# **Nipyapi Documentation**

*Release 0.19.1*

**Daniel Chaffelson**

**Aug 08, 2022**

## **Contents**

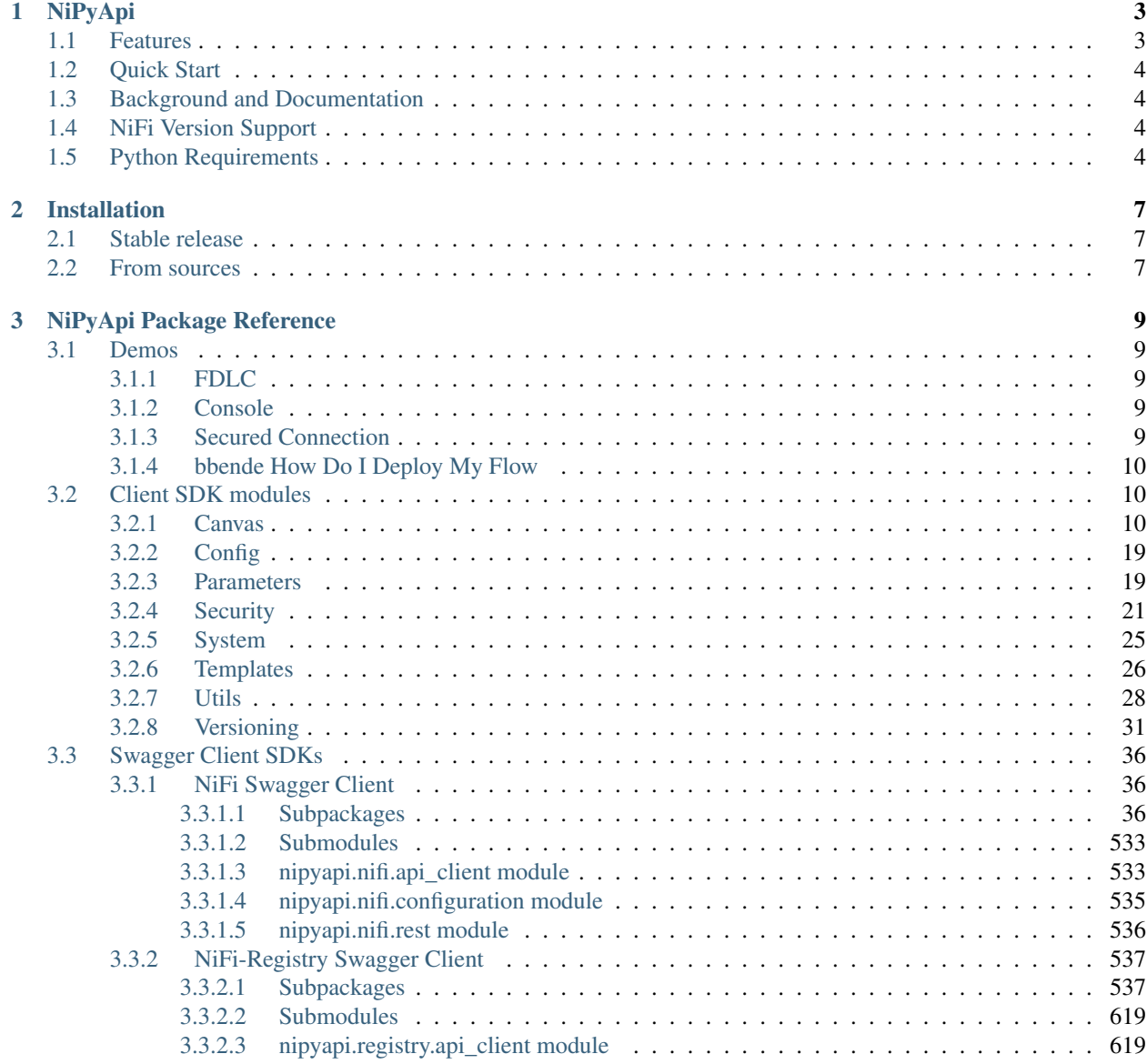

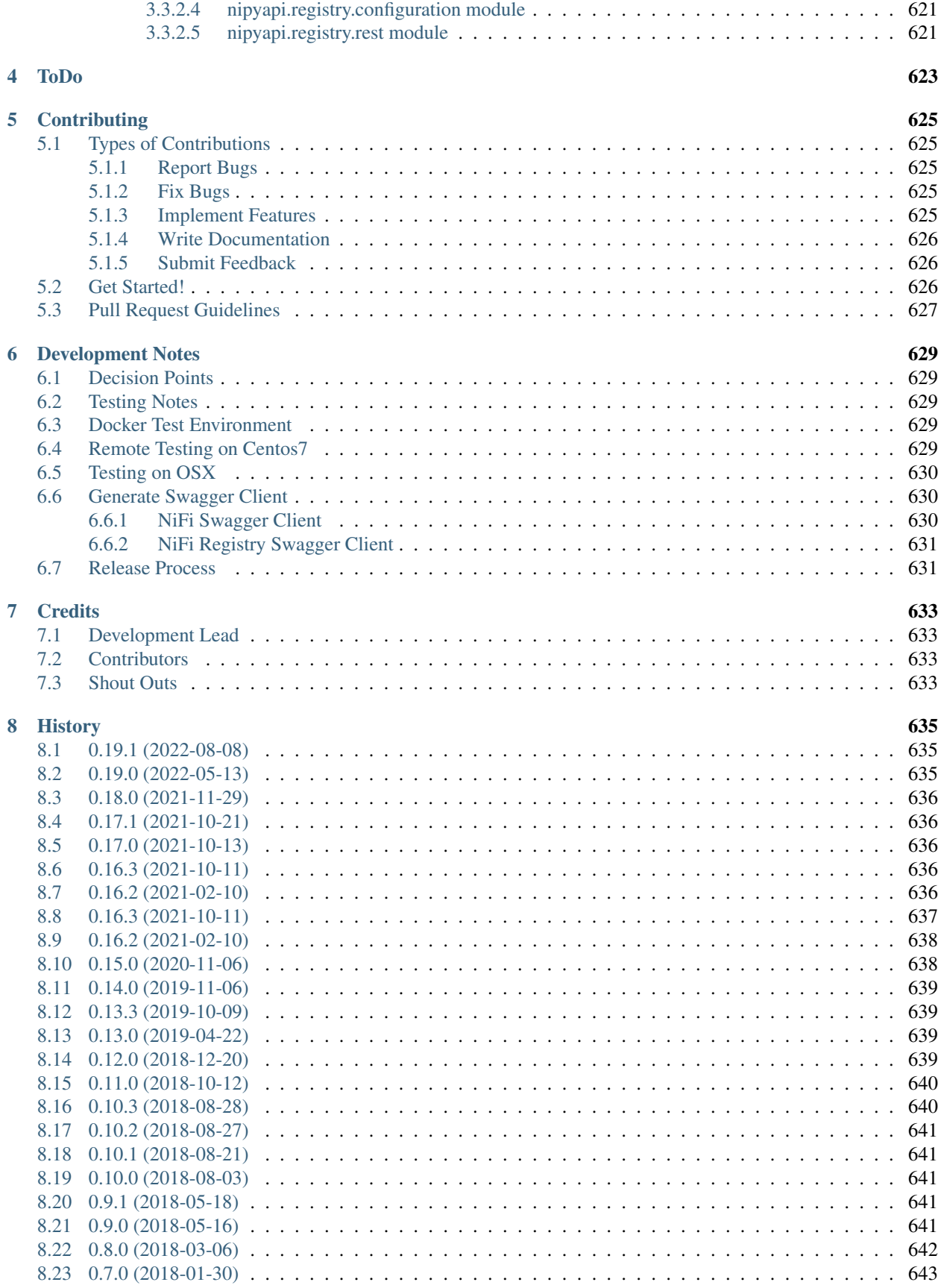

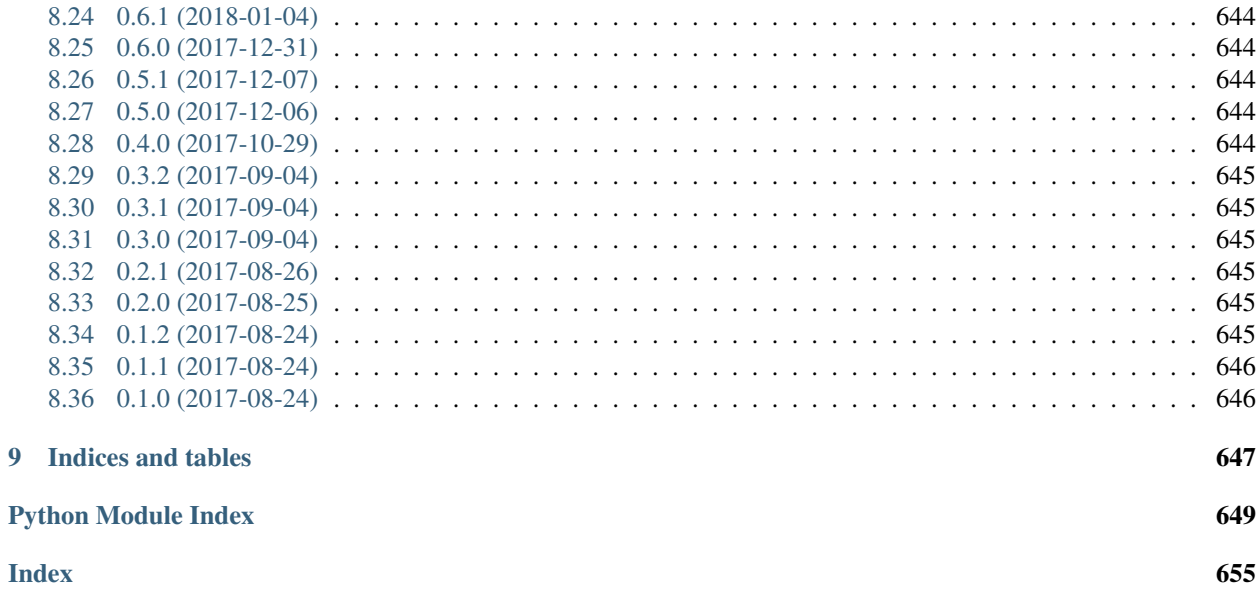

Contents:

## CHAPTER 1

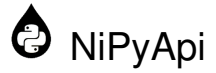

<span id="page-8-0"></span>Nifi-Python-Api: A rich Apache NiFi Python Client SDK

### <span id="page-8-1"></span>**1.1 Features**

### Three layers of Python support for working with Apache NiFi:

- High-level Demos and example scripts
- Mid-level Client SDK for typical complex tasks
- Low-level Client SDKs for the full API implementation of NiFi and selected sub-projects

### Functionality Highlights:

- Detailed documentation of the full SDK at all levels
- CRUD wrappers for common task areas like Processor Groups, Processors, Templates, Registry Clients, Registry Buckets, Registry Flows, etc.
- Convenience functions for inventory tasks, such as recursively retrieving the entire canvas, or a flat list of all Process Groups
- Support for scheduling and purging flows, controller services, and connections
- Support for fetching and updating Variable Registries
- Support for import/export of Versioned Flows from NiFi-Registry
- Docker Compose configurations for testing and deployment
- A scripted deployment of an interactive environment, and a secured configuration, for testing and demonstration purposes

Please see the [issue](https://github.com/Chaffelson/nipyapi/issues) register for more information on current development.

### <span id="page-9-0"></span>**1.2 Quick Start**

There are several scripts to produce demo environments in *nipyapi.demo.\** The mid-level functionality is in *nipyapi.canvas / nipyapi.security / nipyapi.templates / nipyapi.versioning* You can access the entire API using the low-level SDKs in *nipyapi.nifi / nipyapi.registry*

The easiest way to install NiPyApi is with pip:

```
# in bash
pip install nipyapi
```
You can set the config for your endpoints in the central config file:

```
# in python
import nipyapi
nipyapi.config.nifi_config.host = 'http://localhost:8080/nifi-api'
nipyapi.config.registry_config.host = 'http://localhost:18080/nifi-registry-api'
```
Then import a module and execute tasks:

nipyapi.canvas.get\_root\_pg\_id() >'4d5dcf9a-015e-1000-097e-e505ed0f7fd2'

You can use the Docker demos to create a secured interactive console showing many features:

**from nipyapi.demo.secured\_console import** \* **from nipyapi.demo.console import** \*

You can also explore the scripts to get ideas for how NiPyAPi can be used to automate your environment.

Please check out the [Contribution Guide](https://github.com/Chaffelson/nipyapi/blob/master/docs/contributing.rst) if you are interested in contributing to the feature set.

### <span id="page-9-1"></span>**1.3 Background and Documentation**

For more information on Apache NiFi, please visit <https://nifi.apache.org> For Documentation on this package please visit [https://nipyapi.readthedocs.io.](https://nipyapi.readthedocs.io/en/latest)

### <span id="page-9-2"></span>**1.4 NiFi Version Support**

Currently we are testing against NiFi versions 1.1.2 - 1.15.0, and NiFi-Registry versions 0.1.0 - 1.15.0. If you find a version compatibility problem please raise an [issue](https://github.com/Chaffelson/nipyapi/issues)

### <span id="page-9-3"></span>**1.5 Python Requirements**

Python 2.7 or 3.6-9 supported, though other versions may work. *We will shortly stop supporting Python2 There are known issues on Python 3.10*

Tested on AL2 and OSX 10.14.x - Windows automated testing not attempted

Outside of the standard Python modules, we make use of lxml, DeepDiff, ruamel.yaml and xmltodict in processing, and Docker for demo/tests.

## CHAPTER 2

### Installation

### <span id="page-12-1"></span><span id="page-12-0"></span>**2.1 Stable release**

To install Nipyapi, run this command in your terminal:

**\$** pip install nipyapi

This is the preferred method to install Nipyapi, as it will always install the most recent stable release.

If you don't have [pip](https://pip.pypa.io) installed, this [Python installation guide](http://docs.python-guide.org/en/latest/starting/installation/) can guide you through the process.

### <span id="page-12-2"></span>**2.2 From sources**

The sources for Nipyapi can be downloaded from the [Github repo.](https://github.com/Chaffelson/nipyapi)

You can either clone the public repository:

**\$** git clone git://github.com/Chaffelson/nipyapi

Or download the [tarball:](https://github.com/Chaffelson/nipyapi/tarball/master)

**\$** curl -OL https://github.com/Chaffelson/nipyapi/tarball/master

Once you have a copy of the source, you can install it with:

```
$ python setup.py install
```
## CHAPTER 3

### NiPyApi Package Reference

### <span id="page-14-1"></span><span id="page-14-0"></span>**3.1 Demos**

These modules leverage functionality within the rest of the Package to demonstrate various capabilities

### <span id="page-14-2"></span>**3.1.1 FDLC**

Importing this module provides further instructions for it's use. It will guide you through the steps involved in flow promotion.

Note that it makes extensive use of Docker Containers.

Usage:

**from nipyapi.demo.fdlc import** \*

### <span id="page-14-3"></span>**3.1.2 Console**

Importing this module will run a script which populates the NiFi canvas with a Process Group containing a processor, and creates a sequence of Versioned Flow Objects from it, along with a Template and various export versions.

This is intended to give the user a base set of objects to explore the API.

Usage:

**from nipyapi.demo.console import** \*

### <span id="page-14-4"></span>**3.1.3 Secured Connection**

Importing this module will pull recent Docker containers from Dockerhub, deploy them in a secured configuration, and prepare the environment for access via TLS in NiFi-Registry's case, and public LDAP username/password for NiFi.

This is intended to give the user an example of a secured environment. May be combined with the Console to produce a secured environment with demo objects.

Note that this demo makes extensive use of Docker Containers.

Usage:

**from nipyapi.demo.secured\_connection import** \*

### <span id="page-15-0"></span>**3.1.4 bbende How Do I Deploy My Flow**

An incomplete version of BBende's excellent demo. It currently deploys some Docker NiFi and Registry instances.

### <span id="page-15-1"></span>**3.2 Client SDK modules**

These wrapper modules contain collections of convenience functions for daily operations of your NiFi and NiFi-Registry environment. They wrap and surface underlying data structures and calls to the full SDK swagger clients which are also included in the package.

### <span id="page-15-2"></span>**3.2.1 Canvas**

For interactions with the NiFi Canvas.

```
nipyapi.canvas.get_root_pg_id()
     Convenience function to return the UUID of the Root Process Group
```
Returns (str): The UUID of the root PG

```
nipyapi.canvas.recurse_flow(pg_id='root')
```
Returns information about a Process Group and all its Child Flows. Recurses the child flows by appending each process group with a 'nipyapi\_extended' parameter which contains the child process groups, etc. Note: This previously used actual recursion which broke on large NiFi

environments, we now use a task/list update approach

Parameters **pg\_id** (str) – The Process Group UUID

Returns enriched NiFi Flow object

Return type (*[ProcessGroupFlowEntity](#page-367-0)*)

nipyapi.canvas.**get\_flow**(*pg\_id='root'*)

Returns information about a Process Group and flow.

This surfaces the native implementation, for the recursed implementation see 'recurse\_flow'

**Parameters**  $pg_id(str)$  **– id of the Process Group to retrieve, defaults to the root process group** if not set

Returns The Process Group object

Return type (*[ProcessGroupFlowEntity](#page-367-0)*)

nipyapi.canvas.**get\_process\_group\_status**(*pg\_id='root'*, *detail='names'*)

Returns an entity containing the status of the Process Group. Optionally may be configured to return a simple dict of name:id pairings

Note that there is also a 'process group status' command available, but it returns a subset of this data anyway, and this call is more useful

### **Parameters**

- **pg\_id** (str) The UUID of the Process Group
- **detail**  $(str)$  'names' or 'all'; whether to return a simple dict of name: id pairings, or the full details. Defaults to 'names'

Returns The Process Group Entity including the status

### Return type (*[ProcessGroupEntity](#page-360-0)*)

nipyapi.canvas.**get\_process\_group**(*identifier*, *identifier\_type='name'*, *greedy=True*)

Filters the list of all process groups against a given identifier string occurring in a given identifier\_type field.

### **Parameters**

- **identifier**  $(str)$  the string to filter the list for
- **identifier\_type**  $(str)$  the field to filter on, set in config.py
- **greedy** (bool) True for partial match, False for exact match

Returns None for no matches, Single Object for unique match, list(Objects) for multiple matches

### nipyapi.canvas.**list\_all\_process\_groups**(*pg\_id='root'*)

Returns a flattened list of all Process Groups on the canvas. Potentially slow if you have a large canvas.

Note that the ProcessGroupsApi().get\_process\_groups(pg\_id) command only provides the first layer of pgs, whereas this trawls the entire canvas

**Parameters pg\_id** (str) – The UUID of the Process Group to start from, defaults to the Canvas root

Returns list[ProcessGroupEntity]

nipyapi.canvas.**delete\_process\_group**(*process\_group*, *force=False*, *refresh=True*) Deletes a given Process Group, with optional prejudice.

### Parameters

- **process\_group** ([ProcessGroupEntity](#page-360-0)) The target Process Group
- **force** (bool) Stop, purge and clean the target Process Group before deletion. Experimental.
- **refresh** (bool) Whether to refresh the state first

Returns The updated object state

Return type (*[ProcessGroupEntity](#page-360-0)*

nipyapi.canvas.**schedule\_process\_group**(*process\_group\_id*, *scheduled*) Start or Stop a Process Group and all components.

Note that this doesn't guarantee that all components have started, as some may be in Invalid states.

- **process** group id  $(str)$  The UUID of the target Process Group
- **scheduled** (bool) True to start, False to stop

Returns True of successfully scheduled, False if not

### Return type (bool)

nipyapi.canvas.**create\_process\_group**(*parent\_pg*, *new\_pg\_name*, *location*, *comment="*) Creates a new Process Group with the given name under the provided parent Process Group at the given Location

### **Parameters**

- **parent\_pg** ([ProcessGroupEntity](#page-360-0)) The parent Process Group to create the new process group in
- **new\_pg\_name**  $(str)$  The name of the new Process Group
- **location**  $(tuple[x, y])$  the x,y coordinates to place the new Process Group under the parent
- **comment** (str) Entry for the Comments field

Returns The new Process Group

### Return type (*[ProcessGroupEntity](#page-360-0)*)

### nipyapi.canvas.**list\_all\_processors**(*pg\_id='root'*)

Returns a flat list of all Processors under the provided Process Group

**Parameters pg\_id** (str) – The UUID of the Process Group to start from, defaults to the Canvas root

Returns list[ProcessorEntity]

### nipyapi.canvas.**list\_all\_processor\_types**()

Produces the list of all available processor types in the NiFi instance

Returns A native datatype containing the processors list

Return type list(*[ProcessorTypesEntity](#page-393-0)*)

```
nipyapi.canvas.get_processor_type(identifier, identifier_type='name', greedy=True)
     Gets the abstract object describing a Processor, or list thereof
```
### **Parameters**

- **identifier**  $(str)$  the string to filter the list for
- **identifier\_type**  $(str)$  the field to filter on, set in config.py
- **greedy** (bool) False for exact match, True for greedy match

Returns None for no matches, Single Object for unique match, list(Objects) for multiple matches

nipyapi.canvas.**create\_processor**(*parent\_pg*, *processor*, *location*, *name=None*, *config=None*) Instantiates a given processor on the canvas

- **parent\_pg** ([ProcessGroupEntity](#page-360-0)) The parent Process Group
- **processor** ([DocumentedTypeDTO](#page-292-0)) The abstract processor type object to be instantiated
- **location**  $(tuple [x, y])$  The location coordinates
- **name** (*Optional* [str]) The name for the new Processor
- **config** (Optional [[ProcessorConfigDTO](#page-376-0)]) A configuration object for the new processor

Returns The new Processor

Return type (*[ProcessorEntity](#page-384-0)*)

nipyapi.canvas.**delete\_processor**(*processor*, *refresh=True*, *force=False*) Deletes a Processor from the canvas, with optional prejudice.

### **Parameters**

- **processor** ([ProcessorEntity](#page-384-0)) The processor to delete
- **refresh** (bool) Whether to refresh the Processor state before action
- **force** (bool) Whether to stop, purge and remove connections to the Processor before deletion. Behavior may change in future releases.

Returns The updated ProcessorEntity

Return type (*[ProcessorEntity](#page-384-0)*)

nipyapi.canvas.**get\_processor**(*identifier*, *identifier\_type='name'*, *greedy=True*)

Filters the list of all Processors against the given identifier string in the given identifier\_type field

### **Parameters**

- **identifier**  $(str)$  The String to filter against
- **identifier\_type**  $(str)$  The field to apply the filter to. Set in config.py
- **greedy**  $(boo1)$  Whether to exact match (False) or partial match (True)

Returns None for no matches, Single Object for unique match, list(Objects) for multiple matches

nipyapi.canvas.**schedule\_processor**(*processor*, *scheduled*, *refresh=True*)

Set a Processor to Start or Stop.

Note that this doesn't guarantee that it will change state, merely that it will be instructed to try. Some effort is made to wait and see if the processor starts

### **Parameters**

- **processor** ([ProcessorEntity](#page-384-0)) The Processor to target
- **scheduled** (bool) True to start, False to stop
- **refresh** (bool) Whether to refresh the object before action

Returns True for success, False for failure

Return type (bool)

nipyapi.canvas.**get\_funnel**(*funnel\_id*) Gets a given Funnel by ID

nipyapi.canvas.**update\_processor**(*processor*, *update*, *refresh=True*) Updates configuration parameters for a given Processor.

An example update would be: nifi.ProcessorConfigDTO(scheduling\_period='3s')

### Parameters

- **processor** ([ProcessorEntity](#page-384-0)) The Processor to target for update
- **update** ([ProcessorConfigDTO](#page-376-0)) The new configuration parameters
- **refresh** (bool) Whether to refresh the Processor object state before applying the update

Returns The updated ProcessorEntity

### Return type (*[ProcessorEntity](#page-384-0)*)

nipyapi.canvas.**get\_variable\_registry**(*process\_group*, *ancestors=True*)

Gets the contents of the variable registry attached to a Process Group

### **Parameters**

- **process** group ([ProcessGroupEntity](#page-360-0)) The Process Group to retrieve the Variable Registry from
- **ancestors** (bool) Whether to include the Variable Registries from child Process Groups

Returns The Variable Registry

Return type (*[VariableRegistryEntity](#page-488-0)*)

nipyapi.canvas.**update\_variable\_registry**(*process\_group*, *update*, *refresh=True*) Updates one or more key:value pairs in the variable registry

### **Parameters**

- **process\_group** ([ProcessGroupEntity](#page-360-0)) The Process Group which has the
- **Registry to be updated** (Variable) –
- **update** (*list* [tuple]) The variables to write to the registry
- **refresh** (bool) Whether to refresh the object revision before updating

Returns The created or updated Variable Registry Entries

```
Return type (VariableRegistryEntity)
```
### nipyapi.canvas.**purge\_connection**(*con\_id*)

EXPERIMENTAL Drops all FlowFiles in a given connection. Waits until the action is complete before returning.

Note that if upstream component isn't stopped, more data may flow into the connection after this action.

**Parameters con\_id**  $(str)$  – The UUID of the Connection to be purged

Returns The status reporting object for the drop request.

### Return type (*[DropRequestEntity](#page-296-0)*)

nipyapi.canvas.**purge\_process\_group**(*process\_group*, *stop=False*)

EXPERIMENTAL Purges the connections in a given Process Group of FlowFiles, and optionally stops it first

### **Parameters**

- **process\_group** ([ProcessGroupEntity](#page-360-0)) Target Process Group
- **stop** (Optional [bool]) Whether to stop the Process Group before action

Returns True|False}]): Result set. A list of Dicts of

Return type (list[dict{ID

Connection IDs mapped to True or False for success of each connection

nipyapi.canvas.**schedule\_components**(*pg\_id*, *scheduled*, *components=None*) Changes the scheduled target state of a list of components within a given Process Group.

Note that this does not guarantee that components will be Started or Stopped afterwards, merely that they will have their scheduling updated.

- **pg**  $id$  (str) The UUID of the parent Process Group
- **scheduled** (*bool*) True to start, False to stop
- **components** (list [Component Type]) The list of Component Entities to schdule, e.g. ProcessorEntity's

Returns True for success, False for not

### Return type (bool)

nipyapi.canvas.**get\_bulletins**()

Retrieves current bulletins (alerts) from the Flow Canvas

Returns The native datatype containing a list

Return type (*[ControllerBulletinsEntity](#page-258-0)*)

of bulletins

nipyapi.canvas.**get\_bulletin\_board**() Retrieves the bulletin board object

Returns The native datatype BulletinBoard object

Return type (*[BulletinBoardEntity](#page-224-0)*)

nipyapi.canvas.**list\_invalid\_processors**(*pg\_id='root'*, *summary=False*)

Returns a flattened list of all Processors with Invalid Statuses

### **Parameters**

- **pg** id  $(str)$  The UUID of the Process Group to start from, defaults to the Canvas root
- **summary** (bool) True to return just the list of relevant properties per Processor, False for the full listing

Returns list[ProcessorEntity]

nipyapi.canvas.**list\_sensitive\_processors**(*pg\_id='root'*, *summary=False*)

Returns a flattened list of all Processors on the canvas which have sensitive properties that would need to be managed during deployment

#### **Parameters**

- **pg\_id** (str) The UUID of the Process Group to start from, defaults to the Canvas root
- **summary** (bool) True to return just the list of relevant properties per Processor, False for the full listing

Returns list[ProcessorEntity] or list(dict)

nipyapi.canvas.**list\_all\_connections**(*pg\_id='root'*, *descendants=True*) Lists all connections for a given Process Group ID

### Parameters

- **pg\_id** (str) ID of the Process Group to retrieve Connections from
- **descendants** (bool) True to recurse child PGs, False to not

Returns List of ConnectionEntity objects

Return type (list)

```
nipyapi.canvas.create_connection(source, target, relationships=None, name=None)
     Creates a connection between two objects for the given relationships
```
### **Parameters**

- **source** Object to initiate the connection, e.g. ProcessorEntity
- **target** Object to terminate the connection, e.g. FunnelEntity
- relationships  $(list)$  list of strings of relationships to connect, may be collected from the object 'relationships' property (optional)
- **name**  $(str)$  Defaults to None, String of Name for Connection (optional)

Returns for the created connection

Return type (*[ConnectionEntity](#page-247-0)*)

nipyapi.canvas.**delete\_connection**(*connection*, *purge=False*) Deletes a connection, optionally purges it first

### **Parameters**

- **connection** ([ConnectionEntity](#page-247-0)) Connection to delete
- **purge** (bool) True to Purge, Defaults to False

Returns the modified Connection

Return type (*[ConnectionEntity](#page-247-0)*)

#### nipyapi.canvas.**get\_component\_connections**(*component*)

Returns list of Connections related to a given Component, e.g. Processor

Parameters **component** – Component Object to filter by, e.g. a ProcessorEntity

Returns List of ConnectionEntity Objects

Return type (list)

nipyapi.canvas.**create\_controller**(*parent\_pg*, *controller*, *name=None*)

Creates a new Controller Service in a given Process Group of the given Controller type, with the given Name

### **Parameters**

- **parent\_pg** ([ProcessGroupEntity](#page-360-0)) Target Parent PG
- **controller** ([DocumentedTypeDTO](#page-292-0)) Type of Controller to create, found via the list\_all\_controller\_types method
- **name**  $(str [Optional])$  Name for the new Controller as a String

Returns (ControllerServiceEntity)

nipyapi.canvas.**list\_all\_controllers**(*pg\_id='root'*, *descendants=True*)

Lists all controllers under a given Process Group, defaults to Root Optionally recurses all child Process Groups as well

**Parameters** 

- **pg\_id** (str) String of the ID of the Process Group to list from
- **descendants** (bool) True to recurse child PGs, False to not

Returns None, ControllerServiceEntity, or list(ControllerServiceEntity)

nipyapi.canvas.**delete\_controller**(*controller*, *force=False*) Delete a Controller service, with optional prejudice

### **Parameters**

- **controller** ([ControllerServiceEntity](#page-270-0)) Target Controller to delete
- **force**  $(boo1)$  True to attempt Disable the Controller before deletion

Returns (ControllerServiceEntity)

nipyapi.canvas.**update\_controller**(*controller*, *update*) Updates the Configuration of a Controller Service

### **Parameters**

- **controller** ([ControllerServiceEntity](#page-270-0)) Target Controller to update
- **update** ([ControllerServiceDTO](#page-265-0)) Controller Service configuration object containing the new config params and properties

Returns (ControllerServiceEntity)

nipyapi.canvas.**schedule\_controller**(*controller*, *scheduled*, *refresh=False*) Start/Enable or Stop/Disable a Controller Service

### **Parameters**

- **controller** ([ControllerServiceEntity](#page-270-0)) Target Controller to schedule
- **scheduled** (bool) True to start, False to stop
- **refresh** ( $boo1$ ) Whether to refresh the component revision before execution

Returns (ControllerServiceEntity)

nipyapi.canvas.**get\_controller**(*identifier*, *identifier\_type='name'*, *bool\_response=False*) Retrieve a given Controller

### **Parameters**

- **identifier**  $(str)$  ID or Name of a Controller to find
- **identifier\_type** (str) 'id' or 'name', defaults to name
- **bool** response  $(bool)$  If True, will return False if the Controller is not found useful when testing for deletion completion

### Returns:

nipyapi.canvas.**list\_all\_controller\_types**() Lists all Controller Service types available on the environment

### Returns list(DocumentedTypeDTO)

nipyapi.canvas.**list\_all\_by\_kind**(*kind*, *pg\_id='root'*, *descendants=True*) Retrieves a list of all instances of a supported object type

### Parameters

- **kind** (str) one of input\_ports, output\_ports, funnels, controllers, connections, remote\_process\_groups
- **pg\_id**  $(str)$  optional, ID of the Process Group to use as search base
- descendants  $(bool)$  optional, whether to collect child group info

Returns list of the Entity type of the kind, or single instance, or None

nipyapi.canvas.**list\_all\_input\_ports**(*pg\_id='root'*, *descendants=True*) Convenience wrapper for list\_all\_by\_kind for input ports

- nipyapi.canvas.**list\_all\_output\_ports**(*pg\_id='root'*, *descendants=True*) Convenience wrapper for list\_all\_by\_kind for output ports
- nipyapi.canvas.**list\_all\_funnels**(*pg\_id='root'*, *descendants=True*) Convenience wrapper for list all by kind for funnels
- nipyapi.canvas.**list\_all\_remote\_process\_groups**(*pg\_id='root'*, *descendants=True*) Convenience wrapper for list\_all\_by\_kind for remote process groups
- nipyapi.canvas.**delete\_funnel**(*funnel*, *refresh=True*) Deletes a Funnel Object

### **Parameters**

- **funnel** ([FunnelEntity](#page-311-0)) The Funnel to delete
- **refresh** ( $boo1$ ) Whether to refresh the object state before execution

Returns (FunnelEntity) Deleted FunnelEntity reference

nipyapi.canvas.**get\_remote\_process\_group**(*rpg\_id*, *summary=False*) Fetch a remote process group object, with optional summary of just ports

nipyapi.canvas.**update\_process\_group**(*pg*, *update*, *refresh=True*)

Updates a given Process Group.

### **Parameters**

- **pg** ([ProcessGroupEntity](#page-360-0)) The Process Group to target for update
- **update** (dict) key:value pairs to update
- **refresh** (bool) Whether to refresh the Process Group before applying the update

Returns The updated ProcessorEntity

Return type (*[ProcessGroupEntity](#page-360-0)*)

nipyapi.canvas.**create\_funnel**(*pg\_id*, *position=None*)

Creates a Funnel Object

### **Parameters**

- **pg**  $id$  ( $str$ ) ID of the parent Process Group
- **position** (tuple[int, int]) Position on canvas

Returns (FunnelEntity) Created Funnel

nipyapi.canvas.**create\_remote\_process\_group**(*target\_uris*, *transport='RAW'*, *pg\_id='root'*,

*position=None*)

Creates a new Remote Process Group with given parameters

### **Parameters**

- **target\_uris** (str) Comma separated list of target URIs
- **transport** (str) optional, RAW or HTTP
- **pg** id  $(str)$  optional, UUID of parent Process Group for remote process group
- **position** (*tuple*) optional, tuple of location ints

Returns (RemoteProcessGroupEntity)

*fresh=True*)

nipyapi.canvas.**delete\_remote\_process\_group**(*rpg*, *refresh=True*)

Deletes a given remote process group

### **Parameters**

- **rpg** ([RemoteProcessGroupEntity](#page-426-0)) Remote Process Group to remove
- **refresh** (*bool*) Whether to refresh the object before action

Returns (RemoteProcessGroupEntity)

```
nipyapi.canvas.set_remote_process_group_transmission(rpg, enable=True, re-
```
Enable or Disable Transmission for an RPG

### **Parameters**

- **rpg** ([RemoteProcessGroupEntity](#page-426-0)) The ID of the remote process group to modify
- **enable** (bool) True to enable, False to disable
- **refresh** (bool) Whether to refresh the object before action

### Returns:

```
nipyapi.canvas.get_pg_parents_ids(pg_id)
     Retrieve the ids of the parent Process Groups.
```
Parameters **pg\_id** (str) – Process group id

Returns (list) List of ids of the input PG parents

nipyapi.canvas.**delete\_port**(*port*)

Deletes a given port from the canvas if possible

nipyapi.canvas.**create\_port**(*pg\_id*, *port\_type*, *name*, *state*, *position=None*) Creates a new input or output port of given characteristics

### Parameters

- **pg\_id**  $(str)$  ID of the parent Process Group
- **port\_type** (str) Either of INPUT\_PORT or OUTPUT\_PORT
- **name**  $(str)$  optional, Name to assign to the port
- **state** (str) One of RUNNING, STOPPED, DISABLED
- **position**  $(tuple)$  optional, tuple of ints like  $(400, 400)$

Returns (PortEntity) of the created port

### <span id="page-24-0"></span>**3.2.2 Config**

A set of defaults and parameters used elsewhere in the project. Also provides a handy link to the low-level client SDK configuration singleton objects.

### <span id="page-24-1"></span>**3.2.3 Parameters**

For Managing NiFi Parameter Contexts

```
nipyapi.parameters.list_all_parameter_contexts()
     Lists all Parameter Contexts available on the Canvas
```
Returns list(ParameterContextEntity)

```
nipyapi.parameters.create_parameter_context(name, description=None, parameters=None,
                                                    inherited_contexts=None)
```
Create a new Parameter Context with optional description and initial Parameters

### **Parameters**

- **name**  $(str)$  The Name for the new Context
- **description** (str) An optional description
- **parameters** (list[ParameterEntity]) A list of prepared Parameters
- **inherited\_contexts** (list[ParameterContextEntity]) A list of inherited Parameter Contexts

Returns (ParameterContextEntity) The New Parameter Context

nipyapi.parameters.**delete\_parameter\_context**(*context*, *refresh=True*) Removes a Parameter Context

### **Parameters**

- **context** (ParameterContextEntity) Parameter Context to be deleted
- **refresh** (bool) Whether to refresh the Context before Deletion

Returns (ParameterContextEntity) The removed Parameter Context

nipyapi.parameters.**get\_parameter\_context**(*identifier*, *identifier\_type='name'*, *greedy=True*) Gets one or more Parameter Contexts matching a given identifier

### **Parameters**

- **identifier**  $(str)$  The Name or ID matching Parameter Context(s)
- **identifier\_type** (str) 'name' or 'id'
- **greedy** (bool) False for exact match, True for string match

Returns None for no matches, Single Object for unique match, list(Objects) for multiple matches

nipyapi.parameters.**update\_parameter\_context**(*context*)

Update an already existing Parameter Context

### **Parameters**

- **context** (ParameterContextEntity) Parameter Context updated to be applied
- **refresh** (bool) Whether to refresh the object before Updating

Returns (ParameterContextEntity) The updated Parameter Context

nipyapi.parameters.**prepare\_parameter**(*name*, *value*, *description=None*, *sensitive=False*) Parses basic inputs into a Parameter object ready for submission

### **Parameters**

- **name**  $(str)$  The Name for the Parameter
- **value** (str, int, float) The Value for the Parameter
- **description**  $(str)$  Optional Description for the Parameter
- **sensitive** (bool) Whether to mark the Parameter Value as sensitive

Returns (ParameterEntity) The ParameterEntity ready for use

nipyapi.parameters.**delete\_parameter\_from\_context**(*context*, *parameter\_name*)

Delete a specific Parameter from a Parameter Context :param context: The Parameter Context to Update :type context: ParameterContextEntity :param parameter\_name: The Parameter to delete :type parameter\_name: str

Returns (ParameterContextEntity) The updated Parameter Context

nipyapi.parameters.**upsert\_parameter\_to\_context**(*context*, *parameter*) Insert or Update Parameter within a Parameter Context

Parameters

- **context** (ParameterContextEntity) The Parameter Context to Modify
- **parameter** ( $ParameterEntity$ ) The ParameterEntity to insert or update

Returns (ParameterContextEntity) The updated Parameter Context

nipyapi.parameters.**assign\_context\_to\_process\_group**(*pg*, *context\_id*, *cascade=False*) Assigns a given Parameter Context to a specific Process Group Optionally cascades down to direct children Process Groups

### **Parameters**

- **pg** ([ProcessGroupEntity](#page-360-0)) The Process Group to target
- **context\_id** (str) The ID of the Parameter Context
- **cascade** (bool) Cascade Parameter Context down to child Process Groups?

Returns (ProcessGroupEntity) The updated Process Group

### nipyapi.parameters.**remove\_context\_from\_process\_group**(*pg*)

Clears any Parameter Context from the given Process Group

Parameters **pg** ([ProcessGroupEntity](#page-360-0)) - The Process Group to target

Returns (ProcessGroupEntity) The updated Process Group

### <span id="page-26-0"></span>**3.2.4 Security**

Secure connectivity management for NiPyApi

nipyapi.security.**create\_service\_user**(*identity*, *service='nifi'*, *strict=True*) Attempts to create a user with the provided identity in the given service

### **Parameters**

- **identity**  $(str)$  Identity string for the user
- **service**  $(str) 'nifi'$  or 'registry'
- **strict** (bool) If Strict, will error if user already exists

Returns The new (User) or (UserEntity) object

nipyapi.security.**create\_service\_user\_group**(*identity*, *service='nifi'*, *users=None*,

Attempts to create a user with the provided identity and member users in the given service

### **Parameters**

- **identity**  $(str)$  Identity string for the user group
- **service**  $(str) 'nifi'$  or 'registry'
- **users**  $(llist)$  A list of nifi. User Entity or registry. User belonging to the group

*strict=True*)

• **strict**  $(boo1)$  – Whether to throw an error on already exists

### Returns The new (UserGroup) or (UserGroupEntity) object

nipyapi.security.**set\_service\_auth\_token**(*token=None*, *token\_name='tokenAuth'*, *ser-*

*vice='nifi'*) Helper method to set the auth token correctly for the specified service

### **Parameters**

- **token**  $(\text{Optional}[str])$  The token to set. Defaults to None.
- **token** name  $(str)$  the api key field name to set the token to. Defaults to 'tokenAuth'
- **service**  $(str)$  'nifi' or 'registry', the service to set

Returns True on success, False if token not set

### Return type (bool)

nipyapi.security.**service\_logout**(*service='nifi'*)

Logs out from the service by resetting the token :param service: 'nifi' or 'registry'; the target service :type service: str

Returns True of access removed, False if still set

### Return type (bool)

```
nipyapi.security.get_service_access_status(service='nifi', bool_response=False)
     Gets the access status for the current session
```
### **Parameters**

- **service**  $(s \tau r) A$  String of 'nifi' or 'registry' to indicate which service to check status for
- **bool\_response** (bool) If True, the function will return False on hitting an Error instead of raising it. Useful for connection testing.

Returns (bool) if bool\_response, else the Service Access Status of the User

```
nipyapi.security.add_user_to_access_policy(user, policy, service='nifi', refresh=True,
                                                   strict=True)
```
Attempts to add the given user object to the given access policy

### **Parameters**

- **user** ([User](#page-588-0)) or ([UserEntity](#page-480-0)) User object to add
- **policy** ([AccessPolicyEntity](#page-200-0)) or ([AccessPolicy](#page-573-0)) Access Policy object
- **service**  $(str)$  'nifi' or 'registry' to identify the target service
- **refresh** (bool) Whether to refresh the policy object before submit
- **strict** (bool) If True, will return error if user already present, if False will ignore the already exists

Returns Updated Policy object

nipyapi.security.**update\_access\_policy**(*policy*, *service='nifi'*)

Applies an updated access policy to the service indicated

- **policy** (PolicyEntity) The policy object to submit
- **service**  $(str)$  'nifi' or 'registry' to indicate the target service

Returns The updated policy if successful

Return type (PolicyEntity)

```
nipyapi.security.get_access_policy_for_resource(resource, action, r_id=None, ser-
```
*vice='nifi'*, *auto\_create=False*) Attempts to retrieve the access policy for a given resource and action, and optionally resource\_id if targeting NiFi. Optionally creates the policy if it doesn't already exist

### **Parameters**

- **resource**  $(str) A$  valid resource in the target service
- **action**  $(str)$  A valid action, typically 'read', 'write' or 'delete'
- **r\_id** (Optional [str]) The UUID of the resource, valid only if targeting NiFi resources
- **service**  $(str)$  Which service to target, typically 'nifi' or 'registry'
- **auto\_create** (*bool*) Whether to create the targeted policy if it doesn't already exist

Returns The relevant AccessPolicy object

nipyapi.security.**create\_access\_policy**(*resource*, *action*, *r\_id=None*, *service='nifi'*) Creates an access policy for the given resource, action and optionally resource id for NiFi.

### **Parameters**

- **resource** (str) a valid resource type for this service, e.g. 'bucket'
- **action**  $(str)$  a valid action type for this service, typically 'read', 'write' or 'delete'
- $\mathbf{r}_\mathbf{=}$ **id** (*optional* [str]) if NiFi, the resource ID of the resource
- **service**  $(str)$  the service to target

Returns An access policy object for that service

```
nipyapi.security.list_service_users(service='nifi')
```
Lists all users of a given service, takes a service name as a string

nipyapi.security.**get\_service\_user**(*identifier*, *identifier\_type='identity'*, *service='nifi'*) Gets the unique user matching to the given identifier and type.

### **Parameters**

- **identifier**  $(str)$  the string to search for
- **identifier\_type** (str) the field to search in
- **service** (str) the name of the service

Returns None if no match, else single object

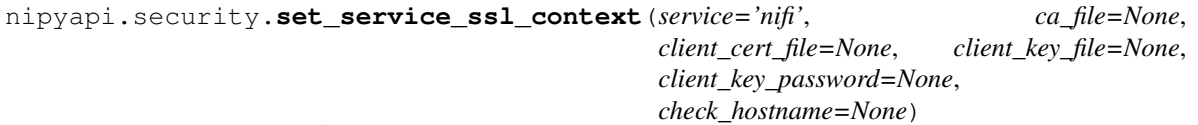

Create an SSLContext for connecting over https to a secured NiFi or NiFi-Registry instance.

This method can be used to create an SSLContext for two-way TLS in which a client cert is used by the service to authenticate the client.

This method can also be used for one-way TLS in which the client verifies the server's certificate, but authenticates using a different form of credentials, such as LDAP username/password.

If you are using one-way TLS with a certificate signed by a root CA trusted by your system/platform, this step is not necessary as the default TLS-handshake should "just work."

### **Parameters**

- **service**  $(str)$  'nifi' or 'registry' to indicate which service config to set the ssl context to
- **ca\_file**  $(str)$  A PEM file containing certs for the root CA(s) for the NiFi Registry server
- **client\_cert\_file** (str) A PEM file containing the public certificates for the user/client identity
- **client\_key\_file** (str) An encrypted (password-protected) PEM file containing the client's secret key
- **client\_key\_password**  $(str)$  The password to decrypt the client\_key\_file
- **check** hostname (bool) Enable or Disable hostname checking

### Returns (None)

```
nipyapi.security.add_user_group_to_access_policy(user_group, policy, service='nifi', re-
                                                           fresh=True)
```
Attempts to add the given user group object to the given access policy

### **Parameters**

- **user\_group** ([UserGroup](#page-589-0)) or ([UserGroupEntity](#page-483-0)) User group object to add
- **policy** ([AccessPolicyEntity](#page-200-0)) or ([AccessPolicy](#page-573-0)) Access Policy object
- **service**  $(str)$  'nifi' or 'registry' to identify the target service
- **refresh** (bool) Whether to refresh the policy object before submission

Returns Updated Policy object

nipyapi.security.**bootstrap\_security\_policies**(*service*, *user\_identity=None*,

*group\_identity=None*)

Creates a default security context within NiFi or Nifi-Registry

### **Parameters**

- **service**  $(str)$  'nifi' or 'registry' to indicate which service
- **user\_identity** a service user to establish in the security context
- **group** identity a service group to establish in the security context

### Returns None

```
nipyapi.security.service_login(service='nifi', username=None, password=None,
                                 bool_response=False)
```
Login to the currently configured NiFi or NiFi-Registry server.

Login requires a secure connection over https. Prior to calling this method, the host must be specified and the SSLContext should be configured (if necessary).

Successful login will result in a generated token (JWT) being cached in the api\_client config that will be passed in all future REST API calls. To clear that token, call service\_logout.

The token is temporary and will expire after a duration set by the server. After a token expires, you must call this method again to generate a new token.

- **service**  $(str)$  'nifi' or 'registry'; the service to login to
- **username**  $(str)$  The username to submit
- **password**  $(str)$  The password to use
- **bool\_response** (bool) If True, the function will return False instead of an error. Useful for connection testing.

Returns True if successful, False or an Error if not. See bool\_response

### Return type (bool)

nipyapi.security.**remove\_service\_user**(*user*, *service='nifi'*, *strict=True*) Removes a given User from the given Service

#### **Parameters**

- **user** [(nifi.UserEntity), (registry.User)] Target User object
- **service**  $(str) 'nifi'$  or 'registry'
- **strict**  $(boo1)$  Whether to throw an error if User not found

Returns Updated User Entity or None

### nipyapi.security.**list\_service\_user\_groups**(*service='nifi'*)

Returns list of service user groups for a given service :param service: 'nifi' or 'registry' :type service: str

Returns [(nifi.UserGroupEntity, registry.UserGroup)]

```
nipyapi.security.get_service_user_group(identifier, identifier_type='identity', ser-
```
*vice='nifi'*) Gets the unique group matching to the given identifier and type.

### **Parameters**

- **identifier**  $(str)$  the string to search for
- **identifier\_type** (str) the field to search in, identity or id
- **service** (str) the name of the service

Returns None if no match, else single object

nipyapi.security.**remove\_service\_user\_group**(*group*, *service='nifi'*, *strict=True*) Removes a given User Group from the given Service

### **Parameters**

- **group** [(nifi.UserEntity), (registry.User)] Target User object
- **service**  $(str) 'nifi'$  or 'registry'
- **strict**  $(boo1)$  Whether to throw an error if User not found

Returns Updated User Group or None

### <span id="page-30-0"></span>**3.2.5 System**

For system and cluster level functions interacting with the underlying NiFi Services

nipyapi.system.**get\_system\_diagnostics**() Returns NiFi Sytems diagnostics page

Returns (json):

nipyapi.system.**get\_cluster**() EXPERIMENTAL Returns the contents of the NiFi cluster

Returns (json):

```
nipyapi.system.get_node(nid)
     Returns the cluster node information
```
**Parameters**  $\text{nid}(str)$  **– The UUID of the Node to target** 

Returns:

nipyapi.system.**get\_nifi\_version\_info**() Returns the version information of the connected NiFi instance

Returns (VersionInfoDTO):

### <span id="page-31-0"></span>**3.2.6 Templates**

For Managing NiFi Templates

```
nipyapi.templates.list_all_templates(native=True)
     Gets a list of all templates on the canvas
```
Returns A list of TemplateEntity's

Return type (list[*[TemplateEntity](#page-471-0)*])

nipyapi.templates.**get\_template\_by\_name**(*name*)

DEPRECATED Returns a specific template by name, if it exists.

Note: This function is replaced by get\_template

**Parameters name** (str) – The Name of the template, exact match required

Returns (TemplateEntity)

nipyapi.templates.**deploy\_template**(*pg\_id*, *template\_id*, *loc\_x=0.0*, *loc\_y=0.0*) Instantiates a given template request in a given process group

### **Parameters**

- **pg\_id** (str) The UUID of the Process Group to deploy into
- **template**  $id(s \, tr)$  The UUID of the Template to deploy. Note that the Template must already be uploaded and available to the target Process Group
- **loc\_x** ( $f$ loat) The X coordinate to deploy the Template at. Default(0.0)
- **loc\_y**  $(f$ loat) The X coordinate to deploy the Template at. Default(0.0)

### Returns

### The FlowEntity of the Process Group with the deployed template

### Return type (*[FlowEntity](#page-303-0)*)

nipyapi.templates.**upload\_template**(*pg\_id*, *template\_file*)

Uploads a given template xml from from the file system to the given Process Group

### **Parameters**

- **pg\_id** (str) The UUID of the Process Group to upload to
- **template\_file** (str) The path including filename to the template file

Returns The new Template object

### Return type (*[TemplateEntity](#page-471-0)*)

### nipyapi.templates.**create\_pg\_snippet**(*pg\_id*)

Creates a snippet of the targeted process group, and returns the object ready to be turned into a Template

Parameters **pg\_id** – UUID of the process Group to snippet

Returns The Snippet Object

Return type (*[SnippetEntity](#page-454-0)*)

nipyapi.templates.**create\_template**(*pg\_id*, *name*, *desc="*)

Creates a Template from a Process Group

### Parameters

- **pg\_id** (str) The UUID of the target Process Group
- **name**  $(str)$  The name for the new Template. Must be unique
- $\bullet$  **desc** (*optional* [str]) The description for the new Template

Returns The newly created Template

Return type (*[TemplateEntity](#page-471-0)*)

nipyapi.templates.**delete\_template**(*t\_id*)

Deletes a Template

**Parameters**  $\mathbf{t}$  **id** (str) – UUID of the Template to be deleted

Returns The updated Template object

nipyapi.templates.**export\_template**(*t\_id*, *output='string'*, *file\_path=None*) Exports a given Template as either a string or a file.

Note that to reimport the Template it must be a file

### **Parameters**

- **t\_id**  $(str)$  The UUID of the Template to export
- **output**  $(str)$  'string' or 'file' to set the export action
- **file path** (Optional [str]) The full path including filename to write the Template export to

### Returns

A String representation of the exported Template XML. Note that this may not be utf-8 encoded.

### Return type (str)

nipyapi.templates.**get\_template**(*identifier*, *identifier\_type='name'*, *greedy=False*) Filters the list of all Templates for a given string in a given field. Note that filters are configured in config.py

### **Parameters**

- **identifier**  $(s \nvert r)$  The string to filter on
- **identifier** type  $(str)$  The identifier of the field to filter on
- **greedy** (bool) True for greedy match, False for exact match

Returns None for no matches, Single Object for unique match, list(Objects) for multiple matches

### nipyapi.templates.**load\_template\_from\_xml\_file\_path**(*file\_path*)

Loads a TemplateEntity from an xml file for a given path

**Parameters file path**  $(str)$  – path to the xml file

Returns TemplateEntity

nipyapi.templates.**load\_template\_from\_xml\_file\_stream**(*file\_stream*) Loads a TemplateEntity from a template xml file

**Parameters file stream** (io stream) – the xml file stream as returned by open

Returns TemplateEntity

nipyapi.templates.**load\_template\_from\_xml\_string**(*xml\_string*) Loads a TemplateEntity from xml string, as if you had read in the xml file to string

Parameters **xml\_string** (str) – string of xml

Returns TemplateEntity

### <span id="page-33-0"></span>**3.2.7 Utils**

Convenience utility functions for NiPyApi, not really intended for external use

nipyapi.utils.**dump**(*obj*, *mode='json'*)

Dumps a native datatype object or swagger entity to json or yaml defaults to json

### Parameters

- **obj** (varies) The native datatype object or swagger type to serialise
- **mode**  $(str)$  'json' or 'yaml', the supported export modes

Returns (str): The serialised object

```
nipyapi.utils.load(obj, dto=None)
```
Loads a serialised object back into native datatypes, and optionally imports it back into the native NiFi DTO

Warning: Using this on objects not produced by this Package may have unintended results! While efforts have been made to ensure that unsafe loading is not possible, no stringent security testing has been completed.

### Parameters

- **obj** (dict, list) The serialised object to import
- **dto** (Optional [tuple{str, str}]) A Tuple describing the service and
- **that should be constructed.** (object) –
- **dto** =  $(e.g.) -$

Returns: Either the loaded object in native Python datatypes, or the constructed native datatype object

nipyapi.utils.**fs\_read**(*file\_path*)

Convenience function to read an Object from a FilePath

**Parameters file\_path** (str) – The Full path including filename to read from

Returns: The object that was read

```
nipyapi.utils.fs_write(obj, file_path)
```
Convenience function to write an Object to a FilePath

### **Parameters**

• **obj** (varies) – The Object to write out

• **file path**  $(str)$  – The Full path including filename to write to

Returns: The object that was written

nipyapi.utils.**filter\_obj**(*obj*, *value*, *key*, *greedy=True*)

Implements a custom filter method because native datatypes don't have consistently named or located fields.

Note that each object used by this function must be registered with identifier types and identifiers in config

### Parameters

- **obj** (varies) the NiFi or NiFi-Registry object to filter on
- **value**  $(str)$  the String value to look for
- **key**  $(str)$  the object key to filter against
- **greedy** (bool) If True, the value will be matched anywhere in the string, if False it will require exact match

Returns: None if 0 matches, list if  $> 1$ , single Object entity if  $==1$ 

nipyapi.utils.**wait\_to\_complete**(*test\_function*, *\*args*, *\*\*kwargs*)

Implements a basic return loop for a given function which is capable of a True|False output

### Parameters

- **test\_function** Function which returns a bool once the target state is reached
- **delay** (int) The number of seconds between each attempt, defaults to config.short\_retry\_delay
- **max\_wait** (int) the maximum number of seconds before issuing a Timeout, defaults to config.short\_max\_wait
- **\*args** Any args to pass through to the test function
- **\*\*kwargs** Any Keword Args to pass through to the test function

Returns (bool): True for success, False for not

nipyapi.utils.**is\_endpoint\_up**(*endpoint\_url*)

Tests if a URL is available for requests

### **Parameters endpoint url**  $(str)$  – The URL to test

Returns (bool): True for a 200 response, False for not

nipyapi.utils.**set\_endpoint**(*endpoint\_url*, *ssl=False*, *login=False*, *username=None*, *password=None*)

### EXPERIMENTAL

Sets the endpoint when switching between instances of NiFi or other projects. Not tested extensively with secured instances.

- **endpoint\_url** (str) The URL to set as the endpoint. Auto-detects the relevant service e.g. ['http://localhost:18080/nifi-registry-api'](http://localhost:18080/nifi-registry-api)
- **ssl**  $(boo1)$  Whether to use the default security context in nipyapi.config to authenticate if a secure URL is detected
- **login** (bool) Whether to attempt login using default cred in config requires ssl to be set
- **username**  $(str)$  The username to use for login, if specified
- **password**  $(str)$  The password to use for login, if specified

Returns (bool): True for success, False for not

nipyapi.utils.**start\_docker\_containers**(*docker\_containers*, *network\_name='demo'*) Deploys a list of DockerContainer's on a given network

**Parameters** 

- **docker containers** (list [[DockerContainer](#page-35-0)]) list of Dockers to start
- **network\_name**  $(str)$  The name of the Docker Bridge Network to get or create for the Docker Containers

Returns: Nothing

<span id="page-35-0"></span>**class** nipyapi.utils.**DockerContainer**(*name=None*, *image\_name=None*, *image\_tag=None*, *ports=None*, *env=None*, *volumes=None*, *test\_url=None*, *endpoint=None*)

Bases: object

Helper class for Docker container automation without using Ansible

**get\_container**() Fetch the container object

```
get_test_url_status()
     Checks if a URL is available :return: status code if available, String 'ConnectionError' if not
```
**set\_container**(*container*) Set the container object

nipyapi.utils.**infer\_object\_label\_from\_class**(*obj*)

Returns the expected STRING label for an object class required by certain functions.

Parameters  $\overrightarrow{ob}$  – The object to infer the name of

Returns str of the relevant name, or raises an AssertionError

```
nipyapi.utils.bypass_slash_encoding(service, bypass)
     Instructs the API Client to bypass encoding the '/' character
```
**Parameters** 

- **service**  $(str) 'nifi'$  or 'registry'
- **bypass** (bool) True will not encode '/' in fields via API calls

Returns None

nipyapi.utils.**exception\_handler**(*status\_code=None*, *response=None*) Simple Function wrapper to handle HTTP Status Exceptions

nipyapi.utils.**enforce\_min\_ver**(*min\_version*, *bool\_response=False*, *service='nifi'*)

Raises an error if target NiFi environment is not minimum version :param min\_version: Version to check against :type min\_version: str :param bool\_response: If True, will return True instead of

raising error

Returns (bool) or (NotImplementedError)

nipyapi.utils.**check\_version**(*base*, *comparator=None*, *service='nifi'*, *default\_version='0.2.0'*) Compares version base against either version comparator, or the version of the currently connected service instance.
Since NiFi is java, it may return a version with -SNAPSHOT as part of it. As such, that will be stripped from either the comparator version or the version returned from NiFi

### **Parameters**

- **base**  $(str)$  The base version for the comparison test
- **comparator** (*optional* [str]) The version to compare against
- **default\_version** (*optional* [str]) The version to assume the service is if the check cannot be completed
- **service** (str) The service to test the version against, currently only supports NiFi

Returns (int): -1/0/1 if base is lower/equal/newer than comparator

```
nipyapi.utils.validate_parameters_versioning_support(verify_nifi=True, ver-
                                                     ify_registry=True)
```
Convenience method to check if Parameters are supported :param verify\_nifi: If True, check NiFi meets the min version :type verify\_nifi: bool :param verify\_registry: If True, check Registry meets the min version :type verify\_registry: bool

# **3.2.8 Versioning**

For interactions with the NiFi Registry Service and related functions

```
nipyapi.versioning.create_registry_client(name, uri, description)
 Creates a Registry Client in the NiFi Controller Services
```
#### **Parameters**

- **name**  $(str)$  The name of the new Client
- **uri**  $(str)$  The URI for the connection, such as ['http://registry:18080'](http://registry:18080)
- **description** (str) A description for the Client

Returns The new registry client object

Return type (*[RegistryClientEntity](#page-416-0)*)

```
nipyapi.versioning.list_registry_clients()
```
Lists the available Registry Clients in the NiFi Controller Services

Returns (list[RegistryClientEntity]) objects

```
nipyapi.versioning.delete_registry_client(client, refresh=True)
 Deletes a Registry Client from the list of NiFI Controller Services
```
# Parameters

- **client** ([RegistryClientEntity](#page-416-0)) The client to delete
- **refresh** (bool) Whether to refresh the object before action

Returns The updated client object

Return type (*[RegistryClientEntity](#page-416-0)*)

```
nipyapi.versioning.get_registry_client(identifier, identifier_type='name')
 Filters the Registry clients to a particular identifier
```
#### **Parameters**

• **identifier**  $(str)$  – the filter string

• **identifier\_type**  $(str)$  – the parameter to filter on

Returns None for no matches, Single Object for unique match, list(Objects) for multiple matches

nipyapi.versioning.**list\_registry\_buckets**() Lists all available Buckets in the NiFi Registry

Returns (list[Bucket]) objects

nipyapi.versioning.**create\_registry\_bucket**(*name*)

Creates a new Registry Bucket

**Parameters name**  $(str)$  – name for the bucket, must be unique in the Registry

Returns The new Bucket object

Return type (*[Bucket](#page-219-0)*)

nipyapi.versioning.**delete\_registry\_bucket**(*bucket*)

Removes a bucket from the NiFi Registry

Parameters **bucket** ([Bucket](#page-219-0)) – the Bucket object to remove

Returns The updated Bucket object

Return type (*[Bucket](#page-219-0)*)

nipyapi.versioning.**get\_registry\_bucket**(*identifier*, *identifier\_type='name'*, *greedy=True*) Filters the Bucket list to a particular identifier

### **Parameters**

- **identifier**  $(str)$  the filter string
- **identifier\_type**  $(str)$  the param to filter on
- **greedy** (bool) False for exact match, True for greedy match

Returns None for no matches, Single Object for unique match, list(Objects) for multiple matches

nipyapi.versioning.**save\_flow\_ver**(*process\_group*, *registry\_client*, *bucket*, *flow\_name=None*, *flow\_id=None*, *comment="*, *desc="*, *refresh=True*, *force=False*)

Adds a Process Group into NiFi Registry Version Control, or saves a new version to an existing VersionedFlow with a new version

- **process\_group** ([ProcessGroupEntity](#page-360-0)) the ProcessGroup object to save as a new Flow Version
- **registry\_client** (RegistryClient) The Client linked to the Registry which contains the Bucket to save to
- **bucket** ([Bucket](#page-219-0)) the Bucket on the NiFi Registry to save to
- **flow\_name**  $(str) A$  name for the VersionedFlow in the Bucket Note you need either a name for a new VersionedFlow, or the ID of an existing one to save a new version
- **flow\_id** (Optional [str]) Identifier of an existing VersionedFlow in the bucket, if saving a new version to an existing flow
- **comment**  $(s \nvert r) A$  comment for the version commit
- **desc** (str) A description of the VersionedFlow
- **refresh** (bool) Whether to refresh the object revisions before action

• **force** (bool) – Whether to Force Commit, or just regular Commit

Returns (VersionControlInformationEntity)

nipyapi.versioning.**list\_flows\_in\_bucket**(*bucket\_id*) List of all Flows in a given NiFi Registry Bucket

**Parameters bucket id**  $(str)$  – The UUID of the Bucket to fetch from

Returns (list[VersionedFlow]) objects

nipyapi.versioning.**get\_flow\_in\_bucket**(*bucket\_id*, *identifier*, *identifier\_type='name'*,

Filters the Flows in a Bucket against a particular identifier

### **Parameters**

- **bucket\_id**  $(str)$  UUID of the Bucket to filter against
- **identifier**  $(str)$  The string to filter on
- **identifier\_type** (str) The param to check
- **greedy** (bool) False for exact match, True for greedy match

Returns None for no matches, Single Object for unique match, list(Objects) for multiple matches

*greedy=True*)

- nipyapi.versioning.**get\_latest\_flow\_ver**(*bucket\_id*, *flow\_id*)
	- Gets the most recent version of a VersionedFlowSnapshot from a bucket

#### **Parameters**

- **bucket**  $id(str) -$  the UUID of the Bucket containing the flow
- **flow**  $id(str) the UUID$  of the VersionedFlow to be retrieved

Returns (VersionedFlowSnapshot)

nipyapi.versioning.**update\_flow\_ver**(*process\_group*, *target\_version=None*) Changes a versioned flow to the specified version, or the latest version

#### **Parameters**

- **process\_group** ([ProcessGroupEntity](#page-360-0)) ProcessGroupEntity under version control to change
- **target\_version** (Optional [None, Int]) Either None to move to the
- **available version, or Int of the version number to move to** (latest) –

Returns True if successful, False if not

#### Return type (bool)

nipyapi.versioning.**get\_version\_info**(*process\_group*)

Gets the Version Control information for a particular Process Group

Parameters **process\_group** ([ProcessGroupEntity](#page-360-0)) – the ProcessGroup to work with

Returns (VersionControlInformationEntity)

#### nipyapi.versioning.**create\_flow**(*bucket\_id*, *flow\_name*, *flow\_desc="*, *flow\_type='Flow'*)

Creates a new VersionedFlow stub in NiFi Registry. Can be used to write VersionedFlow information to without using a NiFi Process Group directly

### **Parameters**

• **bucket**  $id(str) - UUID$  of the Bucket to write to

- **flow** name  $(str)$  Name for the new VersionedFlow object
- **flow\_desc** (*Optional [str]*) Description for the new VersionedFlow object
- **flow\_type** (Optional [str]) Type of the VersionedFlow, should be 'Flow'

Returns (VersionedFlow)

nipyapi.versioning.**create\_flow\_version**(*flow*, *flow\_snapshot*, *refresh=True*) EXPERIMENTAL

Writes a FlowSnapshot into a VersionedFlow as a new version update

Note that this differs from save\_flow\_ver which creates a new Flow Version containing the snapshot. This function writes a snapshot to an existing Flow Version. Useful in migrating Flow Versions between environments.

#### Parameters

- **flow** (VersionedFlowObject) the VersionedFlow object to write to
- flow\_snapshot ([VersionedFlowSnapshot](#page-510-0)) the Snapshot to write into the VersionedFlow
- **refresh** (bool) Whether to refresh the object status before actioning

Returns The new (VersionedFlowSnapshot)

nipyapi.versioning.**get\_flow\_version**(*bucket\_id*, *flow\_id*, *version=None*, *export=False*) Retrieves the latest, or a specific, version of a Flow

#### **Parameters**

- **bucket\_id**  $(str)$  the UUID of the bucket containing the Flow
- **flow\_id** (str) the UUID of the Flow to be retrieved from the Bucket
- **version** (Optional [None, str]) 'None' to retrieve the latest version, or a version number as a string to get that version
- **export**  $(bood)$  True to get the raw json object from the server for export, False to get the native DataType

Returns If export=False, or the raw json otherwise

Return type (*[VersionedFlowSnapshot](#page-510-0)*)

WARNING: This call is impacted by <https://issues.apache.org/jira/browse/NIFIREG-135> Which means you sometimes can't trust the version count

nipyapi.versioning.**export\_flow\_version**(*bucket\_id*, *flow\_id*, *version=None*, *file\_path=None*,

*mode='json'*)

Convenience method to export the identified VersionedFlowSnapshot in the provided format mode.

#### **Parameters**

- **bucket**  $id(str) -$  the UUID of the bucket containing the Flow
- **flow\_id** (str) the UUID of the Flow to be retrieved from the Bucket
- **version** (Optional [None, Str]) 'None' to retrieve the latest version, or a version number as a string to get that version
- **file path**  $(s \tau r)$  The path and filename to write to. Defaults to None which returns the serialised obj
- **mode**  $(str)$  'json' or 'yaml' to specific the encoding format

Returns (str) of the encoded Snapshot

nipyapi.versioning.**import\_flow\_version**(*bucket\_id*, *encoded\_flow=None*, *file\_path=None*, *flow\_name=None*, *flow\_id=None*)

Imports a given encoded\_flow version into the bucket and flow described, may optionally be passed a file to read the encoded flow\_contents from.

Note that only one of encoded\_flow or file\_path, and only one of flow\_name or flow\_id should be specified.

#### **Parameters**

- **bucket**  $id(str) UUID$  of the bucket to write the encoded flow version
- **encoded\_flow** (Optional [str]) The encoded flow to import; if not specified file path is read from.
- file\_path (Optional [str]) The file path to read the encoded flow from, if not specified encoded\_flow is read from.
- **flow\_name** (*Optional* [str]) If this is to be the first version in a new flow object, then this is the String name for the flow object.
- **flow\_id** (*Optional*  $[str]$ ) If this is a new version for an existing flow object, then this is the ID of that object.

Returns The new (VersionedFlowSnapshot)

```
nipyapi.versioning.list_flow_versions(bucket_id, flow_id, registry_id=None, ser-
                                       vice='registry')
```
EXPERIMENTAL List all the versions of a given Flow in a given Bucket

#### **Parameters**

- **bucket\_id**  $(str)$  UUID of the bucket holding the flow to be enumerated
- **flow**  $id(str) UUID$  of the flow in the bucket to be enumerated
- **registry\_id** (str) UUID of the registry client linking the bucket, only required if requesting flows via NiFi instead of directly Registry
- **service**  $(str)$  Accepts 'nifi' or 'registry', indicating which service to query

### Returns

list(VersionedFlowSnapshotMetadata) or (VersionedFlowSnapshotMetadataSetEntity)

nipyapi.versioning.**deploy\_flow\_version**(*parent\_id*, *location*, *bucket\_id*, *flow\_id*, *reg\_client\_id*, *version=None*)

Deploys a versioned flow as a new process group inside the given parent process group. If version is not provided, the latest version will be deployed.

#### **Parameters**

- **parent\_id** (str) The ID of the parent Process Group to create the new process group in.
- **location**  $(tuple[x, y])$  the x,y coordinates to place the new Process Group under the parent
- **bucket**  $id(s \, tr) ID$  of the bucket containing the versioned flow to deploy.
- **reg\_client\_id**  $(str)$  ID of the registry client connection to use.
- **flow\_id**  $(str)$  ID of the versioned flow to deploy.
- **version** (Optional [int, str]) version to deploy, if not provided latest version will be deployed.

Returns (ProcessGroupEntity) of the newly deployed Process Group

# **3.3 Swagger Client SDKs**

These sub-packages are full swagger clients to the NiFi and NiFi-Registry APIs and may be used directly, or wrapped into the NiPyApi SDK convenience functions

# **3.3.1 NiFi Swagger Client**

**3.3.1.1 Subpackages**

**nipyapi.nifi.apis package**

**Submodules**

### **nipyapi.nifi.apis.access\_api module**

### NiFi Rest API

The Rest API provides programmatic access to command and control a NiFi instance in real time. Start and stop processors, monitor queues, query provenance data, and more. Each endpoint below includes a description, definitions of the expected input and output, potential response codes, and the authorizations required to invoke each service.

OpenAPI spec version: 1.17.0 Contact: [dev@nifi.apache.org](mailto:dev@nifi.apache.org) Generated by: [https://github.com/swagger-api/](https://github.com/swagger-api/swagger-codegen.git) [swagger-codegen.git](https://github.com/swagger-api/swagger-codegen.git)

```
class nipyapi.nifi.apis.access_api.AccessApi(api_client=None)
Bases: object
```
NOTE: This class is auto generated by the swagger code generator program. Do not edit the class manually. Ref: <https://github.com/swagger-api/swagger-codegen>

### **create\_access\_token**(*\*\*kwargs*)

Creates a token for accessing the REST API via username/password The token returned is formatted as a JSON Web Token (JWT). The token is base64 encoded and comprised of three parts. The header, the body, and the signature. The expiration of the token is a contained within the body. It is stored in the browser as a cookie, but also returned inthe response body to be stored/used by third party client scripts. This method makes a synchronous HTTP request by default. To make an asynchronous HTTP request, please define a *callback* function to be invoked when receiving the response. >>> def callback\_function(response): >>> pprint(response) >>> >>> thread = api.create\_access\_token(callback=callback\_function)

#### Parameters

- **function** (callback) The callback function for asynchronous request. (optional)
- **username** (str) –
- **password** (str) –

Returns str If the method is called asynchronously, returns the request thread.

#### **create\_access\_token\_from\_ticket**(*\*\*kwargs*)

Creates a token for accessing the REST API via Kerberos ticket exchange / SPNEGO negotiation The token returned is formatted as a JSON Web Token (JWT). The token is base64 encoded and comprised of three parts. The header, the body, and the signature. The expiration of the token is a contained within the body. The token can be used in the Authorization header in the format 'Authorization: Bearer <token>'. It is also stored in the browser as a cookie. This method makes a synchronous HTTP request by default. To make an asynchronous HTTP request, please define a *callback* function to be invoked when

receiving the response.  $>>$  def callback function(response):  $>>$  pprint(response)  $>>$   $>>$  thread = api.create\_access\_token\_from\_ticket(callback=callback\_function)

**Parameters function** (callback) – The callback function for asynchronous request. (optional)

Returns str If the method is called asynchronously, returns the request thread.

### **create\_access\_token\_from\_ticket\_with\_http\_info**(*\*\*kwargs*)

Creates a token for accessing the REST API via Kerberos ticket exchange / SPNEGO negotiation The token returned is formatted as a JSON Web Token (JWT). The token is base64 encoded and comprised of three parts. The header, the body, and the signature. The expiration of the token is a contained within the body. The token can be used in the Authorization header in the format 'Authorization: Bearer <token>'. It is also stored in the browser as a cookie. This method makes a synchronous HTTP request by default. To make an asynchronous HTTP request, please define a *callback* function to be invoked when receiving the response.  $>>$  def callback function(response):  $>>$  pprint(response)  $>>$   $>>$  thread = api.create\_access\_token\_from\_ticket\_with\_http\_info(callback=callback\_function)

**Parameters function** (callback) – The callback function for asynchronous request. (optional)

Returns str If the method is called asynchronously, returns the request thread.

### **create\_access\_token\_with\_http\_info**(*\*\*kwargs*)

Creates a token for accessing the REST API via username/password The token returned is formatted as a JSON Web Token (JWT). The token is base64 encoded and comprised of three parts. The header, the body, and the signature. The expiration of the token is a contained within the body. It is stored in the browser as a cookie, but also returned inthe response body to be stored/used by third party client scripts. This method makes a synchronous HTTP request by default. To make an asynchronous HTTP request, please define a *callback* function to be invoked when receiving the response. >>> def callback\_function(response): >>> pprint(response) >>> >>> thread = api.create\_access\_token\_with\_http\_info(callback=callback\_function)

#### Parameters

- **function** (callback) The callback function for asynchronous request. (optional)
- **username**  $(str)$  –
- **password**  $(str)$  –

Returns str If the method is called asynchronously, returns the request thread.

#### **get\_access\_status**(*\*\*kwargs*)

Gets the status the client's access Note: This endpoint is subject to change as NiFi and it's REST API evolve. This method makes a synchronous HTTP request by default. To make an asynchronous HTTP request, please define a *callback* function to be invoked when receiving the response.  $>>$  def callback function(response):  $>>$  pprint(response)  $>>$   $>>$  thread = api.get access status(callback=callback function)

**Parameters function** (callback) – The callback function for asynchronous request. (optional)

Returns AccessStatusEntity If the method is called asynchronously, returns the request thread.

#### **get\_access\_status\_with\_http\_info**(*\*\*kwargs*)

Gets the status the client's access Note: This endpoint is subject to change as NiFi and it's REST API evolve. This method makes a synchronous HTTP request by default. To make an asynchronous HTTP request, please define a *callback* function to be invoked when receiving the response. >>> def callback\_function(response): >>> pprint(response) >>> >>> thread = api.get access status with http info(callback=callback function)

**Parameters function** (callback) – The callback function for asynchronous request. (optional)

Returns AccessStatusEntity If the method is called asynchronously, returns the request thread.

#### **get\_access\_token\_expiration**(*\*\*kwargs*)

Get expiration for current Access Token Note: This endpoint is subject to change as NiFi and it's REST API evolve. This method makes a synchronous HTTP request by default. To make an asynchronous HTTP request, please define a *callback* function to be invoked when receiving the response. >>> def callback\_function(response): >>> pprint(response) >>> >>> thread = api.get\_access\_token\_expiration(callback=callback\_function)

**Parameters function** (callback) – The callback function for asynchronous request. (optional)

Returns AccessTokenExpirationEntity If the method is called asynchronously, returns the request thread.

#### **get\_access\_token\_expiration\_with\_http\_info**(*\*\*kwargs*)

Get expiration for current Access Token Note: This endpoint is subject to change as NiFi and it's REST API evolve. This method makes a synchronous HTTP request by default. To make an asynchronous HTTP request, please define a *callback* function to be invoked when receiving the response. >>> def callback\_function(response): >>> pprint(response) >>> >>> thread = api.get\_access\_token\_expiration\_with\_http\_info(callback=callback\_function)

**Parameters function** (callback) – The callback function for asynchronous request. (optional)

Returns AccessTokenExpirationEntity If the method is called asynchronously, returns the request thread.

# **get\_login\_config**(*\*\*kwargs*)

Retrieves the access configuration for this NiFi

This method makes a synchronous HTTP request by default. To make an asynchronous HTTP request, please define a *callback* function to be invoked when receiving the response. >>> def callback\_function(response): >>> pprint(response) >>> >>> thread = api.get\_login\_config(callback=callback\_function)

**Parameters function** (callback) – The callback function for asynchronous request. (optional)

Returns AccessConfigurationEntity If the method is called asynchronously, returns the request thread.

# **get\_login\_config\_with\_http\_info**(*\*\*kwargs*)

Retrieves the access configuration for this NiFi

This method makes a synchronous HTTP request by default. To make an asynchronous HTTP request, please define a *callback* function to be invoked when receiving the response. >>> def callback\_function(response): >>> pprint(response) >>> >>> thread = api.get\_login\_config\_with\_http\_info(callback=callback\_function)

**Parameters function** (callback) – The callback function for asynchronous request. (optional)

Returns AccessConfigurationEntity If the method is called asynchronously, returns the request thread.

### **knox\_callback**(*\*\*kwargs*)

Redirect/callback URI for processing the result of the Apache Knox login sequence. Note: This endpoint is subject to change as NiFi and it's REST API evolve. This method makes a synchronous HTTP request by default. To make an asynchronous HTTP request, please define a *callback* function to be invoked when receiving the response.  $>>$  def callback function(response):  $>>$  pprint(response)  $>>$   $>>$  thread = api.knox\_callback(callback=callback\_function)

**Parameters function** (callback) – The callback function for asynchronous request. (optional)

Returns None If the method is called asynchronously, returns the request thread.

#### **knox\_callback\_with\_http\_info**(*\*\*kwargs*)

Redirect/callback URI for processing the result of the Apache Knox login sequence. Note: This endpoint is subject to change as NiFi and it's REST API evolve. This method makes a synchronous HTTP request by default. To make an asynchronous HTTP request, please define a *callback* function to be invoked when receiving the response. >>> def callback\_function(response): >>> pprint(response) >>> >>> thread = api.knox\_callback\_with\_http\_info(callback=callback\_function)

**Parameters function** (callback) – The callback function for asynchronous request. (optional)

Returns None If the method is called asynchronously, returns the request thread.

### **knox\_logout**(*\*\*kwargs*)

Performs a logout in the Apache Knox. Note: This endpoint is subject to change as NiFi and it's REST API evolve. This method makes a synchronous HTTP request by default. To make an asynchronous HTTP request, please define a *callback* function to be invoked when receiving the response. >>> def callback\_function(response): >>> pprint(response) >>> >>> thread = api.knox\_logout(callback=callback\_function)

**Parameters function** (callback) – The callback function for asynchronous request. (optional)

Returns None If the method is called asynchronously, returns the request thread.

### **knox\_logout\_with\_http\_info**(*\*\*kwargs*)

Performs a logout in the Apache Knox. Note: This endpoint is subject to change as NiFi and it's REST API evolve. This method makes a synchronous HTTP request by default. To make an asynchronous HTTP request, please define a *callback* function to be invoked when receiving the response. >>> def callback\_function(response): >>> pprint(response) >>> >>> thread = api.knox\_logout\_with\_http\_info(callback=callback\_function)

**Parameters function** (callback) – The callback function for asynchronous request. (optional)

Returns None If the method is called asynchronously, returns the request thread.

#### **knox\_request**(*\*\*kwargs*)

Initiates a request to authenticate through Apache Knox. Note: This endpoint is subject to change as NiFi and it's REST API evolve. This method makes a synchronous HTTP request by default. To make an asynchronous HTTP request, please define a *callback* function to be invoked when receiving the response. >>> def callback\_function(response): >>> pprint(response) >>> >>> thread = api.knox\_request(callback=callback\_function)

**Parameters function** (callback) – The callback function for asynchronous request. (optional)

Returns None If the method is called asynchronously, returns the request thread.

### **knox\_request\_with\_http\_info**(*\*\*kwargs*)

Initiates a request to authenticate through Apache Knox. Note: This endpoint is subject to change as NiFi and it's REST API evolve. This method makes a synchronous HTTP request by default.

To make an asynchronous HTTP request, please define a *callback* function to be invoked when receiving the response. >>> def callback\_function(response): >>> pprint(response) >>> >>> thread = api.knox request with http info(callback=callback function)

**Parameters function** (callback) – The callback function for asynchronous request. (optional)

Returns None If the method is called asynchronously, returns the request thread.

**log\_out**(*\*\*kwargs*)

Performs a logout for other providers that have been issued a JWT. Note: This endpoint is subject to change as NiFi and it's REST API evolve. This method makes a synchronous HTTP request by default. To make an asynchronous HTTP request, please define a *callback* function to be invoked when receiving the response. >>> def callback\_function(response): >>> pprint(response) >>> >>> thread = api.log\_out(callback=callback\_function)

**Parameters function** (callback) – The callback function for asynchronous request. (optional)

Returns None If the method is called asynchronously, returns the request thread.

### **log\_out\_complete**(*\*\*kwargs*)

Completes the logout sequence by removing the cached Logout Request and Cookie if they existed and redirects to /nifi/login. Note: This endpoint is subject to change as NiFi and it's REST API evolve. This method makes a synchronous HTTP request by default. To make an asynchronous HTTP request, please define a *callback* function to be invoked when receiving the response.  $>>$  def callback function(response):  $>>$  pprint(response)  $>>$   $>>$  thread = api.log\_out\_complete(callback=callback\_function)

**Parameters function** (callback) – The callback function for asynchronous request. (optional)

Returns None If the method is called asynchronously, returns the request thread.

### **log\_out\_complete\_with\_http\_info**(*\*\*kwargs*)

Completes the logout sequence by removing the cached Logout Request and Cookie if they existed and redirects to /nifi/login. Note: This endpoint is subject to change as NiFi and it's REST API evolve. This method makes a synchronous HTTP request by default. To make an asynchronous HTTP request, please define a *callback* function to be invoked when receiving the response.  $>>$  def callback function(response):  $>>$  pprint(response)  $>>$   $>>$  thread = api.log\_out\_complete\_with\_http\_info(callback=callback\_function)

**Parameters function** (callback) – The callback function for asynchronous request. (optional)

Returns None If the method is called asynchronously, returns the request thread.

### **log\_out\_with\_http\_info**(*\*\*kwargs*)

Performs a logout for other providers that have been issued a JWT. Note: This endpoint is subject to change as NiFi and it's REST API evolve. This method makes a synchronous HTTP request by default. To make an asynchronous HTTP request, please define a *callback* function to be invoked when receiving the response. >>> def callback\_function(response): >>> pprint(response) >>> >>> thread = api.log\_out\_with\_http\_info(callback=callback\_function)

**Parameters function** (callback) – The callback function for asynchronous request. (optional)

Returns None If the method is called asynchronously, returns the request thread.

# **nipyapi.nifi.apis.connections\_api module**

### NiFi Rest API

The Rest API provides programmatic access to command and control a NiFi instance in real time. Start and stop processors, monitor queues, query provenance data, and more. Each endpoint below includes a description, definitions of the expected input and output, potential response codes, and the authorizations required to invoke each service.

OpenAPI spec version: 1.17.0 Contact: [dev@nifi.apache.org](mailto:dev@nifi.apache.org) Generated by: [https://github.com/swagger-api/](https://github.com/swagger-api/swagger-codegen.git) [swagger-codegen.git](https://github.com/swagger-api/swagger-codegen.git)

```
class nipyapi.nifi.apis.connections_api.ConnectionsApi(api_client=None)
Bases: object
```
NOTE: This class is auto generated by the swagger code generator program. Do not edit the class manually. Ref: <https://github.com/swagger-api/swagger-codegen>

### **delete\_connection**(*id*, *\*\*kwargs*)

Deletes a connection

This method makes a synchronous HTTP request by default. To make an asynchronous HTTP request, please define a *callback* function to be invoked when receiving the response. >>> def callback\_function(response): >>> pprint(response) >>> >>> thread = api.delete\_connection(id, callback=callback\_function)

#### **Parameters**

- **function** (callback) The callback function for asynchronous request. (optional)
- **id**  $(str)$  The connection id. (required)
- **version**  $(str)$  The revision is used to verify the client is working with the latest version of the flow.
- **client\_id**  $(s \tau r)$  If the client id is not specified, new one will be generated. This value (whether specified or generated) is included in the response.
- **disconnected\_node\_acknowledged** (bool) Acknowledges that this node is disconnected to allow for mutable requests to proceed.

Returns ConnectionEntity If the method is called asynchronously, returns the request thread.

### **delete\_connection\_with\_http\_info**(*id*, *\*\*kwargs*)

Deletes a connection

This method makes a synchronous HTTP request by default. To make an asynchronous HTTP request, please define a *callback* function to be invoked when receiving the response. >>> def callback\_function(response): >>> pprint(response) >>> >>> thread = api.delete\_connection\_with\_http\_info(id, callback=callback\_function)

- **function** (callback) The callback function for asynchronous request. (optional)
- $id$  ( $str$ ) The connection id. (required)
- **version**  $(s \tau r)$  The revision is used to verify the client is working with the latest version of the flow.
- **client\_id** (str) If the client id is not specified, new one will be generated. This value (whether specified or generated) is included in the response.
- disconnected\_node\_acknowledged (bool) Acknowledges that this node is disconnected to allow for mutable requests to proceed.

Returns ConnectionEntity If the method is called asynchronously, returns the request thread.

### **get\_connection**(*id*, *\*\*kwargs*)

### Gets a connection

This method makes a synchronous HTTP request by default. To make an asynchronous HTTP request, please define a *callback* function to be invoked when receiving the response.  $\gg$  def callback function(response):  $>>$  pprint(response)  $>>$   $>>$  thread = api.get connection(id, callback=callback\_function)

# Parameters

- **function** (callback) The callback function for asynchronous request. (optional)
- **id**  $(str)$  The connection id. (required)

Returns ConnectionEntity If the method is called asynchronously, returns the request thread.

### **get\_connection\_with\_http\_info**(*id*, *\*\*kwargs*)

### Gets a connection

This method makes a synchronous HTTP request by default. To make an asynchronous HTTP request, please define a *callback* function to be invoked when receiving the response.  $\gg$  def callback\_function(response): >>> pprint(response) >>> >>> thread = api.get\_connection\_with\_http\_info(id, callback=callback\_function)

### **Parameters**

- **function** (callback) The callback function for asynchronous request. (optional)
- **id**  $(str)$  The connection id. (required)

Returns ConnectionEntity If the method is called asynchronously, returns the request thread.

### **update\_connection**(*id*, *body*, *\*\*kwargs*)

Updates a connection

This method makes a synchronous HTTP request by default. To make an asynchronous HTTP request, please define a *callback* function to be invoked when receiving the response.  $\gg$  def callback\_function(response): >>> pprint(response) >>> >>> thread = api.update\_connection(id, body, callback=callback\_function)

### Parameters

- **function** (callback) The callback function for asynchronous request. (optional)
- $id$  ( $str$ ) The connection id. (required)
- **body** ([ConnectionEntity](#page-247-0)) The connection configuration details. (required)

Returns ConnectionEntity If the method is called asynchronously, returns the request thread.

### **update\_connection\_with\_http\_info**(*id*, *body*, *\*\*kwargs*)

### Updates a connection

This method makes a synchronous HTTP request by default. To make an asynchronous HTTP request, please define a *callback* function to be invoked when receiving the response. >>> def callback\_function(response): >>> pprint(response) >>> >>> thread = api.update\_connection\_with\_http\_info(id, body, callback=callback\_function)

- **function** (callback) The callback function for asynchronous request. (optional)
- $id$  ( $str$ ) The connection id. (required)

• **body** ([ConnectionEntity](#page-247-0)) – The connection configuration details. (required)

Returns ConnectionEntity If the method is called asynchronously, returns the request thread.

### **nipyapi.nifi.apis.controller\_api module**

#### NiFi Rest API

The Rest API provides programmatic access to command and control a NiFi instance in real time. Start and stop processors, monitor queues, query provenance data, and more. Each endpoint below includes a description, definitions of the expected input and output, potential response codes, and the authorizations required to invoke each service.

OpenAPI spec version: 1.17.0 Contact: [dev@nifi.apache.org](mailto:dev@nifi.apache.org) Generated by: [https://github.com/swagger-api/](https://github.com/swagger-api/swagger-codegen.git) [swagger-codegen.git](https://github.com/swagger-api/swagger-codegen.git)

**class** nipyapi.nifi.apis.controller\_api.**ControllerApi**(*api\_client=None*) Bases: object

NOTE: This class is auto generated by the swagger code generator program. Do not edit the class manually. Ref: <https://github.com/swagger-api/swagger-codegen>

### **create\_bulletin**(*body*, *\*\*kwargs*)

Creates a new bulletin

This method makes a synchronous HTTP request by default. To make an asynchronous HTTP request, please define a *callback* function to be invoked when receiving the response.  $\gg$  def callback function(response):  $\gg$  pprint(response)  $\gg$   $\gg$  thread = api.create bulletin(body, callback=callback\_function)

### Parameters

- **function** (callback) The callback function for asynchronous request. (optional)
- **body** ([BulletinEntity](#page-226-0)) The reporting task configuration details. (required)

Returns BulletinEntity If the method is called asynchronously, returns the request thread.

#### **create\_bulletin\_with\_http\_info**(*body*, *\*\*kwargs*)

Creates a new bulletin

This method makes a synchronous HTTP request by default. To make an asynchronous HTTP request, please define a *callback* function to be invoked when receiving the response. >>> def callback\_function(response): >>> pprint(response) >>> >>> thread = api.create\_bulletin\_with\_http\_info(body, callback=callback\_function)

### **Parameters**

- **function** (callback) The callback function for asynchronous request. (optional)
- **body** ([BulletinEntity](#page-226-0)) The reporting task configuration details. (required)

Returns BulletinEntity If the method is called asynchronously, returns the request thread.

#### **create\_controller\_service**(*body*, *\*\*kwargs*)

Creates a new controller service

This method makes a synchronous HTTP request by default. To make an asynchronous HTTP request, please define a *callback* function to be invoked when receiving the response.  $\gg$  def callback function(response):  $>>$  pprint(response)  $>>$   $>>$  thread = api.create controller service(body, callback=callback\_function)

- **function** (callback) The callback function for asynchronous request. (optional)
- **body** ([ControllerServiceEntity](#page-270-0)) The controller service configuration details. (required)

Returns ControllerServiceEntity If the method is called asynchronously, returns the request thread.

### **create\_controller\_service\_with\_http\_info**(*body*, *\*\*kwargs*)

Creates a new controller service

This method makes a synchronous HTTP request by default. To make an asynchronous HTTP request, please define a *callback* function to be invoked when receiving the response. >>> def callback\_function(response): >>> pprint(response) >>> >>> thread = api.create\_controller\_service\_with\_http\_info(body, callback=callback\_function)

#### Parameters

- **function** (callback) The callback function for asynchronous request. (optional)
- **body** ([ControllerServiceEntity](#page-270-0)) The controller service configuration details. (required)

Returns ControllerServiceEntity If the method is called asynchronously, returns the request thread.

### **create\_registry\_client**(*body*, *\*\*kwargs*)

Creates a new registry client

This method makes a synchronous HTTP request by default. To make an asynchronous HTTP request, please define a *callback* function to be invoked when receiving the response.  $\gg$  def callback\_function(response): >>> pprint(response) >>> >>> thread = api.create\_registry\_client(body, callback=callback\_function)

#### Parameters

- **function** (callback) The callback function for asynchronous request. (optional)
- **body** ([RegistryClientEntity](#page-416-0)) The registry configuration details. (required)

Returns RegistryClientEntity If the method is called asynchronously, returns the request thread.

### **create\_registry\_client\_with\_http\_info**(*body*, *\*\*kwargs*)

Creates a new registry client

This method makes a synchronous HTTP request by default. To make an asynchronous HTTP request, please define a *callback* function to be invoked when receiving the response. >>> def callback\_function(response): >>> pprint(response) >>> >>> thread = api.create\_registry\_client\_with\_http\_info(body, callback=callback\_function)

#### Parameters

- **function** (callback) The callback function for asynchronous request. (optional)
- **body** ([RegistryClientEntity](#page-416-0)) The registry configuration details. (required)

Returns RegistryClientEntity If the method is called asynchronously, returns the request thread.

### **create\_reporting\_task**(*body*, *\*\*kwargs*)

Creates a new reporting task

This method makes a synchronous HTTP request by default. To make an asynchronous HTTP request, please define a *callback* function to be invoked when receiving the response.  $\gg$  def callback\_function(response): >>> pprint(response) >>> >>> thread = api.create\_reporting\_task(body, callback=callback\_function)

### Parameters

- **function** (callback) The callback function for asynchronous request. (optional)
- **body** ([ReportingTaskEntity](#page-444-0)) The reporting task configuration details. (required)

Returns ReportingTaskEntity If the method is called asynchronously, returns the request thread.

```
create_reporting_task_with_http_info(body, **kwargs)
```
Creates a new reporting task

This method makes a synchronous HTTP request by default. To make an asynchronous HTTP request, please define a *callback* function to be invoked when receiving the response. >>> def callback\_function(response): >>> pprint(response) >>> >>> thread = api.create\_reporting\_task\_with\_http\_info(body, callback=callback\_function)

#### Parameters

- **function** (callback) The callback function for asynchronous request. (optional)
- **body** ([ReportingTaskEntity](#page-444-0)) The reporting task configuration details. (required)

Returns ReportingTaskEntity If the method is called asynchronously, returns the request thread.

#### **delete\_history**(*end\_date*, *\*\*kwargs*)

Purges history

This method makes a synchronous HTTP request by default. To make an asynchronous HTTP request, please define a *callback* function to be invoked when receiving the response.  $\gg$  def callback\_function(response): >>> pprint(response) >>> >>> thread = api.delete\_history(end\_date, callback=callback\_function)

### Parameters

- **function** (callback) The callback function for asynchronous request. (optional)
- **end\_date** (str) Purge actions before this date/time. (required)

Returns HistoryEntity If the method is called asynchronously, returns the request thread.

### **delete\_history\_with\_http\_info**(*end\_date*, *\*\*kwargs*)

Purges history

This method makes a synchronous HTTP request by default. To make an asynchronous HTTP request, please define a *callback* function to be invoked when receiving the response. >>> def callback\_function(response): >>> pprint(response) >>> >>> thread = api.delete\_history\_with\_http\_info(end\_date, callback=callback\_function)

### Parameters

- **function** (callback) The callback function for asynchronous request. (optional)
- **end** date  $(str)$  Purge actions before this date/time. (required)

Returns HistoryEntity If the method is called asynchronously, returns the request thread.

### **delete\_node**(*id*, *\*\*kwargs*)

Removes a node from the cluster

This method makes a synchronous HTTP request by default. To make an asynchronous HTTP request, please define a *callback* function to be invoked when receiving the response. >>> def callback function(response):  $\gg$  pprint(response)  $\gg$   $\gg$  thread = api.delete node(id, callback=callback\_function)

- **function** (callback) The callback function for asynchronous request. (optional)
- **id**  $(str)$  The node id. (required)

Returns NodeEntity If the method is called asynchronously, returns the request thread.

#### **delete\_node\_with\_http\_info**(*id*, *\*\*kwargs*)

Removes a node from the cluster

This method makes a synchronous HTTP request by default. To make an asynchronous HTTP request, please define a *callback* function to be invoked when receiving the response.  $\gg$  def callback\_function(response): >>> pprint(response) >>> >>> thread = api.delete\_node\_with\_http\_info(id, callback=callback\_function)

### Parameters

- **function** (callback) The callback function for asynchronous request. (optional)
- **id**  $(str)$  The node id. (required)

Returns NodeEntity If the method is called asynchronously, returns the request thread.

### **delete\_registry\_client**(*id*, *\*\*kwargs*)

Deletes a registry client

This method makes a synchronous HTTP request by default. To make an asynchronous HTTP request, please define a *callback* function to be invoked when receiving the response.  $\gg$  def callback\_function(response): >>> pprint(response) >>> >>> thread = api.delete\_registry\_client(id, callback=callback\_function)

#### Parameters

- **function** (callback) The callback function for asynchronous request. (optional)
- **id**  $(str)$  The registry id. (required)
- **version**  $(s \, t)$  The revision is used to verify the client is working with the latest version of the flow.
- **client\_id**  $(s \tau r)$  If the client id is not specified, new one will be generated. This value (whether specified or generated) is included in the response.
- **disconnected node acknowledged** (bool) Acknowledges that this node is disconnected to allow for mutable requests to proceed.

Returns RegistryClientEntity If the method is called asynchronously, returns the request thread.

#### **delete\_registry\_client\_with\_http\_info**(*id*, *\*\*kwargs*)

Deletes a registry client

This method makes a synchronous HTTP request by default. To make an asynchronous HTTP request, please define a *callback* function to be invoked when receiving the response. >>> def callback\_function(response): >>> pprint(response) >>> >>> thread = api.delete\_registry\_client\_with\_http\_info(id, callback=callback\_function)

- **function** (callback) The callback function for asynchronous request. (optional)
- **id**  $(str)$  The registry id. (required)
- **version**  $(s \tau r)$  The revision is used to verify the client is working with the latest version of the flow.
- **client\_id**  $(s \tau r)$  If the client id is not specified, new one will be generated. This value (whether specified or generated) is included in the response.

• disconnected\_node\_acknowledged (bool) – Acknowledges that this node is disconnected to allow for mutable requests to proceed.

Returns RegistryClientEntity If the method is called asynchronously, returns the request thread.

### **get\_cluster**(*\*\*kwargs*)

Gets the contents of the cluster Returns the contents of the cluster including all nodes and their status. This method makes a synchronous HTTP request by default. To make an asynchronous HTTP request, please define a *callback* function to be invoked when receiving the response.  $>>$  def callback function(response):  $>>$  pprint(response)  $>>$   $>>$  thread = api.get\_cluster(callback=callback\_function)

**Parameters function** (callback) – The callback function for asynchronous request. (optional)

Returns ClusterEntity If the method is called asynchronously, returns the request thread.

### **get\_cluster\_with\_http\_info**(*\*\*kwargs*)

- Gets the contents of the cluster Returns the contents of the cluster including all nodes and their status. This method makes a synchronous HTTP request by default. To make an asynchronous HTTP request, please define a *callback* function to be invoked when receiving the response. >>> def callback\_function(response): >>> pprint(response) >>> >>> thread = api.get\_cluster\_with\_http\_info(callback=callback\_function)
	- **Parameters function** (callback) The callback function for asynchronous request. (optional)

Returns ClusterEntity If the method is called asynchronously, returns the request thread.

#### **get\_controller\_config**(*\*\*kwargs*)

Retrieves the configuration for this NiFi Controller

This method makes a synchronous HTTP request by default. To make an asynchronous HTTP request, please define a *callback* function to be invoked when receiving the response. >>> def callback\_function(response): >>> pprint(response) >>> >>> thread = api.get controller config(callback=callback function)

**Parameters function** (callback) – The callback function for asynchronous request. (optional)

Returns ControllerConfigurationEntity If the method is called asynchronously, returns the request thread.

### **get\_controller\_config\_with\_http\_info**(*\*\*kwargs*)

Retrieves the configuration for this NiFi Controller

This method makes a synchronous HTTP request by default. To make an asynchronous HTTP request, please define a *callback* function to be invoked when receiving the response. >>> def callback\_function(response): >>> pprint(response) >>> >>> thread = api.get\_controller\_config\_with\_http\_info(callback=callback\_function)

**Parameters function** (callback) – The callback function for asynchronous request. (optional)

Returns ControllerConfigurationEntity If the method is called asynchronously, returns the request thread.

### **get\_node**(*id*, *\*\*kwargs*)

Gets a node in the cluster

This method makes a synchronous HTTP request by default. To make an asynchronous HTTP request, please define a *callback* function to be invoked when receiving the response. >>> def callback function(response):  $>>$  pprint(response)  $>>$   $>>$  thread = api.get node(id, callback=callback\_function)

#### Parameters

- **function** (callback) The callback function for asynchronous request. (optional)
- **id**  $(str)$  The node id. (required)

Returns NodeEntity If the method is called asynchronously, returns the request thread.

### **get\_node\_status\_history**(*\*\*kwargs*)

Gets status history for the node Note: This endpoint is subject to change as NiFi and it's REST API evolve. This method makes a synchronous HTTP request by default. To make an asynchronous HTTP request, please define a *callback* function to be invoked when receiving the response. >>> def callback\_function(response): >>> pprint(response) >>> >>> thread = api.get\_node\_status\_history(callback=callback\_function)

**Parameters function** (callback) – The callback function for asynchronous request. (optional)

Returns ComponentHistoryEntity If the method is called asynchronously, returns the request thread.

#### **get\_node\_status\_history\_with\_http\_info**(*\*\*kwargs*)

Gets status history for the node Note: This endpoint is subject to change as NiFi and it's REST API evolve. This method makes a synchronous HTTP request by default. To make an asynchronous HTTP request, please define a *callback* function to be invoked when receiving the response. >>> def callback\_function(response): >>> pprint(response) >>> >>> thread = api.get node status history with http info(callback=callback function)

**Parameters function** (callback) – The callback function for asynchronous request. (optional)

Returns ComponentHistoryEntity If the method is called asynchronously, returns the request thread.

### **get\_node\_with\_http\_info**(*id*, *\*\*kwargs*)

Gets a node in the cluster

This method makes a synchronous HTTP request by default. To make an asynchronous HTTP request, please define a *callback* function to be invoked when receiving the response.  $\gg$  def callback function(response):  $\gg$  pprint(response)  $\gg$   $\gg$   $\gg$  thread = api.get node with http info(id, callback=callback\_function)

### Parameters

- **function** (callback) The callback function for asynchronous request. (optional)
- **id**  $(str)$  The node id. (required)

Returns NodeEntity If the method is called asynchronously, returns the request thread.

#### **get\_registry\_client**(*id*, *\*\*kwargs*)

Gets a registry client

This method makes a synchronous HTTP request by default. To make an asynchronous HTTP request, please define a *callback* function to be invoked when receiving the response. >>> def callback\_function(response): >>> pprint(response) >>> >>> thread = api.get\_registry\_client(id, callback=callback\_function)

#### Parameters

• **function** (callback) – The callback function for asynchronous request. (optional)

• **id**  $(str)$  – The registry id. (required)

Returns RegistryClientEntity If the method is called asynchronously, returns the request thread.

### **get\_registry\_client\_with\_http\_info**(*id*, *\*\*kwargs*)

Gets a registry client

This method makes a synchronous HTTP request by default. To make an asynchronous HTTP request, please define a *callback* function to be invoked when receiving the response. >>> def callback\_function(response): >>> pprint(response) >>> >>> thread = api.get\_registry\_client\_with\_http\_info(id, callback=callback\_function)

# Parameters

- **function** (callback) The callback function for asynchronous request. (optional)
- **id** (str) The registry id. (required)

Returns RegistryClientEntity If the method is called asynchronously, returns the request thread.

#### **get\_registry\_clients**(*\*\*kwargs*)

Gets the listing of available registry clients

This method makes a synchronous HTTP request by default. To make an asynchronous HTTP request, please define a *callback* function to be invoked when receiving the response. >>> def callback\_function(response): >>> pprint(response) >>> >>> thread = api.get\_registry\_clients(callback=callback\_function)

**Parameters function** (callback) – The callback function for asynchronous request. (optional)

Returns RegistryClientsEntity If the method is called asynchronously, returns the request thread.

### **get\_registry\_clients\_with\_http\_info**(*\*\*kwargs*)

Gets the listing of available registry clients

This method makes a synchronous HTTP request by default. To make an asynchronous HTTP request, please define a *callback* function to be invoked when receiving the response. >>> def callback\_function(response): >>> pprint(response) >>> >>> thread = api.get registry clients with http info(callback=callback function)

**Parameters function** (callback) – The callback function for asynchronous request. (optional)

Returns RegistryClientsEntity If the method is called asynchronously, returns the request thread.

#### **update\_controller\_config**(*body*, *\*\*kwargs*)

Retrieves the configuration for this NiFi

This method makes a synchronous HTTP request by default. To make an asynchronous HTTP request, please define a *callback* function to be invoked when receiving the response.  $\gg$  def callback\_function(response): >>> pprint(response) >>> >>> thread = api.update\_controller\_config(body, callback=callback\_function)

### Parameters

- **function** (callback) The callback function for asynchronous request. (optional)
- **body** ([ControllerConfigurationEntity](#page-259-0)) The controller configuration. (required)

Returns ControllerConfigurationEntity If the method is called asynchronously, returns the request thread.

### **update\_controller\_config\_with\_http\_info**(*body*, *\*\*kwargs*)

Retrieves the configuration for this NiFi

This method makes a synchronous HTTP request by default. To make an asynchronous HTTP request, please define a *callback* function to be invoked when receiving the response. >>> def callback\_function(response): >>> pprint(response) >>> >>> thread = api.update\_controller\_config\_with\_http\_info(body, callback=callback\_function)

### Parameters

- **function** (callback) The callback function for asynchronous request. (optional)
- **body** ([ControllerConfigurationEntity](#page-259-0)) The controller configuration. (required)

Returns ControllerConfigurationEntity If the method is called asynchronously, returns the request thread.

# **update\_node**(*id*, *body*, *\*\*kwargs*)

Updates a node in the cluster

This method makes a synchronous HTTP request by default. To make an asynchronous HTTP request, please define a *callback* function to be invoked when receiving the response. >>> def callback\_function(response): >>> pprint(response) >>> >>> thread = api.update\_node(id, body, callback=callback\_function)

### Parameters

- **function** (callback) The callback function for asynchronous request. (optional)
- **id**  $(str)$  The node id. (required)
- **body** ([NodeEntity](#page-331-0)) The node configuration. The only configuration that will be honored at this endpoint is the status. (required)

Returns NodeEntity If the method is called asynchronously, returns the request thread.

### **update\_node\_with\_http\_info**(*id*, *body*, *\*\*kwargs*)

Updates a node in the cluster

This method makes a synchronous HTTP request by default. To make an asynchronous HTTP request, please define a *callback* function to be invoked when receiving the response.  $\gg$  def callback\_function(response): >>> pprint(response) >>> >>> thread = api.update\_node\_with\_http\_info(id, body, callback=callback\_function)

### Parameters

- **function** (callback) The callback function for asynchronous request. (optional)
- **id**  $(str)$  The node id. (required)
- **body** ([NodeEntity](#page-331-0)) The node configuration. The only configuration that will be honored at this endpoint is the status. (required)

Returns NodeEntity If the method is called asynchronously, returns the request thread.

### **update\_registry\_client**(*id*, *body*, *\*\*kwargs*)

Updates a registry client

This method makes a synchronous HTTP request by default. To make an asynchronous HTTP request, please define a *callback* function to be invoked when receiving the response.  $\gg$  def callback\_function(response): >>> pprint(response) >>> >>> thread = api.update\_registry\_client(id, body, callback=callback\_function)

- **function** (callback) The callback function for asynchronous request. (optional)
- **id**  $(str)$  The registry id. (required)
- **body** ([RegistryClientEntity](#page-416-0)) The registry configuration details. (required)

Returns RegistryClientEntity If the method is called asynchronously, returns the request thread.

#### **update\_registry\_client\_with\_http\_info**(*id*, *body*, *\*\*kwargs*)

Updates a registry client

This method makes a synchronous HTTP request by default. To make an asynchronous HTTP request, please define a *callback* function to be invoked when receiving the response. >>> def callback\_function(response): >>> pprint(response) >>> >>> thread = api.update\_registry\_client\_with\_http\_info(id, body, callback=callback\_function)

#### Parameters

- **function** (callback) The callback function for asynchronous request. (optional)
- **id**  $(str)$  The registry id. (required)
- **body** ([RegistryClientEntity](#page-416-0)) The registry configuration details. (required)

Returns RegistryClientEntity If the method is called asynchronously, returns the request thread.

#### **nipyapi.nifi.apis.controller\_services\_api module**

### NiFi Rest API

The Rest API provides programmatic access to command and control a NiFi instance in real time. Start and stop processors, monitor queues, query provenance data, and more. Each endpoint below includes a description, definitions of the expected input and output, potential response codes, and the authorizations required to invoke each service.

OpenAPI spec version: 1.17.0 Contact: [dev@nifi.apache.org](mailto:dev@nifi.apache.org) Generated by: [https://github.com/swagger-api/](https://github.com/swagger-api/swagger-codegen.git) [swagger-codegen.git](https://github.com/swagger-api/swagger-codegen.git)

**class** nipyapi.nifi.apis.controller\_services\_api.**ControllerServicesApi**(*api\_client=None*) Bases: object

NOTE: This class is auto generated by the swagger code generator program. Do not edit the class manually. Ref: <https://github.com/swagger-api/swagger-codegen>

# **analyze\_configuration**(*id*, *body*, *\*\*kwargs*)

Performs analysis of the component's configuration, providing information about which attributes are referenced.

This method makes a synchronous HTTP request by default. To make an asynchronous HTTP request, please define a *callback* function to be invoked when receiving the response.  $\gg$  def callback\_function(response): >>> pprint(response) >>> >>> thread = api.analyze\_configuration(id, body, callback=callback\_function)

# **Parameters**

- **function** (callback) The callback function for asynchronous request. (optional)
- **id** (str) The controller service id. (required)
- **body** (ConfigurationAnalysisEntity) The configuration analysis request. (required)

Returns ConfigurationAnalysisEntity If the method is called asynchronously, returns the request thread.

### **analyze\_configuration\_with\_http\_info**(*id*, *body*, *\*\*kwargs*)

Performs analysis of the component's configuration, providing information about which attributes are referenced.

This method makes a synchronous HTTP request by default. To make an asynchronous HTTP request, please define a *callback* function to be invoked when receiving the response.  $>>$  def callback function(response):  $>>$  pprint(response)  $>>$   $>>$  thread = api.analyze\_configuration\_with\_http\_info(id, body, callback=callback\_function)

### Parameters

- **function** (callback) The callback function for asynchronous request. (optional)
- **id** (str) The controller service id. (required)
- **body** (ConfigurationAnalysisEntity) The configuration analysis request. (required)

Returns ConfigurationAnalysisEntity If the method is called asynchronously, returns the request thread.

### **clear\_state**(*id*, *\*\*kwargs*)

Clears the state for a controller service

This method makes a synchronous HTTP request by default. To make an asynchronous HTTP request, please define a *callback* function to be invoked when receiving the response. def callback\_function(response): >>> pprint(response) >>> >>> thread = api.clear\_state(id, callback=callback\_function)

#### Parameters

- **function** (callback) The callback function for asynchronous request. (optional)
- **id**  $(str)$  The controller service id. (required)

Returns ComponentStateEntity If the method is called asynchronously, returns the request thread.

### **clear\_state\_with\_http\_info**(*id*, *\*\*kwargs*)

Clears the state for a controller service

This method makes a synchronous HTTP request by default. To make an asynchronous HTTP request, please define a *callback* function to be invoked when receiving the response.  $\gg$  def callback function(response):  $\gg$  pprint(response)  $\gg$   $\gg$   $\gg$  thread = api.clear state with http info(id, callback=callback\_function)

### Parameters

- **function** (callback) The callback function for asynchronous request. (optional)
- **id** (str) The controller service id. (required)

Returns ComponentStateEntity If the method is called asynchronously, returns the request thread.

### **delete\_validation\_request**(*id*, *request\_id*, *\*\*kwargs*)

Deletes the Verification Request with the given ID Deletes the Verification Request with the given ID. After a request is created, it is expected that the client will properly clean up the request by DELETE'ing it, once the Verification process has completed. If the request is deleted before the request completes, then the Verification request will finish the step that it is currently performing and then will cancel any subsequent steps. This method makes a synchronous HTTP request by default. To make an asynchronous HTTP request, please define a *callback* function to be invoked when receiving the response. >>> def

callback function(response):  $\gg$  pprint(response)  $\gg$   $\gg$  thread = api.delete validation request(id, request id, callback=callback function)

### Parameters

- **function** (callback) The callback function for asynchronous request. (optional)
- **id**  $(str)$  The ID of the Controller Service (required)
- **request\_id** (str) The ID of the Verification Request (required)

Returns VerifyConfigRequestEntity If the method is called asynchronously, returns the request thread.

### **delete\_validation\_request\_with\_http\_info**(*id*, *request\_id*, *\*\*kwargs*)

Deletes the Verification Request with the given ID Deletes the Verification Request with the given ID. After a request is created, it is expected that the client will properly clean up the request by DELETE'ing it, once the Verification process has completed. If the request is deleted before the request completes, then the Verification request will finish the step that it is currently performing and then will cancel any subsequent steps. This method makes a synchronous HTTP request by default. To make an asynchronous HTTP request, please define a *callback* function to be invoked when receiving the response.  $>>$  def callback function(response):  $>>$  pprint(response)  $>>$   $>>$  thread = api.delete validation request with http info(id, request id, callback=callback function)

### Parameters

- **function** (callback) The callback function for asynchronous request. (optional)
- **id**  $(str)$  The ID of the Controller Service (required)
- **request\_id** (str) The ID of the Verification Request (required)

Returns VerifyConfigRequestEntity If the method is called asynchronously, returns the request thread.

### **get\_controller\_service**(*id*, *\*\*kwargs*)

Gets a controller service If the uiOnly query parameter is provided with a value of true, the returned entity may only contain fields that are necessary for rendering the NiFi User Interface. As such, the selected fields may change at any time, even during incremental releases, without warning. As a result, this parameter should not be provided by any client other than the UI. This method makes a synchronous HTTP request by default. To make an asynchronous HTTP request, please define a *callback* function to be invoked when receiving the response.  $>>$  def callback function(response):  $>>$  pprint(response)  $>>$   $>>$  thread = api.get\_controller\_service(id, callback=callback\_function)

#### Parameters

- **function** (callback) The callback function for asynchronous request. (optional)
- **id**  $(str)$  The controller service id. (required)
- **ui** only  $(boo1)$  –

Returns ControllerServiceEntity If the method is called asynchronously, returns the request thread.

#### **get\_controller\_service\_references**(*id*, *\*\*kwargs*)

Gets a controller service

This method makes a synchronous HTTP request by default. To make an asynchronous HTTP request, please define a *callback* function to be invoked when receiving the response. >>> def callback\_function(response): >>> pprint(response) >>> >>> thread = api.get controller service references(id, callback=callback function)

- **function** (callback) The callback function for asynchronous request. (optional)
- **id** (str) The controller service id. (required)

Returns ControllerServiceReferencingComponentsEntity If the method is called asynchronously, returns the request thread.

### **get\_controller\_service\_references\_with\_http\_info**(*id*, *\*\*kwargs*)

Gets a controller service

This method makes a synchronous HTTP request by default. To make an asynchronous HTTP request, please define a *callback* function to be invoked when receiving the response. >>> def callback\_function(response): >>> pprint(response) >>> >>> thread = api.get\_controller\_service\_references\_with\_http\_info(id, callback=callback\_function)

#### Parameters

- **function** (callback) The callback function for asynchronous request. (optional)
- **id**  $(str)$  The controller service id. (required)

Returns ControllerServiceReferencingComponentsEntity If the method is called asynchronously, returns the request thread.

#### **get\_controller\_service\_with\_http\_info**(*id*, *\*\*kwargs*)

Gets a controller service If the uiOnly query parameter is provided with a value of true, the returned entity may only contain fields that are necessary for rendering the NiFi User Interface. As such, the selected fields may change at any time, even during incremental releases, without warning. As a result, this parameter should not be provided by any client other than the UI. This method makes a synchronous HTTP request by default. To make an asynchronous HTTP request, please define a *callback* function to be invoked when receiving the response. >>> def callback\_function(response): >>> pprint(response) >>> >>> thread = api.get\_controller\_service\_with\_http\_info(id, callback=callback\_function)

### Parameters

- **function** (callback) The callback function for asynchronous request. (optional)
- **id**  $(str)$  The controller service id. (required)
- **ui** only  $(bood)$  –

Returns ControllerServiceEntity If the method is called asynchronously, returns the request thread.

### **get\_property\_descriptor**(*id*, *property\_name*, *\*\*kwargs*)

Gets a controller service property descriptor

This method makes a synchronous HTTP request by default. To make an asynchronous HTTP request, please define a *callback* function to be invoked when receiving the response.  $\gg$  def callback\_function(response): >>> pprint(response) >>> >>> thread = api.get\_property\_descriptor(id, property\_name, callback=callback\_function)

# Parameters

- **function** (callback) The callback function for asynchronous request. (optional)
- **id**  $(str)$  The controller service id. (required)
- **property\_name**  $(str)$  The property name to return the descriptor for. (required)
- **sensitive** (bool) Property Descriptor requested sensitive status

Returns PropertyDescriptorEntity If the method is called asynchronously, returns the request thread.

```
get_property_descriptor_with_http_info(id, property_name, **kwargs)
Gets a controller service property descriptor
```
This method makes a synchronous HTTP request by default. To make an asynchronous HTTP request, please define a *callback* function to be invoked when receiving the response. >>> def callback\_function(response): >>> pprint(response) >>> >>> thread = api.get property descriptor with http\_info(id, property\_name, callback=callback function)

### Parameters

- **function** (callback) The callback function for asynchronous request. (optional)
- **id**  $(str)$  The controller service id. (required)
- **property\_name** (str) The property name to return the descriptor for. (required)
- **sensitive** (*bool*) Property Descriptor requested sensitive status

Returns PropertyDescriptorEntity If the method is called asynchronously, returns the request thread.

# **get\_state**(*id*, *\*\*kwargs*)

Gets the state for a controller service

This method makes a synchronous HTTP request by default. To make an asynchronous HTTP request, please define a *callback* function to be invoked when receiving the response. >>> def callback\_function(response): >>> pprint(response) >>> >>> thread = api.get\_state(id, callback=callback\_function)

### Parameters

- **function** (callback) The callback function for asynchronous request. (optional)
- $id(str)$  The controller service id. (required)

Returns ComponentStateEntity If the method is called asynchronously, returns the request thread.

### **get\_state\_with\_http\_info**(*id*, *\*\*kwargs*)

Gets the state for a controller service

This method makes a synchronous HTTP request by default. To make an asynchronous HTTP request, please define a *callback* function to be invoked when receiving the response.  $\gg$  def callback function(response):  $\gg$  pprint(response)  $\gg$   $\gg$   $\gg$  thread = api.get state with http info(id, callback=callback\_function)

### Parameters

- **function** (callback) The callback function for asynchronous request. (optional)
- **id** (str) The controller service id. (required)

Returns ComponentStateEntity If the method is called asynchronously, returns the request thread.

### **get\_verification\_request**(*id*, *request\_id*, *\*\*kwargs*)

Returns the Verification Request with the given ID Returns the Verification Request with the given ID. Once an Verification Request has been created, that request can subsequently be retrieved via this endpoint, and the request that is fetched will contain the updated state, such as percent complete, the current state of the request, and any failures. This method makes a synchronous HTTP request by default. To make an asynchronous HTTP request, please define a *callback* function to be invoked when receiving the response. >>> def callback\_function(response): >>> pprint(response) >>> >>> thread = api.get verification request(id, request id, callback=callback function)

### Parameters

- **function** (callback) The callback function for asynchronous request. (optional)
- **id** (str) The ID of the Controller Service (required)
- **request\_id** (str) The ID of the Verification Request (required)

Returns VerifyConfigRequestEntity If the method is called asynchronously, returns the request thread.

### **get\_verification\_request\_with\_http\_info**(*id*, *request\_id*, *\*\*kwargs*)

Returns the Verification Request with the given ID Returns the Verification Request with the given ID. Once an Verification Request has been created, that request can subsequently be retrieved via this endpoint, and the request that is fetched will contain the updated state, such as percent complete, the current state of the request, and any failures. This method makes a synchronous HTTP request by default. To make an asynchronous HTTP request, please define a *callback* function to be invoked when receiving the response. >>> def callback\_function(response): >>> pprint(response) >>> >>> thread = api.get verification request with http info(id, request id, callback=callback function)

#### Parameters

- **function** (callback) The callback function for asynchronous request. (optional)
- **id** (str) The ID of the Controller Service (required)
- **request\_id** (str) The ID of the Verification Request (required)

Returns VerifyConfigRequestEntity If the method is called asynchronously, returns the request thread.

#### **remove\_controller\_service**(*id*, *\*\*kwargs*)

Deletes a controller service

This method makes a synchronous HTTP request by default. To make an asynchronous HTTP request, please define a *callback* function to be invoked when receiving the response.  $\gg$  def callback\_function(response): >>> pprint(response) >>> >>> thread = api.remove\_controller\_service(id, callback=callback\_function)

### Parameters

- **function** (callback) The callback function for asynchronous request. (optional)
- **id** (str) The controller service id. (required)
- **version**  $(s \tau r)$  The revision is used to verify the client is working with the latest version of the flow.
- **client** id  $(s \nvert r)$  If the client id is not specified, new one will be generated. This value (whether specified or generated) is included in the response.
- **disconnected\_node\_acknowledged** (bool) Acknowledges that this node is disconnected to allow for mutable requests to proceed.

Returns ControllerServiceEntity If the method is called asynchronously, returns the request thread.

### **remove\_controller\_service\_with\_http\_info**(*id*, *\*\*kwargs*)

Deletes a controller service

This method makes a synchronous HTTP request by default. To make an asynchronous HTTP request, please define a *callback* function to be invoked when receiving the response.  $\gg$  def callback function(response):  $\gg$  pprint(response)  $\gg$   $\gg$  thread = api.remove controller service with http info(id, callback=callback function)

### Parameters

- **function** (callback) The callback function for asynchronous request. (optional)
- **id**  $(str)$  The controller service id. (required)
- **version**  $(s \tau r)$  The revision is used to verify the client is working with the latest version of the flow.
- **client** id  $(str)$  If the client id is not specified, new one will be generated. This value (whether specified or generated) is included in the response.
- disconnected\_node\_acknowledged (bool) Acknowledges that this node is disconnected to allow for mutable requests to proceed.
- Returns ControllerServiceEntity If the method is called asynchronously, returns the request thread.

### **submit\_config\_verification\_request**(*id*, *body*, *\*\*kwargs*)

Performs verification of the Controller Service's configuration This will initiate the process of verifying a given Controller Service configuration. This may be a long-running task. As a result, this endpoint will immediately return a ControllerServiceConfigVerificationRequestEntity, and the process of performing the verification will occur asynchronously in the background. The client may then periodically poll the status of the request by issuing a GET request to /controller-services/{serviceId}/verificationrequests/{requestId}. Once the request is completed, the client is expected to issue a DELETE request to /controller-services/{serviceId}/verification-requests/{requestId}. This method makes a synchronous HTTP request by default. To make an asynchronous HTTP request, please define a *callback* function to be invoked when receiving the response. >>> def callback\_function(response): >>> pprint(response) >>> >>> thread = api.submit\_config\_verification\_request(id, body, callback=callback\_function)

### Parameters

- **function** (callback) The callback function for asynchronous request. (optional)
- **id**  $(str)$  The controller service id. (required)
- **body** (VerifyConfigRequestEntity) The controller service configuration verification request. (required)
- Returns VerifyConfigRequestEntity If the method is called asynchronously, returns the request thread.

#### **submit\_config\_verification\_request\_with\_http\_info**(*id*, *body*, *\*\*kwargs*)

Performs verification of the Controller Service's configuration This will initiate the process of verifying a given Controller Service configuration. This may be a long-running task. As a result, this endpoint will immediately return a ControllerServiceConfigVerificationRequestEntity, and the process of performing the verification will occur asynchronously in the background. The client may then periodically poll the status of the request by issuing a GET request to /controller-services/{serviceId}/verificationrequests/{requestId}. Once the request is completed, the client is expected to issue a DELETE request to /controller-services/{serviceId}/verification-requests/{requestId}. This method makes a synchronous HTTP request by default. To make an asynchronous HTTP request, please define a *callback* function to be invoked when receiving the response. >>> def callback\_function(response): >>> pprint(response) >>> >>> thread = api.submit\_config\_verification\_request\_with\_http\_info(id, body, callback=callback\_function)

- **function** (callback) The callback function for asynchronous request. (optional)
- **id**  $(str)$  The controller service id. (required)
- **body** (VerifyConfigRequestEntity) The controller service configuration verification request. (required)
- Returns VerifyConfigRequestEntity If the method is called asynchronously, returns the request thread.

### **update\_controller\_service**(*id*, *body*, *\*\*kwargs*)

Updates a controller service

This method makes a synchronous HTTP request by default. To make an asynchronous HTTP request, please define a *callback* function to be invoked when receiving the response.  $\gg$  def callback\_function(response): >>> pprint(response) >>> >>> thread = api.update\_controller\_service(id, body, callback=callback\_function)

### Parameters

- **function** (callback) The callback function for asynchronous request. (optional)
- **id**  $(str)$  The controller service id. (required)
- **body** ([ControllerServiceEntity](#page-270-0)) The controller service configuration details. (required)

Returns ControllerServiceEntity If the method is called asynchronously, returns the request thread.

### **update\_controller\_service\_references**(*id*, *body*, *\*\*kwargs*)

Updates a controller services references

This method makes a synchronous HTTP request by default. To make an asynchronous HTTP request, please define a *callback* function to be invoked when receiving the response. >>> def callback\_function(response): >>> pprint(response) >>> >>> thread = api.update\_controller\_service\_references(id, body, callback=callback\_function)

#### Parameters

- **function** (callback) The callback function for asynchronous request. (optional)
- **id**  $(str)$  The controller service id. (required)
- **body** ([UpdateControllerServiceReferenceRequestEntity](#page-477-0)) The controller service request update request. (required)

Returns ControllerServiceReferencingComponentsEntity If the method is called asynchronously, returns the request thread.

# **update\_controller\_service\_references\_with\_http\_info**(*id*, *body*, *\*\*kwargs*)

Updates a controller services references

This method makes a synchronous HTTP request by default. To make an asynchronous HTTP request, please define a *callback* function to be invoked when receiving the response. >>> def callback\_function(response): >>> pprint(response) >>> >>> thread = api.update\_controller\_service\_references\_with\_http\_info(id, body, callback=callback\_function)

#### Parameters

- **function** (callback) The callback function for asynchronous request. (optional)
- **id**  $(str)$  The controller service id. (required)
- **body** ([UpdateControllerServiceReferenceRequestEntity](#page-477-0)) The controller service request update request. (required)

Returns ControllerServiceReferencingComponentsEntity If the method is called asynchronously, returns the request thread.

```
update_controller_service_with_http_info(id, body, **kwargs)
```
Updates a controller service

This method makes a synchronous HTTP request by default. To make an asynchronous HTTP request, please define a *callback* function to be invoked when receiving the response. >>> def callback\_function(response): >>> pprint(response) >>> >>> thread = api.update\_controller\_service\_with\_http\_info(id, body, callback=callback\_function)

# Parameters

- **function** (callback) The callback function for asynchronous request. (optional)
- **id**  $(str)$  The controller service id. (required)
- **body** ([ControllerServiceEntity](#page-270-0)) The controller service configuration details. (required)
- Returns ControllerServiceEntity If the method is called asynchronously, returns the request thread.

# **update\_run\_status**(*id*, *body*, *\*\*kwargs*)

Updates run status of a controller service

This method makes a synchronous HTTP request by default. To make an asynchronous HTTP request, please define a *callback* function to be invoked when receiving the response.  $\gg$  def callback\_function(response): >>> pprint(response) >>> >>> thread = api.update\_run\_status(id, body, callback=callback\_function)

# **Parameters**

- **function** (callback) The callback function for asynchronous request. (optional)
- **id**  $(str)$  The controller service id. (required)
- **body** (ControllerServiceRunStatusEntity) The controller service run status. (required)

Returns ControllerServiceEntity If the method is called asynchronously, returns the request thread.

# **update\_run\_status\_with\_http\_info**(*id*, *body*, *\*\*kwargs*)

Updates run status of a controller service

This method makes a synchronous HTTP request by default. To make an asynchronous HTTP request, please define a *callback* function to be invoked when receiving the response. >>> def callback\_function(response): >>> pprint(response) >>> >>> thread = api.update\_run\_status\_with\_http\_info(id, body, callback=callback\_function)

### Parameters

- **function** (callback) The callback function for asynchronous request. (optional)
- $id(str)$  The controller service id. (required)
- **body** (ControllerServiceRunStatusEntity) The controller service run status. (required)

Returns ControllerServiceEntity If the method is called asynchronously, returns the request thread.

# **nipyapi.nifi.apis.counters\_api module**

NiFi Rest API

The Rest API provides programmatic access to command and control a NiFi instance in real time. Start and stop processors, monitor queues, query provenance data, and more. Each endpoint below includes a description, definitions of the expected input and output, potential response codes, and the authorizations required to invoke each service.

OpenAPI spec version: 1.17.0 Contact: [dev@nifi.apache.org](mailto:dev@nifi.apache.org) Generated by: [https://github.com/swagger-api/](https://github.com/swagger-api/swagger-codegen.git) [swagger-codegen.git](https://github.com/swagger-api/swagger-codegen.git)

**class** nipyapi.nifi.apis.counters\_api.**CountersApi**(*api\_client=None*) Bases: object

NOTE: This class is auto generated by the swagger code generator program. Do not edit the class manually. Ref: <https://github.com/swagger-api/swagger-codegen>

### **get\_counters**(*\*\*kwargs*)

Gets the current counters for this NiFi Note: This endpoint is subject to change as NiFi and it's REST API evolve. This method makes a synchronous HTTP request by default. To make an asynchronous HTTP request, please define a *callback* function to be invoked when receiving the response. >>> def callback\_function(response): >>> pprint(response) >>> >>> thread = api.get\_counters(callback=callback\_function)

#### Parameters

- **function** (callback) The callback function for asynchronous request. (optional)
- **nodewise**  $(boo1)$  Whether or not to include the breakdown per node. Optional, defaults to false
- **cluster** node  $id$  ( $str$ ) The id of the node where to get the status.

Returns CountersEntity If the method is called asynchronously, returns the request thread.

# **get\_counters\_with\_http\_info**(*\*\*kwargs*)

Gets the current counters for this NiFi Note: This endpoint is subject to change as NiFi and it's REST API evolve. This method makes a synchronous HTTP request by default. To make an asynchronous HTTP request, please define a *callback* function to be invoked when receiving the response. >>> def callback\_function(response): >>> pprint(response) >>> >>> thread = api.get\_counters\_with\_http\_info(callback=callback\_function)

### Parameters

- **function** (callback) The callback function for asynchronous request. (optional)
- **nodewise** (*bool*) Whether or not to include the breakdown per node. Optional, defaults to false
- **cluster\_node\_id** (str) The id of the node where to get the status.

Returns CountersEntity If the method is called asynchronously, returns the request thread.

#### **update\_counter**(*id*, *\*\*kwargs*)

Updates the specified counter. This will reset the counter value to 0 Note: This endpoint is subject to change as NiFi and it's REST API evolve. This method makes a synchronous HTTP request by default. To make an asynchronous HTTP request, please define a *callback* function to be invoked when receiving the response.  $>>$  def callback\_function(response):  $>>$  pprint(response)  $>>$   $>>$  thread = api.update\_counter(id, callback=callback\_function)

#### Parameters

- **function** (callback) The callback function for asynchronous request. (optional)
- **id**  $(str)$  The id of the counter. (required)

Returns CounterEntity If the method is called asynchronously, returns the request thread.

### **update\_counter\_with\_http\_info**(*id*, *\*\*kwargs*)

Updates the specified counter. This will reset the counter value to 0 Note: This endpoint is subject to change as NiFi and it's REST API evolve. This method makes a synchronous HTTP request by default. To make an asynchronous HTTP request, please define a *callback* function to be invoked when receiving the response.  $>>$  def callback function(response):  $>>$  pprint(response)  $>>$   $>>$  thread = api.update\_counter\_with\_http\_info(id, callback=callback\_function)

### **Parameters**

- **function** (callback) The callback function for asynchronous request. (optional)
- **id**  $(str)$  The id of the counter. (required)

Returns CounterEntity If the method is called asynchronously, returns the request thread.

#### **nipyapi.nifi.apis.data\_transfer\_api module**

## NiFi Rest API

The Rest API provides programmatic access to command and control a NiFi instance in real time. Start and stop processors, monitor queues, query provenance data, and more. Each endpoint below includes a description, definitions of the expected input and output, potential response codes, and the authorizations required to invoke each service.

OpenAPI spec version: 1.17.0 Contact: [dev@nifi.apache.org](mailto:dev@nifi.apache.org) Generated by: [https://github.com/swagger-api/](https://github.com/swagger-api/swagger-codegen.git) [swagger-codegen.git](https://github.com/swagger-api/swagger-codegen.git)

```
class nipyapi.nifi.apis.data_transfer_api.DataTransferApi(api_client=None)
Bases: object
```
NOTE: This class is auto generated by the swagger code generator program. Do not edit the class manually. Ref: <https://github.com/swagger-api/swagger-codegen>

### **commit\_input\_port\_transaction**(*response\_code*, *port\_id*, *transaction\_id*, *\*\*kwargs*) Commit or cancel the specified transaction

This method makes a synchronous HTTP request by default. To make an asynchronous HTTP request, please define a *callback* function to be invoked when receiving the response. >>> def callback\_function(response): >>> pprint(response) >>> >>> thread = api.commit\_input\_port\_transaction(response\_code, port\_id, transaction\_id, callback=callback\_function)

#### Parameters

- **function** (callback) The callback function for asynchronous request. (optional)
- **response code** (int) The response code. Available values are BAD CHECKSUM(19), CONFIRM TRANSACTION(12) or CAN-CEL\_TRANSACTION(15). (required)
- **port**  $id$  ( $str$ ) The input port id. (required)
- **transaction\_id** (str) The transaction id. (required)

Returns TransactionResultEntity If the method is called asynchronously, returns the request thread.

#### **commit\_input\_port\_transaction\_with\_http\_info**(*response\_code*, *port\_id*, *transac-*

*tion\_id*, *\*\*kwargs*)

Commit or cancel the specified transaction

This method makes a synchronous HTTP request by default. To make an asynchronous HTTP request, please define a *callback* function to be invoked when receiving the response. >>> def callback\_function(response): >>> pprint(response) >>> >>> thread =

api.commit input port transaction with http info(response code, port id, transaction id, callback=callback\_function)

### Parameters

- **function** (callback) The callback function for asynchronous request. (optional)
- **response code** (int) The response code. Available values are BAD CHECKSUM(19), CONFIRM TRANSACTION(12) or CAN-CEL TRANSACTION(15). (required)
- **port\_id** (str) The input port id. (required)
- **transaction\_id** (str) The transaction id. (required)

Returns TransactionResultEntity If the method is called asynchronously, returns the request thread.

**commit\_output\_port\_transaction**(*response\_code*, *checksum*, *port\_id*, *transaction\_id*, *\*\*kwargs*)

Commit or cancel the specified transaction

This method makes a synchronous HTTP request by default. To make an asynchronous HTTP request, please define a *callback* function to be invoked when receiving the response.  $>>$  def callback function(response):  $>>$  pprint(response)  $>>$   $>>$  thread = api.commit\_output\_port\_transaction(response\_code, checksum, port\_id, transaction\_id, callback=callback\_function)

# Parameters

- **function** (callback) The callback function for asynchronous request. (optional)
- **response** code (int) The response code. Available values are CON-FIRM\_TRANSACTION(12) or CANCEL\_TRANSACTION(15). (required)
- **checksum**  $(str)$  A checksum calculated at client side using CRC32 to check flow file content integrity. It must match with the value calculated at server side. (required)
- $port_id(str)$  The output port id. (required)
- **transaction\_id** (str) The transaction id. (required)

Returns TransactionResultEntity If the method is called asynchronously, returns the request thread.

### **commit\_output\_port\_transaction\_with\_http\_info**(*response\_code*, *checksum*, *port\_id*,

Commit or cancel the specified transaction

This method makes a synchronous HTTP request by default. To make an asynchronous HTTP request, please define a *callback* function to be invoked when receiving the response. >>> def callback\_function(response): >>> pprint(response) >>> >>> thread = api.commit\_output\_port\_transaction\_with\_http\_info(response\_code, checksum, port\_id, transaction\_id, callback=callback\_function)

### Parameters

- **function** (callback) The callback function for asynchronous request. (optional)
- **response\_code** (int) The response code. Available values are CON-FIRM\_TRANSACTION(12) or CANCEL\_TRANSACTION(15). (required)
- **checksum**  $(str)$  A checksum calculated at client side using CRC32 to check flow file content integrity. It must match with the value calculated at server side. (required)

*transaction\_id*, *\*\*kwargs*)

- **port**  $id(str)$  The output port id. (required)
- **transaction\_id** (str) The transaction id. (required)
- Returns TransactionResultEntity If the method is called asynchronously, returns the request thread.

**create\_port\_transaction**(*port\_type*, *port\_id*, *\*\*kwargs*)

Create a transaction to the specified output port or input port

This method makes a synchronous HTTP request by default. To make an asynchronous HTTP request, please define a *callback* function to be invoked when receiving the response.  $\gg$  def callback\_function(response): >>> pprint(response) >>> >>> thread = api.create\_port\_transaction(port\_type, port\_id, callback=callback\_function)

#### Parameters

- **function** (callback) The callback function for asynchronous request. (optional)
- **port\_type** (str) The port type. (required)
- **port**  $id(str) (required)$

Returns TransactionResultEntity If the method is called asynchronously, returns the request thread.

```
create_port_transaction_with_http_info(port_type, port_id, **kwargs)
```
Create a transaction to the specified output port or input port

This method makes a synchronous HTTP request by default. To make an asynchronous HTTP request, please define a *callback* function to be invoked when receiving the response. >>> def callback\_function(response): >>> pprint(response) >>> >>> thread = api.create\_port\_transaction\_with\_http\_info(port\_type, port\_id, callback=callback\_function)

### Parameters

- **function** (callback) The callback function for asynchronous request. (optional)
- **port\_type**  $(str)$  The port type. (required)
- $port_id(str) (required)$

Returns TransactionResultEntity If the method is called asynchronously, returns the request thread.

# **extend\_input\_port\_transaction\_ttl**(*port\_id*, *transaction\_id*, *\*\*kwargs*)

Extend transaction TTL

This method makes a synchronous HTTP request by default. To make an asynchronous HTTP request, please define a *callback* function to be invoked when receiving the response.  $\gg$  def callback function(response):  $\gg$  pprint(response)  $\gg$   $\gg$  thread = api.extend\_input\_port\_transaction\_ttl(port\_id, transaction id, callback=callback function)

### Parameters

- **function** (callback) The callback function for asynchronous request. (optional)
- $port_id(str) (required)$
- **transaction\_id** (str) (required)

Returns TransactionResultEntity If the method is called asynchronously, returns the request thread.

# **extend\_input\_port\_transaction\_ttl\_with\_http\_info**(*port\_id*, *transaction\_id*, *\*\*kwargs*)

Extend transaction TTL

This method makes a synchronous HTTP request by default. To make an asynchronous HTTP request, please define a *callback* function to be invoked when receiving the response.  $>>$  def callback function(response):  $>>$  pprint(response)  $>>$  >> thread = api.extend\_input\_port\_transaction\_ttl\_with\_http\_info(port\_id, transaction\_id, callback=callback\_function)

### Parameters

- **function** (callback) The callback function for asynchronous request. (optional)
- **port\_id**  $(str)$  (required)
- **transaction\_id** (str) (required)

Returns TransactionResultEntity If the method is called asynchronously, returns the request thread.

```
extend_output_port_transaction_ttl(port_id, transaction_id, **kwargs)
```
Extend transaction TTL

This method makes a synchronous HTTP request by default. To make an asynchronous HTTP request, please define a *callback* function to be invoked when receiving the response. >>> def callback\_function(response): >>> pprint(response) >>> >>> thread = api.extend\_output\_port\_transaction\_ttl(port\_id, transaction\_id, callback=callback\_function)

### Parameters

- **function** (callback) The callback function for asynchronous request. (optional)
- **port\_id** (str) (required)
- **transaction\_id** (str) (required)

Returns TransactionResultEntity If the method is called asynchronously, returns the request thread.

```
extend_output_port_transaction_ttl_with_http_info(port_id, transaction_id,
                                                  **kwargs)
```
Extend transaction TTL

This method makes a synchronous HTTP request by default. To make an asynchronous HTTP request, please define a *callback* function to be invoked when receiving the response.  $>>$  def callback function(response):  $>>$  pprint(response)  $>>$  >> thread = api.extend\_output\_port\_transaction\_ttl\_with\_http\_info(port\_id, transaction\_id, callback=callback\_function)

# Parameters

- **function** (callback) The callback function for asynchronous request. (optional)
- **port**  $id(str) (required)$
- **transaction\_id** (str) (required)

Returns TransactionResultEntity If the method is called asynchronously, returns the request thread.

**receive\_flow\_files**(*port\_id*, *transaction\_id*, *\*\*kwargs*) Transfer flow files to the input port

This method makes a synchronous HTTP request by default. To make an asynchronous HTTP request, please define a *callback* function to be invoked when receiving the response.  $\gg$  def callback function(response):  $\gg$  pprint(response)  $\gg$   $\gg$   $\gg$  thread = api.receive flow files(port id, transaction\_id, callback=callback\_function)

### Parameters

- **function** (callback) The callback function for asynchronous request. (optional)
- **port**  $id(str)$  The input port id. (required)
- **transaction\_id** (str) (required)

Returns str If the method is called asynchronously, returns the request thread.

#### **receive\_flow\_files\_with\_http\_info**(*port\_id*, *transaction\_id*, *\*\*kwargs*)

Transfer flow files to the input port

This method makes a synchronous HTTP request by default. To make an asynchronous HTTP request, please define a *callback* function to be invoked when receiving the response. >>> def callback\_function(response): >>> pprint(response) >>> >>> thread = api.receive flow files with http info(port id, transaction id, callback=callback function)

#### Parameters

- **function** (callback) The callback function for asynchronous request. (optional)
- **port\_id** (str) The input port id. (required)
- **transaction\_id** (str) (required)

Returns str If the method is called asynchronously, returns the request thread.

**transfer\_flow\_files**(*port\_id*, *transaction\_id*, *\*\*kwargs*)

Transfer flow files from the output port

This method makes a synchronous HTTP request by default. To make an asynchronous HTTP request, please define a *callback* function to be invoked when receiving the response.  $\gg$  def callback\_function(response): >>> pprint(response) >>> >>> thread = api.transfer\_flow\_files(port\_id, transaction\_id, callback=callback\_function)

### Parameters

- **function** (callback) The callback function for asynchronous request. (optional)
- **port**  $id$  ( $str$ ) The output port id. (required)
- **transaction\_id** (str) (required)

Returns StreamingOutput If the method is called asynchronously, returns the request thread.

### **transfer\_flow\_files\_with\_http\_info**(*port\_id*, *transaction\_id*, *\*\*kwargs*)

Transfer flow files from the output port

This method makes a synchronous HTTP request by default. To make an asynchronous HTTP request, please define a *callback* function to be invoked when receiving the response. >>> def callback\_function(response): >>> pprint(response) >>> >>> thread = api.transfer\_flow\_files\_with\_http\_info(port\_id, transaction\_id, callback=callback\_function)

- **function** (callback) The callback function for asynchronous request. (optional)
- $port_id(str)$  The output port id. (required)
- **transaction**  $id(str) (required)$

Returns StreamingOutput If the method is called asynchronously, returns the request thread.

### **nipyapi.nifi.apis.flow\_api module**

### NiFi Rest API

The Rest API provides programmatic access to command and control a NiFi instance in real time. Start and stop processors, monitor queues, query provenance data, and more. Each endpoint below includes a description, definitions of the expected input and output, potential response codes, and the authorizations required to invoke each service.

OpenAPI spec version: 1.17.0 Contact: [dev@nifi.apache.org](mailto:dev@nifi.apache.org) Generated by: [https://github.com/swagger-api/](https://github.com/swagger-api/swagger-codegen.git) [swagger-codegen.git](https://github.com/swagger-api/swagger-codegen.git)

**class** nipyapi.nifi.apis.flow\_api.**FlowApi**(*api\_client=None*) Bases: object

NOTE: This class is auto generated by the swagger code generator program. Do not edit the class manually. Ref: <https://github.com/swagger-api/swagger-codegen>

#### **activate\_controller\_services**(*id*, *body*, *\*\*kwargs*)

Enable or disable Controller Services in the specified Process Group.

This method makes a synchronous HTTP request by default. To make an asynchronous HTTP request, please define a *callback* function to be invoked when receiving the response.  $\gg$  def callback\_function(response): >>> pprint(response) >>> >>> thread = api.activate\_controller\_services(id, body, callback=callback\_function)

#### Parameters

- **function** (callback) The callback function for asynchronous request. (optional)
- $id$  ( $str$ ) The process group id. (required)
- **body** ([ActivateControllerServicesEntity](#page-210-0)) The request to schedule or unschedule. If the comopnents in the request are not specified, all authorized components will be considered. (required)

Returns ActivateControllerServicesEntity If the method is called asynchronously, returns the request thread.

#### **activate\_controller\_services\_with\_http\_info**(*id*, *body*, *\*\*kwargs*)

Enable or disable Controller Services in the specified Process Group.

This method makes a synchronous HTTP request by default. To make an asynchronous HTTP request, please define a *callback* function to be invoked when receiving the response.  $\gg$  def callback function(response):  $\gg$  pprint(response)  $\gg$   $\gg$  thread = api.activate\_controller\_services\_with\_http\_info(id, body, callback=callback\_function)

#### Parameters

- **function** (callback) The callback function for asynchronous request. (optional)
- **id**  $(str)$  The process group id. (required)
- **body** ([ActivateControllerServicesEntity](#page-210-0)) The request to schedule or unschedule. If the comopnents in the request are not specified, all authorized components will be considered. (required)

Returns ActivateControllerServicesEntity If the method is called asynchronously, returns the request thread.
# **generate\_client\_id**(*\*\*kwargs*)

Generates a client id.

This method makes a synchronous HTTP request by default. To make an asynchronous HTTP request, please define a *callback* function to be invoked when receiving the response. >>> def callback\_function(response): >>> pprint(response) >>> >>> thread = api.generate\_client\_id(callback=callback\_function)

**Parameters function** (callback) – The callback function for asynchronous request. (optional)

Returns str If the method is called asynchronously, returns the request thread.

# **generate\_client\_id\_with\_http\_info**(*\*\*kwargs*)

Generates a client id.

This method makes a synchronous HTTP request by default. To make an asynchronous HTTP request, please define a *callback* function to be invoked when receiving the response. >>> def callback\_function(response): >>> pprint(response) >>> >>> thread = api.generate\_client\_id\_with\_http\_info(callback=callback\_function)

**Parameters function** (callback) – The callback function for asynchronous request. (optional)

Returns str If the method is called asynchronously, returns the request thread.

## **get\_about\_info**(*\*\*kwargs*)

Retrieves details about this NiFi to put in the About dialog

This method makes a synchronous HTTP request by default. To make an asynchronous HTTP request, please define a *callback* function to be invoked when receiving the response. >>> def callback\_function(response): >>> pprint(response) >>> >>> thread = api.get\_about\_info(callback=callback\_function)

**Parameters function** (callback) – The callback function for asynchronous request. (optional)

Returns AboutEntity If the method is called asynchronously, returns the request thread.

## **get\_about\_info\_with\_http\_info**(*\*\*kwargs*)

Retrieves details about this NiFi to put in the About dialog

This method makes a synchronous HTTP request by default. To make an asynchronous HTTP request, please define a *callback* function to be invoked when receiving the response. >>> def callback\_function(response): >>> pprint(response) >>> >>> thread = api.get\_about\_info\_with\_http\_info(callback=callback\_function)

**Parameters function** (callback) – The callback function for asynchronous request. (optional)

Returns AboutEntity If the method is called asynchronously, returns the request thread.

## **get\_action**(*id*, *\*\*kwargs*)

Gets an action Note: This endpoint is subject to change as NiFi and it's REST API evolve. This method makes a synchronous HTTP request by default. To make an asynchronous HTTP request, please define a *callback* function to be invoked when receiving the response. >>> def callback\_function(response): >>> pprint(response)  $\gg$  > >>> thread = api.get action(id, callback=callback function)

- **function** (callback) The callback function for asynchronous request. (optional)
- **id**  $(str)$  The action id. (required)

Returns ActionEntity If the method is called asynchronously, returns the request thread.

#### **get\_action\_with\_http\_info**(*id*, *\*\*kwargs*)

Gets an action Note: This endpoint is subject to change as NiFi and it's REST API evolve. This method makes a synchronous HTTP request by default. To make an asynchronous HTTP request, please define a *callback* function to be invoked when receiving the response. >>> def callback\_function(response): >>> pprint(response)  $\gg$   $\gg$   $\gg$  thread = api.get action with http info(id, callback=callback function)

#### Parameters

- **function** (callback) The callback function for asynchronous request. (optional)
- **id**  $(str)$  The action id. (required)

Returns ActionEntity If the method is called asynchronously, returns the request thread.

#### **get\_banners**(*\*\*kwargs*)

Retrieves the banners for this NiFi

This method makes a synchronous HTTP request by default. To make an asynchronous HTTP request, please define a *callback* function to be invoked when receiving the response.  $\gg$  def callback function(response):  $\gg$  pprint(response)  $\gg$   $\gg$  thread = api.get\_banners(callback=callback\_function)

**Parameters function** (callback) – The callback function for asynchronous request. (optional)

Returns BannerEntity If the method is called asynchronously, returns the request thread.

#### **get\_banners\_with\_http\_info**(*\*\*kwargs*)

Retrieves the banners for this NiFi

This method makes a synchronous HTTP request by default. To make an asynchronous HTTP request, please define a *callback* function to be invoked when receiving the response. >>> def callback\_function(response): >>> pprint(response) >>> >>> thread = api.get\_banners\_with\_http\_info(callback=callback\_function)

**Parameters function** (callback) – The callback function for asynchronous request. (optional)

Returns BannerEntity If the method is called asynchronously, returns the request thread.

### **get\_buckets**(*id*, *\*\*kwargs*)

Gets the buckets from the specified registry for the current user

This method makes a synchronous HTTP request by default. To make an asynchronous HTTP request, please define a *callback* function to be invoked when receiving the response. >>> def callback function(response):  $\gg$  pprint(response)  $\gg$   $\gg$  thread = api.get buckets(id, callback=callback\_function)

Parameters

- **function** (callback) The callback function for asynchronous request. (optional)
- **id** (str) The registry id. (required)

Returns BucketsEntity If the method is called asynchronously, returns the request thread.

### **get\_buckets\_with\_http\_info**(*id*, *\*\*kwargs*)

Gets the buckets from the specified registry for the current user

This method makes a synchronous HTTP request by default. To make an asynchronous HTTP request, please define a *callback* function to be invoked when receiving the response.  $\gg$  def callback function(response):  $\gg$  pprint(response)  $\gg$   $\gg$  thread = api.get buckets with http info(id, callback=callback\_function)

## **Parameters**

- **function** (callback) The callback function for asynchronous request. (optional)
- **id**  $(str)$  The registry id. (required)

Returns BucketsEntity If the method is called asynchronously, returns the request thread.

## **get\_bulletin\_board**(*\*\*kwargs*)

## Gets current bulletins

This method makes a synchronous HTTP request by default. To make an asynchronous HTTP request, please define a *callback* function to be invoked when receiving the response. >>> def callback\_function(response): >>> pprint(response) >>> >>> thread = api.get\_bulletin\_board(callback=callback\_function)

### **Parameters**

- **function** (callback) The callback function for asynchronous request. (optional)
- **after**  $(str)$  Includes bulletins with an id after this value.
- **source\_name** (str) Includes bulletins originating from this sources whose name match this regular expression.
- **message** (str) Includes bulletins whose message that match this regular expression.
- **source\_id** ( $str$ ) Includes bulletins originating from this sources whose id match this regular expression.
- **group\_id** (str) Includes bulletins originating from this sources whose group id match this regular expression.
- **limit**  $(str)$  The number of bulletins to limit the response to.

Returns BulletinBoardEntity If the method is called asynchronously, returns the request thread.

### **get\_bulletin\_board\_with\_http\_info**(*\*\*kwargs*)

Gets current bulletins

This method makes a synchronous HTTP request by default. To make an asynchronous HTTP request, please define a *callback* function to be invoked when receiving the response. >>> def callback\_function(response): >>> pprint(response) >>> >>> thread = api.get\_bulletin\_board\_with\_http\_info(callback=callback\_function)

- **function** (callback) The callback function for asynchronous request. (optional)
- **after**  $(str)$  Includes bulletins with an id after this value.
- **source\_name** (str) Includes bulletins originating from this sources whose name match this regular expression.
- **message** (str) Includes bulletins whose message that match this regular expression.
- **source**  $id(s \tau)$  Includes bulletins originating from this sources whose id match this regular expression.
- **group\_id** ( $str$ ) Includes bulletins originating from this sources whose group id match this regular expression.
- **limit**  $(str)$  The number of bulletins to limit the response to.

Returns BulletinBoardEntity If the method is called asynchronously, returns the request thread.

#### **get\_bulletins**(*\*\*kwargs*)

Retrieves Controller level bulletins

This method makes a synchronous HTTP request by default. To make an asynchronous HTTP request, please define a *callback* function to be invoked when receiving the response.  $\gg$  def callback function(response):  $\gg$  pprint(response)  $\gg$   $\gg$  thread = api.get\_bulletins(callback=callback\_function)

**Parameters function** (callback) – The callback function for asynchronous request. (optional)

Returns ControllerBulletinsEntity If the method is called asynchronously, returns the request thread.

### **get\_bulletins\_with\_http\_info**(*\*\*kwargs*)

Retrieves Controller level bulletins

This method makes a synchronous HTTP request by default. To make an asynchronous HTTP request, please define a *callback* function to be invoked when receiving the response. >>> def callback\_function(response): >>> pprint(response) >>> >>> thread = api.get bulletins with http info(callback=callback function)

**Parameters function** (callback) – The callback function for asynchronous request. (optional)

Returns ControllerBulletinsEntity If the method is called asynchronously, returns the request thread.

# **get\_cluster\_summary**(*\*\*kwargs*)

The cluster summary for this NiFi

This method makes a synchronous HTTP request by default. To make an asynchronous HTTP request, please define a *callback* function to be invoked when receiving the response. >>> def callback\_function(response): >>> pprint(response) >>> >>> thread = api.get\_cluster\_summary(callback=callback\_function)

**Parameters function** (callback) – The callback function for asynchronous request. (optional)

Returns ClusteSummaryEntity If the method is called asynchronously, returns the request thread.

# **get\_cluster\_summary\_with\_http\_info**(*\*\*kwargs*)

The cluster summary for this NiFi

This method makes a synchronous HTTP request by default. To make an asynchronous HTTP request, please define a *callback* function to be invoked when receiving the response. >>> def callback\_function(response): >>> pprint(response) >>> >>> thread = api.get\_cluster\_summary\_with\_http\_info(callback=callback\_function)

**Parameters function** (callback) – The callback function for asynchronous request. (optional)

Returns ClusteSummaryEntity If the method is called asynchronously, returns the request thread.

## **get\_component\_history**(*component\_id*, *\*\*kwargs*)

Gets configuration history for a component Note: This endpoint is subject to change as NiFi and it's REST API evolve. This method makes a synchronous HTTP request by default. To make an asynchronous HTTP request, please define a *callback* function to be invoked when receiving the response. >>> def callback\_function(response): >>> pprint(response) >>> >>> thread = api.get component history(component id, callback=callback function)

## Parameters

- **function** (callback) The callback function for asynchronous request. (optional)
- **component\_id**  $(str)$  The component id. (required)

Returns ComponentHistoryEntity If the method is called asynchronously, returns the request thread.

## **get\_component\_history\_with\_http\_info**(*component\_id*, *\*\*kwargs*)

Gets configuration history for a component Note: This endpoint is subject to change as NiFi and it's REST API evolve. This method makes a synchronous HTTP request by default. To make an asynchronous HTTP request, please define a *callback* function to be invoked when receiving the response. >>> def callback\_function(response): >>> pprint(response) >>> >>> thread = api.get\_component\_history\_with\_http\_info(component\_id, callback=callback function)

### Parameters

- **function** (callback) The callback function for asynchronous request. (optional)
- **component\_id**  $(str)$  The component id. (required)

Returns ComponentHistoryEntity If the method is called asynchronously, returns the request thread.

#### **get\_connection\_statistics**(*id*, *\*\*kwargs*)

Gets statistics for a connection

This method makes a synchronous HTTP request by default. To make an asynchronous HTTP request, please define a *callback* function to be invoked when receiving the response.  $\gg$  def callback\_function(response): >>> pprint(response) >>> >>> thread = api.get\_connection\_statistics(id, callback=callback\_function)

## **Parameters**

- **function** (callback) The callback function for asynchronous request. (optional)
- **id**  $(str)$  The connection id. (required)
- **nodewise**  $(boo1)$  Whether or not to include the breakdown per node. Optional, defaults to false
- **cluster\_node\_id** (str) The id of the node where to get the statistics.

Returns ConnectionStatisticsEntity If the method is called asynchronously, returns the request thread.

### **get\_connection\_statistics\_with\_http\_info**(*id*, *\*\*kwargs*)

Gets statistics for a connection

This method makes a synchronous HTTP request by default. To make an asynchronous HTTP request, please define a *callback* function to be invoked when receiving the response. >>> def callback\_function(response): >>> pprint(response) >>> >>> thread = api.get\_connection\_statistics\_with\_http\_info(id, callback=callback\_function)

- **function** (callback) The callback function for asynchronous request. (optional)
- $id$  ( $str$ ) The connection id. (required)
- **nodewise** (*bool*) Whether or not to include the breakdown per node. Optional, defaults to false
- **cluster\_node\_id** (str) The id of the node where to get the statistics.

Returns ConnectionStatisticsEntity If the method is called asynchronously, returns the request thread.

### **get\_connection\_status**(*id*, *\*\*kwargs*)

Gets status for a connection

This method makes a synchronous HTTP request by default. To make an asynchronous HTTP request, please define a *callback* function to be invoked when receiving the response.  $\gg$  def callback\_function(response): >>> pprint(response) >>> >>> thread = api.get\_connection\_status(id, callback=callback\_function)

## **Parameters**

- **function** (callback) The callback function for asynchronous request. (optional)
- **id**  $(str)$  The connection id. (required)
- **nodewise**  $(boo1)$  Whether or not to include the breakdown per node. Optional, defaults to false
- **cluster\_node\_id** (str) The id of the node where to get the status.

Returns ConnectionStatusEntity If the method is called asynchronously, returns the request thread.

## **get\_connection\_status\_history**(*id*, *\*\*kwargs*)

Gets the status history for a connection

This method makes a synchronous HTTP request by default. To make an asynchronous HTTP request, please define a *callback* function to be invoked when receiving the response.  $\gg$  def callback\_function(response): >>> pprint(response) >>> >>> thread = api.get\_connection\_status\_history(id, callback=callback\_function)

### Parameters

- **function** (callback) The callback function for asynchronous request. (optional)
- $id$  ( $str$ ) The connection id. (required)

Returns StatusHistoryEntity If the method is called asynchronously, returns the request thread.

### **get\_connection\_status\_history\_with\_http\_info**(*id*, *\*\*kwargs*)

Gets the status history for a connection

This method makes a synchronous HTTP request by default. To make an asynchronous HTTP request, please define a *callback* function to be invoked when receiving the response. >>> def callback\_function(response): >>> pprint(response) >>> >>> thread = api.get\_connection\_status\_history\_with\_http\_info(id, callback=callback\_function)

## **Parameters**

- **function** (callback) The callback function for asynchronous request. (optional)
- **id**  $(str)$  The connection id. (required)

Returns StatusHistoryEntity If the method is called asynchronously, returns the request thread.

### **get\_connection\_status\_with\_http\_info**(*id*, *\*\*kwargs*)

Gets status for a connection

This method makes a synchronous HTTP request by default. To make an asynchronous HTTP request, please define a *callback* function to be invoked when receiving the response.  $>>$  def callback function(response):  $>>$  pprint(response)  $>>$   $>>$  thread = api.get\_connection\_status\_with\_http\_info(id, callback=callback\_function)

## Parameters

- **function** (callback) The callback function for asynchronous request. (optional)
- **id**  $(str)$  The connection id. (required)
- **nodewise** (*bool*) Whether or not to include the breakdown per node. Optional, defaults to false
- **cluster\_node\_id** (str) The id of the node where to get the status.

Returns ConnectionStatusEntity If the method is called asynchronously, returns the request thread.

### **get\_controller\_service\_types**(*\*\*kwargs*)

Retrieves the types of controller services that this NiFi supports Note: This endpoint is subject to change as NiFi and it's REST API evolve. This method makes a synchronous HTTP request by default. To make an asynchronous HTTP request, please define a *callback* function to be invoked when receiving the response. >>> def callback\_function(response): >>> pprint(response) >>> >>> thread = api.get\_controller\_service\_types(callback=callback\_function)

### Parameters

- **function** (callback) The callback function for asynchronous request. (optional)
- **service\_type**  $(str)$  If specified, will only return controller services that are compatible with this type of service.
- **service\_bundle\_group** (str) If serviceType specified, is the bundle group of the serviceType.
- **service\_bundle\_artifact**  $(s \, t)$  If serviceType specified, is the bundle artifact of the serviceType.
- **service\_bundle\_version**  $(s \tau r) -$  If serviceType specified, is the bundle version of the serviceType.
- **bundle\_group\_filter** (str) If specified, will only return types that are a member of this bundle group.
- **bundle\_artifact\_filter** (str) If specified, will only return types that are a member of this bundle artifact.
- **type**  $f$ **ilter**  $(str)$  If specified, will only return types whose fully qualified classname matches.

Returns ControllerServiceTypesEntity If the method is called asynchronously, returns the request thread.

# **get\_controller\_service\_types\_with\_http\_info**(*\*\*kwargs*)

Retrieves the types of controller services that this NiFi supports Note: This endpoint is subject to change as NiFi and it's REST API evolve. This method makes a synchronous HTTP request by default. To make an asynchronous HTTP request, please define a *callback* function to be invoked when receiving the response. >>> def callback\_function(response): >>> pprint(response) >>> >>> thread = api.get\_controller\_service\_types\_with\_http\_info(callback=callback\_function)

# Parameters

• **function** (callback) – The callback function for asynchronous request. (optional)

- **service** type  $(str)$  If specified, will only return controller services that are compatible with this type of service.
- **service\_bundle\_group** (str) If serviceType specified, is the bundle group of the serviceType.
- **service** bundle artifact  $(str)$  If serviceType specified, is the bundle artifact of the serviceType.
- **service\_bundle\_version**  $(str)$  If serviceType specified, is the bundle version of the serviceType.
- **bundle\_group\_filter** (str) If specified, will only return types that are a member of this bundle group.
- **bundle\_artifact\_filter** (str) If specified, will only return types that are a member of this bundle artifact.
- **type\_filter** (str) If specified, will only return types whose fully qualified classname matches.

Returns ControllerServiceTypesEntity If the method is called asynchronously, returns the request thread.

## **get\_controller\_services\_from\_controller**(*\*\*kwargs*)

Gets controller services for reporting tasks If the uiOnly query parameter is provided with a value of true, the returned entity may only contain fields that are necessary for rendering the NiFi User Interface. As such, the selected fields may change at any time, even during incremental releases, without warning. As a result, this parameter should not be provided by any client other than the UI. This method makes a synchronous HTTP request by default. To make an asynchronous HTTP request, please define a *callback* function to be invoked when receiving the response. >>> def callback\_function(response): >>> pprint(response) >>> >>> thread = api.get\_controller\_services\_from\_controller(callback=callback\_function)

## Parameters

- **function** (callback) The callback function for asynchronous request. (optional)
- $ui\_only(bool)$  –
- Returns ControllerServicesEntity If the method is called asynchronously, returns the request thread.

# **get\_controller\_services\_from\_controller\_with\_http\_info**(*\*\*kwargs*)

Gets controller services for reporting tasks If the uiOnly query parameter is provided with a value of true, the returned entity may only contain fields that are necessary for rendering the NiFi User Interface. As such, the selected fields may change at any time, even during incremental releases, without warning. As a result, this parameter should not be provided by any client other than the UI. This method makes a synchronous HTTP request by default. To make an asynchronous HTTP request, please define a *callback* function to be invoked when receiving the response. >>> def callback\_function(response): >>> pprint(response) >>> >>> thread = api.get\_controller\_services\_from\_controller\_with\_http\_info(callback=callback\_function)

### Parameters

- **function** (callback) The callback function for asynchronous request. (optional)
- $ui\_only(bool)$  –

Returns ControllerServicesEntity If the method is called asynchronously, returns the request thread.

# **get\_controller\_services\_from\_group**(*id*, *\*\*kwargs*)

Gets all controller services If the uiOnly query parameter is provided with a value of true, the returned entity may only contain fields that are necessary for rendering the NiFi User Interface. As such, the selected fields may change at any time, even during incremental releases, without warning. As a result, this parameter should not be provided by any client other than the UI. This method makes a synchronous HTTP request by default. To make an asynchronous HTTP request, please define a *callback* function to be invoked when receiving the response. >>> def callback\_function(response): >>> pprint(response) >>> >>> thread = api.get\_controller\_services\_from\_group(id, callback=callback\_function)

# Parameters

- **function** (callback) The callback function for asynchronous request. (optional)
- **id**  $(str)$  The process group id. (required)
- **include\_ancestor\_groups** (bool) Whether or not to include parent/ancestory process groups
- **include\_descendant\_groups** (bool) Whether or not to include descendant process groups
- **ui\_only** (bool) –

Returns ControllerServicesEntity If the method is called asynchronously, returns the request thread.

## **get\_controller\_services\_from\_group\_with\_http\_info**(*id*, *\*\*kwargs*)

Gets all controller services If the uiOnly query parameter is provided with a value of true, the returned entity may only contain fields that are necessary for rendering the NiFi User Interface. As such, the selected fields may change at any time, even during incremental releases, without warning. As a result, this parameter should not be provided by any client other than the UI. This method makes a synchronous HTTP request by default. To make an asynchronous HTTP request, please define a *callback* function to be invoked when receiving the response. >>> def callback\_function(response): >>> pprint(response) >>> >>> thread = api.get\_controller\_services\_from\_group\_with\_http\_info(id, callback=callback\_function)

## **Parameters**

- **function** (callback) The callback function for asynchronous request. (optional)
- **id**  $(str)$  The process group id. (required)
- **include\_ancestor\_groups** (bool) Whether or not to include parent/ancestory process groups
- **include\_descendant\_groups** (bool) Whether or not to include descendant process groups
- **ui** only  $(boo1)$  –

Returns ControllerServicesEntity If the method is called asynchronously, returns the request thread.

# **get\_controller\_status**(*\*\*kwargs*)

Gets the current status of this NiFi

This method makes a synchronous HTTP request by default. To make an asynchronous HTTP request, please define a *callback* function to be invoked when receiving the response. >>> def callback\_function(response): >>> pprint(response) >>> >>> thread = api.get\_controller\_status(callback=callback\_function)

**Parameters function** (callback) – The callback function for asynchronous request. (optional)

Returns ControllerStatusEntity If the method is called asynchronously, returns the request thread.

## **get\_controller\_status\_with\_http\_info**(*\*\*kwargs*)

Gets the current status of this NiFi

This method makes a synchronous HTTP request by default. To make an asynchronous HTTP request, please define a *callback* function to be invoked when receiving the response. >>> def callback\_function(response): >>> pprint(response) >>> >>> thread = api.get controller status with http info(callback=callback function)

**Parameters function** (callback) – The callback function for asynchronous request. (optional)

Returns ControllerStatusEntity If the method is called asynchronously, returns the request thread.

# **get\_current\_user**(*\*\*kwargs*)

Retrieves the user identity of the user making the request

This method makes a synchronous HTTP request by default. To make an asynchronous HTTP request, please define a *callback* function to be invoked when receiving the response.  $>>$  def callback function(response):  $>>$  pprint(response)  $>>$   $>>$  thread = api.get\_current\_user(callback=callback\_function)

**Parameters function** (callback) – The callback function for asynchronous request. (optional)

Returns CurrentUserEntity If the method is called asynchronously, returns the request thread.

## **get\_current\_user\_with\_http\_info**(*\*\*kwargs*)

Retrieves the user identity of the user making the request

This method makes a synchronous HTTP request by default. To make an asynchronous HTTP request, please define a *callback* function to be invoked when receiving the response. >>> def callback\_function(response): >>> pprint(response) >>> >>> thread = api.get current user with http info(callback=callback function)

**Parameters function** (callback) – The callback function for asynchronous request. (optional)

Returns CurrentUserEntity If the method is called asynchronously, returns the request thread.

## **get\_flow**(*id*, *\*\*kwargs*)

Gets a process group If the uiOnly query parameter is provided with a value of true, the returned entity may only contain fields that are necessary for rendering the NiFi User Interface. As such, the selected fields may change at any time, even during incremental releases, without warning. As a result, this parameter should not be provided by any client other than the UI. This method makes a synchronous HTTP request by default. To make an asynchronous HTTP request, please define a *callback* function to be invoked when receiving the response. >>> def callback\_function(response): >>> pprint(response) >>> >>> thread = api.get\_flow(id, callback=callback\_function)

# Parameters

- **function** (callback) The callback function for asynchronous request. (optional)
- **id**  $(str)$  The process group id. (required)
- **ui** only  $(boo1)$  –

Returns ProcessGroupFlowEntity If the method is called asynchronously, returns the request thread.

## **get\_flow\_config**(*\*\*kwargs*)

Retrieves the configuration for this NiFi flow

This method makes a synchronous HTTP request by default. To make an asynchronous HTTP request, please define a *callback* function to be invoked when receiving the response. >>> def callback\_function(response): >>> pprint(response) >>> >>> thread = api.get flow config(callback=callback function)

**Parameters function** (callback) – The callback function for asynchronous request. (optional)

Returns FlowConfigurationEntity If the method is called asynchronously, returns the request thread.

## **get\_flow\_config\_with\_http\_info**(*\*\*kwargs*)

Retrieves the configuration for this NiFi flow

This method makes a synchronous HTTP request by default. To make an asynchronous HTTP request, please define a *callback* function to be invoked when receiving the response. >>> def callback\_function(response): >>> pprint(response) >>> >>> thread = api.get flow config\_with\_http\_info(callback=callback\_function)

**Parameters function** (callback) – The callback function for asynchronous request. (optional)

Returns FlowConfigurationEntity If the method is called asynchronously, returns the request thread.

# **get\_flow\_metrics**(*producer*, *\*\*kwargs*)

Gets all metrics for the flow from a particular node

This method makes a synchronous HTTP request by default. To make an asynchronous HTTP request, please define a *callback* function to be invoked when receiving the response.  $\gg$  def callback\_function(response): >>> pprint(response) >>> >>> thread = api.get\_flow\_metrics(producer, callback=callback\_function)

## **Parameters**

- **function** (callback) The callback function for asynchronous request. (optional)
- **producer**  $(str)$  The producer for flow file metrics. Each producer may have its own output format. (required)
- **included\_registries** (list [str]) Set of included metrics registries
- **sample\_name** (str) Regular Expression Pattern to be applied against the sample name field
- **sample\_label\_value** (str) Regular Expression Pattern to be applied against the sample label value field
- **root\_field\_name** (str) Name of the first field of JSON object. Applicable for JSON producer only.

Returns StreamingOutput If the method is called asynchronously, returns the request thread.

## **get\_flow\_metrics\_with\_http\_info**(*producer*, *\*\*kwargs*)

Gets all metrics for the flow from a particular node

This method makes a synchronous HTTP request by default. To make an asynchronous HTTP request, please define a *callback* function to be invoked when receiving the response.  $\gg$  def callback function(response):  $\gg$  pprint(response)  $\gg$   $\gg$  thread = api.get\_flow\_metrics\_with\_http\_info(producer, callback=callback\_function)

## **Parameters**

- **function** (callback) The callback function for asynchronous request. (optional)
- **producer**  $(str)$  The producer for flow file metrics. Each producer may have its own output format. (required)
- **included registries** (list [str]) Set of included metrics registries
- **sample\_name**  $(str)$  Regular Expression Pattern to be applied against the sample name field
- **sample\_label\_value** (str) Regular Expression Pattern to be applied against the sample label value field
- **root\_field\_name** (str) Name of the first field of JSON object. Applicable for JSON producer only.

Returns StreamingOutput If the method is called asynchronously, returns the request thread.

## **get\_flow\_with\_http\_info**(*id*, *\*\*kwargs*)

Gets a process group If the uiOnly query parameter is provided with a value of true, the returned entity may only contain fields that are necessary for rendering the NiFi User Interface. As such, the selected fields may change at any time, even during incremental releases, without warning. As a result, this parameter should not be provided by any client other than the UI. This method makes a synchronous HTTP request by default. To make an asynchronous HTTP request, please define a *callback* function to be invoked when receiving the response. >>> def callback\_function(response): >>> pprint(response) >>> >>> thread = api.get flow with http info(id, callback=callback function)

## Parameters

- **function** (callback) The callback function for asynchronous request. (optional)
- $id$  ( $str$ ) The process group id. (required)
- **ui\_only** (bool) –

Returns ProcessGroupFlowEntity If the method is called asynchronously, returns the request thread.

# **get\_flows**(*registry\_id*, *bucket\_id*, *\*\*kwargs*)

Gets the flows from the specified registry and bucket for the current user

This method makes a synchronous HTTP request by default. To make an asynchronous HTTP request, please define a *callback* function to be invoked when receiving the response.  $\gg$  def callback\_function(response): >>> pprint(response) >>> >>> thread = api.get\_flows(registry\_id, bucket\_id, callback=callback\_function)

# Parameters

- **function** (callback) The callback function for asynchronous request. (optional)
- **registry\_id** (str) The registry id. (required)
- **bucket\_id** (str) The bucket id. (required)

Returns VersionedFlowsEntity If the method is called asynchronously, returns the request thread.

## **get\_flows\_with\_http\_info**(*registry\_id*, *bucket\_id*, *\*\*kwargs*)

Gets the flows from the specified registry and bucket for the current user

This method makes a synchronous HTTP request by default. To make an asynchronous HTTP request, please define a *callback* function to be invoked when receiving the response.  $\gg$  def callback function(response):  $\gg$  pprint(response)  $\gg$   $\gg$  thread = api.get flows with http info(registry id, bucket id, callback=callback function)

## **Parameters**

- **function** (callback) The callback function for asynchronous request. (optional)
- **registry**  $id$  ( $str$ ) The registry id. (required)
- **bucket\_id** (str) The bucket id. (required)

Returns VersionedFlowsEntity If the method is called asynchronously, returns the request thread.

### **get\_input\_port\_status**(*id*, *\*\*kwargs*)

Gets status for an input port

This method makes a synchronous HTTP request by default. To make an asynchronous HTTP request, please define a *callback* function to be invoked when receiving the response.  $\gg$  def callback\_function(response): >>> pprint(response) >>> >>> thread = api.get\_input\_port\_status(id, callback=callback\_function)

### **Parameters**

- **function** (callback) The callback function for asynchronous request. (optional)
- $id$  ( $str$ ) The input port id. (required)
- **nodewise** ( $boo1$ ) Whether or not to include the breakdown per node. Optional, defaults to false
- **cluster\_node\_id** (str) The id of the node where to get the status.

Returns PortStatusEntity If the method is called asynchronously, returns the request thread.

## **get\_input\_port\_status\_with\_http\_info**(*id*, *\*\*kwargs*)

Gets status for an input port

This method makes a synchronous HTTP request by default. To make an asynchronous HTTP request, please define a *callback* function to be invoked when receiving the response.  $\gg$  def callback function(response):  $\gg$  pprint(response)  $\gg$   $\gg$  thread = api.get\_input\_port\_status\_with\_http\_info(id, callback=callback\_function)

## Parameters

- **function** (callback) The callback function for asynchronous request. (optional)
- $id$  ( $str$ ) The input port id. (required)
- **nodewise** ( $boo1$ ) Whether or not to include the breakdown per node. Optional, defaults to false
- **cluster\_node\_id** (str) The id of the node where to get the status.

Returns PortStatusEntity If the method is called asynchronously, returns the request thread.

## **get\_output\_port\_status**(*id*, *\*\*kwargs*)

Gets status for an output port

This method makes a synchronous HTTP request by default. To make an asynchronous HTTP request, please define a *callback* function to be invoked when receiving the response.  $\gg$  def callback function(response):  $\gg$  pprint(response)  $\gg$   $\gg$   $\gg$  thread = api.get output port status(id, callback=callback\_function)

- **function** (callback) The callback function for asynchronous request. (optional)
- $id$  ( $str$ ) The output port id. (required)
- **nodewise**  $(boo1)$  Whether or not to include the breakdown per node. Optional, defaults to false
- **cluster** node  $id (str)$  The id of the node where to get the status.

Returns PortStatusEntity If the method is called asynchronously, returns the request thread.

## **get\_output\_port\_status\_with\_http\_info**(*id*, *\*\*kwargs*)

## Gets status for an output port

This method makes a synchronous HTTP request by default. To make an asynchronous HTTP request, please define a *callback* function to be invoked when receiving the response. >>> def callback\_function(response): >>> pprint(response) >>> >>> thread = api.get\_output\_port\_status\_with\_http\_info(id, callback=callback\_function)

### Parameters

- **function** (callback) The callback function for asynchronous request. (optional)
- $id$  ( $str$ ) The output port id. (required)
- **nodewise**  $(boo1)$  Whether or not to include the breakdown per node. Optional, defaults to false
- **cluster** node  $id (str)$  The id of the node where to get the status.

Returns PortStatusEntity If the method is called asynchronously, returns the request thread.

### **get\_parameter\_contexts**(*\*\*kwargs*)

Gets all Parameter Contexts

This method makes a synchronous HTTP request by default. To make an asynchronous HTTP request, please define a *callback* function to be invoked when receiving the response. >>> def callback\_function(response): >>> pprint(response) >>> >>> thread = api.get parameter contexts(callback=callback function)

**Parameters function** (callback) – The callback function for asynchronous request. (optional)

Returns ParameterContextsEntity If the method is called asynchronously, returns the request thread.

# **get\_parameter\_contexts\_with\_http\_info**(*\*\*kwargs*)

Gets all Parameter Contexts

This method makes a synchronous HTTP request by default. To make an asynchronous HTTP request, please define a *callback* function to be invoked when receiving the response. >>> def callback\_function(response): >>> pprint(response) >>> >>> thread = api.get\_parameter\_contexts\_with\_http\_info(callback=callback\_function)

**Parameters function** (callback) – The callback function for asynchronous request. (optional)

Returns ParameterContextsEntity If the method is called asynchronously, returns the request thread.

## **get\_prioritizers**(*\*\*kwargs*)

Retrieves the types of prioritizers that this NiFi supports Note: This endpoint is subject to change as NiFi and it's REST API evolve. This method makes a synchronous HTTP request by default.

To make an asynchronous HTTP request, please define a *callback* function to be invoked when receiving the response.  $>>$  def callback function(response):  $>>$  pprint(response)  $>>$   $>>$  thread = api.get prioritizers(callback=callback function)

- **Parameters function** (callback) The callback function for asynchronous request. (optional)
- Returns PrioritizerTypesEntity If the method is called asynchronously, returns the request thread.

# **get\_prioritizers\_with\_http\_info**(*\*\*kwargs*)

Retrieves the types of prioritizers that this NiFi supports Note: This endpoint is subject to change as NiFi and it's REST API evolve. This method makes a synchronous HTTP request by default. To make an asynchronous HTTP request, please define a *callback* function to be invoked when receiving the response.  $\gg$  def callback\_function(response):  $\gg$  pprint(response)  $\gg$   $\gg$  thread = api.get\_prioritizers\_with\_http\_info(callback=callback\_function)

**Parameters function** (callback) – The callback function for asynchronous request. (optional)

Returns PrioritizerTypesEntity If the method is called asynchronously, returns the request thread.

## **get\_process\_group\_status**(*id*, *\*\*kwargs*)

Gets the status for a process group The status for a process group includes status for all descendent components. When invoked on the root group with recursive set to true, it will return the current status of every component in the flow. This method makes a synchronous HTTP request by default. To make an asynchronous HTTP request, please define a *callback* function to be invoked when receiving the response. >>> def callback\_function(response): >>> pprint(response) >>> >>> thread = api.get\_process\_group\_status(id, callback=callback\_function)

# Parameters

- **function** (callback) The callback function for asynchronous request. (optional)
- **id**  $(str)$  The process group id. (required)
- **recursive** ( $boo1$ ) Whether all descendant groups and the status of their content will be included. Optional, defaults to false
- **nodewise** ( $boo1$ ) Whether or not to include the breakdown per node. Optional, defaults to false
- **cluster\_node\_id** (str) The id of the node where to get the status.

Returns ProcessGroupStatusEntity If the method is called asynchronously, returns the request thread.

### **get\_process\_group\_status\_history**(*id*, *\*\*kwargs*)

Gets status history for a remote process group

This method makes a synchronous HTTP request by default. To make an asynchronous HTTP request, please define a *callback* function to be invoked when receiving the response. >>> def callback\_function(response): >>> pprint(response) >>> >>> thread = api.get\_process\_group\_status\_history(id, callback=callback\_function)

### **Parameters**

- **function** (callback) The callback function for asynchronous request. (optional)
- **id**  $(str)$  The process group id. (required)

Returns StatusHistoryEntity If the method is called asynchronously, returns the request thread.

## **get\_process\_group\_status\_history\_with\_http\_info**(*id*, *\*\*kwargs*)

Gets status history for a remote process group

This method makes a synchronous HTTP request by default. To make an asynchronous HTTP request, please define a *callback* function to be invoked when receiving the response. >>> def callback\_function(response): >>> pprint(response) >>> >>> thread = api.get process group status history with http info(id, callback=callback function)

#### Parameters

- **function** (callback) The callback function for asynchronous request. (optional)
- $id$  ( $str$ ) The process group id. (required)

Returns StatusHistoryEntity If the method is called asynchronously, returns the request thread.

### **get\_process\_group\_status\_with\_http\_info**(*id*, *\*\*kwargs*)

Gets the status for a process group The status for a process group includes status for all descendent components. When invoked on the root group with recursive set to true, it will return the current status of every component in the flow. This method makes a synchronous HTTP request by default. To make an asynchronous HTTP request, please define a *callback* function to be invoked when receiving the response. >>> def callback\_function(response): >>> pprint(response) >>> >>> thread = api.get process group status with http info(id, callback=callback function)

## Parameters

- **function** (callback) The callback function for asynchronous request. (optional)
- $id (str)$  The process group id. (required)
- **recursive** ( $boo1$ ) Whether all descendant groups and the status of their content will be included. Optional, defaults to false
- **nodewise** (*bool*) Whether or not to include the breakdown per node. Optional, defaults to false
- **cluster\_node\_id** (str) The id of the node where to get the status.

Returns ProcessGroupStatusEntity If the method is called asynchronously, returns the request thread.

### **get\_processor\_status**(*id*, *\*\*kwargs*)

Gets status for a processor

This method makes a synchronous HTTP request by default. To make an asynchronous HTTP request, please define a *callback* function to be invoked when receiving the response.  $\gg$  def callback\_function(response): >>> pprint(response) >>> >>> thread = api.get\_processor\_status(id, callback=callback\_function)

### **Parameters**

- **function** (callback) The callback function for asynchronous request. (optional)
- **id** (str) The processor id. (required)
- **nodewise** (*bool*) Whether or not to include the breakdown per node. Optional, defaults to false
- **cluster\_node\_id** (str) The id of the node where to get the status.

Returns ProcessorStatusEntity If the method is called asynchronously, returns the request thread.

```
get_processor_status_history(id, **kwargs)
```
Gets status history for a processor

This method makes a synchronous HTTP request by default. To make an asynchronous HTTP request, please define a *callback* function to be invoked when receiving the response.  $\gg$  def callback function(response):  $\gg$  pprint(response)  $\gg$   $\gg$  thread = api.get processor status history(id, callback=callback\_function)

# Parameters

- **function** (callback) The callback function for asynchronous request. (optional)
- **id**  $(str)$  The processor id. (required)

Returns StatusHistoryEntity If the method is called asynchronously, returns the request thread.

## **get\_processor\_status\_history\_with\_http\_info**(*id*, *\*\*kwargs*)

Gets status history for a processor

This method makes a synchronous HTTP request by default. To make an asynchronous HTTP request, please define a *callback* function to be invoked when receiving the response. >>> def callback\_function(response): >>> pprint(response) >>> >>> thread = api.get\_processor\_status\_history\_with\_http\_info(id, callback=callback\_function)

#### Parameters

- **function** (callback) The callback function for asynchronous request. (optional)
- $id$  ( $str$ ) The processor id. (required)

Returns StatusHistoryEntity If the method is called asynchronously, returns the request thread.

## **get\_processor\_status\_with\_http\_info**(*id*, *\*\*kwargs*)

Gets status for a processor

This method makes a synchronous HTTP request by default. To make an asynchronous HTTP request, please define a *callback* function to be invoked when receiving the response. >>> def callback\_function(response): >>> pprint(response) >>> >>> thread = api.get\_processor\_status\_with\_http\_info(id, callback=callback\_function)

#### Parameters

- **function** (callback) The callback function for asynchronous request. (optional)
- $id$  ( $str$ ) The processor id. (required)
- **nodewise** ( $boo1$ ) Whether or not to include the breakdown per node. Optional, defaults to false
- **cluster\_node\_id** (str) The id of the node where to get the status.

Returns ProcessorStatusEntity If the method is called asynchronously, returns the request thread.

#### **get\_processor\_types**(*\*\*kwargs*)

Retrieves the types of processors that this NiFi supports Note: This endpoint is subject to change as NiFi and it's REST API evolve. This method makes a synchronous HTTP request by default. To make an asynchronous HTTP request, please define a *callback* function to be invoked when receiving the response.  $>>$  def callback\_function(response):  $>>$  pprint(response)  $>>$   $>>$  thread = api.get\_processor\_types(callback=callback\_function)

- **function** (callback) The callback function for asynchronous request. (optional)
- **bundle** group  $f$ **ilter**  $(str)$  If specified, will only return types that are a member of this bundle group.
- **bundle artifact filter**  $(s \tau) -$  If specified, will only return types that are a member of this bundle artifact.
- **type** (str) If specified, will only return types whose fully qualified classname matches.

Returns ProcessorTypesEntity If the method is called asynchronously, returns the request thread.

## **get\_processor\_types\_with\_http\_info**(*\*\*kwargs*)

Retrieves the types of processors that this NiFi supports Note: This endpoint is subject to change as NiFi and it's REST API evolve. This method makes a synchronous HTTP request by default. To make an asynchronous HTTP request, please define a *callback* function to be invoked when receiving the response.  $\gg$  def callback\_function(response):  $\gg$  pprint(response)  $\gg$   $\gg$  thread = api.get\_processor\_types\_with\_http\_info(callback=callback\_function)

## Parameters

- **function** (callback) The callback function for asynchronous request. (optional)
- **bundle\_group\_filter**  $(s \, t)$  If specified, will only return types that are a member of this bundle group.
- **bundle\_artifact\_filter** (str) If specified, will only return types that are a member of this bundle artifact.
- **type** (str) If specified, will only return types whose fully qualified classname matches.

Returns ProcessorTypesEntity If the method is called asynchronously, returns the request thread.

## **get\_registries**(*\*\*kwargs*)

Gets the listing of available registries

This method makes a synchronous HTTP request by default. To make an asynchronous HTTP request, please define a *callback* function to be invoked when receiving the response. >>> def callback\_function(response): >>> pprint(response) >>> >>> thread = api.get registries(callback=callback function)

**Parameters function** (callback) – The callback function for asynchronous request. (optional)

Returns RegistryClientsEntity If the method is called asynchronously, returns the request thread.

## **get\_registries\_with\_http\_info**(*\*\*kwargs*)

Gets the listing of available registries

This method makes a synchronous HTTP request by default. To make an asynchronous HTTP request, please define a *callback* function to be invoked when receiving the response. >>> def callback\_function(response): >>> pprint(response) >>> >>> thread = api.get registries with http info(callback=callback function)

**Parameters function** (callback) – The callback function for asynchronous request. (optional)

Returns RegistryClientsEntity If the method is called asynchronously, returns the request thread.

# **get\_remote\_process\_group\_status**(*id*, *\*\*kwargs*)

Gets status for a remote process group

This method makes a synchronous HTTP request by default. To make an asynchronous HTTP request, please define a *callback* function to be invoked when receiving the response. >>> def callback\_function(response): >>> pprint(response) >>> >>> thread = api.get\_remote\_process\_group\_status(id, callback=callback\_function)

### Parameters

- **function** (callback) The callback function for asynchronous request. (optional)
- $id$  ( $str$ ) The remote process group id. (required)
- **nodewise**  $(b \circ o1)$  Whether or not to include the breakdown per node. Optional, defaults to false
- **cluster\_node\_id** (str) The id of the node where to get the status.

Returns RemoteProcessGroupStatusEntity If the method is called asynchronously, returns the request thread.

### **get\_remote\_process\_group\_status\_history**(*id*, *\*\*kwargs*)

Gets the status history

This method makes a synchronous HTTP request by default. To make an asynchronous HTTP request, please define a *callback* function to be invoked when receiving the response. >>> def callback\_function(response): >>> pprint(response) >>> >>> thread = api.get\_remote\_process\_group\_status\_history(id, callback=callback\_function)

#### **Parameters**

- **function** (callback) The callback function for asynchronous request. (optional)
- $id$  ( $str$ ) The remote process group id. (required)

Returns StatusHistoryEntity If the method is called asynchronously, returns the request thread.

# **get\_remote\_process\_group\_status\_history\_with\_http\_info**(*id*, *\*\*kwargs*)

Gets the status history

This method makes a synchronous HTTP request by default. To make an asynchronous HTTP request, please define a *callback* function to be invoked when receiving the response. >>> def callback\_function(response): >>> pprint(response) >>> >>> thread = api.get\_remote\_process\_group\_status\_history\_with\_http\_info(id, callback=callback\_function)

### **Parameters**

- **function** (callback) The callback function for asynchronous request. (optional)
- **id**  $(str)$  The remote process group id. (required)

Returns StatusHistoryEntity If the method is called asynchronously, returns the request thread.

### **get\_remote\_process\_group\_status\_with\_http\_info**(*id*, *\*\*kwargs*)

Gets status for a remote process group

This method makes a synchronous HTTP request by default. To make an asynchronous HTTP request, please define a *callback* function to be invoked when receiving the response.  $\gg$  def callback function(response):  $\gg$  pprint(response)  $\gg$   $\gg$  thread = api.get\_remote\_process\_group\_status\_with\_http\_info(id, callback=callback\_function)

- **function** (callback) The callback function for asynchronous request. (optional)
- $id$  ( $str$ ) The remote process group id. (required)
- **nodewise**  $(b \circ o1)$  Whether or not to include the breakdown per node. Optional, defaults to false
- **cluster** node  $id$  ( $str$ ) The id of the node where to get the status.

Returns RemoteProcessGroupStatusEntity If the method is called asynchronously, returns the request thread.

## **get\_reporting\_task\_types**(*\*\*kwargs*)

Retrieves the types of reporting tasks that this NiFi supports Note: This endpoint is subject to change as NiFi and it's REST API evolve. This method makes a synchronous HTTP request by default. To make an asynchronous HTTP request, please define a *callback* function to be invoked when receiving the response. >>> def callback\_function(response): >>> pprint(response) >>> >>> thread = api.get reporting task types(callback=callback function)

## Parameters

- **function** (callback) The callback function for asynchronous request. (optional)
- **bundle\_group\_filter** (str) If specified, will only return types that are a member of this bundle group.
- **bundle\_artifact\_filter** (str) If specified, will only return types that are a member of this bundle artifact.
- **type** (str) If specified, will only return types whose fully qualified classname matches.

Returns ReportingTaskTypesEntity If the method is called asynchronously, returns the request thread.

# **get\_reporting\_task\_types\_with\_http\_info**(*\*\*kwargs*)

Retrieves the types of reporting tasks that this NiFi supports Note: This endpoint is subject to change as NiFi and it's REST API evolve. This method makes a synchronous HTTP request by default. To make an asynchronous HTTP request, please define a *callback* function to be invoked when receiving the response. >>> def callback\_function(response): >>> pprint(response) >>> >>> thread = api.get\_reporting\_task\_types\_with\_http\_info(callback=callback\_function)

# Parameters

- **function** (callback) The callback function for asynchronous request. (optional)
- **bundle\_group\_filter**  $(str)$  If specified, will only return types that are a member of this bundle group.
- **bundle\_artifact\_filter** (str) If specified, will only return types that are a member of this bundle artifact.
- **type** (str) If specified, will only return types whose fully qualified classname matches.
- Returns ReportingTaskTypesEntity If the method is called asynchronously, returns the request thread.

### **get\_reporting\_tasks**(*\*\*kwargs*)

Gets all reporting tasks

This method makes a synchronous HTTP request by default. To make an asynchronous HTTP request, please define a *callback* function to be invoked when receiving the response. >>> def callback\_function(response): >>> pprint(response) >>> >>> thread = api.get\_reporting\_tasks(callback=callback\_function)

**Parameters function** (callback) – The callback function for asynchronous request. (optional)

Returns ReportingTasksEntity If the method is called asynchronously, returns the request thread.

```
get_reporting_tasks_with_http_info(**kwargs)
```
Gets all reporting tasks

This method makes a synchronous HTTP request by default. To make an asynchronous HTTP request, please define a *callback* function to be invoked when receiving the response.  $>>$  def callback function(response):  $>>$  pprint(response)  $>>$   $>>$  thread = api.get\_reporting\_tasks\_with\_http\_info(callback=callback\_function)

**Parameters function** (callback) – The callback function for asynchronous request. (optional)

Returns ReportingTasksEntity If the method is called asynchronously, returns the request thread.

### **get\_runtime\_manifest**(*\*\*kwargs*)

Retrieves the runtime manifest for this NiFi instance. Note: This endpoint is subject to change as NiFi and it's REST API evolve. This method makes a synchronous HTTP request by default. To make an asynchronous HTTP request, please define a *callback* function to be invoked when receiving the response. >>> def callback\_function(response): >>> pprint(response) >>> >>> thread = api.get\_runtime\_manifest(callback=callback\_function)

**Parameters function** (callback) – The callback function for asynchronous request. (optional)

Returns RuntimeManifestEntity If the method is called asynchronously, returns the request thread.

# **get\_runtime\_manifest\_with\_http\_info**(*\*\*kwargs*)

Retrieves the runtime manifest for this NiFi instance. Note: This endpoint is subject to change as NiFi and it's REST API evolve. This method makes a synchronous HTTP request by default. To make an asynchronous HTTP request, please define a *callback* function to be invoked when receiving the response.  $>>$  def callback function(response):  $>>$  pprint(response)  $>>$   $>>$  thread = api.get\_runtime\_manifest\_with\_http\_info(callback=callback\_function)

**Parameters function** (callback) – The callback function for asynchronous request. (optional)

Returns RuntimeManifestEntity If the method is called asynchronously, returns the request thread.

# **get\_templates**(*\*\*kwargs*)

Gets all templates

This method makes a synchronous HTTP request by default. To make an asynchronous HTTP request, please define a *callback* function to be invoked when receiving the response. >>> def callback\_function(response): >>> pprint(response) >>> >>> thread = api.get templates(callback=callback function)

**Parameters function** (callback) – The callback function for asynchronous request. (optional)

Returns TemplatesEntity If the method is called asynchronously, returns the request thread.

# **get\_templates\_with\_http\_info**(*\*\*kwargs*)

Gets all templates

This method makes a synchronous HTTP request by default. To make an asynchronous HTTP request, please define a *callback* function to be invoked when receiving the response. >>> def callback\_function(response): >>> pprint(response) >>> >>> thread = api.get\_templates\_with\_http\_info(callback=callback\_function)

**Parameters function** (callback) – The callback function for asynchronous request. (optional)

Returns TemplatesEntity If the method is called asynchronously, returns the request thread.

## **get\_versions**(*registry\_id*, *bucket\_id*, *flow\_id*, *\*\*kwargs*)

Gets the flow versions from the specified registry and bucket for the specified flow for the current user

This method makes a synchronous HTTP request by default. To make an asynchronous HTTP request, please define a *callback* function to be invoked when receiving the response.  $\gg$  def callback\_function(response): >>> pprint(response) >>> >>> thread = api.get\_versions(registry\_id, bucket\_id, flow id, callback=callback function)

## Parameters

- **function** (callback) The callback function for asynchronous request. (optional)
- **registry\_id** (str) The registry id. (required)
- **bucket\_id** (str) The bucket id. (required)
- **flow\_id**  $(str)$  The flow id. (required)

Returns VersionedFlowSnapshotMetadataSetEntity If the method is called asynchronously, returns the request thread.

## **get\_versions\_with\_http\_info**(*registry\_id*, *bucket\_id*, *flow\_id*, *\*\*kwargs*)

Gets the flow versions from the specified registry and bucket for the specified flow for the current user

This method makes a synchronous HTTP request by default. To make an asynchronous HTTP request, please define a *callback* function to be invoked when receiving the response. >>> def callback\_function(response): >>> pprint(response) >>> >>> thread = api.get versions with http\_info(registry\_id, bucket\_id, flow\_id, callback=callback\_function)

### Parameters

- **function** (callback) The callback function for asynchronous request. (optional)
- **registry\_id** (str) The registry id. (required)
- **bucket\_id** (str) The bucket id. (required)
- **flow\_id**  $(str)$  The flow id. (required)

Returns VersionedFlowSnapshotMetadataSetEntity If the method is called asynchronously, returns the request thread.

### **query\_history**(*offset*, *count*, *\*\*kwargs*)

Gets configuration history Note: This endpoint is subject to change as NiFi and it's REST API evolve. This method makes a synchronous HTTP request by default. To make an asynchronous HTTP request, please define a *callback* function to be invoked when receiving the response.  $\gg$  def callback\_function(response): >>> pprint(response) >>> >>> thread = api.query\_history(offset, count, callback=callback\_function)

- **function** (callback) The callback function for asynchronous request. (optional)
- **offset**  $(str)$  The offset into the result set. (required)
- **count**  $(str)$  The number of actions to return. (required)
- **sort\_column** (str) The field to sort on.
- **sort** order  $(str)$  The direction to sort.
- **start** date  $(str)$  Include actions after this date.
- **end\_date** (str) Include actions before this date.
- **user\_identity**  $(str)$  Include actions performed by this user.

• **source**  $id(str) - Include actions on this component.$ 

Returns HistoryEntity If the method is called asynchronously, returns the request thread.

# **query\_history\_with\_http\_info**(*offset*, *count*, *\*\*kwargs*)

Gets configuration history Note: This endpoint is subject to change as NiFi and it's REST API evolve. This method makes a synchronous HTTP request by default. To make an asynchronous HTTP request, please define a *callback* function to be invoked when receiving the response. >>> def callback\_function(response): >>> pprint(response) >>> >>> thread = api.query history with http info(offset, count, callback=callback function)

### Parameters

- **function** (callback) The callback function for asynchronous request. (optional)
- **offset**  $(str)$  The offset into the result set. (required)
- **count**  $(str)$  The number of actions to return. (required)
- **sort** column  $(str)$  The field to sort on.
- **sort** order  $(str)$  The direction to sort.
- **start** date  $(str)$  Include actions after this date.
- **end** date  $(str)$  Include actions before this date.
- **user\_identity**  $(str)$  Include actions performed by this user.
- **source**  $id(str) Include actions on this component.$

Returns HistoryEntity If the method is called asynchronously, returns the request thread.

## **schedule\_components**(*id*, *body*, *\*\*kwargs*)

Schedule or unschedule components in the specified Process Group.

This method makes a synchronous HTTP request by default. To make an asynchronous HTTP request, please define a *callback* function to be invoked when receiving the response.  $\gg$  def callback function(response):  $\gg$  pprint(response)  $\gg$   $\gg$   $\gg$  thread = api.schedule components(id, body, callback=callback\_function)

# **Parameters**

- **function** (callback) The callback function for asynchronous request. (optional)
- **id**  $(str)$  The process group id. (required)
- **body** ([ScheduleComponentsEntity](#page-449-0)) The request to schedule or unschedule. If the comopnents in the request are not specified, all authorized components will be considered. (required)

Returns ScheduleComponentsEntity If the method is called asynchronously, returns the request thread.

## **schedule\_components\_with\_http\_info**(*id*, *body*, *\*\*kwargs*)

Schedule or unschedule components in the specified Process Group.

This method makes a synchronous HTTP request by default. To make an asynchronous HTTP request, please define a *callback* function to be invoked when receiving the response. >>> def callback\_function(response): >>> pprint(response) >>> >>> thread = api.schedule\_components\_with\_http\_info(id, body, callback=callback\_function)

# **Parameters**

• **function** (callback) – The callback function for asynchronous request. (optional)

- **id**  $(str)$  The process group id. (required)
- **body** ([ScheduleComponentsEntity](#page-449-0)) The request to schedule or unschedule. If the comopnents in the request are not specified, all authorized components will be considered. (required)

Returns ScheduleComponentsEntity If the method is called asynchronously, returns the request thread.

## **search\_cluster**(*q*, *\*\*kwargs*)

Searches the cluster for a node with the specified address Note: This endpoint is subject to change as NiFi and it's REST API evolve. This method makes a synchronous HTTP request by default. To make an asynchronous HTTP request, please define a *callback* function to be invoked when receiving the response. >>> def callback\_function(response): >>> pprint(response) >>> >>> thread = api.search\_cluster(q, callback=callback\_function)

## Parameters

- **function** (callback) The callback function for asynchronous request. (optional)
- **q** (str) Node address to search for. (required)

Returns ClusterSearchResultsEntity If the method is called asynchronously, returns the request thread.

# **search\_cluster\_with\_http\_info**(*q*, *\*\*kwargs*)

Searches the cluster for a node with the specified address Note: This endpoint is subject to change as NiFi and it's REST API evolve. This method makes a synchronous HTTP request by default. To make an asynchronous HTTP request, please define a *callback* function to be invoked when receiving the response. >>> def callback\_function(response): >>> pprint(response) >>> >>> thread = api.search\_cluster\_with\_http\_info(q, callback=callback\_function)

# Parameters

- **function** (callback) The callback function for asynchronous request. (optional)
- **q** (str) Node address to search for. (required)
- Returns ClusterSearchResultsEntity If the method is called asynchronously, returns the request thread.

# **search\_flow**(*\*\*kwargs*)

Performs a search against this NiFi using the specified search term Only search results from authorized components will be returned. This method makes a synchronous HTTP request by default. To make an asynchronous HTTP request, please define a *callback* function to be invoked when receiving the response. >>> def callback\_function(response): >>> pprint(response) >>> >>> thread = api.search\_flow(callback=callback\_function)

### Parameters

- **function** (callback) The callback function for asynchronous request. (optional)
- $q (str)$  –
- $a (str) -$

Returns SearchResultsEntity If the method is called asynchronously, returns the request thread.

### **search\_flow\_with\_http\_info**(*\*\*kwargs*)

Performs a search against this NiFi using the specified search term Only search results from authorized components will be returned. This method makes a synchronous HTTP request by default. To make an asynchronous HTTP request, please define a *callback* function to be invoked when receiving the response.  $>>$  def callback function(response):  $>>$  pprint(response)  $>>$   $>>$  thread = api.search flow with http info(callback=callback function)

## Parameters

- **function** (callback) The callback function for asynchronous request. (optional)
- $q (str)$  –
- $a (str) -$

Returns SearchResultsEntity If the method is called asynchronously, returns the request thread.

### **nipyapi.nifi.apis.flowfile\_queues\_api module**

## NiFi Rest API

The Rest API provides programmatic access to command and control a NiFi instance in real time. Start and stop processors, monitor queues, query provenance data, and more. Each endpoint below includes a description, definitions of the expected input and output, potential response codes, and the authorizations required to invoke each service.

OpenAPI spec version: 1.17.0 Contact: [dev@nifi.apache.org](mailto:dev@nifi.apache.org) Generated by: [https://github.com/swagger-api/](https://github.com/swagger-api/swagger-codegen.git) [swagger-codegen.git](https://github.com/swagger-api/swagger-codegen.git)

```
class nipyapi.nifi.apis.flowfile_queues_api.FlowfileQueuesApi(api_client=None)
Bases: object
```
NOTE: This class is auto generated by the swagger code generator program. Do not edit the class manually. Ref: <https://github.com/swagger-api/swagger-codegen>

### **create\_drop\_request**(*id*, *\*\*kwargs*)

Creates a request to drop the contents of the queue in this connection.

This method makes a synchronous HTTP request by default. To make an asynchronous HTTP request, please define a *callback* function to be invoked when receiving the response.  $\gg$  def callback\_function(response): >>> pprint(response) >>> >>> thread = api.create\_drop\_request(id, callback=callback\_function)

### Parameters

- **function** (callback) The callback function for asynchronous request. (optional)
- $id$  ( $str$ ) The connection id. (required)

Returns DropRequestEntity If the method is called asynchronously, returns the request thread.

### **create\_drop\_request\_with\_http\_info**(*id*, *\*\*kwargs*)

Creates a request to drop the contents of the queue in this connection.

This method makes a synchronous HTTP request by default. To make an asynchronous HTTP request, please define a *callback* function to be invoked when receiving the response. >>> def callback\_function(response): >>> pprint(response) >>> >>> thread = api.create\_drop\_request\_with\_http\_info(id, callback=callback\_function)

# **Parameters**

- **function** (callback) The callback function for asynchronous request. (optional)
- $id$  ( $str$ ) The connection id. (required)

Returns DropRequestEntity If the method is called asynchronously, returns the request thread.

## **create\_flow\_file\_listing**(*id*, *\*\*kwargs*)

Lists the contents of the queue in this connection.

This method makes a synchronous HTTP request by default. To make an asynchronous HTTP request, please define a *callback* function to be invoked when receiving the response.  $\gg$  def callback\_function(response): >>> pprint(response) >>> >>> thread = api.create\_flow\_file\_listing(id, callback=callback\_function)

### Parameters

- **function** (callback) The callback function for asynchronous request. (optional)
- **id**  $(str)$  The connection id. (required)

Returns ListingRequestEntity If the method is called asynchronously, returns the request thread.

### **create\_flow\_file\_listing\_with\_http\_info**(*id*, *\*\*kwargs*)

Lists the contents of the queue in this connection.

This method makes a synchronous HTTP request by default. To make an asynchronous HTTP request, please define a *callback* function to be invoked when receiving the response.  $\gg$  def callback function(response):  $\gg$  pprint(response)  $\gg$   $\gg$  thread = api.create\_flow\_file\_listing\_with\_http\_info(id, callback=callback\_function)

### Parameters

- **function** (callback) The callback function for asynchronous request. (optional)
- $id$  ( $str$ ) The connection id. (required)

Returns ListingRequestEntity If the method is called asynchronously, returns the request thread.

# **delete\_listing\_request**(*id*, *listing\_request\_id*, *\*\*kwargs*)

Cancels and/or removes a request to list the contents of this connection.

This method makes a synchronous HTTP request by default. To make an asynchronous HTTP request, please define a *callback* function to be invoked when receiving the response.  $\gg$  def callback\_function(response): >>> pprint(response) >>> >>> thread = api.delete\_listing\_request(id, listing request id, callback=callback function)

## Parameters

- **function** (callback) The callback function for asynchronous request. (optional)
- **id**  $(str)$  The connection id. (required)
- **listing\_request\_id** (str) The listing request id. (required)

Returns ListingRequestEntity If the method is called asynchronously, returns the request thread.

**delete\_listing\_request\_with\_http\_info**(*id*, *listing\_request\_id*, *\*\*kwargs*)

Cancels and/or removes a request to list the contents of this connection.

This method makes a synchronous HTTP request by default. To make an asynchronous HTTP request, please define a *callback* function to be invoked when receiving the response. >>> def callback\_function(response): >>> pprint(response) >>> >>> thread = api.delete\_listing\_request\_with\_http\_info(id, listing\_request\_id, callback=callback\_function)

- **function** (callback) The callback function for asynchronous request. (optional)
- $id$  ( $str$ ) The connection id. (required)
- **listing\_request\_id** (str) The listing request id. (required)

Returns ListingRequestEntity If the method is called asynchronously, returns the request thread.

**download\_flow\_file\_content**(*id*, *flowfile\_uuid*, *\*\*kwargs*)

Gets the content for a FlowFile in a Connection.

This method makes a synchronous HTTP request by default. To make an asynchronous HTTP request, please define a *callback* function to be invoked when receiving the response.  $\gg$  def callback function(response):  $\gg$  pprint(response)  $\gg$   $\gg$   $\gg$  thread = api.download flow file content(id, flowfile\_uuid, callback=callback\_function)

# Parameters

- **function** (callback) The callback function for asynchronous request. (optional)
- **id**  $(str)$  The connection id. (required)
- **flowfile\_uuid**  $(str)$  The flowfile uuid. (required)
- **client\_id**  $(s \tau r)$  If the client id is not specified, new one will be generated. This value (whether specified or generated) is included in the response.
- **cluster\_node\_id** (str) The id of the node where the content exists if clustered.

Returns StreamingOutput If the method is called asynchronously, returns the request thread.

## **download\_flow\_file\_content\_with\_http\_info**(*id*, *flowfile\_uuid*, *\*\*kwargs*)

Gets the content for a FlowFile in a Connection.

This method makes a synchronous HTTP request by default. To make an asynchronous HTTP request, please define a *callback* function to be invoked when receiving the response.  $\gg$  def callback function(response):  $\gg$  pprint(response)  $\gg$   $\gg$  thread = api.download\_flow\_file\_content\_with\_http\_info(id, flowfile\_uuid, callback=callback\_function)

# **Parameters**

- **function** (callback) The callback function for asynchronous request. (optional)
- **id**  $(str)$  The connection id. (required)
- **flowfile\_uuid**  $(str)$  The flowfile uuid. (required)
- **client\_id**  $(s \tau r)$  If the client id is not specified, new one will be generated. This value (whether specified or generated) is included in the response.
- **cluster** node  $id$  ( $str$ ) The id of the node where the content exists if clustered.

Returns StreamingOutput If the method is called asynchronously, returns the request thread.

## **get\_drop\_request**(*id*, *drop\_request\_id*, *\*\*kwargs*)

Gets the current status of a drop request for the specified connection.

This method makes a synchronous HTTP request by default. To make an asynchronous HTTP request, please define a *callback* function to be invoked when receiving the response. >>> def callback\_function(response): >>> pprint(response) >>> >>> thread = api.get\_drop\_request(id, drop\_request\_id, callback=callback\_function)

## Parameters

- **function** (callback) The callback function for asynchronous request. (optional)
- $id$  ( $str$ ) The connection id. (required)
- **drop\_request\_id** (str) The drop request id. (required)

Returns DropRequestEntity If the method is called asynchronously, returns the request thread.

## **get\_drop\_request\_with\_http\_info**(*id*, *drop\_request\_id*, *\*\*kwargs*)

Gets the current status of a drop request for the specified connection.

This method makes a synchronous HTTP request by default. To make an asynchronous HTTP request, please define a *callback* function to be invoked when receiving the response. >>> def callback\_function(response): >>> pprint(response) >>> >>> thread = api.get drop request with http info(id, drop request id, callback=callback function)

### Parameters

- **function** (callback) The callback function for asynchronous request. (optional)
- **id**  $(str)$  The connection id. (required)
- **drop\_request\_id** (str) The drop request id. (required)

Returns DropRequestEntity If the method is called asynchronously, returns the request thread.

# **get\_flow\_file**(*id*, *flowfile\_uuid*, *\*\*kwargs*)

Gets a FlowFile from a Connection.

This method makes a synchronous HTTP request by default. To make an asynchronous HTTP request, please define a *callback* function to be invoked when receiving the response.  $\gg$  def callback function(response):  $\gg$  pprint(response)  $\gg$   $\gg$   $\gg$  thread = api.get flow file(id, flowfile uuid, callback=callback\_function)

# Parameters

- **function** (callback) The callback function for asynchronous request. (optional)
- **id**  $(str)$  The connection id. (required)
- **flowfile\_uuid** (str) The flowfile uuid. (required)
- **cluster\_node\_id**  $(str)$  The id of the node where the content exists if clustered.

Returns FlowFileEntity If the method is called asynchronously, returns the request thread.

### **get\_flow\_file\_with\_http\_info**(*id*, *flowfile\_uuid*, *\*\*kwargs*)

Gets a FlowFile from a Connection.

This method makes a synchronous HTTP request by default. To make an asynchronous HTTP request, please define a *callback* function to be invoked when receiving the response.  $\gg$  def callback\_function(response): >>> pprint(response) >>> >>> thread = api.get\_flow\_file\_with\_http\_info(id, flowfile\_uuid, callback=callback\_function)

## Parameters

- **function** (callback) The callback function for asynchronous request. (optional)
- $id$  ( $str$ ) The connection id. (required)
- **flowfile**  $uuid(str) -$ The flowfile uuid. (required)
- **cluster\_node\_id**  $(s \, t)$  The id of the node where the content exists if clustered.

Returns FlowFileEntity If the method is called asynchronously, returns the request thread.

# **get\_listing\_request**(*id*, *listing\_request\_id*, *\*\*kwargs*)

Gets the current status of a listing request for the specified connection.

This method makes a synchronous HTTP request by default. To make an asynchronous HTTP request, please define a *callback* function to be invoked when receiving the response. >>> def callback\_function(response): >>> pprint(response) >>> >>> thread = api.get\_listing\_request(id, listing request id, callback=callback function)

## Parameters

- **function** (callback) The callback function for asynchronous request. (optional)
- **id** (str) The connection id. (required)
- **listing\_request\_id** (str) The listing request id. (required)

Returns ListingRequestEntity If the method is called asynchronously, returns the request thread.

**get\_listing\_request\_with\_http\_info**(*id*, *listing\_request\_id*, *\*\*kwargs*)

Gets the current status of a listing request for the specified connection.

This method makes a synchronous HTTP request by default. To make an asynchronous HTTP request, please define a *callback* function to be invoked when receiving the response. >>> def callback\_function(response): >>> pprint(response) >>> >>> thread = api.get\_listing\_request\_with\_http\_info(id, listing\_request\_id, callback=callback\_function)

### **Parameters**

- **function** (callback) The callback function for asynchronous request. (optional)
- $id$  ( $str$ ) The connection id. (required)
- **listing request id**  $(str)$  The listing request id. (required)

Returns ListingRequestEntity If the method is called asynchronously, returns the request thread.

## **remove\_drop\_request**(*id*, *drop\_request\_id*, *\*\*kwargs*)

Cancels and/or removes a request to drop the contents of this connection.

This method makes a synchronous HTTP request by default. To make an asynchronous HTTP request, please define a *callback* function to be invoked when receiving the response. >>> def callback\_function(response): >>> pprint(response) >>> >>> thread = api.remove\_drop\_request(id, drop\_request\_id, callback=callback\_function)

## Parameters

- **function** (callback) The callback function for asynchronous request. (optional)
- $id$  ( $str$ ) The connection id. (required)
- **drop\_request\_id** (str) The drop request id. (required)

Returns DropRequestEntity If the method is called asynchronously, returns the request thread.

# **remove\_drop\_request\_with\_http\_info**(*id*, *drop\_request\_id*, *\*\*kwargs*)

Cancels and/or removes a request to drop the contents of this connection.

This method makes a synchronous HTTP request by default. To make an asynchronous HTTP request, please define a *callback* function to be invoked when receiving the response.  $>>$  def callback function(response):  $>>$  pprint(response)  $>>$   $>>$  thread = api.remove drop request with http info(id, drop request id, callback=callback function)

## Parameters

- **function** (callback) The callback function for asynchronous request. (optional)
- **id**  $(str)$  The connection id. (required)
- **drop\_request\_id** (str) The drop request id. (required)

Returns DropRequestEntity If the method is called asynchronously, returns the request thread.

# **nipyapi.nifi.apis.funnel\_api module**

### NiFi Rest API

The Rest API provides programmatic access to command and control a NiFi instance in real time. Start and stop processors, monitor queues, query provenance data, and more. Each endpoint below includes a description, definitions of the expected input and output, potential response codes, and the authorizations required to invoke each service.

OpenAPI spec version: 1.17.0 Contact: [dev@nifi.apache.org](mailto:dev@nifi.apache.org) Generated by: [https://github.com/swagger-api/](https://github.com/swagger-api/swagger-codegen.git) [swagger-codegen.git](https://github.com/swagger-api/swagger-codegen.git)

**class** nipyapi.nifi.apis.funnel\_api.**FunnelApi**(*api\_client=None*) Bases: object

NOTE: This class is auto generated by the swagger code generator program. Do not edit the class manually. Ref: <https://github.com/swagger-api/swagger-codegen>

## **get\_funnel**(*id*, *\*\*kwargs*)

Gets a funnel

This method makes a synchronous HTTP request by default. To make an asynchronous HTTP request, please define a *callback* function to be invoked when receiving the response. >>> def callback\_function(response): >>> pprint(response) >>> >>> thread = api.get\_funnel(id, callback=callback\_function)

### Parameters

- **function** (callback) The callback function for asynchronous request. (optional)
- **id**  $(str)$  The funnel id. (required)

Returns FunnelEntity If the method is called asynchronously, returns the request thread.

# **get\_funnel\_with\_http\_info**(*id*, *\*\*kwargs*)

# Gets a funnel

This method makes a synchronous HTTP request by default. To make an asynchronous HTTP request, please define a *callback* function to be invoked when receiving the response.  $\gg$  def callback\_function(response): >>> pprint(response) >>> >>> thread = api.get\_funnel\_with\_http\_info(id, callback=callback\_function)

## Parameters

- **function** (callback) The callback function for asynchronous request. (optional)
- **id**  $(str)$  The funnel id. (required)

Returns FunnelEntity If the method is called asynchronously, returns the request thread.

# **remove\_funnel**(*id*, *\*\*kwargs*)

Deletes a funnel

This method makes a synchronous HTTP request by default. To make an asynchronous HTTP request, please define a *callback* function to be invoked when receiving the response. >>> def callback\_function(response): >>> pprint(response) >>> >>> thread = api.remove\_funnel(id, callback=callback\_function)

- **function** (callback) The callback function for asynchronous request. (optional)
- **id**  $(str)$  The funnel id. (required)
- **version**  $(s \tau r)$  The revision is used to verify the client is working with the latest version of the flow.
- **client** id  $(str)$  If the client id is not specified, new one will be generated. This value (whether specified or generated) is included in the response.
- disconnected\_node\_acknowledged (bool) Acknowledges that this node is disconnected to allow for mutable requests to proceed.

Returns FunnelEntity If the method is called asynchronously, returns the request thread.

# **remove\_funnel\_with\_http\_info**(*id*, *\*\*kwargs*)

Deletes a funnel

This method makes a synchronous HTTP request by default. To make an asynchronous HTTP request, please define a *callback* function to be invoked when receiving the response.  $\gg$  def callback\_function(response): >>> pprint(response) >>> >>> thread = api.remove\_funnel\_with\_http\_info(id, callback=callback\_function)

### Parameters

- **function** (callback) The callback function for asynchronous request. (optional)
- $id(str)$  The funnel id. (required)
- **version**  $(s \tau r)$  The revision is used to verify the client is working with the latest version of the flow.
- **client\_id**  $(s \tau r)$  If the client id is not specified, new one will be generated. This value (whether specified or generated) is included in the response.
- disconnected\_node\_acknowledged (bool) Acknowledges that this node is disconnected to allow for mutable requests to proceed.

Returns FunnelEntity If the method is called asynchronously, returns the request thread.

## **update\_funnel**(*id*, *body*, *\*\*kwargs*)

Updates a funnel

This method makes a synchronous HTTP request by default. To make an asynchronous HTTP request, please define a *callback* function to be invoked when receiving the response.  $\gg$  def callback\_function(response): >>> pprint(response) >>> >>> thread = api.update\_funnel(id, body, callback=callback\_function)

#### **Parameters**

- **function** (callback) The callback function for asynchronous request. (optional)
- **id**  $(str)$  The funnel id. (required)
- **body** ([FunnelEntity](#page-311-0)) The funnel configuration details. (required)

Returns FunnelEntity If the method is called asynchronously, returns the request thread.

# **update\_funnel\_with\_http\_info**(*id*, *body*, *\*\*kwargs*)

Updates a funnel

This method makes a synchronous HTTP request by default. To make an asynchronous HTTP request, please define a *callback* function to be invoked when receiving the response.  $\gg$  def callback\_function(response): >>> pprint(response) >>> >>> thread = api.update\_funnel\_with\_http\_info(id, body, callback=callback\_function)

- **function** (callback) The callback function for asynchronous request. (optional)
- **id**  $(str)$  The funnel id. (required)
- **body** ([FunnelEntity](#page-311-0)) The funnel configuration details. (required)

Returns FunnelEntity If the method is called asynchronously, returns the request thread.

## **nipyapi.nifi.apis.input\_ports\_api module**

## NiFi Rest API

The Rest API provides programmatic access to command and control a NiFi instance in real time. Start and stop processors, monitor queues, query provenance data, and more. Each endpoint below includes a description, definitions of the expected input and output, potential response codes, and the authorizations required to invoke each service.

OpenAPI spec version: 1.17.0 Contact: [dev@nifi.apache.org](mailto:dev@nifi.apache.org) Generated by: [https://github.com/swagger-api/](https://github.com/swagger-api/swagger-codegen.git) [swagger-codegen.git](https://github.com/swagger-api/swagger-codegen.git)

**class** nipyapi.nifi.apis.input\_ports\_api.**InputPortsApi**(*api\_client=None*) Bases: object

NOTE: This class is auto generated by the swagger code generator program. Do not edit the class manually. Ref: <https://github.com/swagger-api/swagger-codegen>

**get\_input\_port**(*id*, *\*\*kwargs*)

Gets an input port

This method makes a synchronous HTTP request by default. To make an asynchronous HTTP request, please define a *callback* function to be invoked when receiving the response.  $\gg$  def callback\_function(response): >>> pprint(response) >>> >>> thread = api.get\_input\_port(id, callback=callback\_function)

## Parameters

- **function** (callback) The callback function for asynchronous request. (optional)
- $id$  ( $str$ ) The input port id. (required)

Returns PortEntity If the method is called asynchronously, returns the request thread.

## **get\_input\_port\_with\_http\_info**(*id*, *\*\*kwargs*)

Gets an input port

This method makes a synchronous HTTP request by default. To make an asynchronous HTTP request, please define a *callback* function to be invoked when receiving the response.  $\gg$  def callback function(response):  $\gg$  pprint(response)  $\gg$   $\gg$   $\gg$  thread = api.get input port with http info(id, callback=callback\_function)

### Parameters

- **function** (callback) The callback function for asynchronous request. (optional)
- $id(str)$  The input port id. (required)

Returns PortEntity If the method is called asynchronously, returns the request thread.

## **remove\_input\_port**(*id*, *\*\*kwargs*)

Deletes an input port

This method makes a synchronous HTTP request by default. To make an asynchronous HTTP request, please define a *callback* function to be invoked when receiving the response. >>> def callback\_function(response): >>> pprint(response) >>> >>> thread = api.remove\_input\_port(id, callback=callback\_function)

# Parameters

• **function** (callback) – The callback function for asynchronous request. (optional)

- **id**  $(str)$  The input port id. (required)
- **version**  $(str)$  The revision is used to verify the client is working with the latest version of the flow.
- **client** id  $(s \nvert r)$  If the client id is not specified, new one will be generated. This value (whether specified or generated) is included in the response.
- disconnected\_node\_acknowledged (bool) Acknowledges that this node is disconnected to allow for mutable requests to proceed.

Returns PortEntity If the method is called asynchronously, returns the request thread.

### **remove\_input\_port\_with\_http\_info**(*id*, *\*\*kwargs*)

Deletes an input port

This method makes a synchronous HTTP request by default. To make an asynchronous HTTP request, please define a *callback* function to be invoked when receiving the response. >>> def callback\_function(response): >>> pprint(response) >>> >>> thread = api.remove\_input\_port\_with\_http\_info(id, callback=callback\_function)

#### Parameters

- **function** (callback) The callback function for asynchronous request. (optional)
- $id$  ( $str$ ) The input port id. (required)
- **version**  $(s \tau r)$  The revision is used to verify the client is working with the latest version of the flow.
- **client** id  $(s \nvert t)$  If the client id is not specified, new one will be generated. This value (whether specified or generated) is included in the response.
- disconnected\_node\_acknowledged (bool) Acknowledges that this node is disconnected to allow for mutable requests to proceed.

Returns PortEntity If the method is called asynchronously, returns the request thread.

# **update\_input\_port**(*id*, *body*, *\*\*kwargs*)

Updates an input port

This method makes a synchronous HTTP request by default. To make an asynchronous HTTP request, please define a *callback* function to be invoked when receiving the response.  $\gg$  def callback function(response):  $\gg$  pprint(response)  $\gg$   $\gg$   $\gg$  thread = api.update input port(id, body, callback=callback\_function)

### Parameters

- **function** (callback) The callback function for asynchronous request. (optional)
- **id**  $(str)$  The input port id. (required)
- **body** ([PortEntity](#page-345-0)) The input port configuration details. (required)

Returns PortEntity If the method is called asynchronously, returns the request thread.

# **update\_input\_port\_with\_http\_info**(*id*, *body*, *\*\*kwargs*)

Updates an input port

This method makes a synchronous HTTP request by default. To make an asynchronous HTTP request, please define a *callback* function to be invoked when receiving the response. >>> def callback\_function(response): >>> pprint(response) >>> >>> thread = api.update\_input\_port\_with\_http\_info(id, body, callback=callback\_function)

- **function** (callback) The callback function for asynchronous request. (optional)
- **id**  $(str)$  The input port id. (required)
- **body** ([PortEntity](#page-345-0)) The input port configuration details. (required)

Returns PortEntity If the method is called asynchronously, returns the request thread.

### **update\_run\_status**(*id*, *body*, *\*\*kwargs*)

Updates run status of an input-port

This method makes a synchronous HTTP request by default. To make an asynchronous HTTP request, please define a *callback* function to be invoked when receiving the response.  $\gg$  def callback\_function(response): >>> pprint(response) >>> >>> thread = api.update\_run\_status(id, body, callback=callback\_function)

### Parameters

- **function** (callback) The callback function for asynchronous request. (optional)
- **id**  $(str)$  The port id. (required)
- **body** (PortRunStatusEntity) The port run status. (required)

Returns ProcessorEntity If the method is called asynchronously, returns the request thread.

## **update\_run\_status\_with\_http\_info**(*id*, *body*, *\*\*kwargs*)

Updates run status of an input-port

This method makes a synchronous HTTP request by default. To make an asynchronous HTTP request, please define a *callback* function to be invoked when receiving the response. >>> def callback\_function(response): >>> pprint(response) >>> >>> thread = api.update\_run\_status\_with\_http\_info(id, body, callback=callback\_function)

# Parameters

- **function** (callback) The callback function for asynchronous request. (optional)
- **id**  $(str)$  The port id. (required)
- **body** (PortRunStatusEntity) The port run status. (required)

Returns ProcessorEntity If the method is called asynchronously, returns the request thread.

## **nipyapi.nifi.apis.labels\_api module**

## NiFi Rest API

The Rest API provides programmatic access to command and control a NiFi instance in real time. Start and stop processors, monitor queues, query provenance data, and more. Each endpoint below includes a description, definitions of the expected input and output, potential response codes, and the authorizations required to invoke each service.

OpenAPI spec version: 1.17.0 Contact: [dev@nifi.apache.org](mailto:dev@nifi.apache.org) Generated by: [https://github.com/swagger-api/](https://github.com/swagger-api/swagger-codegen.git) [swagger-codegen.git](https://github.com/swagger-api/swagger-codegen.git)

**class** nipyapi.nifi.apis.labels\_api.**LabelsApi**(*api\_client=None*) Bases: object

NOTE: This class is auto generated by the swagger code generator program. Do not edit the class manually. Ref: <https://github.com/swagger-api/swagger-codegen>

**get\_label**(*id*, *\*\*kwargs*) Gets a label

This method makes a synchronous HTTP request by default. To make an asynchronous HTTP request, please define a *callback* function to be invoked when receiving the response. >>> def callback function(response):  $>>$  pprint(response)  $>>$   $>>$  thread = api.get label(id, callback=callback\_function)

# Parameters

- **function** (callback) The callback function for asynchronous request. (optional)
- **id**  $(str)$  The label id. (required)

Returns LabelEntity If the method is called asynchronously, returns the request thread.

## **get\_label\_with\_http\_info**(*id*, *\*\*kwargs*)

Gets a label

This method makes a synchronous HTTP request by default. To make an asynchronous HTTP request, please define a *callback* function to be invoked when receiving the response.  $\gg$  def callback\_function(response): >>> pprint(response) >>> >>> thread = api.get\_label\_with\_http\_info(id, callback=callback\_function)

### Parameters

- **function** (callback) The callback function for asynchronous request. (optional)
- **id**  $(str)$  The label id. (required)

Returns LabelEntity If the method is called asynchronously, returns the request thread.

## **remove\_label**(*id*, *\*\*kwargs*)

Deletes a label

This method makes a synchronous HTTP request by default. To make an asynchronous HTTP request, please define a *callback* function to be invoked when receiving the response. >>> def callback\_function(response): >>> pprint(response) >>> >>> thread = api.remove\_label(id, callback=callback\_function)

#### **Parameters**

- **function** (callback) The callback function for asynchronous request. (optional)
- **id**  $(str)$  The label id. (required)
- **version**  $(str)$  The revision is used to verify the client is working with the latest version of the flow.
- **client\_id**  $(s \tau r)$  If the client id is not specified, new one will be generated. This value (whether specified or generated) is included in the response.
- **disconnected node acknowledged** (bool) Acknowledges that this node is disconnected to allow for mutable requests to proceed.

Returns LabelEntity If the method is called asynchronously, returns the request thread.

# **remove\_label\_with\_http\_info**(*id*, *\*\*kwargs*)

Deletes a label

This method makes a synchronous HTTP request by default. To make an asynchronous HTTP request, please define a *callback* function to be invoked when receiving the response.  $\gg$  def callback\_function(response): >>> pprint(response) >>> >>> thread = api.remove\_label\_with\_http\_info(id, callback=callback\_function)

## Parameters

• **function** (callback) – The callback function for asynchronous request. (optional)

- **id**  $(str)$  The label id. (required)
- **version**  $(s \tau r)$  The revision is used to verify the client is working with the latest version of the flow.
- **client\_id**  $(s \tau r)$  If the client id is not specified, new one will be generated. This value (whether specified or generated) is included in the response.
- disconnected\_node\_acknowledged (bool) Acknowledges that this node is disconnected to allow for mutable requests to proceed.

Returns LabelEntity If the method is called asynchronously, returns the request thread.

## **update\_label**(*id*, *body*, *\*\*kwargs*)

Updates a label

This method makes a synchronous HTTP request by default. To make an asynchronous HTTP request, please define a *callback* function to be invoked when receiving the response.  $\gg$  def callback\_function(response): >>> pprint(response) >>> >>> thread = api.update\_label(id, body, callback=callback\_function)

### Parameters

- **function** (callback) The callback function for asynchronous request. (optional)
- **id**  $(str)$  The label id. (required)
- **body** ([LabelEntity](#page-319-0)) The label configuration details. (required)

Returns LabelEntity If the method is called asynchronously, returns the request thread.

# **update\_label\_with\_http\_info**(*id*, *body*, *\*\*kwargs*)

Updates a label

This method makes a synchronous HTTP request by default. To make an asynchronous HTTP request, please define a *callback* function to be invoked when receiving the response.  $\gg$  def callback\_function(response): >>> pprint(response) >>> >>> thread = api.update\_label\_with\_http\_info(id, body, callback=callback\_function)

### Parameters

- **function** (callback) The callback function for asynchronous request. (optional)
- **id**  $(str)$  The label id. (required)
- **body** ([LabelEntity](#page-319-0)) The label configuration details. (required)

Returns LabelEntity If the method is called asynchronously, returns the request thread.

### **nipyapi.nifi.apis.output\_ports\_api module**

## NiFi Rest API

The Rest API provides programmatic access to command and control a NiFi instance in real time. Start and stop processors, monitor queues, query provenance data, and more. Each endpoint below includes a description, definitions of the expected input and output, potential response codes, and the authorizations required to invoke each service.

OpenAPI spec version: 1.17.0 Contact: [dev@nifi.apache.org](mailto:dev@nifi.apache.org) Generated by: [https://github.com/swagger-api/](https://github.com/swagger-api/swagger-codegen.git) [swagger-codegen.git](https://github.com/swagger-api/swagger-codegen.git)

**class** nipyapi.nifi.apis.output\_ports\_api.**OutputPortsApi**(*api\_client=None*) Bases: object
NOTE: This class is auto generated by the swagger code generator program. Do not edit the class manually. Ref: <https://github.com/swagger-api/swagger-codegen>

# **get\_output\_port**(*id*, *\*\*kwargs*)

Gets an output port

This method makes a synchronous HTTP request by default. To make an asynchronous HTTP request, please define a *callback* function to be invoked when receiving the response.  $\gg$  def callback\_function(response): >>> pprint(response) >>> >>> thread = api.get\_output\_port(id, callback=callback\_function)

#### Parameters

- **function** (callback) The callback function for asynchronous request. (optional)
- **id** (str) The output port id. (required)

Returns PortEntity If the method is called asynchronously, returns the request thread.

### **get\_output\_port\_with\_http\_info**(*id*, *\*\*kwargs*)

Gets an output port

This method makes a synchronous HTTP request by default. To make an asynchronous HTTP request, please define a *callback* function to be invoked when receiving the response.  $\gg$  def callback\_function(response): >>> pprint(response) >>> >>> thread = api.get\_output\_port\_with\_http\_info(id, callback=callback\_function)

### Parameters

- **function** (callback) The callback function for asynchronous request. (optional)
- $id$  ( $str$ ) The output port id. (required)

Returns PortEntity If the method is called asynchronously, returns the request thread.

## **remove\_output\_port**(*id*, *\*\*kwargs*)

Deletes an output port

This method makes a synchronous HTTP request by default. To make an asynchronous HTTP request, please define a *callback* function to be invoked when receiving the response.  $\gg$  def callback\_function(response): >>> pprint(response) >>> >>> thread = api.remove\_output\_port(id, callback=callback\_function)

### Parameters

- **function** (callback) The callback function for asynchronous request. (optional)
- $id$  ( $str$ ) The output port id. (required)
- **version**  $(str)$  The revision is used to verify the client is working with the latest version of the flow.
- **client\_id** (str) If the client id is not specified, new one will be generated. This value (whether specified or generated) is included in the response.
- disconnected\_node\_acknowledged (bool) Acknowledges that this node is disconnected to allow for mutable requests to proceed.

Returns PortEntity If the method is called asynchronously, returns the request thread.

```
remove_output_port_with_http_info(id, **kwargs)
```
Deletes an output port

This method makes a synchronous HTTP request by default. To make an asynchronous HTTP request, please define a *callback* function to be invoked when receiving the response.  $\gg$  def callback function(response):  $\gg$  pprint(response)  $\gg$   $\gg$  thread = api.remove\_output\_port\_with\_http\_info(id, callback=callback\_function)

## Parameters

- **function** (callback) The callback function for asynchronous request. (optional)
- $id$  ( $str$ ) The output port id. (required)
- **version**  $(s \, t)$  The revision is used to verify the client is working with the latest version of the flow.
- **client\_id**  $(s \, t)$  If the client id is not specified, new one will be generated. This value (whether specified or generated) is included in the response.
- disconnected\_node\_acknowledged (bool) Acknowledges that this node is disconnected to allow for mutable requests to proceed.

Returns PortEntity If the method is called asynchronously, returns the request thread.

## **update\_output\_port**(*id*, *body*, *\*\*kwargs*)

Updates an output port

This method makes a synchronous HTTP request by default. To make an asynchronous HTTP request, please define a *callback* function to be invoked when receiving the response.  $\gg$  def callback function(response):  $\gg$  pprint(response)  $\gg$   $\gg$   $\gg$  thread = api.update output port(id, body, callback=callback\_function)

### Parameters

- **function** (callback) The callback function for asynchronous request. (optional)
- **id**  $(str)$  The output port id. (required)
- **body** ([PortEntity](#page-345-0)) The output port configuration details. (required)

Returns PortEntity If the method is called asynchronously, returns the request thread.

## **update\_output\_port\_with\_http\_info**(*id*, *body*, *\*\*kwargs*)

Updates an output port

This method makes a synchronous HTTP request by default. To make an asynchronous HTTP request, please define a *callback* function to be invoked when receiving the response. >>> def callback\_function(response): >>> pprint(response) >>> >>> thread = api.update\_output\_port\_with\_http\_info(id, body, callback=callback\_function)

## Parameters

- **function** (callback) The callback function for asynchronous request. (optional)
- $id$  ( $str$ ) The output port id. (required)
- **body** ([PortEntity](#page-345-0)) The output port configuration details. (required)

Returns PortEntity If the method is called asynchronously, returns the request thread.

## **update\_run\_status**(*id*, *body*, *\*\*kwargs*)

Updates run status of an output-port

This method makes a synchronous HTTP request by default. To make an asynchronous HTTP request, please define a *callback* function to be invoked when receiving the response.  $\gg$  def callback function(response):  $\gg$  pprint(response)  $\gg$   $\gg$   $\gg$  thread = api.update run status(id, body, callback=callback\_function)

## Parameters

- **function** (callback) The callback function for asynchronous request. (optional)
- **id**  $(str)$  The port id. (required)
- **body** (PortRunStatusEntity) The port run status. (required)

Returns ProcessorEntity If the method is called asynchronously, returns the request thread.

#### **update\_run\_status\_with\_http\_info**(*id*, *body*, *\*\*kwargs*)

Updates run status of an output-port

This method makes a synchronous HTTP request by default. To make an asynchronous HTTP request, please define a *callback* function to be invoked when receiving the response. >>> def callback\_function(response): >>> pprint(response) >>> >>> thread = api.update\_run\_status\_with\_http\_info(id, body, callback=callback\_function)

### **Parameters**

- **function** (callback) The callback function for asynchronous request. (optional)
- **id**  $(str)$  The port id. (required)
- **body** (PortRunStatusEntity) The port run status. (required)

Returns ProcessorEntity If the method is called asynchronously, returns the request thread.

## **nipyapi.nifi.apis.parameter\_contexts\_api module**

## NiFi Rest API

The Rest API provides programmatic access to command and control a NiFi instance in real time. Start and stop processors, monitor queues, query provenance data, and more. Each endpoint below includes a description, definitions of the expected input and output, potential response codes, and the authorizations required to invoke each service.

OpenAPI spec version: 1.17.0 Contact: [dev@nifi.apache.org](mailto:dev@nifi.apache.org) Generated by: [https://github.com/swagger-api/](https://github.com/swagger-api/swagger-codegen.git) [swagger-codegen.git](https://github.com/swagger-api/swagger-codegen.git)

```
class nipyapi.nifi.apis.parameter_contexts_api.ParameterContextsApi(api_client=None)
Bases: object
```
NOTE: This class is auto generated by the swagger code generator program. Do not edit the class manually. Ref: <https://github.com/swagger-api/swagger-codegen>

#### **create\_parameter\_context**(*body*, *\*\*kwargs*)

Create a Parameter Context

This method makes a synchronous HTTP request by default. To make an asynchronous HTTP request, please define a *callback* function to be invoked when receiving the response.  $\gg$  def callback\_function(response): >>> pprint(response) >>> >>> thread = api.create\_parameter\_context(body, callback=callback\_function)

## Parameters

- **function** (callback) The callback function for asynchronous request. (optional)
- **body** (ParameterContextEntity) The Parameter Context. (required)

Returns ParameterContextEntity If the method is called asynchronously, returns the request thread.

## **create\_parameter\_context\_with\_http\_info**(*body*, *\*\*kwargs*)

Create a Parameter Context

This method makes a synchronous HTTP request by default. To make an asynchronous HTTP request, please define a *callback* function to be invoked when receiving the response. >>> def callback\_function(response): >>> pprint(response) >>> >>> thread = api.create\_parameter\_context\_with\_http\_info(body, callback=callback\_function)

### Parameters

- **function** (callback) The callback function for asynchronous request. (optional)
- **body** (ParameterContextEntity) The Parameter Context. (required)

Returns ParameterContextEntity If the method is called asynchronously, returns the request thread.

## **delete\_parameter\_context**(*id*, *\*\*kwargs*)

Deletes the Parameter Context with the given ID Deletes the Parameter Context with the given ID. This method makes a synchronous HTTP request by default. To make an asynchronous HTTP request, please define a *callback* function to be invoked when receiving the response.  $\gg$  def callback function(response):  $\gg$  pprint(response)  $\gg$   $\gg$   $\gg$  thread = api.delete parameter context(id, callback=callback\_function)

## Parameters

- **function** (callback) The callback function for asynchronous request. (optional)
- **id** (str) The Parameter Context ID. (required)
- **version**  $(s \tau r)$  The version is used to verify the client is working with the latest version of the flow.
- **client\_id** (str) If the client id is not specified, a new one will be generated. This value (whether specified or generated) is included in the response.
- **disconnected\_node\_acknowledged** (bool) Acknowledges that this node is disconnected to allow for mutable requests to proceed.

Returns ParameterContextEntity If the method is called asynchronously, returns the request thread.

## **delete\_parameter\_context\_with\_http\_info**(*id*, *\*\*kwargs*)

Deletes the Parameter Context with the given ID Deletes the Parameter Context with the given ID. This method makes a synchronous HTTP request by default. To make an asynchronous HTTP request, please define a *callback* function to be invoked when receiving the response. >>> def callback\_function(response): >>> pprint(response) >>> >>> thread = api.delete\_parameter\_context\_with\_http\_info(id, callback=callback\_function)

- **function** (callback) The callback function for asynchronous request. (optional)
- **id** (str) The Parameter Context ID. (required)
- **version**  $(s \, t)$  The version is used to verify the client is working with the latest version of the flow.
- **client\_id**  $(str)$  If the client id is not specified, a new one will be generated. This value (whether specified or generated) is included in the response.
- disconnected\_node\_acknowledged (bool) Acknowledges that this node is disconnected to allow for mutable requests to proceed.

Returns ParameterContextEntity If the method is called asynchronously, returns the request thread.

## **delete\_update\_request**(*context\_id*, *request\_id*, *\*\*kwargs*)

Deletes the Update Request with the given ID Deletes the Update Request with the given ID. After a request is created via a POST to /nifi-api/parameter-contexts/update-requests, it is expected that the client will properly clean up the request by DELETE'ing it, once the Update process has completed. If the request is deleted before the request completes, then the Update request will finish the step that it is currently performing and then will cancel any subsequent steps. This method makes a synchronous HTTP request by default. To make an asynchronous HTTP request, please define a *callback* function to be invoked when receiving the response. >>> def callback\_function(response): >>> pprint(response) >>> >>> thread = api.delete\_update\_request(context\_id, request\_id, callback=callback\_function)

#### Parameters

- **function** (callback) The callback function for asynchronous request. (optional)
- **context\_id** (str) The ID of the ParameterContext (required)
- **request\_id** (str) The ID of the Update Request (required)
- disconnected\_node\_acknowledged (bool) Acknowledges that this node is disconnected to allow for mutable requests to proceed.

Returns ParameterContextUpdateRequestEntity If the method is called asynchronously, returns the request thread.

## **delete\_update\_request\_with\_http\_info**(*context\_id*, *request\_id*, *\*\*kwargs*)

Deletes the Update Request with the given ID Deletes the Update Request with the given ID. After a request is created via a POST to /nifi-api/parameter-contexts/update-requests, it is expected that the client will properly clean up the request by DELETE'ing it, once the Update process has completed. If the request is deleted before the request completes, then the Update request will finish the step that it is currently performing and then will cancel any subsequent steps. This method makes a synchronous HTTP request by default. To make an asynchronous HTTP request, please define a *callback* function to be invoked when receiving the response. >>> def callback\_function(response): >>> pprint(response) >>> >>> thread = api.delete\_update\_request\_with\_http\_info(context\_id, request\_id, callback=callback\_function)

## Parameters

- **function** (callback) The callback function for asynchronous request. (optional)
- **context**  $id(str)$  The ID of the ParameterContext (required)
- **request\_id** (str) The ID of the Update Request (required)
- disconnected\_node\_acknowledged (bool) Acknowledges that this node is disconnected to allow for mutable requests to proceed.

Returns ParameterContextUpdateRequestEntity If the method is called asynchronously, returns the request thread.

### **delete\_validation\_request**(*context\_id*, *id*, *\*\*kwargs*)

Deletes the Validation Request with the given ID Deletes the Validation Request with the given ID. After a request is created via a POST to /nifi-api/validation-contexts, it is expected that the client will properly clean up the request by DELETE'ing it, once the validation process has completed. If the request is deleted before the request completes, then the Validation request will finish the step that it is currently performing and then will cancel any subsequent steps. This method makes a synchronous HTTP request by default. To make an asynchronous HTTP request, please define a *callback* function to be invoked when receiving the response.  $>>$  def callback\_function(response):  $>>$  pprint(response)  $>>$   $>>$  thread = api.delete\_validation\_request(context\_id, id, callback=callback\_function)

- **function** (callback) The callback function for asynchronous request. (optional)
- **context\_id** (str) The ID of the Parameter Context (required)
- **id**  $(str)$  The ID of the Update Request (required)
- disconnected\_node\_acknowledged (bool) Acknowledges that this node is disconnected to allow for mutable requests to proceed.
- Returns ParameterContextValidationRequestEntity If the method is called asynchronously, returns the request thread.

#### **delete\_validation\_request\_with\_http\_info**(*context\_id*, *id*, *\*\*kwargs*)

Deletes the Validation Request with the given ID Deletes the Validation Request with the given ID. After a request is created via a POST to /nifi-api/validation-contexts, it is expected that the client will properly clean up the request by DELETE'ing it, once the validation process has completed. If the request is deleted before the request completes, then the Validation request will finish the step that it is currently performing and then will cancel any subsequent steps. This method makes a synchronous HTTP request by default. To make an asynchronous HTTP request, please define a *callback* function to be invoked when receiving the response.  $>>$  def callback\_function(response):  $>>$  pprint(response)  $>>$   $>>$  thread = api.delete validation request with http info(context id, id, callback=callback function)

#### Parameters

- **function** (callback) The callback function for asynchronous request. (optional)
- **context\_id** (str) The ID of the Parameter Context (required)
- **id**  $(str)$  The ID of the Update Request (required)
- disconnected\_node\_acknowledged (bool) Acknowledges that this node is disconnected to allow for mutable requests to proceed.

Returns ParameterContextValidationRequestEntity If the method is called asynchronously, returns the request thread.

### **get\_parameter\_context**(*id*, *\*\*kwargs*)

Returns the Parameter Context with the given ID Returns the Parameter Context with the given ID. This method makes a synchronous HTTP request by default. To make an asynchronous HTTP request, please define a *callback* function to be invoked when receiving the response.  $\gg$  def callback function(response):  $>>$  pprint(response)  $>>$   $>>$  thread = api.get parameter context(id, callback=callback\_function)

## Parameters

- **function** (callback) The callback function for asynchronous request. (optional)
- **id** (str) The ID of the Parameter Context (required)
- **include\_inherited\_parameters** (bool) Whether or not to include inherited parameters from other parameter contexts, and therefore also overridden values. If true, the result will be the 'effective' parameter context.

Returns ParameterContextEntity If the method is called asynchronously, returns the request thread.

#### **get\_parameter\_context\_update**(*context\_id*, *request\_id*, *\*\*kwargs*)

Returns the Update Request with the given ID Returns the Update Request with the given ID. Once an Update Request has been created by performing a POST to /nifi-api/parameter-contexts, that request can subsequently be retrieved via this endpoint, and the request that is fetched will contain the updated state, such as percent complete, the current state of the request, and any failures. This method makes a synchronous HTTP request by default. To make an asynchronous HTTP request, please define a *callback* function to be invoked when receiving the response. >>> def callback\_function(response): >>> pprint(response) >>> >>> thread = api.get parameter context update(context id, request id, callback=callback function)

### Parameters

- **function** (callback) The callback function for asynchronous request. (optional)
- **context**  $id(str) The ID of the Parameter Context (required)$
- **request\_id** (str) The ID of the Update Request (required)
- Returns ParameterContextUpdateRequestEntity If the method is called asynchronously, returns the request thread.

## **get\_parameter\_context\_update\_with\_http\_info**(*context\_id*, *request\_id*, *\*\*kwargs*)

Returns the Update Request with the given ID Returns the Update Request with the given ID. Once an Update Request has been created by performing a POST to /nifi-api/parameter-contexts, that request can subsequently be retrieved via this endpoint, and the request that is fetched will contain the updated state, such as percent complete, the current state of the request, and any failures. This method makes a synchronous HTTP request by default. To make an asynchronous HTTP request, please define a *callback* function to be invoked when receiving the response.  $\gg$  def callback function(response): >>> pprint(response) >>> >>> thread = api.get\_parameter\_context\_update\_with\_http\_info(context\_id, request id, callback=callback function)

#### Parameters

- **function** (callback) The callback function for asynchronous request. (optional)
- **context**  $id$  ( $str$ ) The ID of the Parameter Context (required)
- **request\_id** (str) The ID of the Update Request (required)

Returns ParameterContextUpdateRequestEntity If the method is called asynchronously, returns the request thread.

#### **get\_parameter\_context\_with\_http\_info**(*id*, *\*\*kwargs*)

Returns the Parameter Context with the given ID Returns the Parameter Context with the given ID. This method makes a synchronous HTTP request by default. To make an asynchronous HTTP request, please define a *callback* function to be invoked when receiving the response. >>> def callback\_function(response): >>> pprint(response) >>> >>> thread = api.get parameter context with http info(id, callback=callback function)

#### Parameters

- **function** (callback) The callback function for asynchronous request. (optional)
- **id** (str) The ID of the Parameter Context (required)
- **include inherited parameters** (bool) Whether or not to include inherited parameters from other parameter contexts, and therefore also overridden values. If true, the result will be the 'effective' parameter context.
- Returns ParameterContextEntity If the method is called asynchronously, returns the request thread.

#### **get\_validation\_request**(*context\_id*, *id*, *\*\*kwargs*)

Returns the Validation Request with the given ID Returns the Validation Request with the given ID. Once a Validation Request has been created by performing a POST to /nifi-api/validation-contexts, that request can subsequently be retrieved via this endpoint, and the request that is fetched will contain the updated state, such as percent complete, the current state of the request, and any failures. This method makes a synchronous HTTP request by default. To make an asynchronous HTTP request, please define a *callback* function to be invoked when receiving the response. >>> def callback function(response): >>> pprint(response)  $\gg$   $\gg$   $\gg$  thread = api.get validation request(context id, id, callback=callback function)

## **Parameters**

- **function** (callback) The callback function for asynchronous request. (optional)
- **context\_id** (str) The ID of the Parameter Context (required)
- **id** (str) The ID of the Validation Request (required)

Returns ParameterContextValidationRequestEntity If the method is called asynchronously, returns the request thread.

## **get\_validation\_request\_with\_http\_info**(*context\_id*, *id*, *\*\*kwargs*)

Returns the Validation Request with the given ID Returns the Validation Request with the given ID. Once a Validation Request has been created by performing a POST to /nifi-api/validation-contexts, that request can subsequently be retrieved via this endpoint, and the request that is fetched will contain the updated state, such as percent complete, the current state of the request, and any failures. This method makes a synchronous HTTP request by default. To make an asynchronous HTTP request, please define a *callback* function to be invoked when receiving the response. >>> def callback\_function(response): >>> pprint(response) >>> >>> thread = api.get\_validation\_request\_with\_http\_info(context\_id, id, callback=callback\_function)

### Parameters

- **function** (callback) The callback function for asynchronous request. (optional)
- **context\_id** (str) The ID of the Parameter Context (required)
- **id** (str) The ID of the Validation Request (required)

Returns ParameterContextValidationRequestEntity If the method is called asynchronously, returns the request thread.

## **submit\_parameter\_context\_update**(*context\_id*, *body*, *\*\*kwargs*)

Initiate the Update Request of a Parameter Context This will initiate the process of updating a Parameter Context. Changing the value of a Parameter may require that one or more components be stopped and restarted, so this action may take significantly more time than many other REST API actions. As a result, this endpoint will immediately return a ParameterContextUpdateRequestEntity, and the process of updating the necessary components will occur asynchronously in the background. The client may then periodically poll the status of the request by issuing a GET request to /parameter-contexts/updaterequests/{requestId}. Once the request is completed, the client is expected to issue a DELETE request to /parameter-contexts/update-requests/{requestId}. This method makes a synchronous HTTP request by default. To make an asynchronous HTTP request, please define a *callback* function to be invoked when receiving the response.  $>>$  def callback function(response):  $>>$  pprint(response)  $>>$   $>>$  thread = api.submit\_parameter\_context\_update(context\_id, body, callback=callback\_function)

## Parameters

- **function** (callback) The callback function for asynchronous request. (optional)
- **context**  $id(str) (required)$
- **body** (ParameterContextEntity) The updated version of the parameter context. (required)

Returns ParameterContextUpdateRequestEntity If the method is called asynchronously, returns the request thread.

### **submit\_parameter\_context\_update\_with\_http\_info**(*context\_id*, *body*, *\*\*kwargs*)

Initiate the Update Request of a Parameter Context This will initiate the process of updating a Parameter Context. Changing the value of a Parameter may require that one or more components be stopped and restarted, so this action may take significantly more time than many other REST API actions. As a result, this endpoint will immediately return a ParameterContextUpdateRequestEntity, and the process of updating the necessary components will occur asynchronously in the background. The client may then periodically poll the status of the request by issuing a GET request to /parameter-contexts/updaterequests/{requestId}. Once the request is completed, the client is expected to issue a DELETE request to /parameter-contexts/update-requests/{requestId}. This method makes a synchronous HTTP request by default. To make an asynchronous HTTP request, please define a *callback* function to be invoked when receiving the response.  $>>$  def callback function(response):  $>>$  pprint(response)  $>>$   $>>$  thread = api.submit\_parameter\_context\_update\_with\_http\_info(context\_id, body, callback=callback\_function)

## Parameters

- **function** (callback) The callback function for asynchronous request. (optional)
- **context\_id**  $(str) (required)$
- **body** (ParameterContextEntity) The updated version of the parameter context. (required)
- Returns ParameterContextUpdateRequestEntity If the method is called asynchronously, returns the request thread.

## **submit\_validation\_request**(*context\_id*, *body*, *\*\*kwargs*)

Initiate a Validation Request to determine how the validity of components will change if a Parameter Context were to be updated This will initiate the process of validating all components whose Process Group is bound to the specified Parameter Context. Performing validation against an arbitrary number of components may be expect and take significantly more time than many other REST API actions. As a result, this endpoint will immediately return a ParameterContextValidationRequestEntity, and the process of validating the necessary components will occur asynchronously in the background. The client may then periodically poll the status of the request by issuing a GET request to /parameter-contexts/validationrequests/{requestId}. Once the request is completed, the client is expected to issue a DELETE request to /parameter-contexts/validation-requests/{requestId}. This method makes a synchronous HTTP request by default. To make an asynchronous HTTP request, please define a *callback* function to be invoked when receiving the response. >>> def callback\_function(response): >>> pprint(response) >>> >>> thread = api.submit\_validation\_request(context\_id, body, callback=callback\_function)

#### Parameters

- **function** (callback) The callback function for asynchronous request. (optional)
- **context\_id**  $(str)$  (required)
- **body** (ParameterContextValidationRequestEntity) The validation request (required)
- Returns ParameterContextValidationRequestEntity If the method is called asynchronously, returns the request thread.

#### **submit\_validation\_request\_with\_http\_info**(*context\_id*, *body*, *\*\*kwargs*)

Initiate a Validation Request to determine how the validity of components will change if a Parameter Context were to be updated This will initiate the process of validating all components whose Process Group is bound to the specified Parameter Context. Performing validation against an arbitrary number of components may be expect and take significantly more time than many other REST API actions. As a result, this endpoint will immediately return a ParameterContextValidationRequestEntity, and the process of validating the necessary components will occur asynchronously in the background. The client may then periodically poll the status of the request by issuing a GET request to /parameter-contexts/validationrequests/{requestId}. Once the request is completed, the client is expected to issue a DELETE request to /parameter-contexts/validation-requests/{requestId}. This method makes a synchronous HTTP request by default. To make an asynchronous HTTP request, please define a *callback* function to be invoked when receiving the response. >>> def callback\_function(response): >>> pprint(response) >>> >>> thread = api.submit\_validation\_request\_with\_http\_info(context\_id, body, callback=callback\_function)

## **Parameters**

- **function** (callback) The callback function for asynchronous request. (optional)
- **context\_id** (str) (required)
- **body** (ParameterContextValidationRequestEntity) The validation request (required)

Returns ParameterContextValidationRequestEntity If the method is called asynchronously, returns the request thread.

## **update\_parameter\_context**(*id*, *body*, *\*\*kwargs*)

Modifies a Parameter Context This endpoint will update a Parameter Context to match the provided entity. However, this request will fail if any component is running and is referencing a Parameter in the Parameter Context. Generally, this endpoint is not called directly. Instead, an update request should be submitted by making a POST to the /parameter-contexts/update-requests endpoint. That endpoint will, in turn, call this endpoint. This method makes a synchronous HTTP request by default. To make an asynchronous HTTP request, please define a *callback* function to be invoked when receiving the response. >>> def callback\_function(response): >>> pprint(response) >>> >>> thread = api.update\_parameter\_context(id, body, callback=callback\_function)

### Parameters

- **function** (callback) The callback function for asynchronous request. (optional)
- **id**  $(str)$  (required)
- **body** (ParameterContextEntity) The updated Parameter Context (required)

Returns ParameterContextEntity If the method is called asynchronously, returns the request thread.

## **update\_parameter\_context\_with\_http\_info**(*id*, *body*, *\*\*kwargs*)

Modifies a Parameter Context This endpoint will update a Parameter Context to match the provided entity. However, this request will fail if any component is running and is referencing a Parameter in the Parameter Context. Generally, this endpoint is not called directly. Instead, an update request should be submitted by making a POST to the /parameter-contexts/update-requests endpoint. That endpoint will, in turn, call this endpoint. This method makes a synchronous HTTP request by default. To make an asynchronous HTTP request, please define a *callback* function to be invoked when receiving the response.  $>>$  def callback function(response):  $>>$  pprint(response)  $>>$   $>>$  thread = api.update\_parameter\_context\_with\_http\_info(id, body, callback=callback\_function)

#### **Parameters**

- **function** (callback) The callback function for asynchronous request. (optional)
- **id**  $(str)$  (required)
- **body** (ParameterContextEntity) The updated Parameter Context (required)
- Returns ParameterContextEntity If the method is called asynchronously, returns the request thread.

## **nipyapi.nifi.apis.policies\_api module**

#### NiFi Rest API

The Rest API provides programmatic access to command and control a NiFi instance in real time. Start and stop processors, monitor queues, query provenance data, and more. Each endpoint below includes a description, definitions of the expected input and output, potential response codes, and the authorizations required to invoke each service.

OpenAPI spec version: 1.17.0 Contact: [dev@nifi.apache.org](mailto:dev@nifi.apache.org) Generated by: [https://github.com/swagger-api/](https://github.com/swagger-api/swagger-codegen.git) [swagger-codegen.git](https://github.com/swagger-api/swagger-codegen.git)

```
class nipyapi.nifi.apis.policies_api.PoliciesApi(api_client=None)
Bases: object
```
NOTE: This class is auto generated by the swagger code generator program. Do not edit the class manually. Ref: <https://github.com/swagger-api/swagger-codegen>

#### **create\_access\_policy**(*body*, *\*\*kwargs*)

Creates an access policy

This method makes a synchronous HTTP request by default. To make an asynchronous HTTP request, please define a *callback* function to be invoked when receiving the response.  $\gg$  def callback\_function(response): >>> pprint(response) >>> >>> thread = api.create\_access\_policy(body, callback=callback\_function)

#### **Parameters**

- **function** (callback) The callback function for asynchronous request. (optional)
- **body** ([AccessPolicyEntity](#page-200-0)) The access policy configuration details. (required)

Returns AccessPolicyEntity If the method is called asynchronously, returns the request thread.

### **create\_access\_policy\_with\_http\_info**(*body*, *\*\*kwargs*)

Creates an access policy

This method makes a synchronous HTTP request by default. To make an asynchronous HTTP request, please define a *callback* function to be invoked when receiving the response. >>> def callback\_function(response): >>> pprint(response) >>> >>> thread = api.create\_access\_policy\_with\_http\_info(body, callback=callback\_function)

## Parameters

- **function** (callback) The callback function for asynchronous request. (optional)
- **body** ([AccessPolicyEntity](#page-200-0)) The access policy configuration details. (required)

Returns AccessPolicyEntity If the method is called asynchronously, returns the request thread.

## **get\_access\_policy**(*id*, *\*\*kwargs*)

Gets an access policy

This method makes a synchronous HTTP request by default. To make an asynchronous HTTP request, please define a *callback* function to be invoked when receiving the response. >>> def callback\_function(response): >>> pprint(response) >>> >>> thread = api.get\_access\_policy(id, callback=callback\_function)

## Parameters

- **function** (callback) The callback function for asynchronous request. (optional)
- **id**  $(str)$  The access policy id. (required)

Returns AccessPolicyEntity If the method is called asynchronously, returns the request thread.

## **get\_access\_policy\_for\_resource**(*action*, *resource*, *\*\*kwargs*)

Gets an access policy for the specified action and resource Will return the effective policy if no component specific policy exists for the specified action and resource. Must have Read permissions to the policy with the desired action and resource. Permissions for the policy that is returned will be indicated in the response. This means the client could be authorized to get the policy for a given component but the effective policy may be inherited from an ancestor Process Group. If the client does not have permissions to that policy, the response will not include the policy and the permissions in the response

will be marked accordingly. If the client does not have permissions to the policy of the desired action and resource a 403 response will be returned. This method makes a synchronous HTTP request by default. To make an asynchronous HTTP request, please define a *callback* function to be invoked when receiving the response.  $>>$  def callback\_function(response):  $>>$  pprint(response)  $>>$  >>> thread = api.get\_access\_policy\_for\_resource(action, resource, callback=callback\_function)

## **Parameters**

- **function** (callback) The callback function for asynchronous request. (optional)
- **action**  $(str)$  The request action. (required)
- **resource**  $(str)$  The resource of the policy. (required)

Returns AccessPolicyEntity If the method is called asynchronously, returns the request thread.

### **get\_access\_policy\_for\_resource\_with\_http\_info**(*action*, *resource*, *\*\*kwargs*)

Gets an access policy for the specified action and resource Will return the effective policy if no component specific policy exists for the specified action and resource. Must have Read permissions to the policy with the desired action and resource. Permissions for the policy that is returned will be indicated in the response. This means the client could be authorized to get the policy for a given component but the effective policy may be inherited from an ancestor Process Group. If the client does not have permissions to that policy, the response will not include the policy and the permissions in the response will be marked accordingly. If the client does not have permissions to the policy of the desired action and resource a 403 response will be returned. This method makes a synchronous HTTP request by default. To make an asynchronous HTTP request, please define a *callback* function to be invoked when receiving the response.  $>>$  def callback function(response):  $>>$  pprint(response)  $>>$   $>>$  thread = api.get\_access\_policy\_for\_resource\_with\_http\_info(action, resource, callback=callback\_function)

### Parameters

- **function** (callback) The callback function for asynchronous request. (optional)
- **action**  $(str)$  The request action. (required)
- **resource**  $(str)$  The resource of the policy. (required)

Returns AccessPolicyEntity If the method is called asynchronously, returns the request thread.

## **get\_access\_policy\_with\_http\_info**(*id*, *\*\*kwargs*)

Gets an access policy

This method makes a synchronous HTTP request by default. To make an asynchronous HTTP request, please define a *callback* function to be invoked when receiving the response. >>> def callback\_function(response): >>> pprint(response) >>> >>> thread = api.get\_access\_policy\_with\_http\_info(id, callback=callback\_function)

#### Parameters

- **function** (callback) The callback function for asynchronous request. (optional)
- **id**  $(str)$  The access policy id. (required)

Returns AccessPolicyEntity If the method is called asynchronously, returns the request thread.

## **remove\_access\_policy**(*id*, *\*\*kwargs*)

Deletes an access policy

This method makes a synchronous HTTP request by default. To make an asynchronous HTTP request, please define a *callback* function to be invoked when receiving the response.  $\gg$  def callback\_function(response): >>> pprint(response) >>> >>> thread = api.remove\_access\_policy(id, callback=callback\_function)

- **function** (callback) The callback function for asynchronous request. (optional)
- **id**  $(str)$  The access policy id. (required)
- **version**  $(str)$  The revision is used to verify the client is working with the latest version of the flow.
- **client** id  $(s \nvert r)$  If the client id is not specified, new one will be generated. This value (whether specified or generated) is included in the response.
- disconnected\_node\_acknowledged (bool) Acknowledges that this node is disconnected to allow for mutable requests to proceed.

Returns AccessPolicyEntity If the method is called asynchronously, returns the request thread.

#### **remove\_access\_policy\_with\_http\_info**(*id*, *\*\*kwargs*)

Deletes an access policy

This method makes a synchronous HTTP request by default. To make an asynchronous HTTP request, please define a *callback* function to be invoked when receiving the response. >>> def callback\_function(response): >>> pprint(response) >>> >>> thread = api.remove access policy with http info(id, callback=callback function)

#### Parameters

- **function** (callback) The callback function for asynchronous request. (optional)
- **id**  $(str)$  The access policy id. (required)
- **version**  $(str)$  The revision is used to verify the client is working with the latest version of the flow.
- **client\_id** (str) If the client id is not specified, new one will be generated. This value (whether specified or generated) is included in the response.
- **disconnected\_node\_acknowledged** (bool) Acknowledges that this node is disconnected to allow for mutable requests to proceed.

Returns AccessPolicyEntity If the method is called asynchronously, returns the request thread.

### **update\_access\_policy**(*id*, *body*, *\*\*kwargs*)

Updates a access policy

This method makes a synchronous HTTP request by default. To make an asynchronous HTTP request, please define a *callback* function to be invoked when receiving the response.  $\gg$  def callback\_function(response): >>> pprint(response) >>> >>> thread = api.update\_access\_policy(id, body, callback=callback\_function)

#### **Parameters**

- **function** (callback) The callback function for asynchronous request. (optional)
- **id**  $(str)$  The access policy id. (required)
- **body** ([AccessPolicyEntity](#page-200-0)) The access policy configuration details. (required)

Returns AccessPolicyEntity If the method is called asynchronously, returns the request thread.

# **update\_access\_policy\_with\_http\_info**(*id*, *body*, *\*\*kwargs*)

Updates a access policy

This method makes a synchronous HTTP request by default. To make an asynchronous HTTP request, please define a *callback* function to be invoked when receiving the response.  $>>$  def callback function(response):  $>>$  pprint(response)  $>>$   $>>$  thread = api.update access policy with http info(id, body, callback=callback function)

### Parameters

- **function** (callback) The callback function for asynchronous request. (optional)
- **id**  $(str)$  The access policy id. (required)
- **body** ([AccessPolicyEntity](#page-200-0)) The access policy configuration details. (required)

Returns AccessPolicyEntity If the method is called asynchronously, returns the request thread.

### **nipyapi.nifi.apis.process\_groups\_api module**

#### NiFi Rest API

The Rest API provides programmatic access to command and control a NiFi instance in real time. Start and stop processors, monitor queues, query provenance data, and more. Each endpoint below includes a description, definitions of the expected input and output, potential response codes, and the authorizations required to invoke each service.

OpenAPI spec version: 1.17.0 Contact: [dev@nifi.apache.org](mailto:dev@nifi.apache.org) Generated by: [https://github.com/swagger-api/](https://github.com/swagger-api/swagger-codegen.git) [swagger-codegen.git](https://github.com/swagger-api/swagger-codegen.git)

```
class nipyapi.nifi.apis.process_groups_api.ProcessGroupsApi(api_client=None)
Bases: object
```
NOTE: This class is auto generated by the swagger code generator program. Do not edit the class manually. Ref: <https://github.com/swagger-api/swagger-codegen>

## **copy\_snippet**(*id*, *body*, *\*\*kwargs*)

Copies a snippet and discards it.

This method makes a synchronous HTTP request by default. To make an asynchronous HTTP request, please define a *callback* function to be invoked when receiving the response.  $\gg$  def callback\_function(response): >>> pprint(response) >>> >>> thread = api.copy\_snippet(id, body, callback=callback\_function)

#### Parameters

- **function** (callback) The callback function for asynchronous request. (optional)
- **id**  $(str)$  The process group id. (required)
- **body** ([CopySnippetRequestEntity](#page-282-0)) The copy snippet request. (required)

Returns FlowEntity If the method is called asynchronously, returns the request thread.

## **copy\_snippet\_with\_http\_info**(*id*, *body*, *\*\*kwargs*)

Copies a snippet and discards it.

This method makes a synchronous HTTP request by default. To make an asynchronous HTTP request, please define a *callback* function to be invoked when receiving the response.  $\gg$  def callback\_function(response): >>> pprint(response) >>> >>> thread = api.copy\_snippet\_with\_http\_info(id, body, callback=callback\_function)

## Parameters

- **function** (callback) The callback function for asynchronous request. (optional)
- **id**  $(str)$  The process group id. (required)
- **body** ([CopySnippetRequestEntity](#page-282-0)) The copy snippet request. (required)

Returns FlowEntity If the method is called asynchronously, returns the request thread.

### **create\_connection**(*id*, *body*, *\*\*kwargs*)

Creates a connection

This method makes a synchronous HTTP request by default. To make an asynchronous HTTP request, please define a *callback* function to be invoked when receiving the response.  $\gg$  def callback\_function(response): >>> pprint(response) >>> >>> thread = api.create\_connection(id, body, callback=callback\_function)

### Parameters

- **function** (callback) The callback function for asynchronous request. (optional)
- $id$  ( $str$ ) The process group id. (required)
- **body** ([ConnectionEntity](#page-247-0)) The connection configuration details. (required)

Returns ConnectionEntity If the method is called asynchronously, returns the request thread.

#### **create\_connection\_with\_http\_info**(*id*, *body*, *\*\*kwargs*)

Creates a connection

This method makes a synchronous HTTP request by default. To make an asynchronous HTTP request, please define a *callback* function to be invoked when receiving the response.  $>>$  def callback function(response):  $>>$  pprint(response)  $>>$   $>>$  thread = api.create\_connection\_with\_http\_info(id, body, callback=callback\_function)

## **Parameters**

- **function** (callback) The callback function for asynchronous request. (optional)
- **id**  $(str)$  The process group id. (required)
- **body** ([ConnectionEntity](#page-247-0)) The connection configuration details. (required)

Returns ConnectionEntity If the method is called asynchronously, returns the request thread.

# **create\_controller\_service**(*id*, *body*, *\*\*kwargs*)

Creates a new controller service

This method makes a synchronous HTTP request by default. To make an asynchronous HTTP request, please define a *callback* function to be invoked when receiving the response.  $\gg$  def callback\_function(response): >>> pprint(response) >>> >>> thread = api.create\_controller\_service(id, body, callback=callback\_function)

#### Parameters

- **function** (callback) The callback function for asynchronous request. (optional)
- $id (str)$  The process group id. (required)
- **body** ([ControllerServiceEntity](#page-270-0)) The controller service configuration details. (required)

Returns ControllerServiceEntity If the method is called asynchronously, returns the request thread.

## **create\_controller\_service\_with\_http\_info**(*id*, *body*, *\*\*kwargs*)

Creates a new controller service

This method makes a synchronous HTTP request by default. To make an asynchronous HTTP request, please define a *callback* function to be invoked when receiving the response. >>> def callback\_function(response): >>> pprint(response) >>> >>> thread = api.create\_controller\_service\_with\_http\_info(id, body, callback=callback\_function)

- **function** (callback) The callback function for asynchronous request. (optional)
- **id**  $(str)$  The process group id. (required)
- **body** ([ControllerServiceEntity](#page-270-0)) The controller service configuration details. (required)

Returns ControllerServiceEntity If the method is called asynchronously, returns the request thread.

#### **create\_empty\_all\_connections\_request**(*id*, *\*\*kwargs*)

Creates a request to drop all flowfiles of all connection queues in this process group.

This method makes a synchronous HTTP request by default. To make an asynchronous HTTP request, please define a *callback* function to be invoked when receiving the response. >>> def callback\_function(response): >>> pprint(response) >>> >>> thread = api.create\_empty\_all\_connections\_request(id, callback=callback\_function)

#### Parameters

- **function** (callback) The callback function for asynchronous request. (optional)
- **id**  $(str)$  The process group id. (required)

Returns DropRequestEntity If the method is called asynchronously, returns the request thread.

# **create\_empty\_all\_connections\_request\_with\_http\_info**(*id*, *\*\*kwargs*)

Creates a request to drop all flowfiles of all connection queues in this process group.

This method makes a synchronous HTTP request by default. To make an asynchronous HTTP request, please define a *callback* function to be invoked when receiving the response. >>> def callback\_function(response): >>> pprint(response) >>> >>> thread = api.create\_empty\_all\_connections\_request\_with\_http\_info(id, callback=callback\_function)

#### Parameters

- **function** (callback) The callback function for asynchronous request. (optional)
- **id**  $(str)$  The process group id. (required)

Returns DropRequestEntity If the method is called asynchronously, returns the request thread.

## **create\_funnel**(*id*, *body*, *\*\*kwargs*)

## Creates a funnel

This method makes a synchronous HTTP request by default. To make an asynchronous HTTP request, please define a *callback* function to be invoked when receiving the response.  $\gg$  def callback\_function(response): >>> pprint(response) >>> >>> thread = api.create\_funnel(id, body, callback=callback\_function)

## Parameters

- **function** (callback) The callback function for asynchronous request. (optional)
- $id$  ( $str$ ) The process group id. (required)
- **body** ([FunnelEntity](#page-311-0)) The funnel configuration details. (required)

Returns FunnelEntity If the method is called asynchronously, returns the request thread.

## **create\_funnel\_with\_http\_info**(*id*, *body*, *\*\*kwargs*)

```
Creates a funnel
```
This method makes a synchronous HTTP request by default. To make an asynchronous HTTP request, please define a *callback* function to be invoked when receiving the response.  $\gg$  def callback function(response):  $\gg$  pprint(response)  $\gg$   $\gg$   $\gg$  thread = api.create funnel with http info(id, body, callback=callback\_function)

## Parameters

- **function** (callback) The callback function for asynchronous request. (optional)
- **id**  $(str)$  The process group id. (required)
- **body** ([FunnelEntity](#page-311-0)) The funnel configuration details. (required)

Returns FunnelEntity If the method is called asynchronously, returns the request thread.

#### **create\_input\_port**(*id*, *body*, *\*\*kwargs*)

Creates an input port

This method makes a synchronous HTTP request by default. To make an asynchronous HTTP request, please define a *callback* function to be invoked when receiving the response.  $\gg$  def callback\_function(response): >>> pprint(response) >>> >>> thread = api.create\_input\_port(id, body, callback=callback\_function)

#### Parameters

- **function** (callback) The callback function for asynchronous request. (optional)
- $id (str)$  The process group id. (required)
- **body** ([PortEntity](#page-345-0)) The input port configuration details. (required)

Returns PortEntity If the method is called asynchronously, returns the request thread.

## **create\_input\_port\_with\_http\_info**(*id*, *body*, *\*\*kwargs*)

Creates an input port

This method makes a synchronous HTTP request by default. To make an asynchronous HTTP request, please define a *callback* function to be invoked when receiving the response. >>> def callback\_function(response): >>> pprint(response) >>> >>> thread = api.create\_input\_port\_with\_http\_info(id, body, callback=callback\_function)

#### Parameters

- **function** (callback) The callback function for asynchronous request. (optional)
- $id (str)$  The process group id. (required)
- **body** ([PortEntity](#page-345-0)) The input port configuration details. (required)

Returns PortEntity If the method is called asynchronously, returns the request thread.

#### **create\_label**(*id*, *body*, *\*\*kwargs*)

Creates a label

This method makes a synchronous HTTP request by default. To make an asynchronous HTTP request, please define a *callback* function to be invoked when receiving the response.  $\gg$  def callback\_function(response): >>> pprint(response) >>> >>> thread = api.create\_label(id, body, callback=callback\_function)

- **function** (callback) The callback function for asynchronous request. (optional)
- **id**  $(str)$  The process group id. (required)
- **body** ([LabelEntity](#page-319-0)) The label configuration details. (required)

Returns LabelEntity If the method is called asynchronously, returns the request thread.

## **create\_label\_with\_http\_info**(*id*, *body*, *\*\*kwargs*)

Creates a label

This method makes a synchronous HTTP request by default. To make an asynchronous HTTP request, please define a *callback* function to be invoked when receiving the response.  $\gg$  def callback function(response):  $\gg$  pprint(response)  $\gg$   $\gg$   $\gg$  thread = api.create label with http info(id, body, callback=callback\_function)

# Parameters

- **function** (callback) The callback function for asynchronous request. (optional)
- **id**  $(str)$  The process group id. (required)
- **body** ([LabelEntity](#page-319-0)) The label configuration details. (required)

Returns LabelEntity If the method is called asynchronously, returns the request thread.

## **create\_output\_port**(*id*, *body*, *\*\*kwargs*)

Creates an output port

This method makes a synchronous HTTP request by default. To make an asynchronous HTTP request, please define a *callback* function to be invoked when receiving the response.  $\gg$  def callback\_function(response): >>> pprint(response) >>> >>> thread = api.create\_output\_port(id, body, callback=callback\_function)

## Parameters

- **function** (callback) The callback function for asynchronous request. (optional)
- $id (str)$  The process group id. (required)
- **body** ([PortEntity](#page-345-0)) The output port configuration. (required)

Returns PortEntity If the method is called asynchronously, returns the request thread.

# **create\_output\_port\_with\_http\_info**(*id*, *body*, *\*\*kwargs*)

Creates an output port

This method makes a synchronous HTTP request by default. To make an asynchronous HTTP request, please define a *callback* function to be invoked when receiving the response. >>> def callback\_function(response): >>> pprint(response) >>> >>> thread = api.create\_output\_port\_with\_http\_info(id, body, callback=callback\_function)

## Parameters

- **function** (callback) The callback function for asynchronous request. (optional)
- **id**  $(str)$  The process group id. (required)
- **body** ([PortEntity](#page-345-0)) The output port configuration. (required)

Returns PortEntity If the method is called asynchronously, returns the request thread.

## **create\_process\_group**(*id*, *body*, *\*\*kwargs*)

Creates a process group

This method makes a synchronous HTTP request by default. To make an asynchronous HTTP request, please define a *callback* function to be invoked when receiving the response.  $\gg$  def callback\_function(response): >>> pprint(response) >>> >>> thread = api.create\_process\_group(id, body, callback=callback\_function)

- **function** (callback) The callback function for asynchronous request. (optional)
- $id (str)$  The process group id. (required)
- **body** ([ProcessGroupEntity](#page-360-0)) The process group configuration details. (required)

Returns ProcessGroupEntity If the method is called asynchronously, returns the request thread.

## **create\_process\_group\_with\_http\_info**(*id*, *body*, *\*\*kwargs*)

Creates a process group

This method makes a synchronous HTTP request by default. To make an asynchronous HTTP request, please define a *callback* function to be invoked when receiving the response. >>> def callback\_function(response): >>> pprint(response) >>> >>> thread = api.create\_process\_group\_with\_http\_info(id, body, callback=callback\_function)

#### Parameters

- **function** (callback) The callback function for asynchronous request. (optional)
- **id**  $(str)$  The process group id. (required)
- **body** ([ProcessGroupEntity](#page-360-0)) The process group configuration details. (required)

Returns ProcessGroupEntity If the method is called asynchronously, returns the request thread.

### **create\_processor**(*id*, *body*, *\*\*kwargs*)

Creates a new processor

This method makes a synchronous HTTP request by default. To make an asynchronous HTTP request, please define a *callback* function to be invoked when receiving the response.  $\gg$  def callback function(response):  $\gg$  pprint(response)  $\gg$   $\gg$   $\gg$  thread = api.create processor(id, body, callback=callback\_function)

## Parameters

- **function** (callback) The callback function for asynchronous request. (optional)
- **id**  $(str)$  The process group id. (required)
- **body** ([ProcessorEntity](#page-384-0)) The processor configuration details. (required)

Returns ProcessorEntity If the method is called asynchronously, returns the request thread.

### **create\_processor\_with\_http\_info**(*id*, *body*, *\*\*kwargs*)

Creates a new processor

This method makes a synchronous HTTP request by default. To make an asynchronous HTTP request, please define a *callback* function to be invoked when receiving the response.  $\gg$  def callback function(response):  $\gg$  pprint(response)  $\gg$   $\gg$  thread = api.create processor with http info(id, body, callback=callback\_function)

## **Parameters**

- **function** (callback) The callback function for asynchronous request. (optional)
- **id**  $(str)$  The process group id. (required)
- **body** ([ProcessorEntity](#page-384-0)) The processor configuration details. (required)

Returns ProcessorEntity If the method is called asynchronously, returns the request thread.

```
create_remote_process_group(id, body, **kwargs)
```
Creates a new process group

This method makes a synchronous HTTP request by default. To make an asynchronous HTTP request, please define a *callback* function to be invoked when receiving the response.  $\gg$  def callback function(response):  $>>$  pprint(response)  $>>$   $>>$  thread = api.create remote process group(id, body, callback=callback\_function)

## Parameters

- **function** (callback) The callback function for asynchronous request. (optional)
- **id**  $(str)$  The process group id. (required)
- **body** ([RemoteProcessGroupEntity](#page-426-0)) The remote process group configuration details. (required)

Returns RemoteProcessGroupEntity If the method is called asynchronously, returns the request thread.

## **create\_remote\_process\_group\_with\_http\_info**(*id*, *body*, *\*\*kwargs*)

Creates a new process group

This method makes a synchronous HTTP request by default. To make an asynchronous HTTP request, please define a *callback* function to be invoked when receiving the response. >>> def callback\_function(response): >>> pprint(response) >>> >>> thread = api.create\_remote\_process\_group\_with\_http\_info(id, body, callback=callback\_function)

### Parameters

- **function** (callback) The callback function for asynchronous request. (optional)
- $id (str)$  The process group id. (required)
- **body** ([RemoteProcessGroupEntity](#page-426-0)) The remote process group configuration details. (required)

Returns RemoteProcessGroupEntity If the method is called asynchronously, returns the request thread.

## **create\_template**(*id*, *body*, *\*\*kwargs*)

Creates a template and discards the specified snippet.

This method makes a synchronous HTTP request by default. To make an asynchronous HTTP request, please define a *callback* function to be invoked when receiving the response.  $\gg$  def callback\_function(response): >>> pprint(response) >>> >>> thread = api.create\_template(id, body, callback=callback\_function)

#### Parameters

- **function** (callback) The callback function for asynchronous request. (optional)
- **id**  $(str)$  The process group id. (required)
- **body** ([CreateTemplateRequestEntity](#page-287-0)) The create template request. (required)

Returns TemplateEntity If the method is called asynchronously, returns the request thread.

## **create\_template\_with\_http\_info**(*id*, *body*, *\*\*kwargs*)

Creates a template and discards the specified snippet.

This method makes a synchronous HTTP request by default. To make an asynchronous HTTP request, please define a *callback* function to be invoked when receiving the response.  $\gg$  def callback\_function(response): >>> pprint(response) >>> >>> thread = api.create\_template\_with\_http\_info(id, body, callback=callback\_function)

- **function** (callback) The callback function for asynchronous request. (optional)
- **id**  $(str)$  The process group id. (required)
- **body** ([CreateTemplateRequestEntity](#page-287-0)) The create template request. (required)

Returns TemplateEntity If the method is called asynchronously, returns the request thread.

## **delete\_replace\_process\_group\_request**(*id*, *\*\*kwargs*)

Deletes the Replace Request with the given ID Deletes the Replace Request with the given ID. After a request is created via a POST to /process-groups/{id}/replace-requests, it is expected that the client will properly clean up the request by DELETE'ing it, once the Replace process has completed. If the request is deleted before the request completes, then the Replace request will finish the step that it is currently performing and then will cancel any subsequent steps. Note: This endpoint is subject to change as NiFi and it's REST API evolve. This method makes a synchronous HTTP request by default. To make an asynchronous HTTP request, please define a *callback* function to be invoked when receiving the response. >>> def callback\_function(response): >>> pprint(response) >>> >>> thread = api.delete\_replace\_process\_group\_request(id, callback=callback\_function)

## Parameters

- **function** (callback) The callback function for asynchronous request. (optional)
- **id**  $(str)$  The ID of the Update Request (required)
- **disconnected node acknowledged** (bool) Acknowledges that this node is disconnected to allow for mutable requests to proceed.

Returns ProcessGroupReplaceRequestEntity If the method is called asynchronously, returns the request thread.

# **delete\_replace\_process\_group\_request\_with\_http\_info**(*id*, *\*\*kwargs*)

Deletes the Replace Request with the given ID Deletes the Replace Request with the given ID. After a request is created via a POST to /process-groups/{id}/replace-requests, it is expected that the client will properly clean up the request by DELETE'ing it, once the Replace process has completed. If the request is deleted before the request completes, then the Replace request will finish the step that it is currently performing and then will cancel any subsequent steps. Note: This endpoint is subject to change as NiFi and it's REST API evolve. This method makes a synchronous HTTP request by default. To make an asynchronous HTTP request, please define a *callback* function to be invoked when receiving the response.  $>>$  def callback function(response):  $>>$  pprint(response)  $>>$   $>>$  thread = api.delete\_replace\_process\_group\_request\_with\_http\_info(id, callback=callback\_function)

## Parameters

- **function** (callback) The callback function for asynchronous request. (optional)
- **id**  $(str)$  The ID of the Update Request (required)
- **disconnected node acknowledged** (bool) Acknowledges that this node is disconnected to allow for mutable requests to proceed.
- Returns ProcessGroupReplaceRequestEntity If the method is called asynchronously, returns the request thread.

# **delete\_variable\_registry\_update\_request**(*group\_id*, *update\_id*, *\*\*kwargs*)

Deletes an update request for a process group's variable registry. If the request is not yet complete, it will automatically be cancelled. Note: This endpoint is subject to change as NiFi and it's REST API evolve. This method makes a synchronous HTTP request by default. To make an asynchronous HTTP request, please define a *callback* function to be invoked when receiving the response. >>> def callback\_function(response): >>> pprint(response) >>> >>> thread = api.delete variable registry update request(group id, update id, callback=callback function)

## Parameters

- **function** (callback) The callback function for asynchronous request. (optional)
- $group_id(str)$  The process group id. (required)
- **update\_id** (str) The ID of the Variable Registry Update Request (required)
- **disconnected node acknowledged** (bool) Acknowledges that this node is disconnected to allow for mutable requests to proceed.
- Returns VariableRegistryUpdateRequestEntity If the method is called asynchronously, returns the request thread.

# **delete\_variable\_registry\_update\_request\_with\_http\_info**(*group\_id*, *update\_id*,

*\*\*kwargs*) Deletes an update request for a process group's variable registry. complete, it will automatically be cancelled. Note: This endpoint is subject to change as NiFi and it's REST API evolve. This method makes a synchronous HTTP request by default. To make an asynchronous HTTP request, please define a *callback* function to be invoked when receiving the response.  $>>$  def callback function(response):  $>>$  pprint(response) >>> >>> thread = api.delete\_variable\_registry\_update\_request\_with\_http\_info(group\_id, update\_id, callback=callback\_function)

#### **Parameters**

- **function** (callback) The callback function for asynchronous request. (optional)
- **group\_id** (str) The process group id. (required)
- **update**  $id(str) The ID of the Variable Register Voldate Request (required)$
- **disconnected node acknowledged** (bool) Acknowledges that this node is disconnected to allow for mutable requests to proceed.

Returns VariableRegistryUpdateRequestEntity If the method is called asynchronously, returns the request thread.

#### **export\_process\_group**(*id*, *\*\*kwargs*)

Gets a process group for download

This method makes a synchronous HTTP request by default. To make an asynchronous HTTP request, please define a *callback* function to be invoked when receiving the response.  $\gg$  def callback\_function(response): >>> pprint(response) >>> >>> thread = api.export\_process\_group(id, callback=callback\_function)

### **Parameters**

- **function** (callback) The callback function for asynchronous request. (optional)
- $id (str)$  The process group id. (required)
- **include referenced services** (bool) If referenced services from outside the target group should be included

Returns str If the method is called asynchronously, returns the request thread.

### **export\_process\_group\_with\_http\_info**(*id*, *\*\*kwargs*)

Gets a process group for download

This method makes a synchronous HTTP request by default. To make an asynchronous HTTP request, please define a *callback* function to be invoked when receiving the response. >>> def callback\_function(response): >>> pprint(response) >>> >>> thread = api.export\_process\_group\_with\_http\_info(id, callback=callback\_function)

### Parameters

- **function** (callback) The callback function for asynchronous request. (optional)
- $id (str)$  The process group id. (required)
- **include\_referenced\_services** (bool) If referenced services from outside the target group should be included

Returns str If the method is called asynchronously, returns the request thread.

### **get\_connections**(*id*, *\*\*kwargs*)

## Gets all connections

This method makes a synchronous HTTP request by default. To make an asynchronous HTTP request, please define a *callback* function to be invoked when receiving the response. >>> def callback\_function(response): >>> pprint(response) >>> >>> thread = api.get\_connections(id, callback=callback\_function)

### Parameters

- **function** (callback) The callback function for asynchronous request. (optional)
- **id**  $(str)$  The process group id. (required)

Returns ConnectionsEntity If the method is called asynchronously, returns the request thread.

## **get\_connections\_with\_http\_info**(*id*, *\*\*kwargs*)

Gets all connections

This method makes a synchronous HTTP request by default. To make an asynchronous HTTP request, please define a *callback* function to be invoked when receiving the response.  $\gg$  def callback\_function(response): >>> pprint(response) >>> >>> thread = api.get\_connections\_with\_http\_info(id, callback=callback\_function)

#### Parameters

- **function** (callback) The callback function for asynchronous request. (optional)
- **id**  $(str)$  The process group id. (required)

Returns ConnectionsEntity If the method is called asynchronously, returns the request thread.

## **get\_drop\_all\_flowfiles\_request**(*id*, *drop\_request\_id*, *\*\*kwargs*)

Gets the current status of a drop all flowfiles request.

This method makes a synchronous HTTP request by default. To make an asynchronous HTTP request, please define a *callback* function to be invoked when receiving the response.  $\gg$  def callback\_function(response): >>> pprint(response) >>> >>> thread = api.get\_drop\_all\_flowfiles\_request(id, drop request id, callback=callback function)

#### Parameters

- **function** (callback) The callback function for asynchronous request. (optional)
- $id$  ( $str$ ) The process group id. (required)
- **drop\_request\_id** (str) The drop request id. (required)

Returns DropRequestEntity If the method is called asynchronously, returns the request thread.

**get\_drop\_all\_flowfiles\_request\_with\_http\_info**(*id*, *drop\_request\_id*, *\*\*kwargs*) Gets the current status of a drop all flowfiles request.

This method makes a synchronous HTTP request by default. To make an asynchronous HTTP request, please define a *callback* function to be invoked when receiving the response.  $>>$  def callback function(response):  $>>$  pprint(response)  $>>$   $>>$  thread = api.get\_drop\_all\_flowfiles\_request\_with\_http\_info(id, drop\_request\_id, callback=callback\_function)

## Parameters

- **function** (callback) The callback function for asynchronous request. (optional)
- **id**  $(str)$  The process group id. (required)
- **drop\_request\_id** (str) The drop request id. (required)

Returns DropRequestEntity If the method is called asynchronously, returns the request thread.

## **get\_funnels**(*id*, *\*\*kwargs*)

Gets all funnels

This method makes a synchronous HTTP request by default. To make an asynchronous HTTP request, please define a *callback* function to be invoked when receiving the response. >>> def callback\_function(response): >>> pprint(response) >>> >>> thread = api.get\_funnels(id, callback=callback\_function)

#### Parameters

- **function** (callback) The callback function for asynchronous request. (optional)
- $id (str)$  The process group id. (required)

Returns FunnelsEntity If the method is called asynchronously, returns the request thread.

## **get\_funnels\_with\_http\_info**(*id*, *\*\*kwargs*)

Gets all funnels

This method makes a synchronous HTTP request by default. To make an asynchronous HTTP request, please define a *callback* function to be invoked when receiving the response.  $\gg$  def callback\_function(response): >>> pprint(response) >>> >>> thread = api.get\_funnels\_with\_http\_info(id, callback=callback\_function)

## Parameters

- **function** (callback) The callback function for asynchronous request. (optional)
- $id (str)$  The process group id. (required)

Returns FunnelsEntity If the method is called asynchronously, returns the request thread.

## **get\_input\_ports**(*id*, *\*\*kwargs*)

Gets all input ports

This method makes a synchronous HTTP request by default. To make an asynchronous HTTP request, please define a *callback* function to be invoked when receiving the response. >>> def callback\_function(response): >>> pprint(response) >>> >>> thread = api.get\_input\_ports(id, callback=callback\_function)

## Parameters

- **function** (callback) The callback function for asynchronous request. (optional)
- **id**  $(str)$  The process group id. (required)

Returns InputPortsEntity If the method is called asynchronously, returns the request thread.

## **get\_input\_ports\_with\_http\_info**(*id*, *\*\*kwargs*)

Gets all input ports

This method makes a synchronous HTTP request by default. To make an asynchronous HTTP request, please define a *callback* function to be invoked when receiving the response.  $\gg$  def callback function(response):  $\gg$  pprint(response)  $\gg$   $\gg$   $\gg$  thread = api.get input ports with http info(id, callback=callback\_function)

## Parameters

- **function** (callback) The callback function for asynchronous request. (optional)
- **id**  $(str)$  The process group id. (required)

Returns InputPortsEntity If the method is called asynchronously, returns the request thread.

#### **get\_labels**(*id*, *\*\*kwargs*)

Gets all labels

This method makes a synchronous HTTP request by default. To make an asynchronous HTTP request, please define a *callback* function to be invoked when receiving the response. >>> def callback\_function(response): >>> pprint(response) >>> >>> thread = api.get\_labels(id, callback=callback\_function)

#### Parameters

- **function** (callback) The callback function for asynchronous request. (optional)
- $id (str)$  The process group id. (required)

Returns LabelsEntity If the method is called asynchronously, returns the request thread.

# **get\_labels\_with\_http\_info**(*id*, *\*\*kwargs*)

Gets all labels

This method makes a synchronous HTTP request by default. To make an asynchronous HTTP request, please define a *callback* function to be invoked when receiving the response.  $\gg$  def callback\_function(response): >>> pprint(response) >>> >>> thread = api.get\_labels\_with\_http\_info(id, callback=callback\_function)

#### **Parameters**

- **function** (callback) The callback function for asynchronous request. (optional)
- **id**  $(str)$  The process group id. (required)

Returns LabelsEntity If the method is called asynchronously, returns the request thread.

## **get\_local\_modifications**(*id*, *\*\*kwargs*)

Gets a list of local modifications to the Process Group since it was last synchronized with the Flow Registry

This method makes a synchronous HTTP request by default. To make an asynchronous HTTP request, please define a *callback* function to be invoked when receiving the response.  $\gg$  def callback\_function(response): >>> pprint(response) >>> >>> thread = api.get\_local\_modifications(id, callback=callback\_function)

## Parameters

- **function** (callback) The callback function for asynchronous request. (optional)
- **id**  $(str)$  The process group id. (required)

Returns FlowComparisonEntity If the method is called asynchronously, returns the request thread.

## **get\_local\_modifications\_with\_http\_info**(*id*, *\*\*kwargs*)

Gets a list of local modifications to the Process Group since it was last synchronized with the Flow Registry

This method makes a synchronous HTTP request by default. To make an asynchronous HTTP request, please define a *callback* function to be invoked when receiving the response.  $\gg$  def callback function(response):  $\gg$  pprint(response)  $\gg$   $\gg$  thread = api.get\_local\_modifications\_with\_http\_info(id, callback=callback\_function)

## Parameters

- **function** (callback) The callback function for asynchronous request. (optional)
- **id**  $(str)$  The process group id. (required)

Returns FlowComparisonEntity If the method is called asynchronously, returns the request thread.

# **get\_output\_ports**(*id*, *\*\*kwargs*)

Gets all output ports

This method makes a synchronous HTTP request by default. To make an asynchronous HTTP request, please define a *callback* function to be invoked when receiving the response. >>> def callback\_function(response): >>> pprint(response) >>> >>> thread = api.get\_output\_ports(id, callback=callback\_function)

#### Parameters

- **function** (callback) The callback function for asynchronous request. (optional)
- $id (str)$  The process group id. (required)

Returns OutputPortsEntity If the method is called asynchronously, returns the request thread.

### **get\_output\_ports\_with\_http\_info**(*id*, *\*\*kwargs*)

Gets all output ports

This method makes a synchronous HTTP request by default. To make an asynchronous HTTP request, please define a *callback* function to be invoked when receiving the response. >>> def callback\_function(response): >>> pprint(response) >>> >>> thread = api.get\_output\_ports\_with\_http\_info(id, callback=callback\_function)

#### Parameters

- **function** (callback) The callback function for asynchronous request. (optional)
- **id**  $(str)$  The process group id. (required)

Returns OutputPortsEntity If the method is called asynchronously, returns the request thread.

## **get\_process\_group**(*id*, *\*\*kwargs*)

Gets a process group

This method makes a synchronous HTTP request by default. To make an asynchronous HTTP request, please define a *callback* function to be invoked when receiving the response.  $\gg$  def callback\_function(response): >>> pprint(response) >>> >>> thread = api.get\_process\_group(id, callback=callback\_function)

## **Parameters**

- **function** (callback) The callback function for asynchronous request. (optional)
- **id**  $(str)$  The process group id. (required)

Returns ProcessGroupEntity If the method is called asynchronously, returns the request thread.

```
get_process_group_with_http_info(id, **kwargs)
```
Gets a process group

This method makes a synchronous HTTP request by default. To make an asynchronous HTTP request, please define a *callback* function to be invoked when receiving the response.  $\gg$  def callback function(response):  $\gg$  pprint(response)  $\gg$   $\gg$  thread = api.get\_process\_group\_with\_http\_info(id, callback=callback\_function)

## Parameters

- **function** (callback) The callback function for asynchronous request. (optional)
- **id**  $(str)$  The process group id. (required)

Returns ProcessGroupEntity If the method is called asynchronously, returns the request thread.

#### **get\_process\_groups**(*id*, *\*\*kwargs*)

Gets all process groups

This method makes a synchronous HTTP request by default. To make an asynchronous HTTP request, please define a *callback* function to be invoked when receiving the response.  $\gg$  def callback\_function(response): >>> pprint(response) >>> >>> thread = api.get\_process\_groups(id, callback=callback\_function)

#### Parameters

- **function** (callback) The callback function for asynchronous request. (optional)
- $id (str)$  The process group id. (required)

Returns ProcessGroupsEntity If the method is called asynchronously, returns the request thread.

## **get\_process\_groups\_with\_http\_info**(*id*, *\*\*kwargs*)

Gets all process groups

This method makes a synchronous HTTP request by default. To make an asynchronous HTTP request, please define a *callback* function to be invoked when receiving the response. >>> def callback\_function(response): >>> pprint(response) >>> >>> thread = api.get\_process\_groups\_with\_http\_info(id, callback=callback\_function)

#### **Parameters**

- **function** (callback) The callback function for asynchronous request. (optional)
- **id**  $(str)$  The process group id. (required)

Returns ProcessGroupsEntity If the method is called asynchronously, returns the request thread.

### **get\_processors**(*id*, *\*\*kwargs*)

Gets all processors

This method makes a synchronous HTTP request by default. To make an asynchronous HTTP request, please define a *callback* function to be invoked when receiving the response.  $\gg$  def callback\_function(response): >>> pprint(response) >>> >>> thread = api.get\_processors(id, callback=callback\_function)

## Parameters

- **function** (callback) The callback function for asynchronous request. (optional)
- **id**  $(str)$  The process group id. (required)
- **include\_descendant\_groups** (bool) Whether or not to include processors from descendant process groups

Returns ProcessorsEntity If the method is called asynchronously, returns the request thread.

## **get\_processors\_with\_http\_info**(*id*, *\*\*kwargs*)

Gets all processors

This method makes a synchronous HTTP request by default. To make an asynchronous HTTP request, please define a *callback* function to be invoked when receiving the response.  $\gg$  def callback\_function(response): >>> pprint(response) >>> >>> thread = api.get\_processors\_with\_http\_info(id, callback=callback\_function)

## Parameters

- **function** (callback) The callback function for asynchronous request. (optional)
- $id$  ( $str$ ) The process group id. (required)
- **include\_descendant\_groups** (bool) Whether or not to include processors from descendant process groups

Returns ProcessorsEntity If the method is called asynchronously, returns the request thread.

## **get\_remote\_process\_groups**(*id*, *\*\*kwargs*)

Gets all remote process groups

This method makes a synchronous HTTP request by default. To make an asynchronous HTTP request, please define a *callback* function to be invoked when receiving the response.  $\gg$  def callback\_function(response): >>> pprint(response) >>> >>> thread = api.get\_remote\_process\_groups(id, callback=callback\_function)

## Parameters

- **function** (callback) The callback function for asynchronous request. (optional)
- $id (str)$  The process group id. (required)

Returns RemoteProcessGroupsEntity If the method is called asynchronously, returns the request thread.

## **get\_remote\_process\_groups\_with\_http\_info**(*id*, *\*\*kwargs*)

Gets all remote process groups

This method makes a synchronous HTTP request by default. To make an asynchronous HTTP request, please define a *callback* function to be invoked when receiving the response.  $>>$  def callback function(response):  $>>$  pprint(response)  $>>$   $>>$  thread = api.get\_remote\_process\_groups\_with\_http\_info(id, callback=callback\_function)

## Parameters

- **function** (callback) The callback function for asynchronous request. (optional)
- **id**  $(str)$  The process group id. (required)
- Returns RemoteProcessGroupsEntity If the method is called asynchronously, returns the request thread.

## **get\_replace\_process\_group\_request**(*id*, *\*\*kwargs*)

Returns the Replace Request with the given ID Returns the Replace Request with the given ID. Once a Replace Request has been created by performing a POST to /process-groups/{id}/replace-requests, that request can subsequently be retrieved via this endpoint, and the request that is fetched will contain the updated state, such as percent complete, the current state of the request, and any failures. Note: This endpoint is subject to change as NiFi and it's REST API evolve. This method makes a synchronous HTTP request by default. To make an asynchronous HTTP request, please define a *callback* function to be invoked when receiving the response. >>> def callback\_function(response): >>> pprint(response) >>>  $\gg$  thread = api.get replace process group request(id, callback=callback function)

- **function** (callback) The callback function for asynchronous request. (optional)
- **id** (str) The ID of the Replace Request (required)
- Returns ProcessGroupReplaceRequestEntity If the method is called asynchronously, returns the request thread.

## **get\_replace\_process\_group\_request\_with\_http\_info**(*id*, *\*\*kwargs*)

Returns the Replace Request with the given ID Returns the Replace Request with the given ID. Once a Replace Request has been created by performing a POST to /process-groups/{id}/replace-requests, that request can subsequently be retrieved via this endpoint, and the request that is fetched will contain the updated state, such as percent complete, the current state of the request, and any failures. Note: This endpoint is subject to change as NiFi and it's REST API evolve. This method makes a synchronous HTTP request by default. To make an asynchronous HTTP request, please define a *callback* function to be invoked when receiving the response. >>> def callback\_function(response): >>> pprint(response) >>> >>> thread = api.get\_replace\_process\_group\_request\_with\_http\_info(id, callback=callback\_function)

### Parameters

- **function** (callback) The callback function for asynchronous request. (optional)
- **id**  $(str)$  The ID of the Replace Request (required)

Returns ProcessGroupReplaceRequestEntity If the method is called asynchronously, returns the request thread.

## **get\_variable\_registry**(*id*, *\*\*kwargs*)

Gets a process group's variable registry Note: This endpoint is subject to change as NiFi and it's REST API evolve. This method makes a synchronous HTTP request by default. To make an asynchronous HTTP request, please define a *callback* function to be invoked when receiving the response. >>> def callback\_function(response): >>> pprint(response) >>> >>> thread = api.get\_variable\_registry(id, callback=callback\_function)

#### Parameters

- **function** (callback) The callback function for asynchronous request. (optional)
- **id**  $(str)$  The process group id. (required)
- **include\_ancestor\_groups** (bool) Whether or not to include ancestor groups

Returns VariableRegistryEntity If the method is called asynchronously, returns the request thread.

## **get\_variable\_registry\_update\_request**(*group\_id*, *update\_id*, *\*\*kwargs*)

Gets a process group's variable registry Note: This endpoint is subject to change as NiFi and it's REST API evolve. This method makes a synchronous HTTP request by default. To make an asynchronous HTTP request, please define a *callback* function to be invoked when receiving the response.  $>>$  def callback function(response):  $>>$  pprint(response)  $>>$   $>>$  thread = api.get variable registry update request(group id, update id, callback=callback function)

### Parameters

- **function** (callback) The callback function for asynchronous request. (optional)
- **group\_id** (str) The process group id. (required)
- **update\_id** (str) The ID of the Variable Registry Update Request (required)

Returns VariableRegistryUpdateRequestEntity If the method is called asynchronously, returns the request thread.

```
get_variable_registry_update_request_with_http_info(group_id, update_id,
                                                   **kwargs)
```
Gets a process group's variable registry Note: This endpoint is subject to change as NiFi and it's REST API evolve. This method makes a synchronous HTTP request by default. To make an asynchronous HTTP request, please define a *callback* function to be invoked when receiving the response. >>> def callback\_function(response): >>> pprint(response) >>> >>> thread = api.get\_variable\_registry\_update\_request\_with\_http\_info(group\_id, update\_id, callback=callback\_function)

## **Parameters**

- **function** (callback) The callback function for asynchronous request. (optional)
- **group\_id** (str) The process group id. (required)
- **update\_id** (str) The ID of the Variable Registry Update Request (required)

Returns VariableRegistryUpdateRequestEntity If the method is called asynchronously, returns the request thread.

## **get\_variable\_registry\_with\_http\_info**(*id*, *\*\*kwargs*)

Gets a process group's variable registry Note: This endpoint is subject to change as NiFi and it's REST API evolve. This method makes a synchronous HTTP request by default. To make an asynchronous HTTP request, please define a *callback* function to be invoked when receiving the response. >>> def callback\_function(response): >>> pprint(response) >>> >>> thread = api.get\_variable\_registry\_with\_http\_info(id, callback=callback\_function)

### **Parameters**

- **function** (callback) The callback function for asynchronous request. (optional)
- **id**  $(str)$  The process group id. (required)
- **include\_ancestor\_groups** (bool) Whether or not to include ancestor groups

Returns VariableRegistryEntity If the method is called asynchronously, returns the request thread.

## **import\_process\_group**(*id*, *\*\*kwargs*)

Imports a specified process group

This method makes a synchronous HTTP request by default. To make an asynchronous HTTP request, please define a *callback* function to be invoked when receiving the response.  $\gg$  def callback function(response):  $\gg$  pprint(response)  $\gg$   $\gg$   $\gg$  thread = api.import process group(id, callback=callback\_function)

## Parameters

- **function** (callback) The callback function for asynchronous request. (optional)
- **id**  $(str)$  The process group id. (required)

Returns ProcessGroupEntity If the method is called asynchronously, returns the request thread.

### **import\_process\_group\_with\_http\_info**(*id*, *\*\*kwargs*)

Imports a specified process group

This method makes a synchronous HTTP request by default. To make an asynchronous HTTP request, please define a *callback* function to be invoked when receiving the response. >>> def callback\_function(response): >>> pprint(response) >>> >>> thread = api.import\_process\_group\_with\_http\_info(id, callback=callback\_function)

## **Parameters**

• **function** (callback) – The callback function for asynchronous request. (optional)

• **id**  $(str)$  – The process group id. (required)

Returns ProcessGroupEntity If the method is called asynchronously, returns the request thread.

**import\_template**(*id*, *\*\*kwargs*)

Imports a template

This method makes a synchronous HTTP request by default. To make an asynchronous HTTP request, please define a *callback* function to be invoked when receiving the response.  $\gg$  def callback function(response):  $\gg$  pprint(response)  $\gg$  >>> thread = api.import template(id, callback=callback\_function)

# Parameters

- **function** (callback) The callback function for asynchronous request. (optional)
- **id** (str) The process group id. (required)

Returns TemplateEntity If the method is called asynchronously, returns the request thread.

### **import\_template\_with\_http\_info**(*id*, *\*\*kwargs*)

Imports a template

This method makes a synchronous HTTP request by default. To make an asynchronous HTTP request, please define a *callback* function to be invoked when receiving the response.  $\gg$  def callback\_function(response): >>> pprint(response) >>> >>> thread = api.import\_template\_with\_http\_info(id, callback=callback\_function)

### Parameters

- **function** (callback) The callback function for asynchronous request. (optional)
- $id$  ( $str$ ) The process group id. (required)

Returns TemplateEntity If the method is called asynchronously, returns the request thread.

#### **initiate\_replace\_process\_group**(*id*, *body*, *\*\*kwargs*)

Initiate the Replace Request of a Process Group with the given ID This will initiate the action of replacing a process group with the given process group. This can be a lengthy process, as it will stop any Processors and disable any Controller Services necessary to perform the action and then restart them. As a result, the endpoint will immediately return a ProcessGroupReplaceRequestEntity, and the process of replacing the flow will occur asynchronously in the background. The client may then periodically poll the status of the request by issuing a GET request to /process-groups/replace-requests/{requestId}. Once the request is completed, the client is expected to issue a DELETE request to /process-groups/replacerequests/{requestId}. Note: This endpoint is subject to change as NiFi and it's REST API evolve. This method makes a synchronous HTTP request by default. To make an asynchronous HTTP request, please define a *callback* function to be invoked when receiving the response.  $\gg$  def callback function(response):  $\gg$  pprint(response)  $\gg$   $\gg$   $\gg$  thread = api.initiate replace process group(id, body, callback=callback\_function)

### **Parameters**

- **function** (callback) The callback function for asynchronous request. (optional)
- **id**  $(str)$  The process group id. (required)
- **body** (ProcessGroupImportEntity) The process group replace request entity (required)

Returns ProcessGroupReplaceRequestEntity If the method is called asynchronously, returns the request thread.

### **initiate\_replace\_process\_group\_with\_http\_info**(*id*, *body*, *\*\*kwargs*)

Initiate the Replace Request of a Process Group with the given ID This will initiate the action of

replacing a process group with the given process group. This can be a lengthy process, as it will stop any Processors and disable any Controller Services necessary to perform the action and then restart them. As a result, the endpoint will immediately return a ProcessGroupReplaceRequestEntity, and the process of replacing the flow will occur asynchronously in the background. The client may then periodically poll the status of the request by issuing a GET request to /process-groups/replacerequests/{requestId}. Once the request is completed, the client is expected to issue a DELETE request to /process-groups/replace-requests/{requestId}. Note: This endpoint is subject to change as NiFi and it's REST API evolve. This method makes a synchronous HTTP request by default. To make an asynchronous HTTP request, please define a *callback* function to be invoked when receiving the response. >>> def callback\_function(response): >>> pprint(response) >>> >>> thread = api.initiate\_replace\_process\_group\_with\_http\_info(id, body, callback=callback\_function)

### Parameters

- **function** (callback) The callback function for asynchronous request. (optional)
- $id(str)$  The process group id. (required)
- **body** (ProcessGroupImportEntity) The process group replace request entity (required)

Returns ProcessGroupReplaceRequestEntity If the method is called asynchronously, returns the request thread.

### **instantiate\_template**(*id*, *body*, *\*\*kwargs*)

Instantiates a template

This method makes a synchronous HTTP request by default. To make an asynchronous HTTP request, please define a *callback* function to be invoked when receiving the response.  $\gg$  def callback\_function(response): >>> pprint(response) >>> >>> thread = api.instantiate\_template(id, body, callback=callback\_function)

### Parameters

- **function** (callback) The callback function for asynchronous request. (optional)
- **id**  $(str)$  The process group id. (required)
- **body** ([InstantiateTemplateRequestEntity](#page-316-0)) The instantiate template request. (required)

Returns FlowEntity If the method is called asynchronously, returns the request thread.

## **instantiate\_template\_with\_http\_info**(*id*, *body*, *\*\*kwargs*)

# Instantiates a template

This method makes a synchronous HTTP request by default. To make an asynchronous HTTP request, please define a *callback* function to be invoked when receiving the response.  $>>$  def callback function(response):  $>>$  pprint(response)  $>>$   $>>$  thread = api.instantiate\_template\_with\_http\_info(id, body, callback=callback\_function)

### Parameters

- **function** (callback) The callback function for asynchronous request. (optional)
- **id**  $(str)$  The process group id. (required)
- **body** ([InstantiateTemplateRequestEntity](#page-316-0)) The instantiate template request. (required)

Returns FlowEntity If the method is called asynchronously, returns the request thread.

#### **remove\_drop\_request**(*id*, *drop\_request\_id*, *\*\*kwargs*)

Cancels and/or removes a request to drop all flowfiles.

This method makes a synchronous HTTP request by default. To make an asynchronous HTTP request, please define a *callback* function to be invoked when receiving the response.  $\gg$  def callback function(response):  $\gg$  pprint(response)  $\gg$   $\gg$   $\gg$  thread = api.remove drop request(id, drop\_request\_id, callback=callback\_function)

## Parameters

- **function** (callback) The callback function for asynchronous request. (optional)
- **id**  $(str)$  The process group id. (required)
- **drop\_request\_id** (str) The drop request id. (required)

Returns DropRequestEntity If the method is called asynchronously, returns the request thread.

#### **remove\_drop\_request\_with\_http\_info**(*id*, *drop\_request\_id*, *\*\*kwargs*)

Cancels and/or removes a request to drop all flowfiles.

This method makes a synchronous HTTP request by default. To make an asynchronous HTTP request, please define a *callback* function to be invoked when receiving the response. >>> def callback\_function(response): >>> pprint(response) >>> >>> thread = api.remove drop request with http info(id, drop request id, callback=callback function)

#### Parameters

- **function** (callback) The callback function for asynchronous request. (optional)
- $id (str)$  The process group id. (required)
- **drop\_request\_id** (str) The drop request id. (required)

Returns DropRequestEntity If the method is called asynchronously, returns the request thread.

## **remove\_process\_group**(*id*, *\*\*kwargs*)

Deletes a process group

This method makes a synchronous HTTP request by default. To make an asynchronous HTTP request, please define a *callback* function to be invoked when receiving the response.  $\gg$  def callback function(response):  $>>$  pprint(response)  $>>$   $>>$  thread = api.remove process group(id, callback=callback\_function)

## Parameters

- **function** (callback) The callback function for asynchronous request. (optional)
- **id**  $(str)$  The process group id. (required)
- **version**  $(s \tau r)$  The revision is used to verify the client is working with the latest version of the flow.
- **client\_id**  $(s \tau r)$  If the client id is not specified, new one will be generated. This value (whether specified or generated) is included in the response.
- disconnected\_node\_acknowledged (bool) Acknowledges that this node is disconnected to allow for mutable requests to proceed.

Returns ProcessGroupEntity If the method is called asynchronously, returns the request thread.

# **remove\_process\_group\_with\_http\_info**(*id*, *\*\*kwargs*)

Deletes a process group

This method makes a synchronous HTTP request by default. To make an asynchronous HTTP request, please define a *callback* function to be invoked when receiving the response.  $>>$  def callback function(response):  $>>$  pprint(response)  $>>$   $>>$  thread = api.remove process group with http info(id, callback=callback function)

## **Parameters**

- **function** (callback) The callback function for asynchronous request. (optional)
- **id**  $(str)$  The process group id. (required)
- **version**  $(s \tau r)$  The revision is used to verify the client is working with the latest version of the flow.
- **client** id  $(str)$  If the client id is not specified, new one will be generated. This value (whether specified or generated) is included in the response.
- disconnected\_node\_acknowledged (bool) Acknowledges that this node is disconnected to allow for mutable requests to proceed.

Returns ProcessGroupEntity If the method is called asynchronously, returns the request thread.

### **replace\_process\_group**(*id*, *body*, *\*\*kwargs*)

Replace Process Group contents with the given ID with the specified Process Group contents This endpoint is used for replication within a cluster, when replacing a flow with a new flow. It expects that the flow beingreplaced is not under version control and that the given snapshot will not modify any Processor that is currently running or any Controller Service that is enabled. Note: This endpoint is subject to change as NiFi and it's REST API evolve. This method makes a synchronous HTTP request by default. To make an asynchronous HTTP request, please define a *callback* function to be invoked when receiving the response. >>> def callback\_function(response): >>> pprint(response) >>> >>> thread = api.replace\_process\_group(id, body, callback=callback\_function)

### Parameters

- **function** (callback) The callback function for asynchronous request. (optional)
- $id$  ( $str$ ) The process group id. (required)
- **body** (ProcessGroupImportEntity) The process group replace request entity. (required)

Returns ProcessGroupImportEntity If the method is called asynchronously, returns the request thread.

## **replace\_process\_group\_with\_http\_info**(*id*, *body*, *\*\*kwargs*)

Replace Process Group contents with the given ID with the specified Process Group contents This endpoint is used for replication within a cluster, when replacing a flow with a new flow. It expects that the flow beingreplaced is not under version control and that the given snapshot will not modify any Processor that is currently running or any Controller Service that is enabled. Note: This endpoint is subject to change as NiFi and it's REST API evolve. This method makes a synchronous HTTP request by default. To make an asynchronous HTTP request, please define a *callback* function to be invoked when receiving the response.  $>>$  def callback function(response):  $>>$  pprint(response)  $>>$   $>>$  thread = api.replace\_process\_group\_with\_http\_info(id, body, callback=callback\_function)

## Parameters

- **function** (callback) The callback function for asynchronous request. (optional)
- **id**  $(str)$  The process group id. (required)
- **body** (ProcessGroupImportEntity) The process group replace request entity. (required)

Returns ProcessGroupImportEntity If the method is called asynchronously, returns the request thread.

#### **submit\_update\_variable\_registry\_request**(*id*, *body*, *\*\*kwargs*)

Submits a request to update a process group's variable registry Note: This endpoint is subject to

change as NiFi and it's REST API evolve. This method makes a synchronous HTTP request by default. To make an asynchronous HTTP request, please define a *callback* function to be invoked when receiving the response.  $>>$  def callback function(response):  $>>$  pprint(response)  $>>$   $>>$  thread = api.submit\_update\_variable\_registry\_request(id, body, callback=callback\_function)

## Parameters

- **function** (callback) The callback function for asynchronous request. (optional)
- **id**  $(str)$  The process group id. (required)
- **body** ([VariableRegistryEntity](#page-488-0)) The variable registry configuration details. (required)

Returns VariableRegistryUpdateRequestEntity If the method is called asynchronously, returns the request thread.

**submit\_update\_variable\_registry\_request\_with\_http\_info**(*id*, *body*, *\*\*kwargs*) Submits a request to update a process group's variable registry Note: This endpoint is subject to change as NiFi and it's REST API evolve. This method makes a synchronous HTTP request by default. To make an asynchronous HTTP request, please define a *callback* function to be invoked when receiving the response. >>> def callback\_function(response): >>> pprint(response) >>> >>> thread = api.submit update variable registry request with http info(id, body, callback=callback function)

## Parameters

- **function** (callback) The callback function for asynchronous request. (optional)
- **id**  $(str)$  The process group id. (required)
- **body** ([VariableRegistryEntity](#page-488-0)) The variable registry configuration details. (required)

Returns VariableRegistryUpdateRequestEntity If the method is called asynchronously, returns the request thread.

## **update\_process\_group**(*id*, *body*, *\*\*kwargs*)

Updates a process group

This method makes a synchronous HTTP request by default. To make an asynchronous HTTP request, please define a *callback* function to be invoked when receiving the response.  $\gg$  def callback function(response):  $\gg$  pprint(response)  $\gg$   $\gg$  thread = api.update process group(id, body, callback=callback\_function)

## Parameters

- **function** (callback) The callback function for asynchronous request. (optional)
- **id**  $(str)$  The process group id. (required)
- **body** ([ProcessGroupEntity](#page-360-0)) The process group configuration details. (required)

Returns ProcessGroupEntity If the method is called asynchronously, returns the request thread.

## **update\_process\_group\_with\_http\_info**(*id*, *body*, *\*\*kwargs*)

Updates a process group

This method makes a synchronous HTTP request by default. To make an asynchronous HTTP request, please define a *callback* function to be invoked when receiving the response. >>> def callback\_function(response): >>> pprint(response) >>> >>> thread = api.update\_process\_group\_with\_http\_info(id, body, callback=callback\_function)

## Parameters

• **function** (callback) – The callback function for asynchronous request. (optional)

- **id**  $(str)$  The process group id. (required)
- **body** ([ProcessGroupEntity](#page-360-0)) The process group configuration details. (required)

Returns ProcessGroupEntity If the method is called asynchronously, returns the request thread.

## **update\_variable\_registry**(*id*, *body*, *\*\*kwargs*)

Updates the contents of a Process Group's variable Registry Note: This endpoint is subject to change as NiFi and it's REST API evolve. This method makes a synchronous HTTP request by default. To make an asynchronous HTTP request, please define a *callback* function to be invoked when receiving the response.  $\gg$  def callback\_function(response):  $\gg$  pprint(response)  $\gg$   $\gg$  thread = api.update\_variable\_registry(id, body, callback=callback\_function)

#### Parameters

- **function** (callback) The callback function for asynchronous request. (optional)
- **id**  $(str)$  The process group id. (required)
- **body** ([VariableRegistryEntity](#page-488-0)) The variable registry configuration details. (required)

Returns VariableRegistryEntity If the method is called asynchronously, returns the request thread.

#### **update\_variable\_registry\_with\_http\_info**(*id*, *body*, *\*\*kwargs*)

Updates the contents of a Process Group's variable Registry Note: This endpoint is subject to change as NiFi and it's REST API evolve. This method makes a synchronous HTTP request by default. To make an asynchronous HTTP request, please define a *callback* function to be invoked when receiving the response.  $>>$  def callback function(response):  $>>$  pprint(response)  $>>$   $>>$  thread = api.update\_variable\_registry\_with\_http\_info(id, body, callback=callback\_function)

### Parameters

- **function** (callback) The callback function for asynchronous request. (optional)
- **id**  $(str)$  The process group id. (required)
- **body** ([VariableRegistryEntity](#page-488-0)) The variable registry configuration details. (required)
- Returns VariableRegistryEntity If the method is called asynchronously, returns the request thread.

## **upload\_process\_group**(*id*, *body*, *body2*, *body3*, *body4*, *\*\*kwargs*)

Uploads a versioned flow definition and creates a process group

This method makes a synchronous HTTP request by default. To make an asynchronous HTTP request, please define a *callback* function to be invoked when receiving the response.  $\gg$  def callback function(response):  $\gg$  pprint(response)  $\gg$   $\gg$  thread = api.upload process group(id, body, body2, body3, body4, callback=callback\_function)

- **function** (callback) The callback function for asynchronous request. (optional)
- $id$  ( $str$ ) The process group id. (required)
- **body**  $(str)$  The process group name. (required)
- **body2** ( $f$ loat) The process group X position. (required)
- **body3** (float) The process group Y position. (required)
- **body4**  $(str)$  The client id. (required)
• **body5** (bool) – Acknowledges that this node is disconnected to allow for mutable requests to proceed.

Returns ProcessGroupEntity If the method is called asynchronously, returns the request thread.

**upload\_process\_group\_with\_http\_info**(*id*, *body*, *body2*, *body3*, *body4*, *\*\*kwargs*)

Uploads a versioned flow definition and creates a process group

This method makes a synchronous HTTP request by default. To make an asynchronous HTTP request, please define a *callback* function to be invoked when receiving the response. >>> def callback\_function(response): >>> pprint(response) >>> >>> thread = api.upload\_process\_group\_with\_http\_info(id, body, body2, body3, body4, callback=callback\_function)

## Parameters

- **function** (callback) The callback function for asynchronous request. (optional)
- **id**  $(str)$  The process group id. (required)
- **body**  $(str)$  The process group name. (required)
- **body2** ( $f$ loat) The process group X position. (required)
- **body3**  $(f$ loat) The process group Y position. (required)
- **body4**  $(str)$  The client id. (required)
- **body5** (bool) Acknowledges that this node is disconnected to allow for mutable requests to proceed.

Returns ProcessGroupEntity If the method is called asynchronously, returns the request thread.

# **upload\_template**(*id*, *template*, *\*\*kwargs*)

Uploads a template

This method makes a synchronous HTTP request by default. To make an asynchronous HTTP request, please define a *callback* function to be invoked when receiving the response.  $\gg$  def callback\_function(response): >>> pprint(response) >>> >>> thread = api.upload\_template(id, template, callback=callback\_function)

## Parameters

- **function** (callback) The callback function for asynchronous request. (optional)
- $id (str)$  The process group id. (required)
- **template** (*file*) The binary content of the template file being uploaded. (required)
- **body** ( $boo1$ ) Acknowledges that this node is disconnected to allow for mutable requests to proceed.

Returns TemplateEntity If the method is called asynchronously, returns the request thread.

# **upload\_template\_with\_http\_info**(*id*, *template*, *\*\*kwargs*)

Uploads a template

This method makes a synchronous HTTP request by default. To make an asynchronous HTTP request, please define a *callback* function to be invoked when receiving the response.  $\gg$  def callback\_function(response): >>> pprint(response) >>> >>> thread = api.upload\_template\_with\_http\_info(id, template, callback=callback\_function)

- **function** (callback) The callback function for asynchronous request. (optional)
- $id (str)$  The process group id. (required)
- **template** (*file*) The binary content of the template file being uploaded. (required)
- **body** (bool) Acknowledges that this node is disconnected to allow for mutable requests to proceed.

Returns TemplateEntity If the method is called asynchronously, returns the request thread.

# **nipyapi.nifi.apis.processors\_api module**

# NiFi Rest API

The Rest API provides programmatic access to command and control a NiFi instance in real time. Start and stop processors, monitor queues, query provenance data, and more. Each endpoint below includes a description, definitions of the expected input and output, potential response codes, and the authorizations required to invoke each service.

OpenAPI spec version: 1.17.0 Contact: [dev@nifi.apache.org](mailto:dev@nifi.apache.org) Generated by: [https://github.com/swagger-api/](https://github.com/swagger-api/swagger-codegen.git) [swagger-codegen.git](https://github.com/swagger-api/swagger-codegen.git)

```
class nipyapi.nifi.apis.processors_api.ProcessorsApi(api_client=None)
Bases: object
```
NOTE: This class is auto generated by the swagger code generator program. Do not edit the class manually. Ref: <https://github.com/swagger-api/swagger-codegen>

# **analyze\_configuration**(*id*, *body*, *\*\*kwargs*)

Performs analysis of the component's configuration, providing information about which attributes are referenced.

This method makes a synchronous HTTP request by default. To make an asynchronous HTTP request, please define a *callback* function to be invoked when receiving the response.  $\gg$  def callback\_function(response): >>> pprint(response) >>> >>> thread = api.analyze\_configuration(id, body, callback=callback\_function)

## Parameters

- **function** (callback) The callback function for asynchronous request. (optional)
- **id**  $(str)$  The processor id. (required)
- **body** (ConfigurationAnalysisEntity) The processor configuration analysis request. (required)

Returns ConfigurationAnalysisEntity If the method is called asynchronously, returns the request thread.

## **analyze\_configuration\_with\_http\_info**(*id*, *body*, *\*\*kwargs*)

Performs analysis of the component's configuration, providing information about which attributes are referenced.

This method makes a synchronous HTTP request by default. To make an asynchronous HTTP request, please define a *callback* function to be invoked when receiving the response. >>> def callback\_function(response): >>> pprint(response) >>> >>> thread = api.analyze\_configuration\_with\_http\_info(id, body, callback=callback\_function)

- **function** (callback) The callback function for asynchronous request. (optional)
- $id$  ( $str$ ) The processor id. (required)
- **body** (ConfigurationAnalysisEntity) The processor configuration analysis request. (required)

Returns ConfigurationAnalysisEntity If the method is called asynchronously, returns the request thread.

## **clear\_state**(*id*, *\*\*kwargs*)

Clears the state for a processor

This method makes a synchronous HTTP request by default. To make an asynchronous HTTP request, please define a *callback* function to be invoked when receiving the response. >>> def callback\_function(response): >>> pprint(response) >>> >>> thread = api.clear\_state(id, callback=callback\_function)

#### Parameters

- **function** (callback) The callback function for asynchronous request. (optional)
- **id** (str) The processor id. (required)

Returns ComponentStateEntity If the method is called asynchronously, returns the request thread.

# **clear\_state\_with\_http\_info**(*id*, *\*\*kwargs*)

Clears the state for a processor

This method makes a synchronous HTTP request by default. To make an asynchronous HTTP request, please define a *callback* function to be invoked when receiving the response.  $\gg$  def callback\_function(response): >>> pprint(response) >>> >>> thread = api.clear\_state\_with\_http\_info(id, callback=callback\_function)

#### **Parameters**

- **function** (callback) The callback function for asynchronous request. (optional)
- **id** (str) The processor id. (required)

Returns ComponentStateEntity If the method is called asynchronously, returns the request thread.

#### **delete\_processor**(*id*, *\*\*kwargs*)

Deletes a processor

This method makes a synchronous HTTP request by default. To make an asynchronous HTTP request, please define a *callback* function to be invoked when receiving the response.  $\gg$  def callback\_function(response): >>> pprint(response) >>> >>> thread = api.delete\_processor(id, callback=callback\_function)

### Parameters

- **function** (callback) The callback function for asynchronous request. (optional)
- **id**  $(str)$  The processor id. (required)
- **version**  $(s \tau r)$  The revision is used to verify the client is working with the latest version of the flow.
- **client\_id** (str) If the client id is not specified, new one will be generated. This value (whether specified or generated) is included in the response.
- **disconnected\_node\_acknowledged** (bool) Acknowledges that this node is disconnected to allow for mutable requests to proceed.

Returns ProcessorEntity If the method is called asynchronously, returns the request thread.

# **delete\_processor\_with\_http\_info**(*id*, *\*\*kwargs*)

Deletes a processor

This method makes a synchronous HTTP request by default. To make an asynchronous HTTP request, please define a *callback* function to be invoked when receiving the response.  $\gg$  def callback function(response):  $\gg$  pprint(response)  $\gg$   $\gg$  thread = api.delete processor with http info(id, callback=callback\_function)

# Parameters

- **function** (callback) The callback function for asynchronous request. (optional)
- **id** (str) The processor id. (required)
- **version**  $(s \, t)$  The revision is used to verify the client is working with the latest version of the flow.
- **client\_id**  $(s \, t)$  If the client id is not specified, new one will be generated. This value (whether specified or generated) is included in the response.
- disconnected\_node\_acknowledged (bool) Acknowledges that this node is disconnected to allow for mutable requests to proceed.

Returns ProcessorEntity If the method is called asynchronously, returns the request thread.

# **delete\_verification\_request**(*id*, *request\_id*, *\*\*kwargs*)

Deletes the Verification Request with the given ID Deletes the Verification Request with the given ID. After a request is created, it is expected that the client will properly clean up the request by DELETE'ing it, once the Verification process has completed. If the request is deleted before the request completes, then the Verification request will finish the step that it is currently performing and then will cancel any subsequent steps. This method makes a synchronous HTTP request by default. To make an asynchronous HTTP request, please define a *callback* function to be invoked when receiving the response. >>> def callback\_function(response): >>> pprint(response) >>> >>> thread = api.delete\_verification\_request(id, request\_id, callback=callback\_function)

# Parameters

- **function** (callback) The callback function for asynchronous request. (optional)
- **id**  $(str)$  The ID of the Processor (required)
- **request\_id** (str) The ID of the Verification Request (required)

Returns VerifyConfigRequestEntity If the method is called asynchronously, returns the request thread.

# **delete\_verification\_request\_with\_http\_info**(*id*, *request\_id*, *\*\*kwargs*)

Deletes the Verification Request with the given ID Deletes the Verification Request with the given ID. After a request is created, it is expected that the client will properly clean up the request by DELETE'ing it, once the Verification process has completed. If the request is deleted before the request completes, then the Verification request will finish the step that it is currently performing and then will cancel any subsequent steps. This method makes a synchronous HTTP request by default. To make an asynchronous HTTP request, please define a *callback* function to be invoked when receiving the response. >>> def callback\_function(response): >>> pprint(response) >>> >>> thread = api.delete\_verification\_request\_with\_http\_info(id, request\_id, callback=callback\_function)

#### Parameters

- **function** (callback) The callback function for asynchronous request. (optional)
- **id** (str) The ID of the Processor (required)
- **request\_id** (str) The ID of the Verification Request (required)

Returns VerifyConfigRequestEntity If the method is called asynchronously, returns the request thread.

# **get\_processor**(*id*, *\*\*kwargs*)

#### Gets a processor

This method makes a synchronous HTTP request by default. To make an asynchronous HTTP request, please define a *callback* function to be invoked when receiving the response. >>> def callback\_function(response): >>> pprint(response) >>> >>> thread = api.get\_processor(id, callback=callback\_function)

#### Parameters

- **function** (callback) The callback function for asynchronous request. (optional)
- **id** (str) The processor id. (required)

Returns ProcessorEntity If the method is called asynchronously, returns the request thread.

#### **get\_processor\_diagnostics**(*id*, *\*\*kwargs*)

Gets diagnostics information about a processor Note: This endpoint is subject to change as NiFi and it's REST API evolve. This method makes a synchronous HTTP request by default. To make an asynchronous HTTP request, please define a *callback* function to be invoked when receiving the response. >>> def callback function(response):  $>>$  pprint(response)  $>>$   $>>$  thread = api.get processor diagnostics(id, callback=callback\_function)

## **Parameters**

- **function** (callback) The callback function for asynchronous request. (optional)
- **id** (str) The processor id. (required)

Returns ProcessorEntity If the method is called asynchronously, returns the request thread.

#### **get\_processor\_diagnostics\_with\_http\_info**(*id*, *\*\*kwargs*)

Gets diagnostics information about a processor Note: This endpoint is subject to change as NiFi and it's REST API evolve. This method makes a synchronous HTTP request by default. To make an asynchronous HTTP request, please define a *callback* function to be invoked when receiving the response. >>> def callback\_function(response): >>> pprint(response) >>> >>> thread = api.get\_processor\_diagnostics\_with\_http\_info(id, callback=callback\_function)

# Parameters

- **function** (callback) The callback function for asynchronous request. (optional)
- **id**  $(str)$  The processor id. (required)

Returns ProcessorEntity If the method is called asynchronously, returns the request thread.

## **get\_processor\_run\_status\_details**(*\*\*kwargs*)

Submits a query to retrieve the run status details of all processors that are in the given list of Processor IDs

This method makes a synchronous HTTP request by default. To make an asynchronous HTTP request, please define a *callback* function to be invoked when receiving the response. >>> def callback\_function(response): >>> pprint(response) >>> >>> thread = api.get\_processor\_run\_status\_details(callback=callback\_function)

- **function** (callback) The callback function for asynchronous request. (optional)
- **body** (RunStatusDetailsRequestEntity) The request for the processors that should be included in the results
- Returns ProcessorsRunStatusDetailsEntity If the method is called asynchronously, returns the request thread.

# **get\_processor\_run\_status\_details\_with\_http\_info**(*\*\*kwargs*)

Submits a query to retrieve the run status details of all processors that are in the given list of Processor IDs

This method makes a synchronous HTTP request by default. To make an asynchronous HTTP request, please define a *callback* function to be invoked when receiving the response. >>> def callback\_function(response): >>> pprint(response) >>> >>> thread = api.get processor run\_status\_details\_with\_http\_info(callback=callback\_function)

#### Parameters

- **function** (callback) The callback function for asynchronous request. (optional)
- **body** (RunStatusDetailsRequestEntity) The request for the processors that should be included in the results

Returns ProcessorsRunStatusDetailsEntity If the method is called asynchronously, returns the request thread.

# **get\_processor\_with\_http\_info**(*id*, *\*\*kwargs*)

Gets a processor

This method makes a synchronous HTTP request by default. To make an asynchronous HTTP request, please define a *callback* function to be invoked when receiving the response.  $\gg$  def callback\_function(response): >>> pprint(response) >>> >>> thread = api.get\_processor\_with\_http\_info(id, callback=callback\_function)

#### **Parameters**

- **function** (callback) The callback function for asynchronous request. (optional)
- **id**  $(str)$  The processor id. (required)

Returns ProcessorEntity If the method is called asynchronously, returns the request thread.

# **get\_property\_descriptor**(*id*, *property\_name*, *\*\*kwargs*)

Gets the descriptor for a processor property

This method makes a synchronous HTTP request by default. To make an asynchronous HTTP request, please define a *callback* function to be invoked when receiving the response.  $\gg$  def callback\_function(response): >>> pprint(response) >>> >>> thread = api.get\_property\_descriptor(id, property\_name, callback=callback\_function)

#### **Parameters**

- **function** (callback) The callback function for asynchronous request. (optional)
- **id**  $(str)$  The processor id. (required)
- **property** name  $(str)$  The property name. (required)
- **client** id  $(s \nvert r)$  If the client id is not specified, new one will be generated. This value (whether specified or generated) is included in the response.
- **sensitive** (bool) Property Descriptor requested sensitive status

Returns PropertyDescriptorEntity If the method is called asynchronously, returns the request thread.

#### **get\_property\_descriptor\_with\_http\_info**(*id*, *property\_name*, *\*\*kwargs*)

Gets the descriptor for a processor property

This method makes a synchronous HTTP request by default. To make an asynchronous HTTP request, please define a *callback* function to be invoked when receiving the response. >>> def callback\_function(response): >>> pprint(response) >>> >>> thread = api.get property descriptor with http\_info(id, property\_name, callback=callback\_function)

## Parameters

- **function** (callback) The callback function for asynchronous request. (optional)
- $id$  ( $str$ ) The processor id. (required)
- **property\_name** (str) The property name. (required)
- **client** id  $(s \nvert r)$  If the client id is not specified, new one will be generated. This value (whether specified or generated) is included in the response.
- **sensitive** (bool) Property Descriptor requested sensitive status

Returns PropertyDescriptorEntity If the method is called asynchronously, returns the request thread.

# **get\_state**(*id*, *\*\*kwargs*)

Gets the state for a processor

This method makes a synchronous HTTP request by default. To make an asynchronous HTTP request, please define a *callback* function to be invoked when receiving the response. >>> def callback function(response):  $>>$  pprint(response)  $>>$   $>>$  thread = api.get state(id, callback=callback\_function)

## Parameters

- **function** (callback) The callback function for asynchronous request. (optional)
- **id** (str) The processor id. (required)

Returns ComponentStateEntity If the method is called asynchronously, returns the request thread.

# **get\_state\_with\_http\_info**(*id*, *\*\*kwargs*)

Gets the state for a processor

This method makes a synchronous HTTP request by default. To make an asynchronous HTTP request, please define a *callback* function to be invoked when receiving the response.  $\gg$  def callback\_function(response): >>> pprint(response) >>> >>> thread = api.get\_state\_with\_http\_info(id, callback=callback\_function)

## Parameters

- **function** (callback) The callback function for asynchronous request. (optional)
- **id**  $(str)$  The processor id. (required)

Returns ComponentStateEntity If the method is called asynchronously, returns the request thread.

### **get\_verification\_request**(*id*, *request\_id*, *\*\*kwargs*)

Returns the Verification Request with the given ID Returns the Verification Request with the given ID. Once an Verification Request has been created, that request can subsequently be retrieved via this endpoint, and the request that is fetched will contain the updated state, such as percent complete, the current state of the request, and any failures. This method makes a synchronous HTTP request by default. To make an asynchronous HTTP request, please define a *callback* function to be invoked when receiving the response. >>> def callback\_function(response): >>> pprint(response) >>> >>> thread = api.get\_verification\_request(id, request\_id, callback=callback\_function)

- **function** (callback) The callback function for asynchronous request. (optional)
- **id** (str) The ID of the Processor (required)
- **request**  $id(str) The ID of the Verification Request (required)$
- Returns VerifyConfigRequestEntity If the method is called asynchronously, returns the request thread.

## **get\_verification\_request\_with\_http\_info**(*id*, *request\_id*, *\*\*kwargs*)

Returns the Verification Request with the given ID Returns the Verification Request with the given ID. Once an Verification Request has been created, that request can subsequently be retrieved via this endpoint, and the request that is fetched will contain the updated state, such as percent complete, the current state of the request, and any failures. This method makes a synchronous HTTP request by default. To make an asynchronous HTTP request, please define a *callback* function to be invoked when receiving the response. >>> def callback\_function(response): >>> pprint(response) >>> >>> thread = api.get\_verification\_request\_with\_http\_info(id, request\_id, callback=callback\_function)

#### Parameters

- **function** (callback) The callback function for asynchronous request. (optional)
- **id** (str) The ID of the Processor (required)
- **request**  $id(str)$  The ID of the Verification Request (required)

Returns VerifyConfigRequestEntity If the method is called asynchronously, returns the request thread.

# **submit\_processor\_verification\_request**(*id*, *body*, *\*\*kwargs*)

Performs verification of the Processor's configuration This will initiate the process of verifying a given Processor configuration. This may be a long-running task. As a result, this endpoint will immediately return a ProcessorConfigVerificationRequestEntity, and the process of performing the verification will occur asynchronously in the background. The client may then periodically poll the status of the request by issuing a GET request to /processors/{processorId}/verificationrequests/{requestId}. Once the request is completed, the client is expected to issue a DELETE request to /processors/{processorId}/verification-requests/{requestId}. This method makes a synchronous HTTP request by default. To make an asynchronous HTTP request, please define a *callback* function to be invoked when receiving the response. >>> def callback\_function(response): >>> pprint(response) >>> >>> thread = api.submit\_processor\_verification\_request(id, body, callback=callback\_function)

## Parameters

- **function** (callback) The callback function for asynchronous request. (optional)
- **id**  $(str)$  The processor id. (required)
- **body** (VerifyConfigRequestEntity) The processor configuration verification request. (required)
- Returns VerifyConfigRequestEntity If the method is called asynchronously, returns the request thread.

## **submit\_processor\_verification\_request\_with\_http\_info**(*id*, *body*, *\*\*kwargs*)

Performs verification of the Processor's configuration This will initiate the process of verifying a given Processor configuration. This may be a long-running task. As a result, this endpoint will immediately return a ProcessorConfigVerificationRequestEntity, and the process of performing the verification will occur asynchronously in the background. The client may then periodically poll the status of the request by issuing a GET request to /processors/{processorId}/verificationrequests/{requestId}. Once the request is completed, the client is expected to issue a DELETE request to /processors/{processorId}/verification-requests/{requestId}. This method makes a synchronous HTTP request by default. To make an asynchronous HTTP request, please define a *callback* function to be invoked when receiving the response. >>> def callback\_function(response): >>> pprint(response) >>> >>> thread = api.submit\_processor\_verification\_request\_with\_http\_info(id, body, callback=callback\_function)

#### Parameters

- **function** (callback) The callback function for asynchronous request. (optional)
- $id (str)$  The processor id. (required)
- **body** (VerifyConfigRequestEntity) The processor configuration verification request. (required)

Returns VerifyConfigRequestEntity If the method is called asynchronously, returns the request thread.

## **terminate\_processor**(*id*, *\*\*kwargs*)

Terminates a processor, essentially "deleting" its threads and any active tasks

This method makes a synchronous HTTP request by default. To make an asynchronous HTTP request, please define a *callback* function to be invoked when receiving the response.  $\gg$  def callback\_function(response): >>> pprint(response) >>> >>> thread = api.terminate\_processor(id, callback=callback\_function)

#### Parameters

- **function** (callback) The callback function for asynchronous request. (optional)
- **id**  $(str)$  The processor id. (required)

Returns ProcessorEntity If the method is called asynchronously, returns the request thread.

### **terminate\_processor\_with\_http\_info**(*id*, *\*\*kwargs*)

Terminates a processor, essentially "deleting" its threads and any active tasks

This method makes a synchronous HTTP request by default. To make an asynchronous HTTP request, please define a *callback* function to be invoked when receiving the response. >>> def callback\_function(response): >>> pprint(response) >>> >>> thread = api.terminate\_processor\_with\_http\_info(id, callback=callback\_function)

#### Parameters

- **function** (callback) The callback function for asynchronous request. (optional)
- $id$  ( $str$ ) The processor id. (required)

Returns ProcessorEntity If the method is called asynchronously, returns the request thread.

# **update\_processor**(*id*, *body*, *\*\*kwargs*)

Updates a processor

This method makes a synchronous HTTP request by default. To make an asynchronous HTTP request, please define a *callback* function to be invoked when receiving the response.  $\gg$  def callback function(response):  $\gg$  pprint(response)  $\gg$   $\gg$  thread = api.update processor(id, body, callback=callback\_function)

### **Parameters**

- **function** (callback) The callback function for asynchronous request. (optional)
- **id**  $(str)$  The processor id. (required)
- **body** ([ProcessorEntity](#page-384-0)) The processor configuration details. (required)

Returns ProcessorEntity If the method is called asynchronously, returns the request thread.

#### **update\_processor\_with\_http\_info**(*id*, *body*, *\*\*kwargs*)

Updates a processor

This method makes a synchronous HTTP request by default. To make an asynchronous HTTP request, please define a *callback* function to be invoked when receiving the response.  $>>$  def callback function(response):  $>>$  pprint(response)  $>>$   $>>$  thread = api.update\_processor\_with\_http\_info(id, body, callback=callback\_function)

# Parameters

- **function** (callback) The callback function for asynchronous request. (optional)
- **id** (str) The processor id. (required)
- **body** ([ProcessorEntity](#page-384-0)) The processor configuration details. (required)

Returns ProcessorEntity If the method is called asynchronously, returns the request thread.

### **update\_run\_status**(*id*, *body*, *\*\*kwargs*)

Updates run status of a processor

This method makes a synchronous HTTP request by default. To make an asynchronous HTTP request, please define a *callback* function to be invoked when receiving the response.  $\gg$  def callback\_function(response): >>> pprint(response) >>> >>> thread = api.update\_run\_status(id, body, callback=callback\_function)

#### Parameters

- **function** (callback) The callback function for asynchronous request. (optional)
- $id$  ( $str$ ) The processor id. (required)
- **body** (ProcessorRunStatusEntity) The processor run status. (required)

Returns ProcessorEntity If the method is called asynchronously, returns the request thread.

## **update\_run\_status\_with\_http\_info**(*id*, *body*, *\*\*kwargs*)

Updates run status of a processor

This method makes a synchronous HTTP request by default. To make an asynchronous HTTP request, please define a *callback* function to be invoked when receiving the response. >>> def callback\_function(response): >>> pprint(response) >>> >>> thread = api.update\_run\_status\_with\_http\_info(id, body, callback=callback\_function)

## Parameters

- **function** (callback) The callback function for asynchronous request. (optional)
- **id**  $(str)$  The processor id. (required)
- **body** (ProcessorRunStatusEntity) The processor run status. (required)

Returns ProcessorEntity If the method is called asynchronously, returns the request thread.

# **nipyapi.nifi.apis.provenance\_api module**

#### NiFi Rest API

The Rest API provides programmatic access to command and control a NiFi instance in real time. Start and stop processors, monitor queues, query provenance data, and more. Each endpoint below includes a description, definitions of the expected input and output, potential response codes, and the authorizations required to invoke each service.

OpenAPI spec version: 1.17.0 Contact: [dev@nifi.apache.org](mailto:dev@nifi.apache.org) Generated by: [https://github.com/swagger-api/](https://github.com/swagger-api/swagger-codegen.git) [swagger-codegen.git](https://github.com/swagger-api/swagger-codegen.git)

```
class nipyapi.nifi.apis.provenance_api.ProvenanceApi(api_client=None)
Bases: object
```
NOTE: This class is auto generated by the swagger code generator program. Do not edit the class manually. Ref: <https://github.com/swagger-api/swagger-codegen>

# **delete\_lineage**(*id*, *\*\*kwargs*)

Deletes a lineage query

This method makes a synchronous HTTP request by default. To make an asynchronous HTTP request, please define a *callback* function to be invoked when receiving the response. >>> def callback\_function(response): >>> pprint(response) >>> >>> thread = api.delete\_lineage(id, callback=callback\_function)

# Parameters

- **function** (callback) The callback function for asynchronous request. (optional)
- **id**  $(str)$  The id of the lineage query. (required)
- **cluster\_node\_id**  $(str)$  The id of the node where this query exists if clustered.

Returns LineageEntity If the method is called asynchronously, returns the request thread.

# **delete\_lineage\_with\_http\_info**(*id*, *\*\*kwargs*)

Deletes a lineage query

This method makes a synchronous HTTP request by default. To make an asynchronous HTTP request, please define a *callback* function to be invoked when receiving the response.  $\gg$  def callback\_function(response): >>> pprint(response) >>> >>> thread = api.delete\_lineage\_with\_http\_info(id, callback=callback\_function)

# Parameters

- **function** (callback) The callback function for asynchronous request. (optional)
- **id** (str) The id of the lineage query. (required)
- **cluster\_node\_id** (str) The id of the node where this query exists if clustered.

Returns LineageEntity If the method is called asynchronously, returns the request thread.

#### **delete\_provenance**(*id*, *\*\*kwargs*)

Deletes a provenance query

This method makes a synchronous HTTP request by default. To make an asynchronous HTTP request, please define a *callback* function to be invoked when receiving the response. >>> def callback\_function(response): >>> pprint(response) >>> >>> thread = api.delete\_provenance(id, callback=callback\_function)

## **Parameters**

- **function** (callback) The callback function for asynchronous request. (optional)
- **id**  $(str)$  The id of the provenance query. (required)
- **cluster\_node\_id** ( $str$ ) The id of the node where this query exists if clustered.

Returns ProvenanceEntity If the method is called asynchronously, returns the request thread.

# **delete\_provenance\_with\_http\_info**(*id*, *\*\*kwargs*)

Deletes a provenance query

This method makes a synchronous HTTP request by default. To make an asynchronous HTTP request, please define a *callback* function to be invoked when receiving the response.  $>>$  def callback function(response):  $>>$  pprint(response)  $>>$   $>>$  thread = api.delete\_provenance\_with\_http\_info(id, callback=callback\_function)

## Parameters

- **function** (callback) The callback function for asynchronous request. (optional)
- **id**  $(str)$  The id of the provenance query. (required)
- **cluster\_node\_id** (str) The id of the node where this query exists if clustered.

Returns ProvenanceEntity If the method is called asynchronously, returns the request thread.

# **get\_lineage**(*id*, *\*\*kwargs*)

Gets a lineage query

This method makes a synchronous HTTP request by default. To make an asynchronous HTTP request, please define a *callback* function to be invoked when receiving the response. >>> def callback\_function(response): >>> pprint(response) >>> >>> thread = api.get\_lineage(id, callback=callback\_function)

#### Parameters

- **function** (callback) The callback function for asynchronous request. (optional)
- $id$  ( $str$ ) The id of the lineage query. (required)
- **cluster\_node\_id** (str) The id of the node where this query exists if clustered.

Returns LineageEntity If the method is called asynchronously, returns the request thread.

# **get\_lineage\_with\_http\_info**(*id*, *\*\*kwargs*)

Gets a lineage query

This method makes a synchronous HTTP request by default. To make an asynchronous HTTP request, please define a *callback* function to be invoked when receiving the response.  $\gg$  def callback function(response):  $\gg$  pprint(response)  $\gg$   $\gg$  thread = api.get lineage with http info(id, callback=callback\_function)

# Parameters

- **function** (callback) The callback function for asynchronous request. (optional)
- $id$  ( $str$ ) The id of the lineage query. (required)
- **cluster\_node\_id** (str) The id of the node where this query exists if clustered.

Returns LineageEntity If the method is called asynchronously, returns the request thread.

# **get\_provenance**(*id*, *\*\*kwargs*)

Gets a provenance query

This method makes a synchronous HTTP request by default. To make an asynchronous HTTP request, please define a *callback* function to be invoked when receiving the response. >>> def callback\_function(response): >>> pprint(response) >>> >>> thread = api.get\_provenance(id, callback=callback\_function)

- **function** (callback) The callback function for asynchronous request. (optional)
- **id**  $(str)$  The id of the provenance query. (required)
- **cluster\_node\_id** (str) The id of the node where this query exists if clustered.
- **summarize** (bool) Whether or not incremental results are returned. If false, provenance events are only returned once the query completes. This property is true by default.
- **incremental\_results** (bool) Whether or not to summarize provenance events returned. This property is false by default.

Returns ProvenanceEntity If the method is called asynchronously, returns the request thread.

# **get\_provenance\_with\_http\_info**(*id*, *\*\*kwargs*)

Gets a provenance query

This method makes a synchronous HTTP request by default. To make an asynchronous HTTP request, please define a *callback* function to be invoked when receiving the response.  $\gg$  def callback\_function(response): >>> pprint(response) >>> >>> thread = api.get\_provenance\_with\_http\_info(id, callback=callback\_function)

#### Parameters

- **function** (callback) The callback function for asynchronous request. (optional)
- **id**  $(str)$  The id of the provenance query. (required)
- **cluster\_node\_id** (str) The id of the node where this query exists if clustered.
- **summarize** (bool) Whether or not incremental results are returned. If false, provenance events are only returned once the query completes. This property is true by default.
- **incremental\_results** (bool) Whether or not to summarize provenance events returned. This property is false by default.

Returns ProvenanceEntity If the method is called asynchronously, returns the request thread.

## **get\_search\_options**(*\*\*kwargs*)

Gets the searchable attributes for provenance events

This method makes a synchronous HTTP request by default. To make an asynchronous HTTP request, please define a *callback* function to be invoked when receiving the response. >>> def callback\_function(response): >>> pprint(response) >>> >>> thread = api.get\_search\_options(callback=callback\_function)

**Parameters function** (callback) – The callback function for asynchronous request. (optional)

Returns ProvenanceOptionsEntity If the method is called asynchronously, returns the request thread.

## **get\_search\_options\_with\_http\_info**(*\*\*kwargs*)

Gets the searchable attributes for provenance events

This method makes a synchronous HTTP request by default. To make an asynchronous HTTP request, please define a *callback* function to be invoked when receiving the response. >>> def callback\_function(response): >>> pprint(response) >>> >>> thread = api.get\_search\_options\_with\_http\_info(callback=callback\_function)

**Parameters function** (callback) – The callback function for asynchronous request. (optional)

Returns ProvenanceOptionsEntity If the method is called asynchronously, returns the request thread.

# **submit\_lineage\_request**(*body*, *\*\*kwargs*)

Submits a lineage query Lineage queries may be long running so this endpoint submits a request. The response will include the current state of the query. If the request is not completed the URI in the response can be used at a later time to get the updated state of the query. Once the query has completed the lineage request should be deleted by the client who originally submitted it. This method makes a synchronous HTTP request by default. To make an asynchronous HTTP request, please define a *callback* function to be invoked when receiving the response. >>> def callback\_function(response): >>> pprint(response) >>> >>> thread = api.submit\_lineage\_request(body, callback=callback\_function)

## Parameters

- **function** (callback) The callback function for asynchronous request. (optional)
- **body** ([LineageEntity](#page-322-0)) The lineage query details. (required)

Returns LineageEntity If the method is called asynchronously, returns the request thread.

## **submit\_lineage\_request\_with\_http\_info**(*body*, *\*\*kwargs*)

Submits a lineage query Lineage queries may be long running so this endpoint submits a request. The response will include the current state of the query. If the request is not completed the URI in the response can be used at a later time to get the updated state of the query. Once the query has completed the lineage request should be deleted by the client who originally submitted it. This method makes a synchronous HTTP request by default. To make an asynchronous HTTP request, please define a *callback* function to be invoked when receiving the response. >>> def callback\_function(response): >>> pprint(response) >>> >>> thread = api.submit\_lineage\_request\_with\_http\_info(body, callback=callback\_function)

#### Parameters

- **function** (callback) The callback function for asynchronous request. (optional)
- **body** ([LineageEntity](#page-322-0)) The lineage query details. (required)

Returns LineageEntity If the method is called asynchronously, returns the request thread.

#### **submit\_provenance\_request**(*body*, *\*\*kwargs*)

Submits a provenance query Provenance queries may be long running so this endpoint submits a request. The response will include the current state of the query. If the request is not completed the URI in the response can be used at a later time to get the updated state of the query. Once the query has completed the provenance request should be deleted by the client who originally submitted it. This method makes a synchronous HTTP request by default. To make an asynchronous HTTP request, please define a *callback* function to be invoked when receiving the response. >>> def callback\_function(response): >>> pprint(response) >>> >>> thread = api.submit\_provenance\_request(body, callback=callback\_function)

## Parameters

- **function** (callback) The callback function for asynchronous request. (optional)
- **body** ([ProvenanceEntity](#page-400-0)) The provenance query details. (required)

Returns ProvenanceEntity If the method is called asynchronously, returns the request thread.

### **submit\_provenance\_request\_with\_http\_info**(*body*, *\*\*kwargs*)

Submits a provenance query Provenance queries may be long running so this endpoint submits a request. The response will include the current state of the query. If the request is not completed the URI in the response can be used at a later time to get the updated state of the query. Once the query has completed the provenance request should be deleted by the client who originally submitted it. This method makes a synchronous HTTP request by default. To make an asynchronous HTTP request, please define a *callback* function to be invoked when receiving the response. >>> def callback\_function(response): >>> pprint(response) >>> >>> thread = api.submit\_provenance\_request\_with\_http\_info(body, callback=callback\_function)

- **function** (callback) The callback function for asynchronous request. (optional)
- **body** ([ProvenanceEntity](#page-400-0)) The provenance query details. (required)

Returns ProvenanceEntity If the method is called asynchronously, returns the request thread.

#### **nipyapi.nifi.apis.provenance\_events\_api module**

NiFi Rest API

The Rest API provides programmatic access to command and control a NiFi instance in real time. Start and stop processors, monitor queues, query provenance data, and more. Each endpoint below includes a description, definitions of the expected input and output, potential response codes, and the authorizations required to invoke each service.

OpenAPI spec version: 1.17.0 Contact: [dev@nifi.apache.org](mailto:dev@nifi.apache.org) Generated by: [https://github.com/swagger-api/](https://github.com/swagger-api/swagger-codegen.git) [swagger-codegen.git](https://github.com/swagger-api/swagger-codegen.git)

**class** nipyapi.nifi.apis.provenance\_events\_api.**ProvenanceEventsApi**(*api\_client=None*) Bases: object

NOTE: This class is auto generated by the swagger code generator program. Do not edit the class manually. Ref: <https://github.com/swagger-api/swagger-codegen>

#### **get\_input\_content**(*id*, *\*\*kwargs*)

Gets the input content for a provenance event

This method makes a synchronous HTTP request by default. To make an asynchronous HTTP request, please define a *callback* function to be invoked when receiving the response.  $\gg$  def callback\_function(response): >>> pprint(response) >>> >>> thread = api.get\_input\_content(id, callback=callback\_function)

#### Parameters

- **function** (callback) The callback function for asynchronous request. (optional)
- $id (str)$  The provenance event id. (required)
- **cluster\_node\_id** ( $str$ ) The id of the node where the content exists if clustered.

Returns StreamingOutput If the method is called asynchronously, returns the request thread.

#### **get\_input\_content\_with\_http\_info**(*id*, *\*\*kwargs*)

Gets the input content for a provenance event

This method makes a synchronous HTTP request by default. To make an asynchronous HTTP request, please define a *callback* function to be invoked when receiving the response. >>> def callback\_function(response): >>> pprint(response) >>> >>> thread = api.get\_input\_content\_with\_http\_info(id, callback=callback\_function)

#### **Parameters**

- **function** (callback) The callback function for asynchronous request. (optional)
- **id**  $(str)$  The provenance event id. (required)
- **cluster\_node\_id** ( $str$ ) The id of the node where the content exists if clustered.

Returns StreamingOutput If the method is called asynchronously, returns the request thread.

#### **get\_output\_content**(*id*, *\*\*kwargs*)

Gets the output content for a provenance event

This method makes a synchronous HTTP request by default. To make an asynchronous HTTP request, please define a *callback* function to be invoked when receiving the response.  $\gg$  def callback\_function(response): >>> pprint(response) >>> >>> thread = api.get\_output\_content(id, callback=callback\_function)

## Parameters

- **function** (callback) The callback function for asynchronous request. (optional)
- $id(str)$  The provenance event id. (required)
- **cluster\_node\_id**  $(str)$  The id of the node where the content exists if clustered.

Returns StreamingOutput If the method is called asynchronously, returns the request thread.

#### **get\_output\_content\_with\_http\_info**(*id*, *\*\*kwargs*)

Gets the output content for a provenance event

This method makes a synchronous HTTP request by default. To make an asynchronous HTTP request, please define a *callback* function to be invoked when receiving the response. >>> def callback\_function(response): >>> pprint(response) >>> >>> thread = api.get\_output\_content\_with\_http\_info(id, callback=callback\_function)

#### **Parameters**

- **function** (callback) The callback function for asynchronous request. (optional)
- **id**  $(str)$  The provenance event id. (required)
- **cluster\_node\_id**  $(str)$  The id of the node where the content exists if clustered.

Returns StreamingOutput If the method is called asynchronously, returns the request thread.

#### **get\_provenance\_event**(*id*, *\*\*kwargs*)

Gets a provenance event

This method makes a synchronous HTTP request by default. To make an asynchronous HTTP request, please define a *callback* function to be invoked when receiving the response.  $\gg$  def callback\_function(response): >>> pprint(response) >>> >>> thread = api.get\_provenance\_event(id, callback=callback\_function)

# Parameters

- **function** (callback) The callback function for asynchronous request. (optional)
- $id(str)$  The provenance event id. (required)
- **cluster\_node\_id**  $(str)$  The id of the node where this event exists if clustered.

Returns ProvenanceEventEntity If the method is called asynchronously, returns the request thread.

#### **get\_provenance\_event\_with\_http\_info**(*id*, *\*\*kwargs*)

Gets a provenance event

This method makes a synchronous HTTP request by default. To make an asynchronous HTTP request, please define a *callback* function to be invoked when receiving the response. >>> def callback\_function(response): >>> pprint(response) >>> >>> thread = api.get\_provenance\_event\_with\_http\_info(id, callback=callback\_function)

- **function** (callback) The callback function for asynchronous request. (optional)
- **id** (str) The provenance event id. (required)
- **cluster\_node\_id**  $(str)$  The id of the node where this event exists if clustered.
- Returns ProvenanceEventEntity If the method is called asynchronously, returns the request thread.

**submit\_replay**(*body*, *\*\*kwargs*)

Replays content from a provenance event

This method makes a synchronous HTTP request by default. To make an asynchronous HTTP request, please define a *callback* function to be invoked when receiving the response. >>> def callback\_function(response): >>> pprint(response) >>> >>> thread = api.submit\_replay(body, callback=callback\_function)

## Parameters

- **function** (callback) The callback function for asynchronous request. (optional)
- **body** ([SubmitReplayRequestEntity](#page-463-0)) The replay request. (required)

Returns ProvenanceEventEntity If the method is called asynchronously, returns the request thread.

# **submit\_replay\_with\_http\_info**(*body*, *\*\*kwargs*)

Replays content from a provenance event

This method makes a synchronous HTTP request by default. To make an asynchronous HTTP request, please define a *callback* function to be invoked when receiving the response. >>> def callback\_function(response): >>> pprint(response) >>> >>> thread = api.submit\_replay\_with\_http\_info(body, callback=callback\_function)

## Parameters

- **function** (callback) The callback function for asynchronous request. (optional)
- **body** ([SubmitReplayRequestEntity](#page-463-0)) The replay request. (required)

Returns ProvenanceEventEntity If the method is called asynchronously, returns the request thread.

# **nipyapi.nifi.apis.remote\_process\_groups\_api module**

# NiFi Rest API

The Rest API provides programmatic access to command and control a NiFi instance in real time. Start and stop processors, monitor queues, query provenance data, and more. Each endpoint below includes a description, definitions of the expected input and output, potential response codes, and the authorizations required to invoke each service.

OpenAPI spec version: 1.17.0 Contact: [dev@nifi.apache.org](mailto:dev@nifi.apache.org) Generated by: [https://github.com/swagger-api/](https://github.com/swagger-api/swagger-codegen.git) [swagger-codegen.git](https://github.com/swagger-api/swagger-codegen.git)

**class** nipyapi.nifi.apis.remote\_process\_groups\_api.**RemoteProcessGroupsApi**(*api\_client=None*) Bases: object

NOTE: This class is auto generated by the swagger code generator program. Do not edit the class manually. Ref: <https://github.com/swagger-api/swagger-codegen>

# **get\_remote\_process\_group**(*id*, *\*\*kwargs*)

Gets a remote process group

This method makes a synchronous HTTP request by default. To make an asynchronous HTTP request, please define a *callback* function to be invoked when receiving the response.  $\gg$  def callback\_function(response): >>> pprint(response) >>> >>> thread = api.get\_remote\_process\_group(id, callback=callback\_function)

# Parameters

• **function** (callback) – The callback function for asynchronous request. (optional)

• **id**  $(str)$  – The remote process group id. (required)

Returns RemoteProcessGroupEntity If the method is called asynchronously, returns the request thread.

# **get\_remote\_process\_group\_with\_http\_info**(*id*, *\*\*kwargs*)

Gets a remote process group

This method makes a synchronous HTTP request by default. To make an asynchronous HTTP request, please define a *callback* function to be invoked when receiving the response. >>> def callback\_function(response): >>> pprint(response) >>> >>> thread = api.get\_remote\_process\_group\_with\_http\_info(id, callback=callback\_function)

#### Parameters

- **function** (callback) The callback function for asynchronous request. (optional)
- $id$  ( $str$ ) The remote process group id. (required)

Returns RemoteProcessGroupEntity If the method is called asynchronously, returns the request thread.

# **get\_state**(*id*, *\*\*kwargs*)

Gets the state for a RemoteProcessGroup

This method makes a synchronous HTTP request by default. To make an asynchronous HTTP request, please define a *callback* function to be invoked when receiving the response. >>> def callback function(response):  $>>$  pprint(response)  $>>$   $>>$  thread = api.get state(id, callback=callback\_function)

### Parameters

- **function** (callback) The callback function for asynchronous request. (optional)
- **id** (str) The processor id. (required)
- Returns ComponentStateEntity If the method is called asynchronously, returns the request thread.

#### **get\_state\_with\_http\_info**(*id*, *\*\*kwargs*)

Gets the state for a RemoteProcessGroup

This method makes a synchronous HTTP request by default. To make an asynchronous HTTP request, please define a *callback* function to be invoked when receiving the response.  $\gg$  def callback\_function(response): >>> pprint(response) >>> >>> thread = api.get\_state\_with\_http\_info(id, callback=callback\_function)

#### Parameters

- **function** (callback) The callback function for asynchronous request. (optional)
- **id** (str) The processor id. (required)

Returns ComponentStateEntity If the method is called asynchronously, returns the request thread.

# **remove\_remote\_process\_group**(*id*, *\*\*kwargs*)

Deletes a remote process group

This method makes a synchronous HTTP request by default. To make an asynchronous HTTP request, please define a *callback* function to be invoked when receiving the response.  $\gg$  def callback\_function(response): >>> pprint(response) >>> >>> thread = api.remove\_remote\_process\_group(id, callback=callback\_function)

- **function** (callback) The callback function for asynchronous request. (optional)
- $id$  ( $str$ ) The remote process group id. (required)
- **version**  $(str)$  The revision is used to verify the client is working with the latest version of the flow.
- **client** id  $(s \nvert r)$  If the client id is not specified, new one will be generated. This value (whether specified or generated) is included in the response.
- disconnected\_node\_acknowledged (bool) Acknowledges that this node is disconnected to allow for mutable requests to proceed.

Returns RemoteProcessGroupEntity If the method is called asynchronously, returns the request thread.

### **remove\_remote\_process\_group\_with\_http\_info**(*id*, *\*\*kwargs*)

Deletes a remote process group

This method makes a synchronous HTTP request by default. To make an asynchronous HTTP request, please define a *callback* function to be invoked when receiving the response.  $>>$  def callback function(response):  $>>$  pprint(response)  $>>$   $>>$  thread = api.remove\_remote\_process\_group\_with\_http\_info(id, callback=callback\_function)

#### Parameters

- **function** (callback) The callback function for asynchronous request. (optional)
- **id**  $(str)$  The remote process group id. (required)
- **version**  $(str)$  The revision is used to verify the client is working with the latest version of the flow.
- **client\_id** (str) If the client id is not specified, new one will be generated. This value (whether specified or generated) is included in the response.
- disconnected\_node\_acknowledged (bool) Acknowledges that this node is disconnected to allow for mutable requests to proceed.
- Returns RemoteProcessGroupEntity If the method is called asynchronously, returns the request thread.

# **update\_remote\_process\_group**(*id*, *body*, *\*\*kwargs*)

Updates a remote process group

This method makes a synchronous HTTP request by default. To make an asynchronous HTTP request, please define a *callback* function to be invoked when receiving the response.  $\gg$  def callback\_function(response): >>> pprint(response) >>> >>> thread = api.update\_remote\_process\_group(id, body, callback=callback\_function)

#### Parameters

- **function** (callback) The callback function for asynchronous request. (optional)
- $id$  ( $str$ ) The remote process group id. (required)
- **body** ([RemoteProcessGroupEntity](#page-426-0)) The remote process group. (required)

Returns RemoteProcessGroupEntity If the method is called asynchronously, returns the request thread.

## **update\_remote\_process\_group\_input\_port**(*id*, *port\_id*, *body*, *\*\*kwargs*)

Updates a remote port Note: This endpoint is subject to change as NiFi and it's REST API evolve. This method makes a synchronous HTTP request by default. To make an asynchronous HTTP request, please define a *callback* function to be invoked when receiving the response. >>> def callback\_function(response): >>> pprint(response) >>> >>> thread = api.update\_remote\_process\_group\_input\_port(id, port\_id, body, callback=callback\_function)

## **Parameters**

- **function** (callback) The callback function for asynchronous request. (optional)
- **id**  $(str)$  The remote process group id. (required)
- **port\_id** (str) The remote process group port id. (required)
- **body** ([RemoteProcessGroupPortEntity](#page-431-0)) The remote process group port. (required)

Returns RemoteProcessGroupPortEntity If the method is called asynchronously, returns the request thread.

#### **update\_remote\_process\_group\_input\_port\_run\_status**(*id*, *port\_id*, *body*, *\*\*kwargs*)

Updates run status of a remote port Note: This endpoint is subject to change as NiFi and it's REST API evolve. This method makes a synchronous HTTP request by default. To make an asynchronous HTTP request, please define a *callback* function to be invoked when receiving the response.  $>>$  def callback function(response):  $>>$  pprint(response)  $>>$   $>>$  thread = api.update\_remote\_process\_group\_input\_port\_run\_status(id, port\_id, body, callback=callback\_function)

#### Parameters

- **function** (callback) The callback function for asynchronous request. (optional)
- $id$  ( $str$ ) The remote process group id. (required)
- **port\_id** (str) The remote process group port id. (required)
- **body** (RemotePortRunStatusEntity) The remote process group port. (required)

Returns RemoteProcessGroupPortEntity If the method is called asynchronously, returns the request thread.

# **update\_remote\_process\_group\_input\_port\_run\_status\_with\_http\_info**(*id*,

*port\_id*, *body*, *\*\*kwargs*)

Updates run status of a remote port Note: This endpoint is subject to change as NiFi and it's REST API evolve. This method makes a synchronous HTTP request by default. To make an asynchronous HTTP request, please define a *callback* function to be invoked when receiving the response.  $>>$  def callback function(response):  $>>$  pprint(response)  $>>$  >> thread = api.update\_remote\_process\_group\_input\_port\_run\_status\_with\_http\_info(id, port\_id, body, callback=callback\_function)

# Parameters

- **function** (callback) The callback function for asynchronous request. (optional)
- $id$  ( $str$ ) The remote process group id. (required)
- **port\_id** (str) The remote process group port id. (required)
- **body** (RemotePortRunStatusEntity) The remote process group port. (required)

Returns RemoteProcessGroupPortEntity If the method is called asynchronously, returns the request thread.

# **update\_remote\_process\_group\_input\_port\_with\_http\_info**(*id*, *port\_id*, *body*,

*\*\*kwargs*)

Updates a remote port Note: This endpoint is subject to change as NiFi and it's REST API evolve. This method makes a synchronous HTTP request by default. To make an asynchronous HTTP request, please define a *callback* function to be invoked when receiving the response. >>> def callback\_function(response): >>> pprint(response) >>> >>> thread = api.update remote process group input port with http info(id, port id, body, callback=callback\_function)

# Parameters

- **function** (callback) The callback function for asynchronous request. (optional)
- **id**  $(str)$  The remote process group id. (required)
- **port\_id** (str) The remote process group port id. (required)
- **body** ([RemoteProcessGroupPortEntity](#page-431-0)) The remote process group port. (required)

Returns RemoteProcessGroupPortEntity If the method is called asynchronously, returns the request thread.

## **update\_remote\_process\_group\_output\_port**(*id*, *port\_id*, *body*, *\*\*kwargs*)

Updates a remote port Note: This endpoint is subject to change as NiFi and it's REST API evolve. This method makes a synchronous HTTP request by default. To make an asynchronous HTTP request, please define a *callback* function to be invoked when receiving the response. >>> def callback\_function(response): >>> pprint(response) >>> >>> thread = api.update\_remote\_process\_group\_output\_port(id, port\_id, body, callback=callback\_function)

# Parameters

- **function** (callback) The callback function for asynchronous request. (optional)
- $id$  ( $str$ ) The remote process group id. (required)
- **port\_id** (str) The remote process group port id. (required)
- **body** ([RemoteProcessGroupPortEntity](#page-431-0)) The remote process group port. (required)

Returns RemoteProcessGroupPortEntity If the method is called asynchronously, returns the request thread.

# **update\_remote\_process\_group\_output\_port\_run\_status**(*id*, *port\_id*, *body*, *\*\*kwargs*)

Updates run status of a remote port Note: This endpoint is subject to change as NiFi and it's REST API evolve. This method makes a synchronous HTTP request by default. To make an asynchronous HTTP request, please define a *callback* function to be invoked when receiving the response. >>> def callback\_function(response): >>> pprint(response) >>> >>> thread = api.update\_remote\_process\_group\_output\_port\_run\_status(id, port\_id, body, callback=callback\_function)

# Parameters

- **function** (callback) The callback function for asynchronous request. (optional)
- $id$  ( $str$ ) The remote process group id. (required)
- **port\_id** (str) The remote process group port id. (required)
- **body** (RemotePortRunStatusEntity) The remote process group port. (required)

Returns RemoteProcessGroupPortEntity If the method is called asynchronously, returns the request thread.

# **update\_remote\_process\_group\_output\_port\_run\_status\_with\_http\_info**(*id*,

*port\_id*,

*body*, *\*\*kwargs*)

Updates run status of a remote port Note: This endpoint is subject to change as NiFi and it's

REST API evolve. This method makes a synchronous HTTP request by default. To make an asynchronous HTTP request, please define a *callback* function to be invoked when receiving the response.  $>>$  def callback function(response):  $>>$  pprint(response)  $>>$   $>>$  thread = api.update\_remote\_process\_group\_output\_port\_run\_status\_with\_http\_info(id, port\_id, body, callback=callback\_function)

# Parameters

- **function** (callback) The callback function for asynchronous request. (optional)
- $id$  ( $str$ ) The remote process group id. (required)
- **port\_id** (str) The remote process group port id. (required)
- **body** (RemotePortRunStatusEntity) The remote process group port. (required)

Returns RemoteProcessGroupPortEntity If the method is called asynchronously, returns the request thread.

```
update_remote_process_group_output_port_with_http_info(id, port_id, body,
```
*\*\*kwargs*)

Updates a remote port Note: This endpoint is subject to change as NiFi and it's REST API evolve. This method makes a synchronous HTTP request by default. To make an asynchronous HTTP request, please define a *callback* function to be invoked when receiving the response.  $>>$  def callback function(response):  $>>$  pprint(response)  $>>$  >>> thread = api.update\_remote\_process\_group\_output\_port\_with\_http\_info(id, port\_id, body, callback=callback\_function)

# Parameters

- **function** (callback) The callback function for asynchronous request. (optional)
- $id$  ( $str$ ) The remote process group id. (required)
- **port\_id** (str) The remote process group port id. (required)
- **body** ([RemoteProcessGroupPortEntity](#page-431-0)) The remote process group port. (required)
- Returns RemoteProcessGroupPortEntity If the method is called asynchronously, returns the request thread.

# **update\_remote\_process\_group\_run\_status**(*id*, *body*, *\*\*kwargs*)

Updates run status of a remote process group

This method makes a synchronous HTTP request by default. To make an asynchronous HTTP request, please define a *callback* function to be invoked when receiving the response.  $>>$  def callback function(response):  $>>$  pprint(response)  $>>$   $>>$  thread = api.update\_remote\_process\_group\_run\_status(id, body, callback=callback\_function)

# Parameters

- **function** (callback) The callback function for asynchronous request. (optional)
- $id$  ( $str$ ) The remote process group id. (required)
- **body** (RemotePortRunStatusEntity) The remote process group run status. (required)

Returns RemoteProcessGroupEntity If the method is called asynchronously, returns the request thread.

**update\_remote\_process\_group\_run\_status\_with\_http\_info**(*id*, *body*, *\*\*kwargs*) Updates run status of a remote process group

This method makes a synchronous HTTP request by default. To make an asynchronous HTTP request, please define a *callback* function to be invoked when receiving the response.  $>>$  def callback function(response):  $>>$  pprint(response)  $>>$   $>>$  thread = api.update\_remote\_process\_group\_run\_status\_with\_http\_info(id, body, callback=callback\_function)

# Parameters

- **function** (callback) The callback function for asynchronous request. (optional)
- **id**  $(str)$  The remote process group id. (required)
- **body** (RemotePortRunStatusEntity) The remote process group run status. (required)
- Returns RemoteProcessGroupEntity If the method is called asynchronously, returns the request thread.

#### **update\_remote\_process\_group\_run\_statuses**(*id*, *body*, *\*\*kwargs*)

Updates run status of all remote process groups in a process group (recursively)

This method makes a synchronous HTTP request by default. To make an asynchronous HTTP request, please define a *callback* function to be invoked when receiving the response.  $>>$  def callback function(response):  $>>$  pprint(response)  $>>$   $>>$  thread = api.update\_remote\_process\_group\_run\_statuses(id, body, callback=callback\_function)

## Parameters

- **function** (callback) The callback function for asynchronous request. (optional)
- $id (str)$  The process group id. (required)
- **body** (RemotePortRunStatusEntity) The remote process groups run status. (required)

Returns RemoteProcessGroupEntity If the method is called asynchronously, returns the request thread.

# **update\_remote\_process\_group\_run\_statuses\_with\_http\_info**(*id*, *body*, *\*\*kwargs*)

Updates run status of all remote process groups in a process group (recursively)

This method makes a synchronous HTTP request by default. To make an asynchronous HTTP request, please define a *callback* function to be invoked when receiving the response. >>> def callback\_function(response): >>> pprint(response) >>> >>> thread = api.update remote process group run statuses with http info(id, body, callback=callback function)

#### Parameters

- **function** (callback) The callback function for asynchronous request. (optional)
- **id**  $(str)$  The process group id. (required)
- **body** (RemotePortRunStatusEntity) The remote process groups run status. (required)

Returns RemoteProcessGroupEntity If the method is called asynchronously, returns the request thread.

# **update\_remote\_process\_group\_with\_http\_info**(*id*, *body*, *\*\*kwargs*)

Updates a remote process group

This method makes a synchronous HTTP request by default. To make an asynchronous HTTP request, please define a *callback* function to be invoked when receiving the response.  $>>$  def callback function(response):  $>>$  pprint(response)  $>>$   $>>$  thread = api.update\_remote\_process\_group\_with\_http\_info(id, body, callback=callback\_function)

## Parameters

- **function** (callback) The callback function for asynchronous request. (optional)
- $id$  ( $str$ ) The remote process group id. (required)
- **body** ([RemoteProcessGroupEntity](#page-426-0)) The remote process group. (required)

Returns RemoteProcessGroupEntity If the method is called asynchronously, returns the request thread.

# **nipyapi.nifi.apis.reporting\_tasks\_api module**

# NiFi Rest API

The Rest API provides programmatic access to command and control a NiFi instance in real time. Start and stop processors, monitor queues, query provenance data, and more. Each endpoint below includes a description, definitions of the expected input and output, potential response codes, and the authorizations required to invoke each service.

OpenAPI spec version: 1.17.0 Contact: [dev@nifi.apache.org](mailto:dev@nifi.apache.org) Generated by: [https://github.com/swagger-api/](https://github.com/swagger-api/swagger-codegen.git) [swagger-codegen.git](https://github.com/swagger-api/swagger-codegen.git)

```
class nipyapi.nifi.apis.reporting_tasks_api.ReportingTasksApi(api_client=None)
Bases: object
```
NOTE: This class is auto generated by the swagger code generator program. Do not edit the class manually. Ref: <https://github.com/swagger-api/swagger-codegen>

#### **analyze\_configuration**(*id*, *body*, *\*\*kwargs*)

Performs analysis of the component's configuration, providing information about which attributes are referenced.

This method makes a synchronous HTTP request by default. To make an asynchronous HTTP request, please define a *callback* function to be invoked when receiving the response.  $\gg$  def callback\_function(response): >>> pprint(response) >>> >>> thread = api.analyze\_configuration(id, body, callback=callback\_function)

## Parameters

- **function** (callback) The callback function for asynchronous request. (optional)
- **id**  $(str)$  The reporting task id. (required)
- **body** (ConfigurationAnalysisEntity) The configuration analysis request. (required)

Returns ConfigurationAnalysisEntity If the method is called asynchronously, returns the request thread.

## **analyze\_configuration\_with\_http\_info**(*id*, *body*, *\*\*kwargs*)

Performs analysis of the component's configuration, providing information about which attributes are referenced.

This method makes a synchronous HTTP request by default. To make an asynchronous HTTP request, please define a *callback* function to be invoked when receiving the response.  $>>$  def callback function(response):  $>>$  pprint(response)  $>>$   $>>$  thread = api.analyze\_configuration\_with\_http\_info(id, body, callback=callback\_function)

- **function** (callback) The callback function for asynchronous request. (optional)
- **id**  $(str)$  The reporting task id. (required)

• **body** (ConfigurationAnalysisEntity) – The configuration analysis request. (required)

Returns ConfigurationAnalysisEntity If the method is called asynchronously, returns the request thread.

**clear\_state**(*id*, *\*\*kwargs*)

Clears the state for a reporting task

This method makes a synchronous HTTP request by default. To make an asynchronous HTTP request, please define a *callback* function to be invoked when receiving the response. >>> def callback\_function(response): >>> pprint(response) >>> >>> thread = api.clear\_state(id, callback=callback\_function)

# Parameters

- **function** (callback) The callback function for asynchronous request. (optional)
- **id**  $(str)$  The reporting task id. (required)

Returns ComponentStateEntity If the method is called asynchronously, returns the request thread.

## **clear\_state\_with\_http\_info**(*id*, *\*\*kwargs*)

Clears the state for a reporting task

This method makes a synchronous HTTP request by default. To make an asynchronous HTTP request, please define a *callback* function to be invoked when receiving the response.  $\gg$  def callback\_function(response): >>> pprint(response) >>> >>> thread = api.clear\_state\_with\_http\_info(id, callback=callback\_function)

# Parameters

- **function** (callback) The callback function for asynchronous request. (optional)
- **id**  $(str)$  The reporting task id. (required)

Returns ComponentStateEntity If the method is called asynchronously, returns the request thread.

# **delete\_validation\_request**(*id*, *request\_id*, *\*\*kwargs*)

Deletes the Verification Request with the given ID Deletes the Verification Request with the given ID. After a request is created, it is expected that the client will properly clean up the request by DELETE'ing it, once the Verification process has completed. If the request is deleted before the request completes, then the Verification request will finish the step that it is currently performing and then will cancel any subsequent steps. This method makes a synchronous HTTP request by default. To make an asynchronous HTTP request, please define a *callback* function to be invoked when receiving the response. >>> def callback function(response):  $\gg$  pprint(response)  $\gg$   $\gg$  thread = api.delete validation request(id, request\_id, callback=callback\_function)

#### Parameters

- **function** (callback) The callback function for asynchronous request. (optional)
- $id$  ( $str$ ) The ID of the Reporting Task (required)
- **request**  $id(str)$  The ID of the Verification Request (required)

Returns VerifyConfigRequestEntity If the method is called asynchronously, returns the request thread.

## **delete\_validation\_request\_with\_http\_info**(*id*, *request\_id*, *\*\*kwargs*)

Deletes the Verification Request with the given ID Deletes the Verification Request with the given ID. After a request is created, it is expected that the client will properly clean up the request by DELETE'ing it, once the Verification process has completed. If the request is deleted before the request completes, then the Verification request will finish the step that it is currently performing and then will cancel any subsequent steps. This method makes a synchronous HTTP request by default. To make an asynchronous HTTP request, please define a *callback* function to be invoked when receiving the response. >>> def callback\_function(response): >>> pprint(response) >>> >>> thread = api.delete\_validation\_request\_with\_http\_info(id, request\_id, callback=callback\_function)

# **Parameters**

- **function** (callback) The callback function for asynchronous request. (optional)
- $id$  ( $str$ ) The ID of the Reporting Task (required)
- **request\_id** (str) The ID of the Verification Request (required)

Returns VerifyConfigRequestEntity If the method is called asynchronously, returns the request thread.

# **get\_property\_descriptor**(*id*, *property\_name*, *\*\*kwargs*)

Gets a reporting task property descriptor

This method makes a synchronous HTTP request by default. To make an asynchronous HTTP request, please define a *callback* function to be invoked when receiving the response.  $\gg$  def callback\_function(response): >>> pprint(response) >>> >>> thread = api.get\_property\_descriptor(id, property\_name, callback=callback\_function)

#### Parameters

- **function** (callback) The callback function for asynchronous request. (optional)
- **id**  $(str)$  The reporting task id. (required)
- **property\_name** (str) The property name. (required)
- **sensitive** (bool) Property Descriptor requested sensitive status

Returns PropertyDescriptorEntity If the method is called asynchronously, returns the request thread.

```
get_property_descriptor_with_http_info(id, property_name, **kwargs)
```
Gets a reporting task property descriptor

This method makes a synchronous HTTP request by default. To make an asynchronous HTTP request, please define a *callback* function to be invoked when receiving the response. >>> def callback\_function(response): >>> pprint(response) >>> >>> thread = api.get\_property\_descriptor\_with\_http\_info(id, property\_name, callback=callback\_function)

# Parameters

- **function** (callback) The callback function for asynchronous request. (optional)
- **id**  $(str)$  The reporting task id. (required)
- **property\_name** (str) The property name. (required)
- **sensitive** (bool) Property Descriptor requested sensitive status

Returns PropertyDescriptorEntity If the method is called asynchronously, returns the request thread.

# **get\_reporting\_task**(*id*, *\*\*kwargs*)

Gets a reporting task

This method makes a synchronous HTTP request by default. To make an asynchronous HTTP request, please define a *callback* function to be invoked when receiving the response. >>> def callback function(response):  $>>$  pprint(response)  $>>$   $>>$  thread = api.get reporting task(id, callback=callback\_function)

#### Parameters

- **function** (callback) The callback function for asynchronous request. (optional)
- **id**  $(str)$  The reporting task id. (required)

Returns ReportingTaskEntity If the method is called asynchronously, returns the request thread.

# **get\_reporting\_task\_with\_http\_info**(*id*, *\*\*kwargs*)

### Gets a reporting task

This method makes a synchronous HTTP request by default. To make an asynchronous HTTP request, please define a *callback* function to be invoked when receiving the response. >>> def callback\_function(response): >>> pprint(response) >>> >>> thread = api.get\_reporting\_task\_with\_http\_info(id, callback=callback\_function)

#### Parameters

- **function** (callback) The callback function for asynchronous request. (optional)
- **id**  $(str)$  The reporting task id. (required)

Returns ReportingTaskEntity If the method is called asynchronously, returns the request thread.

#### **get\_state**(*id*, *\*\*kwargs*)

Gets the state for a reporting task

This method makes a synchronous HTTP request by default. To make an asynchronous HTTP request, please define a *callback* function to be invoked when receiving the response. >>> def callback\_function(response): >>> pprint(response) >>> >>> thread = api.get\_state(id, callback=callback\_function)

#### Parameters

- **function** (callback) The callback function for asynchronous request. (optional)
- **id**  $(str)$  The reporting task id. (required)

Returns ComponentStateEntity If the method is called asynchronously, returns the request thread.

#### **get\_state\_with\_http\_info**(*id*, *\*\*kwargs*)

Gets the state for a reporting task

This method makes a synchronous HTTP request by default. To make an asynchronous HTTP request, please define a *callback* function to be invoked when receiving the response.  $\gg$  def callback function(response):  $\gg$  pprint(response)  $\gg$   $\gg$   $\gg$  thread = api.get state with http info(id, callback=callback\_function)

### Parameters

- **function** (callback) The callback function for asynchronous request. (optional)
- **id**  $(str)$  The reporting task id. (required)

Returns ComponentStateEntity If the method is called asynchronously, returns the request thread.

#### **get\_verification\_request**(*id*, *request\_id*, *\*\*kwargs*)

Returns the Verification Request with the given ID Returns the Verification Request with the given ID.

Once an Verification Request has been created, that request can subsequently be retrieved via this endpoint, and the request that is fetched will contain the updated state, such as percent complete, the current state of the request, and any failures. This method makes a synchronous HTTP request by default. To make an asynchronous HTTP request, please define a *callback* function to be invoked when receiving the response. >>> def callback\_function(response): >>> pprint(response) >>> >>> thread = api.get verification request(id, request id, callback=callback function)

# **Parameters**

- **function** (callback) The callback function for asynchronous request. (optional)
- **id** (str) The ID of the Reporting Task (required)
- **request\_id** (str) The ID of the Verification Request (required)
- Returns VerifyConfigRequestEntity If the method is called asynchronously, returns the request thread.

#### **get\_verification\_request\_with\_http\_info**(*id*, *request\_id*, *\*\*kwargs*)

Returns the Verification Request with the given ID Returns the Verification Request with the given ID. Once an Verification Request has been created, that request can subsequently be retrieved via this endpoint, and the request that is fetched will contain the updated state, such as percent complete, the current state of the request, and any failures. This method makes a synchronous HTTP request by default. To make an asynchronous HTTP request, please define a *callback* function to be invoked when receiving the response. >>> def callback\_function(response): >>> pprint(response) >>> >>> thread = api.get\_verification\_request\_with\_http\_info(id, request\_id, callback=callback\_function)

#### **Parameters**

- **function** (callback) The callback function for asynchronous request. (optional)
- **id** (str) The ID of the Reporting Task (required)
- **request\_id** (str) The ID of the Verification Request (required)

Returns VerifyConfigRequestEntity If the method is called asynchronously, returns the request thread.

# **remove\_reporting\_task**(*id*, *\*\*kwargs*)

Deletes a reporting task

This method makes a synchronous HTTP request by default. To make an asynchronous HTTP request, please define a *callback* function to be invoked when receiving the response.  $\gg$  def callback\_function(response): >>> pprint(response) >>> >>> thread = api.remove\_reporting\_task(id, callback=callback\_function)

#### **Parameters**

- **function** (callback) The callback function for asynchronous request. (optional)
- **id**  $(str)$  The reporting task id. (required)
- **version**  $(s \, t)$  The revision is used to verify the client is working with the latest version of the flow.
- **client\_id**  $(s \, t)$  If the client id is not specified, new one will be generated. This value (whether specified or generated) is included in the response.
- disconnected\_node\_acknowledged (bool) Acknowledges that this node is disconnected to allow for mutable requests to proceed.

Returns ReportingTaskEntity If the method is called asynchronously, returns the request thread.

# **remove\_reporting\_task\_with\_http\_info**(*id*, *\*\*kwargs*)

Deletes a reporting task

This method makes a synchronous HTTP request by default. To make an asynchronous HTTP request, please define a *callback* function to be invoked when receiving the response. >>> def callback\_function(response): >>> pprint(response) >>> >>> thread = api.remove reporting task with http info(id, callback=callback function)

# Parameters

- **function** (callback) The callback function for asynchronous request. (optional)
- $id$  ( $str$ ) The reporting task id. (required)
- **version**  $(str)$  The revision is used to verify the client is working with the latest version of the flow.
- **client\_id**  $(s \tau r)$  If the client id is not specified, new one will be generated. This value (whether specified or generated) is included in the response.
- disconnected\_node\_acknowledged (bool) Acknowledges that this node is disconnected to allow for mutable requests to proceed.

Returns ReportingTaskEntity If the method is called asynchronously, returns the request thread.

# **submit\_config\_verification\_request**(*id*, *body*, *\*\*kwargs*)

Performs verification of the Reporting Task's configuration This will initiate the process of verifying a given Reporting Task configuration. This may be a long-running task. As a result, this endpoint will immediately return a ReportingTaskConfigVerificationRequestEntity, and the process of performing the verification will occur asynchronously in the background. The client may then periodically poll the status of the request by issuing a GET request to /reporting-tasks/{serviceId}/verificationrequests/{requestId}. Once the request is completed, the client is expected to issue a DELETE request to /reporting-tasks/{serviceId}/verification-requests/{requestId}. This method makes a synchronous HTTP request by default. To make an asynchronous HTTP request, please define a *callback* function to be invoked when receiving the response. >>> def callback\_function(response): >>> pprint(response) >>> >>> thread = api.submit\_config\_verification\_request(id, body, callback=callback\_function)

# Parameters

- **function** (callback) The callback function for asynchronous request. (optional)
- **id**  $(str)$  The reporting task id. (required)
- **body** (VerifyConfigRequestEntity) The reporting task configuration verification request. (required)

Returns VerifyConfigRequestEntity If the method is called asynchronously, returns the request thread.

# **submit\_config\_verification\_request\_with\_http\_info**(*id*, *body*, *\*\*kwargs*)

Performs verification of the Reporting Task's configuration This will initiate the process of verifying a given Reporting Task configuration. This may be a long-running task. As a result, this endpoint will immediately return a ReportingTaskConfigVerificationRequestEntity, and the process of performing the verification will occur asynchronously in the background. The client may then periodically poll the status of the request by issuing a GET request to /reporting-tasks/{serviceId}/verificationrequests/{requestId}. Once the request is completed, the client is expected to issue a DELETE request to /reporting-tasks/{serviceId}/verification-requests/{requestId}. This method makes a synchronous HTTP request by default. To make an asynchronous HTTP request, please define a *callback* function to be invoked when receiving the response. >>> def callback\_function(response): >>> pprint(response) >>> >>> thread = api.submit\_config\_verification\_request\_with\_http\_info(id, body, callback=callback\_function)

- **function** (callback) The callback function for asynchronous request. (optional)
- **id**  $(str)$  The reporting task id. (required)
- **body** (VerifyConfigRequestEntity) The reporting task configuration verification request. (required)

Returns VerifyConfigRequestEntity If the method is called asynchronously, returns the request thread.

## **update\_reporting\_task**(*id*, *body*, *\*\*kwargs*)

Updates a reporting task

This method makes a synchronous HTTP request by default. To make an asynchronous HTTP request, please define a *callback* function to be invoked when receiving the response.  $\gg$  def callback\_function(response): >>> pprint(response) >>> >>> thread = api.update\_reporting\_task(id, body, callback=callback\_function)

#### **Parameters**

- **function** (callback) The callback function for asynchronous request. (optional)
- **id**  $(str)$  The reporting task id. (required)
- **body** ([ReportingTaskEntity](#page-444-0)) The reporting task configuration details. (required)

Returns ReportingTaskEntity If the method is called asynchronously, returns the request thread.

### **update\_reporting\_task\_with\_http\_info**(*id*, *body*, *\*\*kwargs*)

Updates a reporting task

This method makes a synchronous HTTP request by default. To make an asynchronous HTTP request, please define a *callback* function to be invoked when receiving the response. >>> def callback\_function(response): >>> pprint(response) >>> >>> thread = api.update\_reporting\_task\_with\_http\_info(id, body, callback=callback\_function)

#### Parameters

- **function** (callback) The callback function for asynchronous request. (optional)
- **id** (str) The reporting task id. (required)
- **body** ([ReportingTaskEntity](#page-444-0)) The reporting task configuration details. (required)

Returns ReportingTaskEntity If the method is called asynchronously, returns the request thread.

## **update\_run\_status**(*id*, *body*, *\*\*kwargs*)

Updates run status of a reporting task

This method makes a synchronous HTTP request by default. To make an asynchronous HTTP request, please define a *callback* function to be invoked when receiving the response.  $\gg$  def callback function(response):  $\gg$  pprint(response)  $\gg$   $\gg$   $\gg$  thread = api.update run status(id, body, callback=callback\_function)

## Parameters

- **function** (callback) The callback function for asynchronous request. (optional)
- **id**  $(str)$  The reporting task id. (required)
- **body** (ReportingTaskRunStatusEntity) The reporting task run status. (required)

Returns ReportingTaskEntity If the method is called asynchronously, returns the request thread.

# **update\_run\_status\_with\_http\_info**(*id*, *body*, *\*\*kwargs*)

Updates run status of a reporting task

This method makes a synchronous HTTP request by default. To make an asynchronous HTTP request, please define a *callback* function to be invoked when receiving the response. >>> def callback\_function(response): >>> pprint(response) >>> >>> thread = api.update\_run\_status\_with\_http\_info(id, body, callback=callback\_function)

# Parameters

- **function** (callback) The callback function for asynchronous request. (optional)
- $id$  ( $str$ ) The reporting task id. (required)
- **body** (ReportingTaskRunStatusEntity) The reporting task run status. (required)

Returns ReportingTaskEntity If the method is called asynchronously, returns the request thread.

# **nipyapi.nifi.apis.resources\_api module**

# NiFi Rest API

The Rest API provides programmatic access to command and control a NiFi instance in real time. Start and stop processors, monitor queues, query provenance data, and more. Each endpoint below includes a description, definitions of the expected input and output, potential response codes, and the authorizations required to invoke each service.

OpenAPI spec version: 1.17.0 Contact: [dev@nifi.apache.org](mailto:dev@nifi.apache.org) Generated by: [https://github.com/swagger-api/](https://github.com/swagger-api/swagger-codegen.git) [swagger-codegen.git](https://github.com/swagger-api/swagger-codegen.git)

**class** nipyapi.nifi.apis.resources\_api.**ResourcesApi**(*api\_client=None*) Bases: object

NOTE: This class is auto generated by the swagger code generator program. Do not edit the class manually. Ref: <https://github.com/swagger-api/swagger-codegen>

# **get\_resources**(*\*\*kwargs*)

Gets the available resources that support access/authorization policies

This method makes a synchronous HTTP request by default. To make an asynchronous HTTP request, please define a *callback* function to be invoked when receiving the response.  $\gg$  def callback function(response):  $\gg$  pprint(response)  $\gg$   $\gg$  thread = api.get\_resources(callback=callback\_function)

**Parameters function** (callback) – The callback function for asynchronous request. (optional)

Returns ResourcesEntity If the method is called asynchronously, returns the request thread.

# **get\_resources\_with\_http\_info**(*\*\*kwargs*)

Gets the available resources that support access/authorization policies

This method makes a synchronous HTTP request by default. To make an asynchronous HTTP request, please define a *callback* function to be invoked when receiving the response. >>> def callback\_function(response): >>> pprint(response) >>> >>> thread = api.get resources with http info(callback=callback function)

**Parameters function** (callback) – The callback function for asynchronous request. (optional)

Returns ResourcesEntity If the method is called asynchronously, returns the request thread.

# **nipyapi.nifi.apis.site\_to\_site\_api module**

#### NiFi Rest API

The Rest API provides programmatic access to command and control a NiFi instance in real time. Start and stop processors, monitor queues, query provenance data, and more. Each endpoint below includes a description, definitions of the expected input and output, potential response codes, and the authorizations required to invoke each service.

OpenAPI spec version: 1.17.0 Contact: [dev@nifi.apache.org](mailto:dev@nifi.apache.org) Generated by: [https://github.com/swagger-api/](https://github.com/swagger-api/swagger-codegen.git) [swagger-codegen.git](https://github.com/swagger-api/swagger-codegen.git)

**class** nipyapi.nifi.apis.site\_to\_site\_api.**SiteToSiteApi**(*api\_client=None*) Bases: object

NOTE: This class is auto generated by the swagger code generator program. Do not edit the class manually. Ref: <https://github.com/swagger-api/swagger-codegen>

## **get\_peers**(*\*\*kwargs*)

Returns the available Peers and its status of this NiFi

This method makes a synchronous HTTP request by default. To make an asynchronous HTTP request, please define a *callback* function to be invoked when receiving the response. >>> def callback\_function(response): >>> pprint(response) >>> >>> thread = api.get\_peers(callback=callback\_function)

**Parameters function** (callback) – The callback function for asynchronous request. (optional)

Returns PeersEntity If the method is called asynchronously, returns the request thread.

#### **get\_peers\_with\_http\_info**(*\*\*kwargs*)

Returns the available Peers and its status of this NiFi

This method makes a synchronous HTTP request by default. To make an asynchronous HTTP request, please define a *callback* function to be invoked when receiving the response.  $>>$  def callback function(response):  $>>$  pprint(response)  $>>$   $>>$  thread = api.get\_peers\_with\_http\_info(callback=callback\_function)

**Parameters function** (callback) – The callback function for asynchronous request. (optional)

Returns PeersEntity If the method is called asynchronously, returns the request thread.

#### **get\_site\_to\_site\_details**(*\*\*kwargs*)

Returns the details about this NiFi necessary to communicate via site to site

This method makes a synchronous HTTP request by default. To make an asynchronous HTTP request, please define a *callback* function to be invoked when receiving the response. >>> def callback\_function(response): >>> pprint(response) >>> >>> thread = api.get site to site details(callback=callback function)

**Parameters function** (callback) – The callback function for asynchronous request. (optional)

Returns ControllerEntity If the method is called asynchronously, returns the request thread.

### **get\_site\_to\_site\_details\_with\_http\_info**(*\*\*kwargs*)

Returns the details about this NiFi necessary to communicate via site to site

This method makes a synchronous HTTP request by default. To make an asynchronous HTTP request, please define a *callback* function to be invoked when receiving the response. >>> def callback\_function(response): >>> pprint(response) >>> >>> thread = api.get site to site details with http info(callback=callback function)

**Parameters function** (callback) – The callback function for asynchronous request. (optional)

Returns ControllerEntity If the method is called asynchronously, returns the request thread.

## **nipyapi.nifi.apis.snippets\_api module**

## NiFi Rest API

The Rest API provides programmatic access to command and control a NiFi instance in real time. Start and stop processors, monitor queues, query provenance data, and more. Each endpoint below includes a description, definitions of the expected input and output, potential response codes, and the authorizations required to invoke each service.

OpenAPI spec version: 1.17.0 Contact: [dev@nifi.apache.org](mailto:dev@nifi.apache.org) Generated by: [https://github.com/swagger-api/](https://github.com/swagger-api/swagger-codegen.git) [swagger-codegen.git](https://github.com/swagger-api/swagger-codegen.git)

```
class nipyapi.nifi.apis.snippets_api.SnippetsApi(api_client=None)
Bases: object
```
NOTE: This class is auto generated by the swagger code generator program. Do not edit the class manually. Ref: <https://github.com/swagger-api/swagger-codegen>

# **create\_snippet**(*body*, *\*\*kwargs*)

Creates a snippet. The snippet will be automatically discarded if not used in a subsequent request after 1 minute.

This method makes a synchronous HTTP request by default. To make an asynchronous HTTP request, please define a *callback* function to be invoked when receiving the response.  $\gg$  def callback\_function(response): >>> pprint(response) >>> >>> thread = api.create\_snippet(body, callback=callback\_function)

### Parameters

- **function** (callback) The callback function for asynchronous request. (optional)
- **body** ([SnippetEntity](#page-454-0)) The snippet configuration details. (required)

Returns SnippetEntity If the method is called asynchronously, returns the request thread.

# **create\_snippet\_with\_http\_info**(*body*, *\*\*kwargs*)

Creates a snippet. The snippet will be automatically discarded if not used in a subsequent request after 1 minute.

This method makes a synchronous HTTP request by default. To make an asynchronous HTTP request, please define a *callback* function to be invoked when receiving the response.  $\gg$  def callback function(response):  $\gg$  pprint(response)  $\gg$   $\gg$  thread = api.create\_snippet\_with\_http\_info(body, callback=callback\_function)

#### Parameters

- **function** (callback) The callback function for asynchronous request. (optional)
- **body** ([SnippetEntity](#page-454-0)) The snippet configuration details. (required)

Returns SnippetEntity If the method is called asynchronously, returns the request thread.

## **delete\_snippet**(*id*, *\*\*kwargs*)

Deletes the components in a snippet and discards the snippet

This method makes a synchronous HTTP request by default. To make an asynchronous HTTP request, please define a *callback* function to be invoked when receiving the response.  $\gg$  def callback function(response):  $>>$  pprint(response)  $>>$   $>>$  thread = api.delete snippet(id, callback=callback\_function)

## Parameters

- **function** (callback) The callback function for asynchronous request. (optional)
- **id**  $(str)$  The snippet id. (required)
- **disconnected\_node\_acknowledged** (bool) Acknowledges that this node is disconnected to allow for mutable requests to proceed.

Returns SnippetEntity If the method is called asynchronously, returns the request thread.

# **delete\_snippet\_with\_http\_info**(*id*, *\*\*kwargs*)

Deletes the components in a snippet and discards the snippet

This method makes a synchronous HTTP request by default. To make an asynchronous HTTP request, please define a *callback* function to be invoked when receiving the response.  $\gg$  def callback\_function(response): >>> pprint(response) >>> >>> thread = api.delete\_snippet\_with\_http\_info(id, callback=callback\_function)

#### **Parameters**

- **function** (callback) The callback function for asynchronous request. (optional)
- **id**  $(str)$  The snippet id. (required)
- **disconnected node acknowledged** (bool) Acknowledges that this node is disconnected to allow for mutable requests to proceed.

Returns SnippetEntity If the method is called asynchronously, returns the request thread.

# **update\_snippet**(*id*, *body*, *\*\*kwargs*)

Move's the components in this Snippet into a new Process Group and discards the snippet

This method makes a synchronous HTTP request by default. To make an asynchronous HTTP request, please define a *callback* function to be invoked when receiving the response.  $\gg$  def callback\_function(response): >>> pprint(response) >>> >>> thread = api.update\_snippet(id, body, callback=callback\_function)

## Parameters

- **function** (callback) The callback function for asynchronous request. (optional)
- **id**  $(str)$  The snippet id. (required)
- **body** ([SnippetEntity](#page-454-0)) The snippet configuration details. (required)

Returns SnippetEntity If the method is called asynchronously, returns the request thread.

# **update\_snippet\_with\_http\_info**(*id*, *body*, *\*\*kwargs*)

Move's the components in this Snippet into a new Process Group and discards the snippet

This method makes a synchronous HTTP request by default. To make an asynchronous HTTP request, please define a *callback* function to be invoked when receiving the response.  $\gg$  def callback\_function(response): >>> pprint(response) >>> >>> thread = api.update\_snippet\_with\_http\_info(id, body, callback=callback\_function)

- **function** (callback) The callback function for asynchronous request. (optional)
- **id**  $(str)$  The snippet id. (required)
- **body** ([SnippetEntity](#page-454-0)) The snippet configuration details. (required)

Returns SnippetEntity If the method is called asynchronously, returns the request thread.

# **nipyapi.nifi.apis.system\_diagnostics\_api module**

## NiFi Rest API

The Rest API provides programmatic access to command and control a NiFi instance in real time. Start and stop processors, monitor queues, query provenance data, and more. Each endpoint below includes a description, definitions of the expected input and output, potential response codes, and the authorizations required to invoke each service.

OpenAPI spec version: 1.17.0 Contact: [dev@nifi.apache.org](mailto:dev@nifi.apache.org) Generated by: [https://github.com/swagger-api/](https://github.com/swagger-api/swagger-codegen.git) [swagger-codegen.git](https://github.com/swagger-api/swagger-codegen.git)

**class** nipyapi.nifi.apis.system\_diagnostics\_api.**SystemDiagnosticsApi**(*api\_client=None*) Bases: object

NOTE: This class is auto generated by the swagger code generator program. Do not edit the class manually. Ref: <https://github.com/swagger-api/swagger-codegen>

## **get\_system\_diagnostics**(*\*\*kwargs*)

Gets the diagnostics for the system NiFi is running on

This method makes a synchronous HTTP request by default. To make an asynchronous HTTP request, please define a *callback* function to be invoked when receiving the response. >>> def callback\_function(response): >>> pprint(response) >>> >>> thread = api.get system\_diagnostics(callback=callback\_function)

#### Parameters

- **function** (callback) The callback function for asynchronous request. (optional)
- **nodewise** (*bool*) Whether or not to include the breakdown per node. Optional, defaults to false
- **cluster\_node\_id** (str) The id of the node where to get the status.

Returns SystemDiagnosticsEntity If the method is called asynchronously, returns the request thread.

#### **get\_system\_diagnostics\_with\_http\_info**(*\*\*kwargs*)

Gets the diagnostics for the system NiFi is running on

This method makes a synchronous HTTP request by default. To make an asynchronous HTTP request, please define a *callback* function to be invoked when receiving the response. >>> def callback\_function(response): >>> pprint(response) >>> >>> thread = api.get system diagnostics with http info(callback=callback function)

## **Parameters**

- **function** (callback) The callback function for asynchronous request. (optional)
- **nodewise** (*bool*) Whether or not to include the breakdown per node. Optional, defaults to false
- **cluster\_node\_id** (str) The id of the node where to get the status.

Returns SystemDiagnosticsEntity If the method is called asynchronously, returns the request thread.

# **nipyapi.nifi.apis.templates\_api module**

### NiFi Rest API

The Rest API provides programmatic access to command and control a NiFi instance in real time. Start and stop processors, monitor queues, query provenance data, and more. Each endpoint below includes a description, definitions of the expected input and output, potential response codes, and the authorizations required to invoke each service.

OpenAPI spec version: 1.17.0 Contact: [dev@nifi.apache.org](mailto:dev@nifi.apache.org) Generated by: [https://github.com/swagger-api/](https://github.com/swagger-api/swagger-codegen.git) [swagger-codegen.git](https://github.com/swagger-api/swagger-codegen.git)

**class** nipyapi.nifi.apis.templates\_api.**TemplatesApi**(*api\_client=None*) Bases: object

NOTE: This class is auto generated by the swagger code generator program. Do not edit the class manually. Ref: <https://github.com/swagger-api/swagger-codegen>

# **export\_template**(*id*, *\*\*kwargs*)

Exports a template

This method makes a synchronous HTTP request by default. To make an asynchronous HTTP request, please define a *callback* function to be invoked when receiving the response. >>> def callback\_function(response): >>> pprint(response) >>> >>> thread = api.export\_template(id, callback=callback\_function)

#### Parameters

- **function** (callback) The callback function for asynchronous request. (optional)
- **id**  $(str)$  The template id. (required)

Returns str If the method is called asynchronously, returns the request thread.

# **export\_template\_with\_http\_info**(*id*, *\*\*kwargs*)

Exports a template

This method makes a synchronous HTTP request by default. To make an asynchronous HTTP request, please define a *callback* function to be invoked when receiving the response.  $\gg$  def callback\_function(response): >>> pprint(response) >>> >>> thread = api.export\_template\_with\_http\_info(id, callback=callback\_function)

#### Parameters

- **function** (callback) The callback function for asynchronous request. (optional)
- **id**  $(str)$  The template id. (required)

Returns str If the method is called asynchronously, returns the request thread.

## **remove\_template**(*id*, *\*\*kwargs*)

Deletes a template

This method makes a synchronous HTTP request by default. To make an asynchronous HTTP request, please define a *callback* function to be invoked when receiving the response. >>> def callback\_function(response): >>> pprint(response) >>> >>> thread = api.remove\_template(id, callback=callback\_function)

- **function** (callback) The callback function for asynchronous request. (optional)
- $id(str)$  The template id. (required)
- disconnected\_node\_acknowledged (bool) Acknowledges that this node is disconnected to allow for mutable requests to proceed.
Returns TemplateEntity If the method is called asynchronously, returns the request thread.

## **remove\_template\_with\_http\_info**(*id*, *\*\*kwargs*)

Deletes a template

This method makes a synchronous HTTP request by default. To make an asynchronous HTTP request, please define a *callback* function to be invoked when receiving the response.  $\gg$  def callback function(response):  $\gg$  pprint(response)  $\gg$   $\gg$  thread = api.remove template with http info(id, callback=callback function)

# Parameters

- **function** (callback) The callback function for asynchronous request. (optional)
- **id**  $(str)$  The template id. (required)
- **disconnected\_node\_acknowledged** (bool) Acknowledges that this node is disconnected to allow for mutable requests to proceed.

Returns TemplateEntity If the method is called asynchronously, returns the request thread.

# **nipyapi.nifi.apis.tenants\_api module**

### NiFi Rest API

The Rest API provides programmatic access to command and control a NiFi instance in real time. Start and stop processors, monitor queues, query provenance data, and more. Each endpoint below includes a description, definitions of the expected input and output, potential response codes, and the authorizations required to invoke each service.

OpenAPI spec version: 1.17.0 Contact: [dev@nifi.apache.org](mailto:dev@nifi.apache.org) Generated by: [https://github.com/swagger-api/](https://github.com/swagger-api/swagger-codegen.git) [swagger-codegen.git](https://github.com/swagger-api/swagger-codegen.git)

**class** nipyapi.nifi.apis.tenants\_api.**TenantsApi**(*api\_client=None*) Bases: object

NOTE: This class is auto generated by the swagger code generator program. Do not edit the class manually. Ref: <https://github.com/swagger-api/swagger-codegen>

# **create\_user**(*body*, *\*\*kwargs*)

Creates a user Note: This endpoint is subject to change as NiFi and it's REST API evolve. This method makes a synchronous HTTP request by default. To make an asynchronous HTTP request, please define a *callback* function to be invoked when receiving the response. >>> def callback function(response): >>> pprint(response) >>> >>> thread = api.create\_user(body, callback=callback\_function)

## Parameters

- **function** (callback) The callback function for asynchronous request. (optional)
- **body** ([UserEntity](#page-480-0)) The user configuration details. (required)

Returns UserEntity If the method is called asynchronously, returns the request thread.

## **create\_user\_group**(*body*, *\*\*kwargs*)

Creates a user group Note: This endpoint is subject to change as NiFi and it's REST API evolve. This method makes a synchronous HTTP request by default. To make an asynchronous HTTP request, please define a *callback* function to be invoked when receiving the response.  $\gg$  def callback\_function(response): >>> pprint(response) >>> >>> thread = api.create\_user\_group(body, callback=callback\_function)

### Parameters

• **function** (callback) – The callback function for asynchronous request. (optional)

• **body** ([UserGroupEntity](#page-483-0)) – The user group configuration details. (required)

Returns UserGroupEntity If the method is called asynchronously, returns the request thread.

# **create\_user\_group\_with\_http\_info**(*body*, *\*\*kwargs*)

Creates a user group Note: This endpoint is subject to change as NiFi and it's REST API evolve. This method makes a synchronous HTTP request by default. To make an asynchronous HTTP request, please define a *callback* function to be invoked when receiving the response. >>> def callback\_function(response): >>> pprint(response) >>> >>> thread = api.create user group with http info(body, callback=callback function)

### Parameters

- **function** (callback) The callback function for asynchronous request. (optional)
- **body** ([UserGroupEntity](#page-483-0)) The user group configuration details. (required)

Returns UserGroupEntity If the method is called asynchronously, returns the request thread.

### **create\_user\_with\_http\_info**(*body*, *\*\*kwargs*)

Creates a user Note: This endpoint is subject to change as NiFi and it's REST API evolve. This method makes a synchronous HTTP request by default. To make an asynchronous HTTP request, please define a *callback* function to be invoked when receiving the response. >>> def callback function(response): >>> pprint(response) >>> >>> thread = api.create\_user\_with\_http\_info(body, callback=callback\_function)

### Parameters

- **function** (callback) The callback function for asynchronous request. (optional)
- **body** ([UserEntity](#page-480-0)) The user configuration details. (required)

Returns UserEntity If the method is called asynchronously, returns the request thread.

## **get\_user**(*id*, *\*\*kwargs*)

Gets a user Note: This endpoint is subject to change as NiFi and it's REST API evolve. This method makes a synchronous HTTP request by default. To make an asynchronous HTTP request, please define a *callback* function to be invoked when receiving the response. >>> def callback\_function(response): >>> pprint(response) >>> >>> thread = api.get\_user(id, callback=callback\_function)

### Parameters

- **function** (callback) The callback function for asynchronous request. (optional)
- **id**  $(str)$  The user id. (required)

Returns UserEntity If the method is called asynchronously, returns the request thread.

## **get\_user\_group**(*id*, *\*\*kwargs*)

Gets a user group Note: This endpoint is subject to change as NiFi and it's REST API evolve. This method makes a synchronous HTTP request by default. To make an asynchronous HTTP request, please define a *callback* function to be invoked when receiving the response. >>> def callback function(response): >>> pprint(response) >>> >>> thread = api.get\_user\_group(id, callback=callback\_function)

### Parameters

- **function** (callback) The callback function for asynchronous request. (optional)
- **id**  $(str)$  The user group id. (required)

Returns UserGroupEntity If the method is called asynchronously, returns the request thread.

# **get\_user\_group\_with\_http\_info**(*id*, *\*\*kwargs*)

Gets a user group Note: This endpoint is subject to change as NiFi and it's REST API evolve. This method makes a synchronous HTTP request by default. To make an asynchronous HTTP request, please define a *callback* function to be invoked when receiving the response. >>> def callback function(response): >>> pprint(response)  $\gg$   $\gg$   $\gg$  thread = api.get user group with http info(id, callback=callback function)

### Parameters

- **function** (callback) The callback function for asynchronous request. (optional)
- **id**  $(str)$  The user group id. (required)

Returns UserGroupEntity If the method is called asynchronously, returns the request thread.

# **get\_user\_groups**(*\*\*kwargs*)

Gets all user groups Note: This endpoint is subject to change as NiFi and it's REST API evolve. This method makes a synchronous HTTP request by default. To make an asynchronous HTTP request, please define a *callback* function to be invoked when receiving the response. >>> def callback\_function(response): >>> pprint(response) >>> >>> thread = api.get\_user\_groups(callback=callback\_function)

**Parameters function** (callback) – The callback function for asynchronous request. (optional)

Returns UserGroupsEntity If the method is called asynchronously, returns the request thread.

### **get\_user\_groups\_with\_http\_info**(*\*\*kwargs*)

Gets all user groups Note: This endpoint is subject to change as NiFi and it's REST API evolve. This method makes a synchronous HTTP request by default. To make an asynchronous HTTP request, please define a *callback* function to be invoked when receiving the response. >>> def callback\_function(response): >>> pprint(response) >>> >>> thread = api.get user groups with http info(callback=callback function)

**Parameters function** (callback) – The callback function for asynchronous request. (optional)

Returns UserGroupsEntity If the method is called asynchronously, returns the request thread.

### **get\_user\_with\_http\_info**(*id*, *\*\*kwargs*)

Gets a user Note: This endpoint is subject to change as NiFi and it's REST API evolve. This method makes a synchronous HTTP request by default. To make an asynchronous HTTP request, please define a *callback* function to be invoked when receiving the response. >>> def callback function(response): >>> pprint(response) >>> >>> thread = api.get\_user\_with\_http\_info(id, callback=callback\_function)

## Parameters

- **function** (callback) The callback function for asynchronous request. (optional)
- **id**  $(str)$  The user id. (required)

Returns UserEntity If the method is called asynchronously, returns the request thread.

#### **get\_users**(*\*\*kwargs*)

Gets all users Note: This endpoint is subject to change as NiFi and it's REST API evolve. This method makes a synchronous HTTP request by default. To make an asynchronous HTTP request, please define a *callback* function to be invoked when receiving the response. >>> def callback\_function(response): >>> pprint(response) >>> >>> thread = api.get\_users(callback=callback\_function)

**Parameters function** (callback) – The callback function for asynchronous request. (optional)

Returns UsersEntity If the method is called asynchronously, returns the request thread.

## **get\_users\_with\_http\_info**(*\*\*kwargs*)

Gets all users Note: This endpoint is subject to change as NiFi and it's REST API evolve. This method makes a synchronous HTTP request by default. To make an asynchronous HTTP request, please define a *callback* function to be invoked when receiving the response. >>> def callback function(response): >>> pprint(response)  $>>$   $>>$  thread = api.get users with http info(callback=callback function)

**Parameters function** (callback) – The callback function for asynchronous request. (optional)

Returns UsersEntity If the method is called asynchronously, returns the request thread.

## **remove\_user**(*id*, *\*\*kwargs*)

Deletes a user Note: This endpoint is subject to change as NiFi and it's REST API evolve. This method makes a synchronous HTTP request by default. To make an asynchronous HTTP request, please define a *callback* function to be invoked when receiving the response. >>> def callback\_function(response): >>> pprint(response) >>> >>> thread = api.remove\_user(id, callback=callback\_function)

### **Parameters**

- **function** (callback) The callback function for asynchronous request. (optional)
- **id**  $(str)$  The user id. (required)
- **version**  $(s \tau r)$  The revision is used to verify the client is working with the latest version of the flow.
- **client** id  $(str)$  If the client id is not specified, new one will be generated. This value (whether specified or generated) is included in the response.
- disconnected\_node\_acknowledged (bool) Acknowledges that this node is disconnected to allow for mutable requests to proceed.

Returns UserEntity If the method is called asynchronously, returns the request thread.

### **remove\_user\_group**(*id*, *\*\*kwargs*)

Deletes a user group Note: This endpoint is subject to change as NiFi and it's REST API evolve. This method makes a synchronous HTTP request by default. To make an asynchronous HTTP request, please define a *callback* function to be invoked when receiving the response.  $\gg$  def callback\_function(response): >>> pprint(response) >>> >>> thread = api.remove\_user\_group(id, callback=callback\_function)

## Parameters

- **function** (callback) The callback function for asynchronous request. (optional)
- **id**  $(str)$  The user group id. (required)
- **version**  $(str)$  The revision is used to verify the client is working with the latest version of the flow.
- **client\_id**  $(s \tau r)$  If the client id is not specified, new one will be generated. This value (whether specified or generated) is included in the response.
- **disconnected\_node\_acknowledged** (bool) Acknowledges that this node is disconnected to allow for mutable requests to proceed.

Returns UserGroupEntity If the method is called asynchronously, returns the request thread.

## **remove\_user\_group\_with\_http\_info**(*id*, *\*\*kwargs*)

Deletes a user group Note: This endpoint is subject to change as NiFi and it's REST API evolve. This method makes a synchronous HTTP request by default. To make an asynchronous HTTP request, please define a *callback* function to be invoked when receiving the response. >>> def callback\_function(response): >>> pprint(response) >>> >>> thread = api.remove\_user\_group\_with\_http\_info(id, callback=callback\_function)

- **function** (callback) The callback function for asynchronous request. (optional)
- **id**  $(str)$  The user group id. (required)
- **version**  $(str)$  The revision is used to verify the client is working with the latest version of the flow.
- **client** id  $(s \, t)$  If the client id is not specified, new one will be generated. This value (whether specified or generated) is included in the response.
- disconnected\_node\_acknowledged (bool) Acknowledges that this node is disconnected to allow for mutable requests to proceed.

Returns UserGroupEntity If the method is called asynchronously, returns the request thread.

### **remove\_user\_with\_http\_info**(*id*, *\*\*kwargs*)

Deletes a user Note: This endpoint is subject to change as NiFi and it's REST API evolve. This method makes a synchronous HTTP request by default. To make an asynchronous HTTP request, please define a *callback* function to be invoked when receiving the response. >>> def callback\_function(response): >>> pprint(response) >>> >>> thread = api.remove\_user\_with\_http\_info(id, callback=callback\_function)

#### Parameters

- **function** (callback) The callback function for asynchronous request. (optional)
- **id**  $(str)$  The user id. (required)
- **version**  $(s \tau r)$  The revision is used to verify the client is working with the latest version of the flow.
- **client** id  $(s \nvert t)$  If the client id is not specified, new one will be generated. This value (whether specified or generated) is included in the response.
- disconnected\_node\_acknowledged (bool) Acknowledges that this node is disconnected to allow for mutable requests to proceed.

Returns UserEntity If the method is called asynchronously, returns the request thread.

## **search\_tenants**(*q*, *\*\*kwargs*)

Searches for a tenant with the specified identity Note: This endpoint is subject to change as NiFi and it's REST API evolve. This method makes a synchronous HTTP request by default. To make an asynchronous HTTP request, please define a *callback* function to be invoked when receiving the response. >>> def callback function(response): >>> pprint(response) >>> >>> thread = api.search\_tenants(q, callback=callback\_function)

### Parameters

- **function** (callback) The callback function for asynchronous request. (optional)
- $q (str)$  Identity to search for. (required)

Returns TenantsEntity If the method is called asynchronously, returns the request thread.

## **search\_tenants\_with\_http\_info**(*q*, *\*\*kwargs*)

Searches for a tenant with the specified identity Note: This endpoint is subject to change as NiFi and it's REST API evolve. This method makes a synchronous HTTP request by default. To make an asynchronous HTTP request, please define a *callback* function to be invoked when receiving the response. >>> def callback function(response):  $\gg$  pprint(response)  $\gg$   $\gg$   $\gg$  thread = api.search tenants with http info(q, callback=callback\_function)

- **function** (callback) The callback function for asynchronous request. (optional)
- $q (str)$  Identity to search for. (required)

Returns TenantsEntity If the method is called asynchronously, returns the request thread.

### **update\_user**(*id*, *body*, *\*\*kwargs*)

Updates a user Note: This endpoint is subject to change as NiFi and it's REST API evolve. This method makes a synchronous HTTP request by default. To make an asynchronous HTTP request, please define a *callback* function to be invoked when receiving the response. >>> def callback\_function(response): >>> pprint(response)  $\gg$   $\gg$   $\gg$   $\gg$  thread = api.update\_user(id, body, callback=callback function)

### Parameters

- **function** (callback) The callback function for asynchronous request. (optional)
- **id**  $(str)$  The user id. (required)
- **body** ([UserEntity](#page-480-0)) The user configuration details. (required)

Returns UserEntity If the method is called asynchronously, returns the request thread.

### **update\_user\_group**(*id*, *body*, *\*\*kwargs*)

Updates a user group Note: This endpoint is subject to change as NiFi and it's REST API evolve. This method makes a synchronous HTTP request by default. To make an asynchronous HTTP request, please define a *callback* function to be invoked when receiving the response.  $\gg$  def callback\_function(response): >>> pprint(response) >>> >>> thread = api.update\_user\_group(id, body, callback=callback\_function)

## Parameters

- **function** (callback) The callback function for asynchronous request. (optional)
- **id**  $(str)$  The user group id. (required)
- **body** ([UserGroupEntity](#page-483-0)) The user group configuration details. (required)

Returns UserGroupEntity If the method is called asynchronously, returns the request thread.

### **update\_user\_group\_with\_http\_info**(*id*, *body*, *\*\*kwargs*)

Updates a user group Note: This endpoint is subject to change as NiFi and it's REST API evolve. This method makes a synchronous HTTP request by default. To make an asynchronous HTTP request, please define a *callback* function to be invoked when receiving the response. >>> def callback\_function(response): >>> pprint(response) >>> >>> thread = api.update\_user\_group\_with\_http\_info(id, body, callback=callback\_function)

## Parameters

- **function** (callback) The callback function for asynchronous request. (optional)
- **id**  $(str)$  The user group id. (required)
- **body** ([UserGroupEntity](#page-483-0)) The user group configuration details. (required)

Returns UserGroupEntity If the method is called asynchronously, returns the request thread.

# **update\_user\_with\_http\_info**(*id*, *body*, *\*\*kwargs*)

Updates a user Note: This endpoint is subject to change as NiFi and it's REST API evolve. This method makes a synchronous HTTP request by default. To make an asynchronous HTTP request, please define a *callback* function to be invoked when receiving the response. >>> def callback\_function(response): >>> pprint(response) >>> >>> thread = api.update\_user\_with\_http\_info(id, body, callback=callback\_function)

- **function** (callback) The callback function for asynchronous request. (optional)
- **id**  $(str)$  The user id. (required)
- **body** ([UserEntity](#page-480-0)) The user configuration details. (required)

Returns UserEntity If the method is called asynchronously, returns the request thread.

### **nipyapi.nifi.apis.versions\_api module**

### NiFi Rest API

The Rest API provides programmatic access to command and control a NiFi instance in real time. Start and stop processors, monitor queues, query provenance data, and more. Each endpoint below includes a description, definitions of the expected input and output, potential response codes, and the authorizations required to invoke each service.

OpenAPI spec version: 1.17.0 Contact: [dev@nifi.apache.org](mailto:dev@nifi.apache.org) Generated by: [https://github.com/swagger-api/](https://github.com/swagger-api/swagger-codegen.git) [swagger-codegen.git](https://github.com/swagger-api/swagger-codegen.git)

**class** nipyapi.nifi.apis.versions\_api.**VersionsApi**(*api\_client=None*) Bases: object

NOTE: This class is auto generated by the swagger code generator program. Do not edit the class manually. Ref: <https://github.com/swagger-api/swagger-codegen>

## **create\_version\_control\_request**(*body*, *\*\*kwargs*)

Create a version control request Creates a request so that a Process Group can be placed under Version Control or have its Version Control configuration changed. Creating this request will prevent any other threads from simultaneously saving local changes to Version Control. It will not, however, actually save the local flow to the Flow Registry. A POST to /versions/process-groups/{id} should be used to initiate saving of the local flow to the Flow Registry. Note: This endpoint is subject to change as NiFi and it's REST API evolve. This method makes a synchronous HTTP request by default. To make an asynchronous HTTP request, please define a *callback* function to be invoked when receiving the response. >>> def callback\_function(response): >>> pprint(response) >>> >>> thread = api.create\_version\_control\_request(body, callback=callback\_function)

### Parameters

- **function** (callback) The callback function for asynchronous request. (optional)
- **body** ([CreateActiveRequestEntity](#page-286-0)) The versioned flow details. (required)

Returns str If the method is called asynchronously, returns the request thread.

### **create\_version\_control\_request\_with\_http\_info**(*body*, *\*\*kwargs*)

Create a version control request Creates a request so that a Process Group can be placed under Version Control or have its Version Control configuration changed. Creating this request will prevent any other threads from simultaneously saving local changes to Version Control. It will not, however, actually save the local flow to the Flow Registry. A POST to /versions/process-groups/{id} should be used to initiate saving of the local flow to the Flow Registry. Note: This endpoint is subject to change as NiFi and it's REST API evolve. This method makes a synchronous HTTP request by default. To make an asynchronous HTTP request, please define a *callback* function to be invoked when receiving the response.  $>>$  def callback function(response):  $>>$  pprint(response)  $>>$   $>>$  thread = api.create\_version\_control\_request\_with\_http\_info(body, callback=callback\_function)

### **Parameters**

- **function** (callback) The callback function for asynchronous request. (optional)
- **body** ([CreateActiveRequestEntity](#page-286-0)) The versioned flow details. (required)

Returns str If the method is called asynchronously, returns the request thread.

## **delete\_revert\_request**(*id*, *\*\*kwargs*)

Deletes the Revert Request with the given ID Deletes the Revert Request with the given ID. After a request is created via a POST to /versions/revert-requests/process-groups/{id}, it is expected that the client will

properly clean up the request by DELETE'ing it, once the Revert process has completed. If the request is deleted before the request completes, then the Revert request will finish the step that it is currently performing and then will cancel any subsequent steps. Note: This endpoint is subject to change as NiFi and it's REST API evolve. This method makes a synchronous HTTP request by default. To make an asynchronous HTTP request, please define a *callback* function to be invoked when receiving the response. >>> def callback function(response):  $\gg$  pprint(response)  $\gg$   $\gg$  thread = api.delete revert request(id, callback=callback\_function)

# Parameters

- **function** (callback) The callback function for asynchronous request. (optional)
- **id** (str) The ID of the Revert Request (required)
- disconnected\_node\_acknowledged (bool) Acknowledges that this node is disconnected to allow for mutable requests to proceed.

Returns VersionedFlowUpdateRequestEntity If the method is called asynchronously, returns the request thread.

## **delete\_revert\_request\_with\_http\_info**(*id*, *\*\*kwargs*)

Deletes the Revert Request with the given ID Deletes the Revert Request with the given ID. After a request is created via a POST to /versions/revert-requests/process-groups/{id}, it is expected that the client will properly clean up the request by DELETE'ing it, once the Revert process has completed. If the request is deleted before the request completes, then the Revert request will finish the step that it is currently performing and then will cancel any subsequent steps. Note: This endpoint is subject to change as NiFi and it's REST API evolve. This method makes a synchronous HTTP request by default. To make an asynchronous HTTP request, please define a *callback* function to be invoked when receiving the response. >>> def callback\_function(response): >>> pprint(response) >>> >>> thread = api.delete\_revert\_request\_with\_http\_info(id, callback=callback\_function)

# Parameters

- **function** (callback) The callback function for asynchronous request. (optional)
- **id**  $(str)$  The ID of the Revert Request (required)
- disconnected\_node\_acknowledged (bool) Acknowledges that this node is disconnected to allow for mutable requests to proceed.

Returns VersionedFlowUpdateRequestEntity If the method is called asynchronously, returns the request thread.

## **delete\_update\_request**(*id*, *\*\*kwargs*)

Deletes the Update Request with the given ID Deletes the Update Request with the given ID. After a request is created via a POST to /versions/update-requests/process-groups/{id}, it is expected that the client will properly clean up the request by DELETE'ing it, once the Update process has completed. If the request is deleted before the request completes, then the Update request will finish the step that it is currently performing and then will cancel any subsequent steps. Note: This endpoint is subject to change as NiFi and it's REST API evolve. This method makes a synchronous HTTP request by default. To make an asynchronous HTTP request, please define a *callback* function to be invoked when receiving the response. >>> def callback\_function(response): >>> pprint(response) >>> >>> thread = api.delete\_update\_request(id, callback=callback\_function)

- **function** (callback) The callback function for asynchronous request. (optional)
- **id** (str) The ID of the Update Request (required)
- disconnected\_node\_acknowledged (bool) Acknowledges that this node is disconnected to allow for mutable requests to proceed.

Returns VersionedFlowUpdateRequestEntity If the method is called asynchronously, returns the request thread.

### **delete\_update\_request\_with\_http\_info**(*id*, *\*\*kwargs*)

Deletes the Update Request with the given ID Deletes the Update Request with the given ID. After a request is created via a POST to /versions/update-requests/process-groups/{id}, it is expected that the client will properly clean up the request by DELETE'ing it, once the Update process has completed. If the request is deleted before the request completes, then the Update request will finish the step that it is currently performing and then will cancel any subsequent steps. Note: This endpoint is subject to change as NiFi and it's REST API evolve. This method makes a synchronous HTTP request by default. To make an asynchronous HTTP request, please define a *callback* function to be invoked when receiving the response. >>> def callback\_function(response): >>> pprint(response) >>> >>> thread = api.delete\_update\_request\_with\_http\_info(id, callback=callback\_function)

### Parameters

- **function** (callback) The callback function for asynchronous request. (optional)
- $id$  ( $str$ ) The ID of the Update Request (required)
- **disconnected node acknowledged** (bool) Acknowledges that this node is disconnected to allow for mutable requests to proceed.

Returns VersionedFlowUpdateRequestEntity If the method is called asynchronously, returns the request thread.

### **delete\_version\_control\_request**(*id*, *\*\*kwargs*)

Deletes the version control request with the given ID Deletes the Version Control Request with the given ID. This will allow other threads to save flows to the Flow Registry. See also the documentation for POSTing to /versions/active-requests for information regarding why this is done. Note: This endpoint is subject to change as NiFi and it's REST API evolve. This method makes a synchronous HTTP request by default. To make an asynchronous HTTP request, please define a *callback* function to be invoked when receiving the response. >>> def callback\_function(response): >>> pprint(response) >>> >>> thread = api.delete\_version\_control\_request(id, callback=callback\_function)

## **Parameters**

- **function** (callback) The callback function for asynchronous request. (optional)
- **id**  $(str)$  The request ID. (required)
- **disconnected node acknowledged** (bool) Acknowledges that this node is disconnected to allow for mutable requests to proceed.

Returns None If the method is called asynchronously, returns the request thread.

### **delete\_version\_control\_request\_with\_http\_info**(*id*, *\*\*kwargs*)

Deletes the version control request with the given ID Deletes the Version Control Request with the given ID. This will allow other threads to save flows to the Flow Registry. See also the documentation for POSTing to /versions/active-requests for information regarding why this is done. Note: This endpoint is subject to change as NiFi and it's REST API evolve. This method makes a synchronous HTTP request by default. To make an asynchronous HTTP request, please define a *callback* function to be invoked when receiving the response. >>> def callback\_function(response): >>> pprint(response) >>> >>> thread = api.delete\_version\_control\_request\_with\_http\_info(id, callback=callback\_function)

- **function** (callback) The callback function for asynchronous request. (optional)
- **id**  $(str)$  The request ID. (required)

• **disconnected node acknowledged**  $(boo1)$  – Acknowledges that this node is disconnected to allow for mutable requests to proceed.

Returns None If the method is called asynchronously, returns the request thread.

### **export\_flow\_version**(*id*, *\*\*kwargs*)

Gets the latest version of a Process Group for download

This method makes a synchronous HTTP request by default. To make an asynchronous HTTP request, please define a *callback* function to be invoked when receiving the response.  $\gg$  def callback\_function(response): >>> pprint(response) >>> >>> thread = api.export\_flow\_version(id, callback=callback\_function)

### Parameters

- **function** (callback) The callback function for asynchronous request. (optional)
- **id**  $(str)$  The process group id. (required)

Returns str If the method is called asynchronously, returns the request thread.

## **export\_flow\_version\_with\_http\_info**(*id*, *\*\*kwargs*)

Gets the latest version of a Process Group for download

This method makes a synchronous HTTP request by default. To make an asynchronous HTTP request, please define a *callback* function to be invoked when receiving the response. >>> def callback\_function(response): >>> pprint(response) >>> >>> thread = api.export flow version with http info(id, callback=callback function)

### Parameters

- **function** (callback) The callback function for asynchronous request. (optional)
- $id (str)$  The process group id. (required)

Returns str If the method is called asynchronously, returns the request thread.

## **get\_revert\_request**(*id*, *\*\*kwargs*)

Returns the Revert Request with the given ID Returns the Revert Request with the given ID. Once a Revert Request has been created by performing a POST to /versions/revert-requests/process-groups/{id}, that request can subsequently be retrieved via this endpoint, and the request that is fetched will contain the updated state, such as percent complete, the current state of the request, and any failures. Note: This endpoint is subject to change as NiFi and it's REST API evolve. This method makes a synchronous HTTP request by default. To make an asynchronous HTTP request, please define a *callback* function to be invoked when receiving the response. >>> def callback\_function(response): >>> pprint(response) >>> >>> thread = api.get\_revert\_request(id, callback=callback\_function)

### **Parameters**

- **function** (callback) The callback function for asynchronous request. (optional)
- **id** (str) The ID of the Revert Request (required)

Returns VersionedFlowUpdateRequestEntity If the method is called asynchronously, returns the request thread.

## **get\_revert\_request\_with\_http\_info**(*id*, *\*\*kwargs*)

Returns the Revert Request with the given ID Returns the Revert Request with the given ID. Once a Revert Request has been created by performing a POST to /versions/revert-requests/process-groups/{id}, that request can subsequently be retrieved via this endpoint, and the request that is fetched will contain the updated state, such as percent complete, the current state of the request, and any failures. Note: This endpoint is subject to change as NiFi and it's REST API evolve. This method makes a synchronous HTTP request by default. To make an asynchronous HTTP request, please define a *callback* function to be invoked when receiving the response. >>> def callback\_function(response): >>> pprint(response) >>> >>> thread = api.get revert request with http info(id, callback=callback function)

## **Parameters**

- **function** (callback) The callback function for asynchronous request. (optional)
- **id** (str) The ID of the Revert Request (required)

Returns VersionedFlowUpdateRequestEntity If the method is called asynchronously, returns the request thread.

## **get\_update\_request**(*id*, *\*\*kwargs*)

Returns the Update Request with the given ID Returns the Update Request with the given ID. Once an Update Request has been created by performing a POST to /versions/update-requests/process-groups/{id}, that request can subsequently be retrieved via this endpoint, and the request that is fetched will contain the updated state, such as percent complete, the current state of the request, and any failures. Note: This endpoint is subject to change as NiFi and it's REST API evolve. This method makes a synchronous HTTP request by default. To make an asynchronous HTTP request, please define a *callback* function to be invoked when receiving the response. >>> def callback\_function(response): >>> pprint(response) >>> >>> thread = api.get update request(id, callback=callback function)

# Parameters

- **function** (callback) The callback function for asynchronous request. (optional)
- **id** (str) The ID of the Update Request (required)

Returns VersionedFlowUpdateRequestEntity If the method is called asynchronously, returns the request thread.

# **get\_update\_request\_with\_http\_info**(*id*, *\*\*kwargs*)

Returns the Update Request with the given ID Returns the Update Request with the given ID. Once an Update Request has been created by performing a POST to /versions/update-requests/process-groups/{id}, that request can subsequently be retrieved via this endpoint, and the request that is fetched will contain the updated state, such as percent complete, the current state of the request, and any failures. Note: This endpoint is subject to change as NiFi and it's REST API evolve. This method makes a synchronous HTTP request by default. To make an asynchronous HTTP request, please define a *callback* function to be invoked when receiving the response. >>> def callback\_function(response): >>> pprint(response) >>>  $\gg$  thread = api.get update request with http info(id, callback=callback function)

## **Parameters**

- **function** (callback) The callback function for asynchronous request. (optional)
- **id** (str) The ID of the Update Request (required)

Returns VersionedFlowUpdateRequestEntity If the method is called asynchronously, returns the request thread.

## **get\_version\_information**(*id*, *\*\*kwargs*)

Gets the Version Control information for a process group Note: This endpoint is subject to change as NiFi and it's REST API evolve. This method makes a synchronous HTTP request by default. To make an asynchronous HTTP request, please define a *callback* function to be invoked when receiving the response. >>> def callback\_function(response): >>> pprint(response) >>> >>> thread = api.get\_version\_information(id, callback=callback\_function)

- **function** (callback) The callback function for asynchronous request. (optional)
- $id (str)$  The process group id. (required)

Returns VersionControlInformationEntity If the method is called asynchronously, returns the request thread.

### **get\_version\_information\_with\_http\_info**(*id*, *\*\*kwargs*)

Gets the Version Control information for a process group Note: This endpoint is subject to change as NiFi and it's REST API evolve. This method makes a synchronous HTTP request by default. To make an asynchronous HTTP request, please define a *callback* function to be invoked when receiving the response. >>> def callback\_function(response): >>> pprint(response) >>> >>> thread = api.get version information with http info(id, callback=callback function)

## Parameters

- **function** (callback) The callback function for asynchronous request. (optional)
- **id**  $(str)$  The process group id. (required)
- Returns VersionControlInformationEntity If the method is called asynchronously, returns the request thread.

## **initiate\_revert\_flow\_version**(*id*, *body*, *\*\*kwargs*)

Initiate the Revert Request of a Process Group with the given ID For a Process Group that is already under Version Control, this will initiate the action of reverting any local changes that have been made to the Process Group since it was last synchronized with the Flow Registry. This will result in the flow matching the Versioned Flow that exists in the Flow Registry. This can be a lengthy process, as it will stop any Processors and disable any Controller Services necessary to perform the action and then restart them. As a result, the endpoint will immediately return a VersionedFlowUpdateRequestEntity, and the process of updating the flow will occur asynchronously in the background. The client may then periodically poll the status of the request by issuing a GET request to /versions/revert-requests/{requestId}. Once the request is completed, the client is expected to issue a DELETE request to /versions/revert-requests/{requestId}. Note: This endpoint is subject to change as NiFi and it's REST API evolve. This method makes a synchronous HTTP request by default. To make an asynchronous HTTP request, please define a *callback* function to be invoked when receiving the response. >>> def callback\_function(response): >>> pprint(response) >>> >>> thread = api.initiate\_revert\_flow\_version(id, body, callback=callback\_function)

### **Parameters**

- **function** (callback) The callback function for asynchronous request. (optional)
- **id**  $(str)$  The process group id. (required)
- **body** ([VersionControlInformationEntity](#page-496-0)) The controller service configuration details. (required)
- Returns VersionedFlowUpdateRequestEntity If the method is called asynchronously, returns the request thread.

### **initiate\_revert\_flow\_version\_with\_http\_info**(*id*, *body*, *\*\*kwargs*)

Initiate the Revert Request of a Process Group with the given ID For a Process Group that is already under Version Control, this will initiate the action of reverting any local changes that have been made to the Process Group since it was last synchronized with the Flow Registry. This will result in the flow matching the Versioned Flow that exists in the Flow Registry. This can be a lengthy process, as it will stop any Processors and disable any Controller Services necessary to perform the action and then restart them. As a result, the endpoint will immediately return a VersionedFlowUpdateRequestEntity, and the process of updating the flow will occur asynchronously in the background. The client may then periodically poll the status of the request by issuing a GET request to /versions/revert-requests/{requestId}. Once the request is completed, the client is expected to issue a DELETE request to /versions/revert-requests/{requestId}. Note: This endpoint is subject to change as NiFi and it's REST API evolve. This method makes a synchronous HTTP request by default. To make an asynchronous HTTP request, please define a *callback* function to be invoked when receiving the response. >>> def callback\_function(response): >>> pprint(response) >>>  $\gg$  thread = api.initiate revert flow version with http info(id, body, callback=callback function)

## Parameters

- **function** (callback) The callback function for asynchronous request. (optional)
- $id (str)$  The process group id. (required)
- **body** ([VersionControlInformationEntity](#page-496-0)) The controller service configuration details. (required)
- Returns VersionedFlowUpdateRequestEntity If the method is called asynchronously, returns the request thread.

## **initiate\_version\_control\_update**(*id*, *body*, *\*\*kwargs*)

Initiate the Update Request of a Process Group with the given ID For a Process Group that is already under Version Control, this will initiate the action of changing from a specific version of the flow in the Flow Registry to a different version of the flow. This can be a lengthy process, as it will stop any Processors and disable any Controller Services necessary to perform the action and then restart them. As a result, the endpoint will immediately return a VersionedFlowUpdateRequestEntity, and the process of updating the flow will occur asynchronously in the background. The client may then periodically poll the status of the request by issuing a GET request to /versions/update-requests/{requestId}. Once the request is completed, the client is expected to issue a DELETE request to /versions/update-requests/{requestId}. Note: This endpoint is subject to change as NiFi and it's REST API evolve. This method makes a synchronous HTTP request by default. To make an asynchronous HTTP request, please define a *callback* function to be invoked when receiving the response. >>> def callback\_function(response): >>> pprint(response) >>> >>> thread = api.initiate\_version\_control\_update(id, body, callback=callback\_function)

## Parameters

- **function** (callback) The callback function for asynchronous request. (optional)
- $id (str)$  The process group id. (required)
- **body** ([VersionControlInformationEntity](#page-496-0)) The controller service configuration details. (required)

Returns VersionedFlowUpdateRequestEntity If the method is called asynchronously, returns the request thread.

# **initiate\_version\_control\_update\_with\_http\_info**(*id*, *body*, *\*\*kwargs*)

Initiate the Update Request of a Process Group with the given ID For a Process Group that is already under Version Control, this will initiate the action of changing from a specific version of the flow in the Flow Registry to a different version of the flow. This can be a lengthy process, as it will stop any Processors and disable any Controller Services necessary to perform the action and then restart them. As a result, the endpoint will immediately return a VersionedFlowUpdateRequestEntity, and the process of updating the flow will occur asynchronously in the background. The client may then periodically poll the status of the request by issuing a GET request to /versions/update-requests/{requestId}. Once the request is completed, the client is expected to issue a DELETE request to /versions/update-requests/{requestId}. Note: This endpoint is subject to change as NiFi and it's REST API evolve. This method makes a synchronous HTTP request by default. To make an asynchronous HTTP request, please define a *callback* function to be invoked when receiving the response. >>> def callback\_function(response): >>> pprint(response) >>> >>> thread = api.initiate\_version\_control\_update\_with\_http\_info(id, body, callback=callback\_function)

- **function** (callback) The callback function for asynchronous request. (optional)
- **id**  $(str)$  The process group id. (required)
- **body** ([VersionControlInformationEntity](#page-496-0)) The controller service configuration details. (required)

Returns VersionedFlowUpdateRequestEntity If the method is called asynchronously, returns the request thread.

## **save\_to\_flow\_registry**(*id*, *body*, *\*\*kwargs*)

Save the Process Group with the given ID Begins version controlling the Process Group with the given ID or commits changes to the Versioned Flow, depending on if the provided VersionControlInformation includes a flowId. Note: This endpoint is subject to change as NiFi and it's REST API evolve. This method makes a synchronous HTTP request by default. To make an asynchronous HTTP request, please define a *callback* function to be invoked when receiving the response. >>> def callback function(response): >>> pprint(response) >>> >>> thread = api.save\_to\_flow\_registry(id, body, callback=callback\_function)

# **Parameters**

- **function** (callback) The callback function for asynchronous request. (optional)
- **id** (str) The process group id. (required)
- **body** ([StartVersionControlRequestEntity](#page-455-0)) The versioned flow details. (required)

Returns VersionControlInformationEntity If the method is called asynchronously, returns the request thread.

## **save\_to\_flow\_registry\_with\_http\_info**(*id*, *body*, *\*\*kwargs*)

Save the Process Group with the given ID Begins version controlling the Process Group with the given ID or commits changes to the Versioned Flow, depending on if the provided VersionControlInformation includes a flowId. Note: This endpoint is subject to change as NiFi and it's REST API evolve. This method makes a synchronous HTTP request by default. To make an asynchronous HTTP request, please define a *callback* function to be invoked when receiving the response.  $\gg$  def callback function(response): >>> pprint(response) >>> >>> thread = api.save\_to\_flow\_registry\_with\_http\_info(id, body, callback=callback\_function)

### Parameters

- **function** (callback) The callback function for asynchronous request. (optional)
- **id**  $(str)$  The process group id. (required)
- **body** ([StartVersionControlRequestEntity](#page-455-0)) The versioned flow details. (required)
- Returns VersionControlInformationEntity If the method is called asynchronously, returns the request thread.

### **stop\_version\_control**(*id*, *\*\*kwargs*)

Stops version controlling the Process Group with the given ID Stops version controlling the Process Group with the given ID. The Process Group will no longer track to any Versioned Flow. Note: This endpoint is subject to change as NiFi and it's REST API evolve. This method makes a synchronous HTTP request by default. To make an asynchronous HTTP request, please define a *callback* function to be invoked when receiving the response. >>> def callback\_function(response): >>> pprint(response) >>> >>> thread = api.stop\_version\_control(id, callback=callback\_function)

- **function** (callback) The callback function for asynchronous request. (optional)
- **id**  $(str)$  The process group id. (required)
- **version**  $(s \tau r)$  The version is used to verify the client is working with the latest version of the flow.
- **client\_id**  $(str)$  If the client id is not specified, a new one will be generated. This value (whether specified or generated) is included in the response.
- disconnected node acknowledged  $(bool)$  Acknowledges that this node is disconnected to allow for mutable requests to proceed.
- Returns VersionControlInformationEntity If the method is called asynchronously, returns the request thread.

## **stop\_version\_control\_with\_http\_info**(*id*, *\*\*kwargs*)

Stops version controlling the Process Group with the given ID Stops version controlling the Process Group with the given ID. The Process Group will no longer track to any Versioned Flow. Note: This endpoint is subject to change as NiFi and it's REST API evolve. This method makes a synchronous HTTP request by default. To make an asynchronous HTTP request, please define a *callback* function to be invoked when receiving the response. >>> def callback\_function(response): >>> pprint(response) >>> >>> thread = api.stop\_version\_control\_with\_http\_info(id, callback=callback\_function)

### Parameters

- **function** (callback) The callback function for asynchronous request. (optional)
- **id**  $(str)$  The process group id. (required)
- **version**  $(str)$  The version is used to verify the client is working with the latest version of the flow.
- **client** id  $(str)$  If the client id is not specified, a new one will be generated. This value (whether specified or generated) is included in the response.
- disconnected\_node\_acknowledged (bool) Acknowledges that this node is disconnected to allow for mutable requests to proceed.

Returns VersionControlInformationEntity If the method is called asynchronously, returns the request thread.

### **update\_flow\_version**(*id*, *body*, *\*\*kwargs*)

Update the version of a Process Group with the given ID For a Process Group that is already under Version Control, this will update the version of the flow to a different version. This endpoint expects that the given snapshot will not modify any Processor that is currently running or any Controller Service that is enabled. Note: This endpoint is subject to change as NiFi and it's REST API evolve. This method makes a synchronous HTTP request by default. To make an asynchronous HTTP request, please define a *callback* function to be invoked when receiving the response. >>> def callback\_function(response): >>> pprint(response)  $\gg$   $\gg$   $\gg$  thread = api.update flow version(id, body, callback=callback function)

### **Parameters**

- **function** (callback) The callback function for asynchronous request. (optional)
- $id (str)$  The process group id. (required)
- **body** ([VersionedFlowSnapshotEntity](#page-511-0)) The controller service configuration details. (required)

Returns VersionControlInformationEntity If the method is called asynchronously, returns the request thread.

## **update\_flow\_version\_with\_http\_info**(*id*, *body*, *\*\*kwargs*)

Update the version of a Process Group with the given ID For a Process Group that is already under Version Control, this will update the version of the flow to a different version. This endpoint expects that the given snapshot will not modify any Processor that is currently running or any Controller Service that is enabled. Note: This endpoint is subject to change as NiFi and it's REST API evolve. This method makes a synchronous HTTP request by default. To make an asynchronous HTTP request, please define a *callback* function to be invoked when receiving the response. >>> def callback\_function(response): >>> pprint(response) >>> >>> thread = api.update flow version with http info(id, body, callback=callback function)

### **Parameters**

- **function** (callback) The callback function for asynchronous request. (optional)
- $id(str)$  The process group id. (required)
- **body** ([VersionedFlowSnapshotEntity](#page-511-0)) The controller service configuration details. (required)

Returns VersionControlInformationEntity If the method is called asynchronously, returns the request thread.

### **update\_version\_control\_request**(*id*, *body*, *\*\*kwargs*)

Updates the request with the given ID Note: This endpoint is subject to change as NiFi and it's REST API evolve. This method makes a synchronous HTTP request by default. To make an asynchronous HTTP request, please define a *callback* function to be invoked when receiving the response. >>> def callback function(response):  $\gg$ > pprint(response)  $\gg$ >  $\gg$ >  $\gg$  thread = api.update version control request(id, body, callback=callback\_function)

### Parameters

- **function** (callback) The callback function for asynchronous request. (optional)
- **id**  $(str)$  The request ID. (required)
- **body** ([VersionControlComponentMappingEntity](#page-493-0)) The version control component mapping. (required)

## Returns VersionControlInformationEntity If the method is called asynchronously, returns the request thread.

### **update\_version\_control\_request\_with\_http\_info**(*id*, *body*, *\*\*kwargs*)

Updates the request with the given ID Note: This endpoint is subject to change as NiFi and it's REST API evolve. This method makes a synchronous HTTP request by default. To make an asynchronous HTTP request, please define a *callback* function to be invoked when receiving the response. >>> def callback\_function(response): >>> pprint(response) >>> >>> thread = api.update\_version\_control\_request\_with\_http\_info(id, body, callback=callback\_function)

### Parameters

- **function** (callback) The callback function for asynchronous request. (optional)
- **id**  $(str)$  The request ID. (required)
- **body** ([VersionControlComponentMappingEntity](#page-493-0)) The version control component mapping. (required)

Returns VersionControlInformationEntity If the method is called asynchronously, returns the request thread.

## **nipyapi.nifi.models package**

# **Submodules**

## **nipyapi.nifi.models.about\_dto module**

# NiFi Rest API

The Rest API provides programmatic access to command and control a NiFi instance in real time. Start and stop processors, monitor queues, query provenance data, and more. Each endpoint below includes a description, definitions of the expected input and output, potential response codes, and the authorizations required to invoke each service.

OpenAPI spec version: 1.17.0 Contact: [dev@nifi.apache.org](mailto:dev@nifi.apache.org) Generated by: [https://github.com/swagger-api/](https://github.com/swagger-api/swagger-codegen.git) [swagger-codegen.git](https://github.com/swagger-api/swagger-codegen.git)

```
class nipyapi.nifi.models.about_dto.AboutDTO(title=None, version=None, uri=None,
                                                  content_viewer_url=None, time-
                                                  zone=None, build_tag=None,
                                                  build_revision=None, build_branch=None,
                                                  build_timestamp=None)
```
Bases: object

NOTE: This class is auto generated by the swagger code generator program. Do not edit the class manually.

AboutDTO - a model defined in Swagger

```
attribute_map = {'build_branch': 'buildBranch', 'build_revision': 'buildRevision', '
```
#### **build\_branch**

Gets the build\_branch of this AboutDTO. Build branch

Returns The build\_branch of this AboutDTO.

### Return type str

### **build\_revision**

Gets the build\_revision of this AboutDTO. Build revision or commit hash

Returns The build\_revision of this AboutDTO.

Return type str

### **build\_tag**

Gets the build\_tag of this AboutDTO. Build tag

Returns The build\_tag of this AboutDTO.

### Return type str

#### **build\_timestamp**

Gets the build\_timestamp of this AboutDTO. Build timestamp

Returns The build timestamp of this AboutDTO.

Return type str

#### **content\_viewer\_url**

Gets the content\_viewer\_url of this AboutDTO. The URL for the content viewer if configured.

Returns The content\_viewer\_url of this AboutDTO.

### Return type str

**swagger\_types = {'build\_branch': 'str', 'build\_revision': 'str', 'build\_tag': 'str', 'build\_timestamp': 'str', 'content\_viewer\_url': 'str', 'timezone': 'str', 'title': 'str', 'uri': 'str', 'version': 'str'}**

## **timezone**

Gets the timezone of this AboutDTO. The timezone of the NiFi instance.

Returns The timezone of this AboutDTO.

## Return type str

### **title**

Gets the title of this AboutDTO. The title to be used on the page and in the about dialog.

Returns The title of this AboutDTO.

Return type str

## **to\_dict**()

Returns the model properties as a dict

# **to\_str**()

Returns the string representation of the model

## **uri**

Gets the uri of this AboutDTO. The URI for the NiFi.

Returns The uri of this AboutDTO.

Return type str

# **version**

Gets the version of this AboutDTO. The version of this NiFi.

Returns The version of this AboutDTO.

Return type str

# **nipyapi.nifi.models.about\_entity module**

# NiFi Rest API

The Rest API provides programmatic access to command and control a NiFi instance in real time. Start and stop processors, monitor queues, query provenance data, and more. Each endpoint below includes a description, definitions of the expected input and output, potential response codes, and the authorizations required to invoke each service.

OpenAPI spec version: 1.17.0 Contact: [dev@nifi.apache.org](mailto:dev@nifi.apache.org) Generated by: [https://github.com/swagger-api/](https://github.com/swagger-api/swagger-codegen.git) [swagger-codegen.git](https://github.com/swagger-api/swagger-codegen.git)

```
class nipyapi.nifi.models.about_entity.AboutEntity(about=None)
    Bases: object
```
NOTE: This class is auto generated by the swagger code generator program. Do not edit the class manually.

AboutEntity - a model defined in Swagger

## **about**

Gets the about of this AboutEntity.

Returns The about of this AboutEntity.

## Return type *[AboutDTO](#page-196-0)*

```
attribute_map = {'about': 'about'}
```

```
swagger_types = {'about': 'AboutDTO'}
```

```
to_dict()
```
Returns the model properties as a dict

```
to_str()
     Returns the string representation of the model
```
# **nipyapi.nifi.models.access\_configuration\_dto module**

# NiFi Rest API

The Rest API provides programmatic access to command and control a NiFi instance in real time. Start and stop processors, monitor queues, query provenance data, and more. Each endpoint below includes a description, definitions of the expected input and output, potential response codes, and the authorizations required to invoke each service.

OpenAPI spec version: 1.17.0 Contact: [dev@nifi.apache.org](mailto:dev@nifi.apache.org) Generated by: [https://github.com/swagger-api/](https://github.com/swagger-api/swagger-codegen.git) [swagger-codegen.git](https://github.com/swagger-api/swagger-codegen.git)

```
class nipyapi.nifi.models.access_configuration_dto.AccessConfigurationDTO(supports_login=None)
    Bases: object
```
NOTE: This class is auto generated by the swagger code generator program. Do not edit the class manually.

AccessConfigurationDTO - a model defined in Swagger

**attribute\_map = {'supports\_login': 'supportsLogin'}**

### **supports\_login**

Gets the supports\_login of this AccessConfigurationDTO. Indicates whether or not this NiFi supports user login.

Returns The supports\_login of this AccessConfigurationDTO.

Return type bool

```
swagger_types = {'supports_login': 'bool'}
```

```
to_dict()
```
Returns the model properties as a dict

```
to_str()
```
Returns the string representation of the model

## **nipyapi.nifi.models.access\_configuration\_entity module**

NiFi Rest API

The Rest API provides programmatic access to command and control a NiFi instance in real time. Start and stop processors, monitor queues, query provenance data, and more. Each endpoint below includes a description, definitions of the expected input and output, potential response codes, and the authorizations required to invoke each service.

OpenAPI spec version: 1.17.0 Contact: [dev@nifi.apache.org](mailto:dev@nifi.apache.org) Generated by: [https://github.com/swagger-api/](https://github.com/swagger-api/swagger-codegen.git) [swagger-codegen.git](https://github.com/swagger-api/swagger-codegen.git)

```
class nipyapi.nifi.models.access_configuration_entity.AccessConfigurationEntity(config=None)
    Bases: object
```
NOTE: This class is auto generated by the swagger code generator program. Do not edit the class manually.

AccessConfigurationEntity - a model defined in Swagger

```
attribute_map = {'config': 'config'}
```

```
config
```
Gets the config of this AccessConfigurationEntity.

Returns The config of this AccessConfigurationEntity.

Return type *[AccessConfigurationDTO](#page-198-0)*

```
swagger_types = {'config': 'AccessConfigurationDTO'}
```
**to\_dict**()

Returns the model properties as a dict

**to\_str**()

Returns the string representation of the model

## **nipyapi.nifi.models.access\_policy\_dto module**

#### NiFi Rest API

The Rest API provides programmatic access to command and control a NiFi instance in real time. Start and stop processors, monitor queues, query provenance data, and more. Each endpoint below includes a description, definitions of the expected input and output, potential response codes, and the authorizations required to invoke each service.

OpenAPI spec version: 1.17.0 Contact: [dev@nifi.apache.org](mailto:dev@nifi.apache.org) Generated by: [https://github.com/swagger-api/](https://github.com/swagger-api/swagger-codegen.git) [swagger-codegen.git](https://github.com/swagger-api/swagger-codegen.git)

<span id="page-199-0"></span>**class** nipyapi.nifi.models.access\_policy\_dto.**AccessPolicyDTO**(*id=None*, *ver-*

*sioned\_component\_id=None*, *parent\_group\_id=None*, *position=None*, *resource=None*, *action=None*, *component\_reference=None*, *configurable=None*, *users=None*, *user\_groups=None*)

Bases: object

NOTE: This class is auto generated by the swagger code generator program. Do not edit the class manually.

AccessPolicyDTO - a model defined in Swagger

#### **action**

Gets the action of this AccessPolicyDTO. The action associated with this access policy.

Returns The action of this AccessPolicyDTO.

Return type str

attribute\_map = {'action': 'action', 'component\_reference': 'componentReference', 'c

#### **component\_reference**

Gets the component reference of this AccessPolicyDTO. Component this policy references if applicable.

Returns The component\_reference of this AccessPolicyDTO.

Return type *[ComponentReferenceEntity](#page-236-0)*

#### **configurable**

Gets the configurable of this AccessPolicyDTO. Whether this policy is configurable.

Returns The configurable of this AccessPolicyDTO.

Return type bool

### **id**

Gets the id of this AccessPolicyDTO. The id of the component.

Returns The id of this AccessPolicyDTO.

Return type str

### **parent\_group\_id**

Gets the parent\_group\_id of this AccessPolicyDTO. The id of parent process group of this component if applicable.

Returns The parent\_group\_id of this AccessPolicyDTO.

## Return type str

## **position**

Gets the position of this AccessPolicyDTO. The position of this component in the UI if applicable.

Returns The position of this AccessPolicyDTO.

# Return type *[PositionDTO](#page-352-0)*

## **resource**

Gets the resource of this AccessPolicyDTO. The resource for this access policy.

Returns The resource of this AccessPolicyDTO.

Return type str

swagger\_types = {'action': 'str', 'component\_reference': 'ComponentReferenceEntity',

## **to\_dict**()

Returns the model properties as a dict

## **to\_str**()

Returns the string representation of the model

## **user\_groups**

Gets the user\_groups of this AccessPolicyDTO. The set of user group IDs associated with this access policy.

Returns The user\_groups of this AccessPolicyDTO.

Return type list[*[TenantEntity](#page-475-0)*]

### **users**

Gets the users of this AccessPolicyDTO. The set of user IDs associated with this access policy.

Returns The users of this AccessPolicyDTO.

Return type list[*[TenantEntity](#page-475-0)*]

## **versioned\_component\_id**

Gets the versioned\_component\_id of this AccessPolicyDTO. The ID of the corresponding component that is under version control

Returns The versioned\_component\_id of this AccessPolicyDTO.

Return type str

## **nipyapi.nifi.models.access\_policy\_entity module**

## NiFi Rest API

The Rest API provides programmatic access to command and control a NiFi instance in real time. Start and stop processors, monitor queues, query provenance data, and more. Each endpoint below includes a description, definitions of the expected input and output, potential response codes, and the authorizations required to invoke each service.

OpenAPI spec version: 1.17.0 Contact: [dev@nifi.apache.org](mailto:dev@nifi.apache.org) Generated by: [https://github.com/swagger-api/](https://github.com/swagger-api/swagger-codegen.git) [swagger-codegen.git](https://github.com/swagger-api/swagger-codegen.git)

**class** nipyapi.nifi.models.access\_policy\_entity.**AccessPolicyEntity**(*revision=None*, *id=None*, *uri=None*, *position=None*, *permissions=None*, *bulletins=None*, *disconnected\_node\_acknowledged=None*, *generated=None*, *component=None*) Bases: object

NOTE: This class is auto generated by the swagger code generator program. Do not edit the class manually.

AccessPolicyEntity - a model defined in Swagger

attribute\_map = {'bulletins': 'bulletins', 'component': 'component', 'disconnected\_n

#### **bulletins**

Gets the bulletins of this AccessPolicyEntity. The bulletins for this component.

Returns The bulletins of this AccessPolicyEntity.

Return type list[*[BulletinEntity](#page-226-0)*]

#### **component**

Gets the component of this AccessPolicyEntity.

Returns The component of this AccessPolicyEntity.

Return type *[AccessPolicyDTO](#page-199-0)*

#### **disconnected\_node\_acknowledged**

Gets the disconnected\_node\_acknowledged of this AccessPolicyEntity. Acknowledges that this node is disconnected to allow for mutable requests to proceed.

Returns The disconnected\_node\_acknowledged of this AccessPolicyEntity.

Return type bool

### **generated**

Gets the generated of this AccessPolicyEntity. When this content was generated.

Returns The generated of this AccessPolicyEntity.

Return type str

#### **id**

Gets the id of this AccessPolicyEntity. The id of the component.

Returns The id of this AccessPolicyEntity.

### Return type str

#### **permissions**

Gets the permissions of this AccessPolicyEntity. The permissions for this component.

Returns The permissions of this AccessPolicyEntity.

Return type *[PermissionsDTO](#page-342-0)*

### **position**

Gets the position of this AccessPolicyEntity. The position of this component in the UI if applicable.

Returns The position of this AccessPolicyEntity.

Return type *[PositionDTO](#page-352-0)*

### **revision**

Gets the revision of this AccessPolicyEntity. The revision for this request/response. The revision is required for any mutable flow requests and is included in all responses.

Returns The revision of this AccessPolicyEntity.

Return type *[RevisionDTO](#page-448-0)*

```
swagger_types = {'bulletins': 'list[BulletinEntity]', 'component': 'AccessPolicyDTO'
```
### **to\_dict**()

Returns the model properties as a dict

# **to\_str**()

Returns the string representation of the model

### **uri**

Gets the uri of this AccessPolicyEntity. The URI for futures requests to the component.

Returns The uri of this AccessPolicyEntity.

Return type str

# **nipyapi.nifi.models.access\_policy\_summary\_dto module**

NiFi Rest API

The Rest API provides programmatic access to command and control a NiFi instance in real time. Start and stop processors, monitor queues, query provenance data, and more. Each endpoint below includes a description, definitions of the expected input and output, potential response codes, and the authorizations required to invoke each service.

OpenAPI spec version: 1.17.0 Contact: [dev@nifi.apache.org](mailto:dev@nifi.apache.org) Generated by: [https://github.com/swagger-api/](https://github.com/swagger-api/swagger-codegen.git) [swagger-codegen.git](https://github.com/swagger-api/swagger-codegen.git)

<span id="page-202-0"></span>**class** nipyapi.nifi.models.access\_policy\_summary\_dto.**AccessPolicySummaryDTO**(*id=None*,

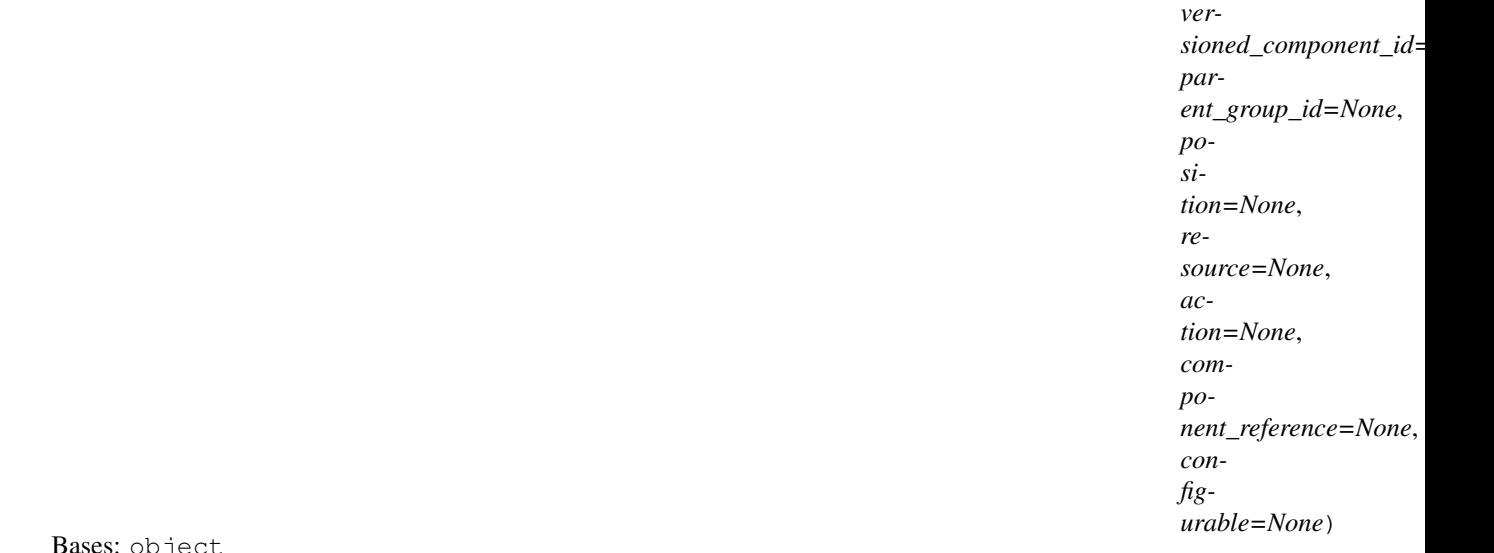

Bases: object

NOTE: This class is auto generated by the swagger code generator program. Do not edit the class manually.

AccessPolicySummaryDTO - a model defined in Swagger

# **action**

Gets the action of this AccessPolicySummaryDTO. The action associated with this access policy.

Returns The action of this AccessPolicySummaryDTO.

Return type str

attribute\_map = {'action': 'action', 'component\_reference': 'componentReference', 'c

#### **component\_reference**

Gets the component\_reference of this AccessPolicySummaryDTO. Component this policy references if applicable.

Returns The component\_reference of this AccessPolicySummaryDTO.

Return type *[ComponentReferenceEntity](#page-236-0)*

### **configurable**

Gets the configurable of this AccessPolicySummaryDTO. Whether this policy is configurable.

Returns The configurable of this AccessPolicySummaryDTO.

Return type bool

#### **id**

Gets the id of this AccessPolicySummaryDTO. The id of the component.

Returns The id of this AccessPolicySummaryDTO.

#### Return type str

### **parent\_group\_id**

Gets the parent\_group\_id of this AccessPolicySummaryDTO. The id of parent process group of this component if applicable.

Returns The parent\_group\_id of this AccessPolicySummaryDTO.

### Return type str

### **position**

Gets the position of this AccessPolicySummaryDTO. The position of this component in the UI if applicable.

Returns The position of this AccessPolicySummaryDTO.

# Return type *[PositionDTO](#page-352-0)*

### **resource**

Gets the resource of this AccessPolicySummaryDTO. The resource for this access policy.

Returns The resource of this AccessPolicySummaryDTO.

Return type str

swagger\_types = {'action': 'str', 'component\_reference': 'ComponentReferenceEntity',

#### **to\_dict**()

Returns the model properties as a dict

# **to\_str**()

Returns the string representation of the model

### **versioned\_component\_id**

Gets the versioned\_component\_id of this AccessPolicySummaryDTO. The ID of the corresponding component that is under version control

Returns The versioned\_component\_id of this AccessPolicySummaryDTO.

Return type str

## **nipyapi.nifi.models.access\_policy\_summary\_entity module**

### NiFi Rest API

The Rest API provides programmatic access to command and control a NiFi instance in real time. Start and stop processors, monitor queues, query provenance data, and more. Each endpoint below includes a description, definitions of the expected input and output, potential response codes, and the authorizations required to invoke each service.

OpenAPI spec version: 1.17.0 Contact: [dev@nifi.apache.org](mailto:dev@nifi.apache.org) Generated by: [https://github.com/swagger-api/](https://github.com/swagger-api/swagger-codegen.git) [swagger-codegen.git](https://github.com/swagger-api/swagger-codegen.git)

**class** nipyapi.nifi.models.access\_policy\_summary\_entity.**AccessPolicySummaryEntity**(*revision=None*,

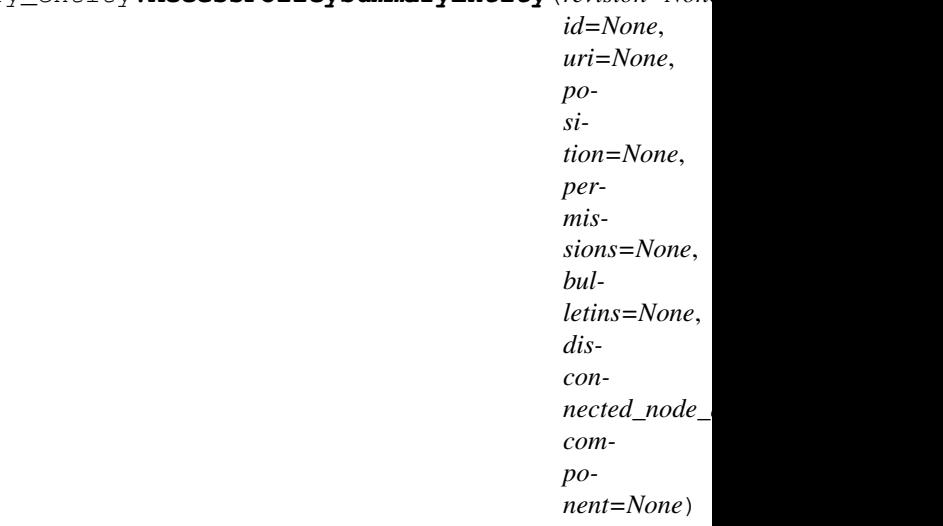

Bases: object

NOTE: This class is auto generated by the swagger code generator program. Do not edit the class manually.

AccessPolicySummaryEntity - a model defined in Swagger

```
attribute_map = {'bulletins': 'bulletins', 'component': 'component', 'disconnected_ne
```
### **bulletins**

Gets the bulletins of this AccessPolicySummaryEntity. The bulletins for this component.

Returns The bulletins of this AccessPolicySummaryEntity.

### Return type list[*[BulletinEntity](#page-226-0)*]

### **component**

Gets the component of this AccessPolicySummaryEntity.

Returns The component of this AccessPolicySummaryEntity.

Return type *[AccessPolicySummaryDTO](#page-202-0)*

#### **disconnected\_node\_acknowledged**

Gets the disconnected\_node\_acknowledged of this AccessPolicySummaryEntity. Acknowledges that this node is disconnected to allow for mutable requests to proceed.

Returns The disconnected\_node\_acknowledged of this AccessPolicySummaryEntity.

Return type bool

## **id**

Gets the id of this AccessPolicySummaryEntity. The id of the component.

Returns The id of this AccessPolicySummaryEntity.

Return type str

## **permissions**

Gets the permissions of this AccessPolicySummaryEntity. The permissions for this component.

Returns The permissions of this AccessPolicySummaryEntity.

Return type *[PermissionsDTO](#page-342-0)*

### **position**

Gets the position of this AccessPolicySummaryEntity. The position of this component in the UI if applicable.

Returns The position of this AccessPolicySummaryEntity.

Return type *[PositionDTO](#page-352-0)*

### **revision**

Gets the revision of this AccessPolicySummaryEntity. The revision for this request/response. The revision is required for any mutable flow requests and is included in all responses.

Returns The revision of this AccessPolicySummaryEntity.

Return type *[RevisionDTO](#page-448-0)*

```
swagger_types = {'bulletins': 'list[BulletinEntity]', 'component': 'AccessPolicySumm
```
### **to\_dict**()

Returns the model properties as a dict

### **to\_str**()

Returns the string representation of the model

#### **uri**

Gets the uri of this AccessPolicySummaryEntity. The URI for futures requests to the component.

Returns The uri of this AccessPolicySummaryEntity.

Return type str

### **nipyapi.nifi.models.access\_status\_dto module**

### NiFi Rest API

The Rest API provides programmatic access to command and control a NiFi instance in real time. Start and stop processors, monitor queues, query provenance data, and more. Each endpoint below includes a description, definitions of the expected input and output, potential response codes, and the authorizations required to invoke each service.

OpenAPI spec version: 1.17.0 Contact: [dev@nifi.apache.org](mailto:dev@nifi.apache.org) Generated by: [https://github.com/swagger-api/](https://github.com/swagger-api/swagger-codegen.git) [swagger-codegen.git](https://github.com/swagger-api/swagger-codegen.git)

```
class nipyapi.nifi.models.access_status_dto.AccessStatusDTO(identity=None,
                                                                  status=None, mes-
                                                                  sage=None)
```
Bases: object

NOTE: This class is auto generated by the swagger code generator program. Do not edit the class manually.

AccessStatusDTO - a model defined in Swagger

```
attribute_map = {'identity': 'identity', 'message': 'message', 'status': 'status'}
```
#### **identity**

Gets the identity of this AccessStatusDTO. The user identity.

Returns The identity of this AccessStatusDTO.

Return type str

#### **message**

Gets the message of this AccessStatusDTO. Additional details about the user access status.

Returns The message of this AccessStatusDTO.

Return type str

### **status**

Gets the status of this AccessStatusDTO. The user access status.

Returns The status of this AccessStatusDTO.

Return type str

**swagger\_types = {'identity': 'str', 'message': 'str', 'status': 'str'}**

**to\_dict**()

Returns the model properties as a dict

### **to\_str**()

Returns the string representation of the model

### **nipyapi.nifi.models.access\_status\_entity module**

## NiFi Rest API

The Rest API provides programmatic access to command and control a NiFi instance in real time. Start and stop processors, monitor queues, query provenance data, and more. Each endpoint below includes a description, definitions of the expected input and output, potential response codes, and the authorizations required to invoke each service.

OpenAPI spec version: 1.17.0 Contact: [dev@nifi.apache.org](mailto:dev@nifi.apache.org) Generated by: [https://github.com/swagger-api/](https://github.com/swagger-api/swagger-codegen.git) [swagger-codegen.git](https://github.com/swagger-api/swagger-codegen.git)

**class** nipyapi.nifi.models.access\_status\_entity.**AccessStatusEntity**(*access\_status=None*) Bases: object

NOTE: This class is auto generated by the swagger code generator program. Do not edit the class manually.

AccessStatusEntity - a model defined in Swagger

## **access\_status**

Gets the access\_status of this AccessStatusEntity.

Returns The access status of this AccessStatusEntity.

Return type *[AccessStatusDTO](#page-205-0)*

```
attribute_map = {'access_status': 'accessStatus'}
swagger_types = {'access_status': 'AccessStatusDTO'}
```

```
to_dict()
```
Returns the model properties as a dict

**to\_str**()

Returns the string representation of the model

# **nipyapi.nifi.models.action\_details\_dto module**

# NiFi Rest API

The Rest API provides programmatic access to command and control a NiFi instance in real time. Start and stop processors, monitor queues, query provenance data, and more. Each endpoint below includes a description, definitions of the expected input and output, potential response codes, and the authorizations required to invoke each service.

OpenAPI spec version: 1.17.0 Contact: [dev@nifi.apache.org](mailto:dev@nifi.apache.org) Generated by: [https://github.com/swagger-api/](https://github.com/swagger-api/swagger-codegen.git) [swagger-codegen.git](https://github.com/swagger-api/swagger-codegen.git)

```
class nipyapi.nifi.models.action_details_dto.ActionDetailsDTO
    Bases: object
```
NOTE: This class is auto generated by the swagger code generator program. Do not edit the class manually.

ActionDetailsDTO - a model defined in Swagger

```
attribute_map = {}
```

```
swagger_types = {}
```
**to\_dict**()

Returns the model properties as a dict

```
to_str()
```
Returns the string representation of the model

# **nipyapi.nifi.models.action\_dto module**

# NiFi Rest API

The Rest API provides programmatic access to command and control a NiFi instance in real time. Start and stop processors, monitor queues, query provenance data, and more. Each endpoint below includes a description, definitions of the expected input and output, potential response codes, and the authorizations required to invoke each service.

OpenAPI spec version: 1.17.0 Contact: [dev@nifi.apache.org](mailto:dev@nifi.apache.org) Generated by: [https://github.com/swagger-api/](https://github.com/swagger-api/swagger-codegen.git) [swagger-codegen.git](https://github.com/swagger-api/swagger-codegen.git)

```
class nipyapi.nifi.models.action_dto.ActionDTO(id=None, user_identity=None,
                                                    timestamp=None, source_id=None,
                                                    source_name=None,
                                                    source_type=None, compo-
                                                    nent_details=None, operation=None,
                                                    action_details=None)
```
Bases: object

NOTE: This class is auto generated by the swagger code generator program. Do not edit the class manually.

ActionDTO - a model defined in Swagger

## **action\_details**

Gets the action details of this ActionDTO. The details of the action.

Returns The action\_details of this ActionDTO.

Return type *[ActionDetailsDTO](#page-207-0)*

attribute\_map = {'action\_details': 'actionDetails', 'component\_details': 'componentD

### **component\_details**

Gets the component\_details of this ActionDTO. The details of the source component.

Returns The component\_details of this ActionDTO.

Return type *[ComponentDetailsDTO](#page-232-0)*

# **id**

Gets the id of this ActionDTO. The action id.

Returns The id of this ActionDTO.

Return type int

### **operation**

Gets the operation of this ActionDTO. The operation that was performed.

Returns The operation of this ActionDTO.

# Return type str

## **source\_id**

Gets the source\_id of this ActionDTO. The id of the source component.

Returns The source\_id of this ActionDTO.

Return type str

### **source\_name**

Gets the source\_name of this ActionDTO. The name of the source component.

Returns The source\_name of this ActionDTO.

#### Return type str

#### **source\_type**

Gets the source\_type of this ActionDTO. The type of the source component.

Returns The source\_type of this ActionDTO.

Return type str

swagger\_types = {'action\_details': 'ActionDetailsDTO', 'component\_details': 'Compone

#### **timestamp**

Gets the timestamp of this ActionDTO. The timestamp of the action.

Returns The timestamp of this ActionDTO.

### Return type str

## **to\_dict**()

Returns the model properties as a dict

### **to\_str**()

Returns the string representation of the model

### **user\_identity**

Gets the user\_identity of this ActionDTO. The identity of the user that performed the action.

Returns The user\_identity of this ActionDTO.

Return type str

## **nipyapi.nifi.models.action\_entity module**

### NiFi Rest API

The Rest API provides programmatic access to command and control a NiFi instance in real time. Start and stop processors, monitor queues, query provenance data, and more. Each endpoint below includes a description, definitions of the expected input and output, potential response codes, and the authorizations required to invoke each service.

OpenAPI spec version: 1.17.0 Contact: [dev@nifi.apache.org](mailto:dev@nifi.apache.org) Generated by: [https://github.com/swagger-api/](https://github.com/swagger-api/swagger-codegen.git) [swagger-codegen.git](https://github.com/swagger-api/swagger-codegen.git)

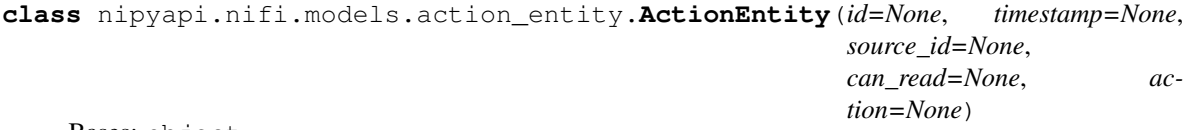

Bases: object

NOTE: This class is auto generated by the swagger code generator program. Do not edit the class manually.

ActionEntity - a model defined in Swagger

### **action**

Gets the action of this ActionEntity.

Returns The action of this ActionEntity.

Return type *[ActionDTO](#page-207-1)*

**attribute\_map = {'action': 'action', 'can\_read': 'canRead', 'id': 'id', 'source\_id'** 

#### **can\_read**

Gets the can\_read of this ActionEntity. Indicates whether the user can read a given resource.

Returns The can\_read of this ActionEntity.

## Return type bool

#### **id**

Gets the id of this ActionEntity.

Returns The id of this ActionEntity.

Return type int

## **source\_id**

Gets the source\_id of this ActionEntity.

Returns The source\_id of this ActionEntity.

Return type str

 $s$ wagger\_types = {'action': 'ActionDTO', 'can\_read': 'bool', 'id': 'int', 'source\_id

# **timestamp**

Gets the timestamp of this ActionEntity. The timestamp of the action.

Returns The timestamp of this ActionEntity.

# Return type str

# **to\_dict**()

Returns the model properties as a dict

## **to\_str**()

Returns the string representation of the model

# **nipyapi.nifi.models.activate\_controller\_services\_entity module**

### NiFi Rest API

The Rest API provides programmatic access to command and control a NiFi instance in real time. Start and stop processors, monitor queues, query provenance data, and more. Each endpoint below includes a description, definitions of the expected input and output, potential response codes, and the authorizations required to invoke each service.

OpenAPI spec version: 1.17.0 Contact: [dev@nifi.apache.org](mailto:dev@nifi.apache.org) Generated by: [https://github.com/swagger-api/](https://github.com/swagger-api/swagger-codegen.git) [swagger-codegen.git](https://github.com/swagger-api/swagger-codegen.git)

**class** nipyapi.nifi.models.activate\_controller\_services\_entity.**ActivateControllerServicesEntity**(*id=None*,

Bases: object

NOTE: This class is auto generated by the swagger code generator program. Do not edit the class manually.

ActivateControllerServicesEntity - a model defined in Swagger

## attribute\_map = {'components': 'components', 'disconnected\_node\_acknowledged': 'disc

### **components**

Gets the components of this ActivateControllerServicesEntity. Optional services to schedule. If not specified, all authorized descendant controller services will be used.

Returns The components of this ActivateControllerServicesEntity.

Return type dict(str, *[RevisionDTO](#page-448-0)*)

### **disconnected\_node\_acknowledged**

Gets the disconnected\_node\_acknowledged of this ActivateControllerServicesEntity. Acknowledges that this node is disconnected to allow for mutable requests to proceed.

Returns The disconnected node acknowledged of this ActivateControllerServicesEntity.

Return type bool

### **id**

Gets the id of this ActivateControllerServicesEntity. The id of the ProcessGroup

Returns The id of this ActivateControllerServicesEntity.

Return type str

#### **state**

Gets the state of this ActivateControllerServicesEntity. The desired state of the descendant components

Returns The state of this ActivateControllerServicesEntity.

Return type str

**swagger\_types = {'components': 'dict(str, RevisionDTO)', 'disconnected\_node\_acknowledged': 'bool', 'id': 'str', 'state': 'str'}**

#### **to\_dict**()

Returns the model properties as a dict

**to\_str**()

Returns the string representation of the model

## **nipyapi.nifi.models.affected\_component\_dto module**

### NiFi Rest API

The Rest API provides programmatic access to command and control a NiFi instance in real time. Start and stop processors, monitor queues, query provenance data, and more. Each endpoint below includes a description, definitions of the expected input and output, potential response codes, and the authorizations required to invoke each service.

OpenAPI spec version: 1.17.0 Contact: [dev@nifi.apache.org](mailto:dev@nifi.apache.org) Generated by: [https://github.com/swagger-api/](https://github.com/swagger-api/swagger-codegen.git) [swagger-codegen.git](https://github.com/swagger-api/swagger-codegen.git)

<span id="page-211-0"></span>**class** nipyapi.nifi.models.affected\_component\_dto.**AffectedComponentDTO**(*process\_group\_id=None*,

*id=None*, *reference\_type=None*, *name=None*, *state=None*, *active\_thread\_count=None*, *validation\_errors=None*)

Bases: object

NOTE: This class is auto generated by the swagger code generator program. Do not edit the class manually.

AffectedComponentDTO - a model defined in Swagger

#### **active\_thread\_count**

Gets the active\_thread\_count of this AffectedComponentDTO. The number of active threads for the referencing component.

Returns The active\_thread\_count of this AffectedComponentDTO.

Return type int

```
attribute_map = {'active_thread_count': 'activeThreadCount', 'id': 'id', 'name': 'n
```
## **id**

Gets the id of this AffectedComponentDTO. The UUID of this component

Returns The id of this AffectedComponentDTO.

## Return type str

## **name**

Gets the name of this AffectedComponentDTO. The name of this component.

Returns The name of this AffectedComponentDTO.

Return type str

# **process\_group\_id**

Gets the process\_group\_id of this AffectedComponentDTO. The UUID of the Process Group that this component is in

Returns The process\_group\_id of this AffectedComponentDTO.

# Return type str

# **reference\_type**

Gets the reference\_type of this AffectedComponentDTO. The type of this component

Returns The reference\_type of this AffectedComponentDTO.

# Return type str

## **state**

Gets the state of this AffectedComponentDTO. The scheduled state of a processor or reporting task referencing a controller service. If this component is another controller service, this field represents the controller service state.

Returns The state of this AffectedComponentDTO.

Return type str

```
swagger_types = {'active_thread_count': 'int', 'id': 'str', 'name': 'str', 'process
```
## **to\_dict**()

Returns the model properties as a dict

## **to\_str**()

Returns the string representation of the model

## **validation\_errors**

Gets the validation\_errors of this AffectedComponentDTO. The validation errors for the component.

Returns The validation\_errors of this AffectedComponentDTO.

Return type list[str]

# **nipyapi.nifi.models.affected\_component\_entity module**

## NiFi Rest API

The Rest API provides programmatic access to command and control a NiFi instance in real time. Start and stop processors, monitor queues, query provenance data, and more. Each endpoint below includes a description, definitions of the expected input and output, potential response codes, and the authorizations required to invoke each service.

OpenAPI spec version: 1.17.0 Contact: [dev@nifi.apache.org](mailto:dev@nifi.apache.org) Generated by: [https://github.com/swagger-api/](https://github.com/swagger-api/swagger-codegen.git) [swagger-codegen.git](https://github.com/swagger-api/swagger-codegen.git)

**class** nipyapi.nifi.models.affected\_component\_entity.**AffectedComponentEntity**(*revision=None*,

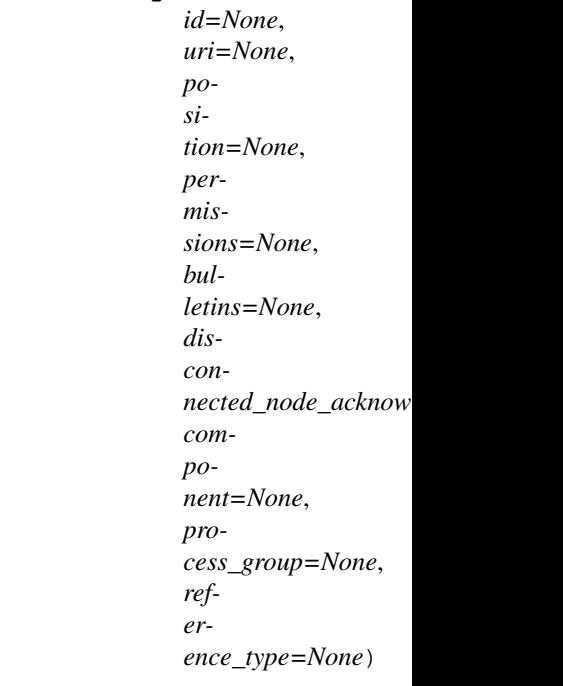

Bases: object

NOTE: This class is auto generated by the swagger code generator program. Do not edit the class manually.

AffectedComponentEntity - a model defined in Swagger

attribute\_map = {'bulletins': 'bulletins', 'component': 'component', 'disconnected\_ne

## **bulletins**

Gets the bulletins of this AffectedComponentEntity. The bulletins for this component.

Returns The bulletins of this AffectedComponentEntity.

Return type list[*[BulletinEntity](#page-226-0)*]

#### **component**

Gets the component of this AffectedComponentEntity.

Returns The component of this AffectedComponentEntity.

Return type *[AffectedComponentDTO](#page-211-0)*

#### **disconnected\_node\_acknowledged**

Gets the disconnected\_node\_acknowledged of this AffectedComponentEntity. Acknowledges that this node is disconnected to allow for mutable requests to proceed.

Returns The disconnected\_node\_acknowledged of this AffectedComponentEntity.

Return type bool

#### **id**

Gets the id of this AffectedComponentEntity. The id of the component.

Returns The id of this AffectedComponentEntity.

Return type str

#### **permissions**

Gets the permissions of this AffectedComponentEntity. The permissions for this component.

Returns The permissions of this AffectedComponentEntity.

Return type *[PermissionsDTO](#page-342-0)*

#### **position**

Gets the position of this AffectedComponentEntity. The position of this component in the UI if applicable.

Returns The position of this AffectedComponentEntity.

#### Return type *[PositionDTO](#page-352-0)*

### **process\_group**

Gets the process\_group of this AffectedComponentEntity. The Process Group that the component belongs to

Returns The process\_group of this AffectedComponentEntity.

Return type ProcessGroupNameDTO

#### **reference\_type**

Gets the reference\_type of this AffectedComponentEntity. The type of component referenced

Returns The reference\_type of this AffectedComponentEntity.

#### Return type str

#### **revision**

Gets the revision of this AffectedComponentEntity. The revision for this request/response. The revision is required for any mutable flow requests and is included in all responses.

Returns The revision of this AffectedComponentEntity.

Return type *[RevisionDTO](#page-448-0)*

```
swagger_types = {'bulletins': 'list[BulletinEntity]', 'component': 'AffectedComponen
```
### **to\_dict**()

Returns the model properties as a dict

### **to\_str**()

Returns the string representation of the model

**uri**

Gets the uri of this AffectedComponentEntity. The URI for futures requests to the component.

Returns The uri of this AffectedComponentEntity.

Return type str

### **nipyapi.nifi.models.allowable\_value\_dto module**

### NiFi Rest API

The Rest API provides programmatic access to command and control a NiFi instance in real time. Start and stop processors, monitor queues, query provenance data, and more. Each endpoint below includes a description, definitions of the expected input and output, potential response codes, and the authorizations required to invoke each service.

OpenAPI spec version: 1.17.0 Contact: [dev@nifi.apache.org](mailto:dev@nifi.apache.org) Generated by: [https://github.com/swagger-api/](https://github.com/swagger-api/swagger-codegen.git) [swagger-codegen.git](https://github.com/swagger-api/swagger-codegen.git)

```
class nipyapi.nifi.models.allowable_value_dto.AllowableValueDTO(display_name=None,
                                                                        value=None,
                                                                        descrip-
                                                                        tion=None)
```
Bases: object

NOTE: This class is auto generated by the swagger code generator program. Do not edit the class manually.

AllowableValueDTO - a model defined in Swagger

```
attribute_map = {'description': 'description', 'display_name': 'displayName', 'value': 'value'}
```
#### **description**

Gets the description of this AllowableValueDTO. A description for this allowable value.

Returns The description of this AllowableValueDTO.

#### Return type str

### **display\_name**

Gets the display\_name of this AllowableValueDTO. A human readable value that is allowed for the property descriptor.

Returns The display\_name of this AllowableValueDTO.

Return type str

```
swagger_types = {'description': 'str', 'display_name': 'str', 'value': 'str'}
```
## **to\_dict**()

Returns the model properties as a dict

# **to\_str**()

Returns the string representation of the model

### **value**

Gets the value of this AllowableValueDTO. A value that is allowed for the property descriptor.

Returns The value of this AllowableValueDTO.

Return type str

## **nipyapi.nifi.models.allowable\_value\_entity module**

### NiFi Rest API

The Rest API provides programmatic access to command and control a NiFi instance in real time. Start and stop processors, monitor queues, query provenance data, and more. Each endpoint below includes a description, definitions of the expected input and output, potential response codes, and the authorizations required to invoke each service.

OpenAPI spec version: 1.17.0 Contact: [dev@nifi.apache.org](mailto:dev@nifi.apache.org) Generated by: [https://github.com/swagger-api/](https://github.com/swagger-api/swagger-codegen.git) [swagger-codegen.git](https://github.com/swagger-api/swagger-codegen.git)

```
class nipyapi.nifi.models.allowable_value_entity.AllowableValueEntity(allowable_value=None,
```
Bases: object

NOTE: This class is auto generated by the swagger code generator program. Do not edit the class manually.

AllowableValueEntity - a model defined in Swagger

## **allowable\_value**

Gets the allowable value of this AllowableValueEntity.

Returns The allowable\_value of this AllowableValueEntity.

Return type *[AllowableValueDTO](#page-214-0)*

```
attribute_map = {'allowable_value': 'allowableValue', 'can_read': 'canRead'}
```
### **can\_read**

Gets the can\_read of this AllowableValueEntity. Indicates whether the user can read a given resource.

Returns The can\_read of this AllowableValueEntity.

Return type bool

```
swagger_types = {'allowable_value': 'AllowableValueDTO', 'can_read': 'bool'}
```
**to\_dict**()

Returns the model properties as a dict

**to\_str**()

Returns the string representation of the model

## **nipyapi.nifi.models.attribute\_dto module**

NiFi Rest API

*can\_read=None*)
*vious\_value=None*)

The Rest API provides programmatic access to command and control a NiFi instance in real time. Start and stop processors, monitor queues, query provenance data, and more. Each endpoint below includes a description, definitions of the expected input and output, potential response codes, and the authorizations required to invoke each service.

OpenAPI spec version: 1.17.0 Contact: [dev@nifi.apache.org](mailto:dev@nifi.apache.org) Generated by: [https://github.com/swagger-api/](https://github.com/swagger-api/swagger-codegen.git) [swagger-codegen.git](https://github.com/swagger-api/swagger-codegen.git)

**class** nipyapi.nifi.models.attribute\_dto.**AttributeDTO**(*name=None*, *value=None*, *pre-*

Bases: object

NOTE: This class is auto generated by the swagger code generator program. Do not edit the class manually.

AttributeDTO - a model defined in Swagger

```
attribute_map = {'name': 'name', 'previous_value': 'previousValue', 'value': 'value'}
```
**name**

Gets the name of this AttributeDTO. The attribute name.

Returns The name of this AttributeDTO.

Return type str

# **previous\_value**

Gets the previous value of this AttributeDTO. The value of the attribute before the event took place.

Returns The previous\_value of this AttributeDTO.

Return type str

```
swagger_types = {'name': 'str', 'previous_value': 'str', 'value': 'str'}
```
#### **to\_dict**()

Returns the model properties as a dict

### **to\_str**()

Returns the string representation of the model

#### **value**

Gets the value of this AttributeDTO. The attribute value.

Returns The value of this AttributeDTO.

Return type str

### **nipyapi.nifi.models.banner\_dto module**

NiFi Rest API

The Rest API provides programmatic access to command and control a NiFi instance in real time. Start and stop processors, monitor queues, query provenance data, and more. Each endpoint below includes a description, definitions of the expected input and output, potential response codes, and the authorizations required to invoke each service.

OpenAPI spec version: 1.17.0 Contact: [dev@nifi.apache.org](mailto:dev@nifi.apache.org) Generated by: [https://github.com/swagger-api/](https://github.com/swagger-api/swagger-codegen.git) [swagger-codegen.git](https://github.com/swagger-api/swagger-codegen.git)

<span id="page-216-0"></span>**class** nipyapi.nifi.models.banner\_dto.**BannerDTO**(*header\_text=None*, *footer\_text=None*) Bases: object

NOTE: This class is auto generated by the swagger code generator program. Do not edit the class manually.

BannerDTO - a model defined in Swagger

**attribute\_map = {'footer\_text': 'footerText', 'header\_text': 'headerText'}**

## **footer\_text**

Gets the footer text of this BannerDTO. The footer text.

Returns The footer text of this BannerDTO.

Return type str

## **header\_text**

Gets the header text of this BannerDTO. The header text.

Returns The header text of this BannerDTO.

Return type str

```
swagger_types = {'footer_text': 'str', 'header_text': 'str'}
```

```
to_dict()
```
Returns the model properties as a dict

```
to_str()
```
Returns the string representation of the model

# **nipyapi.nifi.models.banner\_entity module**

## NiFi Rest API

The Rest API provides programmatic access to command and control a NiFi instance in real time. Start and stop processors, monitor queues, query provenance data, and more. Each endpoint below includes a description, definitions of the expected input and output, potential response codes, and the authorizations required to invoke each service.

OpenAPI spec version: 1.17.0 Contact: [dev@nifi.apache.org](mailto:dev@nifi.apache.org) Generated by: [https://github.com/swagger-api/](https://github.com/swagger-api/swagger-codegen.git) [swagger-codegen.git](https://github.com/swagger-api/swagger-codegen.git)

```
class nipyapi.nifi.models.banner_entity.BannerEntity(banners=None)
Bases: object
```
NOTE: This class is auto generated by the swagger code generator program. Do not edit the class manually.

BannerEntity - a model defined in Swagger

**attribute\_map = {'banners': 'banners'}**

### **banners**

Gets the banners of this BannerEntity.

Returns The banners of this BannerEntity.

Return type *[BannerDTO](#page-216-0)*

**swagger\_types = {'banners': 'BannerDTO'}**

```
to_dict()
```
Returns the model properties as a dict

```
to_str()
```
Returns the string representation of the model

# **nipyapi.nifi.models.batch\_settings\_dto module**

NiFi Rest API

The Rest API provides programmatic access to command and control a NiFi instance in real time. Start and stop processors, monitor queues, query provenance data, and more. Each endpoint below includes a description, definitions of the expected input and output, potential response codes, and the authorizations required to invoke each service.

OpenAPI spec version: 1.17.0 Contact: [dev@nifi.apache.org](mailto:dev@nifi.apache.org) Generated by: [https://github.com/swagger-api/](https://github.com/swagger-api/swagger-codegen.git) [swagger-codegen.git](https://github.com/swagger-api/swagger-codegen.git)

```
class nipyapi.nifi.models.batch_settings_dto.BatchSettingsDTO(count=None,
                                                                size=None,
                                                                duration=None)
```
Bases: object

NOTE: This class is auto generated by the swagger code generator program. Do not edit the class manually.

BatchSettingsDTO - a model defined in Swagger

```
attribute_map = {'count': 'count', 'duration': 'duration', 'size': 'size'}
```
### **count**

Gets the count of this BatchSettingsDTO. Preferred number of flow files to include in a transaction.

Returns The count of this BatchSettingsDTO.

Return type int

## **duration**

Gets the duration of this BatchSettingsDTO. Preferred amount of time that a transaction should span.

Returns The duration of this BatchSettingsDTO.

Return type str

### **size**

Gets the size of this BatchSettingsDTO. Preferred number of bytes to include in a transaction.

Returns The size of this BatchSettingsDTO.

Return type str

```
swagger_types = {'count': 'int', 'duration': 'str', 'size': 'str'}
```
#### **to\_dict**()

Returns the model properties as a dict

## **to\_str**()

Returns the string representation of the model

## **nipyapi.nifi.models.batch\_size module**

## NiFi Rest API

The Rest API provides programmatic access to command and control a NiFi instance in real time. Start and stop processors, monitor queues, query provenance data, and more. Each endpoint below includes a description, definitions of the expected input and output, potential response codes, and the authorizations required to invoke each service.

OpenAPI spec version: 1.17.0 Contact: [dev@nifi.apache.org](mailto:dev@nifi.apache.org) Generated by: [https://github.com/swagger-api/](https://github.com/swagger-api/swagger-codegen.git) [swagger-codegen.git](https://github.com/swagger-api/swagger-codegen.git)

**class** nipyapi.nifi.models.batch\_size.**BatchSize**(*count=None*, *size=None*, *duration=None*)

Bases: object

NOTE: This class is auto generated by the swagger code generator program. Do not edit the class manually.

BatchSize - a model defined in Swagger

```
attribute_map = {'count': 'count', 'duration': 'duration', 'size': 'size'}
```
# **count**

Gets the count of this BatchSize. Preferred number of flow files to include in a transaction.

Returns The count of this BatchSize.

Return type int

# **duration**

Gets the duration of this BatchSize. Preferred amount of time that a transaction should span.

Returns The duration of this BatchSize.

Return type str

## **size**

Gets the size of this BatchSize. Preferred number of bytes to include in a transaction.

Returns The size of this BatchSize.

Return type str

```
swagger_types = {'count': 'int', 'duration': 'str', 'size': 'str'}
```
**to\_dict**()

Returns the model properties as a dict

**to\_str**()

Returns the string representation of the model

### **nipyapi.nifi.models.bucket module**

# NiFi Rest API

The Rest API provides programmatic access to command and control a NiFi instance in real time. Start and stop processors, monitor queues, query provenance data, and more. Each endpoint below includes a description, definitions of the expected input and output, potential response codes, and the authorizations required to invoke each service.

OpenAPI spec version: 1.17.0 Contact: [dev@nifi.apache.org](mailto:dev@nifi.apache.org) Generated by: [https://github.com/swagger-api/](https://github.com/swagger-api/swagger-codegen.git) [swagger-codegen.git](https://github.com/swagger-api/swagger-codegen.git)

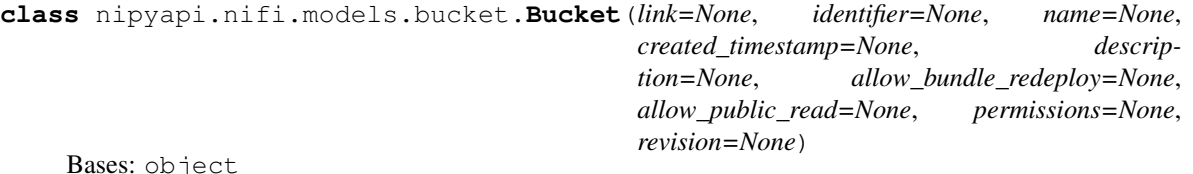

NOTE: This class is auto generated by the swagger code generator program. Do not edit the class manually.

Bucket - a model defined in Swagger

## **allow\_bundle\_redeploy**

Gets the allow\_bundle\_redeploy of this Bucket. Indicates if this bucket allows the same version of an extension bundle to be redeployed and thus overwrite the existing artifact. By default this is false.

Returns The allow bundle redeploy of this Bucket.

Return type bool

### **allow\_public\_read**

Gets the allow\_public\_read of this Bucket. Indicates if this bucket allows read access to unauthenticated anonymous users

Returns The allow\_public\_read of this Bucket.

Return type bool

## attribute\_map = {'allow\_bundle\_redeploy': 'allowBundleRedeploy', 'allow\_public\_read':

# **created\_timestamp**

Gets the created\_timestamp of this Bucket. The timestamp of when the bucket was first created. This is set by the server at creation time.

Returns The created\_timestamp of this Bucket.

#### Return type int

## **description**

Gets the description of this Bucket. A description of the bucket.

Returns The description of this Bucket.

Return type str

## **identifier**

Gets the identifier of this Bucket. An ID to uniquely identify this object.

Returns The identifier of this Bucket.

Return type str

## **link**

Gets the link of this Bucket. An WebLink to this entity.

Returns The link of this Bucket.

Return type JaxbLink

### **name**

Gets the name of this Bucket. The name of the bucket.

Returns The name of this Bucket.

Return type str

#### **permissions**

Gets the permissions of this Bucket. The access that the current user has to this bucket.

Returns The permissions of this Bucket.

### Return type *[Permissions](#page-341-0)*

#### **revision**

Gets the revision of this Bucket. The revision of this entity used for optimistic-locking during updates.

Returns The revision of this Bucket.

Return type RevisionInfo

swagger\_types = {'allow\_bundle\_redeploy': 'bool', 'allow\_public\_read': 'bool', 'crea

### **to\_dict**()

Returns the model properties as a dict

### **to\_str**()

Returns the string representation of the model

# **nipyapi.nifi.models.bucket\_dto module**

## NiFi Rest API

The Rest API provides programmatic access to command and control a NiFi instance in real time. Start and stop processors, monitor queues, query provenance data, and more. Each endpoint below includes a description, definitions of the expected input and output, potential response codes, and the authorizations required to invoke each service.

OpenAPI spec version: 1.17.0 Contact: [dev@nifi.apache.org](mailto:dev@nifi.apache.org) Generated by: [https://github.com/swagger-api/](https://github.com/swagger-api/swagger-codegen.git) [swagger-codegen.git](https://github.com/swagger-api/swagger-codegen.git)

<span id="page-221-0"></span>**class** nipyapi.nifi.models.bucket\_dto.**BucketDTO**(*id=None*, *name=None*, *description=None*, *created=None*)

Bases: object

NOTE: This class is auto generated by the swagger code generator program. Do not edit the class manually.

BucketDTO - a model defined in Swagger

```
attribute_map = {'created': 'created', 'description': 'description', 'id': 'id', 'n
```
#### **created**

Gets the created of this BucketDTO. The created timestamp of this bucket

Returns The created of this BucketDTO.

Return type int

#### **description**

Gets the description of this BucketDTO. The bucket description

Returns The description of this BucketDTO.

### Return type str

### **id**

Gets the id of this BucketDTO. The bucket identifier

Returns The id of this BucketDTO.

### Return type str

#### **name**

Gets the name of this BucketDTO. The bucket name

Returns The name of this BucketDTO.

Return type str

**swagger\_types = {'created': 'int', 'description': 'str', 'id': 'str', 'name': 'str'}**

### **to\_dict**()

Returns the model properties as a dict

```
to_str()
```
Returns the string representation of the model

# **nipyapi.nifi.models.bucket\_entity module**

# NiFi Rest API

The Rest API provides programmatic access to command and control a NiFi instance in real time. Start and stop processors, monitor queues, query provenance data, and more. Each endpoint below includes a description, definitions of the expected input and output, potential response codes, and the authorizations required to invoke each service.

*missions=None*)

OpenAPI spec version: 1.17.0 Contact: [dev@nifi.apache.org](mailto:dev@nifi.apache.org) Generated by: [https://github.com/swagger-api/](https://github.com/swagger-api/swagger-codegen.git) [swagger-codegen.git](https://github.com/swagger-api/swagger-codegen.git)

<span id="page-222-0"></span>**class** nipyapi.nifi.models.bucket\_entity.**BucketEntity**(*id=None*, *bucket=None*, *per-*

Bases: object

NOTE: This class is auto generated by the swagger code generator program. Do not edit the class manually.

BucketEntity - a model defined in Swagger

```
attribute_map = {'bucket': 'bucket', 'id': 'id', 'permissions': 'permissions'}
```
#### **bucket**

Gets the bucket of this BucketEntity.

Returns The bucket of this BucketEntity.

Return type *[BucketDTO](#page-221-0)*

### **id**

Gets the id of this BucketEntity.

Returns The id of this BucketEntity.

Return type str

### **permissions**

Gets the permissions of this BucketEntity.

Returns The permissions of this BucketEntity.

Return type *[PermissionsDTO](#page-342-0)*

```
swagger_types = {'bucket': 'BucketDTO', 'id': 'str', 'permissions': 'PermissionsDTO'}
```
#### **to\_dict**()

Returns the model properties as a dict

#### **to\_str**()

Returns the string representation of the model

# **nipyapi.nifi.models.buckets\_entity module**

NiFi Rest API

The Rest API provides programmatic access to command and control a NiFi instance in real time. Start and stop processors, monitor queues, query provenance data, and more. Each endpoint below includes a description, definitions of the expected input and output, potential response codes, and the authorizations required to invoke each service.

OpenAPI spec version: 1.17.0 Contact: [dev@nifi.apache.org](mailto:dev@nifi.apache.org) Generated by: [https://github.com/swagger-api/](https://github.com/swagger-api/swagger-codegen.git) [swagger-codegen.git](https://github.com/swagger-api/swagger-codegen.git)

```
class nipyapi.nifi.models.buckets_entity.BucketsEntity(buckets=None)
Bases: object
```
NOTE: This class is auto generated by the swagger code generator program. Do not edit the class manually.

BucketsEntity - a model defined in Swagger

```
attribute_map = {'buckets': 'buckets'}
```
#### **buckets**

Gets the buckets of this BucketsEntity.

Returns The buckets of this BucketsEntity.

Return type list[*[BucketEntity](#page-222-0)*]

```
swagger_types = {'buckets': 'list[BucketEntity]'}
```
**to\_dict**()

Returns the model properties as a dict

**to\_str**() Returns the string representation of the model

## **nipyapi.nifi.models.bulletin\_board\_dto module**

# NiFi Rest API

The Rest API provides programmatic access to command and control a NiFi instance in real time. Start and stop processors, monitor queues, query provenance data, and more. Each endpoint below includes a description, definitions of the expected input and output, potential response codes, and the authorizations required to invoke each service.

OpenAPI spec version: 1.17.0 Contact: [dev@nifi.apache.org](mailto:dev@nifi.apache.org) Generated by: [https://github.com/swagger-api/](https://github.com/swagger-api/swagger-codegen.git) [swagger-codegen.git](https://github.com/swagger-api/swagger-codegen.git)

```
class nipyapi.nifi.models.bulletin_board_dto.BulletinBoardDTO(bulletins=None,
```
Bases: object

NOTE: This class is auto generated by the swagger code generator program. Do not edit the class manually.

BulletinBoardDTO - a model defined in Swagger

```
attribute_map = {'bulletins': 'bulletins', 'generated': 'generated'}
```
#### **bulletins**

Gets the bulletins of this BulletinBoardDTO. The bulletins in the bulletin board, that matches the supplied request.

Returns The bulletins of this BulletinBoardDTO.

Return type list[*[BulletinEntity](#page-226-0)*]

#### **generated**

Gets the generated of this BulletinBoardDTO. The timestamp when this report was generated.

Returns The generated of this BulletinBoardDTO.

Return type str

```
swagger_types = {'bulletins': 'list[BulletinEntity]', 'generated': 'str'}
```
### **to\_dict**()

Returns the model properties as a dict

**to\_str**()

Returns the string representation of the model

## **nipyapi.nifi.models.bulletin\_board\_entity module**

NiFi Rest API

*generated=None*) The Rest API provides programmatic access to command and control a NiFi instance in real time. Start and stop processors, monitor queues, query provenance data, and more. Each endpoint below includes a description, definitions of the expected input and output, potential response codes, and the authorizations required to invoke each service.

OpenAPI spec version: 1.17.0 Contact: [dev@nifi.apache.org](mailto:dev@nifi.apache.org) Generated by: [https://github.com/swagger-api/](https://github.com/swagger-api/swagger-codegen.git) [swagger-codegen.git](https://github.com/swagger-api/swagger-codegen.git)

```
class nipyapi.nifi.models.bulletin_board_entity.BulletinBoardEntity(bulletin_board=None)
Bases: object
```
NOTE: This class is auto generated by the swagger code generator program. Do not edit the class manually.

BulletinBoardEntity - a model defined in Swagger

```
attribute_map = {'bulletin_board': 'bulletinBoard'}
```

```
bulletin_board
```
Gets the bulletin board of this BulletinBoardEntity.

Returns The bulletin board of this BulletinBoardEntity.

Return type *[BulletinBoardDTO](#page-223-0)*

**swagger\_types = {'bulletin\_board': 'BulletinBoardDTO'}**

```
to_dict()
```
Returns the model properties as a dict

**to\_str**()

Returns the string representation of the model

# **nipyapi.nifi.models.bulletin\_dto module**

NiFi Rest API

The Rest API provides programmatic access to command and control a NiFi instance in real time. Start and stop processors, monitor queues, query provenance data, and more. Each endpoint below includes a description, definitions of the expected input and output, potential response codes, and the authorizations required to invoke each service.

OpenAPI spec version: 1.17.0 Contact: [dev@nifi.apache.org](mailto:dev@nifi.apache.org) Generated by: [https://github.com/swagger-api/](https://github.com/swagger-api/swagger-codegen.git) [swagger-codegen.git](https://github.com/swagger-api/swagger-codegen.git)

```
class nipyapi.nifi.models.bulletin_dto.BulletinDTO(id=None, node_address=None,
                                                     category=None, group_id=None,
                                                     source_id=None,
                                                     source_name=None, level=None,
                                                     message=None, times-
                                                     tamp=None)
```
Bases: object

NOTE: This class is auto generated by the swagger code generator program. Do not edit the class manually.

BulletinDTO - a model defined in Swagger

```
attribute_map = {'category': 'category', 'group_id': 'groupId', 'id': 'id', 'level'
```
### **category**

Gets the category of this BulletinDTO. The category of this bulletin.

Returns The category of this BulletinDTO.

Return type str

### **group\_id**

Gets the group\_id of this BulletinDTO. The group id of the source component.

Returns The group\_id of this BulletinDTO.

## Return type str

## **id**

Gets the id of this BulletinDTO. The id of the bulletin.

Returns The id of this BulletinDTO.

Return type int

### **level**

Gets the level of this BulletinDTO. The level of the bulletin.

Returns The level of this BulletinDTO.

## Return type str

### **message**

Gets the message of this BulletinDTO. The bulletin message.

Returns The message of this BulletinDTO.

Return type str

# **node\_address**

Gets the node address of this BulletinDTO. If clustered, the address of the node from which the bulletin originated.

Returns The node\_address of this BulletinDTO.

# Return type str

# **source\_id**

Gets the source\_id of this BulletinDTO. The id of the source component.

Returns The source\_id of this BulletinDTO.

## Return type str

#### **source\_name**

Gets the source name of this BulletinDTO. The name of the source component.

Returns The source name of this BulletinDTO.

### Return type str

swagger\_types = {'category': 'str', 'group\_id': 'str', 'id': 'int', 'level': 'str'

#### **timestamp**

Gets the timestamp of this BulletinDTO. When this bulletin was generated.

Returns The timestamp of this BulletinDTO.

#### Return type str

### **to\_dict**()

Returns the model properties as a dict

# **to\_str**()

Returns the string representation of the model

# **nipyapi.nifi.models.bulletin\_entity module**

## NiFi Rest API

The Rest API provides programmatic access to command and control a NiFi instance in real time. Start and stop processors, monitor queues, query provenance data, and more. Each endpoint below includes a description, definitions of the expected input and output, potential response codes, and the authorizations required to invoke each service.

OpenAPI spec version: 1.17.0 Contact: [dev@nifi.apache.org](mailto:dev@nifi.apache.org) Generated by: [https://github.com/swagger-api/](https://github.com/swagger-api/swagger-codegen.git) [swagger-codegen.git](https://github.com/swagger-api/swagger-codegen.git)

<span id="page-226-0"></span>**class** nipyapi.nifi.models.bulletin\_entity.**BulletinEntity**(*id=None*,

*group\_id=None*, *source\_id=None*, *timestamp=None*, *node\_address=None*, *can\_read=None*, *bulletin=None*)

Bases: object

NOTE: This class is auto generated by the swagger code generator program. Do not edit the class manually.

BulletinEntity - a model defined in Swagger

```
attribute_map = {'bulletin': 'bulletin', 'can_read': 'canRead', 'group_id': 'groupI
```
#### **bulletin**

Gets the bulletin of this BulletinEntity.

Returns The bulletin of this BulletinEntity.

Return type *[BulletinDTO](#page-224-0)*

#### **can\_read**

Gets the can\_read of this BulletinEntity. Indicates whether the user can read a given resource.

Returns The can\_read of this BulletinEntity.

Return type bool

#### **group\_id**

Gets the group\_id of this BulletinEntity.

Returns The group\_id of this BulletinEntity.

Return type str

### **id**

Gets the id of this BulletinEntity.

Returns The id of this BulletinEntity.

# Return type int

#### **node\_address**

Gets the node\_address of this BulletinEntity.

Returns The node\_address of this BulletinEntity.

### Return type str

### **source\_id**

Gets the source id of this BulletinEntity.

Returns The source id of this BulletinEntity.

Return type str

```
swagger_types = {'bulletin': 'BulletinDTO', 'can_read': 'bool', 'group_id': 'str',
```
### **timestamp**

Gets the timestamp of this BulletinEntity. When this bulletin was generated.

Returns The timestamp of this BulletinEntity.

#### Return type str

**to\_dict**()

Returns the model properties as a dict

**to\_str**()

Returns the string representation of the model

## **nipyapi.nifi.models.bundle module**

# NiFi Rest API

The Rest API provides programmatic access to command and control a NiFi instance in real time. Start and stop processors, monitor queues, query provenance data, and more. Each endpoint below includes a description, definitions of the expected input and output, potential response codes, and the authorizations required to invoke each service.

OpenAPI spec version: 1.17.0 Contact: [dev@nifi.apache.org](mailto:dev@nifi.apache.org) Generated by: [https://github.com/swagger-api/](https://github.com/swagger-api/swagger-codegen.git) [swagger-codegen.git](https://github.com/swagger-api/swagger-codegen.git)

```
class nipyapi.nifi.models.bundle.Bundle(group=None, artifact=None, version=None)
Bases: object
```
NOTE: This class is auto generated by the swagger code generator program. Do not edit the class manually.

Bundle - a model defined in Swagger

#### **artifact**

Gets the artifact of this Bundle. The artifact of the bundle

Returns The artifact of this Bundle.

Return type str

```
attribute_map = {'artifact': 'artifact', 'group': 'group', 'version': 'version'}
```
# **group**

Gets the group of this Bundle. The group of the bundle

Returns The group of this Bundle.

Return type str

**swagger\_types = {'artifact': 'str', 'group': 'str', 'version': 'str'}**

# **to\_dict**()

Returns the model properties as a dict

# **to\_str**()

Returns the string representation of the model

# **version**

Gets the version of this Bundle. The version of the bundle

Returns The version of this Bundle.

Return type str

# **nipyapi.nifi.models.bundle\_dto module**

## NiFi Rest API

The Rest API provides programmatic access to command and control a NiFi instance in real time. Start and stop processors, monitor queues, query provenance data, and more. Each endpoint below includes a description, definitions of the expected input and output, potential response codes, and the authorizations required to invoke each service.

OpenAPI spec version: 1.17.0 Contact: [dev@nifi.apache.org](mailto:dev@nifi.apache.org) Generated by: [https://github.com/swagger-api/](https://github.com/swagger-api/swagger-codegen.git) [swagger-codegen.git](https://github.com/swagger-api/swagger-codegen.git)

**class** nipyapi.nifi.models.bundle\_dto.**BundleDTO**(*group=None*, *artifact=None*, *version=None*)

Bases: object

NOTE: This class is auto generated by the swagger code generator program. Do not edit the class manually.

BundleDTO - a model defined in Swagger

### **artifact**

Gets the artifact of this BundleDTO. The artifact of the bundle.

Returns The artifact of this BundleDTO.

Return type str

```
attribute_map = {'artifact': 'artifact', 'group': 'group', 'version': 'version'}
```
#### **group**

Gets the group of this BundleDTO. The group of the bundle.

Returns The group of this BundleDTO.

Return type str

```
swagger_types = {'artifact': 'str', 'group': 'str', 'version': 'str'}
```
### **to\_dict**()

Returns the model properties as a dict

### **to\_str**()

Returns the string representation of the model

#### **version**

Gets the version of this BundleDTO. The version of the bundle.

Returns The version of this BundleDTO.

Return type str

### **nipyapi.nifi.models.cluste\_summary\_entity module**

## NiFi Rest API

The Rest API provides programmatic access to command and control a NiFi instance in real time. Start and stop processors, monitor queues, query provenance data, and more. Each endpoint below includes a description, definitions of the expected input and output, potential response codes, and the authorizations required to invoke each service.

OpenAPI spec version: 1.17.0 Contact: [dev@nifi.apache.org](mailto:dev@nifi.apache.org) Generated by: [https://github.com/swagger-api/](https://github.com/swagger-api/swagger-codegen.git) [swagger-codegen.git](https://github.com/swagger-api/swagger-codegen.git)

**class** nipyapi.nifi.models.cluste\_summary\_entity.**ClusteSummaryEntity**(*cluster\_summary=None*) Bases: object

NOTE: This class is auto generated by the swagger code generator program. Do not edit the class manually.

ClusteSummaryEntity - a model defined in Swagger

```
attribute_map = {'cluster_summary': 'clusterSummary'}
```
#### **cluster\_summary**

Gets the cluster\_summary of this ClusteSummaryEntity.

Returns The cluster\_summary of this ClusteSummaryEntity.

Return type *[ClusterSummaryDTO](#page-231-0)*

**swagger\_types = {'cluster\_summary': 'ClusterSummaryDTO'}**

```
to_dict()
```
Returns the model properties as a dict

**to\_str**()

Returns the string representation of the model

### **nipyapi.nifi.models.cluster\_dto module**

# NiFi Rest API

The Rest API provides programmatic access to command and control a NiFi instance in real time. Start and stop processors, monitor queues, query provenance data, and more. Each endpoint below includes a description, definitions of the expected input and output, potential response codes, and the authorizations required to invoke each service.

OpenAPI spec version: 1.17.0 Contact: [dev@nifi.apache.org](mailto:dev@nifi.apache.org) Generated by: [https://github.com/swagger-api/](https://github.com/swagger-api/swagger-codegen.git) [swagger-codegen.git](https://github.com/swagger-api/swagger-codegen.git)

```
class nipyapi.nifi.models.cluster_dto.ClusterDTO(nodes=None, generated=None)
Bases: object
```
NOTE: This class is auto generated by the swagger code generator program. Do not edit the class manually.

ClusterDTO - a model defined in Swagger

```
attribute_map = {'generated': 'generated', 'nodes': 'nodes'}
```
#### **generated**

Gets the generated of this ClusterDTO. The timestamp the report was generated.

Returns The generated of this ClusterDTO.

#### Return type str

### **nodes**

Gets the nodes of this ClusterDTO. The collection of nodes that are part of the cluster.

Returns The nodes of this ClusterDTO.

Return type list[*[NodeDTO](#page-330-0)*]

```
swagger_types = {'generated': 'str', 'nodes': 'list[NodeDTO]'}
```

```
to_dict()
```
Returns the model properties as a dict

**to\_str**()

Returns the string representation of the model

# **nipyapi.nifi.models.cluster\_entity module**

# NiFi Rest API

The Rest API provides programmatic access to command and control a NiFi instance in real time. Start and stop processors, monitor queues, query provenance data, and more. Each endpoint below includes a description, definitions of the expected input and output, potential response codes, and the authorizations required to invoke each service.

OpenAPI spec version: 1.17.0 Contact: [dev@nifi.apache.org](mailto:dev@nifi.apache.org) Generated by: [https://github.com/swagger-api/](https://github.com/swagger-api/swagger-codegen.git) [swagger-codegen.git](https://github.com/swagger-api/swagger-codegen.git)

```
class nipyapi.nifi.models.cluster_entity.ClusterEntity(cluster=None)
Bases: object
```
NOTE: This class is auto generated by the swagger code generator program. Do not edit the class manually.

ClusterEntity - a model defined in Swagger

```
attribute_map = {'cluster': 'cluster'}
```

```
cluster
```
Gets the cluster of this ClusterEntity.

Returns The cluster of this ClusterEntity.

```
Return type ClusterDTO
```

```
swagger_types = {'cluster': 'ClusterDTO'}
```
**to\_dict**() Returns the model properties as a dict

```
to_str()
```
Returns the string representation of the model

# **nipyapi.nifi.models.cluster\_search\_results\_entity module**

## NiFi Rest API

The Rest API provides programmatic access to command and control a NiFi instance in real time. Start and stop processors, monitor queues, query provenance data, and more. Each endpoint below includes a description, definitions of the expected input and output, potential response codes, and the authorizations required to invoke each service.

OpenAPI spec version: 1.17.0 Contact: [dev@nifi.apache.org](mailto:dev@nifi.apache.org) Generated by: [https://github.com/swagger-api/](https://github.com/swagger-api/swagger-codegen.git) [swagger-codegen.git](https://github.com/swagger-api/swagger-codegen.git)

```
class nipyapi.nifi.models.cluster_search_results_entity.ClusterSearchResultsEntity(node_results=None)
Bases: object
```
NOTE: This class is auto generated by the swagger code generator program. Do not edit the class manually.

ClusterSearchResultsEntity - a model defined in Swagger

**attribute\_map = {'node\_results': 'nodeResults'}**

```
node_results
```
Gets the node\_results of this ClusterSearchResultsEntity.

Returns The node\_results of this ClusterSearchResultsEntity.

Return type list[*[NodeSearchResultDTO](#page-337-0)*]

**swagger\_types = {'node\_results': 'list[NodeSearchResultDTO]'}**

**to\_dict**()

Returns the model properties as a dict

**to\_str**()

Returns the string representation of the model

# **nipyapi.nifi.models.cluster\_summary\_dto module**

# NiFi Rest API

The Rest API provides programmatic access to command and control a NiFi instance in real time. Start and stop processors, monitor queues, query provenance data, and more. Each endpoint below includes a description, definitions of the expected input and output, potential response codes, and the authorizations required to invoke each service.

OpenAPI spec version: 1.17.0 Contact: [dev@nifi.apache.org](mailto:dev@nifi.apache.org) Generated by: [https://github.com/swagger-api/](https://github.com/swagger-api/swagger-codegen.git) [swagger-codegen.git](https://github.com/swagger-api/swagger-codegen.git)

<span id="page-231-0"></span>**class** nipyapi.nifi.models.cluster\_summary\_dto.**ClusterSummaryDTO**(*connected\_nodes=None*,

*connected\_node\_count=None*, *total\_node\_count=None*, *clustered=None*, *connected\_to\_cluster=None*)

Bases: object

NOTE: This class is auto generated by the swagger code generator program. Do not edit the class manually.

### ClusterSummaryDTO - a model defined in Swagger

attribute\_map = {'clustered': 'clustered', 'connected\_node\_count': 'connectedNodeCou

## **clustered**

Gets the clustered of this ClusterSummaryDTO. Whether this NiFi instance is clustered.

Returns The clustered of this ClusterSummaryDTO.

Return type bool

### **connected\_node\_count**

Gets the connected\_node\_count of this ClusterSummaryDTO. The number of nodes that are currently connected to the cluster

Returns The connected\_node\_count of this ClusterSummaryDTO.

### Return type int

### **connected\_nodes**

Gets the connected nodes of this ClusterSummaryDTO. When clustered, reports the number of nodes connected vs the number of nodes in the cluster.

Returns The connected\_nodes of this ClusterSummaryDTO.

Return type str

### **connected\_to\_cluster**

Gets the connected\_to\_cluster of this ClusterSummaryDTO. Whether this NiFi instance is connected to a cluster.

Returns The connected\_to\_cluster of this ClusterSummaryDTO.

Return type bool

**swagger\_types = {'clustered': 'bool', 'connected\_node\_count': 'int', 'connected\_nodes': 'str', 'connected\_to\_cluster': 'bool', 'total\_node\_count': 'int'}**

```
to_dict()
```
Returns the model properties as a dict

**to\_str**()

Returns the string representation of the model

## **total\_node\_count**

Gets the total\_node\_count of this ClusterSummaryDTO. The number of nodes in the cluster, regardless of whether or not they are connected

Returns The total\_node\_count of this ClusterSummaryDTO.

Return type int

# **nipyapi.nifi.models.component\_details\_dto module**

NiFi Rest API

The Rest API provides programmatic access to command and control a NiFi instance in real time. Start and stop processors, monitor queues, query provenance data, and more. Each endpoint below includes a description, definitions of the expected input and output, potential response codes, and the authorizations required to invoke each service.

OpenAPI spec version: 1.17.0 Contact: [dev@nifi.apache.org](mailto:dev@nifi.apache.org) Generated by: [https://github.com/swagger-api/](https://github.com/swagger-api/swagger-codegen.git) [swagger-codegen.git](https://github.com/swagger-api/swagger-codegen.git)

```
class nipyapi.nifi.models.component_details_dto.ComponentDetailsDTO
Bases: object
```
NOTE: This class is auto generated by the swagger code generator program. Do not edit the class manually.

ComponentDetailsDTO - a model defined in Swagger

```
attribute_map = {}
```

```
swagger_types = {}
```

```
to_dict()
```
Returns the model properties as a dict

**to\_str**()

Returns the string representation of the model

# **nipyapi.nifi.models.component\_difference\_dto module**

### NiFi Rest API

The Rest API provides programmatic access to command and control a NiFi instance in real time. Start and stop processors, monitor queues, query provenance data, and more. Each endpoint below includes a description, definitions of the expected input and output, potential response codes, and the authorizations required to invoke each service.

OpenAPI spec version: 1.17.0 Contact: [dev@nifi.apache.org](mailto:dev@nifi.apache.org) Generated by: [https://github.com/swagger-api/](https://github.com/swagger-api/swagger-codegen.git) [swagger-codegen.git](https://github.com/swagger-api/swagger-codegen.git)

**class** nipyapi.nifi.models.component\_difference\_dto.**ComponentDifferenceDTO**(*component\_type=None*, *component\_id=None*, *component\_name=None*, *process\_group\_id=None*, *differences=None*)

Bases: object

NOTE: This class is auto generated by the swagger code generator program. Do not edit the class manually.

ComponentDifferenceDTO - a model defined in Swagger

attribute\_map = {'component\_id': 'componentId', 'component\_name': 'componentName', '

#### **component\_id**

Gets the component\_id of this ComponentDifferenceDTO. The ID of the component

Returns The component\_id of this ComponentDifferenceDTO.

Return type str

## **component\_name**

Gets the component\_name of this ComponentDifferenceDTO. The name of the component

Returns The component name of this ComponentDifferenceDTO.

Return type str

## **component\_type**

Gets the component\_type of this ComponentDifferenceDTO. The type of component

Returns The component\_type of this ComponentDifferenceDTO.

#### Return type str

## **differences**

Gets the differences of this ComponentDifferenceDTO. The differences in the component between the two flows

Returns The differences of this ComponentDifferenceDTO.

Return type list[*[DifferenceDTO](#page-291-0)*]

# **process\_group\_id**

Gets the process\_group\_id of this ComponentDifferenceDTO. The ID of the Process Group that the component belongs to

Returns The process\_group\_id of this ComponentDifferenceDTO.

Return type str

swagger\_types = {'component\_id': 'str', 'component\_name': 'str', 'component\_type':

### **to\_dict**()

Returns the model properties as a dict

#### **to\_str**()

Returns the string representation of the model

# **nipyapi.nifi.models.component\_history\_dto module**

NiFi Rest API

The Rest API provides programmatic access to command and control a NiFi instance in real time. Start and stop processors, monitor queues, query provenance data, and more. Each endpoint below includes a description, definitions of the expected input and output, potential response codes, and the authorizations required to invoke each service.

OpenAPI spec version: 1.17.0 Contact: [dev@nifi.apache.org](mailto:dev@nifi.apache.org) Generated by: [https://github.com/swagger-api/](https://github.com/swagger-api/swagger-codegen.git) [swagger-codegen.git](https://github.com/swagger-api/swagger-codegen.git)

<span id="page-234-0"></span>**class** nipyapi.nifi.models.component\_history\_dto.**ComponentHistoryDTO**(*component\_id=None*,

*property\_history=None*)

Bases: object

NOTE: This class is auto generated by the swagger code generator program. Do not edit the class manually.

ComponentHistoryDTO - a model defined in Swagger

```
attribute_map = {'component_id': 'componentId', 'property_history': 'propertyHistory'}
```
#### **component\_id**

Gets the component\_id of this ComponentHistoryDTO. The component id.

Returns The component id of this ComponentHistoryDTO.

Return type str

## **property\_history**

Gets the property\_history of this ComponentHistoryDTO. The history for the properties of the component.

Returns The property\_history of this ComponentHistoryDTO.

Return type dict(str, *[PropertyHistoryDTO](#page-398-0)*)

```
swagger_types = {'component_id': 'str', 'property_history': 'dict(str, PropertyHisto
```
#### **to\_dict**()

Returns the model properties as a dict

**to\_str**()

Returns the string representation of the model

# **nipyapi.nifi.models.component\_history\_entity module**

### NiFi Rest API

The Rest API provides programmatic access to command and control a NiFi instance in real time. Start and stop processors, monitor queues, query provenance data, and more. Each endpoint below includes a description, definitions of the expected input and output, potential response codes, and the authorizations required to invoke each service.

OpenAPI spec version: 1.17.0 Contact: [dev@nifi.apache.org](mailto:dev@nifi.apache.org) Generated by: [https://github.com/swagger-api/](https://github.com/swagger-api/swagger-codegen.git) [swagger-codegen.git](https://github.com/swagger-api/swagger-codegen.git)

```
class nipyapi.nifi.models.component_history_entity.ComponentHistoryEntity(component_history=None)
Bases: object
```
NOTE: This class is auto generated by the swagger code generator program. Do not edit the class manually.

ComponentHistoryEntity - a model defined in Swagger

**attribute\_map = {'component\_history': 'componentHistory'}**

### **component\_history**

Gets the component\_history of this ComponentHistoryEntity.

Returns The component\_history of this ComponentHistoryEntity.

Return type *[ComponentHistoryDTO](#page-234-0)*

#### **swagger\_types = {'component\_history': 'ComponentHistoryDTO'}**

#### **to\_dict**()

Returns the model properties as a dict

## **to\_str**()

Returns the string representation of the model

# **nipyapi.nifi.models.component\_reference\_dto module**

# NiFi Rest API

The Rest API provides programmatic access to command and control a NiFi instance in real time. Start and stop processors, monitor queues, query provenance data, and more. Each endpoint below includes a description, definitions of the expected input and output, potential response codes, and the authorizations required to invoke each service.

OpenAPI spec version: 1.17.0 Contact: [dev@nifi.apache.org](mailto:dev@nifi.apache.org) Generated by: [https://github.com/swagger-api/](https://github.com/swagger-api/swagger-codegen.git) [swagger-codegen.git](https://github.com/swagger-api/swagger-codegen.git)

<span id="page-235-0"></span>**class** nipyapi.nifi.models.component\_reference\_dto.**ComponentReferenceDTO**(*id=None*,

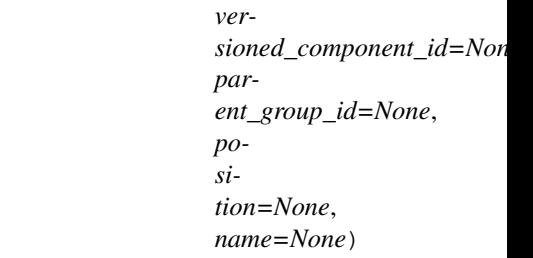

Bases: object

NOTE: This class is auto generated by the swagger code generator program. Do not edit the class manually.

ComponentReferenceDTO - a model defined in Swagger

```
attribute_map = {'id': 'id', 'name': 'name', 'parent_group_id': 'parentGroupId', 'p
```
# **id**

Gets the id of this ComponentReferenceDTO. The id of the component.

Returns The id of this ComponentReferenceDTO.

Return type str

# **name**

Gets the name of this ComponentReferenceDTO. The name of the component.

Returns The name of this ComponentReferenceDTO.

Return type str

# **parent\_group\_id**

Gets the parent\_group\_id of this ComponentReferenceDTO. The id of parent process group of this component if applicable.

Returns The parent\_group\_id of this ComponentReferenceDTO.

Return type str

# **position**

Gets the position of this ComponentReferenceDTO. The position of this component in the UI if applicable.

Returns The position of this ComponentReferenceDTO.

Return type *[PositionDTO](#page-352-0)*

# swagger\_types = {'id': 'str', 'name': 'str', 'parent\_group\_id': 'str', 'position':

# **to\_dict**()

Returns the model properties as a dict

# **to\_str**()

Returns the string representation of the model

# **versioned\_component\_id**

Gets the versioned\_component\_id of this ComponentReferenceDTO. The ID of the corresponding component that is under version control

Returns The versioned\_component\_id of this ComponentReferenceDTO.

Return type str

# **nipyapi.nifi.models.component\_reference\_entity module**

# NiFi Rest API

The Rest API provides programmatic access to command and control a NiFi instance in real time. Start and stop processors, monitor queues, query provenance data, and more. Each endpoint below includes a description, definitions of the expected input and output, potential response codes, and the authorizations required to invoke each service.

OpenAPI spec version: 1.17.0 Contact: [dev@nifi.apache.org](mailto:dev@nifi.apache.org) Generated by: [https://github.com/swagger-api/](https://github.com/swagger-api/swagger-codegen.git) [swagger-codegen.git](https://github.com/swagger-api/swagger-codegen.git)

**class** nipyapi.nifi.models.component\_reference\_entity.**ComponentReferenceEntity**(*revision=None*,

*id=None*, *uri=None*, *position=None*, *permissions=None*, *bulletins=None*, *discon* $nected\_node\_ackn$ *parent\_group\_id=None component=None*)

Bases: object

NOTE: This class is auto generated by the swagger code generator program. Do not edit the class manually.

ComponentReferenceEntity - a model defined in Swagger

attribute\_map = {'bulletins': 'bulletins', 'component': 'component', 'disconnected\_ne

#### **bulletins**

Gets the bulletins of this ComponentReferenceEntity. The bulletins for this component.

Returns The bulletins of this ComponentReferenceEntity.

Return type list[*[BulletinEntity](#page-226-0)*]

#### **component**

Gets the component of this ComponentReferenceEntity.

Returns The component of this ComponentReferenceEntity.

Return type *[ComponentReferenceDTO](#page-235-0)*

#### **disconnected\_node\_acknowledged**

Gets the disconnected\_node\_acknowledged of this ComponentReferenceEntity. Acknowledges that this node is disconnected to allow for mutable requests to proceed.

Returns The disconnected\_node\_acknowledged of this ComponentReferenceEntity.

Return type bool

#### **id**

Gets the id of this ComponentReferenceEntity. The id of the component.

Returns The id of this ComponentReferenceEntity.

Return type str

#### **parent\_group\_id**

Gets the parent\_group\_id of this ComponentReferenceEntity. The id of parent process group of this component if applicable.

Returns The parent\_group\_id of this ComponentReferenceEntity.

#### Return type str

## **permissions**

Gets the permissions of this ComponentReferenceEntity. The permissions for this component.

Returns The permissions of this ComponentReferenceEntity.

Return type *[PermissionsDTO](#page-342-0)*

#### **position**

Gets the position of this ComponentReferenceEntity. The position of this component in the UI if applicable.

Returns The position of this ComponentReferenceEntity.

#### Return type *[PositionDTO](#page-352-0)*

#### **revision**

Gets the revision of this ComponentReferenceEntity. The revision for this request/response. The revision is required for any mutable flow requests and is included in all responses.

Returns The revision of this ComponentReferenceEntity.

Return type *[RevisionDTO](#page-448-0)*

```
swagger_types = {'bulletins': 'list[BulletinEntity]', 'component': 'ComponentReferen
```
#### **to\_dict**()

Returns the model properties as a dict

## **to\_str**()

Returns the string representation of the model

**uri**

Gets the uri of this ComponentReferenceEntity. The URI for futures requests to the component.

Returns The uri of this ComponentReferenceEntity.

Return type str

# **nipyapi.nifi.models.component\_search\_result\_dto module**

NiFi Rest API

The Rest API provides programmatic access to command and control a NiFi instance in real time. Start and stop processors, monitor queues, query provenance data, and more. Each endpoint below includes a description, definitions of the expected input and output, potential response codes, and the authorizations required to invoke each service.

OpenAPI spec version: 1.17.0 Contact: [dev@nifi.apache.org](mailto:dev@nifi.apache.org) Generated by: [https://github.com/swagger-api/](https://github.com/swagger-api/swagger-codegen.git) [swagger-codegen.git](https://github.com/swagger-api/swagger-codegen.git)

**class** nipyapi.nifi.models.component\_search\_result\_dto.**ComponentSearchResultDTO**(*id=None*,

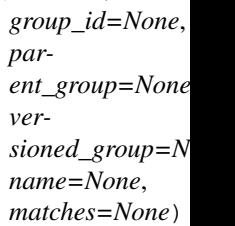

Bases: object

NOTE: This class is auto generated by the swagger code generator program. Do not edit the class manually.

ComponentSearchResultDTO - a model defined in Swagger

```
attribute_map = {'group_id': 'groupId', 'id': 'id', 'matches': 'matches', 'name':
```
#### **group\_id**

Gets the group\_id of this ComponentSearchResultDTO. The group id of the component that matched the search.

Returns The group\_id of this ComponentSearchResultDTO.

### Return type str

### **id**

Gets the id of this ComponentSearchResultDTO. The id of the component that matched the search.

Returns The id of this ComponentSearchResultDTO.

Return type str

### **matches**

Gets the matches of this ComponentSearchResultDTO. What matched the search from the component.

Returns The matches of this ComponentSearchResultDTO.

Return type list[str]

#### **name**

Gets the name of this ComponentSearchResultDTO. The name of the component that matched the search.

Returns The name of this ComponentSearchResultDTO.

## Return type str

### **parent\_group**

Gets the parent\_group of this ComponentSearchResultDTO. The parent group of the component that matched the search.

Returns The parent\_group of this ComponentSearchResultDTO.

Return type SearchResultGroupDTO

```
swagger_types = {'group_id': 'str', 'id': 'str', 'matches': 'list[str]', 'name':
```
## **to\_dict**()

Returns the model properties as a dict

### **to\_str**()

Returns the string representation of the model

## **versioned\_group**

Gets the versioned\_group of this ComponentSearchResultDTO. The nearest versioned ancestor group of the component that matched the search.

Returns The versioned\_group of this ComponentSearchResultDTO.

Return type SearchResultGroupDTO

# **nipyapi.nifi.models.component\_state\_dto module**

# NiFi Rest API

The Rest API provides programmatic access to command and control a NiFi instance in real time. Start and stop processors, monitor queues, query provenance data, and more. Each endpoint below includes a description, definitions of the expected input and output, potential response codes, and the authorizations required to invoke each service.

OpenAPI spec version: 1.17.0 Contact: [dev@nifi.apache.org](mailto:dev@nifi.apache.org) Generated by: [https://github.com/swagger-api/](https://github.com/swagger-api/swagger-codegen.git) [swagger-codegen.git](https://github.com/swagger-api/swagger-codegen.git)

<span id="page-239-0"></span>**class** nipyapi.nifi.models.component\_state\_dto.**ComponentStateDTO**(*component\_id=None*,

*state\_description=None*, *cluster\_state=None*, *local\_state=None*)

Bases: object

NOTE: This class is auto generated by the swagger code generator program. Do not edit the class manually.

ComponentStateDTO - a model defined in Swagger

attribute\_map = {'cluster\_state': 'clusterState', 'component\_id': 'componentId', 'lo

### **cluster\_state**

Gets the cluster\_state of this ComponentStateDTO. The cluster state for this component, or null if this NiFi is a standalone instance.

Returns The cluster\_state of this ComponentStateDTO.

Return type *[StateMapDTO](#page-457-0)*

### **component\_id**

Gets the component\_id of this ComponentStateDTO. The component identifier.

Returns The component\_id of this ComponentStateDTO.

# Return type str

## **local\_state**

Gets the local\_state of this ComponentStateDTO. The local state for this component.

Returns The local\_state of this ComponentStateDTO.

## Return type *[StateMapDTO](#page-457-0)*

### **state\_description**

Gets the state\_description of this ComponentStateDTO. Description of the state this component persists.

Returns The state\_description of this ComponentStateDTO.

Return type str

```
swagger_types = {'cluster_state': 'StateMapDTO', 'component_id': 'str', 'local_state': 'StateMapDTO', 'state_description': 'str'}
```

```
to_dict()
```
Returns the model properties as a dict

**to\_str**()

Returns the string representation of the model

# **nipyapi.nifi.models.component\_state\_entity module**

# NiFi Rest API

The Rest API provides programmatic access to command and control a NiFi instance in real time. Start and stop processors, monitor queues, query provenance data, and more. Each endpoint below includes a description, definitions of the expected input and output, potential response codes, and the authorizations required to invoke each service.

OpenAPI spec version: 1.17.0 Contact: [dev@nifi.apache.org](mailto:dev@nifi.apache.org) Generated by: [https://github.com/swagger-api/](https://github.com/swagger-api/swagger-codegen.git) [swagger-codegen.git](https://github.com/swagger-api/swagger-codegen.git)

```
class nipyapi.nifi.models.component_state_entity.ComponentStateEntity(component_state=None)
Bases: object
```
NOTE: This class is auto generated by the swagger code generator program. Do not edit the class manually.

ComponentStateEntity - a model defined in Swagger

```
attribute_map = {'component_state': 'componentState'}
```
### **component\_state**

Gets the component\_state of this ComponentStateEntity. The component state.

Returns The component state of this Component State Entity.

Return type *[ComponentStateDTO](#page-239-0)*

**swagger\_types = {'component\_state': 'ComponentStateDTO'}**

**to\_dict**()

Returns the model properties as a dict

**to\_str**()

Returns the string representation of the model

# **nipyapi.nifi.models.connectable\_component module**

#### NiFi Rest API

The Rest API provides programmatic access to command and control a NiFi instance in real time. Start and stop processors, monitor queues, query provenance data, and more. Each endpoint below includes a description, definitions of the expected input and output, potential response codes, and the authorizations required to invoke each service.

OpenAPI spec version: 1.17.0 Contact: [dev@nifi.apache.org](mailto:dev@nifi.apache.org) Generated by: [https://github.com/swagger-api/](https://github.com/swagger-api/swagger-codegen.git) [swagger-codegen.git](https://github.com/swagger-api/swagger-codegen.git)

**class** nipyapi.nifi.models.connectable\_component.**ConnectableComponent**(*id=None*,

*type=None*, *group\_id=None*, *name=None*, *comments=None*, *instance\_identifier=None*)

Bases: object

NOTE: This class is auto generated by the swagger code generator program. Do not edit the class manually.

ConnectableComponent - a model defined in Swagger

```
attribute_map = {'comments': 'comments', 'group_id': 'groupId', 'id': 'id', 'instan
```
## **comments**

Gets the comments of this ConnectableComponent. The comments for the connectable component.

Returns The comments of this ConnectableComponent.

#### Return type str

#### **group\_id**

Gets the group\_id of this ConnectableComponent. The id of the group that the connectable component resides in

Returns The group id of this ConnectableComponent.

#### Return type str

#### **id**

Gets the id of this ConnectableComponent. The id of the connectable component.

Returns The id of this ConnectableComponent.

#### Return type str

## **instance\_identifier**

Gets the instance\_identifier of this ConnectableComponent. The instance ID of an existing component that is described by this VersionedComponent, or null if this is not mapped to an instantiated component

Returns The instance\_identifier of this ConnectableComponent.

Return type str

#### **name**

Gets the name of this ConnectableComponent. The name of the connectable component

Returns The name of this ConnectableComponent.

Return type str

**swagger\_types = {'comments': 'str', 'group\_id': 'str', 'id': 'str', 'instance\_identifier': 'str', 'name': 'str', 'type': 'str'}**

# **to\_dict**()

Returns the model properties as a dict

# **to\_str**()

Returns the string representation of the model

## **type**

Gets the type of this ConnectableComponent. The type of component the connectable is.

Returns The type of this ConnectableComponent.

Return type str

# **nipyapi.nifi.models.connectable\_dto module**

## NiFi Rest API

The Rest API provides programmatic access to command and control a NiFi instance in real time. Start and stop processors, monitor queues, query provenance data, and more. Each endpoint below includes a description, definitions of the expected input and output, potential response codes, and the authorizations required to invoke each service.

OpenAPI spec version: 1.17.0 Contact: [dev@nifi.apache.org](mailto:dev@nifi.apache.org) Generated by: [https://github.com/swagger-api/](https://github.com/swagger-api/swagger-codegen.git) [swagger-codegen.git](https://github.com/swagger-api/swagger-codegen.git)

<span id="page-242-0"></span>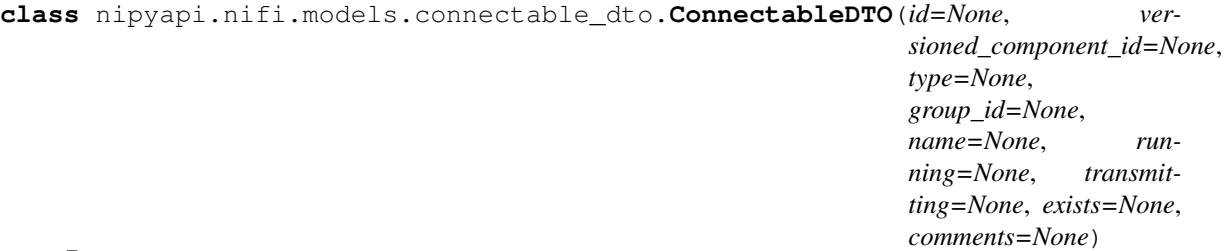

Bases: object

NOTE: This class is auto generated by the swagger code generator program. Do not edit the class manually.

ConnectableDTO - a model defined in Swagger

```
attribute_map = {'comments': 'comments', 'exists': 'exists', 'group_id': 'groupId',
```
### **comments**

Gets the comments of this ConnectableDTO. The comments for the connectable component.

Returns The comments of this ConnectableDTO.

# Return type str

### **exists**

Gets the exists of this ConnectableDTO. If the connectable component represents a remote port, indicates if the target exists.

Returns The exists of this ConnectableDTO.

Return type bool

### **group\_id**

Gets the group\_id of this ConnectableDTO. The id of the group that the connectable component resides in

Returns The group\_id of this ConnectableDTO.

Return type str

## **id**

Gets the id of this ConnectableDTO. The id of the connectable component.

Returns The id of this ConnectableDTO.

Return type str

#### **name**

Gets the name of this ConnectableDTO. The name of the connectable component

Returns The name of this ConnectableDTO.

Return type str

#### **running**

Gets the running of this ConnectableDTO. Reflects the current state of the connectable component.

Returns The running of this ConnectableDTO.

### Return type bool

```
swagger_types = {'comments': 'str', 'exists': 'bool', 'group_id': 'str', 'id': 'st
```
#### **to\_dict**()

Returns the model properties as a dict

# **to\_str**()

Returns the string representation of the model

### **transmitting**

Gets the transmitting of this ConnectableDTO. If the connectable component represents a remote port, indicates if the target is configured to transmit.

Returns The transmitting of this ConnectableDTO.

Return type bool

#### **type**

Gets the type of this ConnectableDTO. The type of component the connectable is.

Returns The type of this ConnectableDTO.

Return type str

#### **versioned\_component\_id**

Gets the versioned\_component\_id of this ConnectableDTO. The ID of the corresponding component that is under version control

Returns The versioned\_component\_id of this ConnectableDTO.

Return type str

### **nipyapi.nifi.models.connection\_dto module**

# NiFi Rest API

The Rest API provides programmatic access to command and control a NiFi instance in real time. Start and stop processors, monitor queues, query provenance data, and more. Each endpoint below includes a description, definitions of the expected input and output, potential response codes, and the authorizations required to invoke each service.

<span id="page-243-0"></span>OpenAPI spec version: 1.17.0 Contact: [dev@nifi.apache.org](mailto:dev@nifi.apache.org) Generated by: [https://github.com/swagger-api/](https://github.com/swagger-api/swagger-codegen.git) [swagger-codegen.git](https://github.com/swagger-api/swagger-codegen.git)

```
class nipyapi.nifi.models.connection_dto.ConnectionDTO(id=None, ver-
                                                                sioned_component_id=None,
                                                                parent_group_id=None, po-
                                                                sition=None, source=None,
                                                                destination=None,
                                                                name=None, la-
                                                                bel_index=None,
                                                                getz_index=None, se-
                                                                lected_relationships=None,
                                                                avail-
                                                                able_relationships=None,
                                                                back_pressure_object_threshold=None,
                                                                back_pressure_data_size_threshold=None,
                                                                flow_file_expiration=None,
                                                                prioritizers=None,
                                                                bends=None,
                                                                load_balance_strategy=None,
                                                                load_balance_partition_attribute=None,
                                                                load_balance_compression=None,
                                                                load_balance_status=None)
```
Bases: object

NOTE: This class is auto generated by the swagger code generator program. Do not edit the class manually.

ConnectionDTO - a model defined in Swagger

# attribute\_map = {'available\_relationships': 'availableRelationships', 'back\_pressure\_

#### **available\_relationships**

Gets the available relationships of this ConnectionDTO. The relationships that the source of the connection currently supports.

Returns The available\_relationships of this ConnectionDTO.

Return type list[str]

## **back\_pressure\_data\_size\_threshold**

Gets the back\_pressure\_data\_size\_threshold of this ConnectionDTO. The object data size threshold for determining when back pressure is applied. Updating this value is a passive change in the sense that it won't impact whether existing files over the limit are affected but it does help feeder processors to stop pushing too much into this work queue.

Returns The back\_pressure\_data\_size\_threshold of this ConnectionDTO.

#### Return type str

# **back\_pressure\_object\_threshold**

Gets the back\_pressure\_object\_threshold of this ConnectionDTO. The object count threshold for determining when back pressure is applied. Updating this value is a passive change in the sense that it won't impact whether existing files over the limit are affected but it does help feeder processors to stop pushing too much into this work queue.

Returns The back\_pressure\_object\_threshold of this ConnectionDTO.

Return type int

#### **bends**

Gets the bends of this ConnectionDTO. The bend points on the connection.

Returns The bends of this ConnectionDTO.

Return type list[*[PositionDTO](#page-352-0)*]

## **destination**

Gets the destination of this ConnectionDTO. The destination of the connection.

Returns The destination of this ConnectionDTO.

Return type *[ConnectableDTO](#page-242-0)*

## **flow\_file\_expiration**

Gets the flow\_file\_expiration of this ConnectionDTO. The amount of time a flow file may be in the flow before it will be automatically aged out of the flow. Once a flow file reaches this age it will be terminated from the flow the next time a processor attempts to start work on it.

Returns The flow\_file\_expiration of this ConnectionDTO.

Return type str

## **getz\_index**

Gets the getz index of this ConnectionDTO. The z index of the connection.

Returns The getz\_index of this ConnectionDTO.

Return type int

## **id**

Gets the id of this ConnectionDTO. The id of the component.

Returns The id of this ConnectionDTO.

### Return type str

## **label\_index**

Gets the label\_index of this ConnectionDTO. The index of the bend point where to place the connection label.

Returns The label\_index of this ConnectionDTO.

# Return type int

### **load\_balance\_compression**

Gets the load\_balance\_compression of this ConnectionDTO. Whether or not data should be compressed when being transferred between nodes in the cluster.

Returns The load\_balance\_compression of this ConnectionDTO.

### Return type str

## **load\_balance\_partition\_attribute**

Gets the load\_balance\_partition\_attribute of this ConnectionDTO. The FlowFile Attribute to use for determining which node a FlowFile will go to if the Load Balancing Strategy is set to PARTI-TION\_BY\_ATTRIBUTE

Returns The load balance partition attribute of this ConnectionDTO.

# Return type str

# **load\_balance\_status**

Gets the load\_balance\_status of this ConnectionDTO. The current status of the Connection's Load Balancing Activities. Status can indicate that Load Balancing is not configured for the connection, that Load Balancing is configured but inactive (not currently transferring data to another node), or that Load Balancing is configured and actively transferring data to another node.

Returns The load\_balance\_status of this ConnectionDTO.

Return type str

## **load\_balance\_strategy**

Gets the load\_balance\_strategy of this ConnectionDTO. How to load balance the data in this Connection across the nodes in the cluster.

Returns The load\_balance\_strategy of this ConnectionDTO.

### Return type str

### **name**

Gets the name of this ConnectionDTO. The name of the connection.

Returns The name of this ConnectionDTO.

Return type str

#### **parent\_group\_id**

Gets the parent\_group\_id of this ConnectionDTO. The id of parent process group of this component if applicable.

Returns The parent\_group\_id of this ConnectionDTO.

#### Return type str

### **position**

Gets the position of this ConnectionDTO. The position of this component in the UI if applicable.

Returns The position of this ConnectionDTO.

Return type *[PositionDTO](#page-352-0)*

#### **prioritizers**

Gets the prioritizers of this ConnectionDTO. The comparators used to prioritize the queue.

Returns The prioritizers of this ConnectionDTO.

Return type list[str]

### **selected\_relationships**

Gets the selected\_relationships of this ConnectionDTO. The selected relationship that comprise the connection.

Returns The selected\_relationships of this ConnectionDTO.

Return type list[str]

### **source**

Gets the source of this ConnectionDTO. The source of the connection.

Returns The source of this ConnectionDTO.

Return type *[ConnectableDTO](#page-242-0)*

swagger\_types = {'available\_relationships': 'list[str]', 'back\_pressure\_data\_size\_thr

## **to\_dict**()

Returns the model properties as a dict

#### **to\_str**()

Returns the string representation of the model

### **versioned\_component\_id**

Gets the versioned\_component\_id of this ConnectionDTO. The ID of the corresponding component that is under version control

Returns The versioned component id of this ConnectionDTO.

Return type str

# **nipyapi.nifi.models.connection\_entity module**

# NiFi Rest API

The Rest API provides programmatic access to command and control a NiFi instance in real time. Start and stop processors, monitor queues, query provenance data, and more. Each endpoint below includes a description, definitions of the expected input and output, potential response codes, and the authorizations required to invoke each service.

OpenAPI spec version: 1.17.0 Contact: [dev@nifi.apache.org](mailto:dev@nifi.apache.org) Generated by: [https://github.com/swagger-api/](https://github.com/swagger-api/swagger-codegen.git) [swagger-codegen.git](https://github.com/swagger-api/swagger-codegen.git)

**class** nipyapi.nifi.models.connection\_entity.**ConnectionEntity**(*revision=None*,

*id=None*, *uri=None*, *position=None*, *permissions=None*, *bulletins=None*, *disconnected\_node\_acknowledged=None*, *component=None*, *status=None*, *bends=None*, *label\_index=None*, *getz\_index=None*, *source\_id=None*, *source\_group\_id=None*, *source\_type=None*, *destination\_id=None*, *destination\_group\_id=None*, *destination\_type=None*)

Bases: object

NOTE: This class is auto generated by the swagger code generator program. Do not edit the class manually.

ConnectionEntity - a model defined in Swagger

attribute\_map = {'bends': 'bends', 'bulletins': 'bulletins', 'component': 'componen

### **bends**

Gets the bends of this ConnectionEntity. The bend points on the connection.

Returns The bends of this ConnectionEntity.

Return type list[*[PositionDTO](#page-352-0)*]

### **bulletins**

Gets the bulletins of this ConnectionEntity. The bulletins for this component.

Returns The bulletins of this ConnectionEntity.

Return type list[*[BulletinEntity](#page-226-0)*]

# **component**

Gets the component of this ConnectionEntity.

Returns The component of this ConnectionEntity.

Return type *[ConnectionDTO](#page-243-0)*

### **destination\_group\_id**

Gets the destination\_group\_id of this ConnectionEntity. The identifier of the group of the destination of this connection.

Returns The destination\_group\_id of this ConnectionEntity.

### Return type str

# **destination\_id**

Gets the destination\_id of this ConnectionEntity. The identifier of the destination of this connection.

Returns The destination\_id of this ConnectionEntity.

Return type str

### **destination\_type**

Gets the destination\_type of this ConnectionEntity. The type of component the destination connectable is.

Returns The destination\_type of this ConnectionEntity.

## Return type str

## **disconnected\_node\_acknowledged**

Gets the disconnected\_node\_acknowledged of this ConnectionEntity. Acknowledges that this node is disconnected to allow for mutable requests to proceed.

Returns The disconnected\_node\_acknowledged of this ConnectionEntity.

Return type bool

### **getz\_index**

Gets the getz\_index of this ConnectionEntity. The z index of the connection.

Returns The getz\_index of this ConnectionEntity.

Return type int

### **id**

Gets the id of this ConnectionEntity. The id of the component.

Returns The id of this ConnectionEntity.

### Return type str

### **label\_index**

Gets the label index of this ConnectionEntity. The index of the bend point where to place the connection label.

Returns The label\_index of this ConnectionEntity.

### Return type int

### **permissions**

Gets the permissions of this ConnectionEntity. The permissions for this component.

Returns The permissions of this ConnectionEntity.

Return type *[PermissionsDTO](#page-342-0)*

### **position**

Gets the position of this ConnectionEntity. The position of this component in the UI if applicable.

Returns The position of this ConnectionEntity.

Return type *[PositionDTO](#page-352-0)*

### **revision**

Gets the revision of this ConnectionEntity. The revision for this request/response. The revision is required for any mutable flow requests and is included in all responses.

Returns The revision of this ConnectionEntity.

Return type *[RevisionDTO](#page-448-0)*

### **source\_group\_id**

Gets the source\_group\_id of this ConnectionEntity. The identifier of the group of the source of this connection.

Returns The source\_group\_id of this ConnectionEntity.

Return type str

#### **source\_id**

Gets the source\_id of this ConnectionEntity. The identifier of the source of this connection.

Returns The source\_id of this ConnectionEntity.

Return type str

#### **source\_type**

Gets the source\_type of this ConnectionEntity. The type of component the source connectable is.

Returns The source\_type of this ConnectionEntity.

Return type str

#### **status**

Gets the status of this ConnectionEntity. The status of the connection.

Returns The status of this ConnectionEntity.

Return type *[ConnectionStatusDTO](#page-249-0)*

```
swagger_types = {'bends': 'list[PositionDTO]', 'bulletins': 'list[BulletinEntity]',
```
#### **to\_dict**()

Returns the model properties as a dict

### **to\_str**()

Returns the string representation of the model

### **uri**

Gets the uri of this ConnectionEntity. The URI for futures requests to the component.

Returns The uri of this ConnectionEntity.

Return type str

## **nipyapi.nifi.models.connection\_status\_dto module**

# NiFi Rest API

The Rest API provides programmatic access to command and control a NiFi instance in real time. Start and stop processors, monitor queues, query provenance data, and more. Each endpoint below includes a description, definitions of the expected input and output, potential response codes, and the authorizations required to invoke each service.

<span id="page-249-0"></span>OpenAPI spec version: 1.17.0 Contact: [dev@nifi.apache.org](mailto:dev@nifi.apache.org) Generated by: [https://github.com/swagger-api/](https://github.com/swagger-api/swagger-codegen.git) [swagger-codegen.git](https://github.com/swagger-api/swagger-codegen.git)

#### **class** nipyapi.nifi.models.connection\_status\_dto.**ConnectionStatusDTO**(*id=None*,

*group\_id=None*, *name=None*, *stats\_last\_refreshed=None*, *source\_id=None*, *source\_name=None*, *destination\_id=None*, *destination\_name=None*, *aggregate\_snapshot=None*, *node\_snapshots=None*)

Bases: object

NOTE: This class is auto generated by the swagger code generator program. Do not edit the class manually.

ConnectionStatusDTO - a model defined in Swagger

# **aggregate\_snapshot**

Gets the aggregate\_snapshot of this ConnectionStatusDTO. The status snapshot that represents the aggregate stats of the cluster

Returns The aggregate\_snapshot of this ConnectionStatusDTO.

Return type *[ConnectionStatusSnapshotDTO](#page-252-0)*

```
attribute_map = {'aggregate_snapshot': 'aggregateSnapshot', 'destination_id': 'desti
```
#### **destination\_id**

Gets the destination id of this ConnectionStatusDTO. The ID of the destination component

Returns The destination\_id of this ConnectionStatusDTO.

Return type str

## **destination\_name**

Gets the destination name of this ConnectionStatusDTO. The name of the destination component

Returns The destination\_name of this ConnectionStatusDTO.

Return type str

#### **group\_id**

Gets the group id of this ConnectionStatusDTO. The ID of the Process Group that the connection belongs

to

Returns The group\_id of this ConnectionStatusDTO.

## Return type str

# **id**

Gets the id of this ConnectionStatusDTO. The ID of the connection

Returns The id of this ConnectionStatusDTO.

#### Return type str

#### **name**

Gets the name of this ConnectionStatusDTO. The name of the connection

Returns The name of this ConnectionStatusDTO.

Return type str

### **node\_snapshots**

Gets the node\_snapshots of this ConnectionStatusDTO. A list of status snapshots for each node

Returns The node\_snapshots of this ConnectionStatusDTO.

Return type list[*[NodeConnectionStatusSnapshotDTO](#page-328-0)*]

## **source\_id**

Gets the source\_id of this ConnectionStatusDTO. The ID of the source component

Returns The source id of this ConnectionStatusDTO.

Return type str

## **source\_name**

Gets the source\_name of this ConnectionStatusDTO. The name of the source component

Returns The source\_name of this ConnectionStatusDTO.

Return type str

## **stats\_last\_refreshed**

Gets the stats last refreshed of this ConnectionStatusDTO. The timestamp of when the stats were last refreshed

Returns The stats\_last\_refreshed of this ConnectionStatusDTO.

Return type str

swagger\_types = {'aggregate\_snapshot': 'ConnectionStatusSnapshotDTO', 'destination\_id

## **to\_dict**()

Returns the model properties as a dict

```
to_str()
```
Returns the string representation of the model

# **nipyapi.nifi.models.connection\_status\_entity module**

# NiFi Rest API

The Rest API provides programmatic access to command and control a NiFi instance in real time. Start and stop processors, monitor queues, query provenance data, and more. Each endpoint below includes a description, definitions of the expected input and output, potential response codes, and the authorizations required to invoke each service.

OpenAPI spec version: 1.17.0 Contact: [dev@nifi.apache.org](mailto:dev@nifi.apache.org) Generated by: [https://github.com/swagger-api/](https://github.com/swagger-api/swagger-codegen.git) [swagger-codegen.git](https://github.com/swagger-api/swagger-codegen.git)

**class** nipyapi.nifi.models.connection\_status\_entity.**ConnectionStatusEntity**(*connection\_status=None*, *can\_read=None*)

Bases: object

NOTE: This class is auto generated by the swagger code generator program. Do not edit the class manually.

ConnectionStatusEntity - a model defined in Swagger

```
attribute_map = {'can_read': 'canRead', 'connection_status': 'connectionStatus'}
```
### **can\_read**

Gets the can read of this ConnectionStatusEntity. Indicates whether the user can read a given resource.

Returns The can\_read of this ConnectionStatusEntity.

Return type bool
# **connection\_status**

Gets the connection\_status of this ConnectionStatusEntity.

Returns The connection\_status of this ConnectionStatusEntity.

Return type *[ConnectionStatusDTO](#page-249-0)*

```
swagger_types = {'can_read': 'bool', 'connection_status': 'ConnectionStatusDTO'}
```
# **to\_dict**()

Returns the model properties as a dict

# **to\_str**()

Returns the string representation of the model

# **nipyapi.nifi.models.connection\_status\_snapshot\_dto module**

# NiFi Rest API

The Rest API provides programmatic access to command and control a NiFi instance in real time. Start and stop processors, monitor queues, query provenance data, and more. Each endpoint below includes a description, definitions of the expected input and output, potential response codes, and the authorizations required to invoke each service.

<span id="page-252-0"></span>OpenAPI spec version: 1.17.0 Contact: [dev@nifi.apache.org](mailto:dev@nifi.apache.org) Generated by: [https://github.com/swagger-api/](https://github.com/swagger-api/swagger-codegen.git) [swagger-codegen.git](https://github.com/swagger-api/swagger-codegen.git)

**class** nipyapi.nifi.models.connection\_status\_snapshot\_dto.**ConnectionStatusSnapshotDTO**(*id=None*,

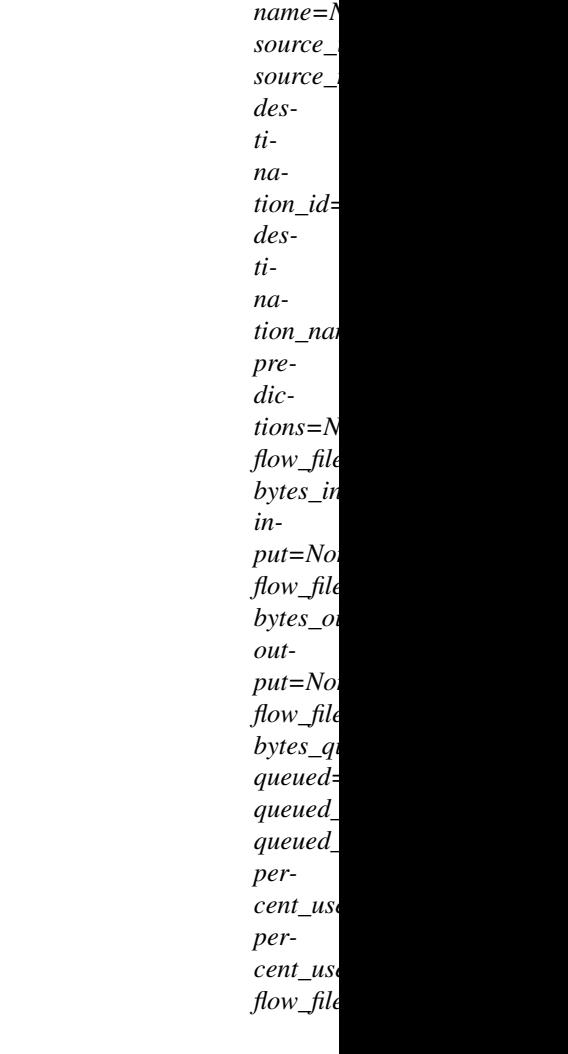

*group\_id=None*,

Bases: object

NOTE: This class is auto generated by the swagger code generator program. Do not edit the class manually.

ConnectionStatusSnapshotDTO - a model defined in Swagger

# attribute\_map = {'bytes\_in': 'bytesIn', 'bytes\_out': 'bytesOut', 'bytes\_queued': 'b

# **bytes\_in**

Gets the bytes\_in of this ConnectionStatusSnapshotDTO. The size of the FlowFiles that have come into the connection in the last 5 minutes.

Returns The bytes\_in of this ConnectionStatusSnapshotDTO.

#### Return type int

# **bytes\_out**

Gets the bytes\_out of this ConnectionStatusSnapshotDTO. The number of bytes that have left the connection in the last 5 minutes.

Returns The bytes\_out of this ConnectionStatusSnapshotDTO.

Return type int

# **bytes\_queued**

Gets the bytes\_queued of this ConnectionStatusSnapshotDTO. The size of the FlowFiles that are currently queued in the connection.

Returns The bytes\_queued of this ConnectionStatusSnapshotDTO.

Return type int

# **destination\_id**

Gets the destination\_id of this ConnectionStatusSnapshotDTO. The id of the destination of the connection.

Returns The destination\_id of this ConnectionStatusSnapshotDTO.

## Return type str

## **destination\_name**

Gets the destination\_name of this ConnectionStatusSnapshotDTO. The name of the destination of the connection.

Returns The destination\_name of this ConnectionStatusSnapshotDTO.

Return type str

## **flow\_file\_availability**

Gets the flow\_file\_availability of this ConnectionStatusSnapshotDTO. The availability of FlowFiles in this connection

Returns The flow\_file\_availability of this ConnectionStatusSnapshotDTO.

## Return type str

# **flow\_files\_in**

Gets the flow\_files\_in of this ConnectionStatusSnapshotDTO. The number of FlowFiles that have come into the connection in the last 5 minutes.

Returns The flow\_files\_in of this ConnectionStatusSnapshotDTO.

#### Return type int

#### **flow\_files\_out**

Gets the flow\_files\_out of this ConnectionStatusSnapshotDTO. The number of FlowFiles that have left the connection in the last 5 minutes.

Returns The flow\_files\_out of this ConnectionStatusSnapshotDTO.

#### Return type int

# **flow\_files\_queued**

Gets the flow\_files\_queued of this ConnectionStatusSnapshotDTO. The number of FlowFiles that are currently queued in the connection.

Returns The flow\_files\_queued of this ConnectionStatusSnapshotDTO.

# Return type int

## **group\_id**

Gets the group\_id of this ConnectionStatusSnapshotDTO. The id of the process group the connection belongs to.

Returns The group\_id of this ConnectionStatusSnapshotDTO.

### Return type str

#### **id**

Gets the id of this ConnectionStatusSnapshotDTO. The id of the connection.

Returns The id of this ConnectionStatusSnapshotDTO.

# Return type str

# **input**

Gets the input of this ConnectionStatusSnapshotDTO. The input count/size for the connection in the last 5 minutes, pretty printed.

Returns The input of this ConnectionStatusSnapshotDTO.

# Return type str

#### **name**

Gets the name of this ConnectionStatusSnapshotDTO. The name of the connection.

Returns The name of this ConnectionStatusSnapshotDTO.

#### Return type str

#### **output**

Gets the output of this ConnectionStatusSnapshotDTO. The output count/sie for the connection in the last 5 minutes, pretty printed.

Returns The output of this ConnectionStatusSnapshotDTO.

#### Return type str

### **percent\_use\_bytes**

Gets the percent use bytes of this ConnectionStatusSnapshotDTO. Connection percent use regarding queued flow files size and backpressure threshold if configured.

Returns The percent\_use\_bytes of this ConnectionStatusSnapshotDTO.

### Return type int

#### **percent\_use\_count**

Gets the percent\_use\_count of this ConnectionStatusSnapshotDTO. Connection percent use regarding queued flow files count and backpressure threshold if configured.

Returns The percent\_use\_count of this ConnectionStatusSnapshotDTO.

#### Return type int

#### **predictions**

Gets the predictions of this ConnectionStatusSnapshotDTO. Predictions, if available, for this connection (null if not available)

Returns The predictions of this ConnectionStatusSnapshotDTO.

Return type ConnectionStatusPredictionsSnapshotDTO

#### **queued**

Gets the queued of this ConnectionStatusSnapshotDTO. The total count and size of queued flowfiles formatted.

Returns The queued of this ConnectionStatusSnapshotDTO.

#### Return type str

#### **queued\_count**

Gets the queued\_count of this ConnectionStatusSnapshotDTO. The number of flowfiles that are queued, pretty printed.

Returns The queued\_count of this ConnectionStatusSnapshotDTO.

#### Return type str

### **queued\_size**

Gets the queued\_size of this ConnectionStatusSnapshotDTO. The total size of flowfiles that are queued formatted.

Returns The queued\_size of this ConnectionStatusSnapshotDTO.

### Return type str

#### **source\_id**

Gets the source\_id of this ConnectionStatusSnapshotDTO. The id of the source of the connection.

Returns The source\_id of this ConnectionStatusSnapshotDTO.

Return type str

#### **source\_name**

Gets the source\_name of this ConnectionStatusSnapshotDTO. The name of the source of the connection.

Returns The source\_name of this ConnectionStatusSnapshotDTO.

# Return type str

swagger\_types = {'bytes\_in': 'int', 'bytes\_out': 'int', 'bytes\_queued': 'int', 'des

#### **to\_dict**()

Returns the model properties as a dict

#### **to\_str**()

Returns the string representation of the model

## **nipyapi.nifi.models.connection\_status\_snapshot\_entity module**

# NiFi Rest API

The Rest API provides programmatic access to command and control a NiFi instance in real time. Start and stop processors, monitor queues, query provenance data, and more. Each endpoint below includes a description, definitions of the expected input and output, potential response codes, and the authorizations required to invoke each service.

OpenAPI spec version: 1.17.0 Contact: [dev@nifi.apache.org](mailto:dev@nifi.apache.org) Generated by: [https://github.com/swagger-api/](https://github.com/swagger-api/swagger-codegen.git) [swagger-codegen.git](https://github.com/swagger-api/swagger-codegen.git)

**class** nipyapi.nifi.models.connection\_status\_snapshot\_entity.**ConnectionStatusSnapshotEntity**(*id=None*,

Bases: object

NOTE: This class is auto generated by the swagger code generator program. Do not edit the class manually.

ConnectionStatusSnapshotEntity - a model defined in Swagger

**attribute\_map = {'can\_read': 'canRead', 'connection\_status\_snapshot': 'connectionSta** 

#### **can\_read**

Gets the can\_read of this ConnectionStatusSnapshotEntity. Indicates whether the user can read a given resource.

Returns The can\_read of this ConnectionStatusSnapshotEntity.

Return type bool

#### **connection\_status\_snapshot**

Gets the connection\_status\_snapshot of this ConnectionStatusSnapshotEntity.

Returns The connection status snapshot of this ConnectionStatusSnapshotEntity.

Return type *[ConnectionStatusSnapshotDTO](#page-252-0)*

# **id**

Gets the id of this ConnectionStatusSnapshotEntity. The id of the connection.

Returns The id of this ConnectionStatusSnapshotEntity.

#### Return type str

```
swagger\_types = {'can\_read': 'bool', 'connection\_status\_snapshot': 'Connections}
```
**to\_dict**()

Returns the model properties as a dict

#### **to\_str**()

Returns the string representation of the model

## **nipyapi.nifi.models.connections\_entity module**

# NiFi Rest API

The Rest API provides programmatic access to command and control a NiFi instance in real time. Start and stop processors, monitor queues, query provenance data, and more. Each endpoint below includes a description, definitions of the expected input and output, potential response codes, and the authorizations required to invoke each service.

OpenAPI spec version: 1.17.0 Contact: [dev@nifi.apache.org](mailto:dev@nifi.apache.org) Generated by: [https://github.com/swagger-api/](https://github.com/swagger-api/swagger-codegen.git) [swagger-codegen.git](https://github.com/swagger-api/swagger-codegen.git)

```
class nipyapi.nifi.models.connections_entity.ConnectionsEntity(connections=None)
Bases: object
```
NOTE: This class is auto generated by the swagger code generator program. Do not edit the class manually.

ConnectionsEntity - a model defined in Swagger

```
attribute_map = {'connections': 'connections'}
```
### **connections**

Gets the connections of this ConnectionsEntity.

Returns The connections of this ConnectionsEntity.

Return type list[*[ConnectionEntity](#page-247-0)*]

```
swagger_types = {'connections': 'list[ConnectionEntity]'}
```
**to\_dict**()

Returns the model properties as a dict

```
to_str()
```
Returns the string representation of the model

### **nipyapi.nifi.models.controller\_bulletins\_entity module**

### NiFi Rest API

The Rest API provides programmatic access to command and control a NiFi instance in real time. Start and stop processors, monitor queues, query provenance data, and more. Each endpoint below includes a description, definitions of the expected input and output, potential response codes, and the authorizations required to invoke each service.

OpenAPI spec version: 1.17.0 Contact: [dev@nifi.apache.org](mailto:dev@nifi.apache.org) Generated by: [https://github.com/swagger-api/](https://github.com/swagger-api/swagger-codegen.git) [swagger-codegen.git](https://github.com/swagger-api/swagger-codegen.git)

**class** nipyapi.nifi.models.controller\_bulletins\_entity.**ControllerBulletinsEntity**(*bulletins=None*,

*controller\_service\_bulletins=None*, *reporting\_task\_bullet* 

Bases: object

NOTE: This class is auto generated by the swagger code generator program. Do not edit the class manually.

ControllerBulletinsEntity - a model defined in Swagger

```
attribute_map = {'bulletins': 'bulletins', 'controller_service_bulletins': 'controll
```
#### **bulletins**

Gets the bulletins of this ControllerBulletinsEntity. System level bulletins to be reported to the user.

Returns The bulletins of this ControllerBulletinsEntity.

Return type list[*[BulletinEntity](#page-226-0)*]

#### **controller\_service\_bulletins**

Gets the controller\_service\_bulletins of this ControllerBulletinsEntity. Controller service bulletins to be reported to the user.

Returns The controller\_service\_bulletins of this ControllerBulletinsEntity.

Return type list[*[BulletinEntity](#page-226-0)*]

#### **reporting\_task\_bulletins**

Gets the reporting\_task\_bulletins of this ControllerBulletinsEntity. Reporting task bulletins to be reported to the user.

Returns The reporting\_task\_bulletins of this ControllerBulletinsEntity.

Return type list[*[BulletinEntity](#page-226-0)*]

```
swagger_types = {'bulletins': 'list[BulletinEntity]', 'controller_service_bulletins':
```
# **to\_dict**()

Returns the model properties as a dict

**to\_str**()

Returns the string representation of the model

## **nipyapi.nifi.models.controller\_configuration\_dto module**

# NiFi Rest API

The Rest API provides programmatic access to command and control a NiFi instance in real time. Start and stop processors, monitor queues, query provenance data, and more. Each endpoint below includes a description, definitions of the expected input and output, potential response codes, and the authorizations required to invoke each service.

OpenAPI spec version: 1.17.0 Contact: [dev@nifi.apache.org](mailto:dev@nifi.apache.org) Generated by: [https://github.com/swagger-api/](https://github.com/swagger-api/swagger-codegen.git) [swagger-codegen.git](https://github.com/swagger-api/swagger-codegen.git)

<span id="page-258-0"></span>**class** nipyapi.nifi.models.controller\_configuration\_dto.**ControllerConfigurationDTO**(*max\_timer\_driven\_thread\_count=None*,

Bases: object

*max\_event\_driven\_thread\_count=None*)

NOTE: This class is auto generated by the swagger code generator program. Do not edit the class manually.

ControllerConfigurationDTO - a model defined in Swagger

**attribute\_map = {'max\_event\_driven\_thread\_count': 'maxEventDrivenThreadCount', 'max\_timer\_driven\_thread\_count': 'maxTimerDrivenThreadCount'}**

# **max\_event\_driven\_thread\_count**

Gets the max event driven thread count of this ControllerConfigurationDTO. The maximum number of event driven threads the NiFi has available.

Returns The max\_event\_driven\_thread\_count of this ControllerConfigurationDTO.

Return type int

#### **max\_timer\_driven\_thread\_count**

Gets the max\_timer\_driven\_thread\_count of this ControllerConfigurationDTO. The maximum number of timer driven threads the NiFi has available.

Returns The max\_timer\_driven\_thread\_count of this ControllerConfigurationDTO.

Return type int

**swagger\_types = {'max\_event\_driven\_thread\_count': 'int', 'max\_timer\_driven\_thread\_count': 'int'}**

#### **to\_dict**()

Returns the model properties as a dict

**to\_str**()

Returns the string representation of the model

#### **nipyapi.nifi.models.controller\_configuration\_entity module**

# NiFi Rest API

The Rest API provides programmatic access to command and control a NiFi instance in real time. Start and stop processors, monitor queues, query provenance data, and more. Each endpoint below includes a description, definitions of the expected input and output, potential response codes, and the authorizations required to invoke each service.

OpenAPI spec version: 1.17.0 Contact: [dev@nifi.apache.org](mailto:dev@nifi.apache.org) Generated by: [https://github.com/swagger-api/](https://github.com/swagger-api/swagger-codegen.git) [swagger-codegen.git](https://github.com/swagger-api/swagger-codegen.git)

**class** nipyapi.nifi.models.controller\_configuration\_entity.**ControllerConfigurationEntity**(*revision=None*,

*permis* $s$ *ion disconnected\_node\_acknowledged=None*, *compo-*

 $nen$ 

Bases: object

NOTE: This class is auto generated by the swagger code generator program. Do not edit the class manually.

ControllerConfigurationEntity - a model defined in Swagger

attribute\_map = {'component': 'component', 'disconnected\_node\_acknowledged': 'discon

## **component**

Gets the component of this ControllerConfigurationEntity. The controller configuration.

Returns The component of this ControllerConfigurationEntity.

# Return type *[ControllerConfigurationDTO](#page-258-0)*

# **disconnected\_node\_acknowledged**

Gets the disconnected\_node\_acknowledged of this ControllerConfigurationEntity. Acknowledges that this node is disconnected to allow for mutable requests to proceed.

Returns The disconnected\_node\_acknowledged of this ControllerConfigurationEntity.

Return type bool

# **permissions**

Gets the permissions of this ControllerConfigurationEntity. The permissions for this component.

Returns The permissions of this ControllerConfigurationEntity.

Return type *[PermissionsDTO](#page-342-0)*

## **revision**

Gets the revision of this ControllerConfigurationEntity. The revision for this request/response. The revision is required for any mutable flow requests and is included in all responses.

Returns The revision of this ControllerConfigurationEntity.

Return type *[RevisionDTO](#page-448-0)*

 $s$ wagger\_types = {'component': 'ControllerConfigurationDTO', 'disconnected\_node\_acknow

# **to\_dict**()

Returns the model properties as a dict

## **to\_str**()

Returns the string representation of the model

# **nipyapi.nifi.models.controller\_dto module**

# NiFi Rest API

The Rest API provides programmatic access to command and control a NiFi instance in real time. Start and stop processors, monitor queues, query provenance data, and more. Each endpoint below includes a description, definitions of the expected input and output, potential response codes, and the authorizations required to invoke each service.

<span id="page-260-0"></span>OpenAPI spec version: 1.17.0 Contact: [dev@nifi.apache.org](mailto:dev@nifi.apache.org) Generated by: [https://github.com/swagger-api/](https://github.com/swagger-api/swagger-codegen.git) [swagger-codegen.git](https://github.com/swagger-api/swagger-codegen.git)

```
class nipyapi.nifi.models.controller_dto.ControllerDTO(id=None, name=None,
                                                                comments=None, run-
                                                                ning_count=None,
                                                                stopped_count=None,
                                                                invalid_count=None,
                                                                disabled_count=None, ac-
                                                                tive_remote_port_count=None,
                                                                inac-
                                                                tive_remote_port_count=None,
                                                                input_port_count=None,
                                                                out-
                                                                put_port_count=None, re-
                                                                mote_site_listening_port=None,
                                                                re-
                                                                mote_site_http_listening_port=None,
                                                                site_to_site_secure=None,
                                                                instance_id=None, in-
                                                                put_ports=None, out-
                                                                put_ports=None)
 Bases: object
```
NOTE: This class is auto generated by the swagger code generator program. Do not edit the class manually.

ControllerDTO - a model defined in Swagger

#### **active\_remote\_port\_count**

Gets the active\_remote\_port\_count of this ControllerDTO. The number of active remote ports contained in the NiFi.

Returns The active\_remote\_port\_count of this ControllerDTO.

#### Return type int

attribute\_map = {'active\_remote\_port\_count': 'activeRemotePortCount', 'comments': 'c

#### **comments**

Gets the comments of this ControllerDTO. The comments for the NiFi.

Returns The comments of this ControllerDTO.

# Return type str

#### **disabled\_count**

Gets the disabled count of this ControllerDTO. The number of disabled components in the NiFi.

Returns The disabled\_count of this ControllerDTO.

#### Return type int

#### **id**

Gets the id of this ControllerDTO. The id of the NiFi.

Returns The id of this ControllerDTO.

Return type str

#### **inactive\_remote\_port\_count**

Gets the inactive\_remote\_port\_count of this ControllerDTO. The number of inactive remote ports contained in the NiFi.

Returns The inactive\_remote\_port\_count of this ControllerDTO.

Return type int

## **input\_port\_count**

Gets the input\_port\_count of this ControllerDTO. The number of input ports contained in the NiFi.

Returns The input\_port\_count of this ControllerDTO.

## Return type int

## **input\_ports**

Gets the input\_ports of this ControllerDTO. The input ports available to send data to for the NiFi.

Returns The input\_ports of this ControllerDTO.

Return type list[*[PortDTO](#page-343-0)*]

#### **instance\_id**

Gets the instance\_id of this ControllerDTO. If clustered, the id of the Cluster Manager, otherwise the id of the NiFi.

Returns The instance\_id of this ControllerDTO.

# Return type str

# **invalid\_count**

Gets the invalid\_count of this ControllerDTO. The number of invalid components in the NiFi.

Returns The invalid\_count of this ControllerDTO.

Return type int

#### **name**

Gets the name of this ControllerDTO. The name of the NiFi.

Returns The name of this ControllerDTO.

Return type str

#### **output\_port\_count**

Gets the output\_port\_count of this ControllerDTO. The number of output ports in the NiFi.

Returns The output\_port\_count of this ControllerDTO.

Return type int

#### **output\_ports**

Gets the output\_ports of this ControllerDTO. The output ports available to received data from the NiFi.

Returns The output\_ports of this ControllerDTO.

Return type list[*[PortDTO](#page-343-0)*]

#### **remote\_site\_http\_listening\_port**

Gets the remote\_site\_http\_listening\_port of this ControllerDTO. The HTTP(S) Port on which this instance is listening for Remote Transfers of Flow Files. If this instance is not configured to receive Flow Files from remote instances, this will be null.

Returns The remote\_site\_http\_listening\_port of this ControllerDTO.

Return type int

#### **remote\_site\_listening\_port**

Gets the remote\_site\_listening\_port of this ControllerDTO. The Socket Port on which this instance is listening for Remote Transfers of Flow Files. If this instance is not configured to receive Flow Files from remote instances, this will be null.

Returns The remote site listening port of this ControllerDTO.

Return type int

# **running\_count**

Gets the running\_count of this ControllerDTO. The number of running components in the NiFi.

Returns The running\_count of this ControllerDTO.

# Return type int

# **site\_to\_site\_secure**

Gets the site\_to\_site\_secure of this ControllerDTO. Indicates whether or not Site-to-Site communications with this instance is secure (2-way authentication).

Returns The site\_to\_site\_secure of this ControllerDTO.

Return type bool

# **stopped\_count**

Gets the stopped\_count of this ControllerDTO. The number of stopped components in the NiFi.

Returns The stopped\_count of this ControllerDTO.

Return type int

swagger\_types = {'active\_remote\_port\_count': 'int', 'comments': 'str', 'disabled\_cou

## **to\_dict**()

Returns the model properties as a dict

**to\_str**()

Returns the string representation of the model

# **nipyapi.nifi.models.controller\_entity module**

# NiFi Rest API

The Rest API provides programmatic access to command and control a NiFi instance in real time. Start and stop processors, monitor queues, query provenance data, and more. Each endpoint below includes a description, definitions of the expected input and output, potential response codes, and the authorizations required to invoke each service.

OpenAPI spec version: 1.17.0 Contact: [dev@nifi.apache.org](mailto:dev@nifi.apache.org) Generated by: [https://github.com/swagger-api/](https://github.com/swagger-api/swagger-codegen.git) [swagger-codegen.git](https://github.com/swagger-api/swagger-codegen.git)

```
class nipyapi.nifi.models.controller_entity.ControllerEntity(controller=None)
Bases: object
```
NOTE: This class is auto generated by the swagger code generator program. Do not edit the class manually.

ControllerEntity - a model defined in Swagger

```
attribute_map = {'controller': 'controller'}
```
# **controller**

Gets the controller of this ControllerEntity.

Returns The controller of this ControllerEntity.

Return type *[ControllerDTO](#page-260-0)*

**swagger\_types = {'controller': 'ControllerDTO'}**

# **to\_dict**()

Returns the model properties as a dict

**to\_str**()

Returns the string representation of the model

# **nipyapi.nifi.models.controller\_service\_api module**

NiFi Rest API

The Rest API provides programmatic access to command and control a NiFi instance in real time. Start and stop processors, monitor queues, query provenance data, and more. Each endpoint below includes a description, definitions of the expected input and output, potential response codes, and the authorizations required to invoke each service.

OpenAPI spec version: 1.17.0 Contact: [dev@nifi.apache.org](mailto:dev@nifi.apache.org) Generated by: [https://github.com/swagger-api/](https://github.com/swagger-api/swagger-codegen.git) [swagger-codegen.git](https://github.com/swagger-api/swagger-codegen.git)

**class** nipyapi.nifi.models.controller\_service\_api.**ControllerServiceAPI**(*type=None*,

*bundle=None*)

Bases: object

NOTE: This class is auto generated by the swagger code generator program. Do not edit the class manually.

ControllerServiceAPI - a model defined in Swagger

```
attribute_map = {'bundle': 'bundle', 'type': 'type'}
```
#### **bundle**

Gets the bundle of this ControllerServiceAPI. The details of the artifact that bundled this service interface.

Returns The bundle of this ControllerServiceAPI.

Return type *[Bundle](#page-227-0)*

```
swagger_types = {'bundle': 'Bundle', 'type': 'str'}
```
#### **to\_dict**()

Returns the model properties as a dict

```
to_str()
```
Returns the string representation of the model

#### **type**

Gets the type of this ControllerServiceAPI. The fully qualified name of the service interface.

Returns The type of this ControllerServiceAPI.

Return type str

# **nipyapi.nifi.models.controller\_service\_api\_dto module**

NiFi Rest API

The Rest API provides programmatic access to command and control a NiFi instance in real time. Start and stop processors, monitor queues, query provenance data, and more. Each endpoint below includes a description, definitions of the expected input and output, potential response codes, and the authorizations required to invoke each service.

OpenAPI spec version: 1.17.0 Contact: [dev@nifi.apache.org](mailto:dev@nifi.apache.org) Generated by: [https://github.com/swagger-api/](https://github.com/swagger-api/swagger-codegen.git) [swagger-codegen.git](https://github.com/swagger-api/swagger-codegen.git)

<span id="page-264-0"></span>**class** nipyapi.nifi.models.controller\_service\_api\_dto.**ControllerServiceApiDTO**(*type=None*,

*bun-*

*dle=None*)

Bases: object

NOTE: This class is auto generated by the swagger code generator program. Do not edit the class manually.

ControllerServiceApiDTO - a model defined in Swagger

**attribute\_map = {'bundle': 'bundle', 'type': 'type'}**

# **bundle**

Gets the bundle of this ControllerServiceApiDTO. The details of the artifact that bundled this service interface.

Returns The bundle of this ControllerServiceApiDTO.

Return type *[BundleDTO](#page-228-0)*

```
swagger_types = {'bundle': 'BundleDTO', 'type': 'str'}
```
# **to\_dict**()

Returns the model properties as a dict

# **to\_str**()

Returns the string representation of the model

# **type**

Gets the type of this ControllerServiceApiDTO. The fully qualified name of the service interface.

Returns The type of this ControllerServiceApiDTO.

Return type str

# **nipyapi.nifi.models.controller\_service\_dto module**

# NiFi Rest API

The Rest API provides programmatic access to command and control a NiFi instance in real time. Start and stop processors, monitor queues, query provenance data, and more. Each endpoint below includes a description, definitions of the expected input and output, potential response codes, and the authorizations required to invoke each service.

<span id="page-265-0"></span>OpenAPI spec version: 1.17.0 Contact: [dev@nifi.apache.org](mailto:dev@nifi.apache.org) Generated by: [https://github.com/swagger-api/](https://github.com/swagger-api/swagger-codegen.git) [swagger-codegen.git](https://github.com/swagger-api/swagger-codegen.git)

**class** nipyapi.nifi.models.controller\_service\_dto.**ControllerServiceDTO**(*id=None*, *versioned\_component\_id=None*, *parent\_group\_id=None*, *position=None*, *name=None*, *type=None*, *bundle=None*, *controller\_service\_apis=None*, *comments=None*, *state=None*, *persists\_state=None*, *restricted=None*, *deprecated=None*, *multiple\_versions\_available=None*, *sup* $ports\_sensitive\_dynamic\_prop$ *properties=None*, *descriptors=None*, *sensitive\_dynamic\_property\_names custom\_ui\_url=None*, *annotation\_data=None*, *referencing\_components=None*, *validation\_errors=None*, *validation\_status=None*, *bul-*

> *letin\_level=None*, *extension\_missing=None*)

Bases: object

NOTE: This class is auto generated by the swagger code generator program. Do not edit the class manually.

ControllerServiceDTO - a model defined in Swagger

# **annotation\_data**

Gets the annotation\_data of this ControllerServiceDTO. The annotation for the controller service. This is how the custom UI relays configuration to the controller service.

Returns The annotation\_data of this ControllerServiceDTO.

Return type str

# attribute\_map = {'annotation\_data': 'annotationData', 'bulletin\_level': 'bulletinLeve

#### **bulletin\_level**

Gets the bulletin\_level of this ControllerServiceDTO. The level at which the controller service will report bulletins.

Returns The bulletin\_level of this ControllerServiceDTO.

#### Return type str

# **bundle**

Gets the bundle of this ControllerServiceDTO. The details of the artifact that bundled this processor type.

Returns The bundle of this ControllerServiceDTO.

Return type *[BundleDTO](#page-228-0)*

# **comments**

Gets the comments of this ControllerServiceDTO. The comments for the controller service.

Returns The comments of this ControllerServiceDTO.

Return type str

#### **controller\_service\_apis**

Gets the controller\_service\_apis of this ControllerServiceDTO. Lists the APIs this Controller Service implements.

Returns The controller\_service\_apis of this ControllerServiceDTO.

Return type list[*[ControllerServiceApiDTO](#page-264-0)*]

#### **custom\_ui\_url**

Gets the custom ui url of this ControllerServiceDTO. The URL for the controller services custom configuration UI if applicable.

Returns The custom\_ui\_url of this ControllerServiceDTO.

Return type str

#### **deprecated**

Gets the deprecated of this ControllerServiceDTO. Whether the ontroller service has been deprecated.

Returns The deprecated of this ControllerServiceDTO.

Return type bool

#### **descriptors**

Gets the descriptors of this ControllerServiceDTO. The descriptors for the controller service properties.

Returns The descriptors of this ControllerServiceDTO.

Return type dict(str, *[PropertyDescriptorDTO](#page-394-0)*)

#### **extension\_missing**

Gets the extension\_missing of this ControllerServiceDTO. Whether the underlying extension is missing.

Returns The extension\_missing of this ControllerServiceDTO.

# Return type bool

### **id**

Gets the id of this ControllerServiceDTO. The id of the component.

Returns The id of this ControllerServiceDTO.

Return type str

#### **multiple\_versions\_available**

Gets the multiple\_versions\_available of this ControllerServiceDTO. Whether the controller service has multiple versions available.

Returns The multiple\_versions\_available of this ControllerServiceDTO.

#### Return type bool

# **name**

Gets the name of this ControllerServiceDTO. The name of the controller service.

Returns The name of this ControllerServiceDTO.

# Return type str

## **parent\_group\_id**

Gets the parent\_group\_id of this ControllerServiceDTO. The id of parent process group of this component if applicable.

Returns The parent\_group\_id of this ControllerServiceDTO.

#### Return type str

#### **persists\_state**

Gets the persists\_state of this ControllerServiceDTO. Whether the controller service persists state.

Returns The persists\_state of this ControllerServiceDTO.

Return type bool

#### **position**

Gets the position of this ControllerServiceDTO. The position of this component in the UI if applicable.

Returns The position of this ControllerServiceDTO.

Return type *[PositionDTO](#page-352-0)*

#### **properties**

Gets the properties of this ControllerServiceDTO. The properties of the controller service.

Returns The properties of this ControllerServiceDTO.

Return type dict(str, str)

#### **referencing\_components**

Gets the referencing\_components of this ControllerServiceDTO. All components referencing this controller service.

Returns The referencing\_components of this ControllerServiceDTO.

Return type list[*[ControllerServiceReferencingComponentEntity](#page-274-0)*]

#### **restricted**

Gets the restricted of this ControllerServiceDTO. Whether the controller service requires elevated privileges.

Returns The restricted of this ControllerServiceDTO.

Return type bool

### **sensitive\_dynamic\_property\_names**

Gets the sensitive\_dynamic\_property\_names of this ControllerServiceDTO. Set of sensitive dynamic property names

Returns The sensitive\_dynamic\_property\_names of this ControllerServiceDTO.

Return type list[str]

## **state**

Gets the state of this ControllerServiceDTO. The state of the controller service.

Returns The state of this ControllerServiceDTO.

Return type str

#### **supports\_sensitive\_dynamic\_properties**

Gets the supports\_sensitive\_dynamic\_properties of this ControllerServiceDTO. Whether the controller service supports sensitive dynamic properties.

Returns The supports\_sensitive\_dynamic\_properties of this ControllerServiceDTO.

Return type bool

```
swagger_types = {'annotation_data': 'str', 'bulletin_level': 'str', 'bundle': 'Bund
```
# **to\_dict**()

Returns the model properties as a dict

# **to\_str**()

Returns the string representation of the model

#### **type**

Gets the type of this ControllerServiceDTO. The type of the controller service.

Returns The type of this ControllerServiceDTO.

#### Return type str

# **validation\_errors**

Gets the validation errors of this ControllerServiceDTO. The validation errors from the controller service. These validation errors represent the problems with the controller service that must be resolved before it can be enabled.

Returns The validation errors of this ControllerServiceDTO.

# Return type list[str]

# **validation\_status**

Gets the validation\_status of this ControllerServiceDTO. Indicates whether the ControllerService is valid, invalid, or still in the process of validating (i.e., it is unknown whether or not the ControllerService is valid)

Returns The validation\_status of this ControllerServiceDTO.

Return type str

#### **versioned\_component\_id**

Gets the versioned\_component\_id of this ControllerServiceDTO. The ID of the corresponding component that is under version control

Returns The versioned component id of this ControllerServiceDTO.

Return type str

# **nipyapi.nifi.models.controller\_service\_entity module**

# NiFi Rest API

The Rest API provides programmatic access to command and control a NiFi instance in real time. Start and stop processors, monitor queues, query provenance data, and more. Each endpoint below includes a description, definitions of the expected input and output, potential response codes, and the authorizations required to invoke each service.

OpenAPI spec version: 1.17.0 Contact: [dev@nifi.apache.org](mailto:dev@nifi.apache.org) Generated by: [https://github.com/swagger-api/](https://github.com/swagger-api/swagger-codegen.git) [swagger-codegen.git](https://github.com/swagger-api/swagger-codegen.git)

<span id="page-270-0"></span>**class** nipyapi.nifi.models.controller\_service\_entity.**ControllerServiceEntity**(*revision=None*,

*id=None*, *uri=None*, *position=None*, *permissions=None*, *bulletins=None*, *discon* $nected\_node\_acknow$ *parent\_group\_id=None*, *component=None*, *oper* $ate\_permissions = Non$ *status=None*)

Bases: object

NOTE: This class is auto generated by the swagger code generator program. Do not edit the class manually.

ControllerServiceEntity - a model defined in Swagger

```
attribute_map = {'bulletins': 'bulletins', 'component': 'component', 'disconnected_ne
```
# **bulletins**

Gets the bulletins of this ControllerServiceEntity. The bulletins for this component.

Returns The bulletins of this ControllerServiceEntity.

Return type list[*[BulletinEntity](#page-226-0)*]

#### **component**

Gets the component of this ControllerServiceEntity.

Returns The component of this ControllerServiceEntity.

Return type *[ControllerServiceDTO](#page-265-0)*

#### **disconnected\_node\_acknowledged**

Gets the disconnected\_node\_acknowledged of this ControllerServiceEntity. Acknowledges that this node is disconnected to allow for mutable requests to proceed.

Returns The disconnected\_node\_acknowledged of this ControllerServiceEntity.

## Return type bool

#### **id**

Gets the id of this ControllerServiceEntity. The id of the component.

Returns The id of this ControllerServiceEntity.

#### Return type str

#### **operate\_permissions**

Gets the operate\_permissions of this ControllerServiceEntity. The permissions for this component operations.

Returns The operate\_permissions of this ControllerServiceEntity.

Return type *[PermissionsDTO](#page-342-0)*

#### **parent\_group\_id**

Gets the parent\_group\_id of this ControllerServiceEntity. The id of parent process group of this ControllerService.

Returns The parent\_group\_id of this ControllerServiceEntity.

Return type str

# **permissions**

Gets the permissions of this ControllerServiceEntity. The permissions for this component.

Returns The permissions of this ControllerServiceEntity.

# Return type *[PermissionsDTO](#page-342-0)*

#### **position**

Gets the position of this ControllerServiceEntity. The position of this component in the UI if applicable.

Returns The position of this ControllerServiceEntity.

#### Return type *[PositionDTO](#page-352-0)*

#### **revision**

Gets the revision of this ControllerServiceEntity. The revision for this request/response. The revision is required for any mutable flow requests and is included in all responses.

Returns The revision of this ControllerServiceEntity.

#### Return type *[RevisionDTO](#page-448-0)*

## **status**

Gets the status of this ControllerServiceEntity. The status for this ControllerService.

Returns The status of this ControllerServiceEntity.

Return type ControllerServiceStatusDTO

```
swagger_types = {'bulletins': 'list[BulletinEntity]', 'component': 'ControllerServic
```
### **to\_dict**()

Returns the model properties as a dict

**to\_str**()

Returns the string representation of the model

**uri**

Gets the uri of this ControllerServiceEntity. The URI for futures requests to the component.

Returns The uri of this ControllerServiceEntity.

Return type str

# **nipyapi.nifi.models.controller\_service\_referencing\_component\_dto module**

# NiFi Rest API

The Rest API provides programmatic access to command and control a NiFi instance in real time. Start and stop processors, monitor queues, query provenance data, and more. Each endpoint below includes a description, definitions of the expected input and output, potential response codes, and the authorizations required to invoke each service.

OpenAPI spec version: 1.17.0 Contact: [dev@nifi.apache.org](mailto:dev@nifi.apache.org) Generated by: [https://github.com/swagger-api/](https://github.com/swagger-api/swagger-codegen.git) [swagger-codegen.git](https://github.com/swagger-api/swagger-codegen.git)

<span id="page-272-0"></span> $class$  nipyapi.nifi.models.controller\_service\_referencing\_component\_dto.**ControllerServiceRe**:

Bases: object

NOTE: This class is auto generated by the swagger code generator program. Do not edit the class manually.

ControllerServiceReferencingComponentDTO - a model defined in Swagger

# **active\_thread\_count**

Gets the active\_thread\_count of this ControllerServiceReferencingComponentDTO. The number of active threads for the referencing component.

Returns The active\_thread\_count of this ControllerServiceReferencingComponentDTO.

Return type int

```
attribute_map = {'active_thread_count': 'activeThreadCount', 'descriptors': 'descrip
```
# **descriptors**

Gets the descriptors of this ControllerServiceReferencingComponentDTO. The descriptors for the component properties.

Returns The descriptors of this ControllerServiceReferencingComponentDTO.

Return type dict(str, *[PropertyDescriptorDTO](#page-394-0)*)

# **group\_id**

Gets the group\_id of this ControllerServiceReferencingComponentDTO. The group id for the component referencing a controller service. If this component is another controller service or a reporting task, this field is blank.

Returns The group\_id of this ControllerServiceReferencingComponentDTO.

## Return type str

# **id**

Gets the id of this ControllerServiceReferencingComponentDTO. The id of the component referencing a controller service.

Returns The id of this ControllerServiceReferencingComponentDTO.

Return type str

#### **name**

Gets the name of this ControllerServiceReferencingComponentDTO. The name of the component referencing a controller service.

Returns The name of this ControllerServiceReferencingComponentDTO.

# Return type str

### **properties**

Gets the properties of this ControllerServiceReferencingComponentDTO. The properties for the component.

Returns The properties of this ControllerServiceReferencingComponentDTO.

Return type dict(str, str)

# **reference\_cycle**

Gets the reference cycle of this ControllerServiceReferencingComponentDTO. If the referencing component represents a controller service, this indicates whether it has already been represented in this hierarchy.

Returns The reference\_cycle of this ControllerServiceReferencingComponentDTO.

Return type bool

#### **reference\_type**

Gets the reference\_type of this ControllerServiceReferencingComponentDTO. The type of reference this is.

Returns The reference\_type of this ControllerServiceReferencingComponentDTO.

#### Return type str

#### **referencing\_components**

Gets the referencing\_components of this ControllerServiceReferencingComponentDTO. If the referencing component represents a controller service, these are the components that reference it.

Returns The referencing components of this ControllerServiceReferencingComponentDTO.

Return type list[*[ControllerServiceReferencingComponentEntity](#page-274-0)*]

# **state**

Gets the state of this ControllerServiceReferencingComponentDTO. The scheduled state of a processor or reporting task referencing a controller service. If this component is another controller service, this field represents the controller service state.

Returns The state of this ControllerServiceReferencingComponentDTO.

Return type str

```
swagger_types = {'active_thread_count': 'int', 'descriptors': 'dict(str, PropertyDes
```
# **to\_dict**()

Returns the model properties as a dict

# **to\_str**()

Returns the string representation of the model

# **type**

Gets the type of this ControllerServiceReferencingComponentDTO. The type of the component referencing a controller service in simple Java class name format without package name.

Returns The type of this ControllerServiceReferencingComponentDTO.

Return type str

# **validation\_errors**

Gets the validation\_errors of this ControllerServiceReferencingComponentDTO. The validation errors for the component.

Returns The validation\_errors of this ControllerServiceReferencingComponentDTO.

Return type list[str]

# **nipyapi.nifi.models.controller\_service\_referencing\_component\_entity module**

# NiFi Rest API

The Rest API provides programmatic access to command and control a NiFi instance in real time. Start and stop processors, monitor queues, query provenance data, and more. Each endpoint below includes a description, definitions of the expected input and output, potential response codes, and the authorizations required to invoke each service.

<span id="page-274-0"></span>OpenAPI spec version: 1.17.0 Contact: [dev@nifi.apache.org](mailto:dev@nifi.apache.org) Generated by: [https://github.com/swagger-api/](https://github.com/swagger-api/swagger-codegen.git) [swagger-codegen.git](https://github.com/swagger-api/swagger-codegen.git)

 $class$  nipyapi.nifi.models.controller service referencing component entity. ControllerService

#### Bases: object

NOTE: This class is auto generated by the swagger code generator program. Do not edit the class manually.

ControllerServiceReferencingComponentEntity - a model defined in Swagger

attribute\_map = {'bulletins': 'bulletins', 'component': 'component', 'disconnected\_ne **bulletins**

#### Gets the bulletins of this ControllerServiceReferencingComponentEntity. The bulletins for this component.

Returns The bulletins of this ControllerServiceReferencingComponentEntity.

Return type list[*[BulletinEntity](#page-226-0)*]

#### **component**

Gets the component of this ControllerServiceReferencingComponentEntity.

Returns The component of this ControllerServiceReferencingComponentEntity.

Return type *[ControllerServiceReferencingComponentDTO](#page-272-0)*

# **disconnected\_node\_acknowledged**

Gets the disconnected\_node\_acknowledged of this ControllerServiceReferencingComponentEntity. Acknowledges that this node is disconnected to allow for mutable requests to proceed.

Returns The disconnected\_node\_acknowledged of this ControllerServiceReferencingComponentEntity.

#### Return type bool

#### **id**

Gets the id of this ControllerServiceReferencingComponentEntity. The id of the component.

Returns The id of this ControllerServiceReferencingComponentEntity.

#### Return type str

# **operate\_permissions**

Gets the operate\_permissions of this ControllerServiceReferencingComponentEntity. The permissions for this component operations.

Returns The operate permissions of this ControllerServiceReferencingComponentEntity.

Return type *[PermissionsDTO](#page-342-0)*

#### **permissions**

Gets the permissions of this ControllerServiceReferencingComponentEntity. The permissions for this component.

Returns The permissions of this ControllerServiceReferencingComponentEntity.

Return type *[PermissionsDTO](#page-342-0)*

#### **position**

Gets the position of this ControllerServiceReferencingComponentEntity. The position of this component in the UI if applicable.

Returns The position of this ControllerServiceReferencingComponentEntity.

Return type *[PositionDTO](#page-352-0)*

# **revision**

Gets the revision of this ControllerServiceReferencingComponentEntity. The revision for this request/response. The revision is required for any mutable flow requests and is included in all responses.

Returns The revision of this ControllerServiceReferencingComponentEntity.

Return type *[RevisionDTO](#page-448-0)*

swagger\_types = {'bulletins': 'list[BulletinEntity]', 'component': 'ControllerService

#### **to\_dict**()

Returns the model properties as a dict

#### **to\_str**()

Returns the string representation of the model

**uri**

Gets the uri of this ControllerServiceReferencingComponentEntity. The URI for futures requests to the component.

Returns The uri of this ControllerServiceReferencingComponentEntity.

Return type str

# **nipyapi.nifi.models.controller\_service\_referencing\_components\_entity module**

# NiFi Rest API

The Rest API provides programmatic access to command and control a NiFi instance in real time. Start and stop processors, monitor queues, query provenance data, and more. Each endpoint below includes a description, definitions of the expected input and output, potential response codes, and the authorizations required to invoke each service.

OpenAPI spec version: 1.17.0 Contact: [dev@nifi.apache.org](mailto:dev@nifi.apache.org) Generated by: [https://github.com/swagger-api/](https://github.com/swagger-api/swagger-codegen.git) [swagger-codegen.git](https://github.com/swagger-api/swagger-codegen.git)

 $class$  nipyapi.nifi.models.controller\_service\_referencing\_components\_entity. ControllerServic Bases: object

NOTE: This class is auto generated by the swagger code generator program. Do not edit the class manually.

ControllerServiceReferencingComponentsEntity - a model defined in Swagger

**attribute\_map = {'controller\_service\_referencing\_components': 'controllerServiceReferencingComponents'}**

#### **controller\_service\_referencing\_components**

Gets the controller\_service\_referencing\_components of this ControllerServiceReferencingComponentsEntity.

Returns The controller\_service\_referencing\_components of this ControllerServiceReferencing-ComponentsEntity.

Return type list[*[ControllerServiceReferencingComponentEntity](#page-274-0)*]

#### $s$ wagger\_types = {'controller\_service\_referencing\_components': 'list[ControllerService

#### **to\_dict**()

Returns the model properties as a dict

**to\_str**()

Returns the string representation of the model

# **nipyapi.nifi.models.controller\_service\_types\_entity module**

# NiFi Rest API

The Rest API provides programmatic access to command and control a NiFi instance in real time. Start and stop processors, monitor queues, query provenance data, and more. Each endpoint below includes a description, definitions of the expected input and output, potential response codes, and the authorizations required to invoke each service.

OpenAPI spec version: 1.17.0 Contact: [dev@nifi.apache.org](mailto:dev@nifi.apache.org) Generated by: [https://github.com/swagger-api/](https://github.com/swagger-api/swagger-codegen.git) [swagger-codegen.git](https://github.com/swagger-api/swagger-codegen.git)

```
class nipyapi.nifi.models.controller_service_types_entity.ControllerServiceTypesEntity(controller_service_types=None)
 Bases: object
```
NOTE: This class is auto generated by the swagger code generator program. Do not edit the class manually.

ControllerServiceTypesEntity - a model defined in Swagger

```
attribute_map = {'controller_service_types': 'controllerServiceTypes'}
```
# **controller\_service\_types**

Gets the controller\_service\_types of this ControllerServiceTypesEntity.

Returns The controller service types of this ControllerServiceTypesEntity.

Return type list[*[DocumentedTypeDTO](#page-292-0)*]

```
swagger_types = {'controller_service_types': 'list[DocumentedTypeDTO]'}
```

```
to_dict()
```
Returns the model properties as a dict

```
to_str()
```
Returns the string representation of the model

# **nipyapi.nifi.models.controller\_services\_entity module**

# NiFi Rest API

The Rest API provides programmatic access to command and control a NiFi instance in real time. Start and stop processors, monitor queues, query provenance data, and more. Each endpoint below includes a description, definitions of the expected input and output, potential response codes, and the authorizations required to invoke each service.

OpenAPI spec version: 1.17.0 Contact: [dev@nifi.apache.org](mailto:dev@nifi.apache.org) Generated by: [https://github.com/swagger-api/](https://github.com/swagger-api/swagger-codegen.git) [swagger-codegen.git](https://github.com/swagger-api/swagger-codegen.git)

**class** nipyapi.nifi.models.controller\_services\_entity.**ControllerServicesEntity**(*current\_time=None*,

*con*troller\_services=N

Bases: object

NOTE: This class is auto generated by the swagger code generator program. Do not edit the class manually.

ControllerServicesEntity - a model defined in Swagger

```
attribute_map = {'controller_services': 'controllerServices', 'current_time': 'curre
```
#### **controller\_services**

Gets the controller\_services of this ControllerServicesEntity.

Returns The controller\_services of this ControllerServicesEntity.

Return type list[*[ControllerServiceEntity](#page-270-0)*]

### **current\_time**

Gets the current\_time of this ControllerServicesEntity. The current time on the system.

Returns The current\_time of this ControllerServicesEntity.

Return type str

```
swagger_types = {'controller_services': 'list[ControllerServiceEntity]', 'current_time': 'str'}
```
#### **to\_dict**()

Returns the model properties as a dict

```
to_str()
```
Returns the string representation of the model

#### **nipyapi.nifi.models.controller\_status\_dto module**

#### NiFi Rest API

The Rest API provides programmatic access to command and control a NiFi instance in real time. Start and stop processors, monitor queues, query provenance data, and more. Each endpoint below includes a description, definitions of the expected input and output, potential response codes, and the authorizations required to invoke each service.

<span id="page-278-0"></span>OpenAPI spec version: 1.17.0 Contact: [dev@nifi.apache.org](mailto:dev@nifi.apache.org) Generated by: [https://github.com/swagger-api/](https://github.com/swagger-api/swagger-codegen.git) [swagger-codegen.git](https://github.com/swagger-api/swagger-codegen.git)

**class** nipyapi.nifi.models.controller\_status\_dto.**ControllerStatusDTO**(*active\_thread\_count=None*,

*terminated\_thread\_count=None*, *queued=None*, *flow\_files\_queued=None*, *bytes\_queued=None*, *running\_count=None*, *stopped\_count=None*, *invalid\_count=None*, *disabled\_count=None*, *active\_remote\_port\_count=None*, *inactive\_remote\_port\_count=None*, *up\_to\_date\_count=None*, *locally\_modified\_count=None*, *stale\_count=None*, *lo* $caly$ <sub>\_</sub>modified\_and\_stale\_count= *sync\_failure\_count=None*)

Bases: object

NOTE: This class is auto generated by the swagger code generator program. Do not edit the class manually.

ControllerStatusDTO - a model defined in Swagger

#### **active\_remote\_port\_count**

Gets the active\_remote\_port\_count of this ControllerStatusDTO. The number of active remote ports in the NiFi.

Returns The active remote port count of this ControllerStatusDTO.

Return type int

#### **active\_thread\_count**

Gets the active thread count of this ControllerStatusDTO. The number of active threads in the NiFi.

Returns The active thread count of this ControllerStatusDTO.

Return type int

attribute\_map = {'active\_remote\_port\_count': 'activeRemotePortCount', 'active\_thread\_

#### **bytes\_queued**

Gets the bytes\_queued of this ControllerStatusDTO. The size of the FlowFiles queued across the entire flow

Returns The bytes\_queued of this ControllerStatusDTO.

Return type int

#### **disabled\_count**

Gets the disabled count of this ControllerStatusDTO. The number of disabled components in the NiFi.

Returns The disabled\_count of this ControllerStatusDTO.

Return type int

### **flow\_files\_queued**

Gets the flow\_files\_queued of this ControllerStatusDTO. The number of FlowFiles queued across the entire flow

Returns The flow\_files\_queued of this ControllerStatusDTO.

Return type int

### **inactive\_remote\_port\_count**

Gets the inactive\_remote\_port\_count of this ControllerStatusDTO. The number of inactive remote ports in the NiFi.

Returns The inactive\_remote\_port\_count of this ControllerStatusDTO.

Return type int

#### **invalid\_count**

Gets the invalid\_count of this ControllerStatusDTO. The number of invalid components in the NiFi.

Returns The invalid\_count of this ControllerStatusDTO.

Return type int

#### **locally\_modified\_and\_stale\_count**

Gets the locally\_modified\_and\_stale\_count of this ControllerStatusDTO. The number of locally modified and stale versioned process groups in the NiFi.

Returns The locally\_modified\_and\_stale\_count of this ControllerStatusDTO.

#### Return type int

#### **locally\_modified\_count**

Gets the locally\_modified\_count of this ControllerStatusDTO. The number of locally modified versioned process groups in the NiFi.

Returns The locally\_modified\_count of this ControllerStatusDTO.

#### Return type int

# **queued**

Gets the queued of this ControllerStatusDTO. The number of flowfiles queued in the NiFi.

Returns The queued of this ControllerStatusDTO.

#### Return type str

# **running\_count**

Gets the running\_count of this ControllerStatusDTO. The number of running components in the NiFi.

Returns The running\_count of this ControllerStatusDTO.

#### Return type int

# **stale\_count**

Gets the stale\_count of this ControllerStatusDTO. The number of stale versioned process groups in the NiFi.

Returns The stale\_count of this ControllerStatusDTO.

Return type int

#### **stopped\_count**

Gets the stopped\_count of this ControllerStatusDTO. The number of stopped components in the NiFi.

Returns The stopped\_count of this ControllerStatusDTO.

Return type int

# swagger types = {'active remote port count': 'int', 'active thread count': 'int', 'b

# **sync\_failure\_count**

Gets the sync\_failure\_count of this ControllerStatusDTO. The number of versioned process groups in the NiFi that are unable to sync to a registry.

Returns The sync\_failure\_count of this ControllerStatusDTO.

Return type int

# **terminated\_thread\_count**

Gets the terminated\_thread\_count of this ControllerStatusDTO. The number of terminated threads in the NiFi.

Returns The terminated\_thread\_count of this ControllerStatusDTO.

Return type int

# **to\_dict**()

Returns the model properties as a dict

# **to\_str**()

Returns the string representation of the model

# **up\_to\_date\_count**

Gets the up\_to\_date\_count of this ControllerStatusDTO. The number of up to date versioned process groups in the NiFi.

Returns The up to date count of this ControllerStatusDTO.

Return type int

# **nipyapi.nifi.models.controller\_status\_entity module**

# NiFi Rest API

The Rest API provides programmatic access to command and control a NiFi instance in real time. Start and stop processors, monitor queues, query provenance data, and more. Each endpoint below includes a description, definitions of the expected input and output, potential response codes, and the authorizations required to invoke each service.

OpenAPI spec version: 1.17.0 Contact: [dev@nifi.apache.org](mailto:dev@nifi.apache.org) Generated by: [https://github.com/swagger-api/](https://github.com/swagger-api/swagger-codegen.git) [swagger-codegen.git](https://github.com/swagger-api/swagger-codegen.git)

```
class nipyapi.nifi.models.controller_status_entity.ControllerStatusEntity(controller_status=None)
Bases: object
```
NOTE: This class is auto generated by the swagger code generator program. Do not edit the class manually.

ControllerStatusEntity - a model defined in Swagger

**attribute\_map = {'controller\_status': 'controllerStatus'}**

#### **controller\_status**

Gets the controller\_status of this ControllerStatusEntity.

Returns The controller\_status of this ControllerStatusEntity.

Return type *[ControllerStatusDTO](#page-278-0)*

```
swagger_types = {'controller_status': 'ControllerStatusDTO'}
```

```
to_dict()
```
Returns the model properties as a dict

**to\_str**()

Returns the string representation of the model

# **nipyapi.nifi.models.copy\_snippet\_request\_entity module**

# NiFi Rest API

The Rest API provides programmatic access to command and control a NiFi instance in real time. Start and stop processors, monitor queues, query provenance data, and more. Each endpoint below includes a description, definitions of the expected input and output, potential response codes, and the authorizations required to invoke each service.

OpenAPI spec version: 1.17.0 Contact: [dev@nifi.apache.org](mailto:dev@nifi.apache.org) Generated by: [https://github.com/swagger-api/](https://github.com/swagger-api/swagger-codegen.git) [swagger-codegen.git](https://github.com/swagger-api/swagger-codegen.git)

**class** nipyapi.nifi.models.copy\_snippet\_request\_entity.**CopySnippetRequestEntity**(*snippet\_id=None*,

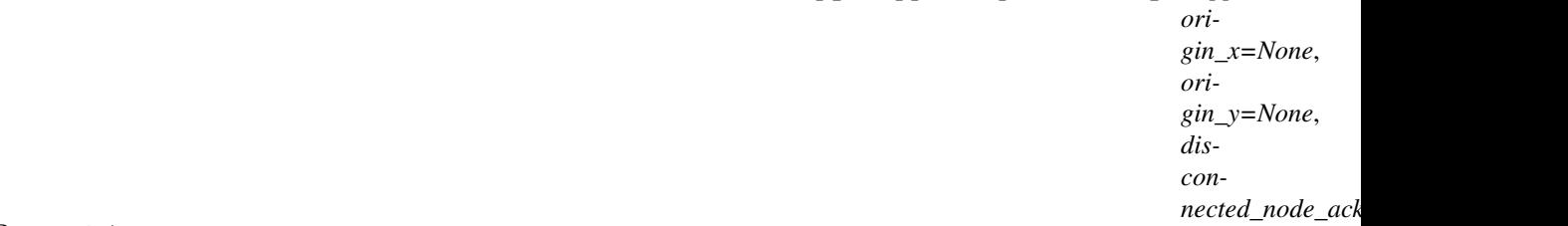

Bases: object

NOTE: This class is auto generated by the swagger code generator program. Do not edit the class manually.

CopySnippetRequestEntity - a model defined in Swagger

## attribute\_map = {'disconnected\_node\_acknowledged': 'disconnectedNodeAcknowledged', 'o

#### **disconnected\_node\_acknowledged**

Gets the disconnected\_node\_acknowledged of this CopySnippetRequestEntity. Acknowledges that this node is disconnected to allow for mutable requests to proceed.

Returns The disconnected\_node\_acknowledged of this CopySnippetRequestEntity.

Return type bool

**origin\_x**

Gets the origin\_x of this CopySnippetRequestEntity. The x coordinate of the origin of the bounding box where the new components will be placed.

Returns The origin\_x of this CopySnippetRequestEntity.

# Return type float

#### **origin\_y**

Gets the origin\_y of this CopySnippetRequestEntity. The y coordinate of the origin of the bounding box where the new components will be placed.

Returns The origin\_y of this CopySnippetRequestEntity.

Return type float

#### **snippet\_id**

Gets the snippet\_id of this CopySnippetRequestEntity. The identifier of the snippet.

Returns The snippet\_id of this CopySnippetRequestEntity.

Return type str

**swagger\_types = {'disconnected\_node\_acknowledged': 'bool', 'origin\_x': 'float', 'origin\_y': 'float', 'snippet\_id': 'str'}**

# **to\_dict**()

Returns the model properties as a dict

# **to\_str**()

Returns the string representation of the model

# **nipyapi.nifi.models.counter\_dto module**

# NiFi Rest API

The Rest API provides programmatic access to command and control a NiFi instance in real time. Start and stop processors, monitor queues, query provenance data, and more. Each endpoint below includes a description, definitions of the expected input and output, potential response codes, and the authorizations required to invoke each service.

OpenAPI spec version: 1.17.0 Contact: [dev@nifi.apache.org](mailto:dev@nifi.apache.org) Generated by: [https://github.com/swagger-api/](https://github.com/swagger-api/swagger-codegen.git) [swagger-codegen.git](https://github.com/swagger-api/swagger-codegen.git)

<span id="page-283-0"></span>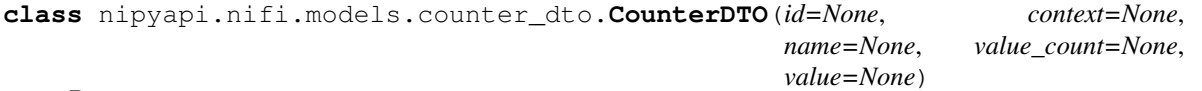

Bases: object

NOTE: This class is auto generated by the swagger code generator program. Do not edit the class manually.

CounterDTO - a model defined in Swagger

```
attribute_map = {'context': 'context', 'id': 'id', 'name': 'name', 'value': 'value
```
# **context**

Gets the context of this CounterDTO. The context of the counter.

Returns The context of this CounterDTO.

# Return type str

# **id**

Gets the id of this CounterDTO. The id of the counter.

Returns The id of this CounterDTO.

# Return type str

# **name**

Gets the name of this CounterDTO. The name of the counter.

Returns The name of this CounterDTO.

# Return type str

swagger\_types = {'context': 'str', 'id': 'str', 'name': 'str', 'value': 'str', 'va

# **to\_dict**()

Returns the model properties as a dict

# **to\_str**()

Returns the string representation of the model

# **value**

Gets the value of this CounterDTO. The value of the counter.

Returns The value of this CounterDTO.

Return type str

**value\_count**

Gets the value count of this CounterDTO. The value count.

Returns The value count of this CounterDTO.

Return type int

# **nipyapi.nifi.models.counter\_entity module**

# NiFi Rest API

The Rest API provides programmatic access to command and control a NiFi instance in real time. Start and stop processors, monitor queues, query provenance data, and more. Each endpoint below includes a description, definitions of the expected input and output, potential response codes, and the authorizations required to invoke each service.

OpenAPI spec version: 1.17.0 Contact: [dev@nifi.apache.org](mailto:dev@nifi.apache.org) Generated by: [https://github.com/swagger-api/](https://github.com/swagger-api/swagger-codegen.git) [swagger-codegen.git](https://github.com/swagger-api/swagger-codegen.git)

```
class nipyapi.nifi.models.counter_entity.CounterEntity(counter=None)
Bases: object
```
NOTE: This class is auto generated by the swagger code generator program. Do not edit the class manually.

CounterEntity - a model defined in Swagger

```
attribute_map = {'counter': 'counter'}
```
**counter**

Gets the counter of this CounterEntity.

Returns The counter of this CounterEntity.

Return type *[CounterDTO](#page-283-0)*

```
swagger_types = {'counter': 'CounterDTO'}
```
**to\_dict**()

Returns the model properties as a dict

```
to_str()
```
Returns the string representation of the model

# **nipyapi.nifi.models.counters\_dto module**

# NiFi Rest API

The Rest API provides programmatic access to command and control a NiFi instance in real time. Start and stop processors, monitor queues, query provenance data, and more. Each endpoint below includes a description, definitions of the expected input and output, potential response codes, and the authorizations required to invoke each service.

OpenAPI spec version: 1.17.0 Contact: [dev@nifi.apache.org](mailto:dev@nifi.apache.org) Generated by: [https://github.com/swagger-api/](https://github.com/swagger-api/swagger-codegen.git) [swagger-codegen.git](https://github.com/swagger-api/swagger-codegen.git)

<span id="page-284-0"></span>**class** nipyapi.nifi.models.counters\_dto.**CountersDTO**(*aggregate\_snapshot=None*,

Bases: object

NOTE: This class is auto generated by the swagger code generator program. Do not edit the class manually.

*node\_snapshots=None*)

CountersDTO - a model defined in Swagger

### **aggregate\_snapshot**

Gets the aggregate\_snapshot of this CountersDTO. A Counters snapshot that represents the aggregate values of all nodes in the cluster. If the NiFi instance is a standalone instance, rather than a cluster, this represents the stats of the single instance.

Returns The aggregate\_snapshot of this CountersDTO.

Return type *[CountersSnapshotDTO](#page-286-0)*

# attribute\_map = {'aggregate\_snapshot': 'aggregateSnapshot', 'node\_snapshots': 'nodeS

#### **node\_snapshots**

Gets the node\_snapshots of this CountersDTO. A Counters snapshot for each node in the cluster. If the NiFi instance is a standalone instance, rather than a cluster, this may be null.

Returns The node\_snapshots of this CountersDTO.

Return type list[*[NodeCountersSnapshotDTO](#page-329-0)*]

```
swagger_types = {'aggregate_snapshot': 'CountersSnapshotDTO', 'node_snapshots': 'list[NodeCountersSnapshotDTO]'}
```
**to\_dict**()

Returns the model properties as a dict

**to\_str**()

Returns the string representation of the model

## **nipyapi.nifi.models.counters\_entity module**

# NiFi Rest API

The Rest API provides programmatic access to command and control a NiFi instance in real time. Start and stop processors, monitor queues, query provenance data, and more. Each endpoint below includes a description, definitions of the expected input and output, potential response codes, and the authorizations required to invoke each service.

OpenAPI spec version: 1.17.0 Contact: [dev@nifi.apache.org](mailto:dev@nifi.apache.org) Generated by: [https://github.com/swagger-api/](https://github.com/swagger-api/swagger-codegen.git) [swagger-codegen.git](https://github.com/swagger-api/swagger-codegen.git)

```
class nipyapi.nifi.models.counters_entity.CountersEntity(counters=None)
Bases: object
```
NOTE: This class is auto generated by the swagger code generator program. Do not edit the class manually.

CountersEntity - a model defined in Swagger

```
attribute_map = {'counters': 'counters'}
```
#### **counters**

Gets the counters of this CountersEntity.

Returns The counters of this CountersEntity.

Return type *[CountersDTO](#page-284-0)*

```
swagger_types = {'counters': 'CountersDTO'}
```
**to\_dict**()

Returns the model properties as a dict

```
to_str()
```
Returns the string representation of the model

# **nipyapi.nifi.models.counters\_snapshot\_dto module**

# NiFi Rest API

The Rest API provides programmatic access to command and control a NiFi instance in real time. Start and stop processors, monitor queues, query provenance data, and more. Each endpoint below includes a description, definitions of the expected input and output, potential response codes, and the authorizations required to invoke each service.

OpenAPI spec version: 1.17.0 Contact: [dev@nifi.apache.org](mailto:dev@nifi.apache.org) Generated by: [https://github.com/swagger-api/](https://github.com/swagger-api/swagger-codegen.git) [swagger-codegen.git](https://github.com/swagger-api/swagger-codegen.git)

<span id="page-286-0"></span>**class** nipyapi.nifi.models.counters\_snapshot\_dto.**CountersSnapshotDTO**(*generated=None*,

*counters=None*)

Bases: object

NOTE: This class is auto generated by the swagger code generator program. Do not edit the class manually.

CountersSnapshotDTO - a model defined in Swagger

```
attribute_map = {'counters': 'counters', 'generated': 'generated'}
```
#### **counters**

Gets the counters of this CountersSnapshotDTO. All counters in the NiFi.

Returns The counters of this CountersSnapshotDTO.

Return type list[*[CounterDTO](#page-283-0)*]

#### **generated**

Gets the generated of this CountersSnapshotDTO. The timestamp when the report was generated.

Returns The generated of this CountersSnapshotDTO.

Return type str

```
swagger_types = {'counters': 'list[CounterDTO]', 'generated': 'str'}
```
# **to\_dict**()

Returns the model properties as a dict

```
to_str()
```
Returns the string representation of the model

# **nipyapi.nifi.models.create\_active\_request\_entity module**

#### NiFi Rest API

The Rest API provides programmatic access to command and control a NiFi instance in real time. Start and stop processors, monitor queues, query provenance data, and more. Each endpoint below includes a description, definitions of the expected input and output, potential response codes, and the authorizations required to invoke each service.

OpenAPI spec version: 1.17.0 Contact: [dev@nifi.apache.org](mailto:dev@nifi.apache.org) Generated by: [https://github.com/swagger-api/](https://github.com/swagger-api/swagger-codegen.git) [swagger-codegen.git](https://github.com/swagger-api/swagger-codegen.git)

**class** nipyapi.nifi.models.create\_active\_request\_entity.**CreateActiveRequestEntity**(*process\_group\_id=None*,

*discon* $nected\_node$ 

Bases: object

NOTE: This class is auto generated by the swagger code generator program. Do not edit the class manually.

CreateActiveRequestEntity - a model defined in Swagger

# **attribute\_map = {'disconnected\_node\_acknowledged': 'disconnectedNodeAcknowledged', 'process\_group\_id': 'processGroupId'}**

# **disconnected\_node\_acknowledged**

Gets the disconnected\_node\_acknowledged of this CreateActiveRequestEntity. Acknowledges that this node is disconnected to allow for mutable requests to proceed.

Returns The disconnected\_node\_acknowledged of this CreateActiveRequestEntity.

Return type bool

## **process\_group\_id**

Gets the process\_group\_id of this CreateActiveRequestEntity. The Process Group ID that this active request will update

Returns The process\_group\_id of this CreateActiveRequestEntity.

Return type str

```
swagger_types = {'disconnected_node_acknowledged': 'bool', 'process_group_id': 'str'}
```
## **to\_dict**()

Returns the model properties as a dict

## **to\_str**()

Returns the string representation of the model

# **nipyapi.nifi.models.create\_template\_request\_entity module**

NiFi Rest API

The Rest API provides programmatic access to command and control a NiFi instance in real time. Start and stop processors, monitor queues, query provenance data, and more. Each endpoint below includes a description, definitions of the expected input and output, potential response codes, and the authorizations required to invoke each service.

OpenAPI spec version: 1.17.0 Contact: [dev@nifi.apache.org](mailto:dev@nifi.apache.org) Generated by: [https://github.com/swagger-api/](https://github.com/swagger-api/swagger-codegen.git) [swagger-codegen.git](https://github.com/swagger-api/swagger-codegen.git)

```
class nipyapi.nifi.models.create_template_request_entity.CreateTemplateRequestEntity(name=None,
```
*descrip* $tion=Nc$ *snip*pet\_id= *disconnected\_node\_acknowledged=None*)

Bases: object

NOTE: This class is auto generated by the swagger code generator program. Do not edit the class manually.

CreateTemplateRequestEntity - a model defined in Swagger

# attribute\_map = {'description': 'description', 'disconnected\_node\_acknowledged': 'di

### **description**

Gets the description of this CreateTemplateRequestEntity. The description of the template.

Returns The description of this CreateTemplateRequestEntity.

Return type str
# **disconnected\_node\_acknowledged**

Gets the disconnected\_node\_acknowledged of this CreateTemplateRequestEntity. Acknowledges that this node is disconnected to allow for mutable requests to proceed.

Returns The disconnected\_node\_acknowledged of this CreateTemplateRequestEntity.

# Return type bool

## **name**

Gets the name of this CreateTemplateRequestEntity. The name of the template.

Returns The name of this CreateTemplateRequestEntity.

Return type str

## **snippet\_id**

Gets the snippet\_id of this CreateTemplateRequestEntity. The identifier of the snippet.

Returns The snippet\_id of this CreateTemplateRequestEntity.

# Return type str

 $s$ wagger\_types = {'description': 'str', 'disconnected\_node\_acknowledged': 'bool', 'na

## **to\_dict**()

Returns the model properties as a dict

**to\_str**()

Returns the string representation of the model

# **nipyapi.nifi.models.current\_user\_entity module**

# NiFi Rest API

The Rest API provides programmatic access to command and control a NiFi instance in real time. Start and stop processors, monitor queues, query provenance data, and more. Each endpoint below includes a description, definitions of the expected input and output, potential response codes, and the authorizations required to invoke each service.

OpenAPI spec version: 1.17.0 Contact: [dev@nifi.apache.org](mailto:dev@nifi.apache.org) Generated by: [https://github.com/swagger-api/](https://github.com/swagger-api/swagger-codegen.git) [swagger-codegen.git](https://github.com/swagger-api/swagger-codegen.git)

```
class nipyapi.nifi.models.current_user_entity.CurrentUserEntity(identity=None,
```
*anonymous=None*, *provenance\_permissions=None*, *counters\_permissions=None*, *tenants\_permissions=None*, *controller\_permissions=None*, *policies\_permissions=None*, *system\_permissions=None*, *parameter\_context\_permissions=None*, *restricted\_components\_permissions=Non component\_restriction\_permissions=None*, *can\_version\_flows=None*)

Bases: object

NOTE: This class is auto generated by the swagger code generator program. Do not edit the class manually.

CurrentUserEntity - a model defined in Swagger

#### **anonymous**

Gets the anonymous of this CurrentUserEntity. Whether the current user is anonymous.

Returns The anonymous of this CurrentUserEntity.

Return type bool

### attribute\_map = {'anonymous': 'anonymous', 'can\_version\_flows': 'canVersionFlows', '

#### **can\_version\_flows**

Gets the can\_version\_flows of this CurrentUserEntity. Whether the current user can version flows.

Returns The can\_version\_flows of this CurrentUserEntity.

Return type bool

#### **component\_restriction\_permissions**

Gets the component\_restriction\_permissions of this CurrentUserEntity. Permissions for specific component restrictions.

Returns The component\_restriction\_permissions of this CurrentUserEntity.

Return type list[ComponentRestrictionPermissionDTO]

#### **controller\_permissions**

Gets the controller\_permissions of this CurrentUserEntity. Permissions for accessing the controller.

Returns The controller\_permissions of this CurrentUserEntity.

#### Return type *[PermissionsDTO](#page-342-0)*

## **counters\_permissions**

Gets the counters\_permissions of this CurrentUserEntity. Permissions for accessing counters.

Returns The counters\_permissions of this CurrentUserEntity.

### Return type *[PermissionsDTO](#page-342-0)*

#### **identity**

Gets the identity of this CurrentUserEntity. The user identity being serialized.

Returns The identity of this CurrentUserEntity.

Return type str

#### **parameter\_context\_permissions**

Gets the parameter\_context\_permissions of this CurrentUserEntity. Permissions for accessing parameter contexts.

Returns The parameter\_context\_permissions of this CurrentUserEntity.

Return type *[PermissionsDTO](#page-342-0)*

#### **policies\_permissions**

Gets the policies\_permissions of this CurrentUserEntity. Permissions for accessing the policies.

Returns The policies\_permissions of this CurrentUserEntity.

Return type *[PermissionsDTO](#page-342-0)*

#### **provenance\_permissions**

Gets the provenance\_permissions of this CurrentUserEntity. Permissions for querying provenance.

Returns The provenance\_permissions of this CurrentUserEntity.

Return type *[PermissionsDTO](#page-342-0)*

#### **restricted\_components\_permissions**

Gets the restricted\_components\_permissions of this CurrentUserEntity. Permissions for accessing restricted components. Note: the read permission are not used and will always be false.

Returns The restricted\_components\_permissions of this CurrentUserEntity.

Return type *[PermissionsDTO](#page-342-0)*

## swagger\_types = {'anonymous': 'bool', 'can\_version\_flows': 'bool', 'component\_restri

# **system\_permissions**

Gets the system\_permissions of this CurrentUserEntity. Permissions for accessing system.

Returns The system\_permissions of this CurrentUserEntity.

Return type *[PermissionsDTO](#page-342-0)*

### **tenants\_permissions**

Gets the tenants\_permissions of this CurrentUserEntity. Permissions for accessing tenants.

Returns The tenants\_permissions of this CurrentUserEntity.

Return type *[PermissionsDTO](#page-342-0)*

# **to\_dict**()

Returns the model properties as a dict

### **to\_str**()

Returns the string representation of the model

#### **nipyapi.nifi.models.difference\_dto module**

NiFi Rest API

The Rest API provides programmatic access to command and control a NiFi instance in real time. Start and stop processors, monitor queues, query provenance data, and more. Each endpoint below includes a description, definitions of the expected input and output, potential response codes, and the authorizations required to invoke each service.

OpenAPI spec version: 1.17.0 Contact: [dev@nifi.apache.org](mailto:dev@nifi.apache.org) Generated by: [https://github.com/swagger-api/](https://github.com/swagger-api/swagger-codegen.git) [swagger-codegen.git](https://github.com/swagger-api/swagger-codegen.git)

**class** nipyapi.nifi.models.difference\_dto.**DifferenceDTO**(*difference\_type=None*, *difference=None*)

Bases: object

NOTE: This class is auto generated by the swagger code generator program. Do not edit the class manually.

DifferenceDTO - a model defined in Swagger

```
attribute_map = {'difference': 'difference', 'difference_type': 'differenceType'}
```
#### **difference**

Gets the difference of this DifferenceDTO. Description of the difference

Returns The difference of this DifferenceDTO.

Return type str

#### **difference\_type**

Gets the difference type of this DifferenceDTO. The type of difference

Returns The difference\_type of this DifferenceDTO.

Return type str

```
swagger_types = {'difference': 'str', 'difference_type': 'str'}
```
#### **to\_dict**()

Returns the model properties as a dict

```
to_str()
```
Returns the string representation of the model

### **nipyapi.nifi.models.dimensions\_dto module**

NiFi Rest API

The Rest API provides programmatic access to command and control a NiFi instance in real time. Start and stop processors, monitor queues, query provenance data, and more. Each endpoint below includes a description, definitions of the expected input and output, potential response codes, and the authorizations required to invoke each service.

OpenAPI spec version: 1.17.0 Contact: [dev@nifi.apache.org](mailto:dev@nifi.apache.org) Generated by: [https://github.com/swagger-api/](https://github.com/swagger-api/swagger-codegen.git) [swagger-codegen.git](https://github.com/swagger-api/swagger-codegen.git)

<span id="page-291-0"></span>**class** nipyapi.nifi.models.dimensions\_dto.**DimensionsDTO**(*width=None*, *height=None*) Bases: object

NOTE: This class is auto generated by the swagger code generator program. Do not edit the class manually.

DimensionsDTO - a model defined in Swagger

**attribute\_map = {'height': 'height', 'width': 'width'}**

#### **height**

Gets the height of this DimensionsDTO. The height of the label in pixels when at a 1:1 scale.

Returns The height of this DimensionsDTO.

Return type float

**swagger\_types = {'height': 'float', 'width': 'float'}**

**to\_dict**()

Returns the model properties as a dict

## **to\_str**()

Returns the string representation of the model

### **width**

Gets the width of this DimensionsDTO. The width of the label in pixels when at a 1:1 scale.

Returns The width of this DimensionsDTO.

Return type float

# **nipyapi.nifi.models.documented\_type\_dto module**

NiFi Rest API

The Rest API provides programmatic access to command and control a NiFi instance in real time. Start and stop processors, monitor queues, query provenance data, and more. Each endpoint below includes a description, definitions of the expected input and output, potential response codes, and the authorizations required to invoke each service.

OpenAPI spec version: 1.17.0 Contact: [dev@nifi.apache.org](mailto:dev@nifi.apache.org) Generated by: [https://github.com/swagger-api/](https://github.com/swagger-api/swagger-codegen.git) [swagger-codegen.git](https://github.com/swagger-api/swagger-codegen.git)

**class** nipyapi.nifi.models.documented\_type\_dto.**DocumentedTypeDTO**(*type=None*,

*bundle=None*, *controller\_service\_apis=None*, *description=None*, *restricted=None*, *usage\_restriction=None*, *explicit\_restrictions=None*, *deprecation\_reason=None*, *tags=None*)

Bases: object

NOTE: This class is auto generated by the swagger code generator program. Do not edit the class manually.

DocumentedTypeDTO - a model defined in Swagger

attribute\_map = {'bundle': 'bundle', 'controller\_service\_apis': 'controllerServiceAp **bundle**

Gets the bundle of this DocumentedTypeDTO. The details of the artifact that bundled this type.

Returns The bundle of this DocumentedTypeDTO.

### Return type *[BundleDTO](#page-228-0)*

### **controller\_service\_apis**

Gets the controller service apis of this DocumentedTypeDTO. If this type represents a ControllerService, this lists the APIs it implements.

Returns The controller\_service\_apis of this DocumentedTypeDTO.

Return type list[*[ControllerServiceApiDTO](#page-264-0)*]

#### **deprecation\_reason**

Gets the deprecation\_reason of this DocumentedTypeDTO. The description of why the usage of this component is restricted.

Returns The deprecation\_reason of this DocumentedTypeDTO.

### Return type str

# **description**

Gets the description of this DocumentedTypeDTO. The description of the type.

Returns The description of this DocumentedTypeDTO.

### Return type str

### **explicit\_restrictions**

Gets the explicit\_restrictions of this DocumentedTypeDTO. An optional collection of explicit restrictions. If specified, these explicit restrictions will be enfored.

Returns The explicit\_restrictions of this DocumentedTypeDTO.

Return type list[ExplicitRestrictionDTO]

#### **restricted**

Gets the restricted of this DocumentedTypeDTO. Whether this type is restricted.

Returns The restricted of this DocumentedTypeDTO.

Return type bool

swagger\_types = {'bundle': 'BundleDTO', 'controller\_service\_apis': 'list[ControllerS

#### **tags**

Gets the tags of this DocumentedTypeDTO. The tags associated with this type.

Returns The tags of this DocumentedTypeDTO.

#### Return type list[str]

### **to\_dict**()

Returns the model properties as a dict

## **to\_str**()

Returns the string representation of the model

## **type**

Gets the type of this DocumentedTypeDTO. The fully qualified name of the type.

Returns The type of this DocumentedTypeDTO.

### Return type str

#### **usage\_restriction**

Gets the usage\_restriction of this DocumentedTypeDTO. The optional description of why the usage of this component is restricted.

Returns The usage\_restriction of this DocumentedTypeDTO.

Return type str

## **nipyapi.nifi.models.drop\_request\_dto module**

NiFi Rest API

The Rest API provides programmatic access to command and control a NiFi instance in real time. Start and stop processors, monitor queues, query provenance data, and more. Each endpoint below includes a description, definitions of the expected input and output, potential response codes, and the authorizations required to invoke each service.

OpenAPI spec version: 1.17.0 Contact: [dev@nifi.apache.org](mailto:dev@nifi.apache.org) Generated by: [https://github.com/swagger-api/](https://github.com/swagger-api/swagger-codegen.git) [swagger-codegen.git](https://github.com/swagger-api/swagger-codegen.git)

<span id="page-294-0"></span>**class** nipyapi.nifi.models.drop\_request\_dto.**DropRequestDTO**(*id=None*,

*uri=None*, *submission\_time=None*, *last\_updated=None*, *percent\_completed=None*, *finished=None*, *failure\_reason=None*, *current\_count=None*, *current\_size=None*, *current=None*, *original\_count=None*, *original\_size=None*, *original=None*, *dropped\_count=None*, *dropped\_size=None*, *dropped=None*, *state=None*)

Bases: object

NOTE: This class is auto generated by the swagger code generator program. Do not edit the class manually.

DropRequestDTO - a model defined in Swagger

attribute\_map = {'current': 'current', 'current\_count': 'currentCount', 'current\_siz

# **current**

Gets the current of this DropRequestDTO. The count and size of flow files currently queued.

Returns The current of this DropRequestDTO.

Return type str

#### **current\_count**

Gets the current\_count of this DropRequestDTO. The number of flow files currently queued.

Returns The current\_count of this DropRequestDTO.

#### Return type int

### **current\_size**

Gets the current\_size of this DropRequestDTO. The size of flow files currently queued in bytes.

Returns The current\_size of this DropRequestDTO.

Return type int

### **dropped**

Gets the dropped of this DropRequestDTO. The count and size of flow files that have been dropped thus far.

Returns The dropped of this DropRequestDTO.

Return type str

### **dropped\_count**

Gets the dropped\_count of this DropRequestDTO. The number of flow files that have been dropped thus far.

Returns The dropped\_count of this DropRequestDTO.

### Return type int

### **dropped\_size**

Gets the dropped\_size of this DropRequestDTO. The size of flow files that have been dropped thus far in bytes.

Returns The dropped\_size of this DropRequestDTO.

Return type int

#### **failure\_reason**

Gets the failure\_reason of this DropRequestDTO. The reason, if any, that this drop request failed.

Returns The failure\_reason of this DropRequestDTO.

### Return type str

### **finished**

Gets the finished of this DropRequestDTO. Whether the query has finished.

Returns The finished of this DropRequestDTO.

Return type bool

### **id**

Gets the id of this DropRequestDTO. The id for this drop request.

Returns The id of this DropRequestDTO.

Return type str

#### **last\_updated**

Gets the last\_updated of this DropRequestDTO. The last time this drop request was updated.

Returns The last\_updated of this DropRequestDTO.

Return type str

### **original**

Gets the original of this DropRequestDTO. The count and size of flow files to be dropped as a result of this request.

Returns The original of this DropRequestDTO.

#### Return type str

#### **original\_count**

Gets the original\_count of this DropRequestDTO. The number of flow files to be dropped as a result of this request.

Returns The original\_count of this DropRequestDTO.

#### Return type int

#### **original\_size**

Gets the original\_size of this DropRequestDTO. The size of flow files to be dropped as a result of this request in bytes.

Returns The original size of this DropRequestDTO.

Return type int

### **percent\_completed**

Gets the percent completed of this DropRequestDTO. The current percent complete.

Returns The percent\_completed of this DropRequestDTO.

Return type int

### **state**

Gets the state of this DropRequestDTO. The current state of the drop request.

Returns The state of this DropRequestDTO.

Return type str

### **submission\_time**

Gets the submission\_time of this DropRequestDTO. The timestamp when the query was submitted.

Returns The submission time of this DropRequestDTO.

Return type str

```
swagger_types = {'current': 'str', 'current_count': 'int', 'current_size': 'int', '
```
### **to\_dict**()

Returns the model properties as a dict

**to\_str**()

Returns the string representation of the model

**uri**

Gets the uri of this DropRequestDTO. The URI for future requests to this drop request.

Returns The uri of this DropRequestDTO.

Return type str

# **nipyapi.nifi.models.drop\_request\_entity module**

## NiFi Rest API

The Rest API provides programmatic access to command and control a NiFi instance in real time. Start and stop processors, monitor queues, query provenance data, and more. Each endpoint below includes a description, definitions of the expected input and output, potential response codes, and the authorizations required to invoke each service.

OpenAPI spec version: 1.17.0 Contact: [dev@nifi.apache.org](mailto:dev@nifi.apache.org) Generated by: [https://github.com/swagger-api/](https://github.com/swagger-api/swagger-codegen.git) [swagger-codegen.git](https://github.com/swagger-api/swagger-codegen.git)

```
class nipyapi.nifi.models.drop_request_entity.DropRequestEntity(drop_request=None)
    Bases: object
```
NOTE: This class is auto generated by the swagger code generator program. Do not edit the class manually.

DropRequestEntity - a model defined in Swagger

**attribute\_map = {'drop\_request': 'dropRequest'}**

#### **drop\_request**

Gets the drop request of this DropRequestEntity.

Returns The drop\_request of this DropRequestEntity.

Return type *[DropRequestDTO](#page-294-0)*

**swagger\_types = {'drop\_request': 'DropRequestDTO'}**

## **to\_dict**()

Returns the model properties as a dict

**to\_str**()

Returns the string representation of the model

# **nipyapi.nifi.models.flow\_breadcrumb\_dto module**

# NiFi Rest API

The Rest API provides programmatic access to command and control a NiFi instance in real time. Start and stop processors, monitor queues, query provenance data, and more. Each endpoint below includes a description, definitions of the expected input and output, potential response codes, and the authorizations required to invoke each service.

OpenAPI spec version: 1.17.0 Contact: [dev@nifi.apache.org](mailto:dev@nifi.apache.org) Generated by: [https://github.com/swagger-api/](https://github.com/swagger-api/swagger-codegen.git) [swagger-codegen.git](https://github.com/swagger-api/swagger-codegen.git)

<span id="page-297-0"></span>**class** nipyapi.nifi.models.flow\_breadcrumb\_dto.**FlowBreadcrumbDTO**(*id=None*,

*name=None*, *version\_control\_information=None*)

Bases: object

NOTE: This class is auto generated by the swagger code generator program. Do not edit the class manually.

FlowBreadcrumbDTO - a model defined in Swagger

```
attribute_map = {'id': 'id', 'name': 'name', 'version_control_information': 'versio
id
```
Gets the id of this FlowBreadcrumbDTO. The id of the group.

Returns The id of this FlowBreadcrumbDTO.

Return type str

## **name**

Gets the name of this FlowBreadcrumbDTO. The id of the group.

Returns The name of this FlowBreadcrumbDTO.

Return type str

 $s$ wagger\_types = {'id': 'str', 'name': 'str', 'version\_control\_information': 'Versio

## **to\_dict**()

Returns the model properties as a dict

## **to\_str**()

Returns the string representation of the model

## **version\_control\_information**

Gets the version\_control\_information of this FlowBreadcrumbDTO. The process group version control information or null if not version controlled.

Returns The version\_control\_information of this FlowBreadcrumbDTO.

Return type *[VersionControlInformationDTO](#page-494-0)*

# **nipyapi.nifi.models.flow\_breadcrumb\_entity module**

### NiFi Rest API

The Rest API provides programmatic access to command and control a NiFi instance in real time. Start and stop processors, monitor queues, query provenance data, and more. Each endpoint below includes a description, definitions of the expected input and output, potential response codes, and the authorizations required to invoke each service.

OpenAPI spec version: 1.17.0 Contact: [dev@nifi.apache.org](mailto:dev@nifi.apache.org) Generated by: [https://github.com/swagger-api/](https://github.com/swagger-api/swagger-codegen.git) [swagger-codegen.git](https://github.com/swagger-api/swagger-codegen.git)

<span id="page-298-0"></span>**class** nipyapi.nifi.models.flow\_breadcrumb\_entity.**FlowBreadcrumbEntity**(*id=None*,

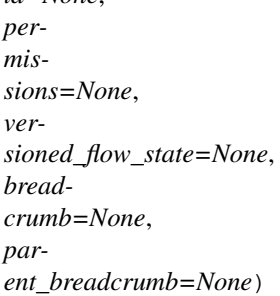

Bases: object

NOTE: This class is auto generated by the swagger code generator program. Do not edit the class manually.

FlowBreadcrumbEntity - a model defined in Swagger

```
attribute_map = {'breadcrumb': 'breadcrumb', 'id': 'id', 'parent_breadcrumb': 'pare
```
#### **breadcrumb**

Gets the breadcrumb of this FlowBreadcrumbEntity. This breadcrumb.

Returns The breadcrumb of this FlowBreadcrumbEntity.

Return type *[FlowBreadcrumbDTO](#page-297-0)*

#### **id**

Gets the id of this FlowBreadcrumbEntity. The id of this ancestor ProcessGroup.

Returns The id of this FlowBreadcrumbEntity.

Return type str

# **parent\_breadcrumb**

Gets the parent\_breadcrumb of this FlowBreadcrumbEntity. The parent breadcrumb for this breadcrumb.

Returns The parent breadcrumb of this FlowBreadcrumbEntity.

Return type *[FlowBreadcrumbEntity](#page-298-0)*

### **permissions**

Gets the permissions of this FlowBreadcrumbEntity. The permissions for this ancestor ProcessGroup.

Returns The permissions of this FlowBreadcrumbEntity.

Return type *[PermissionsDTO](#page-342-0)*

swagger\_types = {'breadcrumb': 'FlowBreadcrumbDTO', 'id': 'str', 'parent\_breadcrumb'

## **to\_dict**()

Returns the model properties as a dict

#### **to\_str**()

Returns the string representation of the model

## **versioned\_flow\_state**

Gets the versioned flow state of this FlowBreadcrumbEntity. The current state of the Process Group, as it relates to the Versioned Flow

Returns The versioned\_flow\_state of this FlowBreadcrumbEntity.

Return type str

# **nipyapi.nifi.models.flow\_comparison\_entity module**

# NiFi Rest API

The Rest API provides programmatic access to command and control a NiFi instance in real time. Start and stop processors, monitor queues, query provenance data, and more. Each endpoint below includes a description, definitions of the expected input and output, potential response codes, and the authorizations required to invoke each service.

OpenAPI spec version: 1.17.0 Contact: [dev@nifi.apache.org](mailto:dev@nifi.apache.org) Generated by: [https://github.com/swagger-api/](https://github.com/swagger-api/swagger-codegen.git) [swagger-codegen.git](https://github.com/swagger-api/swagger-codegen.git)

```
class nipyapi.nifi.models.flow_comparison_entity.FlowComparisonEntity(component_differences=None)
    Bases: object
```
NOTE: This class is auto generated by the swagger code generator program. Do not edit the class manually.

FlowComparisonEntity - a model defined in Swagger

```
attribute_map = {'component_differences': 'componentDifferences'}
```
## **component\_differences**

Gets the component\_differences of this FlowComparisonEntity. The list of differences for each component in the flow that is not the same between the two flows

Returns The component\_differences of this FlowComparisonEntity.

Return type list[*[ComponentDifferenceDTO](#page-232-0)*]

```
swagger_types = {'component_differences': 'list[ComponentDifferenceDTO]'}
```

```
to_dict()
```
Returns the model properties as a dict

**to\_str**()

Returns the string representation of the model

# **nipyapi.nifi.models.flow\_configuration\_dto module**

# NiFi Rest API

The Rest API provides programmatic access to command and control a NiFi instance in real time. Start and stop processors, monitor queues, query provenance data, and more. Each endpoint below includes a description, definitions of the expected input and output, potential response codes, and the authorizations required to invoke each service.

<span id="page-299-0"></span>OpenAPI spec version: 1.17.0 Contact: [dev@nifi.apache.org](mailto:dev@nifi.apache.org) Generated by: [https://github.com/swagger-api/](https://github.com/swagger-api/swagger-codegen.git) [swagger-codegen.git](https://github.com/swagger-api/swagger-codegen.git)

**class** nipyapi.nifi.models.flow\_configuration\_dto.**FlowConfigurationDTO**(*supports\_managed\_authorizer=None*,

*supports\_configurable\_authorizer=None*, *supports\_configurable\_users\_and\_groups=None*, *auto\_refresh\_interval\_seconds=None*, *current\_time=None*, *time\_offset=None*, *default\_back\_pressure\_object\_threshold=None*, *default\_back\_pressure\_data\_size\_threshold=None*)

Bases: object

NOTE: This class is auto generated by the swagger code generator program. Do not edit the class manually.

FlowConfigurationDTO - a model defined in Swagger

### attribute\_map = {'auto\_refresh\_interval\_seconds': 'autoRefreshIntervalSeconds', 'curre

#### **auto\_refresh\_interval\_seconds**

Gets the auto\_refresh\_interval\_seconds of this FlowConfigurationDTO. The interval in seconds between the automatic NiFi refresh requests.

Returns The auto\_refresh\_interval\_seconds of this FlowConfigurationDTO.

Return type int

#### **current\_time**

Gets the current\_time of this FlowConfigurationDTO. The current time on the system.

Returns The current\_time of this FlowConfigurationDTO.

Return type str

### **default\_back\_pressure\_data\_size\_threshold**

Gets the default back pressure data size threshold of this FlowConfigurationDTO. The default back pressure data size threshold.

Returns The default\_back\_pressure\_data\_size\_threshold of this FlowConfigurationDTO.

### Return type str

#### **default\_back\_pressure\_object\_threshold**

Gets the default\_back\_pressure\_object\_threshold of this FlowConfigurationDTO. The default back pressure object threshold.

Returns The default\_back\_pressure\_object\_threshold of this FlowConfigurationDTO.

Return type int

### **supports\_configurable\_authorizer**

Gets the supports\_configurable\_authorizer of this FlowConfigurationDTO. Whether this NiFi supports a configurable authorizer.

Returns The supports\_configurable\_authorizer of this FlowConfigurationDTO.

Return type bool

### **supports\_configurable\_users\_and\_groups**

Gets the supports\_configurable\_users\_and\_groups of this FlowConfigurationDTO. Whether this NiFi supports configurable users and groups.

Returns The supports configurable users and groups of this FlowConfigurationDTO.

Return type bool

### **supports\_managed\_authorizer**

Gets the supports\_managed\_authorizer of this FlowConfigurationDTO. Whether this NiFi supports a managed authorizer. Managed authorizers can visualize users, groups, and policies in the UI.

Returns The supports\_managed\_authorizer of this FlowConfigurationDTO.

Return type bool

### swagger\_types = {'auto\_refresh\_interval\_seconds': 'int', 'current\_time': 'str', 'def

### **time\_offset**

Gets the time\_offset of this FlowConfigurationDTO. The time offset of the system.

Returns The time\_offset of this FlowConfigurationDTO.

Return type int

### **to\_dict**()

Returns the model properties as a dict

**to\_str**()

Returns the string representation of the model

# **nipyapi.nifi.models.flow\_configuration\_entity module**

### NiFi Rest API

The Rest API provides programmatic access to command and control a NiFi instance in real time. Start and stop processors, monitor queues, query provenance data, and more. Each endpoint below includes a description, definitions of the expected input and output, potential response codes, and the authorizations required to invoke each service.

OpenAPI spec version: 1.17.0 Contact: [dev@nifi.apache.org](mailto:dev@nifi.apache.org) Generated by: [https://github.com/swagger-api/](https://github.com/swagger-api/swagger-codegen.git) [swagger-codegen.git](https://github.com/swagger-api/swagger-codegen.git)

```
class nipyapi.nifi.models.flow_configuration_entity.FlowConfigurationEntity(flow_configuration=None)
    Bases: object
```
NOTE: This class is auto generated by the swagger code generator program. Do not edit the class manually.

FlowConfigurationEntity - a model defined in Swagger

### **attribute\_map = {'flow\_configuration': 'flowConfiguration'}**

#### **flow\_configuration**

Gets the flow\_configuration of this FlowConfigurationEntity. The controller configuration.

Returns The flow\_configuration of this FlowConfigurationEntity.

#### Return type *[FlowConfigurationDTO](#page-299-0)*

```
swagger_types = {'flow_configuration': 'FlowConfigurationDTO'}
```
#### **to\_dict**()

Returns the model properties as a dict

# **to\_str**()

Returns the string representation of the model

# **nipyapi.nifi.models.flow\_dto module**

### NiFi Rest API

The Rest API provides programmatic access to command and control a NiFi instance in real time. Start and stop processors, monitor queues, query provenance data, and more. Each endpoint below includes a description, definitions of the expected input and output, potential response codes, and the authorizations required to invoke each service.

OpenAPI spec version: 1.17.0 Contact: [dev@nifi.apache.org](mailto:dev@nifi.apache.org) Generated by: [https://github.com/swagger-api/](https://github.com/swagger-api/swagger-codegen.git) [swagger-codegen.git](https://github.com/swagger-api/swagger-codegen.git)

<span id="page-302-0"></span>**class** nipyapi.nifi.models.flow\_dto.**FlowDTO**(*process\_groups=None*, *re-*

*mote\_process\_groups=None*, *processors=None*, *input\_ports=None*, *output\_ports=None*, *connections=None*, *labels=None*, *funnels=None*)

Bases: object

NOTE: This class is auto generated by the swagger code generator program. Do not edit the class manually.

FlowDTO - a model defined in Swagger

```
attribute_map = {'connections': 'connections', 'funnels': 'funnels', 'input_ports':
```
#### **connections**

Gets the connections of this FlowDTO. The connections in this flow.

Returns The connections of this FlowDTO.

Return type list[*[ConnectionEntity](#page-247-0)*]

#### **funnels**

Gets the funnels of this FlowDTO. The funnels in this flow.

Returns The funnels of this FlowDTO.

Return type list[*[FunnelEntity](#page-311-0)*]

### **input\_ports**

Gets the input ports of this FlowDTO. The input ports in this flow.

Returns The input\_ports of this FlowDTO.

Return type list[*[PortEntity](#page-345-0)*]

#### **labels**

Gets the labels of this FlowDTO. The labels in this flow.

Returns The labels of this FlowDTO.

Return type list[*[LabelEntity](#page-319-0)*]

#### **output\_ports**

Gets the output\_ports of this FlowDTO. The output ports in this flow.

Returns The output\_ports of this FlowDTO.

Return type list[*[PortEntity](#page-345-0)*]

#### **process\_groups**

Gets the process\_groups of this FlowDTO. The process groups in this flow.

Returns The process\_groups of this FlowDTO.

Return type list[*[ProcessGroupEntity](#page-360-0)*]

### **processors**

Gets the processors of this FlowDTO. The processors in this flow.

Returns The processors of this FlowDTO.

Return type list[*[ProcessorEntity](#page-384-0)*]

### **remote\_process\_groups**

Gets the remote\_process\_groups of this FlowDTO. The remote process groups in this flow.

Returns The remote\_process\_groups of this FlowDTO.

Return type list[*[RemoteProcessGroupEntity](#page-426-0)*]

```
swagger_types = {'connections': 'list[ConnectionEntity]', 'funnels': 'list[FunnelEnt
```
### **to\_dict**()

Returns the model properties as a dict

# **to\_str**()

Returns the string representation of the model

# **nipyapi.nifi.models.flow\_entity module**

### NiFi Rest API

The Rest API provides programmatic access to command and control a NiFi instance in real time. Start and stop processors, monitor queues, query provenance data, and more. Each endpoint below includes a description, definitions of the expected input and output, potential response codes, and the authorizations required to invoke each service.

OpenAPI spec version: 1.17.0 Contact: [dev@nifi.apache.org](mailto:dev@nifi.apache.org) Generated by: [https://github.com/swagger-api/](https://github.com/swagger-api/swagger-codegen.git) [swagger-codegen.git](https://github.com/swagger-api/swagger-codegen.git)

```
class nipyapi.nifi.models.flow_entity.FlowEntity(flow=None)
    Bases: object
```
NOTE: This class is auto generated by the swagger code generator program. Do not edit the class manually.

FlowEntity - a model defined in Swagger

 $attribute$  map =  ${'flow': 'flow'}$ 

#### **flow**

Gets the flow of this FlowEntity.

Returns The flow of this FlowEntity.

Return type *[FlowDTO](#page-302-0)*

```
swagger_types = {'flow': 'FlowDTO'}
```

```
to_dict()
```
Returns the model properties as a dict

```
to_str()
```
Returns the string representation of the model

# **nipyapi.nifi.models.flow\_file\_dto module**

NiFi Rest API

The Rest API provides programmatic access to command and control a NiFi instance in real time. Start and stop processors, monitor queues, query provenance data, and more. Each endpoint below includes a description, definitions of the expected input and output, potential response codes, and the authorizations required to invoke each service.

OpenAPI spec version: 1.17.0 Contact: [dev@nifi.apache.org](mailto:dev@nifi.apache.org) Generated by: [https://github.com/swagger-api/](https://github.com/swagger-api/swagger-codegen.git) [swagger-codegen.git](https://github.com/swagger-api/swagger-codegen.git)

<span id="page-304-0"></span>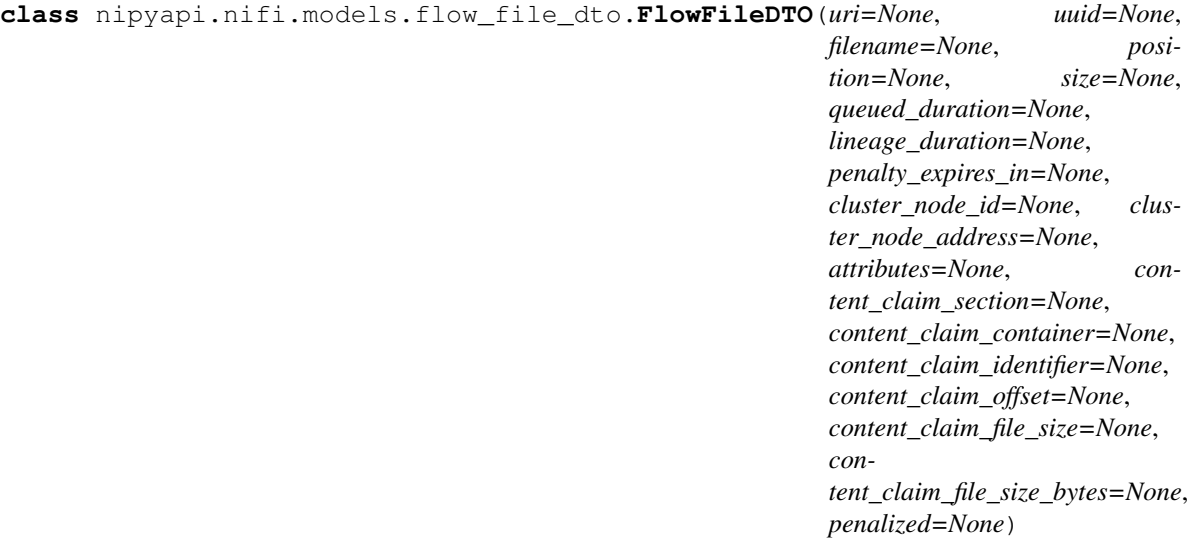

Bases: object

NOTE: This class is auto generated by the swagger code generator program. Do not edit the class manually.

FlowFileDTO - a model defined in Swagger

```
attribute_map = {'attributes': 'attributes', 'cluster_node_address': 'clusterNodeAdd
```
#### **attributes**

Gets the attributes of this FlowFileDTO. The FlowFile attributes.

Returns The attributes of this FlowFileDTO.

Return type dict(str, str)

#### **cluster\_node\_address**

Gets the cluster\_node\_address of this FlowFileDTO. The label for the node where this FlowFile resides.

Returns The cluster\_node\_address of this FlowFileDTO.

#### Return type str

### **cluster\_node\_id**

Gets the cluster\_node\_id of this FlowFileDTO. The id of the node where this FlowFile resides.

Returns The cluster\_node\_id of this FlowFileDTO.

Return type str

#### **content\_claim\_container**

Gets the content\_claim\_container of this FlowFileDTO. The container in which the content claim lives.

Returns The content claim container of this FlowFileDTO.

Return type str

### **content\_claim\_file\_size**

Gets the content\_claim\_file\_size of this FlowFileDTO. The file size of the content claim formatted.

Returns The content\_claim\_file\_size of this FlowFileDTO.

Return type str

#### **content\_claim\_file\_size\_bytes**

Gets the content\_claim\_file\_size\_bytes of this FlowFileDTO. The file size of the content claim in bytes.

Returns The content\_claim\_file\_size\_bytes of this FlowFileDTO.

Return type int

## **content\_claim\_identifier**

Gets the content\_claim\_identifier of this FlowFileDTO. The identifier of the content claim.

Returns The content\_claim\_identifier of this FlowFileDTO.

Return type str

#### **content\_claim\_offset**

Gets the content\_claim\_offset of this FlowFileDTO. The offset into the content claim where the flowfile's content begins.

Returns The content\_claim\_offset of this FlowFileDTO.

Return type int

### **content\_claim\_section**

Gets the content\_claim\_section of this FlowFileDTO. The section in which the content claim lives.

Returns The content\_claim\_section of this FlowFileDTO.

### Return type str

#### **filename**

Gets the filename of this FlowFileDTO. The FlowFile filename.

Returns The filename of this FlowFileDTO.

# Return type str

#### **lineage\_duration**

Gets the lineage\_duration of this FlowFileDTO. Duration since the FlowFile's greatest ancestor entered the flow.

Returns The lineage\_duration of this FlowFileDTO.

Return type int

#### **penalized**

Gets the penalized of this FlowFileDTO. If the FlowFile is penalized.

Returns The penalized of this FlowFileDTO.

Return type bool

### **penalty\_expires\_in**

Gets the penalty\_expires\_in of this FlowFileDTO. How long in milliseconds until the FlowFile penalty expires.

Returns The penalty\_expires\_in of this FlowFileDTO.

Return type int

#### **position**

Gets the position of this FlowFileDTO. The FlowFile's position in the queue.

Returns The position of this FlowFileDTO.

Return type int

### **queued\_duration**

Gets the queued\_duration of this FlowFileDTO. How long this FlowFile has been enqueued.

Returns The queued\_duration of this FlowFileDTO.

Return type int

### **size**

Gets the size of this FlowFileDTO. The FlowFile file size.

Returns The size of this FlowFileDTO.

Return type int

```
swagger_types = {'attributes': 'dict(str, str)', 'cluster_node_address': 'str', 'clu
```
#### **to\_dict**()

Returns the model properties as a dict

### **to\_str**()

Returns the string representation of the model

## **uri**

Gets the uri of this FlowFileDTO. The URI that can be used to access this FlowFile.

Returns The uri of this FlowFileDTO.

Return type str

#### **uuid**

Gets the uuid of this FlowFileDTO. The FlowFile UUID.

Returns The uuid of this FlowFileDTO.

Return type str

## **nipyapi.nifi.models.flow\_file\_entity module**

### NiFi Rest API

The Rest API provides programmatic access to command and control a NiFi instance in real time. Start and stop processors, monitor queues, query provenance data, and more. Each endpoint below includes a description, definitions of the expected input and output, potential response codes, and the authorizations required to invoke each service.

OpenAPI spec version: 1.17.0 Contact: [dev@nifi.apache.org](mailto:dev@nifi.apache.org) Generated by: [https://github.com/swagger-api/](https://github.com/swagger-api/swagger-codegen.git) [swagger-codegen.git](https://github.com/swagger-api/swagger-codegen.git)

```
class nipyapi.nifi.models.flow_file_entity.FlowFileEntity(flow_file=None)
    Bases: object
```
NOTE: This class is auto generated by the swagger code generator program. Do not edit the class manually.

FlowFileEntity - a model defined in Swagger

```
attribute_map = {'flow_file': 'flowFile'}
```
## **flow\_file**

Gets the flow\_file of this FlowFileEntity.

Returns The flow\_file of this FlowFileEntity.

Return type *[FlowFileDTO](#page-304-0)*

```
swagger_types = {'flow_file': 'FlowFileDTO'}
```
**to\_dict**()

Returns the model properties as a dict

**to\_str**()

Returns the string representation of the model

# **nipyapi.nifi.models.flow\_file\_summary\_dto module**

### NiFi Rest API

The Rest API provides programmatic access to command and control a NiFi instance in real time. Start and stop processors, monitor queues, query provenance data, and more. Each endpoint below includes a description, definitions of the expected input and output, potential response codes, and the authorizations required to invoke each service.

OpenAPI spec version: 1.17.0 Contact: [dev@nifi.apache.org](mailto:dev@nifi.apache.org) Generated by: [https://github.com/swagger-api/](https://github.com/swagger-api/swagger-codegen.git) [swagger-codegen.git](https://github.com/swagger-api/swagger-codegen.git)

**class** nipyapi.nifi.models.flow\_file\_summary\_dto.**FlowFileSummaryDTO**(*uri=None*,

*uuid=None*, *filename=None*, *position=None*, *size=None*, *queued\_duration=None*, *lineage\_duration=None*, *penalty\_expires\_in=None*, *cluster\_node\_id=None*, *cluster\_node\_address=None*, *penalized=None*)

Bases: object

NOTE: This class is auto generated by the swagger code generator program. Do not edit the class manually.

FlowFileSummaryDTO - a model defined in Swagger

```
attribute_map = {'cluster_node_address': 'clusterNodeAddress', 'cluster_node_id': 'c
```
#### **cluster\_node\_address**

Gets the cluster\_node\_address of this FlowFileSummaryDTO. The label for the node where this FlowFile resides.

Returns The cluster\_node\_address of this FlowFileSummaryDTO.

Return type str

#### **cluster\_node\_id**

Gets the cluster\_node\_id of this FlowFileSummaryDTO. The id of the node where this FlowFile resides.

Returns The cluster\_node\_id of this FlowFileSummaryDTO.

#### Return type str

#### **filename**

Gets the filename of this FlowFileSummaryDTO. The FlowFile filename.

Returns The filename of this FlowFileSummaryDTO.

### Return type str

#### **lineage\_duration**

Gets the lineage\_duration of this FlowFileSummaryDTO. Duration since the FlowFile's greatest ancestor entered the flow.

Returns The lineage\_duration of this FlowFileSummaryDTO.

#### Return type int

# **penalized**

Gets the penalized of this FlowFileSummaryDTO. If the FlowFile is penalized.

Returns The penalized of this FlowFileSummaryDTO.

Return type bool

### **penalty\_expires\_in**

Gets the penalty\_expires\_in of this FlowFileSummaryDTO. How long in milliseconds until the FlowFile penalty expires.

Returns The penalty\_expires\_in of this FlowFileSummaryDTO.

### Return type int

# **position**

Gets the position of this FlowFileSummaryDTO. The FlowFile's position in the queue.

Returns The position of this FlowFileSummaryDTO.

#### Return type int

#### **queued\_duration**

Gets the queued\_duration of this FlowFileSummaryDTO. How long this FlowFile has been enqueued.

Returns The queued\_duration of this FlowFileSummaryDTO.

#### Return type int

#### **size**

Gets the size of this FlowFileSummaryDTO. The FlowFile file size.

Returns The size of this FlowFileSummaryDTO.

Return type int

swagger\_types = {'cluster\_node\_address': 'str', 'cluster\_node\_id': 'str', 'filename'

# **to\_dict**()

Returns the model properties as a dict

#### **to\_str**()

Returns the string representation of the model

#### **uri**

Gets the uri of this FlowFileSummaryDTO. The URI that can be used to access this FlowFile.

Returns The uri of this FlowFileSummaryDTO.

### Return type str

### **uuid**

Gets the uuid of this FlowFileSummaryDTO. The FlowFile UUID.

Returns The uuid of this FlowFileSummaryDTO.

Return type str

## **nipyapi.nifi.models.flow\_snippet\_dto module**

### NiFi Rest API

The Rest API provides programmatic access to command and control a NiFi instance in real time. Start and stop processors, monitor queues, query provenance data, and more. Each endpoint below includes a description, definitions of the expected input and output, potential response codes, and the authorizations required to invoke each service.

OpenAPI spec version: 1.17.0 Contact: [dev@nifi.apache.org](mailto:dev@nifi.apache.org) Generated by: [https://github.com/swagger-api/](https://github.com/swagger-api/swagger-codegen.git) [swagger-codegen.git](https://github.com/swagger-api/swagger-codegen.git)

<span id="page-309-0"></span>**class** nipyapi.nifi.models.flow\_snippet\_dto.**FlowSnippetDTO**(*process\_groups=None*,

*remote\_process\_groups=None*, *processors=None*, *input\_ports=None*, *output\_ports=None*, *connections=None*, *labels=None*, *funnels=None*, *controller\_services=None*)

Bases: object

NOTE: This class is auto generated by the swagger code generator program. Do not edit the class manually.

FlowSnippetDTO - a model defined in Swagger

```
attribute_map = {'connections': 'connections', 'controller_services': 'controllerSer
```
#### **connections**

Gets the connections of this FlowSnippetDTO. The connections in this flow snippet.

Returns The connections of this FlowSnippetDTO.

Return type list[*[ConnectionDTO](#page-243-0)*]

#### **controller\_services**

Gets the controller\_services of this FlowSnippetDTO. The controller services in this flow snippet.

Returns The controller services of this FlowSnippetDTO.

Return type list[*[ControllerServiceDTO](#page-265-0)*]

#### **funnels**

Gets the funnels of this FlowSnippetDTO. The funnels in this flow snippet.

Returns The funnels of this FlowSnippetDTO.

Return type list[*[FunnelDTO](#page-310-0)*]

### **input\_ports**

Gets the input\_ports of this FlowSnippetDTO. The input ports in this flow snippet.

Returns The input\_ports of this FlowSnippetDTO.

Return type list[*[PortDTO](#page-343-0)*]

#### **labels**

Gets the labels of this FlowSnippetDTO. The labels in this flow snippet.

Returns The labels of this FlowSnippetDTO.

Return type list[*[LabelDTO](#page-318-0)*]

## **output\_ports**

Gets the output\_ports of this FlowSnippetDTO. The output ports in this flow snippet.

Returns The output\_ports of this FlowSnippetDTO.

Return type list[*[PortDTO](#page-343-0)*]

### **process\_groups**

Gets the process\_groups of this FlowSnippetDTO. The process groups in this flow snippet.

Returns The process\_groups of this FlowSnippetDTO.

Return type list[*[ProcessGroupDTO](#page-354-0)*]

#### **processors**

Gets the processors of this FlowSnippetDTO. The processors in this flow snippet.

Returns The processors of this FlowSnippetDTO.

Return type list[*[ProcessorDTO](#page-380-0)*]

### **remote\_process\_groups**

Gets the remote\_process\_groups of this FlowSnippetDTO. The remote process groups in this flow snippet.

Returns The remote\_process\_groups of this FlowSnippetDTO.

Return type list[*[RemoteProcessGroupDTO](#page-421-0)*]

```
swagger_types = {'connections': 'list[ConnectionDTO]', 'controller_services': 'list[
```

```
to_dict()
```
Returns the model properties as a dict

```
to_str()
```
Returns the string representation of the model

## **nipyapi.nifi.models.funnel\_dto module**

### NiFi Rest API

The Rest API provides programmatic access to command and control a NiFi instance in real time. Start and stop processors, monitor queues, query provenance data, and more. Each endpoint below includes a description, definitions of the expected input and output, potential response codes, and the authorizations required to invoke each service.

OpenAPI spec version: 1.17.0 Contact: [dev@nifi.apache.org](mailto:dev@nifi.apache.org) Generated by: [https://github.com/swagger-api/](https://github.com/swagger-api/swagger-codegen.git) [swagger-codegen.git](https://github.com/swagger-api/swagger-codegen.git)

<span id="page-310-0"></span>**class** nipyapi.nifi.models.funnel\_dto.**FunnelDTO**(*id=None*, *versioned\_component\_id=None*, *parent\_group\_id=None*, *position=None*)

Bases: object

NOTE: This class is auto generated by the swagger code generator program. Do not edit the class manually.

FunnelDTO - a model defined in Swagger

```
attribute_map = {'id': 'id', 'parent_group_id': 'parentGroupId', 'position': 'posit
```
**id**

Gets the id of this FunnelDTO. The id of the component.

Returns The id of this FunnelDTO.

Return type str

#### **parent\_group\_id**

Gets the parent\_group\_id of this FunnelDTO. The id of parent process group of this component if applicable.

Returns The parent\_group\_id of this FunnelDTO.

### Return type str

#### **position**

Gets the position of this FunnelDTO. The position of this component in the UI if applicable.

Returns The position of this FunnelDTO.

Return type *[PositionDTO](#page-352-0)*

```
swagger_types = {'id': 'str', 'parent_group_id': 'str', 'position': 'PositionDTO',
```
#### **to\_dict**()

Returns the model properties as a dict

# **to\_str**()

Returns the string representation of the model

### **versioned\_component\_id**

Gets the versioned\_component\_id of this FunnelDTO. The ID of the corresponding component that is under version control

Returns The versioned\_component\_id of this FunnelDTO.

Return type str

# **nipyapi.nifi.models.funnel\_entity module**

## NiFi Rest API

The Rest API provides programmatic access to command and control a NiFi instance in real time. Start and stop processors, monitor queues, query provenance data, and more. Each endpoint below includes a description, definitions of the expected input and output, potential response codes, and the authorizations required to invoke each service.

OpenAPI spec version: 1.17.0 Contact: [dev@nifi.apache.org](mailto:dev@nifi.apache.org) Generated by: [https://github.com/swagger-api/](https://github.com/swagger-api/swagger-codegen.git) [swagger-codegen.git](https://github.com/swagger-api/swagger-codegen.git)

```
class nipyapi.nifi.models.funnel_entity.FunnelEntity(revision=None, id=None,
                                                         uri=None, position=None,
                                                         permissions=None, bul-
                                                         letins=None, discon-
                                                         nected_node_acknowledged=None,
                                                         component=None)
```
Bases: object

NOTE: This class is auto generated by the swagger code generator program. Do not edit the class manually.

FunnelEntity - a model defined in Swagger

```
attribute_map = {'bulletins': 'bulletins', 'component': 'component', 'disconnected_n
```
#### **bulletins**

Gets the bulletins of this FunnelEntity. The bulletins for this component.

Returns The bulletins of this FunnelEntity.

Return type list[*[BulletinEntity](#page-226-0)*]

### **component**

Gets the component of this FunnelEntity.

Returns The component of this FunnelEntity.

Return type *[FunnelDTO](#page-310-0)*

### **disconnected\_node\_acknowledged**

Gets the disconnected\_node\_acknowledged of this FunnelEntity. Acknowledges that this node is disconnected to allow for mutable requests to proceed.

Returns The disconnected\_node\_acknowledged of this FunnelEntity.

Return type bool

#### **id**

Gets the id of this FunnelEntity. The id of the component.

Returns The id of this FunnelEntity.

# Return type str

#### **permissions**

Gets the permissions of this FunnelEntity. The permissions for this component.

Returns The permissions of this FunnelEntity.

Return type *[PermissionsDTO](#page-342-0)*

#### **position**

Gets the position of this FunnelEntity. The position of this component in the UI if applicable.

Returns The position of this FunnelEntity.

Return type *[PositionDTO](#page-352-0)*

# **revision**

Gets the revision of this FunnelEntity. The revision for this request/response. The revision is required for any mutable flow requests and is included in all responses.

Returns The revision of this FunnelEntity.

Return type *[RevisionDTO](#page-448-0)*

```
swagger_types = {'bulletins': 'list[BulletinEntity]', 'component': 'FunnelDTO', 'dis
```
#### **to\_dict**()

Returns the model properties as a dict

#### **to\_str**()

Returns the string representation of the model

## **uri**

Gets the uri of this FunnelEntity. The URI for futures requests to the component.

Returns The uri of this FunnelEntity.

Return type str

## **nipyapi.nifi.models.funnels\_entity module**

NiFi Rest API

The Rest API provides programmatic access to command and control a NiFi instance in real time. Start and stop processors, monitor queues, query provenance data, and more. Each endpoint below includes a description, definitions of the expected input and output, potential response codes, and the authorizations required to invoke each service.

OpenAPI spec version: 1.17.0 Contact: [dev@nifi.apache.org](mailto:dev@nifi.apache.org) Generated by: [https://github.com/swagger-api/](https://github.com/swagger-api/swagger-codegen.git) [swagger-codegen.git](https://github.com/swagger-api/swagger-codegen.git)

```
class nipyapi.nifi.models.funnels_entity.FunnelsEntity(funnels=None)
    Bases: object
```
NOTE: This class is auto generated by the swagger code generator program. Do not edit the class manually.

FunnelsEntity - a model defined in Swagger

```
attribute_map = {'funnels': 'funnels'}
```
#### **funnels**

Gets the funnels of this FunnelsEntity.

Returns The funnels of this FunnelsEntity.

Return type list[*[FunnelEntity](#page-311-0)*]

```
swagger_types = {'funnels': 'list[FunnelEntity]'}
```
**to\_dict**()

Returns the model properties as a dict

**to\_str**()

Returns the string representation of the model

## **nipyapi.nifi.models.garbage\_collection\_dto module**

### NiFi Rest API

The Rest API provides programmatic access to command and control a NiFi instance in real time. Start and stop processors, monitor queues, query provenance data, and more. Each endpoint below includes a description, definitions of the expected input and output, potential response codes, and the authorizations required to invoke each service.

OpenAPI spec version: 1.17.0 Contact: [dev@nifi.apache.org](mailto:dev@nifi.apache.org) Generated by: [https://github.com/swagger-api/](https://github.com/swagger-api/swagger-codegen.git) [swagger-codegen.git](https://github.com/swagger-api/swagger-codegen.git)

**class** nipyapi.nifi.models.garbage\_collection\_dto.**GarbageCollectionDTO**(*name=None*,

*collection\_count=None*, *collection\_time=None*, *collection\_millis=None*)

Bases: object

NOTE: This class is auto generated by the swagger code generator program. Do not edit the class manually.

GarbageCollectionDTO - a model defined in Swagger

```
attribute_map = {'collection_count': 'collectionCount', 'collection_millis': 'collection
```
### **collection\_count**

Gets the collection\_count of this GarbageCollectionDTO. The number of times garbage collection has run.

Returns The collection\_count of this GarbageCollectionDTO.

Return type int

### **collection\_millis**

Gets the collection\_millis of this GarbageCollectionDTO. The total number of milliseconds spent garbage collecting.

Returns The collection\_millis of this GarbageCollectionDTO.

Return type int

### **collection\_time**

Gets the collection\_time of this GarbageCollectionDTO. The total amount of time spent garbage collecting.

Returns The collection\_time of this GarbageCollectionDTO.

Return type str

#### **name**

Gets the name of this GarbageCollectionDTO. The name of the garbage collector.

Returns The name of this GarbageCollectionDTO.

Return type str

```
swagger_types = {'collection_count': 'int', 'collection_millis': 'int', 'collection_time': 'str', 'name': 'str'}
```

```
to_dict()
```
Returns the model properties as a dict

```
to_str()
```
Returns the string representation of the model

# **nipyapi.nifi.models.history\_dto module**

## NiFi Rest API

The Rest API provides programmatic access to command and control a NiFi instance in real time. Start and stop processors, monitor queues, query provenance data, and more. Each endpoint below includes a description, definitions of the expected input and output, potential response codes, and the authorizations required to invoke each service.

OpenAPI spec version: 1.17.0 Contact: [dev@nifi.apache.org](mailto:dev@nifi.apache.org) Generated by: [https://github.com/swagger-api/](https://github.com/swagger-api/swagger-codegen.git) [swagger-codegen.git](https://github.com/swagger-api/swagger-codegen.git)

<span id="page-314-0"></span>**class** nipyapi.nifi.models.history\_dto.**HistoryDTO**(*total=None*, *last\_refreshed=None*, *actions=None*)

Bases: object

NOTE: This class is auto generated by the swagger code generator program. Do not edit the class manually.

HistoryDTO - a model defined in Swagger

#### **actions**

Gets the actions of this HistoryDTO. The actions.

Returns The actions of this HistoryDTO.

Return type list[*[ActionEntity](#page-209-0)*]

```
attribute_map = {'actions': 'actions', 'last_refreshed': 'lastRefreshed', 'total': 'total'}
```
### **last\_refreshed**

Gets the last\_refreshed of this HistoryDTO. The timestamp when the report was generated.

Returns The last refreshed of this HistoryDTO.

Return type str

```
swagger_types = {'actions': 'list[ActionEntity]', 'last_refreshed': 'str', 'total':
```
# **to\_dict**()

Returns the model properties as a dict

**to\_str**()

Returns the string representation of the model

### **total**

Gets the total of this HistoryDTO. The number of number of actions that matched the search criteria..

Returns The total of this HistoryDTO.

Return type int

## **nipyapi.nifi.models.history\_entity module**

NiFi Rest API

The Rest API provides programmatic access to command and control a NiFi instance in real time. Start and stop processors, monitor queues, query provenance data, and more. Each endpoint below includes a description, definitions of the expected input and output, potential response codes, and the authorizations required to invoke each service.

OpenAPI spec version: 1.17.0 Contact: [dev@nifi.apache.org](mailto:dev@nifi.apache.org) Generated by: [https://github.com/swagger-api/](https://github.com/swagger-api/swagger-codegen.git) [swagger-codegen.git](https://github.com/swagger-api/swagger-codegen.git)

```
class nipyapi.nifi.models.history_entity.HistoryEntity(history=None)
    Bases: object
```
NOTE: This class is auto generated by the swagger code generator program. Do not edit the class manually.

HistoryEntity - a model defined in Swagger

```
attribute_map = {'history': 'history'}
```
## **history**

Gets the history of this HistoryEntity.

Returns The history of this HistoryEntity.

Return type *[HistoryDTO](#page-314-0)*

```
swagger_types = {'history': 'HistoryDTO'}
```
**to\_dict**()

Returns the model properties as a dict

```
to_str()
```
Returns the string representation of the model

# **nipyapi.nifi.models.input\_ports\_entity module**

# NiFi Rest API

The Rest API provides programmatic access to command and control a NiFi instance in real time. Start and stop processors, monitor queues, query provenance data, and more. Each endpoint below includes a description, definitions of the expected input and output, potential response codes, and the authorizations required to invoke each service.

OpenAPI spec version: 1.17.0 Contact: [dev@nifi.apache.org](mailto:dev@nifi.apache.org) Generated by: [https://github.com/swagger-api/](https://github.com/swagger-api/swagger-codegen.git) [swagger-codegen.git](https://github.com/swagger-api/swagger-codegen.git)

```
class nipyapi.nifi.models.input_ports_entity.InputPortsEntity(input_ports=None)
    Bases: object
```
NOTE: This class is auto generated by the swagger code generator program. Do not edit the class manually.

InputPortsEntity - a model defined in Swagger

**attribute\_map = {'input\_ports': 'inputPorts'}**

#### **input\_ports**

Gets the input\_ports of this InputPortsEntity.

Returns The input\_ports of this InputPortsEntity.

Return type list[*[PortEntity](#page-345-0)*]

**swagger\_types = {'input\_ports': 'list[PortEntity]'}**

**to\_dict**()

Returns the model properties as a dict

**to\_str**()

Returns the string representation of the model

### **nipyapi.nifi.models.instantiate\_template\_request\_entity module**

### NiFi Rest API

The Rest API provides programmatic access to command and control a NiFi instance in real time. Start and stop processors, monitor queues, query provenance data, and more. Each endpoint below includes a description, definitions of the expected input and output, potential response codes, and the authorizations required to invoke each service.

OpenAPI spec version: 1.17.0 Contact: [dev@nifi.apache.org](mailto:dev@nifi.apache.org) Generated by: [https://github.com/swagger-api/](https://github.com/swagger-api/swagger-codegen.git) [swagger-codegen.git](https://github.com/swagger-api/swagger-codegen.git)

**class** nipyapi.nifi.models.instantiate\_template\_request\_entity.**InstantiateTemplateRequestEntity**(*origin\_x=None*,

Bases: object

NOTE: This class is auto generated by the swagger code generator program. Do not edit the class manually.

InstantiateTemplateRequestEntity - a model defined in Swagger

# attribute\_map = {'disconnected\_node\_acknowledged': 'disconnectedNodeAcknowledged', 'e

#### **disconnected\_node\_acknowledged**

Gets the disconnected\_node\_acknowledged of this InstantiateTemplateRequestEntity. Acknowledges that this node is disconnected to allow for mutable requests to proceed.

Returns The disconnected node acknowledged of this InstantiateTemplateRequestEntity.

#### Return type bool

## **encoding\_version**

Gets the encoding\_version of this InstantiateTemplateRequestEntity. The encoding version of the flow snippet. If not specified, this is automatically populated by the node receiving the user request. If the snippet is specified, the version will be the latest. If the snippet is not specified, the version will come from the underlying template. These details need to be replicated throughout the cluster to ensure consistency.

Returns The encoding\_version of this InstantiateTemplateRequestEntity.

### Return type str

### **origin\_x**

Gets the origin\_x of this InstantiateTemplateRequestEntity. The x coordinate of the origin of the bounding box where the new components will be placed.

Returns The origin\_x of this InstantiateTemplateRequestEntity.

### Return type float

### **origin\_y**

Gets the origin y of this InstantiateTemplateRequestEntity. The y coordinate of the origin of the bounding box where the new components will be placed.

Returns The origin\_y of this InstantiateTemplateRequestEntity.

### Return type float

### **snippet**

Gets the snippet of this InstantiateTemplateRequestEntity. A flow snippet of the template contents. If not specified, this is automatically populated by the node receiving the user request. These details need to be replicated throughout the cluster to ensure consistency.

Returns The snippet of this InstantiateTemplateRequestEntity.

## Return type *[FlowSnippetDTO](#page-309-0)*

swagger\_types = {'disconnected\_node\_acknowledged': 'bool', 'encoding\_version': 'str'

#### **template\_id**

Gets the template id of this InstantiateTemplateRequestEntity. The identifier of the template.

Returns The template\_id of this InstantiateTemplateRequestEntity.

### Return type str

**to\_dict**()

Returns the model properties as a dict

**to\_str**()

Returns the string representation of the model

## **nipyapi.nifi.models.label\_dto module**

## NiFi Rest API

The Rest API provides programmatic access to command and control a NiFi instance in real time. Start and stop processors, monitor queues, query provenance data, and more. Each endpoint below includes a description, definitions of the expected input and output, potential response codes, and the authorizations required to invoke each service.

OpenAPI spec version: 1.17.0 Contact: [dev@nifi.apache.org](mailto:dev@nifi.apache.org) Generated by: [https://github.com/swagger-api/](https://github.com/swagger-api/swagger-codegen.git) [swagger-codegen.git](https://github.com/swagger-api/swagger-codegen.git)

```
class nipyapi.nifi.models.label_dto.LabelDTO(id=None, versioned_component_id=None,
                                                     parent_group_id=None, position=None,
                                                     label=None, width=None, height=None,
                                                     getz_index=None, style=None)
```
Bases: object

NOTE: This class is auto generated by the swagger code generator program. Do not edit the class manually.

LabelDTO - a model defined in Swagger

```
attribute_map = {'getz_index': 'getzIndex', 'height': 'height', 'id': 'id', 'label'
```
#### **getz\_index**

Gets the getz\_index of this LabelDTO. The z index of the label.

Returns The getz\_index of this LabelDTO.

Return type int

# **height**

Gets the height of this LabelDTO. The height of the label in pixels when at a 1:1 scale.

Returns The height of this LabelDTO.

Return type float

## **id**

Gets the id of this LabelDTO. The id of the component.

Returns The id of this LabelDTO.

Return type str

### **label**

Gets the label of this LabelDTO. The text that appears in the label.

Returns The label of this LabelDTO.

Return type str

### **parent\_group\_id**

Gets the parent\_group\_id of this LabelDTO. The id of parent process group of this component if applicable.

Returns The parent\_group\_id of this LabelDTO.

# Return type str

### **position**

Gets the position of this LabelDTO. The position of this component in the UI if applicable.

Returns The position of this LabelDTO.

#### Return type *[PositionDTO](#page-352-0)*

### **style**

Gets the style of this LabelDTO. The styles for this label (font-size : 12px, background-color : #eee, etc).

Returns The style of this LabelDTO.

Return type dict(str, str)

 $swagger\_types = { 'getz\_index': 'int', 'height': 'float', 'id': 'str', 'label': 'st$ 

#### **to\_dict**()

Returns the model properties as a dict

## **to\_str**()

Returns the string representation of the model

## **versioned\_component\_id**

Gets the versioned\_component\_id of this LabelDTO. The ID of the corresponding component that is under version control

Returns The versioned component id of this LabelDTO.

Return type str

# **width**

Gets the width of this LabelDTO. The width of the label in pixels when at a 1:1 scale.

Returns The width of this LabelDTO.

Return type float

#### **nipyapi.nifi.models.label\_entity module**

NiFi Rest API

The Rest API provides programmatic access to command and control a NiFi instance in real time. Start and stop processors, monitor queues, query provenance data, and more. Each endpoint below includes a description, definitions of the expected input and output, potential response codes, and the authorizations required to invoke each service.

OpenAPI spec version: 1.17.0 Contact: [dev@nifi.apache.org](mailto:dev@nifi.apache.org) Generated by: [https://github.com/swagger-api/](https://github.com/swagger-api/swagger-codegen.git) [swagger-codegen.git](https://github.com/swagger-api/swagger-codegen.git)

<span id="page-319-0"></span>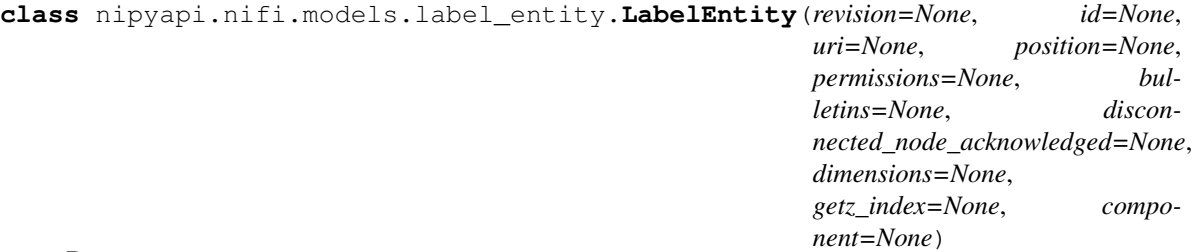

Bases: object

NOTE: This class is auto generated by the swagger code generator program. Do not edit the class manually.

LabelEntity - a model defined in Swagger

```
attribute_map = {'bulletins': 'bulletins', 'component': 'component', 'dimensions':
```
#### **bulletins**

Gets the bulletins of this LabelEntity. The bulletins for this component.

Returns The bulletins of this LabelEntity.

Return type list[*[BulletinEntity](#page-226-0)*]

#### **component**

Gets the component of this LabelEntity.

Returns The component of this LabelEntity.

Return type *[LabelDTO](#page-318-0)*

### **dimensions**

Gets the dimensions of this LabelEntity.

Returns The dimensions of this LabelEntity.

## Return type *[DimensionsDTO](#page-291-0)*

#### **disconnected\_node\_acknowledged**

Gets the disconnected\_node\_acknowledged of this LabelEntity. Acknowledges that this node is disconnected to allow for mutable requests to proceed.

Returns The disconnected\_node\_acknowledged of this LabelEntity.

Return type bool

## **getz\_index**

Gets the getz\_index of this LabelEntity. The z index of the label.

Returns The getz\_index of this LabelEntity.

Return type int

#### **id**

Gets the id of this LabelEntity. The id of the component.

Returns The id of this LabelEntity.

#### Return type str

#### **permissions**

Gets the permissions of this LabelEntity. The permissions for this component.

Returns The permissions of this LabelEntity.

Return type *[PermissionsDTO](#page-342-0)*

#### **position**

Gets the position of this LabelEntity. The position of this component in the UI if applicable.

Returns The position of this LabelEntity.

### Return type *[PositionDTO](#page-352-0)*

### **revision**

Gets the revision of this LabelEntity. The revision for this request/response. The revision is required for any mutable flow requests and is included in all responses.

Returns The revision of this LabelEntity.

Return type *[RevisionDTO](#page-448-0)*

swagger\_types = {'bulletins': 'list[BulletinEntity]', 'component': 'LabelDTO', 'dime

# **to\_dict**()

Returns the model properties as a dict

#### **to\_str**()

Returns the string representation of the model

#### **uri**

Gets the uri of this LabelEntity. The URI for futures requests to the component.

Returns The uri of this LabelEntity.

Return type str

#### **nipyapi.nifi.models.labels\_entity module**

NiFi Rest API

The Rest API provides programmatic access to command and control a NiFi instance in real time. Start and stop processors, monitor queues, query provenance data, and more. Each endpoint below includes a description, definitions of the expected input and output, potential response codes, and the authorizations required to invoke each service.

OpenAPI spec version: 1.17.0 Contact: [dev@nifi.apache.org](mailto:dev@nifi.apache.org) Generated by: [https://github.com/swagger-api/](https://github.com/swagger-api/swagger-codegen.git) [swagger-codegen.git](https://github.com/swagger-api/swagger-codegen.git)

```
class nipyapi.nifi.models.labels_entity.LabelsEntity(labels=None)
    Bases: object
```
NOTE: This class is auto generated by the swagger code generator program. Do not edit the class manually.

LabelsEntity - a model defined in Swagger

```
attribute_map = {'labels': 'labels'}
```

```
labels
```
Gets the labels of this LabelsEntity.

Returns The labels of this LabelsEntity.

```
Return type list[LabelEntity]
```

```
swagger_types = {'labels': 'list[LabelEntity]'}
```

```
to_dict()
```
Returns the model properties as a dict

**to\_str**()

Returns the string representation of the model

# **nipyapi.nifi.models.lineage\_dto module**

NiFi Rest API

The Rest API provides programmatic access to command and control a NiFi instance in real time. Start and stop processors, monitor queues, query provenance data, and more. Each endpoint below includes a description, definitions of the expected input and output, potential response codes, and the authorizations required to invoke each service.

OpenAPI spec version: 1.17.0 Contact: [dev@nifi.apache.org](mailto:dev@nifi.apache.org) Generated by: [https://github.com/swagger-api/](https://github.com/swagger-api/swagger-codegen.git) [swagger-codegen.git](https://github.com/swagger-api/swagger-codegen.git)

```
class nipyapi.nifi.models.lineage_dto.LineageDTO(id=None, uri=None, submis-
                                                       sion_time=None, expiration=None,
                                                       percent_completed=None, fin-
                                                       ished=None, request=None, re-
                                                       sults=None)
```
Bases: object

NOTE: This class is auto generated by the swagger code generator program. Do not edit the class manually.

LineageDTO - a model defined in Swagger

```
attribute_map = {'expiration': 'expiration', 'finished': 'finished', 'id': 'id', 'p
```
#### **expiration**

Gets the expiration of this LineageDTO. When the lineage query will expire.

Returns The expiration of this LineageDTO.

```
Return type str
```
### **finished**

Gets the finished of this LineageDTO. Whether the lineage query has finished.

Returns The finished of this LineageDTO.

Return type bool

### **id**

Gets the id of this LineageDTO. The id of this lineage query.

Returns The id of this LineageDTO.

# Return type str

### **percent\_completed**

Gets the percent\_completed of this LineageDTO. The percent complete for the lineage query.

Returns The percent\_completed of this LineageDTO.

Return type int

### **request**

Gets the request of this LineageDTO. The initial lineage result.

Returns The request of this LineageDTO.

Return type *[LineageRequestDTO](#page-323-0)*

## **results**

Gets the results of this LineageDTO. The results of the lineage query.

Returns The results of this LineageDTO.

Return type *[LineageResultsDTO](#page-324-0)*

### **submission\_time**

Gets the submission\_time of this LineageDTO. When the lineage query was submitted.

Returns The submission\_time of this LineageDTO.

#### Return type str

swagger\_types = {'expiration': 'str', 'finished': 'bool', 'id': 'str', 'percent\_com

## **to\_dict**()

Returns the model properties as a dict

#### **to\_str**()

Returns the string representation of the model

#### **uri**

Gets the uri of this LineageDTO. The URI for this lineage query for later retrieval and deletion.

Returns The uri of this LineageDTO.

Return type str

## **nipyapi.nifi.models.lineage\_entity module**

## NiFi Rest API

The Rest API provides programmatic access to command and control a NiFi instance in real time. Start and stop processors, monitor queues, query provenance data, and more. Each endpoint below includes a description, definitions of the expected input and output, potential response codes, and the authorizations required to invoke each service.

OpenAPI spec version: 1.17.0 Contact: [dev@nifi.apache.org](mailto:dev@nifi.apache.org) Generated by: [https://github.com/swagger-api/](https://github.com/swagger-api/swagger-codegen.git) [swagger-codegen.git](https://github.com/swagger-api/swagger-codegen.git)

**class** nipyapi.nifi.models.lineage\_entity.**LineageEntity**(*lineage=None*) Bases: object

NOTE: This class is auto generated by the swagger code generator program. Do not edit the class manually.

LineageEntity - a model defined in Swagger

**attribute\_map = {'lineage': 'lineage'}**

#### **lineage**

Gets the lineage of this LineageEntity.

Returns The lineage of this LineageEntity.

```
Return type LineageDTO
```
#### **swagger\_types = {'lineage': 'LineageDTO'}**

**to\_dict**()

Returns the model properties as a dict

**to\_str**()

Returns the string representation of the model

### **nipyapi.nifi.models.lineage\_request\_dto module**

# NiFi Rest API

The Rest API provides programmatic access to command and control a NiFi instance in real time. Start and stop processors, monitor queues, query provenance data, and more. Each endpoint below includes a description, definitions of the expected input and output, potential response codes, and the authorizations required to invoke each service.

OpenAPI spec version: 1.17.0 Contact: [dev@nifi.apache.org](mailto:dev@nifi.apache.org) Generated by: [https://github.com/swagger-api/](https://github.com/swagger-api/swagger-codegen.git) [swagger-codegen.git](https://github.com/swagger-api/swagger-codegen.git)

<span id="page-323-0"></span>**class** nipyapi.nifi.models.lineage\_request\_dto.**LineageRequestDTO**(*event\_id=None*,

*lineage\_request\_type=None*, *uuid=None*, *cluster\_node\_id=None*)

Bases: object

NOTE: This class is auto generated by the swagger code generator program. Do not edit the class manually.

LineageRequestDTO - a model defined in Swagger

```
attribute_map = {'cluster_node_id': 'clusterNodeId', 'event_id': 'eventId', 'lineage_request_type': 'lineageRequestType', 'uuid': 'uuid'}
```
#### **cluster\_node\_id**

Gets the cluster\_node\_id of this LineageRequestDTO. The id of the node where this lineage originated if clustered.

Returns The cluster\_node\_id of this LineageRequestDTO.

Return type str

# **event\_id**

Gets the event id of this LineageRequestDTO. The event id that was used to generate this lineage, if applicable. The event id is allowed for any type of lineageRequestType. If the lineageRequestType is FLOWFILE and the flowfile uuid is also included in the request, the event id will be ignored.

Returns The event\_id of this LineageRequestDTO.
### Return type int

# **lineage\_request\_type**

Gets the lineage\_request\_type of this LineageRequestDTO. The type of lineage request. PARENTS will return the lineage for the flowfiles that are parents of the specified event. CHILDREN will return the lineage for the flowfiles that are children of the specified event. FLOWFILE will return the lineage for the specified flowfile.

Returns The lineage\_request\_type of this LineageRequestDTO.

Return type str

```
swagger_types = {'cluster_node_id': 'str', 'event_id': 'int', 'lineage_request_type': 'str', 'uuid': 'str'}
```
#### **to\_dict**()

Returns the model properties as a dict

### **to\_str**()

Returns the string representation of the model

### **uuid**

Gets the uuid of this LineageRequestDTO. The flowfile uuid that was used to generate the lineage. The flowfile uuid is only allowed when the lineageRequestType is FLOWFILE and will take precedence over event id.

Returns The uuid of this LineageRequestDTO.

Return type str

### **nipyapi.nifi.models.lineage\_results\_dto module**

### NiFi Rest API

The Rest API provides programmatic access to command and control a NiFi instance in real time. Start and stop processors, monitor queues, query provenance data, and more. Each endpoint below includes a description, definitions of the expected input and output, potential response codes, and the authorizations required to invoke each service.

OpenAPI spec version: 1.17.0 Contact: [dev@nifi.apache.org](mailto:dev@nifi.apache.org) Generated by: [https://github.com/swagger-api/](https://github.com/swagger-api/swagger-codegen.git) [swagger-codegen.git](https://github.com/swagger-api/swagger-codegen.git)

```
class nipyapi.nifi.models.lineage_results_dto.LineageResultsDTO(errors=None,
                                                                      nodes=None,
                                                                      links=None)
```
Bases: object

NOTE: This class is auto generated by the swagger code generator program. Do not edit the class manually.

LineageResultsDTO - a model defined in Swagger

```
attribute_map = {'errors': 'errors', 'links': 'links', 'nodes': 'nodes'}
```
#### **errors**

Gets the errors of this LineageResultsDTO. Any errors that occurred while generating the lineage.

Returns The errors of this LineageResultsDTO.

Return type list[str]

#### **links**

Gets the links of this LineageResultsDTO. The links between the nodes in the lineage.

Returns The links of this LineageResultsDTO.

Return type list[*[ProvenanceLinkDTO](#page-407-0)*]

#### **nodes**

Gets the nodes of this LineageResultsDTO. The nodes in the lineage.

Returns The nodes of this LineageResultsDTO.

Return type list[*[ProvenanceNodeDTO](#page-408-0)*]

```
swagger types = {'errors': 'list[str]', 'links': 'list[ProvenanceLinkDTO]', 'nodes':
```
#### **to\_dict**()

Returns the model properties as a dict

### **to\_str**()

Returns the string representation of the model

# **nipyapi.nifi.models.listing\_request\_dto module**

# NiFi Rest API

The Rest API provides programmatic access to command and control a NiFi instance in real time. Start and stop processors, monitor queues, query provenance data, and more. Each endpoint below includes a description, definitions of the expected input and output, potential response codes, and the authorizations required to invoke each service.

OpenAPI spec version: 1.17.0 Contact: [dev@nifi.apache.org](mailto:dev@nifi.apache.org) Generated by: [https://github.com/swagger-api/](https://github.com/swagger-api/swagger-codegen.git) [swagger-codegen.git](https://github.com/swagger-api/swagger-codegen.git)

```
class nipyapi.nifi.models.listing_request_dto.ListingRequestDTO(id=None,
```
*uri=None*, *submission\_time=None*, *last\_updated=None*, *percent\_completed=None*, *finished=None*, *failure\_reason=None*, *max\_results=None*, *state=None*, *queue\_size=None*, *flow\_file\_summaries=None*, *source\_running=None*, *destination\_running=None*)

#### Bases: object

NOTE: This class is auto generated by the swagger code generator program. Do not edit the class manually.

ListingRequestDTO - a model defined in Swagger

```
attribute_map = {'destination_running': 'destinationRunning', 'failure_reason': 'fai.
```
#### **destination\_running**

Gets the destination\_running of this ListingRequestDTO. Whether the destination of the connection is running

Returns The destination\_running of this ListingRequestDTO.

Return type bool

# **failure\_reason**

Gets the failure\_reason of this ListingRequestDTO. The reason, if any, that this listing request failed.

Returns The failure\_reason of this ListingRequestDTO.

Return type str

### **finished**

Gets the finished of this ListingRequestDTO. Whether the query has finished.

Returns The finished of this ListingRequestDTO.

Return type bool

#### **flow\_file\_summaries**

Gets the flow\_file\_summaries of this ListingRequestDTO. The FlowFile summaries. The summaries will be populated once the request has completed.

Returns The flow\_file\_summaries of this ListingRequestDTO.

Return type list[*[FlowFileSummaryDTO](#page-307-0)*]

### **id**

Gets the id of this ListingRequestDTO. The id for this listing request.

Returns The id of this ListingRequestDTO.

Return type str

### **last\_updated**

Gets the last\_updated of this ListingRequestDTO. The last time this listing request was updated.

Returns The last\_updated of this ListingRequestDTO.

### Return type str

### **max\_results**

Gets the max\_results of this ListingRequestDTO. The maximum number of FlowFileSummary objects to return

Returns The max\_results of this ListingRequestDTO.

Return type int

### **percent\_completed**

Gets the percent\_completed of this ListingRequestDTO. The current percent complete.

Returns The percent\_completed of this ListingRequestDTO.

### Return type int

#### **queue\_size**

Gets the queue\_size of this ListingRequestDTO. The size of the queue

Returns The queue\_size of this ListingRequestDTO.

Return type *[QueueSizeDTO](#page-416-0)*

#### **source\_running**

Gets the source\_running of this ListingRequestDTO. Whether the source of the connection is running

Returns The source\_running of this ListingRequestDTO.

Return type bool

#### **state**

Gets the state of this ListingRequestDTO. The current state of the listing request.

Returns The state of this ListingRequestDTO.

Return type str

# **submission\_time**

Gets the submission\_time of this ListingRequestDTO. The timestamp when the query was submitted.

Returns The submission time of this ListingRequestDTO.

### Return type str

```
swagger_types = {'destination_running': 'bool', 'failure_reason': 'str', 'finished':
```
### **to\_dict**()

**to\_str**()

Returns the model properties as a dict

# Returns the string representation of the model

# **uri**

Gets the uri of this ListingRequestDTO. The URI for future requests to this listing request.

Returns The uri of this ListingRequestDTO.

Return type str

# **nipyapi.nifi.models.listing\_request\_entity module**

# NiFi Rest API

The Rest API provides programmatic access to command and control a NiFi instance in real time. Start and stop processors, monitor queues, query provenance data, and more. Each endpoint below includes a description, definitions of the expected input and output, potential response codes, and the authorizations required to invoke each service.

OpenAPI spec version: 1.17.0 Contact: [dev@nifi.apache.org](mailto:dev@nifi.apache.org) Generated by: [https://github.com/swagger-api/](https://github.com/swagger-api/swagger-codegen.git) [swagger-codegen.git](https://github.com/swagger-api/swagger-codegen.git)

```
class nipyapi.nifi.models.listing_request_entity.ListingRequestEntity(listing_request=None)
    Bases: object
```
NOTE: This class is auto generated by the swagger code generator program. Do not edit the class manually.

ListingRequestEntity - a model defined in Swagger

**attribute\_map = {'listing\_request': 'listingRequest'}**

### **listing\_request**

Gets the listing request of this ListingRequestEntity.

Returns The listing\_request of this ListingRequestEntity.

Return type *[ListingRequestDTO](#page-325-0)*

**swagger\_types = {'listing\_request': 'ListingRequestDTO'}**

#### **to\_dict**()

Returns the model properties as a dict

#### **to\_str**()

# **nipyapi.nifi.models.node\_connection\_status\_snapshot\_dto module**

### NiFi Rest API

The Rest API provides programmatic access to command and control a NiFi instance in real time. Start and stop processors, monitor queues, query provenance data, and more. Each endpoint below includes a description, definitions of the expected input and output, potential response codes, and the authorizations required to invoke each service.

OpenAPI spec version: 1.17.0 Contact: [dev@nifi.apache.org](mailto:dev@nifi.apache.org) Generated by: [https://github.com/swagger-api/](https://github.com/swagger-api/swagger-codegen.git) [swagger-codegen.git](https://github.com/swagger-api/swagger-codegen.git)

 $class$  nipyapi.nifi.models.node\_connection\_status\_snapshot\_dto. NodeConnectionStatusSnapshotl

Bases: object

NOTE: This class is auto generated by the swagger code generator program. Do not edit the class manually.

NodeConnectionStatusSnapshotDTO - a model defined in Swagger

#### **address**

Gets the address of this NodeConnectionStatusSnapshotDTO. The API address of the node

Returns The address of this NodeConnectionStatusSnapshotDTO.

Return type str

#### **api\_port**

Gets the api\_port of this NodeConnectionStatusSnapshotDTO. The API port used to communicate with the node

Returns The api\_port of this NodeConnectionStatusSnapshotDTO.

Return type int

```
attribute_map = {'address': 'address', 'api_port': 'apiPort', 'node_id': 'nodeId',
```
#### **node\_id**

Gets the node\_id of this NodeConnectionStatusSnapshotDTO. The unique ID that identifies the node

Returns The node\_id of this NodeConnectionStatusSnapshotDTO.

Return type str

#### **status\_snapshot**

Gets the status\_snapshot of this NodeConnectionStatusSnapshotDTO. The connection status snapshot from the node.

Returns The status\_snapshot of this NodeConnectionStatusSnapshotDTO.

Return type *[ConnectionStatusSnapshotDTO](#page-252-0)*

swagger\_types = {'address': 'str', 'api\_port': 'int', 'node\_id': 'str', 'status\_sna

**to\_dict**()

Returns the model properties as a dict

**to\_str**()

# **nipyapi.nifi.models.node\_counters\_snapshot\_dto module**

### NiFi Rest API

The Rest API provides programmatic access to command and control a NiFi instance in real time. Start and stop processors, monitor queues, query provenance data, and more. Each endpoint below includes a description, definitions of the expected input and output, potential response codes, and the authorizations required to invoke each service.

OpenAPI spec version: 1.17.0 Contact: [dev@nifi.apache.org](mailto:dev@nifi.apache.org) Generated by: [https://github.com/swagger-api/](https://github.com/swagger-api/swagger-codegen.git) [swagger-codegen.git](https://github.com/swagger-api/swagger-codegen.git)

**class** nipyapi.nifi.models.node\_counters\_snapshot\_dto.**NodeCountersSnapshotDTO**(*node\_id=None*,

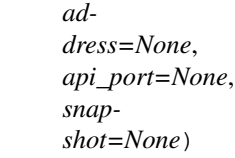

Bases: object

NOTE: This class is auto generated by the swagger code generator program. Do not edit the class manually.

NodeCountersSnapshotDTO - a model defined in Swagger

#### **address**

Gets the address of this NodeCountersSnapshotDTO. The API address of the node

Returns The address of this NodeCountersSnapshotDTO.

Return type str

#### **api\_port**

Gets the api\_port of this NodeCountersSnapshotDTO. The API port used to communicate with the node

Returns The api\_port of this NodeCountersSnapshotDTO.

Return type int

attribute\_map = {'address': 'address', 'api\_port': 'apiPort', 'node\_id': 'nodeId',

#### **node\_id**

Gets the node id of this NodeCountersSnapshotDTO. The unique ID that identifies the node

Returns The node\_id of this NodeCountersSnapshotDTO.

### Return type str

#### **snapshot**

Gets the snapshot of this NodeCountersSnapshotDTO. The counters from the node.

Returns The snapshot of this NodeCountersSnapshotDTO.

Return type *[CountersSnapshotDTO](#page-286-0)*

swagger\_types = {'address': 'str', 'api\_port': 'int', 'node\_id': 'str', 'snapshot':

#### **to\_dict**()

Returns the model properties as a dict

#### **to\_str**()

# **nipyapi.nifi.models.node\_dto module**

### NiFi Rest API

The Rest API provides programmatic access to command and control a NiFi instance in real time. Start and stop processors, monitor queues, query provenance data, and more. Each endpoint below includes a description, definitions of the expected input and output, potential response codes, and the authorizations required to invoke each service.

OpenAPI spec version: 1.17.0 Contact: [dev@nifi.apache.org](mailto:dev@nifi.apache.org) Generated by: [https://github.com/swagger-api/](https://github.com/swagger-api/swagger-codegen.git) [swagger-codegen.git](https://github.com/swagger-api/swagger-codegen.git)

<span id="page-330-0"></span>**class** nipyapi.nifi.models.node\_dto.**NodeDTO**(*node\_id=None*, *address=None*,

*api\_port=None*, *status=None*, *heartbeat=None*, *connection\_requested=None*, *roles=None*, *active\_thread\_count=None*, *queued=None*, *events=None*, *node\_start\_time=None*)

Bases: object

NOTE: This class is auto generated by the swagger code generator program. Do not edit the class manually.

NodeDTO - a model defined in Swagger

#### **active\_thread\_count**

Gets the active\_thread\_count of this NodeDTO. The active threads for the NiFi on the node.

Returns The active thread count of this NodeDTO.

Return type int

#### **address**

Gets the address of this NodeDTO. The node's host/ip address.

Returns The address of this NodeDTO.

#### Return type str

#### **api\_port**

Gets the api\_port of this NodeDTO. The port the node is listening for API requests.

Returns The api\_port of this NodeDTO.

Return type int

attribute\_map = {'active\_thread\_count': 'activeThreadCount', 'address': 'address', '

### **connection\_requested**

Gets the connection requested of this NodeDTO. The time of the node's last connection request.

Returns The connection\_requested of this NodeDTO.

Return type str

### **events**

Gets the events of this NodeDTO. The node's events.

Returns The events of this NodeDTO.

Return type list[*[NodeEventDTO](#page-332-0)*]

#### **heartbeat**

Gets the heartbeat of this NodeDTO. the time of the nodes's last heartbeat.

Returns The heartbeat of this NodeDTO.

Return type str

### **node\_id**

Gets the node\_id of this NodeDTO. The id of the node.

Returns The node\_id of this NodeDTO.

# Return type str

### **node\_start\_time**

Gets the node\_start\_time of this NodeDTO. The time at which this Node was last refreshed.

Returns The node\_start\_time of this NodeDTO.

Return type str

### **queued**

Gets the queued of this NodeDTO. The queue the NiFi on the node.

Returns The queued of this NodeDTO.

Return type str

# **roles**

Gets the roles of this NodeDTO. The roles of this node.

Returns The roles of this NodeDTO.

Return type list[str]

# **status**

Gets the status of this NodeDTO. The node's status.

Returns The status of this NodeDTO.

### Return type str

```
swagger_types = {'active_thread_count': 'int', 'address': 'str', 'api_port': 'int',
```
#### **to\_dict**()

Returns the model properties as a dict

#### **to\_str**()

Returns the string representation of the model

# **nipyapi.nifi.models.node\_entity module**

# NiFi Rest API

The Rest API provides programmatic access to command and control a NiFi instance in real time. Start and stop processors, monitor queues, query provenance data, and more. Each endpoint below includes a description, definitions of the expected input and output, potential response codes, and the authorizations required to invoke each service.

OpenAPI spec version: 1.17.0 Contact: [dev@nifi.apache.org](mailto:dev@nifi.apache.org) Generated by: [https://github.com/swagger-api/](https://github.com/swagger-api/swagger-codegen.git) [swagger-codegen.git](https://github.com/swagger-api/swagger-codegen.git)

**class** nipyapi.nifi.models.node\_entity.**NodeEntity**(*node=None*)

Bases: object

NOTE: This class is auto generated by the swagger code generator program. Do not edit the class manually.

NodeEntity - a model defined in Swagger

```
attribute_map = {'node': 'node'}
```
**node**

Gets the node of this NodeEntity.

Returns The node of this NodeEntity.

Return type *[NodeDTO](#page-330-0)*

**swagger\_types = {'node': 'NodeDTO'}**

```
to_dict()
     Returns the model properties as a dict
```
**to\_str**()

Returns the string representation of the model

# **nipyapi.nifi.models.node\_event\_dto module**

# NiFi Rest API

The Rest API provides programmatic access to command and control a NiFi instance in real time. Start and stop processors, monitor queues, query provenance data, and more. Each endpoint below includes a description, definitions of the expected input and output, potential response codes, and the authorizations required to invoke each service.

OpenAPI spec version: 1.17.0 Contact: [dev@nifi.apache.org](mailto:dev@nifi.apache.org) Generated by: [https://github.com/swagger-api/](https://github.com/swagger-api/swagger-codegen.git) [swagger-codegen.git](https://github.com/swagger-api/swagger-codegen.git)

```
class nipyapi.nifi.models.node_event_dto.NodeEventDTO(timestamp=None, cate-
                                                         gory=None, message=None)
```
Bases: object

NOTE: This class is auto generated by the swagger code generator program. Do not edit the class manually.

NodeEventDTO - a model defined in Swagger

```
attribute_map = {'category': 'category', 'message': 'message', 'timestamp': 'timestamp'}
```
### **category**

Gets the category of this NodeEventDTO. The category of the node event.

Returns The category of this NodeEventDTO.

Return type str

### **message**

Gets the message of this NodeEventDTO. The message in the node event.

Returns The message of this NodeEventDTO.

Return type str

```
swagger_types = {'category': 'str', 'message': 'str', 'timestamp': 'str'}
```
#### **timestamp**

Gets the timestamp of this NodeEventDTO. The timestamp of the node event.

Returns The timestamp of this NodeEventDTO.

Return type str

# **to\_dict**()

Returns the model properties as a dict

#### **to\_str**()

# **nipyapi.nifi.models.node\_port\_status\_snapshot\_dto module**

### NiFi Rest API

The Rest API provides programmatic access to command and control a NiFi instance in real time. Start and stop processors, monitor queues, query provenance data, and more. Each endpoint below includes a description, definitions of the expected input and output, potential response codes, and the authorizations required to invoke each service.

OpenAPI spec version: 1.17.0 Contact: [dev@nifi.apache.org](mailto:dev@nifi.apache.org) Generated by: [https://github.com/swagger-api/](https://github.com/swagger-api/swagger-codegen.git) [swagger-codegen.git](https://github.com/swagger-api/swagger-codegen.git)

<span id="page-333-0"></span>**class** nipyapi.nifi.models.node\_port\_status\_snapshot\_dto.**NodePortStatusSnapshotDTO**(*node\_id=None*,

```
ad-
                                                                                                      dress=None,
                                                                                                      api_port=No
                                                                                                      sta-
                                                                                                      tus\_snapshoBases: object
NOTE: This class is auto generated by the swagger code generator program. Do not edit the class manually.
NodePortStatusSnapshotDTO - a model defined in Swagger
address
    Gets the address of this NodePortStatusSnapshotDTO. The API address of the node
        Returns The address of this NodePortStatusSnapshotDTO.
        Return type str
api_port
    Gets the api_port of this NodePortStatusSnapshotDTO. The API port used to communicate with the node
        Returns The api_port of this NodePortStatusSnapshotDTO.
        Return type int
attribute_map = {'address': 'address', 'api_port': 'apiPort', 'node_id': 'nodeId',
node_id
    Gets the node_id of this NodePortStatusSnapshotDTO. The unique ID that identifies the node
        Returns The node_id of this NodePortStatusSnapshotDTO.
        Return type str
status_snapshot
    Gets the status_snapshot of this NodePortStatusSnapshotDTO. The port status snapshot from the node.
         Returns The status_snapshot of this NodePortStatusSnapshotDTO.
        Return type PortStatusSnapshotDTO
swagger_types = {'address': 'str', 'api_port': 'int', 'node_id': 'str', 'status_sna
to_dict()
    Returns the model properties as a dict
to_str()
    Returns the string representation of the model
```
# **nipyapi.nifi.models.node\_process\_group\_status\_snapshot\_dto module**

### NiFi Rest API

The Rest API provides programmatic access to command and control a NiFi instance in real time. Start and stop processors, monitor queues, query provenance data, and more. Each endpoint below includes a description, definitions of the expected input and output, potential response codes, and the authorizations required to invoke each service.

OpenAPI spec version: 1.17.0 Contact: [dev@nifi.apache.org](mailto:dev@nifi.apache.org) Generated by: [https://github.com/swagger-api/](https://github.com/swagger-api/swagger-codegen.git) [swagger-codegen.git](https://github.com/swagger-api/swagger-codegen.git)

**class** nipyapi.nifi.models.node\_process\_group\_status\_snapshot\_dto.**NodeProcessGroupStatusSnapshotDTO**(*node\_id=None*,

Bases: object

NOTE: This class is auto generated by the swagger code generator program. Do not edit the class manually.

NodeProcessGroupStatusSnapshotDTO - a model defined in Swagger

#### **address**

Gets the address of this NodeProcessGroupStatusSnapshotDTO. The API address of the node

Returns The address of this NodeProcessGroupStatusSnapshotDTO.

Return type str

#### **api\_port**

Gets the api\_port of this NodeProcessGroupStatusSnapshotDTO. The API port used to communicate with the node

Returns The api\_port of this NodeProcessGroupStatusSnapshotDTO.

Return type int

```
attribute_map = {'address': 'address', 'api_port': 'apiPort', 'node_id': 'nodeId',
```
#### **node\_id**

Gets the node\_id of this NodeProcessGroupStatusSnapshotDTO. The unique ID that identifies the node

Returns The node\_id of this NodeProcessGroupStatusSnapshotDTO.

Return type str

#### **status\_snapshot**

Gets the status\_snapshot of this NodeProcessGroupStatusSnapshotDTO. The process group status snapshot from the node.

Returns The status\_snapshot of this NodeProcessGroupStatusSnapshotDTO.

Return type *[ProcessGroupStatusSnapshotDTO](#page-369-0)*

swagger\_types = {'address': 'str', 'api\_port': 'int', 'node\_id': 'str', 'status\_sna

**to\_dict**()

Returns the model properties as a dict

**to\_str**()

# **nipyapi.nifi.models.node\_processor\_status\_snapshot\_dto module**

#### NiFi Rest API

The Rest API provides programmatic access to command and control a NiFi instance in real time. Start and stop processors, monitor queues, query provenance data, and more. Each endpoint below includes a description, definitions of the expected input and output, potential response codes, and the authorizations required to invoke each service.

OpenAPI spec version: 1.17.0 Contact: [dev@nifi.apache.org](mailto:dev@nifi.apache.org) Generated by: [https://github.com/swagger-api/](https://github.com/swagger-api/swagger-codegen.git) [swagger-codegen.git](https://github.com/swagger-api/swagger-codegen.git)

**class** nipyapi.nifi.models.node\_processor\_status\_snapshot\_dto.**NodeProcessorStatusSnapshotDTO**(*node\_id=None*,

Bases: object

NOTE: This class is auto generated by the swagger code generator program. Do not edit the class manually.

NodeProcessorStatusSnapshotDTO - a model defined in Swagger

#### **address**

Gets the address of this NodeProcessorStatusSnapshotDTO. The API address of the node

Returns The address of this NodeProcessorStatusSnapshotDTO.

Return type str

#### **api\_port**

Gets the api\_port of this NodeProcessorStatusSnapshotDTO. The API port used to communicate with the node

Returns The api\_port of this NodeProcessorStatusSnapshotDTO.

Return type int

```
attribute_map = {'address': 'address', 'api_port': 'apiPort', 'node_id': 'nodeId',
```
#### **node\_id**

Gets the node\_id of this NodeProcessorStatusSnapshotDTO. The unique ID that identifies the node

Returns The node\_id of this NodeProcessorStatusSnapshotDTO.

Return type str

#### **status\_snapshot**

Gets the status\_snapshot of this NodeProcessorStatusSnapshotDTO. The processor status snapshot from the node.

Returns The status\_snapshot of this NodeProcessorStatusSnapshotDTO.

Return type *[ProcessorStatusSnapshotDTO](#page-388-0)*

swagger\_types = {'address': 'str', 'api\_port': 'int', 'node\_id': 'str', 'status\_sna

**to\_dict**()

Returns the model properties as a dict

**to\_str**()

# **nipyapi.nifi.models.node\_remote\_process\_group\_status\_snapshot\_dto module**

### NiFi Rest API

The Rest API provides programmatic access to command and control a NiFi instance in real time. Start and stop processors, monitor queues, query provenance data, and more. Each endpoint below includes a description, definitions of the expected input and output, potential response codes, and the authorizations required to invoke each service.

OpenAPI spec version: 1.17.0 Contact: [dev@nifi.apache.org](mailto:dev@nifi.apache.org) Generated by: [https://github.com/swagger-api/](https://github.com/swagger-api/swagger-codegen.git) [swagger-codegen.git](https://github.com/swagger-api/swagger-codegen.git)

 $class$  nipyapi.nifi.models.node\_remote\_process\_group\_status\_snapshot\_dto.**NodeRemoteProcessG** 

Bases: object

NOTE: This class is auto generated by the swagger code generator program. Do not edit the class manually.

NodeRemoteProcessGroupStatusSnapshotDTO - a model defined in Swagger

#### **address**

Gets the address of this NodeRemoteProcessGroupStatusSnapshotDTO. The API address of the node

Returns The address of this NodeRemoteProcessGroupStatusSnapshotDTO.

Return type str

#### **api\_port**

Gets the api\_port of this NodeRemoteProcessGroupStatusSnapshotDTO. The API port used to communicate with the node

Returns The api\_port of this NodeRemoteProcessGroupStatusSnapshotDTO.

Return type int

```
attribute_map = {'address': 'address', 'api_port': 'apiPort', 'node_id': 'nodeId',
```
#### **node\_id**

Gets the node\_id of this NodeRemoteProcessGroupStatusSnapshotDTO. The unique ID that identifies the node

Returns The node\_id of this NodeRemoteProcessGroupStatusSnapshotDTO.

#### Return type str

#### **status\_snapshot**

Gets the status\_snapshot of this NodeRemoteProcessGroupStatusSnapshotDTO. The remote process group status snapshot from the node.

Returns The status\_snapshot of this NodeRemoteProcessGroupStatusSnapshotDTO.

Return type *[RemoteProcessGroupStatusSnapshotDTO](#page-435-0)*

swagger\_types = {'address': 'str', 'api\_port': 'int', 'node\_id': 'str', 'status\_sna

**to\_dict**()

Returns the model properties as a dict

**to\_str**()

# **nipyapi.nifi.models.node\_search\_result\_dto module**

NiFi Rest API

The Rest API provides programmatic access to command and control a NiFi instance in real time. Start and stop processors, monitor queues, query provenance data, and more. Each endpoint below includes a description, definitions of the expected input and output, potential response codes, and the authorizations required to invoke each service.

OpenAPI spec version: 1.17.0 Contact: [dev@nifi.apache.org](mailto:dev@nifi.apache.org) Generated by: [https://github.com/swagger-api/](https://github.com/swagger-api/swagger-codegen.git) [swagger-codegen.git](https://github.com/swagger-api/swagger-codegen.git)

**class** nipyapi.nifi.models.node\_search\_result\_dto.**NodeSearchResultDTO**(*id=None*,

*dress=None*)

*ad-*

Bases: object

NOTE: This class is auto generated by the swagger code generator program. Do not edit the class manually.

NodeSearchResultDTO - a model defined in Swagger

#### **address**

Gets the address of this NodeSearchResultDTO. The address of the node that matched the search.

Returns The address of this NodeSearchResultDTO.

Return type str

```
attribute_map = {'address': 'address', 'id': 'id'}
```
**id**

Gets the id of this NodeSearchResultDTO. The id of the node that matched the search.

Returns The id of this NodeSearchResultDTO.

Return type str

```
swagger_types = {'address': 'str', 'id': 'str'}
```

```
to_dict()
```
Returns the model properties as a dict

```
to_str()
```
Returns the string representation of the model

# **nipyapi.nifi.models.node\_status\_snapshots\_dto module**

#### NiFi Rest API

The Rest API provides programmatic access to command and control a NiFi instance in real time. Start and stop processors, monitor queues, query provenance data, and more. Each endpoint below includes a description, definitions of the expected input and output, potential response codes, and the authorizations required to invoke each service.

OpenAPI spec version: 1.17.0 Contact: [dev@nifi.apache.org](mailto:dev@nifi.apache.org) Generated by: [https://github.com/swagger-api/](https://github.com/swagger-api/swagger-codegen.git) [swagger-codegen.git](https://github.com/swagger-api/swagger-codegen.git)

**class** nipyapi.nifi.models.node\_status\_snapshots\_dto.**NodeStatusSnapshotsDTO**(*node\_id=None*,

*address=None*, *api\_port=None*, *status\_snapshots=None*)

Bases: object

NOTE: This class is auto generated by the swagger code generator program. Do not edit the class manually.

NodeStatusSnapshotsDTO - a model defined in Swagger

# **address**

Gets the address of this NodeStatusSnapshotsDTO. The node's host/ip address.

Returns The address of this NodeStatusSnapshotsDTO.

Return type str

# **api\_port**

Gets the api\_port of this NodeStatusSnapshotsDTO. The port the node is listening for API requests.

Returns The api\_port of this NodeStatusSnapshotsDTO.

Return type int

```
attribute_map = {'address': 'address', 'api_port': 'apiPort', 'node_id': 'nodeId',
```
### **node\_id**

Gets the node\_id of this NodeStatusSnapshotsDTO. The id of the node.

Returns The node\_id of this NodeStatusSnapshotsDTO.

Return type str

### **status\_snapshots**

Gets the status\_snapshots of this NodeStatusSnapshotsDTO. A list of StatusSnapshotDTO objects that provide the actual metric values for the component for this node.

Returns The status\_snapshots of this NodeStatusSnapshotsDTO.

Return type list[*[StatusSnapshotDTO](#page-460-0)*]

```
swagger_types = {'address': 'str', 'api_port': 'int', 'node_id': 'str', 'status_sna
```
#### **to\_dict**()

Returns the model properties as a dict

#### **to\_str**()

Returns the string representation of the model

### **nipyapi.nifi.models.node\_system\_diagnostics\_snapshot\_dto module**

# NiFi Rest API

The Rest API provides programmatic access to command and control a NiFi instance in real time. Start and stop processors, monitor queues, query provenance data, and more. Each endpoint below includes a description, definitions of the expected input and output, potential response codes, and the authorizations required to invoke each service.

OpenAPI spec version: 1.17.0 Contact: [dev@nifi.apache.org](mailto:dev@nifi.apache.org) Generated by: [https://github.com/swagger-api/](https://github.com/swagger-api/swagger-codegen.git) [swagger-codegen.git](https://github.com/swagger-api/swagger-codegen.git)

 $class$  nipyapi.nifi.models.node\_system\_diagnostics\_snapshot\_dto.**NodeSystemDiagnosticsSnapshot** 

Bases: object

NOTE: This class is auto generated by the swagger code generator program. Do not edit the class manually.

NodeSystemDiagnosticsSnapshotDTO - a model defined in Swagger

#### **address**

Gets the address of this NodeSystemDiagnosticsSnapshotDTO. The API address of the node

Returns The address of this NodeSystemDiagnosticsSnapshotDTO.

Return type str

#### **api\_port**

Gets the api\_port of this NodeSystemDiagnosticsSnapshotDTO. The API port used to communicate with the node

Returns The api\_port of this NodeSystemDiagnosticsSnapshotDTO.

Return type int

```
attribute map = {'address': 'address', 'api port': 'apiPort', 'node id': 'nodeId',
```
### **node\_id**

Gets the node\_id of this NodeSystemDiagnosticsSnapshotDTO. The unique ID that identifies the node

Returns The node\_id of this NodeSystemDiagnosticsSnapshotDTO.

Return type str

### **snapshot**

Gets the snapshot of this NodeSystemDiagnosticsSnapshotDTO. The System Diagnostics snapshot from the node.

Returns The snapshot of this NodeSystemDiagnosticsSnapshotDTO.

Return type *[SystemDiagnosticsSnapshotDTO](#page-465-0)*

```
swagger_types = {'address': 'str', 'api_port': 'int', 'node_id': 'str', 'snapshot':
```
### **to\_dict**()

Returns the model properties as a dict

#### **to\_str**()

Returns the string representation of the model

### **nipyapi.nifi.models.output\_ports\_entity module**

### NiFi Rest API

The Rest API provides programmatic access to command and control a NiFi instance in real time. Start and stop processors, monitor queues, query provenance data, and more. Each endpoint below includes a description, definitions of the expected input and output, potential response codes, and the authorizations required to invoke each service.

OpenAPI spec version: 1.17.0 Contact: [dev@nifi.apache.org](mailto:dev@nifi.apache.org) Generated by: [https://github.com/swagger-api/](https://github.com/swagger-api/swagger-codegen.git) [swagger-codegen.git](https://github.com/swagger-api/swagger-codegen.git)

**class** nipyapi.nifi.models.output\_ports\_entity.**OutputPortsEntity**(*output\_ports=None*) Bases: object

NOTE: This class is auto generated by the swagger code generator program. Do not edit the class manually.

OutputPortsEntity - a model defined in Swagger

```
attribute_map = {'output_ports': 'outputPorts'}
```
#### **output\_ports**

Gets the output\_ports of this OutputPortsEntity.

Returns The output ports of this OutputPortsEntity.

```
Return type list[PortEntity]
```
**swagger\_types = {'output\_ports': 'list[PortEntity]'}**

```
to_dict()
```
Returns the model properties as a dict

**to\_str**()

Returns the string representation of the model

# **nipyapi.nifi.models.peer\_dto module**

# NiFi Rest API

The Rest API provides programmatic access to command and control a NiFi instance in real time. Start and stop processors, monitor queues, query provenance data, and more. Each endpoint below includes a description, definitions of the expected input and output, potential response codes, and the authorizations required to invoke each service.

OpenAPI spec version: 1.17.0 Contact: [dev@nifi.apache.org](mailto:dev@nifi.apache.org) Generated by: [https://github.com/swagger-api/](https://github.com/swagger-api/swagger-codegen.git) [swagger-codegen.git](https://github.com/swagger-api/swagger-codegen.git)

<span id="page-340-0"></span>**class** nipyapi.nifi.models.peer\_dto.**PeerDTO**(*hostname=None*, *port=None*, *secure=None*, *flow\_file\_count=None*)

Bases: object

NOTE: This class is auto generated by the swagger code generator program. Do not edit the class manually.

PeerDTO - a model defined in Swagger

```
attribute_map = {'flow_file_count': 'flowFileCount', 'hostname': 'hostname', 'port': 'port', 'secure': 'secure'}
```
### **flow\_file\_count**

Gets the flow\_file\_count of this PeerDTO. The number of flowFiles this peer holds.

Returns The flow\_file\_count of this PeerDTO.

Return type int

#### **hostname**

Gets the hostname of this PeerDTO. The hostname of this peer.

Returns The hostname of this PeerDTO.

### Return type str

#### **port**

Gets the port of this PeerDTO. The port number of this peer.

Returns The port of this PeerDTO.

# Return type int

#### **secure**

Gets the secure of this PeerDTO. Returns if this peer connection is secure.

Returns The secure of this PeerDTO.

Return type bool

swagger\_types = {'flow\_file\_count': 'int', 'hostname': 'str', 'port': 'int', 'secur

**to\_dict**()

Returns the model properties as a dict

**to\_str**()

Returns the string representation of the model

# **nipyapi.nifi.models.peers\_entity module**

NiFi Rest API

The Rest API provides programmatic access to command and control a NiFi instance in real time. Start and stop processors, monitor queues, query provenance data, and more. Each endpoint below includes a description, definitions of the expected input and output, potential response codes, and the authorizations required to invoke each service.

OpenAPI spec version: 1.17.0 Contact: [dev@nifi.apache.org](mailto:dev@nifi.apache.org) Generated by: [https://github.com/swagger-api/](https://github.com/swagger-api/swagger-codegen.git) [swagger-codegen.git](https://github.com/swagger-api/swagger-codegen.git)

```
class nipyapi.nifi.models.peers_entity.PeersEntity(peers=None)
    Bases: object
```
NOTE: This class is auto generated by the swagger code generator program. Do not edit the class manually.

PeersEntity - a model defined in Swagger

**attribute\_map = {'peers': 'peers'}**

**peers**

Gets the peers of this PeersEntity.

Returns The peers of this PeersEntity.

```
Return type list[PeerDTO]
```

```
swagger_types = {'peers': 'list[PeerDTO]'}
```

```
to_dict()
```
Returns the model properties as a dict

```
to_str()
```
Returns the string representation of the model

# **nipyapi.nifi.models.permissions module**

### NiFi Rest API

The Rest API provides programmatic access to command and control a NiFi instance in real time. Start and stop processors, monitor queues, query provenance data, and more. Each endpoint below includes a description, definitions of the expected input and output, potential response codes, and the authorizations required to invoke each service.

OpenAPI spec version: 1.17.0 Contact: [dev@nifi.apache.org](mailto:dev@nifi.apache.org) Generated by: [https://github.com/swagger-api/](https://github.com/swagger-api/swagger-codegen.git) [swagger-codegen.git](https://github.com/swagger-api/swagger-codegen.git)

```
class nipyapi.nifi.models.permissions.Permissions(can_read=None, can_write=None,
                                                       can_delete=None)
```
Bases: object

NOTE: This class is auto generated by the swagger code generator program. Do not edit the class manually.

Permissions - a model defined in Swagger

```
attribute map = {'can delete': 'canDelete', 'can read': 'canRead', 'can write': 'ca
```
### **can\_delete**

Gets the can\_delete of this Permissions. Indicates whether the user can delete a given resource.

*can\_write=None*)

Returns The can delete of this Permissions.

Return type bool

#### **can\_read**

Gets the can\_read of this Permissions. Indicates whether the user can read a given resource.

Returns The can\_read of this Permissions.

Return type bool

# **can\_write**

Gets the can\_write of this Permissions. Indicates whether the user can write a given resource.

Returns The can\_write of this Permissions.

Return type bool

```
swagger_types = {'can_delete': 'bool', 'can_read': 'bool', 'can_write': 'bool'}
```
**to\_dict**()

Returns the model properties as a dict

**to\_str**()

Returns the string representation of the model

# **nipyapi.nifi.models.permissions\_dto module**

# NiFi Rest API

The Rest API provides programmatic access to command and control a NiFi instance in real time. Start and stop processors, monitor queues, query provenance data, and more. Each endpoint below includes a description, definitions of the expected input and output, potential response codes, and the authorizations required to invoke each service.

OpenAPI spec version: 1.17.0 Contact: [dev@nifi.apache.org](mailto:dev@nifi.apache.org) Generated by: [https://github.com/swagger-api/](https://github.com/swagger-api/swagger-codegen.git) [swagger-codegen.git](https://github.com/swagger-api/swagger-codegen.git)

<span id="page-342-0"></span>**class** nipyapi.nifi.models.permissions\_dto.**PermissionsDTO**(*can\_read=None*,

Bases: object

NOTE: This class is auto generated by the swagger code generator program. Do not edit the class manually.

PermissionsDTO - a model defined in Swagger

```
attribute_map = {'can_read': 'canRead', 'can_write': 'canWrite'}
```
#### **can\_read**

Gets the can\_read of this PermissionsDTO. Indicates whether the user can read a given resource.

Returns The can\_read of this PermissionsDTO.

Return type bool

#### **can\_write**

Gets the can write of this PermissionsDTO. Indicates whether the user can write a given resource.

Returns The can\_write of this PermissionsDTO.

Return type bool

**swagger\_types = {'can\_read': 'bool', 'can\_write': 'bool'}**

**to\_dict**()

Returns the model properties as a dict

**to\_str**()

Returns the string representation of the model

# **nipyapi.nifi.models.port\_dto module**

NiFi Rest API

The Rest API provides programmatic access to command and control a NiFi instance in real time. Start and stop processors, monitor queues, query provenance data, and more. Each endpoint below includes a description, definitions of the expected input and output, potential response codes, and the authorizations required to invoke each service.

OpenAPI spec version: 1.17.0 Contact: [dev@nifi.apache.org](mailto:dev@nifi.apache.org) Generated by: [https://github.com/swagger-api/](https://github.com/swagger-api/swagger-codegen.git) [swagger-codegen.git](https://github.com/swagger-api/swagger-codegen.git)

<span id="page-343-0"></span>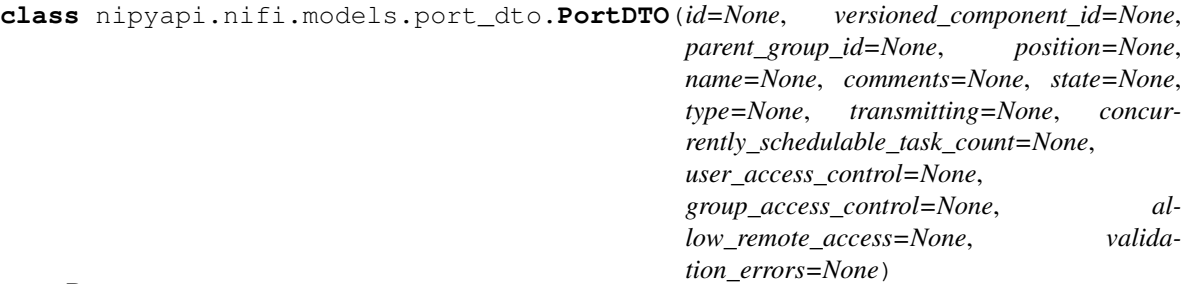

Bases: object

NOTE: This class is auto generated by the swagger code generator program. Do not edit the class manually.

PortDTO - a model defined in Swagger

#### **allow\_remote\_access**

Gets the allow\_remote\_access of this PortDTO. Whether this port can be accessed remotely via Site-to-Site protocol.

Returns The allow\_remote\_access of this PortDTO.

Return type bool

attribute\_map = {'allow\_remote\_access': 'allowRemoteAccess', 'comments': 'comments',

### **comments**

Gets the comments of this PortDTO. The comments for the port.

Returns The comments of this PortDTO.

Return type str

### **concurrently\_schedulable\_task\_count**

Gets the concurrently\_schedulable\_task\_count of this PortDTO. The number of tasks that should be concurrently scheduled for the port.

Returns The concurrently schedulable task count of this PortDTO.

Return type int

#### **group\_access\_control**

Gets the group\_access\_control of this PortDTO. The user groups that are allowed to access the port.

Returns The group\_access\_control of this PortDTO.

Return type list[str]

**id**

Gets the id of this PortDTO. The id of the component.

Returns The id of this PortDTO.

Return type str

#### **name**

Gets the name of this PortDTO. The name of the port.

Returns The name of this PortDTO.

# Return type str

# **parent\_group\_id**

Gets the parent\_group\_id of this PortDTO. The id of parent process group of this component if applicable.

Returns The parent\_group\_id of this PortDTO.

### Return type str

# **position**

Gets the position of this PortDTO. The position of this component in the UI if applicable.

Returns The position of this PortDTO.

# Return type *[PositionDTO](#page-352-0)*

# **state**

Gets the state of this PortDTO. The state of the port.

Returns The state of this PortDTO.

Return type str

```
swagger_types = {'allow_remote_access': 'bool', 'comments': 'str', 'concurrently_sch
```
#### **to\_dict**()

Returns the model properties as a dict

# **to\_str**()

Returns the string representation of the model

#### **transmitting**

Gets the transmitting of this PortDTO. Whether the port has incoming or output connections to a remote NiFi. This is only applicable when the port is allowed to be accessed remotely.

Returns The transmitting of this PortDTO.

Return type bool

#### **type**

Gets the type of this PortDTO. The type of port.

Returns The type of this PortDTO.

Return type str

### **user\_access\_control**

Gets the user\_access\_control of this PortDTO. The users that are allowed to access the port.

Returns The user\_access\_control of this PortDTO.

Return type list[str]

# **validation\_errors**

Gets the validation\_errors of this PortDTO. Gets the validation errors from this port. These validation errors represent the problems with the port that must be resolved before it can be started.

Returns The validation\_errors of this PortDTO.

### Return type list[str]

#### **versioned\_component\_id**

Gets the versioned\_component\_id of this PortDTO. The ID of the corresponding component that is under version control

Returns The versioned\_component\_id of this PortDTO.

Return type str

### **nipyapi.nifi.models.port\_entity module**

#### NiFi Rest API

The Rest API provides programmatic access to command and control a NiFi instance in real time. Start and stop processors, monitor queues, query provenance data, and more. Each endpoint below includes a description, definitions of the expected input and output, potential response codes, and the authorizations required to invoke each service.

OpenAPI spec version: 1.17.0 Contact: [dev@nifi.apache.org](mailto:dev@nifi.apache.org) Generated by: [https://github.com/swagger-api/](https://github.com/swagger-api/swagger-codegen.git) [swagger-codegen.git](https://github.com/swagger-api/swagger-codegen.git)

```
class nipyapi.nifi.models.port_entity.PortEntity(revision=None, id=None,
                                                       uri=None, position=None, permis-
                                                      sions=None, bulletins=None, discon-
                                                      nected_node_acknowledged=None,
                                                       component=None, sta-
                                                      tus=None, port_type=None,
                                                       operate_permissions=None, al-
                                                       low_remote_access=None)
```
Bases: object

NOTE: This class is auto generated by the swagger code generator program. Do not edit the class manually.

PortEntity - a model defined in Swagger

#### **allow\_remote\_access**

Gets the allow remote access of this PortEntity. Whether this port can be accessed remotely via Site-to-Site protocol.

Returns The allow\_remote\_access of this PortEntity.

Return type bool

### attribute\_map = {'allow\_remote\_access': 'allowRemoteAccess', 'bulletins': 'bulletins

#### **bulletins**

Gets the bulletins of this PortEntity. The bulletins for this component.

Returns The bulletins of this PortEntity.

#### Return type list[*[BulletinEntity](#page-226-0)*]

#### **component**

Gets the component of this PortEntity.

Returns The component of this PortEntity.

Return type *[PortDTO](#page-343-0)*

#### **disconnected\_node\_acknowledged**

Gets the disconnected\_node\_acknowledged of this PortEntity. Acknowledges that this node is disconnected to allow for mutable requests to proceed.

Returns The disconnected node acknowledged of this PortEntity.

Return type bool

### **id**

Gets the id of this PortEntity. The id of the component.

Returns The id of this PortEntity.

### Return type str

### **operate\_permissions**

Gets the operate\_permissions of this PortEntity. The permissions for this component operations.

Returns The operate\_permissions of this PortEntity.

Return type *[PermissionsDTO](#page-342-0)*

# **permissions**

Gets the permissions of this PortEntity. The permissions for this component.

Returns The permissions of this PortEntity.

### Return type *[PermissionsDTO](#page-342-0)*

# **port\_type**

Gets the port\_type of this PortEntity.

Returns The port\_type of this PortEntity.

Return type str

# **position**

Gets the position of this PortEntity. The position of this component in the UI if applicable.

Returns The position of this PortEntity.

# Return type *[PositionDTO](#page-352-0)*

#### **revision**

Gets the revision of this PortEntity. The revision for this request/response. The revision is required for any mutable flow requests and is included in all responses.

Returns The revision of this PortEntity.

Return type *[RevisionDTO](#page-448-0)*

### **status**

Gets the status of this PortEntity. The status of the port.

Returns The status of this PortEntity.

Return type *[PortStatusDTO](#page-347-0)*

swagger\_types = {'allow\_remote\_access': 'bool', 'bulletins': 'list[BulletinEntity]',

#### **to\_dict**()

Returns the model properties as a dict

#### **to\_str**()

Returns the string representation of the model

#### **uri**

Gets the uri of this PortEntity. The URI for futures requests to the component.

Returns The uri of this PortEntity.

Return type str

# **nipyapi.nifi.models.port\_status\_dto module**

### NiFi Rest API

The Rest API provides programmatic access to command and control a NiFi instance in real time. Start and stop processors, monitor queues, query provenance data, and more. Each endpoint below includes a description, definitions of the expected input and output, potential response codes, and the authorizations required to invoke each service.

OpenAPI spec version: 1.17.0 Contact: [dev@nifi.apache.org](mailto:dev@nifi.apache.org) Generated by: [https://github.com/swagger-api/](https://github.com/swagger-api/swagger-codegen.git) [swagger-codegen.git](https://github.com/swagger-api/swagger-codegen.git)

<span id="page-347-0"></span>**class** nipyapi.nifi.models.port\_status\_dto.**PortStatusDTO**(*id=None*, *group\_id=None*,

*name=None*, *transmitting=None*, *run\_status=None*, *stats\_last\_refreshed=None*, *aggregate\_snapshot=None*, *node\_snapshots=None*)

Bases: object

NOTE: This class is auto generated by the swagger code generator program. Do not edit the class manually.

PortStatusDTO - a model defined in Swagger

### **aggregate\_snapshot**

Gets the aggregate\_snapshot of this PortStatusDTO. A status snapshot that represents the aggregate stats of all nodes in the cluster. If the NiFi instance is a standalone instance, rather than a cluster, this represents the stats of the single instance.

Returns The aggregate\_snapshot of this PortStatusDTO.

Return type *[PortStatusSnapshotDTO](#page-349-0)*

```
attribute_map = {'aggregate_snapshot': 'aggregateSnapshot', 'group_id': 'groupId', '
```
#### **group\_id**

Gets the group\_id of this PortStatusDTO. The id of the parent process group of the port.

Returns The group id of this PortStatusDTO.

Return type str

#### **id**

Gets the id of this PortStatusDTO. The id of the port.

Returns The id of this PortStatusDTO.

Return type str

#### **name**

Gets the name of this PortStatusDTO. The name of the port.

Returns The name of this PortStatusDTO.

Return type str

#### **node\_snapshots**

Gets the node\_snapshots of this PortStatusDTO. A status snapshot for each node in the cluster. If the NiFi instance is a standalone instance, rather than a cluster, this may be null.

Returns The node\_snapshots of this PortStatusDTO.

Return type list[*[NodePortStatusSnapshotDTO](#page-333-0)*]

### **run\_status**

Gets the run\_status of this PortStatusDTO. The run status of the port.

Returns The run\_status of this PortStatusDTO.

### Return type str

# **stats\_last\_refreshed**

Gets the stats\_last\_refreshed of this PortStatusDTO. The time the status for the process group was last refreshed.

Returns The stats\_last\_refreshed of this PortStatusDTO.

Return type str

```
swagger_types = {'aggregate_snapshot': 'PortStatusSnapshotDTO', 'group_id': 'str', '
```
#### **to\_dict**()

Returns the model properties as a dict

# **to\_str**()

Returns the string representation of the model

### **transmitting**

Gets the transmitting of this PortStatusDTO. Whether the port has incoming or outgoing connections to a remote NiFi.

Returns The transmitting of this PortStatusDTO.

Return type bool

# **nipyapi.nifi.models.port\_status\_entity module**

# NiFi Rest API

The Rest API provides programmatic access to command and control a NiFi instance in real time. Start and stop processors, monitor queues, query provenance data, and more. Each endpoint below includes a description, definitions of the expected input and output, potential response codes, and the authorizations required to invoke each service.

OpenAPI spec version: 1.17.0 Contact: [dev@nifi.apache.org](mailto:dev@nifi.apache.org) Generated by: [https://github.com/swagger-api/](https://github.com/swagger-api/swagger-codegen.git) [swagger-codegen.git](https://github.com/swagger-api/swagger-codegen.git)

```
class nipyapi.nifi.models.port_status_entity.PortStatusEntity(port_status=None,
```
Bases: object

NOTE: This class is auto generated by the swagger code generator program. Do not edit the class manually.

PortStatusEntity - a model defined in Swagger

```
attribute_map = {'can_read': 'canRead', 'port_status': 'portStatus'}
```
#### **can\_read**

Gets the can\_read of this PortStatusEntity. Indicates whether the user can read a given resource.

Returns The can\_read of this PortStatusEntity.

Return type bool

# **port\_status**

Gets the port\_status of this PortStatusEntity.

Returns The port\_status of this PortStatusEntity.

Return type *[PortStatusDTO](#page-347-0)*

*can\_read=None*)

**swagger\_types = {'can\_read': 'bool', 'port\_status': 'PortStatusDTO'}**

**to\_dict**()

Returns the model properties as a dict

```
to_str()
```
Returns the string representation of the model

# **nipyapi.nifi.models.port\_status\_snapshot\_dto module**

# NiFi Rest API

The Rest API provides programmatic access to command and control a NiFi instance in real time. Start and stop processors, monitor queues, query provenance data, and more. Each endpoint below includes a description, definitions of the expected input and output, potential response codes, and the authorizations required to invoke each service.

OpenAPI spec version: 1.17.0 Contact: [dev@nifi.apache.org](mailto:dev@nifi.apache.org) Generated by: [https://github.com/swagger-api/](https://github.com/swagger-api/swagger-codegen.git) [swagger-codegen.git](https://github.com/swagger-api/swagger-codegen.git)

<span id="page-349-0"></span>**class** nipyapi.nifi.models.port\_status\_snapshot\_dto.**PortStatusSnapshotDTO**(*id=None*,

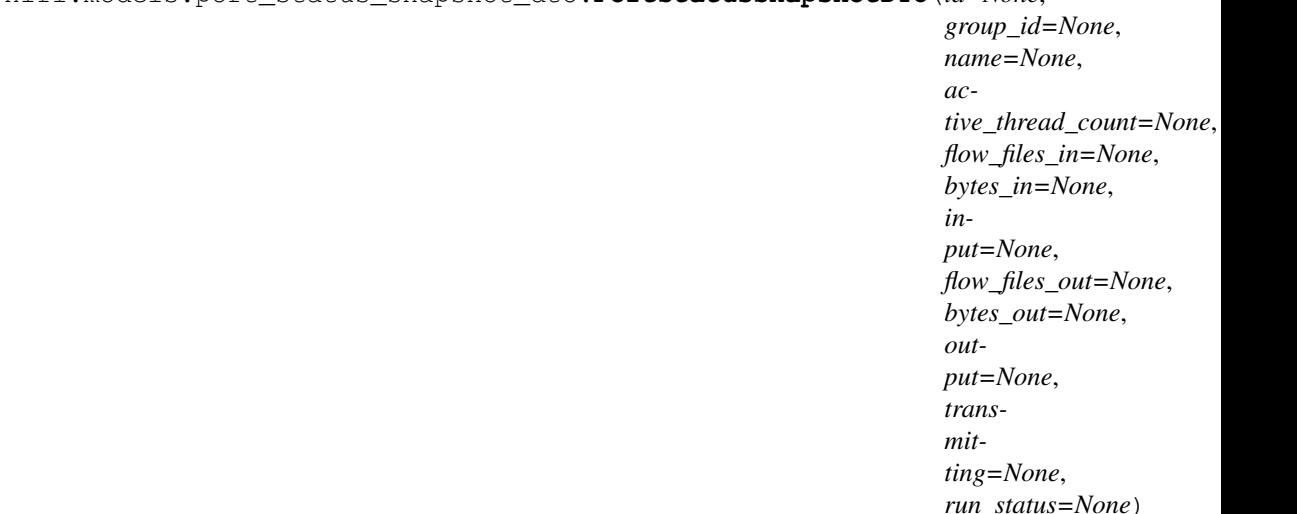

Bases: object

NOTE: This class is auto generated by the swagger code generator program. Do not edit the class manually.

PortStatusSnapshotDTO - a model defined in Swagger

#### **active\_thread\_count**

Gets the active\_thread\_count of this PortStatusSnapshotDTO. The active thread count for the port.

Returns The active\_thread\_count of this PortStatusSnapshotDTO.

Return type int

```
attribute_map = {'active_thread_count': 'activeThreadCount', 'bytes_in': 'bytesIn',
```
#### **bytes\_in**

Gets the bytes\_in of this PortStatusSnapshotDTO. The size of hte FlowFiles that have been accepted in the last 5 minutes.

Returns The bytes\_in of this PortStatusSnapshotDTO.

Return type int

### **bytes\_out**

Gets the bytes\_out of this PortStatusSnapshotDTO. The number of bytes that have been processed in the last 5 minutes.

Returns The bytes\_out of this PortStatusSnapshotDTO.

### Return type int

# **flow\_files\_in**

Gets the flow\_files\_in of this PortStatusSnapshotDTO. The number of FlowFiles that have been accepted in the last 5 minutes.

Returns The flow\_files\_in of this PortStatusSnapshotDTO.

Return type int

### **flow\_files\_out**

Gets the flow\_files\_out of this PortStatusSnapshotDTO. The number of FlowFiles that have been processed in the last 5 minutes.

Returns The flow\_files\_out of this PortStatusSnapshotDTO.

# Return type int

# **group\_id**

Gets the group\_id of this PortStatusSnapshotDTO. The id of the parent process group of the port.

Returns The group\_id of this PortStatusSnapshotDTO.

Return type str

#### **id**

Gets the id of this PortStatusSnapshotDTO. The id of the port.

Returns The id of this PortStatusSnapshotDTO.

#### Return type str

#### **input**

Gets the input of this PortStatusSnapshotDTO. The count/size of flowfiles that have been accepted in the last 5 minutes.

Returns The input of this PortStatusSnapshotDTO.

#### Return type str

#### **name**

Gets the name of this PortStatusSnapshotDTO. The name of the port.

Returns The name of this PortStatusSnapshotDTO.

#### Return type str

### **output**

Gets the output of this PortStatusSnapshotDTO. The count/size of flowfiles that have been processed in the last 5 minutes.

Returns The output of this PortStatusSnapshotDTO.

Return type str

### **run\_status**

Gets the run\_status of this PortStatusSnapshotDTO. The run status of the port.

Returns The run\_status of this PortStatusSnapshotDTO.

Return type str

```
swagger types = {'active thread count': 'int', 'bytes in': 'int', 'bytes out': 'int
```
#### **to\_dict**()

Returns the model properties as a dict

### **to\_str**()

Returns the string representation of the model

#### **transmitting**

Gets the transmitting of this PortStatusSnapshotDTO. Whether the port has incoming or outgoing connections to a remote NiFi.

Returns The transmitting of this PortStatusSnapshotDTO.

Return type bool

### **nipyapi.nifi.models.port\_status\_snapshot\_entity module**

### NiFi Rest API

The Rest API provides programmatic access to command and control a NiFi instance in real time. Start and stop processors, monitor queues, query provenance data, and more. Each endpoint below includes a description, definitions of the expected input and output, potential response codes, and the authorizations required to invoke each service.

OpenAPI spec version: 1.17.0 Contact: [dev@nifi.apache.org](mailto:dev@nifi.apache.org) Generated by: [https://github.com/swagger-api/](https://github.com/swagger-api/swagger-codegen.git) [swagger-codegen.git](https://github.com/swagger-api/swagger-codegen.git)

**class** nipyapi.nifi.models.port\_status\_snapshot\_entity.**PortStatusSnapshotEntity**(*id=None*,

```
port\_status\_snapcan_read=None)
```
Bases: object

NOTE: This class is auto generated by the swagger code generator program. Do not edit the class manually.

PortStatusSnapshotEntity - a model defined in Swagger

```
attribute_map = {'can_read': 'canRead', 'id': 'id', 'port_status_snapshot': 'portSt
```
#### **can\_read**

Gets the can\_read of this PortStatusSnapshotEntity. Indicates whether the user can read a given resource.

Returns The can\_read of this PortStatusSnapshotEntity.

Return type bool

#### **id**

Gets the id of this PortStatusSnapshotEntity. The id of the port.

Returns The id of this PortStatusSnapshotEntity.

Return type str

### **port\_status\_snapshot**

Gets the port\_status\_snapshot of this PortStatusSnapshotEntity.

Returns The port\_status\_snapshot of this PortStatusSnapshotEntity.

Return type *[PortStatusSnapshotDTO](#page-349-0)*

```
swagger_types = {'can_read': 'bool', 'id': 'str', 'port_status_snapshot': 'PortStat
```
#### **to\_dict**()

Returns the model properties as a dict

**to\_str**()

Returns the string representation of the model

# **nipyapi.nifi.models.position\_dto module**

NiFi Rest API

The Rest API provides programmatic access to command and control a NiFi instance in real time. Start and stop processors, monitor queues, query provenance data, and more. Each endpoint below includes a description, definitions of the expected input and output, potential response codes, and the authorizations required to invoke each service.

OpenAPI spec version: 1.17.0 Contact: [dev@nifi.apache.org](mailto:dev@nifi.apache.org) Generated by: [https://github.com/swagger-api/](https://github.com/swagger-api/swagger-codegen.git) [swagger-codegen.git](https://github.com/swagger-api/swagger-codegen.git)

```
class nipyapi.nifi.models.position_dto.PositionDTO(x=None, y=None)
    Bases: object
```
NOTE: This class is auto generated by the swagger code generator program. Do not edit the class manually.

PositionDTO - a model defined in Swagger

```
attribute map = \{ 'x': 'x', 'y': 'y' \}
```

```
swagger_types = {'x': 'float', 'y': 'float'}
```
**to\_dict**()

Returns the model properties as a dict

```
to_str()
```
Returns the string representation of the model

**x**

Gets the x of this PositionDTO. The x coordinate.

Returns The x of this PositionDTO.

Return type float

**y**

Gets the y of this PositionDTO. The y coordinate.

Returns The y of this PositionDTO.

Return type float

# **nipyapi.nifi.models.previous\_value\_dto module**

# NiFi Rest API

The Rest API provides programmatic access to command and control a NiFi instance in real time. Start and stop processors, monitor queues, query provenance data, and more. Each endpoint below includes a description, definitions of the expected input and output, potential response codes, and the authorizations required to invoke each service.

OpenAPI spec version: 1.17.0 Contact: [dev@nifi.apache.org](mailto:dev@nifi.apache.org) Generated by: [https://github.com/swagger-api/](https://github.com/swagger-api/swagger-codegen.git) [swagger-codegen.git](https://github.com/swagger-api/swagger-codegen.git)

```
class nipyapi.nifi.models.previous_value_dto.PreviousValueDTO(previous_value=None,
                                                                      timestamp=None,
                                                                      user_identity=None)
```
Bases: object

NOTE: This class is auto generated by the swagger code generator program. Do not edit the class manually.

PreviousValueDTO - a model defined in Swagger

```
attribute_map = {'previous_value': 'previousValue', 'timestamp': 'timestamp', 'user_
```
# **previous\_value**

Gets the previous\_value of this PreviousValueDTO. The previous value.

Returns The previous value of this PreviousValueDTO.

Return type str

```
swagger_types = {'previous_value': 'str', 'timestamp': 'str', 'user_identity': 'str'}
```
#### **timestamp**

Gets the timestamp of this PreviousValueDTO. The timestamp when the value was modified.

Returns The timestamp of this PreviousValueDTO.

Return type str

### **to\_dict**()

Returns the model properties as a dict

### **to\_str**()

Returns the string representation of the model

#### **user\_identity**

Gets the user\_identity of this PreviousValueDTO. The user who changed the previous value.

Returns The user identity of this PreviousValueDTO.

Return type str

#### **nipyapi.nifi.models.prioritizer\_types\_entity module**

# NiFi Rest API

The Rest API provides programmatic access to command and control a NiFi instance in real time. Start and stop processors, monitor queues, query provenance data, and more. Each endpoint below includes a description, definitions of the expected input and output, potential response codes, and the authorizations required to invoke each service.

OpenAPI spec version: 1.17.0 Contact: [dev@nifi.apache.org](mailto:dev@nifi.apache.org) Generated by: [https://github.com/swagger-api/](https://github.com/swagger-api/swagger-codegen.git) [swagger-codegen.git](https://github.com/swagger-api/swagger-codegen.git)

```
class nipyapi.nifi.models.prioritizer_types_entity.PrioritizerTypesEntity(prioritizer_types=None)
    Bases: object
```
NOTE: This class is auto generated by the swagger code generator program. Do not edit the class manually.

PrioritizerTypesEntity - a model defined in Swagger

**attribute\_map = {'prioritizer\_types': 'prioritizerTypes'}**

### **prioritizer\_types**

Gets the prioritizer\_types of this PrioritizerTypesEntity.

Returns The prioritizer\_types of this PrioritizerTypesEntity.

Return type list[*[DocumentedTypeDTO](#page-292-0)*]

```
swagger_types = {'prioritizer_types': 'list[DocumentedTypeDTO]'}
```
**to\_dict**()

Returns the model properties as a dict

# **to\_str**()

Returns the string representation of the model

# **nipyapi.nifi.models.process\_group\_dto module**

# NiFi Rest API

The Rest API provides programmatic access to command and control a NiFi instance in real time. Start and stop processors, monitor queues, query provenance data, and more. Each endpoint below includes a description, definitions of the expected input and output, potential response codes, and the authorizations required to invoke each service.

OpenAPI spec version: 1.17.0 Contact: [dev@nifi.apache.org](mailto:dev@nifi.apache.org) Generated by: [https://github.com/swagger-api/](https://github.com/swagger-api/swagger-codegen.git) [swagger-codegen.git](https://github.com/swagger-api/swagger-codegen.git)

```
class nipyapi.nifi.models.process_group_dto.ProcessGroupDTO(id=None, ver-
                                                                               sioned_component_id=None,
                                                                               par-
                                                                               ent_group_id=None,
                                                                               position=None,
                                                                               name=None, com-
                                                                               ments=None, vari-
                                                                               ables=None, ver-
                                                                               sion_control_information=None,
                                                                               parame-
                                                                               ter_context=None,
                                                                               flow-
                                                                               file_concurrency=None,
                                                                               flow-
                                                                               file_outbound_policy=None,
                                                                               de-
                                                                               fault_flow_file_expiration=None,
                                                                               de-
                                                                               fault_back_pressure_object_threshold=None,
                                                                               de-
                                                                               fault_back_pressure_data_size_threshold=None,
                                                                               run-
                                                                               ning_count=None,
                                                                               stopped_count=None,
                                                                               in-
                                                                               valid_count=None,
                                                                               dis-
                                                                               abled_count=None,
                                                                               ac-
                                                                               tive_remote_port_count=None,
                                                                               inac-
                                                                               tive_remote_port_count=None,
                                                                               up_to_date_count=None,
                                                                               lo-
                                                                               cally_modified_count=None,
                                                                               stale_count=None,
                                                                               lo-
                                                                               cally_modified_and_stale_count=None,
                                                                               sync_failure_count=None,
                                                                               lo-
                                                                               cal_input_port_count=None,
                                                                               lo-
                                                                               cal_output_port_count=None,
                                                                               pub-
                                                                               lic_input_port_count=None,
                                                                               pub-
                                                                               lic_output_port_count=None,
                                                                               contents=None, in-
                                                                               put_port_count=None,
                                                                               out-
                                                                               put_port_count=None)
```
Bases: object

NOTE: This class is auto generated by the swagger code generator program. Do not edit the class manually.

ProcessGroupDTO - a model defined in Swagger

### **active\_remote\_port\_count**

Gets the active\_remote\_port\_count of this ProcessGroupDTO. The number of active remote ports in the process group.

Returns The active remote port count of this ProcessGroupDTO.

Return type int

```
attribute_map = {'active_remote_port_count': 'activeRemotePortCount', 'comments': 'c
```
### **comments**

Gets the comments of this ProcessGroupDTO. The comments for the process group.

Returns The comments of this ProcessGroupDTO.

Return type str

#### **contents**

Gets the contents of this ProcessGroupDTO. The contents of this process group.

Returns The contents of this ProcessGroupDTO.

Return type *[FlowSnippetDTO](#page-309-0)*

### **default\_back\_pressure\_data\_size\_threshold**

Gets the default\_back\_pressure\_data\_size\_threshold of this ProcessGroupDTO. Default value used in this Process Group for the maximum data size of objects that can be queued before back pressure is applied.

Returns The default\_back\_pressure\_data\_size\_threshold of this ProcessGroupDTO.

Return type str

# **default\_back\_pressure\_object\_threshold**

Gets the default\_back\_pressure\_object\_threshold of this ProcessGroupDTO. Default value used in this Process Group for the maximum number of objects that can be queued before back pressure is applied.

Returns The default back pressure object threshold of this ProcessGroupDTO.

Return type int

### **default\_flow\_file\_expiration**

Gets the default flow file expiration of this ProcessGroupDTO. The default FlowFile Expiration for this Process Group.

Returns The default\_flow\_file\_expiration of this ProcessGroupDTO.

#### Return type str

# **disabled\_count**

Gets the disabled\_count of this ProcessGroupDTO. The number of disabled components in the process group.

Returns The disabled\_count of this ProcessGroupDTO.

Return type int

# **flowfile\_concurrency**

Gets the flowfile\_concurrency of this ProcessGroupDTO. The FlowFile Concurrency for this Process Group.

Returns The flowfile\_concurrency of this ProcessGroupDTO.

Return type str

### **flowfile\_outbound\_policy**

Gets the flowfile\_outbound\_policy of this ProcessGroupDTO. The Outbound Policy that is used for determining how FlowFiles should be transferred out of the Process Group.

Returns The flowfile\_outbound\_policy of this ProcessGroupDTO.

### Return type str

### **id**

Gets the id of this ProcessGroupDTO. The id of the component.

Returns The id of this ProcessGroupDTO.

#### Return type str

#### **inactive\_remote\_port\_count**

Gets the inactive\_remote\_port\_count of this ProcessGroupDTO. The number of inactive remote ports in the process group.

Returns The inactive\_remote\_port\_count of this ProcessGroupDTO.

#### Return type int

#### **input\_port\_count**

Gets the input\_port\_count of this ProcessGroupDTO. The number of input ports in the process group.

Returns The input\_port\_count of this ProcessGroupDTO.

### Return type int

#### **invalid\_count**

Gets the invalid\_count of this ProcessGroupDTO. The number of invalid components in the process group.

Returns The invalid\_count of this ProcessGroupDTO.

#### Return type int

#### **local\_input\_port\_count**

Gets the local\_input\_port\_count of this ProcessGroupDTO. The number of local input ports in the process group.

Returns The local\_input\_port\_count of this ProcessGroupDTO.

### Return type int

#### **local\_output\_port\_count**

Gets the local\_output\_port\_count of this ProcessGroupDTO. The number of local output ports in the process group.

Returns The local output port count of this ProcessGroupDTO.

#### Return type int

### **locally\_modified\_and\_stale\_count**

Gets the locally\_modified\_and\_stale\_count of this ProcessGroupDTO. The number of locally modified and stale versioned process groups in the process group.

Returns The locally\_modified\_and\_stale\_count of this ProcessGroupDTO.

#### Return type int

### **locally\_modified\_count**

Gets the locally\_modified\_count of this ProcessGroupDTO. The number of locally modified versioned process groups in the process group.

Returns The locally\_modified\_count of this ProcessGroupDTO.

# Return type int

#### **name**

Gets the name of this ProcessGroupDTO. The name of the process group.

Returns The name of this ProcessGroupDTO.

#### Return type str

### **output\_port\_count**

Gets the output\_port\_count of this ProcessGroupDTO. The number of output ports in the process group.

Returns The output\_port\_count of this ProcessGroupDTO.

#### Return type int

#### **parameter\_context**

Gets the parameter\_context of this ProcessGroupDTO. The Parameter Context that this Process Group is bound to.

Returns The parameter\_context of this ProcessGroupDTO.

Return type ParameterContextReferenceEntity

### **parent\_group\_id**

Gets the parent\_group\_id of this ProcessGroupDTO. The id of parent process group of this component if applicable.

Returns The parent group id of this ProcessGroupDTO.

#### Return type str

#### **position**

Gets the position of this ProcessGroupDTO. The position of this component in the UI if applicable.

Returns The position of this ProcessGroupDTO.

Return type *[PositionDTO](#page-352-0)*

#### **public\_input\_port\_count**

Gets the public\_input\_port\_count of this ProcessGroupDTO. The number of public input ports in the process group.

Returns The public input port count of this ProcessGroupDTO.

#### Return type int

#### **public\_output\_port\_count**

Gets the public\_output\_port\_count of this ProcessGroupDTO. The number of public output ports in the process group.

Returns The public\_output\_port\_count of this ProcessGroupDTO.

Return type int

# **running\_count**

Gets the running\_count of this ProcessGroupDTO. The number of running components in this process group.

Returns The running\_count of this ProcessGroupDTO.

#### Return type int

# **stale\_count**

Gets the stale count of this ProcessGroupDTO. The number of stale versioned process groups in the process group.

Returns The stale\_count of this ProcessGroupDTO.

### Return type int

# **stopped\_count**

Gets the stopped\_count of this ProcessGroupDTO. The number of stopped components in the process group.

Returns The stopped\_count of this ProcessGroupDTO.

Return type int

swagger\_types = {'active\_remote\_port\_count': 'int', 'comments': 'str', 'contents':

#### **sync\_failure\_count**

Gets the sync\_failure\_count of this ProcessGroupDTO. The number of versioned process groups in the process group that are unable to sync to a registry.

Returns The sync\_failure\_count of this ProcessGroupDTO.

# Return type int

# **to\_dict**()

Returns the model properties as a dict

# **to\_str**()

Returns the string representation of the model

### **up\_to\_date\_count**

Gets the up\_to\_date\_count of this ProcessGroupDTO. The number of up to date versioned process groups in the process group.

Returns The up\_to\_date\_count of this ProcessGroupDTO.

# Return type int

#### **variables**

Gets the variables of this ProcessGroupDTO. The variables that are configured for the Process Group. Note that this map contains only those variables that are defined on this Process Group and not any variables that are defined in the parent Process Group, etc. I.e., this Map will not contain all variables that are accessible by components in this Process Group by rather only the variables that are defined for this Process Group itself.

Returns The variables of this ProcessGroupDTO.

Return type dict(str, str)

# **version\_control\_information**

Gets the version control information of this ProcessGroupDTO. The Version Control information that indicates which Flow Registry, and where in the Flow Registry, this Process Group is tracking to; or null if this Process Group is not under version control

Returns The version\_control\_information of this ProcessGroupDTO.

Return type *[VersionControlInformationDTO](#page-494-0)*

#### **versioned\_component\_id**

Gets the versioned\_component\_id of this ProcessGroupDTO. The ID of the corresponding component that is under version control

Returns The versioned\_component\_id of this ProcessGroupDTO.

Return type str
# **nipyapi.nifi.models.process\_group\_entity module**

# NiFi Rest API

<span id="page-360-0"></span>The Rest API provides programmatic access to command and control a NiFi instance in real time. Start and stop processors, monitor queues, query provenance data, and more. Each endpoint below includes a description, definitions of the expected input and output, potential response codes, and the authorizations required to invoke each service.

**class** nipyapi.nifi.models.process\_group\_entity.**ProcessGroupEntity**(*revision=None*, *id=None*, *uri=None*, *position=None*, *permissions=None*, *bulletins=None*, *disconnected\_node\_acknowledged=None*, *component=None*, *status=None*, *versioned\_flow\_snapshot=None*, *running\_count=None*, *stopped\_count=None*, *invalid\_count=None*, *disabled\_count=None*, *active\_remote\_port\_count=None*, *inactive\_remote\_port\_count=None*, *versioned\_flow\_state=None*, *up\_to\_date\_count=None*, *locally\_modified\_count=None*, *stale\_count=None*, *locally\_modified\_and\_stale\_count=None*, *sync\_failure\_count=None*, *local\_input\_port\_count=None*, *local\_output\_port\_count=None*, *public\_input\_port\_count=None*, *public\_output\_port\_count=None*, *parameter\_context=None*, *input\_port\_count=None*, *output\_port\_count=None*)

Bases: object

NOTE: This class is auto generated by the swagger code generator program. Do not edit the class manually.

ProcessGroupEntity - a model defined in Swagger

### **active\_remote\_port\_count**

Gets the active\_remote\_port\_count of this ProcessGroupEntity. The number of active remote ports in the process group.

Returns The active\_remote\_port\_count of this ProcessGroupEntity.

Return type int

```
attribute_map = {'active_remote_port_count': 'activeRemotePortCount', 'bulletins': '!
```
### **bulletins**

Gets the bulletins of this ProcessGroupEntity. The bulletins for this component.

Returns The bulletins of this ProcessGroupEntity.

Return type list[*[BulletinEntity](#page-226-0)*]

### **component**

Gets the component of this ProcessGroupEntity.

Returns The component of this ProcessGroupEntity.

Return type *[ProcessGroupDTO](#page-354-0)*

## **disabled\_count**

Gets the disabled\_count of this ProcessGroupEntity. The number of disabled components in the process group.

Returns The disabled\_count of this ProcessGroupEntity.

### Return type int

### **disconnected\_node\_acknowledged**

Gets the disconnected\_node\_acknowledged of this ProcessGroupEntity. Acknowledges that this node is disconnected to allow for mutable requests to proceed.

Returns The disconnected\_node\_acknowledged of this ProcessGroupEntity.

Return type bool

# **id**

Gets the id of this ProcessGroupEntity. The id of the component.

Returns The id of this ProcessGroupEntity.

Return type str

### **inactive\_remote\_port\_count**

Gets the inactive remote port count of this ProcessGroupEntity. The number of inactive remote ports in the process group.

Returns The inactive\_remote\_port\_count of this ProcessGroupEntity.

### Return type int

## **input\_port\_count**

Gets the input\_port\_count of this ProcessGroupEntity. The number of input ports in the process group.

Returns The input\_port\_count of this ProcessGroupEntity.

### Return type int

## **invalid\_count**

Gets the invalid\_count of this ProcessGroupEntity. The number of invalid components in the process group.

Returns The invalid\_count of this ProcessGroupEntity.

### Return type int

# **local\_input\_port\_count**

Gets the local\_input\_port\_count of this ProcessGroupEntity. The number of local input ports in the process group.

Returns The local\_input\_port\_count of this ProcessGroupEntity.

### Return type int

## **local\_output\_port\_count**

Gets the local\_output\_port\_count of this ProcessGroupEntity. The number of local output ports in the process group.

Returns The local\_output\_port\_count of this ProcessGroupEntity.

## Return type int

## **locally\_modified\_and\_stale\_count**

Gets the locally modified and stale count of this ProcessGroupEntity. The number of locally modified and stale versioned process groups in the process group.

Returns The locally\_modified\_and\_stale\_count of this ProcessGroupEntity.

### Return type int

## **locally\_modified\_count**

Gets the locally\_modified\_count of this ProcessGroupEntity. The number of locally modified versioned process groups in the process group.

Returns The locally\_modified\_count of this ProcessGroupEntity.

### Return type int

### **output\_port\_count**

Gets the output\_port\_count of this ProcessGroupEntity. The number of output ports in the process group.

Returns The output\_port\_count of this ProcessGroupEntity.

### Return type int

# **parameter\_context**

Gets the parameter\_context of this ProcessGroupEntity. The Parameter Context, or null if no Parameter Context has been bound to the Process Group

Returns The parameter\_context of this ProcessGroupEntity.

Return type ParameterContextReferenceEntity

### **permissions**

Gets the permissions of this ProcessGroupEntity. The permissions for this component.

Returns The permissions of this ProcessGroupEntity.

Return type *[PermissionsDTO](#page-342-0)*

### **position**

Gets the position of this ProcessGroupEntity. The position of this component in the UI if applicable.

Returns The position of this ProcessGroupEntity.

Return type *[PositionDTO](#page-352-0)*

### **public\_input\_port\_count**

Gets the public\_input\_port\_count of this ProcessGroupEntity. The number of public input ports in the process group.

Returns The public\_input\_port\_count of this ProcessGroupEntity.

### Return type int

### **public\_output\_port\_count**

Gets the public output port count of this ProcessGroupEntity. The number of public output ports in the process group.

Returns The public\_output\_port\_count of this ProcessGroupEntity.

## Return type int

#### **revision**

Gets the revision of this ProcessGroupEntity. The revision for this request/response. The revision is required for any mutable flow requests and is included in all responses.

Returns The revision of this ProcessGroupEntity.

## Return type *[RevisionDTO](#page-448-0)*

# **running\_count**

Gets the running\_count of this ProcessGroupEntity. The number of running components in this process group.

Returns The running\_count of this ProcessGroupEntity.

### Return type int

### **stale\_count**

Gets the stale\_count of this ProcessGroupEntity. The number of stale versioned process groups in the process group.

Returns The stale\_count of this ProcessGroupEntity.

Return type int

## **status**

Gets the status of this ProcessGroupEntity. The status of the process group.

Returns The status of this ProcessGroupEntity.

Return type *[ProcessGroupStatusDTO](#page-367-0)*

## **stopped\_count**

Gets the stopped\_count of this ProcessGroupEntity. The number of stopped components in the process group.

Returns The stopped\_count of this ProcessGroupEntity.

Return type int

swagger\_types = {'active\_remote\_port\_count': 'int', 'bulletins': 'list[BulletinEntit

## **sync\_failure\_count**

Gets the sync\_failure\_count of this ProcessGroupEntity. The number of versioned process groups in the process group that are unable to sync to a registry.

Returns The sync\_failure\_count of this ProcessGroupEntity.

Return type int

## **to\_dict**()

Returns the model properties as a dict

# **to\_str**()

Returns the string representation of the model

## **up\_to\_date\_count**

Gets the up to date count of this ProcessGroupEntity. The number of up to date versioned process groups in the process group.

Returns The up\_to\_date\_count of this ProcessGroupEntity.

## Return type int

## **uri**

Gets the uri of this ProcessGroupEntity. The URI for futures requests to the component.

Returns The uri of this ProcessGroupEntity.

Return type str

## **versioned\_flow\_snapshot**

Gets the versioned\_flow\_snapshot of this ProcessGroupEntity. Returns the Versioned Flow that describes the contents of the Versioned Flow to be imported

Returns The versioned\_flow\_snapshot of this ProcessGroupEntity.

## Return type *[VersionedFlowSnapshot](#page-510-0)*

## **versioned\_flow\_state**

Gets the versioned flow state of this ProcessGroupEntity. The current state of the Process Group, as it relates to the Versioned Flow

Returns The versioned\_flow\_state of this ProcessGroupEntity.

Return type str

## **nipyapi.nifi.models.process\_group\_flow\_dto module**

# NiFi Rest API

The Rest API provides programmatic access to command and control a NiFi instance in real time. Start and stop processors, monitor queues, query provenance data, and more. Each endpoint below includes a description, definitions of the expected input and output, potential response codes, and the authorizations required to invoke each service.

OpenAPI spec version: 1.17.0 Contact: [dev@nifi.apache.org](mailto:dev@nifi.apache.org) Generated by: [https://github.com/swagger-api/](https://github.com/swagger-api/swagger-codegen.git) [swagger-codegen.git](https://github.com/swagger-api/swagger-codegen.git)

<span id="page-365-0"></span>**class** nipyapi.nifi.models.process\_group\_flow\_dto.**ProcessGroupFlowDTO**(*id=None*,

*uri=None*, *parent\_group\_id=None*, *parameter\_context=None*, *breadcrumb=None*, *flow=None*, *last\_refreshed=None*)

Bases: object

NOTE: This class is auto generated by the swagger code generator program. Do not edit the class manually.

ProcessGroupFlowDTO - a model defined in Swagger

```
attribute_map = {'breadcrumb': 'breadcrumb', 'flow': 'flow', 'id': 'id', 'last_refr
```
# **breadcrumb**

Gets the breadcrumb of this ProcessGroupFlowDTO. The breadcrumb of the process group.

Returns The breadcrumb of this ProcessGroupFlowDTO.

Return type *[FlowBreadcrumbEntity](#page-298-0)*

# **flow**

Gets the flow of this ProcessGroupFlowDTO. The flow structure starting at this Process Group.

Returns The flow of this ProcessGroupFlowDTO.

Return type *[FlowDTO](#page-302-0)*

## **id**

Gets the id of this ProcessGroupFlowDTO. The id of the component.

Returns The id of this ProcessGroupFlowDTO.

#### Return type str

## **last\_refreshed**

Gets the last\_refreshed of this ProcessGroupFlowDTO. The time the flow for the process group was last refreshed.

Returns The last refreshed of this ProcessGroupFlowDTO.

# Return type str

# **parameter\_context**

Gets the parameter\_context of this ProcessGroupFlowDTO. The Parameter Context, or null if no Parameter Context has been bound to the Process Group

Returns The parameter\_context of this ProcessGroupFlowDTO.

Return type ParameterContextReferenceEntity

### **parent\_group\_id**

Gets the parent\_group\_id of this ProcessGroupFlowDTO. The id of parent process group of this component if applicable.

Returns The parent\_group\_id of this ProcessGroupFlowDTO.

Return type str

```
swagger_types = {'breadcrumb': 'FlowBreadcrumbEntity', 'flow': 'FlowDTO', 'id': 'st
```
### **to\_dict**()

Returns the model properties as a dict

### **to\_str**()

Returns the string representation of the model

### **uri**

Gets the uri of this ProcessGroupFlowDTO. The URI for futures requests to the component.

Returns The uri of this ProcessGroupFlowDTO.

Return type str

# **nipyapi.nifi.models.process\_group\_flow\_entity module**

NiFi Rest API

The Rest API provides programmatic access to command and control a NiFi instance in real time. Start and stop processors, monitor queues, query provenance data, and more. Each endpoint below includes a description, definitions of the expected input and output, potential response codes, and the authorizations required to invoke each service.

OpenAPI spec version: 1.17.0 Contact: [dev@nifi.apache.org](mailto:dev@nifi.apache.org) Generated by: [https://github.com/swagger-api/](https://github.com/swagger-api/swagger-codegen.git) [swagger-codegen.git](https://github.com/swagger-api/swagger-codegen.git)

**class** nipyapi.nifi.models.process\_group\_flow\_entity.**ProcessGroupFlowEntity**(*permissions=None*,

*process\_group\_flow=None*)

Bases: object

NOTE: This class is auto generated by the swagger code generator program. Do not edit the class manually.

ProcessGroupFlowEntity - a model defined in Swagger

```
attribute_map = {'permissions': 'permissions', 'process_group_flow': 'processGroupFlow'}
```
#### **permissions**

Gets the permissions of this ProcessGroupFlowEntity. The access policy for this process group.

Returns The permissions of this ProcessGroupFlowEntity.

Return type *[PermissionsDTO](#page-342-0)*

## **process\_group\_flow**

Gets the process\_group\_flow of this ProcessGroupFlowEntity.

Returns The process\_group\_flow of this ProcessGroupFlowEntity.

Return type *[ProcessGroupFlowDTO](#page-365-0)*

```
swagger_types = {'permissions': 'PermissionsDTO', 'process_group_flow': 'ProcessGrou
```
#### **to\_dict**()

Returns the model properties as a dict

**to\_str**()

Returns the string representation of the model

## **nipyapi.nifi.models.process\_group\_status\_dto module**

### NiFi Rest API

The Rest API provides programmatic access to command and control a NiFi instance in real time. Start and stop processors, monitor queues, query provenance data, and more. Each endpoint below includes a description, definitions of the expected input and output, potential response codes, and the authorizations required to invoke each service.

OpenAPI spec version: 1.17.0 Contact: [dev@nifi.apache.org](mailto:dev@nifi.apache.org) Generated by: [https://github.com/swagger-api/](https://github.com/swagger-api/swagger-codegen.git) [swagger-codegen.git](https://github.com/swagger-api/swagger-codegen.git)

<span id="page-367-0"></span>**class** nipyapi.nifi.models.process\_group\_status\_dto.**ProcessGroupStatusDTO**(*id=None*,

*name=None*, *stats\_last\_refreshed=None*, *aggregate\_snapshot=None*, *node\_snapshots=None*)

Bases: object

NOTE: This class is auto generated by the swagger code generator program. Do not edit the class manually.

ProcessGroupStatusDTO - a model defined in Swagger

### **aggregate\_snapshot**

Gets the aggregate snapshot of this ProcessGroupStatusDTO. The aggregate status of all nodes in the cluster

Returns The aggregate\_snapshot of this ProcessGroupStatusDTO.

Return type *[ProcessGroupStatusSnapshotDTO](#page-369-0)*

```
attribute_map = {'aggregate_snapshot': 'aggregateSnapshot', 'id': 'id', 'name':
```
#### **id**

Gets the id of this ProcessGroupStatusDTO. The ID of the Process Group

Returns The id of this ProcessGroupStatusDTO.

Return type str

#### **name**

Gets the name of this ProcessGroupStatusDTO. The name of the Process Group

Returns The name of this ProcessGroupStatusDTO.

### Return type str

### **node\_snapshots**

Gets the node snapshots of this ProcessGroupStatusDTO. The status reported by each node in the cluster. If the NiFi instance is a standalone instance, rather than a clustered instance, this value may be null.

Returns The node\_snapshots of this ProcessGroupStatusDTO.

Return type list[*[NodeProcessGroupStatusSnapshotDTO](#page-334-0)*]

### **stats\_last\_refreshed**

Gets the stats\_last\_refreshed of this ProcessGroupStatusDTO. The time the status for the process group was last refreshed.

Returns The stats\_last\_refreshed of this ProcessGroupStatusDTO.

Return type str

swagger\_types = {'aggregate\_snapshot': 'ProcessGroupStatusSnapshotDTO', 'id': 'str'<sub>,</sub>

**to\_dict**()

Returns the model properties as a dict

```
to_str()
```
Returns the string representation of the model

## **nipyapi.nifi.models.process\_group\_status\_entity module**

## NiFi Rest API

The Rest API provides programmatic access to command and control a NiFi instance in real time. Start and stop processors, monitor queues, query provenance data, and more. Each endpoint below includes a description, definitions of the expected input and output, potential response codes, and the authorizations required to invoke each service.

**class** nipyapi.nifi.models.process\_group\_status\_entity.**ProcessGroupStatusEntity**(*process\_group\_status=None*, *can\_read=None*)

Bases: object

NOTE: This class is auto generated by the swagger code generator program. Do not edit the class manually.

ProcessGroupStatusEntity - a model defined in Swagger

```
attribute_map = {'can_read': 'canRead', 'process_group_status': 'processGroupStatus'}
```
## **can\_read**

Gets the can\_read of this ProcessGroupStatusEntity. Indicates whether the user can read a given resource.

Returns The can\_read of this ProcessGroupStatusEntity.

Return type bool

## **process\_group\_status**

Gets the process\_group\_status of this ProcessGroupStatusEntity.

Returns The process\_group\_status of this ProcessGroupStatusEntity.

Return type *[ProcessGroupStatusDTO](#page-367-0)*

```
swagger_types = {'can_read': 'bool', 'process_group_status': 'ProcessGroupStatusDTO'}
```
## **to\_dict**()

Returns the model properties as a dict

## **to\_str**()

Returns the string representation of the model

# **nipyapi.nifi.models.process\_group\_status\_snapshot\_dto module**

## NiFi Rest API

<span id="page-369-0"></span>The Rest API provides programmatic access to command and control a NiFi instance in real time. Start and stop processors, monitor queues, query provenance data, and more. Each endpoint below includes a description, definitions of the expected input and output, potential response codes, and the authorizations required to invoke each service.

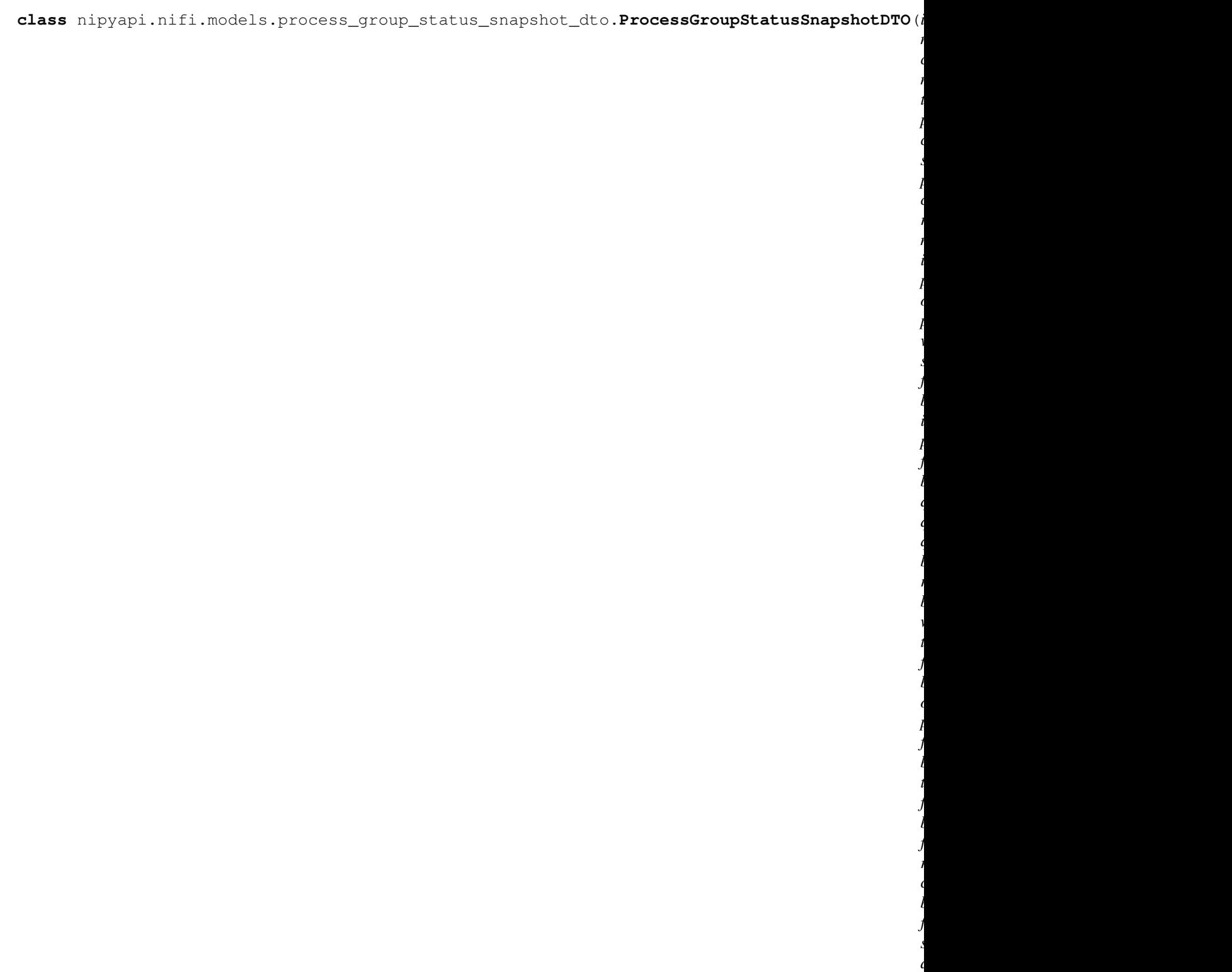

Bases: object

NOTE: This class is auto generated by the swagger code generator program. Do not edit the class manually.

*tive\_thread\_count=None*,

*nated\_thread\_count=None*)

*termi-* ProcessGroupStatusSnapshotDTO - a model defined in Swagger

#### **active\_thread\_count**

Gets the active\_thread\_count of this ProcessGroupStatusSnapshotDTO. The active thread count for this process group.

Returns The active\_thread\_count of this ProcessGroupStatusSnapshotDTO.

Return type int

attribute\_map = {'active\_thread\_count': 'activeThreadCount', 'bytes\_in': 'bytesIn',

#### **bytes\_in**

Gets the bytes\_in of this ProcessGroupStatusSnapshotDTO. The number of bytes that have come into this ProcessGroup in the last 5 minutes

Returns The bytes\_in of this ProcessGroupStatusSnapshotDTO.

Return type int

# **bytes\_out**

Gets the bytes out of this ProcessGroupStatusSnapshotDTO. The number of bytes transferred out of this ProcessGroup in the last 5 minutes

Returns The bytes\_out of this ProcessGroupStatusSnapshotDTO.

### Return type int

### **bytes\_queued**

Gets the bytes\_queued of this ProcessGroupStatusSnapshotDTO. The number of bytes that are queued up in this ProcessGroup right now

Returns The bytes\_queued of this ProcessGroupStatusSnapshotDTO.

#### Return type int

#### **bytes\_read**

Gets the bytes\_read of this ProcessGroupStatusSnapshotDTO. The number of bytes read by components in this ProcessGroup in the last 5 minutes

Returns The bytes\_read of this ProcessGroupStatusSnapshotDTO.

### Return type int

#### **bytes\_received**

Gets the bytes\_received of this ProcessGroupStatusSnapshotDTO. The number of bytes received from external sources by components within this ProcessGroup in the last 5 minutes

Returns The bytes\_received of this ProcessGroupStatusSnapshotDTO.

### Return type int

### **bytes\_sent**

Gets the bytes\_sent of this ProcessGroupStatusSnapshotDTO. The number of bytes sent to an external sink by components within this ProcessGroup in the last 5 minutes

Returns The bytes\_sent of this ProcessGroupStatusSnapshotDTO.

Return type int

## **bytes\_transferred**

Gets the bytes\_transferred of this ProcessGroupStatusSnapshotDTO. The number of bytes transferred in this ProcessGroup in the last 5 minutes

Returns The bytes\_transferred of this ProcessGroupStatusSnapshotDTO.

# Return type int

## **bytes\_written**

Gets the bytes\_written of this ProcessGroupStatusSnapshotDTO. The number of bytes written by components in this ProcessGroup in the last 5 minutes

Returns The bytes\_written of this ProcessGroupStatusSnapshotDTO.

Return type int

## **connection\_status\_snapshots**

Gets the connection\_status\_snapshots of this ProcessGroupStatusSnapshotDTO. The status of all connections in the process group.

Returns The connection\_status\_snapshots of this ProcessGroupStatusSnapshotDTO.

Return type list[*[ConnectionStatusSnapshotEntity](#page-256-0)*]

## **flow\_files\_in**

Gets the flow\_files\_in of this ProcessGroupStatusSnapshotDTO. The number of FlowFiles that have come into this ProcessGroup in the last 5 minutes

Returns The flow\_files\_in of this ProcessGroupStatusSnapshotDTO.

## Return type int

## **flow\_files\_out**

Gets the flow\_files\_out of this ProcessGroupStatusSnapshotDTO. The number of FlowFiles transferred out of this ProcessGroup in the last 5 minutes

Returns The flow\_files\_out of this ProcessGroupStatusSnapshotDTO.

### Return type int

## **flow\_files\_queued**

Gets the flow\_files\_queued of this ProcessGroupStatusSnapshotDTO. The number of FlowFiles that are queued up in this ProcessGroup right now

Returns The flow\_files\_queued of this ProcessGroupStatusSnapshotDTO.

### Return type int

### **flow\_files\_received**

Gets the flow\_files\_received of this ProcessGroupStatusSnapshotDTO. The number of FlowFiles received from external sources by components within this ProcessGroup in the last 5 minutes

Returns The flow\_files\_received of this ProcessGroupStatusSnapshotDTO.

Return type int

# **flow\_files\_sent**

Gets the flow files sent of this ProcessGroupStatusSnapshotDTO. The number of FlowFiles sent to an external sink by components within this ProcessGroup in the last 5 minutes

Returns The flow\_files\_sent of this ProcessGroupStatusSnapshotDTO.

### Return type int

## **flow\_files\_transferred**

Gets the flow\_files\_transferred of this ProcessGroupStatusSnapshotDTO. The number of FlowFiles transferred in this ProcessGroup in the last 5 minutes

Returns The flow\_files\_transferred of this ProcessGroupStatusSnapshotDTO.

Return type int

## **id**

Gets the id of this ProcessGroupStatusSnapshotDTO. The id of the process group.

Returns The id of this ProcessGroupStatusSnapshotDTO.

## Return type str

### **input**

Gets the input of this ProcessGroupStatusSnapshotDTO. The input count/size for the process group in the last 5 minutes (pretty printed).

Returns The input of this ProcessGroupStatusSnapshotDTO.

Return type str

#### **input\_port\_status\_snapshots**

Gets the input\_port\_status\_snapshots of this ProcessGroupStatusSnapshotDTO. The status of all input ports in the process group.

Returns The input\_port\_status\_snapshots of this ProcessGroupStatusSnapshotDTO.

Return type list[*[PortStatusSnapshotEntity](#page-351-0)*]

#### **name**

Gets the name of this ProcessGroupStatusSnapshotDTO. The name of this process group.

Returns The name of this ProcessGroupStatusSnapshotDTO.

### Return type str

#### **output**

Gets the output of this ProcessGroupStatusSnapshotDTO. The output count/size for the process group in the last 5 minutes.

Returns The output of this ProcessGroupStatusSnapshotDTO.

#### Return type str

### **output\_port\_status\_snapshots**

Gets the output\_port\_status\_snapshots of this ProcessGroupStatusSnapshotDTO. The status of all output ports in the process group.

Returns The output port status snapshots of this ProcessGroupStatusSnapshotDTO.

Return type list[*[PortStatusSnapshotEntity](#page-351-0)*]

#### **process\_group\_status\_snapshots**

Gets the process\_group\_status\_snapshots of this ProcessGroupStatusSnapshotDTO. The status of all process groups in the process group.

Returns The process\_group\_status\_snapshots of this ProcessGroupStatusSnapshotDTO.

Return type list[*[ProcessGroupStatusSnapshotEntity](#page-375-0)*]

## **processor\_status\_snapshots**

Gets the processor\_status\_snapshots of this ProcessGroupStatusSnapshotDTO. The status of all processors in the process group.

Returns The processor\_status\_snapshots of this ProcessGroupStatusSnapshotDTO.

Return type list[*[ProcessorStatusSnapshotEntity](#page-392-0)*]

#### **queued**

Gets the queued of this ProcessGroupStatusSnapshotDTO. The count/size that is queued in the the process group.

Returns The queued of this ProcessGroupStatusSnapshotDTO.

### Return type str

## **queued\_count**

Gets the queued\_count of this ProcessGroupStatusSnapshotDTO. The count that is queued for the process group.

Returns The queued\_count of this ProcessGroupStatusSnapshotDTO.

## Return type str

### **queued\_size**

Gets the queued\_size of this ProcessGroupStatusSnapshotDTO. The size that is queued for the process group.

Returns The queued\_size of this ProcessGroupStatusSnapshotDTO.

## Return type str

## **read**

Gets the read of this ProcessGroupStatusSnapshotDTO. The number of bytes read in the last 5 minutes.

Returns The read of this ProcessGroupStatusSnapshotDTO.

## Return type str

## **received**

Gets the received of this ProcessGroupStatusSnapshotDTO. The count/size sent to the process group in the last 5 minutes.

Returns The received of this ProcessGroupStatusSnapshotDTO.

Return type str

#### **remote\_process\_group\_status\_snapshots**

Gets the remote\_process\_group\_status\_snapshots of this ProcessGroupStatusSnapshotDTO. The status of all remote process groups in the process group.

Returns The remote\_process\_group\_status\_snapshots of this ProcessGroupStatusSnapshot-DTO.

Return type list[*[RemoteProcessGroupStatusSnapshotEntity](#page-438-0)*]

#### **sent**

Gets the sent of this ProcessGroupStatusSnapshotDTO. The count/size sent from this process group in the last 5 minutes.

Returns The sent of this ProcessGroupStatusSnapshotDTO.

Return type str

swagger\_types = {'active\_thread\_count': 'int', 'bytes\_in': 'int', 'bytes\_out': 'int

## **terminated\_thread\_count**

Gets the terminated\_thread\_count of this ProcessGroupStatusSnapshotDTO. The number of threads currently terminated for the process group.

Returns The terminated\_thread\_count of this ProcessGroupStatusSnapshotDTO.

Return type int

# **to\_dict**()

Returns the model properties as a dict

## **to\_str**()

Returns the string representation of the model

## **transferred**

Gets the transferred of this ProcessGroupStatusSnapshotDTO. The count/size transferred to/from queues in the process group in the last 5 minutes.

Returns The transferred of this ProcessGroupStatusSnapshotDTO.

Return type str

## **versioned\_flow\_state**

Gets the versioned\_flow\_state of this ProcessGroupStatusSnapshotDTO. The current state of the Process Group, as it relates to the Versioned Flow

Returns The versioned\_flow\_state of this ProcessGroupStatusSnapshotDTO.

Return type str

## **written**

Gets the written of this ProcessGroupStatusSnapshotDTO. The number of bytes written in the last 5 minutes.

Returns The written of this ProcessGroupStatusSnapshotDTO.

Return type str

## **nipyapi.nifi.models.process\_group\_status\_snapshot\_entity module**

# NiFi Rest API

The Rest API provides programmatic access to command and control a NiFi instance in real time. Start and stop processors, monitor queues, query provenance data, and more. Each endpoint below includes a description, definitions of the expected input and output, potential response codes, and the authorizations required to invoke each service.

OpenAPI spec version: 1.17.0 Contact: [dev@nifi.apache.org](mailto:dev@nifi.apache.org) Generated by: [https://github.com/swagger-api/](https://github.com/swagger-api/swagger-codegen.git) [swagger-codegen.git](https://github.com/swagger-api/swagger-codegen.git)

<span id="page-375-0"></span> $class$  nipyapi.nifi.models.process\_group\_status\_snapshot\_entity. ProcessGroupStatusSnapshotEn

Bases: object

NOTE: This class is auto generated by the swagger code generator program. Do not edit the class manually.

ProcessGroupStatusSnapshotEntity - a model defined in Swagger

**attribute\_map = {'can\_read': 'canRead', 'id': 'id', 'process\_group\_status\_snapshot': 'processGroupStatusSnapshot'}**

# **can\_read**

Gets the can\_read of this ProcessGroupStatusSnapshotEntity. Indicates whether the user can read a given resource.

Returns The can\_read of this ProcessGroupStatusSnapshotEntity.

Return type bool

**id**

Gets the id of this ProcessGroupStatusSnapshotEntity. The id of the process group.

Returns The id of this ProcessGroupStatusSnapshotEntity.

Return type str

### **process\_group\_status\_snapshot**

Gets the process\_group\_status\_snapshot of this ProcessGroupStatusSnapshotEntity.

Returns The process\_group\_status\_snapshot of this ProcessGroupStatusSnapshotEntity.

Return type *[ProcessGroupStatusSnapshotDTO](#page-369-0)*

```
swagger types = {'can read': 'bool', 'id': 'str', 'process group status snapshot':
```
### **to\_dict**()

Returns the model properties as a dict

### **to\_str**()

Returns the string representation of the model

# **nipyapi.nifi.models.process\_groups\_entity module**

## NiFi Rest API

The Rest API provides programmatic access to command and control a NiFi instance in real time. Start and stop processors, monitor queues, query provenance data, and more. Each endpoint below includes a description, definitions of the expected input and output, potential response codes, and the authorizations required to invoke each service.

OpenAPI spec version: 1.17.0 Contact: [dev@nifi.apache.org](mailto:dev@nifi.apache.org) Generated by: [https://github.com/swagger-api/](https://github.com/swagger-api/swagger-codegen.git) [swagger-codegen.git](https://github.com/swagger-api/swagger-codegen.git)

```
class nipyapi.nifi.models.process_groups_entity.ProcessGroupsEntity(process_groups=None)
Bases: object
```
NOTE: This class is auto generated by the swagger code generator program. Do not edit the class manually.

ProcessGroupsEntity - a model defined in Swagger

```
attribute_map = {'process_groups': 'processGroups'}
```
#### **process\_groups**

Gets the process\_groups of this ProcessGroupsEntity.

Returns The process\_groups of this ProcessGroupsEntity.

Return type list[*[ProcessGroupEntity](#page-360-0)*]

```
swagger_types = {'process_groups': 'list[ProcessGroupEntity]'}
```
### **to\_dict**()

Returns the model properties as a dict

```
to_str()
```
Returns the string representation of the model

# **nipyapi.nifi.models.processor\_config\_dto module**

# NiFi Rest API

<span id="page-376-0"></span>The Rest API provides programmatic access to command and control a NiFi instance in real time. Start and stop processors, monitor queues, query provenance data, and more. Each endpoint below includes a description, definitions of the expected input and output, potential response codes, and the authorizations required to invoke each service.

**class** nipyapi.nifi.models.processor\_config\_dto.**ProcessorConfigDTO**(*properties=None*,

*descriptors=None*, *sensitive\_dynamic\_property\_names=None*, *scheduling\_period=None*, *scheduling\_strategy=None*, *execution\_node=None*, *penalty\_duration=None*, *yield\_duration=None*, *bulletin\_level=None*, *run\_duration\_millis=None*, *concurrently\_schedulable\_task\_count=None*,  $auto\_terminated\_relationships$ *comments=None*, *custom\_ui\_url=None*, *loss\_tolerant=None*, *annotation\_data=None*, *default\_concurrent\_tasks=None*, *default\_scheduling\_period=None*, *retry\_count=None*, *retried\_relationships=None*, *backoff\_mechanism=None*, *max\_backoff\_period=None*)

Bases: object

NOTE: This class is auto generated by the swagger code generator program. Do not edit the class manually.

ProcessorConfigDTO - a model defined in Swagger

#### **annotation\_data**

Gets the annotation\_data of this ProcessorConfigDTO. The annotation data for the processor used to relay configuration between a custom UI and the procesosr.

Returns The annotation\_data of this ProcessorConfigDTO.

Return type str

## attribute\_map = {'annotation\_data': 'annotationData', 'auto\_terminated\_relationships'

### **auto\_terminated\_relationships**

Gets the auto\_terminated\_relationships of this ProcessorConfigDTO. The names of all relationships that cause a flow file to be terminated if the relationship is not connected elsewhere. This property differs from the 'isAutoTerminate' property of the RelationshipDTO in that the RelationshipDTO is meant to depict the current configuration, whereas this property can be set in a DTO when updating a Processor in order to change which Relationships should be auto-terminated.

Returns The auto terminated relationships of this ProcessorConfigDTO.

Return type list[str]

# **backoff\_mechanism**

Gets the backoff\_mechanism of this ProcessorConfigDTO. Determines whether the FlowFile should be penalized or the processor should be yielded between retries.

Returns The backoff\_mechanism of this ProcessorConfigDTO.

Return type str

## **bulletin\_level**

Gets the bulletin\_level of this ProcessorConfigDTO. The level at which the processor will report bulletins.

Returns The bulletin\_level of this ProcessorConfigDTO.

Return type str

#### **comments**

Gets the comments of this ProcessorConfigDTO. The comments for the processor.

Returns The comments of this ProcessorConfigDTO.

Return type str

## **concurrently\_schedulable\_task\_count**

Gets the concurrently\_schedulable\_task\_count of this ProcessorConfigDTO. The number of tasks that should be concurrently schedule for the processor. If the processor doesn't allow parallol processing then any positive input will be ignored.

Returns The concurrently\_schedulable\_task\_count of this ProcessorConfigDTO.

## Return type int

### **custom\_ui\_url**

Gets the custom\_ui\_url of this ProcessorConfigDTO. The URL for the processor's custom configuration UI if applicable.

Returns The custom\_ui\_url of this ProcessorConfigDTO.

## Return type str

#### **default\_concurrent\_tasks**

Gets the default\_concurrent\_tasks of this ProcessorConfigDTO. Maps default values for concurrent tasks for each applicable scheduling strategy.

Returns The default\_concurrent\_tasks of this ProcessorConfigDTO.

Return type dict(str, str)

## **default\_scheduling\_period**

Gets the default\_scheduling\_period of this ProcessorConfigDTO. Maps default values for scheduling period for each applicable scheduling strategy.

Returns The default\_scheduling\_period of this ProcessorConfigDTO.

Return type dict(str, str)

#### **descriptors**

Gets the descriptors of this ProcessorConfigDTO. Descriptors for the processor's properties.

Returns The descriptors of this ProcessorConfigDTO.

Return type dict(str, *[PropertyDescriptorDTO](#page-394-0)*)

### **execution\_node**

Gets the execution\_node of this ProcessorConfigDTO. Indicates the node where the process will execute.

Returns The execution\_node of this ProcessorConfigDTO.

## Return type str

## **loss\_tolerant**

Gets the loss\_tolerant of this ProcessorConfigDTO. Whether the processor is loss tolerant.

Returns The loss\_tolerant of this ProcessorConfigDTO.

Return type bool

### **max\_backoff\_period**

Gets the max\_backoff\_period of this ProcessorConfigDTO. Maximum amount of time to be waited during a retry period.

Returns The max\_backoff\_period of this ProcessorConfigDTO.

## Return type str

# **penalty\_duration**

Gets the penalty\_duration of this ProcessorConfigDTO. The amount of time that is used when the process penalizes a flowfile.

Returns The penalty\_duration of this ProcessorConfigDTO.

## Return type str

## **properties**

Gets the properties of this ProcessorConfigDTO. The properties for the processor. Properties whose value is not set will only contain the property name.

Returns The properties of this ProcessorConfigDTO.

Return type dict(str, str)

### **retried\_relationships**

Gets the retried\_relationships of this ProcessorConfigDTO. All the relationships should be retried.

Returns The retried\_relationships of this ProcessorConfigDTO.

### Return type list[str]

### **retry\_count**

Gets the retry\_count of this ProcessorConfigDTO. Overall number of retries.

Returns The retry\_count of this ProcessorConfigDTO.

Return type int

### **run\_duration\_millis**

Gets the run\_duration\_millis of this ProcessorConfigDTO. The run duration for the processor in milliseconds.

Returns The run\_duration\_millis of this ProcessorConfigDTO.

# Return type int

# **scheduling\_period**

Gets the scheduling\_period of this ProcessorConfigDTO. The frequency with which to schedule the processor. The format of the value will depend on th value of schedulingStrategy.

Returns The scheduling\_period of this ProcessorConfigDTO.

Return type str

## **scheduling\_strategy**

Gets the scheduling\_strategy of this ProcessorConfigDTO. Indcates whether the prcessor should be scheduled to run in event or timer driven mode.

Returns The scheduling\_strategy of this ProcessorConfigDTO.

# Return type str

# **sensitive\_dynamic\_property\_names**

Gets the sensitive\_dynamic\_property\_names of this ProcessorConfigDTO. Set of sensitive dynamic property names

Returns The sensitive\_dynamic\_property\_names of this ProcessorConfigDTO.

Return type list[str]

```
swagger_types = {'annotation_data': 'str', 'auto_terminated_relationships': 'list[st
```
# **to\_dict**()

Returns the model properties as a dict

# **to\_str**()

Returns the string representation of the model

# **yield\_duration**

Gets the yield\_duration of this ProcessorConfigDTO. The amount of time that must elapse before this processor is scheduled again after yielding.

Returns The yield\_duration of this ProcessorConfigDTO.

Return type str

# **nipyapi.nifi.models.processor\_dto module**

# NiFi Rest API

<span id="page-380-0"></span>The Rest API provides programmatic access to command and control a NiFi instance in real time. Start and stop processors, monitor queues, query provenance data, and more. Each endpoint below includes a description, definitions of the expected input and output, potential response codes, and the authorizations required to invoke each service.

```
class nipyapi.nifi.models.processor_dto.ProcessorDTO(id=None, ver-
                                                          sioned_component_id=None,
                                                          parent_group_id=None, po-
                                                          sition=None, name=None,
                                                          type=None, bundle=None,
                                                          state=None, style=None,
                                                          relationships=None, de-
                                                          scription=None, sup-
                                                          ports_parallel_processing=None,
                                                          supports_event_driven=None,
                                                          supports_batching=None, sup-
                                                          ports_sensitive_dynamic_properties=None,
                                                          persists_state=None,
                                                          restricted=None, dep-
                                                          recated=None, execu-
                                                          tion_node_restricted=None,
                                                          multi-
                                                          ple_versions_available=None,
                                                          input_requirement=None,
                                                          config=None, valida-
                                                          tion_errors=None, valida-
                                                          tion_status=None, exten-
                                                          sion_missing=None)
```
Bases: object

NOTE: This class is auto generated by the swagger code generator program. Do not edit the class manually.

ProcessorDTO - a model defined in Swagger

```
attribute_map = {'bundle': 'bundle', 'config': 'config', 'deprecated': 'deprecated'
```
### **bundle**

Gets the bundle of this ProcessorDTO. The details of the artifact that bundled this processor type.

Returns The bundle of this ProcessorDTO.

Return type *[BundleDTO](#page-228-0)*

## **config**

Gets the config of this ProcessorDTO. The configuration details for the processor. These details will be included in a response if the verbose flag is included in a request.

Returns The config of this ProcessorDTO.

Return type *[ProcessorConfigDTO](#page-376-0)*

## **deprecated**

Gets the deprecated of this ProcessorDTO. Whether the processor has been deprecated.

Returns The deprecated of this ProcessorDTO.

Return type bool

### **description**

Gets the description of this ProcessorDTO. The description of the processor.

Returns The description of this ProcessorDTO.

Return type str

### **execution\_node\_restricted**

Gets the execution\_node\_restricted of this ProcessorDTO. Indicates if the execution node of a processor is restricted to run only on the primary node

Returns The execution\_node\_restricted of this ProcessorDTO.

Return type bool

# **extension\_missing**

Gets the extension\_missing of this ProcessorDTO. Whether the underlying extension is missing.

Returns The extension\_missing of this ProcessorDTO.

Return type bool

### **id**

Gets the id of this ProcessorDTO. The id of the component.

Returns The id of this ProcessorDTO.

Return type str

## **input\_requirement**

Gets the input\_requirement of this ProcessorDTO. The input requirement for this processor.

Returns The input\_requirement of this ProcessorDTO.

## Return type str

## **multiple\_versions\_available**

Gets the multiple\_versions\_available of this ProcessorDTO. Whether the processor has multiple versions available.

Returns The multiple\_versions\_available of this ProcessorDTO.

Return type bool

### **name**

Gets the name of this ProcessorDTO. The name of the processor.

Returns The name of this ProcessorDTO.

Return type str

### **parent\_group\_id**

Gets the parent group id of this ProcessorDTO. The id of parent process group of this component if applicable.

Returns The parent\_group\_id of this ProcessorDTO.

Return type str

## **persists\_state**

Gets the persists\_state of this ProcessorDTO. Whether the processor persists state.

Returns The persists\_state of this ProcessorDTO.

## Return type bool

### **position**

Gets the position of this ProcessorDTO. The position of this component in the UI if applicable.

Returns The position of this ProcessorDTO.

Return type *[PositionDTO](#page-352-0)*

### **relationships**

Gets the relationships of this ProcessorDTO. The available relationships that the processor currently supports.

Returns The relationships of this ProcessorDTO.

Return type list[*[RelationshipDTO](#page-420-0)*]

# **restricted**

Gets the restricted of this ProcessorDTO. Whether the processor requires elevated privileges.

Returns The restricted of this ProcessorDTO.

Return type bool

## **state**

Gets the state of this ProcessorDTO. The state of the processor

Returns The state of this ProcessorDTO.

## Return type str

## **style**

Gets the style of this ProcessorDTO. Styles for the processor (background-color : #eee).

Returns The style of this ProcessorDTO.

Return type dict(str, str)

## **supports\_batching**

Gets the supports\_batching of this ProcessorDTO. Whether the processor supports batching. This makes the run duration settings available.

Returns The supports\_batching of this ProcessorDTO.

Return type bool

### **supports\_event\_driven**

Gets the supports\_event\_driven of this ProcessorDTO. Whether the processor supports event driven scheduling.

Returns The supports\_event\_driven of this ProcessorDTO.

Return type bool

### **supports\_parallel\_processing**

Gets the supports\_parallel\_processing of this ProcessorDTO. Whether the processor supports parallel processing.

Returns The supports parallel processing of this ProcessorDTO.

Return type bool

## **supports\_sensitive\_dynamic\_properties**

Gets the supports\_sensitive\_dynamic\_properties of this ProcessorDTO. Whether the processor supports sensitive dynamic properties.

Returns The supports\_sensitive\_dynamic\_properties of this ProcessorDTO.

Return type bool

swagger\_types = {'bundle': 'BundleDTO', 'config': 'ProcessorConfigDTO', 'deprecated'

## **to\_dict**()

Returns the model properties as a dict

## **to\_str**()

Returns the string representation of the model

### **type**

Gets the type of this ProcessorDTO. The type of the processor.

Returns The type of this ProcessorDTO.

### Return type str

## **validation\_errors**

Gets the validation\_errors of this ProcessorDTO. The validation errors for the processor. These validation errors represent the problems with the processor that must be resolved before it can be started.

Returns The validation\_errors of this ProcessorDTO.

Return type list[str]

## **validation\_status**

Gets the validation\_status of this ProcessorDTO. Indicates whether the Processor is valid, invalid, or still in the process of validating (i.e., it is unknown whether or not the Processor is valid)

Returns The validation\_status of this ProcessorDTO.

## Return type str

## **versioned\_component\_id**

Gets the versioned\_component\_id of this ProcessorDTO. The ID of the corresponding component that is under version control

Returns The versioned\_component\_id of this ProcessorDTO.

Return type str

### **nipyapi.nifi.models.processor\_entity module**

## NiFi Rest API

The Rest API provides programmatic access to command and control a NiFi instance in real time. Start and stop processors, monitor queues, query provenance data, and more. Each endpoint below includes a description, definitions of the expected input and output, potential response codes, and the authorizations required to invoke each service.

OpenAPI spec version: 1.17.0 Contact: [dev@nifi.apache.org](mailto:dev@nifi.apache.org) Generated by: [https://github.com/swagger-api/](https://github.com/swagger-api/swagger-codegen.git) [swagger-codegen.git](https://github.com/swagger-api/swagger-codegen.git)

<span id="page-384-0"></span>**class** nipyapi.nifi.models.processor\_entity.**ProcessorEntity**(*revision=None*,

*id=None*, *uri=None*, *position=None*, *permissions=None*, *bulletins=None*, *disconnected\_node\_acknowledged=None*, *component=None*, *input\_requirement=None*, *status=None*, *operate\_permissions=None*)

Bases: object

NOTE: This class is auto generated by the swagger code generator program. Do not edit the class manually.

ProcessorEntity - a model defined in Swagger

attribute\_map = {'bulletins': 'bulletins', 'component': 'component', 'disconnected\_n

### **bulletins**

Gets the bulletins of this ProcessorEntity. The bulletins for this component.

Returns The bulletins of this ProcessorEntity.

Return type list[*[BulletinEntity](#page-226-0)*]

### **component**

Gets the component of this ProcessorEntity.

Returns The component of this ProcessorEntity.

Return type *[ProcessorDTO](#page-380-0)*

## **disconnected\_node\_acknowledged**

Gets the disconnected\_node\_acknowledged of this ProcessorEntity. Acknowledges that this node is disconnected to allow for mutable requests to proceed.

Returns The disconnected\_node\_acknowledged of this ProcessorEntity.

### Return type bool

## **id**

Gets the id of this ProcessorEntity. The id of the component.

Returns The id of this ProcessorEntity.

# Return type str

### **input\_requirement**

Gets the input\_requirement of this ProcessorEntity. The input requirement for this processor.

Returns The input\_requirement of this ProcessorEntity.

## Return type str

### **operate\_permissions**

Gets the operate\_permissions of this ProcessorEntity. The permissions for this component operations.

Returns The operate\_permissions of this ProcessorEntity.

Return type *[PermissionsDTO](#page-342-0)*

### **permissions**

Gets the permissions of this ProcessorEntity. The permissions for this component.

Returns The permissions of this ProcessorEntity.

Return type *[PermissionsDTO](#page-342-0)*

### **position**

Gets the position of this ProcessorEntity. The position of this component in the UI if applicable.

Returns The position of this ProcessorEntity.

### Return type *[PositionDTO](#page-352-0)*

### **revision**

Gets the revision of this ProcessorEntity. The revision for this request/response. The revision is required for any mutable flow requests and is included in all responses.

Returns The revision of this ProcessorEntity.

Return type *[RevisionDTO](#page-448-0)*

### **status**

Gets the status of this ProcessorEntity.

Returns The status of this ProcessorEntity.

Return type *[ProcessorStatusDTO](#page-386-0)*

```
swagger_types = {'bulletins': 'list[BulletinEntity]', 'component': 'ProcessorDTO', '
```
### **to\_dict**()

Returns the model properties as a dict

### **to\_str**()

Returns the string representation of the model

**uri**

Gets the uri of this ProcessorEntity. The URI for futures requests to the component.

Returns The uri of this ProcessorEntity.

Return type str

### **nipyapi.nifi.models.processor\_status\_dto module**

NiFi Rest API

The Rest API provides programmatic access to command and control a NiFi instance in real time. Start and stop processors, monitor queues, query provenance data, and more. Each endpoint below includes a description, definitions of the expected input and output, potential response codes, and the authorizations required to invoke each service.

OpenAPI spec version: 1.17.0 Contact: [dev@nifi.apache.org](mailto:dev@nifi.apache.org) Generated by: [https://github.com/swagger-api/](https://github.com/swagger-api/swagger-codegen.git) [swagger-codegen.git](https://github.com/swagger-api/swagger-codegen.git)

<span id="page-386-0"></span>**class** nipyapi.nifi.models.processor\_status\_dto.**ProcessorStatusDTO**(*group\_id=None*,

*id=None*, *name=None*, *type=None*, *run\_status=None*, *stats\_last\_refreshed=None*, *aggregate\_snapshot=None*, *node\_snapshots=None*)

Bases: object

NOTE: This class is auto generated by the swagger code generator program. Do not edit the class manually.

ProcessorStatusDTO - a model defined in Swagger

### **aggregate\_snapshot**

Gets the aggregate\_snapshot of this ProcessorStatusDTO. A status snapshot that represents the aggregate stats of all nodes in the cluster. If the NiFi instance is a standalone instance, rather than a cluster, this represents the stats of the single instance.

Returns The aggregate\_snapshot of this ProcessorStatusDTO.

Return type *[ProcessorStatusSnapshotDTO](#page-388-0)*

```
attribute_map = {'aggregate_snapshot': 'aggregateSnapshot', 'group_id': 'groupId', '
```
#### **group\_id**

Gets the group\_id of this ProcessorStatusDTO. The unique ID of the process group that the Processor belongs to

Returns The group\_id of this ProcessorStatusDTO.

Return type str

### **id**

Gets the id of this ProcessorStatusDTO. The unique ID of the Processor

Returns The id of this ProcessorStatusDTO.

## Return type str

### **name**

Gets the name of this ProcessorStatusDTO. The name of the Processor

Returns The name of this ProcessorStatusDTO.

Return type str

### **node\_snapshots**

Gets the node\_snapshots of this ProcessorStatusDTO. A status snapshot for each node in the cluster. If the NiFi instance is a standalone instance, rather than a cluster, this may be null.

Returns The node\_snapshots of this ProcessorStatusDTO.

Return type list[*[NodeProcessorStatusSnapshotDTO](#page-335-0)*]

## **run\_status**

Gets the run\_status of this ProcessorStatusDTO. The run status of the Processor

Returns The run\_status of this ProcessorStatusDTO.

Return type str

#### **stats\_last\_refreshed**

Gets the stats\_last\_refreshed of this ProcessorStatusDTO. The timestamp of when the stats were last refreshed

Returns The stats\_last\_refreshed of this ProcessorStatusDTO.

#### Return type str

swagger\_types = {'aggregate\_snapshot': 'ProcessorStatusSnapshotDTO', 'group\_id': 'st

#### **to\_dict**()

Returns the model properties as a dict

## **to\_str**()

Returns the string representation of the model

### **type**

Gets the type of this ProcessorStatusDTO. The type of the Processor

Returns The type of this ProcessorStatusDTO.

Return type str

## **nipyapi.nifi.models.processor\_status\_entity module**

# NiFi Rest API

The Rest API provides programmatic access to command and control a NiFi instance in real time. Start and stop processors, monitor queues, query provenance data, and more. Each endpoint below includes a description, definitions of the expected input and output, potential response codes, and the authorizations required to invoke each service.

*can\_read=None*)

```
class nipyapi.nifi.models.processor_status_entity.ProcessorStatusEntity(processor_status=None,
```
Bases: object

NOTE: This class is auto generated by the swagger code generator program. Do not edit the class manually.

ProcessorStatusEntity - a model defined in Swagger

```
attribute_map = {'can_read': 'canRead', 'processor_status': 'processorStatus'}
```
### **can\_read**

Gets the can\_read of this ProcessorStatusEntity. Indicates whether the user can read a given resource.

Returns The can\_read of this ProcessorStatusEntity.

Return type bool

## **processor\_status**

Gets the processor\_status of this ProcessorStatusEntity.

Returns The processor\_status of this ProcessorStatusEntity.

Return type *[ProcessorStatusDTO](#page-386-0)*

```
swagger_types = {'can_read': 'bool', 'processor_status': 'ProcessorStatusDTO'}
```
## **to\_dict**()

Returns the model properties as a dict

## **to\_str**()

Returns the string representation of the model

# **nipyapi.nifi.models.processor\_status\_snapshot\_dto module**

## NiFi Rest API

<span id="page-388-0"></span>The Rest API provides programmatic access to command and control a NiFi instance in real time. Start and stop processors, monitor queues, query provenance data, and more. Each endpoint below includes a description, definitions of the expected input and output, potential response codes, and the authorizations required to invoke each service.

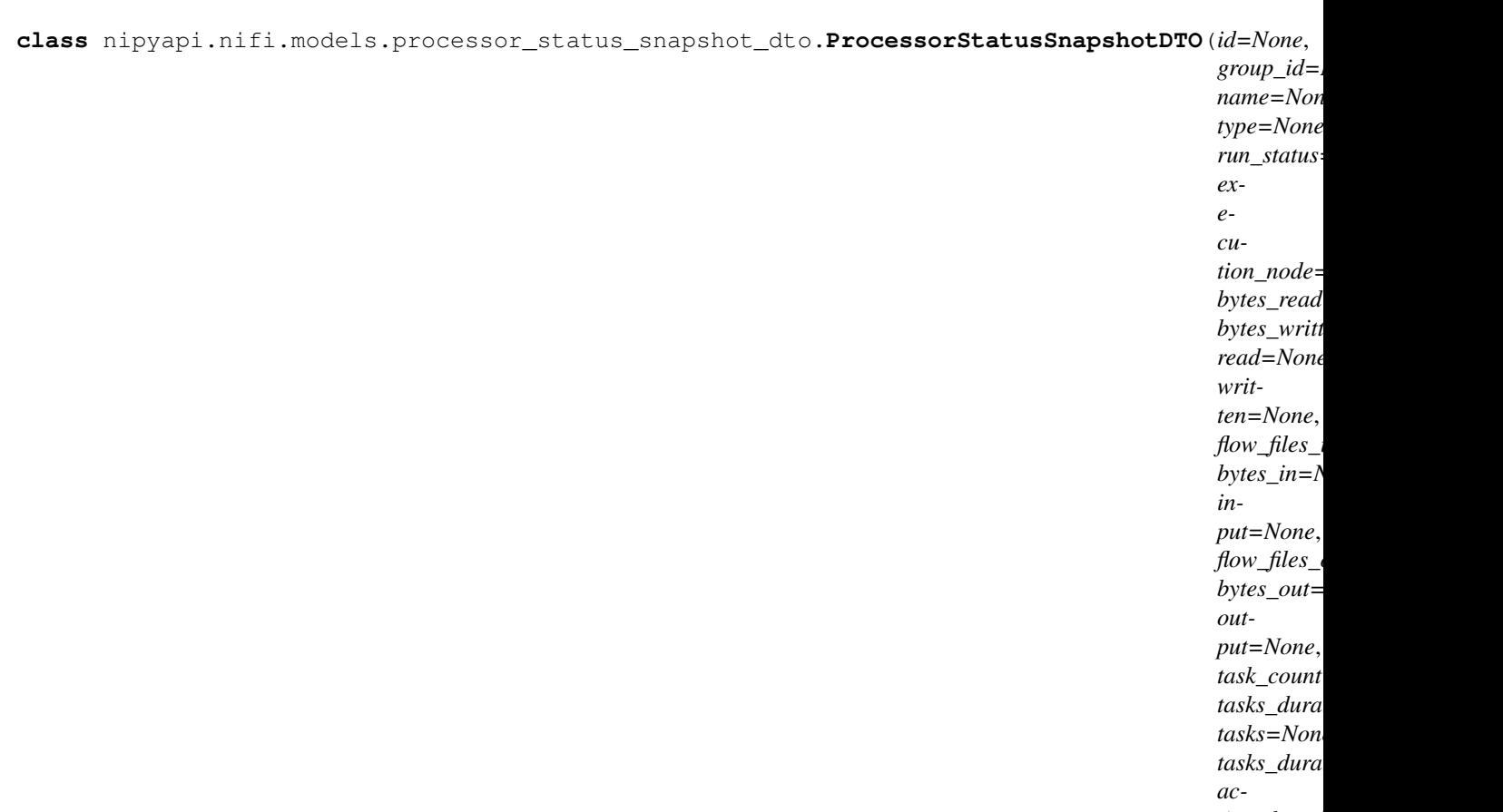

*tive\_thread\_count=None*, *termi-*

*nated\_thread* 

Bases: object

NOTE: This class is auto generated by the swagger code generator program. Do not edit the class manually.

ProcessorStatusSnapshotDTO - a model defined in Swagger

## **active\_thread\_count**

Gets the active\_thread\_count of this ProcessorStatusSnapshotDTO. The number of threads currently executing in the processor.

Returns The active\_thread\_count of this ProcessorStatusSnapshotDTO.

Return type int

```
attribute_map = {'active_thread_count': 'activeThreadCount', 'bytes_in': 'bytesIn',
```
## **bytes\_in**

Gets the bytes\_in of this ProcessorStatusSnapshotDTO. The size of the FlowFiles that have been accepted in the last 5 minutes

Returns The bytes\_in of this ProcessorStatusSnapshotDTO.

Return type int

#### **bytes\_out**

Gets the bytes\_out of this ProcessorStatusSnapshotDTO. The size of the FlowFiles transferred to a Connection in the last 5 minutes

Returns The bytes\_out of this ProcessorStatusSnapshotDTO.

# Return type int

## **bytes\_read**

Gets the bytes\_read of this ProcessorStatusSnapshotDTO. The number of bytes read by this Processor in the last 5 mintues

Returns The bytes\_read of this ProcessorStatusSnapshotDTO.

## Return type int

## **bytes\_written**

Gets the bytes\_written of this ProcessorStatusSnapshotDTO. The number of bytes written by this Processor in the last 5 minutes

Returns The bytes\_written of this ProcessorStatusSnapshotDTO.

## Return type int

## **execution\_node**

Gets the execution\_node of this ProcessorStatusSnapshotDTO. Indicates the node where the process will execute.

Returns The execution\_node of this ProcessorStatusSnapshotDTO.

# Return type str

# **flow\_files\_in**

Gets the flow\_files\_in of this ProcessorStatusSnapshotDTO. The number of FlowFiles that have been accepted in the last 5 minutes

Returns The flow\_files\_in of this ProcessorStatusSnapshotDTO.

## Return type int

# **flow\_files\_out**

Gets the flow\_files\_out of this ProcessorStatusSnapshotDTO. The number of FlowFiles transferred to a Connection in the last 5 minutes

Returns The flow\_files\_out of this ProcessorStatusSnapshotDTO.

## Return type int

## **group\_id**

Gets the group\_id of this ProcessorStatusSnapshotDTO. The id of the parent process group to which the processor belongs.

Returns The group\_id of this ProcessorStatusSnapshotDTO.

Return type str

### **id**

Gets the id of this ProcessorStatusSnapshotDTO. The id of the processor.

Returns The id of this ProcessorStatusSnapshotDTO.

### Return type str

### **input**

Gets the input of this ProcessorStatusSnapshotDTO. The count/size of flowfiles that have been accepted in the last 5 minutes.

Returns The input of this ProcessorStatusSnapshotDTO.

Return type str

### **name**

Gets the name of this ProcessorStatusSnapshotDTO. The name of the prcessor.

Returns The name of this ProcessorStatusSnapshotDTO.

### Return type str

### **output**

Gets the output of this ProcessorStatusSnapshotDTO. The count/size of flowfiles that have been processed in the last 5 minutes.

Returns The output of this ProcessorStatusSnapshotDTO.

#### Return type str

#### **read**

Gets the read of this ProcessorStatusSnapshotDTO. The number of bytes read in the last 5 minutes.

Returns The read of this ProcessorStatusSnapshotDTO.

### Return type str

### **run\_status**

Gets the run\_status of this ProcessorStatusSnapshotDTO. The state of the processor.

Returns The run\_status of this ProcessorStatusSnapshotDTO.

## Return type str

swagger\_types = {'active\_thread\_count': 'int', 'bytes\_in': 'int', 'bytes\_out': 'int

#### **task\_count**

Gets the task\_count of this ProcessorStatusSnapshotDTO. The number of times this Processor has run in the last 5 minutes

Returns The task\_count of this ProcessorStatusSnapshotDTO.

### Return type int

### **tasks**

Gets the tasks of this ProcessorStatusSnapshotDTO. The total number of task this connectable has completed over the last 5 minutes.

Returns The tasks of this ProcessorStatusSnapshotDTO.

#### Return type str

#### **tasks\_duration**

Gets the tasks\_duration of this ProcessorStatusSnapshotDTO. The total duration of all tasks for this connectable over the last 5 minutes.

Returns The tasks\_duration of this ProcessorStatusSnapshotDTO.

## Return type str

## **tasks\_duration\_nanos**

Gets the tasks\_duration\_nanos of this ProcessorStatusSnapshotDTO. The number of nanoseconds that this Processor has spent running in the last 5 minutes

Returns The tasks\_duration\_nanos of this ProcessorStatusSnapshotDTO.

### Return type int

### **terminated\_thread\_count**

Gets the terminated thread count of this ProcessorStatusSnapshotDTO. The number of threads currently terminated for the processor.

Returns The terminated thread count of this ProcessorStatusSnapshotDTO.

## Return type int

**to\_dict**()

Returns the model properties as a dict

## **to\_str**()

Returns the string representation of the model

### **type**

Gets the type of this ProcessorStatusSnapshotDTO. The type of the processor.

Returns The type of this ProcessorStatusSnapshotDTO.

Return type str

### **written**

Gets the written of this ProcessorStatusSnapshotDTO. The number of bytes written in the last 5 minutes.

Returns The written of this ProcessorStatusSnapshotDTO.

Return type str

## **nipyapi.nifi.models.processor\_status\_snapshot\_entity module**

# NiFi Rest API

The Rest API provides programmatic access to command and control a NiFi instance in real time. Start and stop processors, monitor queues, query provenance data, and more. Each endpoint below includes a description, definitions of the expected input and output, potential response codes, and the authorizations required to invoke each service.

OpenAPI spec version: 1.17.0 Contact: [dev@nifi.apache.org](mailto:dev@nifi.apache.org) Generated by: [https://github.com/swagger-api/](https://github.com/swagger-api/swagger-codegen.git) [swagger-codegen.git](https://github.com/swagger-api/swagger-codegen.git)

<span id="page-392-0"></span>**class** nipyapi.nifi.models.processor\_status\_snapshot\_entity.**ProcessorStatusSnapshotEntity**(*id=None*,

- *pro* $c\epsilon$
- *sor\_status\_snapshot=None*,

*can\_read=None*)

Bases: object

NOTE: This class is auto generated by the swagger code generator program. Do not edit the class manually.

ProcessorStatusSnapshotEntity - a model defined in Swagger

# **attribute\_map = {'can\_read': 'canRead', 'id': 'id', 'processor\_status\_snapshot': 'p**

### **can\_read**

Gets the can\_read of this ProcessorStatusSnapshotEntity. Indicates whether the user can read a given resource.

Returns The can\_read of this ProcessorStatusSnapshotEntity.

Return type bool

### **id**

Gets the id of this ProcessorStatusSnapshotEntity. The id of the processor.

Returns The id of this ProcessorStatusSnapshotEntity.

Return type str

### **processor\_status\_snapshot**

Gets the processor\_status\_snapshot of this ProcessorStatusSnapshotEntity.

Returns The processor\_status\_snapshot of this ProcessorStatusSnapshotEntity.

Return type *[ProcessorStatusSnapshotDTO](#page-388-0)*

```
swagger types = {'can read': 'bool', 'id': 'str', 'processor status snapshot': 'Pro
```
### **to\_dict**()

Returns the model properties as a dict

### **to\_str**()

Returns the string representation of the model

# **nipyapi.nifi.models.processor\_types\_entity module**

# NiFi Rest API

The Rest API provides programmatic access to command and control a NiFi instance in real time. Start and stop processors, monitor queues, query provenance data, and more. Each endpoint below includes a description, definitions of the expected input and output, potential response codes, and the authorizations required to invoke each service.

OpenAPI spec version: 1.17.0 Contact: [dev@nifi.apache.org](mailto:dev@nifi.apache.org) Generated by: [https://github.com/swagger-api/](https://github.com/swagger-api/swagger-codegen.git) [swagger-codegen.git](https://github.com/swagger-api/swagger-codegen.git)

```
class nipyapi.nifi.models.processor_types_entity.ProcessorTypesEntity(processor_types=None)
Bases: object
```
NOTE: This class is auto generated by the swagger code generator program. Do not edit the class manually.

ProcessorTypesEntity - a model defined in Swagger

## **attribute\_map = {'processor\_types': 'processorTypes'}**

### **processor\_types**

Gets the processor\_types of this ProcessorTypesEntity.

Returns The processor\_types of this ProcessorTypesEntity.

Return type list[*[DocumentedTypeDTO](#page-292-0)*]

```
swagger_types = {'processor_types': 'list[DocumentedTypeDTO]'}
```
### **to\_dict**()

Returns the model properties as a dict

```
to_str()
```
Returns the string representation of the model

## **nipyapi.nifi.models.processors\_entity module**

### NiFi Rest API

The Rest API provides programmatic access to command and control a NiFi instance in real time. Start and stop processors, monitor queues, query provenance data, and more. Each endpoint below includes a description, definitions of the expected input and output, potential response codes, and the authorizations required to invoke each service.

```
class nipyapi.nifi.models.processors_entity.ProcessorsEntity(processors=None)
Bases: object
```
NOTE: This class is auto generated by the swagger code generator program. Do not edit the class manually.

ProcessorsEntity - a model defined in Swagger

**attribute\_map = {'processors': 'processors'}**

### **processors**

Gets the processors of this ProcessorsEntity.

Returns The processors of this ProcessorsEntity.

Return type list[*[ProcessorEntity](#page-384-0)*]

**swagger\_types = {'processors': 'list[ProcessorEntity]'}**

**to\_dict**()

Returns the model properties as a dict

**to\_str**()

Returns the string representation of the model

# **nipyapi.nifi.models.property\_descriptor\_dto module**

# NiFi Rest API

<span id="page-394-0"></span>The Rest API provides programmatic access to command and control a NiFi instance in real time. Start and stop processors, monitor queues, query provenance data, and more. Each endpoint below includes a description, definitions of the expected input and output, potential response codes, and the authorizations required to invoke each service.

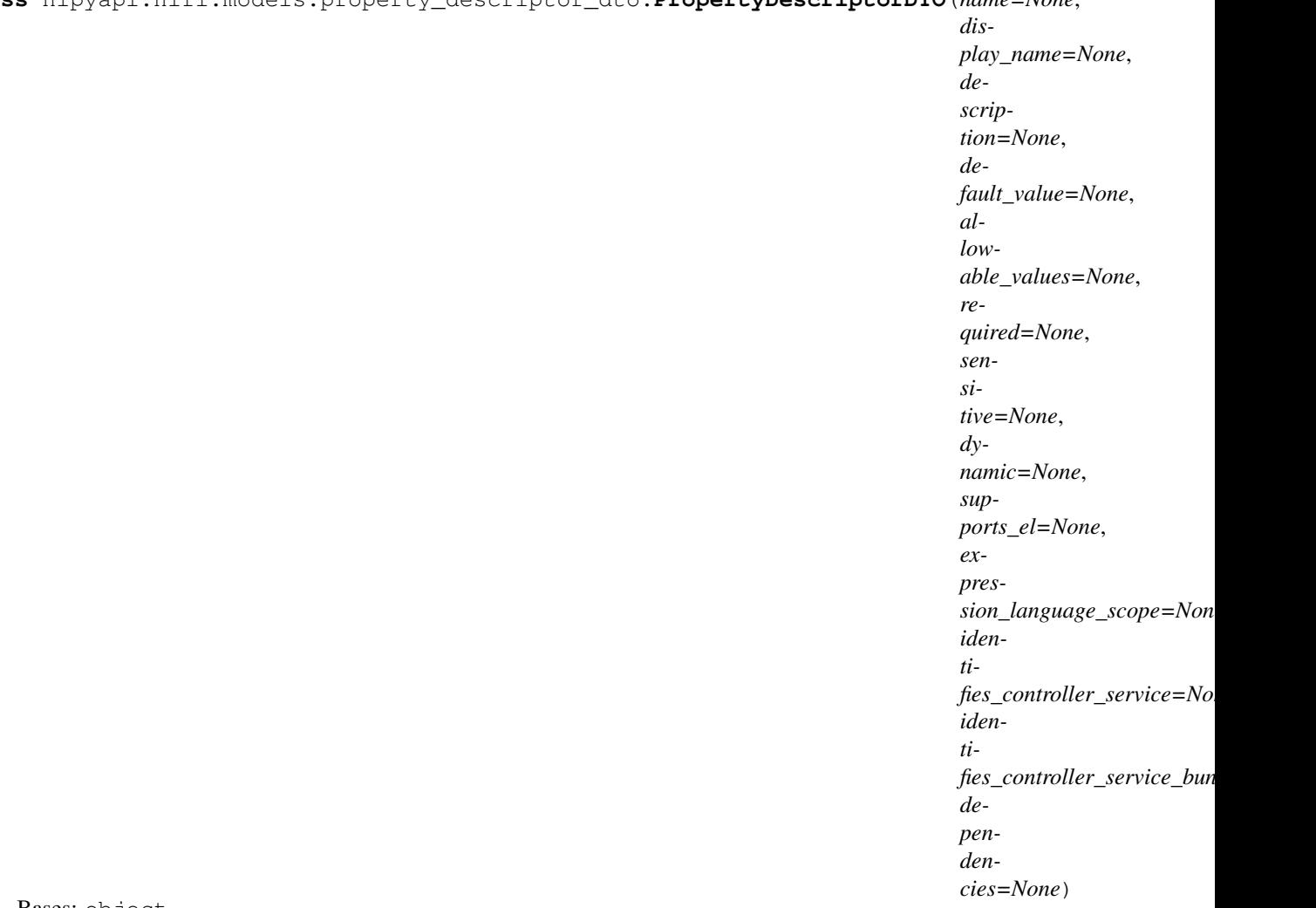

**class** nipyapi.nifi.models.property\_descriptor\_dto.**PropertyDescriptorDTO**(*name=None*,

Bases: object

NOTE: This class is auto generated by the swagger code generator program. Do not edit the class manually.

PropertyDescriptorDTO - a model defined in Swagger

## **allowable\_values**

Gets the allowable\_values of this PropertyDescriptorDTO. Allowable values for the property. If empty then the allowed values are not constrained.

Returns The allowable\_values of this PropertyDescriptorDTO.

Return type list[*[AllowableValueEntity](#page-215-0)*]

### attribute\_map = {'allowable\_values': 'allowableValues', 'default\_value': 'defaultVal

### **default\_value**

Gets the default\_value of this PropertyDescriptorDTO. The default value for the property.

Returns The default\_value of this PropertyDescriptorDTO.

### Return type str

### **dependencies**

Gets the dependencies of this PropertyDescriptorDTO. A list of dependencies that must be met in order
for this Property to be relevant. If any of these dependencies is not met, the property described by this Property Descriptor is not relevant.

Returns The dependencies of this PropertyDescriptorDTO.

Return type list[PropertyDependencyDTO]

# **description**

Gets the description of this PropertyDescriptorDTO. The description for the property. Used to relay additional details to a user or provide a mechanism of documenting intent.

Returns The description of this PropertyDescriptorDTO.

Return type str

# **display\_name**

Gets the display\_name of this PropertyDescriptorDTO. The human readable name for the property.

Returns The display\_name of this PropertyDescriptorDTO.

# Return type str

# **dynamic**

Gets the dynamic of this PropertyDescriptorDTO. Whether the property is dynamic (user-defined).

Returns The dynamic of this PropertyDescriptorDTO.

Return type bool

## **expression\_language\_scope**

Gets the expression\_language\_scope of this PropertyDescriptorDTO. Scope of the Expression Language evaluation for the property.

Returns The expression\_language\_scope of this PropertyDescriptorDTO.

Return type str

# **identifies\_controller\_service**

Gets the identifies controller service of this PropertyDescriptorDTO. If the property identifies a controller service this returns the fully qualified type.

Returns The identifies\_controller\_service of this PropertyDescriptorDTO.

Return type str

## **identifies\_controller\_service\_bundle**

Gets the identifies\_controller\_service\_bundle of this PropertyDescriptorDTO. If the property identifies a controller service this returns the bundle of the type, null otherwise.

Returns The identifies controller service bundle of this PropertyDescriptorDTO.

# Return type *[BundleDTO](#page-228-0)*

# **name**

Gets the name of this PropertyDescriptorDTO. The name for the property.

Returns The name of this PropertyDescriptorDTO.

# Return type str

# **required**

Gets the required of this PropertyDescriptorDTO. Whether the property is required.

Returns The required of this PropertyDescriptorDTO.

Return type bool

# **sensitive**

Gets the sensitive of this PropertyDescriptorDTO. Whether the property is sensitive and protected whenever stored or represented.

Returns The sensitive of this PropertyDescriptorDTO.

# Return type bool

# **supports\_el**

Gets the supports\_el of this PropertyDescriptorDTO. Whether the property supports expression language.

Returns The supports\_el of this PropertyDescriptorDTO.

Return type bool

```
swagger_types = {'allowable_values': 'list[AllowableValueEntity]', 'default_value':
```
## **to\_dict**()

Returns the model properties as a dict

**to\_str**()

Returns the string representation of the model

# **nipyapi.nifi.models.property\_descriptor\_entity module**

# NiFi Rest API

The Rest API provides programmatic access to command and control a NiFi instance in real time. Start and stop processors, monitor queues, query provenance data, and more. Each endpoint below includes a description, definitions of the expected input and output, potential response codes, and the authorizations required to invoke each service.

OpenAPI spec version: 1.17.0 Contact: [dev@nifi.apache.org](mailto:dev@nifi.apache.org) Generated by: [https://github.com/swagger-api/](https://github.com/swagger-api/swagger-codegen.git) [swagger-codegen.git](https://github.com/swagger-api/swagger-codegen.git)

```
class nipyapi.nifi.models.property_descriptor_entity.PropertyDescriptorEntity(property_descriptor=None)
    Bases: object
```
NOTE: This class is auto generated by the swagger code generator program. Do not edit the class manually.

PropertyDescriptorEntity - a model defined in Swagger

```
attribute_map = {'property_descriptor': 'propertyDescriptor'}
```
# **property\_descriptor**

Gets the property\_descriptor of this PropertyDescriptorEntity.

Returns The property\_descriptor of this PropertyDescriptorEntity.

Return type *[PropertyDescriptorDTO](#page-394-0)*

**swagger\_types = {'property\_descriptor': 'PropertyDescriptorDTO'}**

```
to_dict()
```
Returns the model properties as a dict

```
to_str()
```
Returns the string representation of the model

# **nipyapi.nifi.models.property\_history\_dto module**

NiFi Rest API

The Rest API provides programmatic access to command and control a NiFi instance in real time. Start and stop processors, monitor queues, query provenance data, and more. Each endpoint below includes a description, definitions of the expected input and output, potential response codes, and the authorizations required to invoke each service.

OpenAPI spec version: 1.17.0 Contact: [dev@nifi.apache.org](mailto:dev@nifi.apache.org) Generated by: [https://github.com/swagger-api/](https://github.com/swagger-api/swagger-codegen.git) [swagger-codegen.git](https://github.com/swagger-api/swagger-codegen.git)

```
class nipyapi.nifi.models.property_history_dto.PropertyHistoryDTO(previous_values=None)
    Bases: object
```
NOTE: This class is auto generated by the swagger code generator program. Do not edit the class manually.

PropertyHistoryDTO - a model defined in Swagger

```
attribute_map = {'previous_values': 'previousValues'}
```
## **previous\_values**

Gets the previous values of this PropertyHistoryDTO. Previous values for a given property.

Returns The previous\_values of this PropertyHistoryDTO.

Return type list[*[PreviousValueDTO](#page-352-0)*]

**swagger\_types = {'previous\_values': 'list[PreviousValueDTO]'}**

# **to\_dict**()

Returns the model properties as a dict

```
to_str()
```
Returns the string representation of the model

# **nipyapi.nifi.models.provenance\_dto module**

# NiFi Rest API

The Rest API provides programmatic access to command and control a NiFi instance in real time. Start and stop processors, monitor queues, query provenance data, and more. Each endpoint below includes a description, definitions of the expected input and output, potential response codes, and the authorizations required to invoke each service.

OpenAPI spec version: 1.17.0 Contact: [dev@nifi.apache.org](mailto:dev@nifi.apache.org) Generated by: [https://github.com/swagger-api/](https://github.com/swagger-api/swagger-codegen.git) [swagger-codegen.git](https://github.com/swagger-api/swagger-codegen.git)

```
class nipyapi.nifi.models.provenance_dto.ProvenanceDTO(id=None, uri=None,
                                                               submission_time=None,
                                                               expiration=None, per-
                                                               cent_completed=None, fin-
                                                               ished=None, request=None,
                                                               results=None)
```
Bases: object

NOTE: This class is auto generated by the swagger code generator program. Do not edit the class manually.

ProvenanceDTO - a model defined in Swagger

```
attribute_map = {'expiration': 'expiration', 'finished': 'finished', 'id': 'id', 'p
```
# **expiration**

Gets the expiration of this ProvenanceDTO. The timestamp when the query will expire.

Returns The expiration of this ProvenanceDTO.

# **finished**

Gets the finished of this ProvenanceDTO. Whether the query has finished.

Returns The finished of this ProvenanceDTO.

# Return type bool

# **id**

Gets the id of this ProvenanceDTO. The id of the provenance query.

Returns The id of this ProvenanceDTO.

Return type str

# **percent\_completed**

Gets the percent\_completed of this ProvenanceDTO. The current percent complete.

Returns The percent\_completed of this ProvenanceDTO.

Return type int

# **request**

Gets the request of this ProvenanceDTO. The provenance request.

Returns The request of this ProvenanceDTO.

Return type *[ProvenanceRequestDTO](#page-411-0)*

# **results**

Gets the results of this ProvenanceDTO. The provenance results.

Returns The results of this ProvenanceDTO.

Return type *[ProvenanceResultsDTO](#page-413-0)*

## **submission\_time**

Gets the submission\_time of this ProvenanceDTO. The timestamp when the query was submitted.

Returns The submission\_time of this ProvenanceDTO.

Return type str

```
swagger_types = {'expiration': 'str', 'finished': 'bool', 'id': 'str', 'percent_com
```
# **to\_dict**()

Returns the model properties as a dict

# **to\_str**()

Returns the string representation of the model

## **uri**

Gets the uri of this ProvenanceDTO. The URI for this query. Used for obtaining/deleting the request at a later time

Returns The uri of this ProvenanceDTO.

Return type str

# **nipyapi.nifi.models.provenance\_entity module**

# NiFi Rest API

The Rest API provides programmatic access to command and control a NiFi instance in real time. Start and stop processors, monitor queues, query provenance data, and more. Each endpoint below includes a description, definitions of the expected input and output, potential response codes, and the authorizations required to invoke each service.

OpenAPI spec version: 1.17.0 Contact: [dev@nifi.apache.org](mailto:dev@nifi.apache.org) Generated by: [https://github.com/swagger-api/](https://github.com/swagger-api/swagger-codegen.git) [swagger-codegen.git](https://github.com/swagger-api/swagger-codegen.git)

```
class nipyapi.nifi.models.provenance_entity.ProvenanceEntity(provenance=None)
    Bases: object
```
NOTE: This class is auto generated by the swagger code generator program. Do not edit the class manually.

ProvenanceEntity - a model defined in Swagger

```
attribute_map = {'provenance': 'provenance'}
```
# **provenance**

Gets the provenance of this ProvenanceEntity.

Returns The provenance of this ProvenanceEntity.

Return type *[ProvenanceDTO](#page-398-0)*

**swagger\_types = {'provenance': 'ProvenanceDTO'}**

#### **to\_dict**()

Returns the model properties as a dict

**to\_str**()

Returns the string representation of the model

# **nipyapi.nifi.models.provenance\_event\_dto module**

# NiFi Rest API

<span id="page-400-0"></span>The Rest API provides programmatic access to command and control a NiFi instance in real time. Start and stop processors, monitor queues, query provenance data, and more. Each endpoint below includes a description, definitions of the expected input and output, potential response codes, and the authorizations required to invoke each service.

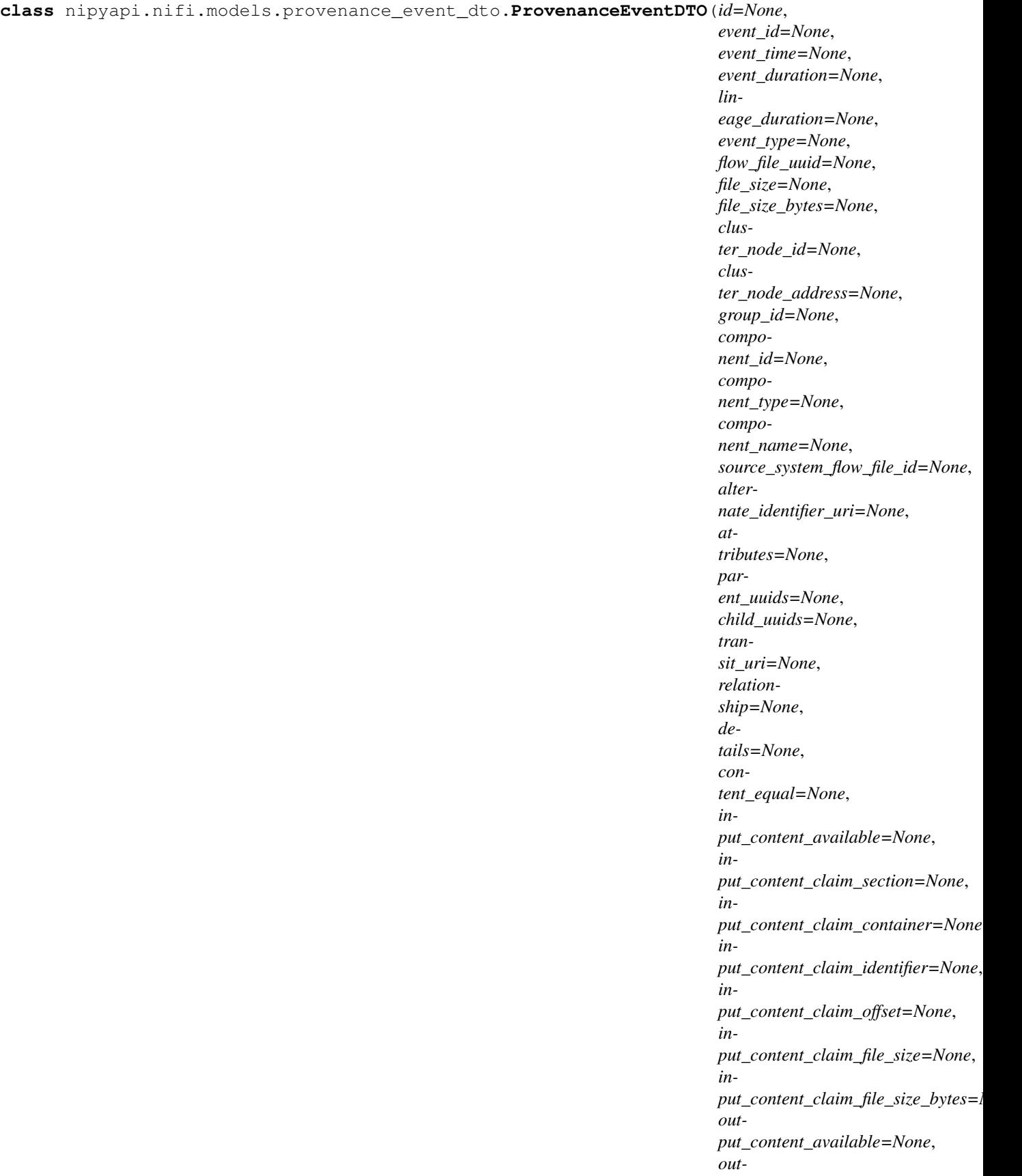

Bases: object

NOTE: This class is auto generated by the swagger code generator program. Do not edit the class manually.

ProvenanceEventDTO - a model defined in Swagger

# **alternate\_identifier\_uri**

Gets the alternate identifier uri of this ProvenanceEventDTO. The alternate identifier uri for the fileflow for the event.

Returns The alternate identifier uri of this ProvenanceEventDTO.

Return type str

# attribute\_map = {'alternate\_identifier\_uri': 'alternateIdentifierUri', 'attributes':

#### **attributes**

Gets the attributes of this ProvenanceEventDTO. The attributes of the flowfile for the event.

Returns The attributes of this ProvenanceEventDTO.

Return type list[*[AttributeDTO](#page-216-0)*]

#### **child\_uuids**

Gets the child uuids of this ProvenanceEventDTO. The child uuids for the event.

Returns The child\_uuids of this ProvenanceEventDTO.

Return type list[str]

## **cluster\_node\_address**

Gets the cluster node address of this ProvenanceEventDTO. The label for the node where the event originated.

Returns The cluster\_node\_address of this ProvenanceEventDTO.

# Return type str

## **cluster\_node\_id**

Gets the cluster node id of this ProvenanceEventDTO. The identifier for the node where the event originated.

Returns The cluster\_node\_id of this ProvenanceEventDTO.

Return type str

#### **component\_id**

Gets the component\_id of this ProvenanceEventDTO. The id of the component that generated the event.

Returns The component\_id of this ProvenanceEventDTO.

## Return type str

#### **component\_name**

Gets the component\_name of this ProvenanceEventDTO. The name of the component that generated the event.

Returns The component\_name of this ProvenanceEventDTO.

Return type str

# **component\_type**

Gets the component\_type of this ProvenanceEventDTO. The type of the component that generated the event.

Returns The component\_type of this ProvenanceEventDTO.

# Return type str

## **content\_equal**

Gets the content\_equal of this ProvenanceEventDTO. Whether the input and output content claim is the same.

Returns The content\_equal of this ProvenanceEventDTO.

# Return type bool

# **details**

Gets the details of this ProvenanceEventDTO. The event details.

Returns The details of this ProvenanceEventDTO.

Return type str

#### **event\_duration**

Gets the event\_duration of this ProvenanceEventDTO. The event duration in milliseconds.

Returns The event\_duration of this ProvenanceEventDTO.

#### Return type int

# **event\_id**

Gets the event\_id of this ProvenanceEventDTO. The event id. This is a one up number thats unique per node.

Returns The event id of this ProvenanceEventDTO.

Return type int

## **event\_time**

Gets the event\_time of this ProvenanceEventDTO. The timestamp of the event.

Returns The event\_time of this ProvenanceEventDTO.

Return type str

## **event\_type**

Gets the event\_type of this ProvenanceEventDTO. The type of the event.

Returns The event\_type of this ProvenanceEventDTO.

# Return type str

## **file\_size**

Gets the file\_size of this ProvenanceEventDTO. The size of the flowfile for the event.

Returns The file\_size of this ProvenanceEventDTO.

Return type str

#### **file\_size\_bytes**

Gets the file\_size\_bytes of this ProvenanceEventDTO. The size of the flowfile in bytes for the event.

Returns The file\_size\_bytes of this ProvenanceEventDTO.

Return type int

## **flow\_file\_uuid**

Gets the flow\_file\_uuid of this ProvenanceEventDTO. The uuid of the flowfile for the event.

Returns The flow\_file\_uuid of this ProvenanceEventDTO.

# **group\_id**

Gets the group\_id of this ProvenanceEventDTO. The id of the group that the component resides in. If the component is no longer in the flow, the group id will not be set.

Returns The group\_id of this ProvenanceEventDTO.

# Return type str

# **id**

Gets the id of this ProvenanceEventDTO. The event uuid.

Returns The id of this ProvenanceEventDTO.

Return type str

## **input\_content\_available**

Gets the input\_content\_available of this ProvenanceEventDTO. Whether the input content is still available.

Returns The input\_content\_available of this ProvenanceEventDTO.

Return type bool

#### **input\_content\_claim\_container**

Gets the input\_content\_claim\_container of this ProvenanceEventDTO. The container in which the input content claim lives.

Returns The input\_content\_claim\_container of this ProvenanceEventDTO.

## Return type str

## **input\_content\_claim\_file\_size**

Gets the input\_content\_claim\_file\_size of this ProvenanceEventDTO. The file size of the input content claim formatted.

Returns The input\_content\_claim\_file\_size of this ProvenanceEventDTO.

## Return type str

# **input\_content\_claim\_file\_size\_bytes**

Gets the input\_content\_claim\_file\_size\_bytes of this ProvenanceEventDTO. The file size of the intput content claim in bytes.

Returns The input content claim file size bytes of this ProvenanceEventDTO.

## Return type int

# **input\_content\_claim\_identifier**

Gets the input\_content\_claim\_identifier of this ProvenanceEventDTO. The identifier of the input content claim.

Returns The input\_content\_claim\_identifier of this ProvenanceEventDTO.

Return type str

# **input\_content\_claim\_offset**

Gets the input\_content\_claim\_offset of this ProvenanceEventDTO. The offset into the input content claim where the flowfiles content begins.

Returns The input\_content\_claim\_offset of this ProvenanceEventDTO.

Return type int

# **input\_content\_claim\_section**

Gets the input\_content\_claim\_section of this ProvenanceEventDTO. The section in which the input content claim lives.

Returns The input content claim section of this ProvenanceEventDTO.

# Return type str

# **lineage\_duration**

Gets the lineage\_duration of this ProvenanceEventDTO. The duration since the lineage began, in milliseconds.

Returns The lineage\_duration of this ProvenanceEventDTO.

Return type int

## **output\_content\_available**

Gets the output\_content\_available of this ProvenanceEventDTO. Whether the output content is still available.

Returns The output\_content\_available of this ProvenanceEventDTO.

Return type bool

# **output\_content\_claim\_container**

Gets the output content claim container of this ProvenanceEventDTO. The container in which the output content claim lives.

Returns The output\_content\_claim\_container of this ProvenanceEventDTO.

Return type str

# **output\_content\_claim\_file\_size**

Gets the output\_content\_claim\_file\_size of this ProvenanceEventDTO. The file size of the output content claim formatted.

Returns The output\_content\_claim\_file\_size of this ProvenanceEventDTO.

Return type str

## **output\_content\_claim\_file\_size\_bytes**

Gets the output\_content\_claim\_file\_size\_bytes of this ProvenanceEventDTO. The file size of the output content claim in bytes.

Returns The output\_content\_claim\_file\_size\_bytes of this ProvenanceEventDTO.

# Return type int

## **output\_content\_claim\_identifier**

Gets the output\_content\_claim\_identifier of this ProvenanceEventDTO. The identifier of the output content claim.

Returns The output\_content\_claim\_identifier of this ProvenanceEventDTO.

## Return type str

# **output\_content\_claim\_offset**

Gets the output\_content\_claim\_offset of this ProvenanceEventDTO. The offset into the output content claim where the flowfiles content begins.

Returns The output\_content\_claim\_offset of this ProvenanceEventDTO.

Return type int

## **output\_content\_claim\_section**

Gets the output\_content\_claim\_section of this ProvenanceEventDTO. The section in which the output content claim lives.

Returns The output\_content\_claim\_section of this ProvenanceEventDTO.

# Return type str

# **parent\_uuids**

Gets the parent\_uuids of this ProvenanceEventDTO. The parent uuids for the event.

Returns The parent\_uuids of this ProvenanceEventDTO.

Return type list[str]

# **relationship**

Gets the relationship of this ProvenanceEventDTO. The relationship to which the flowfile was routed if the event is of type ROUTE.

Returns The relationship of this ProvenanceEventDTO.

Return type str

# **replay\_available**

Gets the replay\_available of this ProvenanceEventDTO. Whether or not replay is available.

Returns The replay\_available of this ProvenanceEventDTO.

Return type bool

# **replay\_explanation**

Gets the replay\_explanation of this ProvenanceEventDTO. Explanation as to why replay is unavailable.

Returns The replay\_explanation of this ProvenanceEventDTO.

# Return type str

# **source\_connection\_identifier**

Gets the source\_connection\_identifier of this ProvenanceEventDTO. The identifier of the queue/connection from which the flowfile was pulled to genereate this event. May be null if the queue/connection is unknown or the flowfile was generated from this event.

Returns The source\_connection\_identifier of this ProvenanceEventDTO.

## Return type str

## **source\_system\_flow\_file\_id**

Gets the source\_system\_flow\_file\_id of this ProvenanceEventDTO. The source system flowfile id.

Returns The source system flow file id of this ProvenanceEventDTO.

Return type str

```
swagger_types = {'alternate_identifier_uri': 'str', 'attributes': 'list[AttributeDTO
```
## **to\_dict**()

Returns the model properties as a dict

# **to\_str**()

Returns the string representation of the model

# **transit\_uri**

Gets the transit\_uri of this ProvenanceEventDTO. The source/destination system uri if the event was a RECEIVE/SEND.

Returns The transit uri of this ProvenanceEventDTO.

# **nipyapi.nifi.models.provenance\_event\_entity module**

NiFi Rest API

The Rest API provides programmatic access to command and control a NiFi instance in real time. Start and stop processors, monitor queues, query provenance data, and more. Each endpoint below includes a description, definitions of the expected input and output, potential response codes, and the authorizations required to invoke each service.

OpenAPI spec version: 1.17.0 Contact: [dev@nifi.apache.org](mailto:dev@nifi.apache.org) Generated by: [https://github.com/swagger-api/](https://github.com/swagger-api/swagger-codegen.git) [swagger-codegen.git](https://github.com/swagger-api/swagger-codegen.git)

```
class nipyapi.nifi.models.provenance_event_entity.ProvenanceEventEntity(provenance_event=None)
    Bases: object
```
NOTE: This class is auto generated by the swagger code generator program. Do not edit the class manually.

ProvenanceEventEntity - a model defined in Swagger

**attribute\_map = {'provenance\_event': 'provenanceEvent'}**

# **provenance\_event**

Gets the provenance\_event of this ProvenanceEventEntity.

Returns The provenance\_event of this ProvenanceEventEntity.

Return type *[ProvenanceEventDTO](#page-400-0)*

```
swagger_types = {'provenance_event': 'ProvenanceEventDTO'}
```
**to\_dict**()

Returns the model properties as a dict

```
to_str()
```
Returns the string representation of the model

# **nipyapi.nifi.models.provenance\_link\_dto module**

NiFi Rest API

The Rest API provides programmatic access to command and control a NiFi instance in real time. Start and stop processors, monitor queues, query provenance data, and more. Each endpoint below includes a description, definitions of the expected input and output, potential response codes, and the authorizations required to invoke each service.

OpenAPI spec version: 1.17.0 Contact: [dev@nifi.apache.org](mailto:dev@nifi.apache.org) Generated by: [https://github.com/swagger-api/](https://github.com/swagger-api/swagger-codegen.git) [swagger-codegen.git](https://github.com/swagger-api/swagger-codegen.git)

**class** nipyapi.nifi.models.provenance\_link\_dto.**ProvenanceLinkDTO**(*source\_id=None*,

*target\_id=None*, *flow\_file\_uuid=None*, *timestamp=None*, *millis=None*)

Bases: object

NOTE: This class is auto generated by the swagger code generator program. Do not edit the class manually.

ProvenanceLinkDTO - a model defined in Swagger

attribute map = {'flow file uuid': 'flowFileUuid', 'millis': 'millis', 'source id':

# **flow\_file\_uuid**

Gets the flow\_file\_uuid of this ProvenanceLinkDTO. The flowfile uuid that traversed the link.

Returns The flow\_file\_uuid of this ProvenanceLinkDTO.

# Return type str

# **millis**

Gets the millis of this ProvenanceLinkDTO. The timestamp of this link in milliseconds.

Returns The millis of this ProvenanceLinkDTO.

Return type int

# **source\_id**

Gets the source\_id of this ProvenanceLinkDTO. The source node id of the link.

Returns The source id of this ProvenanceLinkDTO.

# Return type str

# **swagger\_types = {'flow\_file\_uuid': 'str', 'millis': 'int', 'source\_id': 'str', 'target\_id': 'str', 'timestamp': 'str'}**

# **target\_id**

Gets the target\_id of this ProvenanceLinkDTO. The target node id of the link.

Returns The target\_id of this ProvenanceLinkDTO.

Return type str

# **timestamp**

Gets the timestamp of this ProvenanceLinkDTO. The timestamp of the link (based on the destination).

Returns The timestamp of this ProvenanceLinkDTO.

# Return type str

# **to\_dict**()

Returns the model properties as a dict

# **to\_str**()

Returns the string representation of the model

# **nipyapi.nifi.models.provenance\_node\_dto module**

# NiFi Rest API

The Rest API provides programmatic access to command and control a NiFi instance in real time. Start and stop processors, monitor queues, query provenance data, and more. Each endpoint below includes a description, definitions of the expected input and output, potential response codes, and the authorizations required to invoke each service.

**class** nipyapi.nifi.models.provenance\_node\_dto.**ProvenanceNodeDTO**(*id=None*,

*flow\_file\_uuid=None*, *parent\_uuids=None*, *child\_uuids=None*, *cluster\_node\_identifier=None*, *type=None*, *event\_type=None*, *millis=None*, *timestamp=None*)

Bases: object

NOTE: This class is auto generated by the swagger code generator program. Do not edit the class manually.

ProvenanceNodeDTO - a model defined in Swagger

attribute\_map = {'child\_uuids': 'childUuids', 'cluster\_node\_identifier': 'clusterNod

#### **child\_uuids**

Gets the child uuids of this ProvenanceNodeDTO. The uuid of the childrent flowfiles of the provenance event.

Returns The child\_uuids of this ProvenanceNodeDTO.

Return type list[str]

# **cluster\_node\_identifier**

Gets the cluster\_node\_identifier of this ProvenanceNodeDTO. The identifier of the node that this event/flowfile originated from.

Returns The cluster\_node\_identifier of this ProvenanceNodeDTO.

Return type str

# **event\_type**

Gets the event\_type of this ProvenanceNodeDTO. If the type is EVENT, this is the type of event.

Returns The event\_type of this ProvenanceNodeDTO.

Return type str

## **flow\_file\_uuid**

Gets the flow file uuid of this ProvenanceNodeDTO. The uuid of the flowfile associated with the provenance event.

Returns The flow\_file\_uuid of this ProvenanceNodeDTO.

# Return type str

# **id**

Gets the id of this ProvenanceNodeDTO. The id of the node.

Returns The id of this ProvenanceNodeDTO.

Return type str

# **millis**

Gets the millis of this ProvenanceNodeDTO. The timestamp of the node in milliseconds.

Returns The millis of this ProvenanceNodeDTO.

Return type int

# **parent\_uuids**

Gets the parent uuids of this ProvenanceNodeDTO. The uuid of the parent flowfiles of the provenance event.

Returns The parent\_uuids of this ProvenanceNodeDTO.

Return type list[str]

```
swagger_types = {'child_uuids': 'list[str]', 'cluster_node_identifier': 'str', 'even
```
## **timestamp**

Gets the timestamp of this ProvenanceNodeDTO. The timestamp of the node formatted.

Returns The timestamp of this ProvenanceNodeDTO.

Return type str

# **to\_dict**()

Returns the model properties as a dict

# **to\_str**()

Returns the string representation of the model

# **type**

Gets the type of this ProvenanceNodeDTO. The type of the node.

Returns The type of this ProvenanceNodeDTO.

Return type str

# **nipyapi.nifi.models.provenance\_options\_dto module**

# NiFi Rest API

The Rest API provides programmatic access to command and control a NiFi instance in real time. Start and stop processors, monitor queues, query provenance data, and more. Each endpoint below includes a description, definitions of the expected input and output, potential response codes, and the authorizations required to invoke each service.

OpenAPI spec version: 1.17.0 Contact: [dev@nifi.apache.org](mailto:dev@nifi.apache.org) Generated by: [https://github.com/swagger-api/](https://github.com/swagger-api/swagger-codegen.git) [swagger-codegen.git](https://github.com/swagger-api/swagger-codegen.git)

```
class nipyapi.nifi.models.provenance_options_dto.ProvenanceOptionsDTO(searchable_fields=None)
    Bases: object
```
NOTE: This class is auto generated by the swagger code generator program. Do not edit the class manually.

ProvenanceOptionsDTO - a model defined in Swagger

# **attribute\_map = {'searchable\_fields': 'searchableFields'}**

## **searchable\_fields**

Gets the searchable\_fields of this ProvenanceOptionsDTO. The available searchable field for the NiFi.

Returns The searchable\_fields of this ProvenanceOptionsDTO.

Return type list[*[ProvenanceSearchableFieldDTO](#page-415-0)*]

```
swagger_types = {'searchable_fields': 'list[ProvenanceSearchableFieldDTO]'}
```
**to\_dict**()

Returns the model properties as a dict

**to\_str**()

Returns the string representation of the model

# **nipyapi.nifi.models.provenance\_options\_entity module**

NiFi Rest API

The Rest API provides programmatic access to command and control a NiFi instance in real time. Start and stop processors, monitor queues, query provenance data, and more. Each endpoint below includes a description, definitions of the expected input and output, potential response codes, and the authorizations required to invoke each service.

OpenAPI spec version: 1.17.0 Contact: [dev@nifi.apache.org](mailto:dev@nifi.apache.org) Generated by: [https://github.com/swagger-api/](https://github.com/swagger-api/swagger-codegen.git) [swagger-codegen.git](https://github.com/swagger-api/swagger-codegen.git)

**class** nipyapi.nifi.models.provenance\_options\_entity.**ProvenanceOptionsEntity**(*provenance\_options=None*) Bases: object

NOTE: This class is auto generated by the swagger code generator program. Do not edit the class manually.

ProvenanceOptionsEntity - a model defined in Swagger

**attribute\_map = {'provenance\_options': 'provenanceOptions'}**

# **provenance\_options**

Gets the provenance\_options of this ProvenanceOptionsEntity.

Returns The provenance\_options of this ProvenanceOptionsEntity.

Return type *[ProvenanceOptionsDTO](#page-410-0)*

```
swagger_types = {'provenance_options': 'ProvenanceOptionsDTO'}
```
**to\_dict**()

Returns the model properties as a dict

```
to_str()
```
Returns the string representation of the model

# **nipyapi.nifi.models.provenance\_request\_dto module**

# NiFi Rest API

<span id="page-411-0"></span>The Rest API provides programmatic access to command and control a NiFi instance in real time. Start and stop processors, monitor queues, query provenance data, and more. Each endpoint below includes a description, definitions of the expected input and output, potential response codes, and the authorizations required to invoke each service.

**class** nipyapi.nifi.models.provenance\_request\_dto.**ProvenanceRequestDTO**(*search\_terms=None*,

*cluster\_node\_id=None*, *start\_date=None*, *end\_date=None*, *minimum\_file\_size=None*, *maximum\_file\_size=None*, *max\_results=None*, *summarize=None*, *incremental\_results=None*)

Bases: object

NOTE: This class is auto generated by the swagger code generator program. Do not edit the class manually.

ProvenanceRequestDTO - a model defined in Swagger

# attribute\_map = {'cluster\_node\_id': 'clusterNodeId', 'end\_date': 'endDate', 'increme

#### **cluster\_node\_id**

Gets the cluster\_node\_id of this ProvenanceRequestDTO. The id of the node in the cluster where this provenance originated.

Returns The cluster\_node\_id of this ProvenanceRequestDTO.

#### Return type str

# **end\_date**

Gets the end\_date of this ProvenanceRequestDTO. The latest event time to include in the query.

Returns The end\_date of this ProvenanceRequestDTO.

#### Return type str

# **incremental\_results**

Gets the incremental\_results of this ProvenanceRequestDTO. Whether or not incremental results are returned. If false, provenance events are only returned once the query completes. This property is true by default.

Returns The incremental\_results of this ProvenanceRequestDTO.

# Return type bool

#### **max\_results**

Gets the max\_results of this ProvenanceRequestDTO. The maximum number of results to include.

Returns The max\_results of this ProvenanceRequestDTO.

Return type int

# **maximum\_file\_size**

Gets the maximum\_file\_size of this ProvenanceRequestDTO. The maximum file size to include in the query.

Returns The maximum\_file\_size of this ProvenanceRequestDTO.

# **minimum\_file\_size**

Gets the minimum\_file\_size of this ProvenanceRequestDTO. The minimum file size to include in the query.

Returns The minimum\_file\_size of this ProvenanceRequestDTO.

Return type str

# **search\_terms**

Gets the search\_terms of this ProvenanceRequestDTO. The search terms used to perform the search.

Returns The search\_terms of this ProvenanceRequestDTO.

Return type dict(str, ProvenanceSearchValueDTO)

# **start\_date**

Gets the start\_date of this ProvenanceRequestDTO. The earliest event time to include in the query.

Returns The start\_date of this ProvenanceRequestDTO.

# Return type str

# **summarize**

Gets the summarize of this ProvenanceRequestDTO. Whether or not to summarize provenance events returned. This property is false by default.

Returns The summarize of this ProvenanceRequestDTO.

Return type bool

```
swagger_types = {'cluster_node_id': 'str', 'end_date': 'str', 'incremental_results':
```
# **to\_dict**()

Returns the model properties as a dict

## **to\_str**()

Returns the string representation of the model

# **nipyapi.nifi.models.provenance\_results\_dto module**

NiFi Rest API

The Rest API provides programmatic access to command and control a NiFi instance in real time. Start and stop processors, monitor queues, query provenance data, and more. Each endpoint below includes a description, definitions of the expected input and output, potential response codes, and the authorizations required to invoke each service.

OpenAPI spec version: 1.17.0 Contact: [dev@nifi.apache.org](mailto:dev@nifi.apache.org) Generated by: [https://github.com/swagger-api/](https://github.com/swagger-api/swagger-codegen.git) [swagger-codegen.git](https://github.com/swagger-api/swagger-codegen.git)

<span id="page-413-0"></span>**class** nipyapi.nifi.models.provenance\_results\_dto.**ProvenanceResultsDTO**(*provenance\_events=None*,

*total=None*, *total\_count=None*, *generated=None*, *oldest\_event=None*, *time\_offset=None*, *errors=None*)

Bases: object

NOTE: This class is auto generated by the swagger code generator program. Do not edit the class manually.

ProvenanceResultsDTO - a model defined in Swagger

```
attribute_map = {'errors': 'errors', 'generated': 'generated', 'oldest_event': 'old
```
#### **errors**

Gets the errors of this ProvenanceResultsDTO. Any errors that occurred while performing the provenance request.

Returns The errors of this ProvenanceResultsDTO.

Return type list[str]

#### **generated**

Gets the generated of this ProvenanceResultsDTO. Then the search was performed.

Returns The generated of this ProvenanceResultsDTO.

Return type str

#### **oldest\_event**

Gets the oldest\_event of this ProvenanceResultsDTO. The oldest event available in the provenance repository.

Returns The oldest\_event of this ProvenanceResultsDTO.

Return type str

#### **provenance\_events**

Gets the provenance\_events of this ProvenanceResultsDTO. The provenance events that matched the search criteria.

Returns The provenance\_events of this ProvenanceResultsDTO.

Return type list[*[ProvenanceEventDTO](#page-400-0)*]

```
swagger_types = {'errors': 'list[str]', 'generated': 'str', 'oldest_event': 'str',
```
# **time\_offset**

Gets the time\_offset of this ProvenanceResultsDTO. The time offset of the server that's used for event time.

Returns The time\_offset of this ProvenanceResultsDTO.

#### Return type int

# **to\_dict**()

Returns the model properties as a dict

# **to\_str**()

Returns the string representation of the model

#### **total**

Gets the total of this ProvenanceResultsDTO. The total number of results formatted.

Returns The total of this ProvenanceResultsDTO.

#### Return type str

# **total\_count**

Gets the total\_count of this ProvenanceResultsDTO. The total number of results.

Returns The total\_count of this ProvenanceResultsDTO.

# Return type int

# **nipyapi.nifi.models.provenance\_searchable\_field\_dto module**

# NiFi Rest API

The Rest API provides programmatic access to command and control a NiFi instance in real time. Start and stop processors, monitor queues, query provenance data, and more. Each endpoint below includes a description, definitions of the expected input and output, potential response codes, and the authorizations required to invoke each service.

OpenAPI spec version: 1.17.0 Contact: [dev@nifi.apache.org](mailto:dev@nifi.apache.org) Generated by: [https://github.com/swagger-api/](https://github.com/swagger-api/swagger-codegen.git) [swagger-codegen.git](https://github.com/swagger-api/swagger-codegen.git)

<span id="page-415-0"></span>**class** nipyapi.nifi.models.provenance\_searchable\_field\_dto.**ProvenanceSearchableFieldDTO**(*id=None*,

```
field
la-
bel =type=
```
Bases: object

NOTE: This class is auto generated by the swagger code generator program. Do not edit the class manually.

ProvenanceSearchableFieldDTO - a model defined in Swagger

```
attribute_map = {'field': 'field', 'id': 'id', 'label': 'label', 'type': 'type'}
```
#### **field**

Gets the field of this ProvenanceSearchableFieldDTO. The searchable field.

Returns The field of this ProvenanceSearchableFieldDTO.

#### Return type str

# **id**

Gets the id of this ProvenanceSearchableFieldDTO. The id of the searchable field.

Returns The id of this ProvenanceSearchableFieldDTO.

Return type str

# **label**

Gets the label of this ProvenanceSearchableFieldDTO. The label for the searchable field.

Returns The label of this ProvenanceSearchableFieldDTO.

Return type str

```
swagger_types = {'field': 'str', 'id': 'str', 'label': 'str', 'type': 'str'}
```
## **to\_dict**()

Returns the model properties as a dict

# **to\_str**()

Returns the string representation of the model

## **type**

Gets the type of this ProvenanceSearchableFieldDTO. The type of the searchable field.

Returns The type of this ProvenanceSearchableFieldDTO.

# **nipyapi.nifi.models.queue\_size\_dto module**

# NiFi Rest API

The Rest API provides programmatic access to command and control a NiFi instance in real time. Start and stop processors, monitor queues, query provenance data, and more. Each endpoint below includes a description, definitions of the expected input and output, potential response codes, and the authorizations required to invoke each service.

OpenAPI spec version: 1.17.0 Contact: [dev@nifi.apache.org](mailto:dev@nifi.apache.org) Generated by: [https://github.com/swagger-api/](https://github.com/swagger-api/swagger-codegen.git) [swagger-codegen.git](https://github.com/swagger-api/swagger-codegen.git)

**class** nipyapi.nifi.models.queue\_size\_dto.**QueueSizeDTO**(*byte\_count=None*, *object\_count=None*)

Bases: object

NOTE: This class is auto generated by the swagger code generator program. Do not edit the class manually.

QueueSizeDTO - a model defined in Swagger

```
attribute_map = {'byte_count': 'byteCount', 'object_count': 'objectCount'}
```
# **byte\_count**

Gets the byte\_count of this QueueSizeDTO. The size of objects in a queue.

Returns The byte\_count of this QueueSizeDTO.

Return type int

# **object\_count**

Gets the object\_count of this QueueSizeDTO. The count of objects in a queue.

Returns The object\_count of this QueueSizeDTO.

Return type int

```
swagger_types = {'byte_count': 'int', 'object_count': 'int'}
```
## **to\_dict**()

Returns the model properties as a dict

**to\_str**()

Returns the string representation of the model

# **nipyapi.nifi.models.registry\_client\_entity module**

# NiFi Rest API

<span id="page-416-0"></span>The Rest API provides programmatic access to command and control a NiFi instance in real time. Start and stop processors, monitor queues, query provenance data, and more. Each endpoint below includes a description, definitions of the expected input and output, potential response codes, and the authorizations required to invoke each service.

# **class** nipyapi.nifi.models.registry\_client\_entity.**RegistryClientEntity**(*revision=None*, *id=None*, *uri=None*, *position=None*, *permissions=None*, *bulletins=None*, *discon* $nected\_node\_acknowledged=N$ *component=None*) Bases: object

NOTE: This class is auto generated by the swagger code generator program. Do not edit the class manually.

RegistryClientEntity - a model defined in Swagger

# attribute\_map = {'bulletins': 'bulletins', 'component': 'component', 'disconnected\_n

# **bulletins**

Gets the bulletins of this RegistryClientEntity. The bulletins for this component.

Returns The bulletins of this RegistryClientEntity.

Return type list[*[BulletinEntity](#page-226-0)*]

# **component**

Gets the component of this RegistryClientEntity.

Returns The component of this RegistryClientEntity.

Return type *[RegistryDTO](#page-419-0)*

# **disconnected\_node\_acknowledged**

Gets the disconnected\_node\_acknowledged of this RegistryClientEntity. Acknowledges that this node is disconnected to allow for mutable requests to proceed.

Returns The disconnected\_node\_acknowledged of this RegistryClientEntity.

# Return type bool

## **id**

Gets the id of this RegistryClientEntity. The id of the component.

Returns The id of this RegistryClientEntity.

# Return type str

# **permissions**

Gets the permissions of this RegistryClientEntity. The permissions for this component.

Returns The permissions of this RegistryClientEntity.

# Return type *[PermissionsDTO](#page-342-0)*

## **position**

Gets the position of this RegistryClientEntity. The position of this component in the UI if applicable.

Returns The position of this RegistryClientEntity.

# Return type *[PositionDTO](#page-352-1)*

# **revision**

Gets the revision of this RegistryClientEntity. The revision for this request/response. The revision is required for any mutable flow requests and is included in all responses.

Returns The revision of this RegistryClientEntity.

Return type *[RevisionDTO](#page-448-0)*

```
swagger_types = {'bulletins': 'list[BulletinEntity]', 'component': 'RegistryDTO', 'd
```
# **to\_dict**()

Returns the model properties as a dict

## **to\_str**()

Returns the string representation of the model

**uri**

Gets the uri of this RegistryClientEntity. The URI for futures requests to the component.

Returns The uri of this RegistryClientEntity.

Return type str

# **nipyapi.nifi.models.registry\_clients\_entity module**

# NiFi Rest API

The Rest API provides programmatic access to command and control a NiFi instance in real time. Start and stop processors, monitor queues, query provenance data, and more. Each endpoint below includes a description, definitions of the expected input and output, potential response codes, and the authorizations required to invoke each service.

OpenAPI spec version: 1.17.0 Contact: [dev@nifi.apache.org](mailto:dev@nifi.apache.org) Generated by: [https://github.com/swagger-api/](https://github.com/swagger-api/swagger-codegen.git) [swagger-codegen.git](https://github.com/swagger-api/swagger-codegen.git)

```
class nipyapi.nifi.models.registry_clients_entity.RegistryClientsEntity(registries=None)
    Bases: object
```
NOTE: This class is auto generated by the swagger code generator program. Do not edit the class manually.

RegistryClientsEntity - a model defined in Swagger

```
attribute_map = {'registries': 'registries'}
```
## **registries**

Gets the registries of this RegistryClientsEntity.

Returns The registries of this RegistryClientsEntity.

Return type list[*[RegistryClientEntity](#page-416-0)*]

```
swagger_types = {'registries': 'list[RegistryClientEntity]'}
```
## **to\_dict**()

Returns the model properties as a dict

**to\_str**()

Returns the string representation of the model

# **nipyapi.nifi.models.registry\_dto module**

# NiFi Rest API

The Rest API provides programmatic access to command and control a NiFi instance in real time. Start and stop processors, monitor queues, query provenance data, and more. Each endpoint below includes a description, definitions of the expected input and output, potential response codes, and the authorizations required to invoke each service.

OpenAPI spec version: 1.17.0 Contact: [dev@nifi.apache.org](mailto:dev@nifi.apache.org) Generated by: [https://github.com/swagger-api/](https://github.com/swagger-api/swagger-codegen.git) [swagger-codegen.git](https://github.com/swagger-api/swagger-codegen.git)

<span id="page-419-0"></span>**class** nipyapi.nifi.models.registry\_dto.**RegistryDTO**(*id=None*, *name=None*, *description=None*, *uri=None*)

Bases: object

NOTE: This class is auto generated by the swagger code generator program. Do not edit the class manually.

RegistryDTO - a model defined in Swagger

```
attribute_map = {'description': 'description', 'id': 'id', 'name': 'name', 'uri': 'uri'}
```
## **description**

Gets the description of this RegistryDTO. The registry description

Returns The description of this RegistryDTO.

Return type str

# **id**

Gets the id of this RegistryDTO. The registry identifier

Returns The id of this RegistryDTO.

## Return type str

## **name**

Gets the name of this RegistryDTO. The registry name

Returns The name of this RegistryDTO.

Return type str

**swagger\_types = {'description': 'str', 'id': 'str', 'name': 'str', 'uri': 'str'}**

## **to\_dict**()

Returns the model properties as a dict

## **to\_str**()

Returns the string representation of the model

## **uri**

Gets the uri of this RegistryDTO. The registry URI

Returns The uri of this RegistryDTO.

Return type str

# **nipyapi.nifi.models.relationship\_dto module**

# NiFi Rest API

The Rest API provides programmatic access to command and control a NiFi instance in real time. Start and stop processors, monitor queues, query provenance data, and more. Each endpoint below includes a description, definitions of the expected input and output, potential response codes, and the authorizations required to invoke each service.

OpenAPI spec version: 1.17.0 Contact: [dev@nifi.apache.org](mailto:dev@nifi.apache.org) Generated by: [https://github.com/swagger-api/](https://github.com/swagger-api/swagger-codegen.git) [swagger-codegen.git](https://github.com/swagger-api/swagger-codegen.git)

```
class nipyapi.nifi.models.relationship_dto.RelationshipDTO(name=None, de-
                                                                  scription=None,
                                                                  auto_terminate=None,
                                                                  retry=None)
```
Bases: object

NOTE: This class is auto generated by the swagger code generator program. Do not edit the class manually.

RelationshipDTO - a model defined in Swagger

```
attribute_map = {'auto_terminate': 'autoTerminate', 'description': 'description', 'n
```
#### **auto\_terminate**

Gets the auto terminate of this RelationshipDTO. Whether or not flowfiles sent to this relationship should auto terminate.

Returns The auto\_terminate of this RelationshipDTO.

Return type bool

# **description**

Gets the description of this RelationshipDTO. The relationship description.

Returns The description of this RelationshipDTO.

Return type str

#### **name**

Gets the name of this RelationshipDTO. The relationship name.

Returns The name of this RelationshipDTO.

#### Return type str

#### **retry**

Gets the retry of this RelationshipDTO. Whether or not flowfiles sent to this relationship should retry.

Returns The retry of this RelationshipDTO.

Return type bool

```
swagger_types = {'auto_terminate': 'bool', 'description': 'str', 'name': 'str', 're
```

```
to_dict()
```
Returns the model properties as a dict

```
to_str()
```
Returns the string representation of the model

# **nipyapi.nifi.models.remote\_process\_group\_contents\_dto module**

# NiFi Rest API

<span id="page-420-0"></span>The Rest API provides programmatic access to command and control a NiFi instance in real time. Start and stop processors, monitor queues, query provenance data, and more. Each endpoint below includes a description, definitions of the expected input and output, potential response codes, and the authorizations required to invoke each service.

**class** nipyapi.nifi.models.remote\_process\_group\_contents\_dto.**RemoteProcessGroupContentsDTO**(*input\_ports=None*,

*out-*

*put\_ports=None*)

Bases: object

NOTE: This class is auto generated by the swagger code generator program. Do not edit the class manually.

RemoteProcessGroupContentsDTO - a model defined in Swagger

**attribute\_map = {'input\_ports': 'inputPorts', 'output\_ports': 'outputPorts'}**

#### **input\_ports**

Gets the input\_ports of this RemoteProcessGroupContentsDTO. The input ports to which data can be sent.

Returns The input\_ports of this RemoteProcessGroupContentsDTO.

Return type list[*[RemoteProcessGroupPortDTO](#page-429-0)*]

#### **output\_ports**

Gets the output\_ports of this RemoteProcessGroupContentsDTO. The output ports from which data can be retrieved.

Returns The output\_ports of this RemoteProcessGroupContentsDTO.

Return type list[*[RemoteProcessGroupPortDTO](#page-429-0)*]

**swagger\_types = {'input\_ports': 'list[RemoteProcessGroupPortDTO]', 'output\_ports': 'list[RemoteProcessGroupPortDTO]'}**

# **to\_dict**()

Returns the model properties as a dict

#### **to\_str**()

Returns the string representation of the model

# **nipyapi.nifi.models.remote\_process\_group\_dto module**

# NiFi Rest API

<span id="page-421-0"></span>The Rest API provides programmatic access to command and control a NiFi instance in real time. Start and stop processors, monitor queues, query provenance data, and more. Each endpoint below includes a description, definitions of the expected input and output, potential response codes, and the authorizations required to invoke each service.

**class** nipyapi.nifi.models.remote\_process\_group\_dto.**RemoteProcessGroupDTO**(*id=None*,

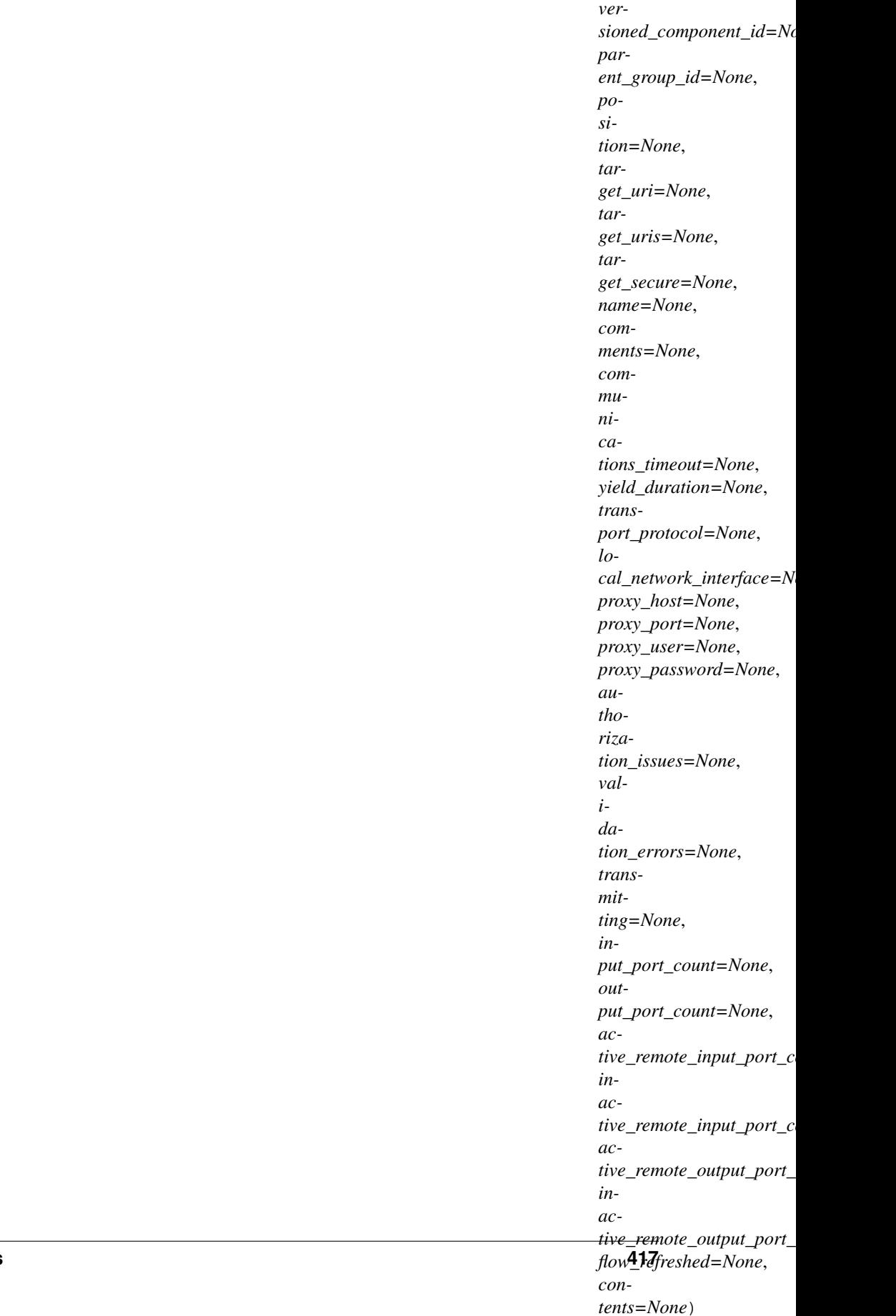

Bases: object

NOTE: This class is auto generated by the swagger code generator program. Do not edit the class manually.

RemoteProcessGroupDTO - a model defined in Swagger

# **active\_remote\_input\_port\_count**

Gets the active remote input port count of this RemoteProcessGroupDTO. The number of active remote input ports.

Returns The active\_remote\_input\_port\_count of this RemoteProcessGroupDTO.

Return type int

#### **active\_remote\_output\_port\_count**

Gets the active\_remote\_output\_port\_count of this RemoteProcessGroupDTO. The number of active remote output ports.

Returns The active\_remote\_output\_port\_count of this RemoteProcessGroupDTO.

Return type int

## attribute\_map = {'active\_remote\_input\_port\_count': 'activeRemoteInputPortCount', 'act

#### **authorization\_issues**

Gets the authorization\_issues of this RemoteProcessGroupDTO. Any remote authorization issues for the remote process group.

Returns The authorization issues of this RemoteProcessGroupDTO.

Return type list[str]

## **comments**

Gets the comments of this RemoteProcessGroupDTO. The comments for the remote process group.

Returns The comments of this RemoteProcessGroupDTO.

Return type str

## **communications\_timeout**

Gets the communications\_timeout of this RemoteProcessGroupDTO. The time period used for the timeout when communicating with the target.

Returns The communications timeout of this RemoteProcessGroupDTO.

## Return type str

#### **contents**

Gets the contents of this RemoteProcessGroupDTO. The contents of the remote process group. Will contain available input/output ports.

Returns The contents of this RemoteProcessGroupDTO.

Return type *[RemoteProcessGroupContentsDTO](#page-420-0)*

# **flow\_refreshed**

Gets the flow\_refreshed of this RemoteProcessGroupDTO. The timestamp when this remote process group was last refreshed.

Returns The flow\_refreshed of this RemoteProcessGroupDTO.

#### Return type str

**id**

Gets the id of this RemoteProcessGroupDTO. The id of the component.

Returns The id of this RemoteProcessGroupDTO.

# Return type str

## **inactive\_remote\_input\_port\_count**

Gets the inactive\_remote\_input\_port\_count of this RemoteProcessGroupDTO. The number of inactive remote input ports.

Returns The inactive\_remote\_input\_port\_count of this RemoteProcessGroupDTO.

Return type int

# **inactive\_remote\_output\_port\_count**

Gets the inactive\_remote\_output\_port\_count of this RemoteProcessGroupDTO. The number of inactive remote output ports.

Returns The inactive\_remote\_output\_port\_count of this RemoteProcessGroupDTO.

#### Return type int

# **input\_port\_count**

Gets the input\_port\_count of this RemoteProcessGroupDTO. The number of remote input ports currently available on the target.

Returns The input\_port\_count of this RemoteProcessGroupDTO.

# Return type int

# **local\_network\_interface**

Gets the local\_network\_interface of this RemoteProcessGroupDTO. The local network interface to send/receive data. If not specified, any local address is used. If clustered, all nodes must have an interface with this identifier.

Returns The local\_network\_interface of this RemoteProcessGroupDTO.

#### Return type str

# **name**

Gets the name of this RemoteProcessGroupDTO. The name of the remote process group.

Returns The name of this RemoteProcessGroupDTO.

# Return type str

#### **output\_port\_count**

Gets the output\_port\_count of this RemoteProcessGroupDTO. The number of remote output ports currently available on the target.

Returns The output\_port\_count of this RemoteProcessGroupDTO.

#### Return type int

#### **parent\_group\_id**

Gets the parent group id of this RemoteProcessGroupDTO. The id of parent process group of this component if applicable.

Returns The parent\_group\_id of this RemoteProcessGroupDTO.

## Return type str

#### **position**

Gets the position of this RemoteProcessGroupDTO. The position of this component in the UI if applicable.

Returns The position of this RemoteProcessGroupDTO.

## Return type *[PositionDTO](#page-352-1)*

# **proxy\_host**

Gets the proxy\_host of this RemoteProcessGroupDTO.

Returns The proxy\_host of this RemoteProcessGroupDTO.

Return type str

# **proxy\_password**

Gets the proxy\_password of this RemoteProcessGroupDTO.

Returns The proxy\_password of this RemoteProcessGroupDTO.

Return type str

## **proxy\_port**

Gets the proxy\_port of this RemoteProcessGroupDTO.

Returns The proxy\_port of this RemoteProcessGroupDTO.

Return type int

# **proxy\_user**

Gets the proxy\_user of this RemoteProcessGroupDTO.

Returns The proxy\_user of this RemoteProcessGroupDTO.

Return type str

# swagger\_types = {'active\_remote\_input\_port\_count': 'int', 'active\_remote\_output\_port\_

## **target\_secure**

Gets the target\_secure of this RemoteProcessGroupDTO. Whether the target is running securely.

Returns The target\_secure of this RemoteProcessGroupDTO.

## Return type bool

## **target\_uri**

Gets the target\_uri of this RemoteProcessGroupDTO. The target URI of the remote process group. If target uri is not set, but uris are set, then returns the first url in the urls. If neither target uri nor uris are set, then returns null.

Returns The target\_uri of this RemoteProcessGroupDTO.

## Return type str

# **target\_uris**

Gets the target\_uris of this RemoteProcessGroupDTO. The target URI of the remote process group. If target uris is not set but target uri is set, then returns a collection containing the single target uri. If neither target uris nor uris are set, then returns null.

Returns The target\_uris of this RemoteProcessGroupDTO.

Return type str

# **to\_dict**()

Returns the model properties as a dict

## **to\_str**()

Returns the string representation of the model

# **transmitting**

Gets the transmitting of this RemoteProcessGroupDTO. Whether the remote process group is actively transmitting.

Returns The transmitting of this RemoteProcessGroupDTO.

Return type bool

# **transport\_protocol**

Gets the transport\_protocol of this RemoteProcessGroupDTO.

Returns The transport\_protocol of this RemoteProcessGroupDTO.

Return type str

# **validation\_errors**

Gets the validation\_errors of this RemoteProcessGroupDTO. The validation errors for the remote process group. These validation errors represent the problems with the remote process group that must be resolved before it can transmit.

Returns The validation\_errors of this RemoteProcessGroupDTO.

Return type list[str]

# **versioned\_component\_id**

Gets the versioned\_component\_id of this RemoteProcessGroupDTO. The ID of the corresponding component that is under version control

Returns The versioned\_component\_id of this RemoteProcessGroupDTO.

Return type str

# **yield\_duration**

Gets the yield\_duration of this RemoteProcessGroupDTO. When yielding, this amount of time must elapse before the remote process group is scheduled again.

Returns The yield\_duration of this RemoteProcessGroupDTO.

Return type str

# **nipyapi.nifi.models.remote\_process\_group\_entity module**

# NiFi Rest API

The Rest API provides programmatic access to command and control a NiFi instance in real time. Start and stop processors, monitor queues, query provenance data, and more. Each endpoint below includes a description, definitions of the expected input and output, potential response codes, and the authorizations required to invoke each service.

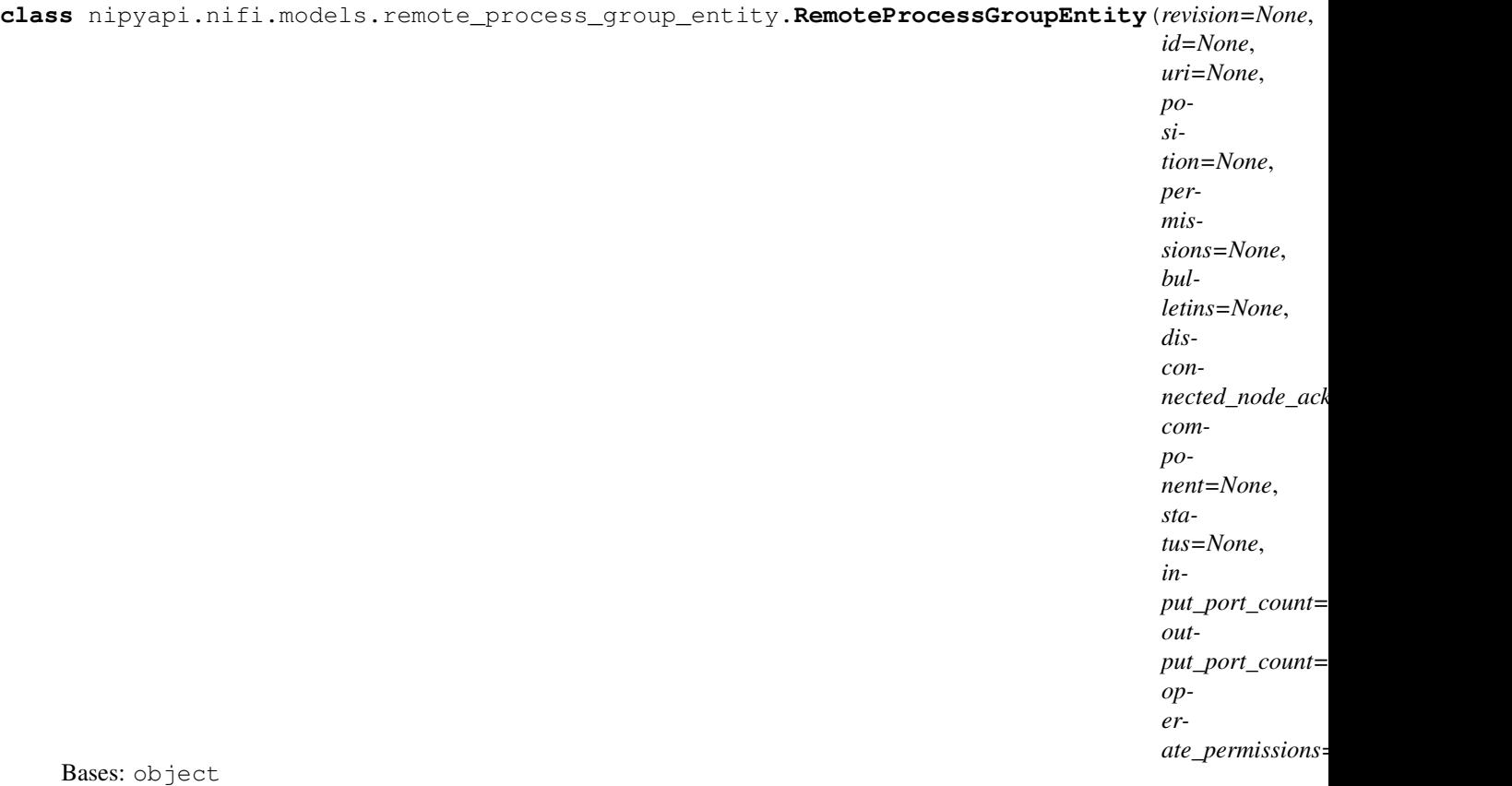

NOTE: This class is auto generated by the swagger code generator program. Do not edit the class manually.

RemoteProcessGroupEntity - a model defined in Swagger

```
attribute_map = {'bulletins': 'bulletins', 'component': 'component', 'disconnected_ne
```
## **bulletins**

Gets the bulletins of this RemoteProcessGroupEntity. The bulletins for this component.

Returns The bulletins of this RemoteProcessGroupEntity.

Return type list[*[BulletinEntity](#page-226-0)*]

## **component**

Gets the component of this RemoteProcessGroupEntity.

Returns The component of this RemoteProcessGroupEntity.

Return type *[RemoteProcessGroupDTO](#page-421-0)*

# **disconnected\_node\_acknowledged**

Gets the disconnected\_node\_acknowledged of this RemoteProcessGroupEntity. Acknowledges that this node is disconnected to allow for mutable requests to proceed.

Returns The disconnected\_node\_acknowledged of this RemoteProcessGroupEntity.

Return type bool

**id**

Gets the id of this RemoteProcessGroupEntity. The id of the component.

Returns The id of this RemoteProcessGroupEntity.

#### **input\_port\_count**

Gets the input\_port\_count of this RemoteProcessGroupEntity. The number of remote input ports currently available on the target.

Returns The input\_port\_count of this RemoteProcessGroupEntity.

Return type int

# **operate\_permissions**

Gets the operate\_permissions of this RemoteProcessGroupEntity. The permissions for this component operations.

Returns The operate\_permissions of this RemoteProcessGroupEntity.

Return type *[PermissionsDTO](#page-342-0)*

#### **output\_port\_count**

Gets the output\_port\_count of this RemoteProcessGroupEntity. The number of remote output ports currently available on the target.

Returns The output\_port\_count of this RemoteProcessGroupEntity.

#### Return type int

# **permissions**

Gets the permissions of this RemoteProcessGroupEntity. The permissions for this component.

Returns The permissions of this RemoteProcessGroupEntity.

Return type *[PermissionsDTO](#page-342-0)*

# **position**

Gets the position of this RemoteProcessGroupEntity. The position of this component in the UI if applicable.

Returns The position of this RemoteProcessGroupEntity.

Return type *[PositionDTO](#page-352-1)*

# **revision**

Gets the revision of this RemoteProcessGroupEntity. The revision for this request/response. The revision is required for any mutable flow requests and is included in all responses.

Returns The revision of this RemoteProcessGroupEntity.

Return type *[RevisionDTO](#page-448-0)*

# **status**

Gets the status of this RemoteProcessGroupEntity. The status of the remote process group.

Returns The status of this RemoteProcessGroupEntity.

Return type *[RemoteProcessGroupStatusDTO](#page-433-0)*

swagger\_types = {'bulletins': 'list[BulletinEntity]', 'component': 'RemoteProcessGro

#### **to\_dict**()

Returns the model properties as a dict

#### **to\_str**()

Returns the string representation of the model

**uri**

Gets the uri of this RemoteProcessGroupEntity. The URI for futures requests to the component.

Returns The uri of this RemoteProcessGroupEntity.

Return type str

# **nipyapi.nifi.models.remote\_process\_group\_port\_dto module**

# NiFi Rest API

The Rest API provides programmatic access to command and control a NiFi instance in real time. Start and stop processors, monitor queues, query provenance data, and more. Each endpoint below includes a description, definitions of the expected input and output, potential response codes, and the authorizations required to invoke each service.

OpenAPI spec version: 1.17.0 Contact: [dev@nifi.apache.org](mailto:dev@nifi.apache.org) Generated by: [https://github.com/swagger-api/](https://github.com/swagger-api/swagger-codegen.git) [swagger-codegen.git](https://github.com/swagger-api/swagger-codegen.git)

<span id="page-429-0"></span>**class** nipyapi.nifi.models.remote\_process\_group\_port\_dto.**RemoteProcessGroupPortDTO**(*id=None*,

*target\_id=None*, *versioned\_comp*  $group_id=N$ *name=None*, *comments=None*, *concurrently\_sched transmitting=None*,  $use\_compare$ *exists=None*, *target\_running=None*, *con* $nected = Non$ *batch\_settings* 

Bases: object

NOTE: This class is auto generated by the swagger code generator program. Do not edit the class manually.

RemoteProcessGroupPortDTO - a model defined in Swagger

attribute\_map = {'batch\_settings': 'batchSettings', 'comments': 'comments', 'concurre

## **batch\_settings**

Gets the batch\_settings of this RemoteProcessGroupPortDTO. The batch settings for data transmission.

Returns The batch\_settings of this RemoteProcessGroupPortDTO.

Return type *[BatchSettingsDTO](#page-218-0)*

#### **comments**

Gets the comments of this RemoteProcessGroupPortDTO. The comments as configured on the target port.

Returns The comments of this RemoteProcessGroupPortDTO.

## **concurrently\_schedulable\_task\_count**

Gets the concurrently\_schedulable\_task\_count of this RemoteProcessGroupPortDTO. The number of task that may transmit flowfiles to the target port concurrently.

Returns The concurrently\_schedulable\_task\_count of this RemoteProcessGroupPortDTO.

# Return type int

# **connected**

Gets the connected of this RemoteProcessGroupPortDTO. Whether the port has either an incoming or outgoing connection.

Returns The connected of this RemoteProcessGroupPortDTO.

Return type bool

## **exists**

Gets the exists of this RemoteProcessGroupPortDTO. Whether the target port exists.

Returns The exists of this RemoteProcessGroupPortDTO.

Return type bool

# **group\_id**

Gets the group\_id of this RemoteProcessGroupPortDTO. The id of the remote process group that the port resides in.

Returns The group\_id of this RemoteProcessGroupPortDTO.

Return type str

# **id**

Gets the id of this RemoteProcessGroupPortDTO. The id of the port.

Returns The id of this RemoteProcessGroupPortDTO.

# Return type str

## **name**

Gets the name of this RemoteProcessGroupPortDTO. The name of the target port.

Returns The name of this RemoteProcessGroupPortDTO.

Return type str

swagger\_types = {'batch\_settings': 'BatchSettingsDTO', 'comments': 'str', 'concurren

## **target\_id**

Gets the target\_id of this RemoteProcessGroupPortDTO. The id of the target port.

Returns The target id of this RemoteProcessGroupPortDTO.

## Return type str

# **target\_running**

Gets the target\_running of this RemoteProcessGroupPortDTO. Whether the target port is running.

Returns The target\_running of this RemoteProcessGroupPortDTO.

## Return type bool

## **to\_dict**()

Returns the model properties as a dict

# **to\_str**()

Returns the string representation of the model

## **transmitting**

Gets the transmitting of this RemoteProcessGroupPortDTO. Whether the remote port is configured for transmission.

Returns The transmitting of this RemoteProcessGroupPortDTO.

Return type bool

# **use\_compression**

Gets the use\_compression of this RemoteProcessGroupPortDTO. Whether the flowfiles are compressed when sent to the target port.

Returns The use\_compression of this RemoteProcessGroupPortDTO.

Return type bool

#### **versioned\_component\_id**

Gets the versioned\_component\_id of this RemoteProcessGroupPortDTO. The ID of the corresponding component that is under version control

Returns The versioned\_component\_id of this RemoteProcessGroupPortDTO.

Return type str

# **nipyapi.nifi.models.remote\_process\_group\_port\_entity module**

NiFi Rest API

The Rest API provides programmatic access to command and control a NiFi instance in real time. Start and stop processors, monitor queues, query provenance data, and more. Each endpoint below includes a description, definitions of the expected input and output, potential response codes, and the authorizations required to invoke each service.

OpenAPI spec version: 1.17.0 Contact: [dev@nifi.apache.org](mailto:dev@nifi.apache.org) Generated by: [https://github.com/swagger-api/](https://github.com/swagger-api/swagger-codegen.git) [swagger-codegen.git](https://github.com/swagger-api/swagger-codegen.git)

**class** nipyapi.nifi.models.remote\_process\_group\_port\_entity.**RemoteProcessGroupPortEntity**(*revision=None*,

 $id=$ *uri=None*, *position=None*, *permissions=None*, *bulleti disconnected\_node\_acknowledged=None*, *remote\_process\_group\_port=None*, *operate\_permissions=None*)

Bases: object

NOTE: This class is auto generated by the swagger code generator program. Do not edit the class manually.

RemoteProcessGroupPortEntity - a model defined in Swagger
attribute map = {'bulletins': 'bulletins', 'disconnected node acknowledged': 'discon

# **bulletins**

Gets the bulletins of this RemoteProcessGroupPortEntity. The bulletins for this component.

Returns The bulletins of this RemoteProcessGroupPortEntity.

Return type list[*[BulletinEntity](#page-226-0)*]

### **disconnected\_node\_acknowledged**

Gets the disconnected\_node\_acknowledged of this RemoteProcessGroupPortEntity. Acknowledges that this node is disconnected to allow for mutable requests to proceed.

Returns The disconnected\_node\_acknowledged of this RemoteProcessGroupPortEntity.

Return type bool

### **id**

Gets the id of this RemoteProcessGroupPortEntity. The id of the component.

Returns The id of this RemoteProcessGroupPortEntity.

Return type str

### **operate\_permissions**

Gets the operate\_permissions of this RemoteProcessGroupPortEntity. The permissions for this component operations.

Returns The operate permissions of this RemoteProcessGroupPortEntity.

Return type *[PermissionsDTO](#page-342-0)*

### **permissions**

Gets the permissions of this RemoteProcessGroupPortEntity. The permissions for this component.

Returns The permissions of this RemoteProcessGroupPortEntity.

Return type *[PermissionsDTO](#page-342-0)*

## **position**

Gets the position of this RemoteProcessGroupPortEntity. The position of this component in the UI if applicable.

Returns The position of this RemoteProcessGroupPortEntity.

Return type *[PositionDTO](#page-352-0)*

### **remote\_process\_group\_port**

Gets the remote\_process\_group\_port of this RemoteProcessGroupPortEntity.

Returns The remote\_process\_group\_port of this RemoteProcessGroupPortEntity.

Return type *[RemoteProcessGroupPortDTO](#page-429-0)*

### **revision**

Gets the revision of this RemoteProcessGroupPortEntity. The revision for this request/response. The revision is required for any mutable flow requests and is included in all responses.

Returns The revision of this RemoteProcessGroupPortEntity.

Return type *[RevisionDTO](#page-448-0)*

```
swagger_types = {'bulletins': 'list[BulletinEntity]', 'disconnected_node_acknowledged
```
### **to\_dict**()

Returns the model properties as a dict

## **to\_str**()

Returns the string representation of the model

### **uri**

Gets the uri of this RemoteProcessGroupPortEntity. The URI for futures requests to the component.

Returns The uri of this RemoteProcessGroupPortEntity.

Return type str

# **nipyapi.nifi.models.remote\_process\_group\_status\_dto module**

NiFi Rest API

The Rest API provides programmatic access to command and control a NiFi instance in real time. Start and stop processors, monitor queues, query provenance data, and more. Each endpoint below includes a description, definitions of the expected input and output, potential response codes, and the authorizations required to invoke each service.

OpenAPI spec version: 1.17.0 Contact: [dev@nifi.apache.org](mailto:dev@nifi.apache.org) Generated by: [https://github.com/swagger-api/](https://github.com/swagger-api/swagger-codegen.git) [swagger-codegen.git](https://github.com/swagger-api/swagger-codegen.git)

<span id="page-433-0"></span>**class** nipyapi.nifi.models.remote\_process\_group\_status\_dto.**RemoteProcessGroupStatusDTO**(*group\_id=None*,

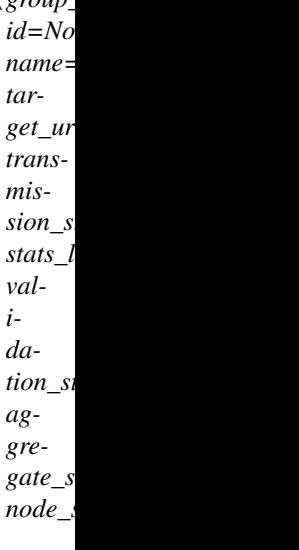

Bases: object

NOTE: This class is auto generated by the swagger code generator program. Do not edit the class manually.

RemoteProcessGroupStatusDTO - a model defined in Swagger

### **aggregate\_snapshot**

Gets the aggregate\_snapshot of this RemoteProcessGroupStatusDTO. A status snapshot that represents the aggregate stats of all nodes in the cluster. If the NiFi instance is a standalone instance, rather than a cluster, this represents the stats of the single instance.

Returns The aggregate\_snapshot of this RemoteProcessGroupStatusDTO.

Return type *[RemoteProcessGroupStatusSnapshotDTO](#page-435-0)*

attribute\_map = {'aggregate\_snapshot': 'aggregateSnapshot', 'group\_id': 'groupId',

### **group\_id**

Gets the group\_id of this RemoteProcessGroupStatusDTO. The unique ID of the process group that the Processor belongs to

Returns The group\_id of this RemoteProcessGroupStatusDTO.

# Return type str

### **id**

Gets the id of this RemoteProcessGroupStatusDTO. The unique ID of the Processor

Returns The id of this RemoteProcessGroupStatusDTO.

## Return type str

### **name**

Gets the name of this RemoteProcessGroupStatusDTO. The name of the remote process group.

Returns The name of this RemoteProcessGroupStatusDTO.

### Return type str

### **node\_snapshots**

Gets the node\_snapshots of this RemoteProcessGroupStatusDTO. A status snapshot for each node in the cluster. If the NiFi instance is a standalone instance, rather than a cluster, this may be null.

Returns The node\_snapshots of this RemoteProcessGroupStatusDTO.

Return type list[*[NodeRemoteProcessGroupStatusSnapshotDTO](#page-336-0)*]

### **stats\_last\_refreshed**

Gets the stats\_last\_refreshed of this RemoteProcessGroupStatusDTO. The time the status for the process group was last refreshed.

Returns The stats last refreshed of this RemoteProcessGroupStatusDTO.

Return type str

swagger\_types = {'aggregate\_snapshot': 'RemoteProcessGroupStatusSnapshotDTO', 'group\_

### **target\_uri**

Gets the target\_uri of this RemoteProcessGroupStatusDTO. The URI of the target system.

Returns The target\_uri of this RemoteProcessGroupStatusDTO.

### Return type str

**to\_dict**()

Returns the model properties as a dict

# **to\_str**()

Returns the string representation of the model

### **transmission\_status**

Gets the transmission\_status of this RemoteProcessGroupStatusDTO. The transmission status of the remote process group.

Returns The transmission\_status of this RemoteProcessGroupStatusDTO.

### Return type str

# **validation\_status**

Gets the validation\_status of this RemoteProcessGroupStatusDTO. Indicates whether the component is valid, invalid, or still in the process of validating (i.e., it is unknown whether or not the component is valid)

Returns The validation\_status of this RemoteProcessGroupStatusDTO.

### Return type str

# **nipyapi.nifi.models.remote\_process\_group\_status\_entity module**

# NiFi Rest API

The Rest API provides programmatic access to command and control a NiFi instance in real time. Start and stop processors, monitor queues, query provenance data, and more. Each endpoint below includes a description, definitions of the expected input and output, potential response codes, and the authorizations required to invoke each service.

OpenAPI spec version: 1.17.0 Contact: [dev@nifi.apache.org](mailto:dev@nifi.apache.org) Generated by: [https://github.com/swagger-api/](https://github.com/swagger-api/swagger-codegen.git) [swagger-codegen.git](https://github.com/swagger-api/swagger-codegen.git)

**class** nipyapi.nifi.models.remote\_process\_group\_status\_entity.**RemoteProcessGroupStatusEntity**(*remote\_process\_group\_status=None*,

Bases: object

NOTE: This class is auto generated by the swagger code generator program. Do not edit the class manually.

RemoteProcessGroupStatusEntity - a model defined in Swagger

```
attribute map = {'can read': 'canRead', 'remote process group status': 'remoteProces
```
### **can\_read**

Gets the can read of this RemoteProcessGroupStatusEntity. Indicates whether the user can read a given resource.

Returns The can\_read of this RemoteProcessGroupStatusEntity.

Return type bool

### **remote\_process\_group\_status**

Gets the remote\_process\_group\_status of this RemoteProcessGroupStatusEntity.

Returns The remote\_process\_group\_status of this RemoteProcessGroupStatusEntity.

Return type *[RemoteProcessGroupStatusDTO](#page-433-0)*

```
swagger_types = {'can_read': 'bool', 'remote_process_group_status': 'RemoteProcessGr
```
### **to\_dict**()

Returns the model properties as a dict

### **to\_str**()

Returns the string representation of the model

# **nipyapi.nifi.models.remote\_process\_group\_status\_snapshot\_dto module**

# NiFi Rest API

The Rest API provides programmatic access to command and control a NiFi instance in real time. Start and stop processors, monitor queues, query provenance data, and more. Each endpoint below includes a description, definitions of the expected input and output, potential response codes, and the authorizations required to invoke each service.

<span id="page-435-0"></span>OpenAPI spec version: 1.17.0 Contact: [dev@nifi.apache.org](mailto:dev@nifi.apache.org) Generated by: [https://github.com/swagger-api/](https://github.com/swagger-api/swagger-codegen.git) [swagger-codegen.git](https://github.com/swagger-api/swagger-codegen.git)

**class** nipyapi.nifi.models.remote\_process\_group\_status\_snapshot\_dto.**RemoteProcessGroupStatusSnapshotDTO**(*id=None*,

Bases: object

NOTE: This class is auto generated by the swagger code generator program. Do not edit the class manually.

RemoteProcessGroupStatusSnapshotDTO - a model defined in Swagger

#### **active\_thread\_count**

Gets the active\_thread\_count of this RemoteProcessGroupStatusSnapshotDTO. The number of active threads for the remote process group.

Returns The active\_thread\_count of this RemoteProcessGroupStatusSnapshotDTO.

Return type int

# attribute\_map = {'active\_thread\_count': 'activeThreadCount', 'bytes\_received': 'byte

### **bytes\_received**

Gets the bytes\_received of this RemoteProcessGroupStatusSnapshotDTO. The size of the FlowFiles received from the remote process group in the last 5 minutes.

Returns The bytes\_received of this RemoteProcessGroupStatusSnapshotDTO.

# Return type int

### **bytes\_sent**

Gets the bytes\_sent of this RemoteProcessGroupStatusSnapshotDTO. The size of the FlowFiles sent to the remote process group in the last 5 minutes.

Returns The bytes\_sent of this RemoteProcessGroupStatusSnapshotDTO.

Return type int

# **flow\_files\_received**

Gets the flow\_files\_received of this RemoteProcessGroupStatusSnapshotDTO. The number of FlowFiles received from the remote process group in the last 5 minutes.

Returns The flow\_files\_received of this RemoteProcessGroupStatusSnapshotDTO.

Return type int

### **flow\_files\_sent**

Gets the flow\_files\_sent of this RemoteProcessGroupStatusSnapshotDTO. The number of FlowFiles sent to the remote process group in the last 5 minutes.

Returns The flow\_files\_sent of this RemoteProcessGroupStatusSnapshotDTO.

# Return type int

# **group\_id**

Gets the group\_id of this RemoteProcessGroupStatusSnapshotDTO. The id of the parent process group the remote process group resides in.

Returns The group\_id of this RemoteProcessGroupStatusSnapshotDTO.

# Return type str

## **id**

Gets the id of this RemoteProcessGroupStatusSnapshotDTO. The id of the remote process group.

Returns The id of this RemoteProcessGroupStatusSnapshotDTO.

## Return type str

## **name**

Gets the name of this RemoteProcessGroupStatusSnapshotDTO. The name of the remote process group.

Returns The name of this RemoteProcessGroupStatusSnapshotDTO.

## Return type str

## **received**

Gets the received of this RemoteProcessGroupStatusSnapshotDTO. The count/size of the flowfiles received from the remote process group in the last 5 minutes.

Returns The received of this RemoteProcessGroupStatusSnapshotDTO.

## Return type str

### **sent**

Gets the sent of this RemoteProcessGroupStatusSnapshotDTO. The count/size of the flowfiles sent to the remote process group in the last 5 minutes.

Returns The sent of this RemoteProcessGroupStatusSnapshotDTO.

# Return type str

swagger\_types = {'active\_thread\_count': 'int', 'bytes\_received': 'int', 'bytes\_sent'

### **target\_uri**

Gets the target uri of this RemoteProcessGroupStatusSnapshotDTO. The URI of the target system.

Returns The target\_uri of this RemoteProcessGroupStatusSnapshotDTO.

# Return type str

# **to\_dict**()

Returns the model properties as a dict

# **to\_str**()

Returns the string representation of the model

# **transmission\_status**

Gets the transmission\_status of this RemoteProcessGroupStatusSnapshotDTO. The transmission status of the remote process group.

Returns The transmission\_status of this RemoteProcessGroupStatusSnapshotDTO.

### Return type str

# **nipyapi.nifi.models.remote\_process\_group\_status\_snapshot\_entity module**

## NiFi Rest API

The Rest API provides programmatic access to command and control a NiFi instance in real time. Start and stop processors, monitor queues, query provenance data, and more. Each endpoint below includes a description, definitions of the expected input and output, potential response codes, and the authorizations required to invoke each service.

OpenAPI spec version: 1.17.0 Contact: [dev@nifi.apache.org](mailto:dev@nifi.apache.org) Generated by: [https://github.com/swagger-api/](https://github.com/swagger-api/swagger-codegen.git) [swagger-codegen.git](https://github.com/swagger-api/swagger-codegen.git)

 $class$  nipyapi.nifi.models.remote\_process\_group\_status\_snapshot\_entity. RemoteProcessGroupSta

### Bases: object

NOTE: This class is auto generated by the swagger code generator program. Do not edit the class manually.

RemoteProcessGroupStatusSnapshotEntity - a model defined in Swagger

```
attribute_map = {'can_read': 'canRead', 'id': 'id', 'remote_process_group_status_sna
```
### **can\_read**

Gets the can\_read of this RemoteProcessGroupStatusSnapshotEntity. Indicates whether the user can read a given resource.

Returns The can\_read of this RemoteProcessGroupStatusSnapshotEntity.

### Return type bool

#### **id**

Gets the id of this RemoteProcessGroupStatusSnapshotEntity. The id of the remote process group.

Returns The id of this RemoteProcessGroupStatusSnapshotEntity.

### Return type str

#### **remote\_process\_group\_status\_snapshot**

Gets the remote\_process\_group\_status\_snapshot of this RemoteProcessGroupStatusSnapshotEntity.

Returns The remote process group status snapshot of this RemoteProcessGroupStatusSnapshotEntity.

Return type *[RemoteProcessGroupStatusSnapshotDTO](#page-435-0)*

```
swagger_types = {'can_read': 'bool', 'id': 'str', 'remote_process_group_status_snaps
```
### **to\_dict**()

Returns the model properties as a dict

### **to\_str**()

Returns the string representation of the model

## **nipyapi.nifi.models.remote\_process\_groups\_entity module**

# NiFi Rest API

The Rest API provides programmatic access to command and control a NiFi instance in real time. Start and stop processors, monitor queues, query provenance data, and more. Each endpoint below includes a description, definitions of the expected input and output, potential response codes, and the authorizations required to invoke each service.

OpenAPI spec version: 1.17.0 Contact: [dev@nifi.apache.org](mailto:dev@nifi.apache.org) Generated by: [https://github.com/swagger-api/](https://github.com/swagger-api/swagger-codegen.git) [swagger-codegen.git](https://github.com/swagger-api/swagger-codegen.git)

```
class nipyapi.nifi.models.remote_process_groups_entity.RemoteProcessGroupsEntity(remote_process_groups=None)
     Bases: object
```
NOTE: This class is auto generated by the swagger code generator program. Do not edit the class manually.

RemoteProcessGroupsEntity - a model defined in Swagger

```
attribute_map = {'remote_process_groups': 'remoteProcessGroups'}
```
### **remote\_process\_groups**

Gets the remote\_process\_groups of this RemoteProcessGroupsEntity.

Returns The remote\_process\_groups of this RemoteProcessGroupsEntity.

Return type list[*[RemoteProcessGroupEntity](#page-426-0)*]

```
swagger_types = {'remote_process_groups': 'list[RemoteProcessGroupEntity]'}
```
### **to\_dict**()

Returns the model properties as a dict

**to\_str**()

Returns the string representation of the model

# **nipyapi.nifi.models.reporting\_task\_dto module**

## NiFi Rest API

The Rest API provides programmatic access to command and control a NiFi instance in real time. Start and stop processors, monitor queues, query provenance data, and more. Each endpoint below includes a description, definitions of the expected input and output, potential response codes, and the authorizations required to invoke each service.

<span id="page-439-0"></span>OpenAPI spec version: 1.17.0 Contact: [dev@nifi.apache.org](mailto:dev@nifi.apache.org) Generated by: [https://github.com/swagger-api/](https://github.com/swagger-api/swagger-codegen.git) [swagger-codegen.git](https://github.com/swagger-api/swagger-codegen.git)

**class** nipyapi.nifi.models.reporting\_task\_dto.**ReportingTaskDTO**(*id=None*, *versioned\_component\_id=None*, *parent\_group\_id=None*, *position=None*, *name=None*, *type=None*, *bundle=None*, *state=None*, *comments=None*, *persists\_state=None*, *restricted=None*, *deprecated=None*, *multiple\_versions\_available=None*, *supports\_sensitive\_dynamic\_properties=None*, *scheduling\_period=None*, *scheduling\_strategy=None*, *default\_scheduling\_period=None*, *properties=None*, *descriptors=None*, *sensitive\_dynamic\_property\_names=None*, *custom\_ui\_url=None*, *annotation\_data=None*, *validation\_errors=None*, *validation\_status=None*, *active\_thread\_count=None*,

*extension\_missing=None*)

Bases: object

NOTE: This class is auto generated by the swagger code generator program. Do not edit the class manually.

ReportingTaskDTO - a model defined in Swagger

## **active\_thread\_count**

Gets the active\_thread\_count of this ReportingTaskDTO. The number of active threads for the reporting task.

Returns The active\_thread\_count of this ReportingTaskDTO.

Return type int

## **annotation\_data**

Gets the annotation\_data of this ReportingTaskDTO. The annotation data for the repoting task. This is how the custom UI relays configuration to the reporting task.

Returns The annotation\_data of this ReportingTaskDTO.

Return type str

attribute\_map = {'active\_thread\_count': 'activeThreadCount', 'annotation\_data': 'anne

### **bundle**

Gets the bundle of this ReportingTaskDTO. The details of the artifact that bundled this processor type.

Returns The bundle of this ReportingTaskDTO.

Return type *[BundleDTO](#page-228-0)*

## **comments**

Gets the comments of this ReportingTaskDTO. The comments of the reporting task.

Returns The comments of this ReportingTaskDTO.

Return type str

### **custom\_ui\_url**

Gets the custom\_ui\_url of this ReportingTaskDTO. The URL for the custom configuration UI for the reporting task.

Returns The custom\_ui\_url of this ReportingTaskDTO.

Return type str

### **default\_scheduling\_period**

Gets the default\_scheduling\_period of this ReportingTaskDTO. The default scheduling period for the different scheduling strategies.

Returns The default\_scheduling\_period of this ReportingTaskDTO.

Return type dict(str, str)

### **deprecated**

Gets the deprecated of this ReportingTaskDTO. Whether the reporting task has been deprecated.

Returns The deprecated of this ReportingTaskDTO.

Return type bool

### **descriptors**

Gets the descriptors of this ReportingTaskDTO. The descriptors for the reporting tasks properties.

Returns The descriptors of this ReportingTaskDTO.

Return type dict(str, *[PropertyDescriptorDTO](#page-394-0)*)

### **extension\_missing**

Gets the extension\_missing of this ReportingTaskDTO. Whether the underlying extension is missing.

Returns The extension\_missing of this ReportingTaskDTO.

## Return type bool

### **id**

Gets the id of this ReportingTaskDTO. The id of the component.

Returns The id of this ReportingTaskDTO.

Return type str

### **multiple\_versions\_available**

Gets the multiple versions available of this ReportingTaskDTO. Whether the reporting task has multiple versions available.

Returns The multiple versions available of this ReportingTaskDTO.

Return type bool

### **name**

Gets the name of this ReportingTaskDTO. The name of the reporting task.

Returns The name of this ReportingTaskDTO.

# Return type str

# **parent\_group\_id**

Gets the parent\_group\_id of this ReportingTaskDTO. The id of parent process group of this component if applicable.

Returns The parent\_group\_id of this ReportingTaskDTO.

Return type str

### **persists\_state**

Gets the persists\_state of this ReportingTaskDTO. Whether the reporting task persists state.

Returns The persists\_state of this ReportingTaskDTO.

Return type bool

# **position**

Gets the position of this ReportingTaskDTO. The position of this component in the UI if applicable.

Returns The position of this ReportingTaskDTO.

Return type *[PositionDTO](#page-352-0)*

### **properties**

Gets the properties of this ReportingTaskDTO. The properties of the reporting task.

Returns The properties of this ReportingTaskDTO.

Return type dict(str, str)

# **restricted**

Gets the restricted of this ReportingTaskDTO. Whether the reporting task requires elevated privileges.

Returns The restricted of this ReportingTaskDTO.

### Return type bool

# **scheduling\_period**

Gets the scheduling\_period of this ReportingTaskDTO. The frequency with which to schedule the reporting task. The format of the value willd epend on the valud of the schedulingStrategy.

Returns The scheduling\_period of this ReportingTaskDTO.

Return type str

# **scheduling\_strategy**

Gets the scheduling\_strategy of this ReportingTaskDTO. The scheduling strategy that determines how the schedulingPeriod value should be interpreted.

Returns The scheduling\_strategy of this ReportingTaskDTO.

Return type str

# **sensitive\_dynamic\_property\_names**

Gets the sensitive\_dynamic\_property\_names of this ReportingTaskDTO. Set of sensitive dynamic property names

Returns The sensitive dynamic property names of this ReportingTaskDTO.

Return type list[str]

# **state**

Gets the state of this ReportingTaskDTO. The state of the reporting task.

Returns The state of this ReportingTaskDTO.

## Return type str

# **supports\_sensitive\_dynamic\_properties**

Gets the supports\_sensitive\_dynamic\_properties of this ReportingTaskDTO. Whether the reporting task supports sensitive dynamic properties.

Returns The supports\_sensitive\_dynamic\_properties of this ReportingTaskDTO.

Return type bool

```
swagger_types = {'active_thread_count': 'int', 'annotation_data': 'str', 'bundle':
```
## **to\_dict**()

Returns the model properties as a dict

## **to\_str**()

Returns the string representation of the model

## **type**

Gets the type of this ReportingTaskDTO. The fully qualified type of the reporting task.

Returns The type of this ReportingTaskDTO.

## Return type str

# **validation\_errors**

Gets the validation\_errors of this ReportingTaskDTO. Gets the validation errors from the reporting task. These validation errors represent the problems with the reporting task that must be resolved before it can be scheduled to run.

Returns The validation\_errors of this ReportingTaskDTO.

# Return type list[str]

## **validation\_status**

Gets the validation\_status of this ReportingTaskDTO. Indicates whether the Processor is valid, invalid, or still in the process of validating (i.e., it is unknown whether or not the Processor is valid)

Returns The validation\_status of this ReportingTaskDTO.

### Return type str

# **versioned\_component\_id**

Gets the versioned\_component\_id of this ReportingTaskDTO. The ID of the corresponding component that is under version control

Returns The versioned\_component\_id of this ReportingTaskDTO.

Return type str

# **nipyapi.nifi.models.reporting\_task\_entity module**

NiFi Rest API

The Rest API provides programmatic access to command and control a NiFi instance in real time. Start and stop processors, monitor queues, query provenance data, and more. Each endpoint below includes a description, definitions of the expected input and output, potential response codes, and the authorizations required to invoke each service.

OpenAPI spec version: 1.17.0 Contact: [dev@nifi.apache.org](mailto:dev@nifi.apache.org) Generated by: [https://github.com/swagger-api/](https://github.com/swagger-api/swagger-codegen.git) [swagger-codegen.git](https://github.com/swagger-api/swagger-codegen.git)

<span id="page-444-0"></span>**class** nipyapi.nifi.models.reporting\_task\_entity.**ReportingTaskEntity**(*revision=None*,

*id=None*, *uri=None*, *position=None*, *permissions=None*, *bulletins=None*, *disconnected\_node\_acknowledged=None*, *component=None*, *operate\_permissions=None*, *status=None*)

Bases: object

NOTE: This class is auto generated by the swagger code generator program. Do not edit the class manually.

ReportingTaskEntity - a model defined in Swagger

attribute\_map = {'bulletins': 'bulletins', 'component': 'component', 'disconnected\_ne

### **bulletins**

Gets the bulletins of this ReportingTaskEntity. The bulletins for this component.

Returns The bulletins of this ReportingTaskEntity.

Return type list[*[BulletinEntity](#page-226-0)*]

## **component**

Gets the component of this ReportingTaskEntity.

Returns The component of this ReportingTaskEntity.

Return type *[ReportingTaskDTO](#page-439-0)*

#### **disconnected\_node\_acknowledged**

Gets the disconnected\_node\_acknowledged of this ReportingTaskEntity. Acknowledges that this node is disconnected to allow for mutable requests to proceed.

Returns The disconnected\_node\_acknowledged of this ReportingTaskEntity.

Return type bool

# **id**

Gets the id of this ReportingTaskEntity. The id of the component.

Returns The id of this ReportingTaskEntity.

Return type str

## **operate\_permissions**

Gets the operate\_permissions of this ReportingTaskEntity. The permissions for this component operations.

Returns The operate\_permissions of this ReportingTaskEntity.

Return type *[PermissionsDTO](#page-342-0)*

### **permissions**

Gets the permissions of this ReportingTaskEntity. The permissions for this component.

Returns The permissions of this ReportingTaskEntity.

Return type *[PermissionsDTO](#page-342-0)*

# **position**

Gets the position of this ReportingTaskEntity. The position of this component in the UI if applicable.

Returns The position of this ReportingTaskEntity.

Return type *[PositionDTO](#page-352-0)*

### **revision**

Gets the revision of this ReportingTaskEntity. The revision for this request/response. The revision is required for any mutable flow requests and is included in all responses.

Returns The revision of this ReportingTaskEntity.

Return type *[RevisionDTO](#page-448-0)*

## **status**

Gets the status of this ReportingTaskEntity. The status for this ReportingTask.

Returns The status of this ReportingTaskEntity.

Return type ReportingTaskStatusDTO

```
swagger_types = {'bulletins': 'list[BulletinEntity]', 'component': 'ReportingTaskDTO
```
#### **to\_dict**()

Returns the model properties as a dict

### **to\_str**()

Returns the string representation of the model

### **uri**

Gets the uri of this ReportingTaskEntity. The URI for futures requests to the component.

Returns The uri of this ReportingTaskEntity.

Return type str

# **nipyapi.nifi.models.reporting\_task\_types\_entity module**

## NiFi Rest API

The Rest API provides programmatic access to command and control a NiFi instance in real time. Start and stop processors, monitor queues, query provenance data, and more. Each endpoint below includes a description, definitions of the expected input and output, potential response codes, and the authorizations required to invoke each service.

OpenAPI spec version: 1.17.0 Contact: [dev@nifi.apache.org](mailto:dev@nifi.apache.org) Generated by: [https://github.com/swagger-api/](https://github.com/swagger-api/swagger-codegen.git) [swagger-codegen.git](https://github.com/swagger-api/swagger-codegen.git)

**class** nipyapi.nifi.models.reporting\_task\_types\_entity.**ReportingTaskTypesEntity**(*reporting\_task\_types=None*) Bases: object

NOTE: This class is auto generated by the swagger code generator program. Do not edit the class manually.

ReportingTaskTypesEntity - a model defined in Swagger

**attribute\_map = {'reporting\_task\_types': 'reportingTaskTypes'}**

### **reporting\_task\_types**

Gets the reporting\_task\_types of this ReportingTaskTypesEntity.

Returns The reporting\_task\_types of this ReportingTaskTypesEntity.

Return type list[*[DocumentedTypeDTO](#page-292-0)*]

### **swagger\_types = {'reporting\_task\_types': 'list[DocumentedTypeDTO]'}**

### **to\_dict**()

Returns the model properties as a dict

**to\_str**()

Returns the string representation of the model

# **nipyapi.nifi.models.reporting\_tasks\_entity module**

# NiFi Rest API

The Rest API provides programmatic access to command and control a NiFi instance in real time. Start and stop processors, monitor queues, query provenance data, and more. Each endpoint below includes a description, definitions of the expected input and output, potential response codes, and the authorizations required to invoke each service.

OpenAPI spec version: 1.17.0 Contact: [dev@nifi.apache.org](mailto:dev@nifi.apache.org) Generated by: [https://github.com/swagger-api/](https://github.com/swagger-api/swagger-codegen.git) [swagger-codegen.git](https://github.com/swagger-api/swagger-codegen.git)

```
class nipyapi.nifi.models.reporting_tasks_entity.ReportingTasksEntity(reporting_tasks=None)
    Bases: object
```
NOTE: This class is auto generated by the swagger code generator program. Do not edit the class manually.

ReportingTasksEntity - a model defined in Swagger

**attribute\_map = {'reporting\_tasks': 'reportingTasks'}**

### **reporting\_tasks**

Gets the reporting\_tasks of this ReportingTasksEntity.

Returns The reporting\_tasks of this ReportingTasksEntity.

Return type list[*[ReportingTaskEntity](#page-444-0)*]

**swagger\_types = {'reporting\_tasks': 'list[ReportingTaskEntity]'}**

```
to_dict()
```
Returns the model properties as a dict

```
to_str()
```
Returns the string representation of the model

### **nipyapi.nifi.models.resource\_dto module**

# NiFi Rest API

The Rest API provides programmatic access to command and control a NiFi instance in real time. Start and stop processors, monitor queues, query provenance data, and more. Each endpoint below includes a description, definitions of the expected input and output, potential response codes, and the authorizations required to invoke each service.

<span id="page-446-0"></span>OpenAPI spec version: 1.17.0 Contact: [dev@nifi.apache.org](mailto:dev@nifi.apache.org) Generated by: [https://github.com/swagger-api/](https://github.com/swagger-api/swagger-codegen.git) [swagger-codegen.git](https://github.com/swagger-api/swagger-codegen.git)

**class** nipyapi.nifi.models.resource\_dto.**ResourceDTO**(*identifier=None*, *name=None*) Bases: object

NOTE: This class is auto generated by the swagger code generator program. Do not edit the class manually.

ResourceDTO - a model defined in Swagger

```
attribute_map = {'identifier': 'identifier', 'name': 'name'}
```
### **identifier**

Gets the identifier of this ResourceDTO. The identifier of the resource.

Returns The identifier of this ResourceDTO.

Return type str

#### **name**

Gets the name of this ResourceDTO. The name of the resource.

Returns The name of this ResourceDTO.

Return type str

**swagger\_types = {'identifier': 'str', 'name': 'str'}**

### **to\_dict**()

Returns the model properties as a dict

### **to\_str**()

Returns the string representation of the model

### **nipyapi.nifi.models.resources\_entity module**

# NiFi Rest API

The Rest API provides programmatic access to command and control a NiFi instance in real time. Start and stop processors, monitor queues, query provenance data, and more. Each endpoint below includes a description, definitions of the expected input and output, potential response codes, and the authorizations required to invoke each service.

OpenAPI spec version: 1.17.0 Contact: [dev@nifi.apache.org](mailto:dev@nifi.apache.org) Generated by: [https://github.com/swagger-api/](https://github.com/swagger-api/swagger-codegen.git) [swagger-codegen.git](https://github.com/swagger-api/swagger-codegen.git)

```
class nipyapi.nifi.models.resources_entity.ResourcesEntity(resources=None)
    Bases: object
```
NOTE: This class is auto generated by the swagger code generator program. Do not edit the class manually.

ResourcesEntity - a model defined in Swagger

**attribute\_map = {'resources': 'resources'}**

## **resources**

Gets the resources of this ResourcesEntity.

Returns The resources of this ResourcesEntity.

Return type list[*[ResourceDTO](#page-446-0)*]

```
swagger_types = {'resources': 'list[ResourceDTO]'}
```
# **to\_dict**()

Returns the model properties as a dict

**to\_str**()

Returns the string representation of the model

# **nipyapi.nifi.models.revision\_dto module**

# NiFi Rest API

The Rest API provides programmatic access to command and control a NiFi instance in real time. Start and stop processors, monitor queues, query provenance data, and more. Each endpoint below includes a description, definitions of the expected input and output, potential response codes, and the authorizations required to invoke each service.

OpenAPI spec version: 1.17.0 Contact: [dev@nifi.apache.org](mailto:dev@nifi.apache.org) Generated by: [https://github.com/swagger-api/](https://github.com/swagger-api/swagger-codegen.git) [swagger-codegen.git](https://github.com/swagger-api/swagger-codegen.git)

<span id="page-448-0"></span>**class** nipyapi.nifi.models.revision\_dto.**RevisionDTO**(*client\_id=None*, *version=None*, *last\_modifier=None*)

Bases: object

NOTE: This class is auto generated by the swagger code generator program. Do not edit the class manually.

RevisionDTO - a model defined in Swagger

```
attribute_map = {'client_id': 'clientId', 'last_modifier': 'lastModifier', 'version': 'version'}
```
## **client\_id**

Gets the client\_id of this RevisionDTO. A client identifier used to make a request. By including a client identifier, the API can allow multiple requests without needing the current revision. Due to the asynchronous nature of requests/responses this was implemented to allow the client to make numerous requests without having to wait for the previous response to come back

Returns The client\_id of this RevisionDTO.

Return type str

### **last\_modifier**

Gets the last modifier of this RevisionDTO. The user that last modified the flow.

Returns The last\_modifier of this RevisionDTO.

Return type str

```
swagger_types = {'client_id': 'str', 'last_modifier': 'str', 'version': 'int'}
```
# **to\_dict**()

Returns the model properties as a dict

# **to\_str**()

Returns the string representation of the model

### **version**

Gets the version of this RevisionDTO. NiFi employs an optimistic locking strategy where the client must include a revision in their request when performing an update. In a response to a mutable flow request, this field represents the updated base version.

Returns The version of this RevisionDTO.

Return type int

# **nipyapi.nifi.models.schedule\_components\_entity module**

# NiFi Rest API

The Rest API provides programmatic access to command and control a NiFi instance in real time. Start and stop processors, monitor queues, query provenance data, and more. Each endpoint below includes a description, definitions of the expected input and output, potential response codes, and the authorizations required to invoke each service.

OpenAPI spec version: 1.17.0 Contact: [dev@nifi.apache.org](mailto:dev@nifi.apache.org) Generated by: [https://github.com/swagger-api/](https://github.com/swagger-api/swagger-codegen.git) [swagger-codegen.git](https://github.com/swagger-api/swagger-codegen.git)

**class** nipyapi.nifi.models.schedule\_components\_entity.**ScheduleComponentsEntity**(*id=None*,

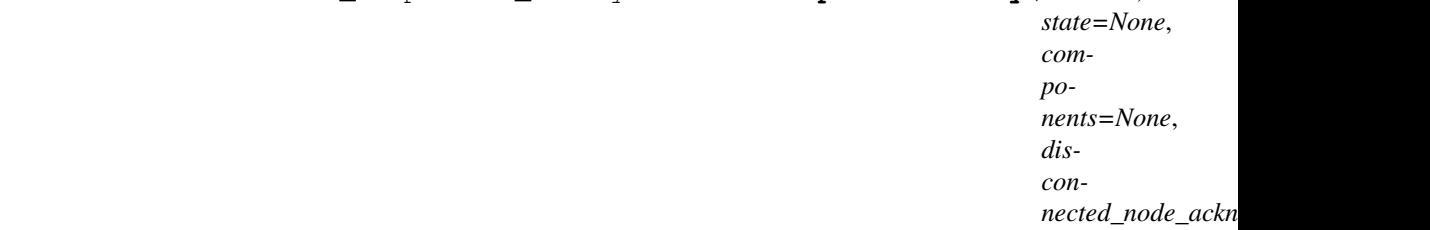

Bases: object

NOTE: This class is auto generated by the swagger code generator program. Do not edit the class manually.

ScheduleComponentsEntity - a model defined in Swagger

### attribute\_map = {'components': 'components', 'disconnected\_node\_acknowledged': 'disc

### **components**

Gets the components of this ScheduleComponentsEntity. Optional components to schedule. If not specified, all authorized descendant components will be used.

Returns The components of this ScheduleComponentsEntity.

Return type dict(str, *[RevisionDTO](#page-448-0)*)

## **disconnected\_node\_acknowledged**

Gets the disconnected\_node\_acknowledged of this ScheduleComponentsEntity. Acknowledges that this node is disconnected to allow for mutable requests to proceed.

Returns The disconnected\_node\_acknowledged of this ScheduleComponentsEntity.

Return type bool

# **id**

Gets the id of this ScheduleComponentsEntity. The id of the ProcessGroup

Returns The id of this ScheduleComponentsEntity.

Return type str

# **state**

Gets the state of this ScheduleComponentsEntity. The desired state of the descendant components

Returns The state of this ScheduleComponentsEntity.

Return type str

```
swagger_types = {'components': 'dict(str, RevisionDTO)', 'disconnected_node_acknowled
```
# **to\_dict**()

Returns the model properties as a dict

**to\_str**()

Returns the string representation of the model

# **nipyapi.nifi.models.search\_results\_dto module**

NiFi Rest API

The Rest API provides programmatic access to command and control a NiFi instance in real time. Start and stop processors, monitor queues, query provenance data, and more. Each endpoint below includes a description, definitions of the expected input and output, potential response codes, and the authorizations required to invoke each service.

OpenAPI spec version: 1.17.0 Contact: [dev@nifi.apache.org](mailto:dev@nifi.apache.org) Generated by: [https://github.com/swagger-api/](https://github.com/swagger-api/swagger-codegen.git) [swagger-codegen.git](https://github.com/swagger-api/swagger-codegen.git)

<span id="page-450-0"></span>**class** nipyapi.nifi.models.search\_results\_dto.**SearchResultsDTO**(*processor\_results=None*,

*connection\_results=None*, *process\_group\_results=None*, *input\_port\_results=None*, *output\_port\_results=None*, *remote\_process\_group\_results=None*, *funnel\_results=None*, *label\_results=None*, *controller\_service\_node\_results=None*, *parameter\_context\_results=None*, *parameter\_results=None*)

Bases: object

NOTE: This class is auto generated by the swagger code generator program. Do not edit the class manually.

SearchResultsDTO - a model defined in Swagger

# attribute\_map = {'connection\_results': 'connectionResults', 'controller\_service\_node\_

### **connection\_results**

Gets the connection\_results of this SearchResultsDTO. The connections that matched the search.

Returns The connection\_results of this SearchResultsDTO.

Return type list[*[ComponentSearchResultDTO](#page-238-0)*]

#### **controller\_service\_node\_results**

Gets the controller\_service\_node\_results of this SearchResultsDTO. The controller service nodes that matched the search

Returns The controller\_service\_node\_results of this SearchResultsDTO.

Return type list[*[ComponentSearchResultDTO](#page-238-0)*]

#### **funnel\_results**

Gets the funnel results of this SearchResultsDTO. The funnels that matched the search.

Returns The funnel results of this SearchResultsDTO.

Return type list[*[ComponentSearchResultDTO](#page-238-0)*]

### **input\_port\_results**

Gets the input\_port\_results of this SearchResultsDTO. The input ports that matched the search.

Returns The input\_port\_results of this SearchResultsDTO.

Return type list[*[ComponentSearchResultDTO](#page-238-0)*]

### **label\_results**

Gets the label results of this SearchResultsDTO. The labels that matched the search.

Returns The label\_results of this SearchResultsDTO.

Return type list[*[ComponentSearchResultDTO](#page-238-0)*]

### **output\_port\_results**

Gets the output\_port\_results of this SearchResultsDTO. The output ports that matched the search.

Returns The output\_port\_results of this SearchResultsDTO.

Return type list[*[ComponentSearchResultDTO](#page-238-0)*]

### **parameter\_context\_results**

Gets the parameter\_context\_results of this SearchResultsDTO. The parameter contexts that matched the search.

Returns The parameter\_context\_results of this SearchResultsDTO.

Return type list[*[ComponentSearchResultDTO](#page-238-0)*]

## **parameter\_results**

Gets the parameter\_results of this SearchResultsDTO. The parameters that matched the search.

Returns The parameter\_results of this SearchResultsDTO.

Return type list[*[ComponentSearchResultDTO](#page-238-0)*]

## **process\_group\_results**

Gets the process\_group\_results of this SearchResultsDTO. The process groups that matched the search.

Returns The process\_group\_results of this SearchResultsDTO.

Return type list[*[ComponentSearchResultDTO](#page-238-0)*]

### **processor\_results**

Gets the processor\_results of this SearchResultsDTO. The processors that matched the search.

Returns The processor\_results of this SearchResultsDTO.

Return type list[*[ComponentSearchResultDTO](#page-238-0)*]

### **remote\_process\_group\_results**

Gets the remote\_process\_group\_results of this SearchResultsDTO. The remote process groups that matched the search.

Returns The remote\_process\_group\_results of this SearchResultsDTO.

Return type list[*[ComponentSearchResultDTO](#page-238-0)*]

swagger\_types = {'connection\_results': 'list[ComponentSearchResultDTO]', 'controller\_

# **to\_dict**()

Returns the model properties as a dict

# **to\_str**()

Returns the string representation of the model

# **nipyapi.nifi.models.search\_results\_entity module**

NiFi Rest API

The Rest API provides programmatic access to command and control a NiFi instance in real time. Start and stop processors, monitor queues, query provenance data, and more. Each endpoint below includes a description, definitions of the expected input and output, potential response codes, and the authorizations required to invoke each service.

OpenAPI spec version: 1.17.0 Contact: [dev@nifi.apache.org](mailto:dev@nifi.apache.org) Generated by: [https://github.com/swagger-api/](https://github.com/swagger-api/swagger-codegen.git) [swagger-codegen.git](https://github.com/swagger-api/swagger-codegen.git)

```
class nipyapi.nifi.models.search_results_entity.SearchResultsEntity(search_results_dto=None)
    Bases: object
```
NOTE: This class is auto generated by the swagger code generator program. Do not edit the class manually.

SearchResultsEntity - a model defined in Swagger

```
attribute_map = {'search_results_dto': 'searchResultsDTO'}
```

```
search_results_dto
```
Gets the search\_results\_dto of this SearchResultsEntity.

Returns The search\_results\_dto of this SearchResultsEntity.

Return type *[SearchResultsDTO](#page-450-0)*

**swagger\_types = {'search\_results\_dto': 'SearchResultsDTO'}**

```
to_dict()
```
Returns the model properties as a dict

**to\_str**()

Returns the string representation of the model

# **nipyapi.nifi.models.snippet\_dto module**

NiFi Rest API

The Rest API provides programmatic access to command and control a NiFi instance in real time. Start and stop processors, monitor queues, query provenance data, and more. Each endpoint below includes a description, definitions of the expected input and output, potential response codes, and the authorizations required to invoke each service.

OpenAPI spec version: 1.17.0 Contact: [dev@nifi.apache.org](mailto:dev@nifi.apache.org) Generated by: [https://github.com/swagger-api/](https://github.com/swagger-api/swagger-codegen.git) [swagger-codegen.git](https://github.com/swagger-api/swagger-codegen.git)

<span id="page-452-0"></span>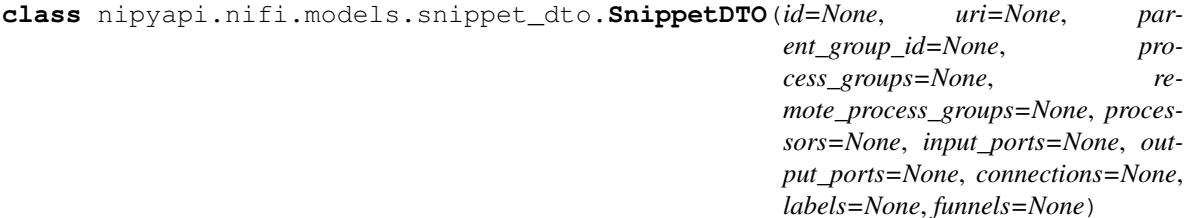

Bases: object

NOTE: This class is auto generated by the swagger code generator program. Do not edit the class manually.

SnippetDTO - a model defined in Swagger

```
attribute_map = {'connections': 'connections', 'funnels': 'funnels', 'id': 'id', 'i
```
### **connections**

Gets the connections of this SnippetDTO. The ids of the connections in this snippet. These ids will be populated within each response. They can be specified when creating a snippet. However, once a snippet has been created its contents cannot be modified (these ids are ignored during update requests).

Returns The connections of this SnippetDTO.

Return type dict(str, *[RevisionDTO](#page-448-0)*)

## **funnels**

Gets the funnels of this SnippetDTO. The ids of the funnels in this snippet. These ids will be populated within each response. They can be specified when creating a snippet. However, once a snippet has been created its contents cannot be modified (these ids are ignored during update requests).

Returns The funnels of this SnippetDTO.

Return type dict(str, *[RevisionDTO](#page-448-0)*)

### **id**

Gets the id of this SnippetDTO. The id of the snippet.

Returns The id of this SnippetDTO.

## Return type str

## **input\_ports**

Gets the input\_ports of this SnippetDTO. The ids of the input ports in this snippet. These ids will be populated within each response. They can be specified when creating a snippet. However, once a snippet has been created its contents cannot be modified (these ids are ignored during update requests).

Returns The input\_ports of this SnippetDTO.

Return type dict(str, *[RevisionDTO](#page-448-0)*)

### **labels**

Gets the labels of this SnippetDTO. The ids of the labels in this snippet. These ids will be populated within each response. They can be specified when creating a snippet. However, once a snippet has been created its contents cannot be modified (these ids are ignored during update requests).

Returns The labels of this SnippetDTO.

Return type dict(str, *[RevisionDTO](#page-448-0)*)

### **output\_ports**

Gets the output ports of this SnippetDTO. The ids of the output ports in this snippet. These ids will be populated within each response. They can be specified when creating a snippet. However, once a snippet has been created its contents cannot be modified (these ids are ignored during update requests).

**Returns** The output ports of this SnippetDTO.

Return type dict(str, *[RevisionDTO](#page-448-0)*)

### **parent\_group\_id**

Gets the parent\_group\_id of this SnippetDTO. The group id for the components in the snippet.

Returns The parent group id of this SnippetDTO.

Return type str

## **process\_groups**

Gets the process\_groups of this SnippetDTO. The ids of the process groups in this snippet. These ids will be populated within each response. They can be specified when creating a snippet. However, once a snippet has been created its contents cannot be modified (these ids are ignored during update requests).

Returns The process\_groups of this SnippetDTO.

Return type dict(str, *[RevisionDTO](#page-448-0)*)

### **processors**

Gets the processors of this SnippetDTO. The ids of the processors in this snippet. These ids will be populated within each response. They can be specified when creating a snippet. However, once a snippet has been created its contents cannot be modified (these ids are ignored during update requests).

Returns The processors of this SnippetDTO.

Return type dict(str, *[RevisionDTO](#page-448-0)*)

### **remote\_process\_groups**

Gets the remote\_process\_groups of this SnippetDTO. The ids of the remote process groups in this snippet. These ids will be populated within each response. They can be specified when creating a snippet. However, once a snippet has been created its contents cannot be modified (these ids are ignored during update requests).

Returns The remote\_process\_groups of this SnippetDTO.

Return type dict(str, *[RevisionDTO](#page-448-0)*)

```
swagger_types = {'connections': 'dict(str, RevisionDTO)', 'funnels': 'dict(str, Revi
```
**to\_dict**()

Returns the model properties as a dict

## **to\_str**()

Returns the string representation of the model

**uri**

Gets the uri of this SnippetDTO. The URI of the snippet.

Returns The uri of this SnippetDTO.

Return type str

# **nipyapi.nifi.models.snippet\_entity module**

# NiFi Rest API

The Rest API provides programmatic access to command and control a NiFi instance in real time. Start and stop processors, monitor queues, query provenance data, and more. Each endpoint below includes a description, definitions of the expected input and output, potential response codes, and the authorizations required to invoke each service.

OpenAPI spec version: 1.17.0 Contact: [dev@nifi.apache.org](mailto:dev@nifi.apache.org) Generated by: [https://github.com/swagger-api/](https://github.com/swagger-api/swagger-codegen.git) [swagger-codegen.git](https://github.com/swagger-api/swagger-codegen.git)

```
class nipyapi.nifi.models.snippet_entity.SnippetEntity(snippet=None, discon-
```
*nected\_node\_acknowledged=None*)

Bases: object

NOTE: This class is auto generated by the swagger code generator program. Do not edit the class manually.

SnippetEntity - a model defined in Swagger

# attribute\_map = {'disconnected\_node\_acknowledged': 'disconnectedNodeAcknowledged', 's

# **disconnected\_node\_acknowledged**

Gets the disconnected node acknowledged of this SnippetEntity. Acknowledges that this node is disconnected to allow for mutable requests to proceed.

Returns The disconnected\_node\_acknowledged of this SnippetEntity.

Return type bool

### **snippet**

Gets the snippet of this SnippetEntity. The snippet.

Returns The snippet of this SnippetEntity.

Return type *[SnippetDTO](#page-452-0)*

**swagger\_types = {'disconnected\_node\_acknowledged': 'bool', 'snippet': 'SnippetDTO'}**

### **to\_dict**()

Returns the model properties as a dict

### **to\_str**()

Returns the string representation of the model

# **nipyapi.nifi.models.start\_version\_control\_request\_entity module**

## NiFi Rest API

The Rest API provides programmatic access to command and control a NiFi instance in real time. Start and stop processors, monitor queues, query provenance data, and more. Each endpoint below includes a description, definitions of the expected input and output, potential response codes, and the authorizations required to invoke each service.

OpenAPI spec version: 1.17.0 Contact: [dev@nifi.apache.org](mailto:dev@nifi.apache.org) Generated by: [https://github.com/swagger-api/](https://github.com/swagger-api/swagger-codegen.git) [swagger-codegen.git](https://github.com/swagger-api/swagger-codegen.git)

**class** nipyapi.nifi.models.start\_version\_control\_request\_entity.**StartVersionControlRequestEntity**(*versioned\_flow=None*,

Bases: object

NOTE: This class is auto generated by the swagger code generator program. Do not edit the class manually.

StartVersionControlRequestEntity - a model defined in Swagger

```
attribute_map = {'disconnected_node_acknowledged': 'disconnectedNodeAcknowledged', 'p
```
### **disconnected\_node\_acknowledged**

Gets the disconnected\_node\_acknowledged of this StartVersionControlRequestEntity. Acknowledges that this node is disconnected to allow for mutable requests to proceed.

Returns The disconnected\_node\_acknowledged of this StartVersionControlRequestEntity.

Return type bool

#### **process\_group\_revision**

Gets the process\_group\_revision of this StartVersionControlRequestEntity. The Revision of the Process Group under Version Control

Returns The process\_group\_revision of this StartVersionControlRequestEntity.

Return type *[RevisionDTO](#page-448-0)*

swagger\_types = {'disconnected\_node\_acknowledged': 'bool', 'process\_group\_revision':

### **to\_dict**()

Returns the model properties as a dict

**to\_str**()

Returns the string representation of the model

### **versioned\_flow**

Gets the versioned\_flow of this StartVersionControlRequestEntity. The versioned flow

Returns The versioned\_flow of this StartVersionControlRequestEntity.

Return type *[VersionedFlowDTO](#page-508-0)*

# **nipyapi.nifi.models.state\_entry\_dto module**

# NiFi Rest API

The Rest API provides programmatic access to command and control a NiFi instance in real time. Start and stop processors, monitor queues, query provenance data, and more. Each endpoint below includes a description, definitions of the expected input and output, potential response codes, and the authorizations required to invoke each service.

OpenAPI spec version: 1.17.0 Contact: [dev@nifi.apache.org](mailto:dev@nifi.apache.org) Generated by: [https://github.com/swagger-api/](https://github.com/swagger-api/swagger-codegen.git) [swagger-codegen.git](https://github.com/swagger-api/swagger-codegen.git)

<span id="page-456-0"></span>**class** nipyapi.nifi.models.state\_entry\_dto.**StateEntryDTO**(*key=None*,

*value=None*, *cluster\_node\_id=None*, *cluster\_node\_address=None*)

Bases: object

NOTE: This class is auto generated by the swagger code generator program. Do not edit the class manually.

StateEntryDTO - a model defined in Swagger

```
attribute_map = {'cluster_node_address': 'clusterNodeAddress', 'cluster_node_id': 'c
```
### **cluster\_node\_address**

Gets the cluster\_node\_address of this StateEntryDTO. The label for the node where the state originated.

Returns The cluster node address of this StateEntryDTO.

Return type str

### **cluster\_node\_id**

Gets the cluster\_node\_id of this StateEntryDTO. The identifier for the node where the state originated.

Returns The cluster\_node\_id of this StateEntryDTO.

### Return type str

# **key**

Gets the key of this StateEntryDTO. The key for this state.

Returns The key of this StateEntryDTO.

Return type str

```
swagger_types = {'cluster_node_address': 'str', 'cluster_node_id': 'str', 'key':
```
# **to\_dict**()

Returns the model properties as a dict

# **to\_str**()

Returns the string representation of the model

# **value**

Gets the value of this StateEntryDTO. The value for this state.

Returns The value of this StateEntryDTO.

Return type str

# **nipyapi.nifi.models.state\_map\_dto module**

NiFi Rest API

The Rest API provides programmatic access to command and control a NiFi instance in real time. Start and stop processors, monitor queues, query provenance data, and more. Each endpoint below includes a description, definitions of the expected input and output, potential response codes, and the authorizations required to invoke each service.

OpenAPI spec version: 1.17.0 Contact: [dev@nifi.apache.org](mailto:dev@nifi.apache.org) Generated by: [https://github.com/swagger-api/](https://github.com/swagger-api/swagger-codegen.git) [swagger-codegen.git](https://github.com/swagger-api/swagger-codegen.git)

```
class nipyapi.nifi.models.state_map_dto.StateMapDTO(scope=None, to-
                                                     tal_entry_count=None,
                                                     state=None)
```
Bases: object

NOTE: This class is auto generated by the swagger code generator program. Do not edit the class manually.

StateMapDTO - a model defined in Swagger

```
attribute_map = {'scope': 'scope', 'state': 'state', 'total_entry_count': 'totalEnt
```
### **scope**

Gets the scope of this StateMapDTO. The scope of this StateMap.

Returns The scope of this StateMapDTO.

Return type str

### **state**

Gets the state of this StateMapDTO. The state.

Returns The state of this StateMapDTO.

Return type list[*[StateEntryDTO](#page-456-0)*]

swagger\_types = {'scope': 'str', 'state': 'list[StateEntryDTO]', 'total\_entry\_count'

### **to\_dict**()

Returns the model properties as a dict

# **to\_str**()

Returns the string representation of the model

### **total\_entry\_count**

Gets the total\_entry\_count of this StateMapDTO. The total number of state entries. When the state map is lengthy, only of portion of the entries are returned.

Returns The total\_entry\_count of this StateMapDTO.

Return type int

# **nipyapi.nifi.models.status\_descriptor\_dto module**

# NiFi Rest API

The Rest API provides programmatic access to command and control a NiFi instance in real time. Start and stop processors, monitor queues, query provenance data, and more. Each endpoint below includes a description, definitions of the expected input and output, potential response codes, and the authorizations required to invoke each service.

<span id="page-457-0"></span>OpenAPI spec version: 1.17.0 Contact: [dev@nifi.apache.org](mailto:dev@nifi.apache.org) Generated by: [https://github.com/swagger-api/](https://github.com/swagger-api/swagger-codegen.git) [swagger-codegen.git](https://github.com/swagger-api/swagger-codegen.git)

**class** nipyapi.nifi.models.status\_descriptor\_dto.**StatusDescriptorDTO**(*field=None*,

```
la-
bel=None,
descrip-
tion=None,
format-
ter=None)
```
Bases: object

NOTE: This class is auto generated by the swagger code generator program. Do not edit the class manually.

StatusDescriptorDTO - a model defined in Swagger

```
attribute_map = {'description': 'description', 'field': 'field', 'formatter': 'formatter', 'label': 'label'}
```
#### **description**

Gets the description of this StatusDescriptorDTO. The description of the status field.

Returns The description of this StatusDescriptorDTO.

Return type str

# **field**

Gets the field of this StatusDescriptorDTO. The name of the status field.

Returns The field of this StatusDescriptorDTO.

Return type str

# **formatter**

Gets the formatter of this StatusDescriptorDTO. The formatter for the status descriptor.

Returns The formatter of this StatusDescriptorDTO.

# Return type str

## **label**

Gets the label of this StatusDescriptorDTO. The label for the status field.

Returns The label of this StatusDescriptorDTO.

#### Return type str

```
swagger_types = {'description': 'str', 'field': 'str', 'formatter': 'str', 'label': 'str'}
```
### **to\_dict**()

Returns the model properties as a dict

```
to_str()
```
Returns the string representation of the model

## **nipyapi.nifi.models.status\_history\_dto module**

# NiFi Rest API

The Rest API provides programmatic access to command and control a NiFi instance in real time. Start and stop processors, monitor queues, query provenance data, and more. Each endpoint below includes a description, definitions of the expected input and output, potential response codes, and the authorizations required to invoke each service.

<span id="page-458-0"></span>OpenAPI spec version: 1.17.0 Contact: [dev@nifi.apache.org](mailto:dev@nifi.apache.org) Generated by: [https://github.com/swagger-api/](https://github.com/swagger-api/swagger-codegen.git) [swagger-codegen.git](https://github.com/swagger-api/swagger-codegen.git)

```
class nipyapi.nifi.models.status_history_dto.StatusHistoryDTO(generated=None,
                                                                          compo-
                                                                          nent_details=None,
                                                                          field_descriptors=None,
                                                                          aggre-
                                                                          gate_snapshots=None,
                                                                          node_snapshots=None)
```
Bases: object

NOTE: This class is auto generated by the swagger code generator program. Do not edit the class manually.

StatusHistoryDTO - a model defined in Swagger

### **aggregate\_snapshots**

Gets the aggregate\_snapshots of this StatusHistoryDTO. A list of StatusSnapshotDTO objects that provide the actual metric values for the component. If the NiFi instance is clustered, this will represent the aggregate status across all nodes. If the NiFi instance is not clustered, this will represent the status of the entire NiFi instance.

Returns The aggregate\_snapshots of this StatusHistoryDTO.

Return type list[*[StatusSnapshotDTO](#page-460-0)*]

# attribute\_map = {'aggregate\_snapshots': 'aggregateSnapshots', 'component\_details':

#### **component\_details**

Gets the component\_details of this StatusHistoryDTO. A Map of key/value pairs that describe the component that the status history belongs to

Returns The component\_details of this StatusHistoryDTO.

Return type dict(str, str)

# **field\_descriptors**

Gets the field\_descriptors of this StatusHistoryDTO. The Descriptors that provide information on each of the metrics provided in the status history

Returns The field\_descriptors of this StatusHistoryDTO.

Return type list[*[StatusDescriptorDTO](#page-457-0)*]

### **generated**

Gets the generated of this StatusHistoryDTO. When the status history was generated.

Returns The generated of this StatusHistoryDTO.

#### Return type str

# **node\_snapshots**

Gets the node\_snapshots of this StatusHistoryDTO. The NodeStatusSnapshotsDTO objects that provide the actual metric values for the component, for each node. If the NiFi instance is not clustered, this value will be null.

Returns The node\_snapshots of this StatusHistoryDTO.

Return type list[*[NodeStatusSnapshotsDTO](#page-337-0)*]

```
swagger_types = {'aggregate_snapshots': 'list[StatusSnapshotDTO]', 'component_details
```
## **to\_dict**()

Returns the model properties as a dict

**to\_str**()

Returns the string representation of the model

*can\_read=None*)

# **nipyapi.nifi.models.status\_history\_entity module**

# NiFi Rest API

The Rest API provides programmatic access to command and control a NiFi instance in real time. Start and stop processors, monitor queues, query provenance data, and more. Each endpoint below includes a description, definitions of the expected input and output, potential response codes, and the authorizations required to invoke each service.

OpenAPI spec version: 1.17.0 Contact: [dev@nifi.apache.org](mailto:dev@nifi.apache.org) Generated by: [https://github.com/swagger-api/](https://github.com/swagger-api/swagger-codegen.git) [swagger-codegen.git](https://github.com/swagger-api/swagger-codegen.git)

**class** nipyapi.nifi.models.status\_history\_entity.**StatusHistoryEntity**(*status\_history=None*,

```
Bases: object
```
NOTE: This class is auto generated by the swagger code generator program. Do not edit the class manually.

StatusHistoryEntity - a model defined in Swagger

```
attribute_map = {'can_read': 'canRead', 'status_history': 'statusHistory'}
```
### **can\_read**

Gets the can read of this StatusHistoryEntity. Indicates whether the user can read a given resource.

Returns The can\_read of this StatusHistoryEntity.

Return type bool

### **status\_history**

Gets the status\_history of this StatusHistoryEntity.

Returns The status\_history of this StatusHistoryEntity.

Return type *[StatusHistoryDTO](#page-458-0)*

**swagger\_types = {'can\_read': 'bool', 'status\_history': 'StatusHistoryDTO'}**

## **to\_dict**()

Returns the model properties as a dict

**to\_str**()

Returns the string representation of the model

# **nipyapi.nifi.models.status\_snapshot\_dto module**

## NiFi Rest API

The Rest API provides programmatic access to command and control a NiFi instance in real time. Start and stop processors, monitor queues, query provenance data, and more. Each endpoint below includes a description, definitions of the expected input and output, potential response codes, and the authorizations required to invoke each service.

OpenAPI spec version: 1.17.0 Contact: [dev@nifi.apache.org](mailto:dev@nifi.apache.org) Generated by: [https://github.com/swagger-api/](https://github.com/swagger-api/swagger-codegen.git) [swagger-codegen.git](https://github.com/swagger-api/swagger-codegen.git)

```
class nipyapi.nifi.models.status_snapshot_dto.StatusSnapshotDTO(timestamp=None,
```
*tus\_metrics=None*)

*sta-*

Bases: object

NOTE: This class is auto generated by the swagger code generator program. Do not edit the class manually.

StatusSnapshotDTO - a model defined in Swagger

**attribute\_map = {'status\_metrics': 'statusMetrics', 'timestamp': 'timestamp'}**

### **status\_metrics**

Gets the status\_metrics of this StatusSnapshotDTO. The status metrics.

Returns The status\_metrics of this StatusSnapshotDTO.

Return type dict(str, int)

### **swagger\_types = {'status\_metrics': 'dict(str, int)', 'timestamp': 'datetime'}**

### **timestamp**

Gets the timestamp of this StatusSnapshotDTO. The timestamp of the snapshot.

Returns The timestamp of this StatusSnapshotDTO.

Return type datetime

**to\_dict**()

Returns the model properties as a dict

## **to\_str**()

Returns the string representation of the model

# **nipyapi.nifi.models.storage\_usage\_dto module**

# NiFi Rest API

The Rest API provides programmatic access to command and control a NiFi instance in real time. Start and stop processors, monitor queues, query provenance data, and more. Each endpoint below includes a description, definitions of the expected input and output, potential response codes, and the authorizations required to invoke each service.

OpenAPI spec version: 1.17.0 Contact: [dev@nifi.apache.org](mailto:dev@nifi.apache.org) Generated by: [https://github.com/swagger-api/](https://github.com/swagger-api/swagger-codegen.git) [swagger-codegen.git](https://github.com/swagger-api/swagger-codegen.git)

<span id="page-461-0"></span>**class** nipyapi.nifi.models.storage\_usage\_dto.**StorageUsageDTO**(*identifier=None*,

*free\_space=None*, *total\_space=None*, *used\_space=None*, *free\_space\_bytes=None*, *total\_space\_bytes=None*, *used\_space\_bytes=None*, *utilization=None*)

Bases: object

NOTE: This class is auto generated by the swagger code generator program. Do not edit the class manually.

StorageUsageDTO - a model defined in Swagger

attribute\_map = {'free\_space': 'freeSpace', 'free\_space\_bytes': 'freeSpaceBytes', 'i

### **free\_space**

Gets the free\_space of this StorageUsageDTO. Amount of free space.

Returns The free\_space of this StorageUsageDTO.

Return type str

#### **free\_space\_bytes**

Gets the free\_space\_bytes of this StorageUsageDTO. The number of bytes of free space.

Returns The free\_space\_bytes of this StorageUsageDTO.

Return type int

# **identifier**

Gets the identifier of this StorageUsageDTO. The identifier of this storage location. The identifier will correspond to the identifier keyed in the storage configuration.

Returns The identifier of this StorageUsageDTO.

Return type str

**swagger\_types = {'free\_space': 'str', 'free\_space\_bytes': 'int', 'identifier': 'str', 'total\_space': 'str', 'total\_space\_bytes': 'int', 'used\_space': 'str', 'used\_space\_bytes': 'int', 'utilization': 'str'}**

### **to\_dict**()

Returns the model properties as a dict

## **to\_str**()

Returns the string representation of the model

### **total\_space**

Gets the total\_space of this StorageUsageDTO. Amount of total space.

Returns The total\_space of this StorageUsageDTO.

Return type str

### **total\_space\_bytes**

Gets the total\_space\_bytes of this StorageUsageDTO. The number of bytes of total space.

Returns The total\_space\_bytes of this StorageUsageDTO.

Return type int

### **used\_space**

Gets the used\_space of this StorageUsageDTO. Amount of used space.

Returns The used\_space of this StorageUsageDTO.

### Return type str

### **used\_space\_bytes**

Gets the used space bytes of this StorageUsageDTO. The number of bytes of used space.

Returns The used\_space\_bytes of this StorageUsageDTO.

Return type int

# **utilization**

Gets the utilization of this StorageUsageDTO. Utilization of this storage location.

Returns The utilization of this StorageUsageDTO.

Return type str

# **nipyapi.nifi.models.streaming\_output module**

### NiFi Rest API

The Rest API provides programmatic access to command and control a NiFi instance in real time. Start and stop processors, monitor queues, query provenance data, and more. Each endpoint below includes a description, definitions of the expected input and output, potential response codes, and the authorizations required to invoke each service.

OpenAPI spec version: 1.17.0 Contact: [dev@nifi.apache.org](mailto:dev@nifi.apache.org) Generated by: [https://github.com/swagger-api/](https://github.com/swagger-api/swagger-codegen.git) [swagger-codegen.git](https://github.com/swagger-api/swagger-codegen.git)

**class** nipyapi.nifi.models.streaming\_output.**StreamingOutput** Bases: object

NOTE: This class is auto generated by the swagger code generator program. Do not edit the class manually.

StreamingOutput - a model defined in Swagger

 $\text{attribute map} = {}$ 

**swagger\_types = {}**

**to\_dict**()

Returns the model properties as a dict

**to\_str**() Returns the string representation of the model

# **nipyapi.nifi.models.submit\_replay\_request\_entity module**

# NiFi Rest API

The Rest API provides programmatic access to command and control a NiFi instance in real time. Start and stop processors, monitor queues, query provenance data, and more. Each endpoint below includes a description, definitions of the expected input and output, potential response codes, and the authorizations required to invoke each service.

OpenAPI spec version: 1.17.0 Contact: [dev@nifi.apache.org](mailto:dev@nifi.apache.org) Generated by: [https://github.com/swagger-api/](https://github.com/swagger-api/swagger-codegen.git) [swagger-codegen.git](https://github.com/swagger-api/swagger-codegen.git)

```
class nipyapi.nifi.models.submit_replay_request_entity.SubmitReplayRequestEntity(event_id=None,
```
*cluster\_node\_id=* 

Bases: object

NOTE: This class is auto generated by the swagger code generator program. Do not edit the class manually.

SubmitReplayRequestEntity - a model defined in Swagger

```
attribute_map = {'cluster_node_id': 'clusterNodeId', 'event_id': 'eventId'}
```
### **cluster\_node\_id**

Gets the cluster\_node\_id of this SubmitReplayRequestEntity. The identifier of the node where to submit the replay request.

Returns The cluster\_node\_id of this SubmitReplayRequestEntity.

#### Return type str

```
event_id
```
Gets the event\_id of this SubmitReplayRequestEntity. The event identifier

Returns The event\_id of this SubmitReplayRequestEntity.

Return type int

**swagger\_types = {'cluster\_node\_id': 'str', 'event\_id': 'int'}**

```
to_dict()
```
Returns the model properties as a dict

**to\_str**()

Returns the string representation of the model

# **nipyapi.nifi.models.system\_diagnostics\_dto module**

# NiFi Rest API

The Rest API provides programmatic access to command and control a NiFi instance in real time. Start and stop processors, monitor queues, query provenance data, and more. Each endpoint below includes a description, definitions of the expected input and output, potential response codes, and the authorizations required to invoke each service.

OpenAPI spec version: 1.17.0 Contact: [dev@nifi.apache.org](mailto:dev@nifi.apache.org) Generated by: [https://github.com/swagger-api/](https://github.com/swagger-api/swagger-codegen.git) [swagger-codegen.git](https://github.com/swagger-api/swagger-codegen.git)

<span id="page-464-0"></span>**class** nipyapi.nifi.models.system\_diagnostics\_dto.**SystemDiagnosticsDTO**(*aggregate\_snapshot=None*,

Bases: object

NOTE: This class is auto generated by the swagger code generator program. Do not edit the class manually.

SystemDiagnosticsDTO - a model defined in Swagger

### **aggregate\_snapshot**

Gets the aggregate\_snapshot of this SystemDiagnosticsDTO. A systems diagnostic snapshot that represents the aggregate values of all nodes in the cluster. If the NiFi instance is a standalone instance, rather than a cluster, this represents the stats of the single instance.

Returns The aggregate\_snapshot of this SystemDiagnosticsDTO.

Return type *[SystemDiagnosticsSnapshotDTO](#page-465-0)*

```
attribute_map = {'aggregate_snapshot': 'aggregateSnapshot', 'node_snapshots': 'nodeS
```
### **node\_snapshots**

Gets the node\_snapshots of this SystemDiagnosticsDTO. A systems diagnostics snapshot for each node in the cluster. If the NiFi instance is a standalone instance, rather than a cluster, this may be null.

Returns The node\_snapshots of this SystemDiagnosticsDTO.

Return type list[*[NodeSystemDiagnosticsSnapshotDTO](#page-338-0)*]

```
swagger_types = {'aggregate_snapshot': 'SystemDiagnosticsSnapshotDTO', 'node_snapshot
```
**to\_dict**()

Returns the model properties as a dict

**to\_str**()

Returns the string representation of the model

## **nipyapi.nifi.models.system\_diagnostics\_entity module**

# NiFi Rest API

The Rest API provides programmatic access to command and control a NiFi instance in real time. Start and stop processors, monitor queues, query provenance data, and more. Each endpoint below includes a description, definitions of the expected input and output, potential response codes, and the authorizations required to invoke each service.

OpenAPI spec version: 1.17.0 Contact: [dev@nifi.apache.org](mailto:dev@nifi.apache.org) Generated by: [https://github.com/swagger-api/](https://github.com/swagger-api/swagger-codegen.git) [swagger-codegen.git](https://github.com/swagger-api/swagger-codegen.git)

**class** nipyapi.nifi.models.system\_diagnostics\_entity.**SystemDiagnosticsEntity**(*system\_diagnostics=None*) Bases: object

NOTE: This class is auto generated by the swagger code generator program. Do not edit the class manually.

SystemDiagnosticsEntity - a model defined in Swagger

*node\_snapshots=None*)

**attribute\_map = {'system\_diagnostics': 'systemDiagnostics'}**

**swagger\_types = {'system\_diagnostics': 'SystemDiagnosticsDTO'}**

# **system\_diagnostics**

Gets the system\_diagnostics of this SystemDiagnosticsEntity.

Returns The system\_diagnostics of this SystemDiagnosticsEntity.

Return type *[SystemDiagnosticsDTO](#page-464-0)*

# **to\_dict**()

Returns the model properties as a dict

# **to\_str**()

Returns the string representation of the model

# **nipyapi.nifi.models.system\_diagnostics\_snapshot\_dto module**

# NiFi Rest API

The Rest API provides programmatic access to command and control a NiFi instance in real time. Start and stop processors, monitor queues, query provenance data, and more. Each endpoint below includes a description, definitions of the expected input and output, potential response codes, and the authorizations required to invoke each service.

<span id="page-465-0"></span>OpenAPI spec version: 1.17.0 Contact: [dev@nifi.apache.org](mailto:dev@nifi.apache.org) Generated by: [https://github.com/swagger-api/](https://github.com/swagger-api/swagger-codegen.git) [swagger-codegen.git](https://github.com/swagger-api/swagger-codegen.git)

*to-*

**class** nipyapi.nifi.models.system\_diagnostics\_snapshot\_dto.**SystemDiagnosticsSnapshotDTO**(*total\_non\_heap=None*,

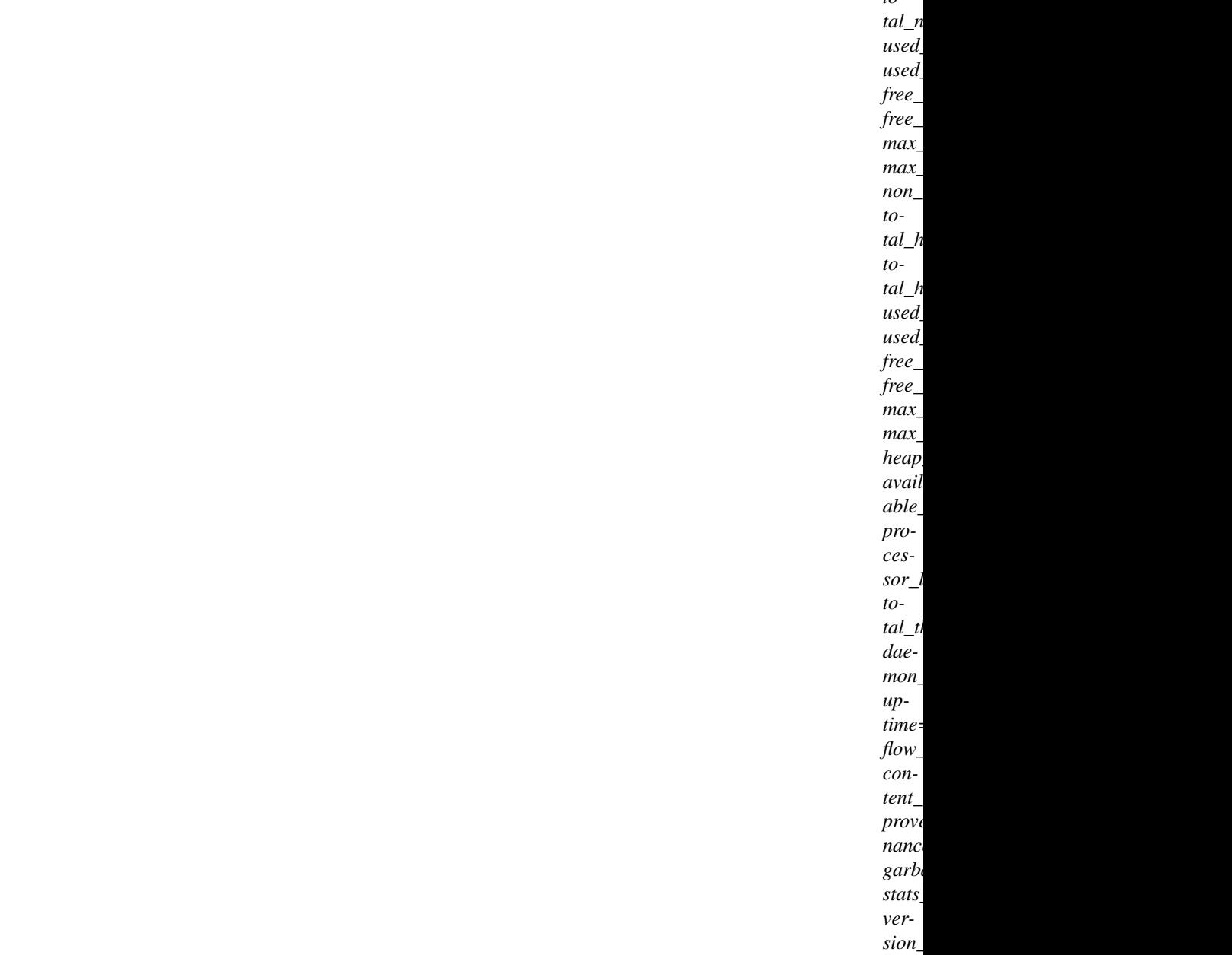

Bases: object

NOTE: This class is auto generated by the swagger code generator program. Do not edit the class manually.

SystemDiagnosticsSnapshotDTO - a model defined in Swagger

## attribute\_map = {'available\_processors': 'availableProcessors', 'content\_repository\_s'

## **available\_processors**

Gets the available\_processors of this SystemDiagnosticsSnapshotDTO. Number of available processors if supported by the underlying system.

Returns The available\_processors of this SystemDiagnosticsSnapshotDTO.

Return type int

**content\_repository\_storage\_usage**

Gets the content repository storage usage of this SystemDiagnosticsSnapshotDTO. The content repository storage usage.

Returns The content\_repository\_storage\_usage of this SystemDiagnosticsSnapshotDTO.

Return type list[*[StorageUsageDTO](#page-461-0)*]

### **daemon\_threads**

Gets the daemon\_threads of this SystemDiagnosticsSnapshotDTO. Number of daemon threads.

Returns The daemon\_threads of this SystemDiagnosticsSnapshotDTO.

Return type int

### **flow\_file\_repository\_storage\_usage**

Gets the flow\_file\_repository\_storage\_usage of this SystemDiagnosticsSnapshotDTO. The flowfile repository storage usage.

Returns The flow\_file\_repository\_storage\_usage of this SystemDiagnosticsSnapshotDTO.

Return type *[StorageUsageDTO](#page-461-0)*

# **free\_heap**

Gets the free\_heap of this SystemDiagnosticsSnapshotDTO. Amount of free heap.

Returns The free\_heap of this SystemDiagnosticsSnapshotDTO.

# Return type str

# **free\_heap\_bytes**

Gets the free\_heap\_bytes of this SystemDiagnosticsSnapshotDTO. The number of bytes that are allocated to the JVM heap but not currently being used

Returns The free\_heap\_bytes of this SystemDiagnosticsSnapshotDTO.

### Return type int

### **free\_non\_heap**

Gets the free non heap of this SystemDiagnosticsSnapshotDTO. Amount of free non heap.

Returns The free\_non\_heap of this SystemDiagnosticsSnapshotDTO.

Return type str

### **free\_non\_heap\_bytes**

Gets the free\_non\_heap\_bytes of this SystemDiagnosticsSnapshotDTO. Total number of free non-heap bytes available to the JVM

Returns The free\_non\_heap\_bytes of this SystemDiagnosticsSnapshotDTO.

Return type int

### **garbage\_collection**

Gets the garbage\_collection of this SystemDiagnosticsSnapshotDTO. The garbage collection details.

Returns The garbage\_collection of this SystemDiagnosticsSnapshotDTO.

Return type list[*[GarbageCollectionDTO](#page-313-0)*]

### **heap\_utilization**

Gets the heap\_utilization of this SystemDiagnosticsSnapshotDTO. Utilization of heap.

Returns The heap\_utilization of this SystemDiagnosticsSnapshotDTO.

Return type str
### **max\_heap**

Gets the max\_heap of this SystemDiagnosticsSnapshotDTO. Maximum size of heap.

Returns The max\_heap of this SystemDiagnosticsSnapshotDTO.

### Return type str

### **max\_heap\_bytes**

Gets the max\_heap\_bytes of this SystemDiagnosticsSnapshotDTO. The maximum number of bytes that can be used by the JVM

Returns The max\_heap\_bytes of this SystemDiagnosticsSnapshotDTO.

Return type int

#### **max\_non\_heap**

Gets the max\_non\_heap of this SystemDiagnosticsSnapshotDTO. Maximum size of non heap.

Returns The max\_non\_heap of this SystemDiagnosticsSnapshotDTO.

# Return type str

### **max\_non\_heap\_bytes**

Gets the max\_non\_heap\_bytes of this SystemDiagnosticsSnapshotDTO. The maximum number of bytes that the JVM can use for non-heap purposes

Returns The max\_non\_heap\_bytes of this SystemDiagnosticsSnapshotDTO.

Return type int

#### **non\_heap\_utilization**

Gets the non\_heap\_utilization of this SystemDiagnosticsSnapshotDTO. Utilization of non heap.

Returns The non\_heap\_utilization of this SystemDiagnosticsSnapshotDTO.

Return type str

#### **processor\_load\_average**

Gets the processor load average of this SystemDiagnosticsSnapshotDTO. The processor load average if supported by the underlying system.

Returns The processor\_load\_average of this SystemDiagnosticsSnapshotDTO.

Return type float

#### **provenance\_repository\_storage\_usage**

Gets the provenance\_repository\_storage\_usage of this SystemDiagnosticsSnapshotDTO. The provenance repository storage usage.

Returns The provenance repository storage usage of this SystemDiagnosticsSnapshotDTO.

Return type list[*[StorageUsageDTO](#page-461-0)*]

## **stats\_last\_refreshed**

Gets the stats\_last\_refreshed of this SystemDiagnosticsSnapshotDTO. When the diagnostics were generated.

Returns The stats\_last\_refreshed of this SystemDiagnosticsSnapshotDTO.

Return type str

swagger\_types = {'available\_processors': 'int', 'content\_repository\_storage\_usage':

**to\_dict**()

Returns the model properties as a dict

### **to\_str**()

Returns the string representation of the model

# **total\_heap**

Gets the total\_heap of this SystemDiagnosticsSnapshotDTO. Total size of heap.

Returns The total\_heap of this SystemDiagnosticsSnapshotDTO.

### Return type str

### **total\_heap\_bytes**

Gets the total\_heap\_bytes of this SystemDiagnosticsSnapshotDTO. The total number of bytes that are available for the JVM heap to use

Returns The total\_heap\_bytes of this SystemDiagnosticsSnapshotDTO.

### Return type int

# **total\_non\_heap**

Gets the total\_non\_heap of this SystemDiagnosticsSnapshotDTO. Total size of non heap.

Returns The total\_non\_heap of this SystemDiagnosticsSnapshotDTO.

### Return type str

# **total\_non\_heap\_bytes**

Gets the total\_non\_heap\_bytes of this SystemDiagnosticsSnapshotDTO. Total number of bytes allocated to the JVM not used for heap

Returns The total\_non\_heap\_bytes of this SystemDiagnosticsSnapshotDTO.

Return type int

### **total\_threads**

Gets the total\_threads of this SystemDiagnosticsSnapshotDTO. Total number of threads.

Returns The total\_threads of this SystemDiagnosticsSnapshotDTO.

## Return type int

### **uptime**

Gets the uptime of this SystemDiagnosticsSnapshotDTO. The uptime of the Java virtual machine

Returns The uptime of this SystemDiagnosticsSnapshotDTO.

## Return type str

### **used\_heap**

Gets the used\_heap of this SystemDiagnosticsSnapshotDTO. Amount of used heap.

Returns The used\_heap of this SystemDiagnosticsSnapshotDTO.

#### Return type str

#### **used\_heap\_bytes**

Gets the used\_heap\_bytes of this SystemDiagnosticsSnapshotDTO. The number of bytes of JVM heap that are currently being used

Returns The used\_heap\_bytes of this SystemDiagnosticsSnapshotDTO.

Return type int

### **used\_non\_heap**

Gets the used\_non\_heap of this SystemDiagnosticsSnapshotDTO. Amount of use non heap.

Returns The used\_non\_heap of this SystemDiagnosticsSnapshotDTO.

## Return type str

#### **used\_non\_heap\_bytes**

Gets the used\_non\_heap\_bytes of this SystemDiagnosticsSnapshotDTO. Total number of bytes used by the JVM not in the heap space

Returns The used\_non\_heap\_bytes of this SystemDiagnosticsSnapshotDTO.

Return type int

### **version\_info**

Gets the version\_info of this SystemDiagnosticsSnapshotDTO. The nifi, os, java, and build version information

Returns The version\_info of this SystemDiagnosticsSnapshotDTO.

Return type *[VersionInfoDTO](#page-497-0)*

#### **nipyapi.nifi.models.template\_dto module**

#### NiFi Rest API

The Rest API provides programmatic access to command and control a NiFi instance in real time. Start and stop processors, monitor queues, query provenance data, and more. Each endpoint below includes a description, definitions of the expected input and output, potential response codes, and the authorizations required to invoke each service.

OpenAPI spec version: 1.17.0 Contact: [dev@nifi.apache.org](mailto:dev@nifi.apache.org) Generated by: [https://github.com/swagger-api/](https://github.com/swagger-api/swagger-codegen.git) [swagger-codegen.git](https://github.com/swagger-api/swagger-codegen.git)

<span id="page-470-0"></span>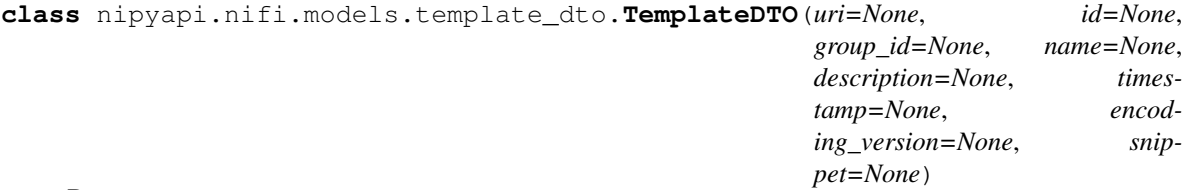

Bases: object

NOTE: This class is auto generated by the swagger code generator program. Do not edit the class manually.

TemplateDTO - a model defined in Swagger

```
attribute_map = {'description': 'description', 'encoding_version': 'encodingVersion'
```
#### **description**

Gets the description of this TemplateDTO. The description of the template.

Returns The description of this TemplateDTO.

Return type str

#### **encoding\_version**

Gets the encoding\_version of this TemplateDTO. The encoding version of this template.

Returns The encoding\_version of this TemplateDTO.

Return type str

### **group\_id**

Gets the group\_id of this TemplateDTO. The id of the Process Group that the template belongs to.

Returns The group\_id of this TemplateDTO.

Return type str

### **id**

Gets the id of this TemplateDTO. The id of the template.

Returns The id of this TemplateDTO.

### Return type str

#### **name**

Gets the name of this TemplateDTO. The name of the template.

Returns The name of this TemplateDTO.

Return type str

#### **snippet**

Gets the snippet of this TemplateDTO. The contents of the template.

Returns The snippet of this TemplateDTO.

### Return type *[FlowSnippetDTO](#page-309-0)*

### swagger\_types = {'description': 'str', 'encoding\_version': 'str', 'group\_id': 'str

#### **timestamp**

Gets the timestamp of this TemplateDTO. The timestamp when this template was created.

Returns The timestamp of this TemplateDTO.

Return type str

### **to\_dict**()

Returns the model properties as a dict

# **to\_str**()

Returns the string representation of the model

### **uri**

Gets the uri of this TemplateDTO. The URI for the template.

Returns The uri of this TemplateDTO.

Return type str

# **nipyapi.nifi.models.template\_entity module**

### NiFi Rest API

The Rest API provides programmatic access to command and control a NiFi instance in real time. Start and stop processors, monitor queues, query provenance data, and more. Each endpoint below includes a description, definitions of the expected input and output, potential response codes, and the authorizations required to invoke each service.

OpenAPI spec version: 1.17.0 Contact: [dev@nifi.apache.org](mailto:dev@nifi.apache.org) Generated by: [https://github.com/swagger-api/](https://github.com/swagger-api/swagger-codegen.git) [swagger-codegen.git](https://github.com/swagger-api/swagger-codegen.git)

<span id="page-471-0"></span>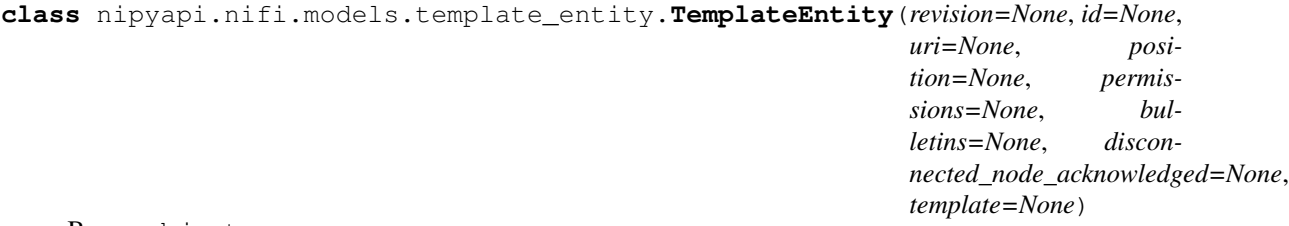

Bases: object

NOTE: This class is auto generated by the swagger code generator program. Do not edit the class manually.

TemplateEntity - a model defined in Swagger

attribute\_map = {'bulletins': 'bulletins', 'disconnected\_node\_acknowledged': 'discon

## **bulletins**

Gets the bulletins of this TemplateEntity. The bulletins for this component.

Returns The bulletins of this TemplateEntity.

Return type list[*[BulletinEntity](#page-226-0)*]

#### **disconnected\_node\_acknowledged**

Gets the disconnected\_node\_acknowledged of this TemplateEntity. Acknowledges that this node is disconnected to allow for mutable requests to proceed.

Returns The disconnected\_node\_acknowledged of this TemplateEntity.

Return type bool

#### **id**

Gets the id of this TemplateEntity. The id of the component.

Returns The id of this TemplateEntity.

Return type str

#### **permissions**

Gets the permissions of this TemplateEntity. The permissions for this component.

Returns The permissions of this TemplateEntity.

Return type *[PermissionsDTO](#page-342-0)*

#### **position**

Gets the position of this TemplateEntity. The position of this component in the UI if applicable.

Returns The position of this TemplateEntity.

Return type *[PositionDTO](#page-352-0)*

### **revision**

Gets the revision of this TemplateEntity. The revision for this request/response. The revision is required for any mutable flow requests and is included in all responses.

Returns The revision of this TemplateEntity.

Return type *[RevisionDTO](#page-448-0)*

swagger\_types = {'bulletins': 'list[BulletinEntity]', 'disconnected\_node\_acknowledged

#### **template**

Gets the template of this TemplateEntity.

Returns The template of this TemplateEntity.

#### Return type *[TemplateDTO](#page-470-0)*

### **to\_dict**()

Returns the model properties as a dict

#### **to\_str**()

Returns the string representation of the model

#### **uri**

Gets the uri of this TemplateEntity. The URI for futures requests to the component.

Returns The uri of this TemplateEntity.

Return type str

# **nipyapi.nifi.models.templates\_entity module**

### NiFi Rest API

The Rest API provides programmatic access to command and control a NiFi instance in real time. Start and stop processors, monitor queues, query provenance data, and more. Each endpoint below includes a description, definitions of the expected input and output, potential response codes, and the authorizations required to invoke each service.

OpenAPI spec version: 1.17.0 Contact: [dev@nifi.apache.org](mailto:dev@nifi.apache.org) Generated by: [https://github.com/swagger-api/](https://github.com/swagger-api/swagger-codegen.git) [swagger-codegen.git](https://github.com/swagger-api/swagger-codegen.git)

**class** nipyapi.nifi.models.templates\_entity.**TemplatesEntity**(*templates=None*, *generated=None*)

Bases: object

NOTE: This class is auto generated by the swagger code generator program. Do not edit the class manually.

TemplatesEntity - a model defined in Swagger

```
attribute_map = {'generated': 'generated', 'templates': 'templates'}
```
#### **generated**

Gets the generated of this TemplatesEntity. When this content was generated.

Returns The generated of this TemplatesEntity.

Return type str

**swagger\_types = {'generated': 'str', 'templates': 'list[TemplateEntity]'}**

#### **templates**

Gets the templates of this TemplatesEntity.

Returns The templates of this TemplatesEntity.

Return type list[*[TemplateEntity](#page-471-0)*]

```
to_dict()
```
Returns the model properties as a dict

### **to\_str**()

Returns the string representation of the model

# **nipyapi.nifi.models.tenant\_dto module**

### NiFi Rest API

The Rest API provides programmatic access to command and control a NiFi instance in real time. Start and stop processors, monitor queues, query provenance data, and more. Each endpoint below includes a description, definitions of the expected input and output, potential response codes, and the authorizations required to invoke each service.

OpenAPI spec version: 1.17.0 Contact: [dev@nifi.apache.org](mailto:dev@nifi.apache.org) Generated by: [https://github.com/swagger-api/](https://github.com/swagger-api/swagger-codegen.git) [swagger-codegen.git](https://github.com/swagger-api/swagger-codegen.git)

<span id="page-473-0"></span>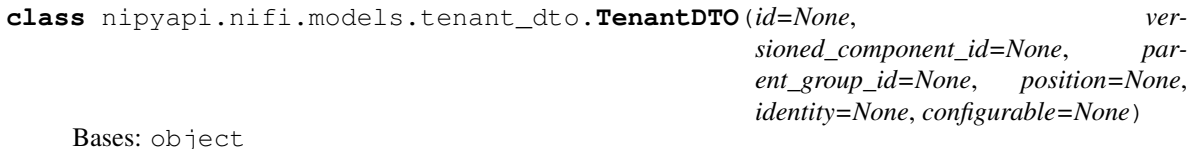

NOTE: This class is auto generated by the swagger code generator program. Do not edit the class manually.

TenantDTO - a model defined in Swagger

```
attribute_map = {'configurable': 'configurable', 'id': 'id', 'identity': 'identity'
```
# **configurable**

Gets the configurable of this TenantDTO. Whether this tenant is configurable.

Returns The configurable of this TenantDTO.

Return type bool

### **id**

Gets the id of this TenantDTO. The id of the component.

Returns The id of this TenantDTO.

Return type str

### **identity**

Gets the identity of this TenantDTO. The identity of the tenant.

Returns The identity of this TenantDTO.

Return type str

# **parent\_group\_id**

Gets the parent\_group\_id of this TenantDTO. The id of parent process group of this component if applicable.

Returns The parent\_group\_id of this TenantDTO.

### Return type str

### **position**

Gets the position of this TenantDTO. The position of this component in the UI if applicable.

Returns The position of this TenantDTO.

Return type *[PositionDTO](#page-352-0)*

swagger\_types = {'configurable': 'bool', 'id': 'str', 'identity': 'str', 'parent\_gr

### **to\_dict**()

Returns the model properties as a dict

### **to\_str**()

Returns the string representation of the model

#### **versioned\_component\_id**

Gets the versioned\_component\_id of this TenantDTO. The ID of the corresponding component that is under version control

Returns The versioned\_component\_id of this TenantDTO.

Return type str

# **nipyapi.nifi.models.tenant\_entity module**

### NiFi Rest API

The Rest API provides programmatic access to command and control a NiFi instance in real time. Start and stop processors, monitor queues, query provenance data, and more. Each endpoint below includes a description, definitions of the expected input and output, potential response codes, and the authorizations required to invoke each service.

OpenAPI spec version: 1.17.0 Contact: [dev@nifi.apache.org](mailto:dev@nifi.apache.org) Generated by: [https://github.com/swagger-api/](https://github.com/swagger-api/swagger-codegen.git) [swagger-codegen.git](https://github.com/swagger-api/swagger-codegen.git)

```
class nipyapi.nifi.models.tenant_entity.TenantEntity(revision=None, id=None,
                                                     uri=None, position=None,
                                                     permissions=None, bul-
                                                     letins=None, discon-
                                                     nected_node_acknowledged=None,
                                                     component=None)
```
Bases: object

NOTE: This class is auto generated by the swagger code generator program. Do not edit the class manually.

TenantEntity - a model defined in Swagger

```
attribute_map = {'bulletins': 'bulletins', 'component': 'component', 'disconnected_n
```
#### **bulletins**

Gets the bulletins of this TenantEntity. The bulletins for this component.

Returns The bulletins of this TenantEntity.

Return type list[*[BulletinEntity](#page-226-0)*]

#### **component**

Gets the component of this TenantEntity.

Returns The component of this TenantEntity.

Return type *[TenantDTO](#page-473-0)*

#### **disconnected\_node\_acknowledged**

Gets the disconnected\_node\_acknowledged of this TenantEntity. Acknowledges that this node is disconnected to allow for mutable requests to proceed.

Returns The disconnected\_node\_acknowledged of this TenantEntity.

### Return type bool

#### **id**

Gets the id of this TenantEntity. The id of the component.

Returns The id of this TenantEntity.

Return type str

#### **permissions**

Gets the permissions of this TenantEntity. The permissions for this component.

Returns The permissions of this TenantEntity.

### Return type *[PermissionsDTO](#page-342-0)*

#### **position**

Gets the position of this TenantEntity. The position of this component in the UI if applicable.

Returns The position of this TenantEntity.

### Return type *[PositionDTO](#page-352-0)*

#### **revision**

Gets the revision of this TenantEntity. The revision for this request/response. The revision is required for any mutable flow requests and is included in all responses.

Returns The revision of this TenantEntity.

Return type *[RevisionDTO](#page-448-0)*

*user\_groups=None*)

```
swagger_types = {'bulletins': 'list[BulletinEntity]', 'component': 'TenantDTO', 'dis
```
**to\_dict**()

Returns the model properties as a dict

### **to\_str**()

Returns the string representation of the model

### **uri**

Gets the uri of this TenantEntity. The URI for futures requests to the component.

Returns The uri of this TenantEntity.

Return type str

# **nipyapi.nifi.models.tenants\_entity module**

# NiFi Rest API

The Rest API provides programmatic access to command and control a NiFi instance in real time. Start and stop processors, monitor queues, query provenance data, and more. Each endpoint below includes a description, definitions of the expected input and output, potential response codes, and the authorizations required to invoke each service.

OpenAPI spec version: 1.17.0 Contact: [dev@nifi.apache.org](mailto:dev@nifi.apache.org) Generated by: [https://github.com/swagger-api/](https://github.com/swagger-api/swagger-codegen.git) [swagger-codegen.git](https://github.com/swagger-api/swagger-codegen.git)

**class** nipyapi.nifi.models.tenants\_entity.**TenantsEntity**(*users=None*,

Bases: object

NOTE: This class is auto generated by the swagger code generator program. Do not edit the class manually.

TenantsEntity - a model defined in Swagger

```
attribute_map = {'user_groups': 'userGroups', 'users': 'users'}
```
**swagger\_types = {'user\_groups': 'list[TenantEntity]', 'users': 'list[TenantEntity]'}**

#### **to\_dict**()

Returns the model properties as a dict

### **to\_str**()

Returns the string representation of the model

#### **user\_groups**

Gets the user\_groups of this TenantsEntity.

Returns The user\_groups of this TenantsEntity.

Return type list[*[TenantEntity](#page-475-0)*]

#### **users**

Gets the users of this TenantsEntity.

Returns The users of this TenantsEntity.

Return type list[*[TenantEntity](#page-475-0)*]

### **nipyapi.nifi.models.transaction\_result\_entity module**

NiFi Rest API

The Rest API provides programmatic access to command and control a NiFi instance in real time. Start and stop processors, monitor queues, query provenance data, and more. Each endpoint below includes a description, definitions of the expected input and output, potential response codes, and the authorizations required to invoke each service.

OpenAPI spec version: 1.17.0 Contact: [dev@nifi.apache.org](mailto:dev@nifi.apache.org) Generated by: [https://github.com/swagger-api/](https://github.com/swagger-api/swagger-codegen.git) [swagger-codegen.git](https://github.com/swagger-api/swagger-codegen.git)

**class** nipyapi.nifi.models.transaction\_result\_entity.**TransactionResultEntity**(*flow\_file\_sent=None*,

*response\_code=None*, *message=None*)

Bases: object

NOTE: This class is auto generated by the swagger code generator program. Do not edit the class manually.

TransactionResultEntity - a model defined in Swagger

**attribute\_map = {'flow\_file\_sent': 'flowFileSent', 'message': 'message', 'response\_code': 'responseCode'}**

#### **flow\_file\_sent**

Gets the flow\_file\_sent of this TransactionResultEntity.

Returns The flow\_file\_sent of this TransactionResultEntity.

Return type int

### **message**

Gets the message of this TransactionResultEntity.

Returns The message of this TransactionResultEntity.

Return type str

# **response\_code**

Gets the response\_code of this TransactionResultEntity.

Returns The response\_code of this TransactionResultEntity.

Return type int

**swagger\_types = {'flow\_file\_sent': 'int', 'message': 'str', 'response\_code': 'int'}**

### **to\_dict**()

Returns the model properties as a dict

**to\_str**()

Returns the string representation of the model

#### **nipyapi.nifi.models.update\_controller\_service\_reference\_request\_entity module**

#### NiFi Rest API

The Rest API provides programmatic access to command and control a NiFi instance in real time. Start and stop processors, monitor queues, query provenance data, and more. Each endpoint below includes a description, definitions of the expected input and output, potential response codes, and the authorizations required to invoke each service.

OpenAPI spec version: 1.17.0 Contact: [dev@nifi.apache.org](mailto:dev@nifi.apache.org) Generated by: [https://github.com/swagger-api/](https://github.com/swagger-api/swagger-codegen.git) [swagger-codegen.git](https://github.com/swagger-api/swagger-codegen.git)

 $class$  nipyapi.nifi.models.update\_controller\_service\_reference\_request\_entity. UpdateControl

Bases: object

NOTE: This class is auto generated by the swagger code generator program. Do not edit the class manually.

UpdateControllerServiceReferenceRequestEntity - a model defined in Swagger

#### **attribute\_map = {'disconnected\_node\_acknowledged': 'disconnectedNodeAcknowledged', 'id': 'id', 'referencing\_component\_revisions': 'referencingComponentRevisions', 'state': 'state', 'ui\_only': 'uiOnly'}**

#### **disconnected\_node\_acknowledged**

Gets the disconnected\_node\_acknowledged of this UpdateControllerServiceReferenceRequestEntity. Acknowledges that this node is disconnected to allow for mutable requests to proceed.

Returns The disconnected\_node\_acknowledged of this UpdateControllerServiceReferenceRequestEntity.

Return type bool

#### **id**

Gets the id of this UpdateControllerServiceReferenceRequestEntity. The identifier of the Controller Service.

Returns The id of this UpdateControllerServiceReferenceRequestEntity.

### Return type str

#### **referencing\_component\_revisions**

Gets the referencing\_component\_revisions of this UpdateControllerServiceReferenceRequestEntity. The revisions for all referencing components.

Returns The referencing\_component\_revisions of this UpdateControllerServiceReferenceRequestEntity.

Return type dict(str, *[RevisionDTO](#page-448-0)*)

#### **state**

Gets the state of this UpdateControllerServiceReferenceRequestEntity. The new state of the references for the controller service.

Returns The state of this UpdateControllerServiceReferenceRequestEntity.

#### Return type str

swagger\_types = {'disconnected\_node\_acknowledged': 'bool', 'id': 'str', 'referencing

### **to\_dict**()

Returns the model properties as a dict

**to\_str**()

Returns the string representation of the model

### **ui\_only**

Gets the ui\_only of this UpdateControllerServiceReferenceRequestEntity. Indicates whether or not the response should only include fields necessary for rendering the NiFi User Interface. As such, when this

value is set to true, some fields may be returned as null values, and the selected fields may change at any time without notice. As a result, this value should not be set to true by any client other than the UI.

Returns The ui\_only of this UpdateControllerServiceReferenceRequestEntity.

Return type bool

### **nipyapi.nifi.models.user\_dto module**

# NiFi Rest API

The Rest API provides programmatic access to command and control a NiFi instance in real time. Start and stop processors, monitor queues, query provenance data, and more. Each endpoint below includes a description, definitions of the expected input and output, potential response codes, and the authorizations required to invoke each service.

OpenAPI spec version: 1.17.0 Contact: [dev@nifi.apache.org](mailto:dev@nifi.apache.org) Generated by: [https://github.com/swagger-api/](https://github.com/swagger-api/swagger-codegen.git) [swagger-codegen.git](https://github.com/swagger-api/swagger-codegen.git)

<span id="page-479-0"></span>**class** nipyapi.nifi.models.user\_dto.**UserDTO**(*id=None*, *versioned\_component\_id=None*, *parent\_group\_id=None*, *position=None*, *identity=None*, *configurable=None*, *user\_groups=None*, *access\_policies=None*)

Bases: object

NOTE: This class is auto generated by the swagger code generator program. Do not edit the class manually.

UserDTO - a model defined in Swagger

#### **access\_policies**

Gets the access policies of this UserDTO. The access policies this user belongs to.

Returns The access\_policies of this UserDTO.

Return type list[*[AccessPolicySummaryEntity](#page-204-0)*]

# attribute\_map = {'access\_policies': 'accessPolicies', 'configurable': 'configurable'

#### **configurable**

Gets the configurable of this UserDTO. Whether this tenant is configurable.

Returns The configurable of this UserDTO.

Return type bool

#### **id**

Gets the id of this UserDTO. The id of the component.

Returns The id of this UserDTO.

### Return type str

#### **identity**

Gets the identity of this UserDTO. The identity of the tenant.

Returns The identity of this UserDTO.

Return type str

# **parent\_group\_id**

Gets the parent\_group\_id of this UserDTO. The id of parent process group of this component if applicable.

Returns The parent\_group\_id of this UserDTO.

Return type str

### **position**

Gets the position of this UserDTO. The position of this component in the UI if applicable.

Returns The position of this UserDTO.

Return type *[PositionDTO](#page-352-0)*

```
swagger_types = {'access_policies': 'list[AccessPolicySummaryEntity]', 'configurable'
```
### **to\_dict**()

Returns the model properties as a dict

### **to\_str**()

Returns the string representation of the model

# **user\_groups**

Gets the user\_groups of this UserDTO. The groups to which the user belongs. This field is read only and it provided for convenience.

Returns The user\_groups of this UserDTO.

Return type list[*[TenantEntity](#page-475-0)*]

### **versioned\_component\_id**

Gets the versioned\_component\_id of this UserDTO. The ID of the corresponding component that is under version control

Returns The versioned\_component\_id of this UserDTO.

Return type str

## **nipyapi.nifi.models.user\_entity module**

NiFi Rest API

The Rest API provides programmatic access to command and control a NiFi instance in real time. Start and stop processors, monitor queues, query provenance data, and more. Each endpoint below includes a description, definitions of the expected input and output, potential response codes, and the authorizations required to invoke each service.

OpenAPI spec version: 1.17.0 Contact: [dev@nifi.apache.org](mailto:dev@nifi.apache.org) Generated by: [https://github.com/swagger-api/](https://github.com/swagger-api/swagger-codegen.git) [swagger-codegen.git](https://github.com/swagger-api/swagger-codegen.git)

```
class nipyapi.nifi.models.user_entity.UserEntity(revision=None, id=None,
                                                    uri=None, position=None, permis-
                                                    sions=None, bulletins=None, discon-
                                                    nected_node_acknowledged=None,
                                                    component=None)
```
Bases: object

NOTE: This class is auto generated by the swagger code generator program. Do not edit the class manually.

UserEntity - a model defined in Swagger

```
attribute_map = {'bulletins': 'bulletins', 'component': 'component', 'disconnected_n
```
#### **bulletins**

Gets the bulletins of this UserEntity. The bulletins for this component.

Returns The bulletins of this UserEntity.

Return type list[*[BulletinEntity](#page-226-0)*]

#### **component**

Gets the component of this UserEntity.

Returns The component of this UserEntity.

### Return type *[UserDTO](#page-479-0)*

### **disconnected\_node\_acknowledged**

Gets the disconnected\_node\_acknowledged of this UserEntity. Acknowledges that this node is disconnected to allow for mutable requests to proceed.

Returns The disconnected\_node\_acknowledged of this UserEntity.

### Return type bool

### **id**

Gets the id of this UserEntity. The id of the component.

Returns The id of this UserEntity.

Return type str

#### **permissions**

Gets the permissions of this UserEntity. The permissions for this component.

Returns The permissions of this UserEntity.

Return type *[PermissionsDTO](#page-342-0)*

#### **position**

Gets the position of this UserEntity. The position of this component in the UI if applicable.

Returns The position of this UserEntity.

Return type *[PositionDTO](#page-352-0)*

#### **revision**

Gets the revision of this UserEntity. The revision for this request/response. The revision is required for any mutable flow requests and is included in all responses.

Returns The revision of this UserEntity.

Return type *[RevisionDTO](#page-448-0)*

```
swagger_types = {'bulletins': 'list[BulletinEntity]', 'component': 'UserDTO', 'disco
```
#### **to\_dict**()

Returns the model properties as a dict

#### **to\_str**()

Returns the string representation of the model

#### **uri**

Gets the uri of this UserEntity. The URI for futures requests to the component.

Returns The uri of this UserEntity.

Return type str

### **nipyapi.nifi.models.user\_group\_dto module**

#### NiFi Rest API

The Rest API provides programmatic access to command and control a NiFi instance in real time. Start and stop processors, monitor queues, query provenance data, and more. Each endpoint below includes a description, definitions of the expected input and output, potential response codes, and the authorizations required to invoke each service.

OpenAPI spec version: 1.17.0 Contact: [dev@nifi.apache.org](mailto:dev@nifi.apache.org) Generated by: [https://github.com/swagger-api/](https://github.com/swagger-api/swagger-codegen.git) [swagger-codegen.git](https://github.com/swagger-api/swagger-codegen.git)

```
class nipyapi.nifi.models.user_group_dto.UserGroupDTO(id=None, ver-
                                                      sioned_component_id=None,
                                                      parent_group_id=None,
                                                      position=None, iden-
                                                      tity=None, config-
                                                      urable=None, users=None,
                                                      access_policies=None)
```
Bases: object

NOTE: This class is auto generated by the swagger code generator program. Do not edit the class manually.

UserGroupDTO - a model defined in Swagger

### **access\_policies**

Gets the access policies of this UserGroupDTO. The access policies this user group belongs to. This field was incorrectly defined as an AccessPolicyEntity. For compatibility reasons the field will remain of this type, however only the fields that are present in the AccessPolicySummaryEntity will be populated here.

Returns The access\_policies of this UserGroupDTO.

Return type list[*[AccessPolicyEntity](#page-200-0)*]

# attribute\_map = {'access\_policies': 'accessPolicies', 'configurable': 'configurable'

#### **configurable**

Gets the configurable of this UserGroupDTO. Whether this tenant is configurable.

Returns The configurable of this UserGroupDTO.

Return type bool

#### **id**

Gets the id of this UserGroupDTO. The id of the component.

Returns The id of this UserGroupDTO.

#### Return type str

### **identity**

Gets the identity of this UserGroupDTO. The identity of the tenant.

Returns The identity of this UserGroupDTO.

### Return type str

# **parent\_group\_id**

Gets the parent\_group\_id of this UserGroupDTO. The id of parent process group of this component if applicable.

Returns The parent\_group\_id of this UserGroupDTO.

Return type str

#### **position**

Gets the position of this UserGroupDTO. The position of this component in the UI if applicable.

Returns The position of this UserGroupDTO.

Return type *[PositionDTO](#page-352-0)*

swagger\_types = {'access\_policies': 'list[AccessPolicyEntity]', 'configurable': 'boo

### **to\_dict**()

Returns the model properties as a dict

# **to\_str**()

Returns the string representation of the model

### **users**

Gets the users of this UserGroupDTO. The users that belong to the user group.

Returns The users of this UserGroupDTO.

Return type list[*[TenantEntity](#page-475-0)*]

### **versioned\_component\_id**

Gets the versioned\_component\_id of this UserGroupDTO. The ID of the corresponding component that is under version control

Returns The versioned\_component\_id of this UserGroupDTO.

Return type str

# **nipyapi.nifi.models.user\_group\_entity module**

### NiFi Rest API

The Rest API provides programmatic access to command and control a NiFi instance in real time. Start and stop processors, monitor queues, query provenance data, and more. Each endpoint below includes a description, definitions of the expected input and output, potential response codes, and the authorizations required to invoke each service.

OpenAPI spec version: 1.17.0 Contact: [dev@nifi.apache.org](mailto:dev@nifi.apache.org) Generated by: [https://github.com/swagger-api/](https://github.com/swagger-api/swagger-codegen.git) [swagger-codegen.git](https://github.com/swagger-api/swagger-codegen.git)

<span id="page-483-0"></span>**class** nipyapi.nifi.models.user\_group\_entity.**UserGroupEntity**(*revision=None*,

*id=None*, *uri=None*, *position=None*, *permissions=None*, *bulletins=None*, *disconnected\_node\_acknowledged=None*, *component=None*)

Bases: object

NOTE: This class is auto generated by the swagger code generator program. Do not edit the class manually.

UserGroupEntity - a model defined in Swagger

```
attribute_map = {'bulletins': 'bulletins', 'component': 'component', 'disconnected_n
```
### **bulletins**

Gets the bulletins of this UserGroupEntity. The bulletins for this component.

Returns The bulletins of this UserGroupEntity.

Return type list[*[BulletinEntity](#page-226-0)*]

#### **component**

Gets the component of this UserGroupEntity.

Returns The component of this UserGroupEntity.

Return type *[UserGroupDTO](#page-482-0)*

### **disconnected\_node\_acknowledged**

Gets the disconnected\_node\_acknowledged of this UserGroupEntity. Acknowledges that this node is disconnected to allow for mutable requests to proceed.

Returns The disconnected\_node\_acknowledged of this UserGroupEntity.

### Return type bool

### **id**

Gets the id of this UserGroupEntity. The id of the component.

Returns The id of this UserGroupEntity.

Return type str

### **permissions**

Gets the permissions of this UserGroupEntity. The permissions for this component.

Returns The permissions of this UserGroupEntity.

Return type *[PermissionsDTO](#page-342-0)*

# **position**

Gets the position of this UserGroupEntity. The position of this component in the UI if applicable.

Returns The position of this UserGroupEntity.

Return type *[PositionDTO](#page-352-0)*

### **revision**

Gets the revision of this UserGroupEntity. The revision for this request/response. The revision is required for any mutable flow requests and is included in all responses.

Returns The revision of this UserGroupEntity.

Return type *[RevisionDTO](#page-448-0)*

swagger\_types = {'bulletins': 'list[BulletinEntity]', 'component': 'UserGroupDTO', '

#### **to\_dict**()

Returns the model properties as a dict

### **to\_str**()

Returns the string representation of the model

#### **uri**

Gets the uri of this UserGroupEntity. The URI for futures requests to the component.

Returns The uri of this UserGroupEntity.

Return type str

### **nipyapi.nifi.models.user\_groups\_entity module**

# NiFi Rest API

The Rest API provides programmatic access to command and control a NiFi instance in real time. Start and stop processors, monitor queues, query provenance data, and more. Each endpoint below includes a description, definitions of the expected input and output, potential response codes, and the authorizations required to invoke each service.

OpenAPI spec version: 1.17.0 Contact: [dev@nifi.apache.org](mailto:dev@nifi.apache.org) Generated by: [https://github.com/swagger-api/](https://github.com/swagger-api/swagger-codegen.git) [swagger-codegen.git](https://github.com/swagger-api/swagger-codegen.git)

**class** nipyapi.nifi.models.user\_groups\_entity.**UserGroupsEntity**(*user\_groups=None*) Bases: object

NOTE: This class is auto generated by the swagger code generator program. Do not edit the class manually.

UserGroupsEntity - a model defined in Swagger

**attribute\_map = {'user\_groups': 'userGroups'}**

**swagger\_types = {'user\_groups': 'list[UserGroupEntity]'}**

#### **to\_dict**()

Returns the model properties as a dict

#### **to\_str**()

Returns the string representation of the model

#### **user\_groups**

Gets the user\_groups of this UserGroupsEntity.

Returns The user\_groups of this UserGroupsEntity.

Return type list[*[UserGroupEntity](#page-483-0)*]

### **nipyapi.nifi.models.users\_entity module**

NiFi Rest API

The Rest API provides programmatic access to command and control a NiFi instance in real time. Start and stop processors, monitor queues, query provenance data, and more. Each endpoint below includes a description, definitions of the expected input and output, potential response codes, and the authorizations required to invoke each service.

OpenAPI spec version: 1.17.0 Contact: [dev@nifi.apache.org](mailto:dev@nifi.apache.org) Generated by: [https://github.com/swagger-api/](https://github.com/swagger-api/swagger-codegen.git) [swagger-codegen.git](https://github.com/swagger-api/swagger-codegen.git)

```
class nipyapi.nifi.models.users_entity.UsersEntity(generated=None, users=None)
Bases: object
```
NOTE: This class is auto generated by the swagger code generator program. Do not edit the class manually.

UsersEntity - a model defined in Swagger

```
attribute_map = {'generated': 'generated', 'users': 'users'}
```
#### **generated**

Gets the generated of this UsersEntity. When this content was generated.

Returns The generated of this UsersEntity.

Return type str

**swagger\_types = {'generated': 'str', 'users': 'list[UserEntity]'}**

#### **to\_dict**()

Returns the model properties as a dict

**to\_str**()

Returns the string representation of the model

#### **users**

Gets the users of this UsersEntity.

Returns The users of this UsersEntity.

Return type list[*[UserEntity](#page-480-0)*]

# **nipyapi.nifi.models.variable\_dto module**

### NiFi Rest API

The Rest API provides programmatic access to command and control a NiFi instance in real time. Start and stop processors, monitor queues, query provenance data, and more. Each endpoint below includes a description, definitions of the expected input and output, potential response codes, and the authorizations required to invoke each service.

OpenAPI spec version: 1.17.0 Contact: [dev@nifi.apache.org](mailto:dev@nifi.apache.org) Generated by: [https://github.com/swagger-api/](https://github.com/swagger-api/swagger-codegen.git) [swagger-codegen.git](https://github.com/swagger-api/swagger-codegen.git)

<span id="page-486-0"></span>**class** nipyapi.nifi.models.variable\_dto.**VariableDTO**(*name=None*, *value=None*,

*process\_group\_id=None*, *affected\_components=None*)

Bases: object

NOTE: This class is auto generated by the swagger code generator program. Do not edit the class manually.

VariableDTO - a model defined in Swagger

### **affected\_components**

Gets the affected\_components of this VariableDTO. A set of all components that will be affected if the value of this variable is changed

Returns The affected\_components of this VariableDTO.

Return type list[*[AffectedComponentEntity](#page-212-0)*]

#### **attribute\_map = {'affected\_components': 'affectedComponents', 'name': 'name', 'process\_group\_id': 'processGroupId', 'value': 'value'}**

#### **name**

Gets the name of this VariableDTO. The name of the variable

Returns The name of this VariableDTO.

# Return type str

**process\_group\_id** Gets the process\_group\_id of this VariableDTO. The ID of the Process Group where this Variable is defined

Returns The process group id of this VariableDTO.

Return type str

**swagger\_types = {'affected\_components': 'list[AffectedComponentEntity]', 'name': 'str', 'process\_group\_id': 'str', 'value': 'str'}**

#### **to\_dict**()

Returns the model properties as a dict

# **to\_str**()

Returns the string representation of the model

# **value**

Gets the value of this VariableDTO. The value of the variable

Returns The value of this VariableDTO.

Return type str

## **nipyapi.nifi.models.variable\_entity module**

NiFi Rest API

The Rest API provides programmatic access to command and control a NiFi instance in real time. Start and stop processors, monitor queues, query provenance data, and more. Each endpoint below includes a description, definitions of the expected input and output, potential response codes, and the authorizations required to invoke each service.

OpenAPI spec version: 1.17.0 Contact: [dev@nifi.apache.org](mailto:dev@nifi.apache.org) Generated by: [https://github.com/swagger-api/](https://github.com/swagger-api/swagger-codegen.git) [swagger-codegen.git](https://github.com/swagger-api/swagger-codegen.git)

```
class nipyapi.nifi.models.variable_entity.VariableEntity(variable=None,
```
Bases: object

NOTE: This class is auto generated by the swagger code generator program. Do not edit the class manually.

VariableEntity - a model defined in Swagger

```
attribute_map = {'can_write': 'canWrite', 'variable': 'variable'}
```
#### **can\_write**

Gets the can write of this VariableEntity. Indicates whether the user can write a given resource.

Returns The can\_write of this VariableEntity.

Return type bool

**swagger\_types = {'can\_write': 'bool', 'variable': 'VariableDTO'}**

#### **to\_dict**()

Returns the model properties as a dict

### **to\_str**()

Returns the string representation of the model

### **variable**

Gets the variable of this VariableEntity. The variable information

Returns The variable of this VariableEntity.

Return type *[VariableDTO](#page-486-0)*

# **nipyapi.nifi.models.variable\_registry\_dto module**

### NiFi Rest API

The Rest API provides programmatic access to command and control a NiFi instance in real time. Start and stop processors, monitor queues, query provenance data, and more. Each endpoint below includes a description, definitions of the expected input and output, potential response codes, and the authorizations required to invoke each service.

OpenAPI spec version: 1.17.0 Contact: [dev@nifi.apache.org](mailto:dev@nifi.apache.org) Generated by: [https://github.com/swagger-api/](https://github.com/swagger-api/swagger-codegen.git) [swagger-codegen.git](https://github.com/swagger-api/swagger-codegen.git)

<span id="page-487-1"></span>**class** nipyapi.nifi.models.variable\_registry\_dto.**VariableRegistryDTO**(*variables=None*,

*process\_group\_id=None*)

Bases: object

NOTE: This class is auto generated by the swagger code generator program. Do not edit the class manually.

VariableRegistryDTO - a model defined in Swagger

```
attribute_map = {'process_group_id': 'processGroupId', 'variables': 'variables'}
```
#### **process\_group\_id**

Gets the process\_group\_id of this VariableRegistryDTO. The UUID of the Process Group that this Variable Registry belongs to

*can\_write=None*)

Returns The process group id of this VariableRegistryDTO.

Return type str

**swagger\_types = {'process\_group\_id': 'str', 'variables': 'list[VariableEntity]'}**

#### **to\_dict**()

Returns the model properties as a dict

### **to\_str**()

Returns the string representation of the model

### **variables**

Gets the variables of this VariableRegistryDTO. The variables that are available in this Variable Registry

Returns The variables of this VariableRegistryDTO.

Return type list[*[VariableEntity](#page-487-0)*]

#### **nipyapi.nifi.models.variable\_registry\_entity module**

NiFi Rest API

The Rest API provides programmatic access to command and control a NiFi instance in real time. Start and stop processors, monitor queues, query provenance data, and more. Each endpoint below includes a description, definitions of the expected input and output, potential response codes, and the authorizations required to invoke each service.

OpenAPI spec version: 1.17.0 Contact: [dev@nifi.apache.org](mailto:dev@nifi.apache.org) Generated by: [https://github.com/swagger-api/](https://github.com/swagger-api/swagger-codegen.git) [swagger-codegen.git](https://github.com/swagger-api/swagger-codegen.git)

**class** nipyapi.nifi.models.variable\_registry\_entity.**VariableRegistryEntity**(*process\_group\_revision=None*,

*variable\_registry=None*, *disconnected\_node\_acknowled* 

Bases: object

NOTE: This class is auto generated by the swagger code generator program. Do not edit the class manually.

VariableRegistryEntity - a model defined in Swagger

### attribute\_map = {'disconnected\_node\_acknowledged': 'disconnectedNodeAcknowledged', 'p

#### **disconnected\_node\_acknowledged**

Gets the disconnected\_node\_acknowledged of this VariableRegistryEntity. Acknowledges that this node is disconnected to allow for mutable requests to proceed.

Returns The disconnected\_node\_acknowledged of this VariableRegistryEntity.

Return type bool

#### **process\_group\_revision**

Gets the process\_group\_revision of this VariableRegistryEntity. The revision of the Process Group that the Variable Registry belongs to

Returns The process\_group\_revision of this VariableRegistryEntity.

Return type *[RevisionDTO](#page-448-0)*

## swagger\_types = {'disconnected\_node\_acknowledged': 'bool', 'process\_group\_revision':

**to\_dict**()

Returns the model properties as a dict

### **to\_str**()

Returns the string representation of the model

# **variable\_registry**

Gets the variable\_registry of this VariableRegistryEntity. The Variable Registry.

Returns The variable\_registry of this VariableRegistryEntity.

Return type *[VariableRegistryDTO](#page-487-1)*

# **nipyapi.nifi.models.variable\_registry\_update\_request\_dto module**

NiFi Rest API

The Rest API provides programmatic access to command and control a NiFi instance in real time. Start and stop processors, monitor queues, query provenance data, and more. Each endpoint below includes a description, definitions of the expected input and output, potential response codes, and the authorizations required to invoke each service.

OpenAPI spec version: 1.17.0 Contact: [dev@nifi.apache.org](mailto:dev@nifi.apache.org) Generated by: [https://github.com/swagger-api/](https://github.com/swagger-api/swagger-codegen.git) [swagger-codegen.git](https://github.com/swagger-api/swagger-codegen.git)

<span id="page-489-0"></span> $class$  nipyapi.nifi.models.variable\_registry\_update\_request\_dto. VariableRegistryUpdateReque

Bases: object

NOTE: This class is auto generated by the swagger code generator program. Do not edit the class manually.

VariableRegistryUpdateRequestDTO - a model defined in Swagger

# **affected\_components**

Gets the affected\_components of this VariableRegistryUpdateRequestDTO. A set of all components that will be affected if the value of this variable is changed

Returns The affected\_components of this VariableRegistryUpdateRequestDTO.

Return type list[*[AffectedComponentEntity](#page-212-0)*]

```
attribute_map = {'affected_components': 'affectedComponents', 'complete': 'complete'
```
# **complete**

Gets the complete of this VariableRegistryUpdateRequestDTO. Whether or not the request is completed

Returns The complete of this VariableRegistryUpdateRequestDTO.

# Return type bool

### **failure\_reason**

Gets the failure\_reason of this VariableRegistryUpdateRequestDTO. The reason for the request failing, or null if the request has not failed

Returns The failure\_reason of this VariableRegistryUpdateRequestDTO.

### Return type str

### **last\_updated**

Gets the last\_updated of this VariableRegistryUpdateRequestDTO. The timestamp of when the request was last updated

Returns The last\_updated of this VariableRegistryUpdateRequestDTO.

Return type datetime

### **percent\_completed**

Gets the percent\_completed of this VariableRegistryUpdateRequestDTO. A value between 0 and 100 (inclusive) indicating how close the request is to completion

Returns The percent\_completed of this VariableRegistryUpdateRequestDTO.

Return type int

# **process\_group\_id**

Gets the process\_group\_id of this VariableRegistryUpdateRequestDTO. The unique ID of the Process Group that the variable registry belongs to

Returns The process\_group\_id of this VariableRegistryUpdateRequestDTO.

# Return type str

# **request\_id**

Gets the request\_id of this VariableRegistryUpdateRequestDTO. The ID of the request

Returns The request\_id of this VariableRegistryUpdateRequestDTO.

Return type str

### **state**

Gets the state of this VariableRegistryUpdateRequestDTO. A description of the current state of the request

Returns The state of this VariableRegistryUpdateRequestDTO.

#### Return type str

### **submission\_time**

Gets the submission time of this VariableRegistryUpdateRequestDTO. The timestamp of when the request was submitted

Returns The submission\_time of this VariableRegistryUpdateRequestDTO.

## Return type datetime

swagger\_types = {'affected\_components': 'list[AffectedComponentEntity]', 'complete':

**to\_dict**()

Returns the model properties as a dict

### **to\_str**()

Returns the string representation of the model

### **update\_steps**

Gets the update\_steps of this VariableRegistryUpdateRequestDTO. The steps that are required in order to complete the request, along with the status of each

Returns The update\_steps of this VariableRegistryUpdateRequestDTO.

Return type list[*[VariableRegistryUpdateStepDTO](#page-492-0)*]

#### **uri**

Gets the uri of this VariableRegistryUpdateRequestDTO. The URI for the request

Returns The uri of this VariableRegistryUpdateRequestDTO.

Return type str

# **nipyapi.nifi.models.variable\_registry\_update\_request\_entity module**

# NiFi Rest API

The Rest API provides programmatic access to command and control a NiFi instance in real time. Start and stop processors, monitor queues, query provenance data, and more. Each endpoint below includes a description, definitions of the expected input and output, potential response codes, and the authorizations required to invoke each service.

OpenAPI spec version: 1.17.0 Contact: [dev@nifi.apache.org](mailto:dev@nifi.apache.org) Generated by: [https://github.com/swagger-api/](https://github.com/swagger-api/swagger-codegen.git) [swagger-codegen.git](https://github.com/swagger-api/swagger-codegen.git)

 $class$  nipyapi.nifi.models.variable\_reqistry\_update\_request\_entity.VariableReqistryUpdateRe

Bases: object

NOTE: This class is auto generated by the swagger code generator program. Do not edit the class manually.

VariableRegistryUpdateRequestEntity - a model defined in Swagger

```
attribute_map = {'process_group_revision': 'processGroupRevision', 'request': 'request'}
```
#### **process\_group\_revision**

Gets the process\_group\_revision of this VariableRegistryUpdateRequestEntity. The revision for the Process Group that owns this variable registry.

Returns The process\_group\_revision of this VariableRegistryUpdateRequestEntity.

Return type *[RevisionDTO](#page-448-0)*

#### **request**

Gets the request of this VariableRegistryUpdateRequestEntity. The Variable Registry Update Request

Returns The request of this VariableRegistryUpdateRequestEntity.

Return type *[VariableRegistryUpdateRequestDTO](#page-489-0)*

```
swagger_types = {'process_group_revision': 'RevisionDTO', 'request': 'VariableRegist
```
### **to\_dict**()

Returns the model properties as a dict

**to\_str**()

Returns the string representation of the model

# **nipyapi.nifi.models.variable\_registry\_update\_step\_dto module**

### NiFi Rest API

The Rest API provides programmatic access to command and control a NiFi instance in real time. Start and stop processors, monitor queues, query provenance data, and more. Each endpoint below includes a description, definitions of the expected input and output, potential response codes, and the authorizations required to invoke each service.

OpenAPI spec version: 1.17.0 Contact: [dev@nifi.apache.org](mailto:dev@nifi.apache.org) Generated by: [https://github.com/swagger-api/](https://github.com/swagger-api/swagger-codegen.git) [swagger-codegen.git](https://github.com/swagger-api/swagger-codegen.git)

<span id="page-492-0"></span>**class** nipyapi.nifi.models.variable\_registry\_update\_step\_dto.**VariableRegistryUpdateStepDTO**(*description=None*,

*complete=None*,

*fail-*

*ure\_reason=None*)

Bases: object

NOTE: This class is auto generated by the swagger code generator program. Do not edit the class manually.

VariableRegistryUpdateStepDTO - a model defined in Swagger

```
attribute_map = {'complete': 'complete', 'description': 'description', 'failure_reas
```
#### **complete**

Gets the complete of this VariableRegistryUpdateStepDTO. Whether or not this step has completed

Returns The complete of this VariableRegistryUpdateStepDTO.

Return type bool

### **description**

Gets the description of this VariableRegistryUpdateStepDTO. Explanation of what happens in this step

Returns The description of this VariableRegistryUpdateStepDTO.

Return type str

#### **failure\_reason**

Gets the failure\_reason of this VariableRegistryUpdateStepDTO. An explanation of why this step failed, or null if this step did not fail

Returns The failure\_reason of this VariableRegistryUpdateStepDTO.

Return type str

```
swagger_types = {'complete': 'bool', 'description': 'str', 'failure_reason': 'str'}
```
#### **to\_dict**()

Returns the model properties as a dict

```
to_str()
```
Returns the string representation of the model

# **nipyapi.nifi.models.version\_control\_component\_mapping\_entity module**

NiFi Rest API

The Rest API provides programmatic access to command and control a NiFi instance in real time. Start and stop processors, monitor queues, query provenance data, and more. Each endpoint below includes a description, definitions of the expected input and output, potential response codes, and the authorizations required to invoke each service.

OpenAPI spec version: 1.17.0 Contact: [dev@nifi.apache.org](mailto:dev@nifi.apache.org) Generated by: [https://github.com/swagger-api/](https://github.com/swagger-api/swagger-codegen.git) [swagger-codegen.git](https://github.com/swagger-api/swagger-codegen.git)

 $class$  nipyapi.nifi.models.version\_control\_component\_mapping\_entity. VersionControlComponent

Bases: object

NOTE: This class is auto generated by the swagger code generator program. Do not edit the class manually.

VersionControlComponentMappingEntity - a model defined in Swagger

#### attribute\_map = {'disconnected\_node\_acknowledged': 'disconnectedNodeAcknowledged', 'p

### **disconnected\_node\_acknowledged**

Gets the disconnected\_node\_acknowledged of this VersionControlComponentMappingEntity. Acknowledges that this node is disconnected to allow for mutable requests to proceed.

Returns The disconnected\_node\_acknowledged of this VersionControlComponentMappingEntity.

Return type bool

#### **process\_group\_revision**

Gets the process\_group\_revision of this VersionControlComponentMappingEntity. The revision of the Process Group

Returns The process\_group\_revision of this VersionControlComponentMappingEntity.

Return type *[RevisionDTO](#page-448-0)*

# swagger\_types = {'disconnected\_node\_acknowledged': 'bool', 'process\_group\_revision':

#### **to\_dict**()

Returns the model properties as a dict

# **to\_str**()

Returns the string representation of the model

#### **version\_control\_component\_mapping**

Gets the version\_control\_component\_mapping of this VersionControlComponentMappingEntity. The mapping of Versioned Component Identifiers to instance ID's

Returns The version\_control\_component\_mapping of this VersionControlComponentMappingEntity.

Return type dict(str, str)

#### **version\_control\_information**

Gets the version\_control\_information of this VersionControlComponentMappingEntity. The Version Control information

Returns The version control information of this VersionControlComponentMappingEntity.

Return type *[VersionControlInformationDTO](#page-494-0)*

# **nipyapi.nifi.models.version\_control\_information\_dto module**

### NiFi Rest API

The Rest API provides programmatic access to command and control a NiFi instance in real time. Start and stop processors, monitor queues, query provenance data, and more. Each endpoint below includes a description, definitions of the expected input and output, potential response codes, and the authorizations required to invoke each service.

OpenAPI spec version: 1.17.0 Contact: [dev@nifi.apache.org](mailto:dev@nifi.apache.org) Generated by: [https://github.com/swagger-api/](https://github.com/swagger-api/swagger-codegen.git) [swagger-codegen.git](https://github.com/swagger-api/swagger-codegen.git)

<span id="page-494-0"></span>**class** nipyapi.nifi.models.version\_control\_information\_dto.**VersionControlInformationDTO**(*group\_id=None*,

*reg* $istry$ *registry bucket bucket*  $flow$ <sub>-</sub>  $flow_$ *flow version*= *state=None*, *state\_explanation=None*)

Bases: object

NOTE: This class is auto generated by the swagger code generator program. Do not edit the class manually.

VersionControlInformationDTO - a model defined in Swagger

attribute\_map = {'bucket\_id': 'bucketId', 'bucket\_name': 'bucketName', 'flow\_descrip

### **bucket\_id**

Gets the bucket\_id of this VersionControlInformationDTO. The ID of the bucket that the flow is stored in

Returns The bucket\_id of this VersionControlInformationDTO.

Return type str

### **bucket\_name**

Gets the bucket\_name of this VersionControlInformationDTO. The name of the bucket that the flow is stored in

Returns The bucket name of this VersionControlInformationDTO.

### Return type str

### **flow\_description**

Gets the flow\_description of this VersionControlInformationDTO. The description of the flow

Returns The flow\_description of this VersionControlInformationDTO.

Return type str

### **flow\_id**

Gets the flow\_id of this VersionControlInformationDTO. The ID of the flow

Returns The flow\_id of this VersionControlInformationDTO.

Return type str

### **flow\_name**

Gets the flow\_name of this VersionControlInformationDTO. The name of the flow

Returns The flow\_name of this VersionControlInformationDTO.

### Return type str

### **group\_id**

Gets the group\_id of this VersionControlInformationDTO. The ID of the Process Group that is under version control

Returns The group\_id of this VersionControlInformationDTO.

### Return type str

### **registry\_id**

Gets the registry\_id of this VersionControlInformationDTO. The ID of the registry that the flow is stored in

Returns The registry\_id of this VersionControlInformationDTO.

#### Return type str

### **registry\_name**

Gets the registry\_name of this VersionControlInformationDTO. The name of the registry that the flow is stored in

Returns The registry\_name of this VersionControlInformationDTO.

### Return type str

# **state**

Gets the state of this VersionControlInformationDTO. The current state of the Process Group, as it relates to the Versioned Flow

Returns The state of this VersionControlInformationDTO.

#### Return type str

### **state\_explanation**

Gets the state\_explanation of this VersionControlInformationDTO. Explanation of why the group is in the specified state

Returns The state\_explanation of this VersionControlInformationDTO.

#### Return type str

```
swagger_types = {'bucket_id': 'str', 'bucket_name': 'str', 'flow_description': 'str
```
### **to\_dict**()

Returns the model properties as a dict

#### **to\_str**()

Returns the string representation of the model

#### **version**

Gets the version of this VersionControlInformationDTO. The version of the flow

Returns The version of this VersionControlInformationDTO.

Return type int

# **nipyapi.nifi.models.version\_control\_information\_entity module**

### NiFi Rest API

The Rest API provides programmatic access to command and control a NiFi instance in real time. Start and stop processors, monitor queues, query provenance data, and more. Each endpoint below includes a description, definitions of the expected input and output, potential response codes, and the authorizations required to invoke each service.

OpenAPI spec version: 1.17.0 Contact: [dev@nifi.apache.org](mailto:dev@nifi.apache.org) Generated by: [https://github.com/swagger-api/](https://github.com/swagger-api/swagger-codegen.git) [swagger-codegen.git](https://github.com/swagger-api/swagger-codegen.git)

**class** nipyapi.nifi.models.version\_control\_information\_entity.**VersionControlInformationEntity**(*process\_group\_revision=None*,

Bases: object

NOTE: This class is auto generated by the swagger code generator program. Do not edit the class manually.

VersionControlInformationEntity - a model defined in Swagger

```
attribute_map = {'disconnected_node_acknowledged': 'disconnectedNodeAcknowledged', 'p
```
#### **disconnected\_node\_acknowledged**

Gets the disconnected\_node\_acknowledged of this VersionControlInformationEntity. Acknowledges that this node is disconnected to allow for mutable requests to proceed.

Returns The disconnected\_node\_acknowledged of this VersionControlInformationEntity.

Return type bool

### **process\_group\_revision**

Gets the process\_group\_revision of this VersionControlInformationEntity. The Revision for the Process Group

Returns The process\_group\_revision of this VersionControlInformationEntity.

Return type *[RevisionDTO](#page-448-0)*

```
swagger_types = {'disconnected_node_acknowledged': 'bool', 'process_group_revision':
```
#### **to\_dict**()

Returns the model properties as a dict

#### **to\_str**()

Returns the string representation of the model

### **version\_control\_information**

Gets the version\_control\_information of this VersionControlInformationEntity. The Version Control information

Returns The version\_control\_information of this VersionControlInformationEntity.

Return type *[VersionControlInformationDTO](#page-494-0)*

#### **nipyapi.nifi.models.version\_info\_dto module**

NiFi Rest API

The Rest API provides programmatic access to command and control a NiFi instance in real time. Start and stop processors, monitor queues, query provenance data, and more. Each endpoint below includes a description, definitions of the expected input and output, potential response codes, and the authorizations required to invoke each service.

OpenAPI spec version: 1.17.0 Contact: [dev@nifi.apache.org](mailto:dev@nifi.apache.org) Generated by: [https://github.com/swagger-api/](https://github.com/swagger-api/swagger-codegen.git) [swagger-codegen.git](https://github.com/swagger-api/swagger-codegen.git)

<span id="page-497-0"></span>**class** nipyapi.nifi.models.version\_info\_dto.**VersionInfoDTO**(*ni\_fi\_version=None*, *java\_vendor=None*, *java\_version=None*, *os\_name=None*, *os\_version=None*, *os\_architecture=None*, *build\_tag=None*, *build\_revision=None*, *build\_branch=None*, *build\_timestamp=None*)

Bases: object

NOTE: This class is auto generated by the swagger code generator program. Do not edit the class manually.

VersionInfoDTO - a model defined in Swagger

```
attribute_map = {'build_branch': 'buildBranch', 'build_revision': 'buildRevision', 'l
```
#### **build\_branch**

Gets the build\_branch of this VersionInfoDTO. Build branch

Returns The build\_branch of this VersionInfoDTO.

Return type str

#### **build\_revision**

Gets the build revision of this VersionInfoDTO. Build revision or commit hash

Returns The build\_revision of this VersionInfoDTO.

Return type str

#### **build\_tag**

Gets the build\_tag of this VersionInfoDTO. Build tag

Returns The build\_tag of this VersionInfoDTO.

#### Return type str

#### **build\_timestamp**

Gets the build\_timestamp of this VersionInfoDTO. Build timestamp

Returns The build\_timestamp of this VersionInfoDTO.

Return type datetime

#### **java\_vendor**

Gets the java\_vendor of this VersionInfoDTO. Java JVM vendor

Returns The java\_vendor of this VersionInfoDTO.

Return type str

#### **java\_version**

Gets the java\_version of this VersionInfoDTO. Java version

Returns The java\_version of this VersionInfoDTO.

Return type str

# **ni\_fi\_version**

Gets the ni\_fi\_version of this VersionInfoDTO. The version of this NiFi.

Returns The ni\_fi\_version of this VersionInfoDTO.

Return type str

# **os\_architecture**

Gets the os\_architecture of this VersionInfoDTO. Host operating system architecture

Returns The os\_architecture of this VersionInfoDTO.

Return type str

## **os\_name**

Gets the os\_name of this VersionInfoDTO. Host operating system name

Returns The os name of this VersionInfoDTO.

Return type str

# **os\_version**

Gets the os\_version of this VersionInfoDTO. Host operating system version

Returns The os\_version of this VersionInfoDTO.

Return type str

```
swagger_types = {'build_branch': 'str', 'build_revision': 'str', 'build_tag': 'str'
```
## **to\_dict**()

Returns the model properties as a dict

## **to\_str**()

Returns the string representation of the model

# **nipyapi.nifi.models.versioned\_connection module**

## NiFi Rest API

The Rest API provides programmatic access to command and control a NiFi instance in real time. Start and stop processors, monitor queues, query provenance data, and more. Each endpoint below includes a description, definitions of the expected input and output, potential response codes, and the authorizations required to invoke each service.

OpenAPI spec version: 1.17.0 Contact: [dev@nifi.apache.org](mailto:dev@nifi.apache.org) Generated by: [https://github.com/swagger-api/](https://github.com/swagger-api/swagger-codegen.git) [swagger-codegen.git](https://github.com/swagger-api/swagger-codegen.git)

**class** nipyapi.nifi.models.versioned\_connection.**VersionedConnection**(*identifier=None*,

*instance\_identifier=None*, *name=None*, *comments=None*, *position=None*, *source=None*, *destination=None*, *label\_index=None*, *z\_index=None*, *selected\_relationships=None*, *back\_pressure\_object\_threshold=N back\_pressure\_data\_size\_threshold=None*, *flow\_file\_expiration=None*, *prioritizers=None*, *bends=None*, *load\_balance\_strategy=None*, *partitioning\_attribute=None*, *load\_balance\_compression=None*, *component\_type=None*, *group\_identifier=None*)

Bases: object

NOTE: This class is auto generated by the swagger code generator program. Do not edit the class manually.

VersionedConnection - a model defined in Swagger

```
attribute_map = {'back_pressure_data_size_threshold': 'backPressureDataSizeThreshold'
```
### **back\_pressure\_data\_size\_threshold**

Gets the back pressure data size threshold of this VersionedConnection. The object data size threshold for determining when back pressure is applied. Updating this value is a passive change in the sense that it won't impact whether existing files over the limit are affected but it does help feeder processors to stop pushing too much into this work queue.

Returns The back\_pressure\_data\_size\_threshold of this VersionedConnection.

Return type str

#### **back\_pressure\_object\_threshold**

Gets the back\_pressure\_object\_threshold of this VersionedConnection. The object count threshold for determining when back pressure is applied. Updating this value is a passive change in the sense that it won't impact whether existing files over the limit are affected but it does help feeder processors to stop pushing too much into this work queue.

Returns The back\_pressure\_object\_threshold of this VersionedConnection.

### Return type int

**bends**

Gets the bends of this VersionedConnection. The bend points on the connection.

Returns The bends of this VersionedConnection.

Return type list[Position]

### **comments**

Gets the comments of this VersionedConnection. The user-supplied comments for the component

Returns The comments of this VersionedConnection.

### Return type str

### **component\_type**

Gets the component\_type of this VersionedConnection.

Returns The component\_type of this VersionedConnection.

#### Return type str

### **destination**

Gets the destination of this VersionedConnection. The destination of the connection.

Returns The destination of this VersionedConnection.

### Return type *[ConnectableComponent](#page-241-0)*

### **flow\_file\_expiration**

Gets the flow\_file\_expiration of this VersionedConnection. The amount of time a flow file may be in the flow before it will be automatically aged out of the flow. Once a flow file reaches this age it will be terminated from the flow the next time a processor attempts to start work on it.

Returns The flow\_file\_expiration of this VersionedConnection.

Return type str

## **group\_identifier**

Gets the group\_identifier of this VersionedConnection. The ID of the Process Group that this component belongs to

Returns The group identifier of this VersionedConnection.

#### Return type str

### **identifier**

Gets the identifier of this VersionedConnection. The component's unique identifier

Returns The identifier of this VersionedConnection.

Return type str

#### **instance\_identifier**

Gets the instance identifier of this VersionedConnection. The instance ID of an existing component that is described by this VersionedComponent, or null if this is not mapped to an instantiated component

Returns The instance\_identifier of this VersionedConnection.

#### Return type str

#### **label\_index**

Gets the label\_index of this VersionedConnection. The index of the bend point where to place the connection label.

Returns The label\_index of this VersionedConnection.

Return type int

#### **load\_balance\_compression**

Gets the load\_balance\_compression of this VersionedConnection. Whether or not compression should be used when transferring FlowFiles between nodes

Returns The load\_balance\_compression of this VersionedConnection.

#### Return type str

### **load\_balance\_strategy**

Gets the load balance strategy of this VersionedConnection. The Strategy to use for load balancing data across the cluster, or null, if no Load Balance Strategy has been specified.

Returns The load\_balance\_strategy of this VersionedConnection.

Return type str

#### **name**

Gets the name of this VersionedConnection. The component's name

Returns The name of this VersionedConnection.

Return type str

#### **partitioning\_attribute**

Gets the partitioning\_attribute of this VersionedConnection. The attribute to use for partitioning data as it is load balanced across the cluster. If the Load Balance Strategy is configured to use PARTI-TION\_BY\_ATTRIBUTE, the value returned by this method is the name of the FlowFile Attribute that will be used to determine which node in the cluster should receive a given FlowFile. If the Load Balance Strategy is unset or is set to any other value, the Partitioning Attribute has no effect.

Returns The partitioning\_attribute of this VersionedConnection.

Return type str

#### **position**

Gets the position of this VersionedConnection. The component's position on the graph

Returns The position of this VersionedConnection.

Return type Position

#### **prioritizers**

Gets the prioritizers of this VersionedConnection. The comparators used to prioritize the queue.

Returns The prioritizers of this VersionedConnection.

Return type list[str]

#### **selected\_relationships**

Gets the selected relationships of this VersionedConnection. The selected relationship that comprise the connection.

Returns The selected\_relationships of this VersionedConnection.

Return type list[str]

#### **source**

Gets the source of this VersionedConnection. The source of the connection.

Returns The source of this VersionedConnection.

Return type *[ConnectableComponent](#page-241-0)*

swagger\_types = {'back\_pressure\_data\_size\_threshold': 'str', 'back\_pressure\_object\_th

# **to\_dict**()

Returns the model properties as a dict

# **to\_str**()

Returns the string representation of the model

# **z\_index**

Gets the z index of this VersionedConnection. The z index of the connection.

Returns The z\_index of this VersionedConnection.

Return type int

# **nipyapi.nifi.models.versioned\_controller\_service module**

# NiFi Rest API

The Rest API provides programmatic access to command and control a NiFi instance in real time. Start and stop processors, monitor queues, query provenance data, and more. Each endpoint below includes a description, definitions of the expected input and output, potential response codes, and the authorizations required to invoke each service.

OpenAPI spec version: 1.17.0 Contact: [dev@nifi.apache.org](mailto:dev@nifi.apache.org) Generated by: [https://github.com/swagger-api/](https://github.com/swagger-api/swagger-codegen.git) [swagger-codegen.git](https://github.com/swagger-api/swagger-codegen.git)

**class** nipyapi.nifi.models.versioned\_controller\_service.**VersionedControllerService**(*identifier=None*,

*instance\_ident name=None*, *comments=None*, *position=None*, *type=None*, *bundle=None*, *properties=None*, *property\_descrip controller\_servi annotation\_data=N scheduled\_state=i bulletin level*= *component\_type=N group\_identi* 

Bases: object

NOTE: This class is auto generated by the swagger code generator program. Do not edit the class manually.

VersionedControllerService - a model defined in Swagger

### **annotation\_data**

Gets the annotation\_data of this VersionedControllerService. The annotation for the controller service. This is how the custom UI relays configuration to the controller service.

Returns The annotation\_data of this VersionedControllerService.

Return type str

# attribute\_map = {'annotation\_data': 'annotationData', 'bulletin\_level': 'bulletinLeve

#### **bulletin\_level**

Gets the bulletin\_level of this VersionedControllerService. The level at which the controller service will report bulletins.

Returns The bulletin\_level of this VersionedControllerService.

### Return type str

### **bundle**

Gets the bundle of this VersionedControllerService. Information about the bundle from which the component came

Returns The bundle of this VersionedControllerService.

Return type *[Bundle](#page-227-0)*

#### **comments**

Gets the comments of this VersionedControllerService. The user-supplied comments for the component

Returns The comments of this VersionedControllerService.

#### Return type str

## **component\_type**

Gets the component type of this VersionedControllerService.

Returns The component\_type of this VersionedControllerService.

Return type str

#### **controller\_service\_apis**

Gets the controller service apis of this VersionedControllerService. Lists the APIs this Controller Service implements.

Returns The controller\_service\_apis of this VersionedControllerService.

Return type list[*[ControllerServiceAPI](#page-264-0)*]

#### **group\_identifier**

Gets the group\_identifier of this VersionedControllerService. The ID of the Process Group that this component belongs to

Returns The group\_identifier of this VersionedControllerService.

Return type str

#### **identifier**

Gets the identifier of this VersionedControllerService. The component's unique identifier

Returns The identifier of this VersionedControllerService.

Return type str
# **instance\_identifier**

Gets the instance\_identifier of this VersionedControllerService. The instance ID of an existing component that is described by this VersionedComponent, or null if this is not mapped to an instantiated component

Returns The instance\_identifier of this VersionedControllerService.

## Return type str

## **name**

Gets the name of this VersionedControllerService. The component's name

Returns The name of this VersionedControllerService.

Return type str

## **position**

Gets the position of this VersionedControllerService. The component's position on the graph

Returns The position of this VersionedControllerService.

Return type Position

## **properties**

Gets the properties of this VersionedControllerService. The properties for the component. Properties whose value is not set will only contain the property name.

Returns The properties of this VersionedControllerService.

Return type dict(str, str)

## **property\_descriptors**

Gets the property\_descriptors of this VersionedControllerService. The property descriptors for the component.

Returns The property\_descriptors of this VersionedControllerService.

Return type dict(str, *[VersionedPropertyDescriptor](#page-531-0)*)

# **scheduled\_state**

Gets the scheduled\_state of this VersionedControllerService. The ScheduledState denoting whether the Controller Service is ENABLED or DISABLED

Returns The scheduled state of this VersionedControllerService.

# Return type str

swagger\_types = {'annotation\_data': 'str', 'bulletin\_level': 'str', 'bundle': 'Bund

### **to\_dict**()

Returns the model properties as a dict

### **to\_str**()

Returns the string representation of the model

### **type**

Gets the type of this VersionedControllerService. The type of the extension component

Returns The type of this VersionedControllerService.

Return type str

# **nipyapi.nifi.models.versioned\_flow module**

NiFi Rest API

The Rest API provides programmatic access to command and control a NiFi instance in real time. Start and stop processors, monitor queues, query provenance data, and more. Each endpoint below includes a description, definitions of the expected input and output, potential response codes, and the authorizations required to invoke each service.

OpenAPI spec version: 1.17.0 Contact: [dev@nifi.apache.org](mailto:dev@nifi.apache.org) Generated by: [https://github.com/swagger-api/](https://github.com/swagger-api/swagger-codegen.git) [swagger-codegen.git](https://github.com/swagger-api/swagger-codegen.git)

<span id="page-505-0"></span>**class** nipyapi.nifi.models.versioned\_flow.**VersionedFlow**(*link=None*, *identifier=None*, *name=None*, *description=None*, *bucket\_identifier=None*, *bucket\_name=None*, *created\_timestamp=None*, *modified\_timestamp=None*, *type=None*, *permissions=None*, *version\_count=None*, *revision=None*)

Bases: object

NOTE: This class is auto generated by the swagger code generator program. Do not edit the class manually.

VersionedFlow - a model defined in Swagger

```
attribute_map = {'bucket_identifier': 'bucketIdentifier', 'bucket_name': 'bucketName
```
### **bucket\_identifier**

Gets the bucket\_identifier of this VersionedFlow. The identifier of the bucket this items belongs to. This cannot be changed after the item is created.

Returns The bucket\_identifier of this VersionedFlow.

### Return type str

## **bucket\_name**

Gets the bucket\_name of this VersionedFlow. The name of the bucket this items belongs to.

Returns The bucket name of this VersionedFlow.

### Return type str

## **created\_timestamp**

Gets the created\_timestamp of this VersionedFlow. The timestamp of when the item was created, as milliseconds since epoch.

Returns The created timestamp of this VersionedFlow.

### Return type int

## **description**

Gets the description of this VersionedFlow. A description of the item.

Returns The description of this VersionedFlow.

## Return type str

# **identifier**

Gets the identifier of this VersionedFlow. An ID to uniquely identify this object.

Returns The identifier of this VersionedFlow.

Return type str

### **link**

Gets the link of this VersionedFlow. An WebLink to this entity.

Returns The link of this VersionedFlow.

Return type JaxbLink

## **modified\_timestamp**

Gets the modified\_timestamp of this VersionedFlow. The timestamp of when the item was last modified, as milliseconds since epoch.

Returns The modified\_timestamp of this VersionedFlow.

Return type int

### **name**

Gets the name of this VersionedFlow. The name of the item.

Returns The name of this VersionedFlow.

## Return type str

## **permissions**

Gets the permissions of this VersionedFlow. The access that the current user has to the bucket containing this item.

Returns The permissions of this VersionedFlow.

Return type *[Permissions](#page-341-0)*

# **revision**

Gets the revision of this VersionedFlow. The revision of this entity used for optimistic-locking during updates.

Returns The revision of this VersionedFlow.

Return type RevisionInfo

```
swagger_types = {'bucket_identifier': 'str', 'bucket_name': 'str', 'created_timestam
```
# **to\_dict**()

Returns the model properties as a dict

# **to\_str**()

Returns the string representation of the model

### **type**

Gets the type of this VersionedFlow. The type of item.

Returns The type of this VersionedFlow.

## Return type str

## **version\_count**

Gets the version\_count of this VersionedFlow. The number of versions of this flow.

Returns The version\_count of this VersionedFlow.

Return type int

# **nipyapi.nifi.models.versioned\_flow\_coordinates module**

# NiFi Rest API

The Rest API provides programmatic access to command and control a NiFi instance in real time. Start and stop processors, monitor queues, query provenance data, and more. Each endpoint below includes a description, definitions of the expected input and output, potential response codes, and the authorizations required to invoke each service.

OpenAPI spec version: 1.17.0 Contact: [dev@nifi.apache.org](mailto:dev@nifi.apache.org) Generated by: [https://github.com/swagger-api/](https://github.com/swagger-api/swagger-codegen.git) [swagger-codegen.git](https://github.com/swagger-api/swagger-codegen.git)

<span id="page-507-0"></span>**class** nipyapi.nifi.models.versioned\_flow\_coordinates.**VersionedFlowCoordinates**(*registry\_url=None*,

*bucket\_id=None*, *flow\_id=None*, *version=None*, *latest=None*)

Bases: object

NOTE: This class is auto generated by the swagger code generator program. Do not edit the class manually.

VersionedFlowCoordinates - a model defined in Swagger

attribute\_map = {'bucket\_id': 'bucketId', 'flow\_id': 'flowId', 'latest': 'latest',

### **bucket\_id**

Gets the bucket\_id of this VersionedFlowCoordinates. The UUID of the bucket that the flow resides in

Returns The bucket\_id of this VersionedFlowCoordinates.

Return type str

#### **flow\_id**

Gets the flow\_id of this VersionedFlowCoordinates. The UUID of the flow

Returns The flow\_id of this VersionedFlowCoordinates.

Return type str

### **latest**

Gets the latest of this VersionedFlowCoordinates. Whether or not these coordinates point to the latest version of the flow

Returns The latest of this VersionedFlowCoordinates.

Return type bool

## **registry\_url**

Gets the registry\_url of this VersionedFlowCoordinates. The URL of the Flow Registry that contains the flow

Returns The registry\_url of this VersionedFlowCoordinates.

Return type str

swagger\_types = {'bucket\_id': 'str', 'flow\_id': 'str', 'latest': 'bool', 'registry\_

## **to\_dict**()

Returns the model properties as a dict

#### **to\_str**()

Returns the string representation of the model

#### **version**

Gets the version of this VersionedFlowCoordinates. The version of the flow

Returns The version of this VersionedFlowCoordinates.

Return type int

# **nipyapi.nifi.models.versioned\_flow\_dto module**

# NiFi Rest API

The Rest API provides programmatic access to command and control a NiFi instance in real time. Start and stop processors, monitor queues, query provenance data, and more. Each endpoint below includes a description, definitions of the expected input and output, potential response codes, and the authorizations required to invoke each service.

OpenAPI spec version: 1.17.0 Contact: [dev@nifi.apache.org](mailto:dev@nifi.apache.org) Generated by: [https://github.com/swagger-api/](https://github.com/swagger-api/swagger-codegen.git) [swagger-codegen.git](https://github.com/swagger-api/swagger-codegen.git)

<span id="page-508-0"></span>**class** nipyapi.nifi.models.versioned\_flow\_dto.**VersionedFlowDTO**(*registry\_id=None*,

*bucket\_id=None*, *flow\_id=None*, *flow\_name=None*, *description=None*, *comments=None*, *action=None*)

Bases: object

NOTE: This class is auto generated by the swagger code generator program. Do not edit the class manually.

VersionedFlowDTO - a model defined in Swagger

### **action**

Gets the action of this VersionedFlowDTO. The action being performed

Returns The action of this VersionedFlowDTO.

Return type str

```
attribute_map = {'action': 'action', 'bucket_id': 'bucketId', 'comments': 'comments
```
### **bucket\_id**

Gets the bucket id of this VersionedFlowDTO. The ID of the bucket where the flow is stored

Returns The bucket\_id of this VersionedFlowDTO.

Return type str

### **comments**

Gets the comments of this VersionedFlowDTO. Comments for the changeset

Returns The comments of this VersionedFlowDTO.

#### Return type str

#### **description**

Gets the description of this VersionedFlowDTO. A description of the flow

Returns The description of this VersionedFlowDTO.

### Return type str

## **flow\_id**

Gets the flow\_id of this VersionedFlowDTO. The ID of the flow

Returns The flow\_id of this VersionedFlowDTO.

## Return type str

### **flow\_name**

Gets the flow\_name of this VersionedFlowDTO. The name of the flow

Returns The flow\_name of this VersionedFlowDTO.

Return type str

**registry\_id**

Gets the registry\_id of this VersionedFlowDTO. The ID of the registry that the flow is tracked to

Returns The registry\_id of this VersionedFlowDTO.

## Return type str

```
swagger\_types = { 'action': 'str', 'bucket_id': 'str', 'comments': 'str', 'descripti
```
**to\_dict**()

Returns the model properties as a dict

**to\_str**()

Returns the string representation of the model

# **nipyapi.nifi.models.versioned\_flow\_entity module**

NiFi Rest API

The Rest API provides programmatic access to command and control a NiFi instance in real time. Start and stop processors, monitor queues, query provenance data, and more. Each endpoint below includes a description, definitions of the expected input and output, potential response codes, and the authorizations required to invoke each service.

OpenAPI spec version: 1.17.0 Contact: [dev@nifi.apache.org](mailto:dev@nifi.apache.org) Generated by: [https://github.com/swagger-api/](https://github.com/swagger-api/swagger-codegen.git) [swagger-codegen.git](https://github.com/swagger-api/swagger-codegen.git)

```
class nipyapi.nifi.models.versioned_flow_entity.VersionedFlowEntity(versioned_flow=None)
    Bases: object
```
NOTE: This class is auto generated by the swagger code generator program. Do not edit the class manually.

VersionedFlowEntity - a model defined in Swagger

**attribute\_map = {'versioned\_flow': 'versionedFlow'}**

**swagger\_types = {'versioned\_flow': 'VersionedFlowDTO'}**

### **to\_dict**()

Returns the model properties as a dict

**to\_str**()

Returns the string representation of the model

### **versioned\_flow**

Gets the versioned flow of this VersionedFlowEntity. The versioned flow

Returns The versioned\_flow of this VersionedFlowEntity.

Return type *[VersionedFlowDTO](#page-508-0)*

# **nipyapi.nifi.models.versioned\_flow\_snapshot module**

## NiFi Rest API

The Rest API provides programmatic access to command and control a NiFi instance in real time. Start and stop processors, monitor queues, query provenance data, and more. Each endpoint below includes a description, definitions of the expected input and output, potential response codes, and the authorizations required to invoke each service.

OpenAPI spec version: 1.17.0 Contact: [dev@nifi.apache.org](mailto:dev@nifi.apache.org) Generated by: [https://github.com/swagger-api/](https://github.com/swagger-api/swagger-codegen.git) [swagger-codegen.git](https://github.com/swagger-api/swagger-codegen.git)

<span id="page-510-0"></span>**class** nipyapi.nifi.models.versioned\_flow\_snapshot.**VersionedFlowSnapshot**(*snapshot\_metadata=None*,

*flow\_contents=None*, *exter* $nal\_controller\_s$ *ervices*=None *parameter\_contexts=None*, *flow\_encoding\_version=No flow=None*, *bucket=None*, *latest=None*)

Bases: object

NOTE: This class is auto generated by the swagger code generator program. Do not edit the class manually.

VersionedFlowSnapshot - a model defined in Swagger

```
attribute_map = {'bucket': 'bucket', 'external_controller_services': 'externalContro
```
# **bucket**

Gets the bucket of this VersionedFlowSnapshot. The bucket where the flow is located

Returns The bucket of this VersionedFlowSnapshot.

Return type *[Bucket](#page-219-0)*

### **external\_controller\_services**

Gets the external\_controller\_services of this VersionedFlowSnapshot. The information about controller services that exist outside this versioned flow, but are referenced by components within the versioned flow.

Returns The external\_controller\_services of this VersionedFlowSnapshot.

Return type dict(str, ExternalControllerServiceReference)

### **flow**

Gets the flow of this VersionedFlowSnapshot. The flow this snapshot is for

Returns The flow of this VersionedFlowSnapshot.

Return type *[VersionedFlow](#page-505-0)*

### **flow\_contents**

Gets the flow\_contents of this VersionedFlowSnapshot. The contents of the versioned flow

Returns The flow\_contents of this VersionedFlowSnapshot.

### Return type *[VersionedProcessGroup](#page-522-0)*

### **flow\_encoding\_version**

Gets the flow\_encoding\_version of this VersionedFlowSnapshot. The optional encoding version of the flow contents.

Returns The flow\_encoding\_version of this VersionedFlowSnapshot.

### Return type str

## **latest**

Gets the latest of this VersionedFlowSnapshot.

Returns The latest of this VersionedFlowSnapshot.

Return type bool

## **parameter\_contexts**

Gets the parameter\_contexts of this VersionedFlowSnapshot. The parameter contexts referenced by process groups in the flow contents. The mapping is from the name of the context to the context instance, and it is expected that any context in this map is referenced by at least one process group in this flow.

Returns The parameter\_contexts of this VersionedFlowSnapshot.

Return type dict(str, VersionedParameterContext)

## **snapshot\_metadata**

Gets the snapshot\_metadata of this VersionedFlowSnapshot. The metadata for this snapshot

Returns The snapshot\_metadata of this VersionedFlowSnapshot.

Return type *[VersionedFlowSnapshotMetadata](#page-602-0)*

```
swagger_types = {'bucket': 'Bucket', 'external_controller_services': 'dict(str, Exte
```
## **to\_dict**()

Returns the model properties as a dict

**to\_str**()

Returns the string representation of the model

# **nipyapi.nifi.models.versioned\_flow\_snapshot\_entity module**

NiFi Rest API

The Rest API provides programmatic access to command and control a NiFi instance in real time. Start and stop processors, monitor queues, query provenance data, and more. Each endpoint below includes a description, definitions of the expected input and output, potential response codes, and the authorizations required to invoke each service.

OpenAPI spec version: 1.17.0 Contact: [dev@nifi.apache.org](mailto:dev@nifi.apache.org) Generated by: [https://github.com/swagger-api/](https://github.com/swagger-api/swagger-codegen.git) [swagger-codegen.git](https://github.com/swagger-api/swagger-codegen.git)

**class** nipyapi.nifi.models.versioned\_flow\_snapshot\_entity.**VersionedFlowSnapshotEntity**(*versioned\_flow\_snapshot=None*,

*process\_group\_revision=None*, *registry\_id update\_descendant\_versioned\_flows=None*, *disconnected* 

Bases: object

NOTE: This class is auto generated by the swagger code generator program. Do not edit the class manually.

VersionedFlowSnapshotEntity - a model defined in Swagger

# attribute\_map = {'disconnected\_node\_acknowledged': 'disconnectedNodeAcknowledged', 'p

# **disconnected\_node\_acknowledged**

Gets the disconnected\_node\_acknowledged of this VersionedFlowSnapshotEntity. Acknowledges that this node is disconnected to allow for mutable requests to proceed.

Returns The disconnected\_node\_acknowledged of this VersionedFlowSnapshotEntity.

## Return type bool

### **process\_group\_revision**

Gets the process\_group\_revision of this VersionedFlowSnapshotEntity. The Revision of the Process Group under Version Control

Returns The process\_group\_revision of this VersionedFlowSnapshotEntity.

Return type *[RevisionDTO](#page-448-0)*

# **registry\_id**

Gets the registry\_id of this VersionedFlowSnapshotEntity. The ID of the Registry that this flow belongs to

Returns The registry\_id of this VersionedFlowSnapshotEntity.

Return type str

```
swagger_types = {'disconnected_node_acknowledged': 'bool', 'process_group_revision':
```
#### **to\_dict**()

Returns the model properties as a dict

# **to\_str**()

Returns the string representation of the model

### **update\_descendant\_versioned\_flows**

Gets the update\_descendant\_versioned\_flows of this VersionedFlowSnapshotEntity. If the Process Group to be updated has a child or descendant Process Group that is also under Version Control, this specifies whether or not the contents of that child/descendant Process Group should be updated.

Returns The update\_descendant\_versioned\_flows of this VersionedFlowSnapshotEntity.

Return type bool

### **versioned\_flow\_snapshot**

Gets the versioned\_flow\_snapshot of this VersionedFlowSnapshotEntity. The versioned flow snapshot

Returns The versioned\_flow\_snapshot of this VersionedFlowSnapshotEntity.

Return type *[VersionedFlowSnapshot](#page-510-0)*

## **nipyapi.nifi.models.versioned\_flow\_snapshot\_metadata\_entity module**

## NiFi Rest API

The Rest API provides programmatic access to command and control a NiFi instance in real time. Start and stop processors, monitor queues, query provenance data, and more. Each endpoint below includes a description, definitions of the expected input and output, potential response codes, and the authorizations required to invoke each service.

OpenAPI spec version: 1.17.0 Contact: [dev@nifi.apache.org](mailto:dev@nifi.apache.org) Generated by: [https://github.com/swagger-api/](https://github.com/swagger-api/swagger-codegen.git) [swagger-codegen.git](https://github.com/swagger-api/swagger-codegen.git)

<span id="page-512-0"></span> $class$  nipyapi.nifi.models.versioned\_flow\_snapshot\_metadata\_entity. VersionedFlowSnapshotMeta

Bases: object

NOTE: This class is auto generated by the swagger code generator program. Do not edit the class manually.

VersionedFlowSnapshotMetadataEntity - a model defined in Swagger

**attribute\_map = {'registry\_id': 'registryId', 'versioned\_flow\_snapshot\_metadata': 'versionedFlowSnapshotMetadata'}**

### **registry\_id**

Gets the registry\_id of this VersionedFlowSnapshotMetadataEntity. The ID of the Registry that this flow belongs to

Returns The registry\_id of this VersionedFlowSnapshotMetadataEntity.

Return type str

 $s$ wagger\_types = {'registry\_id': 'str', 'versioned\_flow\_snapshot\_metadata': 'Versione

## **to\_dict**()

Returns the model properties as a dict

## **to\_str**()

Returns the string representation of the model

### **versioned\_flow\_snapshot\_metadata**

Gets the versioned\_flow\_snapshot\_metadata of this VersionedFlowSnapshotMetadataEntity. The collection of versioned flow snapshot metadata

Returns The versioned\_flow\_snapshot\_metadata of this VersionedFlowSnapshotMetadataEntity.

Return type *[VersionedFlowSnapshotMetadata](#page-602-0)*

## **nipyapi.nifi.models.versioned\_flow\_snapshot\_metadata\_set\_entity module**

# NiFi Rest API

The Rest API provides programmatic access to command and control a NiFi instance in real time. Start and stop processors, monitor queues, query provenance data, and more. Each endpoint below includes a description, definitions of the expected input and output, potential response codes, and the authorizations required to invoke each service.

OpenAPI spec version: 1.17.0 Contact: [dev@nifi.apache.org](mailto:dev@nifi.apache.org) Generated by: [https://github.com/swagger-api/](https://github.com/swagger-api/swagger-codegen.git) [swagger-codegen.git](https://github.com/swagger-api/swagger-codegen.git)

```
class nipyapi.nifi.models.versioned_flow_snapshot_metadata_set_entity. VersionedFlowSnapshot
    Bases: object
```
NOTE: This class is auto generated by the swagger code generator program. Do not edit the class manually.

VersionedFlowSnapshotMetadataSetEntity - a model defined in Swagger

```
attribute_map = {'versioned_flow_snapshot_metadata_set': 'versionedFlowSnapshotMetada
```
 $s$ wagger\_types = {'versioned\_flow\_snapshot\_metadata\_set': 'list[VersionedFlowSnapshotM

```
to_dict()
```
Returns the model properties as a dict

```
to_str()
```
Returns the string representation of the model

```
versioned_flow_snapshot_metadata_set
```
Gets the versioned\_flow\_snapshot\_metadata\_set of this VersionedFlowSnapshotMetadataSetEntity.

Returns The versioned\_flow\_snapshot\_metadata\_set of this VersionedFlowSnapshotMetadataSetEntity.

Return type list[*[VersionedFlowSnapshotMetadataEntity](#page-512-0)*]

# **nipyapi.nifi.models.versioned\_flow\_update\_request\_dto module**

## NiFi Rest API

The Rest API provides programmatic access to command and control a NiFi instance in real time. Start and stop processors, monitor queues, query provenance data, and more. Each endpoint below includes a description, definitions of the expected input and output, potential response codes, and the authorizations required to invoke each service.

OpenAPI spec version: 1.17.0 Contact: [dev@nifi.apache.org](mailto:dev@nifi.apache.org) Generated by: [https://github.com/swagger-api/](https://github.com/swagger-api/swagger-codegen.git) [swagger-codegen.git](https://github.com/swagger-api/swagger-codegen.git)

<span id="page-514-0"></span>**class** nipyapi.nifi.models.versioned\_flow\_update\_request\_dto.**VersionedFlowUpdateRequestDTO**(*request\_id=None*,

*pro-*

*complete=None*,

*fail-*

*per-*

*ver-*

*uri=None*,

*cess\_group\_id=None*,

 $l$ 

*ure\_reason=None*,

*state=None*,

*cent\_completed=None*,

*sion\_control\_information=None*)

Bases: object

NOTE: This class is auto generated by the swagger code generator program. Do not edit the class manually.

VersionedFlowUpdateRequestDTO - a model defined in Swagger

attribute\_map = {'complete': 'complete', 'failure\_reason': 'failureReason', 'last\_upe

## **complete**

Gets the complete of this VersionedFlowUpdateRequestDTO. Whether or not this request has completed

Returns The complete of this VersionedFlowUpdateRequestDTO.

### Return type bool

### **failure\_reason**

Gets the failure\_reason of this VersionedFlowUpdateRequestDTO. An explanation of why this request failed, or null if this request has not failed

Returns The failure\_reason of this VersionedFlowUpdateRequestDTO.

### Return type str

# **last\_updated**

Gets the last\_updated of this VersionedFlowUpdateRequestDTO. The last time this request was updated.

Returns The last\_updated of this VersionedFlowUpdateRequestDTO.

### Return type str

## **percent\_completed**

Gets the percent\_completed of this VersionedFlowUpdateRequestDTO. The percentage complete for the request, between 0 and 100

Returns The percent\_completed of this VersionedFlowUpdateRequestDTO.

Return type int

## **process\_group\_id**

Gets the process\_group\_id of this VersionedFlowUpdateRequestDTO. The unique ID of the Process Group being updated

Returns The process\_group\_id of this VersionedFlowUpdateRequestDTO.

## Return type str

## **request\_id**

Gets the request\_id of this VersionedFlowUpdateRequestDTO. The unique ID of this request.

Returns The request\_id of this VersionedFlowUpdateRequestDTO.

### Return type str

## **state**

Gets the state of this VersionedFlowUpdateRequestDTO. The state of the request

Returns The state of this VersionedFlowUpdateRequestDTO.

Return type str

swagger\_types = {'complete': 'bool', 'failure\_reason': 'str', 'last\_updated': 'str'

## **to\_dict**()

Returns the model properties as a dict

## **to\_str**()

Returns the string representation of the model

### **uri**

Gets the uri of this VersionedFlowUpdateRequestDTO. The URI for future requests to this drop request.

Returns The uri of this VersionedFlowUpdateRequestDTO.

### Return type str

# **version\_control\_information**

Gets the version control information of this VersionedFlowUpdateRequestDTO. The VersionControlInformation that describes where the Versioned Flow is located; this may not be populated until the request is completed.

Returns The version control information of this VersionedFlowUpdateRequestDTO.

Return type *[VersionControlInformationDTO](#page-494-0)*

# **nipyapi.nifi.models.versioned\_flow\_update\_request\_entity module**

# NiFi Rest API

The Rest API provides programmatic access to command and control a NiFi instance in real time. Start and stop processors, monitor queues, query provenance data, and more. Each endpoint below includes a description, definitions of the expected input and output, potential response codes, and the authorizations required to invoke each service.

OpenAPI spec version: 1.17.0 Contact: [dev@nifi.apache.org](mailto:dev@nifi.apache.org) Generated by: [https://github.com/swagger-api/](https://github.com/swagger-api/swagger-codegen.git) [swagger-codegen.git](https://github.com/swagger-api/swagger-codegen.git)

**class** nipyapi.nifi.models.versioned\_flow\_update\_request\_entity.**VersionedFlowUpdateRequestEntity**(*process\_group\_revision=None*,

Bases: object

NOTE: This class is auto generated by the swagger code generator program. Do not edit the class manually.

VersionedFlowUpdateRequestEntity - a model defined in Swagger

```
attribute_map = {'process_group_revision': 'processGroupRevision', 'request': 'request'}
```
### **process\_group\_revision**

Gets the process\_group\_revision of this VersionedFlowUpdateRequestEntity. The revision for the Process Group being updated.

Returns The process\_group\_revision of this VersionedFlowUpdateRequestEntity.

Return type *[RevisionDTO](#page-448-0)*

### **request**

Gets the request of this VersionedFlowUpdateRequestEntity. The Flow Update Request

Returns The request of this VersionedFlowUpdateRequestEntity.

Return type *[VersionedFlowUpdateRequestDTO](#page-514-0)*

```
swagger_types = {'process_group_revision': 'RevisionDTO', 'request': 'VersionedFlowU
```
### **to\_dict**()

Returns the model properties as a dict

**to\_str**()

Returns the string representation of the model

### **nipyapi.nifi.models.versioned\_flows\_entity module**

### NiFi Rest API

The Rest API provides programmatic access to command and control a NiFi instance in real time. Start and stop processors, monitor queues, query provenance data, and more. Each endpoint below includes a description, definitions of the expected input and output, potential response codes, and the authorizations required to invoke each service.

OpenAPI spec version: 1.17.0 Contact: [dev@nifi.apache.org](mailto:dev@nifi.apache.org) Generated by: [https://github.com/swagger-api/](https://github.com/swagger-api/swagger-codegen.git) [swagger-codegen.git](https://github.com/swagger-api/swagger-codegen.git)

```
class nipyapi.nifi.models.versioned_flows_entity.VersionedFlowsEntity(versioned_flows=None)
    Bases: object
```
NOTE: This class is auto generated by the swagger code generator program. Do not edit the class manually.

```
VersionedFlowsEntity - a model defined in Swagger
```

```
attribute_map = {'versioned_flows': 'versionedFlows'}
```

```
swagger_types = {'versioned_flows': 'list[VersionedFlowEntity]'}
```

```
to_dict()
```
Returns the model properties as a dict

```
to_str()
```
Returns the string representation of the model

```
versioned_flows
```
Gets the versioned\_flows of this VersionedFlowsEntity.

Returns The versioned\_flows of this VersionedFlowsEntity.

Return type list[*[VersionedFlowEntity](#page-509-0)*]

## **nipyapi.nifi.models.versioned\_funnel module**

### NiFi Rest API

The Rest API provides programmatic access to command and control a NiFi instance in real time. Start and stop processors, monitor queues, query provenance data, and more. Each endpoint below includes a description, definitions of the expected input and output, potential response codes, and the authorizations required to invoke each service.

OpenAPI spec version: 1.17.0 Contact: [dev@nifi.apache.org](mailto:dev@nifi.apache.org) Generated by: [https://github.com/swagger-api/](https://github.com/swagger-api/swagger-codegen.git) [swagger-codegen.git](https://github.com/swagger-api/swagger-codegen.git)

<span id="page-517-0"></span>**class** nipyapi.nifi.models.versioned\_funnel.**VersionedFunnel**(*identifier=None*, *in-*

*stance\_identifier=None*, *name=None*, *comments=None*, *position=None*, *component\_type=None*, *group\_identifier=None*)

Bases: object

NOTE: This class is auto generated by the swagger code generator program. Do not edit the class manually.

VersionedFunnel - a model defined in Swagger

```
attribute_map = {'comments': 'comments', 'component_type': 'componentType', 'group_i
```
#### **comments**

Gets the comments of this VersionedFunnel. The user-supplied comments for the component

Returns The comments of this VersionedFunnel.

### Return type str

#### **component\_type**

Gets the component\_type of this VersionedFunnel.

Returns The component\_type of this VersionedFunnel.

Return type str

#### **group\_identifier**

Gets the group\_identifier of this VersionedFunnel. The ID of the Process Group that this component belongs to

Returns The group\_identifier of this VersionedFunnel.

#### Return type str

#### **identifier**

Gets the identifier of this VersionedFunnel. The component's unique identifier

Returns The identifier of this VersionedFunnel.

#### Return type str

### **instance\_identifier**

Gets the instance\_identifier of this VersionedFunnel. The instance ID of an existing component that is described by this VersionedComponent, or null if this is not mapped to an instantiated component

Returns The instance\_identifier of this VersionedFunnel.

### Return type str

**name**

Gets the name of this VersionedFunnel. The component's name

Returns The name of this VersionedFunnel.

Return type str

```
position
```
Gets the position of this VersionedFunnel. The component's position on the graph

Returns The position of this VersionedFunnel.

Return type Position

```
swagger_types = {'comments': 'str', 'component_type': 'str', 'group_identifier': 's
```
**to\_dict**()

Returns the model properties as a dict

**to\_str**()

Returns the string representation of the model

# **nipyapi.nifi.models.versioned\_label module**

# NiFi Rest API

The Rest API provides programmatic access to command and control a NiFi instance in real time. Start and stop processors, monitor queues, query provenance data, and more. Each endpoint below includes a description, definitions of the expected input and output, potential response codes, and the authorizations required to invoke each service.

OpenAPI spec version: 1.17.0 Contact: [dev@nifi.apache.org](mailto:dev@nifi.apache.org) Generated by: [https://github.com/swagger-api/](https://github.com/swagger-api/swagger-codegen.git) [swagger-codegen.git](https://github.com/swagger-api/swagger-codegen.git)

```
class nipyapi.nifi.models.versioned_label.VersionedLabel(identifier=None, in-
                                                                  stance_identifier=None,
                                                                  name=None, com-
                                                                  ments=None, posi-
                                                                  tion=None, label=None,
                                                                  z_index=None,
                                                                  width=None,
                                                                  height=None,
                                                                  style=None, com-
                                                                  ponent_type=None,
                                                                  group_identifier=None)
```
Bases: object

NOTE: This class is auto generated by the swagger code generator program. Do not edit the class manually.

VersionedLabel - a model defined in Swagger

```
attribute_map = {'comments': 'comments', 'component_type': 'componentType', 'group_i
comments
```
Gets the comments of this VersionedLabel. The user-supplied comments for the component

Returns The comments of this VersionedLabel.

Return type str

### **component\_type**

Gets the component\_type of this VersionedLabel.

Returns The component\_type of this VersionedLabel.

Return type str

### **group\_identifier**

Gets the group\_identifier of this VersionedLabel. The ID of the Process Group that this component belongs to

Returns The group\_identifier of this VersionedLabel.

## Return type str

## **height**

Gets the height of this VersionedLabel. The height of the label in pixels when at a 1:1 scale.

Returns The height of this VersionedLabel.

Return type float

## **identifier**

Gets the identifier of this VersionedLabel. The component's unique identifier

Returns The identifier of this VersionedLabel.

## Return type str

# **instance\_identifier**

Gets the instance\_identifier of this VersionedLabel. The instance ID of an existing component that is described by this VersionedComponent, or null if this is not mapped to an instantiated component

Returns The instance\_identifier of this VersionedLabel.

Return type str

## **label**

Gets the label of this VersionedLabel. The text that appears in the label.

Returns The label of this VersionedLabel.

Return type str

#### **name**

Gets the name of this VersionedLabel. The component's name

Returns The name of this VersionedLabel.

Return type str

### **position**

Gets the position of this VersionedLabel. The component's position on the graph

Returns The position of this VersionedLabel.

# Return type Position

#### **style**

Gets the style of this VersionedLabel. The styles for this label (font-size : 12px, background-color : #eee, etc).

Returns The style of this VersionedLabel.

Return type dict(str, str)

swagger\_types = {'comments': 'str', 'component\_type': 'str', 'group\_identifier': 's

### **to\_dict**()

Returns the model properties as a dict

#### **to\_str**()

Returns the string representation of the model

# **width**

Gets the width of this VersionedLabel. The width of the label in pixels when at a 1:1 scale.

Returns The width of this VersionedLabel.

Return type float

# **z\_index**

Gets the z\_index of this VersionedLabel. The z index of the connection.

Returns The z\_index of this VersionedLabel.

Return type int

# **nipyapi.nifi.models.versioned\_port module**

## NiFi Rest API

The Rest API provides programmatic access to command and control a NiFi instance in real time. Start and stop processors, monitor queues, query provenance data, and more. Each endpoint below includes a description, definitions of the expected input and output, potential response codes, and the authorizations required to invoke each service.

OpenAPI spec version: 1.17.0 Contact: [dev@nifi.apache.org](mailto:dev@nifi.apache.org) Generated by: [https://github.com/swagger-api/](https://github.com/swagger-api/swagger-codegen.git) [swagger-codegen.git](https://github.com/swagger-api/swagger-codegen.git)

<span id="page-520-0"></span>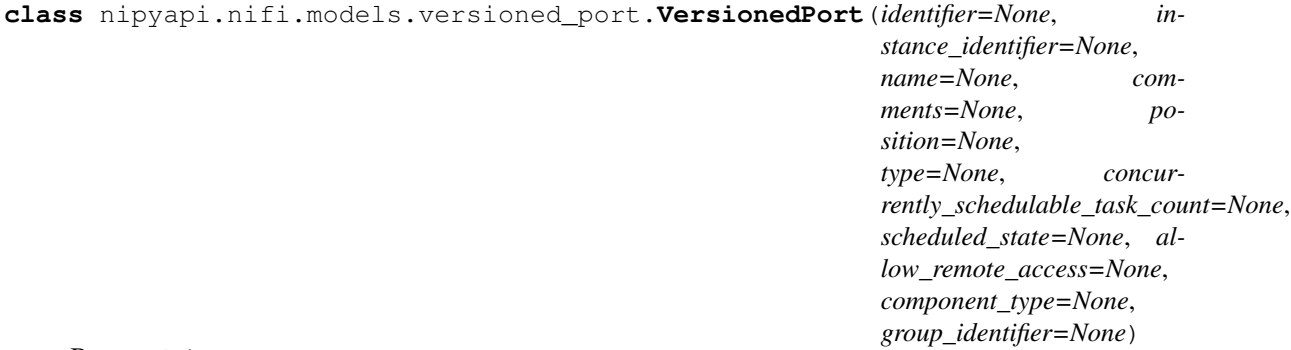

Bases: object

NOTE: This class is auto generated by the swagger code generator program. Do not edit the class manually.

VersionedPort - a model defined in Swagger

### **allow\_remote\_access**

Gets the allow\_remote\_access of this VersionedPort. Whether or not this port allows remote access for site-to-site

Returns The allow\_remote\_access of this VersionedPort.

Return type bool

attribute\_map = {'allow\_remote\_access': 'allowRemoteAccess', 'comments': 'comments',

### **comments**

Gets the comments of this VersionedPort. The user-supplied comments for the component

Returns The comments of this VersionedPort.

Return type str

# **component\_type**

Gets the component\_type of this VersionedPort.

Returns The component\_type of this VersionedPort.

## Return type str

### **concurrently\_schedulable\_task\_count**

Gets the concurrently\_schedulable\_task\_count of this VersionedPort. The number of tasks that should be concurrently scheduled for the port.

Returns The concurrently\_schedulable\_task\_count of this VersionedPort.

Return type int

# **group\_identifier**

Gets the group\_identifier of this VersionedPort. The ID of the Process Group that this component belongs to

Returns The group\_identifier of this VersionedPort.

Return type str

## **identifier**

Gets the identifier of this VersionedPort. The component's unique identifier

Returns The identifier of this VersionedPort.

Return type str

# **instance\_identifier**

Gets the instance\_identifier of this VersionedPort. The instance ID of an existing component that is described by this VersionedComponent, or null if this is not mapped to an instantiated component

Returns The instance\_identifier of this VersionedPort.

Return type str

### **name**

Gets the name of this VersionedPort. The component's name

Returns The name of this VersionedPort.

# Return type str

### **position**

Gets the position of this VersionedPort. The component's position on the graph

Returns The position of this VersionedPort.

Return type Position

## **scheduled\_state**

Gets the scheduled\_state of this VersionedPort. The scheduled state of the component

Returns The scheduled state of this VersionedPort.

### Return type str

swagger\_types = {'allow\_remote\_access': 'bool', 'comments': 'str', 'component\_type':

# **to\_dict**()

Returns the model properties as a dict

**to\_str**()

Returns the string representation of the model

### **type**

Gets the type of this VersionedPort. The type of port.

Returns The type of this VersionedPort.

# Return type str

# **nipyapi.nifi.models.versioned\_process\_group module**

NiFi Rest API

The Rest API provides programmatic access to command and control a NiFi instance in real time. Start and stop processors, monitor queues, query provenance data, and more. Each endpoint below includes a description, definitions of the expected input and output, potential response codes, and the authorizations required to invoke each service.

<span id="page-522-0"></span>OpenAPI spec version: 1.17.0 Contact: [dev@nifi.apache.org](mailto:dev@nifi.apache.org) Generated by: [https://github.com/swagger-api/](https://github.com/swagger-api/swagger-codegen.git) [swagger-codegen.git](https://github.com/swagger-api/swagger-codegen.git)

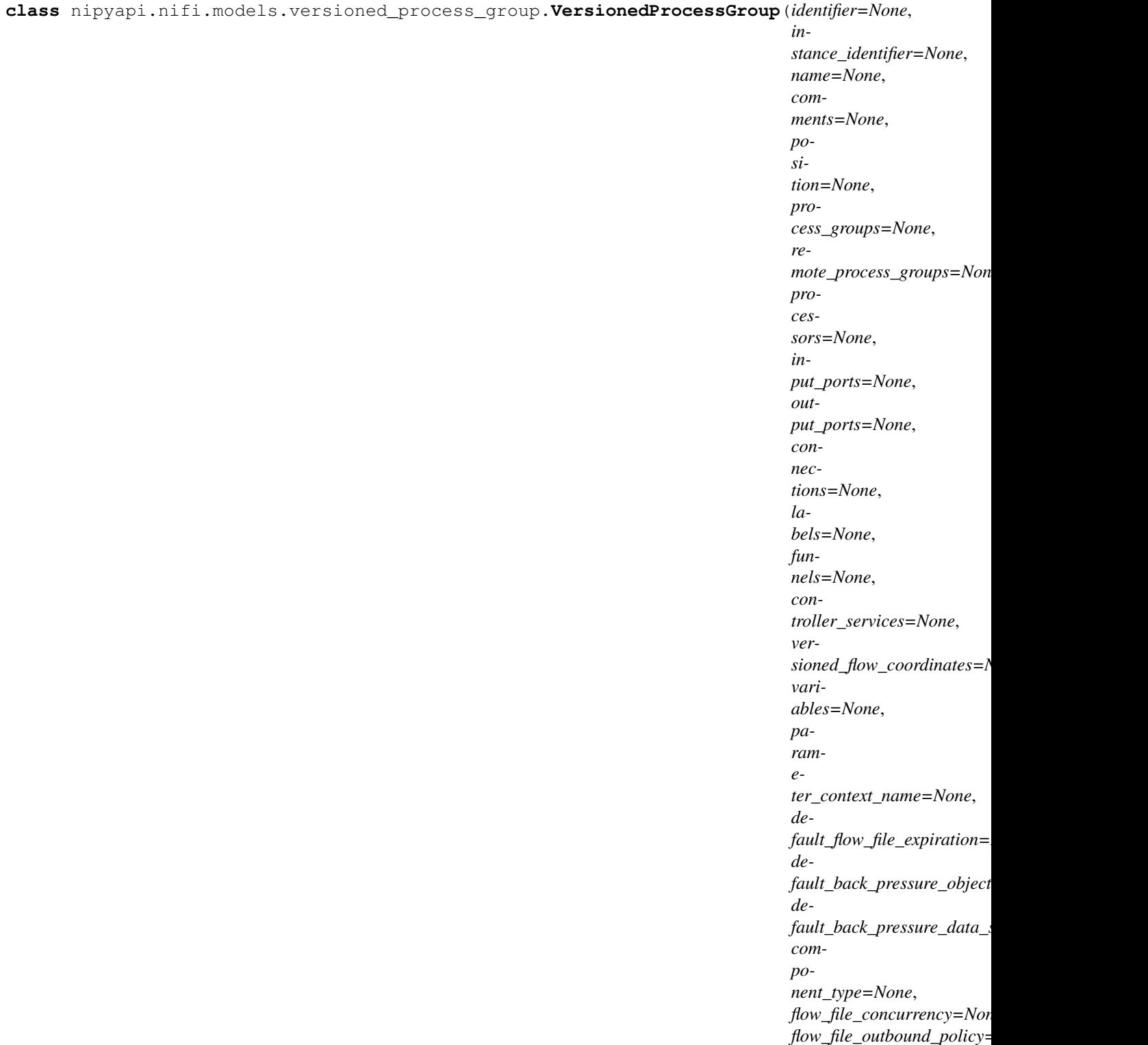

Bases: object

NOTE: This class is auto generated by the swagger code generator program. Do not edit the class manually.

VersionedProcessGroup - a model defined in Swagger

attribute\_map = {'comments': 'comments', 'component\_type': 'componentType', 'connect

*group\_identifier=None*)

## **comments**

Gets the comments of this VersionedProcessGroup. The user-supplied comments for the component

Returns The comments of this VersionedProcessGroup.

## Return type str

## **component\_type**

Gets the component\_type of this VersionedProcessGroup.

Returns The component\_type of this VersionedProcessGroup.

Return type str

## **connections**

Gets the connections of this VersionedProcessGroup. The Connections

Returns The connections of this VersionedProcessGroup.

Return type list[*[VersionedConnection](#page-498-0)*]

## **controller\_services**

Gets the controller services of this VersionedProcessGroup. The Controller Services

Returns The controller services of this VersionedProcessGroup.

Return type list[*[VersionedControllerService](#page-502-0)*]

## **default\_back\_pressure\_data\_size\_threshold**

Gets the default back pressure data size threshold of this VersionedProcessGroup. Default value used in this Process Group for the maximum data size of objects that can be queued before back pressure is applied.

Returns The default\_back\_pressure\_data\_size\_threshold of this VersionedProcessGroup.

### Return type str

# **default\_back\_pressure\_object\_threshold**

Gets the default back pressure object threshold of this VersionedProcessGroup. Default value used in this Process Group for the maximum number of objects that can be queued before back pressure is applied.

Returns The default\_back\_pressure\_object\_threshold of this VersionedProcessGroup.

Return type int

### **default\_flow\_file\_expiration**

Gets the default\_flow\_file\_expiration of this VersionedProcessGroup. The default FlowFile Expiration for this Process Group.

Returns The default flow file expiration of this VersionedProcessGroup.

## Return type str

# **flow\_file\_concurrency**

Gets the flow\_file\_concurrency of this VersionedProcessGroup. The configured FlowFile Concurrency for the Process Group

Returns The flow\_file\_concurrency of this VersionedProcessGroup.

### Return type str

# **flow\_file\_outbound\_policy**

Gets the flow\_file\_outbound\_policy of this VersionedProcessGroup. The FlowFile Outbound Policy for the Process Group

Returns The flow file outbound policy of this VersionedProcessGroup.

## Return type str

# **funnels**

Gets the funnels of this VersionedProcessGroup. The Funnels

Returns The funnels of this VersionedProcessGroup.

Return type list[*[VersionedFunnel](#page-517-0)*]

## **group\_identifier**

Gets the group\_identifier of this VersionedProcessGroup. The ID of the Process Group that this component belongs to

Returns The group\_identifier of this VersionedProcessGroup.

Return type str

### **identifier**

Gets the identifier of this VersionedProcessGroup. The component's unique identifier

Returns The identifier of this VersionedProcessGroup.

### Return type str

## **input\_ports**

Gets the input\_ports of this VersionedProcessGroup. The Input Ports

Returns The input\_ports of this VersionedProcessGroup.

Return type list[*[VersionedPort](#page-520-0)*]

## **instance\_identifier**

Gets the instance\_identifier of this VersionedProcessGroup. The instance ID of an existing component that is described by this VersionedComponent, or null if this is not mapped to an instantiated component

Returns The instance\_identifier of this VersionedProcessGroup.

## Return type str

## **labels**

Gets the labels of this VersionedProcessGroup. The Labels

Returns The labels of this VersionedProcessGroup.

Return type list[*[VersionedLabel](#page-518-0)*]

### **name**

Gets the name of this VersionedProcessGroup. The component's name

Returns The name of this VersionedProcessGroup.

### Return type str

## **output\_ports**

Gets the output\_ports of this VersionedProcessGroup. The Output Ports

Returns The output\_ports of this VersionedProcessGroup.

Return type list[*[VersionedPort](#page-520-0)*]

### **parameter\_context\_name**

Gets the parameter\_context\_name of this VersionedProcessGroup. The name of the parameter context used by this process group

Returns The parameter\_context\_name of this VersionedProcessGroup.

### Return type str

## **position**

Gets the position of this VersionedProcessGroup. The component's position on the graph

Returns The position of this VersionedProcessGroup.

## Return type Position

## **process\_groups**

Gets the process\_groups of this VersionedProcessGroup. The child Process Groups

Returns The process\_groups of this VersionedProcessGroup.

Return type list[*[VersionedProcessGroup](#page-522-0)*]

### **processors**

Gets the processors of this VersionedProcessGroup. The Processors

Returns The processors of this VersionedProcessGroup.

Return type list[*[VersionedProcessor](#page-526-0)*]

## **remote\_process\_groups**

Gets the remote process groups of this VersionedProcessGroup. The Remote Process Groups

Returns The remote\_process\_groups of this VersionedProcessGroup.

Return type list[*[VersionedRemoteProcessGroup](#page-534-0)*]

```
swagger_types = {'comments': 'str', 'component_type': 'str', 'connections': 'list[V
```
### **to\_dict**()

Returns the model properties as a dict

## **to\_str**()

Returns the string representation of the model

## **variables**

Gets the variables of this VersionedProcessGroup. The Variables in the Variable Registry for this Process Group (not including any ancestor or descendant Process Groups)

Returns The variables of this VersionedProcessGroup.

Return type dict(str, str)

# **versioned\_flow\_coordinates**

Gets the versioned flow coordinates of this VersionedProcessGroup. The coordinates where the remote flow is stored, or null if the Process Group is not directly under Version Control

Returns The versioned\_flow\_coordinates of this VersionedProcessGroup.

Return type *[VersionedFlowCoordinates](#page-507-0)*

# **nipyapi.nifi.models.versioned\_processor module**

# NiFi Rest API

The Rest API provides programmatic access to command and control a NiFi instance in real time. Start and stop processors, monitor queues, query provenance data, and more. Each endpoint below includes a description, definitions of the expected input and output, potential response codes, and the authorizations required to invoke each service.

<span id="page-526-0"></span>OpenAPI spec version: 1.17.0 Contact: [dev@nifi.apache.org](mailto:dev@nifi.apache.org) Generated by: [https://github.com/swagger-api/](https://github.com/swagger-api/swagger-codegen.git) [swagger-codegen.git](https://github.com/swagger-api/swagger-codegen.git)

**class** nipyapi.nifi.models.versioned\_processor.**VersionedProcessor**(*identifier=None*, *instance\_identifier=None*, *name=None*, *comments=None*, *position=None*, *type=None*, *bundle=None*, *properties=None*, *property\_descriptors=None*, *style=None*, *annotation\_data=None*, *scheduling\_period=None*, *scheduling\_strategy=None*, *execution\_node=None*, *penalty\_duration=None*, *yield\_duration=None*, *bulletin\_level=None*, *run\_duration\_millis=None*, *concurrently\_schedulable\_task\_count=None*, *auto\_terminated\_relationships=None*, *scheduled\_state=None*, *retry\_count=None*, *retried\_relationships=None*, *backoff\_mechanism=None*, *max\_backoff\_period=None*, *component\_type=None*,

Bases: object

NOTE: This class is auto generated by the swagger code generator program. Do not edit the class manually.

VersionedProcessor - a model defined in Swagger

## **annotation\_data**

Gets the annotation\_data of this VersionedProcessor. The annotation data for the processor used to relay configuration between a custom UI and the procesosr.

Returns The annotation\_data of this VersionedProcessor.

Return type str

*group\_identifier=None*)

## attribute\_map = {'annotation\_data': 'annotationData', 'auto\_terminated\_relationships'

## **auto\_terminated\_relationships**

Gets the auto\_terminated\_relationships of this VersionedProcessor. The names of all relationships that cause a flow file to be terminated if the relationship is not connected elsewhere. This property differs from the 'isAutoTerminate' property of the RelationshipDTO in that the RelationshipDTO is meant to depict the current configuration, whereas this property can be set in a DTO when updating a Processor in order to change which Relationships should be auto-terminated.

Returns The auto\_terminated\_relationships of this VersionedProcessor.

Return type list[str]

### **backoff\_mechanism**

Gets the backoff\_mechanism of this VersionedProcessor. Determines whether the FlowFile should be penalized or the processor should be yielded between retries.

Returns The backoff\_mechanism of this VersionedProcessor.

### Return type str

# **bulletin\_level**

Gets the bulletin\_level of this VersionedProcessor. The level at which the processor will report bulletins.

Returns The bulletin\_level of this VersionedProcessor.

Return type str

## **bundle**

Gets the bundle of this VersionedProcessor. Information about the bundle from which the component came

Returns The bundle of this VersionedProcessor.

## Return type *[Bundle](#page-227-0)*

### **comments**

Gets the comments of this VersionedProcessor. The user-supplied comments for the component

Returns The comments of this VersionedProcessor.

# Return type str

## **component\_type**

Gets the component\_type of this VersionedProcessor.

Returns The component\_type of this VersionedProcessor.

Return type str

### **concurrently\_schedulable\_task\_count**

Gets the concurrently\_schedulable\_task\_count of this VersionedProcessor. The number of tasks that should be concurrently schedule for the processor. If the processor doesn't allow parallol processing then any positive input will be ignored.

Returns The concurrently\_schedulable\_task\_count of this VersionedProcessor.

### Return type int

### **execution\_node**

Gets the execution\_node of this VersionedProcessor. Indicates the node where the process will execute.

Returns The execution node of this VersionedProcessor.

Return type str

### **group\_identifier**

Gets the group\_identifier of this VersionedProcessor. The ID of the Process Group that this component belongs to

Returns The group\_identifier of this VersionedProcessor.

## Return type str

# **identifier**

Gets the identifier of this VersionedProcessor. The component's unique identifier

Returns The identifier of this VersionedProcessor.

Return type str

# **instance\_identifier**

Gets the instance\_identifier of this VersionedProcessor. The instance ID of an existing component that is described by this VersionedComponent, or null if this is not mapped to an instantiated component

Returns The instance\_identifier of this VersionedProcessor.

Return type str

## **max\_backoff\_period**

Gets the max\_backoff\_period of this VersionedProcessor. Maximum amount of time to be waited during a retry period.

Returns The max\_backoff\_period of this VersionedProcessor.

Return type str

## **name**

Gets the name of this VersionedProcessor. The component's name

Returns The name of this VersionedProcessor.

### Return type str

## **penalty\_duration**

Gets the penalty\_duration of this VersionedProcessor. The amout of time that is used when the process penalizes a flowfile.

Returns The penalty duration of this VersionedProcessor.

### Return type str

### **position**

Gets the position of this VersionedProcessor. The component's position on the graph

Returns The position of this VersionedProcessor.

### Return type Position

## **properties**

Gets the properties of this VersionedProcessor. The properties for the component. Properties whose value is not set will only contain the property name.

Returns The properties of this VersionedProcessor.

Return type dict(str, str)

### **property\_descriptors**

Gets the property\_descriptors of this VersionedProcessor. The property descriptors for the component.

Returns The property descriptors of this VersionedProcessor.

Return type dict(str, *[VersionedPropertyDescriptor](#page-531-0)*)

## **retried\_relationships**

Gets the retried\_relationships of this VersionedProcessor. All the relationships should be retried.

Returns The retried\_relationships of this VersionedProcessor.

Return type list[str]

## **retry\_count**

Gets the retry\_count of this VersionedProcessor. Overall number of retries.

Returns The retry\_count of this VersionedProcessor.

Return type int

### **run\_duration\_millis**

Gets the run\_duration\_millis of this VersionedProcessor. The run duration for the processor in milliseconds.

Returns The run\_duration\_millis of this VersionedProcessor.

## Return type int

# **scheduled\_state**

Gets the scheduled\_state of this VersionedProcessor. The scheduled state of the component

Returns The scheduled\_state of this VersionedProcessor.

# Return type str

## **scheduling\_period**

Gets the scheduling\_period of this VersionedProcessor. The frequency with which to schedule the processor. The format of the value will depend on th value of schedulingStrategy.

Returns The scheduling\_period of this VersionedProcessor.

### Return type str

## **scheduling\_strategy**

Gets the scheduling strategy of this VersionedProcessor. Indicates whether the processor should be scheduled to run in event or timer driven mode.

Returns The scheduling\_strategy of this VersionedProcessor.

### Return type str

### **style**

Gets the style of this VersionedProcessor. Stylistic data for rendering in a UI

Returns The style of this VersionedProcessor.

Return type dict(str, str)

swagger\_types = {'annotation\_data': 'str', 'auto\_terminated\_relationships': 'list[st

# **to\_dict**()

Returns the model properties as a dict

### **to\_str**()

Returns the string representation of the model

## **type**

Gets the type of this VersionedProcessor. The type of the extension component

Returns The type of this VersionedProcessor.

Return type str

## **yield\_duration**

Gets the yield\_duration of this VersionedProcessor. The amount of time that must elapse before this processor is scheduled again after yielding.

Returns The yield\_duration of this VersionedProcessor.

Return type str

# **nipyapi.nifi.models.versioned\_property\_descriptor module**

NiFi Rest API

The Rest API provides programmatic access to command and control a NiFi instance in real time. Start and stop processors, monitor queues, query provenance data, and more. Each endpoint below includes a description, definitions of the expected input and output, potential response codes, and the authorizations required to invoke each service.

OpenAPI spec version: 1.17.0 Contact: [dev@nifi.apache.org](mailto:dev@nifi.apache.org) Generated by: [https://github.com/swagger-api/](https://github.com/swagger-api/swagger-codegen.git) [swagger-codegen.git](https://github.com/swagger-api/swagger-codegen.git)

<span id="page-531-0"></span>**class** nipyapi.nifi.models.versioned\_property\_descriptor.**VersionedPropertyDescriptor**(*name=None*,

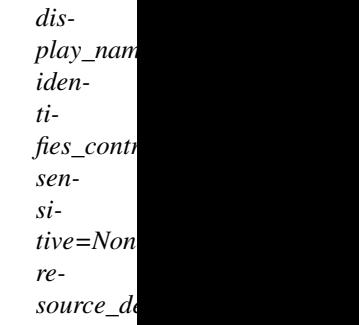

Bases: object

NOTE: This class is auto generated by the swagger code generator program. Do not edit the class manually.

VersionedPropertyDescriptor - a model defined in Swagger

```
attribute_map = {'display_name': 'displayName', 'identifies_controller_service': 'id
```
### **display\_name**

Gets the display\_name of this VersionedPropertyDescriptor. The display name of the property

Returns The display\_name of this VersionedPropertyDescriptor.

Return type str

## **identifies\_controller\_service**

Gets the identifies\_controller\_service of this VersionedPropertyDescriptor. Whether or not the property provides the identifier of a Controller Service

Returns The identifies controller service of this VersionedPropertyDescriptor.

Return type bool

### **name**

Gets the name of this VersionedPropertyDescriptor. The name of the property

Returns The name of this VersionedPropertyDescriptor.

Return type str

## **resource\_definition**

Gets the resource\_definition of this VersionedPropertyDescriptor. Returns the Resource Definition that defines which type(s) of resource(s) this property references, if any

Returns The resource\_definition of this VersionedPropertyDescriptor.

Return type VersionedResourceDefinition

## **sensitive**

Gets the sensitive of this VersionedPropertyDescriptor. Whether or not the property is considered sensitive

Returns The sensitive of this VersionedPropertyDescriptor.

Return type bool

```
swagger_types = {'display_name': 'str', 'identifies_controller_service': 'bool', 'na
```
### **to\_dict**()

Returns the model properties as a dict

**to\_str**()

Returns the string representation of the model

# **nipyapi.nifi.models.versioned\_remote\_group\_port module**

NiFi Rest API

The Rest API provides programmatic access to command and control a NiFi instance in real time. Start and stop processors, monitor queues, query provenance data, and more. Each endpoint below includes a description, definitions of the expected input and output, potential response codes, and the authorizations required to invoke each service.

OpenAPI spec version: 1.17.0 Contact: [dev@nifi.apache.org](mailto:dev@nifi.apache.org) Generated by: [https://github.com/swagger-api/](https://github.com/swagger-api/swagger-codegen.git) [swagger-codegen.git](https://github.com/swagger-api/swagger-codegen.git)

<span id="page-532-0"></span>**class** nipyapi.nifi.models.versioned\_remote\_group\_port.**VersionedRemoteGroupPort**(*identifier=None*,

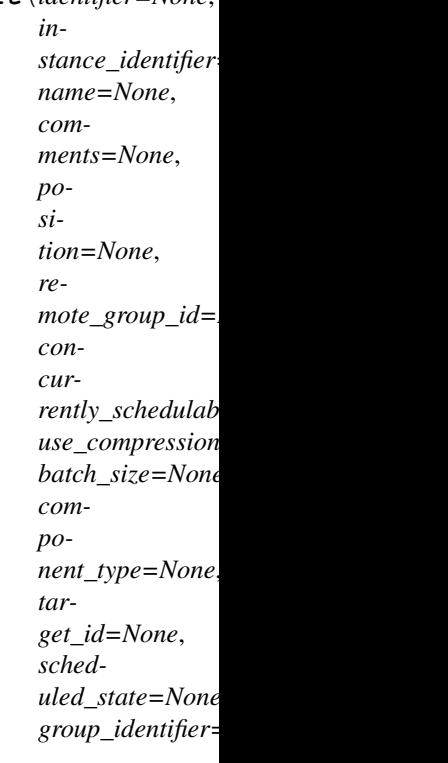

Bases: object

NOTE: This class is auto generated by the swagger code generator program. Do not edit the class manually.

VersionedRemoteGroupPort - a model defined in Swagger

### attribute\_map = {'batch\_size': 'batchSize', 'comments': 'comments', 'component\_type'

### **batch\_size**

Gets the batch size of this VersionedRemoteGroupPort. The batch settings for data transmission.

Returns The batch\_size of this VersionedRemoteGroupPort.

Return type *[BatchSize](#page-218-0)*

## **comments**

Gets the comments of this VersionedRemoteGroupPort. The user-supplied comments for the component

Returns The comments of this VersionedRemoteGroupPort.

Return type str

# **component\_type**

Gets the component\_type of this VersionedRemoteGroupPort.

Returns The component\_type of this VersionedRemoteGroupPort.

# Return type str

# **concurrently\_schedulable\_task\_count**

Gets the concurrently\_schedulable\_task\_count of this VersionedRemoteGroupPort. The number of task that may transmit flowfiles to the target port concurrently.

Returns The concurrently\_schedulable\_task\_count of this VersionedRemoteGroupPort.

#### Return type int

## **group\_identifier**

Gets the group\_identifier of this VersionedRemoteGroupPort. The ID of the Process Group that this component belongs to

Returns The group\_identifier of this VersionedRemoteGroupPort.

## Return type str

### **identifier**

Gets the identifier of this VersionedRemoteGroupPort. The component's unique identifier

Returns The identifier of this VersionedRemoteGroupPort.

## Return type str

### **instance\_identifier**

Gets the instance\_identifier of this VersionedRemoteGroupPort. The instance ID of an existing component that is described by this VersionedComponent, or null if this is not mapped to an instantiated component

Returns The instance\_identifier of this VersionedRemoteGroupPort.

Return type str

#### **name**

Gets the name of this VersionedRemoteGroupPort. The component's name

Returns The name of this VersionedRemoteGroupPort.

Return type str

### **position**

Gets the position of this VersionedRemoteGroupPort. The component's position on the graph

Returns The position of this VersionedRemoteGroupPort.

Return type Position

## **remote\_group\_id**

Gets the remote\_group\_id of this VersionedRemoteGroupPort. The id of the remote process group that the port resides in.

Returns The remote\_group\_id of this VersionedRemoteGroupPort.

Return type str

## **scheduled\_state**

Gets the scheduled\_state of this VersionedRemoteGroupPort. The scheduled state of the component

Returns The scheduled\_state of this VersionedRemoteGroupPort.

Return type str

```
swagger_types = {'batch_size': 'BatchSize', 'comments': 'str', 'component_type':
```
## **target\_id**

Gets the target id of this VersionedRemoteGroupPort. The ID of the port on the target NiFi instance

Returns The target\_id of this VersionedRemoteGroupPort.

Return type str

## **to\_dict**()

Returns the model properties as a dict

## **to\_str**()

Returns the string representation of the model

## **use\_compression**

Gets the use\_compression of this VersionedRemoteGroupPort. Whether the flowfiles are compressed when sent to the target port.

Returns The use compression of this VersionedRemoteGroupPort.

Return type bool

# **nipyapi.nifi.models.versioned\_remote\_process\_group module**

# NiFi Rest API

The Rest API provides programmatic access to command and control a NiFi instance in real time. Start and stop processors, monitor queues, query provenance data, and more. Each endpoint below includes a description, definitions of the expected input and output, potential response codes, and the authorizations required to invoke each service.

<span id="page-534-0"></span>OpenAPI spec version: 1.17.0 Contact: [dev@nifi.apache.org](mailto:dev@nifi.apache.org) Generated by: [https://github.com/swagger-api/](https://github.com/swagger-api/swagger-codegen.git) [swagger-codegen.git](https://github.com/swagger-api/swagger-codegen.git)

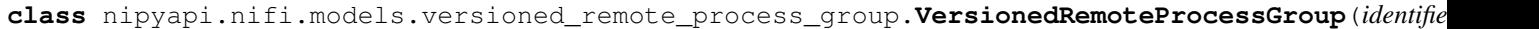

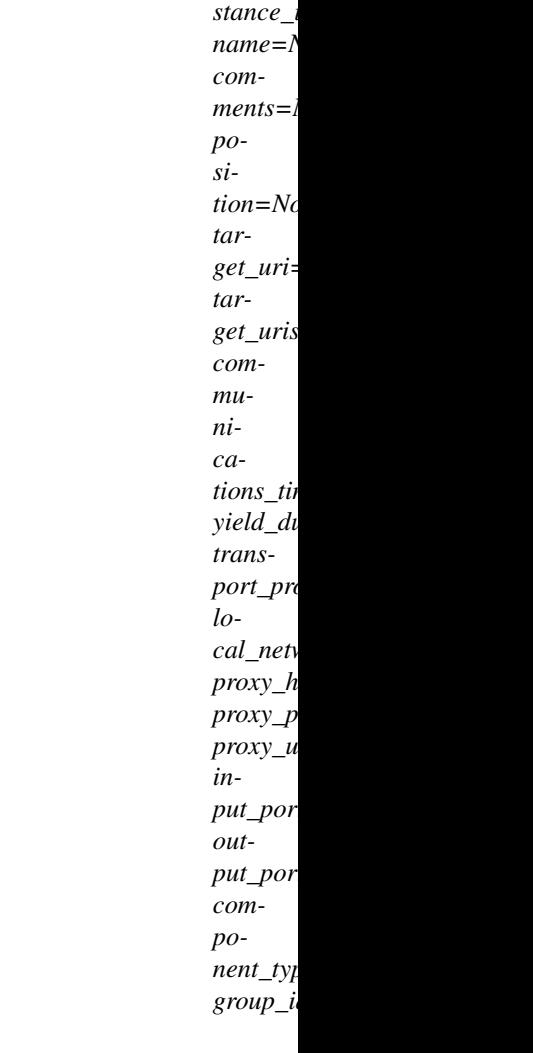

*in-*

Bases: object

NOTE: This class is auto generated by the swagger code generator program. Do not edit the class manually.

VersionedRemoteProcessGroup - a model defined in Swagger

```
attribute_map = {'comments': 'comments', 'communications_timeout': 'communicationsTin
```
#### **comments**

Gets the comments of this VersionedRemoteProcessGroup. The user-supplied comments for the component

Returns The comments of this VersionedRemoteProcessGroup.

Return type str

## **communications\_timeout**

Gets the communications\_timeout of this VersionedRemoteProcessGroup. The time period used for the timeout when communicating with the target.

Returns The communications\_timeout of this VersionedRemoteProcessGroup.

Return type str

## **component\_type**

Gets the component\_type of this VersionedRemoteProcessGroup.

Returns The component\_type of this VersionedRemoteProcessGroup.

## Return type str

## **group\_identifier**

Gets the group\_identifier of this VersionedRemoteProcessGroup. The ID of the Process Group that this component belongs to

Returns The group\_identifier of this VersionedRemoteProcessGroup.

Return type str

## **identifier**

Gets the identifier of this VersionedRemoteProcessGroup. The component's unique identifier

Returns The identifier of this VersionedRemoteProcessGroup.

## Return type str

## **input\_ports**

Gets the input\_ports of this VersionedRemoteProcessGroup. A Set of Input Ports that can be connected to, in order to send data to the remote NiFi instance

Returns The input\_ports of this VersionedRemoteProcessGroup.

Return type list[*[VersionedRemoteGroupPort](#page-532-0)*]

### **instance\_identifier**

Gets the instance\_identifier of this VersionedRemoteProcessGroup. The instance ID of an existing component that is described by this VersionedComponent, or null if this is not mapped to an instantiated component

Returns The instance\_identifier of this VersionedRemoteProcessGroup.

### Return type str

# **local\_network\_interface**

Gets the local network interface of this VersionedRemoteProcessGroup. The local network interface to send/receive data. If not specified, any local address is used. If clustered, all nodes must have an interface with this identifier.

Returns The local network interface of this VersionedRemoteProcessGroup.

### Return type str

### **name**

Gets the name of this VersionedRemoteProcessGroup. The component's name

Returns The name of this VersionedRemoteProcessGroup.

### Return type str

### **output\_ports**

Gets the output\_ports of this VersionedRemoteProcessGroup. A Set of Output Ports that can be connected to, in order to pull data from the remote NiFi instance

Returns The output\_ports of this VersionedRemoteProcessGroup.

Return type list[*[VersionedRemoteGroupPort](#page-532-0)*]

### **position**

Gets the position of this VersionedRemoteProcessGroup. The component's position on the graph

Returns The position of this VersionedRemoteProcessGroup.

Return type Position

## **proxy\_host**

Gets the proxy\_host of this VersionedRemoteProcessGroup.

Returns The proxy\_host of this VersionedRemoteProcessGroup.

### Return type str

## **proxy\_port**

Gets the proxy\_port of this VersionedRemoteProcessGroup.

Returns The proxy\_port of this VersionedRemoteProcessGroup.

Return type int

## **proxy\_user**

Gets the proxy\_user of this VersionedRemoteProcessGroup.

Returns The proxy\_user of this VersionedRemoteProcessGroup.

### Return type str

swagger\_types = {'comments': 'str', 'communications\_timeout': 'str', 'component\_type

### **target\_uri**

Gets the target\_uri of this VersionedRemoteProcessGroup. [DEPRECATED] The target URI of the remote process group. If target uri is not set, but uris are set, then returns the first uri in the uris. If neither target uri nor uris are set, then returns null.

Returns The target\_uri of this VersionedRemoteProcessGroup.

# Return type str

## **target\_uris**

Gets the target\_uris of this VersionedRemoteProcessGroup. The target URIs of the remote process group. If target uris is not set but target uri is set, then returns the single target uri. If neither target uris nor target uri is set, then returns null.

Returns The target\_uris of this VersionedRemoteProcessGroup.

#### Return type str

### **to\_dict**()

Returns the model properties as a dict

## **to\_str**()

Returns the string representation of the model

### **transport\_protocol**

Gets the transport\_protocol of this VersionedRemoteProcessGroup. The Transport Protocol that is used for Site-to-Site communications

Returns The transport\_protocol of this VersionedRemoteProcessGroup.

### Return type str

### **yield\_duration**

Gets the yield\_duration of this VersionedRemoteProcessGroup. When yielding, this amount of time must elapse before the remote process group is scheduled again.

Returns The yield\_duration of this VersionedRemoteProcessGroup.

### Return type str

# **3.3.1.2 Submodules**

# **3.3.1.3 nipyapi.nifi.api\_client module**

# NiFi Rest API

The Rest API provides programmatic access to command and control a NiFi instance in real time. Start and stop processors, monitor queues, query provenance data, and more. Each endpoint below includes a description, definitions of the expected input and output, potential response codes, and the authorizations required to invoke each service.

OpenAPI spec version: 1.17.0 Contact: [dev@nifi.apache.org](mailto:dev@nifi.apache.org) Generated by: [https://github.com/swagger-api/](https://github.com/swagger-api/swagger-codegen.git) [swagger-codegen.git](https://github.com/swagger-api/swagger-codegen.git)

**class** nipyapi.nifi.api\_client.**ApiClient**(*host=None*, *header\_name=None*, *header\_value=None*, *cookie=None*)

Bases: object

Generic API client for Swagger client library builds.

Swagger generic API client. This client handles the client- server communication, and is invariant across implementations. Specifics of the methods and models for each application are generated from the Swagger templates.

NOTE: This class is auto generated by the swagger code generator program. Ref: [https://github.com/](https://github.com/swagger-api/swagger-codegen) [swagger-api/swagger-codegen](https://github.com/swagger-api/swagger-codegen) Do not edit the class manually.

### **Parameters**

- **host** The base path for the server to call.
- **header** name a header to pass when making calls to the API.
- **header** value a header value to pass when making calls to the API.

Constructor of the class.

NATIVE\_TYPES\_MAPPING = {'bool': < class 'bool'>, 'date': < class 'datetime.date'>, 'da PRIMITIVE\_TYPES = (<class 'float'>, <class 'bool'>, <class 'bytes'>, <class 'str'>, <c

**call\_api**(*resource\_path*, *method*, *path\_params=None*, *query\_params=None*, *header\_params=None*, *body=None*, *post\_params=None*, *files=None*, *response\_type=None*, *auth\_settings=None*, *callback=None*, *\_return\_http\_data\_only=None*, *collection\_formats=None*, *\_preload\_content=True*, *\_request\_timeout=None*)

Makes the HTTP request (synchronous) and return the deserialized data. To make an async request, define a function for callback.

## **Parameters**

- **resource\_path** Path to method endpoint.
- **method** Method to call.
- **path\_params** Path parameters in the url.
- **query\_params** Query parameters in the url.
- **header\_params** Header parameters to be placed in the request header.
- **body** Request body.
- **dict** (files) Request post form parameters, for *application/x-www-form-urlencoded*, *multipart/form-data*.
- **list** (auth\_settings) Auth Settings names for the request.
- **response** Response data type.
- **dict** key -> filename, value -> filepath, for *multipart/form-data*.
- **function** (callback) Callback function for asynchronous request. If provide this parameter, the request will be called asynchronously.
- **\_return\_http\_data\_only** response data without head status code and headers
- **collection formats** dict of collection formats for path, query, header, and post parameters.
- **\_preload\_content** if False, the urllib3.HTTPResponse object will be returned without reading/decoding response data. Default is True.
- **\_request\_timeout** timeout setting for this request. If one number provided, it will be total request timeout. It can also be a pair (tuple) of (connection, read) timeouts.
- Returns If provide parameter callback, the request will be called asynchronously. The method will return the request thread. If parameter callback is None, then the method will return the response directly.

## **deserialize**(*response*, *response\_type*)

Deserializes response into an object.

### Parameters

- **response** RESTResponse object to be deserialized.
- **response\_type** class literal for deserialized object, or string of class name.

## Returns deserialized object.

**deserialize\_model**(*data*, *klass*) Deserializes list or dict to model.

## **Parameters**

- **data** dict, list.
- **klass** class literal.

## Returns model object.

**parameters\_to\_tuples**(*params*, *collection\_formats*)

Get parameters as list of tuples, formatting collections.

# Parameters

- **params** Parameters as dict or list of two-tuples
- **collection\_formats** (dict) Parameter collection formats

Returns Parameters as list of tuples, collections formatted

**prepare\_post\_parameters**(*post\_params=None*, *files=None*)

Builds form parameters.

**Parameters** 

- **post\_params** Normal form parameters.
- **files** File parameters.

Returns Form parameters with files.

**request**(*method*, *url*, *query\_params=None*, *headers=None*, *post\_params=None*, *body=None*, *\_preload\_content=True*, *\_request\_timeout=None*) Makes the HTTP request using RESTClient.
### **sanitize\_for\_serialization**(*obj*) Builds a JSON POST object.

If obj is None, return None. If obj is str, int, long, float, bool, return directly. If obj is datetime.datetime, datetime.date

convert to string in iso8601 format.

If obj is list, sanitize each element in the list. If obj is dict, return the dict. If obj is swagger model, return the properties dict.

Parameters  $obj$  – The data to serialize.

Returns The serialized form of data.

## **select\_header\_accept**(*accepts*)

Returns *Accept* based on an array of accepts provided.

Parameters **accepts** – List of headers.

Returns Accept (e.g. application/json).

**select\_header\_content\_type**(*content\_types*) Returns *Content-Type* based on an array of content\_types provided.

Parameters **content\_types** – List of content-types.

Returns Content-Type (e.g. application/json).

**set\_default\_header**(*header\_name*, *header\_value*)

**update\_params\_for\_auth**(*headers*, *querys*, *auth\_settings*)

Updates header and query params based on authentication setting.

Parameters

- **headers** Header parameters dict to be updated.
- **querys** Query parameters tuple list to be updated.
- **auth\_settings** Authentication setting identifiers list.

#### **user\_agent**

Gets user agent.

# **3.3.1.4 nipyapi.nifi.configuration module**

#### NiFi Rest API

The Rest API provides programmatic access to command and control a NiFi instance in real time. Start and stop processors, monitor queues, query provenance data, and more. Each endpoint below includes a description, definitions of the expected input and output, potential response codes, and the authorizations required to invoke each service.

OpenAPI spec version: 1.17.0 Contact: [dev@nifi.apache.org](mailto:dev@nifi.apache.org) Generated by: [https://github.com/swagger-api/](https://github.com/swagger-api/swagger-codegen.git) [swagger-codegen.git](https://github.com/swagger-api/swagger-codegen.git)

nipyapi.nifi.configuration.**Configuration**()

nipyapi.nifi.configuration.**singleton**(*cls*, *\*args*, *\*\*kw*)

# **3.3.1.5 nipyapi.nifi.rest module**

#### NiFi Rest API

The Rest API provides programmatic access to command and control a NiFi instance in real time. Start and stop processors, monitor queues, query provenance data, and more. Each endpoint below includes a description, definitions of the expected input and output, potential response codes, and the authorizations required to invoke each service.

OpenAPI spec version: 1.17.0 Contact: [dev@nifi.apache.org](mailto:dev@nifi.apache.org) Generated by: [https://github.com/swagger-api/](https://github.com/swagger-api/swagger-codegen.git) [swagger-codegen.git](https://github.com/swagger-api/swagger-codegen.git)

**exception** nipyapi.nifi.rest.**ApiException**(*status=None*, *reason=None*, *http\_resp=None*) Bases: Exception

**class** nipyapi.nifi.rest.**RESTClientObject**(*pools\_size=4*, *maxsize=4*) Bases: object

**DELETE**(*url*, *headers=None*, *query\_params=None*, *body=None*, *\_preload\_content=True*, *\_request\_timeout=None*)

**GET**(*url*, *headers=None*, *query\_params=None*, *\_preload\_content=True*, *\_request\_timeout=None*)

**HEAD**(*url*, *headers=None*, *query\_params=None*, *\_preload\_content=True*, *\_request\_timeout=None*)

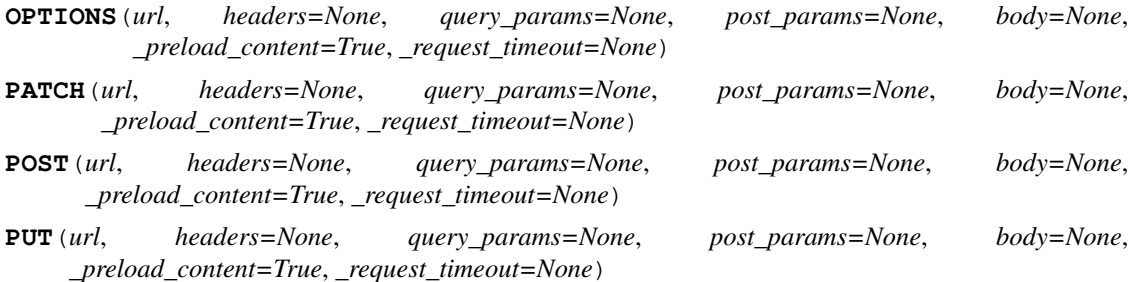

**request**(*method*, *url*, *query\_params=None*, *headers=None*, *body=None*, *post\_params=None*, *\_preload\_content=True*, *\_request\_timeout=None*)

- **method** http request method
- **url** http request url
- **query\_params** query parameters in the url
- **headers** http request headers
- **body** request json body, for *application/json*
- **post\_params** request post parameters, *application/x-www-form-urlencoded* and *multipart/form-data*
- **\_preload\_content** if False, the urllib3.HTTPResponse object will be returned without reading/decoding response data. Default is True.
- **\_request\_timeout** timeout setting for this request. If one number provided, it will be total request timeout. It can also be a pair (tuple) of (connection, read) timeouts.

```
class nipyapi.nifi.rest.RESTResponse(resp)
```

```
Bases: io.IOBase
```

```
getheader(name, default=None)
 Returns a given response header.
```
**getheaders**()

Returns a dictionary of the response headers.

# **3.3.2 NiFi-Registry Swagger Client**

# **3.3.2.1 Subpackages**

**nipyapi.registry.apis package**

# **Submodules**

# **nipyapi.registry.apis.access\_api module**

# Apache NiFi Registry REST API

The REST API provides an interface to a registry with operations for saving, versioning, reading NiFi flows and components.

OpenAPI spec version: 1.17.0 Contact: [dev@nifi.apache.org](mailto:dev@nifi.apache.org) Generated by: [https://github.com/swagger-api/](https://github.com/swagger-api/swagger-codegen.git) [swagger-codegen.git](https://github.com/swagger-api/swagger-codegen.git)

**class** nipyapi.registry.apis.access\_api.**AccessApi**(*api\_client=None*) Bases: object

NOTE: This class is auto generated by the swagger code generator program. Do not edit the class manually. Ref: <https://github.com/swagger-api/swagger-codegen>

## **create\_access\_token\_by\_trying\_all\_providers**(*\*\*kwargs*)

Create token trying all providers Creates a token for accessing the REST API via auto-detected method of verifying client identity claim credentials. The token returned is formatted as a JSON Web Token (JWT). The token is base64 encoded and comprised of three parts. The header, the body, and the signature. The expiration of the token is a contained within the body. The token can be used in the Authorization header in the format 'Authorization: Bearer <token>'. This method makes a synchronous HTTP request by default. To make an asynchronous HTTP request, please define a *callback* function to be invoked when receiving the response.  $>>$  def callback function(response):  $>>$  pprint(response)  $>>$   $>>$  thread = api.create\_access\_token\_by\_trying\_all\_providers(callback=callback\_function)

**Parameters function** (callback) – The callback function for asynchronous request. (optional)

Returns str If the method is called asynchronously, returns the request thread.

#### **create\_access\_token\_by\_trying\_all\_providers\_with\_http\_info**(*\*\*kwargs*)

Create token trying all providers Creates a token for accessing the REST API via auto-detected method of verifying client identity claim credentials. The token returned is formatted as a JSON Web Token (JWT). The token is base64 encoded and comprised of three parts. The header, the body, and the signature. The expiration of the token is a contained within the body. The token can be used in the Authorization header in the format 'Authorization: Bearer <token>'. This method makes a synchronous HTTP request by default. To make an asynchronous HTTP request, please define a *callback* function to be invoked when receiving the response.  $>>$  def callback function(response):  $>>$  pprint(response)  $>>$   $>>$  thread = api.create\_access\_token\_by\_trying\_all\_providers\_with\_http\_info(callback=callback\_function)

**Parameters function** (callback) – The callback function for asynchronous request. (optional)

Returns str If the method is called asynchronously, returns the request thread.

#### **create\_access\_token\_using\_basic\_auth\_credentials**(*\*\*kwargs*)

Create token using basic auth Creates a token for accessing the REST API via username/password. The user credentials must be passed in standard HTTP Basic Auth format. That is: 'Authorization: Basic <credentials>', where <credentials> is the base64 encoded value of '<username>:<password>'. The token returned is formatted as a JSON Web Token (JWT). The token is base64 encoded and comprised of three parts. The header, the body, and the signature. The expiration of the token is a contained within the body. The token can be used in the Authorization header in the format 'Authorization: Bearer <token>'. This method makes a synchronous HTTP request by default. To make an asynchronous HTTP request, please define a *callback* function to be invoked when receiving the response. >>> def callback\_function(response): >>> pprint(response) >>> >>> thread = api.create\_access\_token\_using\_basic\_auth\_credentials(callback=callback\_function)

**Parameters function** (callback) – The callback function for asynchronous request. (optional)

Returns str If the method is called asynchronously, returns the request thread.

**create\_access\_token\_using\_basic\_auth\_credentials\_with\_http\_info**(*\*\*kwargs*) Create token using basic auth Creates a token for accessing the REST API via username/password. The user credentials must be passed in standard HTTP Basic Auth format. That is: 'Authorization: Basic <credentials>', where <credentials> is the base64 encoded value of '<username>:<password>'. The token returned is formatted as a JSON Web Token (JWT). The token is base64 encoded and comprised of three parts. The header, the body, and the signature. The expiration of the token is a contained within the body. The token can be used in the Authorization header in the format 'Authorization: Bearer <token>'. This method makes a synchronous HTTP request by default. To make an asynchronous HTTP request, please define a *callback* function to be invoked when receiving the response.  $>>$  def callback function(response):  $>>$  pprint(response)  $>>$   $>>$  thread = api.create\_access\_token\_using\_basic\_auth\_credentials\_with\_http\_info(callback=callback\_function)

**Parameters function** (callback) – The callback function for asynchronous request. (optional)

Returns str If the method is called asynchronously, returns the request thread.

#### **create\_access\_token\_using\_identity\_provider\_credentials**(*\*\*kwargs*)

Create token using identity provider Creates a token for accessing the REST API via a custom identity provider. The user credentials must be passed in a format understood by the custom identity provider, e.g., a third-party auth token in an HTTP header. The exact format of the user credentials expected by the custom identity provider can be discovered by 'GET /access/token/identityprovider/usage'. The token returned is formatted as a JSON Web Token (JWT). The token is base64 encoded and comprised of three parts. The header, the body, and the signature. The expiration of the token is a contained within the body. The token can be used in the Authorization header in the format 'Authorization: Bearer <token>'. This method makes a synchronous HTTP request by default. To make an asynchronous HTTP request, please define a *callback* function to be invoked when receiving the response. >>> def callback\_function(response): >>> pprint(response) >>> >>> thread = api.create\_access\_token\_using\_identity\_provider\_credentials(callback=callback\_function)

**Parameters function** (callback) – The callback function for asynchronous request. (optional)

Returns str If the method is called asynchronously, returns the request thread.

**create\_access\_token\_using\_identity\_provider\_credentials\_with\_http\_info**(*\*\*kwargs*) Create token using identity provider Creates a token for accessing the REST API via a custom identity provider. The user credentials must be passed in a format understood by the custom identity provider, e.g., a third-party auth token in an HTTP header. The exact format of the user credentials expected by the custom identity provider can be discovered by 'GET /access/token/identity-provider/usage'. The token returned is formatted as a JSON Web Token (JWT). The token is base64 encoded and

comprised of three parts. The header, the body, and the signature. The expiration of the token is a contained within the body. The token can be used in the Authorization header in the format 'Authorization: Bearer <token>'. This method makes a synchronous HTTP request by default. To make an asynchronous HTTP request, please define a *callback* function to be invoked when receiving the response.  $>>$  def callback function(response):  $>>$  pprint(response)  $>>$   $>>$  thread = api.create\_access\_token\_using\_identity\_provider\_credentials\_with\_http\_info(callback=callback\_function)

**Parameters function** (callback) – The callback function for asynchronous request. (optional)

Returns str If the method is called asynchronously, returns the request thread.

## **create\_access\_token\_using\_kerberos\_ticket**(*\*\*kwargs*)

Create token using kerberos Creates a token for accessing the REST API via Kerberos Service Tickets or SPNEGO Tokens (which includes Kerberos Service Tickets). The token returned is formatted as a JSON Web Token (JWT). The token is base64 encoded and comprised of three parts. The header, the body, and the signature. The expiration of the token is a contained within the body. The token can be used in the Authorization header in the format 'Authorization: Bearer <token>'. This method makes a synchronous HTTP request by default. To make an asynchronous HTTP request, please define a *callback* function to be invoked when receiving the response. >>> def callback\_function(response): >>> pprint(response) >>> >>> thread = api.create\_access\_token\_using\_kerberos\_ticket(callback=callback function)

**Parameters function** (callback) – The callback function for asynchronous request. (optional)

Returns str If the method is called asynchronously, returns the request thread.

## **create\_access\_token\_using\_kerberos\_ticket\_with\_http\_info**(*\*\*kwargs*)

Create token using kerberos Creates a token for accessing the REST API via Kerberos Service Tickets or SPNEGO Tokens (which includes Kerberos Service Tickets). The token returned is formatted as a JSON Web Token (JWT). The token is base64 encoded and comprised of three parts. The header, the body, and the signature. The expiration of the token is a contained within the body. The token can be used in the Authorization header in the format 'Authorization: Bearer <token>'. This method makes a synchronous HTTP request by default. To make an asynchronous HTTP request, please define a *callback* function to be invoked when receiving the response. >>> def callback\_function(response): >>> pprint(response) >>> >>> thread = api.create\_access\_token\_using\_kerberos\_ticket\_with\_http\_info(callback=callback\_function)

**Parameters function** (callback) – The callback function for asynchronous request. (optional)

Returns str If the method is called asynchronously, returns the request thread.

# **get\_access\_status**(*\*\*kwargs*)

Get access status Returns the current client's authenticated identity and permissions to toplevel resources This method makes a synchronous HTTP request by default. To make an asynchronous HTTP request, please define a *callback* function to be invoked when receiving the response. >>> def callback\_function(response): >>> pprint(response) >>> >>> thread = api.get\_access\_status(callback=callback\_function)

**Parameters function** (callback) – The callback function for asynchronous request. (optional)

Returns CurrentUser If the method is called asynchronously, returns the request thread.

# **get\_access\_status\_with\_http\_info**(*\*\*kwargs*)

Get access status Returns the current client's authenticated identity and permissions to toplevel resources This method makes a synchronous HTTP request by default. To make an asynchronous HTTP request, please define a *callback* function to be invoked when receiving the response.  $\gg$  def callback function(response):  $\gg$  pprint(response)  $\gg$   $\gg$  thread = api.get access status with http info(callback=callback function)

**Parameters function** (callback) – The callback function for asynchronous request. (optional)

Returns CurrentUser If the method is called asynchronously, returns the request thread.

# **get\_identity\_provider\_usage\_instructions**(*\*\*kwargs*)

Get identity provider usage Provides a description of how the currently configured identity provider expects credentials to be passed to POST /access/token/identity-provider This method makes a synchronous HTTP request by default. To make an asynchronous HTTP request, please define a *callback* function to be invoked when receiving the response. >>> def callback\_function(response): >>> pprint(response) >>> >>> thread = api.get\_identity\_provider\_usage\_instructions(callback=callback\_function)

**Parameters function** (callback) – The callback function for asynchronous request. (optional)

Returns str If the method is called asynchronously, returns the request thread.

# **get\_identity\_provider\_usage\_instructions\_with\_http\_info**(*\*\*kwargs*)

Get identity provider usage Provides a description of how the currently configured identity provider expects credentials to be passed to POST /access/token/identity-provider This method makes a synchronous HTTP request by default. To make an asynchronous HTTP request, please define a *callback* function to be invoked when receiving the response. >>> def callback\_function(response): >>> pprint(response) >>> >>> thread = api.get\_identity\_provider\_usage\_instructions\_with\_http\_info(callback=callback\_function)

**Parameters function** (callback) – The callback function for asynchronous request. (optional)

Returns str If the method is called asynchronously, returns the request thread.

**log\_out**(*\*\*kwargs*)

Performs a logout for other providers that have been issued a JWT. NOTE: This endpoint is subject to change as NiFi Registry and its REST API evolve.

This method makes a synchronous HTTP request by default. To make an asynchronous HTTP request, please define a *callback* function to be invoked when receiving the response. >>> def callback\_function(response): >>> pprint(response) >>> >>> thread = api.log\_out(callback=callback\_function)

**Parameters function** (callback) – The callback function for asynchronous request. (optional)

Returns None If the method is called asynchronously, returns the request thread.

# **log\_out\_with\_http\_info**(*\*\*kwargs*)

Performs a logout for other providers that have been issued a JWT. NOTE: This endpoint is subject to change as NiFi Registry and its REST API evolve.

This method makes a synchronous HTTP request by default. To make an asynchronous HTTP request, please define a *callback* function to be invoked when receiving the response. >>> def callback\_function(response): >>> pprint(response) >>> >>> thread = api.log\_out\_with\_http\_info(callback=callback\_function)

**Parameters function** (callback) – The callback function for asynchronous request. (optional)

Returns None If the method is called asynchronously, returns the request thread.

**oidc\_callback**(*\*\*kwargs*)

Redirect/callback URI for processing the result of the OpenId Connect login sequence. NOTE: This endpoint is subject to change as NiFi Registry and its REST API evolve.

This method makes a synchronous HTTP request by default. To make an asynchronous HTTP request, please define a *callback* function to be invoked when receiving the response. >>> def callback\_function(response): >>> pprint(response) >>> >>> thread = api.oidc\_callback(callback=callback\_function)

**Parameters function** (callback) – The callback function for asynchronous request. (optional)

Returns None If the method is called asynchronously, returns the request thread.

#### **oidc\_callback\_with\_http\_info**(*\*\*kwargs*)

Redirect/callback URI for processing the result of the OpenId Connect login sequence. NOTE: This endpoint is subject to change as NiFi Registry and its REST API evolve.

This method makes a synchronous HTTP request by default. To make an asynchronous HTTP request, please define a *callback* function to be invoked when receiving the response.  $>>$  def callback function(response):  $>>$  pprint(response)  $>>$   $>>$  thread = api.oidc\_callback\_with\_http\_info(callback=callback\_function)

**Parameters function** (callback) – The callback function for asynchronous request. (optional)

Returns None If the method is called asynchronously, returns the request thread.

# **oidc\_exchange**(*\*\*kwargs*)

Retrieves a JWT following a successful login sequence using the configured OpenId Connect provider. NOTE: This endpoint is subject to change as NiFi Registry and its REST API evolve.

This method makes a synchronous HTTP request by default. To make an asynchronous HTTP request, please define a *callback* function to be invoked when receiving the response. >>> def callback\_function(response): >>> pprint(response) >>> >>> thread = api.oidc\_exchange(callback=callback\_function)

**Parameters function** (callback) – The callback function for asynchronous request. (optional)

Returns str If the method is called asynchronously, returns the request thread.

#### **oidc\_exchange\_with\_http\_info**(*\*\*kwargs*)

Retrieves a JWT following a successful login sequence using the configured OpenId Connect provider. NOTE: This endpoint is subject to change as NiFi Registry and its REST API evolve.

This method makes a synchronous HTTP request by default. To make an asynchronous HTTP request, please define a *callback* function to be invoked when receiving the response. >>> def callback\_function(response): >>> pprint(response) >>> >>> thread = api.oidc\_exchange\_with\_http\_info(callback=callback\_function)

**Parameters function** (callback) – The callback function for asynchronous request. (optional)

Returns str If the method is called asynchronously, returns the request thread.

- **oidc\_logout**(*\*\*kwargs*)
	- Performs a logout in the OpenId Provider. NOTE: This endpoint is subject to change as NiFi Registry and its REST API evolve.

This method makes a synchronous HTTP request by default. To make an asynchronous HTTP request, please define a *callback* function to be invoked when receiving the response.  $>>$  def callback function(response):  $>>$  pprint(response)  $>>$   $>>$  thread = api.oidc\_logout(callback=callback\_function)

**Parameters function** (callback) – The callback function for asynchronous request. (optional)

Returns None If the method is called asynchronously, returns the request thread.

**oidc\_logout\_with\_http\_info**(*\*\*kwargs*)

Performs a logout in the OpenId Provider. NOTE: This endpoint is subject to change as NiFi Registry and its REST API evolve.

This method makes a synchronous HTTP request by default. To make an asynchronous HTTP request, please define a *callback* function to be invoked when receiving the response. >>> def callback\_function(response): >>> pprint(response) >>> >>> thread = api.oidc\_logout\_with\_http\_info(callback=callback\_function)

**Parameters function** (callback) – The callback function for asynchronous request. (optional)

Returns None If the method is called asynchronously, returns the request thread.

**oidc\_request**(*\*\*kwargs*)

Initiates a request to authenticate through the configured OpenId Connect provider. NOTE: This endpoint is subject to change as NiFi Registry and its REST API evolve.

This method makes a synchronous HTTP request by default. To make an asynchronous HTTP request, please define a *callback* function to be invoked when receiving the response. >>> def callback\_function(response): >>> pprint(response) >>> >>> thread = api.oidc\_request(callback=callback\_function)

**Parameters function** (callback) – The callback function for asynchronous request. (optional)

Returns None If the method is called asynchronously, returns the request thread.

# **oidc\_request\_with\_http\_info**(*\*\*kwargs*)

Initiates a request to authenticate through the configured OpenId Connect provider. NOTE: This endpoint is subject to change as NiFi Registry and its REST API evolve.

This method makes a synchronous HTTP request by default. To make an asynchronous HTTP request, please define a *callback* function to be invoked when receiving the response.  $\gg$  def callback function(response):  $\gg$  pprint(response)  $\gg$   $\gg$  thread = api.oidc request with http info(callback=callback function)

**Parameters function** (callback) – The callback function for asynchronous request. (optional)

Returns None If the method is called asynchronously, returns the request thread.

## **test\_identity\_provider\_recognizes\_credentials\_format**(*\*\*kwargs*)

Test identity provider Tests the format of the credentials against this identity provider without preforming authentication on the credentials to validate them. The user credentials should be passed in a format understood by the custom identity provider as defined by 'GET /access/token/identityprovider/usage'. This method makes a synchronous HTTP request by default. To make an asynchronous HTTP request, please define a *callback* function to be invoked when receiving the response. >>> def callback\_function(response): >>> pprint(response) >>> >>> thread = api.test identity provider recognizes credentials format(callback=callback function)

**Parameters function** (callback) – The callback function for asynchronous request. (optional)

Returns str If the method is called asynchronously, returns the request thread.

- **test\_identity\_provider\_recognizes\_credentials\_format\_with\_http\_info**(*\*\*kwargs*) Test identity provider Tests the format of the credentials against this identity provider without preforming authentication on the credentials to validate them. The user credentials should be passed in a format understood by the custom identity provider as defined by 'GET /access/token/identityprovider/usage'. This method makes a synchronous HTTP request by default. To make an asynchronous HTTP request, please define a *callback* function to be invoked when receiving the response. >>> def callback\_function(response): >>> pprint(response) >>> >>> thread = api.test\_identity\_provider\_recognizes\_credentials\_format\_with\_http\_info(callback=callback\_function)
	- **Parameters function** (callback) The callback function for asynchronous request. (optional)

Returns str If the method is called asynchronously, returns the request thread.

## **nipyapi.registry.apis.bucket\_flows\_api module**

Apache NiFi Registry REST API

The REST API provides an interface to a registry with operations for saving, versioning, reading NiFi flows and components.

OpenAPI spec version: 1.17.0 Contact: [dev@nifi.apache.org](mailto:dev@nifi.apache.org) Generated by: [https://github.com/swagger-api/](https://github.com/swagger-api/swagger-codegen.git) [swagger-codegen.git](https://github.com/swagger-api/swagger-codegen.git)

# **class** nipyapi.registry.apis.bucket\_flows\_api.**BucketFlowsApi**(*api\_client=None*) Bases: object

NOTE: This class is auto generated by the swagger code generator program. Do not edit the class manually. Ref: <https://github.com/swagger-api/swagger-codegen>

## **create\_flow**(*bucket\_id*, *body*, *\*\*kwargs*)

Create flow Creates a flow in the given bucket. The flow id is created by the server and populated in the returned entity. This method makes a synchronous HTTP request by default. To make an asynchronous HTTP request, please define a *callback* function to be invoked when receiving the response. >>> def callback function(response):  $\gg$  pprint(response)  $\gg$   $\gg$  thread = api.create flow(bucket id, body, callback=callback\_function)

#### Parameters

- **function** (callback) The callback function for asynchronous request. (optional)
- **bucket\_id** (str) The bucket identifier (required)
- **body** ([VersionedFlow](#page-505-0)) The details of the flow to create. (required)

Returns VersionedFlow If the method is called asynchronously, returns the request thread.

## **create\_flow\_version**(*bucket\_id*, *flow\_id*, *body*, *\*\*kwargs*)

Create flow version Creates the next version of a flow. The version number of the object being created must be the next available version integer. Flow versions are immutable after they are created. This method makes a synchronous HTTP request by default. To make an asynchronous HTTP request, please define a *callback* function to be invoked when receiving the response.  $\gg$  def callback\_function(response): >>> pprint(response) >>> >>> thread = api.create\_flow\_version(bucket\_id, flow id, body, callback=callback function)

- **function** (callback) The callback function for asynchronous request. (optional)
- **bucket\_id** (str) The bucket identifier (required)
- **flow\_id** (str) The flow identifier (required)
- **body** ([VersionedFlowSnapshot](#page-510-0)) The new versioned flow snapshot. (required)

Returns VersionedFlowSnapshot If the method is called asynchronously, returns the request thread.

### **create\_flow\_version\_with\_http\_info**(*bucket\_id*, *flow\_id*, *body*, *\*\*kwargs*)

Create flow version Creates the next version of a flow. The version number of the object being created must be the next available version integer. Flow versions are immutable after they are created. This method makes a synchronous HTTP request by default. To make an asynchronous HTTP request, please define a *callback* function to be invoked when receiving the response. >>> def callback\_function(response): >>> pprint(response) >>> >>> thread = api.create\_flow\_version\_with\_http\_info(bucket\_id, flow\_id, body, callback=callback\_function)

# **Parameters**

- **function** (callback) The callback function for asynchronous request. (optional)
- **bucket**  $id(str)$  The bucket identifier (required)
- **flow\_id** (str) The flow identifier (required)
- **body** ([VersionedFlowSnapshot](#page-510-0)) The new versioned flow snapshot. (required)

Returns VersionedFlowSnapshot If the method is called asynchronously, returns the request thread.

## **create\_flow\_with\_http\_info**(*bucket\_id*, *body*, *\*\*kwargs*)

Create flow Creates a flow in the given bucket. The flow id is created by the server and populated in the returned entity. This method makes a synchronous HTTP request by default. To make an asynchronous HTTP request, please define a *callback* function to be invoked when receiving the response. >>> def callback\_function(response): >>> pprint(response) >>> >>> thread = api.create flow with http info(bucket id, body, callback=callback function)

## Parameters

- **function** (callback) The callback function for asynchronous request. (optional)
- **bucket\_id** (str) The bucket identifier (required)
- **body** ([VersionedFlow](#page-505-0)) The details of the flow to create. (required)

Returns VersionedFlow If the method is called asynchronously, returns the request thread.

#### **delete\_flow**(*version*, *bucket\_id*, *flow\_id*, *\*\*kwargs*)

Delete bucket flow Deletes a flow, including all saved versions of that flow. This method makes a synchronous HTTP request by default. To make an asynchronous HTTP request, please define a *callback* function to be invoked when receiving the response. >>> def callback\_function(response): >>> pprint(response) >>> >>> thread = api.delete\_flow(version, bucket\_id, flow\_id, callback=callback\_function)

- **function** (callback) The callback function for asynchronous request. (optional)
- **version**  $(s \tau r)$  The version is used to verify the client is working with the latest version of the entity. (required)
- **bucket**  $id(str)$  The bucket identifier (required)
- **flow**  $id(str)$  The flow identifier (required)
- **client\_id**  $(str)$  If the client id is not specified, new one will be generated. This value (whether specified or generated) is included in the response.

Returns VersionedFlow If the method is called asynchronously, returns the request thread.

# **delete\_flow\_with\_http\_info**(*version*, *bucket\_id*, *flow\_id*, *\*\*kwargs*)

Delete bucket flow Deletes a flow, including all saved versions of that flow. This method makes a synchronous HTTP request by default. To make an asynchronous HTTP request, please define a *callback* function to be invoked when receiving the response. >>> def callback\_function(response): >>> pprint(response) >>> >>> thread = api.delete\_flow\_with\_http\_info(version, bucket\_id, flow\_id, callback=callback\_function)

## Parameters

- **function** (callback) The callback function for asynchronous request. (optional)
- **version**  $(s \tau r)$  The version is used to verify the client is working with the latest version of the entity. (required)
- **bucket\_id** (str) The bucket identifier (required)
- **flow**  $id(str)$  The flow identifier (required)
- **client\_id**  $(s \tau r)$  If the client id is not specified, new one will be generated. This value (whether specified or generated) is included in the response.

Returns VersionedFlow If the method is called asynchronously, returns the request thread.

## **export\_versioned\_flow**(*bucket\_id*, *flow\_id*, *version\_number*, *\*\*kwargs*)

Exports specified bucket flow version content Exports the specified version of a flow, including the metadata and content of the flow. This method makes a synchronous HTTP request by default. To make an asynchronous HTTP request, please define a *callback* function to be invoked when receiving the response. >>> def callback\_function(response): >>> pprint(response) >>> >>> thread = api.export\_versioned\_flow(bucket\_id, flow\_id, version\_number, callback=callback\_function)

## Parameters

- **function** (callback) The callback function for asynchronous request. (optional)
- **bucket**  $id(str)$  The bucket identifier (required)
- **flow\_id** (str) The flow identifier (required)
- **version\_number** (int) The version number (required)

Returns VersionedFlowSnapshot If the method is called asynchronously, returns the request thread.

#### **export\_versioned\_flow\_with\_http\_info**(*bucket\_id*, *flow\_id*, *version\_number*, *\*\*kwargs*)

Exports specified bucket flow version content Exports the specified version of a flow, including the metadata and content of the flow. This method makes a synchronous HTTP request by default. To make an asynchronous HTTP request, please define a *callback* function to be invoked when receiving the response. >>> def callback\_function(response): >>> pprint(response) >>> >>> thread = api.export\_versioned\_flow\_with\_http\_info(bucket\_id, flow\_id, version\_number, callback=callback\_function)

- **function** (callback) The callback function for asynchronous request. (optional)
- **bucket**  $id(str)$  The bucket identifier (required)
- **flow**  $id(str)$  The flow identifier (required)

• **version** number (int) – The version number (required)

Returns VersionedFlowSnapshot If the method is called asynchronously, returns the request thread.

**get\_flow**(*bucket\_id*, *flow\_id*, *\*\*kwargs*)

Get bucket flow Retrieves the flow with the given id in the given bucket. This method makes a synchronous HTTP request by default. To make an asynchronous HTTP request, please define a *callback* function to be invoked when receiving the response. >>> def callback\_function(response): >>> pprint(response) >>> >>> thread = api.get\_flow(bucket\_id, flow\_id, callback=callback\_function)

#### Parameters

- **function** (callback) The callback function for asynchronous request. (optional)
- **bucket\_id** (str) The bucket identifier (required)
- **flow\_id** (str) The flow identifier (required)

Returns VersionedFlow If the method is called asynchronously, returns the request thread.

**get\_flow\_diff**(*bucket\_id*, *flow\_id*, *version\_a*, *version\_b*, *\*\*kwargs*)

Get bucket flow diff Computes the differences between two given versions of a flow. This method makes a synchronous HTTP request by default. To make an asynchronous HTTP request, please define a *callback* function to be invoked when receiving the response. >>> def callback\_function(response): >>> pprint(response) >>> >>> thread = api.get\_flow\_diff(bucket\_id, flow\_id, version\_a, version\_b, callback=callback\_function)

## Parameters

- **function** (callback) The callback function for asynchronous request. (optional)
- **bucket\_id** (str) The bucket identifier (required)
- **flow\_id** (str) The flow identifier (required)
- **version\_a** (int) The first version number (required)
- **version**  $b$  (int) The second version number (required)
- Returns VersionedFlowDifference If the method is called asynchronously, returns the request thread.

**get\_flow\_diff\_with\_http\_info**(*bucket\_id*, *flow\_id*, *version\_a*, *version\_b*, *\*\*kwargs*)

Get bucket flow diff Computes the differences between two given versions of a flow. This method makes a synchronous HTTP request by default. To make an asynchronous HTTP request, please define a *callback* function to be invoked when receiving the response.  $>>$  def callback function(response):  $>>$ pprint(response) >>> >>> thread = api.get\_flow\_diff\_with\_http\_info(bucket\_id, flow\_id, version\_a, version b, callback=callback function)

#### Parameters

- **function** (callback) The callback function for asynchronous request. (optional)
- **bucket\_id** (str) The bucket identifier (required)
- **flow\_id** (str) The flow identifier (required)
- **version**  $a(int)$  The first version number (required)
- **version\_b** (int) The second version number (required)

Returns VersionedFlowDifference If the method is called asynchronously, returns the request thread.

**get\_flow\_version**(*bucket\_id*, *flow\_id*, *version\_number*, *\*\*kwargs*)

Get bucket flow version Gets the given version of a flow, including the metadata and content for the version. This method makes a synchronous HTTP request by default. To make an asynchronous HTTP request, please define a *callback* function to be invoked when receiving the response. >>> def callback\_function(response): >>> pprint(response) >>> >>> thread = api.get\_flow\_version(bucket\_id, flow id, version number, callback=callback function)

# **Parameters**

- **function** (callback) The callback function for asynchronous request. (optional)
- **bucket\_id** (str) The bucket identifier (required)
- **flow\_id** (str) The flow identifier (required)
- **version\_number** (int) The version number (required)

Returns VersionedFlowSnapshot If the method is called asynchronously, returns the request thread.

# **get\_flow\_version\_with\_http\_info**(*bucket\_id*, *flow\_id*, *version\_number*, *\*\*kwargs*)

Get bucket flow version Gets the given version of a flow, including the metadata and content for the version. This method makes a synchronous HTTP request by default. To make an asynchronous HTTP request, please define a *callback* function to be invoked when receiving the response. >>> def callback\_function(response): >>> pprint(response) >>> >>> thread = api.get\_flow\_version\_with\_http\_info(bucket\_id, flow\_id, version\_number, callback=callback\_function)

# **Parameters**

- **function** (callback) The callback function for asynchronous request. (optional)
- **bucket\_id** (str) The bucket identifier (required)
- **flow\_id** (str) The flow identifier (required)
- **version\_number** (int) The version number (required)

Returns VersionedFlowSnapshot If the method is called asynchronously, returns the request thread.

# **get\_flow\_versions**(*bucket\_id*, *flow\_id*, *\*\*kwargs*)

Get bucket flow versions Gets summary information for all versions of a flow. Versions are ordered newest->oldest. This method makes a synchronous HTTP request by default. To make an asynchronous HTTP request, please define a *callback* function to be invoked when receiving the response. >>> def callback\_function(response): >>> pprint(response) >>> >>> thread = api.get\_flow\_versions(bucket\_id, flow id, callback=callback function)

# **Parameters**

- **function** (callback) The callback function for asynchronous request. (optional)
- **bucket\_id** (str) The bucket identifier (required)
- **flow\_id** (str) The flow identifier (required)

Returns list[VersionedFlowSnapshotMetadata] If the method is called asynchronously, returns the request thread.

# **get\_flow\_versions\_with\_http\_info**(*bucket\_id*, *flow\_id*, *\*\*kwargs*)

Get bucket flow versions Gets summary information for all versions of a flow. Versions are ordered newest->oldest. This method makes a synchronous HTTP request by default. To make an asynchronous HTTP request, please define a *callback* function to be invoked when receiving the response. >>> def callback\_function(response): >>> pprint(response) >>> >>> thread = api.get flow versions with http info(bucket id, flow id, callback=callback function)

# **Parameters**

- **function** (callback) The callback function for asynchronous request. (optional)
- **bucket\_id** (str) The bucket identifier (required)
- **flow\_id** (str) The flow identifier (required)

Returns list[VersionedFlowSnapshotMetadata] If the method is called asynchronously, returns the request thread.

## **get\_flow\_with\_http\_info**(*bucket\_id*, *flow\_id*, *\*\*kwargs*)

Get bucket flow Retrieves the flow with the given id in the given bucket. This method makes a synchronous HTTP request by default. To make an asynchronous HTTP request, please define a *callback* function to be invoked when receiving the response. >>> def callback\_function(response): >>> pprint(response) >>> >>> thread = api.get\_flow\_with\_http\_info(bucket\_id, flow\_id, callback=callback\_function)

## **Parameters**

- **function** (callback) The callback function for asynchronous request. (optional)
- **bucket**  $id(str)$  The bucket identifier (required)
- **flow\_id** (str) The flow identifier (required)

Returns VersionedFlow If the method is called asynchronously, returns the request thread.

# **get\_flows**(*bucket\_id*, *\*\*kwargs*)

Get bucket flows Retrieves all flows in the given bucket. This method makes a synchronous HTTP request by default. To make an asynchronous HTTP request, please define a *callback* function to be invoked when receiving the response.  $>>$  def callback function(response):  $>>$  pprint(response)  $>>$   $>>$  thread = api.get\_flows(bucket\_id, callback=callback\_function)

# Parameters

- **function** (callback) The callback function for asynchronous request. (optional)
- **bucket\_id**  $(str)$  The bucket identifier (required)

Returns list[VersionedFlow] If the method is called asynchronously, returns the request thread.

# **get\_flows\_with\_http\_info**(*bucket\_id*, *\*\*kwargs*)

Get bucket flows Retrieves all flows in the given bucket. This method makes a synchronous HTTP request by default. To make an asynchronous HTTP request, please define a *callback* function to be invoked when receiving the response.  $>>$  def callback function(response):  $>>$  pprint(response)  $>>$   $>>$  thread = api.get\_flows\_with\_http\_info(bucket\_id, callback=callback\_function)

# Parameters

- **function** (callback) The callback function for asynchronous request. (optional)
- **bucket**  $id(str)$  The bucket identifier (required)

Returns list[VersionedFlow] If the method is called asynchronously, returns the request thread.

# **get\_latest\_flow\_version**(*bucket\_id*, *flow\_id*, *\*\*kwargs*)

Get latest bucket flow version content Gets the latest version of a flow, including the metadata and content of the flow. This method makes a synchronous HTTP request by default. To make an asynchronous HTTP request, please define a *callback* function to be invoked when receiving the response. >>> def callback\_function(response): >>> pprint(response) >>> >>> thread = api.get\_latest\_flow\_version(bucket\_id, flow id, callback=callback function)

# **Parameters**

• **function** (callback) – The callback function for asynchronous request. (optional)

- **bucket**  $id(str)$  The bucket identifier (required)
- **flow\_id** (str) The flow identifier (required)

Returns VersionedFlowSnapshot If the method is called asynchronously, returns the request thread.

## **get\_latest\_flow\_version\_metadata**(*bucket\_id*, *flow\_id*, *\*\*kwargs*)

Get latest bucket flow version metadata Gets the metadata for the latest version of a flow. This method makes a synchronous HTTP request by default. To make an asynchronous HTTP request, please define a *callback* function to be invoked when receiving the response. >>> def callback\_function(response): >>> pprint(response) >>> >>> thread = api.get\_latest\_flow\_version\_metadata(bucket\_id, flow\_id, callback=callback\_function)

## Parameters

- **function** (callback) The callback function for asynchronous request. (optional)
- **bucket\_id**  $(str)$  The bucket identifier (required)
- **flow\_id** (str) The flow identifier (required)

Returns VersionedFlowSnapshotMetadata If the method is called asynchronously, returns the request thread.

## **get\_latest\_flow\_version\_metadata\_with\_http\_info**(*bucket\_id*, *flow\_id*, *\*\*kwargs*)

Get latest bucket flow version metadata Gets the metadata for the latest version of a flow. This method makes a synchronous HTTP request by default. To make an asynchronous HTTP request, please define a *callback* function to be invoked when receiving the response. >>> def callback\_function(response): >>> pprint(response) >>> >>> thread = api.get latest flow version metadata with http info(bucket id, flow\_id, callback=callback\_function)

## Parameters

- **function** (callback) The callback function for asynchronous request. (optional)
- **bucket\_id**  $(str)$  The bucket identifier (required)
- **flow\_id** (str) The flow identifier (required)

Returns VersionedFlowSnapshotMetadata If the method is called asynchronously, returns the request thread.

## **get\_latest\_flow\_version\_with\_http\_info**(*bucket\_id*, *flow\_id*, *\*\*kwargs*)

Get latest bucket flow version content Gets the latest version of a flow, including the metadata and content of the flow. This method makes a synchronous HTTP request by default. To make an asynchronous HTTP request, please define a *callback* function to be invoked when receiving the response.  $>>$  def callback function(response):  $>>$  pprint(response)  $>>$   $>>$  thread = api.get\_latest\_flow\_version\_with\_http\_info(bucket\_id, flow\_id, callback=callback\_function)

#### Parameters

- **function** (callback) The callback function for asynchronous request. (optional)
- **bucket\_id** (str) The bucket identifier (required)
- **flow\_id** (str) The flow identifier (required)

Returns VersionedFlowSnapshot If the method is called asynchronously, returns the request thread.

# **import\_versioned\_flow**(*bucket\_id*, *flow\_id*, *\*\*kwargs*)

Import flow version Import the next version of a flow. The version number of the object being created will be the next available version integer. Flow versions are immutable after they are created. This method makes a synchronous HTTP request by default. To make an asynchronous HTTP request, please define a *callback* function to be invoked when receiving the response.  $\gg$  def callback function(response):  $\gg$ > pprint(response)  $\gg$ >  $\gg$ >  $\gg$  thread = api.import versioned flow(bucket id, flow\_id, callback=callback\_function)

# Parameters

- **function** (callback) The callback function for asynchronous request. (optional)
- **bucket\_id** (str) The bucket identifier (required)
- **flow\_id** (str) The flow identifier (required)
- **body** ([VersionedFlowSnapshot](#page-510-0)) file
- **comments** (str) –

Returns VersionedFlowSnapshot If the method is called asynchronously, returns the request thread.

# **import\_versioned\_flow\_with\_http\_info**(*bucket\_id*, *flow\_id*, *\*\*kwargs*)

Import flow version Import the next version of a flow. The version number of the object being created will be the next available version integer. Flow versions are immutable after they are created. This method makes a synchronous HTTP request by default. To make an asynchronous HTTP request, please define a *callback* function to be invoked when receiving the response. >>> def callback\_function(response): >>> pprint(response) >>> >>> thread = api.import\_versioned\_flow\_with\_http\_info(bucket\_id, flow\_id, callback=callback\_function)

## Parameters

- **function** (callback) The callback function for asynchronous request. (optional)
- **bucket\_id** (str) The bucket identifier (required)
- **flow\_id** (str) The flow identifier (required)
- **body** ([VersionedFlowSnapshot](#page-510-0)) file
- **comments**  $(str)$  –

Returns VersionedFlowSnapshot If the method is called asynchronously, returns the request thread.

### **update\_flow**(*bucket\_id*, *flow\_id*, *body*, *\*\*kwargs*)

Update bucket flow Updates the flow with the given id in the given bucket. This method makes a synchronous HTTP request by default. To make an asynchronous HTTP request, please define a *callback* function to be invoked when receiving the response. >>> def callback\_function(response): >>> pprint(response) >>> >>> thread = api.update\_flow(bucket\_id, flow\_id, body, callback=callback\_function)

#### Parameters

- **function** (callback) The callback function for asynchronous request. (optional)
- **bucket\_id** (str) The bucket identifier (required)
- **flow\_id** (str) The flow identifier (required)
- **body** ([VersionedFlow](#page-505-0)) The updated flow (required)

Returns VersionedFlow If the method is called asynchronously, returns the request thread.

# **update\_flow\_with\_http\_info**(*bucket\_id*, *flow\_id*, *body*, *\*\*kwargs*)

Update bucket flow Updates the flow with the given id in the given bucket. This method makes a synchronous HTTP request by default. To make an asynchronous HTTP request, please define a *callback* function to be invoked when receiving the response.  $\gg$  def callback function(response): >>> pprint(response) >>> >>> thread = api.update\_flow\_with\_http\_info(bucket\_id, flow\_id, body, callback=callback\_function)

# Parameters

- **function** (callback) The callback function for asynchronous request. (optional)
- **bucket\_id** (str) The bucket identifier (required)
- **flow\_id** (str) The flow identifier (required)
- **body** ([VersionedFlow](#page-505-0)) The updated flow (required)

Returns VersionedFlow If the method is called asynchronously, returns the request thread.

#### **nipyapi.registry.apis.buckets\_api module**

## Apache NiFi Registry REST API

The REST API provides an interface to a registry with operations for saving, versioning, reading NiFi flows and components.

OpenAPI spec version: 1.17.0 Contact: [dev@nifi.apache.org](mailto:dev@nifi.apache.org) Generated by: [https://github.com/swagger-api/](https://github.com/swagger-api/swagger-codegen.git) [swagger-codegen.git](https://github.com/swagger-api/swagger-codegen.git)

```
class nipyapi.registry.apis.buckets_api.BucketsApi(api_client=None)
Bases: object
```
NOTE: This class is auto generated by the swagger code generator program. Do not edit the class manually. Ref: <https://github.com/swagger-api/swagger-codegen>

# **create\_bucket**(*body*, *\*\*kwargs*)

Create bucket

This method makes a synchronous HTTP request by default. To make an asynchronous HTTP request, please define a *callback* function to be invoked when receiving the response.  $\gg$  def callback\_function(response): >>> pprint(response) >>> >>> thread = api.create\_bucket(body, callback=callback\_function)

## Parameters

- **function** (callback) The callback function for asynchronous request. (optional)
- **body** ([Bucket](#page-219-0)) The bucket to create (required)

Returns Bucket If the method is called asynchronously, returns the request thread.

# **create\_bucket\_with\_http\_info**(*body*, *\*\*kwargs*)

Create bucket

This method makes a synchronous HTTP request by default. To make an asynchronous HTTP request, please define a *callback* function to be invoked when receiving the response.  $\gg$  def callback\_function(response): >>> pprint(response) >>> >>> thread = api.create\_bucket\_with\_http\_info(body, callback=callback\_function)

#### Parameters

- **function** (callback) The callback function for asynchronous request. (optional)
- **body** ([Bucket](#page-219-0)) The bucket to create (required)

Returns Bucket If the method is called asynchronously, returns the request thread.

## **delete\_bucket**(*version*, *bucket\_id*, *\*\*kwargs*)

Delete bucket Deletes the bucket with the given id, along with all objects stored in the bucket This method makes a synchronous HTTP request by default. To make an asynchronous HTTP request, please define a *callback* function to be invoked when receiving the response. >>> def callback\_function(response): >>> pprint(response) >>> >>> thread = api.delete\_bucket(version, bucket\_id, callback=callback\_function)

## **Parameters**

- **function** (callback) The callback function for asynchronous request. (optional)
- **version**  $(s \tau r)$  The version is used to verify the client is working with the latest version of the entity. (required)
- **bucket\_id** (str) The bucket identifier (required)
- **client\_id** (str) If the client id is not specified, new one will be generated. This value (whether specified or generated) is included in the response.

Returns Bucket If the method is called asynchronously, returns the request thread.

## **delete\_bucket\_with\_http\_info**(*version*, *bucket\_id*, *\*\*kwargs*)

Delete bucket Deletes the bucket with the given id, along with all objects stored in the bucket This method makes a synchronous HTTP request by default. To make an asynchronous HTTP request, please define a *callback* function to be invoked when receiving the response. >>> def callback\_function(response): >>> pprint(response) >>> >>> thread = api.delete\_bucket\_with\_http\_info(version, bucket\_id, callback=callback\_function)

### Parameters

- **function** (callback) The callback function for asynchronous request. (optional)
- **version**  $(str)$  The version is used to verify the client is working with the latest version of the entity. (required)
- **bucket\_id** (str) The bucket identifier (required)
- **client\_id**  $(s \, t)$  If the client id is not specified, new one will be generated. This value (whether specified or generated) is included in the response.

Returns Bucket If the method is called asynchronously, returns the request thread.

#### **get\_available\_bucket\_fields**(*\*\*kwargs*)

Get bucket fields Retrieves bucket field names for searching or sorting on buckets. This method makes a synchronous HTTP request by default. To make an asynchronous HTTP request, please define a *callback* function to be invoked when receiving the response. >>> def callback\_function(response): >>> pprint(response) >>> >>> thread = api.get\_available\_bucket\_fields(callback=callback\_function)

**Parameters function** (callback) – The callback function for asynchronous request. (optional)

Returns Fields If the method is called asynchronously, returns the request thread.

## **get\_available\_bucket\_fields\_with\_http\_info**(*\*\*kwargs*)

Get bucket fields Retrieves bucket field names for searching or sorting on buckets. This method makes a synchronous HTTP request by default. To make an asynchronous HTTP request, please define a *callback* function to be invoked when receiving the response. >>> def callback\_function(response): >>> pprint(response) >>> >>> thread = api.get\_available\_bucket\_fields\_with\_http\_info(callback=callback\_function)

**Parameters function** (callback) – The callback function for asynchronous request. (optional)

Returns Fields If the method is called asynchronously, returns the request thread.

# **get\_bucket**(*bucket\_id*, *\*\*kwargs*)

Get bucket Gets the bucket with the given id. This method makes a synchronous HTTP request by default. To make an asynchronous HTTP request, please define a *callback* function to be invoked when receiving the response. >>> def callback\_function(response): >>> pprint(response) >>> >>> thread = api.get\_bucket(bucket\_id, callback=callback\_function)

# **Parameters**

- **function** (callback) The callback function for asynchronous request. (optional)
- **bucket\_id** (str) The bucket identifier (required)

Returns Bucket If the method is called asynchronously, returns the request thread.

# **get\_bucket\_with\_http\_info**(*bucket\_id*, *\*\*kwargs*)

Get bucket Gets the bucket with the given id. This method makes a synchronous HTTP request by default. To make an asynchronous HTTP request, please define a *callback* function to be invoked when receiving the response.  $>>$  def callback\_function(response):  $>>$  pprint(response)  $>>$   $>>$  thread = api.get\_bucket\_with\_http\_info(bucket\_id, callback=callback\_function)

# Parameters

- **function** (callback) The callback function for asynchronous request. (optional)
- **bucket\_id** (str) The bucket identifier (required)

Returns Bucket If the method is called asynchronously, returns the request thread.

# **get\_buckets**(*\*\*kwargs*)

Get all buckets The returned list will include only buckets for which the user is authorized.If the user is not authorized for any buckets, this returns an empty list. This method makes a synchronous HTTP request by default. To make an asynchronous HTTP request, please define a *callback* function to be invoked when receiving the response. >>> def callback\_function(response): >>> pprint(response) >>> >>> thread = api.get\_buckets(callback=callback\_function)

**Parameters function** (callback) – The callback function for asynchronous request. (optional)

Returns list[Bucket] If the method is called asynchronously, returns the request thread.

# **get\_buckets\_with\_http\_info**(*\*\*kwargs*)

Get all buckets The returned list will include only buckets for which the user is authorized.If the user is not authorized for any buckets, this returns an empty list. This method makes a synchronous HTTP request by default. To make an asynchronous HTTP request, please define a *callback* function to be invoked when receiving the response. >>> def callback\_function(response): >>> pprint(response) >>> >>> thread = api.get\_buckets\_with\_http\_info(callback=callback\_function)

**Parameters function** (callback) – The callback function for asynchronous request. (optional)

Returns list[Bucket] If the method is called asynchronously, returns the request thread.

# **update\_bucket**(*bucket\_id*, *body*, *\*\*kwargs*)

Update bucket Updates the bucket with the given id. This method makes a synchronous HTTP request by default. To make an asynchronous HTTP request, please define a *callback* function to be invoked when receiving the response. >>> def callback\_function(response): >>> pprint(response) >>> >>> thread = api.update\_bucket(bucket\_id, body, callback=callback\_function)

- **function** (callback) The callback function for asynchronous request. (optional)
- **bucket\_id** (str) The bucket identifier (required)
- **body** ([Bucket](#page-219-0)) The updated bucket (required)
- Returns Bucket If the method is called asynchronously, returns the request thread.

# **update\_bucket\_with\_http\_info**(*bucket\_id*, *body*, *\*\*kwargs*)

Update bucket Updates the bucket with the given id. This method makes a synchronous HTTP request by default. To make an asynchronous HTTP request, please define a *callback* function to be invoked when receiving the response.  $>>$  def callback function(response):  $>>$  pprint(response)  $>>$   $>>$  thread = api.update\_bucket\_with\_http\_info(bucket\_id, body, callback=callback\_function)

# Parameters

- **function** (callback) The callback function for asynchronous request. (optional)
- **bucket\_id**  $(str)$  The bucket identifier (required)
- **body** ([Bucket](#page-219-0)) The updated bucket (required)

Returns Bucket If the method is called asynchronously, returns the request thread.

# **nipyapi.registry.apis.flows\_api module**

Apache NiFi Registry REST API

The REST API provides an interface to a registry with operations for saving, versioning, reading NiFi flows and components.

OpenAPI spec version: 1.17.0 Contact: [dev@nifi.apache.org](mailto:dev@nifi.apache.org) Generated by: [https://github.com/swagger-api/](https://github.com/swagger-api/swagger-codegen.git) [swagger-codegen.git](https://github.com/swagger-api/swagger-codegen.git)

```
class nipyapi.registry.apis.flows_api.FlowsApi(api_client=None)
Bases: object
```
NOTE: This class is auto generated by the swagger code generator program. Do not edit the class manually. Ref: <https://github.com/swagger-api/swagger-codegen>

#### **get\_available\_flow\_fields**(*\*\*kwargs*)

Get flow fields Retrieves the flow field names that can be used for searching or sorting on flows. This method makes a synchronous HTTP request by default. To make an asynchronous HTTP request, please define a *callback* function to be invoked when receiving the response. >>> def callback\_function(response): >>> pprint(response) >>> >>> thread = api.get available flow fields(callback=callback function)

**Parameters function** (callback) – The callback function for asynchronous request. (optional)

Returns Fields If the method is called asynchronously, returns the request thread.

#### **get\_available\_flow\_fields\_with\_http\_info**(*\*\*kwargs*)

Get flow fields Retrieves the flow field names that can be used for searching or sorting on flows. This method makes a synchronous HTTP request by default. To make an asynchronous HTTP request, please define a *callback* function to be invoked when receiving the response. >>> def callback\_function(response): >>> pprint(response) >>> >>> thread = api.get\_available\_flow\_fields\_with\_http\_info(callback=callback\_function)

**Parameters function** (callback) – The callback function for asynchronous request. (optional)

Returns Fields If the method is called asynchronously, returns the request thread.

# **global\_get\_flow**(*flow\_id*, *\*\*kwargs*)

Get flow Gets a flow by id. This method makes a synchronous HTTP request by default. To make an asynchronous HTTP request, please define a *callback* function to be invoked when receiving the response. >>> def callback\_function(response): >>> pprint(response) >>> >>> thread = api.global\_get\_flow(flow\_id, callback=callback\_function)

# Parameters

- **function** (callback) The callback function for asynchronous request. (optional)
- **flow\_id** (str) The flow identifier (required)

Returns VersionedFlow If the method is called asynchronously, returns the request thread.

# **global\_get\_flow\_version**(*flow\_id*, *version\_number*, *\*\*kwargs*)

Get flow version Gets the given version of a flow, including metadata and flow content. This method makes a synchronous HTTP request by default. To make an asynchronous HTTP request, please define a *callback* function to be invoked when receiving the response. >>> def callback\_function(response): >>> pprint(response) >>> >>> thread = api.global\_get\_flow\_version(flow\_id, version\_number, callback=callback\_function)

# Parameters

- **function** (callback) The callback function for asynchronous request. (optional)
- **flow\_id** (str) The flow identifier (required)
- **version** number  $(int)$  The version number (required)

Returns VersionedFlowSnapshot If the method is called asynchronously, returns the request thread.

# **global\_get\_flow\_version\_with\_http\_info**(*flow\_id*, *version\_number*, *\*\*kwargs*)

Get flow version Gets the given version of a flow, including metadata and flow content. This method makes a synchronous HTTP request by default. To make an asynchronous HTTP request, please define a *callback* function to be invoked when receiving the response. >>> def callback\_function(response): >>> pprint(response) >>> >>> thread = api.global\_get\_flow\_version\_with\_http\_info(flow\_id, version\_number, callback=callback\_function)

# **Parameters**

- **function** (callback) The callback function for asynchronous request. (optional)
- **flow**  $id(str)$  The flow identifier (required)
- **version\_number** (int) The version number (required)

Returns VersionedFlowSnapshot If the method is called asynchronously, returns the request thread.

# **global\_get\_flow\_versions**(*flow\_id*, *\*\*kwargs*)

Get flow versions Gets summary information for all versions of a given flow. Versions are ordered newest- >oldest. This method makes a synchronous HTTP request by default. To make an asynchronous HTTP request, please define a *callback* function to be invoked when receiving the response. >>> def callback\_function(response): >>> pprint(response) >>> >>> thread = api.global\_get\_flow\_versions(flow\_id, callback=callback\_function)

- **function** (callback) The callback function for asynchronous request. (optional)
- **flow\_id** (str) The flow identifier (required)

Returns list[VersionedFlowSnapshotMetadata] If the method is called asynchronously, returns the request thread.

# **global\_get\_flow\_versions\_with\_http\_info**(*flow\_id*, *\*\*kwargs*)

Get flow versions Gets summary information for all versions of a given flow. Versions are ordered newest->oldest. This method makes a synchronous HTTP request by default. To make an asynchronous HTTP request, please define a *callback* function to be invoked when receiving the response. >>> def callback\_function(response): >>> pprint(response) >>> >>> thread = api.global get flow versions with http info(flow id, callback=callback function)

## Parameters

- **function** (callback) The callback function for asynchronous request. (optional)
- **flow\_id** (str) The flow identifier (required)

Returns list[VersionedFlowSnapshotMetadata] If the method is called asynchronously, returns the request thread.

# **global\_get\_flow\_with\_http\_info**(*flow\_id*, *\*\*kwargs*)

Get flow Gets a flow by id. This method makes a synchronous HTTP request by default. To make an asynchronous HTTP request, please define a *callback* function to be invoked when receiving the response.  $>>$  def callback function(response):  $>>$  pprint(response)  $>>$   $>>$  thread = api.global\_get\_flow\_with\_http\_info(flow\_id, callback=callback\_function)

## **Parameters**

- **function** (callback) The callback function for asynchronous request. (optional)
- **flow**  $id(str)$  The flow identifier (required)

Returns VersionedFlow If the method is called asynchronously, returns the request thread.

#### **global\_get\_latest\_flow\_version**(*flow\_id*, *\*\*kwargs*)

Get latest flow version Gets the latest version of a flow, including metadata and flow content. This method makes a synchronous HTTP request by default. To make an asynchronous HTTP request, please define a *callback* function to be invoked when receiving the response. >>> def callback\_function(response): >>> pprint(response) >>> >>> thread = api.global\_get\_latest\_flow\_version(flow\_id, callback=callback\_function)

#### Parameters

- **function** (callback) The callback function for asynchronous request. (optional)
- **flow\_id** (str) The flow identifier (required)

Returns VersionedFlowSnapshot If the method is called asynchronously, returns the request thread.

#### **global\_get\_latest\_flow\_version\_metadata**(*flow\_id*, *\*\*kwargs*)

Get latest flow version metadata Gets the metadata for the latest version of a flow. This method makes a synchronous HTTP request by default. To make an asynchronous HTTP request, please define a *callback* function to be invoked when receiving the response. >>> def callback\_function(response): >>> pprint(response) >>> >>> thread = api.global\_get\_latest\_flow\_version\_metadata(flow\_id, callback=callback\_function)

- **function** (callback) The callback function for asynchronous request. (optional)
- **flow\_id** (str) The flow identifier (required)
- Returns VersionedFlowSnapshotMetadata If the method is called asynchronously, returns the request thread.

# **global\_get\_latest\_flow\_version\_metadata\_with\_http\_info**(*flow\_id*, *\*\*kwargs*)

Get latest flow version metadata Gets the metadata for the latest version of a flow. This method makes a synchronous HTTP request by default. To make an asynchronous HTTP request, please define a *callback* function to be invoked when receiving the response. >>> def callback\_function(response): >>> pprint(response) >>> >>> thread = api.global\_get\_latest\_flow\_version\_metadata\_with\_http\_info(flow\_id, callback=callback\_function)

# **Parameters**

- **function** (callback) The callback function for asynchronous request. (optional)
- **flow\_id** (str) The flow identifier (required)

Returns VersionedFlowSnapshotMetadata If the method is called asynchronously, returns the request thread.

# **global\_get\_latest\_flow\_version\_with\_http\_info**(*flow\_id*, *\*\*kwargs*)

Get latest flow version Gets the latest version of a flow, including metadata and flow content. This method makes a synchronous HTTP request by default. To make an asynchronous HTTP request, please define a *callback* function to be invoked when receiving the response. >>> def callback\_function(response): >>> pprint(response) >>> >>> thread = api.global\_get\_latest\_flow\_version\_with\_http\_info(flow\_id, callback=callback\_function)

## Parameters

- **function** (callback) The callback function for asynchronous request. (optional)
- **flow**  $id$  ( $str$ ) The flow identifier (required)

Returns VersionedFlowSnapshot If the method is called asynchronously, returns the request thread.

# **nipyapi.registry.apis.items\_api module**

Apache NiFi Registry REST API

The REST API provides an interface to a registry with operations for saving, versioning, reading NiFi flows and components.

OpenAPI spec version: 1.17.0 Contact: [dev@nifi.apache.org](mailto:dev@nifi.apache.org) Generated by: [https://github.com/swagger-api/](https://github.com/swagger-api/swagger-codegen.git) [swagger-codegen.git](https://github.com/swagger-api/swagger-codegen.git)

**class** nipyapi.registry.apis.items\_api.**ItemsApi**(*api\_client=None*) Bases: object

NOTE: This class is auto generated by the swagger code generator program. Do not edit the class manually. Ref: <https://github.com/swagger-api/swagger-codegen>

#### **get\_available\_bucket\_item\_fields**(*\*\*kwargs*)

Get item fields Retrieves the item field names for searching or sorting on bucket items. This method makes a synchronous HTTP request by default. To make an asynchronous HTTP request, please define a *callback* function to be invoked when receiving the response. >>> def callback\_function(response): >>> pprint(response) >>> >>> thread = api.get\_available\_bucket\_item\_fields(callback=callback\_function)

**Parameters function** (callback) – The callback function for asynchronous request. (optional)

Returns Fields If the method is called asynchronously, returns the request thread.

### **get\_available\_bucket\_item\_fields\_with\_http\_info**(*\*\*kwargs*)

Get item fields Retrieves the item field names for searching or sorting on bucket items.

This method makes a synchronous HTTP request by default. To make an asynchronous HTTP request, please define a *callback* function to be invoked when receiving the response.  $\gg$  def callback function(response):  $\gg$  pprint(response)  $\gg$   $\gg$  thread = api.get\_available\_bucket\_item\_fields\_with\_http\_info(callback=callback\_function)

- **Parameters function** (callback) The callback function for asynchronous request. (optional)
- Returns Fields If the method is called asynchronously, returns the request thread.

# **get\_items**(*\*\*kwargs*)

Get all items Get items across all buckets. The returned items will include only items from buckets for which the user is authorized. If the user is not authorized to any buckets, an empty list will be returned. This method makes a synchronous HTTP request by default. To make an asynchronous HTTP request, please define a *callback* function to be invoked when receiving the response. >>> def callback\_function(response): >>> pprint(response) >>> >>> thread = api.get\_items(callback=callback\_function)

**Parameters function** (callback) – The callback function for asynchronous request. (optional)

Returns list[BucketItem] If the method is called asynchronously, returns the request thread.

# **get\_items\_in\_bucket**(*bucket\_id*, *\*\*kwargs*)

Get bucket items Gets the items located in the given bucket. This method makes a synchronous HTTP request by default. To make an asynchronous HTTP request, please define a *callback* function to be invoked when receiving the response.  $>>$  def callback function(response):  $>>$  pprint(response)  $>>$ >>> thread = api.get\_items\_in\_bucket(bucket\_id, callback=callback\_function)

## **Parameters**

- **function** (callback) The callback function for asynchronous request. (optional)
- **bucket\_id**  $(str)$  The bucket identifier (required)

Returns list[BucketItem] If the method is called asynchronously, returns the request thread.

# **get\_items\_in\_bucket\_with\_http\_info**(*bucket\_id*, *\*\*kwargs*)

Get bucket items Gets the items located in the given bucket. This method makes a synchronous HTTP request by default. To make an asynchronous HTTP request, please define a *callback* function to be invoked when receiving the response.  $>>$  def callback function(response):  $>>$  pprint(response)  $>>$ >>> thread = api.get\_items\_in\_bucket\_with\_http\_info(bucket\_id, callback=callback\_function)

# Parameters

- **function** (callback) The callback function for asynchronous request. (optional)
- **bucket**  $id(str)$  The bucket identifier (required)

Returns list[BucketItem] If the method is called asynchronously, returns the request thread.

# **get\_items\_with\_http\_info**(*\*\*kwargs*)

Get all items Get items across all buckets. The returned items will include only items from buckets for which the user is authorized. If the user is not authorized to any buckets, an empty list will be returned. This method makes a synchronous HTTP request by default. To make an asynchronous HTTP request, please define a *callback* function to be invoked when receiving the response. >>> def callback\_function(response): >>> pprint(response) >>> >>> thread = api.get\_items\_with\_http\_info(callback=callback\_function)

**Parameters function** (callback) – The callback function for asynchronous request. (optional)

Returns list[BucketItem] If the method is called asynchronously, returns the request thread.

# **nipyapi.registry.apis.policies\_api module**

## Apache NiFi Registry REST API

The REST API provides an interface to a registry with operations for saving, versioning, reading NiFi flows and components.

OpenAPI spec version: 1.17.0 Contact: [dev@nifi.apache.org](mailto:dev@nifi.apache.org) Generated by: [https://github.com/swagger-api/](https://github.com/swagger-api/swagger-codegen.git) [swagger-codegen.git](https://github.com/swagger-api/swagger-codegen.git)

```
class nipyapi.registry.apis.policies_api.PoliciesApi(api_client=None)
Bases: object
```
NOTE: This class is auto generated by the swagger code generator program. Do not edit the class manually. Ref: <https://github.com/swagger-api/swagger-codegen>

# **create\_access\_policy**(*body*, *\*\*kwargs*)

Create access policy

This method makes a synchronous HTTP request by default. To make an asynchronous HTTP request, please define a *callback* function to be invoked when receiving the response.  $\gg$  def callback\_function(response): >>> pprint(response) >>> >>> thread = api.create\_access\_policy(body, callback=callback\_function)

## Parameters

- **function** (callback) The callback function for asynchronous request. (optional)
- **body** ([AccessPolicy](#page-573-0)) The access policy configuration details. (required)

Returns AccessPolicy If the method is called asynchronously, returns the request thread.

# **create\_access\_policy\_with\_http\_info**(*body*, *\*\*kwargs*)

Create access policy

This method makes a synchronous HTTP request by default. To make an asynchronous HTTP request, please define a *callback* function to be invoked when receiving the response. >>> def callback\_function(response): >>> pprint(response) >>> >>> thread = api.create\_access\_policy\_with\_http\_info(body, callback=callback\_function)

#### Parameters

- **function** (callback) The callback function for asynchronous request. (optional)
- **body** ([AccessPolicy](#page-573-0)) The access policy configuration details. (required)

Returns AccessPolicy If the method is called asynchronously, returns the request thread.

# **get\_access\_policies**(*\*\*kwargs*)

Get all access policies

This method makes a synchronous HTTP request by default. To make an asynchronous HTTP request, please define a *callback* function to be invoked when receiving the response.  $\gg$  def callback function(response):  $\gg$  pprint(response)  $\gg$   $\gg$  thread = api.get\_access\_policies(callback=callback\_function)

**Parameters function** (callback) – The callback function for asynchronous request. (optional)

Returns list[AccessPolicy] If the method is called asynchronously, returns the request thread.

```
get_access_policies_with_http_info(**kwargs)
```
Get all access policies

This method makes a synchronous HTTP request by default. To make an asynchronous HTTP request, please define a *callback* function to be invoked when receiving the response.  $\gg$  def callback function(response):  $\gg$  pprint(response)  $\gg$   $\gg$  thread = api.get\_access\_policies\_with\_http\_info(callback=callback\_function)

**Parameters function** (callback) – The callback function for asynchronous request. (optional)

Returns list[AccessPolicy] If the method is called asynchronously, returns the request thread.

# **get\_access\_policy**(*id*, *\*\*kwargs*)

#### Get access policy

This method makes a synchronous HTTP request by default. To make an asynchronous HTTP request, please define a *callback* function to be invoked when receiving the response. >>> def callback\_function(response): >>> pprint(response) >>> >>> thread = api.get\_access\_policy(id, callback=callback\_function)

## Parameters

- **function** (callback) The callback function for asynchronous request. (optional)
- **id**  $(str)$  The access policy id. (required)

Returns AccessPolicy If the method is called asynchronously, returns the request thread.

# **get\_access\_policy\_for\_resource**(*action*, *resource*, *\*\*kwargs*)

Get access policy for resource Gets an access policy for the specified action and resource This method makes a synchronous HTTP request by default. To make an asynchronous HTTP request, please define a *callback* function to be invoked when receiving the response.  $\gg$  def callback function(response): >>> pprint(response) >>> >>> thread = api.get\_access\_policy\_for\_resource(action, resource, callback=callback\_function)

## Parameters

- **function** (callback) The callback function for asynchronous request. (optional)
- $\arctan(s \, tr)$  The request action. (required)
- **resource**  $(str)$  The resource of the policy. (required)

Returns AccessPolicy If the method is called asynchronously, returns the request thread.

# **get\_access\_policy\_for\_resource\_with\_http\_info**(*action*, *resource*, *\*\*kwargs*)

Get access policy for resource Gets an access policy for the specified action and resource This method makes a synchronous HTTP request by default. To make an asynchronous HTTP request, please define a *callback* function to be invoked when receiving the response. >>> def callback\_function(response): >>> pprint(response) >>> >>> thread = api.get access policy for resource with http info(action, resource, callback=callback\_function)

#### Parameters

- **function** (callback) The callback function for asynchronous request. (optional)
- **action**  $(str)$  The request action. (required)
- **resource**  $(str)$  The resource of the policy. (required)

Returns AccessPolicy If the method is called asynchronously, returns the request thread.

```
get_access_policy_with_http_info(id, **kwargs)
```
Get access policy

This method makes a synchronous HTTP request by default. To make an asynchronous HTTP request, please define a *callback* function to be invoked when receiving the response.  $\gg$  def callback function(response):  $\gg$  pprint(response)  $\gg$   $\gg$  thread = api.get\_access\_policy\_with\_http\_info(id, callback=callback\_function)

# Parameters

- **function** (callback) The callback function for asynchronous request. (optional)
- **id**  $(str)$  The access policy id. (required)

Returns AccessPolicy If the method is called asynchronously, returns the request thread.

#### **get\_resources**(*\*\*kwargs*)

Get available resources Gets the available resources that support access/authorization policies This method makes a synchronous HTTP request by default. To make an asynchronous HTTP request, please define a *callback* function to be invoked when receiving the response. >>> def callback\_function(response): >>> pprint(response) >>> >>> thread = api.get\_resources(callback=callback\_function)

**Parameters function** (callback) – The callback function for asynchronous request. (optional)

Returns list[Resource] If the method is called asynchronously, returns the request thread.

# **get\_resources\_with\_http\_info**(*\*\*kwargs*)

Get available resources Gets the available resources that support access/authorization policies This method makes a synchronous HTTP request by default. To make an asynchronous HTTP request, please define a *callback* function to be invoked when receiving the response. >>> def callback function(response): >>> pprint(response) >>> >>> thread = api.get\_resources\_with\_http\_info(callback=callback\_function)

**Parameters function** (callback) – The callback function for asynchronous request. (optional)

Returns list[Resource] If the method is called asynchronously, returns the request thread.

#### **remove\_access\_policy**(*version*, *id*, *\*\*kwargs*)

Delete access policy

This method makes a synchronous HTTP request by default. To make an asynchronous HTTP request, please define a *callback* function to be invoked when receiving the response.  $\gg$  def callback function(response):  $\gg$  pprint(response)  $\gg$   $\gg$   $\gg$  thread = api.remove access policy(version, id, callback=callback\_function)

## Parameters

- **function** (callback) The callback function for asynchronous request. (optional)
- **version**  $(str)$  The version is used to verify the client is working with the latest version of the entity. (required)
- **id**  $(str)$  The access policy id. (required)
- **client\_id**  $(s \, t)$  If the client id is not specified, new one will be generated. This value (whether specified or generated) is included in the response.

Returns AccessPolicy If the method is called asynchronously, returns the request thread.

#### **remove\_access\_policy\_with\_http\_info**(*version*, *id*, *\*\*kwargs*)

Delete access policy

This method makes a synchronous HTTP request by default. To make an asynchronous HTTP request, please define a *callback* function to be invoked when receiving the response. >>> def callback\_function(response): >>> pprint(response) >>> >>> thread = api.remove access policy with http info(version, id, callback=callback function)

## Parameters

- **function** (callback) The callback function for asynchronous request. (optional)
- **version**  $(str)$  The version is used to verify the client is working with the latest version of the entity. (required)
- **id**  $(str)$  The access policy id. (required)
- **client\_id** (str) If the client id is not specified, new one will be generated. This value (whether specified or generated) is included in the response.

Returns AccessPolicy If the method is called asynchronously, returns the request thread.

# **update\_access\_policy**(*id*, *body*, *\*\*kwargs*)

Update access policy

This method makes a synchronous HTTP request by default. To make an asynchronous HTTP request, please define a *callback* function to be invoked when receiving the response.  $\gg$  def callback\_function(response): >>> pprint(response) >>> >>> thread = api.update\_access\_policy(id, body, callback=callback\_function)

#### Parameters

- **function** (callback) The callback function for asynchronous request. (optional)
- **id**  $(str)$  The access policy id. (required)
- **body** ([AccessPolicy](#page-573-0)) The access policy configuration details. (required)

Returns AccessPolicy If the method is called asynchronously, returns the request thread.

## **update\_access\_policy\_with\_http\_info**(*id*, *body*, *\*\*kwargs*)

Update access policy

This method makes a synchronous HTTP request by default. To make an asynchronous HTTP request, please define a *callback* function to be invoked when receiving the response. >>> def callback\_function(response): >>> pprint(response) >>> >>> thread = api.update access policy with http info(id, body, callback=callback function)

## Parameters

- **function** (callback) The callback function for asynchronous request. (optional)
- **id**  $(str)$  The access policy id. (required)
- **body** ([AccessPolicy](#page-573-0)) The access policy configuration details. (required)

Returns AccessPolicy If the method is called asynchronously, returns the request thread.

#### **nipyapi.registry.apis.tenants\_api module**

Apache NiFi Registry REST API

The REST API provides an interface to a registry with operations for saving, versioning, reading NiFi flows and components.

OpenAPI spec version: 1.17.0 Contact: [dev@nifi.apache.org](mailto:dev@nifi.apache.org) Generated by: [https://github.com/swagger-api/](https://github.com/swagger-api/swagger-codegen.git) [swagger-codegen.git](https://github.com/swagger-api/swagger-codegen.git)

**class** nipyapi.registry.apis.tenants\_api.**TenantsApi**(*api\_client=None*) Bases: object

NOTE: This class is auto generated by the swagger code generator program. Do not edit the class manually. Ref: <https://github.com/swagger-api/swagger-codegen>

**create\_user**(*body*, *\*\*kwargs*)

Create user NOTE: This endpoint is subject to change as NiFi Registry and its REST API evolve.

This method makes a synchronous HTTP request by default. To make an asynchronous HTTP request, please define a *callback* function to be invoked when receiving the response. >>> def callback function(response):  $>>$  pprint(response)  $>>$   $>>$  thread = api.create user(body, callback=callback\_function)

# Parameters

- **function** (callback) The callback function for asynchronous request. (optional)
- **body** ([User](#page-588-0)) The user configuration details. (required)

Returns User If the method is called asynchronously, returns the request thread.

#### **create\_user\_group**(*body*, *\*\*kwargs*)

Create user group NOTE: This endpoint is subject to change as NiFi Registry and its REST API evolve.

This method makes a synchronous HTTP request by default. To make an asynchronous HTTP request, please define a *callback* function to be invoked when receiving the response.  $\gg$  def callback\_function(response): >>> pprint(response) >>> >>> thread = api.create\_user\_group(body, callback=callback\_function)

#### Parameters

- **function** (callback) The callback function for asynchronous request. (optional)
- **body** ([UserGroup](#page-589-0)) The user group configuration details. (required)

Returns UserGroup If the method is called asynchronously, returns the request thread.

#### **create\_user\_group\_with\_http\_info**(*body*, *\*\*kwargs*)

Create user group NOTE: This endpoint is subject to change as NiFi Registry and its REST API evolve.

This method makes a synchronous HTTP request by default. To make an asynchronous HTTP request, please define a *callback* function to be invoked when receiving the response.  $\gg$  def callback function(response):  $\gg$  pprint(response)  $\gg$   $\gg$  thread = api.create\_user\_group\_with\_http\_info(body, callback=callback\_function)

### Parameters

- **function** (callback) The callback function for asynchronous request. (optional)
- **body** ([UserGroup](#page-589-0)) The user group configuration details. (required)

Returns UserGroup If the method is called asynchronously, returns the request thread.

**create\_user\_with\_http\_info**(*body*, *\*\*kwargs*)

Create user NOTE: This endpoint is subject to change as NiFi Registry and its REST API evolve.

This method makes a synchronous HTTP request by default. To make an asynchronous HTTP request, please define a *callback* function to be invoked when receiving the response.  $\gg$  def callback function(response):  $\gg$  pprint(response)  $\gg$   $\gg$   $\gg$  thread = api.create user with http info(body, callback=callback\_function)

# Parameters

• **function** (callback) – The callback function for asynchronous request. (optional)

• **body** ([User](#page-588-0)) – The user configuration details. (required)

Returns User If the method is called asynchronously, returns the request thread.

**get\_user**(*id*, *\*\*kwargs*)

Get user NOTE: This endpoint is subject to change as NiFi Registry and its REST API evolve.

This method makes a synchronous HTTP request by default. To make an asynchronous HTTP request, please define a *callback* function to be invoked when receiving the response. >>> def callback\_function(response): >>> pprint(response) >>> >>> thread = api.get\_user(id, callback=callback\_function)

#### Parameters

- **function** (callback) The callback function for asynchronous request. (optional)
- **id**  $(str)$  The user id. (required)

Returns User If the method is called asynchronously, returns the request thread.

## **get\_user\_group**(*id*, *\*\*kwargs*)

Get user group NOTE: This endpoint is subject to change as NiFi Registry and its REST API evolve.

This method makes a synchronous HTTP request by default. To make an asynchronous HTTP request, please define a *callback* function to be invoked when receiving the response. >>> def callback\_function(response): >>> pprint(response) >>> >>> thread = api.get\_user\_group(id, callback=callback\_function)

#### Parameters

- **function** (callback) The callback function for asynchronous request. (optional)
- **id**  $(str)$  The user group id. (required)

Returns UserGroup If the method is called asynchronously, returns the request thread.

## **get\_user\_group\_with\_http\_info**(*id*, *\*\*kwargs*)

Get user group NOTE: This endpoint is subject to change as NiFi Registry and its REST API evolve.

This method makes a synchronous HTTP request by default. To make an asynchronous HTTP request, please define a *callback* function to be invoked when receiving the response.  $\gg$  def callback function(response):  $\gg$  pprint(response)  $\gg$   $\gg$   $\gg$  thread = api.get user group with http info(id, callback=callback\_function)

## Parameters

- **function** (callback) The callback function for asynchronous request. (optional)
- **id**  $(str)$  The user group id. (required)

Returns UserGroup If the method is called asynchronously, returns the request thread.

# **get\_user\_groups**(*\*\*kwargs*)

Get user groups NOTE: This endpoint is subject to change as NiFi Registry and its REST API evolve.

This method makes a synchronous HTTP request by default. To make an asynchronous HTTP request, please define a *callback* function to be invoked when receiving the response. >>> def callback\_function(response): >>> pprint(response) >>> >>> thread = api.get user groups(callback=callback function)

**Parameters function** (callback) – The callback function for asynchronous request. (optional)

Returns list[UserGroup] If the method is called asynchronously, returns the request thread.

```
get_user_groups_with_http_info(**kwargs)
```
Get user groups NOTE: This endpoint is subject to change as NiFi Registry and its REST API evolve.

This method makes a synchronous HTTP request by default. To make an asynchronous HTTP request, please define a *callback* function to be invoked when receiving the response. >>> def callback\_function(response): >>> pprint(response) >>> >>> thread = api.get user groups with http info(callback=callback function)

**Parameters function** (callback) – The callback function for asynchronous request. (optional)

Returns list[UserGroup] If the method is called asynchronously, returns the request thread.

## **get\_user\_with\_http\_info**(*id*, *\*\*kwargs*)

Get user NOTE: This endpoint is subject to change as NiFi Registry and its REST API evolve.

This method makes a synchronous HTTP request by default. To make an asynchronous HTTP request, please define a *callback* function to be invoked when receiving the response.  $\gg$  def callback function(response):  $\gg$  pprint(response)  $\gg$   $\gg$   $\gg$  thread = api.get user with http info(id, callback=callback\_function)

#### Parameters

- **function** (callback) The callback function for asynchronous request. (optional)
- **id**  $(str)$  The user id. (required)

Returns User If the method is called asynchronously, returns the request thread.

# **get\_users**(*\*\*kwargs*)

Get all users NOTE: This endpoint is subject to change as NiFi Registry and its REST API evolve.

This method makes a synchronous HTTP request by default. To make an asynchronous HTTP request, please define a *callback* function to be invoked when receiving the response. >>> def callback\_function(response): >>> pprint(response) >>> >>> thread = api.get\_users(callback=callback\_function)

**Parameters function** (callback) – The callback function for asynchronous request. (optional)

Returns list[User] If the method is called asynchronously, returns the request thread.

#### **get\_users\_with\_http\_info**(*\*\*kwargs*)

Get all users NOTE: This endpoint is subject to change as NiFi Registry and its REST API evolve.

This method makes a synchronous HTTP request by default. To make an asynchronous HTTP request, please define a *callback* function to be invoked when receiving the response. >>> def callback\_function(response): >>> pprint(response) >>> >>> thread = api.get\_users\_with\_http\_info(callback=callback\_function)

**Parameters function** (callback) – The callback function for asynchronous request. (optional)

Returns list[User] If the method is called asynchronously, returns the request thread.

**remove\_user**(*version*, *id*, *\*\*kwargs*)

Delete user NOTE: This endpoint is subject to change as NiFi Registry and its REST API evolve.

This method makes a synchronous HTTP request by default. To make an asynchronous HTTP request, please define a *callback* function to be invoked when receiving the response.  $\gg$  def callback function(response):  $\gg$  pprint(response)  $\gg$   $\gg$   $\gg$  thread = api.remove user(version, id, callback=callback\_function)

# Parameters

- **function** (callback) The callback function for asynchronous request. (optional)
- **version**  $(str)$  The version is used to verify the client is working with the latest version of the entity. (required)
- **id**  $(str)$  The user id. (required)
- **client\_id**  $(s \, t)$  If the client id is not specified, new one will be generated. This value (whether specified or generated) is included in the response.

Returns User If the method is called asynchronously, returns the request thread.

**remove\_user\_group**(*version*, *id*, *\*\*kwargs*)

Delete user group NOTE: This endpoint is subject to change as NiFi Registry and its REST API evolve.

This method makes a synchronous HTTP request by default. To make an asynchronous HTTP request, please define a *callback* function to be invoked when receiving the response.  $\gg$  def callback\_function(response): >>> pprint(response) >>> >>> thread = api.remove\_user\_group(version, id, callback=callback\_function)

## Parameters

- **function** (callback) The callback function for asynchronous request. (optional)
- **version**  $(str)$  The version is used to verify the client is working with the latest version of the entity. (required)
- **id**  $(str)$  The user group id. (required)
- **client** id  $(str)$  If the client id is not specified, new one will be generated. This value (whether specified or generated) is included in the response.

Returns UserGroup If the method is called asynchronously, returns the request thread.

# **remove\_user\_group\_with\_http\_info**(*version*, *id*, *\*\*kwargs*)

Delete user group NOTE: This endpoint is subject to change as NiFi Registry and its REST API evolve.

This method makes a synchronous HTTP request by default. To make an asynchronous HTTP request, please define a *callback* function to be invoked when receiving the response. >>> def callback\_function(response): >>> pprint(response) >>> >>> thread = api.remove user group with http info(version, id, callback=callback function)

# Parameters

- **function** (callback) The callback function for asynchronous request. (optional)
- **version**  $(str)$  The version is used to verify the client is working with the latest version of the entity. (required)
- **id**  $(str)$  The user group id. (required)
- **client\_id**  $(s \tau r)$  If the client id is not specified, new one will be generated. This value (whether specified or generated) is included in the response.

Returns UserGroup If the method is called asynchronously, returns the request thread.

**remove\_user\_with\_http\_info**(*version*, *id*, *\*\*kwargs*)

Delete user NOTE: This endpoint is subject to change as NiFi Registry and its REST API evolve.

This method makes a synchronous HTTP request by default. To make an asynchronous HTTP request, please define a *callback* function to be invoked when receiving the response. >>> def callback\_function(response): >>> pprint(response) >>> >>> thread = api.remove\_user\_with\_http\_info(version, id, callback=callback\_function)

## Parameters

- **function** (callback) The callback function for asynchronous request. (optional)
- **version**  $(s \, t)$  The version is used to verify the client is working with the latest version of the entity. (required)
- **id**  $(str)$  The user id. (required)
- **client\_id** (str) If the client id is not specified, new one will be generated. This value (whether specified or generated) is included in the response.

Returns User If the method is called asynchronously, returns the request thread.

**update\_user**(*id*, *body*, *\*\*kwargs*)

Update user NOTE: This endpoint is subject to change as NiFi Registry and its REST API evolve.

This method makes a synchronous HTTP request by default. To make an asynchronous HTTP request, please define a *callback* function to be invoked when receiving the response.  $\gg$  def callback\_function(response): >>> pprint(response) >>> >>> thread = api.update\_user(id, body, callback=callback\_function)

## Parameters

- **function** (callback) The callback function for asynchronous request. (optional)
- **id**  $(str)$  The user id. (required)
- **body** ([User](#page-588-0)) The user configuration details. (required)
- Returns User If the method is called asynchronously, returns the request thread.

**update\_user\_group**(*id*, *body*, *\*\*kwargs*)

Update user group NOTE: This endpoint is subject to change as NiFi Registry and its REST API evolve.

This method makes a synchronous HTTP request by default. To make an asynchronous HTTP request, please define a *callback* function to be invoked when receiving the response.  $\gg$  def callback\_function(response): >>> pprint(response) >>> >>> thread = api.update\_user\_group(id, body, callback=callback\_function)

#### **Parameters**

- **function** (callback) The callback function for asynchronous request. (optional)
- **id**  $(str)$  The user group id. (required)
- **body** ([UserGroup](#page-589-0)) The user group configuration details. (required)

Returns UserGroup If the method is called asynchronously, returns the request thread.

## **update\_user\_group\_with\_http\_info**(*id*, *body*, *\*\*kwargs*)

Update user group NOTE: This endpoint is subject to change as NiFi Registry and its REST API evolve.

This method makes a synchronous HTTP request by default. To make an asynchronous HTTP request, please define a *callback* function to be invoked when receiving the response. >>> def callback\_function(response): >>> pprint(response) >>> >>> thread = api.update user group with http info(id, body, callback=callback function)

### Parameters

- **function** (callback) The callback function for asynchronous request. (optional)
- **id**  $(str)$  The user group id. (required)
- **body** ([UserGroup](#page-589-0)) The user group configuration details. (required)

Returns UserGroup If the method is called asynchronously, returns the request thread.

**update\_user\_with\_http\_info**(*id*, *body*, *\*\*kwargs*)

Update user NOTE: This endpoint is subject to change as NiFi Registry and its REST API evolve.

This method makes a synchronous HTTP request by default. To make an asynchronous HTTP request, please define a *callback* function to be invoked when receiving the response.  $\gg$  def callback\_function(response): >>> pprint(response) >>> >>> thread = api.update\_user\_with\_http\_info(id, body, callback=callback\_function)

#### Parameters

- **function** (callback) The callback function for asynchronous request. (optional)
- **id**  $(str)$  The user id. (required)
- **body** ([User](#page-588-0)) The user configuration details. (required)

Returns User If the method is called asynchronously, returns the request thread.

# **nipyapi.registry.models package**

# **Submodules**

# **nipyapi.registry.models.access\_policy module**

Apache NiFi Registry REST API

The REST API provides an interface to a registry with operations for saving, versioning, reading NiFi flows and components.

OpenAPI spec version: 1.17.0 Contact: [dev@nifi.apache.org](mailto:dev@nifi.apache.org) Generated by: [https://github.com/swagger-api/](https://github.com/swagger-api/swagger-codegen.git) [swagger-codegen.git](https://github.com/swagger-api/swagger-codegen.git)

```
class nipyapi.registry.models.access_policy.AccessPolicy(identifier=None, re-
                                                          source=None, ac-
                                                          tion=None, config-
                                                          urable=None, revi-
                                                          sion=None, users=None,
                                                          user_groups=None)
```
Bases: object

NOTE: This class is auto generated by the swagger code generator program. Do not edit the class manually.

AccessPolicy - a model defined in Swagger

#### **action**

Gets the action of this AccessPolicy. The action associated with this access policy.

Returns The action of this AccessPolicy.

Return type str

attribute map = {'action': 'action', 'configurable': 'configurable', 'identifier':

## **configurable**

Gets the configurable of this AccessPolicy. Indicates if this access policy is configurable, based on which Authorizer has been configured to manage it.

Returns The configurable of this AccessPolicy.

Return type bool

# **identifier**

Gets the identifier of this AccessPolicy. The id of the policy. Set by server at creation time.

Returns The identifier of this AccessPolicy.

Return type str

## **resource**

Gets the resource of this AccessPolicy. The resource for this access policy.

Returns The resource of this AccessPolicy.

## Return type str

# **revision**

Gets the revision of this AccessPolicy. The revision of this entity used for optimistic-locking during updates.

Returns The revision of this AccessPolicy.

Return type RevisionInfo

```
swagger_types = {'action': 'str', 'configurable': 'bool', 'identifier': 'str', 'res
```
# **to\_dict**()

Returns the model properties as a dict

#### **to\_str**()

Returns the string representation of the model

#### **user\_groups**

Gets the user\_groups of this AccessPolicy. The set of user group IDs associated with this access policy.

Returns The user\_groups of this AccessPolicy.

Return type list[*[Tenant](#page-587-0)*]

#### **users**

Gets the users of this AccessPolicy. The set of user IDs associated with this access policy.

Returns The users of this AccessPolicy.

Return type list[*[Tenant](#page-587-0)*]

# **nipyapi.registry.models.access\_policy\_summary module**

Apache NiFi Registry REST API

The REST API provides an interface to a registry with operations for saving, versioning, reading NiFi flows and components.

OpenAPI spec version: 1.17.0 Contact: [dev@nifi.apache.org](mailto:dev@nifi.apache.org) Generated by: [https://github.com/swagger-api/](https://github.com/swagger-api/swagger-codegen.git) [swagger-codegen.git](https://github.com/swagger-api/swagger-codegen.git)

**class** nipyapi.registry.models.access\_policy\_summary.**AccessPolicySummary**(*identifier=None*,

*resource=None*, *action=None*, *configurable=None*, *revision=None*)

Bases: object

NOTE: This class is auto generated by the swagger code generator program. Do not edit the class manually.

AccessPolicySummary - a model defined in Swagger

#### **action**

Gets the action of this AccessPolicySummary. The action associated with this access policy.

Returns The action of this AccessPolicySummary.

Return type str

**attribute\_map = {'action': 'action', 'configurable': 'configurable', 'identifier': 'identifier', 'resource': 'resource', 'revision': 'revision'}**

# **configurable**

Gets the configurable of this AccessPolicySummary. Indicates if this access policy is configurable, based on which Authorizer has been configured to manage it.

Returns The configurable of this AccessPolicySummary.

Return type bool

### **identifier**

Gets the identifier of this AccessPolicySummary. The id of the policy. Set by server at creation time.

Returns The identifier of this AccessPolicySummary.

#### Return type str

# **resource**

Gets the resource of this AccessPolicySummary. The resource for this access policy.

Returns The resource of this AccessPolicySummary.

#### Return type str

#### **revision**

Gets the revision of this AccessPolicySummary. The revision of this entity used for optimistic-locking during updates.

Returns The revision of this AccessPolicySummary.

Return type RevisionInfo

```
swagger_types = {'action': 'str', 'configurable': 'bool', 'identifier': 'str', 'res
```

```
to_dict()
```
Returns the model properties as a dict

#### **to\_str**()

Returns the string representation of the model
*tion=None*)

# **nipyapi.registry.models.batch\_size module**

# Apache NiFi Registry REST API

The REST API provides an interface to a registry with operations for saving, versioning, reading NiFi flows and components.

OpenAPI spec version: 1.17.0 Contact: [dev@nifi.apache.org](mailto:dev@nifi.apache.org) Generated by: [https://github.com/swagger-api/](https://github.com/swagger-api/swagger-codegen.git) [swagger-codegen.git](https://github.com/swagger-api/swagger-codegen.git)

**class** nipyapi.registry.models.batch\_size.**BatchSize**(*count=None*, *size=None*, *dura-*

Bases: object

NOTE: This class is auto generated by the swagger code generator program. Do not edit the class manually.

BatchSize - a model defined in Swagger

```
attribute_map = {'count': 'count', 'duration': 'duration', 'size': 'size'}
```
#### **count**

Gets the count of this BatchSize. Preferred number of flow files to include in a transaction.

Returns The count of this BatchSize.

Return type int

### **duration**

Gets the duration of this BatchSize. Preferred amount of time that a transaction should span.

Returns The duration of this BatchSize.

Return type str

#### **size**

Gets the size of this BatchSize. Preferred number of bytes to include in a transaction.

Returns The size of this BatchSize.

Return type str

```
swagger_types = {'count': 'int', 'duration': 'str', 'size': 'str'}
```
## **to\_dict**()

Returns the model properties as a dict

#### **to\_str**()

Returns the string representation of the model

## **nipyapi.registry.models.bucket module**

Apache NiFi Registry REST API

The REST API provides an interface to a registry with operations for saving, versioning, reading NiFi flows and components.

OpenAPI spec version: 1.17.0 Contact: [dev@nifi.apache.org](mailto:dev@nifi.apache.org) Generated by: [https://github.com/swagger-api/](https://github.com/swagger-api/swagger-codegen.git) [swagger-codegen.git](https://github.com/swagger-api/swagger-codegen.git)

```
class nipyapi.registry.models.bucket.Bucket(link=None, identifier=None, name=None,
                                                  created_timestamp=None, descrip-
                                                  tion=None, allow_bundle_redeploy=None,
                                                  allow_public_read=None, permis-
                                                  sions=None, revision=None)
```
Bases: object

NOTE: This class is auto generated by the swagger code generator program. Do not edit the class manually.

Bucket - a model defined in Swagger

#### **allow\_bundle\_redeploy**

Gets the allow\_bundle\_redeploy of this Bucket. Indicates if this bucket allows the same version of an extension bundle to be redeployed and thus overwrite the existing artifact. By default this is false.

Returns The allow\_bundle\_redeploy of this Bucket.

Return type bool

#### **allow\_public\_read**

Gets the allow\_public\_read of this Bucket. Indicates if this bucket allows read access to unauthenticated anonymous users

Returns The allow\_public\_read of this Bucket.

Return type bool

# attribute\_map = {'allow\_bundle\_redeploy': 'allowBundleRedeploy', 'allow\_public\_read':

### **created\_timestamp**

Gets the created\_timestamp of this Bucket. The timestamp of when the bucket was first created. This is set by the server at creation time.

Returns The created\_timestamp of this Bucket.

Return type int

#### **description**

Gets the description of this Bucket. A description of the bucket.

Returns The description of this Bucket.

# Return type str

#### **identifier**

Gets the identifier of this Bucket. An ID to uniquely identify this object.

Returns The identifier of this Bucket.

# Return type str

### **link**

Gets the link of this Bucket. An WebLink to this entity.

Returns The link of this Bucket.

# Return type JaxbLink

#### **name**

Gets the name of this Bucket. The name of the bucket.

Returns The name of this Bucket.

Return type str

# **permissions**

Gets the permissions of this Bucket. The access that the current user has to this bucket.

Returns The permissions of this Bucket.

Return type *[Permissions](#page-341-0)*

# **revision**

Gets the revision of this Bucket. The revision of this entity used for optimistic-locking during updates.

Returns The revision of this Bucket.

# Return type RevisionInfo

```
swagger_types = {'allow_bundle_redeploy': 'bool', 'allow_public_read': 'bool', 'crea
```
## **to\_dict**()

Returns the model properties as a dict

# **to\_str**()

Returns the string representation of the model

# **nipyapi.registry.models.bucket\_item module**

Apache NiFi Registry REST API

The REST API provides an interface to a registry with operations for saving, versioning, reading NiFi flows and components.

OpenAPI spec version: 1.17.0 Contact: [dev@nifi.apache.org](mailto:dev@nifi.apache.org) Generated by: [https://github.com/swagger-api/](https://github.com/swagger-api/swagger-codegen.git) [swagger-codegen.git](https://github.com/swagger-api/swagger-codegen.git)

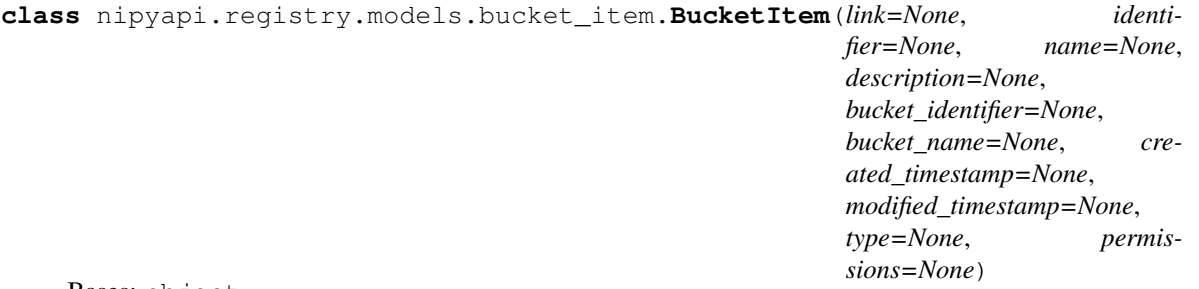

Bases: object

NOTE: This class is auto generated by the swagger code generator program. Do not edit the class manually.

BucketItem - a model defined in Swagger

# attribute map = {'bucket identifier': 'bucketIdentifier', 'bucket name': 'bucketName

### **bucket\_identifier**

Gets the bucket\_identifier of this BucketItem. The identifier of the bucket this items belongs to. This cannot be changed after the item is created.

Returns The bucket identifier of this BucketItem.

Return type str

# **bucket\_name**

Gets the bucket\_name of this BucketItem. The name of the bucket this items belongs to.

Returns The bucket name of this BucketItem.

Return type str

### **created\_timestamp**

Gets the created\_timestamp of this BucketItem. The timestamp of when the item was created, as milliseconds since epoch.

Returns The created\_timestamp of this BucketItem.

### Return type int

# **description**

Gets the description of this BucketItem. A description of the item.

Returns The description of this BucketItem.

### Return type str

# **identifier**

Gets the identifier of this BucketItem. An ID to uniquely identify this object.

Returns The identifier of this BucketItem.

# Return type str

# **link**

Gets the link of this BucketItem. An WebLink to this entity.

Returns The link of this BucketItem.

Return type JaxbLink

# **modified\_timestamp**

Gets the modified\_timestamp of this BucketItem. The timestamp of when the item was last modified, as milliseconds since epoch.

Returns The modified\_timestamp of this BucketItem.

Return type int

#### **name**

Gets the name of this BucketItem. The name of the item.

Returns The name of this BucketItem.

Return type str

# **permissions**

Gets the permissions of this BucketItem. The access that the current user has to the bucket containing this item.

Returns The permissions of this BucketItem.

Return type *[Permissions](#page-341-0)*

```
swagger_types = {'bucket_identifier': 'str', 'bucket_name': 'str', 'created_timestam
```
# **to\_dict**()

Returns the model properties as a dict

### **to\_str**()

Returns the string representation of the model

# **type**

Gets the type of this BucketItem. The type of item.

Returns The type of this BucketItem.

Return type str

# **nipyapi.registry.models.bundle module**

# Apache NiFi Registry REST API

The REST API provides an interface to a registry with operations for saving, versioning, reading NiFi flows and components.

OpenAPI spec version: 1.17.0 Contact: [dev@nifi.apache.org](mailto:dev@nifi.apache.org) Generated by: [https://github.com/swagger-api/](https://github.com/swagger-api/swagger-codegen.git) [swagger-codegen.git](https://github.com/swagger-api/swagger-codegen.git)

**class** nipyapi.registry.models.bundle.**Bundle**(*group=None*, *artifact=None*, *version=None*)

Bases: object

NOTE: This class is auto generated by the swagger code generator program. Do not edit the class manually.

Bundle - a model defined in Swagger

### **artifact**

Gets the artifact of this Bundle. The artifact of the bundle

Returns The artifact of this Bundle.

Return type str

```
attribute_map = {'artifact': 'artifact', 'group': 'group', 'version': 'version'}
```
#### **group**

Gets the group of this Bundle. The group of the bundle

Returns The group of this Bundle.

Return type str

**swagger\_types = {'artifact': 'str', 'group': 'str', 'version': 'str'}**

### **to\_dict**()

Returns the model properties as a dict

# **to\_str**()

Returns the string representation of the model

### **version**

Gets the version of this Bundle. The version of the bundle

Returns The version of this Bundle.

Return type str

# **nipyapi.registry.models.connectable\_component module**

# Apache NiFi Registry REST API

The REST API provides an interface to a registry with operations for saving, versioning, reading NiFi flows and components.

OpenAPI spec version: 1.17.0 Contact: [dev@nifi.apache.org](mailto:dev@nifi.apache.org) Generated by: [https://github.com/swagger-api/](https://github.com/swagger-api/swagger-codegen.git) [swagger-codegen.git](https://github.com/swagger-api/swagger-codegen.git)

**class** nipyapi.registry.models.connectable\_component.**ConnectableComponent**(*id=None*,

```
type=None,
group_id=None,
name=None,
com-
ments=None,
in-
stance_identifier=None)
```
Bases: object

NOTE: This class is auto generated by the swagger code generator program. Do not edit the class manually.

ConnectableComponent - a model defined in Swagger

```
attribute_map = {'comments': 'comments', 'group_id': 'groupId', 'id': 'id', 'instan
```
#### **comments**

Gets the comments of this ConnectableComponent. The comments for the connectable component.

Returns The comments of this ConnectableComponent.

#### Return type str

### **group\_id**

Gets the group id of this ConnectableComponent. The id of the group that the connectable component resides in

Returns The group\_id of this ConnectableComponent.

# Return type str

# **id**

Gets the id of this ConnectableComponent. The id of the connectable component.

Returns The id of this ConnectableComponent.

#### Return type str

## **instance\_identifier**

Gets the instance\_identifier of this ConnectableComponent. The instance ID of an existing component that is described by this VersionedComponent, or null if this is not mapped to an instantiated component

Returns The instance\_identifier of this ConnectableComponent.

Return type str

#### **name**

Gets the name of this ConnectableComponent. The name of the connectable component

Returns The name of this ConnectableComponent.

Return type str

```
swagger_types = {'comments': 'str', 'group_id': 'str', 'id': 'str', 'instance_identifier': 'str', 'name': 'str', 'type': 'str'}
```
#### **to\_dict**()

Returns the model properties as a dict

#### **to\_str**()

Returns the string representation of the model

#### **type**

Gets the type of this ConnectableComponent. The type of component the connectable is.

Returns The type of this ConnectableComponent.

# Return type str

# **nipyapi.registry.models.controller\_service\_api module**

# Apache NiFi Registry REST API

The REST API provides an interface to a registry with operations for saving, versioning, reading NiFi flows and components.

OpenAPI spec version: 1.17.0 Contact: [dev@nifi.apache.org](mailto:dev@nifi.apache.org) Generated by: [https://github.com/swagger-api/](https://github.com/swagger-api/swagger-codegen.git) [swagger-codegen.git](https://github.com/swagger-api/swagger-codegen.git)

```
class nipyapi.registry.models.controller_service_api.ControllerServiceAPI(type=None,
```
*bundle=None*)

Bases: object

NOTE: This class is auto generated by the swagger code generator program. Do not edit the class manually.

ControllerServiceAPI - a model defined in Swagger

**attribute\_map = {'bundle': 'bundle', 'type': 'type'}**

#### **bundle**

Gets the bundle of this ControllerServiceAPI. The details of the artifact that bundled this service interface.

Returns The bundle of this ControllerServiceAPI.

Return type *[Bundle](#page-227-0)*

```
swagger_types = {'bundle': 'Bundle', 'type': 'str'}
```
#### **to\_dict**()

Returns the model properties as a dict

```
to_str()
```
Returns the string representation of the model

### **type**

Gets the type of this ControllerServiceAPI. The fully qualified name of the service interface.

Returns The type of this ControllerServiceAPI.

Return type str

# **nipyapi.registry.models.current\_user module**

Apache NiFi Registry REST API

The REST API provides an interface to a registry with operations for saving, versioning, reading NiFi flows and components.

OpenAPI spec version: 1.17.0 Contact: [dev@nifi.apache.org](mailto:dev@nifi.apache.org) Generated by: [https://github.com/swagger-api/](https://github.com/swagger-api/swagger-codegen.git) [swagger-codegen.git](https://github.com/swagger-api/swagger-codegen.git)

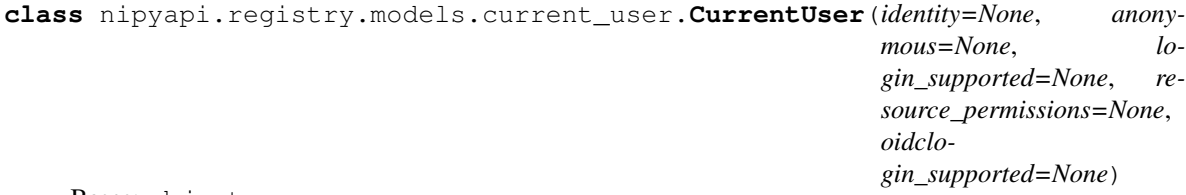

Bases: object

NOTE: This class is auto generated by the swagger code generator program. Do not edit the class manually.

CurrentUser - a model defined in Swagger

# **anonymous**

Gets the anonymous of this CurrentUser. Indicates if the current user is anonymous

Returns The anonymous of this CurrentUser.

Return type bool

attribute\_map = {'anonymous': 'anonymous', 'identity': 'identity', 'login\_supported'

### **identity**

Gets the identity of this CurrentUser. The identity of the current user

Returns The identity of this CurrentUser.

Return type str

# **login\_supported**

Gets the login\_supported of this CurrentUser. Indicates if the NiFi Registry instance supports logging in

Returns The login\_supported of this CurrentUser.

Return type bool

# **oidclogin\_supported**

Gets the oidclogin\_supported of this CurrentUser. Indicates if the NiFi Registry instance supports logging in with an OIDC provider

Returns The oidclogin\_supported of this CurrentUser.

Return type bool

### **resource\_permissions**

Gets the resource\_permissions of this CurrentUser. The access that the current user has to top level resources

Returns The resource\_permissions of this CurrentUser.

Return type *[ResourcePermissions](#page-585-0)*

swagger\_types = {'anonymous': 'bool', 'identity': 'str', 'login\_supported': 'bool',

#### **to\_dict**()

Returns the model properties as a dict

# **to\_str**()

Returns the string representation of the model

# **nipyapi.registry.models.fields module**

Apache NiFi Registry REST API

The REST API provides an interface to a registry with operations for saving, versioning, reading NiFi flows and components.

OpenAPI spec version: 1.17.0 Contact: [dev@nifi.apache.org](mailto:dev@nifi.apache.org) Generated by: [https://github.com/swagger-api/](https://github.com/swagger-api/swagger-codegen.git) [swagger-codegen.git](https://github.com/swagger-api/swagger-codegen.git)

**class** nipyapi.registry.models.fields.**Fields**(*fields=None*) Bases: object

NOTE: This class is auto generated by the swagger code generator program. Do not edit the class manually.

Fields - a model defined in Swagger

**attribute\_map = {'fields': 'fields'}**

**fields**

Gets the fields of this Fields.

Returns The fields of this Fields.

Return type list[str]

**swagger\_types = {'fields': 'list[str]'}**

**to\_dict**() Returns the model properties as a dict

**to\_str**() Returns the string representation of the model

# **nipyapi.registry.models.permissions module**

Apache NiFi Registry REST API

The REST API provides an interface to a registry with operations for saving, versioning, reading NiFi flows and components.

OpenAPI spec version: 1.17.0 Contact: [dev@nifi.apache.org](mailto:dev@nifi.apache.org) Generated by: [https://github.com/swagger-api/](https://github.com/swagger-api/swagger-codegen.git) [swagger-codegen.git](https://github.com/swagger-api/swagger-codegen.git)

```
class nipyapi.registry.models.permissions.Permissions(can_read=None,
```
*can\_write=None*, *can\_delete=None*)

Bases: object

NOTE: This class is auto generated by the swagger code generator program. Do not edit the class manually.

Permissions - a model defined in Swagger

```
attribute map = {'can delete': 'canDelete', 'can read': 'canRead', 'can write': 'ca
```
### **can\_delete**

Gets the can\_delete of this Permissions. Indicates whether the user can delete a given resource.

Returns The can delete of this Permissions.

Return type bool

### **can\_read**

Gets the can\_read of this Permissions. Indicates whether the user can read a given resource.

Returns The can\_read of this Permissions.

Return type bool

### **can\_write**

Gets the can write of this Permissions. Indicates whether the user can write a given resource.

Returns The can\_write of this Permissions.

Return type bool

**swagger\_types = {'can\_delete': 'bool', 'can\_read': 'bool', 'can\_write': 'bool'}**

**to\_dict**()

Returns the model properties as a dict

**to\_str**()

Returns the string representation of the model

# **nipyapi.registry.models.resource module**

Apache NiFi Registry REST API

The REST API provides an interface to a registry with operations for saving, versioning, reading NiFi flows and components.

OpenAPI spec version: 1.17.0 Contact: [dev@nifi.apache.org](mailto:dev@nifi.apache.org) Generated by: [https://github.com/swagger-api/](https://github.com/swagger-api/swagger-codegen.git) [swagger-codegen.git](https://github.com/swagger-api/swagger-codegen.git)

**class** nipyapi.registry.models.resource.**Resource**(*identifier=None*, *name=None*) Bases: object

NOTE: This class is auto generated by the swagger code generator program. Do not edit the class manually.

Resource - a model defined in Swagger

```
attribute_map = {'identifier': 'identifier', 'name': 'name'}
```
#### **identifier**

Gets the identifier of this Resource. The identifier of the resource.

Returns The identifier of this Resource.

Return type str

#### **name**

Gets the name of this Resource. The name of the resource.

Returns The name of this Resource.

Return type str

**swagger\_types = {'identifier': 'str', 'name': 'str'}**

**to\_dict**()

Returns the model properties as a dict

**to\_str**()

Returns the string representation of the model

# **nipyapi.registry.models.resource\_permissions module**

Apache NiFi Registry REST API

The REST API provides an interface to a registry with operations for saving, versioning, reading NiFi flows and components.

OpenAPI spec version: 1.17.0 Contact: [dev@nifi.apache.org](mailto:dev@nifi.apache.org) Generated by: [https://github.com/swagger-api/](https://github.com/swagger-api/swagger-codegen.git) [swagger-codegen.git](https://github.com/swagger-api/swagger-codegen.git)

<span id="page-585-0"></span>**class** nipyapi.registry.models.resource\_permissions.**ResourcePermissions**(*buckets=None*,

*tenants=None*, *policies=None*, *proxy=None*, *any\_top\_level\_resource=None*)

# Bases: object

NOTE: This class is auto generated by the swagger code generator program. Do not edit the class manually.

ResourcePermissions - a model defined in Swagger

# **any\_top\_level\_resource**

Gets the any top level resource of this ResourcePermissions. The access that the current user has to any top level resources (a logical 'OR' of all other values)

Returns The any\_top\_level\_resource of this ResourcePermissions.

Return type *[Permissions](#page-341-0)*

# **attribute\_map = {'any\_top\_level\_resource': 'anyTopLevelResource', 'buckets': 'buckets', 'policies': 'policies', 'proxy': 'proxy', 'tenants': 'tenants'}**

### **buckets**

Gets the buckets of this ResourcePermissions. The access that the current user has to the top level /buckets resource of this NiFi Registry (i.e., access to all buckets)

Returns The buckets of this ResourcePermissions.

Return type *[Permissions](#page-341-0)*

### **policies**

Gets the policies of this ResourcePermissions. The access that the current user has to the top level /policies resource of this NiFi Registry

Returns The policies of this ResourcePermissions.

Return type *[Permissions](#page-341-0)*

# **proxy**

Gets the proxy of this ResourcePermissions. The access that the current user has to the top level /proxy resource of this NiFi Registry

Returns The proxy of this ResourcePermissions.

Return type *[Permissions](#page-341-0)*

swagger\_types = {'any\_top\_level\_resource': 'Permissions', 'buckets': 'Permissions',

### **tenants**

Gets the tenants of this ResourcePermissions. The access that the current user has to the top level /tenants resource of this NiFi Registry

Returns The tenants of this ResourcePermissions.

# Return type *[Permissions](#page-341-0)*

**to\_dict**()

Returns the model properties as a dict

**to\_str**()

Returns the string representation of the model

# **nipyapi.registry.models.tenant module**

Apache NiFi Registry REST API

The REST API provides an interface to a registry with operations for saving, versioning, reading NiFi flows and components.

OpenAPI spec version: 1.17.0 Contact: [dev@nifi.apache.org](mailto:dev@nifi.apache.org) Generated by: [https://github.com/swagger-api/](https://github.com/swagger-api/swagger-codegen.git) [swagger-codegen.git](https://github.com/swagger-api/swagger-codegen.git)

```
class nipyapi.registry.models.tenant.Tenant(identifier=None, identity=None, config-
                                                     urable=None, resource_permissions=None,
                                                     access_policies=None, revision=None)
```
Bases: object

NOTE: This class is auto generated by the swagger code generator program. Do not edit the class manually.

Tenant - a model defined in Swagger

#### **access\_policies**

Gets the access\_policies of this Tenant. The access policies granted to this tenant.

Returns The access\_policies of this Tenant.

Return type list[*[AccessPolicySummary](#page-574-0)*]

attribute\_map = {'access\_policies': 'accessPolicies', 'configurable': 'configurable'

## **configurable**

Gets the configurable of this Tenant. Indicates if this tenant is configurable, based on which UserGroup-Provider has been configured to manage it.

Returns The configurable of this Tenant.

Return type bool

# **identifier**

Gets the identifier of this Tenant. The computer-generated identifier of the tenant.

Returns The identifier of this Tenant.

#### Return type str

# **identity**

Gets the identity of this Tenant. The human-facing identity of the tenant. This can only be changed if the tenant is configurable.

Returns The identity of this Tenant.

# Return type str

#### **resource\_permissions**

Gets the resource\_permissions of this Tenant. A summary top-level resource access policies granted to this tenant.

Returns The resource\_permissions of this Tenant.

Return type *[ResourcePermissions](#page-585-0)*

# **revision**

Gets the revision of this Tenant. The revision of this entity used for optimistic-locking during updates.

Returns The revision of this Tenant.

Return type RevisionInfo

```
swagger_types = {'access_policies': 'list[AccessPolicySummary]', 'configurable': 'bo
```
# **to\_dict**()

Returns the model properties as a dict

#### **to\_str**()

Returns the string representation of the model

# **nipyapi.registry.models.user module**

# Apache NiFi Registry REST API

The REST API provides an interface to a registry with operations for saving, versioning, reading NiFi flows and components.

OpenAPI spec version: 1.17.0 Contact: [dev@nifi.apache.org](mailto:dev@nifi.apache.org) Generated by: [https://github.com/swagger-api/](https://github.com/swagger-api/swagger-codegen.git) [swagger-codegen.git](https://github.com/swagger-api/swagger-codegen.git)

**class** nipyapi.registry.models.user.**User**(*identifier=None*, *identity=None*, *configurable=None*, *resource\_permissions=None*, *access\_policies=None*, *revision=None*, *user\_groups=None*)

Bases: object

NOTE: This class is auto generated by the swagger code generator program. Do not edit the class manually.

User - a model defined in Swagger

# **access\_policies**

Gets the access\_policies of this User. The access policies granted to this tenant.

Returns The access\_policies of this User.

Return type list[*[AccessPolicySummary](#page-574-0)*]

# attribute\_map = {'access\_policies': 'accessPolicies', 'configurable': 'configurable'

### **configurable**

Gets the configurable of this User. Indicates if this tenant is configurable, based on which UserGroup-Provider has been configured to manage it.

Returns The configurable of this User.

Return type bool

# **identifier**

Gets the identifier of this User. The computer-generated identifier of the tenant.

Returns The identifier of this User.

### Return type str

# **identity**

Gets the identity of this User. The human-facing identity of the tenant. This can only be changed if the tenant is configurable.

Returns The identity of this User.

Return type str

# **resource\_permissions**

Gets the resource\_permissions of this User. A summary top-level resource access policies granted to this tenant.

Returns The resource\_permissions of this User.

Return type *[ResourcePermissions](#page-585-0)*

# **revision**

Gets the revision of this User. The revision of this entity used for optimistic-locking during updates.

Returns The revision of this User.

Return type RevisionInfo

# swaqqer types = {'access policies': 'list[AccessPolicySummary]', 'confiqurable': 'bo

#### **to\_dict**()

Returns the model properties as a dict

**to\_str**()

Returns the string representation of the model

### **user\_groups**

Gets the user\_groups of this User. The groups to which the user belongs.

Returns The user\_groups of this User.

Return type list[*[Tenant](#page-587-0)*]

# **nipyapi.registry.models.user\_group module**

# Apache NiFi Registry REST API

The REST API provides an interface to a registry with operations for saving, versioning, reading NiFi flows and components.

OpenAPI spec version: 1.17.0 Contact: [dev@nifi.apache.org](mailto:dev@nifi.apache.org) Generated by: [https://github.com/swagger-api/](https://github.com/swagger-api/swagger-codegen.git) [swagger-codegen.git](https://github.com/swagger-api/swagger-codegen.git)

```
class nipyapi.registry.models.user_group.UserGroup(identifier=None, identity=None,
                                                           configurable=None, re-
                                                          source_permissions=None,
                                                          access_policies=None, revi-
                                                          sion=None, users=None)
```
Bases: object

NOTE: This class is auto generated by the swagger code generator program. Do not edit the class manually.

UserGroup - a model defined in Swagger

### **access\_policies**

Gets the access policies of this UserGroup. The access policies granted to this tenant.

Returns The access\_policies of this UserGroup.

Return type list[*[AccessPolicySummary](#page-574-0)*]

# attribute\_map = {'access\_policies': 'accessPolicies', 'configurable': 'configurable'

#### **configurable**

Gets the configurable of this UserGroup. Indicates if this tenant is configurable, based on which User-GroupProvider has been configured to manage it.

Returns The configurable of this UserGroup.

#### Return type bool

#### **identifier**

Gets the identifier of this UserGroup. The computer-generated identifier of the tenant.

Returns The identifier of this UserGroup.

#### Return type str

### **identity**

Gets the identity of this UserGroup. The human-facing identity of the tenant. This can only be changed if the tenant is configurable.

Returns The identity of this UserGroup.

Return type str

# **resource\_permissions**

Gets the resource\_permissions of this UserGroup. A summary top-level resource access policies granted to this tenant.

Returns The resource\_permissions of this UserGroup.

Return type *[ResourcePermissions](#page-585-0)*

# **revision**

Gets the revision of this UserGroup. The revision of this entity used for optimistic-locking during updates.

Returns The revision of this UserGroup.

Return type RevisionInfo

```
swagger_types = {'access_policies': 'list[AccessPolicySummary]', 'configurable': 'bo
```
# **to\_dict**()

Returns the model properties as a dict

# **to\_str**()

Returns the string representation of the model

# **users**

Gets the users of this UserGroup. The users that belong to this user group. This can only be changed if this group is configurable.

Returns The users of this UserGroup.

Return type list[*[Tenant](#page-587-0)*]

# **nipyapi.registry.models.versioned\_connection module**

Apache NiFi Registry REST API

The REST API provides an interface to a registry with operations for saving, versioning, reading NiFi flows and components.

OpenAPI spec version: 1.17.0 Contact: [dev@nifi.apache.org](mailto:dev@nifi.apache.org) Generated by: [https://github.com/swagger-api/](https://github.com/swagger-api/swagger-codegen.git) [swagger-codegen.git](https://github.com/swagger-api/swagger-codegen.git)

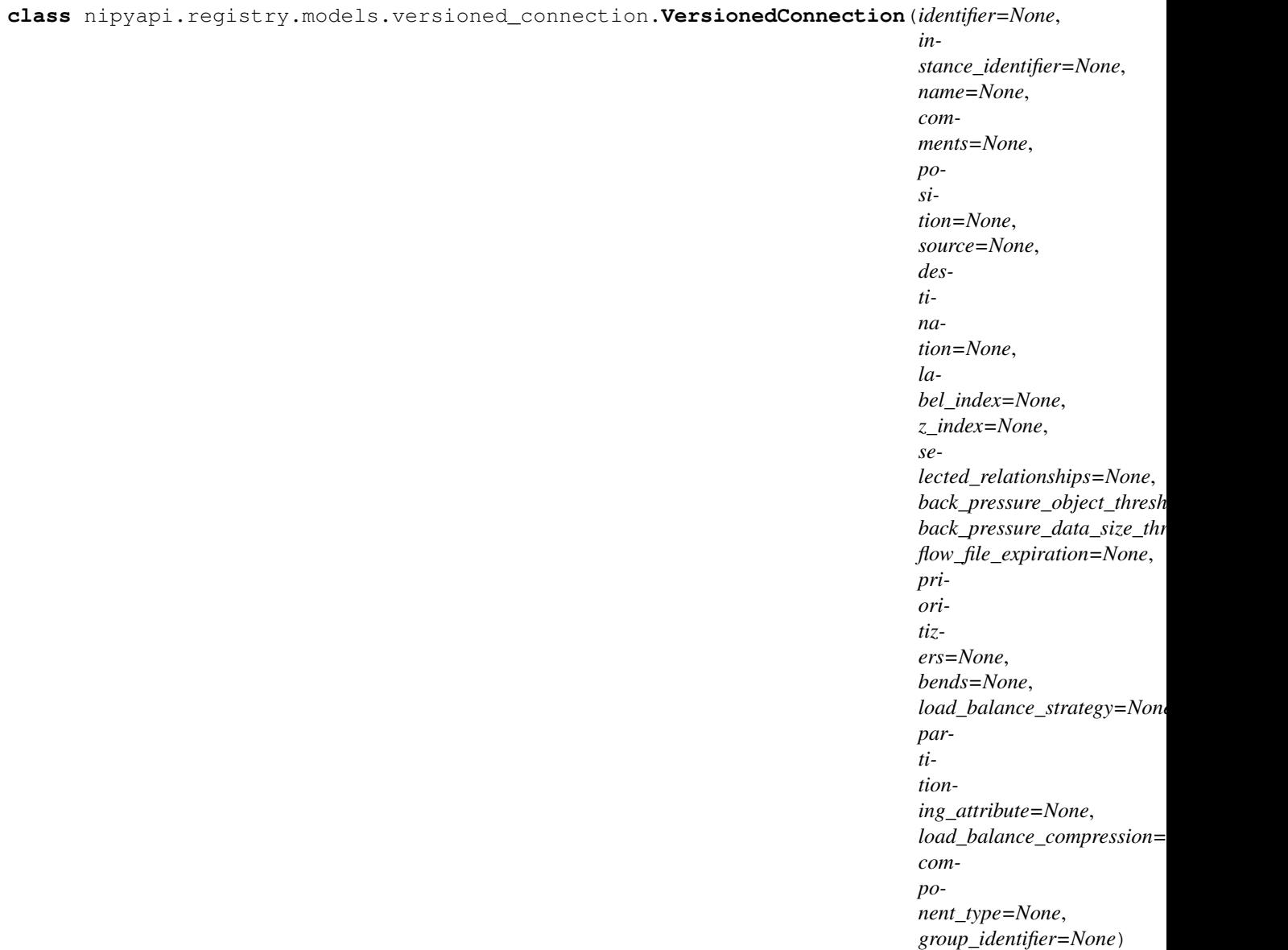

Bases: object

NOTE: This class is auto generated by the swagger code generator program. Do not edit the class manually.

VersionedConnection - a model defined in Swagger

# attribute\_map = {'back\_pressure\_data\_size\_threshold': 'backPressureDataSizeThreshold'

# **back\_pressure\_data\_size\_threshold**

Gets the back\_pressure\_data\_size\_threshold of this VersionedConnection. The object data size threshold for determining when back pressure is applied. Updating this value is a passive change in the sense that it won't impact whether existing files over the limit are affected but it does help feeder processors to stop pushing too much into this work queue.

Returns The back\_pressure\_data\_size\_threshold of this VersionedConnection.

# Return type str

# **back\_pressure\_object\_threshold**

Gets the back\_pressure\_object\_threshold of this VersionedConnection. The object count threshold for determining when back pressure is applied. Updating this value is a passive change in the sense that it

won't impact whether existing files over the limit are affected but it does help feeder processors to stop pushing too much into this work queue.

Returns The back\_pressure\_object\_threshold of this VersionedConnection.

Return type int

# **bends**

Gets the bends of this VersionedConnection. The bend points on the connection.

Returns The bends of this VersionedConnection.

Return type list[Position]

### **comments**

Gets the comments of this VersionedConnection. The user-supplied comments for the component

Returns The comments of this VersionedConnection.

#### Return type str

#### **component\_type**

Gets the component type of this VersionedConnection.

Returns The component\_type of this VersionedConnection.

Return type str

# **destination**

Gets the destination of this VersionedConnection. The destination of the connection.

Returns The destination of this VersionedConnection.

Return type *[ConnectableComponent](#page-241-0)*

### **flow\_file\_expiration**

Gets the flow\_file\_expiration of this VersionedConnection. The amount of time a flow file may be in the flow before it will be automatically aged out of the flow. Once a flow file reaches this age it will be terminated from the flow the next time a processor attempts to start work on it.

Returns The flow\_file\_expiration of this VersionedConnection.

Return type str

# **group\_identifier**

Gets the group identifier of this VersionedConnection. The ID of the Process Group that this component belongs to

Returns The group\_identifier of this VersionedConnection.

### Return type str

#### **identifier**

Gets the identifier of this VersionedConnection. The component's unique identifier

Returns The identifier of this VersionedConnection.

Return type str

#### **instance\_identifier**

Gets the instance\_identifier of this VersionedConnection. The instance ID of an existing component that is described by this VersionedComponent, or null if this is not mapped to an instantiated component

Returns The instance\_identifier of this VersionedConnection.

Return type str

# **label\_index**

Gets the label\_index of this VersionedConnection. The index of the bend point where to place the connection label.

Returns The label\_index of this VersionedConnection.

### Return type int

# **load\_balance\_compression**

Gets the load\_balance\_compression of this VersionedConnection. Whether or not compression should be used when transferring FlowFiles between nodes

Returns The load\_balance\_compression of this VersionedConnection.

### Return type str

# **load\_balance\_strategy**

Gets the load\_balance\_strategy of this VersionedConnection. The Strategy to use for load balancing data across the cluster, or null, if no Load Balance Strategy has been specified.

Returns The load\_balance\_strategy of this VersionedConnection.

### Return type str

# **name**

Gets the name of this VersionedConnection. The component's name

Returns The name of this VersionedConnection.

## Return type str

# **partitioning\_attribute**

Gets the partitioning\_attribute of this VersionedConnection. The attribute to use for partitioning data as it is load balanced across the cluster. If the Load Balance Strategy is configured to use PARTI-TION\_BY\_ATTRIBUTE, the value returned by this method is the name of the FlowFile Attribute that will be used to determine which node in the cluster should receive a given FlowFile. If the Load Balance Strategy is unset or is set to any other value, the Partitioning Attribute has no effect.

Returns The partitioning\_attribute of this VersionedConnection.

Return type str

### **position**

Gets the position of this VersionedConnection. The component's position on the graph

Returns The position of this VersionedConnection.

## Return type Position

### **prioritizers**

Gets the prioritizers of this VersionedConnection. The comparators used to prioritize the queue.

Returns The prioritizers of this VersionedConnection.

# Return type list[str]

### **selected\_relationships**

Gets the selected\_relationships of this VersionedConnection. The selected relationship that comprise the connection.

Returns The selected\_relationships of this VersionedConnection.

Return type list[str]

#### **source**

Gets the source of this VersionedConnection. The source of the connection.

Returns The source of this VersionedConnection.

Return type *[ConnectableComponent](#page-241-0)*

```
swagger_types = {'back_pressure_data_size_threshold': 'str', 'back_pressure_object_th
```
# **to\_dict**()

Returns the model properties as a dict

# **to\_str**()

Returns the string representation of the model

# **z\_index**

Gets the z\_index of this VersionedConnection. The z index of the connection.

Returns The z\_index of this VersionedConnection.

Return type int

# **nipyapi.registry.models.versioned\_controller\_service module**

Apache NiFi Registry REST API

The REST API provides an interface to a registry with operations for saving, versioning, reading NiFi flows and components.

OpenAPI spec version: 1.17.0 Contact: [dev@nifi.apache.org](mailto:dev@nifi.apache.org) Generated by: [https://github.com/swagger-api/](https://github.com/swagger-api/swagger-codegen.git) [swagger-codegen.git](https://github.com/swagger-api/swagger-codegen.git)

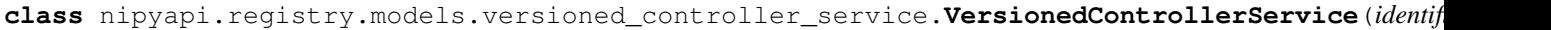

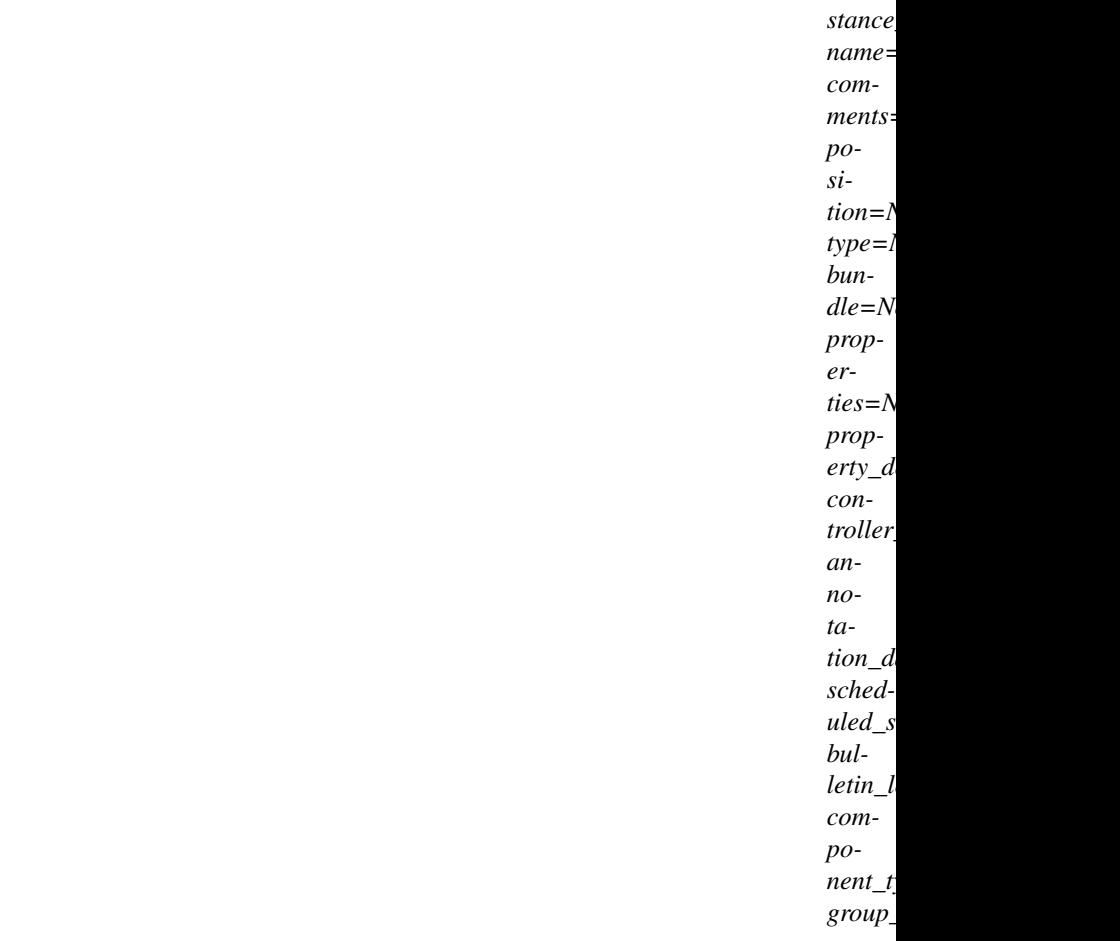

*in-*

Bases: object

NOTE: This class is auto generated by the swagger code generator program. Do not edit the class manually.

VersionedControllerService - a model defined in Swagger

### **annotation\_data**

Gets the annotation\_data of this VersionedControllerService. The annotation for the controller service. This is how the custom UI relays configuration to the controller service.

Returns The annotation\_data of this VersionedControllerService.

Return type str

attribute\_map = {'annotation\_data': 'annotationData', 'bulletin\_level': 'bulletinLeve

#### **bulletin\_level**

Gets the bulletin\_level of this VersionedControllerService. The level at which the controller service will report bulletins.

Returns The bulletin\_level of this VersionedControllerService.

Return type str

### **bundle**

Gets the bundle of this VersionedControllerService. Information about the bundle from which the component came

Returns The bundle of this VersionedControllerService.

# Return type *[Bundle](#page-227-0)*

### **comments**

Gets the comments of this VersionedControllerService. The user-supplied comments for the component

Returns The comments of this VersionedControllerService.

### Return type str

### **component\_type**

Gets the component\_type of this VersionedControllerService.

Returns The component\_type of this VersionedControllerService.

Return type str

# **controller\_service\_apis**

Gets the controller\_service\_apis of this VersionedControllerService. Lists the APIs this Controller Service implements.

Returns The controller\_service\_apis of this VersionedControllerService.

Return type list[*[ControllerServiceAPI](#page-264-0)*]

# **group\_identifier**

Gets the group\_identifier of this VersionedControllerService. The ID of the Process Group that this component belongs to

Returns The group identifier of this VersionedControllerService.

#### Return type str

# **identifier**

Gets the identifier of this VersionedControllerService. The component's unique identifier

Returns The identifier of this VersionedControllerService.

### Return type str

### **instance\_identifier**

Gets the instance\_identifier of this VersionedControllerService. The instance ID of an existing component that is described by this VersionedComponent, or null if this is not mapped to an instantiated component

Returns The instance identifier of this VersionedControllerService.

### Return type str

## **name**

Gets the name of this VersionedControllerService. The component's name

Returns The name of this VersionedControllerService.

#### Return type str

### **position**

Gets the position of this VersionedControllerService. The component's position on the graph

Returns The position of this VersionedControllerService.

### Return type Position

#### **properties**

Gets the properties of this VersionedControllerService. The properties for the component. Properties whose value is not set will only contain the property name.

Returns The properties of this VersionedControllerService.

Return type dict(str, str)

# **property\_descriptors**

Gets the property\_descriptors of this VersionedControllerService. The property descriptors for the component.

Returns The property\_descriptors of this VersionedControllerService.

Return type dict(str, *[VersionedPropertyDescriptor](#page-531-0)*)

# **scheduled\_state**

Gets the scheduled\_state of this VersionedControllerService. The ScheduledState denoting whether the Controller Service is ENABLED or DISABLED

Returns The scheduled\_state of this VersionedControllerService.

Return type str

```
swagger_types = {'annotation_data': 'str', 'bulletin_level': 'str', 'bundle': 'Bund
```
# **to\_dict**()

Returns the model properties as a dict

# **to\_str**()

Returns the string representation of the model

# **type**

Gets the type of this VersionedControllerService. The type of the extension component

Returns The type of this VersionedControllerService.

Return type str

# **nipyapi.registry.models.versioned\_flow module**

Apache NiFi Registry REST API

The REST API provides an interface to a registry with operations for saving, versioning, reading NiFi flows and components.

OpenAPI spec version: 1.17.0 Contact: [dev@nifi.apache.org](mailto:dev@nifi.apache.org) Generated by: [https://github.com/swagger-api/](https://github.com/swagger-api/swagger-codegen.git) [swagger-codegen.git](https://github.com/swagger-api/swagger-codegen.git)

```
class nipyapi.registry.models.versioned_flow.VersionedFlow(link=None, iden-
                                                                       tifier=None,
                                                                       name=None, de-
                                                                       scription=None,
                                                                       bucket_identifier=None,
                                                                       bucket_name=None,
                                                                       cre-
                                                                       ated_timestamp=None,
                                                                       modi-
                                                                       fied_timestamp=None,
                                                                       type=None, permis-
                                                                       sions=None, ver-
                                                                       sion_count=None,
                                                                       revision=None)
```
### Bases: object

NOTE: This class is auto generated by the swagger code generator program. Do not edit the class manually. VersionedFlow - a model defined in Swagger

# attribute\_map = {'bucket\_identifier': 'bucketIdentifier', 'bucket\_name': 'bucketName

#### **bucket\_identifier**

Gets the bucket\_identifier of this VersionedFlow. The identifier of the bucket this items belongs to. This cannot be changed after the item is created.

Returns The bucket\_identifier of this VersionedFlow.

Return type str

# **bucket\_name**

Gets the bucket\_name of this VersionedFlow. The name of the bucket this items belongs to.

Returns The bucket\_name of this VersionedFlow.

Return type str

#### **created\_timestamp**

Gets the created\_timestamp of this VersionedFlow. The timestamp of when the item was created, as milliseconds since epoch.

Returns The created timestamp of this VersionedFlow.

### Return type int

# **description**

Gets the description of this VersionedFlow. A description of the item.

Returns The description of this VersionedFlow.

#### Return type str

#### **identifier**

Gets the identifier of this VersionedFlow. An ID to uniquely identify this object.

Returns The identifier of this VersionedFlow.

### Return type str

### **link**

Gets the link of this VersionedFlow. An WebLink to this entity.

Returns The link of this VersionedFlow.

Return type JaxbLink

#### **modified\_timestamp**

Gets the modified\_timestamp of this VersionedFlow. The timestamp of when the item was last modified, as milliseconds since epoch.

Returns The modified timestamp of this VersionedFlow.

#### Return type int

# **name**

Gets the name of this VersionedFlow. The name of the item.

Returns The name of this VersionedFlow.

### Return type str

# **permissions**

Gets the permissions of this VersionedFlow. The access that the current user has to the bucket containing this item.

Returns The permissions of this VersionedFlow.

# Return type *[Permissions](#page-341-0)*

# **revision**

Gets the revision of this VersionedFlow. The revision of this entity used for optimistic-locking during updates.

Returns The revision of this VersionedFlow.

Return type RevisionInfo

```
swagger_types = {'bucket_identifier': 'str', 'bucket_name': 'str', 'created_timestam
```
# **to\_dict**()

Returns the model properties as a dict

# **to\_str**()

Returns the string representation of the model

# **type**

Gets the type of this VersionedFlow. The type of item.

Returns The type of this VersionedFlow.

Return type str

# **version\_count**

Gets the version count of this VersionedFlow. The number of versions of this flow.

Returns The version count of this VersionedFlow.

Return type int

# **nipyapi.registry.models.versioned\_flow\_coordinates module**

Apache NiFi Registry REST API

The REST API provides an interface to a registry with operations for saving, versioning, reading NiFi flows and components.

OpenAPI spec version: 1.17.0 Contact: [dev@nifi.apache.org](mailto:dev@nifi.apache.org) Generated by: [https://github.com/swagger-api/](https://github.com/swagger-api/swagger-codegen.git) [swagger-codegen.git](https://github.com/swagger-api/swagger-codegen.git)

**class** nipyapi.registry.models.versioned\_flow\_coordinates.**VersionedFlowCoordinates**(*registry\_url=None*,

*bucket\_id=N flow\_id=None*, *version=None*, *latest=None*)

Bases: object

NOTE: This class is auto generated by the swagger code generator program. Do not edit the class manually.

VersionedFlowCoordinates - a model defined in Swagger

```
attribute_map = {'bucket_id': 'bucketId', 'flow_id': 'flowId', 'latest': 'latest',
bucket_id
```
Gets the bucket id of this VersionedFlowCoordinates. The UUID of the bucket that the flow resides in

Returns The bucket\_id of this VersionedFlowCoordinates.

Return type str

# **flow\_id**

Gets the flow\_id of this VersionedFlowCoordinates. The UUID of the flow

Returns The flow\_id of this VersionedFlowCoordinates.

# Return type str

# **latest**

Gets the latest of this VersionedFlowCoordinates. Whether or not these coordinates point to the latest version of the flow

Returns The latest of this VersionedFlowCoordinates.

Return type bool

# **registry\_url**

Gets the registry\_url of this VersionedFlowCoordinates. The URL of the Flow Registry that contains the flow

Returns The registry\_url of this VersionedFlowCoordinates.

# Return type str

 $swagger\_types = { 'bucket\_id': 'str', 'flow\_id': 'str', 'latest': 'book1', 'registry\_$ 

# **to\_dict**()

Returns the model properties as a dict

# **to\_str**()

Returns the string representation of the model

# **version**

Gets the version of this VersionedFlowCoordinates. The version of the flow

Returns The version of this VersionedFlowCoordinates.

Return type int

# **nipyapi.registry.models.versioned\_flow\_snapshot module**

Apache NiFi Registry REST API

The REST API provides an interface to a registry with operations for saving, versioning, reading NiFi flows and components.

OpenAPI spec version: 1.17.0 Contact: [dev@nifi.apache.org](mailto:dev@nifi.apache.org) Generated by: [https://github.com/swagger-api/](https://github.com/swagger-api/swagger-codegen.git) [swagger-codegen.git](https://github.com/swagger-api/swagger-codegen.git)

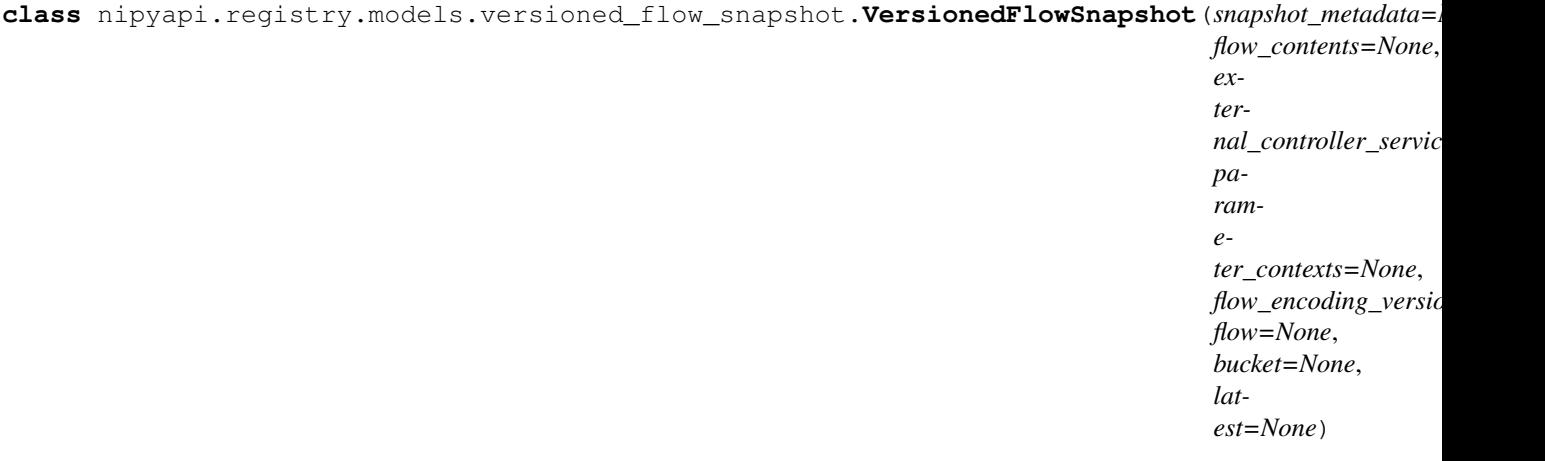

Bases: object

NOTE: This class is auto generated by the swagger code generator program. Do not edit the class manually.

VersionedFlowSnapshot - a model defined in Swagger

attribute\_map = {'bucket': 'bucket', 'external\_controller\_services': 'externalContro

## **bucket**

Gets the bucket of this VersionedFlowSnapshot. The bucket where the flow is located

Returns The bucket of this VersionedFlowSnapshot.

Return type *[Bucket](#page-219-0)*

#### **external\_controller\_services**

Gets the external\_controller\_services of this VersionedFlowSnapshot. The information about controller services that exist outside this versioned flow, but are referenced by components within the versioned flow.

Returns The external\_controller\_services of this VersionedFlowSnapshot.

Return type dict(str, ExternalControllerServiceReference)

# **flow**

Gets the flow of this VersionedFlowSnapshot. The flow this snapshot is for

Returns The flow of this VersionedFlowSnapshot.

Return type *[VersionedFlow](#page-505-0)*

#### **flow\_contents**

Gets the flow\_contents of this VersionedFlowSnapshot. The contents of the versioned flow

Returns The flow\_contents of this VersionedFlowSnapshot.

Return type *[VersionedProcessGroup](#page-522-0)*

#### **flow\_encoding\_version**

Gets the flow\_encoding\_version of this VersionedFlowSnapshot. The optional encoding version of the flow contents.

Returns The flow\_encoding\_version of this VersionedFlowSnapshot.

# Return type str

#### **latest**

Gets the latest of this VersionedFlowSnapshot.

Returns The latest of this VersionedFlowSnapshot.

Return type bool

#### **parameter\_contexts**

Gets the parameter\_contexts of this VersionedFlowSnapshot. The parameter contexts referenced by process groups in the flow contents. The mapping is from the name of the context to the context instance, and it is expected that any context in this map is referenced by at least one process group in this flow.

Returns The parameter\_contexts of this VersionedFlowSnapshot.

Return type dict(str, VersionedParameterContext)

# **snapshot\_metadata**

Gets the snapshot\_metadata of this VersionedFlowSnapshot. The metadata for this snapshot

Returns The snapshot\_metadata of this VersionedFlowSnapshot.

Return type *[VersionedFlowSnapshotMetadata](#page-602-0)*

swagger\_types = {'bucket': 'Bucket', 'external\_controller\_services': 'dict(str, Exte **to\_dict**()

Returns the model properties as a dict

```
to_str()
```
Returns the string representation of the model

# **nipyapi.registry.models.versioned\_flow\_snapshot\_metadata module**

### Apache NiFi Registry REST API

The REST API provides an interface to a registry with operations for saving, versioning, reading NiFi flows and components.

OpenAPI spec version: 1.17.0 Contact: [dev@nifi.apache.org](mailto:dev@nifi.apache.org) Generated by: [https://github.com/swagger-api/](https://github.com/swagger-api/swagger-codegen.git) [swagger-codegen.git](https://github.com/swagger-api/swagger-codegen.git)

<span id="page-602-0"></span>**class** nipyapi.registry.models.versioned\_flow\_snapshot\_metadata.**VersionedFlowSnapshotMetadata**(*link=None*,

## Bases: object

NOTE: This class is auto generated by the swagger code generator program. Do not edit the class manually.

VersionedFlowSnapshotMetadata - a model defined in Swagger

```
attribute_map = {'author': 'author', 'bucket_identifier': 'bucketIdentifier', 'comme
```
# **author**

Gets the author of this VersionedFlowSnapshotMetadata. The user that created this snapshot of the flow.

Returns The author of this VersionedFlowSnapshotMetadata.

#### Return type str

# **bucket\_identifier**

Gets the bucket\_identifier of this VersionedFlowSnapshotMetadata. The identifier of the bucket this snapshot belongs to.

Returns The bucket\_identifier of this VersionedFlowSnapshotMetadata.

### Return type str

#### **comments**

Gets the comments of this VersionedFlowSnapshotMetadata. The comments provided by the user when creating the snapshot.

Returns The comments of this VersionedFlowSnapshotMetadata.

Return type str

# **flow\_identifier**

Gets the flow\_identifier of this VersionedFlowSnapshotMetadata. The identifier of the flow this snapshot belongs to.

Returns The flow\_identifier of this VersionedFlowSnapshotMetadata.

# Return type str

# **link**

Gets the link of this VersionedFlowSnapshotMetadata. An WebLink to this entity.

Returns The link of this VersionedFlowSnapshotMetadata.

Return type JaxbLink

```
swagger_types = {'author': 'str', 'bucket_identifier': 'str', 'comments': 'str', 'f
```
### **timestamp**

Gets the timestamp of this VersionedFlowSnapshotMetadata. The timestamp when the flow was saved, as milliseconds since epoch.

Returns The timestamp of this VersionedFlowSnapshotMetadata.

# Return type int

# **to\_dict**()

Returns the model properties as a dict

### **to\_str**()

Returns the string representation of the model

# **version**

Gets the version of this VersionedFlowSnapshotMetadata. The version of this snapshot of the flow.

Returns The version of this VersionedFlowSnapshotMetadata.

Return type int

# **nipyapi.registry.models.versioned\_funnel module**

Apache NiFi Registry REST API

The REST API provides an interface to a registry with operations for saving, versioning, reading NiFi flows and components.

OpenAPI spec version: 1.17.0 Contact: [dev@nifi.apache.org](mailto:dev@nifi.apache.org) Generated by: [https://github.com/swagger-api/](https://github.com/swagger-api/swagger-codegen.git) [swagger-codegen.git](https://github.com/swagger-api/swagger-codegen.git)

**class** nipyapi.registry.models.versioned\_funnel.**VersionedFunnel**(*identifier=None*,

*instance\_identifier=None*, *name=None*, *comments=None*, *position=None*, *component\_type=None*, *group\_identifier=None*)

Bases: object

NOTE: This class is auto generated by the swagger code generator program. Do not edit the class manually.

VersionedFunnel - a model defined in Swagger

attribute map = {'comments': 'comments', 'component type': 'componentType', 'group i

### **comments**

Gets the comments of this VersionedFunnel. The user-supplied comments for the component

Returns The comments of this VersionedFunnel.

#### Return type str

### **component\_type**

Gets the component\_type of this VersionedFunnel.

Returns The component\_type of this VersionedFunnel.

#### Return type str

#### **group\_identifier**

Gets the group\_identifier of this VersionedFunnel. The ID of the Process Group that this component belongs to

Returns The group\_identifier of this VersionedFunnel.

### Return type str

### **identifier**

Gets the identifier of this VersionedFunnel. The component's unique identifier

Returns The identifier of this VersionedFunnel.

# Return type str

#### **instance\_identifier**

Gets the instance\_identifier of this VersionedFunnel. The instance ID of an existing component that is described by this VersionedComponent, or null if this is not mapped to an instantiated component

Returns The instance\_identifier of this VersionedFunnel.

### Return type str

#### **name**

Gets the name of this VersionedFunnel. The component's name

Returns The name of this VersionedFunnel.

# Return type str

#### **position**

Gets the position of this VersionedFunnel. The component's position on the graph

Returns The position of this VersionedFunnel.

Return type Position

```
swagger_types = {'comments': 'str', 'component_type': 'str', 'group_identifier': 's
```
# **to\_dict**()

Returns the model properties as a dict

### **to\_str**()

Returns the string representation of the model

### **nipyapi.registry.models.versioned\_label module**

Apache NiFi Registry REST API

The REST API provides an interface to a registry with operations for saving, versioning, reading NiFi flows and components.

OpenAPI spec version: 1.17.0 Contact: [dev@nifi.apache.org](mailto:dev@nifi.apache.org) Generated by: [https://github.com/swagger-api/](https://github.com/swagger-api/swagger-codegen.git) [swagger-codegen.git](https://github.com/swagger-api/swagger-codegen.git)

**class** nipyapi.registry.models.versioned\_label.**VersionedLabel**(*identifier=None*,

*instance\_identifier=None*, *name=None*, *comments=None*, *position=None*, *label=None*, *z\_index=None*, *width=None*, *height=None*, *style=None*, *component\_type=None*, *group\_identifier=None*)

Bases: object

NOTE: This class is auto generated by the swagger code generator program. Do not edit the class manually.

VersionedLabel - a model defined in Swagger

```
attribute_map = {'comments': 'comments', 'component_type': 'componentType', 'group_i
```
#### **comments**

Gets the comments of this VersionedLabel. The user-supplied comments for the component

Returns The comments of this VersionedLabel.

# Return type str

#### **component\_type**

Gets the component\_type of this VersionedLabel.

Returns The component\_type of this VersionedLabel.

Return type str

### **group\_identifier**

Gets the group\_identifier of this VersionedLabel. The ID of the Process Group that this component belongs to

Returns The group\_identifier of this VersionedLabel.

### Return type str

# **height**

Gets the height of this VersionedLabel. The height of the label in pixels when at a 1:1 scale.

Returns The height of this VersionedLabel.

Return type float

### **identifier**

Gets the identifier of this VersionedLabel. The component's unique identifier

Returns The identifier of this VersionedLabel.

Return type str

# **instance\_identifier**

Gets the instance\_identifier of this VersionedLabel. The instance ID of an existing component that is described by this VersionedComponent, or null if this is not mapped to an instantiated component

Returns The instance\_identifier of this VersionedLabel.

# Return type str

# **label**

Gets the label of this VersionedLabel. The text that appears in the label.

Returns The label of this VersionedLabel.

Return type str

### **name**

Gets the name of this VersionedLabel. The component's name

Returns The name of this VersionedLabel.

# Return type str

# **position**

Gets the position of this VersionedLabel. The component's position on the graph

Returns The position of this VersionedLabel.

Return type Position

#### **style**

Gets the style of this VersionedLabel. The styles for this label (font-size : 12px, background-color : #eee, etc).

Returns The style of this VersionedLabel.

Return type dict(str, str)

swagger\_types = {'comments': 'str', 'component\_type': 'str', 'group\_identifier': 's

### **to\_dict**()

Returns the model properties as a dict

# **to\_str**()

Returns the string representation of the model

### **width**

Gets the width of this VersionedLabel. The width of the label in pixels when at a 1:1 scale.

Returns The width of this VersionedLabel.

# Return type float

### **z\_index**

Gets the z\_index of this VersionedLabel. The z index of the connection.

Returns The z\_index of this VersionedLabel.

Return type int

# **nipyapi.registry.models.versioned\_port module**

Apache NiFi Registry REST API

The REST API provides an interface to a registry with operations for saving, versioning, reading NiFi flows and components.

OpenAPI spec version: 1.17.0 Contact: [dev@nifi.apache.org](mailto:dev@nifi.apache.org) Generated by: [https://github.com/swagger-api/](https://github.com/swagger-api/swagger-codegen.git) [swagger-codegen.git](https://github.com/swagger-api/swagger-codegen.git)

```
class nipyapi.registry.models.versioned_port.VersionedPort(identifier=None, in-
```
*stance\_identifier=None*, *name=None*, *comments=None*, *position=None*, *type=None*, *concurrently\_schedulable\_task\_count=None*, *scheduled\_state=None*, *allow\_remote\_access=None*, *component\_type=None*, *group\_identifier=None*)

Bases: object

NOTE: This class is auto generated by the swagger code generator program. Do not edit the class manually.

VersionedPort - a model defined in Swagger

#### **allow\_remote\_access**

Gets the allow\_remote\_access of this VersionedPort. Whether or not this port allows remote access for site-to-site

Returns The allow\_remote\_access of this VersionedPort.

Return type bool

```
attribute_map = {'allow_remote_access': 'allowRemoteAccess', 'comments': 'comments',
```
#### **comments**

Gets the comments of this VersionedPort. The user-supplied comments for the component

Returns The comments of this VersionedPort.

Return type str

## **component\_type**

Gets the component\_type of this VersionedPort.

Returns The component type of this VersionedPort.

#### Return type str

# **concurrently\_schedulable\_task\_count**

Gets the concurrently\_schedulable\_task\_count of this VersionedPort. The number of tasks that should be concurrently scheduled for the port.

Returns The concurrently\_schedulable\_task\_count of this VersionedPort.

Return type int

### **group\_identifier**

Gets the group\_identifier of this VersionedPort. The ID of the Process Group that this component belongs to

Returns The group\_identifier of this VersionedPort.

#### Return type str

### **identifier**

Gets the identifier of this VersionedPort. The component's unique identifier

Returns The identifier of this VersionedPort.

# Return type str

# **instance\_identifier**

Gets the instance\_identifier of this VersionedPort. The instance ID of an existing component that is described by this VersionedComponent, or null if this is not mapped to an instantiated component

Returns The instance\_identifier of this VersionedPort.

# Return type str

# **name**

Gets the name of this VersionedPort. The component's name

Returns The name of this VersionedPort.

#### Return type str

#### **position**

Gets the position of this VersionedPort. The component's position on the graph

Returns The position of this VersionedPort.

Return type Position

# **scheduled\_state**

Gets the scheduled\_state of this VersionedPort. The scheduled state of the component

Returns The scheduled state of this VersionedPort.

Return type str

```
swagger_types = {'allow_remote_access': 'bool', 'comments': 'str', 'component_type':
```
#### **to\_dict**()

Returns the model properties as a dict

# **to\_str**()

Returns the string representation of the model

### **type**

Gets the type of this VersionedPort. The type of port.

Returns The type of this VersionedPort.

Return type str

# **nipyapi.registry.models.versioned\_process\_group module**

Apache NiFi Registry REST API

The REST API provides an interface to a registry with operations for saving, versioning, reading NiFi flows and components.

OpenAPI spec version: 1.17.0 Contact: [dev@nifi.apache.org](mailto:dev@nifi.apache.org) Generated by: [https://github.com/swagger-api/](https://github.com/swagger-api/swagger-codegen.git) [swagger-codegen.git](https://github.com/swagger-api/swagger-codegen.git)

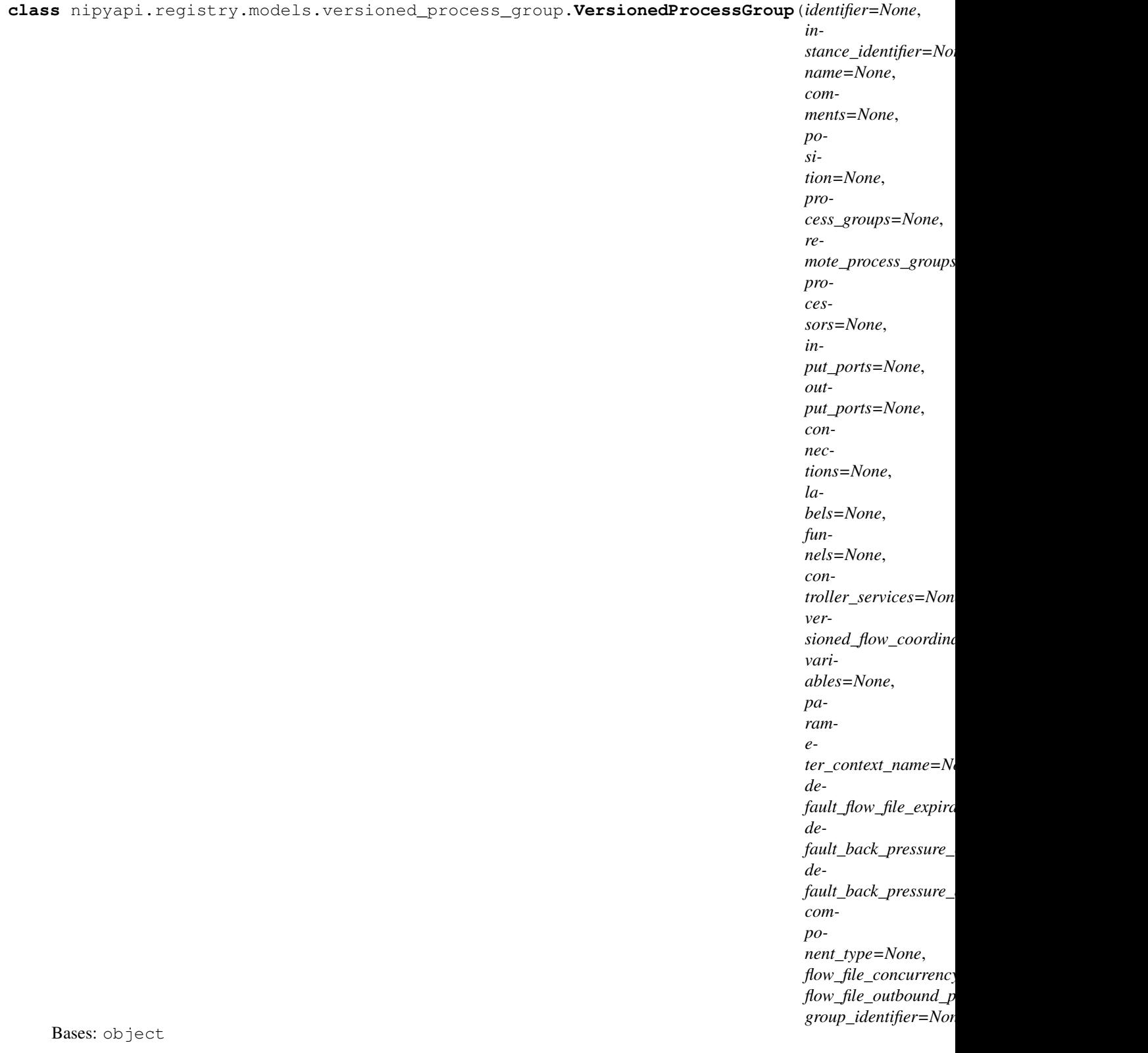

NOTE: This class is auto generated by the swagger code generator program. Do not edit the class manually.

VersionedProcessGroup - a model defined in Swagger

attribute\_map = {'comments': 'comments', 'component\_type': 'componentType', 'connect

# **comments**

Gets the comments of this VersionedProcessGroup. The user-supplied comments for the component

Returns The comments of this VersionedProcessGroup.

# Return type str

# **component\_type**

Gets the component\_type of this VersionedProcessGroup.

Returns The component\_type of this VersionedProcessGroup.

Return type str

# **connections**

Gets the connections of this VersionedProcessGroup. The Connections

Returns The connections of this VersionedProcessGroup.

Return type list[*[VersionedConnection](#page-498-0)*]

# **controller\_services**

Gets the controller services of this VersionedProcessGroup. The Controller Services

Returns The controller services of this VersionedProcessGroup.

Return type list[*[VersionedControllerService](#page-502-0)*]

# **default\_back\_pressure\_data\_size\_threshold**

Gets the default back pressure data size threshold of this VersionedProcessGroup. Default value used in this Process Group for the maximum data size of objects that can be queued before back pressure is applied.

Returns The default\_back\_pressure\_data\_size\_threshold of this VersionedProcessGroup.

### Return type str

# **default\_back\_pressure\_object\_threshold**

Gets the default back pressure object threshold of this VersionedProcessGroup. Default value used in this Process Group for the maximum number of objects that can be queued before back pressure is applied.

Returns The default\_back\_pressure\_object\_threshold of this VersionedProcessGroup.

## Return type int

### **default\_flow\_file\_expiration**

Gets the default\_flow\_file\_expiration of this VersionedProcessGroup. The default FlowFile Expiration for this Process Group.

Returns The default flow file expiration of this VersionedProcessGroup.

### Return type str

# **flow\_file\_concurrency**

Gets the flow\_file\_concurrency of this VersionedProcessGroup. The configured FlowFile Concurrency for the Process Group

Returns The flow\_file\_concurrency of this VersionedProcessGroup.

### Return type str

# **flow\_file\_outbound\_policy**

Gets the flow\_file\_outbound\_policy of this VersionedProcessGroup. The FlowFile Outbound Policy for the Process Group

Returns The flow file outbound policy of this VersionedProcessGroup.

# Return type str

# **funnels**

Gets the funnels of this VersionedProcessGroup. The Funnels

Returns The funnels of this VersionedProcessGroup.

Return type list[*[VersionedFunnel](#page-517-0)*]

# **group\_identifier**

Gets the group\_identifier of this VersionedProcessGroup. The ID of the Process Group that this component belongs to

Returns The group\_identifier of this VersionedProcessGroup.

Return type str

### **identifier**

Gets the identifier of this VersionedProcessGroup. The component's unique identifier

Returns The identifier of this VersionedProcessGroup.

### Return type str

# **input\_ports**

Gets the input\_ports of this VersionedProcessGroup. The Input Ports

Returns The input\_ports of this VersionedProcessGroup.

Return type list[*[VersionedPort](#page-520-0)*]

# **instance\_identifier**

Gets the instance\_identifier of this VersionedProcessGroup. The instance ID of an existing component that is described by this VersionedComponent, or null if this is not mapped to an instantiated component

Returns The instance\_identifier of this VersionedProcessGroup.

# Return type str

# **labels**

Gets the labels of this VersionedProcessGroup. The Labels

Returns The labels of this VersionedProcessGroup.

Return type list[*[VersionedLabel](#page-518-0)*]

### **name**

Gets the name of this VersionedProcessGroup. The component's name

Returns The name of this VersionedProcessGroup.

## Return type str

### **output\_ports**

Gets the output\_ports of this VersionedProcessGroup. The Output Ports

Returns The output\_ports of this VersionedProcessGroup.

Return type list[*[VersionedPort](#page-520-0)*]

### **parameter\_context\_name**

Gets the parameter\_context\_name of this VersionedProcessGroup. The name of the parameter context used by this process group

Returns The parameter context name of this VersionedProcessGroup.

### Return type str
#### **position**

Gets the position of this VersionedProcessGroup. The component's position on the graph

Returns The position of this VersionedProcessGroup.

#### Return type Position

#### **process\_groups**

Gets the process\_groups of this VersionedProcessGroup. The child Process Groups

Returns The process\_groups of this VersionedProcessGroup.

Return type list[*[VersionedProcessGroup](#page-522-0)*]

#### **processors**

Gets the processors of this VersionedProcessGroup. The Processors

Returns The processors of this VersionedProcessGroup.

Return type list[*[VersionedProcessor](#page-526-0)*]

#### **remote\_process\_groups**

Gets the remote process groups of this VersionedProcessGroup. The Remote Process Groups

Returns The remote\_process\_groups of this VersionedProcessGroup.

Return type list[*[VersionedRemoteProcessGroup](#page-534-0)*]

```
swagger_types = {'comments': 'str', 'component_type': 'str', 'connections': 'list[V
```
#### **to\_dict**()

Returns the model properties as a dict

#### **to\_str**()

Returns the string representation of the model

#### **variables**

Gets the variables of this VersionedProcessGroup. The Variables in the Variable Registry for this Process Group (not including any ancestor or descendant Process Groups)

Returns The variables of this VersionedProcessGroup.

Return type dict(str, str)

#### **versioned\_flow\_coordinates**

Gets the versioned flow coordinates of this VersionedProcessGroup. The coordinates where the remote flow is stored, or null if the Process Group is not directly under Version Control

Returns The versioned\_flow\_coordinates of this VersionedProcessGroup.

Return type *[VersionedFlowCoordinates](#page-507-0)*

#### **nipyapi.registry.models.versioned\_processor module**

Apache NiFi Registry REST API

The REST API provides an interface to a registry with operations for saving, versioning, reading NiFi flows and components.

OpenAPI spec version: 1.17.0 Contact: [dev@nifi.apache.org](mailto:dev@nifi.apache.org) Generated by: [https://github.com/swagger-api/](https://github.com/swagger-api/swagger-codegen.git) [swagger-codegen.git](https://github.com/swagger-api/swagger-codegen.git)

**class** nipyapi.registry.models.versioned\_processor.**VersionedProcessor**(*identifier=None*,

*instance\_identifier=None*, *name=None*, *comments=None*, *position=None*, *type=None*, *bundle=None*, *properties=None*, *property\_descriptors=None*, *style=None*, *annotation\_data=None*, *scheduling\_period=None*, *scheduling\_strategy=None*, *execution\_node=None*, *penalty\_duration=None*, *yield\_duration=None*, *bulletin\_level=None*, *run\_duration\_millis=None*, *concur* $rently\_schedulingable\_task\_count=$ *auto\_terminated\_relationships= scheduled\_state=None*, *retry\_count=None*, *retried\_relationships=None*, *backoff\_mechanism=None*, *max\_backoff\_period=None*, *component\_type=None*, *group\_identifier=None*)

Bases: object

NOTE: This class is auto generated by the swagger code generator program. Do not edit the class manually.

VersionedProcessor - a model defined in Swagger

#### **annotation\_data**

Gets the annotation\_data of this VersionedProcessor. The annotation data for the processor used to relay configuration between a custom UI and the procesosr.

Returns The annotation\_data of this VersionedProcessor.

#### Return type str

#### attribute\_map = {'annotation\_data': 'annotationData', 'auto\_terminated\_relationships'

#### **auto\_terminated\_relationships**

Gets the auto\_terminated\_relationships of this VersionedProcessor. The names of all relationships that cause a flow file to be terminated if the relationship is not connected elsewhere. This property differs from the 'isAutoTerminate' property of the RelationshipDTO in that the RelationshipDTO is meant to depict the current configuration, whereas this property can be set in a DTO when updating a Processor in order to change which Relationships should be auto-terminated.

Returns The auto\_terminated\_relationships of this VersionedProcessor.

#### Return type list[str]

#### **backoff\_mechanism**

Gets the backoff mechanism of this VersionedProcessor. Determines whether the FlowFile should be penalized or the processor should be yielded between retries.

Returns The backoff\_mechanism of this VersionedProcessor.

#### Return type str

#### **bulletin\_level**

Gets the bulletin\_level of this VersionedProcessor. The level at which the processor will report bulletins.

Returns The bulletin\_level of this VersionedProcessor.

Return type str

#### **bundle**

Gets the bundle of this VersionedProcessor. Information about the bundle from which the component came

Returns The bundle of this VersionedProcessor.

#### Return type *[Bundle](#page-227-0)*

#### **comments**

Gets the comments of this VersionedProcessor. The user-supplied comments for the component

Returns The comments of this VersionedProcessor.

#### Return type str

#### **component\_type**

Gets the component\_type of this VersionedProcessor.

Returns The component\_type of this VersionedProcessor.

#### Return type str

#### **concurrently\_schedulable\_task\_count**

Gets the concurrently\_schedulable\_task\_count of this VersionedProcessor. The number of tasks that should be concurrently schedule for the processor. If the processor doesn't allow parallol processing then any positive input will be ignored.

Returns The concurrently\_schedulable\_task\_count of this VersionedProcessor.

Return type int

#### **execution\_node**

Gets the execution\_node of this VersionedProcessor. Indicates the node where the process will execute.

Returns The execution\_node of this VersionedProcessor.

Return type str

#### **group\_identifier**

Gets the group\_identifier of this VersionedProcessor. The ID of the Process Group that this component belongs to

Returns The group\_identifier of this VersionedProcessor.

#### Return type str

#### **identifier**

Gets the identifier of this VersionedProcessor. The component's unique identifier

Returns The identifier of this VersionedProcessor.

Return type str

#### **instance\_identifier**

Gets the instance\_identifier of this VersionedProcessor. The instance ID of an existing component that is described by this VersionedComponent, or null if this is not mapped to an instantiated component

Returns The instance\_identifier of this VersionedProcessor.

Return type str

#### **max\_backoff\_period**

Gets the max\_backoff\_period of this VersionedProcessor. Maximum amount of time to be waited during a retry period.

Returns The max\_backoff\_period of this VersionedProcessor.

Return type str

#### **name**

Gets the name of this VersionedProcessor. The component's name

Returns The name of this VersionedProcessor.

#### Return type str

#### **penalty\_duration**

Gets the penalty\_duration of this VersionedProcessor. The amout of time that is used when the process penalizes a flowfile.

Returns The penalty duration of this VersionedProcessor.

#### Return type str

#### **position**

Gets the position of this VersionedProcessor. The component's position on the graph

Returns The position of this VersionedProcessor.

#### Return type Position

#### **properties**

Gets the properties of this VersionedProcessor. The properties for the component. Properties whose value is not set will only contain the property name.

Returns The properties of this VersionedProcessor.

Return type dict(str, str)

#### **property\_descriptors**

Gets the property\_descriptors of this VersionedProcessor. The property descriptors for the component.

Returns The property descriptors of this VersionedProcessor.

Return type dict(str, *[VersionedPropertyDescriptor](#page-531-0)*)

#### **retried\_relationships**

Gets the retried\_relationships of this VersionedProcessor. All the relationships should be retried.

Returns The retried\_relationships of this VersionedProcessor.

Return type list[str]

#### **retry\_count**

Gets the retry\_count of this VersionedProcessor. Overall number of retries.

Returns The retry\_count of this VersionedProcessor.

Return type int

#### **run\_duration\_millis**

Gets the run\_duration\_millis of this VersionedProcessor. The run duration for the processor in milliseconds.

Returns The run\_duration\_millis of this VersionedProcessor.

#### Return type int

#### **scheduled\_state**

Gets the scheduled\_state of this VersionedProcessor. The scheduled state of the component

Returns The scheduled\_state of this VersionedProcessor.

#### Return type str

#### **scheduling\_period**

Gets the scheduling\_period of this VersionedProcessor. The frequency with which to schedule the processor. The format of the value will depend on th value of schedulingStrategy.

Returns The scheduling\_period of this VersionedProcessor.

#### Return type str

#### **scheduling\_strategy**

Gets the scheduling strategy of this VersionedProcessor. Indicates whether the processor should be scheduled to run in event or timer driven mode.

Returns The scheduling\_strategy of this VersionedProcessor.

#### Return type str

#### **style**

Gets the style of this VersionedProcessor. Stylistic data for rendering in a UI

Returns The style of this VersionedProcessor.

Return type dict(str, str)

swagger\_types = {'annotation\_data': 'str', 'auto\_terminated\_relationships': 'list[st

#### **to\_dict**()

Returns the model properties as a dict

#### **to\_str**()

Returns the string representation of the model

#### **type**

Gets the type of this VersionedProcessor. The type of the extension component

Returns The type of this VersionedProcessor.

Return type str

#### **yield\_duration**

Gets the yield\_duration of this VersionedProcessor. The amount of time that must elapse before this processor is scheduled again after yielding.

Returns The yield\_duration of this VersionedProcessor.

Return type str

#### **nipyapi.registry.models.versioned\_property\_descriptor module**

Apache NiFi Registry REST API

The REST API provides an interface to a registry with operations for saving, versioning, reading NiFi flows and components.

OpenAPI spec version: 1.17.0 Contact: [dev@nifi.apache.org](mailto:dev@nifi.apache.org) Generated by: [https://github.com/swagger-api/](https://github.com/swagger-api/swagger-codegen.git) [swagger-codegen.git](https://github.com/swagger-api/swagger-codegen.git)

**class** nipyapi.registry.models.versioned\_property\_descriptor.**VersionedPropertyDescriptor**(*name=None*,

*dis*pla *identifies\_controller\_service=None*, *sensi-* $$ *resource\_definition=None*)

Bases: object

NOTE: This class is auto generated by the swagger code generator program. Do not edit the class manually.

VersionedPropertyDescriptor - a model defined in Swagger

#### attribute\_map = {'display\_name': 'displayName', 'identifies\_controller\_service': 'id

#### **display\_name**

Gets the display\_name of this VersionedPropertyDescriptor. The display name of the property

Returns The display\_name of this VersionedPropertyDescriptor.

#### Return type str

#### **identifies\_controller\_service**

Gets the identifies\_controller\_service of this VersionedPropertyDescriptor. Whether or not the property provides the identifier of a Controller Service

Returns The identifies\_controller\_service of this VersionedPropertyDescriptor.

Return type bool

#### **name**

Gets the name of this VersionedPropertyDescriptor. The name of the property

Returns The name of this VersionedPropertyDescriptor.

Return type str

#### **resource\_definition**

Gets the resource\_definition of this VersionedPropertyDescriptor. Returns the Resource Definition that defines which type(s) of resource(s) this property references, if any

Returns The resource\_definition of this VersionedPropertyDescriptor.

Return type VersionedResourceDefinition

#### **sensitive**

Gets the sensitive of this VersionedPropertyDescriptor. Whether or not the property is considered sensitive

Returns The sensitive of this VersionedPropertyDescriptor.

#### Return type bool

swagger\_types = {'display\_name': 'str', 'identifies\_controller\_service': 'bool', 'na

#### **to\_dict**()

Returns the model properties as a dict

#### **to\_str**()

Returns the string representation of the model

#### **nipyapi.registry.models.versioned\_remote\_group\_port module**

Apache NiFi Registry REST API

The REST API provides an interface to a registry with operations for saving, versioning, reading NiFi flows and components.

OpenAPI spec version: 1.17.0 Contact: [dev@nifi.apache.org](mailto:dev@nifi.apache.org) Generated by: [https://github.com/swagger-api/](https://github.com/swagger-api/swagger-codegen.git) [swagger-codegen.git](https://github.com/swagger-api/swagger-codegen.git)

 $class$  nipyapi.registry.models.versioned\_remote\_group\_port. VersionedRemoteGroupPort(*identifier=* 

*instance\_ide*. *name=Non com* $ments=N$ *position=None*, *remote\_grou concurrently\_schedulable\_task\_count=None*,  $use\_compr$ *batch\_size compo* $nent_type=$ *target\_id=No scheduled\_state= group\_ider* 

Bases: object

NOTE: This class is auto generated by the swagger code generator program. Do not edit the class manually.

VersionedRemoteGroupPort - a model defined in Swagger

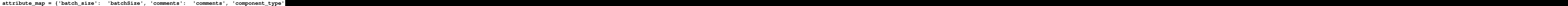

#### **batch\_size**

Gets the batch\_size of this VersionedRemoteGroupPort. The batch settings for data transmission.

Returns The batch\_size of this VersionedRemoteGroupPort.

Return type *[BatchSize](#page-218-0)*

#### **comments**

Gets the comments of this VersionedRemoteGroupPort. The user-supplied comments for the component

Returns The comments of this VersionedRemoteGroupPort.

Return type str

#### **component\_type**

Gets the component\_type of this VersionedRemoteGroupPort.

Returns The component\_type of this VersionedRemoteGroupPort.

#### Return type str

#### **concurrently\_schedulable\_task\_count**

Gets the concurrently schedulable task count of this VersionedRemoteGroupPort. The number of task that may transmit flowfiles to the target port concurrently.

Returns The concurrently\_schedulable\_task\_count of this VersionedRemoteGroupPort.

#### Return type int

#### **group\_identifier**

Gets the group\_identifier of this VersionedRemoteGroupPort. The ID of the Process Group that this component belongs to

Returns The group\_identifier of this VersionedRemoteGroupPort.

#### Return type str

#### **identifier**

Gets the identifier of this VersionedRemoteGroupPort. The component's unique identifier

Returns The identifier of this VersionedRemoteGroupPort.

#### Return type str

#### **instance\_identifier**

Gets the instance identifier of this VersionedRemoteGroupPort. The instance ID of an existing component that is described by this VersionedComponent, or null if this is not mapped to an instantiated component

Returns The instance\_identifier of this VersionedRemoteGroupPort.

#### Return type str

#### **name**

Gets the name of this VersionedRemoteGroupPort. The component's name

Returns The name of this VersionedRemoteGroupPort.

#### Return type str

#### **position**

Gets the position of this VersionedRemoteGroupPort. The component's position on the graph

Returns The position of this VersionedRemoteGroupPort.

Return type Position

#### **remote\_group\_id**

Gets the remote\_group\_id of this VersionedRemoteGroupPort. The id of the remote process group that the port resides in.

Returns The remote\_group\_id of this VersionedRemoteGroupPort.

#### Return type str

#### **scheduled\_state**

Gets the scheduled\_state of this VersionedRemoteGroupPort. The scheduled state of the component

Returns The scheduled\_state of this VersionedRemoteGroupPort.

Return type str

swagger\_types = {'batch\_size': 'BatchSize', 'comments': 'str', 'component\_type': 's

#### **target\_id**

Gets the target\_id of this VersionedRemoteGroupPort. The ID of the port on the target NiFi instance

Returns The target\_id of this VersionedRemoteGroupPort.

#### Return type str

#### **to\_dict**()

Returns the model properties as a dict

#### **to\_str**()

Returns the string representation of the model

#### **use\_compression**

Gets the use\_compression of this VersionedRemoteGroupPort. Whether the flowfiles are compressed when sent to the target port.

Returns The use\_compression of this VersionedRemoteGroupPort.

Return type bool

#### **nipyapi.registry.models.versioned\_remote\_process\_group module**

Apache NiFi Registry REST API

The REST API provides an interface to a registry with operations for saving, versioning, reading NiFi flows and components.

OpenAPI spec version: 1.17.0 Contact: [dev@nifi.apache.org](mailto:dev@nifi.apache.org) Generated by: [https://github.com/swagger-api/](https://github.com/swagger-api/swagger-codegen.git) [swagger-codegen.git](https://github.com/swagger-api/swagger-codegen.git)

**class** nipyapi.registry.models.versioned\_remote\_process\_group.**VersionedRemoteProcessGroup**(*identifier=None*,

*name=None*, *comments=None*, *position=None*, *tar* $g\epsilon$ *tar* $g\epsilon$ *communications\_timeout=None*, *yield\_duration=None*, *trans* $p$ <sub>c</sub> *local\_network\_interface=None*, *proxy\_host=None*, *proxy\_port=None*, pr *in*pi *out*pi *component\_type=None*, *group\_identifier=None*)

*in-*

*stance\_identifier=None*,

Bases: object

NOTE: This class is auto generated by the swagger code generator program. Do not edit the class manually.

VersionedRemoteProcessGroup - a model defined in Swagger

attribute\_map = {'comments': 'comments', 'communications\_timeout': 'communicationsTin

#### **comments**

Gets the comments of this VersionedRemoteProcessGroup. The user-supplied comments for the component

Returns The comments of this VersionedRemoteProcessGroup.

Return type str

#### **communications\_timeout**

Gets the communications\_timeout of this VersionedRemoteProcessGroup. The time period used for the timeout when communicating with the target.

Returns The communications\_timeout of this VersionedRemoteProcessGroup.

Return type str

#### **component\_type**

Gets the component\_type of this VersionedRemoteProcessGroup.

Returns The component\_type of this VersionedRemoteProcessGroup.

#### Return type str

#### **group\_identifier**

Gets the group\_identifier of this VersionedRemoteProcessGroup. The ID of the Process Group that this component belongs to

Returns The group\_identifier of this VersionedRemoteProcessGroup.

Return type str

#### **identifier**

Gets the identifier of this VersionedRemoteProcessGroup. The component's unique identifier

Returns The identifier of this VersionedRemoteProcessGroup.

#### Return type str

#### **input\_ports**

Gets the input\_ports of this VersionedRemoteProcessGroup. A Set of Input Ports that can be connected to, in order to send data to the remote NiFi instance

Returns The input\_ports of this VersionedRemoteProcessGroup.

Return type list[*[VersionedRemoteGroupPort](#page-532-0)*]

#### **instance\_identifier**

Gets the instance\_identifier of this VersionedRemoteProcessGroup. The instance ID of an existing component that is described by this VersionedComponent, or null if this is not mapped to an instantiated component

Returns The instance\_identifier of this VersionedRemoteProcessGroup.

#### Return type str

#### **local\_network\_interface**

Gets the local network interface of this VersionedRemoteProcessGroup. The local network interface to send/receive data. If not specified, any local address is used. If clustered, all nodes must have an interface with this identifier.

Returns The local network interface of this VersionedRemoteProcessGroup.

#### Return type str

#### **name**

Gets the name of this VersionedRemoteProcessGroup. The component's name

Returns The name of this VersionedRemoteProcessGroup.

#### Return type str

#### **output\_ports**

Gets the output\_ports of this VersionedRemoteProcessGroup. A Set of Output Ports that can be connected to, in order to pull data from the remote NiFi instance

Returns The output\_ports of this VersionedRemoteProcessGroup.

Return type list[*[VersionedRemoteGroupPort](#page-532-0)*]

#### **position**

Gets the position of this VersionedRemoteProcessGroup. The component's position on the graph

Returns The position of this VersionedRemoteProcessGroup.

Return type Position

#### **proxy\_host**

Gets the proxy\_host of this VersionedRemoteProcessGroup.

Returns The proxy\_host of this VersionedRemoteProcessGroup.

#### Return type str

#### **proxy\_port**

Gets the proxy\_port of this VersionedRemoteProcessGroup.

Returns The proxy\_port of this VersionedRemoteProcessGroup.

Return type int

#### **proxy\_user**

Gets the proxy\_user of this VersionedRemoteProcessGroup.

Returns The proxy\_user of this VersionedRemoteProcessGroup.

#### Return type str

swagger\_types = {'comments': 'str', 'communications\_timeout': 'str', 'component\_type

#### **target\_uri**

Gets the target\_uri of this VersionedRemoteProcessGroup. [DEPRECATED] The target URI of the remote process group. If target uri is not set, but uris are set, then returns the first uri in the uris. If neither target uri nor uris are set, then returns null.

Returns The target\_uri of this VersionedRemoteProcessGroup.

#### Return type str

#### **target\_uris**

Gets the target\_uris of this VersionedRemoteProcessGroup. The target URIs of the remote process group. If target uris is not set but target uri is set, then returns the single target uri. If neither target uris nor target uri is set, then returns null.

Returns The target\_uris of this VersionedRemoteProcessGroup.

#### Return type str

#### **to\_dict**()

Returns the model properties as a dict

#### **to\_str**()

Returns the string representation of the model

#### **transport\_protocol**

Gets the transport\_protocol of this VersionedRemoteProcessGroup. The Transport Protocol that is used for Site-to-Site communications

Returns The transport\_protocol of this VersionedRemoteProcessGroup.

#### Return type str

#### **yield\_duration**

Gets the yield\_duration of this VersionedRemoteProcessGroup. When yielding, this amount of time must elapse before the remote process group is scheduled again.

Returns The yield\_duration of this VersionedRemoteProcessGroup.

#### Return type str

#### **3.3.2.2 Submodules**

#### **3.3.2.3 nipyapi.registry.api\_client module**

#### Apache NiFi Registry REST API

The REST API provides an interface to a registry with operations for saving, versioning, reading NiFi flows and components.

OpenAPI spec version: 1.17.0 Contact: [dev@nifi.apache.org](mailto:dev@nifi.apache.org) Generated by: [https://github.com/swagger-api/](https://github.com/swagger-api/swagger-codegen.git) [swagger-codegen.git](https://github.com/swagger-api/swagger-codegen.git)

**class** nipyapi.registry.api\_client.**ApiClient**(*host=None*, *header\_name=None*, *header\_value=None*, *cookie=None*)

Bases: object

Generic API client for Swagger client library builds.

Swagger generic API client. This client handles the client- server communication, and is invariant across implementations. Specifics of the methods and models for each application are generated from the Swagger templates.

NOTE: This class is auto generated by the swagger code generator program. Ref: [https://github.com/](https://github.com/swagger-api/swagger-codegen) [swagger-api/swagger-codegen](https://github.com/swagger-api/swagger-codegen) Do not edit the class manually.

#### Parameters

- **host** The base path for the server to call.
- **header\_name** a header to pass when making calls to the API.
- **header** value a header value to pass when making calls to the API.

Constructor of the class.

NATIVE TYPES MAPPING = {'bool': < class 'bool'>, 'date': < class 'datetime.date'>, 'da

PRIMITIVE\_TYPES = (<class 'float'>, <class 'bool'>, <class 'bytes'>, <class 'str'>, <c

**call\_api**(*resource\_path*, *method*, *path\_params=None*, *query\_params=None*, *header\_params=None*, *body=None*, *post\_params=None*, *files=None*, *response\_type=None*, *auth\_settings=None*,

*callback=None*, *\_return\_http\_data\_only=None*, *collection\_formats=None*,

*\_preload\_content=True*, *\_request\_timeout=None*)

Makes the HTTP request (synchronous) and return the deserialized data. To make an async request, define a function for callback.

#### **Parameters**

- **resource\_path** Path to method endpoint.
- **method** Method to call.
- **path\_params** Path parameters in the url.
- **query\_params** Query parameters in the url.
- **header\_params** Header parameters to be placed in the request header.
- **body** Request body.
- **dict** (files) Request post form parameters, for *application/x-www-form-urlencoded*, *multipart/form-data*.
- **list** (auth\_settings) Auth Settings names for the request.
- **response** Response data type.
- **dict** key -> filename, value -> filepath, for *multipart/form-data*.
- **function** (callback) Callback function for asynchronous request. If provide this parameter, the request will be called asynchronously.
- **\_return\_http\_data\_only** response data without head status code and headers
- **collection\_formats** dict of collection formats for path, query, header, and post parameters.
- **\_preload\_content** if False, the urllib3.HTTPResponse object will be returned without reading/decoding response data. Default is True.
- **\_request\_timeout** timeout setting for this request. If one number provided, it will be total request timeout. It can also be a pair (tuple) of (connection, read) timeouts.
- Returns If provide parameter callback, the request will be called asynchronously. The method will return the request thread. If parameter callback is None, then the method will return the response directly.

#### **deserialize**(*response*, *response\_type*)

Deserializes response into an object.

#### Parameters

- **response** RESTResponse object to be deserialized.
- **response\_type** class literal for deserialized object, or string of class name.

#### Returns deserialized object.

**deserialize\_model**(*data*, *klass*) Deserializes list or dict to model.

#### **Parameters**

- **data** dict, list.
- **klass** class literal.

Returns model object.

**parameters\_to\_tuples**(*params*, *collection\_formats*) Get parameters as list of tuples, formatting collections.

#### Parameters

- **params** Parameters as dict or list of two-tuples
- **collection\_formats** (dict) Parameter collection formats

Returns Parameters as list of tuples, collections formatted

**prepare\_post\_parameters**(*post\_params=None*, *files=None*) Builds form parameters.

Parameters

- **post\_params** Normal form parameters.
- **files** File parameters.

Returns Form parameters with files.

**request**(*method*, *url*, *query\_params=None*, *headers=None*, *post\_params=None*, *body=None*, *\_preload\_content=True*, *\_request\_timeout=None*) Makes the HTTP request using RESTClient.

#### **sanitize\_for\_serialization**(*obj*) Builds a JSON POST object.

If obj is None, return None. If obj is str, int, long, float, bool, return directly. If obj is datetime.datetime, datetime.date

convert to string in iso8601 format.

If obj is list, sanitize each element in the list. If obj is dict, return the dict. If obj is swagger model, return the properties dict.

Parameters  $obj$  – The data to serialize.

Returns The serialized form of data.

#### **select\_header\_accept**(*accepts*)

Returns *Accept* based on an array of accepts provided.

Parameters **accepts** – List of headers.

Returns Accept (e.g. application/json).

**select\_header\_content\_type**(*content\_types*) Returns *Content-Type* based on an array of content\_types provided.

Parameters **content\_types** – List of content-types.

Returns Content-Type (e.g. application/json).

**set\_default\_header**(*header\_name*, *header\_value*)

**update\_params\_for\_auth**(*headers*, *querys*, *auth\_settings*)

Updates header and query params based on authentication setting.

Parameters

- **headers** Header parameters dict to be updated.
- **querys** Query parameters tuple list to be updated.
- **auth\_settings** Authentication setting identifiers list.

#### **user\_agent**

Gets user agent.

#### **3.3.2.4 nipyapi.registry.configuration module**

Apache NiFi Registry REST API

The REST API provides an interface to a registry with operations for saving, versioning, reading NiFi flows and components.

OpenAPI spec version: 1.17.0 Contact: [dev@nifi.apache.org](mailto:dev@nifi.apache.org) Generated by: [https://github.com/swagger-api/](https://github.com/swagger-api/swagger-codegen.git) [swagger-codegen.git](https://github.com/swagger-api/swagger-codegen.git)

nipyapi.registry.configuration.**Configuration**()

nipyapi.registry.configuration.**singleton**(*cls*, *\*args*, *\*\*kw*)

#### **3.3.2.5 nipyapi.registry.rest module**

Apache NiFi Registry REST API

The REST API provides an interface to a registry with operations for saving, versioning, reading NiFi flows and components.

OpenAPI spec version: 1.17.0 Contact: [dev@nifi.apache.org](mailto:dev@nifi.apache.org) Generated by: [https://github.com/swagger-api/](https://github.com/swagger-api/swagger-codegen.git) [swagger-codegen.git](https://github.com/swagger-api/swagger-codegen.git)

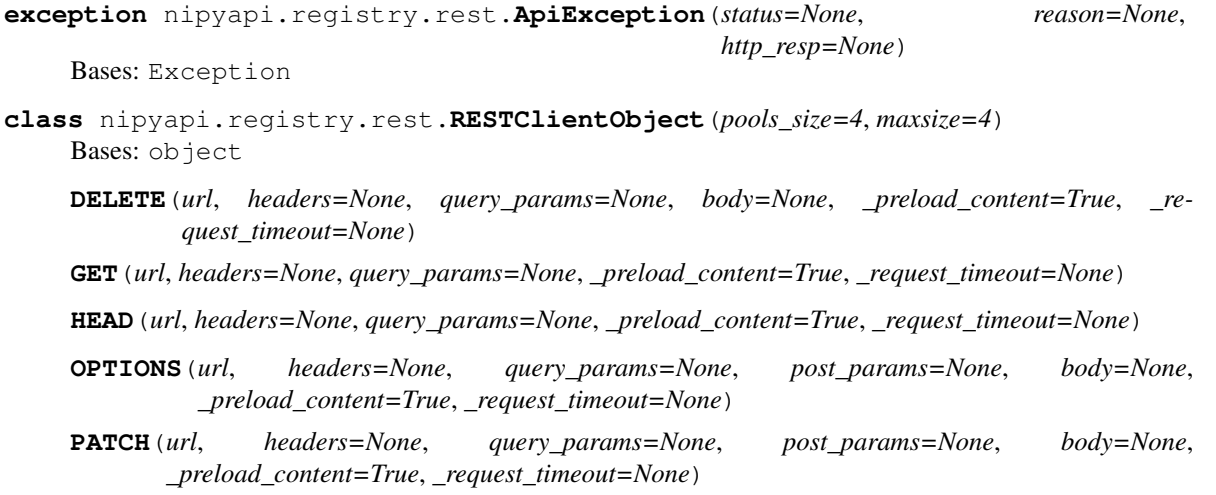

**POST**(*url*, *headers=None*, *query\_params=None*, *post\_params=None*, *body=None*, *\_preload\_content=True*, *\_request\_timeout=None*)

**PUT**(*url*, *headers=None*, *query\_params=None*, *post\_params=None*, *body=None*, *\_preload\_content=True*, *\_request\_timeout=None*)

**request**(*method*, *url*, *query\_params=None*, *headers=None*, *body=None*, *post\_params=None*, *\_preload\_content=True*, *\_request\_timeout=None*)

#### Parameters

- **method** http request method
- **url** http request url
- **query\_params** query parameters in the url
- **headers** http request headers
- **body** request json body, for *application/json*
- **post\_params** request post parameters, *application/x-www-form-urlencoded* and *multipart/form-data*
- **\_preload\_content** if False, the urllib3.HTTPResponse object will be returned without reading/decoding response data. Default is True.
- **\_request\_timeout** timeout setting for this request. If one number provided, it will be total request timeout. It can also be a pair (tuple) of (connection, read) timeouts.

#### **class** nipyapi.registry.rest.**RESTResponse**(*resp*) Bases: io.IOBase

### **getheader**(*name*, *default=None*)

Returns a given response header.

#### **getheaders**()

Returns a dictionary of the response headers.

# CHAPTER 4

### ToDo

- Bring accross features from <https://github.com/pvillard31/nifi-api-client-python>
- Bring across features from <https://github.com/jdye64/nifi-shell>
- Look into how sensitive properties are handled on template import
- Add a depth limit to the recursion on the canvas flow fetcher
- Add specific 'secure mode' switch which allows commands to run with simple defaults
- [https://community.hortonworks.com/articles/56849/automate-deployment-of-hdf-20-clusters-using-ambar.](https://community.hortonworks.com/articles/56849/automate-deployment-of-hdf-20-clusters-using-ambar.html) [html](https://community.hortonworks.com/articles/56849/automate-deployment-of-hdf-20-clusters-using-ambar.html)
- <https://github.com/hayanige/docker-nifi-cluster>
- Set enforcement of ProcessGroup best practice like unique template names
- Create Ansible wrappers for executing against Yaml
- Create more deterministic deploy/reset/kill controls for Demo/Test fixtures
- Setup regression testing to handle forward version logic

Please see the [issue](https://github.com/Chaffelson/nipyapi/issues) register for more information on current development.

# CHAPTER 5

## **Contributing**

Contributions are welcome, and they are greatly appreciated! Every little bit helps, and credit will always be given. You can contribute in many ways:

### **5.1 Types of Contributions**

### **5.1.1 Report Bugs**

Report bugs at [https://github.com/Chaffelson/nipyapi/issues.](https://github.com/Chaffelson/nipyapi/issues)

If you are reporting a bug, please include:

- Your operating system name and version.
- Any details about your local setup that might be helpful in troubleshooting.
- Detailed steps to reproduce the bug.

### **5.1.2 Fix Bugs**

Look through the GitHub issues for bugs. Anything tagged with "bug" and "help wanted" is open to whoever wants to implement it.

### **5.1.3 Implement Features**

Look through the GitHub issues for features. Anything tagged with "enhancement" and "help wanted" is open to whoever wants to implement it.

### **5.1.4 Write Documentation**

Nipyapi could always use more documentation, whether as part of the official Nipyapi docs, in docstrings, or even on the web in blog posts, articles, and such.

### **5.1.5 Submit Feedback**

The best way to send feedback is to file an issue at [https://github.com/Chaffelson/nipyapi/issues.](https://github.com/Chaffelson/nipyapi/issues)

If you are proposing a feature:

- Explain in detail how it would work.
- Keep the scope as narrow as possible, to make it easier to implement.
- Remember that this is a volunteer-driven project, and that contributions are welcome :)

### **5.2 Get Started!**

Ready to contribute? Here's how to set up *nipyapi* for local development.

- 1. Fork the *nipyapi* repo on GitHub.
- 2. Clone your fork locally:

\$ git clone git@github.com:Chaffelson/nipyapi.git

3. Install your local copy into a virtualenv. Assuming you have virtualenvwrapper installed, this is how you set up your fork for local development:

```
$ mkvirtualenv nipyapi
$ cd nipyapi/
$ python setup.py develop
```
4. Create a branch for local development:

\$ git checkout -b name-of-your-bugfix-or-feature

Now you can make your changes locally.

- 5. You may want to leverage the provided Docker configuration for testing and development
- Install the latest version of Docker
- Use the provided Docker Compose configuration in ./resources/docker/latest and run the tests:

```
$ cd resources/docker/latest
$ docker-compose up -d
$ cd. ./.'./$ tox
$ cd resources/docker/latest
$ docker-compose stop
```
6. You may also want to interactively test your code leveraging the convenience console in the demo package:

```
$ python
> from nipyapi.demo.console import *
```
7. When you're done making changes, check that your changes pass the tests, including testing other Python versions, with tox:

\$ tox

8. Commit your changes and push your branch to GitHub:

```
$ git add .
$ git commit -m "Your detailed description of your changes."
$ git push origin name-of-your-bugfix-or-feature
```
9. Submit a pull request through the GitHub website.

### **5.3 Pull Request Guidelines**

Before you submit a pull request, check that it meets these guidelines:

- 1. The pull request should include tests.
- 2. If the pull request adds functionality, the docs should be updated. Put your new functionality into a function with a docstring, and add the feature to the list in README.rst.
- 3. The pull request should work for Python 2.7 and 3.6, and for PyPy. Check [https://travis-ci.org/Chaffelson/](https://travis-ci.org/Chaffelson/nipyapi/pull_requests) [nipyapi/pull\\_requests](https://travis-ci.org/Chaffelson/nipyapi/pull_requests) and make sure that the tests pass for all supported Python versions.
- 4. Pull requests should be created against the 'next' branch for new features, or 'master' for critical patches to current functionality.

# CHAPTER 6

### Development Notes

A collection point for information about the development process for future collaborators

### **6.1 Decision Points**

- Using Swagger 2.0 instead of OpenAPI3.0 as it (currently as of Aug2017) has wider adoption and completed codegen tools
- We use Google style Docstrings to better enable Sphinx to produce nicely readable documentation

### **6.2 Testing Notes**

When running tests on new code, you are advised to run 'test\_default' first, then 'test\_regression', then finally 'test\_security'. Because of the way errors are propagated you may have code failures which cause a teardown which then fails because of security controls, which can then obscure the original error.

### **6.3 Docker Test Environment**

There is an Apache NiFi image available on Dockerhub:

docker pull apache/nifi:latest

There are a couple of configuration files for launching various Docker environment configurations in ./test\_env\_config for convenience.

### **6.4 Remote Testing on Centos7**

Deploy a 4x16 or better on EC2 running Centos 7.5 or better, ssh in as root:

```
yum-config-manager --add-repo https://download.docker.com/linux/centos/docker-ce.repo
yum update -y
yum install -y centos-release-scl yum-utils device-mapper-persistent-data lvm2
yum install -y rh-python36 docker-ce docker-ce-cli containerd.io
systemctl start docker
scl enable rh-python36 bash
sudo curl -L "https://github.com/docker/compose/releases/download/1.25.0/docker-
˓→compose-$(uname -s)-$(uname -m)" -o /usr/local/bin/docker-compose
sudo chmod +x /usr/local/bin/docker-compose
sudo ln -s /usr/local/bin/docker-compose /usr/bin/docker-compose
```
Set up remote execution environment to this server from your IDE, such as PyCharm. Python3 will be in a path like /opt/rh/rh-python36/root/usr/bin/python These commands are conveniently presented in /resources/test\_setup/setup\_centos7.sh

You will then want to open up /home/centos/tmp/<pycharmprojectname>/resources/docker/tox-full and run:

```
docker-compose pull
docker-compose up -d
```
## **6.5 Testing on OSX**

There is a known issue with testing newer versions of Python on OSX. You may receive an error reporting [SSL: CERTIFICATE\_VERIFY\_FAILED] when trying to install packages from Pypi

You can fix this by running the following commands:

```
export PIP_REQUIRE_VIRTUALENV=false
/Applications/Python\ 3.6/Install\ Certificates.command
```
### **6.6 Generate Swagger Client**

The NiFi and NiFi Registry REST API clients are generated using swagger-codegen, which is available via a variety of methods:

- the package manager for your OS
- github: <https://github.com/swagger-api/swagger-codegen>
- maven: <http://central.maven.org/maven2/io/swagger/swagger-codegen-cli/2.3.1/swagger-codegen-cli-2.3.1.jar>
- pre-built Docker images on DockerHub [\(https://hub.docker.com/r/swaggerapi/swagger-codegen-cli/\)](https://hub.docker.com/r/swaggerapi/swagger-codegen-cli/)

In the examples below, we'll use Homebrew for macOS:

brew install swagger-codegen

### **6.6.1 NiFi Swagger Client**

- 1. build relevant version of NiFi from source
- 2. use swagger-codegen to generate the Python client:

```
mkdir -p ~/tmp && \
echo '{ "packageName": "nifi" }' > ~/tmp/swagger-nifi-python-config.json && \
rm -rf ~/tmp/nifi-python-client && \
swagger-codegen generate \
   --lang python \
   --config swagger-nifi-python-config.json \
   --api-package apis \
   --model-package models \
   --template-dir /path/to/nipyapi/swagger_templates \
   --input-spec /path/to/nifi/nifi-nar-bundles/nifi-framework-bundle/nifi-
˓→framework/nifi-web/nifi-web-api/target/swagger-ui/swagger.json \
    --output ~/tmp/nifi-python-client
```
3. replace the embedded clients:

```
rm -rf /path/to/nipyapi/nipyapi/nifi && cp -rf ~/tmp/nifi-python-client/nifi /
˓→path/to/nipyapi/nipyapi/nifi
```
4. review the changes and submit a PR!

### **6.6.2 NiFi Registry Swagger Client**

- 1. Fetch the definition from a running Registry instance at URI: /nifi-registry-api/swagger/swagger.json
- 2. use swagger-codegen to generate the Python client:

```
mkdir -p ~/tmp && \
echo '{ "packageName": "registry" }' > ~/tmp/swagger-registry-python-config.json &
˓→& \
rm -rf ~/tmp/nifi-registry-python-client && \
swagger-codegen generate \
   --lang python \
   --config swagger-registry-python-config.json \
   --api-package apis \
   --model-package models \
   --template-dir /path/to/nipyapi/swagger_templates \
   --input-spec /path/to/nifi-registry/nifi-registry-web-api/target/swagger-ui/
˓→swagger.json \
    --output ~/tmp/nifi-registry-python-client
```
3. replace the embedded clients:

```
rm -r /path/to/nipyapi/nipyapi/registry && cp -rf /tmp/nifi-registry-python-
˓→client/swagger_client /path/to/nipyapi/nipyapi/registry
```
4. review the changes and submit a PR!

### **6.7 Release Process**

This assumes you have virtualenvwrapper, git, and appropriate python versions installed, as well as the necessary test environment:

- update History.rst
- check setup.py
- check requirements.txt and requirements\_dev.txt
- Commit all changes
- in bash:

```
cd ProjectDir
source ./my_virtualenv/bin/activate
bumpversion patch|minor|major
python setup.py develop
tox
python setup.py test
python setup.py build_sphinx
# check docs in build/sphinx/html/index.html
python setup.py sdist bdist_wheel
mktmpenv # or pyenv virtualenvwrapper mktmpenv if using pyenv
pip install path/to/nipyapi-0.3.1-py2.py3-none-any.whl # for example
# Run appropriate tests, such as usage tests etc.
deactivate
Push changes to Github
Check build on TravisCI
Check dockerhub automated build
# You may have to reactivate your original virtualenv
twine upload dist/*
# You may get a file exists error, check you're not trying to reupload an
˓→existing version
git push --tags
```
- check build in TravisCI
- check docs on ReadTheDocs
- check release published on Github and PyPi

# CHAPTER 7

## **Credits**

## **7.1 Development Lead**

• Daniel Chaffelson [<chaffelson@gmail.com>](mailto:chaffelson@gmail.com)

## **7.2 Contributors**

Kevin Doran [<kdoran@apache.org>](mailto:kdoran@apache.org)

## **7.3 Shout Outs**

This package was created with [Cookiecutter](https://github.com/audreyr/cookiecutter) and the [audreyr/cookiecutter-pypackage](https://github.com/audreyr/cookiecutter-pypackage) project template

Inspired by the equivalent Java client maintained over at [hermannpencole/nifi-config](https://github.com/hermannpencole/nifi-config)

The swagger 2.0 compliant client auto-generated using the [Swagger Codegen](https://github.com/swagger-api/swagger-codegen) project, and then cleaned / bugfixed by the authors

Props to the NiFi-dev and NiFi-user mailing list members over at Apache for all the assistance and kindnesses.

# CHAPTER 8

### **History**

### **8.1 0.19.1 (2022-08-08)**

Updated client for NiFi & Registry 1.17.0 release

- Update docker resources to the latest 1.17 container image
- Fix issue in docker volume mounts where certificates were not readable in new versions of Docker
- Fix issue in test\_get\_processor\_type where new Twitter processor broke existing logic assumptions
- Update readme to note issues with Python 3.10 and removing reference to python 3.5 testing

### **8.2 0.19.0 (2022-05-13)**

Updated client for NiFi & Registry 1.16.0 release

- Modify utils.check\_version to accept a default version to check against, and remove nested error when version check fails as it is overzealous
- Update test file paths in test\_utils in case someone runs tests as root which actually can write to fake devices and therefore break the tests
- Added pylint exclusions for known but unimportant complaints
- Added workaround for NiFi 9470 by providing default inherited\_parameter\_contexts per advice from Chris Sampson in NiPyAPI Issue #305
- Updated NiFi and Registry versions in Docker compose configs to use latest 1.16.1 builds

### **8.3 0.18.0 (2021-11-29)**

Updated client for NiFi & Registry 1.15.0 release

- Moved testing to secured single user by default for NiFi
- Consolidated clients to the 1.15.0 release version for both NiFi and Registry
- Updated logic to support changed working modes in tests
- Corrected minor functional issues for 1.15 in login handling, SSL certs, Parameter Updates and Testing
- Backwards compatibility and Regression tested as requiring no breaking changes

## **8.4 0.17.1 (2021-10-21)**

Added gzip as default request header (PR from rsaggino)

Update ruamel.yaml to 0.17.16

Update file read/write to explicitly handle encoding, default to UTF8, configurable in nipyapi.config

Linting and style changes to update to Python 3.9 standards, except where it would break backwards compatibility to Python 2.7

Test support for Amazon Linux 2, mostly better error handling for filesystem responses

## **8.5 0.17.0 (2021-10-13)**

Updated NiFi version and client to 1.13.2 Updated NiFi-Registry version and client to 0.8.0

• Note that these are the last versions where NiFi and NiFi-Registry are separate codebases

## **8.6 0.16.3 (2021-10-11)**

Removed force reset of configuration.password and configuration.username to empty string. This was not increasing security, and was causing unexpected errors for users connecting to multiple services in a single script. Add greedy control to versioning.get\_registry\_bucket and versioning.get\_flow\_in\_bucket to avoid undesirable partial string match.

- Update readme to reflect switch from 'master' branch naming to 'main'.
- Update tox to pin testing to Python 3.8, as Python 3.9 is producing unexpected and unrelated SSL failures
- Minor lint formatting improvements

## **8.7 0.16.2 (2021-02-10)**

NOTE: If you are using secured Registry, this release will enforce access controls for the swagger interface which is used to determine which version of Registry is connected in order to correctly provide features - you may have to

update your authorizations

- Update requirements.txt to unpin future and lxml
- Update lxml to 4.6.2 or newer to resolve vulnerability
- Pin watchdog to <1.0.0 per their docs to maintain Python2.7 compatibility
- Revert 0.14.3 changes to Authentication handling which introduced basicAuth support but resulted in some NiFi connections appearing incorrectly as Anonymous
- Added simpler basicAuth control to force it via a config switch without changing tokenAuth and other Authorization header behavior during normal usage
- nipyapi.config.global\_force\_basic\_auth is now available for use for this purpose
- Secured Registry users will now require the authorization policy to retrieve the swagger so we may use it to validate which version of
- Registry is in use for feature enablement
- Moved all Security controls in config.py to a common area at the foot of the file
- Removed auth type from security.service login as it is now redundant
- Added controls to handle certificate checking behavior which has become more strict in recently versions of Python3, ssl\_verify and check\_hostname are now handled
- security.set\_service\_auth\_token now has an explicit flag for ssl host checking as well
- Fix oversight where improved model serialisation logic was not correctly applied to Registry
- Removed unusused parameter refresh from parameters.update\_parameter\_context
- Reduced unecessary complexity in utils.dump with no change in functionality
- Updated client gen mustache templates to reflect refactored security and api client code
- Minor linting and docstring and codestyle improvements
- Set pyUp to ignore Watchdog as it must stay between versions to statisfy py2 and py3 compatibility
- If Client is not instantiated, optimistically instantiate for version checking
- add socks proxy support

## **8.8 0.16.3 (2021-10-11)**

Removed force reset of configuration.password and configuration.username to empty string. This was not increasing security, and was causing unexpected errors for users connecting to multiple services in a single script. Add greedy control to versioning.get registry bucket and versioning.get flow in bucket to avoid undesirable partial string match.

- Update readme to reflect switch from 'master' branch naming to 'main'.
- Update tox to pin testing to Python 3.8, as Python 3.9 is producing unexpected and unrelated SSL failures
- Minor lint formatting improvements

### **8.9 0.16.2 (2021-02-10)**

NOTE: If you are using secured Registry, this release will enforce access controls for the swagger interface which is used to determine which version of Registry is connected in order to correctly provide features - you may have to update your authorizations

- Update requirements.txt to unpin future and lxml
- Update lxml to 4.6.2 or newer to resolve vulnerability
- Pin watchdog to <1.0.0 per their docs to maintain Python2.7 compatibility
- Revert 0.14.3 changes to Authentication handling which introduced basicAuth support but resulted in some NiFi connections appearing incorrectly as Anonymous
- Added simpler basicAuth control to force it via a config switch without changing tokenAuth and other Authorization header behavior during normal usage
- nipyapi.config.global\_force\_basic\_auth is now available for use for this purpose
- Secured Registry users will now require the authorization policy to retrieve the swagger so we may use it to validate which version of
- Registry is in use for feature enablement
- Moved all Security controls in config.py to a common area at the foot of the file
- Removed auth\_type from security.service\_login as it is now redundant
- Added controls to handle certificate checking behavior which has become more strict in recently versions of Python3, ssl\_verify and check\_hostname are now handled
- security, set service auth token now has an explicit flag for ssl host checking as well
- Fix oversight where improved model serialisation logic was not correctly applied to Registry
- Removed unusused parameter refresh from parameters.update\_parameter\_context
- Reduced unecessary complexity in utils.dump with no change in functionality
- Updated client gen mustache templates to reflect refactored security and api client code
- Minor linting and docstring and codestyle improvements
- Set pyUp to ignore Watchdog as it must stay between versions to statisfy py2 and py3 compatibility
- If Client is not instantiated, optimistically instantiate for version checking
- add socks proxy support

### **8.10 0.15.0 (2020-11-06)**

Updated NiFi client and helpers to 1.12.1, Registry client to 0.7.0 Release to include new fixes and features in baseline, work continues on improving different Authentication methods

- Added new Parameter contexts API to docs
- Resolved bug where funnel position did not honour requested location (thanks @geocali)
- Fixed issue where users expected exact search by default but some functions were silently using greedy search (thanks @razdob15)
- Change deploy template to use floats for deployment instead of int (thanks @bgeisberger)
- Fixed creation of empty user groups (thanks @razdob15)

## **8.11 0.14.0 (2019-11-06)**

Updated NiFi client and helpers to 1.10.0

### **8.12 0.13.3 (2019-10-09)**

Updated NiFi-Registry client for 0.5.0 Several Issues closed as bugfixes Many canvas operations sped-up through refactoring of recursive code to fast iterators

## **8.13 0.13.0 (2019-04-22)**

Updated NiFi client for 1.9.1 Major rework of security.py to handle TLS and BasicAuth scenarios Major rework for test security.py to cover Issues and common use cases Update 'set endpoint' to easily handle TLS and BasicAuth scenarios if https is set

- Add default BasicAuth params to config
- Add default 'safe chars' to config for URL encoding bypass where '/' is in a string
- Add 'bypass\_slash\_encoding' to utils.py to simplify conditionally allowing '/' in a string
- Update Docker compose files for Secure and tox-full environments to latest NiFi versions
- Add global test controls to top of conftest for default, security, and regression test modes
- Add fixtures to conftest for user and usergroup testing in secure scenarios
- Update fixtures to better handle mixed secure and insecure test environments

### **8.14 0.12.0 (2018-12-20)**

Updated NiFi client for 1.8.0 Updated NiFi-Registry client for 0.3.0 Added Controller Service Management (experimental) Added Connections Management (experimental) New Project Logo! Kindly provided by KDoran Fixed several bugs around how the special root Process Group is handled when listing all Project Groups for various methods

- Various backwards compatibility improvements for handling calls going back to NiFi-1.1.2
- Various speedups for NiFi-1.7+ using descendants functionality to recurse the canvas
- Ability for various methods to specify a Process Group to use as the parent instead of always using root
- Better username/password handling in security.py and config.py
- Support for global ssl\_verify squashing in config.py
- Added swagger for 1.8.0 to project resources against potential future validation requirements
- Added versioned deployment convenience functions for finding sensitive and invalid processors, should make it easier to update properties when importing to a new canvas
- Added summary options to several calls to return simple objects suitable for quick processing rather than full objects that need to be parsed
- Added utils.infer\_object\_label\_from\_class to make it easier to create connections between objects
- Updated compound methods like delete\_process\_group to also handle connections and controllers elegantly if requested
- Various codestyle and testing improvements

## **8.15 0.11.0 (2018-10-12)**

Added steps to fdlc demo to show sensitive and invalid processor testing and behavior during deployment Added list\_sensitive\_processors and list\_invalid\_processors to nipyapi.canvas Added simple caching capability for certain calls to nipyapi.config Added placeholder tests for new functionality against next refactoring and integration run Missing assertion test in get\_process\_group\_status deprecated use of tests\_require setup.py as current best-practice Update ruamel.yaml to support Python 3.7 with passing tests Added test for docker image already present to avoid excessive downloading Added option to recurse from a given pg\_id, rather than always from root, to several canvas functions Added default verify\_ssl and ssl error squashing to config for user convenience Added filter option to specify whether exact or greedy matching should be used, still greedy by default Added hard logout when changing endpoint to ensure tokens are refreshed Updated tests updating travis to build all branches Fix travis for Python 3.7 testing support Fix edge case in delete process group where templates stop the revision from being refreshed Fixed test case to decode string correctly in old python versions Fixed race condition in test where not all processors started before test executes bugfix for missing status value in Processor DTO Updating pylint to ignore import errors on standard packages added logging to docker image control Bump version:  $0.10.3 \rightarrow 0.11.0$ Install requirements reset

## **8.16 0.10.3 (2018-08-28)**

Minor bugfix for versioning/deploy\_flow\_version to resolve additional edge case for version number type

### **8.17 0.10.2 (2018-08-27)**

BugFix for Issue #66 in security/get\_access\_policy\_for\_resource where NiFi Api is not expecting a resource\_id to be submitted

## **8.18 0.10.1 (2018-08-21)**

Minor bugfix for versioning/deploy\_flow\_version where version number should be a str instead of int

### **8.19 0.10.0 (2018-08-03)**

Updated NiFi client for 1.7.1 release Updated NiFi-Registry client for 0.2.0 release

#### Key Changes

- Reworked NiFi-Registry pytest setup to support multiple versions
- Changed schedule\_processor to use component. rather than status. tests as they are more reliable
- Swtiched Docker configs to use explicit versions instead of latest for more consistent behavior across environents

#### Version Changes

- Deprecated testing against NiFi-1.5.0 due to host headers issue recommend users to upgrade to at least NiFi-1.6.0
- Deprecated testing against NiFi-1.4.0 as superfluous
- Added testing for NiFi-1.7.1 and NiFi-Registry-0.2.0

### **8.20 0.9.1 (2018-05-18)**

Updated Demos for 0.9 release

#### New Features

- Added a new demo for Flow Development LifeCycle which illustrates the steps a user might automate to promote Versioned Flows between NiFi environments
- Check out nipyapi.demo.fdlc to see more details

### **8.21 0.9.0 (2018-05-16)**

Updated NiFi client to 1.6.0 release

#### Potentially Breaking Changes

*Users should check the updated documentation and ensure their tests pass as expected*

• Several NiFi client API calls were inconsistently CamelCase'd and have been renamed in the upstream NiFi release, I have honoured those changes in this release. If you use them please check your function names if you get an error

#### New Features

• Added functionality to Deploy a versioned flow to the canvas. This was an oversight from the 0.8.0 release. Function is creatively named ./versioning/deploy\_flow\_version

#### Other Notes

- Updated the Issue Template to also ask how urgent the problem is so we can priortise work
- Where possible we have switched to using the Apache maintained Docker containers rather than our own, there should be no impact to this unless you were relying on some edge part of our test compose files

### **8.22 0.8.0 (2018-03-06)**

Introducing Secured environment support, vastly expanded Versioning support including import/export. Fixed Templates, better documentation, more demos, and NiFi version backtesting.

#### Potentially Breaking Changes

*Users should check the updated documentation and ensure their tests pass as expected*

- Import/Export of Flow Versions was reworked significantly and renamed to correct bugs and remove coding complications and be generally more obvious in its behavior
- Template upload/download reworked significantly to remove direct reliance on requests and correct bugs in some environments
- Reworked many list/get functions to be more standardised as we stabilise the approaches to certain tasks. This should not change again in future
- Standardised bad user submission on AssertionError, bad API submission errors on ValueError, and general API errors on ApiException. This standard should flow forwards
- Switched ruamel.yaml from >15 to <15 as advised in the project documentation, as >15 is not considered production ready

#### Known Issues

• Python2 environments with older versions of openssl may run into errors like 'SSLV3\_ALERT\_HANDSHAKE\_FAILURE' when working in secured environments. This is not a NiPyApi bug, it's a problem with py2/openssl which is fixed by either upgrading openssl or moving to Python3 like you know you should

#### New Features

- Added support for working with secured NiFi environments, contributed by KevDoran
	- Added demo compatibility between secured\_connection and console to produce a rich secured and version-controlled demo environment
	- Added many secured environment convenience functions to security.py
	- Integrated tokenAuth support throughout the low-level clients
- Added simple Docker deployment support in utils module for test, demo, and development
- Standardised all documentation on more readable docstrings and rst templates across the entire codebase
- Significantly expanded versioning support, users should consult the refreshed documentation
- Added experimental support for cleaning queues, process\_groups, and setting scheduling of various components
- Many calls now have an auto-refresh before action option to simplify applying changes
- Implemented short and long wait controls for relevant functions to allow more deterministic changes
- Implemented generic object-list-filtering-for-a-string-in-a-field for many response get/list types
- Standardised many responses to conform to a common response contract: None for none, object for single, and list-of-objects for many
- Implemented import/export to json/yaml in versioning
- Added regression/backtesting for many functions going back through major release versions to NiFi-1.1.2. More details will be obvious from reading tests/conftest.py
- Test suites now more reliably clean up after themselves when executed on long-running environments
- Apparently logging is popular, so standard Python logging is now included

#### Other notes

- Various low-level SDK bugfixes corrected in the swagger spec and updated in the provided client
- Enhanced Template and Flow Versioning to handle significantly more complex flows
- Significantly enhanced testing fixtures
- Refactored several common functions to utils.py, and moved several common configurations to config.py
- versioning.get\_flow will now export the raw Registry object for convenience when serialising flows
- Significantly improved Py2/Py3 compatibility handling, and import management within the package
- Removed docs dependency on M2R by converting everything over to reStructuredText

#### **8.23 0.7.0 (2018-01-30)**

- Updated project to support NiFi-1.5.0 and NiFi-Registry-0.1.0
- Merged api clients into main codebase, deprecated external client requirement
- Created centralised project configuration and test configuration
- Updated automated test environment to consistent docker for local and Travis
- Removed procedurally generated boilerplate stub tests to improve readability
- Moved pytest fixtures into conftest and expanded dramatically
- Added limited support for processor and process group scheduling
- Added support for all common Nifi-Registry calls
- Added a demo package to provide an interactive test and demo console
- Significant readme, contribution, and other documentation refresh
- Expanded CRUD support for most processor, process group and related tasks

#### **8.24 0.6.1 (2018-01-04)**

- Added requested functions to find and list Processors on the canvas
- Fixed list all process groups to include the root special case properly

# **8.25 0.6.0 (2017-12-31)**

- Refactored many functions to use native NiFi datatypes instead of generics
- Standardised several call names for consistency
- Updated examples
- Created additional tests and enhanced existing to capture several exceptions

#### **8.26 0.5.1 (2017-12-07)**

- Added template import/export with working xml parsing and tests
- Added a ton of testing and validation steps
- Cleared many todos out of code by either implementing or moving to todo doc

## **8.27 0.5.0 (2017-12-06)**

- migrated swagger\_client to separate repo to allow independent versions
- refactored wrapper Classes to simpler functions instead
- cleaned up documentation and project administrivia to support the split

#### **8.28 0.4.0 (2017-10-29)**

- Added wrapper functions for many common Template commands (templates.py)
- Added new functions for common Process Groups commands (canvas.py)
- Significant test framework enhancements for wrapper functions
- Many coding style cleanups in preparation for filling out test suite
- Added linting
- Cleaned up docs layout and placement within project
- Integrated with TravisCI
- Dropped Python2.6 testing (wasn't listed as supported anyway)
- Updated examples and Readme to be more informative

#### **8.29 0.3.2 (2017-09-04)**

- Fixed bug where tox failing locally due to coveralls expecting travis
- Fixed bug where TravisCI failing due to incorrectly set install requirements
- Fixed bug where swagger\_client not importing as expected

## **8.30 0.3.1 (2017-09-04)**

• Fixed imports and requirements for wheel install from PyPi

#### **8.31 0.3.0 (2017-09-04)**

- Created basic wrapper structure for future development
- Added simple usage functions to complete todo task
- Added devnotes, updated usage, and various sundry other documentation cleanups
- Split tests into subfolders for better management and clarity
- Added Coveralls and License Badge
- Removed broken venv that ended up in project directory, added similar to ignore file
- Changed default URL in the configuration to default docker url and port on localhost

#### **8.32 0.2.1 (2017-08-26)**

• Fixed up removal of leftover swagger client dependencies

#### **8.33 0.2.0 (2017-08-25)**

- Merge the nifi swagger client into this repo as a sub package
	- Restructured tests into package subfolders
	- Consolidate package configuration
	- Setup package import structure
	- Updated usage instructions
	- Integrate documentation

#### **8.34 0.1.2 (2017-08-24)**

• Created basic integration with nifi-python-swagger-client

# **8.35 0.1.1 (2017-08-24)**

• Cleaned up base project and integrations ready for code migration

# **8.36 0.1.0 (2017-08-24)**

• First release on PyPI.

# CHAPTER<sup>9</sup>

Indices and tables

- genindex
- search

#### Python Module Index

nipyapi.nifi.configuration, [535](#page-540-0)

#### n

nipyapi.canvas, [10](#page-15-0) nipyapi.config, [19](#page-24-0) nipyapi.nifi.api\_client, [533](#page-538-0) nipyapi.nifi.apis.access\_api, [36](#page-41-0) nipyapi.nifi.apis.connections\_api, [41](#page-46-0) nipyapi.nifi.apis.controller\_api, [43](#page-48-0) nipyapi.nifi.apis.controller\_services\_apiipyapi.nifi.models.access\_policy\_dto, [51](#page-56-0) nipyapi.nifi.apis.counters\_api, [59](#page-64-0) nipyapi.nifi.apis.data\_transfer\_api, [61](#page-66-0) nipyapi.nifi.apis.flow\_api, [66](#page-71-0) nipyapi.nifi.apis.flowfile\_queues\_api, [91](#page-96-0) nipyapi.nifi.apis.funnel\_api, [96](#page-101-0) nipyapi.nifi.apis.input\_ports\_api, [98](#page-103-0) nipyapi.nifi.apis.labels\_api, [100](#page-105-0) nipyapi.nifi.apis.output\_ports\_api, [102](#page-107-0) nipyapi.nifi.apis.parameter\_contexts\_api, [105](#page-110-0) nipyapi.nifi.apis.policies\_api, [112](#page-117-0) nipyapi.nifi.apis.process\_groups\_api, [116](#page-121-0) nipyapi.nifi.apis.processors\_api, [140](#page-145-0) nipyapi.nifi.apis.provenance\_api, [148](#page-153-0) nipyapi.nifi.apis.provenance\_events\_api, nipyapi.nifi.models.affected\_component\_dto, [153](#page-158-0) nipyapi.nifi.apis.remote\_process\_groups\_appyapi.nifi.models.affected\_component\_entity, [155](#page-160-0) nipyapi.nifi.apis.reporting\_tasks\_api, [162](#page-167-0) nipyapi.nifi.apis.resources\_api, [169](#page-174-0) nipyapi.nifi.apis.site\_to\_site\_api, [170](#page-175-0) nipyapi.nifi.apis.snippets\_api, [171](#page-176-0) nipyapi.nifi.apis.system\_diagnostics\_api, nipyapi.nifi.models.banner\_dto, [211](#page-216-0) [173](#page-178-0) nipyapi.nifi.apis.templates\_api, [174](#page-179-0) nipyapi.nifi.apis.tenants\_api, [175](#page-180-0) nipyapi.nifi.apis.versions\_api, [181](#page-186-0) nipyapi.nifi.models.about\_dto, [190](#page-195-0) nipyapi.nifi.models.about\_entity, [192](#page-197-0) nipyapi.nifi.models.access\_configuration\_dto, [192](#page-197-1) nipyapi.nifi.models.access\_configuration\_entity, [193](#page-198-0) [194](#page-199-0) nipyapi.nifi.models.access\_policy\_entity, [195](#page-200-0) nipyapi.nifi.models.access\_policy\_summary\_dto, [197](#page-202-0) nipyapi.nifi.models.access\_policy\_summary\_entity, [199](#page-204-0) nipyapi.nifi.models.access\_status\_dto, [200](#page-205-0) nipyapi.nifi.models.access\_status\_entity, [201](#page-206-0) nipyapi.nifi.models.action\_details\_dto, [202](#page-207-0) nipyapi.nifi.models.action\_dto, [202](#page-207-1) nipyapi.nifi.models.action\_entity, [204](#page-209-0) nipyapi.nifi.models.activate\_controller\_services\_en [205](#page-210-0) [206](#page-211-0) [207](#page-212-0) nipyapi.nifi.models.allowable\_value\_dto, [209](#page-214-0) nipyapi.nifi.models.allowable\_value\_entity, [210](#page-215-0) nipyapi.nifi.models.attribute\_dto, [210](#page-215-1) nipyapi.nifi.models.banner\_entity, [212](#page-217-0) nipyapi.nifi.models.batch\_settings\_dto, [212](#page-217-1) nipyapi.nifi.models.batch\_size, [213](#page-218-0) nipyapi.nifi.models.bucket, [214](#page-219-0)

nipyapi.nifi.models.bucket\_dto, [216](#page-221-0) nipyapi.nifi.models.bucket\_entity, [216](#page-221-1) nipyapi.nifi.models.buckets\_entity, [217](#page-222-0) nipyapi.nifi.models.bulletin\_board\_dto, nipyapi.nifi.models.controller\_configuration\_entity, [218](#page-223-0) nipyapi.nifi.models.bulletin\_board\_entity, nipyapi.nifi.models.controller\_dto, [255](#page-260-0) [218](#page-223-1) nipyapi.nifi.models.bulletin\_dto, [219](#page-224-0) nipyapi.nifi.models.bulletin\_entity, [221](#page-226-0) nipyapi.nifi.models.controller\_service\_api, nipyapi.nifi.models.bundle, [222](#page-227-0) nipyapi.nifi.models.bundle\_dto, [223](#page-228-0) nipyapi.nifi.models.cluste\_summary\_entity, [223](#page-228-1) nipyapi.nifi.models.cluster\_dto, [224](#page-229-0) nipyapi.nifi.models.cluster\_entity, [225](#page-230-0) nipyapi.nifi.models.cluster\_search\_results\_enti2fox, [225](#page-230-1) nipyapi.nifi.models.cluster\_summary\_dto, [226](#page-231-0) nipyapi.nifi.models.component\_details\_dto, [227](#page-232-0) nipyapi.nifi.models.component\_difference\_dto, [271](#page-276-0) [227](#page-232-1) nipyapi.nifi.models.component\_history\_dto, [229](#page-234-0) nipyapi.nifi.models.component\_history\_entity, [272](#page-277-1) [229](#page-234-1) nipyapi.nifi.models.component\_reference\_dto, [230](#page-235-0) nipyapi.nifi.models.component\_reference\_entity, [276](#page-281-0) [231](#page-236-0) nipyapi.nifi.models.component\_search\_result\_dt $\alpha$ 77 [233](#page-238-0) nipyapi.nifi.models.component\_state\_dto, nipyapi.nifi.models.counter\_entity, [279](#page-284-0) [234](#page-239-0) nipyapi.nifi.models.component\_state\_entity, nipyapi.nifi.models.counters\_entity, [280](#page-285-0) [235](#page-240-0) nipyapi.nifi.models.connectable\_component, [236](#page-241-0) nipyapi.nifi.models.connectable\_dto, [237](#page-242-0) nipyapi.nifi.models.connection\_dto, [238](#page-243-0) nipyapi.nifi.models.connection\_entity, [242](#page-247-0) nipyapi.nifi.models.connection\_status\_dto, [244](#page-249-0) nipyapi.nifi.models.connection\_status\_entity, nipyapi.nifi.models.dimensions\_dto, [286](#page-291-0) [246](#page-251-0) nipyapi.nifi.models.connection\_status\_snapshot*\_280*0,  $247$ nipyapi.nifi.models.connection\_status\_snapshot\_288tity, [251](#page-256-0) nipyapi.nifi.models.connections\_entity, [252](#page-257-0) nipyapi.nifi.models.controller\_bulletins\_entity[292](#page-297-0) [252](#page-257-1) nipyapi.nifi.models.controller\_configuration\_dto, [253](#page-258-0) [254](#page-259-0) nipyapi.nifi.models.controller\_entity, [258](#page-263-0) [259](#page-264-0) nipyapi.nifi.models.controller\_service\_api\_dto, [259](#page-264-1) nipyapi.nifi.models.controller\_service\_dto, [260](#page-265-0) nipyapi.nifi.models.controller\_service\_entity, nipyapi.nifi.models.controller\_service\_referencing [267](#page-272-0) nipyapi.nifi.models.controller\_service\_referencing [269](#page-274-0) nipyapi.nifi.models.controller\_service\_referencing nipyapi.nifi.models.controller\_service\_types\_entity, [272](#page-277-0) nipyapi.nifi.models.controller\_services\_entity, nipyapi.nifi.models.controller\_status\_dto, [273](#page-278-0) nipyapi.nifi.models.controller\_status\_entity, nipyapi.nifi.models.copy\_snippet\_request\_entity, nipyapi.nifi.models.counter\_dto, [278](#page-283-0) nipyapi.nifi.models.counters\_dto, [279](#page-284-1) nipyapi.nifi.models.counters\_snapshot\_dto, [281](#page-286-0) nipyapi.nifi.models.create\_active\_request\_entity, [281](#page-286-1) nipyapi.nifi.models.create\_template\_request\_entity, [282](#page-287-0) nipyapi.nifi.models.current\_user\_entity, [283](#page-288-0) nipyapi.nifi.models.difference\_dto, [285](#page-290-0) nipyapi.nifi.models.documented\_type\_dto, nipyapi.nifi.models.drop\_request\_dto, nipyapi.nifi.models.drop\_request\_entity, [291](#page-296-0) nipyapi.nifi.models.flow\_breadcrumb\_dto,

```
nipyapi.nifi.models.flow_breadcrumb_enti<mark>nypyapi.nifi.models.node_remote_process_group_stat</mark>u
      293
nipyapi.nifi.models.flow_comparison_enti<mark>ny</mark>pyapi.nifi.models.node_search_result_dto,
      294
nipyapi.nifi.models.flow_configuration_dtopyapi.nifi.models.node_status_snapshots_dto,
      294
nipyapi.nifi.models.flow_configuration_entptyppi.nifi.models.node_system_diagnostics_snapsho
      296
nipyapi.nifi.models.flow_dto, 297
nipyapi.nifi.models.flow_entity, 298
nipyapi.nifi.models.flow_file_dto, 298
nipyapi.nifi.models.flow_file_entity,
      301
nipyapi.nifi.models.flow_file_summary_dto,
nipyapi.nifi.models.permissions_dto, 337
      302
nipyapi.nifi.models.flow_snippet_dto,
      304
nipyapi.nifi.models.funnel_dto, 305
nipyapi.nifi.models.funnel_entity, 306
nipyapi.nifi.models.funnels_entity, 307
nipyapi.nifi.models.garbage_collection_dto,
      308
nipyapi.nifi.models.history_dto, 309
nipyapi.nifi.models.history_entity, 310
nipyapi.nifi.models.input_ports_entity,
      310
nipyapi.nifi.models.instantiate_templatenipyapstnefiimydels.prioritizer_types_entity,
      311
nipyapi.nifi.models.label_dto, 312
nipyapi.nifi.models.label_entity, 314
nipyapi.nifi.models.labels_entity, 315
nipyapi.nifi.models.lineage_dto, 316
nipyapi.nifi.models.lineage_entity, 317
nipyapi.nifi.models.lineage_request_dto,
      318
nipyapi.nifi.models.lineage_results_dto,
      319
nipyapi.nifi.models.listing_request_dto,
      320
nipyapi.nifi.models.listing_request_entity,
      322
nipyapi.nifi.models.node_connection_status_snapkHot_dto,
      323
nipyapi.nifi.models.node_counters_snapshot_dto,
370
      324
nipyapi.nifi.models.node_dto, 325
nipyapi.nifi.models.node_entity, 326
nipyapi.nifi.models.node_event_dto, 327
375
      328
nipyapi.nifi.models.node_process_group_status_sh7&pshot_dto,
      329
nipyapi.nifi.models.node_processor_status_snapsh&dt_dto,
      330
                                               331
                                               332
                                               332
                                               333
                                        nipyapi.nifi.models.output_ports_entity,
                                               334
                                        nipyapi.nifi.models.peer_dto, 335
                                        nipyapi.nifi.models.peers_entity, 336
                                        nipyapi.nifi.models.permissions, 336
                                        nipyapi.nifi.models.port_dto, 338
                                        nipyapi.nifi.models.port_entity, 340
                                        nipyapi.nifi.models.port_status_dto, 342
                                         nipyapi.nifi.models.port_status_entity,
                                               343
                                        nipyapi.nifi.models.port_status_snapshot_dto,
                                               344
                                        nipyapi.nifi.models.port_status_snapshot_entity,
                                               346
                                        nipyapi.nifi.models.position_dto, 347
                                        nipyapi.nifi.models.previous_value_dto,
                                               347
                                               348
                                         nipyapi.nifi.models.process_group_dto,
                                               349
                                         nipyapi.nifi.models.process_group_entity,
                                               355
                                        nipyapi.nifi.models.process_group_flow_dto,
                                               360
                                        nipyapi.nifi.models.process_group_flow_entity,
                                               362
                                        nipyapi.nifi.models.process_group_status_dto,
                                               362
                                        nipyapi.nifi.models.process_group_status_entity,
                                               363
                                        nipyapi.nifi.models.process_group_status_snapshot_o
                                        nipyapi.nifi.models.process_group_status_snapshot_
                                        nipyapi.nifi.models.process_groups_entity,
                                               371
                                        nipyapi.nifi.models.processor_config_dto,
                                               371
                                        nipyapi.nifi.models.processor_entity,
                                        nipyapi.nifi.models.processor_status_dto,
                                        nipyapi.nifi.models.processor_status_entity,
```
[382](#page-387-0) nipyapi.nifi.models.processor\_status\_snapshot\_dt2<mark>6</mark>, [383](#page-388-0) nipyapi.nifi.models.processor\_status\_snapshot\_ebOuity, [387](#page-392-0) nipyapi.nifi.models.processor\_types\_entity, [388](#page-393-0) nipyapi.nifi.models.processors\_entity, [388](#page-393-1) nipyapi.nifi.models.property\_descriptor\_dto, [389](#page-394-0) nipyapi.nifi.models.property\_descriptor\_entity, [434](#page-439-0) [392](#page-397-0) nipyapi.nifi.models.property\_history\_dto, [392](#page-397-1) nipyapi.nifi.models.provenance\_dto, [393](#page-398-0) nipyapi.nifi.models.provenance\_entity, [394](#page-399-0) nipyapi.nifi.models.provenance\_event\_dto, nipyapi.nifi.models.resource\_dto, [441](#page-446-1) [395](#page-400-0) nipyapi.nifi.models.provenance\_event\_entity, [402](#page-407-0) nipyapi.nifi.models.provenance\_link\_dto, nipyapi.nifi.models.schedule\_components\_entity, [402](#page-407-1) nipyapi.nifi.models.provenance\_node\_dto, nipyapi.nifi.models.search\_results\_dto, [403](#page-408-0) nipyapi.nifi.models.provenance\_options\_dhopyapi.nifi.models.search\_results\_entity, [405](#page-410-0) nipyapi.nifi.models.provenance\_options\_entptyppi.nifi.models.snippet\_dto,[447](#page-452-0) [406](#page-411-0) nipyapi.nifi.models.provenance\_request\_d<mark>ho</mark>pyapi.nifi.models.start\_version\_control\_request\_ $\epsilon$ [406](#page-411-1) nipyapi.nifi.models.provenance\_results\_dtopyapi.nifi.models.state\_entry\_dto,[451](#page-456-0) [408](#page-413-0) nipyapi.nifi.models.provenance\_searchabl<del>a</del>ipyiephd\_dto,.models.status\_descriptor\_dto, [410](#page-415-0) nipyapi.nifi.models.queue\_size\_dto, [411](#page-416-0) nipyapi.nifi.models.registry\_client\_entity, [411](#page-416-1) nipyapi.nifi.models.registry\_clients\_entity, [413](#page-418-0) nipyapi.nifi.models.registry\_dto, [414](#page-419-0) nipyapi.nifi.models.relationship\_dto, [414](#page-419-1) nipyapi.nifi.models.remote\_process\_groupn*tpyapitaidtomodels.streaming\_output*, [415](#page-420-0) nipyapi.nifi.models.remote\_process\_groupndppapi.nifi.models.submit\_replay\_request\_entity, [416](#page-421-0) nipyapi.nifi.models.remote\_process\_groupnėpyapy,nifi.models.system\_diagnostics\_dto, [421](#page-426-0) nipyapi.nifi.models.remote\_process\_groupn**ppyapdto**,ifi.models.system\_diagnostics\_entity, [424](#page-429-0) nipyapi.nifi.models.remote\_process\_groupn**ppytpentify**,models.system\_diagnostics\_snapshot\_dto [426](#page-431-0) nipyapi.nifi.models.remote process group status dto nipyapi.nifi.models.remote\_process\_group\_status\_ent nipyapi.nifi.models.remote\_process\_group\_status\_sna [430](#page-435-1) nipyapi.nifi.models.remote\_process\_group\_status\_sna [433](#page-438-0) nipyapi.nifi.models.remote\_process\_groups\_entity, [433](#page-438-1) nipyapi.nifi.models.reporting\_task\_dto, nipyapi.nifi.models.reporting\_task\_entity, [438](#page-443-0) nipyapi.nifi.models.reporting\_task\_types\_entity, [440](#page-445-0) nipyapi.nifi.models.reporting\_tasks\_entity, [441](#page-446-0) nipyapi.nifi.models.resources\_entity, [442](#page-447-0) nipyapi.nifi.models.revision\_dto, [443](#page-448-0) [443](#page-448-1) [444](#page-449-0) [446](#page-451-0) nipyapi.nifi.models.snippet\_entity, [449](#page-454-0) [450](#page-455-0) nipyapi.nifi.models.state\_map\_dto, [451](#page-456-1) [452](#page-457-0) nipyapi.nifi.models.status\_history\_dto, [453](#page-458-0) nipyapi.nifi.models.status\_history\_entity, [455](#page-460-0) nipyapi.nifi.models.status\_snapshot\_dto, [455](#page-460-1) nipyapi.nifi.models.storage\_usage\_dto, [456](#page-461-0) [457](#page-462-0) [458](#page-463-0) [459](#page-464-0) [459](#page-464-1) [460](#page-465-0)

nipyapi.nifi.models.template\_dto, [465](#page-470-0) nipyapi.nifi.models.template\_entity, [466](#page-471-0) nipyapi.nifi.models.templates\_entity, [468](#page-473-0) nipyapi.nifi.models.tenant\_dto, [468](#page-473-1) nipyapi.nifi.models.tenant\_entity, [469](#page-474-0) nipyapi.nifi.models.tenants\_entity, [471](#page-476-0) nipyapi.nifi.models.transaction\_result\_entity, [510](#page-515-0) [471](#page-476-1) nipyapi.nifi.models.update\_controller\_service\_redierence\_request\_entity, [472](#page-477-0) nipyapi.nifi.models.user\_dto, [474](#page-479-0) nipyapi.nifi.models.user\_entity, [475](#page-480-0) nipyapi.nifi.models.user\_group\_dto, [476](#page-481-0) nipyapi.nifi.models.user\_group\_entity, [478](#page-483-0) nipyapi.nifi.models.user\_groups\_entity, nipyapi.nifi.models.versioned\_processor, [479](#page-484-0) nipyapi.nifi.models.users\_entity, [480](#page-485-0) nipyapi.nifi.models.variable\_dto, [481](#page-486-0) nipyapi.nifi.models.variable\_entity, [481](#page-486-1) nipyapi.nifi.models.versioned\_remote\_group\_port, nipyapi.nifi.models.variable\_registry\_dto, [482](#page-487-0) nipyapi.nifi.models.variable\_registry\_entity, [529](#page-534-0) [483](#page-488-0) nipyapi.nifi.models.variable\_registry\_updatpyapeqpasamettors, [19](#page-24-1) [484](#page-489-0) nipyapi.nifi.models.variable\_registry\_up<mark>dapyapeqnegtsenyiapi</mark>s.access\_api,[537](#page-542-0) [486](#page-491-0) nipyapi.nifi.models.variable\_registry\_update\_stép dto, [487](#page-492-0) nipyapi.nifi.models.version\_control\_compompyapmappgmateutapys.flows\_api,[554](#page-559-0) [487](#page-492-1) nipyapi.nifi.models.version\_control\_infommp<del>yapm\_deg</del>istry.apis.policies\_api,[559](#page-564-0) [489](#page-494-0) nipyapi.nifi.models.version\_control\_informipyapmientyry.configuration, [621](#page-626-0) [491](#page-496-0) nipyapi.nifi.models.version\_info\_dto, [491](#page-496-1) nipyapi.nifi.models.versioned\_connection, [493](#page-498-0) nipyapi.nifi.models.versioned\_controllernipyxpiceregistry.models.bucket,[571](#page-576-1) [497](#page-502-0) nipyapi.nifi.models.versioned\_flow, [499](#page-504-0) nipyapi.nifi.models.versioned\_flow\_coordmingtepi.registry.models.connectable\_component, [501](#page-506-0) nipyapi.nifi.models.versioned\_flow\_dto, nipyapi.registry.models.controller\_service\_api, [503](#page-508-0) nipyapi.nifi.models.versioned\_flow\_entityipyapi.registry.models.current\_user, [504](#page-509-0) nipyapi.nifi.models.versioned\_flow\_snapshopyapi.registry.models.fields,[578](#page-583-0) [504](#page-509-1) nipyapi.nifi.models.versioned\_flow\_snapshopyeptitygistry.models.resource,[580](#page-585-0) [506](#page-511-0) nipyapi.nifi.models.versioned flow snapshot metadat [507](#page-512-0) nipyapi.nifi.models.versioned flow snapshot metadat [508](#page-513-0) nipyapi.nifi.models.versioned\_flow\_update\_request\_ [509](#page-514-0) nipyapi.nifi.models.versioned flow update request nipyapi.nifi.models.versioned\_flows\_entity, nipyapi.nifi.models.versioned\_funnel, [512](#page-517-0) nipyapi.nifi.models.versioned\_label, [513](#page-518-0) nipyapi.nifi.models.versioned\_port, [515](#page-520-0) nipyapi.nifi.models.versioned\_process\_group, [517](#page-522-0) [521](#page-526-0) nipyapi.nifi.models.versioned\_property\_descriptor, [526](#page-531-0) [527](#page-532-0) nipyapi.nifi.models.versioned\_remote\_process\_group, nipyapi.nifi.rest, [536](#page-541-0) nipyapi.registry.api\_client, [619](#page-624-0) nipyapi.registry.apis.bucket\_flows\_api, nipyapi.registry.apis.buckets\_api, [551](#page-556-0) nipyapi.registry.apis.items\_api, [557](#page-562-0) nipyapi.registry.apis.tenants\_api, [562](#page-567-0) nipyapi.registry.models.access\_policy, [568](#page-573-0) nipyapi.registry.models.access\_policy\_summary, [569](#page-574-0) nipyapi.registry.models.batch\_size, [571](#page-576-0) nipyapi.registry.models.bucket\_item, [573](#page-578-0) nipyapi.registry.models.bundle, [575](#page-580-0) [575](#page-580-1) [577](#page-582-0) [577](#page-582-1) nipyapi.registry.models.permissions, [579](#page-584-0) nipyapi.registry.models.resource\_permissions,

[580](#page-585-1) nipyapi.registry.models.tenant, [581](#page-586-0) nipyapi.registry.models.user, [583](#page-588-0) nipyapi.registry.models.user\_group, [584](#page-589-0) nipyapi.registry.models.versioned\_connection, [585](#page-590-0) nipyapi.registry.models.versioned\_controller\_service, [589](#page-594-0) nipyapi.registry.models.versioned\_flow, [592](#page-597-0) nipyapi.registry.models.versioned\_flow\_coordinates, [594](#page-599-0) nipyapi.registry.models.versioned\_flow\_snapshot, [595](#page-600-0) nipyapi.registry.models.versioned\_flow\_snapshot\_metadata, [597](#page-602-0) nipyapi.registry.models.versioned\_funnel, [598](#page-603-0) nipyapi.registry.models.versioned\_label, [599](#page-604-0) nipyapi.registry.models.versioned\_port, [601](#page-606-0) nipyapi.registry.models.versioned\_process\_group, [603](#page-608-0) nipyapi.registry.models.versioned\_processor, [607](#page-612-0) nipyapi.registry.models.versioned\_property\_descriptor, [612](#page-617-0) nipyapi.registry.models.versioned\_remote\_group\_port, [613](#page-618-0) nipyapi.registry.models.versioned\_remote\_process\_group, [615](#page-620-0) nipyapi.registry.rest, [621](#page-626-1) nipyapi.security, [21](#page-26-0) nipyapi.system, [25](#page-30-0) nipyapi.templates, [26](#page-31-0) nipyapi.utils, [28](#page-33-0) nipyapi.versioning, [31](#page-36-0)

#### Index

#### A about (*nipyapi.nifi.models.about\_entity.AboutEntity attribute*), [192](#page-197-2) AboutDTO (*class in nipyapi.nifi.models.about\_dto*), [191](#page-196-0) AboutEntity (*class in nipyapi.nifi.models.about\_entity*), [192](#page-197-2) access\_policies(nipyapi.nifi.models.user\_dto.UserDto<sup>2</sup>CessStatusEntity (*class in attribute*), [474](#page-479-1) access\_policies (*nipyapi.nifi.models.user\_group\_dto.UserGroupDTO* [201](#page-206-1) *attribute*), [477](#page-482-0) access\_policies (*nipyapi.registry.models.tenant.Tenant attribute*), [582](#page-587-0) access\_policies (*nipyapi.registry.models.user.User attribute*), [583](#page-588-1) access\_policies (*nipyapi.registry.models.user\_group.UserGroup attribute*), [204](#page-209-1) *attribute*), [584](#page-589-1) access\_status (*nipyapi.nifi.models.access\_status\_entity.AccessStatusEntity attribute*), [503](#page-508-1) *attribute*), [201](#page-206-1) AccessApi (*class in nipyapi.nifi.apis.access\_api*), [36](#page-41-1) AccessApi (*class in nipyapi.registry.apis.access\_api*), [537](#page-542-1) AccessConfigurationDTO (*class in nipyapi.nifi.models.access\_configuration\_dto*), [193](#page-198-1) AccessConfigurationEntity (*class in nipyapi.nifi.models.access\_configuration\_entity*), [193](#page-198-1) AccessPolicy (*class in nipyapi.registry.models.access\_policy*), [568](#page-573-1) AccessPolicyDTO (*class in nipyapi.nifi.models.access\_policy\_dto*), [194](#page-199-1) AccessPolicyEntity (*class in nipyapi.nifi.models.access\_policy\_entity*), [195](#page-200-1) AccessPolicySummary (*class in nipyapi.registry.models.access\_policy\_summary*), [569](#page-574-1) AccessPolicySummaryDTO (*class in nipyapi.nifi.models.access\_policy\_summary\_dto*), [197](#page-202-1) AccessPolicySummaryEntity (*class in nipyapi.nifi.models.access\_policy\_summary\_entity*), [199](#page-204-1) AccessStatusDTO (*class in nipyapi.nifi.models.access\_status\_dto*), [200](#page-205-1) *nipyapi.nifi.models.access\_status\_entity*), action (*nipyapi.nifi.models.access\_policy\_dto.AccessPolicyDTO attribute*), [194](#page-199-1) action (*nipyapi.nifi.models.access\_policy\_summary\_dto.AccessPolicySur attribute*), [198](#page-203-0) action (*nipyapi.nifi.models.action\_entity.ActionEntity* action (*nipyapi.nifi.models.versioned\_flow\_dto.VersionedFlowDTO* action (*nipyapi.registry.models.access\_policy.AccessPolicy attribute*), [568](#page-573-1) action (*nipyapi.registry.models.access\_policy\_summary.AccessPolicySummary attribute*), [570](#page-575-0) action\_details (*nipyapi.nifi.models.action\_dto.ActionDTO attribute*), [202](#page-207-2) ActionDetailsDTO (*class in nipyapi.nifi.models.action\_details\_dto*), [202](#page-207-2) ActionDTO (*class in nipyapi.nifi.models.action\_dto*), [202](#page-207-2) ActionEntity (*class in nipyapi.nifi.models.action\_entity*), [204](#page-209-1) actions (*nipyapi.nifi.models.history\_dto.HistoryDTO attribute*), [309](#page-314-1) activate controller services() (*nipyapi.nifi.apis.flow\_api.FlowApi method*), [66](#page-71-1) activate\_controller\_services\_with\_http\_info() (*nipyapi.nifi.apis.flow\_api.FlowApi method*), [66](#page-71-1) ActivateControllerServicesEntity (*class in nipyapi.nifi.models.activate\_controller\_services\_entity*), [205](#page-210-1)

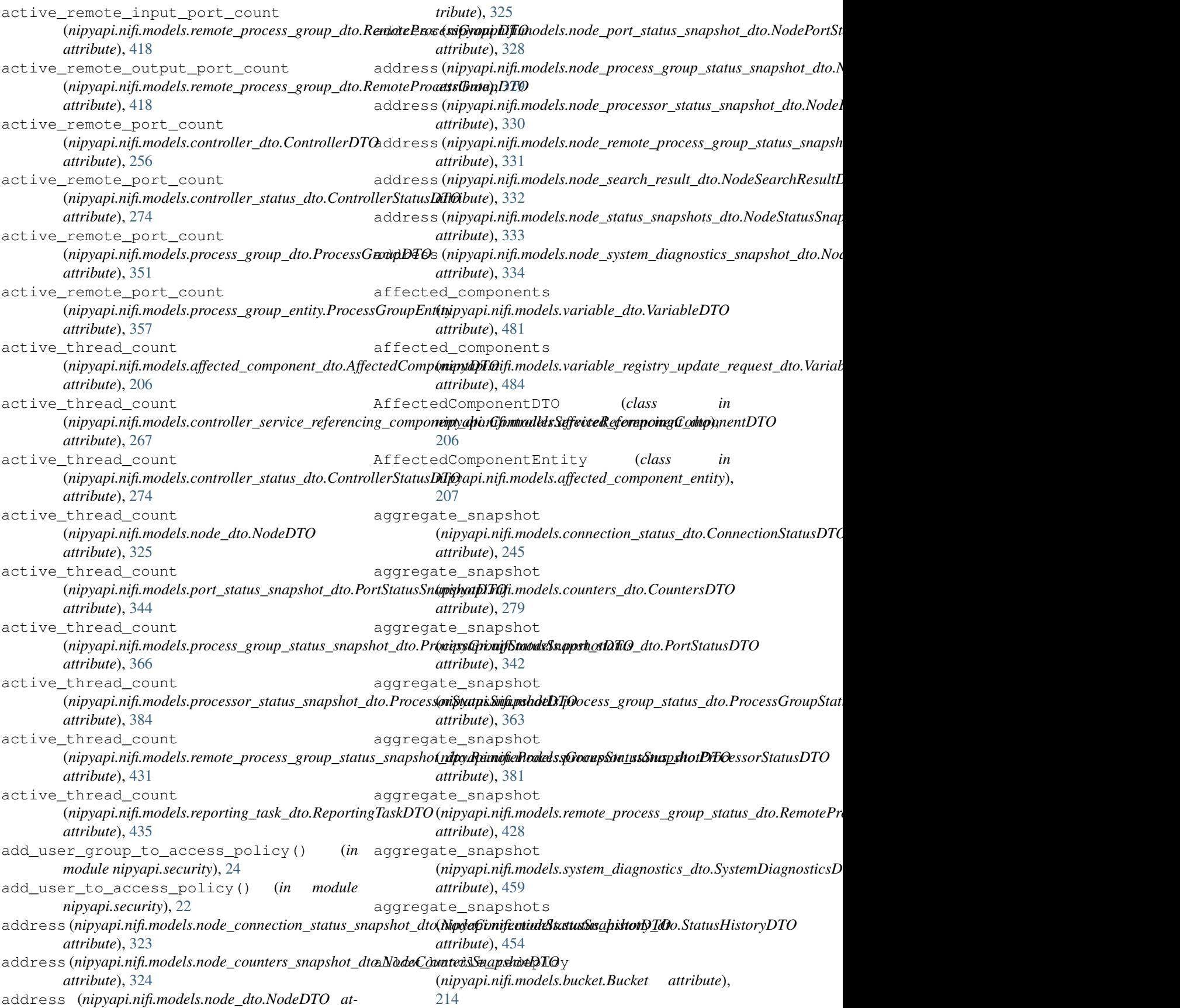

#### **Nipyapi Documentation, Release 0.19.1**

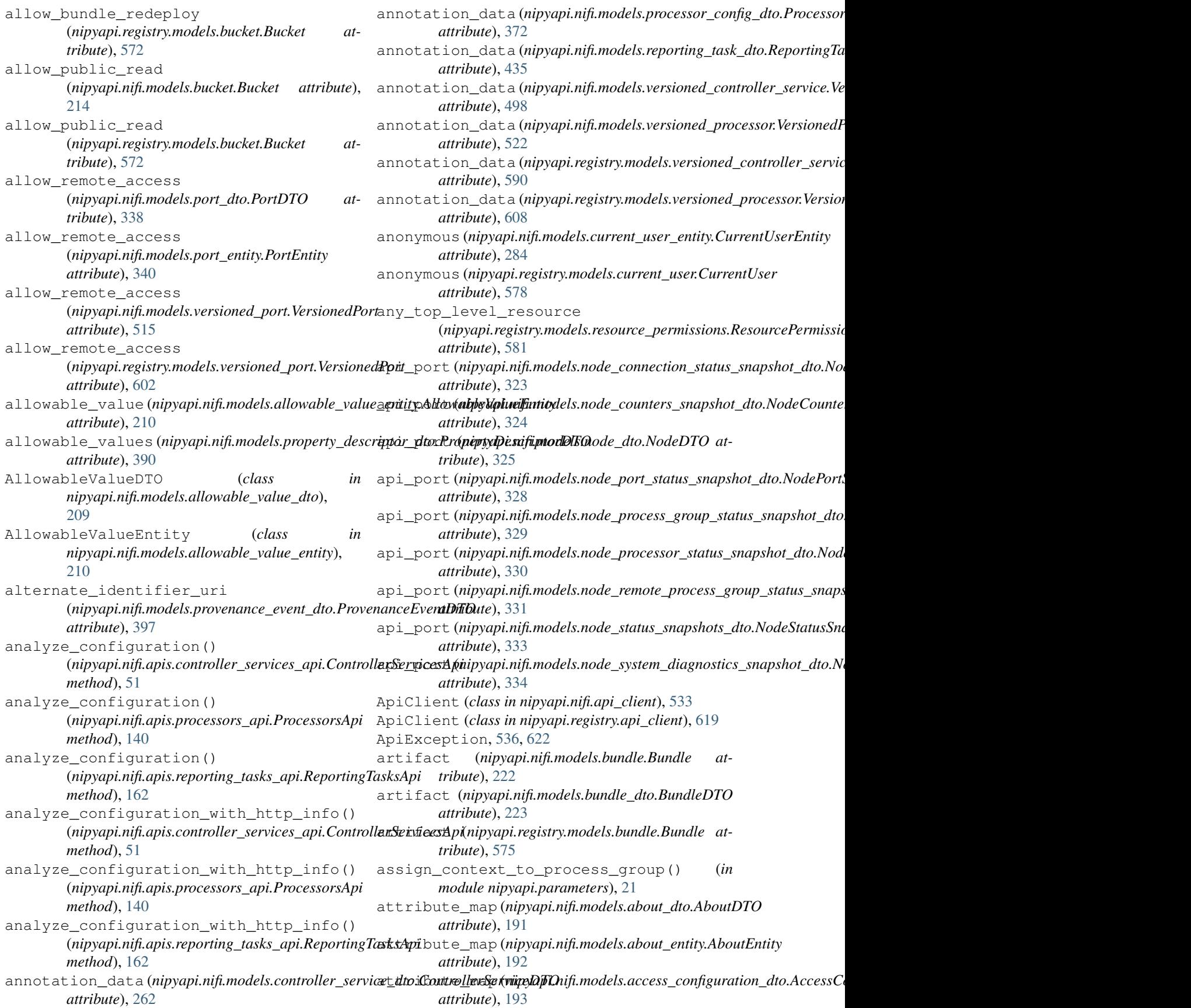

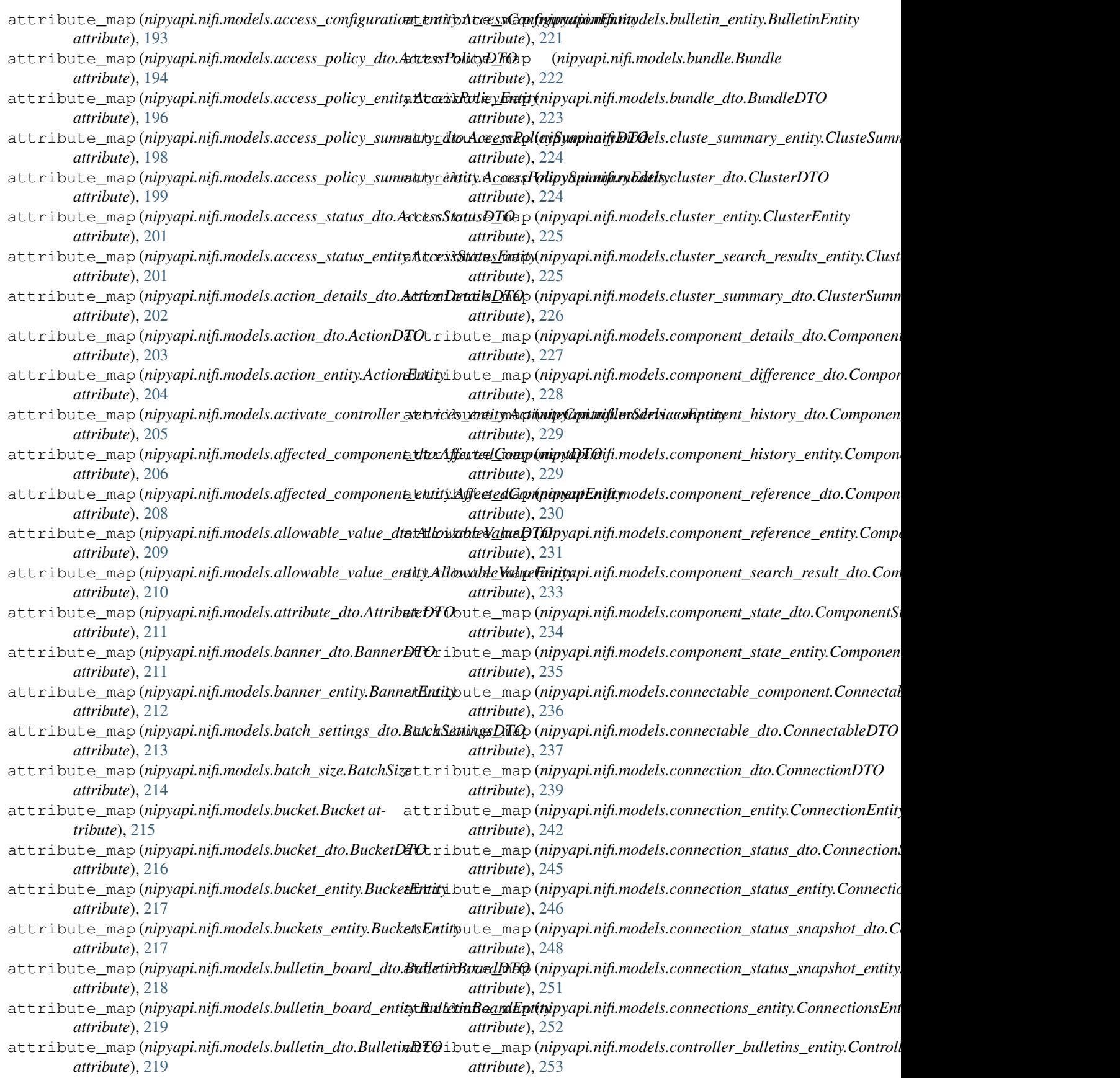

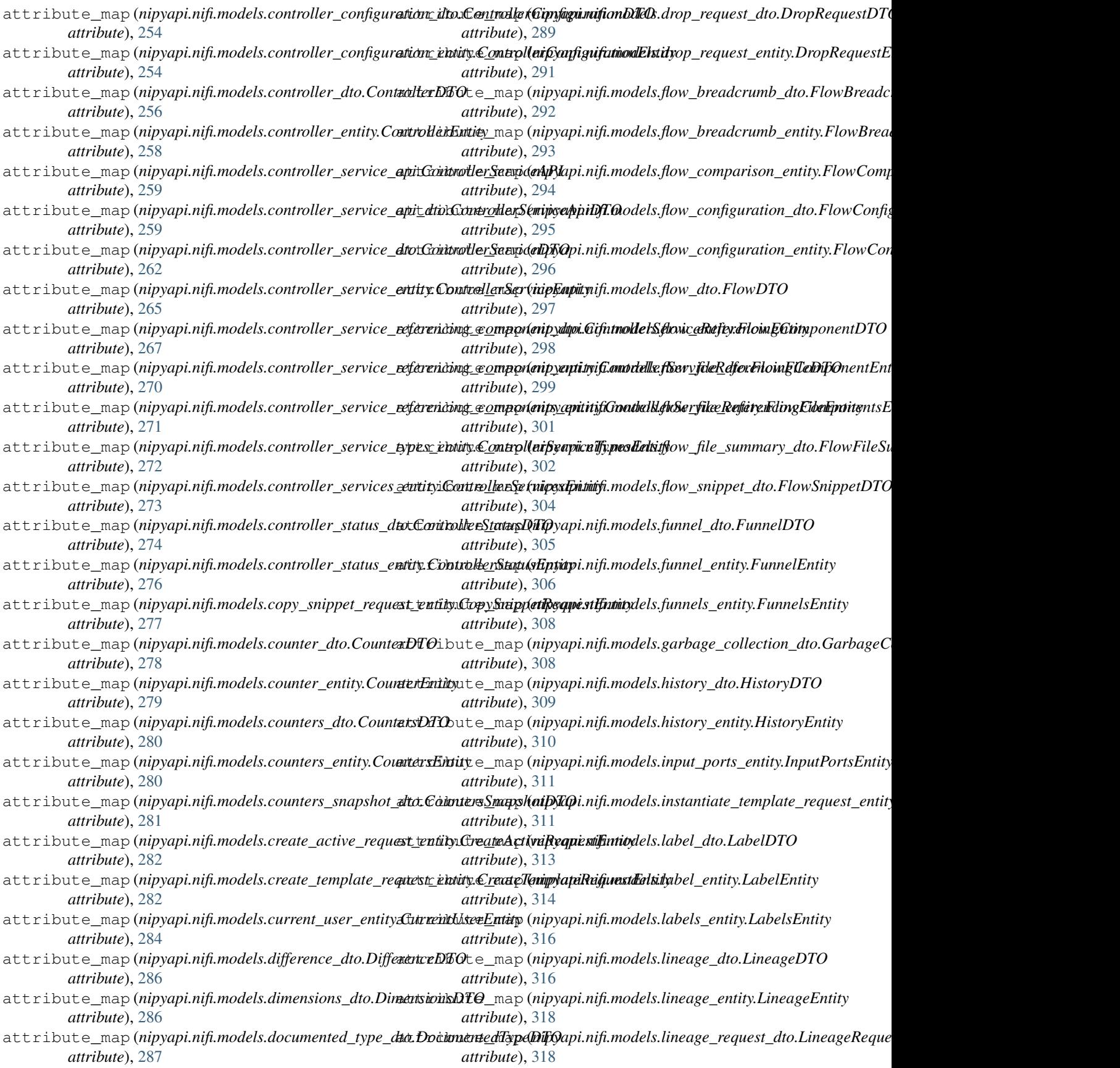

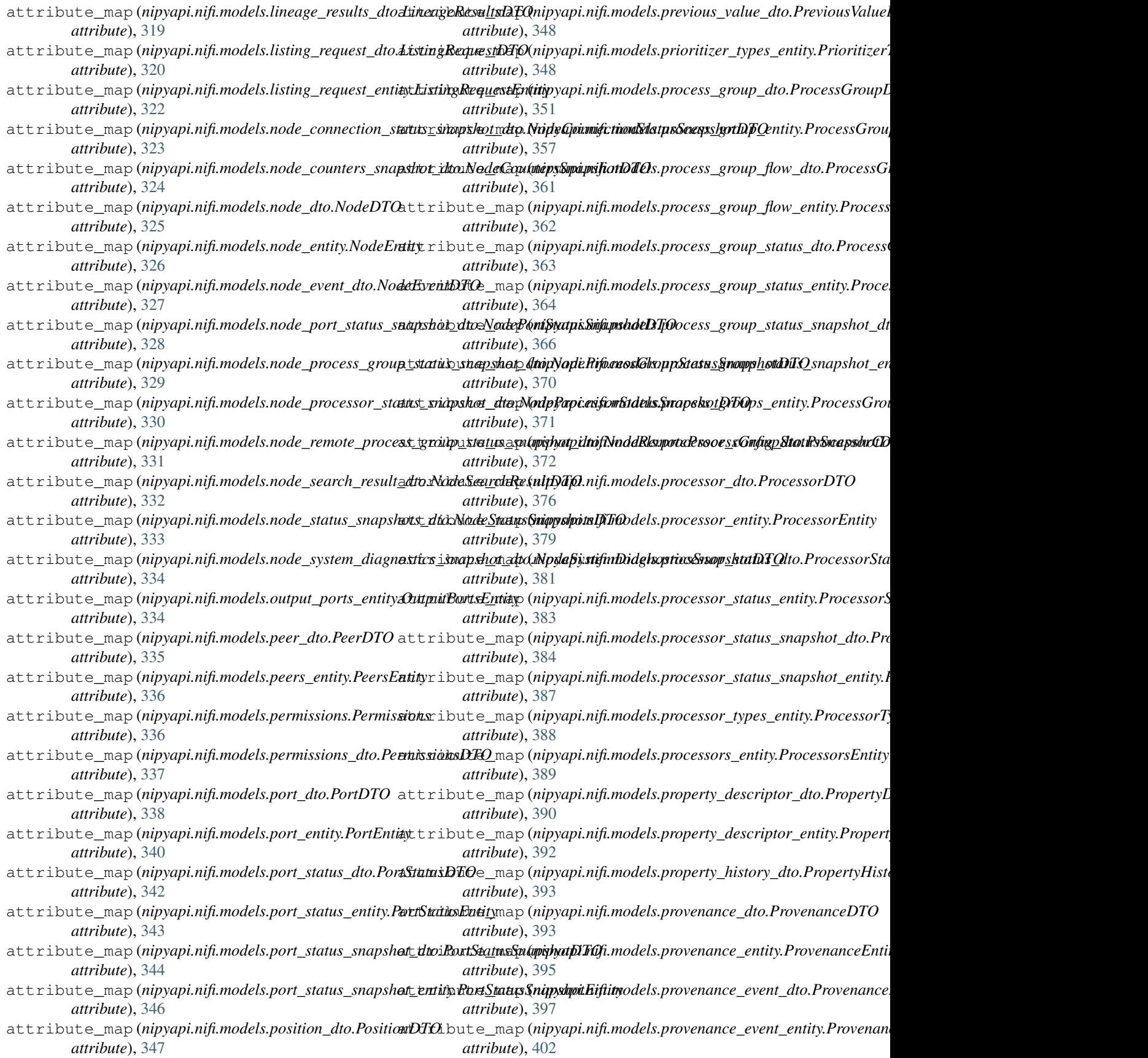

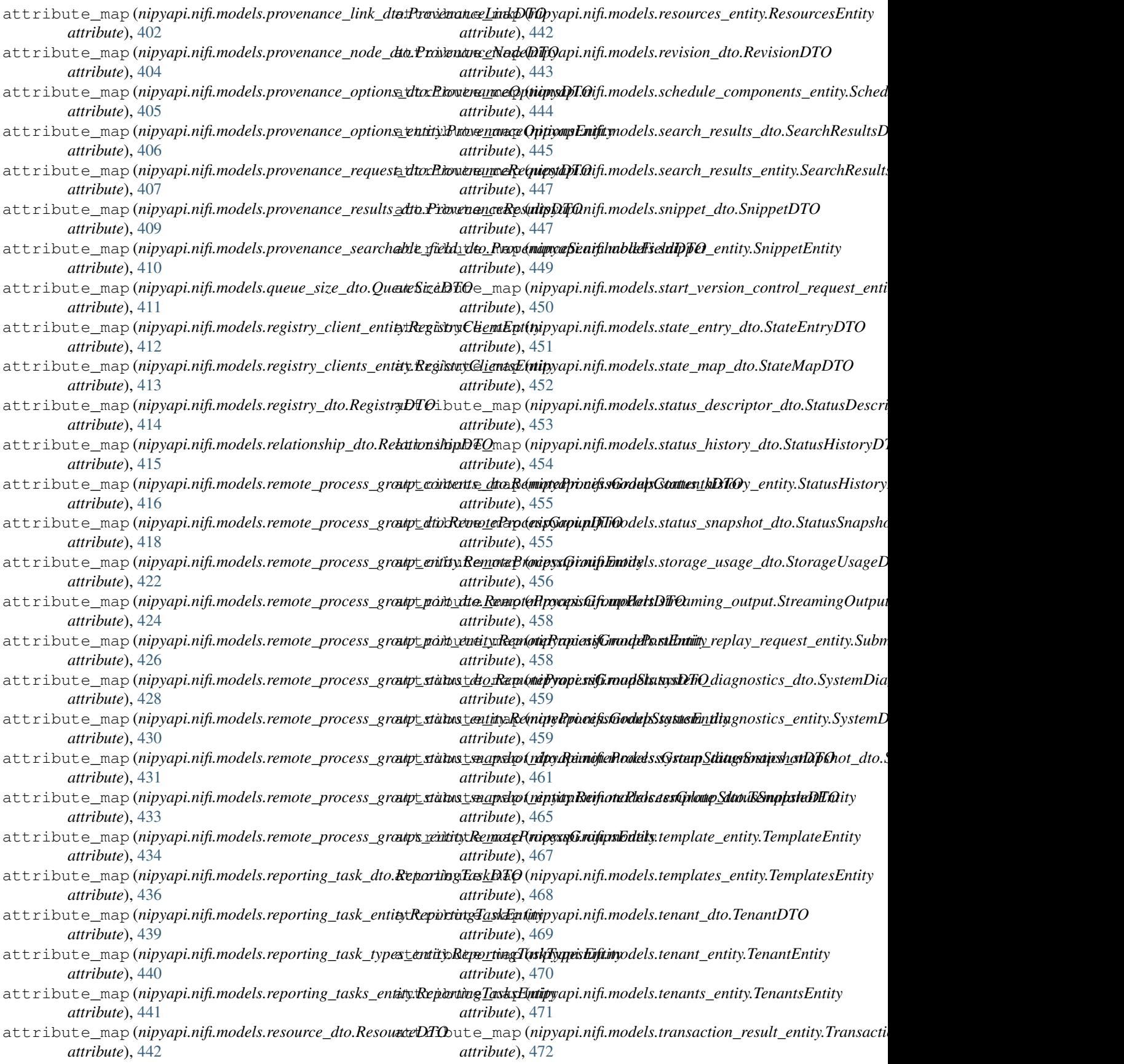

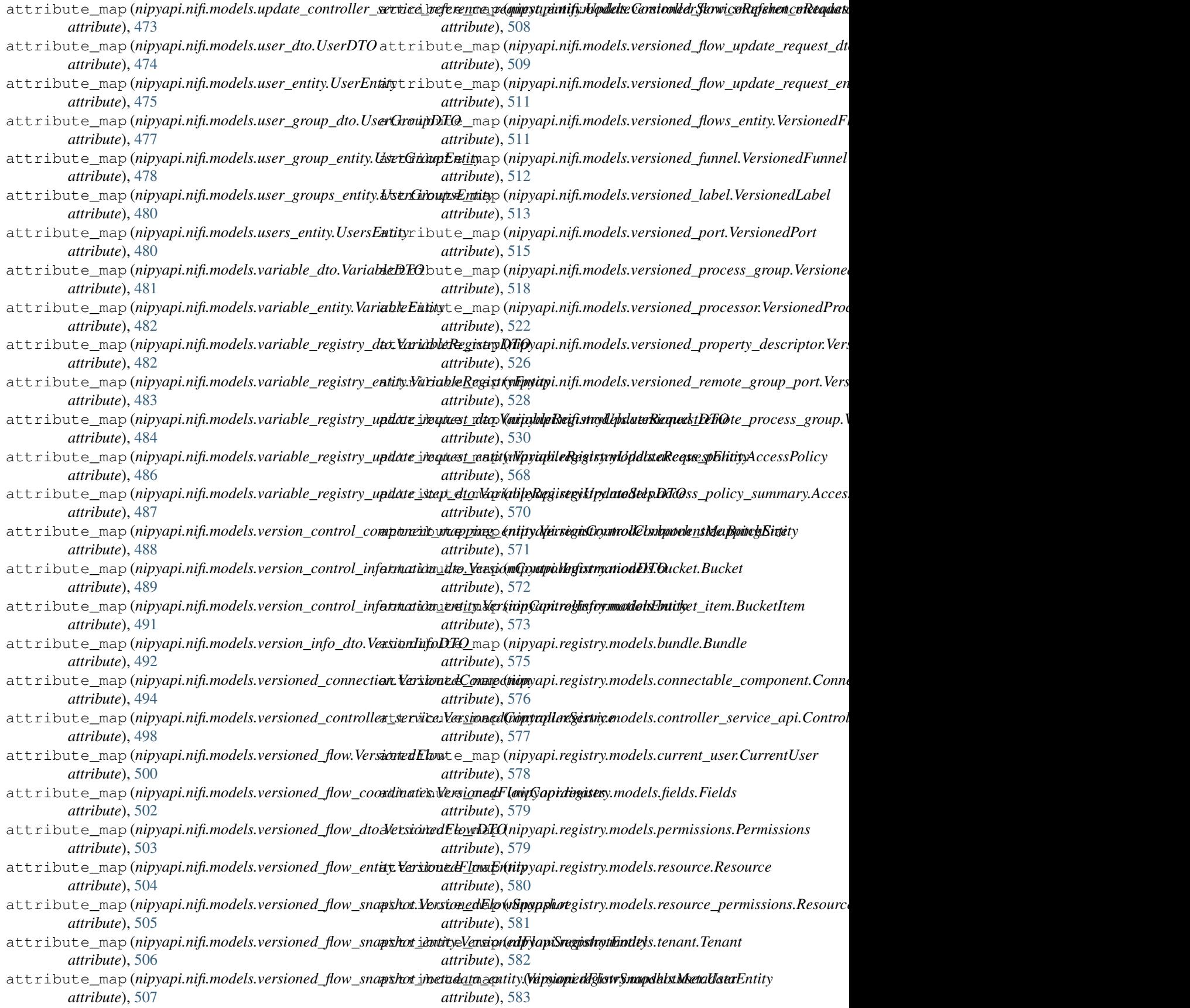

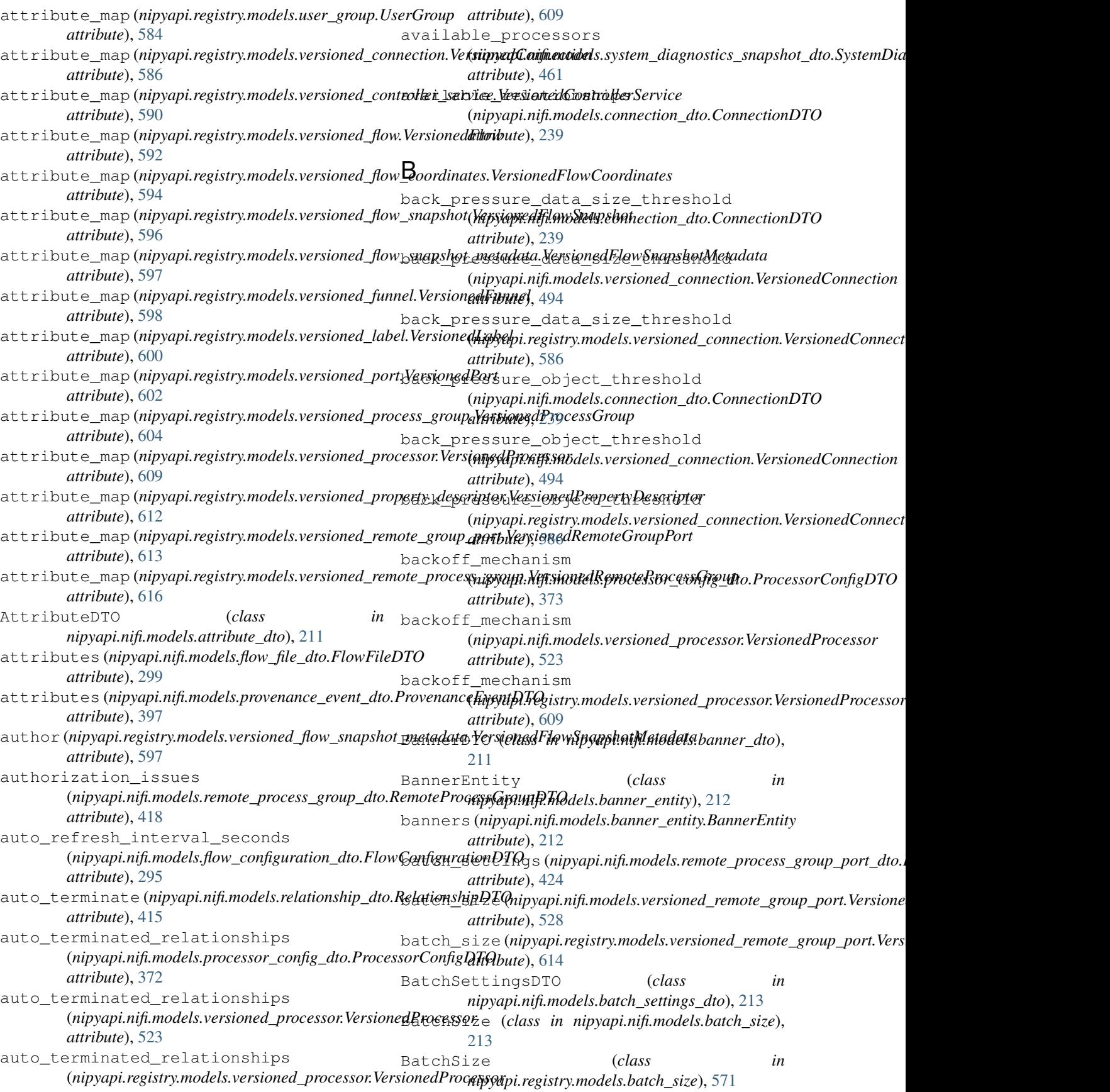

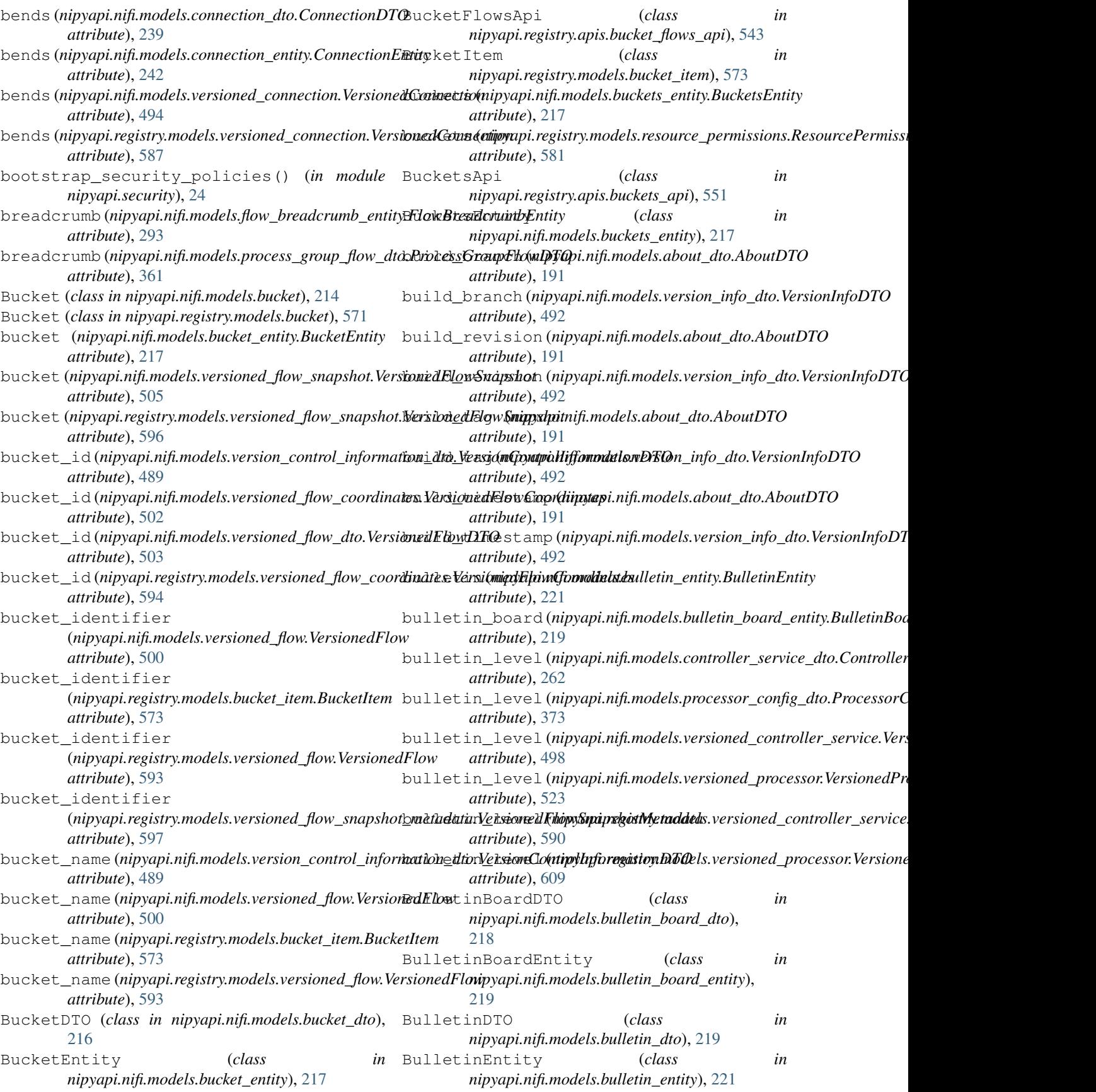

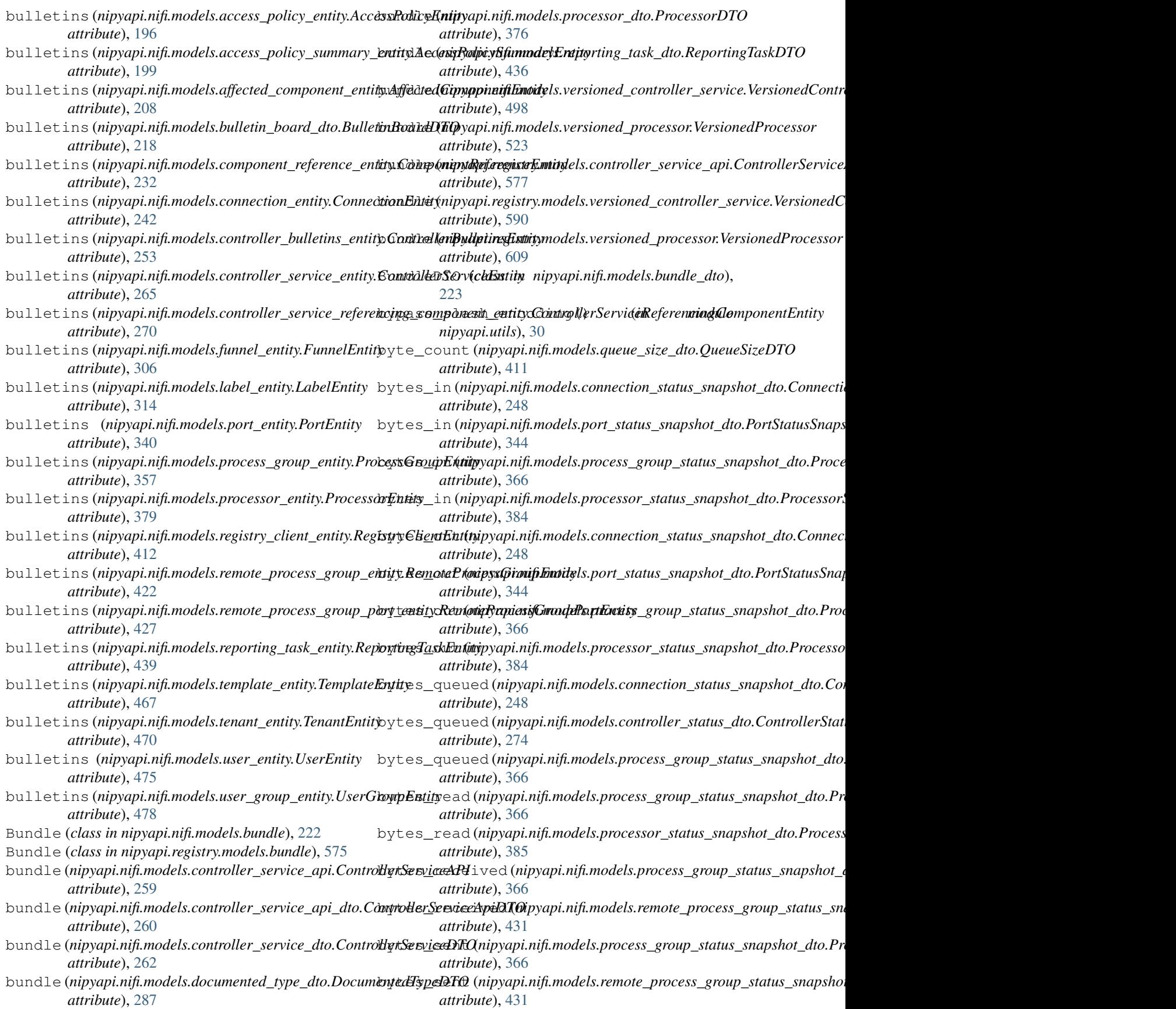

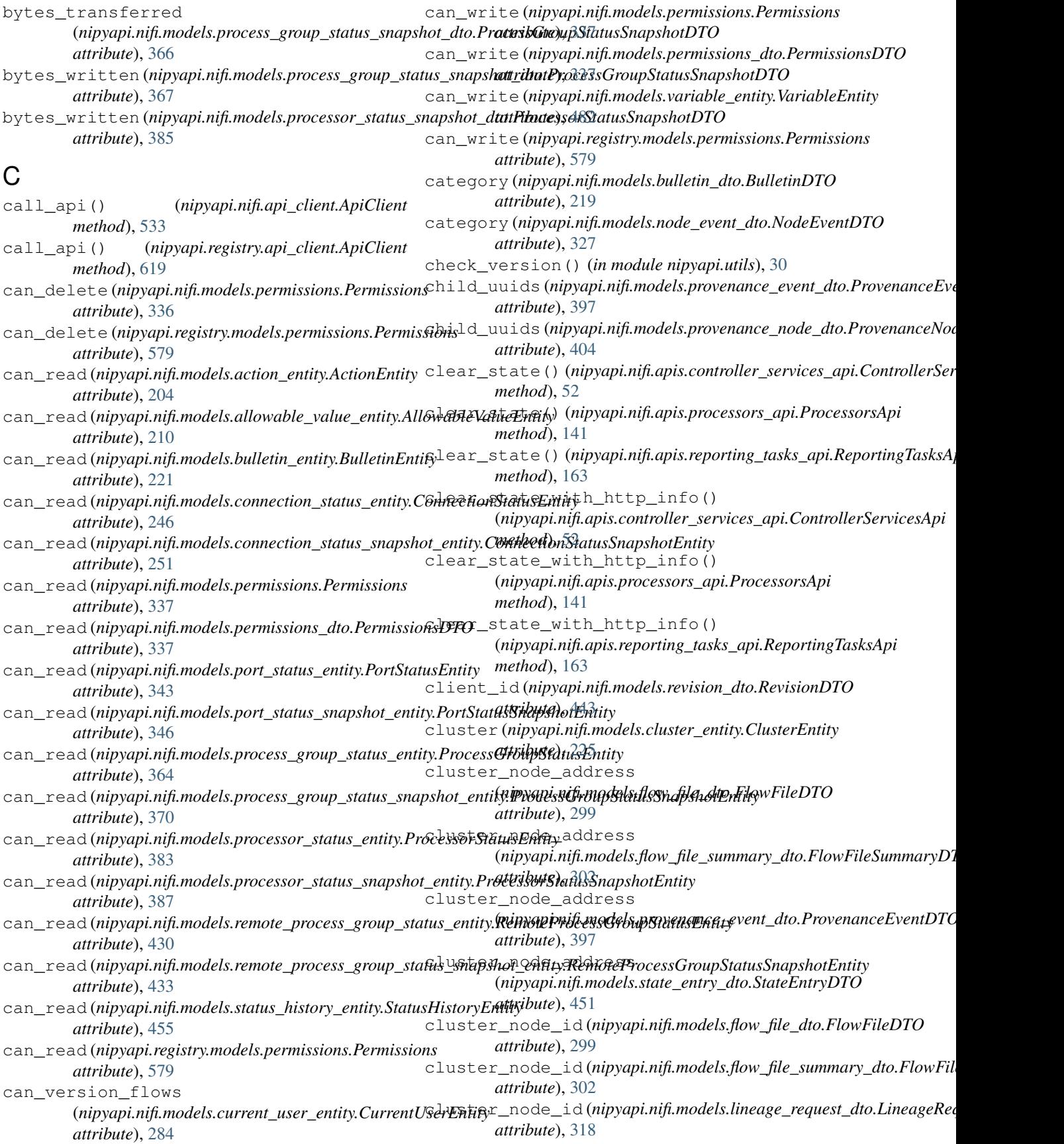

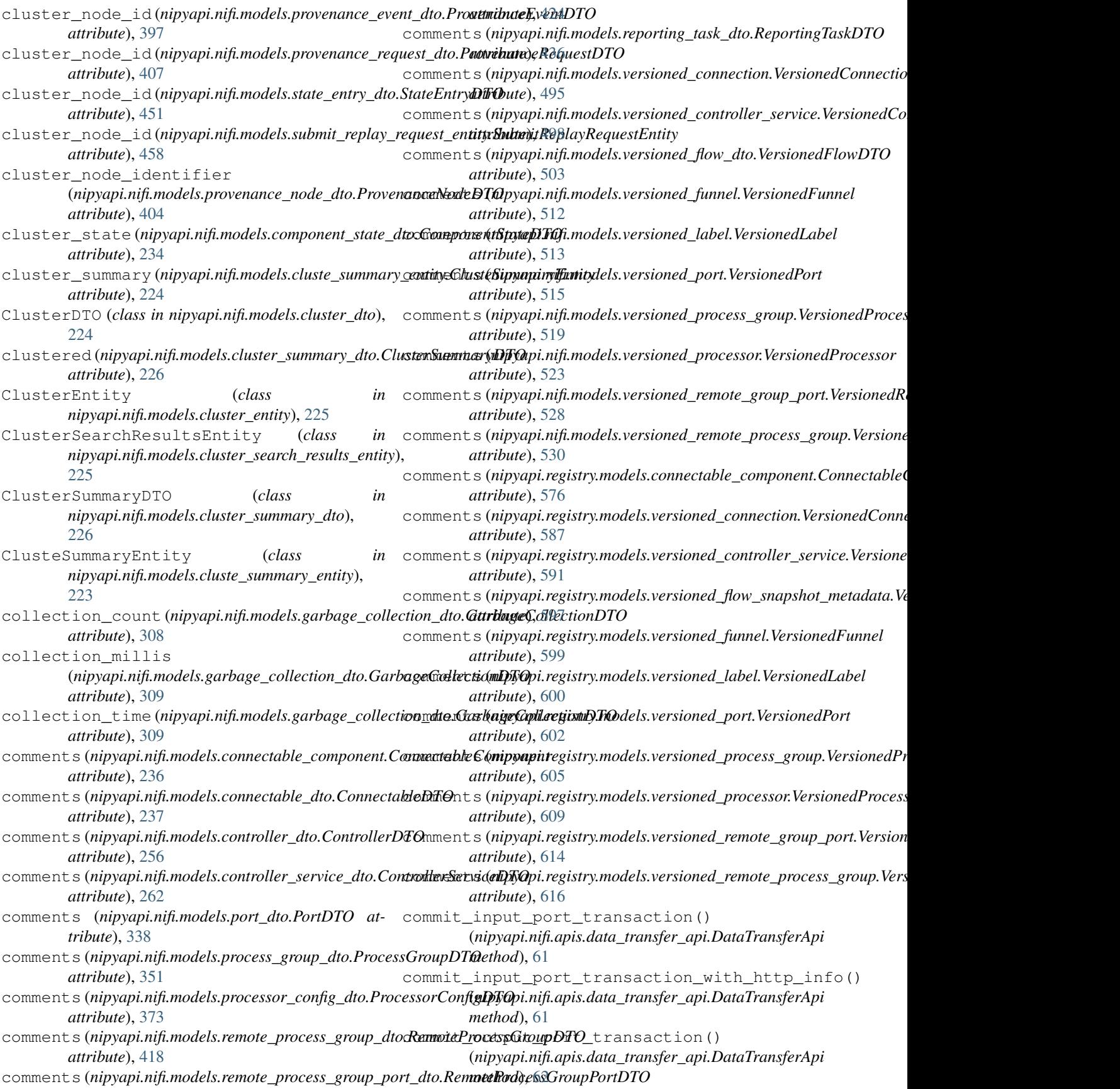

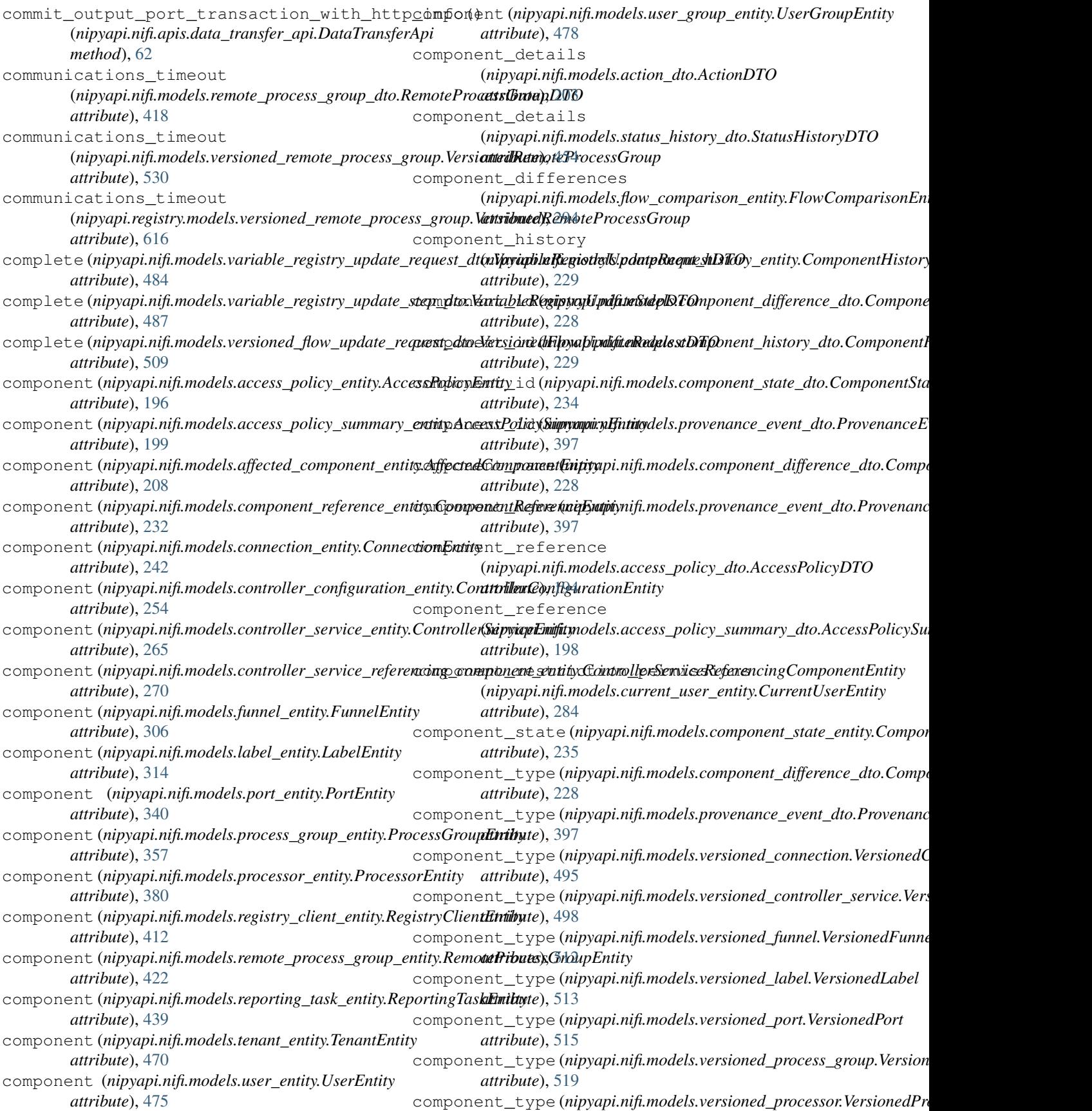

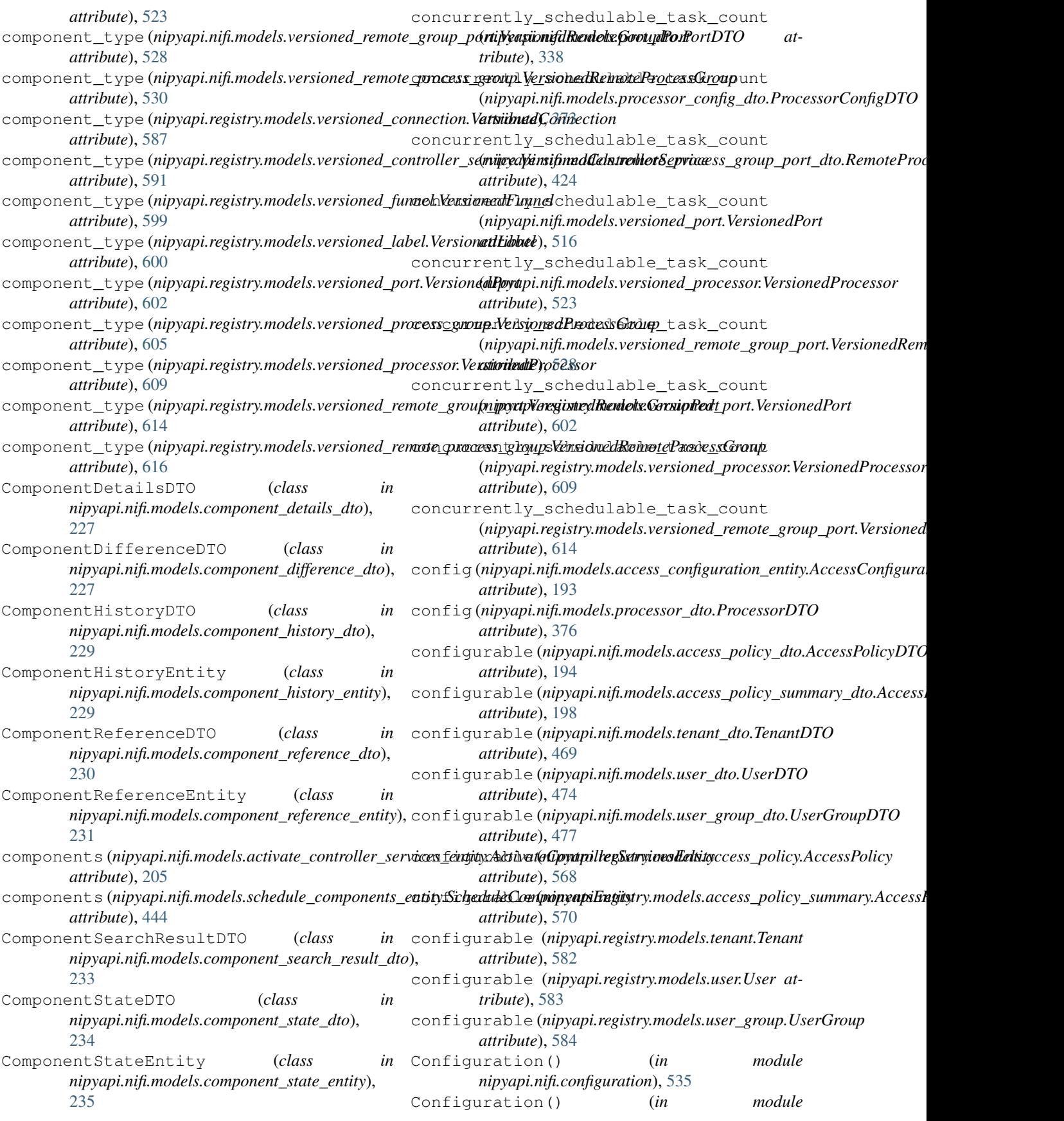

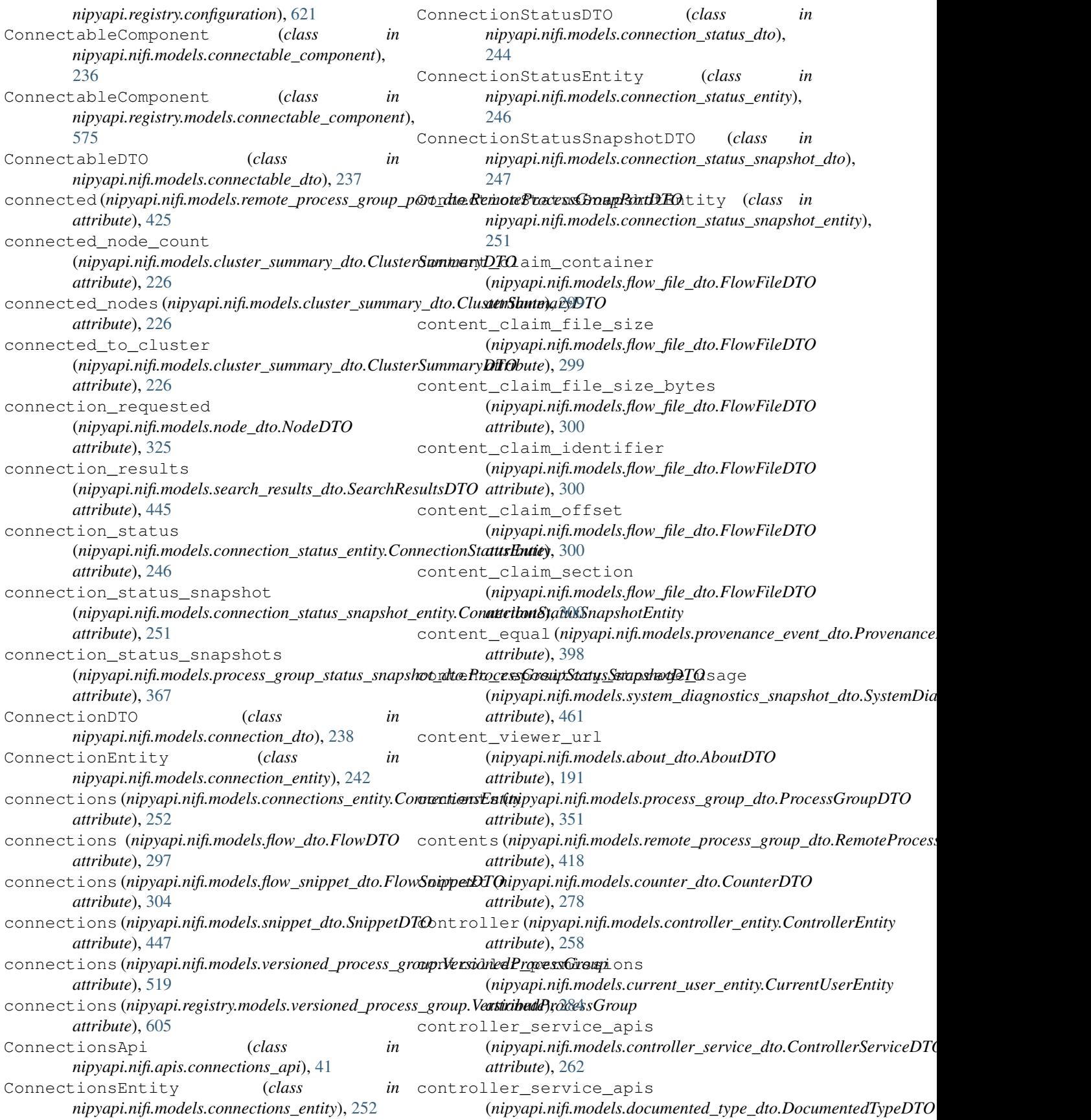

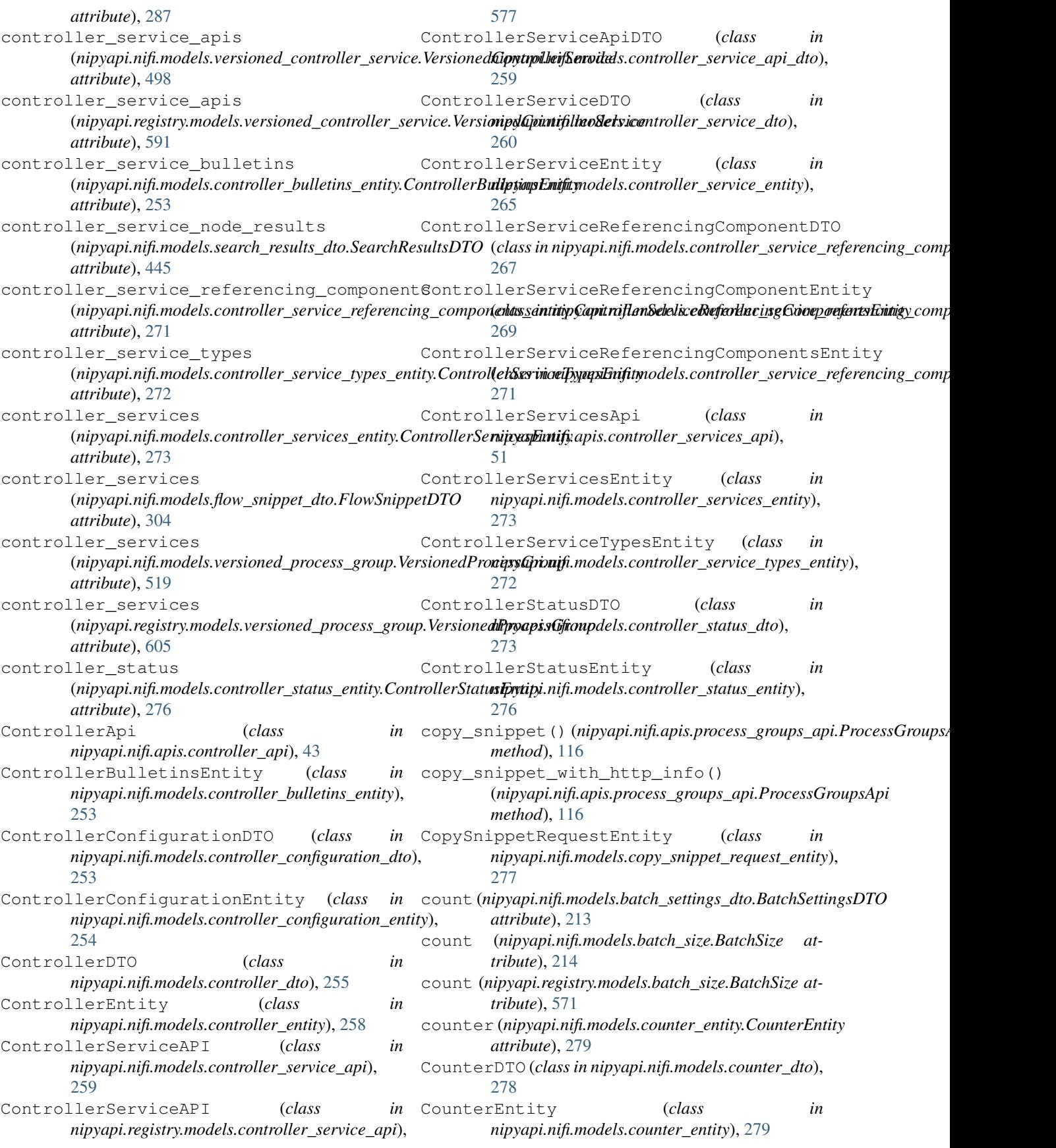

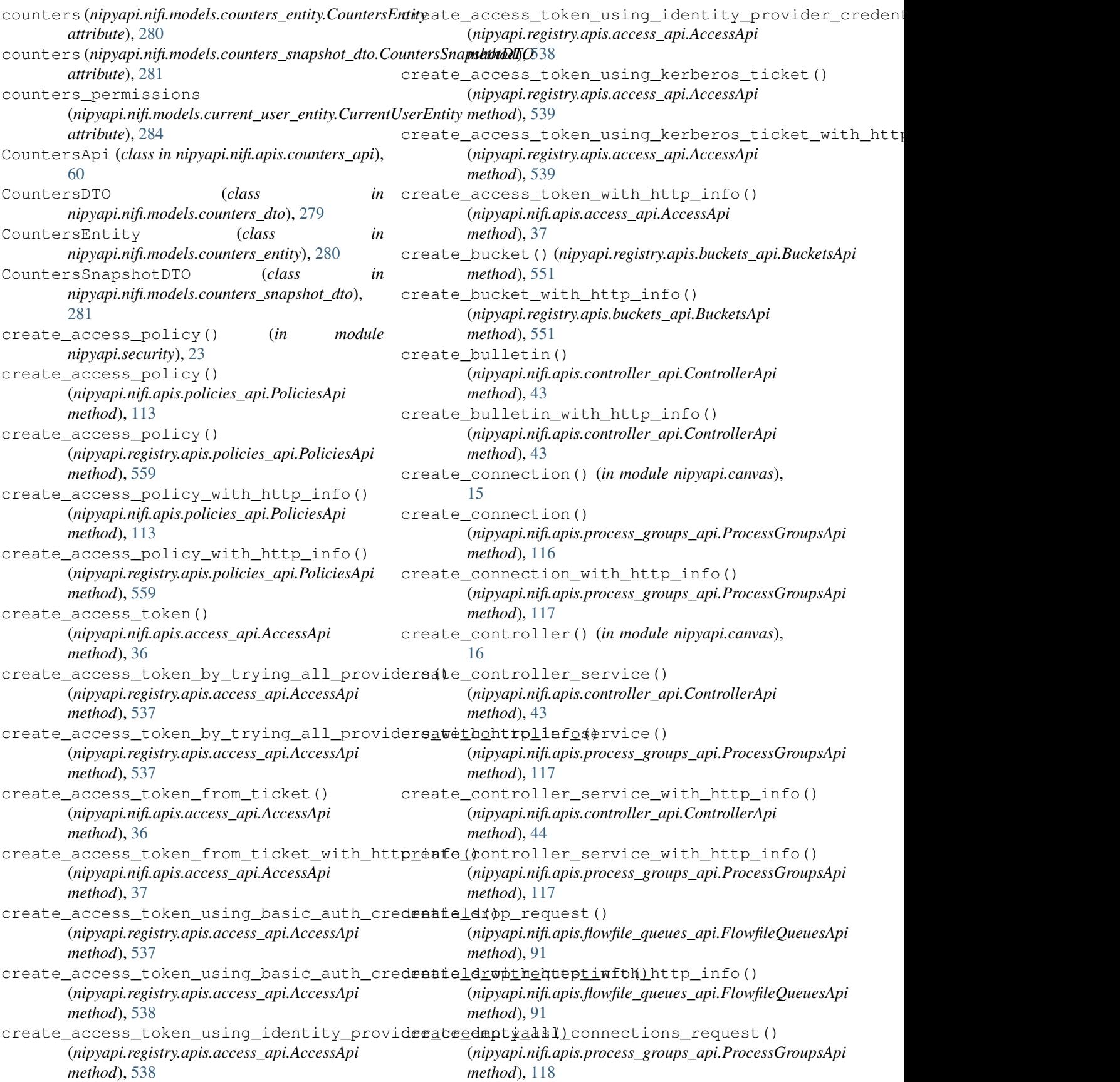

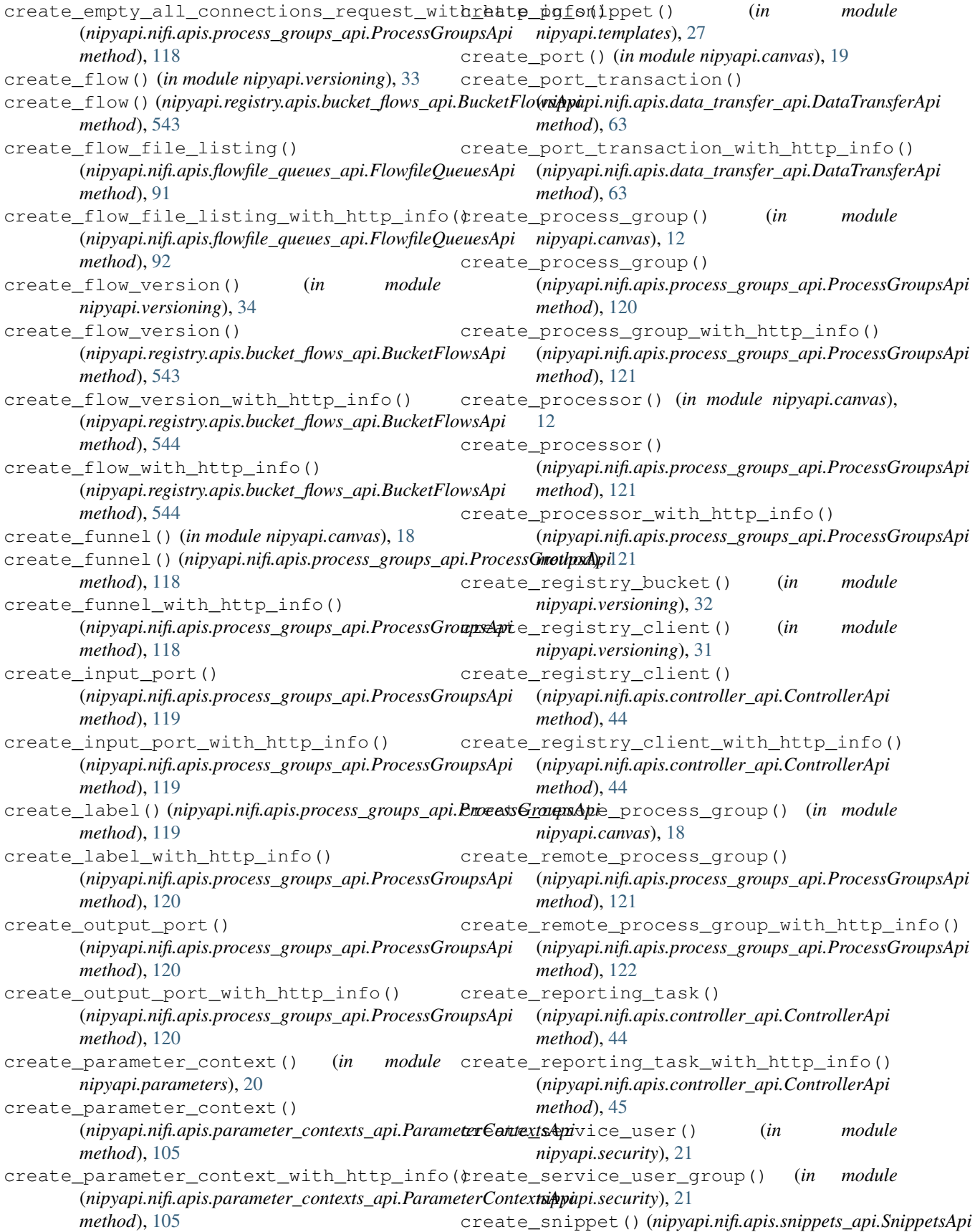

*method*), [171](#page-176-1) create\_snippet\_with\_http\_info() (*nipyapi.nifi.apis.snippets\_api.SnippetsApi method*), [171](#page-176-1) create\_template() (*in module nipyapi.templates*), [27](#page-32-0) create\_template() (*nipyapi.nifi.apis.process\_groups\_api.ProcessGroupsApi method*), [122](#page-127-0) create\_template\_with\_http\_info() (*nipyapi.nifi.apis.process\_groups\_api.ProcessGroupsApi attribute*), [289](#page-294-0) *method*), [122](#page-127-0) create\_user() (*nipyapi.nifi.apis.tenants\_api.TenantsApi method*), [175](#page-180-1) create\_user() (*nipyapi.registry.apis.tenants\_api.TenantsApi method*), [563](#page-568-0) create\_user\_group() (*nipyapi.nifi.apis.tenants\_api.TenantsApi method*), [175](#page-180-1) create\_user\_group() (*nipyapi.registry.apis.tenants\_api.TenantsApi method*), [563](#page-568-0) create\_user\_group\_with\_http\_info() (*nipyapi.nifi.apis.tenants\_api.TenantsApi method*), [176](#page-181-0) create\_user\_group\_with\_http\_info() (*nipyapi.registry.apis.tenants\_api.TenantsApi method*), [563](#page-568-0) create\_user\_with\_http\_info() (*nipyapi.nifi.apis.tenants\_api.TenantsApi method*), [176](#page-181-0) create\_user\_with\_http\_info() (*nipyapi.registry.apis.tenants\_api.TenantsApi method*), [563](#page-568-0) create\_version\_control\_request() (*nipyapi.nifi.apis.versions\_api.VersionsApi method*), [181](#page-186-1) create\_version\_control\_request\_with\_h (*nipyapi.nifi.apis.versions\_api.VersionsApi method*), [181](#page-186-1) CreateActiveRequestEntity (*class nipyapi.nifi.models.create\_active\_request\_entity*), [281](#page-286-2) created (*nipyapi.nifi.models.bucket\_dto.BucketDT attribute*), [216](#page-221-2) created\_timestamp (*nipyapi.nifi.models.bucket.Bucket attribute*), [215](#page-220-0) created\_timestamp (*nipyapi.nifi.models.versioned\_flow.VersionedFlow attribute*), [500](#page-505-0) created\_timestamp (*nipyapi.registry.models.bucket.Bucket attribute*), [572](#page-577-0) D

created\_timestamp (*nipyapi.registry.models.bucket\_item.BucketItem attribute*), [573](#page-578-1) created\_timestamp (*nipyapi.registry.models.versioned\_flow.VersionedFlow attribute*), [593](#page-598-0) CreateTemplateRequestEntity (*class in nipyapi.nifi.models.create\_template\_request\_entity*), [282](#page-287-1) current (*nipyapi.nifi.models.drop\_request\_dto.DropRequestDTO* current\_count (*nipyapi.nifi.models.drop\_request\_dto.DropRequestDTO attribute*), [289](#page-294-0) current\_size (*nipyapi.nifi.models.drop\_request\_dto.DropRequestDTO attribute*), [289](#page-294-0) current\_time (*nipyapi.nifi.models.controller\_services\_entity.Controller attribute*), [273](#page-278-1) current\_time (*nipyapi.nifi.models.flow\_configuration\_dto.FlowConfigu attribute*), [295](#page-300-0) CurrentUser (*class in nipyapi.registry.models.current\_user*), [577](#page-582-2) CurrentUserEntity (*class in nipyapi.nifi.models.current\_user\_entity*), [283](#page-288-1) custom\_ui\_url (nipyapi.nifi.models.controller\_service\_dto.ControllerS *attribute*), [262](#page-267-0) custom\_ui\_url(nipyapi.nifi.models.processor\_config\_dto.ProcessorCo *attribute*), [373](#page-378-0) custom\_ui\_url (*nipyapi.nifi.models.reporting\_task\_dto.ReportingTaskl attribute*), [436](#page-441-0)

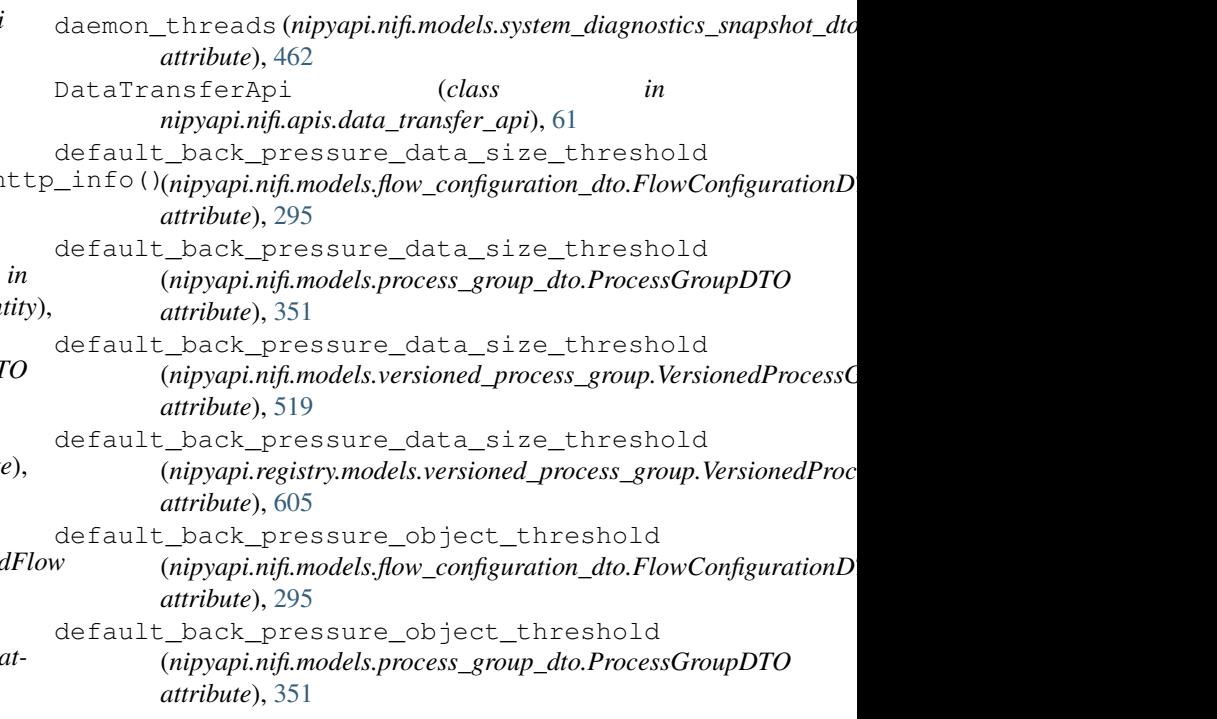

default back pressure object threshold (*nipyapi.nifi.models.versioned\_process\_group.VersionedProcessGroup method*), [45](#page-50-0) *attribute*), [519](#page-524-0) default\_back\_pressure\_object\_threshold (*nipyapi.registry.models.versioned\_process\_group*:Nex<del>sionedProcessGer</del>oupth\_http\_info() *attribute*), [605](#page-610-0) default concurrent tasks (nipyapi.nifi.models.processor\_config\_dto.ProcessoreCortfey\_DTOsting\_request() *attribute*), [373](#page-378-0) default\_flow\_file\_expiration (nipyapi.nifi.models.process\_group\_dto.ProcessGroupDTO\_listing\_request\_with\_http\_info() *attribute*), [351](#page-356-0) default\_flow\_file\_expiration (*nipyapi.nifi.models.versioned\_process\_group.VersionedProcessGroup* delete\_node() (*nipyapi.nifi.apis.controller\_api.ControllerApi attribute*), [519](#page-524-0) default\_flow\_file\_expiration (nipyapi.registry.models.versioned\_process\_group.Versioned**Ripyaepi.Gifo.ap**is.controller\_api.ControllerApi *attribute*), [605](#page-610-0) default\_scheduling\_period (*nipyapi.nifi.models.processor\_config\_dto.ProcessorConfigDTO nipyapi.parameters*), [20](#page-25-0) *attribute*), [373](#page-378-0) default\_scheduling\_period (*nipyapi.nifi.models.reporting\_task\_dto.ReportingTaskDTO method*), [106](#page-111-0) *attribute*), [436](#page-441-0) default\_value (nipyapi.nifi.models.property\_descriptor\_dto.PropanipyDapionifptopDTpOrameter\_contexts\_api.ParameterContextsApi *attribute*), [390](#page-395-0) DELETE() (*nipyapi.nifi.rest.RESTClientObject method*), [536](#page-541-1) DELETE() (*nipyapi.registry.rest.RESTClientObject method*), [622](#page-627-0) delete\_bucket() (*nipyapi.registry.apis.buckets\_api.BucketsApi nipyapi.canvas*), [11](#page-16-0) *method*), [551](#page-556-1) delete\_bucket\_with\_http\_info() (*nipyapi.registry.apis.buckets\_api.BucketsApi method*), [552](#page-557-0) delete\_connection() (*in module nipyapi.canvas*), [16](#page-21-0) delete\_connection() (*nipyapi.nifi.apis.connections\_api.ConnectionsApi method*), [41](#page-46-1) delete connection with http info() (*nipyapi.nifi.apis.connections\_api.ConnectionsApi method*), [41](#page-46-1) delete\_controller() (*in module nipyapi.canvas*), [16](#page-21-0) delete\_flow() (*nipyapi.registry.apis.bucket\_flows\_api.BucketFlowsApi* delete\_registry\_bucket() (*in module method*), [544](#page-549-0) delete\_flow\_with\_http\_info() (*nipyapi.registry.apis.bucket\_flows\_api.BucketFlowsApi method*), [545](#page-550-0) delete\_funnel() (*in module nipyapi.canvas*), [18](#page-23-0) delete\_history() (*nipyapi.nifi.apis.controller\_api.ControllerApi method*), [46](#page-51-0) *method*), [45](#page-50-0) delete\_history\_with\_http\_info() (*nipyapi.nifi.apis.controller\_api.ControllerApi* delete\_lineage() (*nipyapi.nifi.apis.provenance\_api.ProvenanceApi method*), [149](#page-154-0) (*nipyapi.nifi.apis.provenance\_api.ProvenanceApi method*), [149](#page-154-0) (*nipyapi.nifi.apis.flowfile\_queues\_api.FlowfileQueuesApi method*), [92](#page-97-0) (*nipyapi.nifi.apis.flowfile\_queues\_api.FlowfileQueuesApi method*), [92](#page-97-0) *method*), [45](#page-50-0) delete\_node\_with\_http\_info() *method*), [46](#page-51-0) delete\_parameter\_context() (*in module* delete\_parameter\_context() (*nipyapi.nifi.apis.parameter\_contexts\_api.ParameterContextsApi* delete parameter context with http info() *method*), [106](#page-111-0) delete\_parameter\_from\_context() (*in module nipyapi.parameters*), [21](#page-26-1) delete\_port() (*in module nipyapi.canvas*), [19](#page-24-2) delete\_process\_group() (*in module* delete\_processor() (*in module nipyapi.canvas*), [13](#page-18-0) delete\_processor() (*nipyapi.nifi.apis.processors\_api.ProcessorsApi method*), [141](#page-146-0) delete\_processor\_with\_http\_info() (*nipyapi.nifi.apis.processors\_api.ProcessorsApi method*), [141](#page-146-0) delete\_provenance() (*nipyapi.nifi.apis.provenance\_api.ProvenanceApi method*), [149](#page-154-0) delete\_provenance\_with\_http\_info() (*nipyapi.nifi.apis.provenance\_api.ProvenanceApi method*), [149](#page-154-0) *nipyapi.versioning*), [32](#page-37-0) delete\_registry\_client() (*in module nipyapi.versioning*), [31](#page-36-1) delete\_registry\_client() (*nipyapi.nifi.apis.controller\_api.ControllerApi* delete\_registry\_client\_with\_http\_info() (*nipyapi.nifi.apis.controller\_api.ControllerApi*

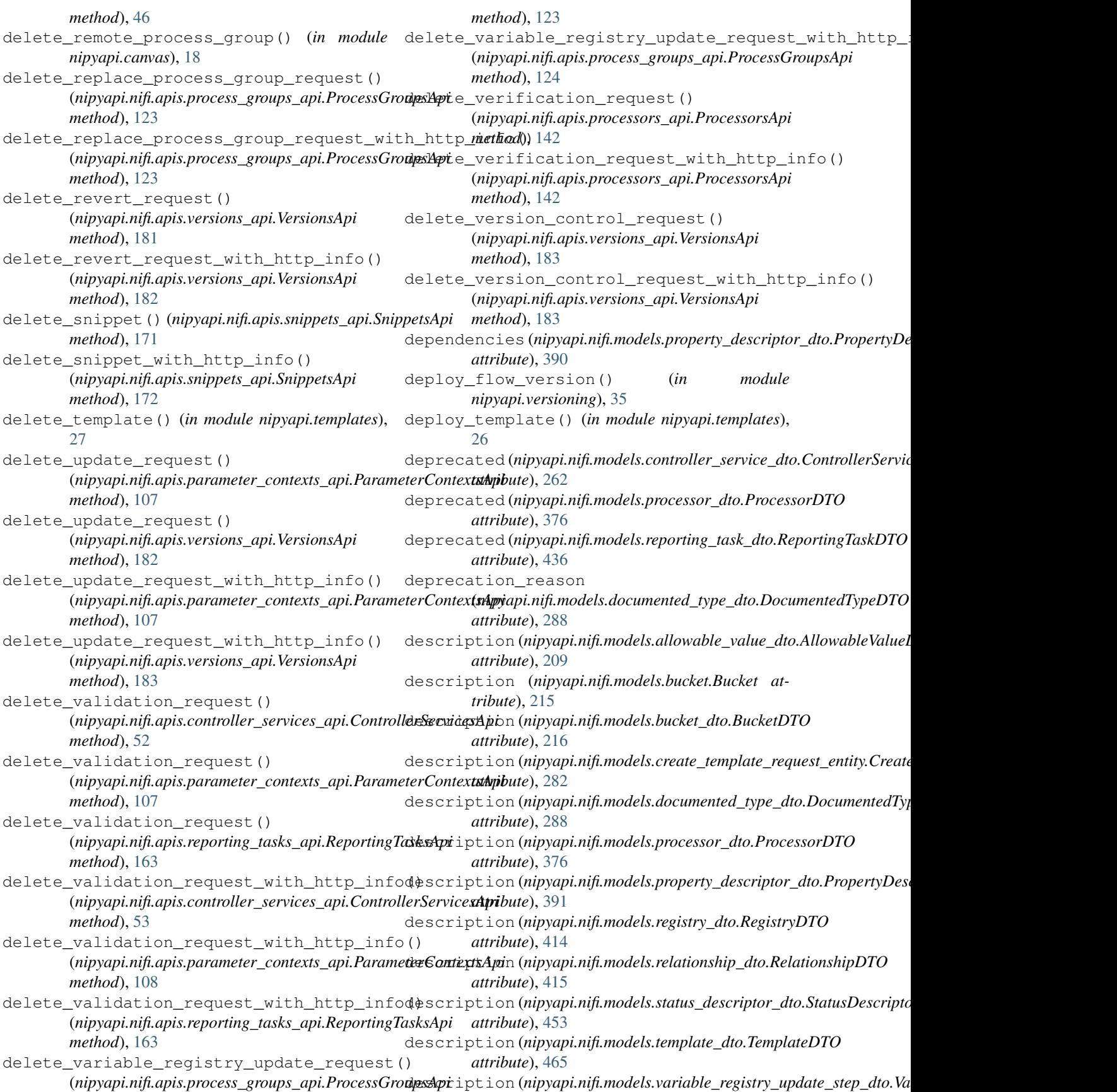

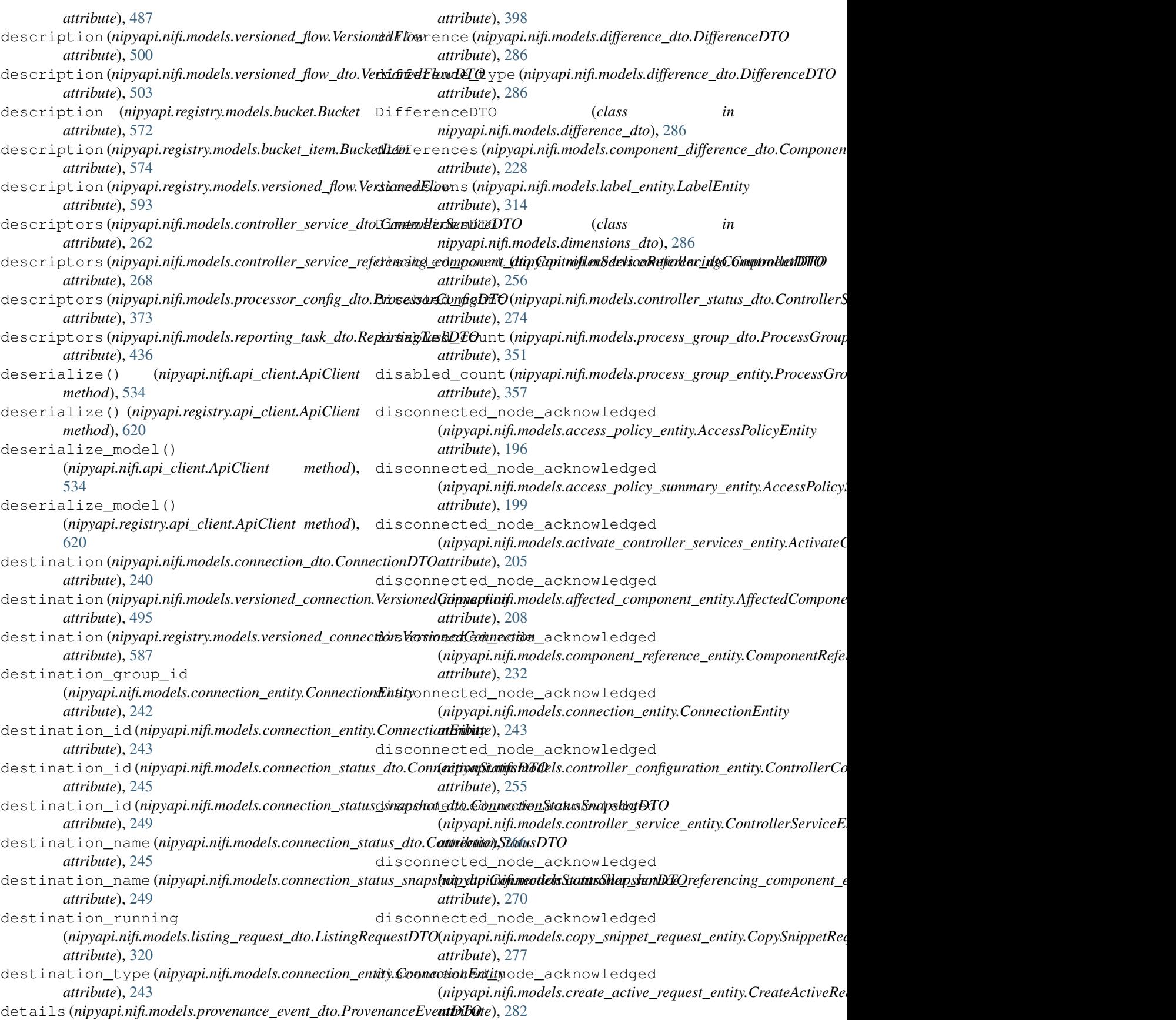

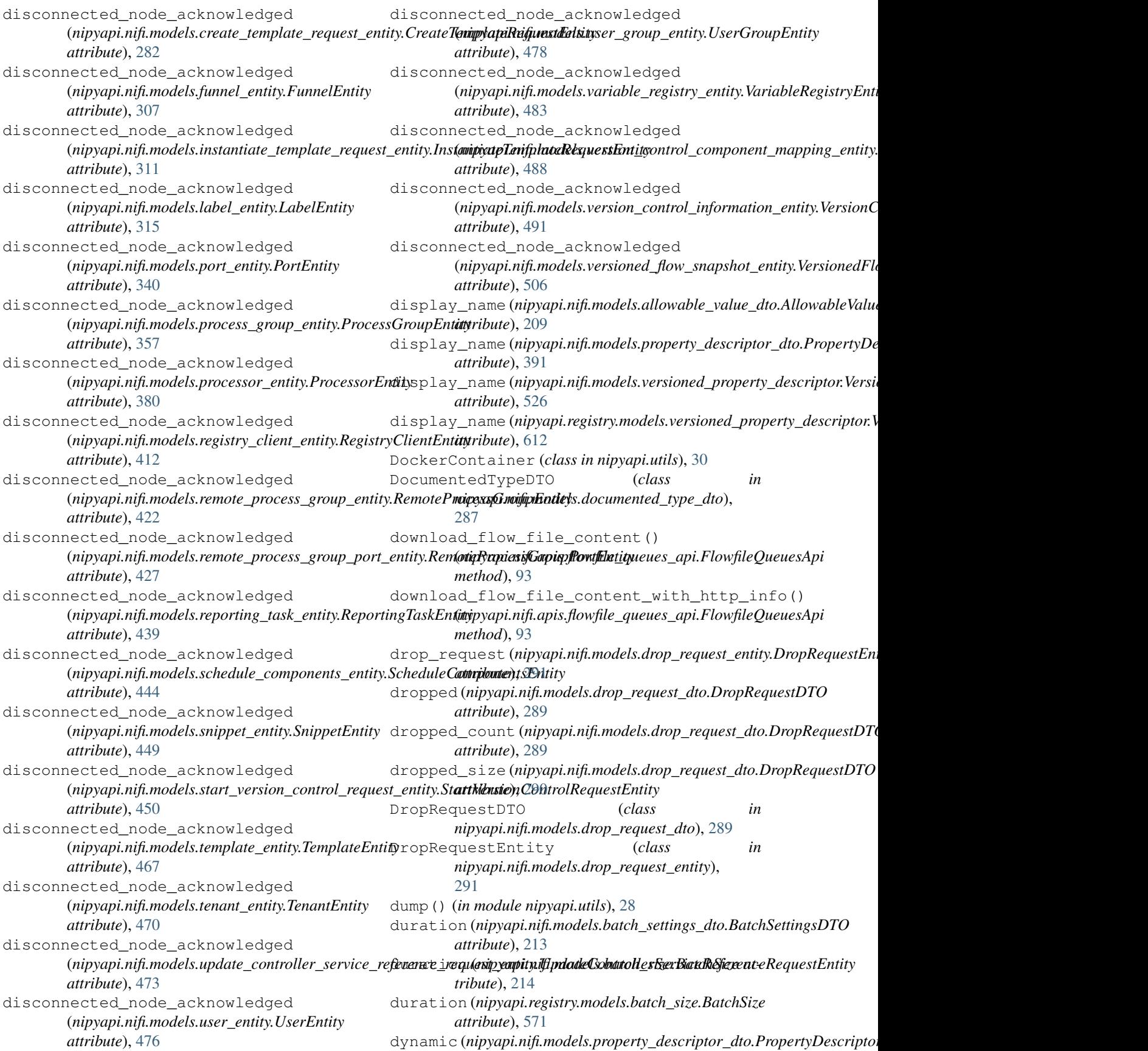
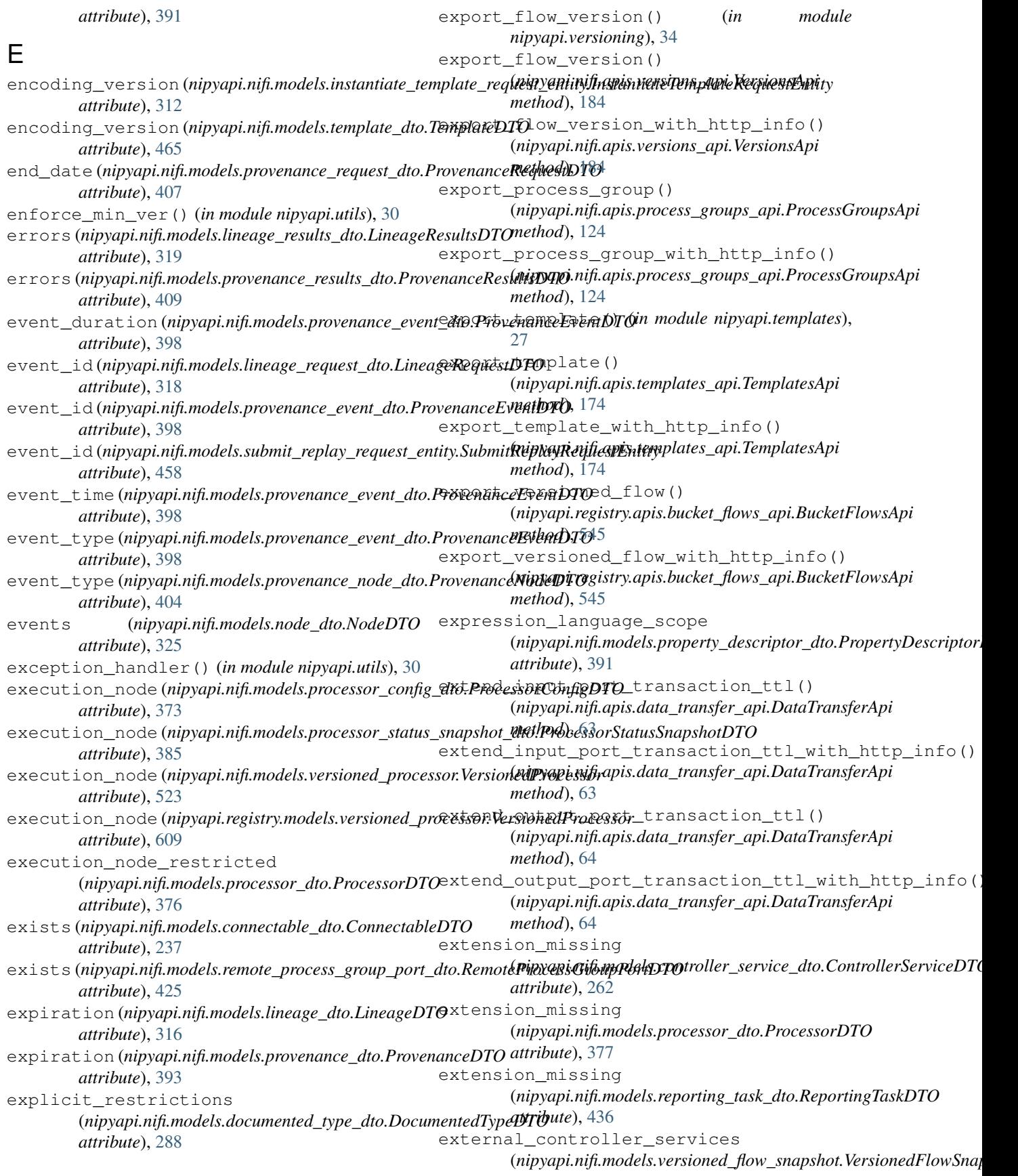

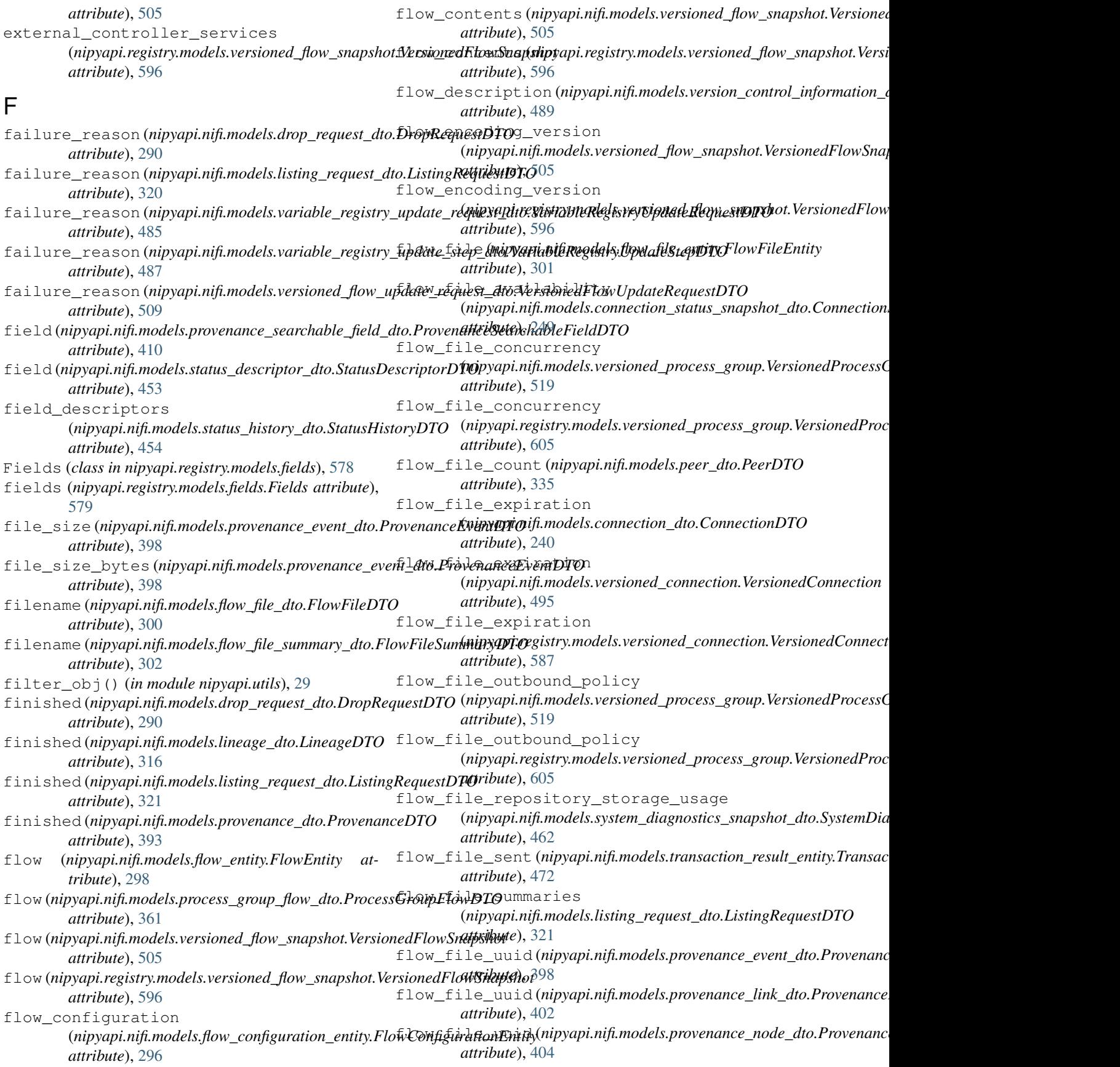

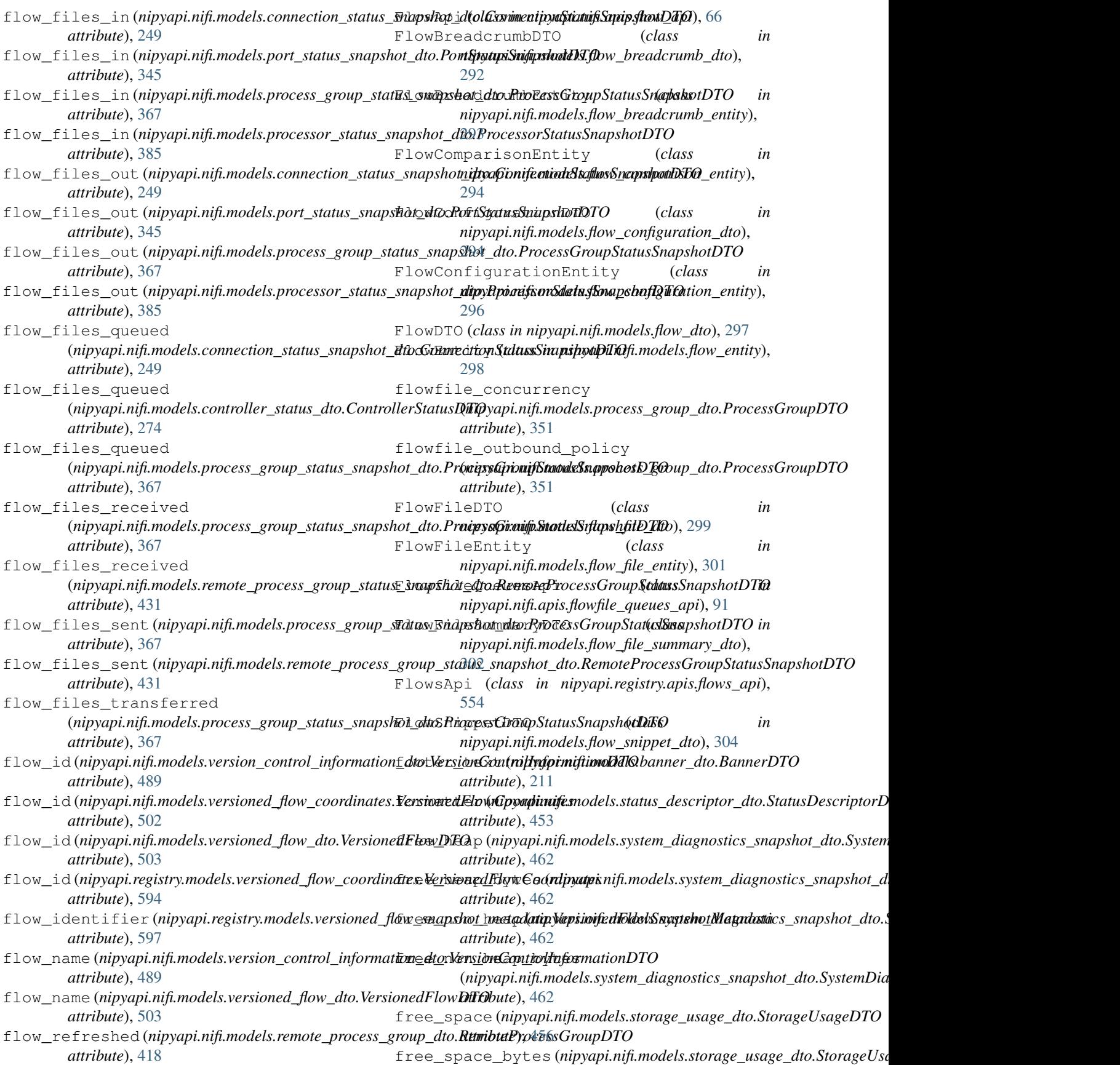

*attribute*), [456](#page-461-0) fs\_read() (*in module nipyapi.utils*), [28](#page-33-0) fs\_write() (*in module nipyapi.utils*), [28](#page-33-0) funnel\_results (*nipyapi.nifi.models.search\_results\_dto.SearchResultsDTO* get\_about\_info() (*nipyapi.nifi.apis.flow\_api.FlowApi attribute*), [445](#page-450-0) FunnelApi (*class in nipyapi.nifi.apis.funnel\_api*), [96](#page-101-0) FunnelDTO (*class in nipyapi.nifi.models.funnel\_dto*), [305](#page-310-0) FunnelEntity (*class in nipyapi.nifi.models.funnel\_entity*), [306](#page-311-0) funnels (*nipyapi.nifi.models.flow\_dto.FlowDTO attribute*), [297](#page-302-0) funnels (*nipyapi.nifi.models.flow\_snippet\_dto.FlowSnippetDTO attribute*), [304](#page-309-0) funnels (*nipyapi.nifi.models.funnels\_entity.FunnelsEntity* get\_access\_policy() *attribute*), [308](#page-313-0) funnels (*nipyapi.nifi.models.snippet\_dto.SnippetDTO attribute*), [448](#page-453-0) funnels (*nipyapi.nifi.models.versioned\_process\_group.VersionedProcessGroup* (*nipyapi.registry.apis.policies\_api.PoliciesApi attribute*), [520](#page-525-0) funnels (nipyapi.registry.models.versioned\_process\_grou**pAersionedBrocessGroup**\_for\_resource() (in mod*attribute*), [606](#page-611-0) FunnelsEntity (*class nipyapi.nifi.models.funnels\_entity*), [308](#page-313-0) G garbage\_collection (*nipyapi.nifi.models.system\_diagnostics\_snapshot\_dto.SystemDiagnosticsSnapshotDTO method*), [560](#page-565-0) *attribute*), [462](#page-467-0) GarbageCollectionDTO (*class in nipyapi.nifi.models.garbage\_collection\_dto*), [308](#page-313-0) generate\_client\_id() (*nipyapi.nifi.apis.flow\_api.FlowApi method*), [66](#page-71-0) generate\_client\_id\_with\_http\_info() (*nipyapi.nifi.apis.flow\_api.FlowApi method*), [67](#page-72-0) generated (*nipyapi.nifi.models.access\_policy\_entity.AccessPolicyEntity* (*nipyapi.registry.apis.policies\_api.PoliciesApi attribute*), [196](#page-201-0) generated (nipyapi.nifi.models.bulletin\_board\_dto.Bullef#Boa?dDFOS\_status() *attribute*), [218](#page-223-0) generated (*nipyapi.nifi.models.cluster\_dto.ClusterDTO attribute*), [224](#page-229-0) generated (*nipyapi.nifi.models.counters\_snapshot\_dto.CountersSnapjmentiffexistry.apis.access\_api.AccessApi attribute*), [281](#page-286-0) generated(nipyapi.nifi.models.provenance\_results\_dto.ProvenanceResulsD7Dus\_with\_http\_info() *attribute*), [409](#page-414-0) generated (*nipyapi.nifi.models.status\_history\_dto.StatusHistoryDTO method*), [37](#page-42-0) *attribute*), [454](#page-459-0) generated (*nipyapi.nifi.models.templates\_entity.TemplatesEntity* GET() (*nipyapi.nifi.rest.RESTClientObject method*), [536](#page-541-0) GET() (*nipyapi.registry.rest.RESTClientObject method*), [622](#page-627-0) *method*), [67](#page-72-0) get about info with http info() (*nipyapi.nifi.apis.flow\_api.FlowApi method*), [67](#page-72-0) get\_access\_policies() (*nipyapi.registry.apis.policies\_api.PoliciesApi method*), [559](#page-564-0) get\_access\_policies\_with\_http\_info() (*nipyapi.registry.apis.policies\_api.PoliciesApi method*), [559](#page-564-0) (*nipyapi.nifi.apis.policies\_api.PoliciesApi method*), [113](#page-118-0) get\_access\_policy() *method*), [560](#page-565-0) *ule nipyapi.security*), [23](#page-28-0) in get\_access\_policy\_for\_resource() (*nipyapi.nifi.apis.policies\_api.PoliciesApi method*), [113](#page-118-0) get\_access\_policy\_for\_resource() (*nipyapi.registry.apis.policies\_api.PoliciesApi* get\_access\_policy\_for\_resource\_with\_http\_info() (*nipyapi.nifi.apis.policies\_api.PoliciesApi method*), [114](#page-119-0) get\_access\_policy\_for\_resource\_with\_http\_info() (*nipyapi.registry.apis.policies\_api.PoliciesApi method*), [560](#page-565-0) get access policy with http info() (*nipyapi.nifi.apis.policies\_api.PoliciesApi method*), [114](#page-119-0) get\_access\_policy\_with\_http\_info() *method*), [560](#page-565-0) (*nipyapi.nifi.apis.access\_api.AccessApi method*), [37](#page-42-0) get\_access\_status() *method*), [539](#page-544-0) (*nipyapi.nifi.apis.access\_api.AccessApi* get\_access\_status\_with\_http\_info() (*nipyapi.registry.apis.access\_api.AccessApi*

*attribute*), [468](#page-473-0) generated (*nipyapi.nifi.models.users\_entity.UsersEntity* get\_access\_token\_expiration() *attribute*), [480](#page-485-0) *method*), [539](#page-544-0) (*nipyapi.nifi.apis.access\_api.AccessApi*

*method*), [38](#page-43-0) get\_access\_token\_expiration\_with\_http\_info() get\_bulletins() (*in module nipyapi.canvas*), [15](#page-20-0) (*nipyapi.nifi.apis.access\_api.AccessApi method*), [38](#page-43-0) get\_action() (*nipyapi.nifi.apis.flow\_api.FlowApi* get\_bulletins\_with\_http\_info() *method*), [67](#page-72-0) get\_action\_with\_http\_info() (*nipyapi.nifi.apis.flow\_api.FlowApi method*), [68](#page-73-0) get\_available\_bucket\_fields() (*nipyapi.registry.apis.buckets\_api.BucketsApi method*), [552](#page-557-0) get\_available\_bucket\_fields\_with\_http\_info() (*nipyapi.registry.apis.buckets\_api.BucketsApi method*), [552](#page-557-0) get\_available\_bucket\_item\_fields() (*nipyapi.registry.apis.items\_api.ItemsApi method*), [557](#page-562-0) get\_available\_bucket\_item\_fields\_with\_http\_infon(e)hod),[47](#page-52-0) (*nipyapi.registry.apis.items\_api.ItemsApi method*), [557](#page-562-0) get\_available\_flow\_fields() (*nipyapi.registry.apis.flows\_api.FlowsApi method*), [554](#page-559-0) get\_available\_flow\_fields\_with\_http\_info() get\_component\_history\_with\_http\_info() (*nipyapi.registry.apis.flows\_api.FlowsApi method*), [554](#page-559-0) get\_banners() (*nipyapi.nifi.apis.flow\_api.FlowApi* get\_connection() (*nipyapi.nifi.apis.connections\_api.ConnectionsApi method*), [68](#page-73-0) get\_banners\_with\_http\_info() (*nipyapi.nifi.apis.flow\_api.FlowApi method*), [68](#page-73-0) get\_bucket() (*nipyapi.registry.apis.buckets\_api.BucketsApi* get\_connection\_statistics\_with\_http\_info() *method*), [552](#page-557-0) get bucket with http info() (*nipyapi.registry.apis.buckets\_api.BucketsApi method*), [553](#page-558-0) get\_buckets() (*nipyapi.nifi.apis.flow\_api.FlowApi method*), [68](#page-73-0) get\_buckets() (*nipyapi.registry.apis.buckets\_api.BucketsApi method*), [553](#page-558-0) get\_buckets\_with\_http\_info() (*nipyapi.nifi.apis.flow\_api.FlowApi method*), [68](#page-73-0) get\_buckets\_with\_http\_info() (*nipyapi.registry.apis.buckets\_api.BucketsApi method*), [553](#page-558-0) get\_bulletin\_board() (*in module nipyapi.canvas*), [15](#page-20-0) get\_bulletin\_board() (*nipyapi.nifi.apis.flow\_api.FlowApi method*), [69](#page-74-0) get\_bulletin\_board\_with\_http\_info() (*nipyapi.nifi.apis.flow\_api.FlowApi method*), get\_connections\_with\_http\_info() [69](#page-74-0) get\_bulletins() (*nipyapi.nifi.apis.flow\_api.FlowApi method*), [70](#page-75-0) (*nipyapi.nifi.apis.flow\_api.FlowApi method*), [70](#page-75-0) get\_cluster() (*in module nipyapi.system*), [25](#page-30-0) get\_cluster() (*nipyapi.nifi.apis.controller\_api.ControllerApi method*), [47](#page-52-0) get\_cluster\_summary() (*nipyapi.nifi.apis.flow\_api.FlowApi method*), [70](#page-75-0) get\_cluster\_summary\_with\_http\_info() (*nipyapi.nifi.apis.flow\_api.FlowApi method*), [70](#page-75-0) get\_cluster\_with\_http\_info() (*nipyapi.nifi.apis.controller\_api.ControllerApi* get\_component\_connections() (*in module nipyapi.canvas*), [16](#page-21-0) get\_component\_history() (*nipyapi.nifi.apis.flow\_api.FlowApi method*), [70](#page-75-0) (*nipyapi.nifi.apis.flow\_api.FlowApi method*), [71](#page-76-0) *method*), [42](#page-47-0) get\_connection\_statistics() (*nipyapi.nifi.apis.flow\_api.FlowApi method*), [71](#page-76-0) (*nipyapi.nifi.apis.flow\_api.FlowApi method*), [71](#page-76-0) get connection status() (*nipyapi.nifi.apis.flow\_api.FlowApi method*), [72](#page-77-0) get\_connection\_status\_history() (*nipyapi.nifi.apis.flow\_api.FlowApi method*), [72](#page-77-0) get\_connection\_status\_history\_with\_http\_info() (*nipyapi.nifi.apis.flow\_api.FlowApi method*), [72](#page-77-0) get\_connection\_status\_with\_http\_info() (*nipyapi.nifi.apis.flow\_api.FlowApi method*), [72](#page-77-0) get\_connection\_with\_http\_info() (*nipyapi.nifi.apis.connections\_api.ConnectionsApi method*), [42](#page-47-0) method), qet\_connections() (*nipyapi.nifi.apis.process\_groups\_api.ProcessGroupsApi method*), [125](#page-130-0)

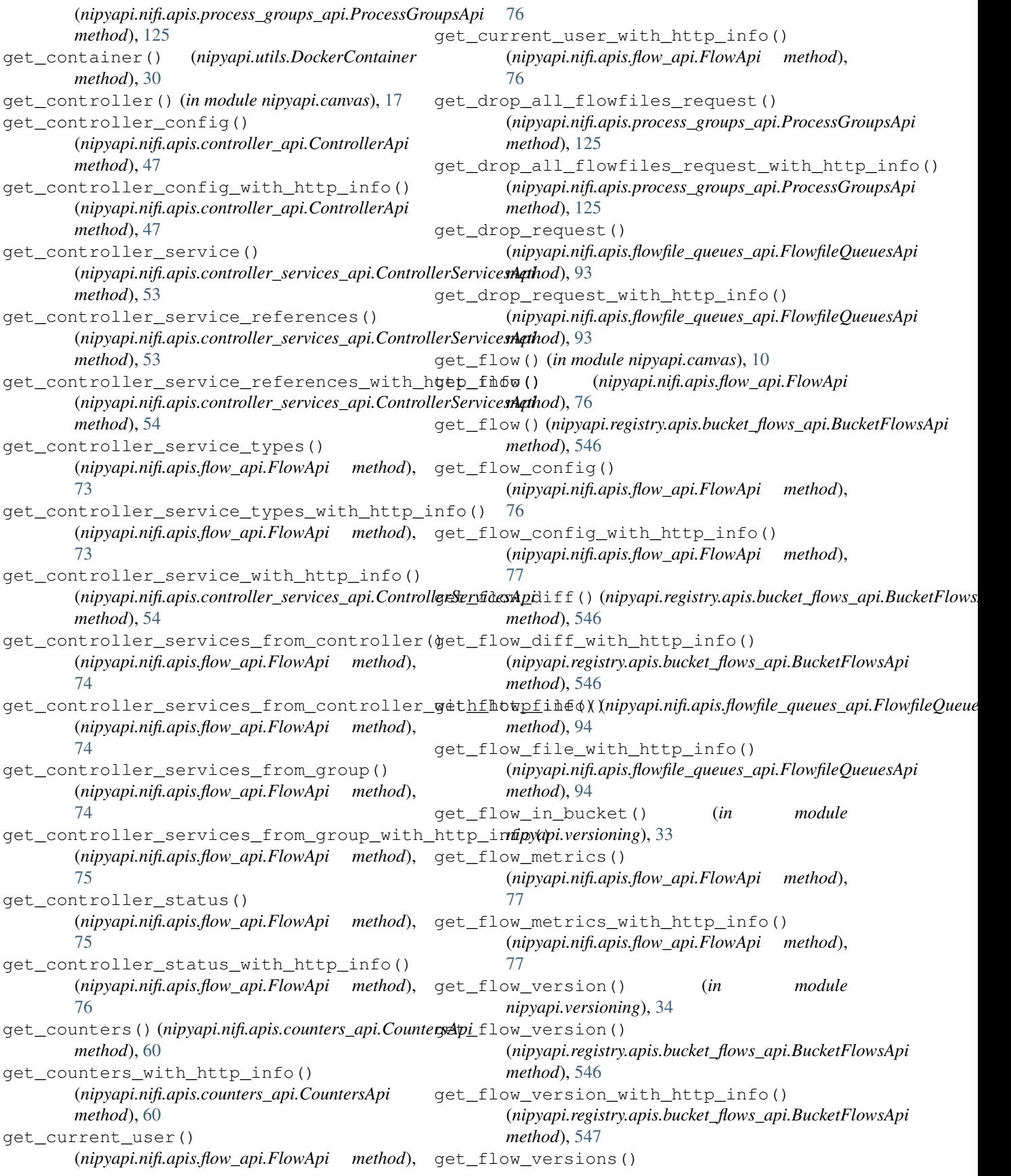

(*nipyapi.registry.apis.bucket\_flows\_api.BucketFlowsApi method*), [547](#page-552-0) get\_flow\_versions\_with\_http\_info() (*nipyapi.registry.apis.bucket\_flows\_api.BucketFlowsApi method*), [547](#page-552-0) get flow with http info() (*nipyapi.nifi.apis.flow\_api.FlowApi method*), [78](#page-83-0) get\_flow\_with\_http\_info() (nipyapi.registry.apis.bucket\_flows\_api.BucketFlowsApiitems\_in\_bucket() *method*), [548](#page-553-0) get\_flows() (*nipyapi.nifi.apis.flow\_api.FlowApi method*), [78](#page-83-0) get\_flows() (*nipyapi.registry.apis.bucket\_flows\_api.BucketFlowsApi* (*nipyapi.registry.apis.items\_api.ItemsApi method*), [548](#page-553-0) get\_flows\_with\_http\_info() (*nipyapi.nifi.apis.flow\_api.FlowApi method*), [78](#page-83-0) get\_flows\_with\_http\_info() (*nipyapi.registry.apis.bucket\_flows\_api.BucketFlowsApi method*), [548](#page-553-0) get\_funnel() (*in module nipyapi.canvas*), [13](#page-18-0) get\_funnel() (*nipyapi.nifi.apis.funnel\_api.FunnelApi method*), [96](#page-101-0) get\_funnel\_with\_http\_info() (*nipyapi.nifi.apis.funnel\_api.FunnelApi method*), [96](#page-101-0) get\_funnels() (*nipyapi.nifi.apis.process\_groups\_api.ProcessGroupsApi method*), [127](#page-132-0) *method*), [126](#page-131-0) get\_funnels\_with\_http\_info() (nipyapi.nifi.apis.process\_groups\_api.ProcessGroupsAplatest\_flow\_version() *method*), [126](#page-131-0) get\_identity\_provider\_usage\_instructions() (*nipyapi.registry.apis.access\_api.AccessApi method*), [540](#page-545-0) get\_identity\_provider\_usage\_instructions\_with\_htttpod)nf49() (*nipyapi.registry.apis.access\_api.AccessApi method*), [540](#page-545-0) get\_input\_content() (*nipyapi.nifi.apis.provenance\_events\_api.ProvenancetEyentsAppit\_flow\_version\_with\_http\_info() method*), [153](#page-158-0) get\_input\_content\_with\_http\_info() (*nipyapi.nifi.apis.provenance\_events\_api.ProvenanceEventsApi* get\_lineage() (*nipyapi.nifi.apis.provenance\_api.ProvenanceApi method*), [153](#page-158-0) get\_input\_port()(*nipyapi.nifi.apis.input\_ports\_api.InputPortsApi*age\_with\_http\_info() *method*), [98](#page-103-0) get\_input\_port\_status() (*nipyapi.nifi.apis.flow\_api.FlowApi method*), get\_listing\_request() [79](#page-84-0) get\_input\_port\_status\_with\_http\_info() (*nipyapi.nifi.apis.flow\_api.FlowApi method*), get\_listing\_request\_with\_http\_info() [79](#page-84-0) get\_input\_port\_with\_http\_info() (*nipyapi.nifi.apis.input\_ports\_api.InputPortsApi* get\_local\_modifications() *method*), [98](#page-103-0) get\_input\_ports() (*nipyapi.nifi.apis.process\_groups\_api.ProcessGroupsApi method*), [126](#page-131-0) get\_input\_ports\_with\_http\_info() (*nipyapi.nifi.apis.process\_groups\_api.ProcessGroupsApi method*), [126](#page-131-0) get\_items() (*nipyapi.registry.apis.items\_api.ItemsApi method*), [558](#page-563-0) (*nipyapi.registry.apis.items\_api.ItemsApi method*), [558](#page-563-0) get\_items\_in\_bucket\_with\_http\_info() *method*), [558](#page-563-0) get\_items\_with\_http\_info() (*nipyapi.registry.apis.items\_api.ItemsApi method*), [558](#page-563-0) get\_label() (*nipyapi.nifi.apis.labels\_api.LabelsApi method*), [100](#page-105-0) get\_label\_with\_http\_info() (*nipyapi.nifi.apis.labels\_api.LabelsApi method*), [101](#page-106-0) get\_labels() (*nipyapi.nifi.apis.process\_groups\_api.ProcessGroupsApi method*), [127](#page-132-0) get\_labels\_with\_http\_info() (*nipyapi.nifi.apis.process\_groups\_api.ProcessGroupsApi* get\_latest\_flow\_ver() (*in module nipyapi.versioning*), [33](#page-38-0) (*nipyapi.registry.apis.bucket\_flows\_api.BucketFlowsApi method*), [548](#page-553-0) get\_latest\_flow\_version\_metadata() (*nipyapi.registry.apis.bucket\_flows\_api.BucketFlowsApi* get latest flow version metadata with http info() (*nipyapi.registry.apis.bucket\_flows\_api.BucketFlowsApi method*), [549](#page-554-0) (*nipyapi.registry.apis.bucket\_flows\_api.BucketFlowsApi method*), [549](#page-554-0) *method*), [150](#page-155-0) (*nipyapi.nifi.apis.provenance\_api.ProvenanceApi method*), [150](#page-155-0) (*nipyapi.nifi.apis.flowfile\_queues\_api.FlowfileQueuesApi method*), [94](#page-99-0) (*nipyapi.nifi.apis.flowfile\_queues\_api.FlowfileQueuesApi method*), [95](#page-100-0)

(nipyapi.nifi.apis.process\_groups\_api.ProcessGroupsApparameter\_context\_update() *method*), [127](#page-132-0) get\_local\_modifications\_with\_http\_info() (nipyapi.nifi.apis.process\_groups\_api.ProcessGroupsApparameter\_context\_update\_with\_http\_info() *method*), [127](#page-132-0) get\_login\_config() (*nipyapi.nifi.apis.access\_api.AccessApi method*), [38](#page-43-0) get\_login\_config\_with\_http\_info() (*nipyapi.nifi.apis.access\_api.AccessApi method*), [38](#page-43-0) get\_nifi\_version\_info() (*in module nipyapi.system*), [26](#page-31-0) get\_node() (*in module nipyapi.system*), [26](#page-31-0) get\_node() (*nipyapi.nifi.apis.controller\_api.ControllerApi method*), [47](#page-52-0) get\_node\_status\_history() (*nipyapi.nifi.apis.controller\_api.ControllerApi method*), [48](#page-53-0) get\_node\_status\_history\_with\_http\_info() (*nipyapi.nifi.apis.controller\_api.ControllerApi method*), [48](#page-53-0) get\_node\_with\_http\_info() (*nipyapi.nifi.apis.controller\_api.ControllerApi method*), [48](#page-53-0) get\_output\_content() (*nipyapi.nifi.apis.provenance\_events\_api.ProvenanceEventsApi* (*nipyapi.nifi.apis.flow\_api.FlowApi method*), *method*), [153](#page-158-0) get\_output\_content\_with\_http\_info() (*nipyapi.nifi.apis.provenance\_events\_api.ProvenanceEvent[sAp](#page-16-0)i* 11 *method*), [154](#page-159-0) get\_output\_port() (*nipyapi.nifi.apis.output\_ports\_api.OutputPortsApi method*), [103](#page-108-0) get output port status() (*nipyapi.nifi.apis.flow\_api.FlowApi method*), [79](#page-84-0) get\_output\_port\_status\_with\_http\_info() (*nipyapi.nifi.apis.flow\_api.FlowApi method*), get\_process\_group\_status\_history() [80](#page-85-0) get\_output\_port\_with\_http\_info() (*nipyapi.nifi.apis.output\_ports\_api.OutputPortsApi* get\_process\_group\_status\_history\_with\_http\_info() *method*), [103](#page-108-0) get\_output\_ports() (nipyapi.nifi.apis.process\_groups\_api.ProcessGroupstapprocess\_group\_status\_with\_http\_info() *method*), [128](#page-133-0) get\_output\_ports\_with\_http\_info() (nipyapi.nifi.apis.process\_groups\_api.ProcessGroupsApprocess\_group\_with\_http\_info() *method*), [128](#page-133-0) get\_parameter\_context() (*in module nipyapi.parameters*), [20](#page-25-0) get\_parameter\_context() (nipyapi.nifi.apis.parameter\_contexts\_api.ParameterContex**txAthi**od), [129](#page-134-0) *method*), [108](#page-113-0) (*nipyapi.nifi.apis.parameter\_contexts\_api.ParameterContextsApi method*), [108](#page-113-0) (*nipyapi.nifi.apis.parameter\_contexts\_api.ParameterContextsApi method*), [109](#page-114-0) get\_parameter\_context\_with\_http\_info() (*nipyapi.nifi.apis.parameter\_contexts\_api.ParameterContextsApi method*), [109](#page-114-0) get\_parameter\_contexts() (*nipyapi.nifi.apis.flow\_api.FlowApi method*), [80](#page-85-0) get\_parameter\_contexts\_with\_http\_info() (*nipyapi.nifi.apis.flow\_api.FlowApi method*), [80](#page-85-0) get\_peers() (*nipyapi.nifi.apis.site\_to\_site\_api.SiteToSiteApi method*), [170](#page-175-0) get\_peers\_with\_http\_info() (*nipyapi.nifi.apis.site\_to\_site\_api.SiteToSiteApi method*), [170](#page-175-0) get\_pg\_parents\_ids() (*in module nipyapi.canvas*), [19](#page-24-0) get\_prioritizers() (*nipyapi.nifi.apis.flow\_api.FlowApi method*), [80](#page-85-0) get\_prioritizers\_with\_http\_info() [81](#page-86-0) get\_process\_group() (*in module nipyapi.canvas*), get\_process\_group() (*nipyapi.nifi.apis.process\_groups\_api.ProcessGroupsApi method*), [128](#page-133-0) get\_process\_group\_status() (*in module nipyapi.canvas*), [10](#page-15-0) get\_process\_group\_status() (*nipyapi.nifi.apis.flow\_api.FlowApi method*), [81](#page-86-0) (*nipyapi.nifi.apis.flow\_api.FlowApi method*), [81](#page-86-0) (*nipyapi.nifi.apis.flow\_api.FlowApi method*), [81](#page-86-0) (*nipyapi.nifi.apis.flow\_api.FlowApi method*), [82](#page-87-0) (*nipyapi.nifi.apis.process\_groups\_api.ProcessGroupsApi method*), [128](#page-133-0) get\_process\_groups() (*nipyapi.nifi.apis.process\_groups\_api.ProcessGroupsApi* get\_process\_groups\_with\_http\_info()

(*nipyapi.nifi.apis.process\_groups\_api.ProcessGroupsApp*iroperty\_descriptor\_with\_http\_info() *method*), [129](#page-134-0) get\_processor() (*in module nipyapi.canvas*), [13](#page-18-0) get\_processor() (*nipyapi.nifi.apis.processors\_api.ProcessorsApi* get\_property\_descriptor\_with\_http\_info() *method*), [142](#page-147-0) get\_processor\_diagnostics() (*nipyapi.nifi.apis.processors\_api.ProcessorsApi* get\_property\_descriptor\_with\_http\_info() *method*), [143](#page-148-0) get\_processor\_diagnostics\_with\_http\_info() (*nipyapi.nifi.apis.processors\_api.ProcessorsApi* get\_provenance() (*nipyapi.nifi.apis.provenance\_api.ProvenanceApi method*), [143](#page-148-0) get\_processor\_run\_status\_details() (*nipyapi.nifi.apis.processors\_api.ProcessorsApi method*), [143](#page-148-0) get\_processor\_run\_status\_details\_with\_httptinfovorance\_event\_with\_http\_info() (*nipyapi.nifi.apis.processors\_api.ProcessorsApi method*), [143](#page-148-0) get\_processor\_status() (*nipyapi.nifi.apis.flow\_api.FlowApi method*), [82](#page-87-0) get\_processor\_status\_history() (*nipyapi.nifi.apis.flow\_api.FlowApi method*), [82](#page-87-0) get\_processor\_status\_history\_with\_http\_info() (*nipyapi.nifi.apis.flow\_api.FlowApi method*), [83](#page-88-0) get\_processor\_status\_with\_http\_info() (*nipyapi.nifi.apis.flow\_api.FlowApi method*), [83](#page-88-0) get\_processor\_type() (*in nipyapi.canvas*), [12](#page-17-0) get\_processor\_types() (*nipyapi.nifi.apis.flow\_api.FlowApi method*), [83](#page-88-0) get processor types with http info() (*nipyapi.nifi.apis.flow\_api.FlowApi method*), [84](#page-89-0) get\_processor\_with\_http\_info() (*nipyapi.nifi.apis.processors\_api.ProcessorsApi* get\_registry\_clients\_with\_http\_info() *method*), [144](#page-149-0) get\_processors() (*nipyapi.nifi.apis.process\_groups\_api.ProcessGroupsApi method*), [49](#page-54-0) *method*), [129](#page-134-0) get\_processors\_with\_http\_info() (nipyapi.nifi.apis.process\_groups\_api.ProcessGroupsApiemote\_process\_group() *method*), [129](#page-134-0) get\_property\_descriptor() (nipyapi.nifi.apis.controller\_services\_api.Controllgr&erviersApie\_process\_group\_status() *method*), [54](#page-59-0) get\_property\_descriptor() (*nipyapi.nifi.apis.processors\_api.ProcessorsApi* get\_remote\_process\_group\_status\_history() *method*), [144](#page-149-0) get\_property\_descriptor() (*nipyapi.nifi.apis.reporting\_tasks\_api.ReportingTa***sksA***pi*emote\_process\_group\_status\_history\_with\_http\_i *method*), [164](#page-169-0) (*nipyapi.nifi.apis.controller\_services\_api.ControllerServicesApi method*), [54](#page-59-0) (*nipyapi.nifi.apis.processors\_api.ProcessorsApi method*), [144](#page-149-0) (*nipyapi.nifi.apis.reporting\_tasks\_api.ReportingTasksApi method*), [164](#page-169-0) *method*), [150](#page-155-0) get\_provenance\_event() (*nipyapi.nifi.apis.provenance\_events\_api.ProvenanceEventsApi method*), [154](#page-159-0) (*nipyapi.nifi.apis.provenance\_events\_api.ProvenanceEventsApi method*), [154](#page-159-0) get provenance with http info() (*nipyapi.nifi.apis.provenance\_api.ProvenanceApi method*), [151](#page-156-0) get\_registries() (*nipyapi.nifi.apis.flow\_api.FlowApi method*), [84](#page-89-0) get\_registries\_with\_http\_info() (*nipyapi.nifi.apis.flow\_api.FlowApi method*), [84](#page-89-0) get\_registry\_bucket() (*in module nipyapi.versioning*), [32](#page-37-0) get\_registry\_client() (*in module nipyapi.versioning*), [31](#page-36-0) module get\_registry\_client() (*nipyapi.nifi.apis.controller\_api.ControllerApi method*), [48](#page-53-0) get\_registry\_client\_with\_http\_info() (*nipyapi.nifi.apis.controller\_api.ControllerApi method*), [49](#page-54-0) get\_registry\_clients() (*nipyapi.nifi.apis.controller\_api.ControllerApi method*), [49](#page-54-0) (*nipyapi.nifi.apis.controller\_api.ControllerApi* get\_remote\_process\_group() (*in module nipyapi.canvas*), [18](#page-23-0) (*nipyapi.nifi.apis.remote\_process\_groups\_api.RemoteProcessGroupsApi method*), [155](#page-160-0) (*nipyapi.nifi.apis.flow\_api.FlowApi method*), [84](#page-89-0) (*nipyapi.nifi.apis.flow\_api.FlowApi method*), [85](#page-90-0) (*nipyapi.nifi.apis.flow\_api.FlowApi method*),

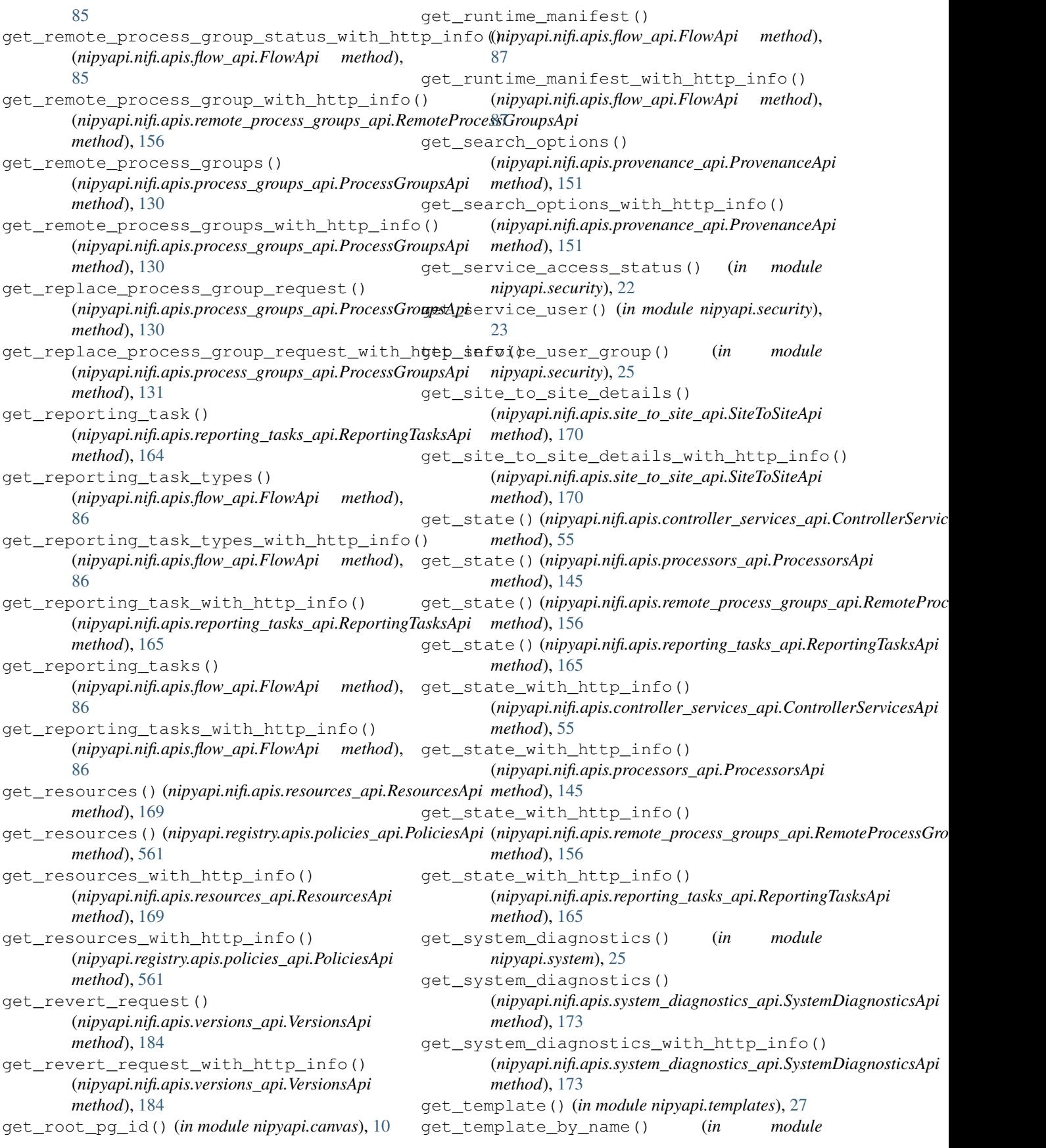

*nipyapi.templates*), [26](#page-31-0) get\_templates() (*nipyapi.nifi.apis.flow\_api.FlowApi method*), [87](#page-92-0) get\_templates\_with\_http\_info() (*nipyapi.nifi.apis.flow\_api.FlowApi method*), [87](#page-92-0) get\_test\_url\_status() (*nipyapi.utils.DockerContainer method*), [30](#page-35-0) get\_update\_request() (*nipyapi.nifi.apis.versions\_api.VersionsApi method*), [185](#page-190-0) get\_update\_request\_with\_http\_info() (*nipyapi.nifi.apis.versions\_api.VersionsApi method*), [185](#page-190-0) get\_user() (*nipyapi.nifi.apis.tenants\_api.TenantsApi method*), [176](#page-181-0) *method*), [564](#page-569-0) get\_user\_group() (*nipyapi.nifi.apis.tenants\_api.TenantsApi method*), [176](#page-181-0) *method*), [564](#page-569-0) get\_user\_group\_with\_http\_info() (*nipyapi.nifi.apis.tenants\_api.TenantsApi method*), [176](#page-181-0) get\_user\_group\_with\_http\_info() (*nipyapi.registry.apis.tenants\_api.TenantsApi method*), [564](#page-569-0) get\_user\_groups() (*nipyapi.nifi.apis.tenants\_api.TenantsApi method*), [177](#page-182-0) get\_user\_groups() (*nipyapi.registry.apis.tenants\_api.TenantsApi method*), [564](#page-569-0) get\_user\_groups\_with\_http\_info() (*nipyapi.nifi.apis.tenants\_api.TenantsApi method*), [177](#page-182-0) get\_user\_groups\_with\_http\_info() (*nipyapi.registry.apis.tenants\_api.TenantsApi method*), [565](#page-570-0) get\_user\_with\_http\_info() (*nipyapi.nifi.apis.tenants\_api.TenantsApi method*), [177](#page-182-0) get\_user\_with\_http\_info() (*nipyapi.registry.apis.tenants\_api.TenantsApi method*), [565](#page-570-0) get\_users() (*nipyapi.nifi.apis.tenants\_api.TenantsApi method*), [177](#page-182-0) get\_users() (*nipyapi.registry.apis.tenants\_api.TenantsApi* get\_versions() (*nipyapi.nifi.apis.flow\_api.FlowApi method*), [565](#page-570-0) get\_users\_with\_http\_info() (*nipyapi.nifi.apis.tenants\_api.TenantsApi method*), [177](#page-182-0)

get\_user()(*nipyapi.registry.apis.tenants\_api.TenantsApi*get\_variable\_registry\_update\_request\_with\_http\_info get\_user\_group() (*nipyapi.registry.apis.tenants\_api.TenantsApi* (*nipyapi.nifi.apis.process\_groups\_api.ProcessGroupsApi* get users with http info() (*nipyapi.registry.apis.tenants\_api.TenantsApi method*), [565](#page-570-0) get\_validation\_request() (*nipyapi.nifi.apis.parameter\_contexts\_api.ParameterContextsApi method*), [109](#page-114-0) get\_validation\_request\_with\_http\_info() (*nipyapi.nifi.apis.parameter\_contexts\_api.ParameterContextsApi method*), [110](#page-115-0) get\_variable\_registry() (*in module nipyapi.canvas*), [14](#page-19-0) get\_variable\_registry() (*nipyapi.nifi.apis.process\_groups\_api.ProcessGroupsApi method*), [131](#page-136-0) get\_variable\_registry\_update\_request() (*nipyapi.nifi.apis.process\_groups\_api.ProcessGroupsApi method*), [131](#page-136-0) (*nipyapi.nifi.apis.process\_groups\_api.ProcessGroupsApi method*), [131](#page-136-0) get\_variable\_registry\_with\_http\_info() *method*), [132](#page-137-0) get\_verification\_request() (*nipyapi.nifi.apis.controller\_services\_api.ControllerServicesApi method*), [55](#page-60-0) get\_verification\_request() (*nipyapi.nifi.apis.processors\_api.ProcessorsApi method*), [145](#page-150-0) get\_verification\_request() (*nipyapi.nifi.apis.reporting\_tasks\_api.ReportingTasksApi method*), [165](#page-170-0) get\_verification\_request\_with\_http\_info() (*nipyapi.nifi.apis.controller\_services\_api.ControllerServicesApi method*), [56](#page-61-0) get\_verification\_request\_with\_http\_info() (*nipyapi.nifi.apis.processors\_api.ProcessorsApi method*), [146](#page-151-0) get\_verification\_request\_with\_http\_info() (*nipyapi.nifi.apis.reporting\_tasks\_api.ReportingTasksApi method*), [166](#page-171-0) get\_version\_info() (*in module nipyapi.versioning*), [33](#page-38-0) get\_version\_information() (*nipyapi.nifi.apis.versions\_api.VersionsApi method*), [185](#page-190-0) get\_version\_information\_with\_http\_info() (*nipyapi.nifi.apis.versions\_api.VersionsApi method*), [186](#page-191-0) *method*), [87](#page-92-0) get\_versions\_with\_http\_info() (*nipyapi.nifi.apis.flow\_api.FlowApi method*), [88](#page-93-0)

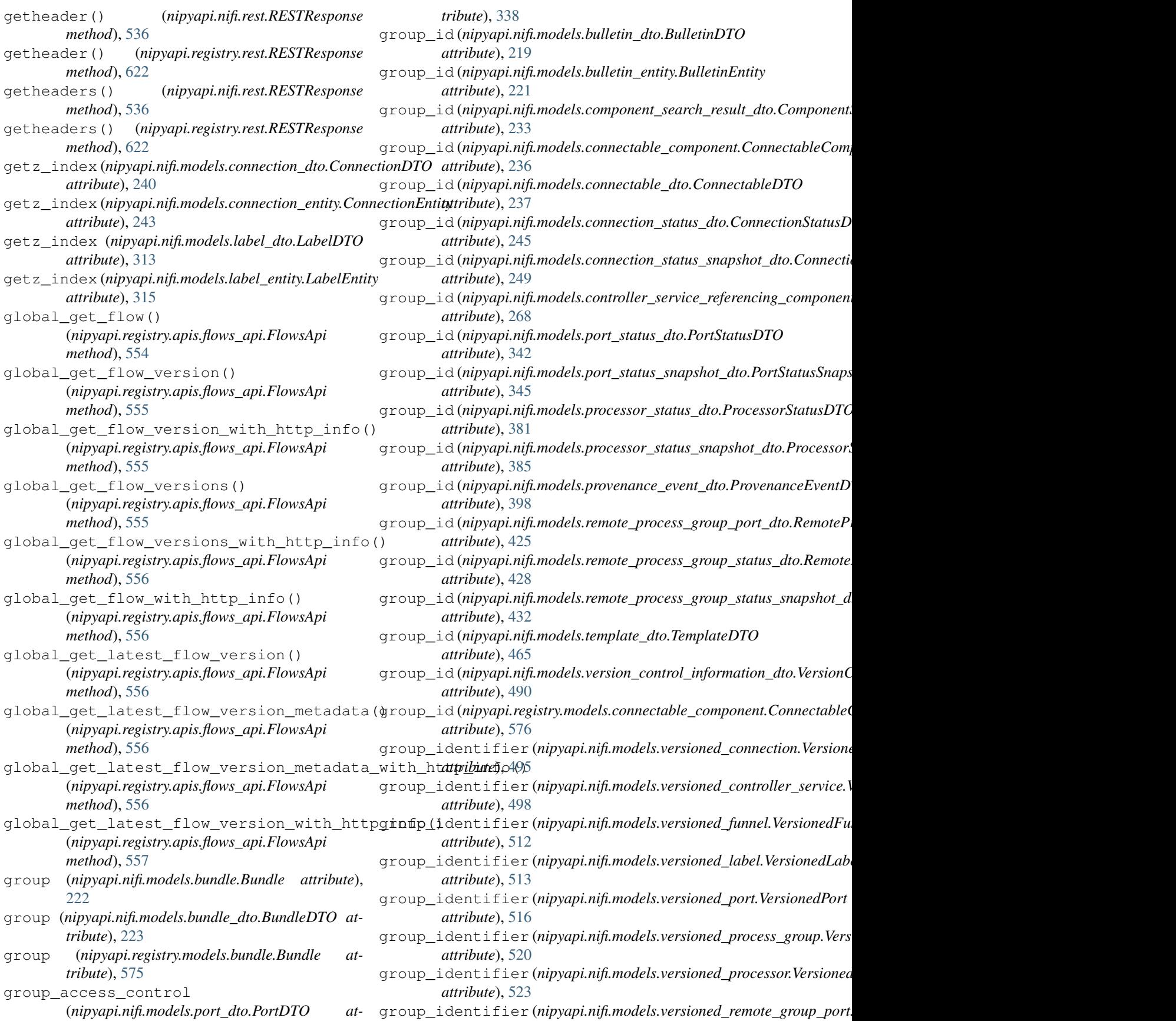

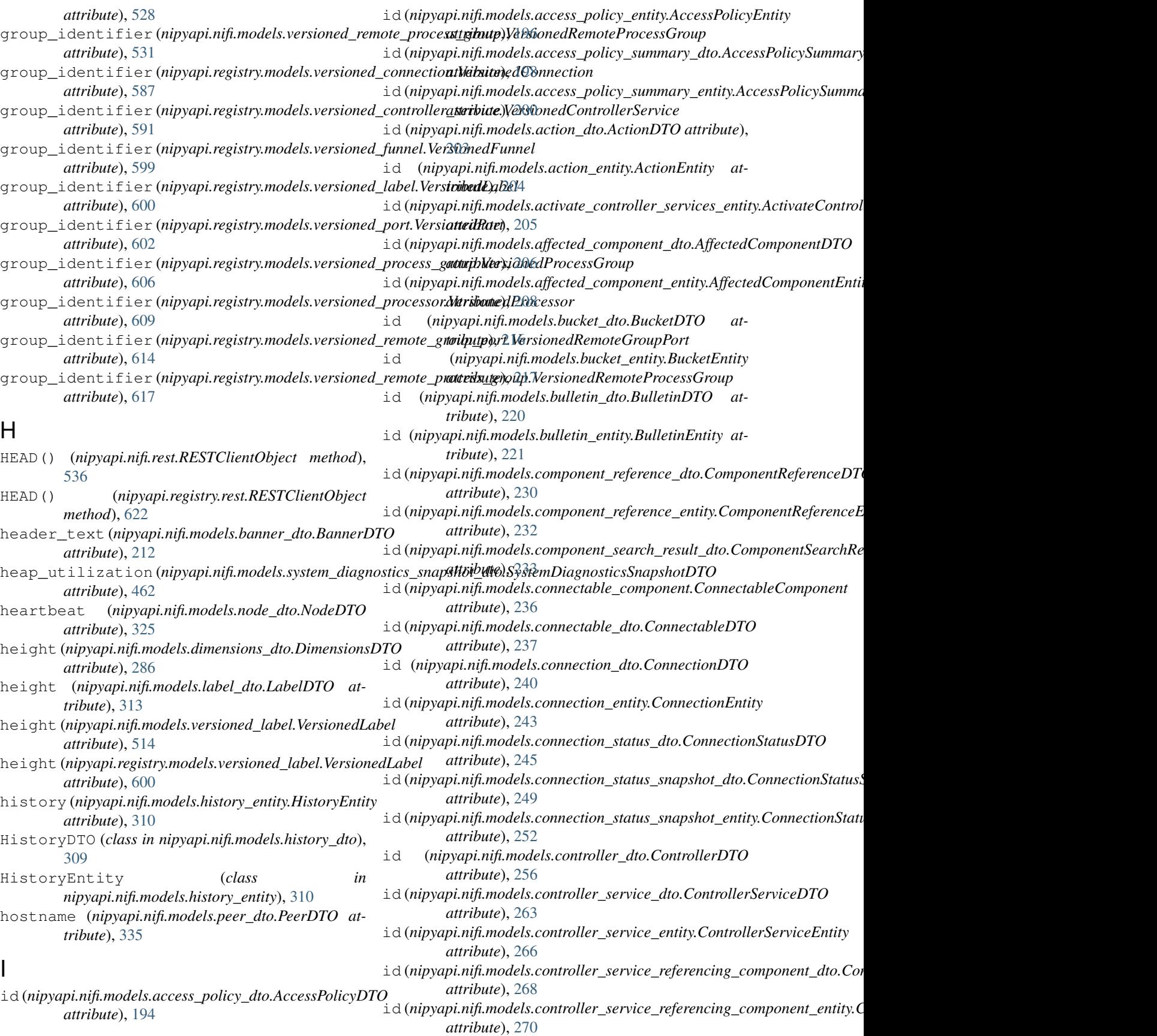

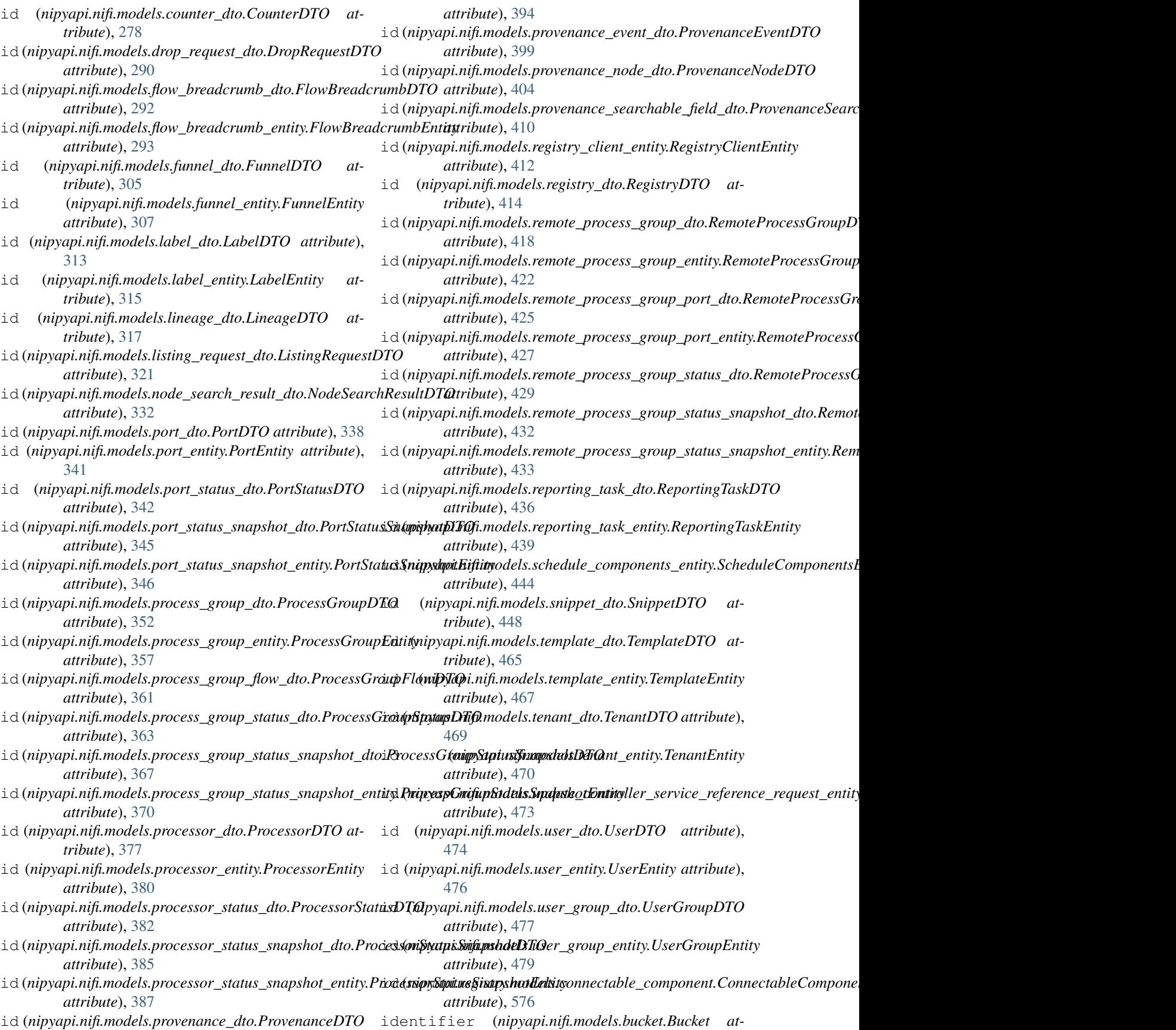

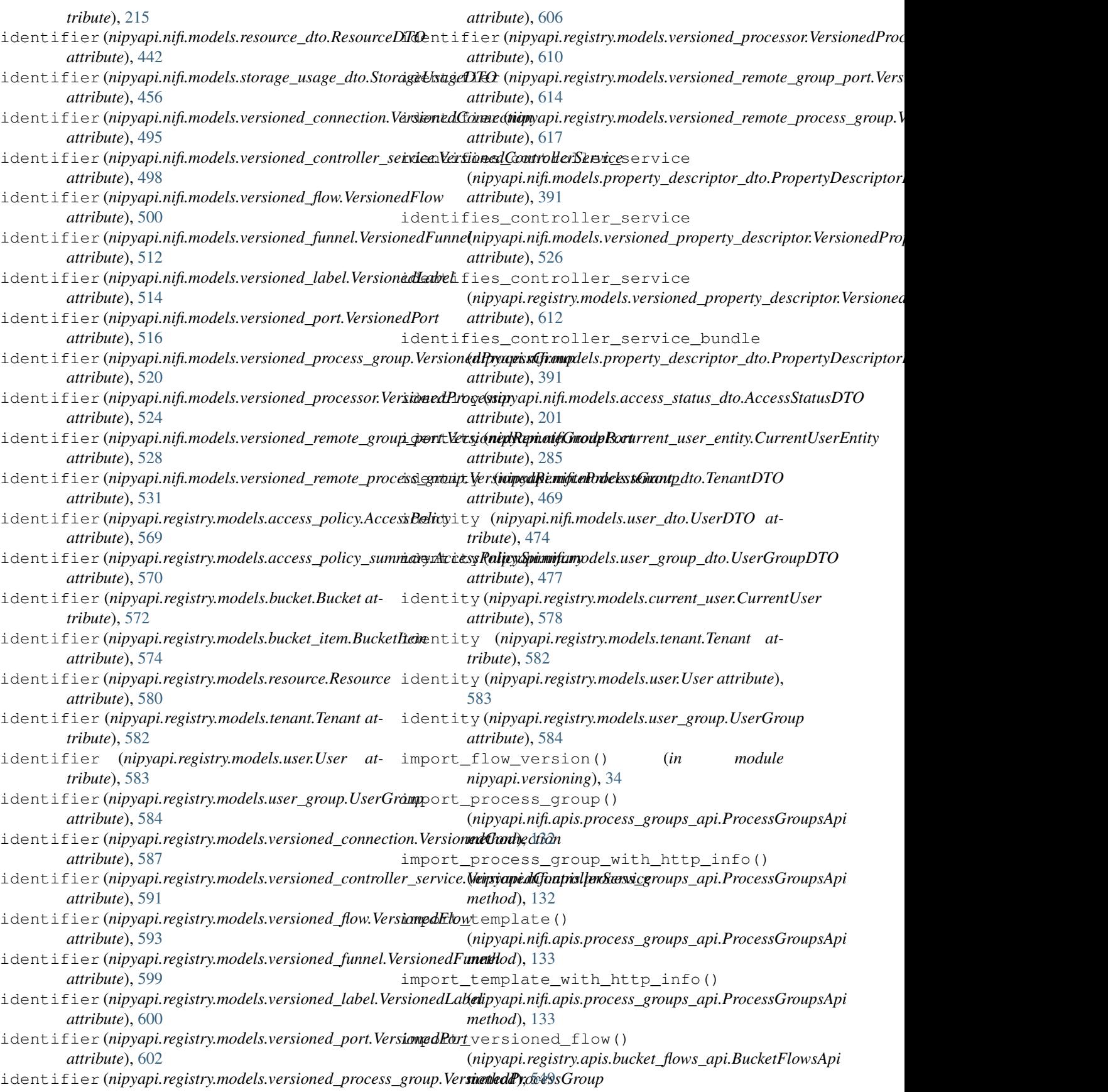

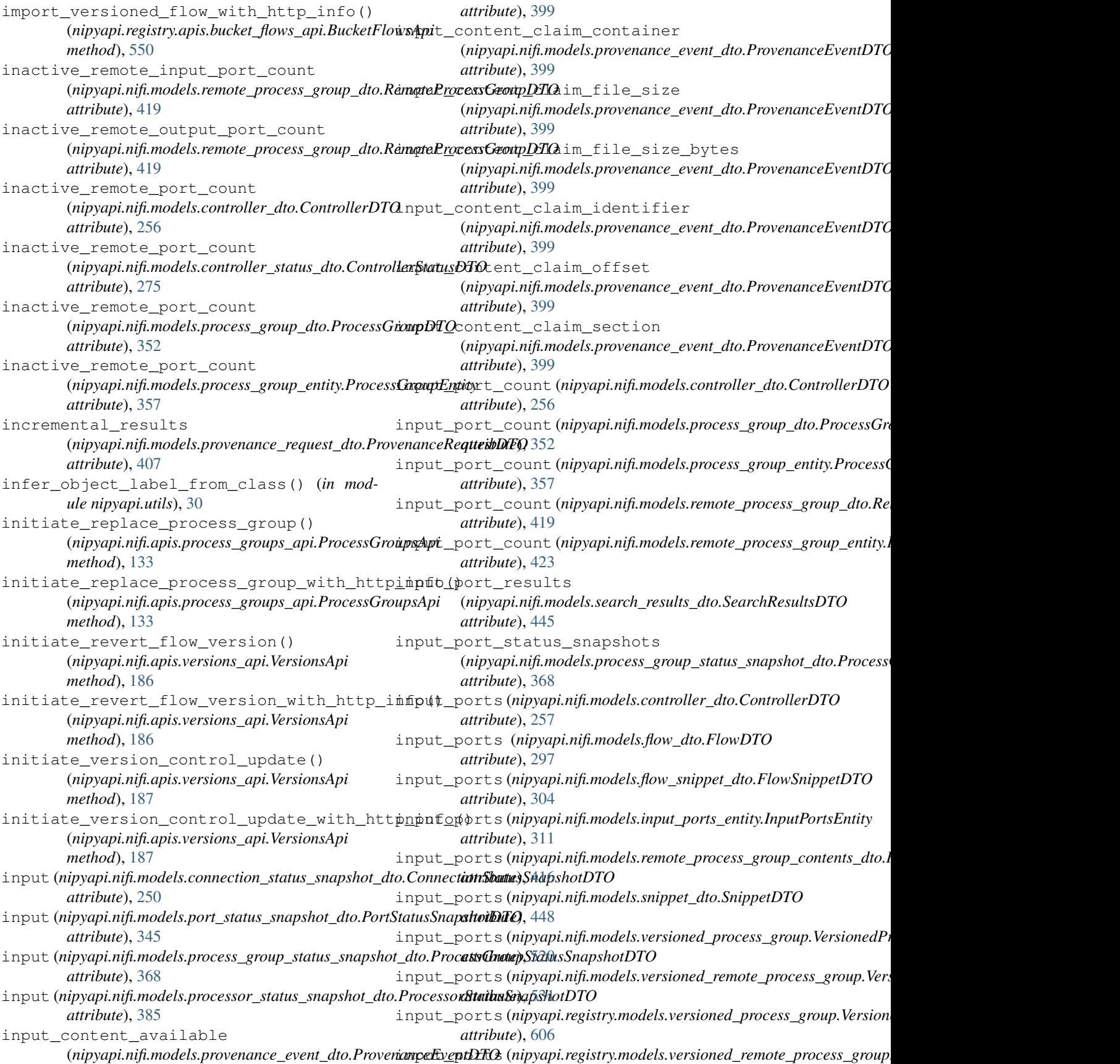

*attribute*), [617](#page-622-0) input\_requirement (*nipyapi.nifi.models.processor\_dto.ProcessorDTO attribute*), [377](#page-382-0) input\_requirement (*nipyapi.nifi.models.processor\_entity.ProcessorEntity attribute*), [380](#page-385-0) InputPortsApi (*class nipyapi.nifi.apis.input\_ports\_api*), [98](#page-103-0) InputPortsEntity (*class in nipyapi.nifi.models.input\_ports\_entity*), [311](#page-316-0) instance\_id (*nipyapi.nifi.models.controller\_dto.ControllerDTO* (*nipyapi.registry.models.versioned\_processor.VersionedProcessor attribute*), [257](#page-262-0) instance\_identifier (nipyapi.nifi.models.connectable\_component.ConnectableC&**nipyapirt**egistry.models.versioned\_remote\_group\_port.Versioned *attribute*), [236](#page-241-0) instance\_identifier (nipyapi.nifi.models.versioned\_connection.VersionedConnedtiomyapi.registry.models.versioned\_remote\_process\_group.Versioi *attribute*), [495](#page-500-0) instance\_identifier (*nipyapi.nifi.models.versioned\_controller\_service.VersionedControllerService* (*nipyapi.nifi.apis.process\_groups\_api.ProcessGroupsApi attribute*), [498](#page-503-0) instance\_identifier (*nipyapi.nifi.models.versioned\_funnel.VersionedFunnel attribute*), [512](#page-517-0) instance\_identifier (*nipyapi.nifi.models.versioned\_label.VersionedLabel attribute*), [514](#page-519-0) instance\_identifier (*nipyapi.nifi.models.versioned\_port.VersionedPort attribute*), [516](#page-521-0) instance\_identifier (nipyapi.nifi.models.versioned\_process\_group.Ver**sionedProcessGrou**nt nifi.models.process\_group\_dto.ProcessGroupL *attribute*), [520](#page-525-0) instance\_identifier (*nipyapi.nifi.models.versioned\_processor.VersionedProcessor attribute*), [357](#page-362-0) *attribute*), [524](#page-529-0) instance\_identifier (*nipyapi.nifi.models.versioned\_remote\_group\_port.Version[edRem](#page-562-0)oteGroupPort* 557 *attribute*), [528](#page-533-0) instance\_identifier (*nipyapi.nifi.models.versioned\_remote\_process\_group.VersionedRemoteProcessGroup* java\_vendor (*nipyapi.nifi.models.version\_info\_dto.VersionInfoDTO attribute*), [531](#page-536-0) instance\_identifier (*nipyapi.registry.models.connectable\_component.ConnectableComponent attribute*), [492](#page-497-0) *attribute*), [576](#page-581-0) instance\_identifier (*nipyapi.registry.models.versioned\_connection.VersionedConnection* key (*nipyapi.nifi.models.state\_entry\_dto.StateEntryDTO attribute*), [587](#page-592-0) instance\_identifier (*nipyapi.registry.models.versioned\_controller\_service.VersionedControllerService method*), [38](#page-43-0) *attribute*), [591](#page-596-0) instance\_identifier (*nipyapi.registry.models.versioned\_funnel.VersionedFunnel method*), [39](#page-44-0) *attribute*), [599](#page-604-0) instance\_identifier (*nipyapi.registry.models.versioned\_label.VersionedLabel attribute*), [600](#page-605-0) instance\_identifier (*nipyapi.registry.models.versioned\_port.VersionedPort attribute*), [603](#page-608-0) in instance\_identifier (*nipyapi.registry.models.versioned\_process\_group.VersionedProcessGroup attribute*), [606](#page-611-0) instance\_identifier *attribute*), [610](#page-615-0) instance\_identifier *attribute*), [614](#page-619-0) instance\_identifier *attribute*), [617](#page-622-0) instantiate\_template() *method*), [134](#page-139-0) instantiate\_template\_with\_http\_info() (*nipyapi.nifi.apis.process\_groups\_api.ProcessGroupsApi method*), [134](#page-139-0) InstantiateTemplateRequestEntity (*class in nipyapi.nifi.models.instantiate\_template\_request\_entity*), [311](#page-316-0) invalid\_count (*nipyapi.nifi.models.controller\_dto.ControllerDTO attribute*), [257](#page-262-0) invalid\_count (nipyapi.nifi.models.controller\_status\_dto.ControllerSta *attribute*), [275](#page-280-0) *attribute*), [352](#page-357-0) invalid\_count (*nipyapi.nifi.models.process\_group\_entity.ProcessGrou* is\_endpoint\_up() (*in module nipyapi.utils*), [29](#page-34-0) ItemsApi (*class in nipyapi.registry.apis.items\_api*), J *attribute*), [492](#page-497-0) java\_version (*nipyapi.nifi.models.version\_info\_dto.VersionInfoDTO* K *attribute*), [451](#page-456-0) knox\_callback() (*nipyapi.nifi.apis.access\_api.AccessApi* knox\_callback\_with\_http\_info() (*nipyapi.nifi.apis.access\_api.AccessApi*

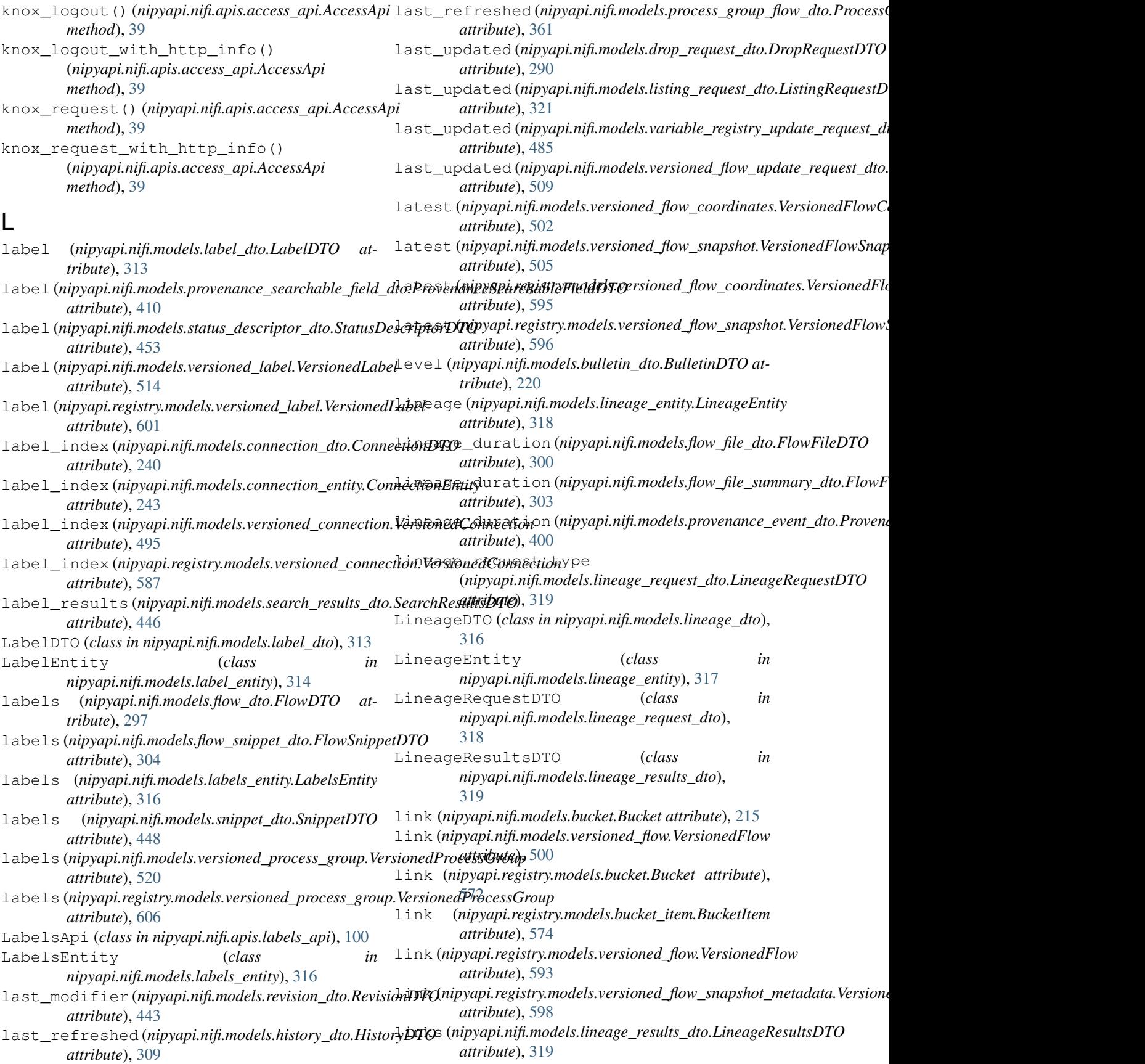

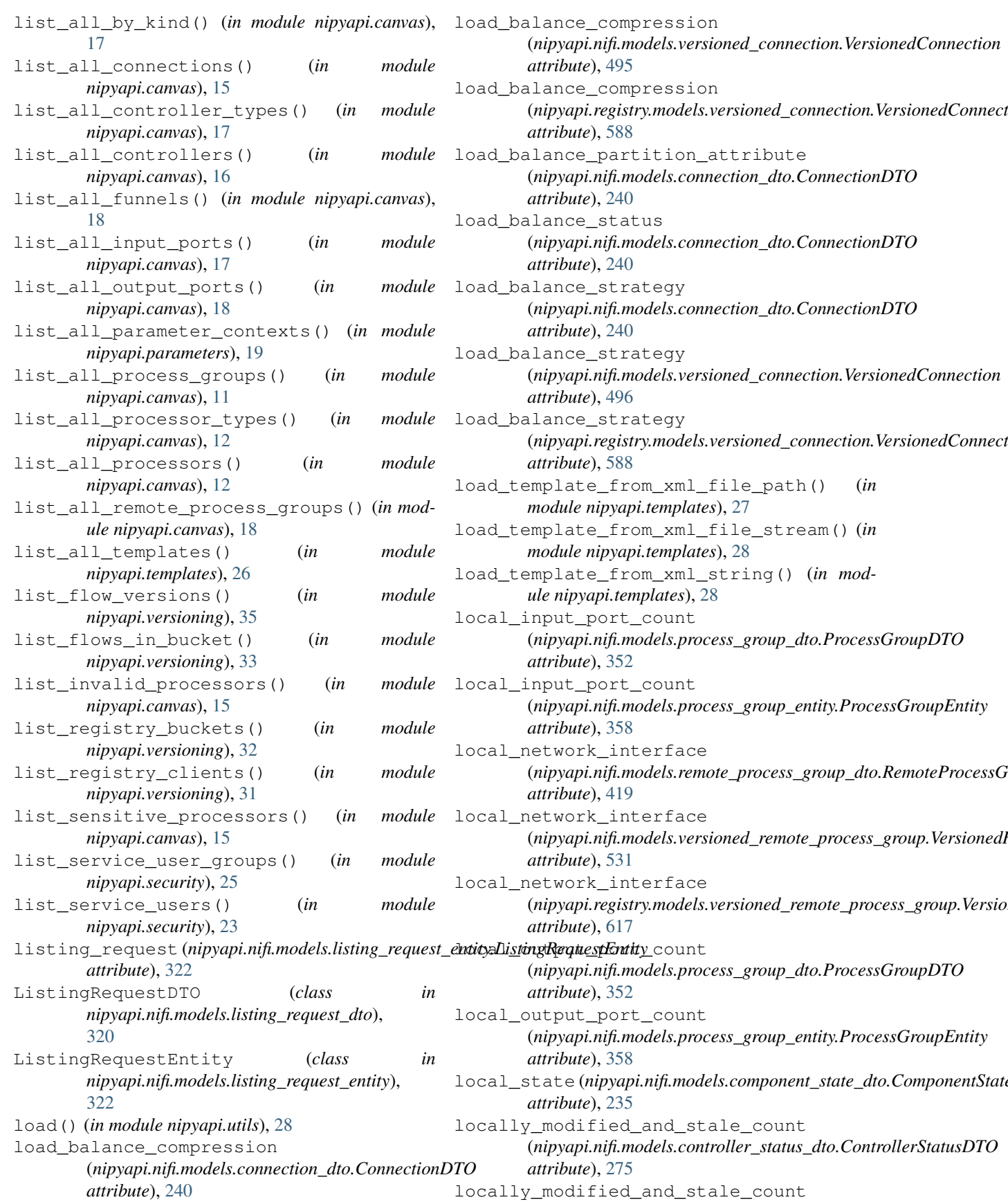

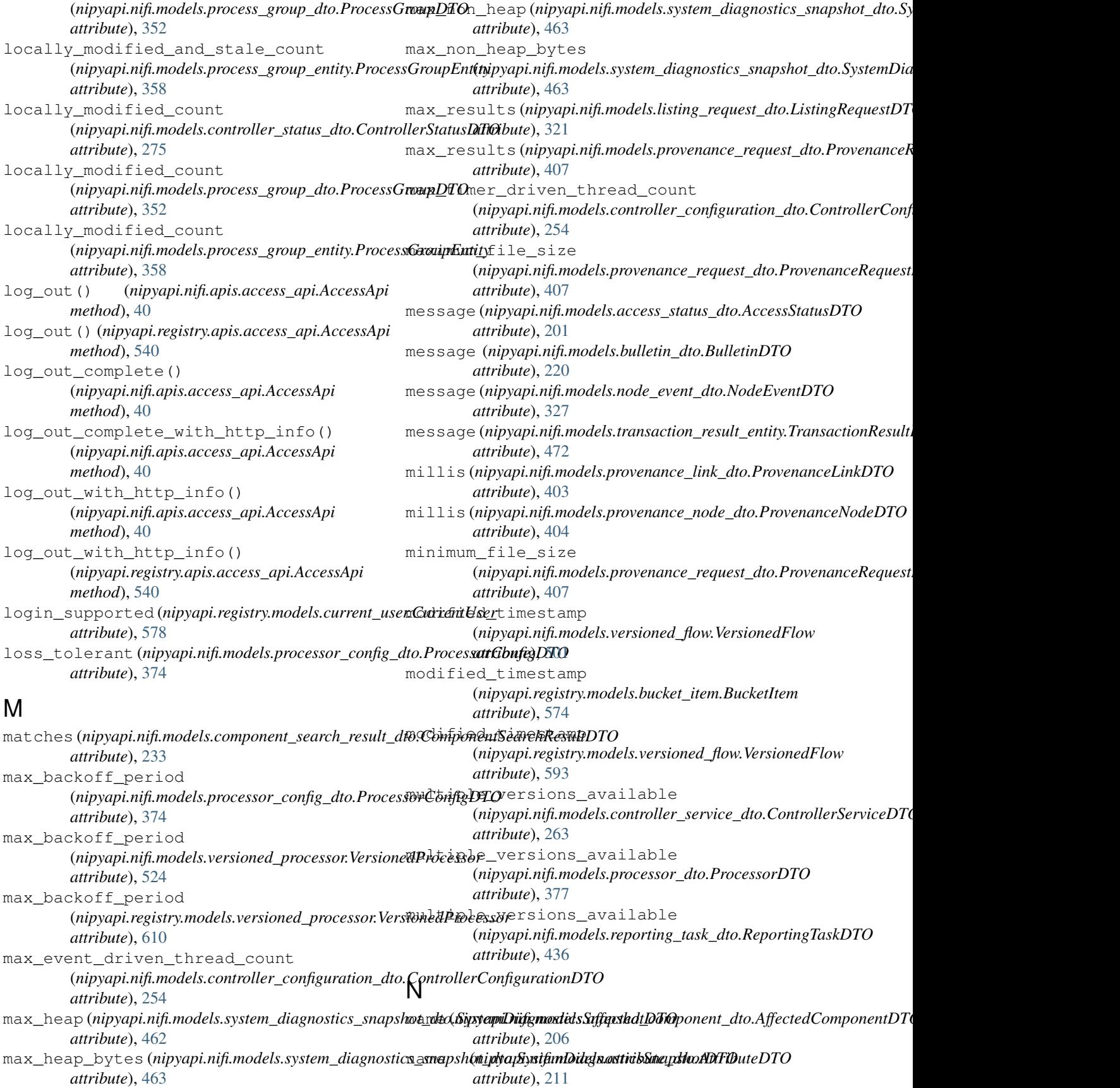

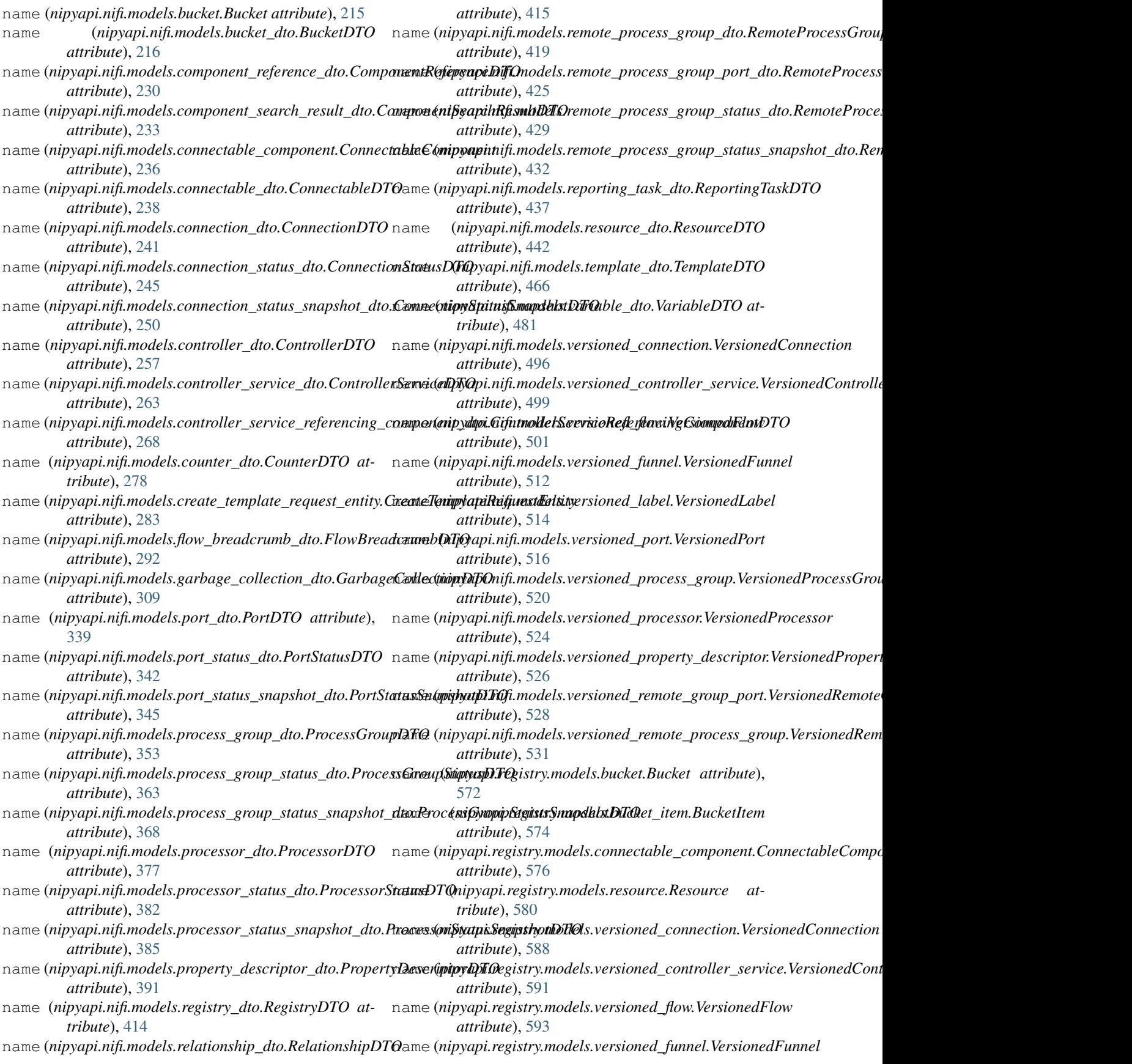

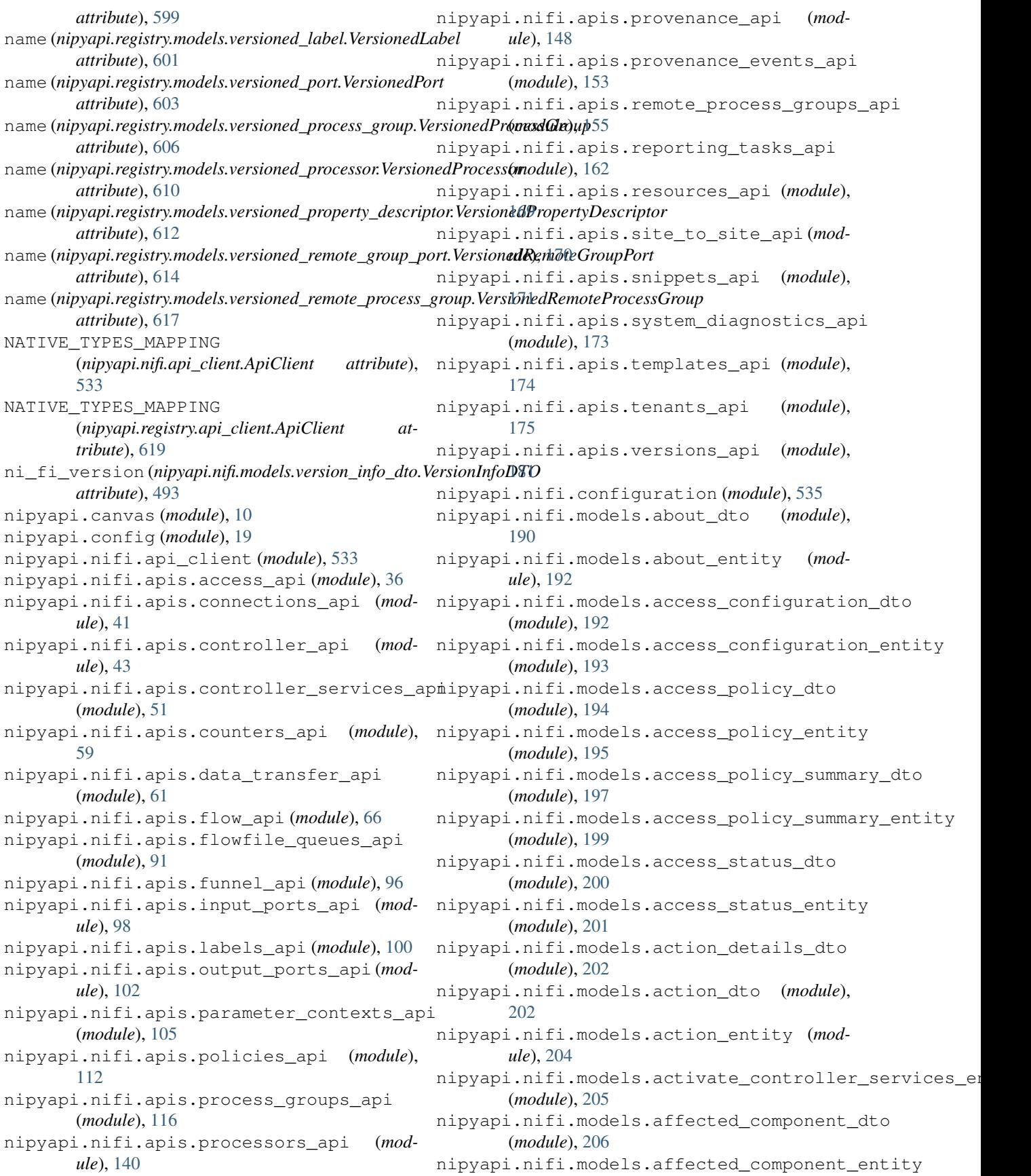

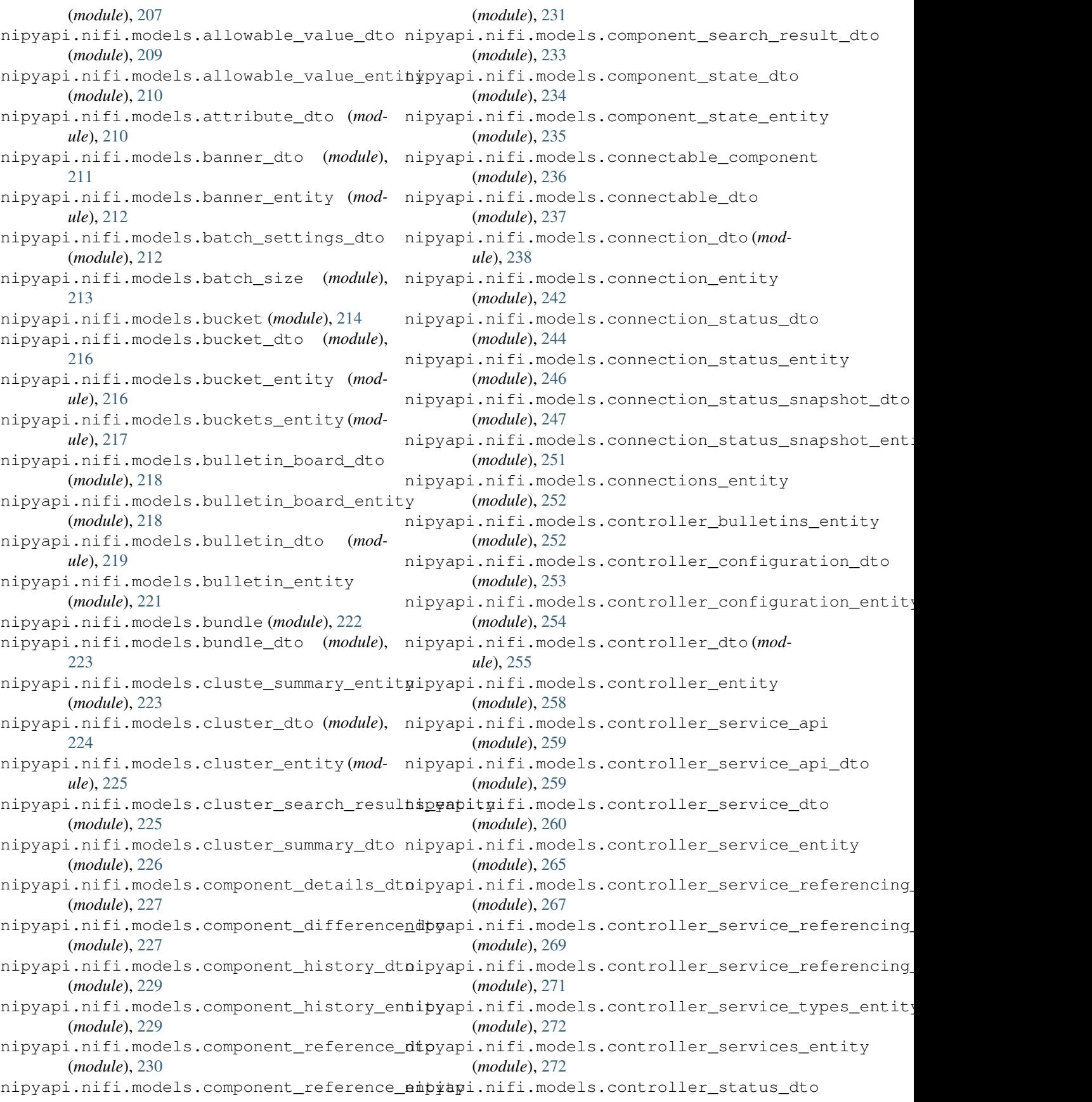

(*module*), [273](#page-278-0) nipyapi.nifi.models.controller\_status\_entity (*module*), [276](#page-281-0) nipyapi.nifi.models.copy\_snippet\_request\_entity *ule*), [307](#page-312-0) (*module*), [277](#page-282-0) nipyapi.nifi.models.counter\_dto (*module*), [278](#page-283-0) nipyapi.nifi.models.counter\_entity (*module*), [279](#page-284-0) nipyapi.nifi.models.counters\_dto (*module*), [279](#page-284-0) nipyapi.nifi.models.counters\_entity (*module*), [280](#page-285-0) nipyapi.nifi.models.counters\_snapshot\_dto (*module*), [281](#page-286-0) nipyapi.nifi.models.create\_active\_request\_entit3d2 (*module*), [281](#page-286-0) nipyapi.nifi.models.create\_template\_request\_entultby[314](#page-319-0) (*module*), [282](#page-287-0) nipyapi.nifi.models.current\_user\_entity (*module*), [283](#page-288-0) nipyapi.nifi.models.difference\_dto (*module*), [285](#page-290-0) nipyapi.nifi.models.dimensions\_dto (*module*), [286](#page-291-0) nipyapi.nifi.models.documented\_type\_dto (*module*), [287](#page-292-0) nipyapi.nifi.models.drop\_request\_dto (*module*), [288](#page-293-0) nipyapi.nifi.models.drop\_request\_entity (*module*), [291](#page-296-0) nipyapi.nifi.models.flow\_breadcrumb\_dto (*module*), [292](#page-297-0) nipyapi.nifi.models.flow\_breadcrumb\_entity (*module*), [293](#page-298-0) nipyapi.nifi.models.flow\_comparison\_entity (*module*), [294](#page-299-0) nipyapi.nifi.models.flow\_configuration\_dto nipyapi.nifi.models.node\_entity (*module*), (*module*), [294](#page-299-0) nipyapi.nifi.models.flow\_configuration\_entity nipyapi.nifi.models.node\_event\_dto (*mod-*(*module*), [296](#page-301-0) nipyapi.nifi.models.flow\_dto (*module*), [297](#page-302-0) nipyapi.nifi.models.flow\_entity (*module*), [298](#page-303-0) nipyapi.nifi.models.flow\_file\_dto (*module*), [298](#page-303-0) nipyapi.nifi.models.flow\_file\_entity (*module*), [301](#page-306-0) nipyapi.nifi.models.flow\_file\_summary\_dto (*module*), [302](#page-307-0) nipyapi.nifi.models.flow\_snippet\_dto (*module*), [304](#page-309-0) nipyapi.nifi.models.funnel\_dto (*module*), [305](#page-310-0) nipyapi.nifi.models.funnel\_entity (*module*), [306](#page-311-0) nipyapi.nifi.models.funnels\_entity (*mod*nipyapi.nifi.models.garbage\_collection\_dto (*module*), [308](#page-313-0) nipyapi.nifi.models.history\_dto (*module*), [309](#page-314-0) nipyapi.nifi.models.history\_entity (*module*), [310](#page-315-0) nipyapi.nifi.models.input\_ports\_entity (*module*), [310](#page-315-0) nipyapi.nifi.models.instantiate\_template\_request\_en (*module*), [311](#page-316-0) nipyapi.nifi.models.label\_dto (*module*), nipyapi.nifi.models.label\_entity (*mod*nipyapi.nifi.models.labels\_entity (*module*), [315](#page-320-0) nipyapi.nifi.models.lineage\_dto (*module*), [316](#page-321-0) nipyapi.nifi.models.lineage\_entity (*module*), [317](#page-322-0) nipyapi.nifi.models.lineage\_request\_dto (*module*), [318](#page-323-0) nipyapi.nifi.models.lineage\_results\_dto (*module*), [319](#page-324-0) nipyapi.nifi.models.listing\_request\_dto (*module*), [320](#page-325-0) nipyapi.nifi.models.listing\_request\_entity (*module*), [322](#page-327-0) nipyapi.nifi.models.node\_connection\_status\_snapshot (*module*), [323](#page-328-0) nipyapi.nifi.models.node\_counters\_snapshot\_dto (*module*), [324](#page-329-0) nipyapi.nifi.models.node\_dto (*module*), [325](#page-330-0) [326](#page-331-0) *ule*), [327](#page-332-0) nipyapi.nifi.models.node\_port\_status\_snapshot\_dto (*module*), [328](#page-333-0) nipyapi.nifi.models.node\_process\_group\_status\_snapa (*module*), [329](#page-334-0) nipyapi.nifi.models.node\_processor\_status\_snapshot\_ (*module*), [330](#page-335-0) nipyapi.nifi.models.node\_remote\_process\_group\_statu (*module*), [331](#page-336-0) nipyapi.nifi.models.node\_search\_result\_dto (*module*), [332](#page-337-0) nipyapi.nifi.models.node\_status\_snapshots\_dto (*module*), [332](#page-337-0) nipyapi.nifi.models.node\_system\_diagnostics\_snapsho

(*module*), [333](#page-338-0) nipyapi.nifi.models.output\_ports\_entity nipyapi.nifi.models.processor\_status\_snapshot\_dto (*module*), [334](#page-339-0) nipyapi.nifi.models.peer\_dto (*module*), [335](#page-340-0) nipyapi.nifi.models.peers\_entity (*module*), [336](#page-341-0) nipyapi.nifi.models.permissions (*module*), [336](#page-341-0) nipyapi.nifi.models.permissions\_dto (*module*), [337](#page-342-0) nipyapi.nifi.models.port\_dto (*module*), [338](#page-343-0) nipyapi.nifi.models.port\_entity (*module*), [340](#page-345-0) nipyapi.nifi.models.port\_status\_dto (*module*), [342](#page-347-0) nipyapi.nifi.models.port\_status\_entity nipyapi.nifi.models.provenance\_dto (*mod-*(*module*), [343](#page-348-0) nipyapi.nifi.models.port\_status\_snapshotndtpoapi.nifi.models.provenance\_entity (*module*), [344](#page-349-0) nipyapi.nifi.models.port\_status\_snapshotnėpyapy.nifi.models.provenance\_event\_dto (*module*), [346](#page-351-0) nipyapi.nifi.models.position\_dto (*module*), [347](#page-352-0) nipyapi.nifi.models.previous\_value\_dto nipyapi.nifi.models.provenance\_link\_dto (*module*), [347](#page-352-0) nipyapi.nifi.models.prioritizer\_types\_entity nipyapi.nifi.models.provenance\_node\_dto (*module*), [348](#page-353-0) nipyapi.nifi.models.process\_group\_dto (*module*), [349](#page-354-0) nipyapi.nifi.models.process\_group\_entity nipyapi.nifi.models.provenance\_options\_entity (*module*), [355](#page-360-0) nipyapi.nifi.models.process\_group\_flow\_dto nipyapi.nifi.models.provenance\_request\_dto (*module*), [360](#page-365-0) nipyapi.nifi.models.process\_group\_flow\_entity nipyapi.nifi.models.provenance\_results\_dto (*module*), [362](#page-367-0) nipyapi.nifi.models.process\_group\_statusndbyapi.nifi.models.provenance\_searchable\_field\_dto (*module*), [362](#page-367-0) nipyapi.nifi.models.process\_group\_statusneptiby.nifi.models.queue\_size\_dto(mod-(*module*), [363](#page-368-0) nipyapi.nifi.models.process\_group\_statusn\_ipapphonidiomodels.registry\_client\_entity (*module*), [364](#page-369-0) nipyapi.nifi.models.process\_group\_statusnspapphoniemtiodels.registry\_clients\_entity (*module*), [370](#page-375-0) nipyapi.nifi.models.process\_groups\_entity nipyapi.nifi.models.registry\_dto (*mod-*(*module*), [371](#page-376-0) nipyapi.nifi.models.processor\_config\_dto nipyapi.nifi.models.relationship\_dto (*module*), [371](#page-376-0) nipyapi.nifi.models.processor\_dto (*mod-*nipyapi.nifi.models.remote\_process\_group\_contents\_dto *ule*), [375](#page-380-0) nipyapi.nifi.models.processor\_entity (*module*), [379](#page-384-0) nipyapi.nifi.models.processor\_status\_dto nipyapi.nifi.models.remote\_process\_group\_entity (*module*), [381](#page-386-0) nipyapi.nifi.models.processor\_status\_entmityyapi.nifi.models.remote\_process\_group\_port\_dto (*module*), [382](#page-387-0) (*module*), [383](#page-388-0) nipyapi.nifi.models.processor\_status\_snapshot\_entit (*module*), [387](#page-392-0) nipyapi.nifi.models.processor\_types\_entity (*module*), [388](#page-393-0) nipyapi.nifi.models.processors\_entity (*module*), [388](#page-393-0) nipyapi.nifi.models.property\_descriptor\_dto (*module*), [389](#page-394-0) nipyapi.nifi.models.property\_descriptor\_entity (*module*), [392](#page-397-0) nipyapi.nifi.models.property\_history\_dto (*module*), [392](#page-397-0) *ule*), [393](#page-398-0) (*module*), [394](#page-399-0) (*module*), [395](#page-400-0) (mod- nipyapi.nifi.models.provenance\_event\_entity (*module*), [402](#page-407-0) (*module*), [402](#page-407-0) (*module*), [403](#page-408-0) nipyapi.nifi.models.provenance\_options\_dto (*module*), [405](#page-410-0) (*module*), [406](#page-411-0) (*module*), [406](#page-411-0) (*module*), [408](#page-413-0) (*module*), [410](#page-415-0) *ule*), [411](#page-416-0) (*module*), [411](#page-416-0) (*module*), [413](#page-418-0) *ule*), [414](#page-419-0) (*module*), [414](#page-419-0) (*module*), [415](#page-420-0) nipyapi.nifi.models.remote\_process\_group\_dto (*module*), [416](#page-421-0) (*module*), [421](#page-426-0)

(*module*), [424](#page-429-0) nipyapi.nifi.models.remote\_process\_groupnppytpentify.models.submit\_replay\_request\_entity (*module*), [426](#page-431-0) nipyapi.nifi.models.remote\_process\_groupn**ipuas.dtoi.**models.system\_diagnostics\_dto (*module*), [428](#page-433-0) nipyapi.nifi.models.remote\_process\_groupnipyapi.entitwodels.system\_diagnostics\_entity (*module*), [430](#page-435-0) nipyapi.nifi.models.remote\_process\_groupnibythi.niapshotedbosystem\_diagnostics\_snapshot\_dto (*module*), [430](#page-435-0) nipyapi.nifi.models.remote\_process\_groupn**sp**yaps.niapshodeenttemplate\_dto (mod-(*module*), [433](#page-438-0) nipyapi.nifi.models.remote\_process\_groupsipyaptynifi.models.template\_entity (*module*), [433](#page-438-0) nipyapi.nifi.models.reporting\_task\_dto nipyapi.nifi.models.templates\_entity (*module*), [434](#page-439-0) nipyapi.nifi.models.reporting\_task\_entity nipyapi.nifi.models.tenant\_dto (*module*), (*module*), [438](#page-443-0) nipyapi.nifi.models.reporting\_task\_typesneptipy.nifi.models.tenant\_entity (mod-(*module*), [440](#page-445-0) nipyapi.nifi.models.reporting\_tasks\_entity nipyapi.nifi.models.tenants\_entity (*mod-*(*module*), [441](#page-446-0) nipyapi.nifi.models.resource\_dto (*mod-*nipyapi.nifi.models.transaction\_result\_entity *ule*), [441](#page-446-0) nipyapi.nifi.models.resources\_entity (*module*), [442](#page-447-0) nipyapi.nifi.models.revision\_dto (*module*), [443](#page-448-0) nipyapi.nifi.models.schedule\_components\_entity [475](#page-480-0) (*module*), [443](#page-448-0) nipyapi.nifi.models.search\_results\_dto (*module*), [444](#page-449-0) nipyapi.nifi.models.search\_results\_entity (*module*), [446](#page-451-0) nipyapi.nifi.models.snippet\_dto (*module*), [447](#page-452-0) nipyapi.nifi.models.snippet\_entity (*module*), [449](#page-454-0) nipyapi.nifi.models.start\_version\_control\_requede).4&Lity (*module*), [450](#page-455-0) nipyapi.nifi.models.state\_entry\_dto (*module*), [451](#page-456-0) nipyapi.nifi.models.state\_map\_dto (*module*), [451](#page-456-0) nipyapi.nifi.models.status\_descriptor\_dto (*module*), [452](#page-457-0) nipyapi.nifi.models.status\_history\_dto (*module*), [453](#page-458-0) nipyapi.nifi.models.status\_history\_entity (*module*), [455](#page-460-0) nipyapi.nifi.models.status\_snapshot\_dto (*module*), [455](#page-460-0) nipyapi.nifi.models.storage\_usage\_dto (*module*), [456](#page-461-0) nipyapi.nifi.models.streaming\_output (*module*), [457](#page-462-0) (*module*), [458](#page-463-0) (*module*), [459](#page-464-0) (*module*), [459](#page-464-0) (*module*), [460](#page-465-0) *ule*), [465](#page-470-0) (*module*), [466](#page-471-0) (*module*), [468](#page-473-0) [468](#page-473-0) *ule*), [469](#page-474-0) *ule*), [471](#page-476-0) (*module*), [471](#page-476-0) nipyapi.nifi.models.update\_controller\_service\_referencentity (*module*), [472](#page-477-0) nipyapi.nifi.models.user\_dto (*module*), [474](#page-479-0) nipyapi.nifi.models.user\_entity (*module*), nipyapi.nifi.models.user\_group\_dto (*module*), [476](#page-481-0) nipyapi.nifi.models.user\_group\_entity (*module*), [478](#page-483-0) nipyapi.nifi.models.user\_groups\_entity (*module*), [479](#page-484-0) nipyapi.nifi.models.users\_entity (*module*), [480](#page-485-0) nipyapi.nifi.models.variable\_dto (*mod*nipyapi.nifi.models.variable\_entity (*module*), [481](#page-486-0) nipyapi.nifi.models.variable\_registry\_dto (*module*), [482](#page-487-0) nipyapi.nifi.models.variable\_registry\_entity (*module*), [483](#page-488-0) nipyapi.nifi.models.variable\_registry\_update\_reque; (*module*), [484](#page-489-0) nipyapi.nifi.models.variable\_registry\_update\_requea (*module*), [486](#page-491-0) nipyapi.nifi.models.variable\_registry\_update\_step\_dto (*module*), [487](#page-492-0) nipyapi.nifi.models.version\_control\_component\_mappi (*module*), [487](#page-492-0) nipyapi.nifi.models.version\_control\_information\_dto (*module*), [489](#page-494-0)

nipyapi.nifi.models.version\_control\_informationuleph51ty (*module*), [491](#page-496-0) nipyapi.nifi.models.version\_info\_dto (*module*), [491](#page-496-0) nipyapi.nifi.models.versioned\_connection (*module*), [493](#page-498-0) nipyapi.nifi.models.versioned\_controller\_servia*de*),[559](#page-564-0) (*module*), [497](#page-502-0) nipyapi.nifi.models.versioned\_flow (*module*), [499](#page-504-0) nipyapi.nifi.models.versioned\_flow\_coordinates [621](#page-626-0) (*module*), [501](#page-506-0) nipyapi.nifi.models.versioned\_flow\_dto (*module*), [503](#page-508-0) nipyapi.nifi.models.versioned\_flow\_entity (*module*), [504](#page-509-0) nipyapi.nifi.models.versioned\_flow\_snapshot (*module*), [504](#page-509-0) nipyapi.nifi.models.versioned\_flow\_snapshot\_enti7dy (*module*), [506](#page-511-0) nipyapi.nifi.models.versioned\_flow\_snapshot\_met(*ambaule*), 578ity (*module*), [507](#page-512-0) nipyapi.nifi.models.versioned\_flow\_snapshot\_me[tada](#page-580-0)ta\_set\_entity (*module*), [508](#page-513-0) nipyapi.nifi.models.versioned\_flow\_update\_reque(*stodule*), [575](#page-580-0) (*module*), [509](#page-514-0) nipyapi.nifi.models.versioned\_flow\_update\_request\_ent[ity](#page-582-0) (*module*), 577(*module*), [510](#page-515-0) nipyapi.nifi.models.versioned\_flows\_entity (*module*), [511](#page-516-0) nipyapi.nifi.models.versioned\_funnel (*module*), [512](#page-517-0) nipyapi.nifi.models.versioned\_label (*module*), [513](#page-518-0) nipyapi.nifi.models.versioned\_port (*module*), [515](#page-520-0) nipyapi.nifi.models.versioned\_process\_group (*module*), [517](#page-522-0) nipyapi.nifi.models.versioned\_processor (*module*), [521](#page-526-0) nipyapi.nifi.models.versioned\_property\_daspyaptoregistry.models.user\_group(mod-(*module*), [526](#page-531-0) nipyapi.nifi.models.versioned\_remote\_gronpppept.registry.models.versioned\_connection (*module*), [527](#page-532-0) nipyapi.nifi.models.versioned\_remote\_pronepyagroupgistry.models.versioned\_controller\_servio (*module*), [529](#page-534-0) nipyapi.nifi.rest (*module*), [536](#page-541-0) nipyapi.parameters (*module*), [19](#page-24-0) nipyapi.registry.api\_client (*module*), [619](#page-624-0) nipyapi.registry.apis.access\_api (*module*), [537](#page-542-0) nipyapi.registry.apis.bucket\_flows\_api (*module*), [543](#page-548-0) nipyapi.registry.apis.buckets\_api (*mod*nipyapi.registry.apis.flows\_api (*module*), [554](#page-559-0) nipyapi.registry.apis.items\_api (*module*), [557](#page-562-0) nipyapi.registry.apis.policies\_api (*mod*nipyapi.registry.apis.tenants\_api (*module*), [562](#page-567-0) nipyapi.registry.configuration (*module*), nipyapi.registry.models.access\_policy (*module*), [568](#page-573-0) nipyapi.registry.models.access\_policy\_summary (*module*), [569](#page-574-0) nipyapi.registry.models.batch\_size (*module*), [571](#page-576-0) nipyapi.registry.models.bucket (*module*), nipyapi.registry.models.bucket\_item nipyapi.registry.models.bundle (*module*), nipyapi.registry.models.connectable\_component nipyapi.registry.models.controller\_service\_api nipyapi.registry.models.current\_user (*module*), [577](#page-582-0) nipyapi.registry.models.fields (*module*), [578](#page-583-0) nipyapi.registry.models.permissions (*module*), [579](#page-584-0) nipyapi.registry.models.resource (*module*), [580](#page-585-0) nipyapi.registry.models.resource\_permissions (*module*), [580](#page-585-0) nipyapi.registry.models.tenant (*module*), [581](#page-586-0) nipyapi.registry.models.user (*module*), [583](#page-588-0) *ule*), [584](#page-589-0) (*module*), [585](#page-590-0) (*module*), [589](#page-594-0) nipyapi.registry.models.versioned\_flow (*module*), [592](#page-597-0) nipyapi.registry.models.versioned\_flow\_coordinates (*module*), [594](#page-599-0) nipyapi.registry.models.versioned\_flow\_snapshot (*module*), [595](#page-600-0) nipyapi.registry.models.versioned\_flow\_snapshot\_met (*module*), [597](#page-602-0)

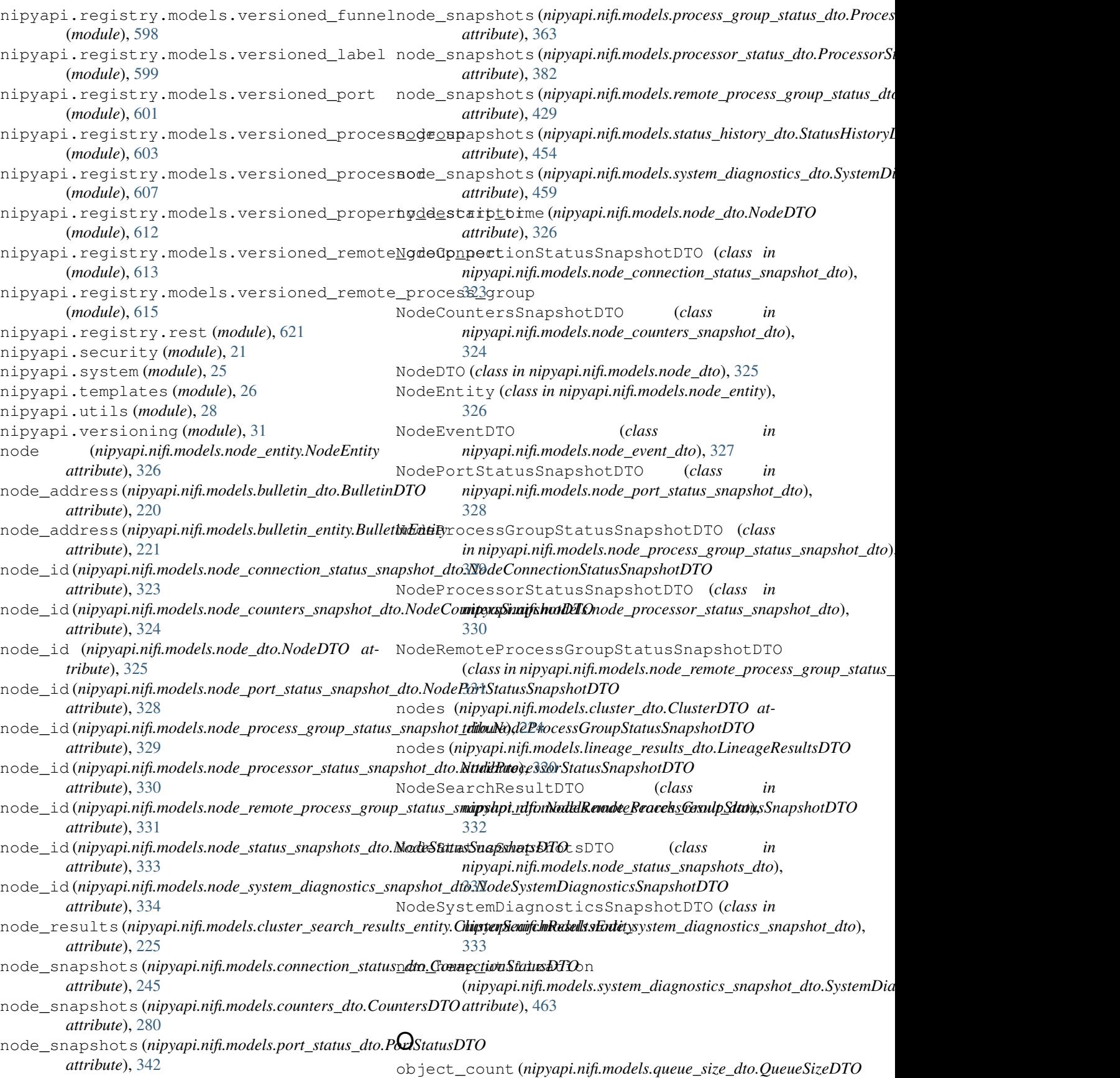

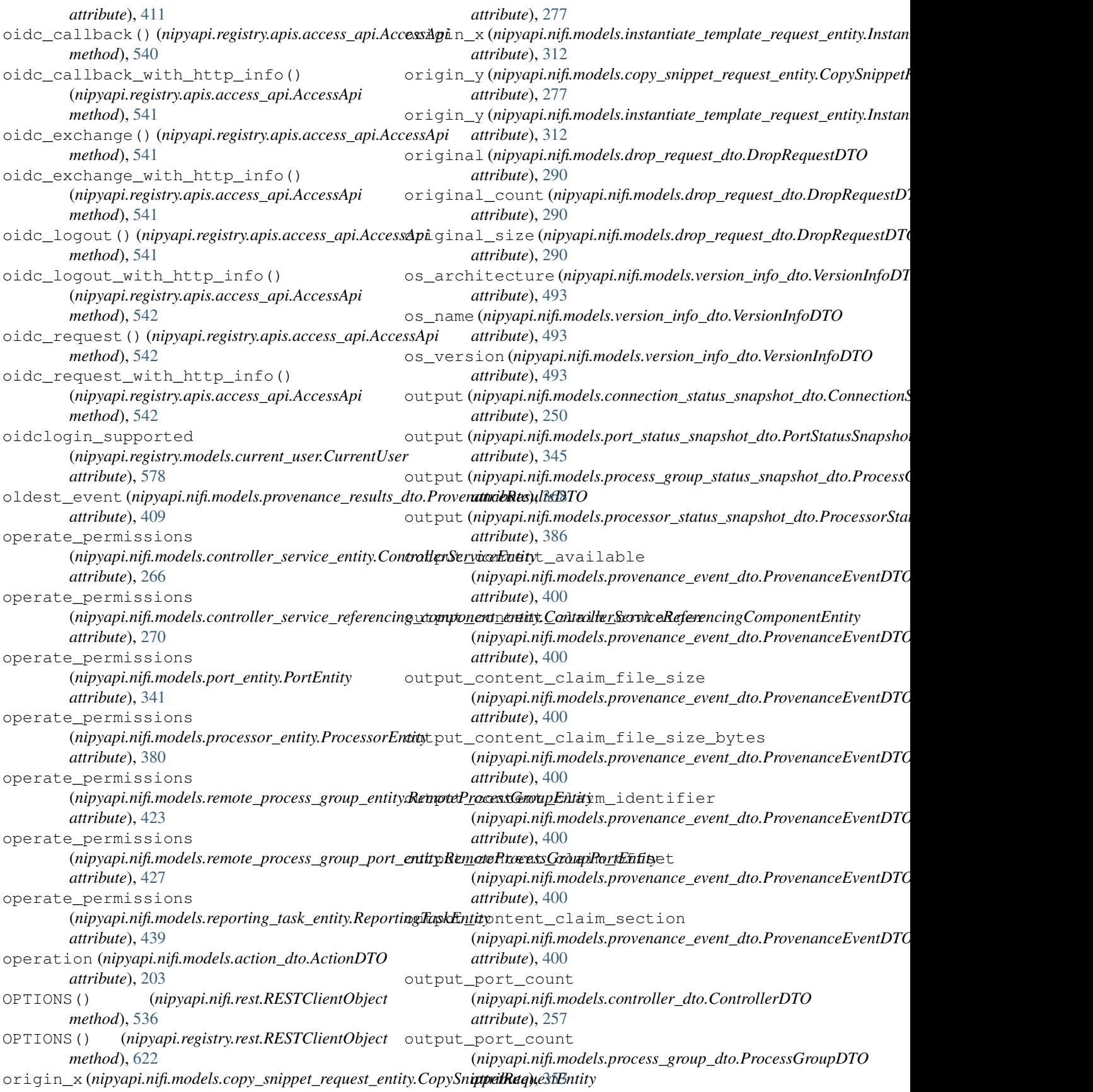

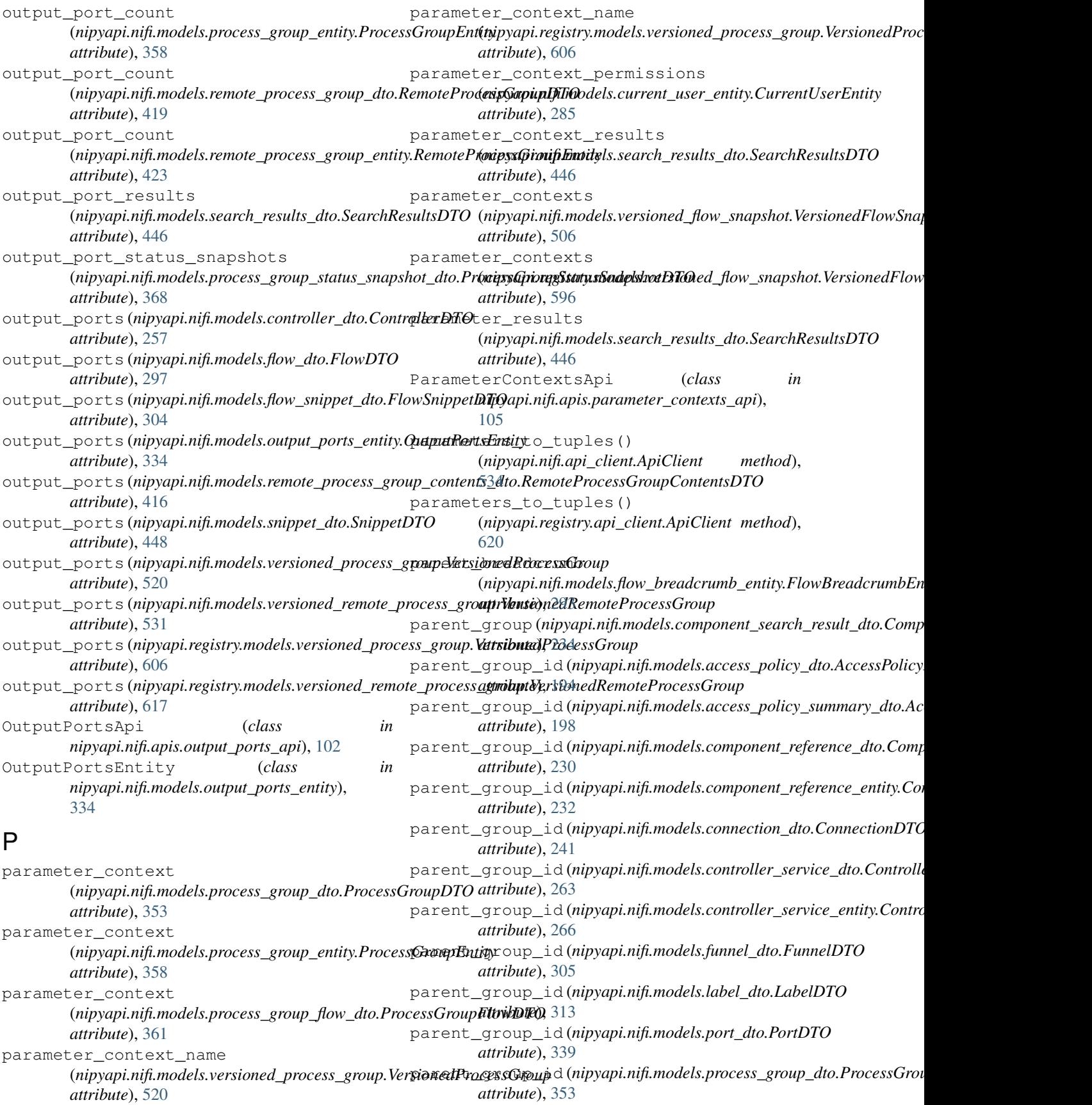

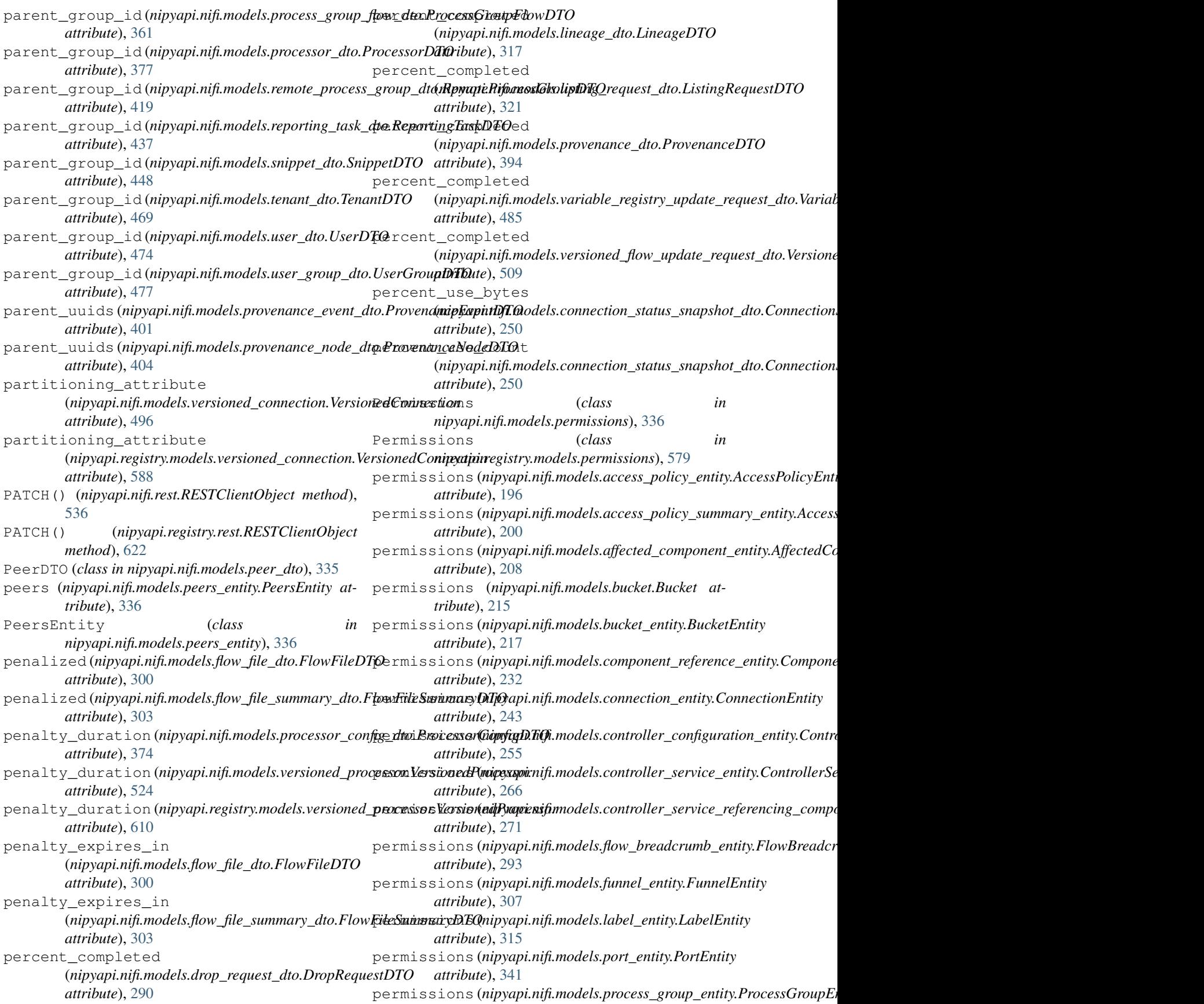

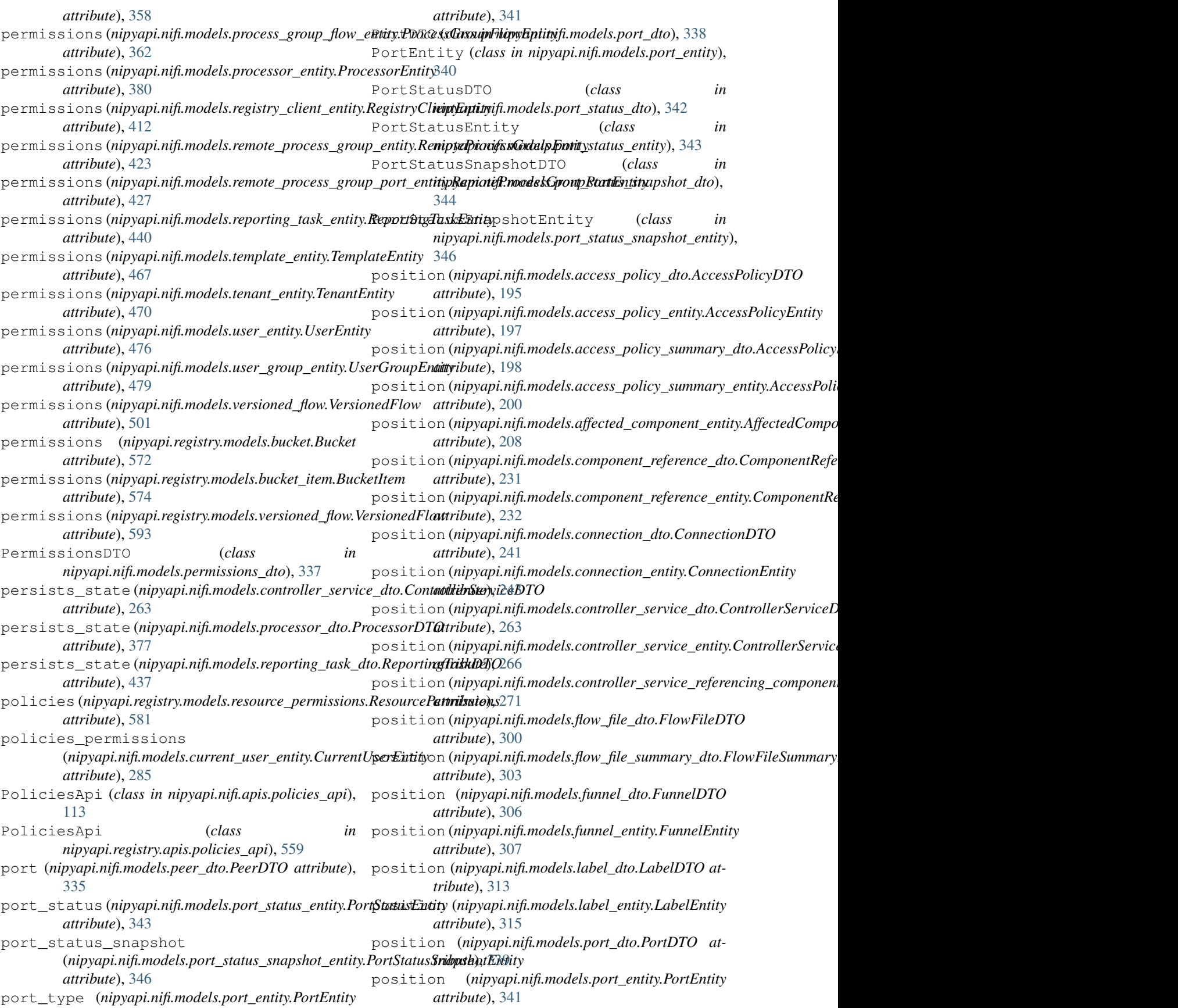

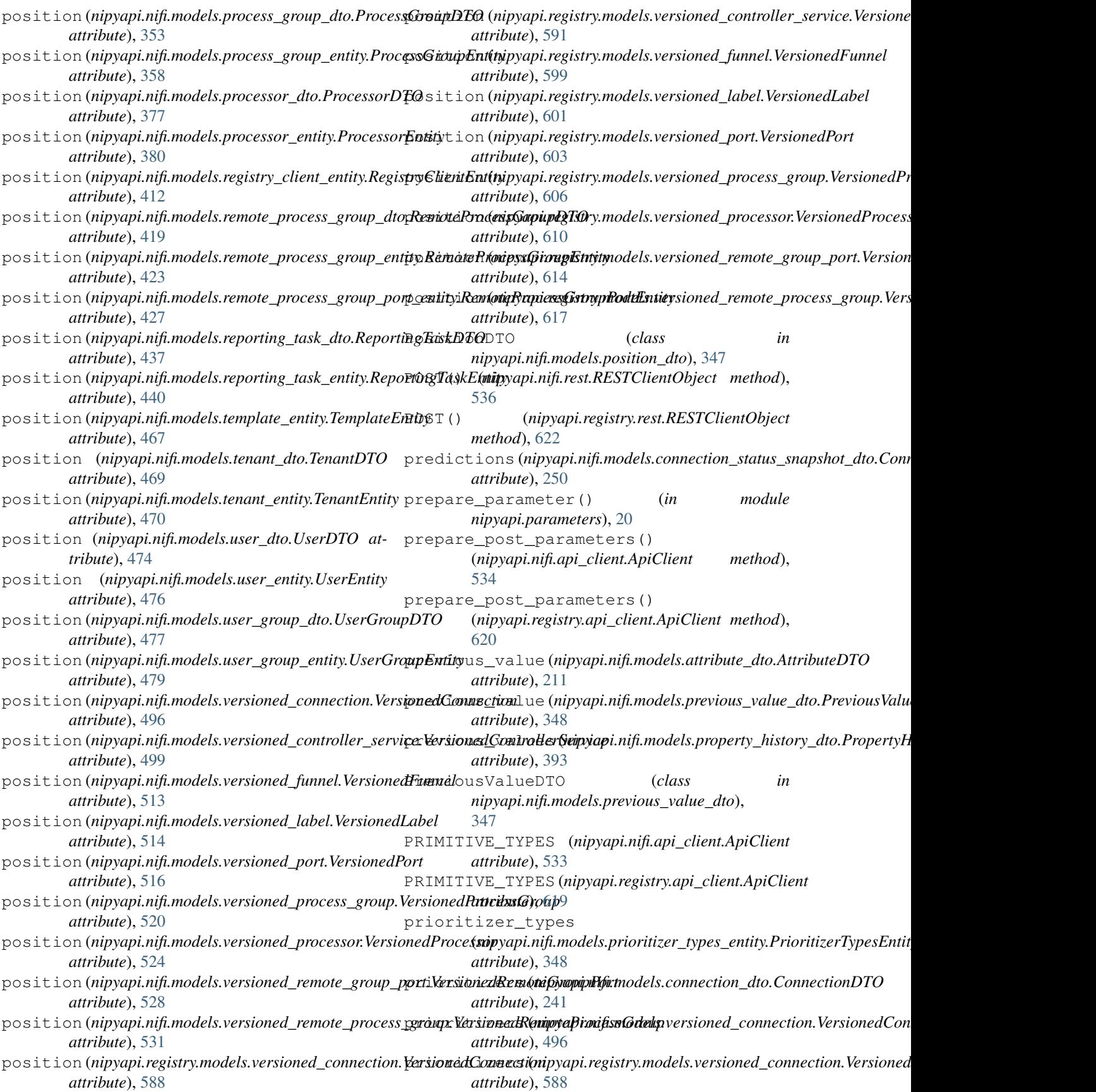

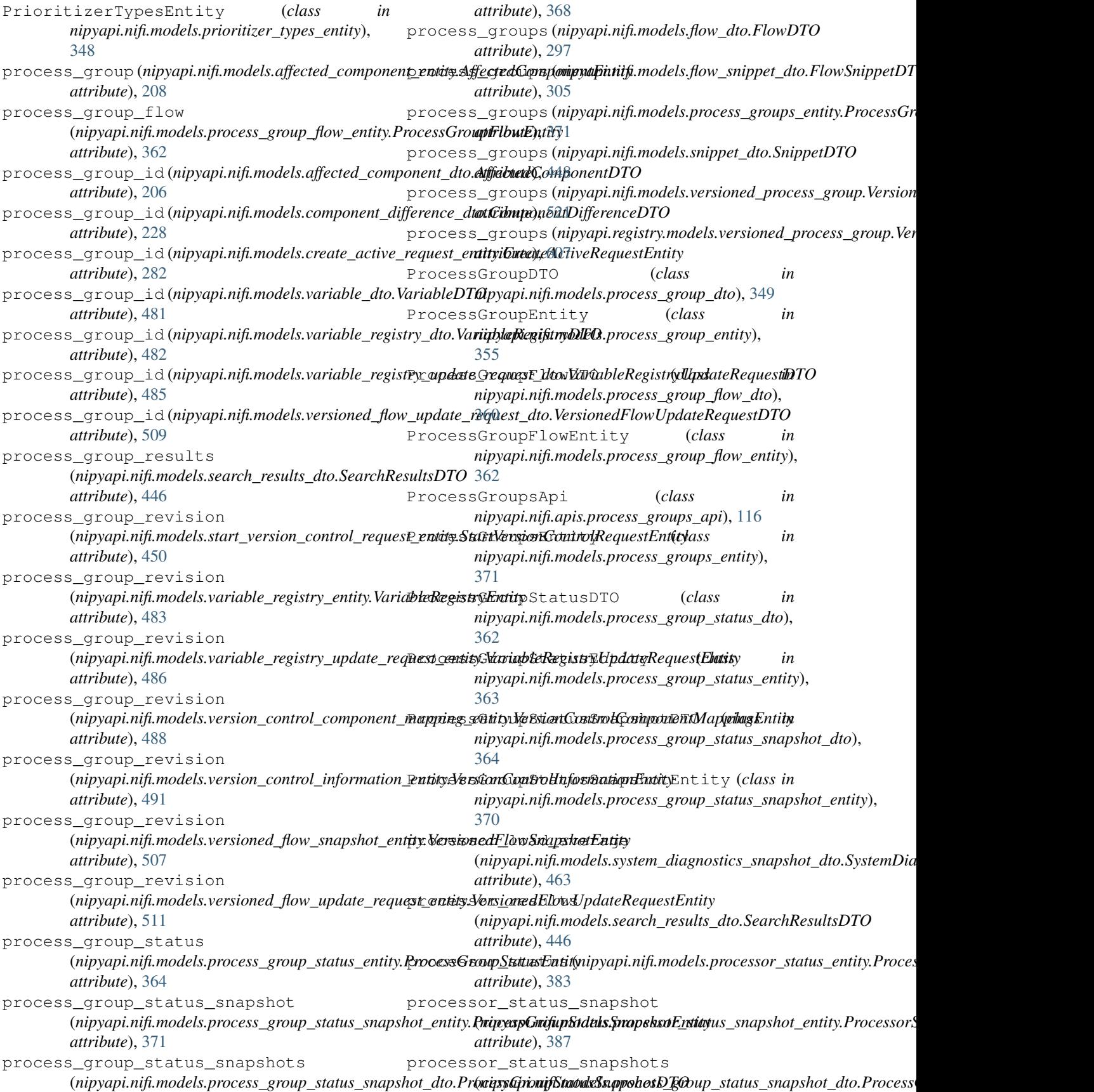

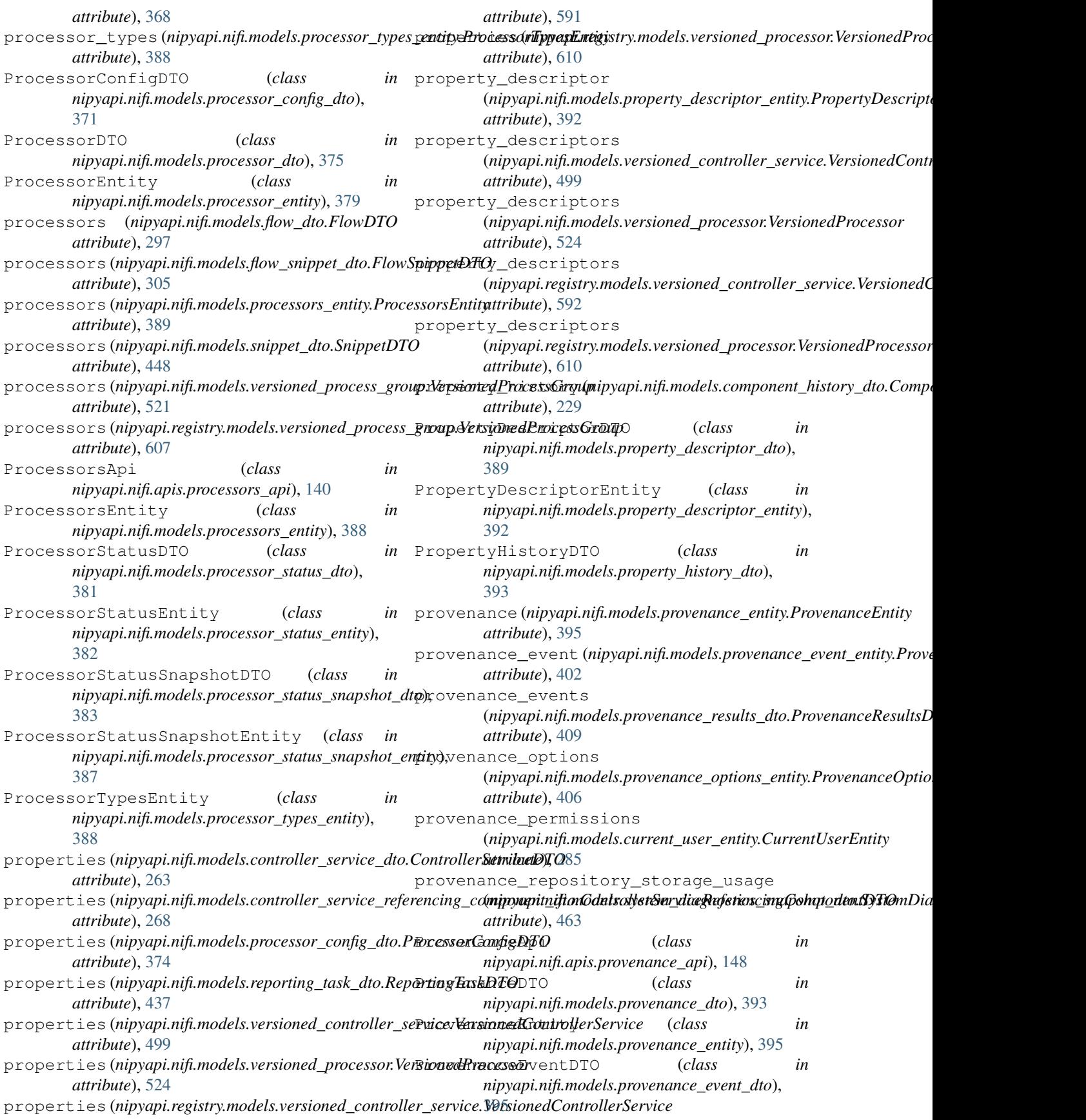

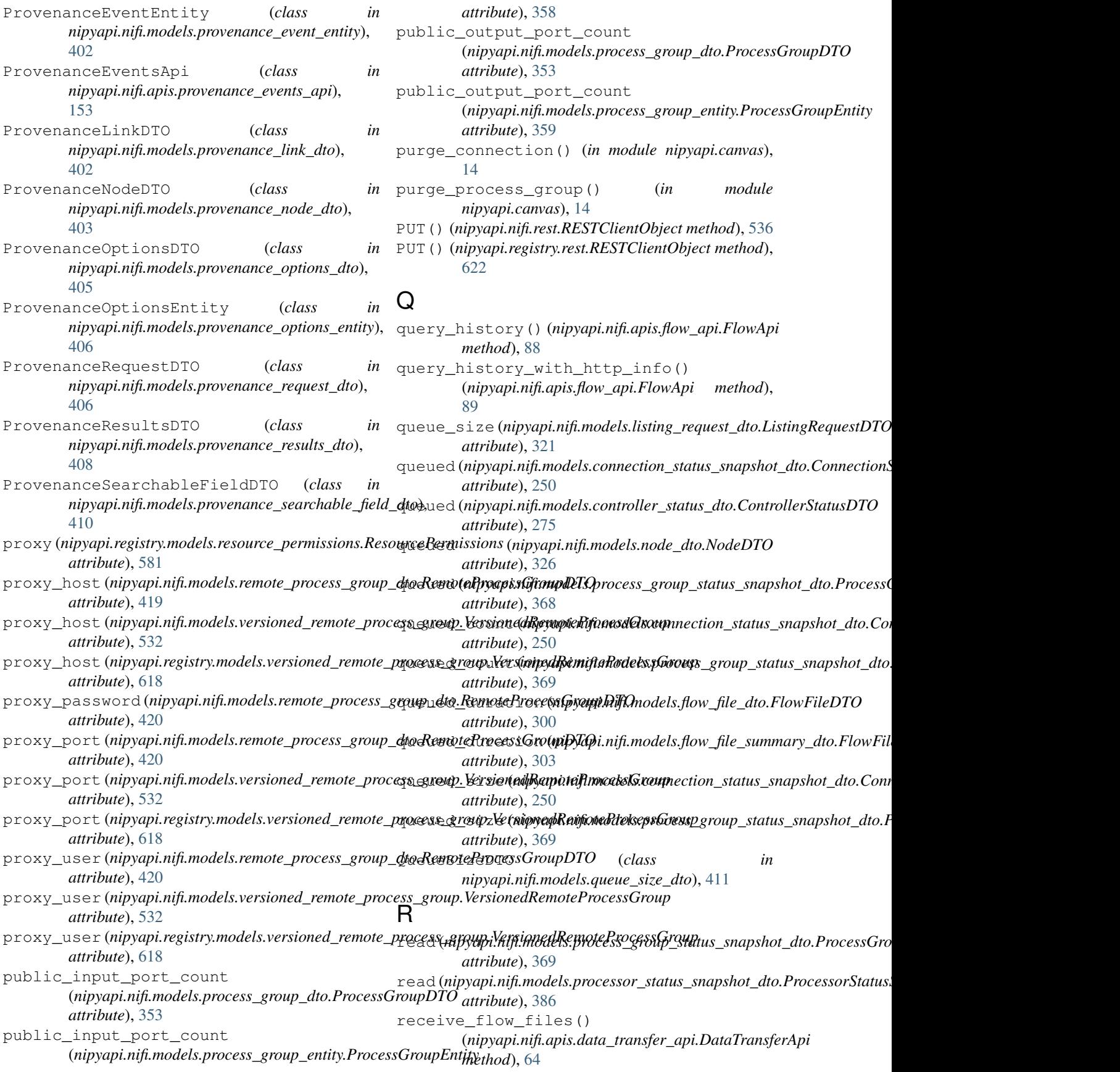
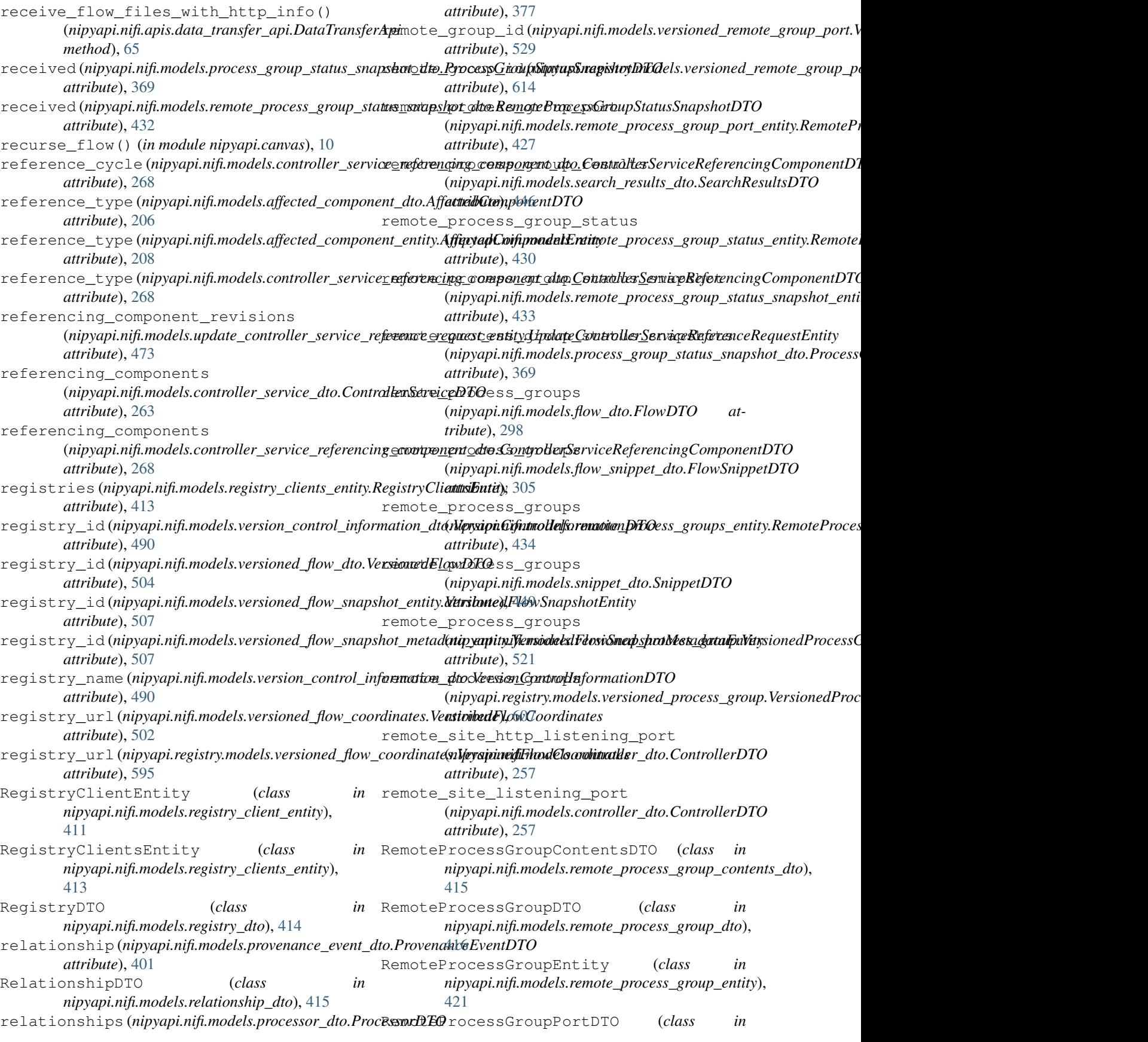

*nipyapi.nifi.models.remote\_process\_group\_port\_dto*), [424](#page-429-0) RemoteProcessGroupPortEntity (*class in* nipyapi.nifi.models.remote\_process\_group\_port\_e**ntity** hyve\_funnel\_with\_http\_info() [426](#page-431-0) RemoteProcessGroupsApi (*class in nipyapi.nifi.apis.remote\_process\_groups\_api*), [155](#page-160-0) RemoteProcessGroupsEntity (*class in nipyapi.nifi.models.remote\_process\_groups\_entity*), remove\_input\_port\_with\_http\_info() [434](#page-439-0) RemoteProcessGroupStatusDTO (*class in nipyapi.nifi.models.remote\_process\_group\_status\_dto*), remove\_label() (*nipyapi.nifi.apis.labels\_api.LabelsApi* [428](#page-433-0) RemoteProcessGroupStatusEntity (*class in* remove\_label\_with\_http\_info() *nipyapi.nifi.models.remote\_process\_group\_status\_entity*), (*nipyapi.nifi.apis.labels\_api.LabelsApi* [430](#page-435-0) RemoteProcessGroupStatusSnapshotDTO (*class in nipyapi.nifi.models.remote\_process\_group\_status\_snapshot\_dto*), (*nipyapi.nifi.apis.output\_ports\_api.OutputPortsApi* [430](#page-435-0) RemoteProcessGroupStatusSnapshotEntity (*class in nipyapi.nifi.models.remote\_process\_group\_status\_snapshot\_entity*), (*nipyapi.nifi.apis.output\_ports\_api.OutputPortsApi* [433](#page-438-0) remove\_access\_policy() (*nipyapi.nifi.apis.policies\_api.PoliciesApi method*), [114](#page-119-0) remove\_access\_policy() (*nipyapi.registry.apis.policies\_api.PoliciesApi method*), [561](#page-566-0) remove\_access\_policy\_with\_http\_info() (*nipyapi.nifi.apis.policies\_api.PoliciesApi method*), [115](#page-120-0) remove\_access\_policy\_with\_http\_info() (*nipyapi.registry.apis.policies\_api.PoliciesApi method*), [561](#page-566-0) remove\_context\_from\_process\_group() (*in module nipyapi.parameters*), [21](#page-26-0) remove\_controller\_service() (*nipyapi.nifi.apis.controller\_services\_api.ControllerServicesApporting\_task\_with\_http\_info() method*), [56](#page-61-0) remove controller service with http info() (*nipyapi.nifi.apis.controller\_services\_api.ControllerServicesApixvice\_user() (in module method*), [56](#page-61-0) remove\_drop\_request() (*nipyapi.nifi.apis.flowfile\_queues\_api.FlowfileQueuesApi nipyapi.security*), [25](#page-30-0) *method*), [95](#page-100-0) remove\_drop\_request() (*nipyapi.nifi.apis.process\_groups\_api.ProcessGroupsApi method*), [134](#page-139-0) remove\_drop\_request\_with\_http\_info() (*nipyapi.nifi.apis.flowfile\_queues\_api.FlowfileQueuesApi method*), [95](#page-100-0) remove\_drop\_request\_with\_http\_info() (nipyapi.nifi.apis.process\_groups\_api.ProcessGro**upsApi**re\_user() (nipyapi.registry.apis.tenants\_api.TenantsApi *method*), [135](#page-140-0) remove\_funnel() (*nipyapi.nifi.apis.funnel\_api.FunnelApi method*), [96](#page-101-0) (*nipyapi.nifi.apis.funnel\_api.FunnelApi method*), [97](#page-102-0) remove\_input\_port() (*nipyapi.nifi.apis.input\_ports\_api.InputPortsApi method*), [98](#page-103-0) (*nipyapi.nifi.apis.input\_ports\_api.InputPortsApi method*), [99](#page-104-0) *method*), [101](#page-106-0) *method*), [101](#page-106-0) remove\_output\_port() *method*), [103](#page-108-0) remove\_output\_port\_with\_http\_info() *method*), [103](#page-108-0) remove\_process\_group() (*nipyapi.nifi.apis.process\_groups\_api.ProcessGroupsApi method*), [135](#page-140-0) remove\_process\_group\_with\_http\_info() (*nipyapi.nifi.apis.process\_groups\_api.ProcessGroupsApi method*), [135](#page-140-0) remove\_remote\_process\_group() (nipyapi.nifi.apis.remote\_process\_groups\_api.RemoteProcessGro *method*), [156](#page-161-0) remove\_remote\_process\_group\_with\_http\_info() (*nipyapi.nifi.apis.remote\_process\_groups\_api.RemoteProcessGroupsApi method*), [157](#page-162-0) remove reporting task() (*nipyapi.nifi.apis.reporting\_tasks\_api.ReportingTasksApi method*), [166](#page-171-0) (*nipyapi.nifi.apis.reporting\_tasks\_api.ReportingTasksApi method*), [166](#page-171-0) *nipyapi.security*), [25](#page-30-0) remove\_service\_user\_group() (*in module* remove\_template() (*nipyapi.nifi.apis.templates\_api.TemplatesApi method*), [174](#page-179-0) remove\_template\_with\_http\_info() (*nipyapi.nifi.apis.templates\_api.TemplatesApi method*), [175](#page-180-0) remove\_user() (*nipyapi.nifi.apis.tenants\_api.TenantsApi method*), [178](#page-183-0)

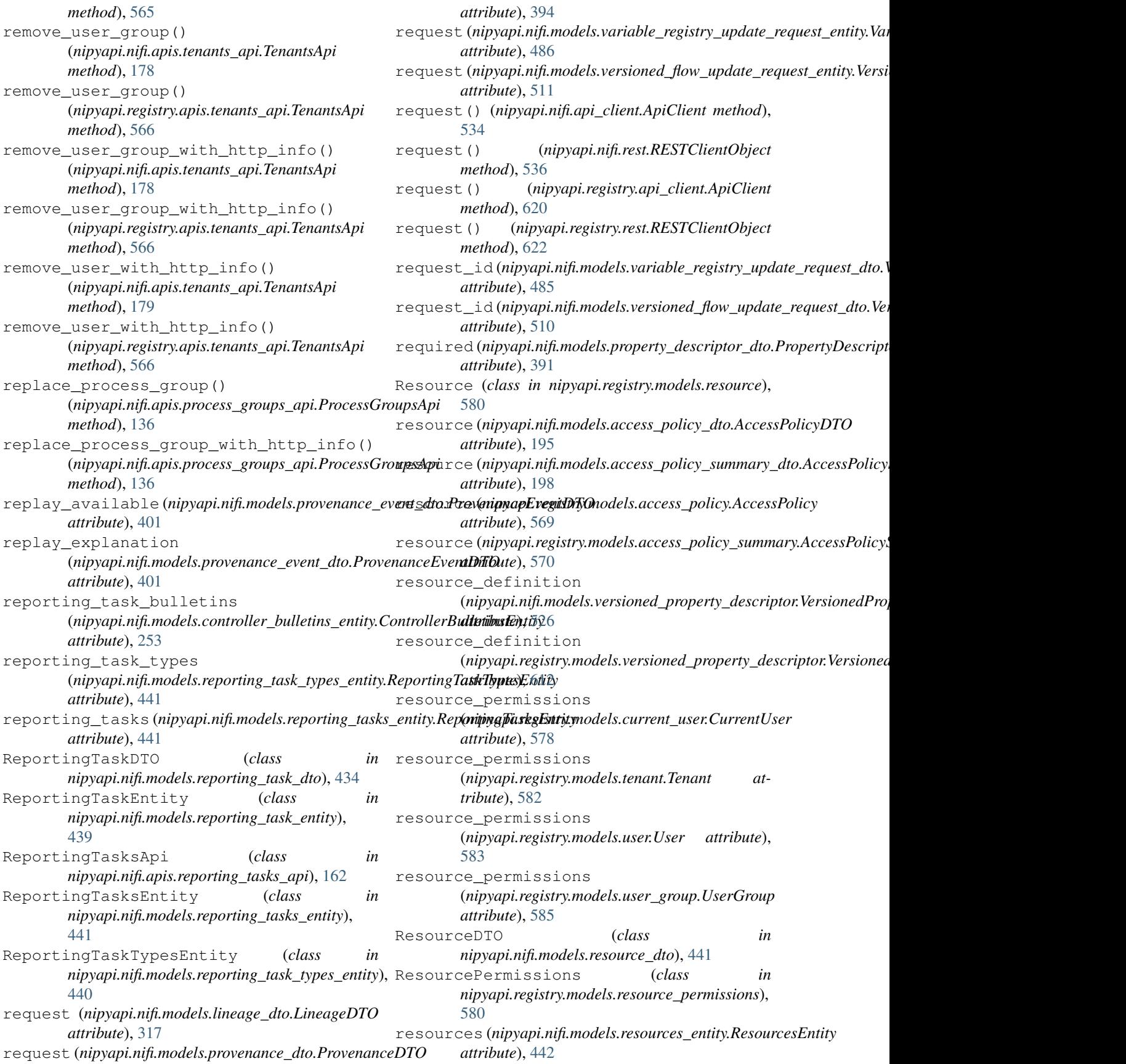

ResourcesApi (*class in nipyapi.nifi.apis.resources\_api*), [169](#page-174-0) ResourcesEntity (*class in nipyapi.nifi.models.resources\_entity*), [442](#page-447-0) response\_code (*nipyapi.nifi.models.transaction\_result\_entity.TransactionR[esultE](#page-271-0)ntity attribute*), 266 *attribute*), [472](#page-477-0) RESTClientObject (*class in nipyapi.nifi.rest*), [536](#page-541-0) RESTClientObject (*class in nipyapi.registry.rest*), revision (*nipyapi.nifi.models.funnel\_entity.FunnelEntity* [622](#page-627-0) RESTResponse (*class in nipyapi.nifi.rest*), [536](#page-541-0) RESTResponse (*class in nipyapi.registry.rest*), [622](#page-627-0) restricted (nipyapi.nifi.models.controller\_service\_dto.ControllerServiceDfopi.nifi.models.port\_entity.PortEntity *attribute*), [263](#page-268-0) restricted (nipyapi.nifi.models.documented\_type\_dto.DoewneritedT**ypip)Tp**.nifi.models.process\_group\_entity.ProcessGroupEntity *attribute*), [288](#page-293-0) restricted (*nipyapi.nifi.models.processor\_dto.ProcessorDTO* revision (*nipyapi.nifi.models.processor\_entity.ProcessorEntity attribute*), [378](#page-383-0) restricted (nipyapi.nifi.models.reporting\_task\_dto.RepartingTaipyapi.nifi.models.registry\_client\_entity.RegistryClientEntity *attribute*), [437](#page-442-0) restricted\_components\_permissions (*nipyapi.nifi.models.current\_user\_entity.CurrentUserEntity attribute*), [423](#page-428-0) *attribute*), [285](#page-290-0) results (*nipyapi.nifi.models.lineage\_dto.LineageDTO attribute*), [317](#page-322-0) results (*nipyapi.nifi.models.provenance\_dto.ProvenanceDTO attribute*), [394](#page-399-0) retried\_relationships (*nipyapi.nifi.models.processor\_config\_dto.ProcessorConfigDTO* revision (*nipyapi.nifi.models.tenant\_entity.TenantEntity attribute*), [374](#page-379-0) retried\_relationships (*nipyapi.nifi.models.versioned\_processor.VersionedProcessor attribute*), [476](#page-481-0) *attribute*), [524](#page-529-0) retried\_relationships (nipyapi.registry.models.versioned\_processor.Versi<del>onedBroces&nip</del>yapi.nifi.models.versioned\_flow.VersionedFlow *attribute*), [610](#page-615-0) retry (nipyapi.nifi.models.relationship\_dto.RelationshipDTOvision (nipyapi.registry.models.access\_policy.AccessPolicy *attribute*), [415](#page-420-0)  $\mathop{\mathrm{ret}}\nolimits$ ry\_count (nipyapi.nifi.models.processor\_config\_dto.**ProcessorGo(1fig))Tf(0**registry.models.access\_policy\_summary.AccessPolicyS *attribute*), [374](#page-379-0) retry\_count (nipyapi.nifi.models.versioned\_processor.VarsionedProce(sipyapi.registry.models.bucket.Bucket at*attribute*), [525](#page-530-0) retry\_count (nipyapi.registry.models.versioned\_processor WersionedP(nipysapi.registry.models.tenant.Tenant at*attribute*), [611](#page-616-0) revision (*nipyapi.nifi.models.access\_policy\_entity.AccessPolicyEntity* revision (*nipyapi.registry.models.user.User attribute*), *attribute*), [197](#page-202-0) revision (nipyapi.nifi.models.access\_policy\_summary\_entity.*AccessPolipy&pixmegicsyEnnitydels.user\_group.UserGroup attribute*), [200](#page-205-0) revision (nipyapi.nifi.models.affected\_component\_entity.<del>AffeatedCom(pipyaptEntity</del>stry.models.versioned\_flow.VersionedFlow *attribute*), [208](#page-213-0) revision (*nipyapi.nifi.models.bucket.Bucket attribute*), RevisionDTO (*class in* [215](#page-220-0) revision (nipyapi.nifi.models.component\_reference\_entity.ComponemiRefarinife.Entitels.node\_dto.NodeDTO at*attribute*), [232](#page-237-0) revision (nipyapi.nifi.models.connection\_entity.ConnectionEntityration\_millis *attribute*), [243](#page-248-0) revision (*nipyapi.nifi.models.controller\_configuration\_entity.Controller attribute*), [255](#page-260-0) revision (*nipyapi.nifi.models.controller\_service\_entity.ControllerServiceEntity* revision (*nipyapi.nifi.models.controller\_service\_referencing\_component\_entity.ControllerServiceReferencingComponentEntity attribute*), [271](#page-276-0) *attribute*), [307](#page-312-0) revision (*nipyapi.nifi.models.label\_entity.LabelEntity attribute*), [315](#page-320-0) *attribute*), [341](#page-346-0) *attribute*), [359](#page-364-0) *attribute*), [380](#page-385-0) *attribute*), [413](#page-418-0) revision (*nipyapi.nifi.models.remote\_process\_group\_entity.RemoteProc* revision (*nipyapi.nifi.models.remote\_process\_group\_port\_entity.Remote attribute*), [427](#page-432-0) revision (*nipyapi.nifi.models.reporting\_task\_entity.ReportingTaskEntity attribute*), [440](#page-445-0) revision (*nipyapi.nifi.models.template\_entity.TemplateEntity attribute*), [467](#page-472-0) *attribute*), [470](#page-475-0) revision (*nipyapi.nifi.models.user\_entity.UserEntity* revision (*nipyapi.nifi.models.user\_group\_entity.UserGroupEntity attribute*), [479](#page-484-0) *attribute*), [501](#page-506-0) *attribute*), [569](#page-574-0) *attribute*), [570](#page-575-0) *tribute*), [573](#page-578-0) *tribute*), [582](#page-587-0) [583](#page-588-0) *attribute*), [585](#page-590-0) *attribute*), [594](#page-599-0) *nipyapi.nifi.models.revision\_dto*), [443](#page-448-0) *tribute*), [326](#page-331-0)

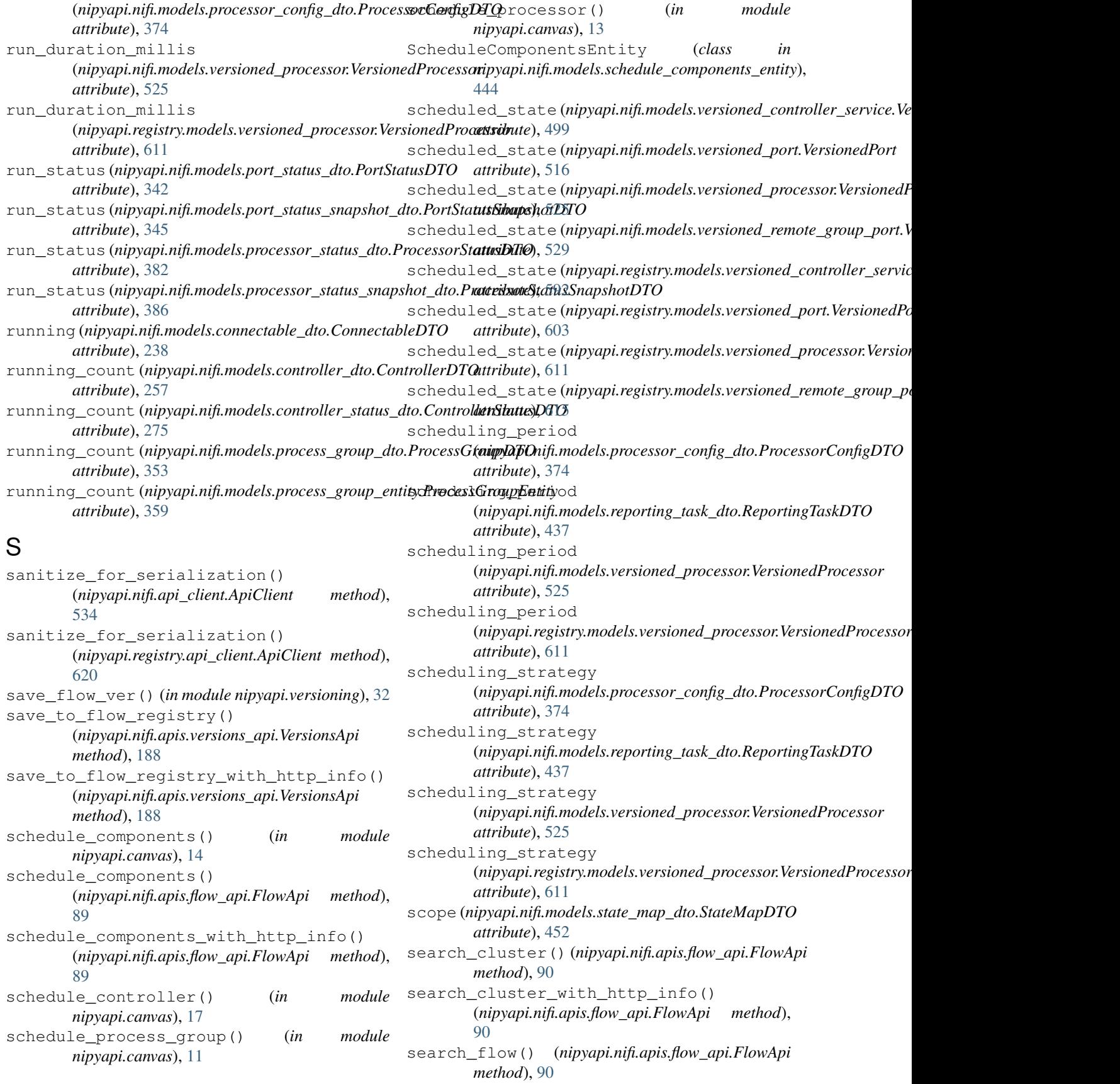

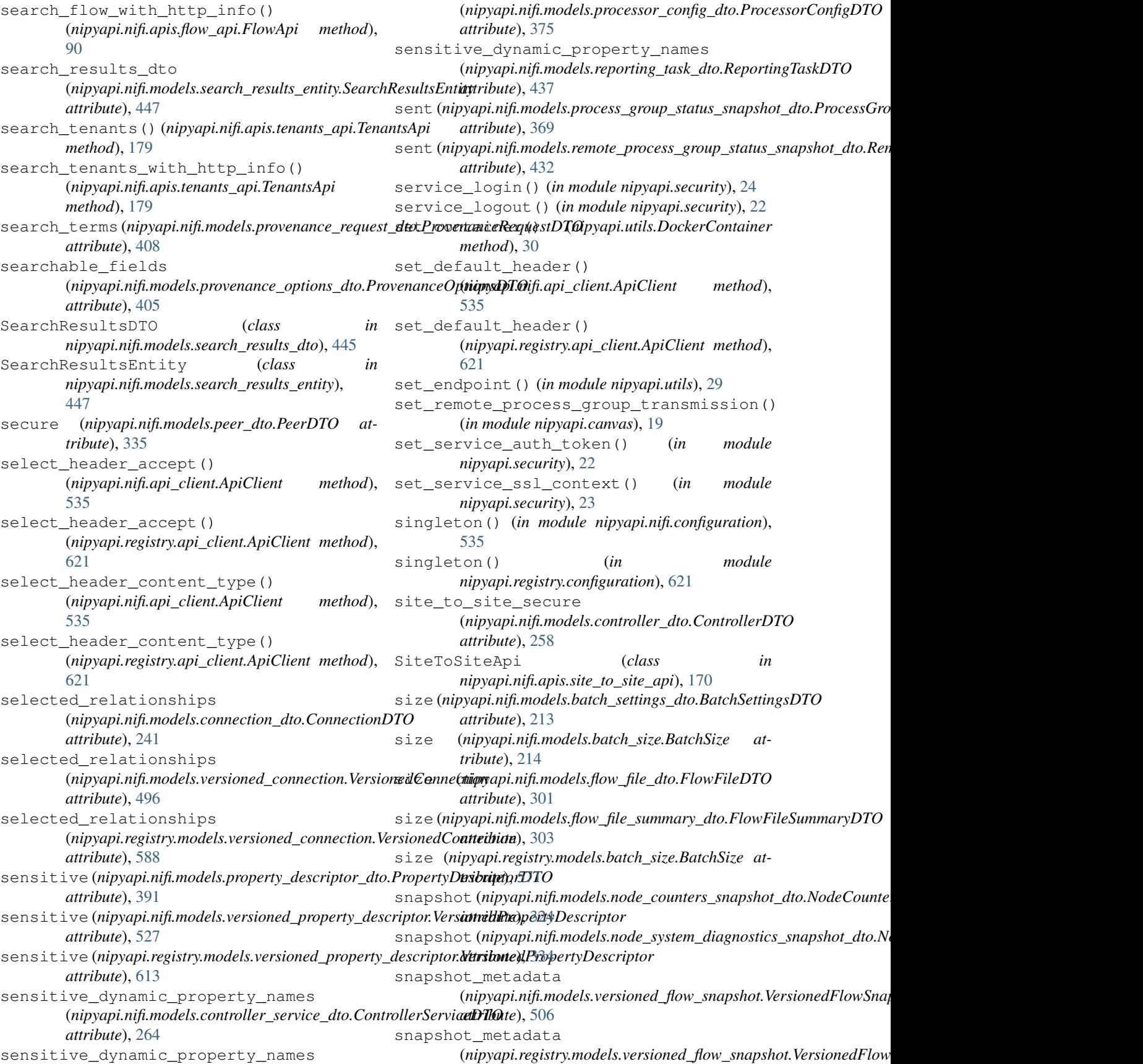

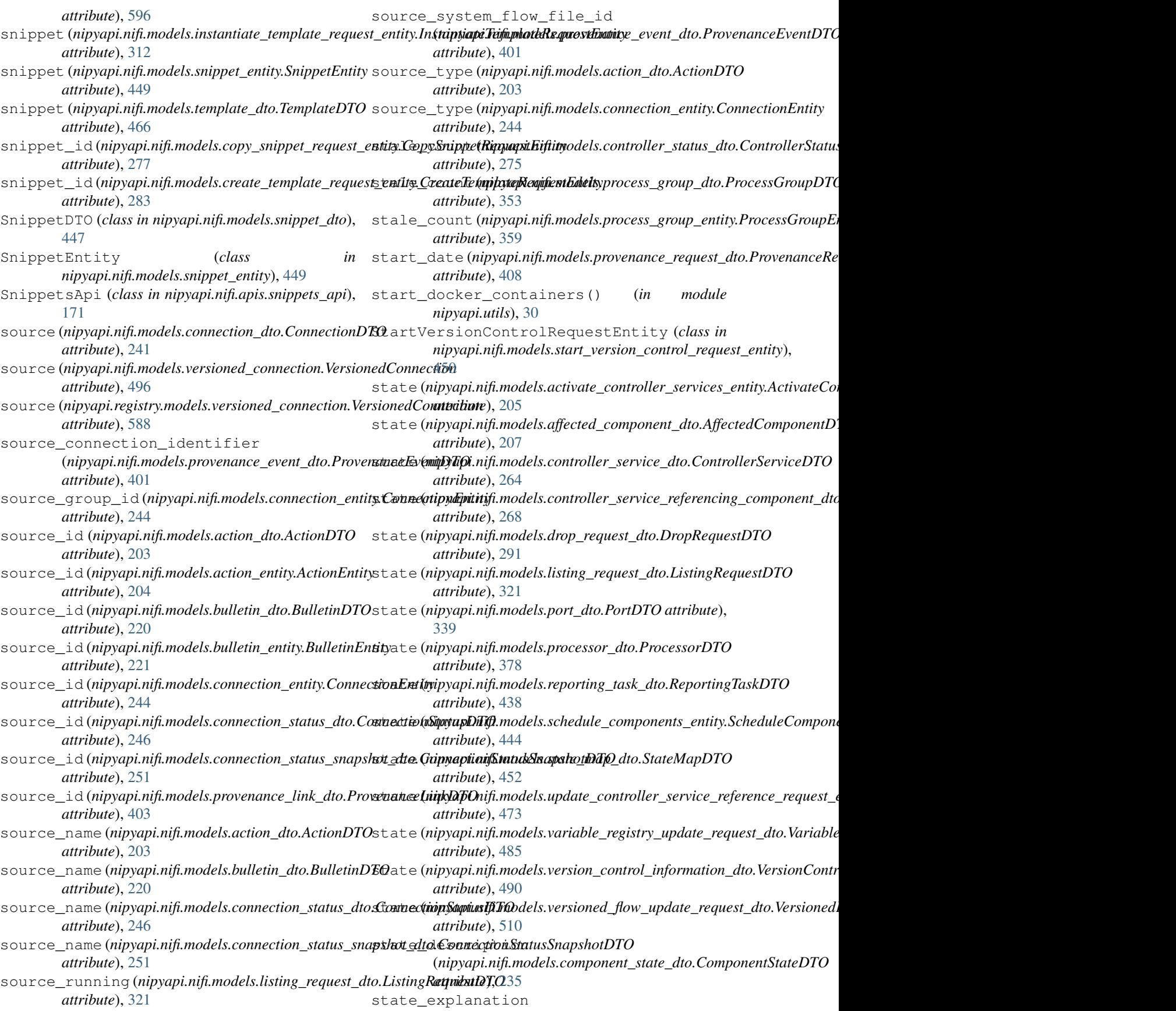

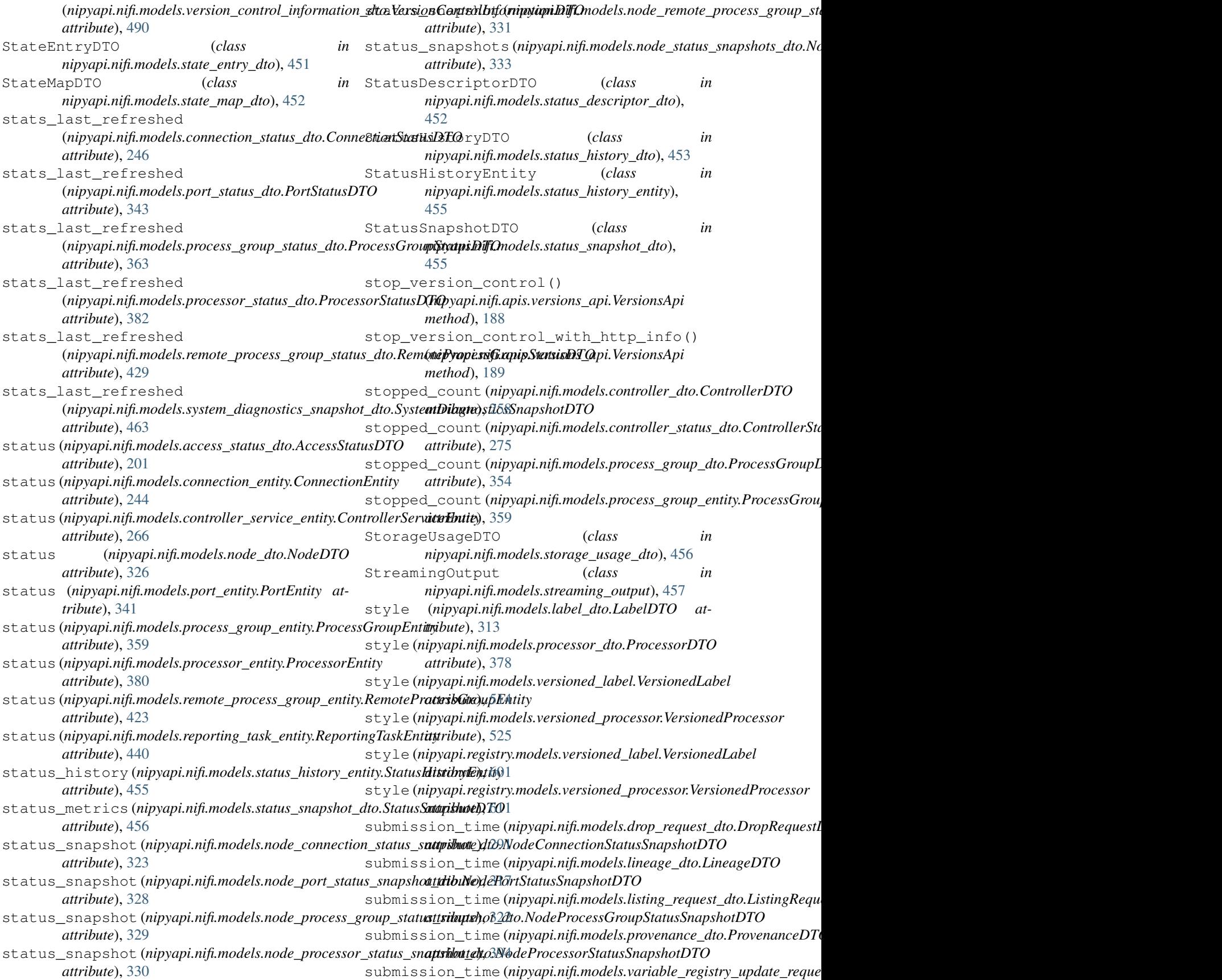

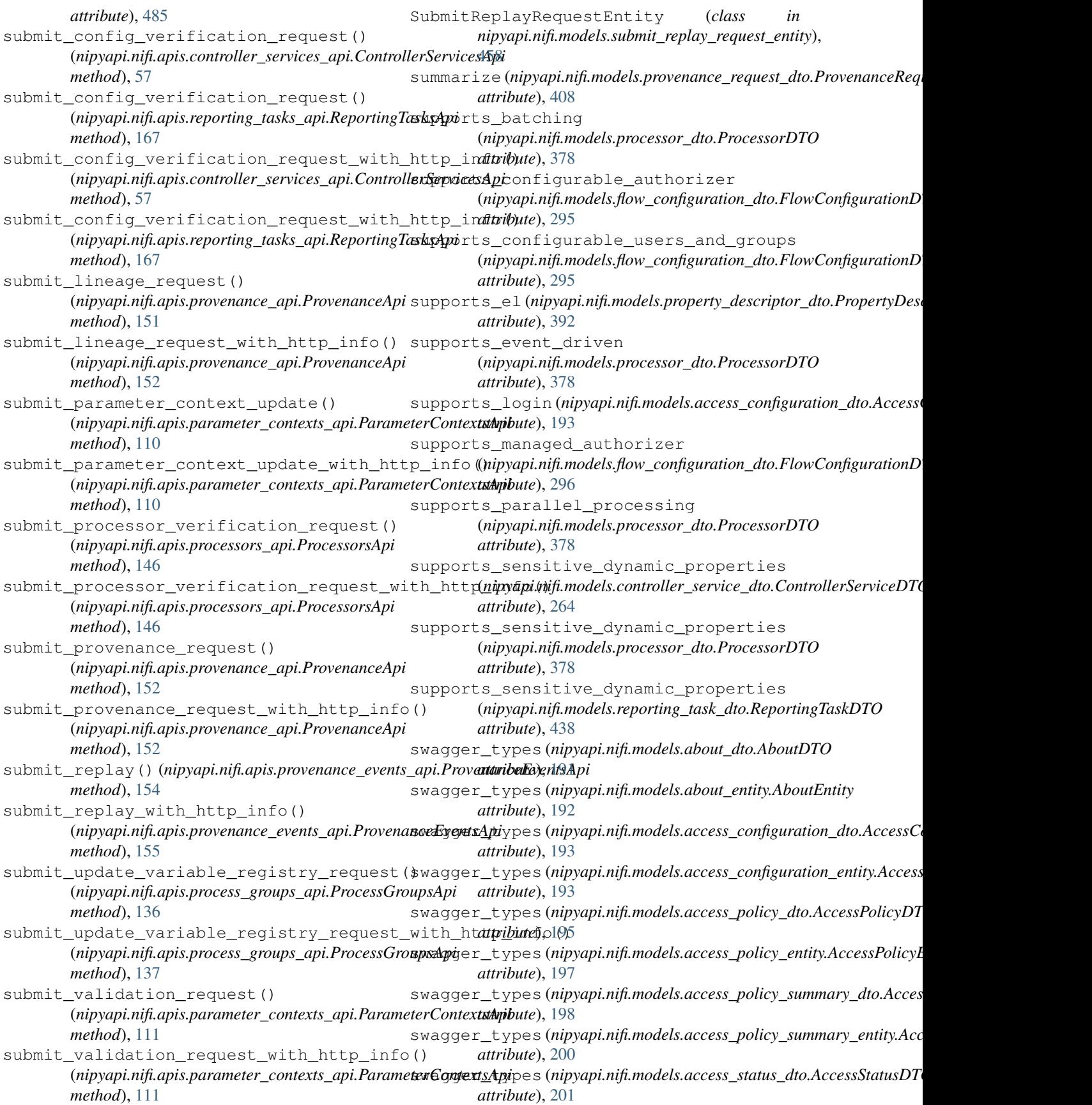

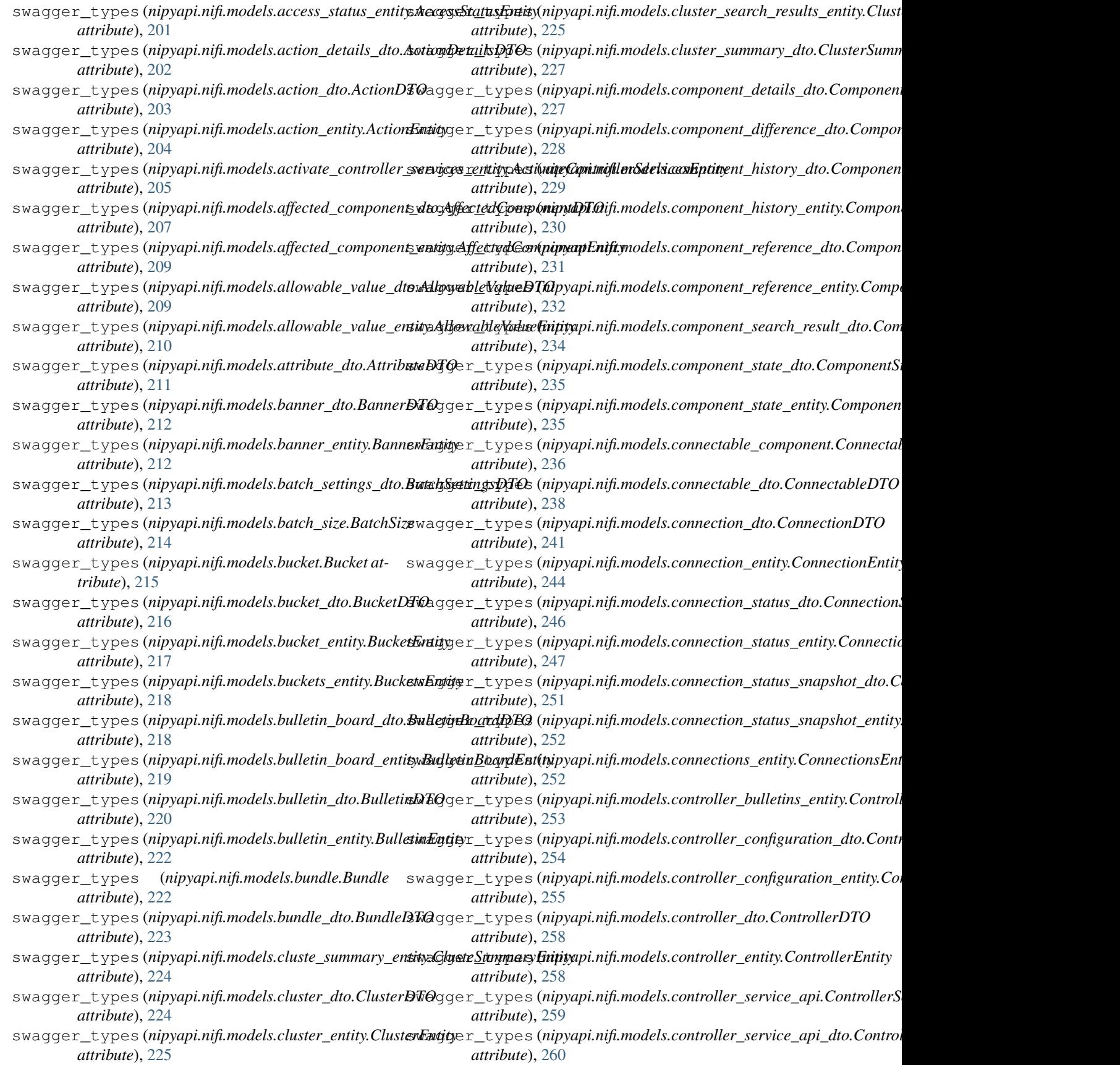

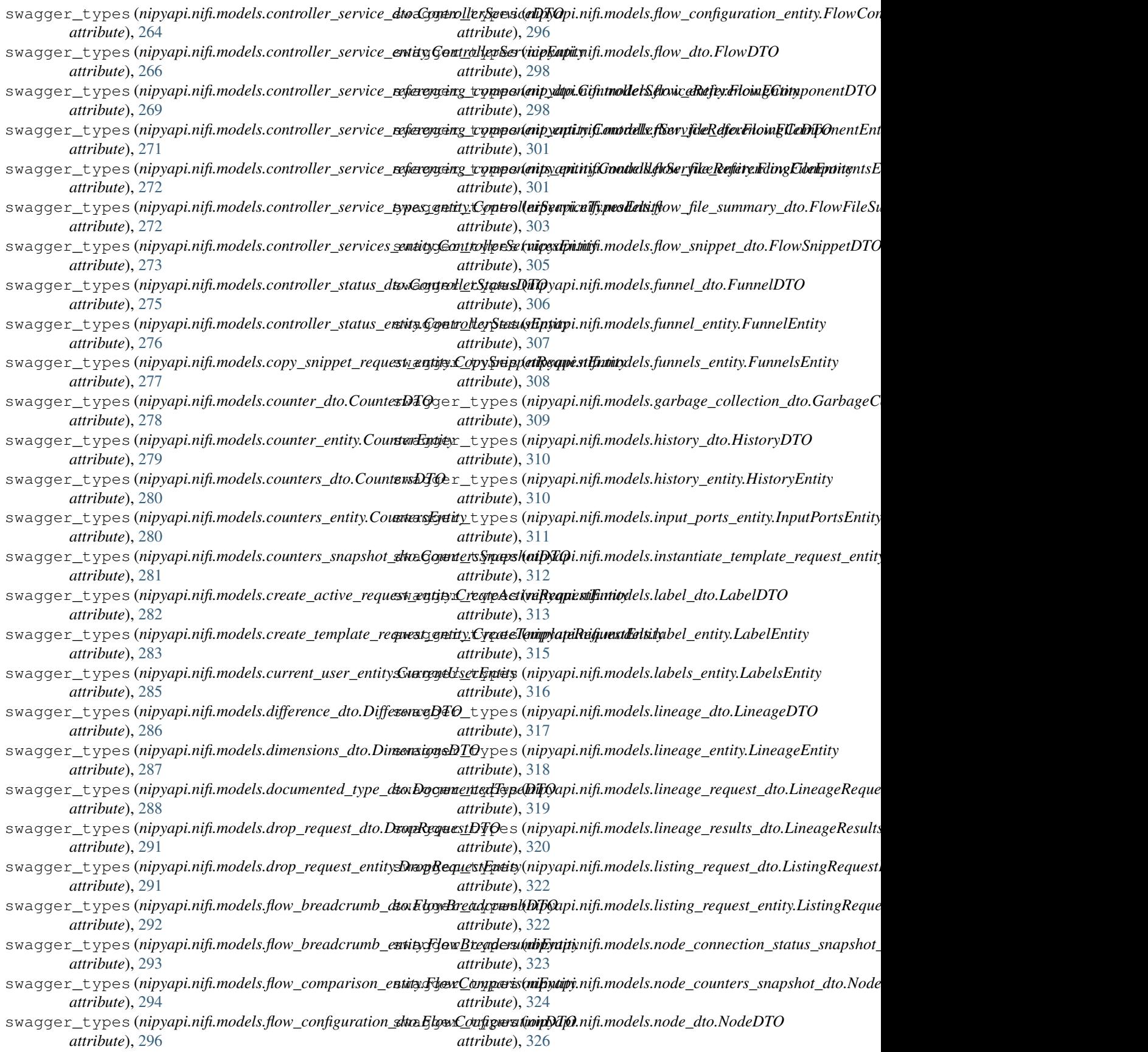

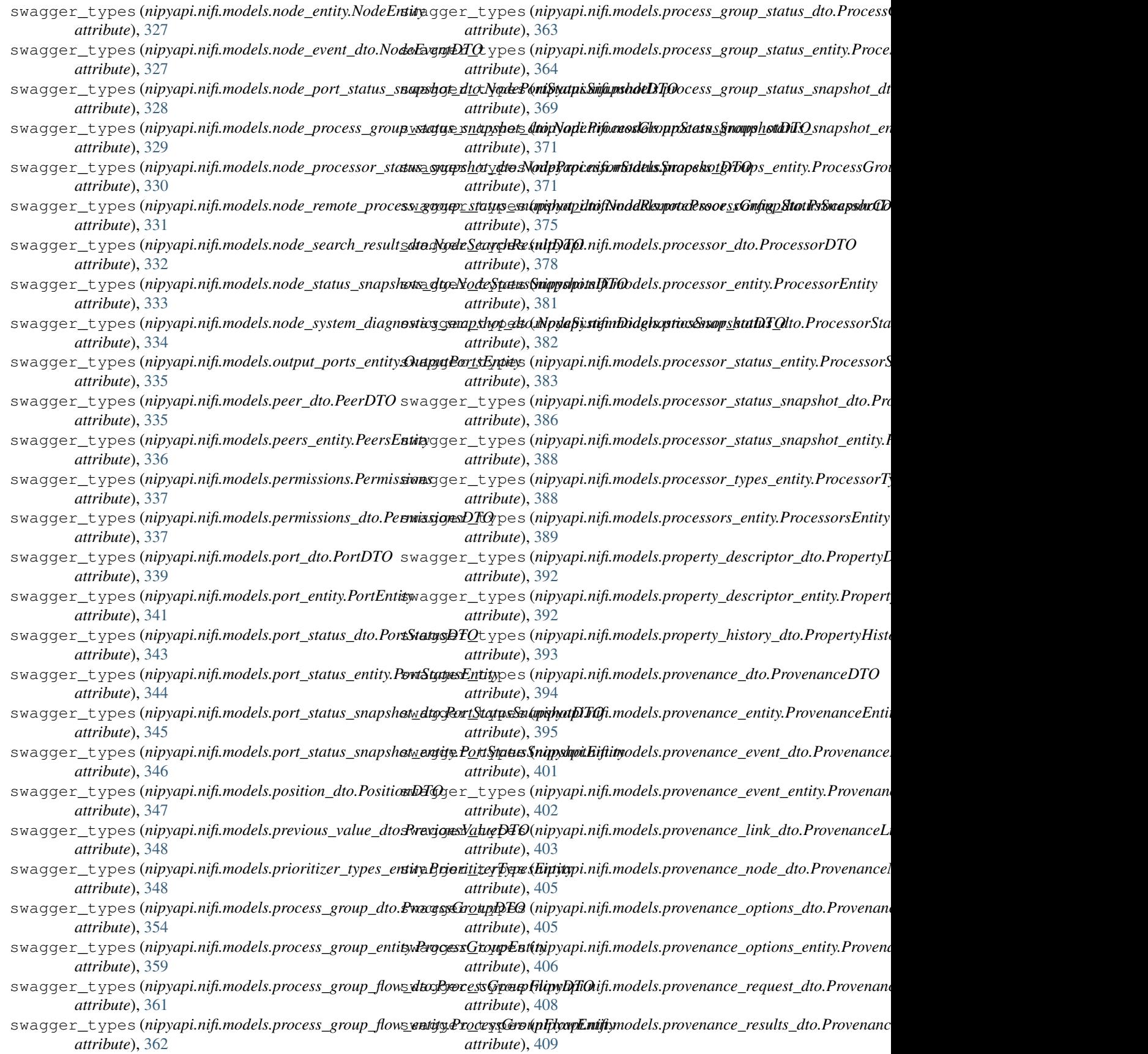

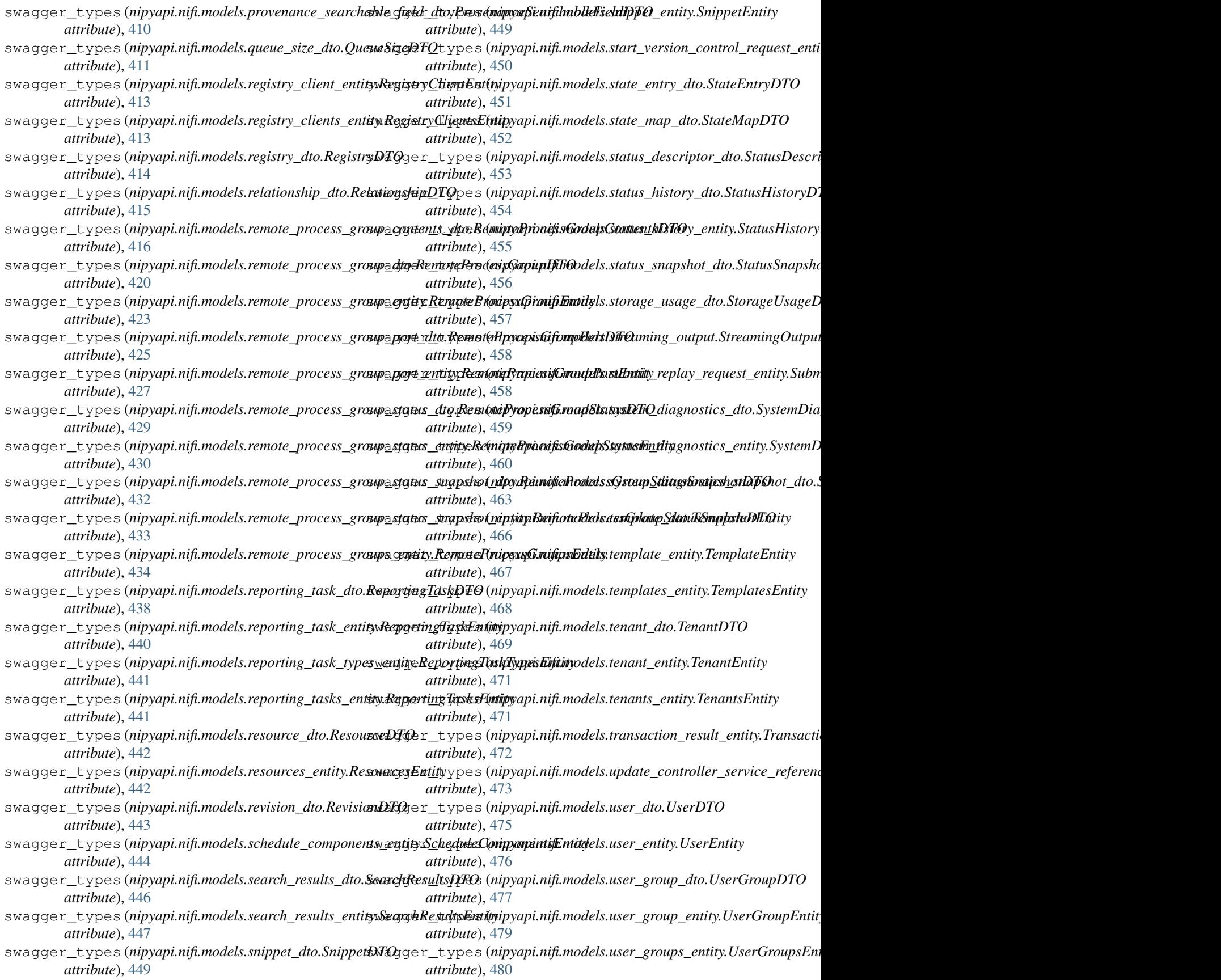

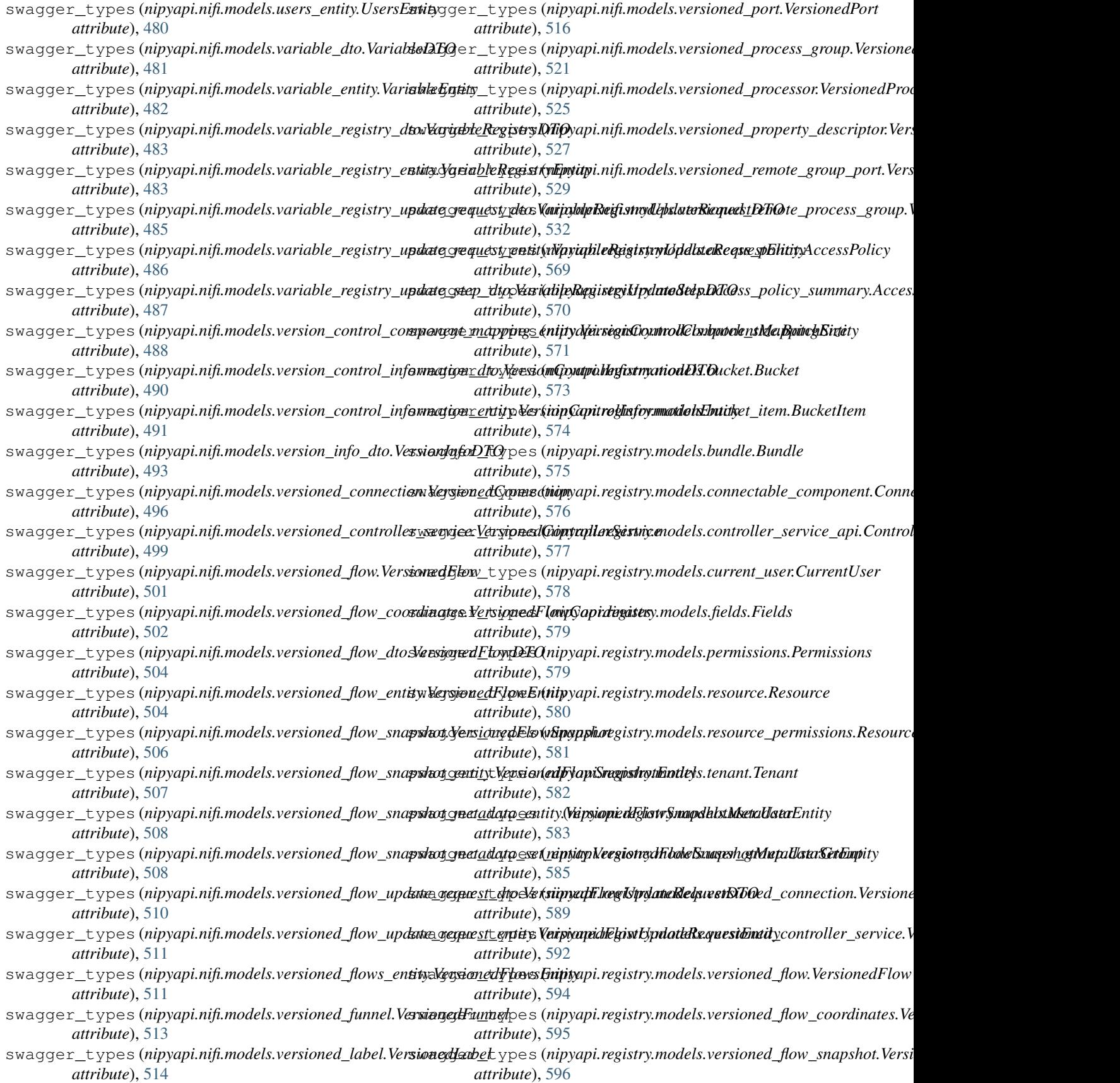

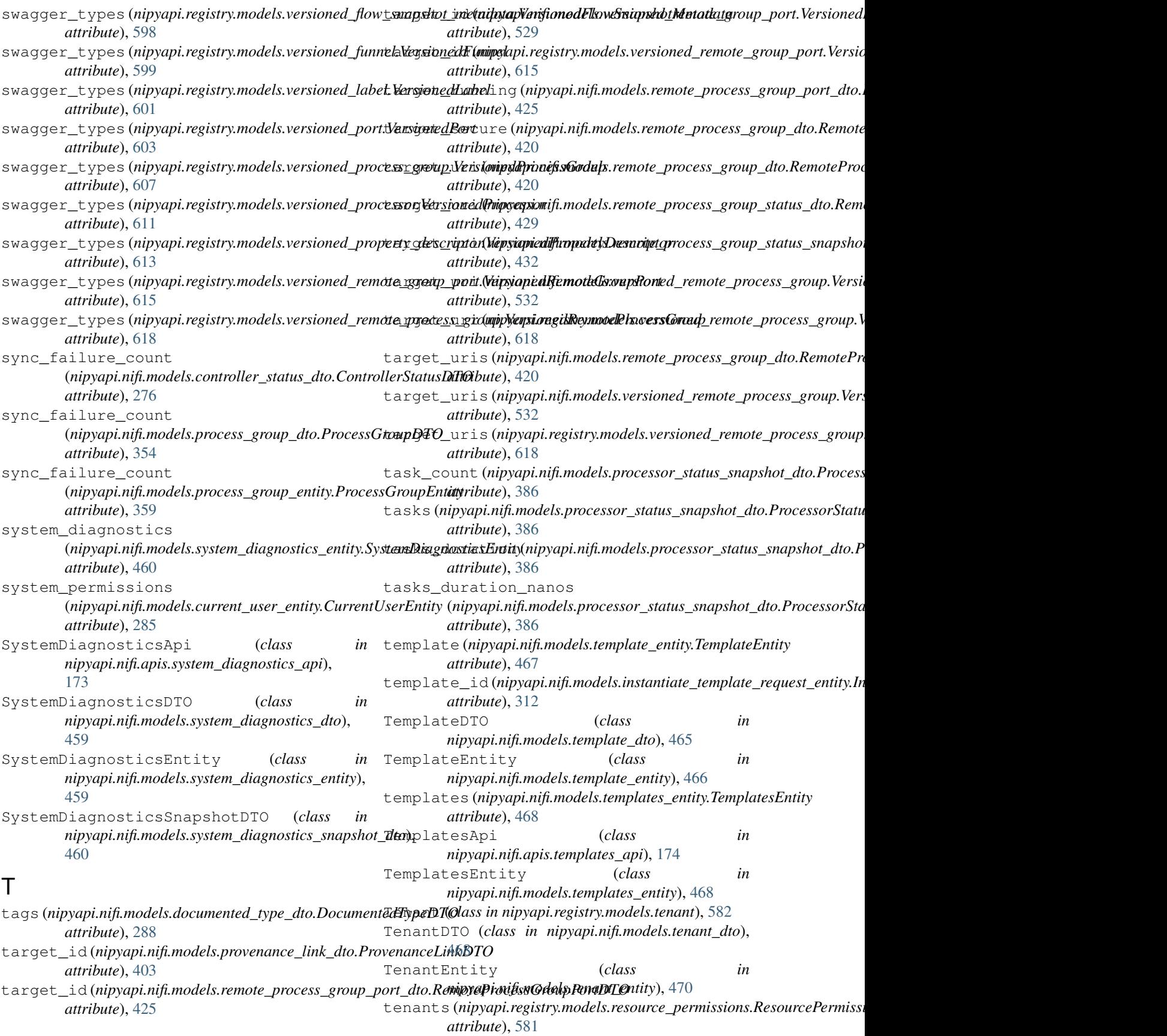

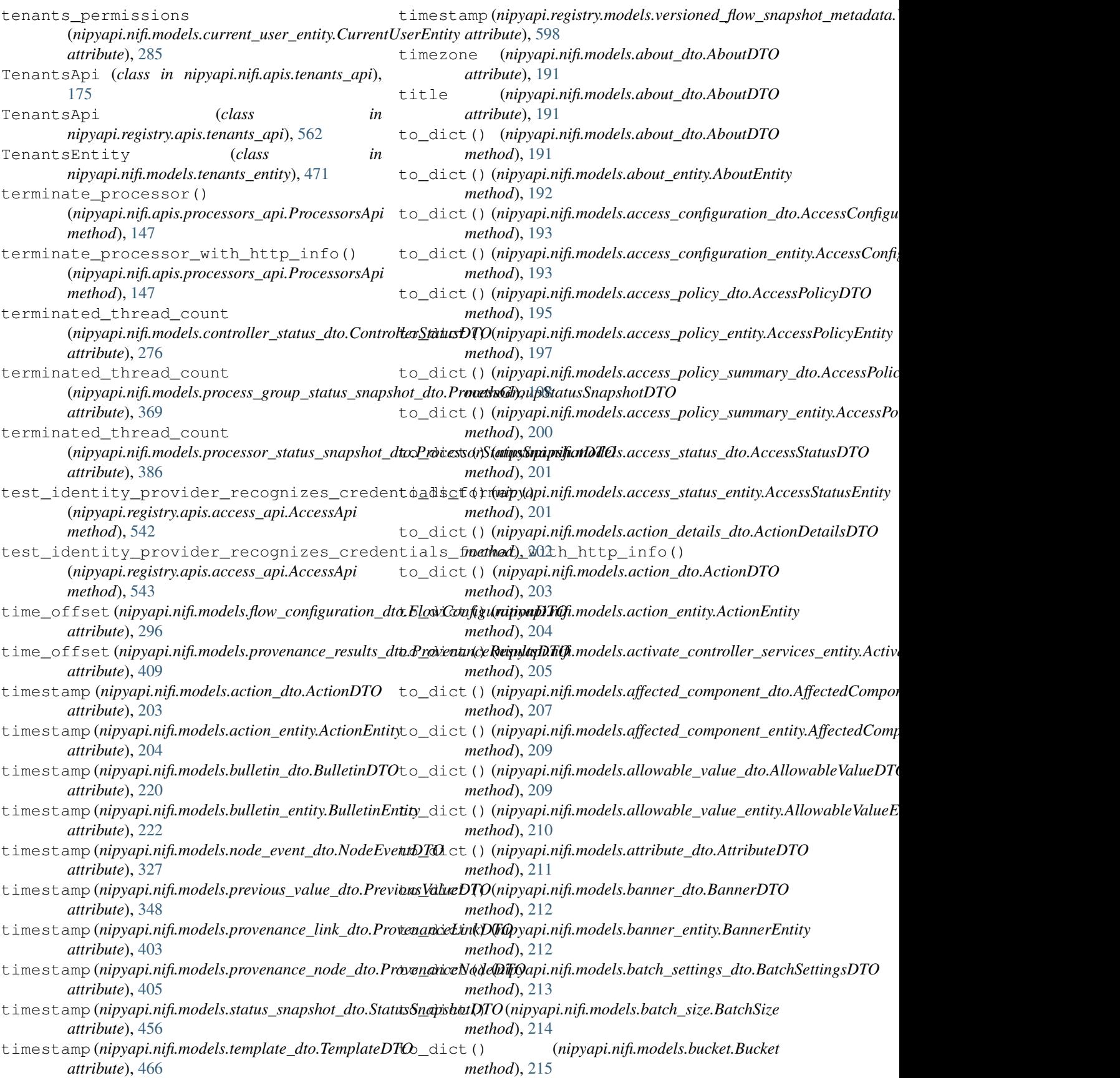

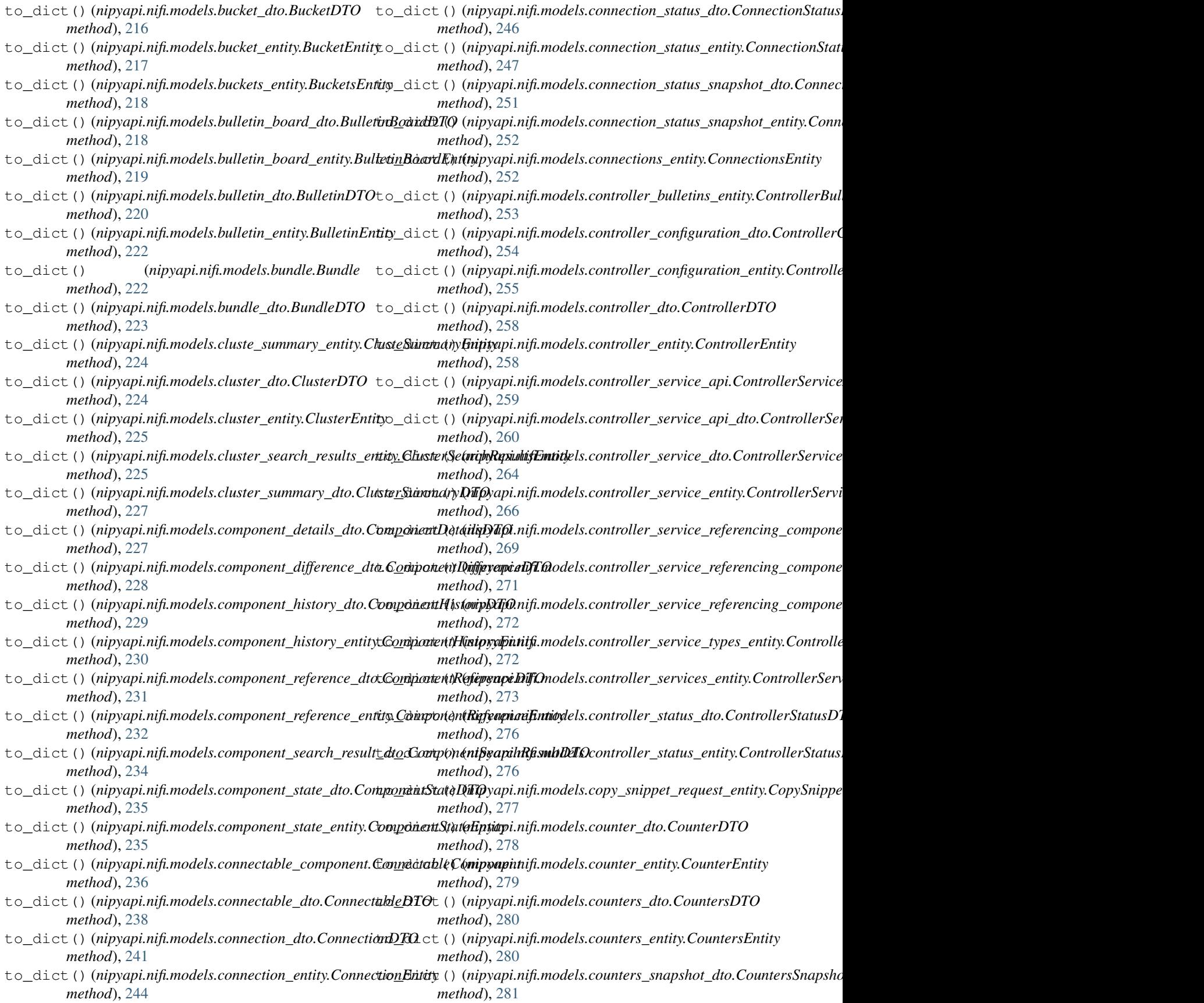

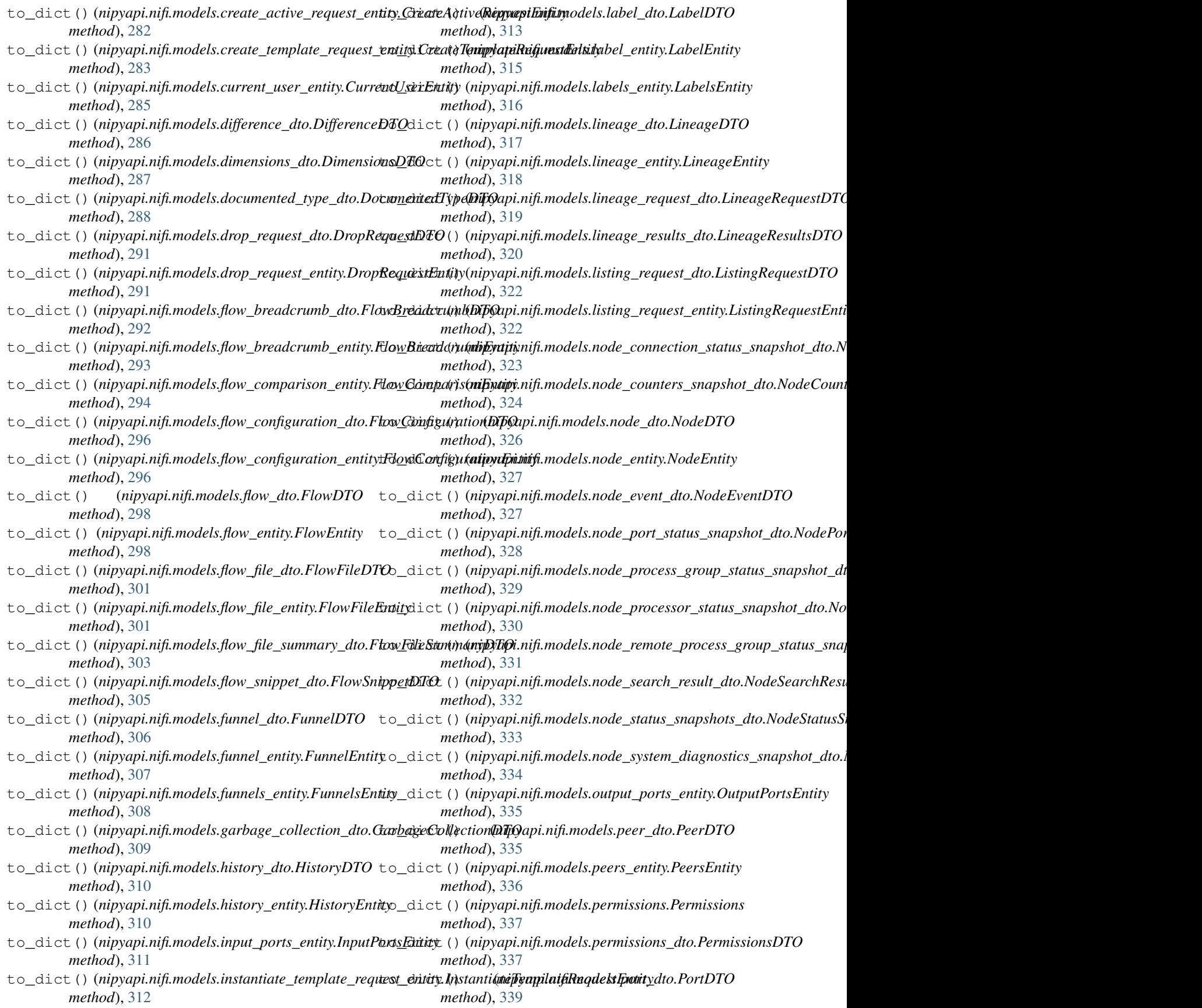

![](_page_738_Picture_712.jpeg)

![](_page_739_Picture_695.jpeg)

![](_page_740_Picture_706.jpeg)

![](_page_741_Picture_687.jpeg)

![](_page_742_Picture_696.jpeg)

![](_page_743_Picture_700.jpeg)

![](_page_744_Picture_706.jpeg)

![](_page_745_Picture_696.jpeg)

![](_page_746_Picture_634.jpeg)

![](_page_747_Picture_572.jpeg)

![](_page_748_Picture_493.jpeg)

![](_page_749_Picture_521.jpeg)

![](_page_750_Picture_661.jpeg)

![](_page_751_Picture_555.jpeg)

![](_page_752_Picture_523.jpeg)

![](_page_753_Picture_500.jpeg)

*nipyapi.nifi.models.versioned\_processor*), [521](#page-526-0) VersionedProcessor (*class in nipyapi.registry.models.versioned\_processor*), [607](#page-612-0) VersionedPropertyDescriptor (*class in* nipyapi.nifi.models.versioned\_property\_descriptoryj.eld\_duration (nipyapi.registry.models.versioned\_remote\_process\_g [526](#page-531-0) VersionedPropertyDescriptor (*class in nipyapi.registry.models.versioned\_property\_descriptor*), Z [612](#page-617-0) VersionedRemoteGroupPort (*class in nipyapi.nifi.models.versioned\_remote\_group\_port*), z\_index (*nipyapi.nifi.models.versioned\_label.VersionedLabel* [527](#page-532-0) VersionedRemoteGroupPort (*class nipyapi.registry.models.versioned\_remote\_group\_port*), [613](#page-618-0) VersionedRemoteProcessGroup (*class in nipyapi.nifi.models.versioned\_remote\_process\_group*), [529](#page-534-0) VersionedRemoteProcessGroup (*class in nipyapi.registry.models.versioned\_remote\_process\_group*), [615](#page-620-0) VersionInfoDTO (*class in nipyapi.nifi.models.version\_info\_dto*), [492](#page-497-0) VersionsApi (*class in nipyapi.nifi.apis.versions\_api*), [181](#page-186-0) W wait\_to\_complete() (*in module nipyapi.utils*), [29](#page-34-0) width (*nipyapi.nifi.models.dimensions\_dto.DimensionsDTO attribute*), [287](#page-292-0) width (*nipyapi.nifi.models.label\_dto.LabelDTO attribute*), [314](#page-319-0) width (*nipyapi.nifi.models.versioned\_label.VersionedLabel attribute*), [514](#page-519-0) width (*nipyapi.registry.models.versioned\_label.VersionedLabel attribute*), [601](#page-606-0) written (*nipyapi.nifi.models.process\_group\_status\_snapshot\_dto.ProcessGroupStatusSnapshotDTO attribute*), [370](#page-375-0) written (*nipyapi.nifi.models.processor\_status\_snapshot\_dto.ProcessorStatusSnapshotDTO attribute*), [387](#page-392-0) X x (*nipyapi.nifi.models.position\_dto.PositionDTO attribute*), [347](#page-352-0) Y y (*nipyapi.nifi.models.position\_dto.PositionDTO attribute*), [347](#page-352-0) yield\_duration (*nipyapi.nifi.models.processor\_config\_dto.ProcessorConfigDTO attribute*), [375](#page-380-0) yield\_duration (*nipyapi.nifi.models.versioned\_processor.VersionedProcessor attribute*), [525](#page-530-0) yield\_duration (*nipyapi.nifi.models.versioned\_remote\_process\_group attribute*), [532](#page-537-0) yield\_duration (*nipyapi.registry.models.versioned\_processor.VersionedProcessor attribute*), [611](#page-616-0) *attribute*), [618](#page-623-0) z\_index (*nipyapi.nifi.models.versioned\_connection.VersionedConnection attribute*), [497](#page-502-0) *attribute*), [515](#page-520-0) in z\_index (nipyapi.registry.models.versioned\_connection.VersionedConnection *attribute*), [589](#page-594-0) z\_index (*nipyapi.registry.models.versioned\_label.VersionedLabel attribute*), [601](#page-606-0)

yield\_duration (*nipyapi.nifi.models.remote\_process\_group\_dto.RemoteProcessGroupDTO attribute*), [421](#page-426-0)